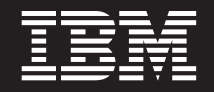

バージョン **5** リリース **3**

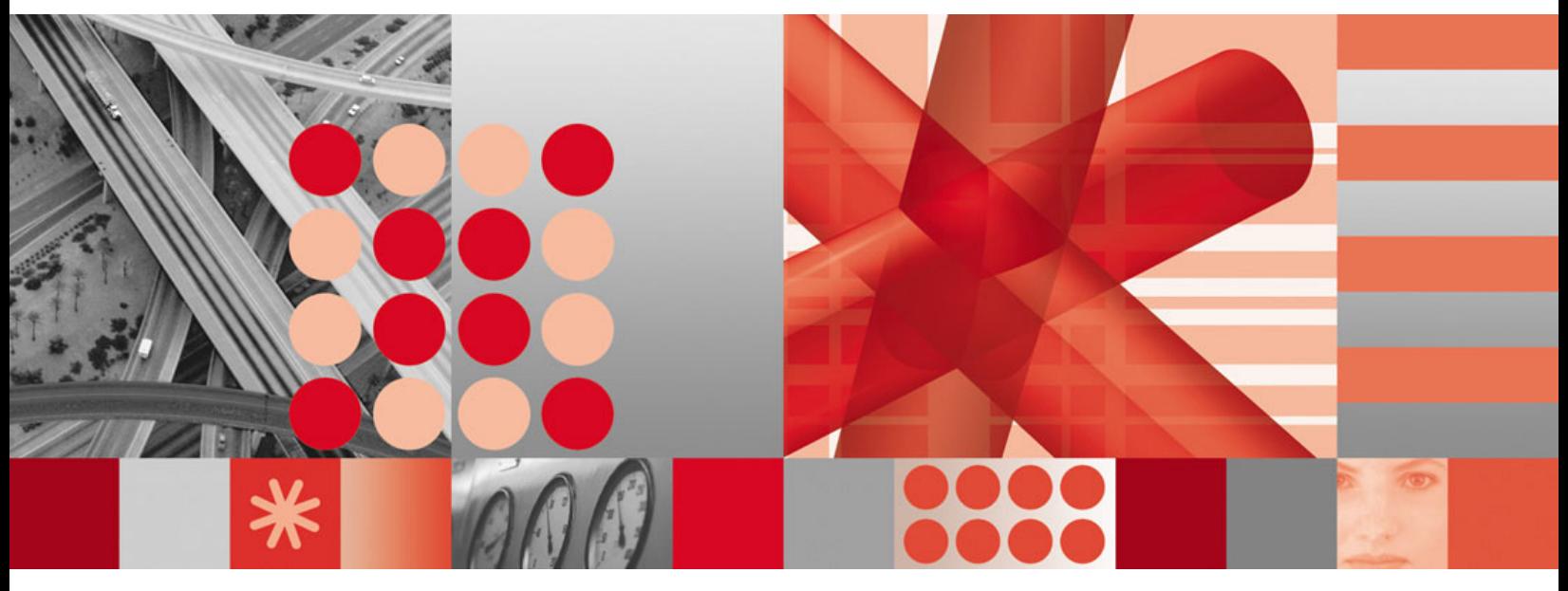

リソース・オブジェクト・データ・マネージャー および **GMFHS** プログラマーズ・ガイド

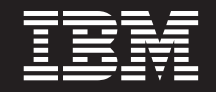

バージョン **5** リリース **3**

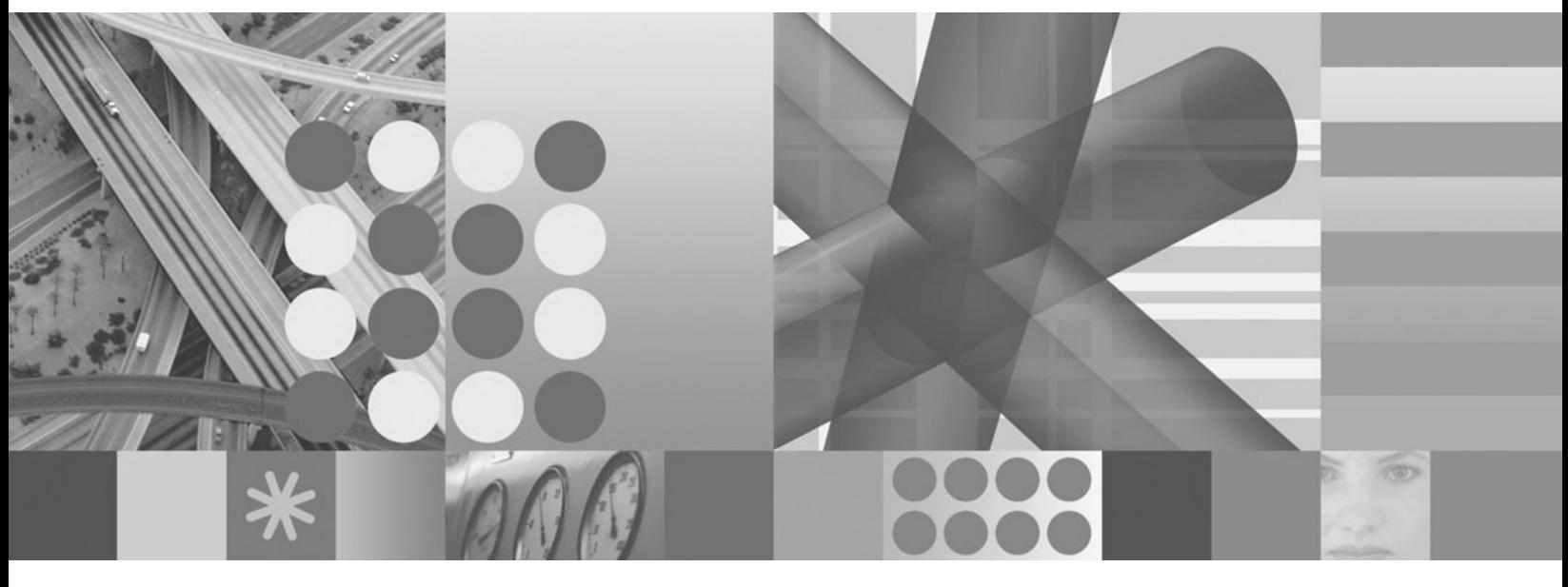

リソース・オブジェクト・データ・マネージャー および **GMFHS** プログラマーズ・ガイド

**お願い =** 

本書および本書で紹介する製品をご使用になる前に、 771 [ページの『特記事項』に](#page-800-0)記載されている情報をお読みください。

本書は、IBM Tivoli NetView for z/OS (製品番号 5697-ENV) バージョン 5 リリース 3、および新しい版で明記され ていない限り、以降のすべてのリリースおよびモディフィケーションに適用されます。製品レベルに適切なエディシ ョンを使用してください。

IBM は、お客様が提供するいかなる情報も、お客様に対してなんら義務も負うことのない、自ら適切と信ずる方法 で、使用もしくは配布することができるものとします。

IBM 発行のマニュアルに関する情報のページ

http://www.ibm.com/jp/manuals/

こちらから、日本語版および英語版のオンライン・ライブラリーをご利用いただけます。また、マニュアルに関する ご意見やご感想を、上記ページよりお送りください。今後の参考にさせていただきます。

(URL は、変更になる場合があります)

お客様の環境によっては、資料中の円記号がバックスラッシュと表示されたり、バックスラッシュが円記号と表示さ れたりする場合があります。

 原 典: SC31-8865-02 Tivoli® IBM Tivoli NetView for z/OS Version 5 Release 3 Resource Object Data Manager and GMFHS Programmer's Guide

発 行: 日本アイ・ビー・エム株式会社

担 当: ナショナル・ランゲージ・サポート

第1刷 2007.10

この文書では、平成明朝体™W3、平成明朝体™W7、平成明朝体™W9、平成角ゴシック体™W3、平成角ゴシック体™ W5、および平成角ゴシック体™W7を使用しています。この(書体\*)は、(財)日本規格協会と使用契約を締結し使用し ているものです。フォントとして無断複製することは禁止されています。

注∗ 平成明朝体"W3、平成明朝体™W9、平成角ゴシック体"W3、 平成角ゴシック体"W5、平成角ゴシック体"W7

**© Copyright International Business Machines Corporation 1997, 2007. All rights reserved.**

© Copyright IBM Japan 2007

# 目次

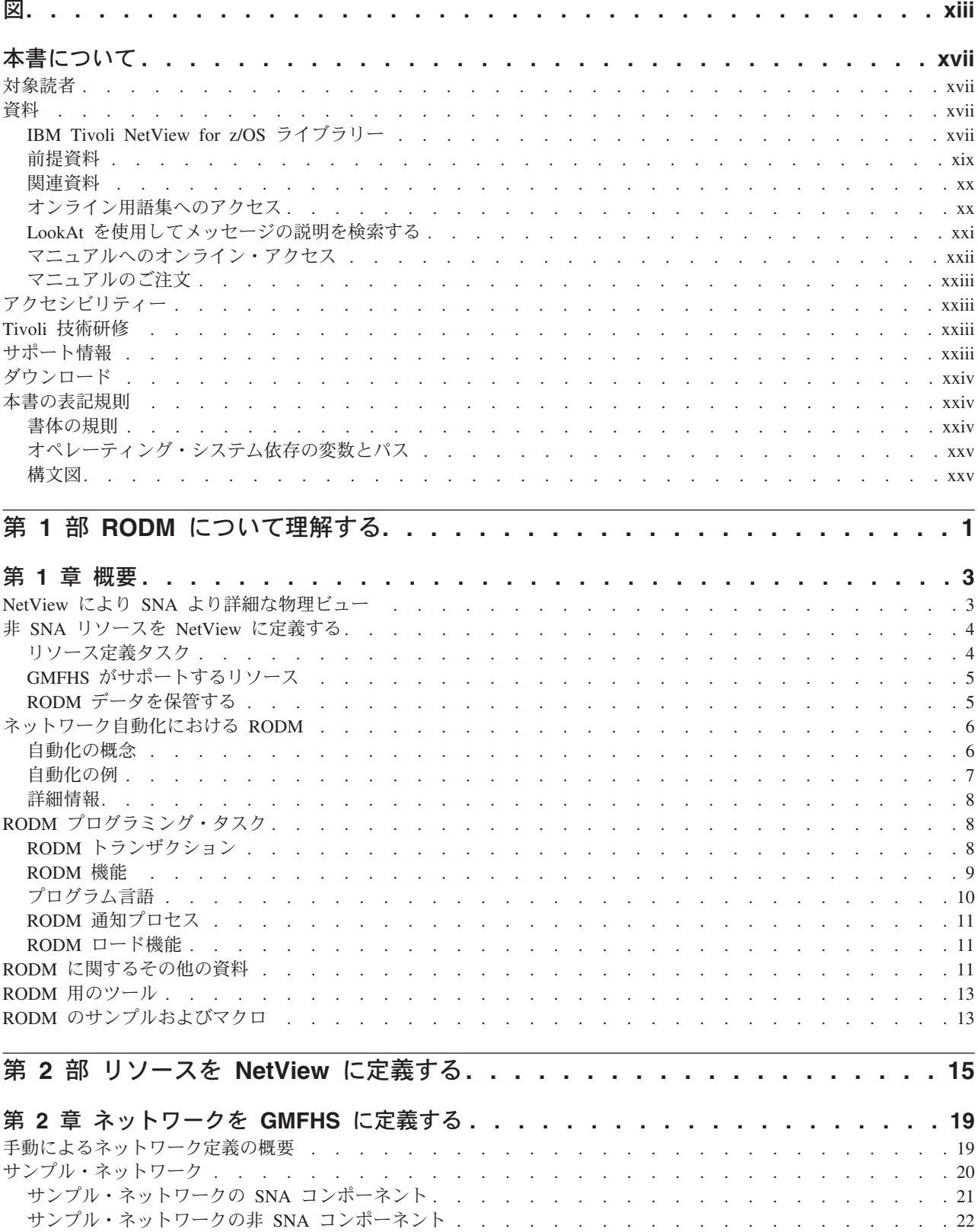

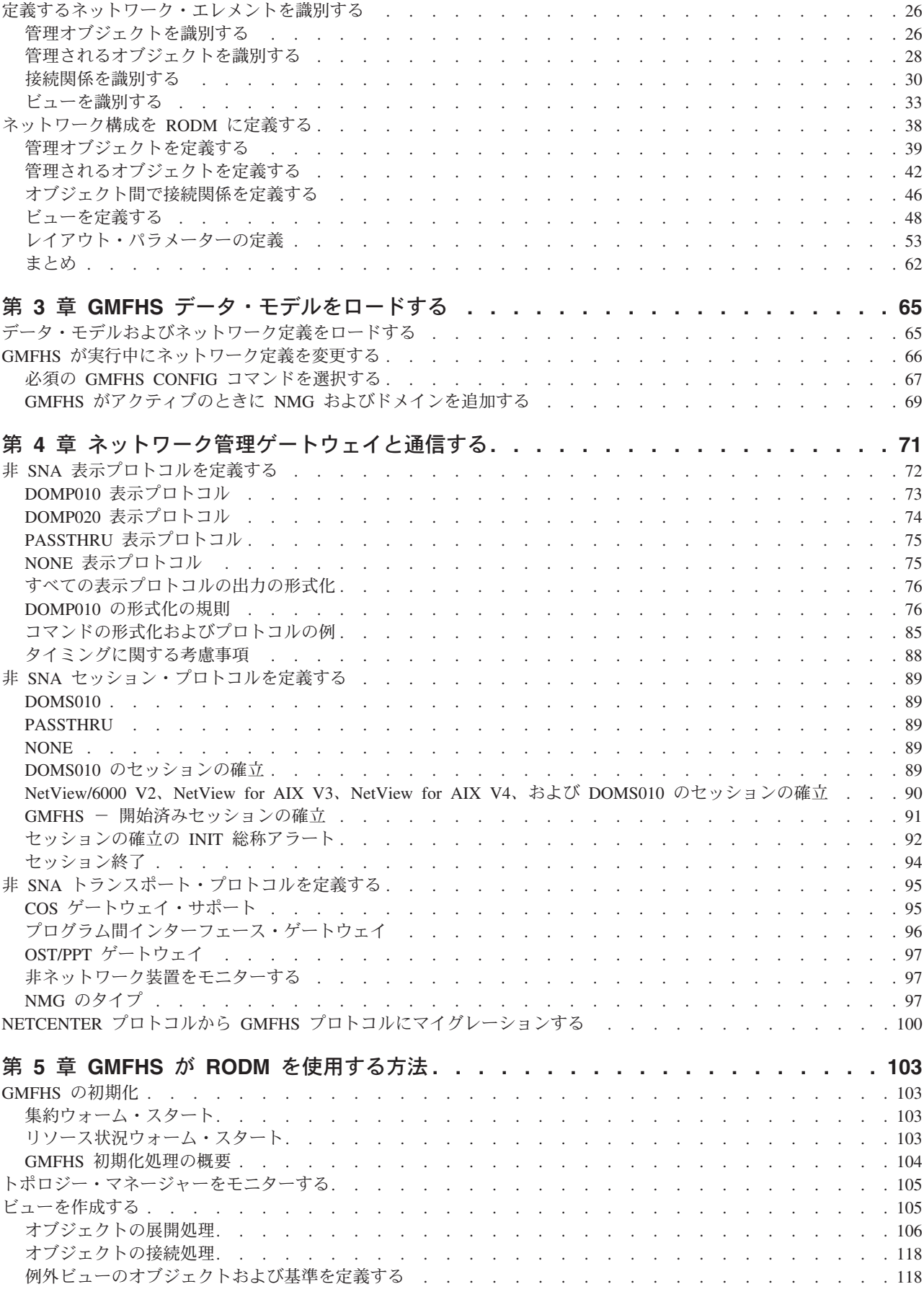

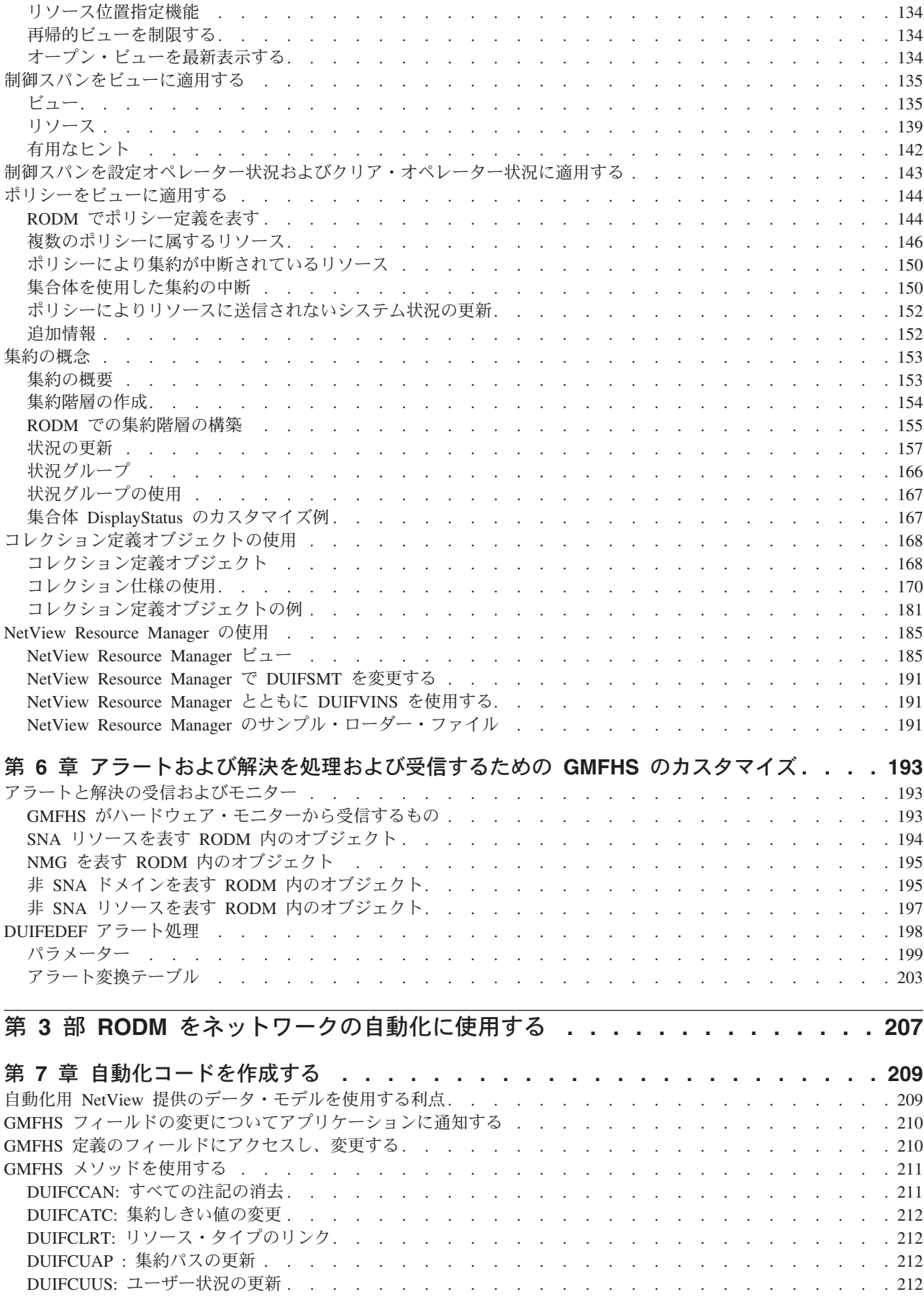

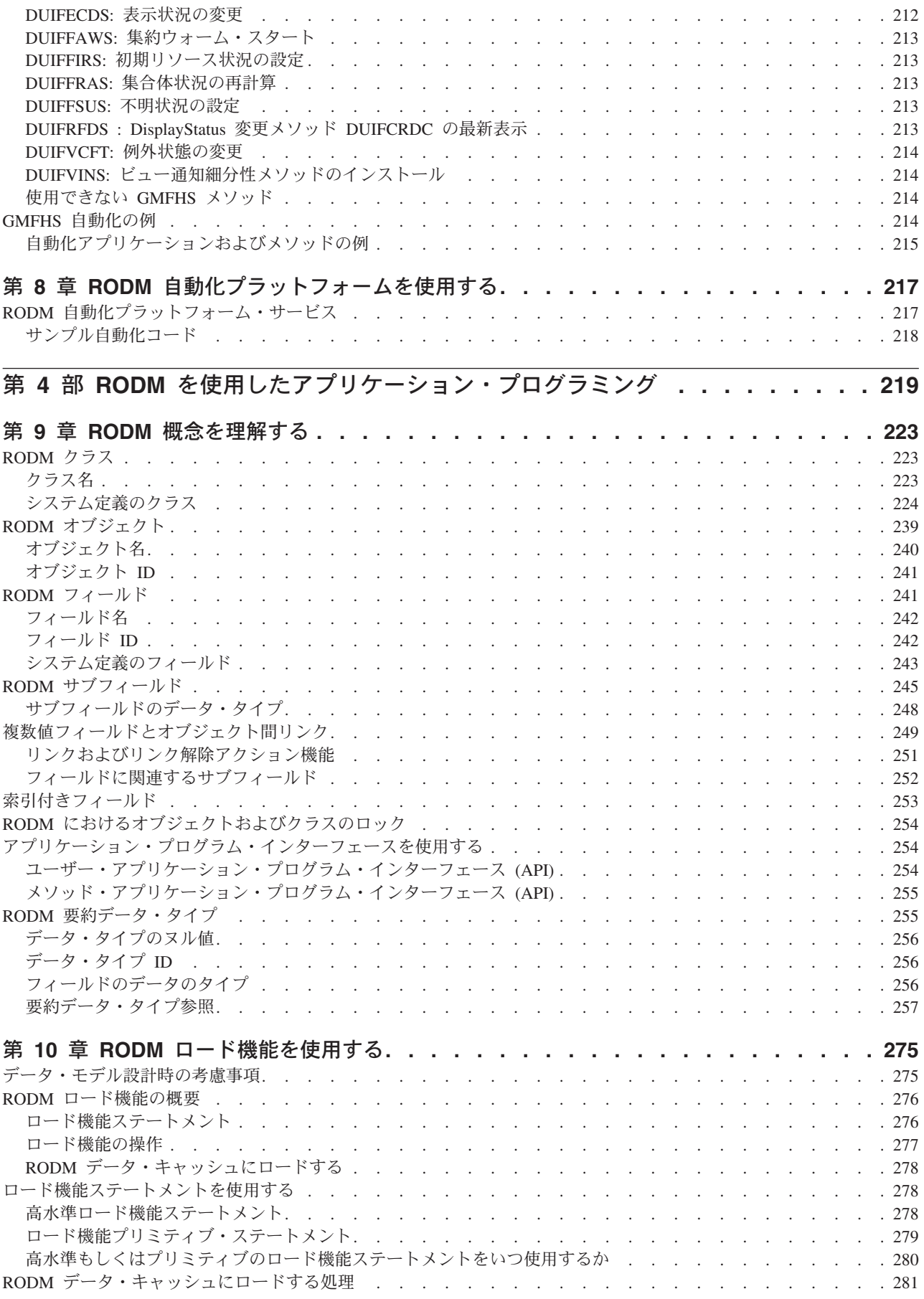

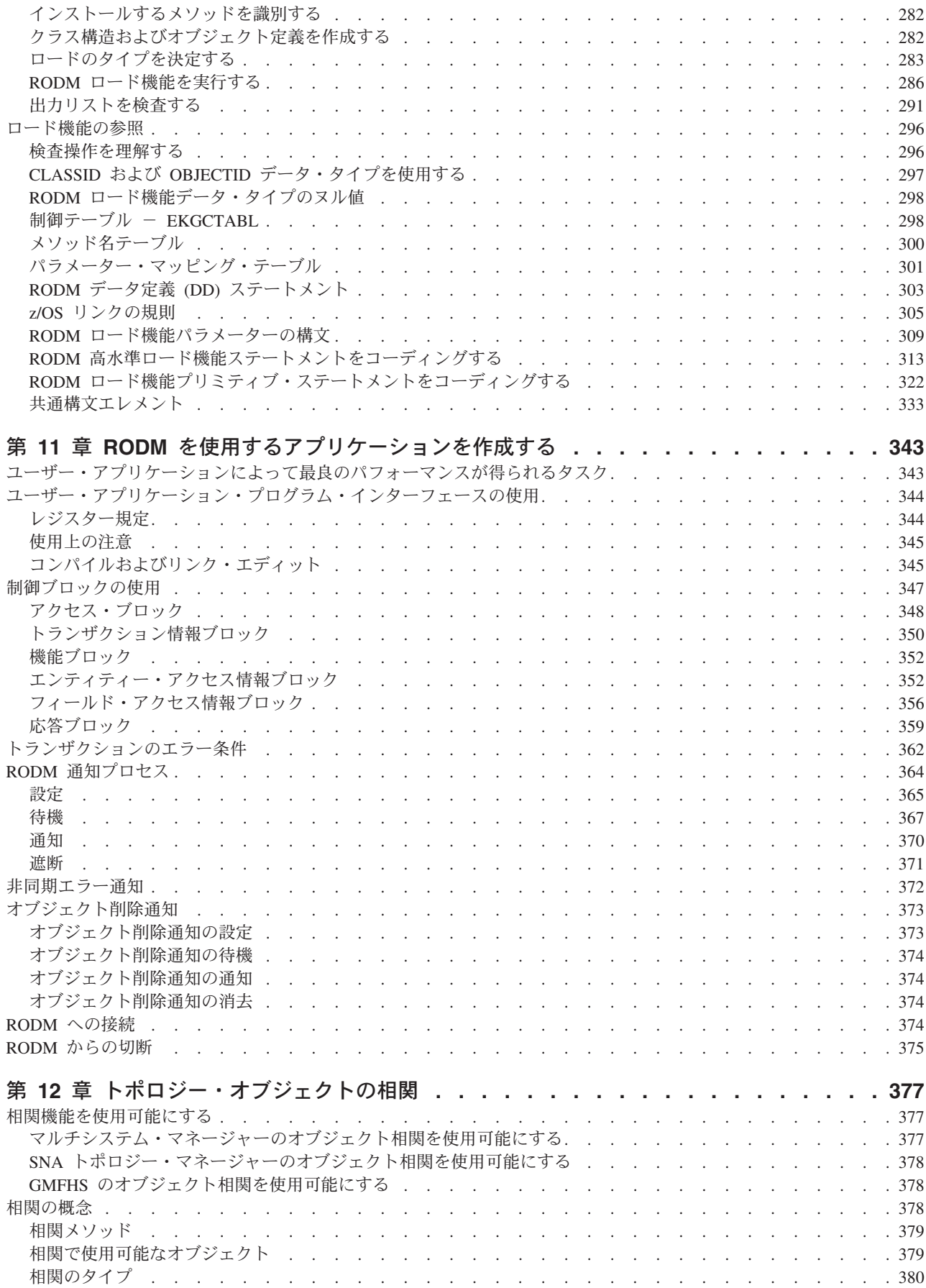

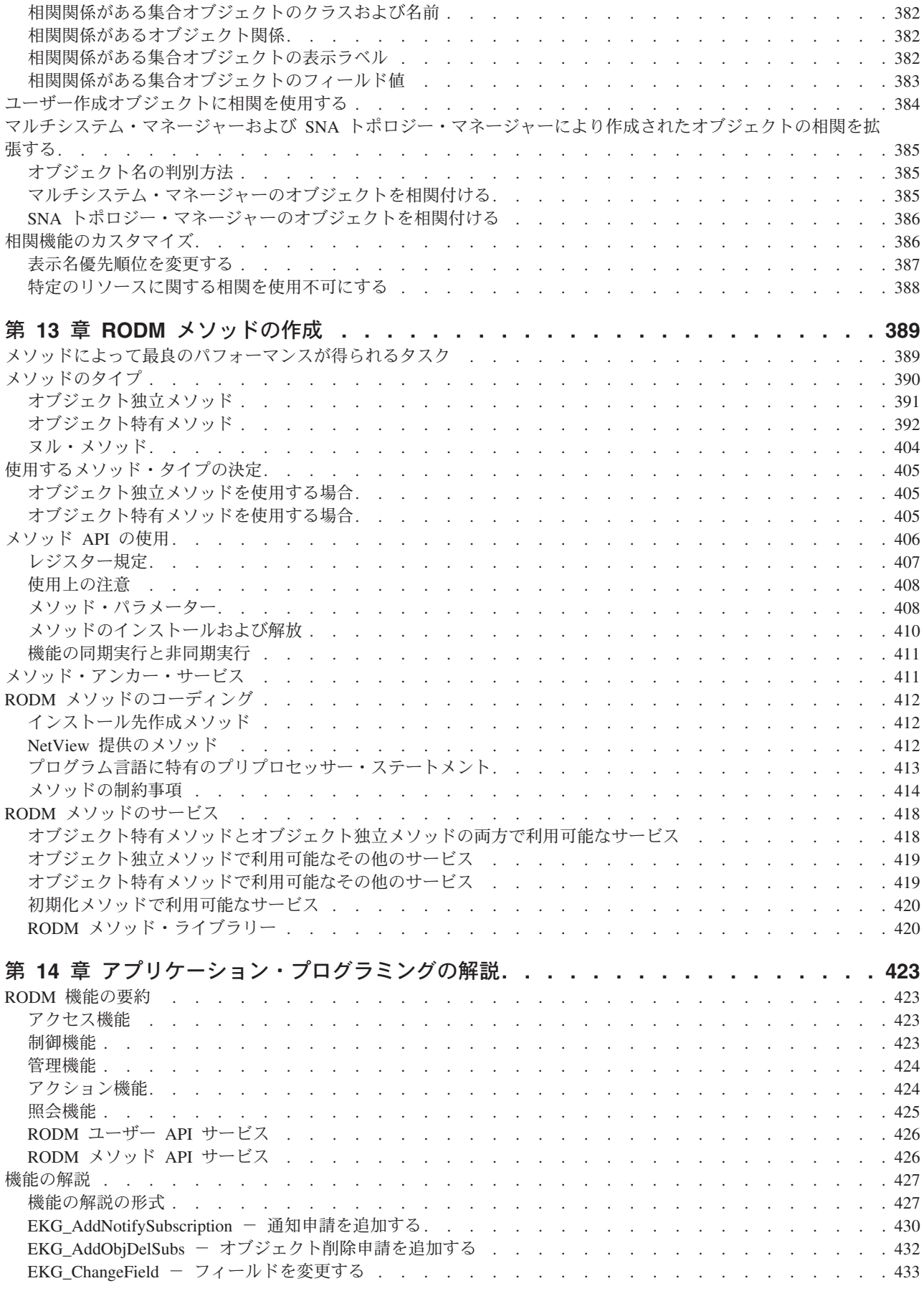

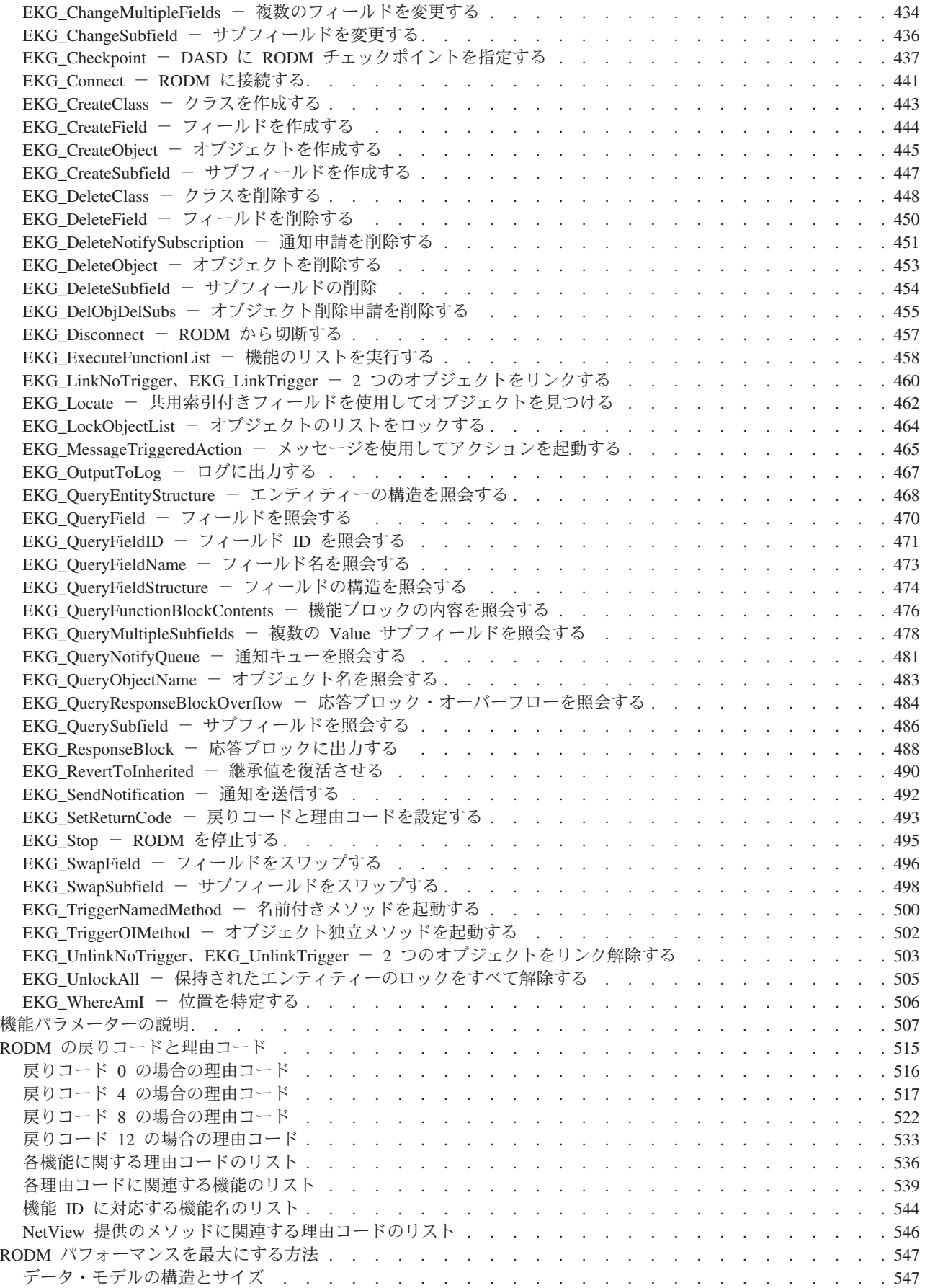

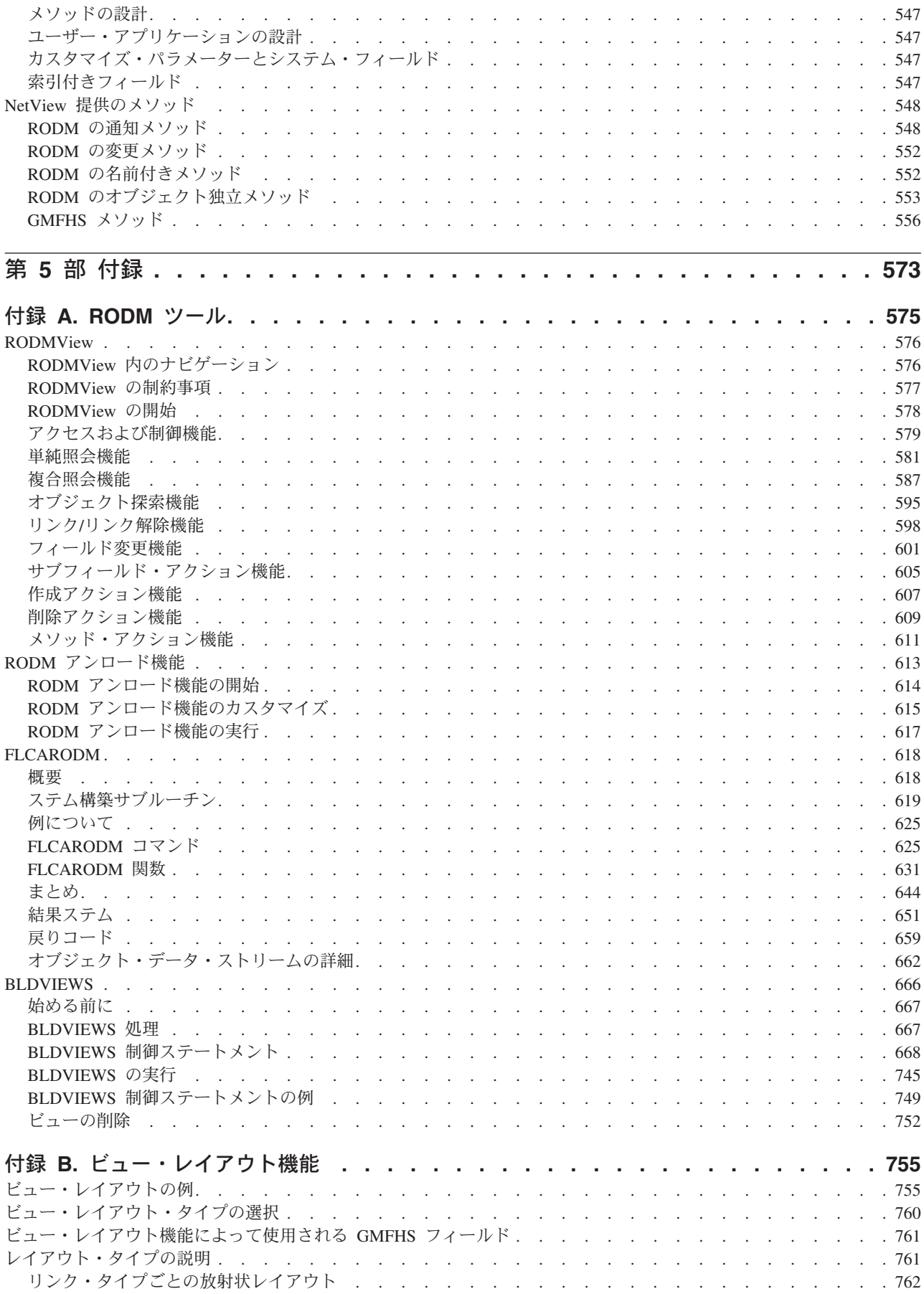

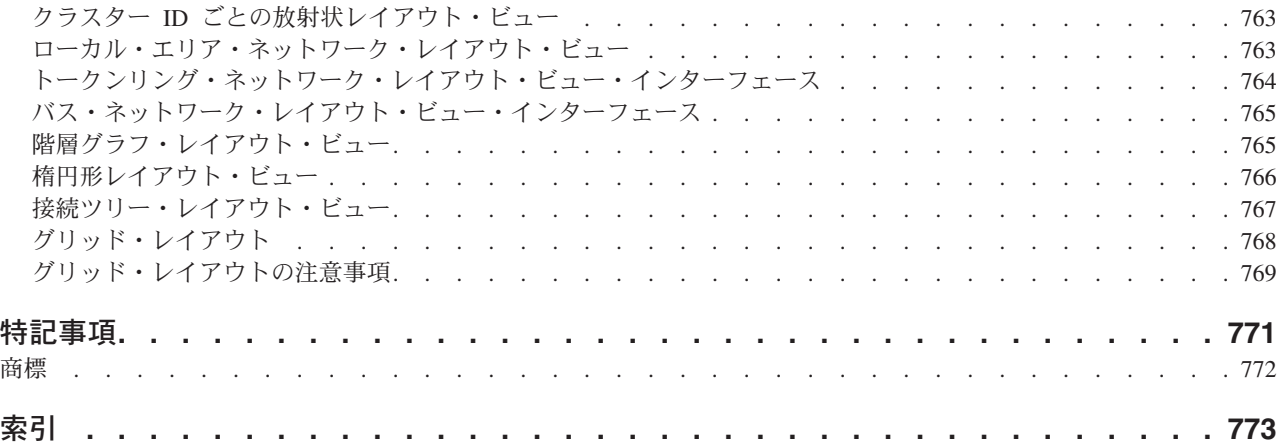

## <span id="page-14-0"></span>図

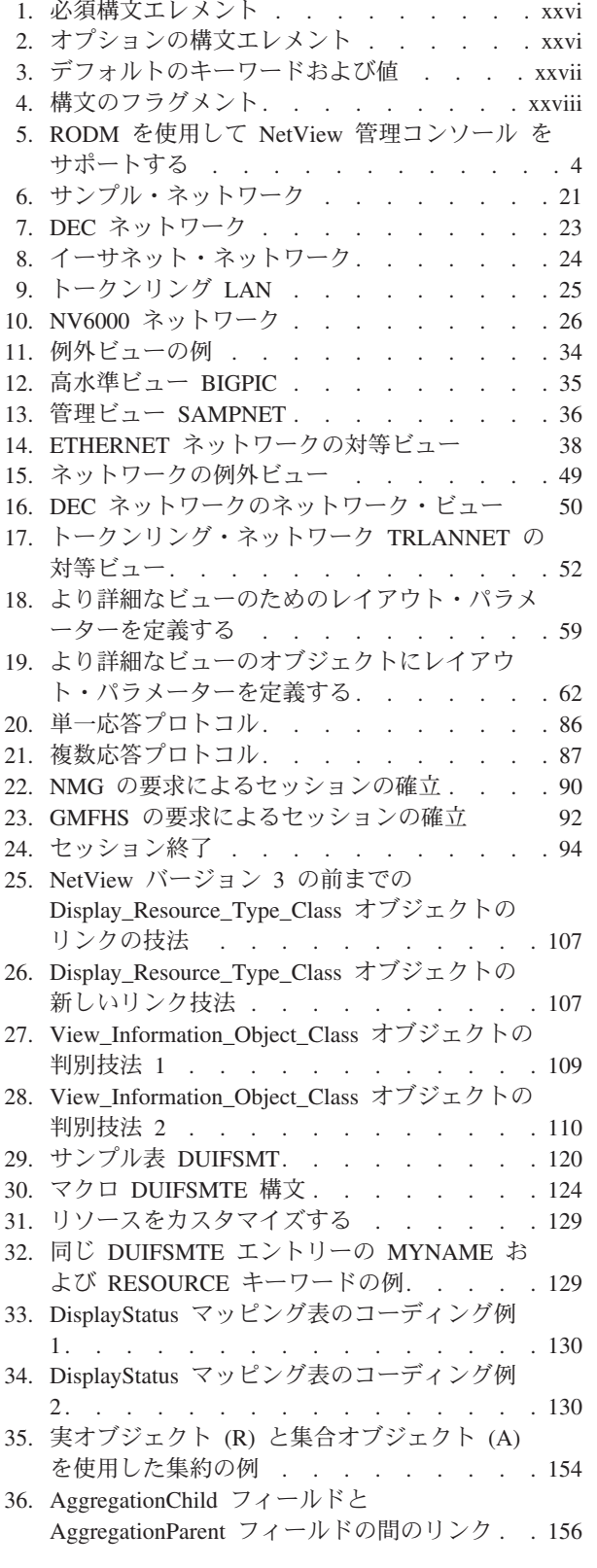

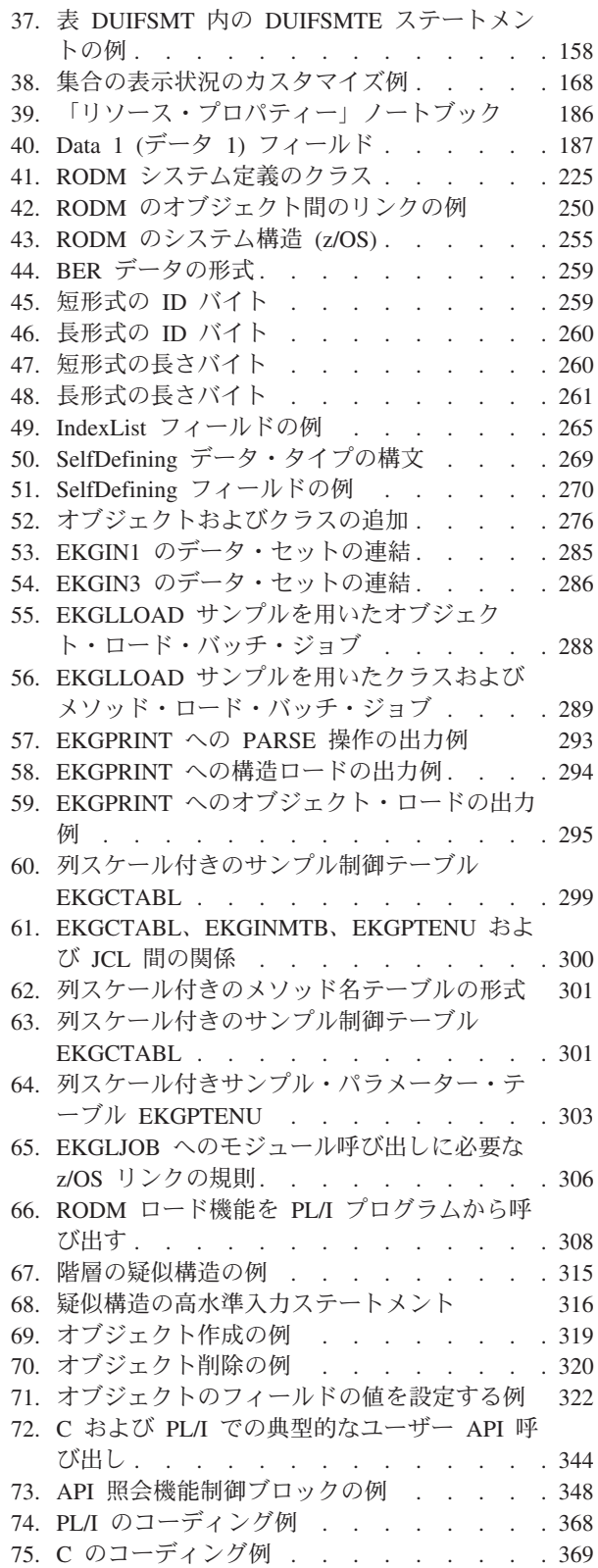

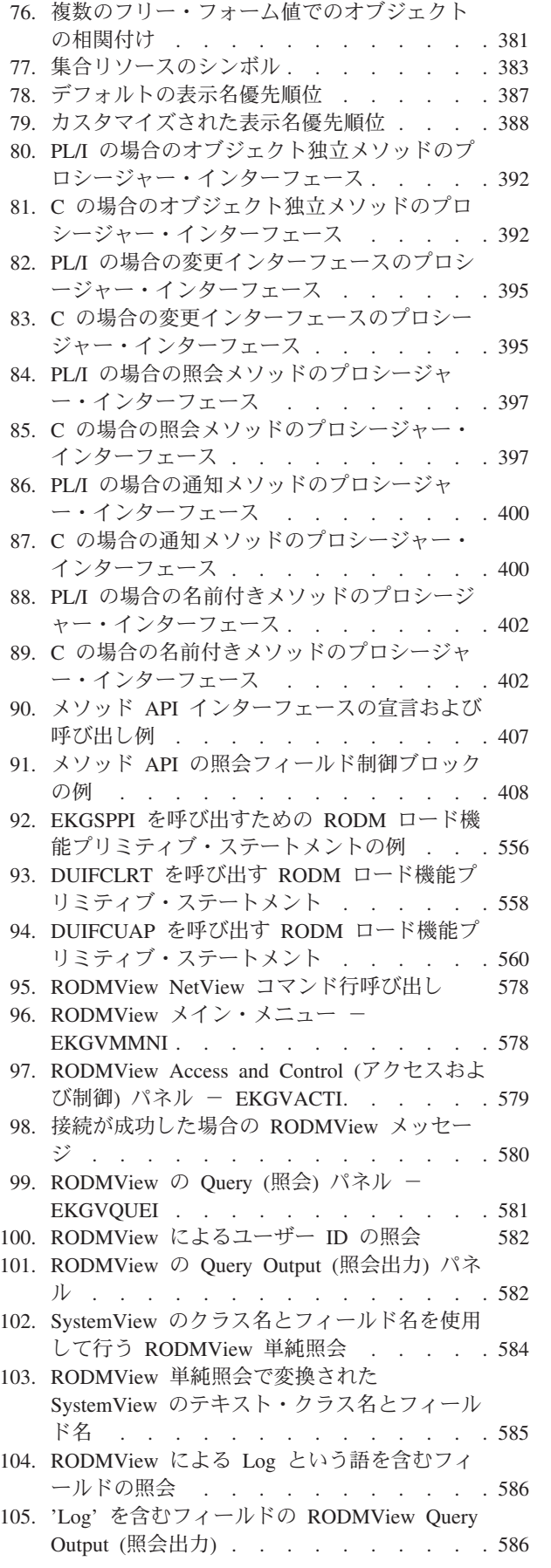

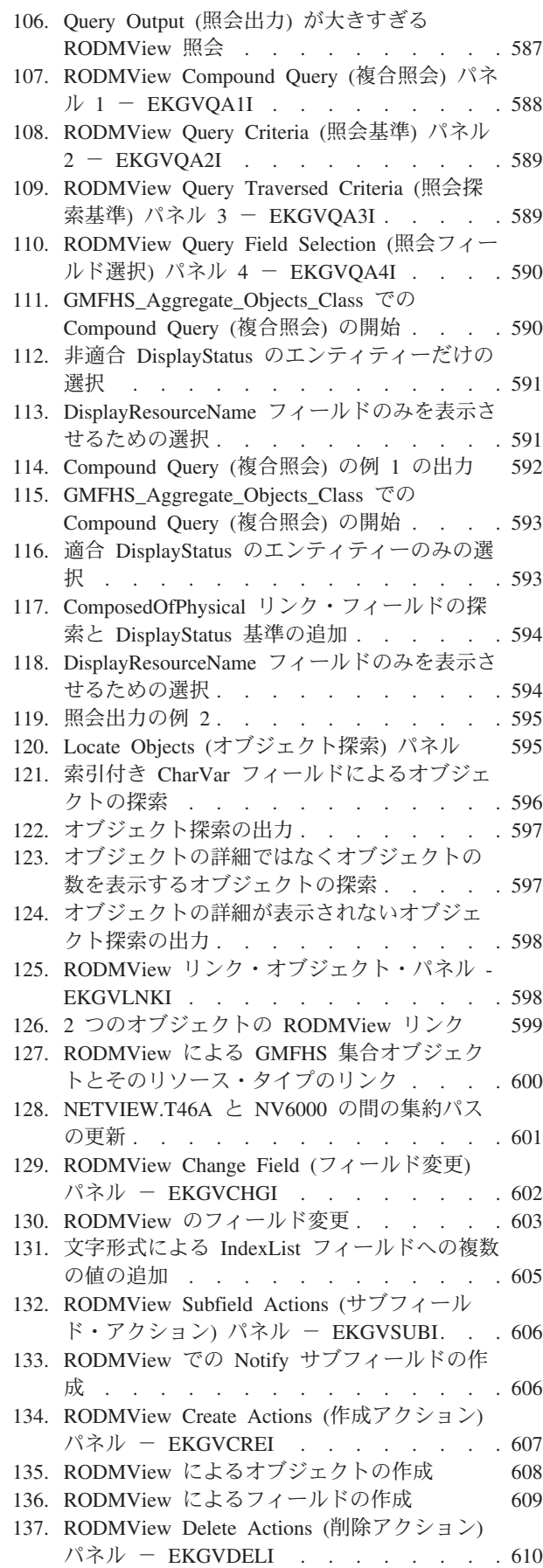

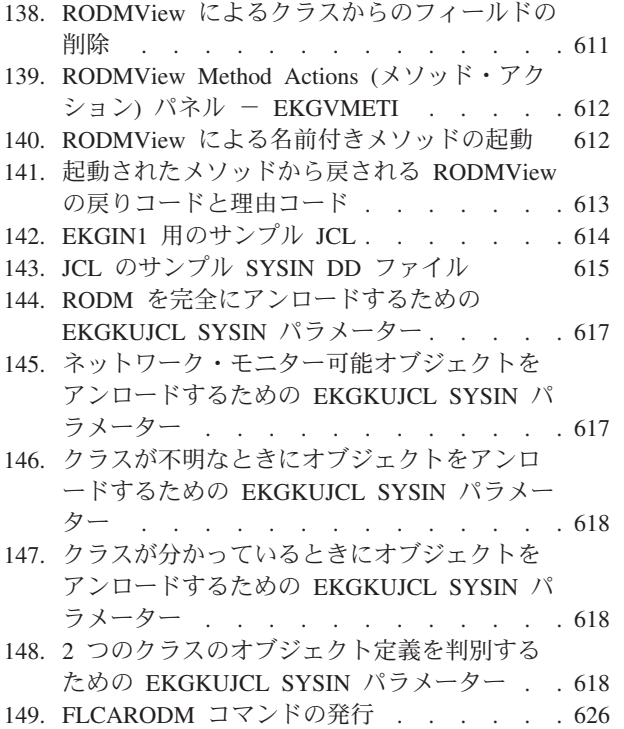

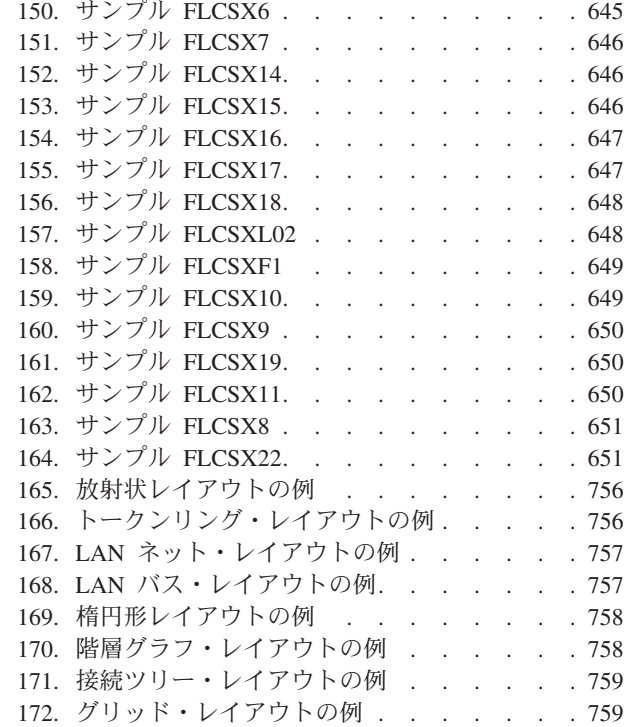

## <span id="page-18-0"></span>本書について

IBM® Tivoli® NetView® for z/OS® プロダクトは、複雑な、マルチプラットフォー ム、マルチベンダーのネットワークおよびシステムの可用性を、単一管理ポイント から最高度に維持するために使用できる拡張機能を提供します。 本書「*IBM Tivoli NetView for z/OS* リソース・オブジェクト・データ・マネージャーおよび *GMFHS* プログラマーズ・ガイド」には、NetView リソース・オブジェクト・データ・マネ ージャー (RODM) について記述されています。 NetView 管理コンソールを使用し て、非 SNA ネットワークを RODM に定義し、お客様のネットワーク (非 SNA、SNA リソース、またはその両方) を管理する方法も記述されています。ま た、本書には、RODM を使用してネットワーク自動化機能をインプリメントする方 法の説明があります。さらに、アプリケーション・プログラミングのための RODM の使用法が記述されています。

### 対象読者

本書は、非 SNA ネットワークを RODM に定義する必要があるネットワーク・マ ネージャーおよびシステム・プログラマーを対象としています。また、RODM アプ リケーション、メソッド、およびデータ・モデルを作成または変更する必要がある アプリケーション・プログラマーおよびシステム・プログラマーを対象としていま す。

本書は、RODM を使用してネットワークを自動化する方法の計画を作成する必要が あるネットワーク・プランナーにも役立ちます。

### 資料

このセクションでは、IBM Tivoli NetView for z/OS ライブラリーに収められている 資料、およびその他の関連資料を取り上げます。 Tivoli マニュアルへのオンライ ン・アクセスの方法、および Tivoli マニュアルのご注文方法についても記述されて います。

## **IBM Tivoli NetView for z/OS** ライブラリー

Tivoli NetView for z/OS ライブラリーには、以下のような資料が用意されていま す。

- v 「アドミニストレーション・リファレンス」(SC88-9305) には、システム管理に 必要な NetView プログラムの定義ステートメントについて記述されています。
- v 「アプリケーション・プログラマーズ・ガイド」(SC88-9306) には、 NetView プ ログラム間インターフェース (PPI) および NetView アプリケーション・プログ ラミング・インターフェース (API) の使用方法について記述されています。
- v 「*Automated Operations Network* カスタマイズ・ガイド」(SC88-9318) には、イベ ント・ドリブン・ネットワーク自動化機能を提供する NetView Automated Operations Network (AON) コンポーネントの自動化操作機能を調整し、拡張する 方法について記述されています。
- v 「*Automated Operations Network* ユーザーズ・ガイド」(GC88-9302) には、 Automated Operations Network コンポーネントを使用して、システムおよびネッ トワークの効率を向上させる方法について記述されています。
- v 「自動操作ガイド」(SC88-9304) には、自動化操作機能を使用して、システムと ネットワークの効率およびオペレーターの生産性を向上させる方法について記述 されています。
- v 「コマンド解説書 第 *I* 巻」(SC88-9307) および「コマンド解説書 第 *II* 巻」 (SC88-9308) には、ネットワークとシステム操作およびコマンド・リストとコマ ンド・プロシージャーで使用することができる NetView コマンドについて記述さ れています。
- v 「カスタマイズ・ガイド」(SC88-9309) には、NetView プロダクトをカスタマイ ズする方法が記述されており、関連情報のソースが示されています。
- v 「データ・モデル・リファレンス」(SC88-9312) では、Graphic Monitor Facility host subsystem (GMFHS) 、SNA トポロジー・マネージャー、およびマルチシス テム・マネージャーのデータ・モデルについて説明しています。
- v 「インストール*:* 追加コンポーネントの構成」(SC88-9321) には、NetView の基本 機能以外の追加機能の構成方法について記述されています。
- v 「インストール*:* グラフィカル・コンポーネントの構成」(SC88-9322) では、 NetView グラフィックス・コンポーネントをインストールおよび構成する方法に ついて説明しています。
- v 「インストール*:* 概説」(SC88-9319) には、NetView 基本機能をインストールおよ び構成する方法について記述されています。
- v 「インストール*:* マイグレーション・ガイド」(SC88-9320) には、NetView プロダ クトの現行リリースによって提供される新規機能および前のリリースからの基本 機能のマイグレーションについて記述されています。
- v 「インストール: *Tivoli NetView for z/OS Enterprise Agent* の構成」(SC31-6969) では、Tivoli NetView for z/OS エンタープライズ・エージェントをインストール および構成する方法について説明しています。
- v 「*Messages and Codes Volume 1 (AAU-DSI)*」(SC31-6965) および「*Messages and Codes Volume 2 (DUI-IHS)*」(SC31-6966) では、NetView プロダクトのメッセー ジ、NetView 異常終了コード、NetView メッセージ内のセンス・コード、および 総称アラート・コード・ポイントについて説明しています。
- v 「マルチシステム・マネージャー ユーザーズ・ガイド」(GC88-9301) には、 NetView マルチシステム・マネージャー・コンポーネントをネットワーク管理で どのように使用できるかについて記述されています。
- v 「*NetView* 管理コンソール ユーザーズ・ガイド」(GC88-9303) では、NetView プ ロダクトの NetView 管理コンソール・インターフェースについて説明していま す。
- v 「*Programming: Assembler*」(SC31-8860) には、アセンブラー言語を使用して NetView プロダクトの出口ルーチン、コマンド・プロセッサー、およびサブタス クの作成方法について記述されています。
- v 「プログラミング*:* パイプ」(SC88-9311) には、NetView パイプラインを使用して NetView インストール済み環境をカスタマイズする方法について記述されていま す。
- <span id="page-20-0"></span>v 「*Programming: PL/I and C*」(SC31-8861) には、PL/I または C を使用して NetView プロダクトのコマンド・プロセッサーおよびインストール・システム出 口ルーチンを作成する方法が記述されています。
- v 「プログラミング*: REXX* および *NetView* コマンド・リスト言語」(SC88-9310) には、再構造化拡張実行プログラム言語 (REXX™) または NetView コマンド・リ スト言語を使用して、NetView プロダクトのコマンド・リストを作成する方法に ついて記述されています。
- v 「リソース・オブジェクト・データ・マネージャーおよび *GMFHS* プログラマー ズ・ガイド」(SC88-9313) では、NetView リソース・オブジェクト・データ・マ ネージャー (RODM) (非 SNA ネットワークの RODM への定義方法、およびネ ットワーク自動化とアプリケーション・プログラミングでの RODM の使用法を 含む) について説明しています。
- v 「セキュリティー・リファレンス」(SC88-9317) には、NetView 環境の許可検査 をインプリメントする方法について記述されています。
- v 「*SNA* トポロジー・マネージャー インプリメンテーション・ガイド」 (SC88-9315) では、サブエリアを管理するために使用できる NetView SNA トポ ロジー・マネージャー、拡張対等通信ネットワーク機能 (Advanced Peer-to-Peer Networking®)、および TN3270 リソースの計画およびインプリメントについて説 明しています。
- v 「*Troubleshooting Guide*」(LY43-0093) では、NetView プロダクトの使用中に起こ る可能性のある問題の文書化、診断、および解決について説明しています。
- v 「*Tuning Guide*」(SC31-8869) には、NetView プロダクトおよびネットワーク環境 の一定のパフォーマンス・ゴールを達成するために役立つチューニング情報があ ります。
- v 「ユーザーズ・ガイド」(GC88-9300) では、NetView プロダクトを使用して、複 雑なマルチベンダーのネットワークとシステムを単一ポイントから管理する方法 について説明しています。
- v 「*Web* アプリケーション ユーザーズ・ガイド」(SD88-6818) には、NetView Web アプリケーションを使用して、複雑なマルチベンダーのネットワークとシステム を単一ポイントから管理する方法について記述されています。
- v 「*Licensed Program Specifications*」(GC31-8848) には、NetView プロダクトのラ イセンス情報があります。

### 前提資料

このリリースで提供される新機能については、「*IBM Tivoli NetView for z/OS* イン ストール*:* マイグレーション・ガイド」を参照してください。

NetView for z/OS プロダクトがどのように IBM Tivoli Monitoring プロダクトと相 互に作用するかについては、以下の IBM Tivoli Monitoring の資料を参照してくだ さい。

- v 「*IBM Tivoli Monitoring 6.1* 紹介」(GI88-6718) では、IBM Tivoli Monitoring の コンポーネント、概念、および機能を示しています。
- v 「*IBM Tivoli Monitoring V6.1.0 Tivoli Distributed Monitoring* の更新」(GD88-6712) では、IBM Tivoli Distributed Monitoring の更新方法について説明しています。
- <span id="page-21-0"></span>v 「*IBM Tivoli Monitoring V6.1.0* インストールおよび設定ガイド」(GD88-6698) で は、IBM Tivoli Monitoring のインストールおよび設定について説明しています。
- v 「*IBM Tivoli Monitoring V6.1.0* ユーザーズ・ガイド」(SD88-6700) は IBM Tivoli Enterprise™ Portal オンライン・ヘルプを補完する資料であり、すべての Tivoli Enterprise Portal 機能に関する実地研修および詳細な手順が示されています。
- v 「*IBM Tivoli Monitoring 6.1.0* 管理者ガイド」(SD88-6699) では、IBM Tivoli Enterprise Portal Server およびクライアントに必要なサポート・タスクおよび機能 について説明しています。
- v 「*IBM Tivoli Monitoring V6.1.0 Tivoli Enterprise Monitoring* サーバー *z/OS* 版の 構成」(SD88-6713) では、z/OS システム上で稼働する IBM Tivoli Enterprise Monitoring Server を構成およびカスタマイズする方法について説明しています。
- v 「*IBM Tivoli Monitoring V6.1.0* 問題判別ガイド」(GD88-6710) には、ソフトウェ アに関する問題のトラブルシューティングを行う際に使用する情報およびメッセ ージが記載されています。
- v 「*IBM Tivoli Monitoring V6.1.0 IBM Tivoli Monitoring* の解説」(SD88-6817) に は、IBM Tivoli Monitoring について検討するための一連の実践内容が記載されて います。
- v 「*IBM Tivoli Universal Agent V6.1.0* ユーザーズ・ガイド」(SD88-6711) では、 IBM Tivoli Universal Agent について紹介しています。
- *IBM Tivoli Universal Agent API and Command Programming Reference Guide* (SC32-9461) では、IBM Tivoli Universal Agent API をインプリメントする方法に ついて説明し、API 呼び出しおよびコマンド行インターフェース・コマンドにつ いて解説しています。

### 関連資料

NetView ブリッジ機能については、「*Tivoli NetView for OS/390 Bridge Implementation*」(SC31-8238-03、V1R4 ライブラリーからのみ入手可能) を参照して ください。

追加の製品情報は、次の NetView for z/OS Web サイト上で検索できます。

<http://www.ibm.com/software/tivoli/products/netview-zos/>

## オンライン用語集へのアクセス

「*Tivoli* ソフトウェア用語集」には、Tivoli ソフトウェアに関する多数の技術用語の 定義が収められています。「*Tivoli* ソフトウェア用語集」は、次の Tivoli ソフトウ ェア・ライブラリー Web サイトでご利用いただけます。

<http://publib.boulder.ibm.com/tividd/glossary/tivoliglossarymst.htm>

IBM Terminology Web サイトには、多数の IBM プロダクト・ライブラリーからの 用語が 1 つの便利なロケーションに統合されています。 Terminology Web サイト には、次の Web アドレスでアクセスできます。

<http://www.ibm.com/software/globalization/terminology/>

NetView for z/OS の用語と定義のリストについては、IBM Terminology Web サイト を参照してください。 以下の用語は、このライブラリーで使用されます。

#### <span id="page-22-0"></span>**NetView**

以下のプロダクト:

- v Tivoli NetView for z/OS バージョン 5 リリース 3
- v Tivoli NetView for z/OS バージョン 5 リリース 2
- v Tivoli NetView for z/OS バージョン 5 リリース 1
- v Tivoli NetView for OS/390® バージョン 1 リリース 4

**MVS™** z/OS オペレーティング・システムに関する用語

#### **MVS** エレメント

z/OS オペレーティング・システムの BCP エレメントに関する用語

#### **CNMCMD**

CNMCMD および組み込みメンバー

#### **CNMSTYLE**

CNMSTYLE および組み込みメンバー

#### **PARMLIB**

連結シーケンスでの SYS1.PARMLIB およびその他のデータ・セットに関す る用語

以下の IBM の名前は、指定された Candle® の名前と置き換わります。

**IBM Tivoli Monitoring Services** OMEGAMON® プラットフォームに関する用語

- **IBM Tivoli Enterprise Monitoring Agent** Intelligent Remote Agent に関する用語
- **IBM Tivoli Enterprise Monitoring Server** Candle Management Server に関する用語

#### **IBM Tivoli Enterprise Portal** CandleNet Portal に関する用語

**IBM Tivoli Enterprise Portal Server**

CandleNet Portal Server に関する用語

特に断りのない限り、プログラムを参照する場合は、そのプログラムの最新のバー ジョンおよびリリースを指します。バージョンのみが示されている場合は、そのバ ージョンのすべてのリリースを参照しています。

パーソナル・コンピューターまたはワークステーションの使用に関する参照の場合 は、すべてのプログラマブル・ワークステーションを使用できます。

#### **LookAt** を使用してメッセージの説明を検索する

LookAt というオンライン機能により、大部分の IBM メッセージと、いくつかのシ ステム異常終了 (タスクの異常終了) およびコードに関する説明を検索できます。 LookAt では、通常、該当メッセージの説明がただちに表示されるため、従来の方法 よりも短時間で、必要な情報を検索することができます。

LookAt を以下のロケーションから使用して、z/OS のエレメントおよびフィーチャ ー、z/VM®、VSE/ESA™、および Clusters for AIX® and Linux® に関する IBM メッ セージの説明を検索できます。

- <span id="page-23-0"></span>v インターネット。LookAt Web サイト [\(http://www.ibm.com/eserver/zseries/zos/](http://www.ibm.com/eserver/zseries/zos/bkserv/lookat/) [bkserv/lookat/\)](http://www.ibm.com/eserver/zseries/zos/bkserv/lookat/) から IBM メッセージの説明に直接アクセスできます。
- v z/OS TSO/E ホスト・システム。z/OS または z/OS.e システムにコードをインス トールして、TSO/E コマンド行 (例えば、TSO/E プロンプト、ISPF、または OMVS が稼働中の z/OS UNIX® システム・サービス) から LookAt を使用し、 IBM メッセージの説明にアクセスできます。
- v Microsoft® Windows® ワークステーション。コードをインストールして、Microsoft Windows DOS コマンド行から LookAt を使用し、「*z/OS Collection*」 (SK3T-4269) にある IBM メッセージの説明にアクセスできます。
- v ワイヤレス・ハンドヘルド・デバイス。ハンドヘルド・デバイスで LookAt Mobile Edition を使用することによって、ワイヤレス・アクセスおよびインター ネット・ブラウザー (例えば、Internet Explorer for Pocket PCs、Blazer、または Eudora for Palm OS、あるいは Opera for Linux handheld devices) を利用できる ようになります。 LookAt Web サイトから LookAt Mobile Edition にリンクして ください。

LookAt をホスト・システムまたは Microsoft Windows ワークステーションにイン ストールするコードは、「*z/OS Collection*」(SK3T-4269) のディスクまたは LookAt Web サイト (「**Download**」をクリックし、必要なプラットフォーム、リリース、コ レクション、およびロケーションを選択します) から入手できます。詳細な情報 は、ダウンロード処理中に使用可能な LOOKAT.ME ファイル内にあります。

## マニュアルへのオンライン・アクセス

以下は英語のみの対応となります。資料 CD には、製品ライブラリーにある資料が 含まれています。資料は、PDF、HTML、および BookManager® フォーマットで入 手可能です。資料へのアクセス方法の説明については、CD 上の README ファイ ルを参照してください。

Tivoli NetView for z/OS ライブラリーを検索するための索引が、ドキュメンテーシ ョン CD 上に収められています。ご使用のシステムに Adobe Acrobat があれば、 Search コマンドを使用して、ライブラリー内で特定のテキストの場所を探索するこ とができます。ライブラリーを検索する索引の使用方法についての詳細な情報は、 Acrobat のオンライン・ヘルプを参照してください。

IBM では、この製品およびその他のすべての Tivoli 製品に関する資料を、使用可 能になった時点および更新された時点で、Tivoli Information Center の Web サイト [\(http://publib.boulder.ibm.com/infocenter/tivihelp/v3r1/index.jsp\)](http://publib.boulder.ibm.com/infocenter/tivihelp/v3r1/index.jsp) に載せています。

「Tivoli Information Center」ウィンドウで、「**Tivoli product manuals (Tivoli** 製品 マニュアル**)**」をクリックします。製品名の最初の文字と一致する文字をクリック し、製品ライブラリーにアクセスします。例えば、Tivoli NetView for z/OS ライブ ラリーにアクセスするには、**N** をクリックします。

注**:** PDF 文書をレターサイズ以外の用紙に印刷する場合は、Adobe Reader のメニュ ーから「ファイル」**→**「印刷」を選択して表示されたウィンドウでオプションを 設定し、レターサイズのページをご使用の用紙に印刷できるようにしてくださ い。

## <span id="page-24-0"></span>マニュアルのご注文

以下は英語のみの対応となります。なお、日本 IBM 発行のマニュアルはインター ネット経由でもご購入いただけます。詳しくは、http://www.ibm.com/jp/manuals/ の 「ご注文について」をご覧ください。(URL は、変更になる場合があります)

<http://www.elink.ibmlink.ibm.com/publications/servlet/pbi.wss>

次の電話番号からもご注文いただけます。

- 米国: 800-879-2755
- カナダ: 800-426-4968

その他の国では、Tivoli 製品資料のご注文については、ソフトウェアのお客様担当 者にご連絡ください。お客様担当者の電話番号を調べるには、以下の手順を実行し てください。

1. 次の Web アドレスにアクセスします。

[http://www.elink.ibmlink.ibm.com/public/applications/publications/](http://www.elink.ibmlink.ibm.com/public/applications/publications/cgibin/pbi.cgi) [cgibin/pbi.cgi](http://www.elink.ibmlink.ibm.com/public/applications/publications/cgibin/pbi.cgi)

- 2. リストからお客様の国を選択し、「**Go**」をクリックします。「Welcome to the IBM Publications Center」ウィンドウが表示されます。
- 3. ウィンドウの左側の「**About this site**」をクリックし、お客様担当者の電話番号 が記されている情報ページを表示します。

## アクセシビリティー

アクセシビリティー機能は、運動障害または視覚障害など身体に障害を持つユーザ ーがソフトウェア・プロダクトを快適に使用できるようにサポートします。製品で は、標準的なショートカット・キーおよびアクセラレーター・キーが使用され、オ ペレーティング・システムによって文書化されます。詳しくは、ご使用のオペレー ティング・システムが提供する資料を参照してください。

追加情報については、「ユーザーズ・ガイド」の付録『アクセシビリティー』を参 照してください。

## **Tivoli** 技術研修

以下は英語のみの対応となります。 Tivoli 技術研修の情報については、以下の IBM Tivoli Education Web サイト ( [http://www.ibm.com/software/tivoli/education\)](http://www.ibm.com/software/tivoli/education) を 参照してください。

## サポート情報

以下は英語のみの対応となります。 IBM ソフトウェアに問題がある場合は、早く 解決する必要があります。お客様が必要なサポートを得られるように、IBM は以下 の方法を提供しています。

#### オンライン

IBM Software Support サイト [\(http://www.ibm.com/software/support/](http://www.ibm.com/software/support/probsub.html) [probsub.html\)](http://www.ibm.com/software/support/probsub.html) にアクセスして、指示に従います。

#### <span id="page-25-0"></span>**IBM Support Assistant**

IBM Support Assistant (ISA) は、IBM ソフトウェア製品に関する疑問およ び問題の解決に役立つ無償のローカル・ソフトウェア保守サービス・ワーク ベンチです。ISA により、問題判別のためのサポート関連の情報および保守 サービス・ツールに迅速にアクセスできます。ISA ソフトウェアをインスト ールするには、[http://www.ibm.com/software/support/isa](http://www.ibm.com/software/support/isa/) にアクセスします。

#### 問題判別ガイド

問題を解決する方法について詳しくは、「*IBM Tivoli NetView for z/OS Troubleshooting Guide*」を参照してください。

## ダウンロード

ダウンロード可能なクライアントとエージェント、NetView 製品のデモンストレー ション、およびいくつかの無償の NetView アプリケーションを、以下の NetView for z/OS Web サイトから入手できます。

<http://www.ibm.com/software/tivoli/products/netview-zos/>

これらのアプリケーションは、以下の作業に役立ちます。

- 以前のリリースから現行スタイルシートへの、カスタマイズ・パラメーターのマ イグレーション
- v 自動化テーブルの統計情報の入手、および自動化テーブルのリストとの統計情報 のマージ
- v JES (Job Entry Subsystem) ジョブの状況の表示、または指定された JES ジョブ の取り消し
- v プログラム間インターフェース (PPI) を使用した、NetView プログラムへのアラ ートの送信
- v PPI を使用した、MVS コマンドの送信および受信
- v TSO (Time Sharing Option) コマンドの送信および応答の受信

## 本書の表記規則

本書では、特殊な用語やアクション、オペレーティング・システムに依存するコマ ンドとパス、およびコマンド構文を表す場合に、いくつかの表記規則を使用してい ます。

### 書体の規則

本書では、書体について以下の規則を使用しています。

太字

- v 周囲のテキストと見分けがつきにくい小文字のコマンドおよび大/小文字 混合のコマンド
- v インターフェース・コントロール (チェック・ボックス、プッシュボタ ン、ラジオ・ボタン、スピン・ボタン、フィールド、フォルダー、アイコ ン、リスト・ボックス、リスト・ボックス内の項目、複数列リスト、コン

テナー、メニューの選択項目、メニュー名、タブ、プロパティー・シー ト)、ラベル (ヒント**:** およびオペレーティング・システムの考慮事項: な ど)

• テキスト内のキーワードおよびパラメーター

<span id="page-26-0"></span>イタリック

- 引用 (例: 資料、ディスケット、および CD のタイトル)
- v テキスト内で定義されている語 (例: 非交換回線は *Point-to-Point* 回線 と も呼ばれる)
- v 語および文字の強調 (言葉として扱われる語の例: "制限節を挿入するに は、単語 *that* を使用します"。文字として扱われる場合の例: "LUN アド レスは文字 *L* で始める必要があります"。)
- v テキスト中の新規用語 (定義リスト内を除く): *view* は、データが入って いるワークスペース内のフレームです。
- v 指定する必要のある変数および値: ... ここで *myname* が表すものは ...

#### モノスペース

- 例およびコード例
- 周囲のテキストと見分けがつきにくいファイル名、プログラミングのキー ワード、およびその他のエレメント
- ユーザー宛てのメッセージ・テキストおよびプロンプト
- ユーザーが入力する必要のあるテキスト
- 引数またはコマンド・オプションの値

## オペレーティング・システム依存の変数とパス

ワークステーション・コンポーネントの場合、本書では、環境変数およびディレク トリー表記に UNIX の規則を使用しています。

Windows コマンド行を使用する場合、環境変数では **\$** 変数 を **%**変数 **%** で置き 換え、ディレクトリー・パスではスラッシュ (**/**) を円記号 (**¥**) で置き換えてくださ い。環境変数の名前は、Windows 環境と UNIX 環境とでは常に同じとは限りませ ん。例えば、Windows 環境の %TEMP% は、UNIX 環境の \$TMPDIR と同等で す。

注**:** Windows システムで bash シェルを使用している場合は、UNIX の表記規則を 使用できます。

#### 構文図

構文図は左側の 2 つの矢印 (▶▶) で始まり、主線に沿って、相互に向かい合った 2 つの矢印 (▶◀) まで進み、ここで終了します。構文図に 2 行以上必要な場合、継続 行は単一の矢印 (▶) で終了します。

#### 構文エレメントの位置および形状

構文図では、強調表示、大括弧、または中括弧を頼りにすることはできません。構 文図では、次の表に示すように、主線に対する相対的な位置によって、キーワー ド、変数、およびオペランドの、必須値、オプション (任意指定の) 値、およびデフ ォルト値を示します。

<span id="page-27-0"></span>表 *1.* 構文エレメントの位置

| エレメントの位置 | 意味           |
|----------|--------------|
| 構文の主線上   | 必須           |
| 構文の主線より上 | l デフォルト      |
| 構文の主線より下 | オプション (任意指定) |

キーワードおよびオペランドは、大文字で示されます。変数は小文字で示され、イ タリック体または、(NetView ヘルプおよび BookManager オンライン・ブックの場 合) 色を区別して示されます。構文エレメントの形状には、以下のテーブルに示さ れているようなエレメントのタイプがあります。

表 *2.* 構文エレメントの形状

| エレメント | 形状                |
|-------|-------------------|
| キーーード | <b>CCPLOADF</b>   |
| 変数    | resname           |
| オペランド | MEMBER=membername |
| デフォルト | today または INCL    |

#### 必須構文エレメント

コマンド名と必須キーワード、変数、およびオペランドは、構文の主線上に示され ます。 図 1 は、*resname* 変数を CCPLOADF コマンドで使用しなければならない ことを示します。

#### **CCPLOADF**

-- CCPLOADF *resname* -

◂

-◂

図 *1.* 必須構文エレメント

#### オプションの構文エレメント

オプションのキーワード、変数、およびオペランドは、構文の主線より下に示され ます。 図 2 は、ID オペランドを DISPREG コマンドで使用できるが、必須ではな いことを示します。

#### **DISPREG**

-- DISPREG

ID=*resname*

図 *2.* オプションの構文エレメント

#### デフォルトのキーワードおよび値

デフォルトのキーワードおよび値は、構文の主線より上に示されます。

<span id="page-28-0"></span>デフォルトがキーワードである場合、そのデフォルトは主線より上にのみ示されま す。このキーワードを指定することも、または、指定せずにデフォルトにすること もできます。 図 3 は、デフォルトのキーワード STEP が主線より上にあり、その 他のオプションのキーワードが主線より下にあることを示します。

オペランドにデフォルト値がある場合、そのオペランドは主線より上と下の両方に 示されます。主線より下に値がある場合は、オペランドを指定するときに、デフォ ルト値または表示されている値のいずれかを指定する必要があることを示します。 オペランドを指定しない場合は、主線より上にあるデフォルト値が使用されます。 図 3 は、オペランド MODNAME=\* と OPTION=\* のデフォルト値が主線より上と下にあ ることを示します。

**RID**

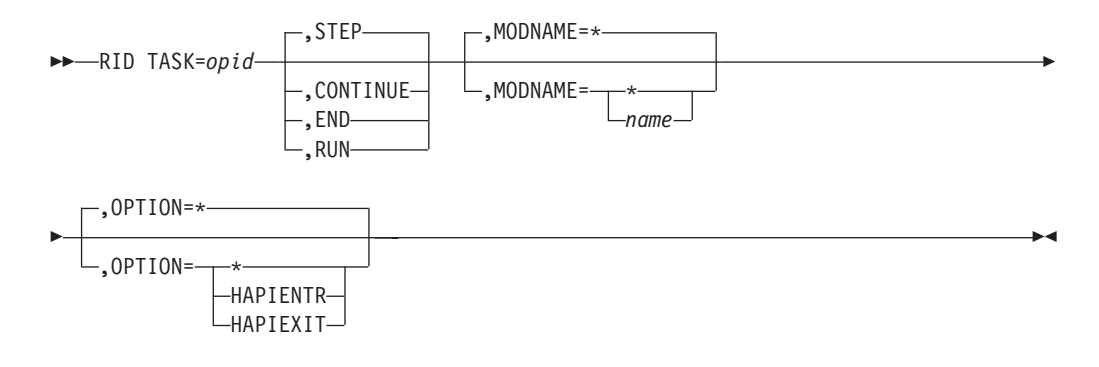

図 *3.* デフォルトのキーワードおよび値

### 構文のフラグメント

コマンドに構文の長いセクションが含まれている場合、またはコマンド内で 1 つの セクションが 2 回以上使用されている場合は、別個のフラグメントとして主構文図 の後に示します。フラグメント名は、大/小文字混合で示します。 xxviii [ページの図](#page-29-0) [4](#page-29-0) は、フラグメント Pu、PurgeAll、および PurgeBefore を持つ構文図を示しま す。

#### **CSCF**

<span id="page-29-0"></span>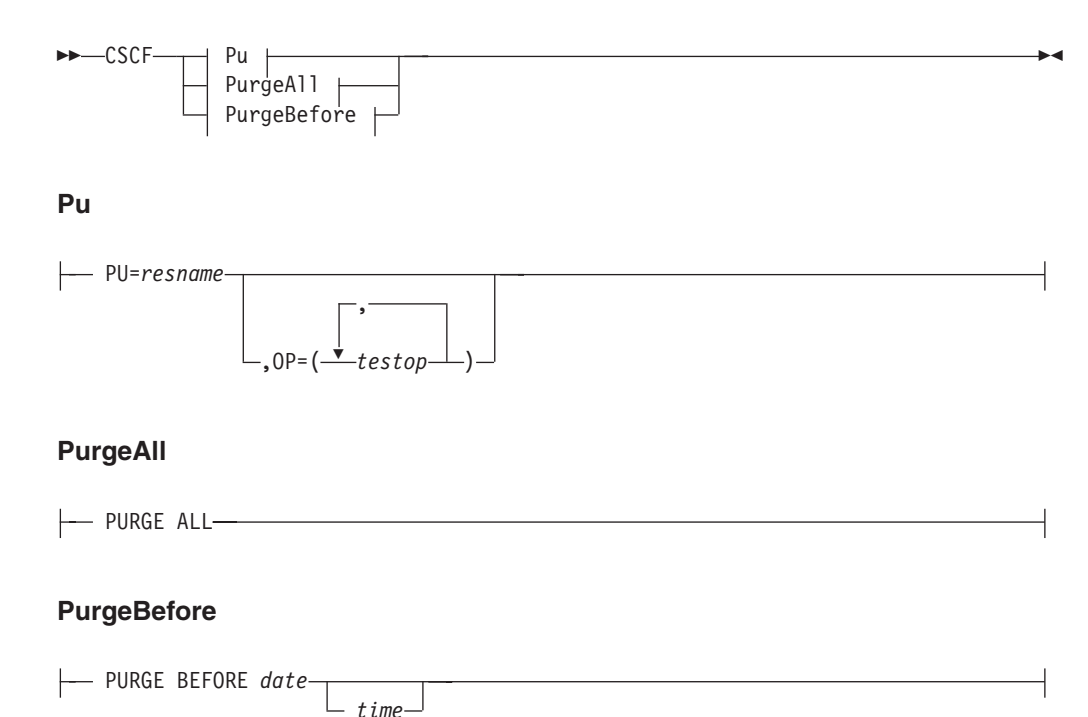

図 *4.* 構文のフラグメント

#### コンマおよび小括弧

必須のコンマおよび小括弧は、構文図内に示されます。

オペランドに複数の値を指定できる場合は、一般に値を小括弧で囲み、コンマで区 切ります。例えば、図 4 では、OP オペランドの中に、*testop* 変数に複数の値を指 定できることを示すコンマが入っています。

コマンドにキーワードと変数を区切る定位置コンマを入れる必要がある場合は、 xxvii [ページの図](#page-28-0) 3 に示すように、キーワードまたは変数の前にコンマを置きます。

コンマは、定位置オペランドが無いことを示すためにも使用されます。以下の BOSESS コマンドの例で、2 番目のコンマは、オプション (任意指定) のオペラン ドが使用されていないことを示します。

NCCF BOSESS *applid*,,*sessid*

末尾の定位置コンマを指定する必要はありません。定位置、非定位置にかかわら ず、末尾のコンマは無視されるか、コマンドがリジェクトされる原因となります。 末尾のコンマによってコマンドがリジェクトされるかどうかについては、各コマン ドの制約事項を参照してください。

#### 省略形

コマンドおよびキーワードの省略形は、各コマンドの説明の後の同義語表を参照し てください。

# <span id="page-30-0"></span>第 **1** 部 **RODM** について理解する

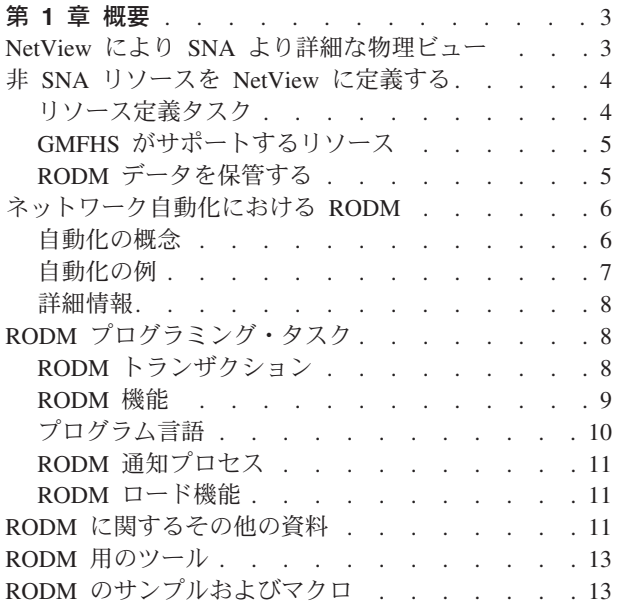

## <span id="page-32-0"></span>第 **1** 章 概要

本書では、z/OS オペレーティング・システムで稼働する Tivoli NetView for z/OS V5R3 リソース・オブジェクト・データ・マネージャー (RODM) について説明しま す。 本書では以下を行う方法を説明します。

- v ネットワーク・リソースを RODM に手動で定義し、NetView 管理コンソール (NMC) を用いてこれらのリソースを管理できるようにする。
- v ネットワークの運用を、RODM に保管されたリソースの状況に応じて自動化す る。
- v RODM のサービスを使用したプログラムを作成する。

RODM は、オブジェクト指向のデータ・キャッシュです。 RODM のオブジェクト は、ネットワーク内のリソースを表します。データ・キャッシュは、完全にホス ト・プロセッサーのメモリー内にあるため、データへのアクセスやトランザクショ ンの処理が速くなります。多くのアプリケーションが単一の RODM と対話するこ とができ、かつ複数の RODM を 1 つのホスト・プロセッサーで実行することがで きます。 RODM はさまざまなタスクに使用できます。 RODM は、ホスト・プロ セッサーで実行するアプリケーションが使用できるアプリケーション・プログラミ ング・インターフェース (API) を備えています。

Graphic Monitor Facility ホスト・サブシステム (GMFHS) は、ホスト・プロセッサ ー上で実行される RODM と NetView プログラム、および NetView 管理コンソー ル と連動してリソースを管理するホスト・プログラムです。

GMFHS は、SNA トポロジー・マネージャーおよび NetView 管理コンソール と共 に稼働して、SNA リソースを管理します。詳細については、「*IBM Tivoli NetView for z/OS SNA* トポロジー・マネージャー インプリメンテーション・ガイド」 (SC88-9315) を参照してください。

GMFHS は、マルチシステム・マネージャーおよび NetView 管理コンソール と共 に稼働して、非 SNA リソースを管理します。詳細については、「*IBM Tivoli NetView for z/OS* マルチシステム・マネージャー ユーザーズ・ガイド」を参照して ください。

#### **NetView** により **SNA** より詳細な物理ビュー

NetView プログラムは、SNA トポロジー・マネージャーを使用して、NetView 管理 コンソール からのサブエリアと拡張対等通信ネットワーキング機能 (APPN) ネット ワーク管理を提供します。ネットワーク内のリソースのグラフィック・ビューを表 示し、ビューで選択したリソースにコマンドを出すことができます。ビューには、 ネットワークに関する状況情報と構成情報の両方が入っています。詳細について は、「*IBM Tivoli NetView for z/OS SNA* トポロジー・マネージャー インプリメン テーション・ガイド」を参照してください。

## <span id="page-33-0"></span>非 **SNA** リソースを **NetView** に定義する

マルチシステム・マネージャーを使用すると、 NetView プログラムによって、 NetView 管理コンソール から非 SNA ネットワークを動的に見つけ出して管理する ことができます。ネットワーク内のリソースのグラフィック・ビューを表示し、ビ ューで選択したリソースにコマンドを出すことができます。ビューには、ネットワ ークに関する状況情報と構成情報の両方が入っています。

非 SNA リソースを手動で定義することもできます。 NetView プログラムにネット ワークに関する情報を提供して、ビューを作成し、コマンドを処理できるようにす る必要があります。 SNA ネットワークの場合、 NetView は、作成した VTAM® および NCP 定義からその情報を得ます。非 SNA ネットワークの場合、 NetView は、作成した RODM 定義からその情報を得ます。本書では、作成する必要のある RODM 定義とその作成方法について説明します。

NetView 管理コンソール は GMFHS と通信します。 GMFHS がホスト内の固有の アドレス・スペースで実行され、ホスト内の固有のアドレス・スペースで実行され る RODM と通信する様子を図 5 に示します。

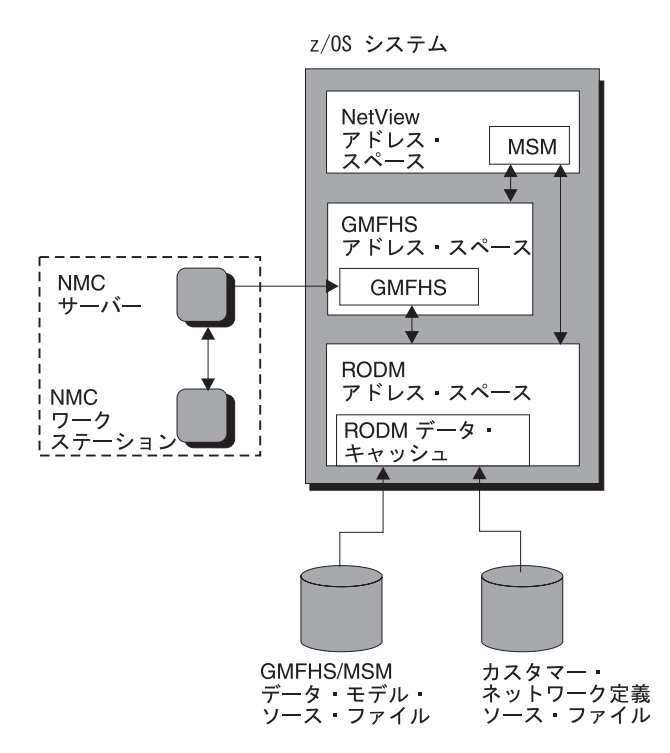

図 *5. RODM* を使用して *NetView* 管理コンソール をサポートする

## リソース定義タスク

非 SNA ネットワークのリソースは、 RODM データ・キャッシュのオブジェクト によって表されます。作成できるオブジェクトには、次の 3 つのタイプがありま す。

- 管理オブジェクト
- 管理されるオブジェクト

<span id="page-34-0"></span>• ビュー・オブジェクト

管理オブジェクト とは、ネットワークの一部を制御し、 NetView プログラムに接 続するプログラムを表します。 LAN マネージャーおよび NetView/PC は、管理オ ブジェクトの一例です。管理オブジェクトによって表されるプログラムは、 NetView にアラートを送ってネットワーク内のリソースの状況を更新します。これ らのプログラムは、自らが制御するネットワーク・リソースについて NetView プロ グラムからコマンドを受け取ります。

管理されるオブジェクト は、ユーザーが管理しているネットワーク・リソースを表 します。管理されるオブジェクトには、状況情報と構成情報の両方が入っていま す。トークンリング・ローカル・エリア・ネットワーク (LAN) に接続したパーソナ ル・コンピューターおよびイーサネット LAN に接続したプリンターは、管理され るオブジェクトによって表されるリソースの一例です。管理されるオブジェクトに は、 NetView に状況を送り、リソースについてのコマンドを受け取る、対応する管 理オブジェクトがなければなりません。

ビュー・オブジェクト は、 NetView 管理コンソール に表示できるグラフィック・ ビューを表します。グラフィック・ビューのほとんどは、RODM 内に入っている構 成情報をもとに自動的に作られます。固有のビューを定義することもできます。表 示するリソースとその表示方法に関する情報は、ビュー・オブジェクトに入ってい ます。

ネットワーク構成 情報は、管理されるオブジェクト間のリンクによって表されま す。例えば、トークンリング・セグメントのリソースを表す管理されるオブジェク トは、それぞれセグメント上で隣接する各リソースにリンクしています。ネットワ ークの論理構成と物理構成の両方を定義することができます。

## **GMFHS** がサポートするリソース

GMFHS は、標準フォーマットの NetView プログラムに状況の更新を送ることがで きるリソースをサポートします。サービス・ポイント は、非 SNA ネットワーク と、NetView プログラムを含む SNA ネットワークの間のインターフェースをとる プログラムです。サービス・ポイントは、GMFHS によって RODM のオブジェク トの状況に変換されるアラートを生成します。

NetView プログラムに送られるアラートは、状況を変更したリソースを識別しま す。アラートが提供する名前と一致する RODM オブジェクトに、名前を割り当て る必要があります。 GMFHS がアラートからのリソース名を使用する方法について は、 193 ページの『第 6 [章 アラートおよび解決を処理および受信するための](#page-222-0) GMFHS [のカスタマイズ』を](#page-222-0)参照してください。ここでは、GMFHS アラート処理 をカスタマイズして、追加のアラート・タイプを認識する方法についても説明して います。

#### **RODM** データを保管する

RODM データ・キャッシュ内のデータは、すべてメモリーに記憶されます。 RODM を停止する場合に、プロセッサーを遮断するか、システムに障害が起きる と、データ・キャッシュ内のデータはすべて失われます。 チェックポイント 機能 を用いると、データ・キャッシュのコピーを DASD に保管することができます。 RODM を再始動する際は、DASD から記憶されたデータを読み込むことができま

<span id="page-35-0"></span>す。オペレーターが使用する NetView プログラムがコマンドを z/OS に送信するよ うに設定されている場合、チェックポイント機能の要求は、プログラム、z/OS コン ソール・オペレーター、または NetView オペレーターから行うことができます。 RODM に記憶された状況情報は揮発性なので、 DASD から復元されたデータが適 切でない場合もあります。

RODM のウォーム・スタート とは、RODM を開始して、チェックポイント・デー タを読み込む時点です。データ・キャッシュには、チェックポイント時点の絶対デ ータが入ります。ウォーム・スタート後、データ・キャッシュ内のオブジェクトに よっては更新しなければならない場合があります。アプリケーションは、リソース 状況を保守し、RODM に送られた更新を記録していれば、チェックポイント以降の 変更をすべて再送信することができます。

コールド・スタート とは、チェックポイント・データなしに RODM を開始するこ とを意味します。 データ・キャッシュに含まれるのは、システム定義のクラスのみ です。したがって、データ・モデルおよびデータをロードする必要があります。

## ネットワーク自動化における **RODM**

SNA トポロジー・マネージャーを使用すると、サブエリア・ネットワークの管理を 自動化することができます。詳細については、「*IBM Tivoli NetView for z/OS SNA* トポロジー・マネージャー インプリメンテーション・ガイド」を参照してくださ い。

RODM を使用すると、非 SNA ネットワーク・リソースの管理を自動化することも できます。 GMFHS は、RODM データ・キャッシュ内の非 SNA ネットワーク・ リソースの状況を保守しているので、 RODM 内のデータを使用して自動化ルーチ ンを書くことができます。以下に示す RODM の概念は、自動化を行う上で重要で す。

## 自動化の概念

RODM の処理は、ユーザー・アプリケーションとメソッドの 2 つのタイプのプロ グラムが行います。 RODM ユーザー・アプリケーション は、 RODM とは異なる アドレス・スペースで実行し、かつ API を用いて RODM と通信するプログラムで す。ユーザー・アプリケーションは、RODM と同じ z/OS ホストで実行する必要が あります。 ユーザー・アプリケーションは、どのプログラム言語ででも作成できま す。 API 用に提供されているサンプル制御ブロックは、PL/I および C で使用する ようになっています。したがって、この 2 つのいずれかの言語を使用すると便利で す。

メソッド は、RODM アドレス・スペースで実行し、別の API を使用して RODM と通信するプログラムです。メソッドは、データ・キャッシュ内のデータで特定の タスクを実行する、通常は小さなプログラムです。メソッドを実行することを、メ ソッドをトリガーする と言います。メソッドは、PL/I または C/370 で作成する必 要があります。したがって、これらの言語で実行できるタイプの機能に限定されま す。メソッドには、以下の 6 タイプがあります。
- v RODM は、フィールドの値が照会されると、フィールドの照会メソッド を起動 します。例えば RODM は、ネットワーク・リソースにコマンドを出して、その 現在の状況を要求することができます。 *query* サブフィールド は、フィールド の照会メソッドを指定します。
- RODM は、別のメソッドもしくはユーザー・アプリケーションがフィールド値の 変更を要求すると、フィールドの変更メソッド を起動します。例えば、変更メソ ッドは、コマンドを出してネットワーク・リソースの実際の状況を RODM での リソースを表すオブジェクトの新しい状況と一致するように変更することができ ます。 *change* サブフィールド は、フィールドの変更メソッドを指定します。
- v RODM は、フィールドの値が変更になると、通知メソッド を起動します。フィ ールドには、通知メソッドをいくつでも定義することができます。 RODM は、 ユーザー・アプリケーションに変更を通知します。この通知メソッドは、特に自 動化タスクには重要です。 *notify* サブフィールド は、フィールドの通知メソッ ドを指定します。
- v RODM は、別のメソッドまたはユーザー・アプリケーションから要求があると、 名前付きメソッド を起動します。名前付きメソッドは、オブジェクトもしくはク ラスのフィールドにより指定されます。名前付きメソッドは、特定のオブジェク トまたはクラスになんらかのアクションを実行するときに使用することができま す。例えば、メソッドが関連するオブジェクトを活動化するコマンドが含まれる 名前付きメソッドを作ることができます。
- オブジェクト独立メソッドは、特定のオブジェクトまたはクラスに関連しない任 意のメソッドです。オブジェクト独立メソッドは、多数のオブジェクトおよびク ラスで実行できます。例えば、オブジェクト独立メソッドは、指定された LAN 上のワークステーションを表す全オブジェクトの状況を照会することができま す。
- v 初期化メソッド は、特殊なタイプのオブジェクト独立メソッドです。初期化メソ ッドが指定されている場合は、RODM が開始すると自動的に起動されます。

照会メソッド、変更メソッド、通知メソッド、および名前付きメソッドは、特定の クラスもしくはオブジェクトに関連するため、オブジェクト特有 メソッドとも呼ば れます。 NetView プログラムには、自動化タスクに使用できるサンプルのメソッド があります。

*RODM* 自動化プラットフォーム という名前の一連の NetView サービスによって、 自動化が容易になります。 NetView 自動化テーブル、コマンド・リスト、およびア プリケーションは、RODM に要求を出して、フィールドの値を変更し、メソッドを 起動することができます。 NetView 提供のメソッドは、 NetView タスクが出すコ マンドを送ります。また、RODM 自動化プラットフォームには拡張 API が備えら れており、 NetView アドレス・スペース内のアプリケーションは、これを用いると 少ないプログラミング作業で RODM 機能を出すことができるようになります。

# 自動化の例

代表的な自動化の実施では、メソッド、ユーザー・アプリケーション、および RODM 自動化プラットフォームを使用する傾向があります。例えば、リソースに障 害があるときは、通知メソッドを使用して自動化アプリケーションに知らせること ができます。自動化アプリケーションは、RODM を照会して、障害を起こしたリソ ースに関連するネットワーク内のリソースを探すことができます。自動化アプリケ

ーションは、関連リソースの状況を照会して、最も可能性の高い問題の個所を判断 し、問題修正のコマンドを出すことができます。

RODM 自動化プラットフォームを用いると、 NetView コマンドを出す RODM の 特定のオブジェクトに関連するメソッドを作成することができます。オブジェクト 特有のメソッドには、そのメソッドに関連するリソースを活動化するコマンドを入 れることができます。オブジェクト特有のメソッドは、自動化アプリケーションに より起動されると、 NetView 提供のメソッド EKGSPPI にコマンドを送ります。こ のコマンドは NetView プログラムに渡されて、自動タスクによって出されます。こ れにより、同じアプリケーションが、各リソースに特有のコマンドを知らなくても 異なるタイプのリソースを活動化できるようになります。

# 詳細情報

本書では、特に自動化に関しては 2 つの章を設けています。 GMFHS データ・モ デルによる自動化の詳細については、 209 ページの『第 7 [章 自動化コードを作成](#page-238-0) [する』を](#page-238-0)お読みください。 RODM 自動化プラットフォーム・サービスの詳細につ いては、 217 ページの『第 8 章 RODM [自動化プラットフォームを使用する』を](#page-246-0)お 読みください。

# **RODM** プログラミング・タスク

この概要では、RODM を用いた NetView 管理コンソール およびネットワークの自 動化のサポートに焦点をあてていますが、 RODM は、他のタイプのネットワーク およびシステム管理プログラムをサポートすることができます。このセクションで は、RODM プログラミング・タスクを全般的に説明します。

RODM は、高速データ・キャッシュ・マネージャーを必要とするどのタスクにも使 用することができます。 RODM には、ユーザー・アプリケーション・プログラム 用のアプリケーション・プログラミング・インターフェースがあり、またメソッド 用には別のアプリケーション・プログラミング・インターフェースがあります。 さ らに、データのデータ・キャッシュへのロードとデータの保守を単純化するロード 機能も備えています。

ユーザー・アプリケーションおよびメソッドには、 RODM にきわめて類似したイ ンターフェースがあります。 RODM が備えている機能の多くは、両タイプのプロ グラムで使用することができます。ユーザー・アプリケーションおよびメソッド は、RODM に機能要求を送ります。 RODM は、戻りコードと理由コードで応答 し、要求が正常であったかどうかを示します。機能要求によっては、RODM がデー タを戻す場合もあります。 RODM に出される単一の機能要求と RODM からの応 答で、トランザクション が形成されます。

# **RODM** トランザクション

トランザクションの多くは、RODM に対して、データ・キャッシュの特定クラス、 オブジェクト、フィールド、もしくはサブフィールドになんらかのアクションをと ることを要求します。例えば、ユーザー・アプリケーションは、ネットワーク・リ ソースの状況を表すフィールドの値を変更するよう RODM に要求します。トラン ザクションが指定する特定のクラス、オブジェクト、フィールド、もしくはサブフ ィールドは、トランザクションのターゲット です。一般に、トランザクションがも つターゲットは 1 つです。

各トランザクションは、そのトランザクションの必須パラメーターを渡す RODM の呼び出しを用いて作られます。パラメーターは、以下の 6 つの制御ブロックにグ ループ分けされます。

- アクヤス・ブロック
- v トランザクション情報ブロック
- 機能ブロック
- 応答ブロック
- エンティティー・アクセス情報ブロック
- フィールド・アクセス情報ブロック

個々のトランザクションは、必要に応じて異なるブロックを使用します。

アクセス・ブロック は、ユーザー・アプリケーションを RODM に識別します。メ ソッドは、RODM 内で実行します。したがって、アクセス・ブロックを使用するこ とはありません。 RODM 自動化プラットフォーム・サービスの CNMQAPI および DSINOR は、 NetView アドレス・スペースで実行するアプリケーションのアクセ ス・ブロックを処理します。

トランザクション情報ブロック は、RODM で各トランザクションをトレースする のに使用します。 RODM は、トランザクションの戻りコードと理由コードをこの 制御ブロック内に入れます。トランザクションは、すべてこのブロックを使用しま す。

機能ブロック は、実行する RODM 機能を指定します。このブロックには、RODM が機能を実行する際に必要とする特定のパラメーターが入ります。トランザクショ ンは、すべてこのブロックを使用します。

応答ブロック には、RODM から要求されたデータはすべて入ります。照会機能な ど、データを要求する機能は応答ブロックを使用します。

エンティティー・アクセス情報ブロック は、トランザクションのターゲットである 特定のクラスおよびオブジェクトを識別します。このブロックは、クラス、オブジ ェクト、フィールド、もしくはサブフィールドがトランザクションのターゲットで あるときに使用されます。

フィールド・アクセス情報ブロック は、トランザクションのターゲットである特定 のフィールドを識別します。このブロックは、フィールドまたはサブフィールドが トランザクションのターゲットであるときに使用されます。

# **RODM** 機能

RODM には、ユーザー・アプリケーション用とメソッド用の機能があります。ユー ザー・アプリケーションでのみ使用できる機能もあれば、メソッドでのみ使用でき る機能もあります。多くの機能は、両方に使用できます。機能ごとに特定の許可レ ベルが必要なので、特定のアプリケーションに使用できる機能を限定することがで きます。

RODM には、RODM と接続したり、切断したりする機能があります。また、 RODM のチェックポイントを取り、停止する機能を備えています。

RODM には、データ・キャッシュ内のエレメントの構造を変更する一連の機能があ ります。クラス、オブジェクト、フィールド、およびサブフィールドを作成し削除 する機能があります。リンクおよびリンク解除機能を用いると、オブジェクト間の 関係を定義することができます。

RODM には、クラスおよびオブジェクトのフィールドとサブフィールドの値を変更 する一連の機能があります。フィールドの値を変更すると、その変更メソッドが定 義されていれば、起動されます。サブフィールドの値を変更しても、変更メソッド は起動されません。

RODM は、データ・キャッシュ内のクラスおよびオブジェクトに関する情報を入手 する照会機能を備えています。プログラムは、任意のフィールドもしくはサブフィ ールドの値を照会することができます。フィールドの値を照会すると、その照会メ ソッドが定義されていれば、起動されます。サブフィールドの値を照会しても、照 会メソッドは起動されません。プログラムは、データ・キャッシュ内のエレメント の構造を照会することもできます。 RODM は、文字フィールドの値に応じて、 RODM のオブジェクトを探し出す機能も備えています。

RODM には、通知処理をサポートする機能があります。プログラムは、通知加入を 追加および削除することができます。ユーザー・アプリケーションは、通知キュー から情報を得ることができます。通知メソッドは、RODM 通知処理をサポートして います。

その他の機能によって、RODM ログに診断情報を書き込んだり、メソッドを起動す ることができます。機能のリストは、RODM の一回の呼び出しで発行することがで きます。 RODM への要求は非同期に出すこともできます。

各機能の詳細は、 423 ページの『第 14 [章 アプリケーション・プログラミングの解](#page-452-0) [説』で](#page-452-0)説明します。 RODM が提供している機能ごとに、サンプルの機能ブロック とプログラミング例があります。

# プログラム言語

ユーザー・アプリケーションは、RODM ユーザー・アプリケーション・プログラミ ング・インターフェースを使用して RODM にアクセスします。ユーザー・アプリ ケーションは、z/OS 環境によってサポートされていれば、どのプログラム言語でも 作成することができます。ただし、RODM サンプルと例が提供されるのは、PL/I と C の場合のみです。

メソッドは、RODM メソッド・アプリケーション・プログラミング・インターフェ ースを使用して RODM にアクセスします。 RODM メソッドは、PL/I または C でのみ作成できます。 NetView 提供のメソッドの多くは、ソース形式で提供されま す。これらのメソッドをモデルとして使用し、それぞれの RODM メソッドを作成 することができます。

# **RODM** 通知プロセス

RODM 通知処理 により、ユーザー・アプリケーションはイベントの非同期通知を 受け取ることができます。ユーザー・アプリケーションは、データ・キャッシュの フィールドに申請 します。 フィールドの値が変更になると、そのフィールドに関 連する通知メソッドが起動されます。通知メソッドは、変更に関する情報を通知キ ュー に書き込み、 RODM はユーザー・アプリケーションのイベント制御ブロック (ECB) を通知します。

ユーザー・アプリケーションは、その ECB が RODM により通知されるまで待機 します。ユーザー・アプリケーションは、*EKGWAIT* モジュールを呼び出して、 ECB が通知されるまで待機します。ユーザー・アプリケーションは、通知キューか ら情報を得て、妥当なアクションをとります。ユーザー・アプリケーションは、イ ベントの処理を終了すると、次のイベントの通知を待ちます。

# **RODM** ロード機能

RODM ロード機能には、クラス構造およびオブジェクトを RODM データ・キャッ シュにロードする簡単な方法があります。データ・モデル、クラス構造、フィール ド、およびオブジェクトに関する詳細については、「*IBM Tivoli NetView for z/OS* データ・モデル・リファレンス」を参照してください。

ロード機能が処理するクラスおよびオブジェクトごとに、入力ステートメントを作 成します。ロード機能を使用すると、初期構造およびオブジェクトをデータ・キャ ッシュにロードすることができ、かつデータ・キャッシュを随時更新し、保守する こともできます。

RODM ロード機能は、次の 2 つのタイプの入力ステートメントを受け入れます。

- v 高水準 *RODM* ロード機能ステートメント。これを用いると、クラスおよびオブ ジェクトの作成、削除を行うことができます。作成ステートメントごとに、1 つ のクラスまたはオブジェクト、およびそのフィールドのすべてを定義します。 RODM ロード機能ステートメント 1 つで、多数の RODM トランザクションの 作業を行うことができます。
- v *RODM* ロード機能プリミティブ・ステートメント。これを用いると、高水準 RODM ロード機能ステートメントでは不可能な RODM データ・キャッシュへの 変更を行うことができます。例えば、RODM ロード機能プリミティブ・ステート メントを使用すると、オブジェクト独立メソッドを起動することも、データ・キ ャッシュのサブフィールドの値を変更することもできます。

# **RODM** に関するその他の資料

本書では、ネットワークの GMFHS データ・モデルへの定義、データ・モデルの RODM データ・キャッシュへのロード、および RODM を使用するアプリケーショ ン・プログラムおよびメソッドの作成に関して説明します。 NetView ライブラリー 内の他の資料では、本書で概括したタスクを実行する際に使用できる RODM に関 する情報を記載しています。

*IBM Tivoli NetView for z/OS* インストール*:* グラフィカル・コンポーネントの構成 NetView プログラムをインストールするための手順、およびシステムをカス

| | |

タマイズし、ネットワークを個々の要件に合わせて調整するための手順を説 明しています。以下のトピックが入っています。

- v RODM を MVS サブシステムとして定義する
- v セキュリティーを設定する
- RODM ログを定義する
- v RODM 開始プロシージャーを更新する
- v RODM のグローバル変数を定義する
- v EKGCUST メンバーを使用して RODM を定義する
- RODM DSIQTSK タスクの初期設定値を定義する

*IBM Tivoli NetView for z/OS* アドミニストレーション・リファレンス 以下の情報が記載されています。

v RODM および RODM 自動化タスクの定義に使用するステートメント

- v EKGCUST メンバーを使用して RODM を定義する
- *IBM Tivoli NetView for z/OS* セキュリティー・リファレンス 本書には、RODM セキュリティーの定義に関する情報が含まれています。
- *IBM Tivoli NetView for z/OS* 自動操作ガイド

RODM を NetView 自動化の一部として使用する方法を説明しています。

*IBM Tivoli NetView for z/OS Troubleshooting Guide*

本書では、以下を含む診断および障害追及に関する情報を記載しています。

- v デバッグのメソッド
- RODM ログ
- RODM ダンプ・ユーティリティー
- RODM ロード・ユーティリティー・エラー・リスト
- v RODM API 統計を使用して RODM のパフォーマンスを改善する
- *IBM Tivoli NetView for z/OS Messages and Codes Volume 2 (DUI-IHS)*

RODM が戻すメッセージを説明しています。 RODM メッセージは、接頭 部に EKG がつきます。

*IBM Tivoli NetView for z/OS SNA* トポロジー・マネージャー インプリメンテーシ ョン・ガイド

SNA トポロジー・マネージャーの使用方法を説明しています。

*IBM Tivoli NetView for z/OS* データ・モデル・リファレンス

GMFHS、SNA トポロジー・マネージャー、およびマルチシステム・マネー ジャーのデータ・モデルについて説明しています。

- *IBM Tivoli NetView for z/OS Tuning Guide* 本書では、RODM および GMFHS のチューニングに関する情報を記載して います。
- *IBM Tivoli NetView for z/OS* ユーザーズ・ガイド 本書では、RODM および GMFHS を含む、 NetView の使用方法に関する オペレーターならびにシステム・プログラマー用の情報を記載しています。

# **RODM** 用のツール

NetView は、RODM とともに使用するために、以下のツールを提供します。

- RODMView
- RODM アンロード機能
- FLCARODM (RODM アクセス機能)
- BLDVIEWS
- v ビジュアル BLDVIEWS (VBV)

これらのツールの詳細については、 575 [ページの『付録](#page-604-0) A. RODM ツール』を参照 してください。

# **RODM** のサンプルおよびマクロ

NetView プログラムには、 RODM でそれぞれのネットワークをセットアップし、 アプリケーション・プログラムおよびメソッドの作成方法を学習するときに使用で きるサンプル・コードが備えられています。また、作成するアプリケーション・プ ログラムおよびメソッドに組み込むマクロも提供しています。サンプル・コードと マクロは、 NetView プロダクトとともに出荷され、次のライブラリーに入っていま す。

#### **NETVIEW.V5R3M0.CNMSAMP**

このライブラリーには、ネットワークを定義し、 RODM にロードするとき に使用できるサンプル・コードが入っています。このライブラリーには、 RODM への接続方法、ならびに GMFHS 自動化を使用するアプリケーショ ン・プログラムとメソッドの作成方法を学ぶときに使用できるサンプル・コ ードが入っています。機能サンプルの名前の接頭部には、EKG5 および EKG6 が付きます。

#### **NETVIEW.V5R3M0.SCNMMAC1**

このライブラリーには、アプリケーション・プログラムおよびメソッドに組 み込むマクロが入っています。これらのマクロの名前の接頭部には、 EKG1、 EKG2、EKG3、EKG4 が付きます。これらのマクロの詳細につい ては、 423 ページの『第 14 [章 アプリケーション・プログラミングの解](#page-452-0) [説』を](#page-452-0)参照してください。

これらのマクロのいくつかと、サンプル・コードの一部については、本書で説明し ています。個々のマクロもしくは機能の名前は、それぞれの説明がある個所に列挙 してあります。

# **RODM** のサンプルおよびマクロ

# 第 **2** 部 リソースを **NetView** に定義する

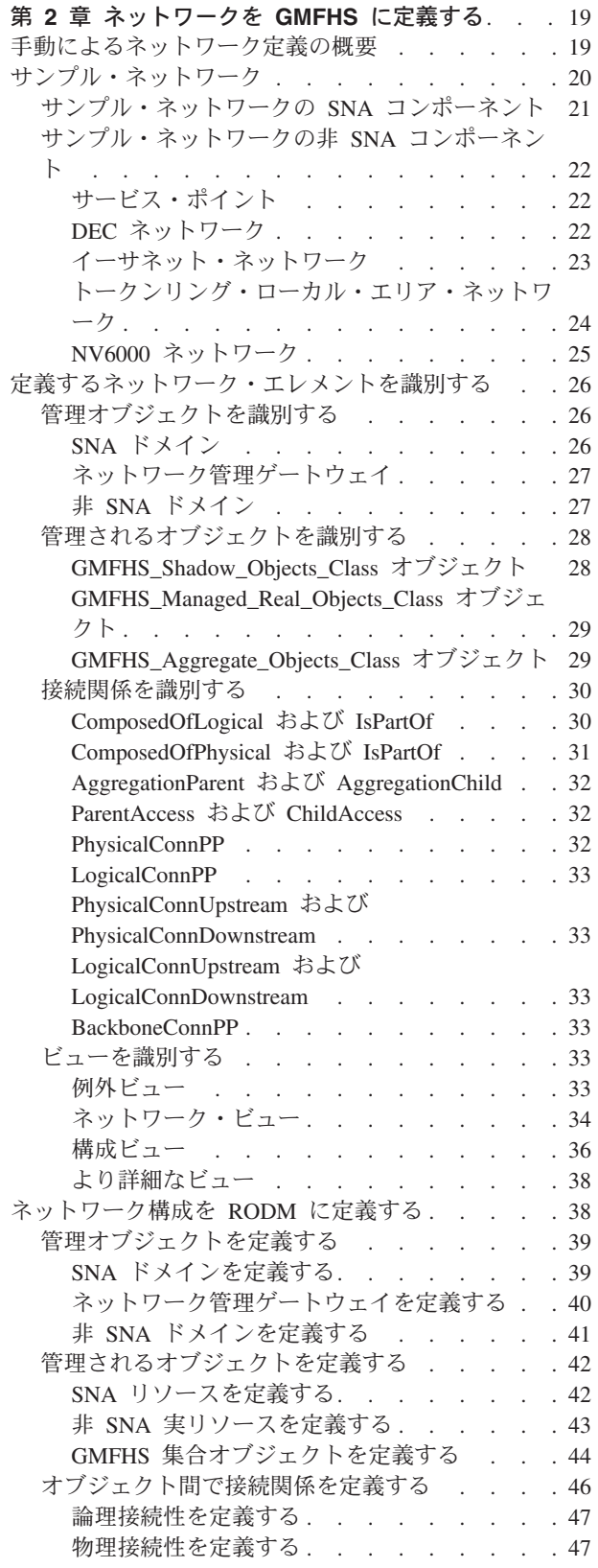

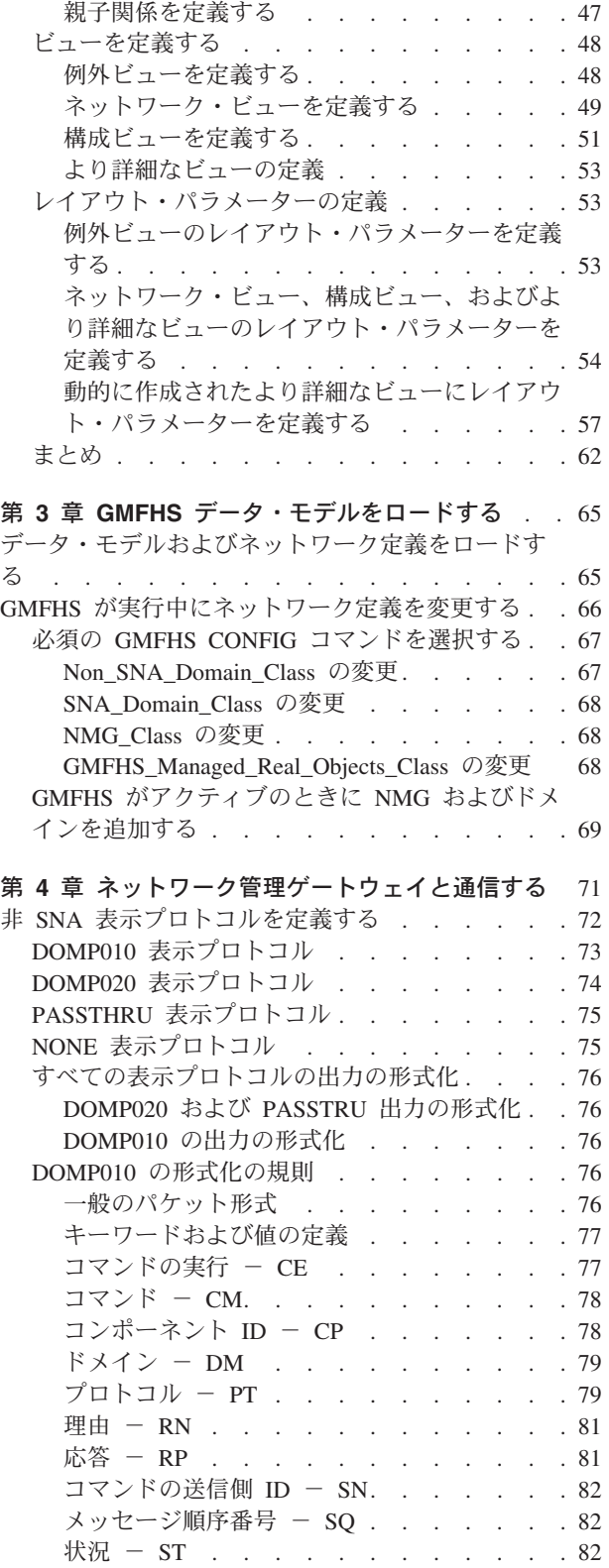

タイム・スタンプ - TM. . . . . . . .84

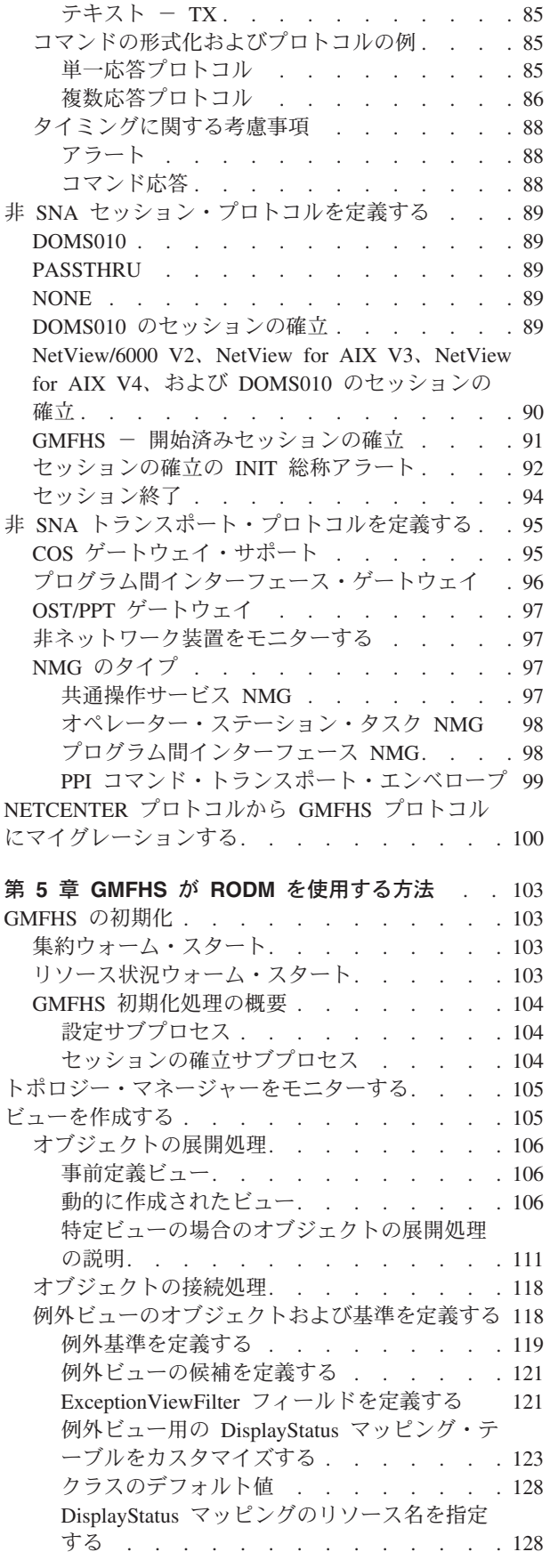

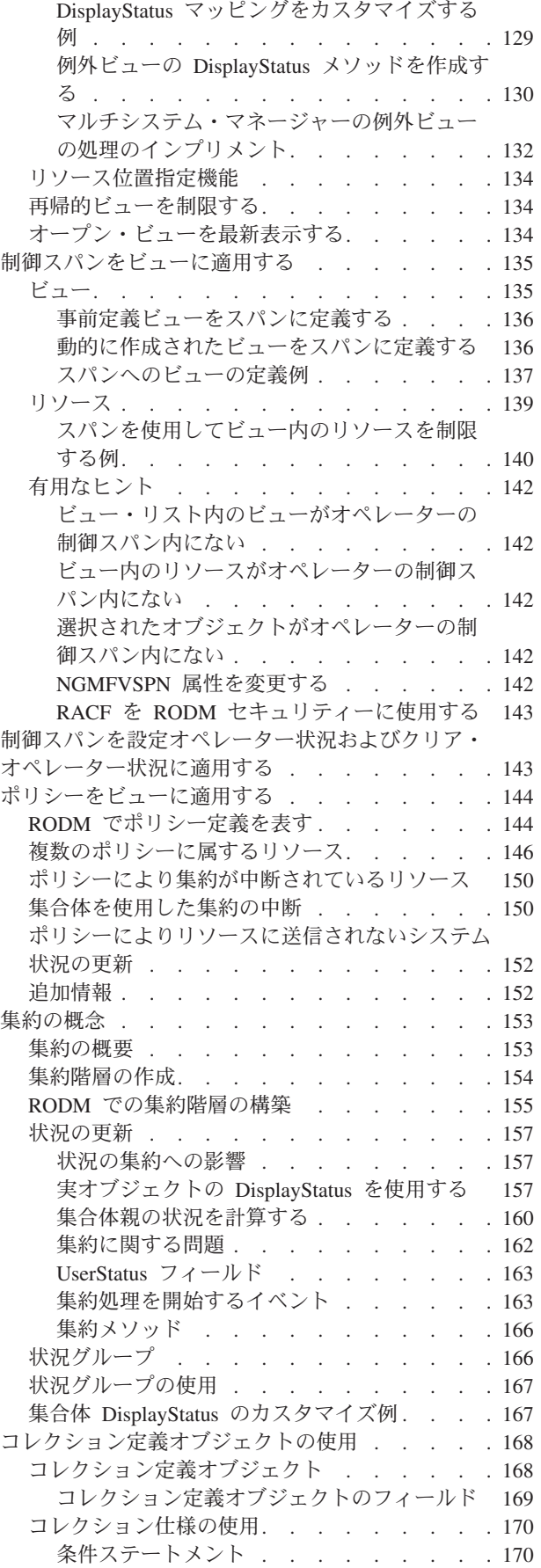

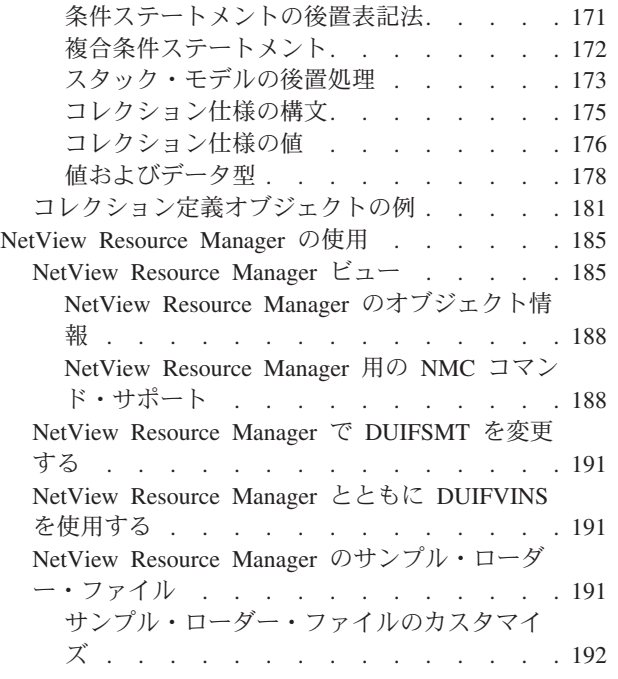

# 第 **6** [章 アラートおよび解決を処理および受信する](#page-222-0)

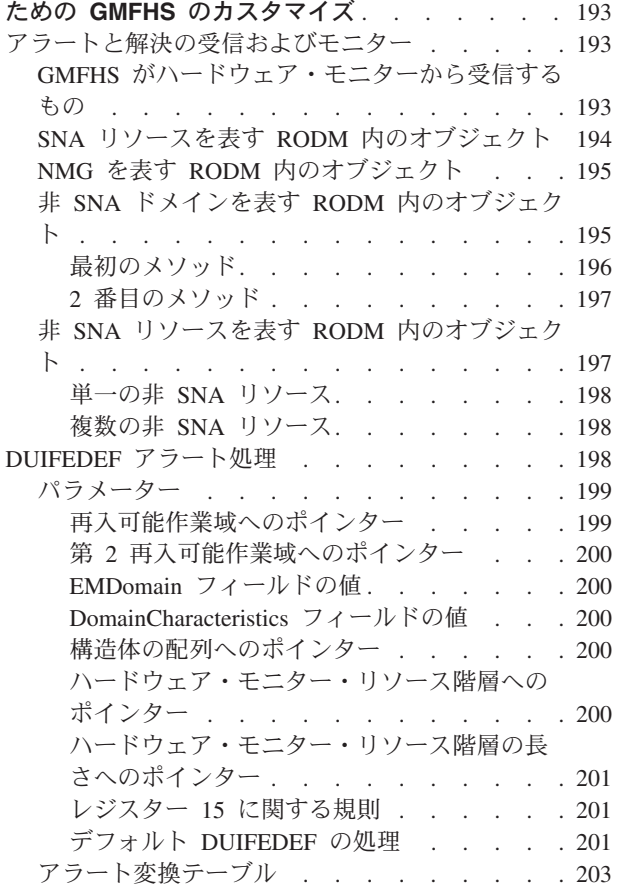

# <span id="page-48-0"></span>第 **2** 章 ネットワークを **GMFHS** に定義する

この章では、GMFHS データ・モデルに基づいてネットワーク構成を手動で NetView に定義する方法について説明します。 この章では、まずサンプル・ネット ワークを説明してから、手動でネットワークを定義するステップを紹介します。

注**:**

- 1. SNA ネットワークを RODM に定義するために、SNA トポロジー・マネージャ ーを使用することができます。詳細については、「*IBM Tivoli NetView for z/OS SNA* トポロジー・マネージャー インプリメンテーション・ガイド」を参照 してください。
- 2. 非 SNA ネットワークを RODM に定義する場合には、マルチシステム・マネー ジャー・アクセス機能を使用することができます。

手動による RODM へのネットワークの定義を支援するために、 NetView とともに サンプル・オブジェクト・ロード・ファイル DUIFSNET が提供されています。サ ンプル・ファイルには、サンプルのネットワークを RODM に定義する RODM ロ ード機能ステートメントが入っています。

手動によるネットワークの定義は、RODM ロード機能ステートメントを使用して行 います。このステートメントは、次の任意の方法で生成することができます。

- v 構成情報をリポジトリーに保管している場合は、変換プログラムを作成して、 275 ページの『第 10 章 RODM [ロード機能を使用する』に](#page-304-0)示す RODM ロー ド・ファイル形式に情報を変換する。
- v テキスト・エディターを使って構成定義を作成する。

ネットワークは、RODM ロード機能を使用せずに定義することもできます。ネット ワーク構成情報をデータベースに保管している場合は、構成情報を直接 RODM に 入れる RODM ユーザー・アプリケーションを作成することができます。 ユーザ ー・アプリケーションは、RODM ユーザー API を呼び出して、データを RODM に入れます。 RODM ユーザー・アプリケーションの作成については、 343 [ページ](#page-372-0) の『第 11 章 RODM [を使用するアプリケーションを作成する』を](#page-372-0)参照してくださ い。

# 手動によるネットワーク定義の概要

ネットワーク構成を手動で RODM に定義するときは、次のタスクをリストされた 順序で実行します。

- 1. 構成を分析し、RODM に定義する必要のあるネットワーク・エレメントを識別 する。
- 2. ネットワーク内に管理オブジェクトを定義する。管理オブジェクトは、以下のも のです。
	- SNA ドメイン
	- ネットワーク管理ゲートウェイ
	- 非 SNA ドメイン
- <span id="page-49-0"></span>3. ネットワーク内の管理されるオブジェクトを定義する。管理されるオブジェクト は、以下のものです。
	- v サービス・ポイントを介した状況、アラート、または両方を受信するための実 在の非 SNA オブジェクト
	- 非 SNA オブジェクトを定義したビューに現れる SNA オブジェクト
	- 集合オブジェクト
- 4. ネットワーク内のリソースの接続関係を定義する。接続関係の例としては、論理 接続と物理接続、親子、論理構成、物理構成、部分構成があります。
- 5. オペレーターが使用しやすいような構成のビューのタイプを定義する。

# サンプル・ネットワーク

この章では、サンプル・ネットワーク ( 21 [ページの図](#page-50-0) 6) を使用してネットワーク を RODM に定義する方法について説明します。このネットワークには、SNA コン ポーネントと非 SNA コンポーネントの両方が入っています。

<span id="page-50-0"></span>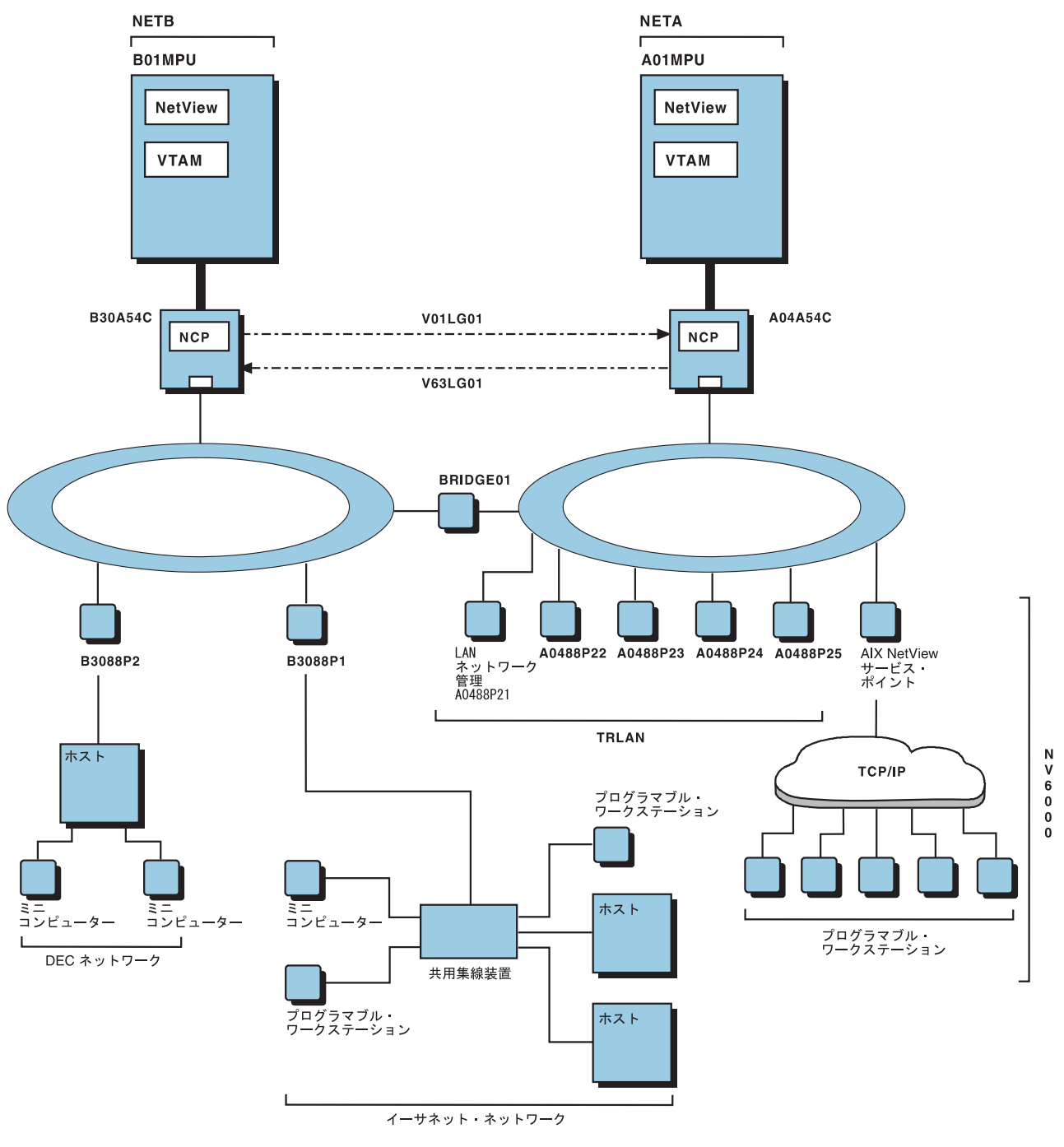

図 *6.* サンプル・ネットワーク

# サンプル・ネットワークの **SNA** コンポーネント

このサンプル・ネットワークは、ネットワーク NETA およびネットワーク NETB の 2 つのネットワーク・ドメインから構成されています。

ネットワーク NETA は次の要素から構成されています。

- v NetView プログラムおよび VTAM を実行中のホスト・プロセッサー A01MPU
- v ホスト・プロセッサーをトークンリングに接続する NCP A04A54C
- <span id="page-51-0"></span>v TRLAN ネットワークを管理する NMG A0488P21
- v NV6000 を管理する NMG A0488P31
- TRLAN ネットワーク
- NV6000 ネットワーク

ネットワーク NETB は次の要素から構成されています。

- v NetView プログラムおよび VTAM を実行中のホスト B01MPU
- v ホストをトークンリングに接続する NCP B30A54C
- v イーサネット・ネットワークを管理する NMG B3088P1
- v DEC ネットワークを管理する NMG B3088P2
- イーサネット・ネットワーク
- DEC ネットワーク

2 つのホスト・システムが、NCP/ トークンリング相互接続 (NTRI) を介して、 2 つの論理ゲートウェイ・コネクターの V01LG01 および V63LG01 によって接続さ れます。 2 つの NCP 間のこれらの論理ゲートウェイ・コネクターは、その間のブ リッジによって 2 つのトークンリング LAN に結び付けられます。サービス・ポイ ントとその NCP を接続する SNA リンクも、その基盤となる物理接続にトークン リングを使用します。

サンプル・ネットワーク内のホスト、NCP、サービス・ポイント、ゲートウェイ・ コネクター、およびリンク・コネクターは、 NetView および VTAM プログラムに よって管理される SNA リソースです。フォーカル・ポイント NetView、 GMFHS、および RODM は、ホスト A01MPU で実行されます。 NetView 管理コ ンソールは、これらの SNA リソースをモニターして、リソースのビューを作成し ます。

# サンプル・ネットワークの非 **SNA** コンポーネント

NetView 管理コンソール は、サンプル・ネットワークの非 SNA コンポーネントを 認識しません。 NetView 管理コンソール がこれらの非 SNA コンポーネントを管 理するには、 GMFHS データ・モデルを使用して、非 SNA コンポーネントを RODM に定義する必要があります。

### サービス・ポイント

サンプル・ネットワークには、ネットワーク管理ゲートウェイとして定義されてい る 4 つのサービス・ポイントがあります。

- イーサネット・ネットワークを管理するトランザクション・プログラム SYNOPTAP を実行する NMG B3088P1
- v DEC ネットワークを管理するトランザクション・プログラム NAP を実行する NMG B3088P2
- v トークンリング LAN 内で稼働し、 TRLAN ネットワークを管理するトランザク ション・プログラム LANMGR を実行する NMG A0488P21
- v NV6000 ネットワークを管理するトランザクション・プログラム NMG A0488P31 を実行する NMG A0488P31

### **DEC** ネットワーク

23 [ページの図](#page-52-0) 7 は、サンプル・ネットワークに示されている DEC ネットワークの 詳細です。 DEC ネットワークは、以下から構成されます。

- <span id="page-52-0"></span>v サービス・ポイント B3088P2 に接続されている DEC ホスト RALV4
- v ミニコンピューター RALXT1 に RALV4 を接続するリンク TX-0-2
- v ミニコンピューター RALXT2 に RALV4 を接続するリンク TX-1-2

NAP トランザクション・プログラムは、サービス・ポイント B3088P2 内で稼働 し、これらのリソースに関連したイベントをアラートに変換してから、このアラー トを NetView 管理コンソール・フォーカル・ポイント・ホスト A01MPU に送信し ます。このトランザクション・プログラムは、これらのリソース用のコマンドも受 け入れます。

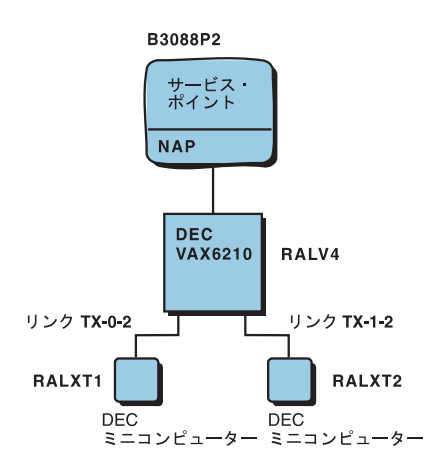

図 *7. DEC* ネットワーク

### イーサネット・ネットワーク

24 [ページの図](#page-53-0) 8 は、サンプル・ネットワークに示されているイーサネット・ネット ワークの詳細です。サービス・ポイント B3088P1 上のアダプターは、サービス・ポ イントを共用集線装置 CNTR3000 に接続します。集線装置は、次の 3 つのコネク ターによってホストおよびワークステーションに接続されます。

- v コネクター OEMLAB。非 SNA ホストの VAX6210 および 9370 を関連付けて います。
- コネクター NSL ENET。 DOS ワークステーション DOSTCPIP および RISC System/6000® ワークステーション RS6000 に関連付けられています。
- v コネクター NSL\_B202。ホスト AS400 に関連付けられています。

<span id="page-53-0"></span>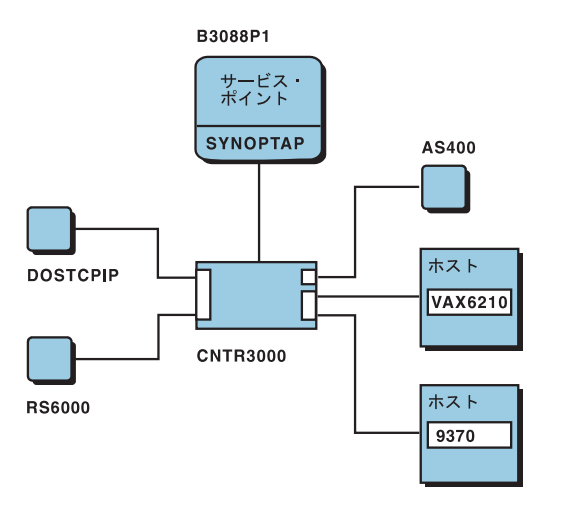

図 *8.* イーサネット・ネットワーク

# トークンリング・ローカル・エリア・ネットワーク

25 [ページの図](#page-54-0) 9 は、トークンリング・ネットワーク TRLAN です。以下から構成 されます。

- v トークンリングに NCP A04A54C を接続するためのアダプター TRADPTR
- v トークンリング・インターフェース・カプラー (TIC) に相当する SNA 回線のリ ソース A04N1088
- v TIC 用の SNA 物理装置 (PU) として定義されているリソース A04P1088
- v プログラマブル・ワークステーション用のトークンリング・アダプターで、 LAN マネージャー内の該当するアダプター・アドレスに関連付けられるリソース A0488P21 から A0488P25 まで
- v NETB 内の別のトークンリングに接続する LAN のブリッジである BRIDGE01

サンプル・ネットワークは、プログラマブル・ワークステーションを表す SNA PU 2 リソースを SNA に定義し、 SNA PU を A0488P21 から A0488P25 に指定し て、 PU をサポートする各ワークステーションに常駐するアダプターに SNA PU を関連付けます。サンプル・ネットワークは、DisplayResourceName フィールドを使 用して、トークンリング・ネットワークのリソースごとに表示する名前を指定しま す。例えば、オブジェクト LANMGR.10005AC35CA0 にはその DisplayResourceName フィールドがあって、 A0488P21 に設定されています。これ で、オペレーターが区別できるリソースの名前を表示することができます。

<span id="page-54-0"></span>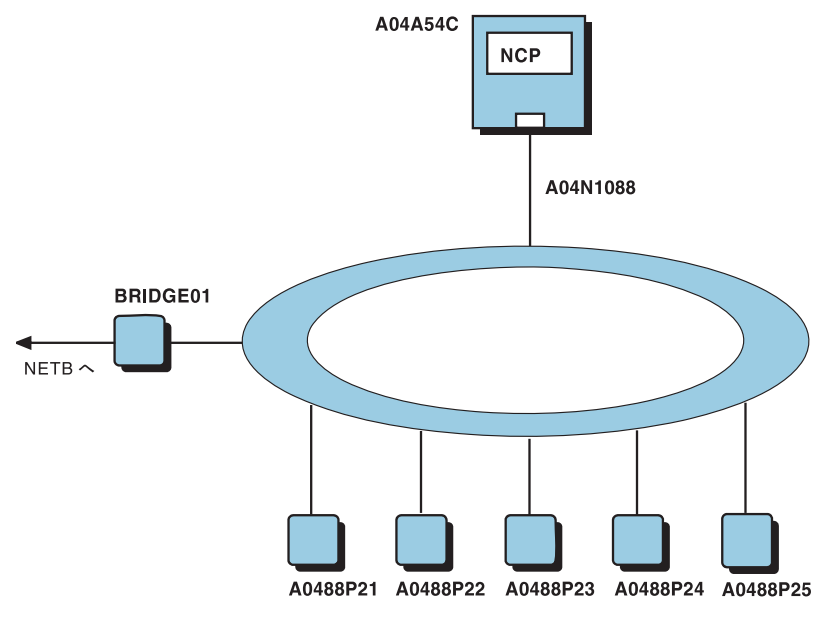

図 *9.* トークンリング *LAN*

## **NV6000** ネットワーク

26 [ページの図](#page-55-0) 10 は、サンプル・ネットワークに示された NV6000 ネットワークの 詳細です。 NV6000 ネットワークは、以下から構成されます。

- Tivoli NetView for AIX、 AIX NetView サービス・ポイント、および AIX SNA Server/6000 が稼働する RS/6000® ホスト
- プログラマブル・ワークステーション T46A、T47A、T47B、T48A、および T48B

AIX SNA サーバー /6000 は、PU 名 A0488P31 で構成され、 TivoliNetView for AIX の SPAPPLD アプリケーションは、A94306F8 で構成されます。ワークステー ション T46A、T47A、T47B、T48A、および T48B は、 Tivoli NetView for AIX が 導入されている TCP/IP ネットワークに接続されます。 Tivoli NetView for AIX は、これらのリソースに関連する選択されたトラップをアラートに変換してから、 このアラートをフォーカル・ポイント・ホスト A01MPU に送信します。 A94306F8 トランザクション・プログラムは、これらのリソース用のコマンドも受け入れま す。

<span id="page-55-0"></span>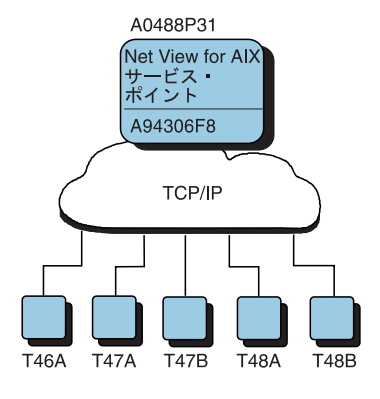

図 *10. NV6000* ネットワーク

# 定義するネットワーク・エレメントを識別する

ネットワークを RODM に正しく定義するには、ネットワーク・コンポーネントと その構成を見定めてから、ネットワーク・エレメントを識別します。識別するエレ メントは、次のとおりです。

- 管理オブジェクト
- 管理されるオブジェクト
- v 接続関係
- 望ましいビュー

# 管理オブジェクトを識別する

管理オブジェクトとは、ネットワークのコンポーネントを制御し、コンポーネント を NetView プログラムに接続するプログラムを表します。これらのプログラムは、 NetView プログラムにアラートを送り、ネットワーク内のリソースの状況を更新 し、制御するリソースの NetView プログラムからコマンドを受け取ります。 RODM が識別する必要がある管理オブジェクトには、次の 3 タイプがあります。

- SNA ドメイン
- ネットワーク管理ゲートウェイ
- 非 SNA ドメイン

## **SNA** ドメイン

SNA ドメインは、1 つの NetView プログラムを表します。これらの SNA リソー スがシャドー・オブジェクトとして RODM に定義される場合は、 SNA リソース のアラートを出すことができる NetView プログラムごとに 1 つの SNA ドメイン を RODM に定義する必要があります。

SNA シャドー・オブジェクトを定義していなくても、 NetView プログラムに報告 する非 SNA ドメインがある場合は、その NetView プログラムごとに SNA ドメイ ンを定義する必要があります。これで、非 SNA オブジェクトへのコマンドのサポ ートが確保され、 GMFHS は非 SNA ドメインのリソースの状況が認識されている かどうかを判断できるようになります。シャドー・オブジェクトについては、 28 [ペ](#page-57-0) [ージの『管理されるオブジェクトを識別する』を](#page-57-0)参照してください。

サンプル・ネットワークでは、ホスト B01MPU および A01MPU に常駐する NetView プログラムごとに SNA ドメインが 1 つ定義されます。

### <span id="page-56-0"></span>ネットワーク管理ゲートウェイ

ネットワーク管理ゲートウェイ (NMG) は、SNA ネットワーク管理システムである NetView プログラムと、 1 つまたは複数の非 SNA ネットワークのネットワーク管 理機能の間のゲートウェイです。 1 つまたは複数のトランザクション・プログラム を実行する、 AIX および NetView/PC サービス・ポイントは、NMG の例です。 NMG は、サービス・ポイント・コマンド・サービス (SPCS) サポートを使用する か、他のなんらかの手段によってアラートを送るユーザー作成のサービス・ポイン トの場合もあります。

ネットワーク管理ゲートウェイをサポートする他の 2 つの NetView 機能は、プロ グラム間インターフェース (PPI) とオペレーター・ステーション・タスク (OST) で す。プログラム間インターフェースは、ネットワーク管理情報を交換する際のパ ス、ならびに非 SNA リソースを管理し、 NetView アドレス・スペース以外のアド レス・スペースのフォーカル・ポイント・ホストで実行するアプリケーション用の コマンドを提供します。 OST は、非 SNA リソースのネットワーク管理コマンド を受け入れ、その状況を提供する、コマンド・プロシージャーおよびコマンド処理 プログラムを実行します。

サンプル・ネットワークには、ネットワーク管理ゲートウェイとして定義されてい る 4 つのサービス・ポイントがあります。

- B3088P2
- B3088P1
- A0488P31
- A0488P21

#### 非 **SNA** ドメイン

非 SNA ドメインは、モニターする非 SNA ネットワークごとに定義する必要があ ります。非 SNA ドメインは、サービス・ポイント、トランザクション・プログラ ム、およびエレメント管理システムの任意の組み合わせごとに、個別に識別されま す。

トランザクション・プログラム (TP) は、SNA ネットワーク内から非 SNA ネット ワークを管理します。エレメント管理システム (EMS) は、ネットワークの他の側面 から、または固有の側面から非 SNA ネットワークを管理します。トランザクショ ン・プログラムは、ネットワークを管理する際にエレメント管理システムと対話し ます。

トランザクション・プログラムおよびエレメント管理システムは、使用するトラン ザクション・プログラムによって、非 SNA リソースの NetView に到着するアラー トに関係する場合と、関係しない場合があります。 Non SNA Domain Class オブジ ェクトは、 NetView プログラムに流れるアラートで識別される、サービス・ポイン ト、トランザクション・プログラム、およびエレメント管理システムの組み合わせ ごとに定義する必要があります。

サンプル・ネットワークでは、以下に挙げたそれぞれのネットワークごとに非 SNA ドメインが定義されています。

v B3088P1 という名前のサービス・ポイント、SYNOPTAP という名前のトランザ クション・プログラムがあり、エレメント管理システムがないイーサネット・ネ ットワーク。

- <span id="page-57-0"></span>v B3088P2 という名前のサービス・ポイントおよび NAP という名前のトランザク ション・プログラムがある DEC ネットワーク。
- v A0488P21 という名前のサービス・ポイントおよび LANMGR という名前のトラ ンザクション・プログラムがある TRLAN ネットワーク。
- v A0488P31 という名前のサービス・ポイントおよび A94306F8 という名前のトラ ンザクション・プログラムがある NV6000 ネットワーク。

# 管理されるオブジェクトを識別する

管理されるオブジェクトは、ユーザーが管理するネットワーク・リソースを表しま す。これらのオブジェクトには、オブジェクトが表すネットワーク・リソースに関 する状況情報と構成情報が入っています。管理されるオブジェクトには、 NetView プログラムに状況を送り、リソースのコマンドを受け取る管理オブジェクトが必要 です。 RODM を用いて管理したいネットワーク・リソースごとに、1 つの管理オ ブジェクトを識別します。 RODM には、次の 4 つのタイプの管理されるオブジェ クトを定義することができます。

- v SNA トポロジー・マネージャー・クラス・オブジェクト。 SNA トポロジー・マ ネージャー・オブジェクトは、サンプル・ネットワーク DUIFSNET には組み込 まれていません。詳細については、「*IBM Tivoli NetView for z/OS SNA* トポロジ ー・マネージャー インプリメンテーション・ガイド」を参照してください。
- GMFHS Shadow Objects Class オブジェクト
- v GMFHS\_Managed\_Real\_Objects\_Class オブジェクト
- v GMFHS\_Aggregate\_Objects\_Class オブジェクト

#### **GMFHS\_Shadow\_Objects\_Class** オブジェクト

SNA トポロジー・マネージャーは、管理するリソースの SNA オブジェクトを作成 します。 SNA トポロジー・マネージャーに管理されない他の SNA リソースがあ る場合は、それを表す GMFHS\_Shadow\_Objects\_Class オブジェクトを作成すること ができます。 GMFHS Shadow Objects Class オブジェクトは、非 SNA リソースに 関係付けたい SNA リソースを表します。シャドー・オブジェクトの状況は、 RODM 内には保存されませんが、 NetView 管理コンソール SNA サポートによっ て維持されます。 NetView 管理コンソール・ワークステーションでシャドー・オブ ジェクトが入っているビューが表示されると、 NetView 管理コンソールは各オブジ ェクトの状況を記入して維持します。

注**:** NetView 管理コンソールは、シャドー・オブジェクトの状況を維持しません。 シャドー・オブジェクトは NetView 管理コンソールに表示されますが、状況は 常に不明です。

SNA リソースを、サンプル・ネットワークの 4 つの非 SNA ネットワークのよう な、非 SNA リソースに関係付けたい場合は、 GMFHS Shadow Objects Class で SNA リソースをオブジェクトとして定義する必要があります。これらの GMFHS\_Shadow\_Objects\_Class オブジェクトは、物理装置 (PU)、論理装置 (LU)、 およびリンク接続などの SNA リソースであり、RODM で定義されるため、関連す る非 SNA リソースに関係付けることができます。

サンプル・ネットワークでは、論理リンク・コネクター V01LG01 と V63LG01 が 定義されており、 2 つの NCP と 2 つのトークンリング LAN を接続する物理パ

<span id="page-58-0"></span>スに関係付けられます。論理リンク・コネクターのいずれかが正常でない状況で表 示されると、オペレーターは、そのコネクターを選んで、そのリソースに関する詳 細情報を要求することができます。次に、GMFHS は、RODM のコネクターに関す る GMFHS Shadow Objects Class オブジェクトを探し、構成の関係に従ってコネク ターを構成するリソースを判別し、詳細情報を構成するビューを動的に構成して表 示します。

## **GMFHS\_Managed\_Real\_Objects\_Class** オブジェクト

GMFHS Managed Real Objects Class オブジェクトは、 NetView 管理コンソールに より管理される非 SNA リソースを表します。これらのリソースのそれぞれの状況 は、ネットワークを通じて送られたアラートおよびコマンド応答によって判別さ れ、 RODM に保管されます。このようなリソースの例としては、マルチプレクサ ー、モデム、ソフトウェア・アプリケーション、および T1 エレメント・マネージ ャーなどがあります。管理するリソースごとに、

GMFHS\_Managed\_Real\_Objects\_Class オブジェクトを GMFHS に定義する必要があ ります。 GMFHS Managed Real Objects Class に子クラスを追加した場合は、代わ りに子クラスのオブジェクトを作成してください。詳細については、「*IBM Tivoli NetView for z/OS* データ・モデル・リファレンス」を参照してください。

サンプル・ネットワークでは、4 つの非 SNA ネットワークの当該リソースごと に、 GMFHS Managed Real Objects Class オブジェクトが定義されます。例えば、 [図](#page-52-0) 7 に示されている DEC ネットワークでは、次のリソース用に GMFHS Managed Real Objects Class オブジェクトが定義されています。

- DEC ホスト RALV4
- v ミニコンピューター RALXT1 および RALXT2
- リンク TX-0-2 および TX-1-2

#### **GMFHS\_Aggregate\_Objects\_Class** オブジェクト

GMFHS Aggregate Objects Class オブジェクトは、オブジェクトのグループを表し ます。このオブジェクト・グループは、任意の数および組み合わせの実オブジェク トおよび集合オブジェクトから構成されます。集合オブジェクトの例には、デー タ・センター、複数コンポーネントから成る複合回線、および散在したリソースの グループがあります。

集合オブジェクトは、GMFHS に定義し、基礎となる

GMFHS\_Managed\_Real\_Objects\_Class オブジェクトに関係付けることができます。集 合オブジェクトの状況は、集合オブジェクトが表す実オブジェクトの状況によって 判別されます。 GMFHS\_Aggregate\_Objects\_Class に子クラスを追加した場合は、代 わりに子クラスのオブジェクトを作成してください。

他の集合オブジェクトから構成する集合オブジェクトを定義することもできます。 高水準集合オブジェクトの状況は、低水準集合オブジェクトの状況に影響を与える 実オブジェクトの状況によって判別されます。低水準集合オブジェクトの状況は、 高水準集合オブジェクトの状況に影響を与えません。集合オブジェクトの状況に影 響を与えるのは実オブジェクトのみです。

GMFHS Shadow Objects Class オブジェクトには状況フィールドがないので、それ らが表す実リソースは、集合オブジェクトの状況に影響を与えません。

<span id="page-59-0"></span>GMFHS は、9 レベルまでの集約をサポートします。 1 つのレベルの集約は、1 つ または複数の実もしくは集合オブジェクトから構成する 1 つの集合オブジェクトで す。実オブジェクトが、集合体の親オブジェクトの子として定義され、この集合体 の親オブジェクトが別の親の集合オブジェクトの子として定義される場合には、 2 つのレベルの集約が定義されています。

集合オブジェクトの定義は、完全な階層内で行う必要があります。集合オブジェク トは、集約階層内でそれより下にある集合オブジェクトの子集合オブジェクトとし て定義することはできません。

集約の使用に関する詳細については、 153 [ページの『集約の概念』を](#page-182-0)参照してくだ さい。

サンプル・ネットワークでは、集合オブジェクトが非 SNA ネットワーク (イーサ ネット、DEC、NV6000、および TRLAN) ごとに定義されています。これらの集合 オブジェクトのそれぞれが、それぞれのネットワークの実リソースのすべてを表し ます。これらの集合オブジェクトのそれぞれの状況は、基礎となる実リソースの全 体の状況を反映します。

このほかに、次の 2 つの集合オブジェクトも定義されています。

- v 集合オブジェクト ETHERNET および DEC から構成される集合オブジェクト WESTCTR。 WESTCTR の状況は、イーサネットおよび DEC ネットワーク内の 実リソースの状況によって判別されます。
- 集合オブジェクト NV6000 および TRLAN から構成される集合オブジェクト EASTCTR。 EASTCTR の状況は、NV6000 および TRLAN ネットワーク内の実 リソースの状況によって判別されます。

これらの集合オブジェクトは、 33 [ページの『ビューを識別する』で](#page-62-0)説明されている 高水準ビュー内に表示されます。

# 接続関係を識別する

接続関係は、RODM で定義されたリソースを相互に接続可能にする方法です。 こ れらの関係は、物理、論理、または対等のいずれであってもかまいません。 GMFHS データ・モデルは、次の関係をサポートします。

- v ComposedOfLogical および IsPartOf
- v ComposedOfPhysical および IsPartOf
- v AggregationParent および AggregationChild
- v ParentAccess および ChildAccess
- PhysicalConnPP
- LogicalConnPP
- v PhysicalConnUpstream および PhysicalConnDownstream
- v LogicalConnUpstream および LogicalConnDownstream
- BackboneConnPP

### **ComposedOfLogical** および **IsPartOf**

ComposedOfLogical および IsPartOf は、 1 つのオブジェクトが他の複数のオブジェ クトから論理的に構成される場合の論理関係を作成します。他のオブジェクトは、

<span id="page-60-0"></span>順番に最初のオブジェクトの一部となります。この論理関係は、任意の数の実オブ ジェクト、集合オブジェクト、もしくはシャドー・オブジェクト間であってもかま いません。

サンプル・ネットワークでは、シャドー・オブジェクト NETV.WECONN は、 NCP A04A54C と NCP B30A54C 間のゲートウェイ・コネクターを表します。これに は、シャドー・オブジェクト V01LG01 および V63LG01 との ComposedOfLogical 関係があります。これらの GMFHS Shadow Objects Class オブジェクトは、順番 に、 GMFHS\_Shadow\_Objects\_Class オブジェクト NETV.WECONN との IsPartOf 関係をもちます。

SNA トポロジー・マネージャーがインストールされている場合、 ComposedOfLogical 関係は、シャドー・オブジェクトの代わりに SNA トポロジ ー・マネージャー・オブジェクトを使用して設定することができます。

オペレーターがビューで NETV.WECONN オブジェクトを選択し、詳細を要求する と、 GMFHS は NETV.WECONN オブジェクトの ComposedOfLogical 関係に従っ て、この関係を満足させるすべてのオブジェクトを検索します。 GMFHS はこれら のオブジェクトから構成するビューを作成し、それをワークステーションに送って 表示します。 NETV.WECONN オブジェクトに ComposedOfPhysical 関係も定義さ れた場合、 GMFHS はその関係のビューも作成し、それをワークステーションに送 って表示します。

## **ComposedOfPhysical** および **IsPartOf**

ComposedOfPhysical および IsPartOf は、 1 つのオブジェクトが他の複数のオブジ ェクトから物理的に構成される場合の物理関係を作成します。他のオブジェクト は、順番に最初のオブジェクトの一部となります。

サンプル・ネットワークの場合は、 23 [ページの図](#page-52-0) 7 に見られるように、非 SNA ネ ットワーク全体を表す DEC という名前の GMFHS\_Aggregate\_Objects\_Class オブジ ェクトには、ホストと 2 つのミニコンピューターを表す RODM のオブジェクトと の ComposedOfPhysical 関係があります。これらのリソースを表す RODM の GMFHS\_Managed\_Real\_Objects\_Class オブジェクトは、順番に、集合オブジェクト DEC との IsPartOf 関係をもちます。

オペレーターがビューで DEC オブジェクトを選択し、詳細を要求すると、GMFHS は DEC オブジェクトの ComposedOfPhysical 関係に従って、この RODM からの関 係を満足させるすべてのオブジェクトを検索し、これらのオブジェクトから構成す るビューを作成して、それをワークステーションに送り、要求側のオペレーターに 表示します。 DEC オブジェクトに ComposedOfLogical 関係も定義された場合、 GMFHS はその関係ビューも作成して、 ComposedOfPhysical 関係ビューとともに、 それをワークステーションに送って表示します。

ComposedOfPhysical および IsPartOf は、一般に集合オブジェクトと基礎となる実オ ブジェクト間の関係を定義するときに使用されますが、これがこの関係の唯一の使 い方ではありません。例えば、GMFHS\_Managed\_Real\_Objects\_Class のオブジェクト は、他の GMFHS\_Managed\_Real\_Objects\_Class オブジェクトの構成の際に定義する ことができます。この場合、集約は行われませんが、オペレーターが最初のオブジ ェクトを選択し、詳細を求めると、最初のオブジェクトが構成されるオブジェクト のビューが表示されます。

### <span id="page-61-0"></span>**AggregationParent** および **AggregationChild**

AggregationParent および AggregationChild は、 1 つのオブジェクトが 1 つまたは 複数の集合体子に対する集合体親であるという関係を作成します。集合体親の状況 は、集合体子の状況によって判別されます。

実オブジェクトの AggregationParent フィールドは、実オブジェクトが状況に影響を 与えている集合オブジェクトのすべてにリンクします。実オブジェクトは、任意の 数の集合オブジェクトの状況に影響を与えることができます。集合オブジェクトの AggregationChild フィールドは、その集合オブジェクトの状況に影響を与える実オブ ジェクトのすべてにリンクします。

GMFHS データ・モデルでは、 AggregationParent フィールドと AggregationChild フ ィールド間には直接リンクを作成しません。代わりに、GMFHS がこれらのフィー ルドをリンクするメソッド、DUIFCUAP を提供します。例えば、次の RODM ロー ド機能プリミティブ・ステートメントにより、実オブジェクト

DECNET.RALV4.RALXT2 の AggregationParent フィールドは集合オブジェクト DEC の AggregationChild フィールドにリンクします。

OP DUIFCUAP INVOKED\_WITH (SELFDEFINING) ((CHARVAR)'LINK' (CHARVAR)'GMFHS\_Managed\_Real\_Objects\_Class.DECNET.RALV4.RALXT2' (CHARVAR)'GMFHS\_Aggregate\_Objects\_Class.DEC');

DUIFCUAP メソッドは、これらのリンクを外すときにも使用されます。

### **ParentAccess** および **ChildAccess**

ParentAccess および ChildAccess フィールドは、 GMFHS が構成親ビューと構成子 ビューを作成するときに使用します。 ParentAccess および ChildAccess は、 1 つ のオブジェクトが 1 つまたは複数の子オブジェクトの親であるという関係を作成し ます。

オペレーターがリソースを選び、構成親ビューを求めると、 GMFHS は RODM か らリソースを検索し、リソースの上位階層全体を判別します。 GMFHS は、次にこ の関係を満足させるオブジェクトのビューを作成し、そのビューをワークステーシ ョンで表示します。

この関係は、階層状に配置されたネットワークで、リソースの所有者へのパスを判 別する場合にしばしば役立ちます。構成親ビューか構成子ビューのどちらかを使用 する場合は、 ParentAccess および ChildAccess 関係の両方を定義する必要がありま す。

#### **PhysicalConnPP**

PhysicalConnPP は、1 つのリソースが対等関係にある他のリソースに物理的に接続 する際の関係を作成します。この接続は、リンク接続へのノードであっても、ノー ド接続へのノードであってもかまいません。接続がノードへのノードである場合 は、GMFHS は 2 つのオブジェクトを入れるビューを表示する際に、 2 つのノー ドの間にヌル・コネクターを挿入します。

サンプル・ネットワークでは、DEC ネットワークのホストが PhysicalConnPP 関係 によって 2 つのリンクに接続され、 2 つのリンクは、順番に PhysicalConnPP 関係 によってミニコンピューターに接続されます。オペレーターがリソースを選び、物

<span id="page-62-0"></span>理的に接続されたこれらのリソースから構成されるビューの表示を求めると、 GMFHS は、この関係を用いてビューを作成し、表示します。

### **LogicalConnPP**

LogicalConnPP 関係の働きは、この関係が物理関係ではなく論理関係である点を除 き、 PhysicalConnPP 関係と同じです。

サンプル・ネットワークでは、NCP B30A54C は、LogicalConnPP 関係によってゲ ートウェイ・コネクター V01LG01 に接続されます。ゲートウェイ・コネクター V01LG01 は、この同じ関係によって順番に NCP A04A54C に接続されます。

### **PhysicalConnUpstream** および **PhysicalConnDownstream**

PhysicalConnUpstream および PhysicalConnDownstream は、方向が重要なオブジェク トを物理的に接続するときに使用します。これらの関係は、リソースを接続の一方 または他方の終端でグループにまとめることが重要な場合に使用します。

例えば、マルチポイント・リンクとそれに接続するリソースを定義する場合は、 PhysicalConnUpstream を使用してコントローラーをリンクにリンクし、 PhysicalConnDownstream を使用していくつかの端末をリンクにリンクすることがで きます。この場合、オペレーターが物理接続性を表示するビューを要求したとき に、リンクの一方の終端でコントローラーがリンクされ、端末はすべて他方の終端 でリンクされます。

## **LogicalConnUpstream** および **LogicalConnDownstream**

LogicalConnUpstream および LogicalConnDownstream は、方向が重要なオブジェク トを論理的に接続するときに使用します。これらの関係は、PhysicalConnUpstream および PhysicalConnDownstream 関係の論理的な対をなします。

#### **BackboneConnPP**

BackboneConnPP は、サブエリア・バックボーンの一部であるオブジェクトを示すと きに使用します。

# ビューを識別する

GMFHS は、大部分のビューを、ワークステーションで表示されるオブジェクト間 で定義される関係に基づいて作成します。しかし、表示するオブジェクトの指定を 行うビューには、例外、ネットワーク、構成、またはより詳細なビューの 4 つのタ イプを定義することができます。定義するビューは、ネットワークによって異なり ます。

### 例外ビュー

例外ビューは、例外として定義された実オブジェクト、シャドー・オブジェクト、 および集合オブジェクトの集合体です。これらのオブジェクト間で示される接続関 係はありません。例外ビューは、オブジェクトの単なる図形リストです。このリス トは、リソース・オブジェクトの DisplayStatus 値もしくは UserStatus 値でフィル ターにかけることができます。

以下のリストに、多様なビジネスのニーズに合わせて例外ビューを定義する方法の 例をいくつか示します。

# <span id="page-63-0"></span>ネットワーク・エレメントの定義

- v 非アクティブなすべての NCP を表示する場合。
- v 自動化ルーチンによって再活動化される NCP を除く、非アクティブなすべての NCP を表示する場合。
- v オペレーターの責任範囲に限定した障害リソースを入れるビューを定義する場 合。
- v 障害のあるすべての回線を表示する場合。
- v リソースを例外ビューに組み込める日時を定義する場合。例えば、トークンリン グ LAN 上に、PU として表されるワークステーションがあるとします。 1 日の 作業中に、このワークステーションをモニターして、それが適合の状態であるこ とを確認します。その日の終わりにワークステーションの電源を切ると、PU が 不良の状況に変わります。例外ビューの定義によっては、PU が例外ビューに組 み込まれる場合があります。これを防ぐために、通常の稼働時間と非稼働時間の それぞれに対して 2 つの定義を作成することができます。営業日の終了時には、 タイマーで自動化ルーチンを開始して、通常の稼働時間の定義から非稼働時間の 定義に変更し、 PU を例外ビューから除外します。詳細については、 118 [ページ](#page-147-0) [の『例外ビューのオブジェクトおよび基準を定義する』を](#page-147-0)参照してください。

図 11 は、例外ビューの例です。

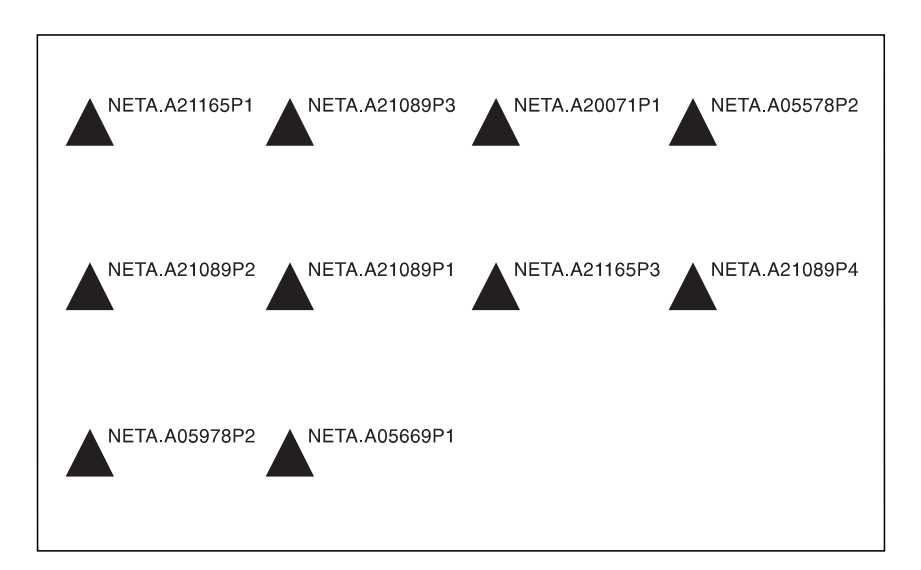

図 *11.* 例外ビューの例

#### ネットワーク・ビュー

ネットワーク・ビューは、オペレーターが一緒に表示する実オブジェクト、集合オ ブジェクト、およびシャドー・オブジェクトの集合体です。オペレーターがネット ワーク・ビューを選ぶと、 GMFHS は RODM から該当するビュー・オブジェクト を検索し、このビューの一部として指定されるオブジェクトを判別します。次に GMFHS はこれらのオブジェクトを検索し、それらが入ったビューを作成して、そ のビューをワークステーションで表示します。オブジェクトにオブジェクト間で定 義された論理接続関係または物理接続関係があれば、これらの関係はビューに表示 されます。

以下は、サンプル・ネットワーク用に定義されたネットワーク・ビューのうちの 2 つです。

- v 高水準ネットワークの非 SNA コンポーネントの状況を示す BIGPIC という高水 準ビュー
- v 非 SNA ネットワークの管理に関与する SNA および非 SNA の主なコンポーネ ントを示す SAMPNET という管理ビュー

図 12 は、BIGPIC という高水準ビューです。このビューでは、WESTCTR は集合オ ブジェクト ETHERNET および DEC から構成する集合オブジェクトです。 EASTCTR は集合オブジェクト TRLAN および NV6000 から構成する集合オブジェ クトです。集合オブジェクト ETHERNET、DEC、TRLAN、および NV6000 は、管 理される非 SNA ネットワークのそれぞれの実オブジェクトを表します。

実オブジェクトが状況を変えると、その状況は集合オブジェクト ETHERNET、 DEC、TRLAN、および NV6000 にまで反映し、集合オブジェクト WESTCTR およ び EASTCTR にも反映します。したがって、高水準ビュー BIGPIC は、管理される 非 SNA 実オブジェクトを表すビューをオペレーターに表示します。

WESTCTR の状況が適合から劣化に変わると、オペレーターは WESTCTR オブジ ェクトを選んで、詳細を要求することができます。集合オブジェクト ETHERNET および DEC から構成されるビューが、表示されます。あるいは、オペレーター は、そのオブジェクトを選んで、障害をもつリソース・ビューへの高速パスを要求 することができます。このビューは、例外状態にある集合オブジェクト ETHERNET および DEC の実オブジェクトから構成されます。このタイプのビューは、多数の 実オブジェクトと集合オブジェクトが入っているネットワークでは貴重な場合があ ります。

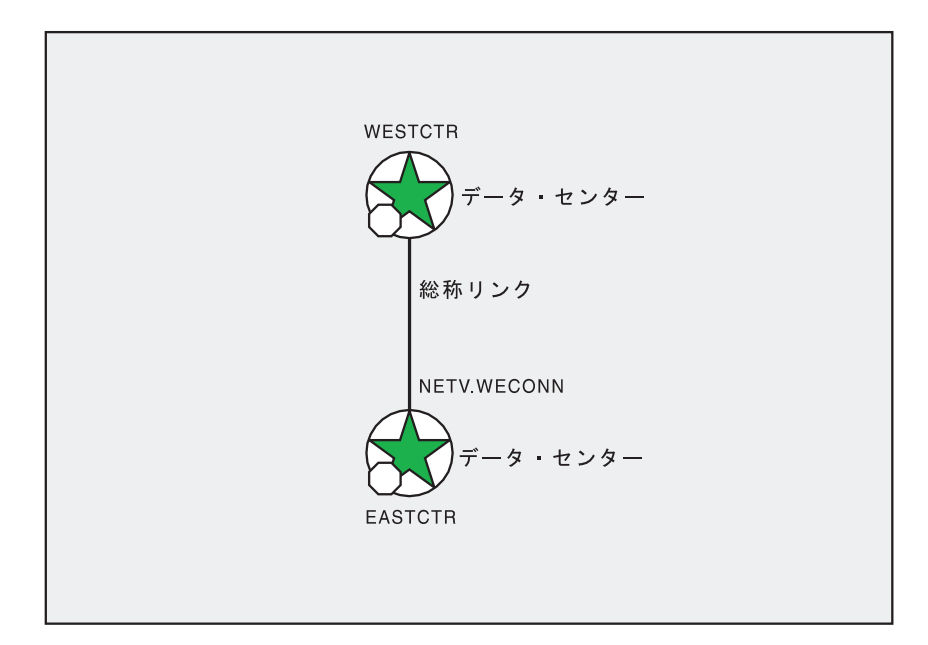

図 *12.* 高水準ビュー *BIGPIC*

36 [ページの図](#page-65-0) 13 は、SAMPNET という名前の管理ビューです。このビューは、ネ ットワークの主な SNA および非 SNA コンポーネントを表示します。このビュー には、SNA ホスト、NCP、およびサービス・ポイントに加えて、 2 つの NCP に

<span id="page-65-0"></span>リンクする論理ゲートウェイ・コネクターが入ります。ネットワーク管理ゲートウ ェイであるサービス・ポイントに接続されるのは、集合オブジェクト ETHERNET、 DEC、TRLAN、および NV6000 です。表示されている SNA リソースは、 GMFHS\_Shadow\_Objects\_Class オブジェクトとして GMFHS に定義されます。

このビューは、サンプルの非 SNA ネットワークの管理に関係する主な SNA およ び非 SNA コンポーネントと、その間の関係を示します。オペレーターは、SNA と 非 SNA の両方の状況を調べることができます。非 SNA 集合体が状況を変える と、オペレーターはそれを選び、より詳細なビューを要求して、状況変更の原因を 探すことができます。

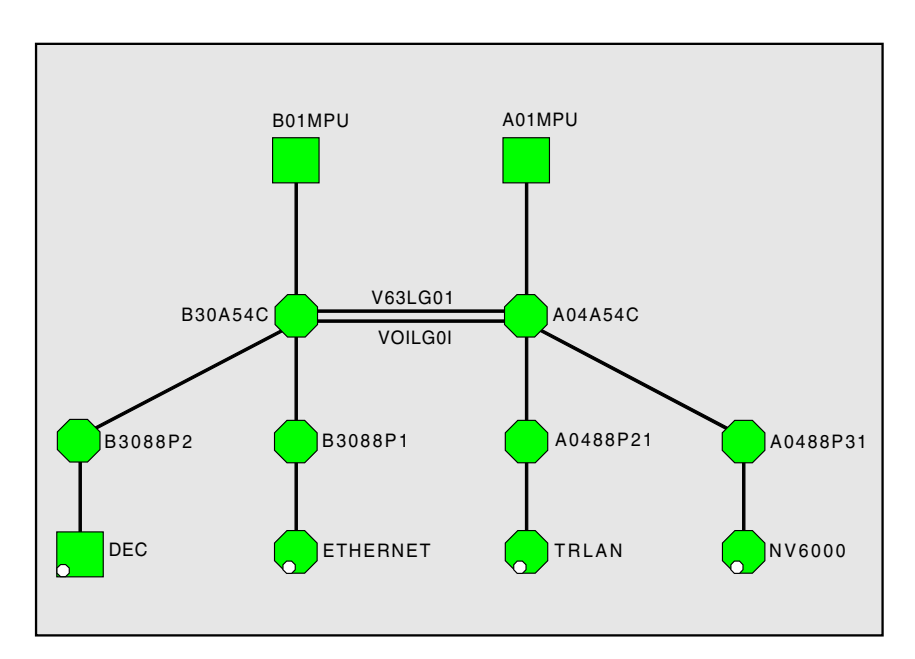

図 *13.* 管理ビュー *SAMPNET*

### 構成ビュー

次の構成ビューは、事前定義ビューです。これらは、オブジェクトを他のオブジェ クトとの関係で示すのに使用します。

#### ビュー・タイプ

### 説明

- 対等 **(Peer)** 対等関係をもつオブジェクトを表示します。
- 物理 **(Physical)**

オブジェクト間の物理関係に基づくネットワーク内のオブジェクト を表示します。

論理 **(Logical)** オブジェクト間の論理関係に基づくネットワーク内のオブジェクト を表示します。

#### バックボーン **(Backbone)**

サブエリア・バックボーンをなすオブジェクトを表示します。

次の構成ビューは、動的に作成されたビューである可能性もあります。

- v バックボーン (Backbone)
- v 論理 (Logical)
- 物理 (Physical)

構成ビューの詳細については、 111 [ページの『特定ビューの場合のオブジェクトの](#page-140-0) [展開処理の説明』を](#page-140-0)参照してください。サンプル・ネットワークには、次に説明す る構成対等機能ビューが入っています。

構成対等機能ビューは、ビューで表示されるネットワークの対等関係を共用するオ ブジェクトの集合です。ビューを定義する際に、構成対等機能ビューに表示するオ ブジェクトを指定します。対等ビューには表示可能なオブジェクトならばどのタイ プも指定できますが、選択するのは、対等関係を共用するオブジェクトのみを選択 してください。そのような関係をもつオブジェクトは、ユーザーの責任で決めま す。

オペレーターがビューでリソースを選択して、そのオブジェクトが定義される対等 ビューの参照を求めると、 GMFHS は、適切なビューの作成のためにユーザーが定 義した対等ビュー・オブジェクトを使用して、表示のため要求元オペレーターのワ ークステーションへそれらを転送します。ネットワーク・ビューを指定しているた め、オブジェクトにオブジェクト間で定義された論理接続関係または物理接続関係 があれば、これらの関係はビューに表示されます。

38 [ページの図](#page-67-0) 14 は、サンプル・ネットワークの ETHERNET ネットワークのオブ ジェクトが 3 つ入っている対等ビューです。以下は、ビューの内容です。

- コネクター OEMLAB
- コネクター NSL ENET
- コネクター NSL B202

この対等ビューで使用される名前は、オブジェクトの DisplayResourceName フィー ルドで判別されます。例えば、OEMLAB と表示されるオブジェクトの MyName 値 は、 LATTVIEW.656\_MAIN.CNTR3000.SL02P0 です。

この対等ビュー内の 3 つの各オブジェクトは、 DisplayResourceType オブジェクト DUIXC\_RTN\_LAN\_ADAPTER にリンクしています。アイコン DUIU5N00 および台 形状の端末シンボルは、DUIXC\_RTN\_LAN\_ADAPTER へのリンクによって指定さ れます。サンプル・ネットワーク定義のこれらのオブジェクト間では、関係の定義 は行われず、したがってビューでの関係の表示はありません。

<span id="page-67-0"></span>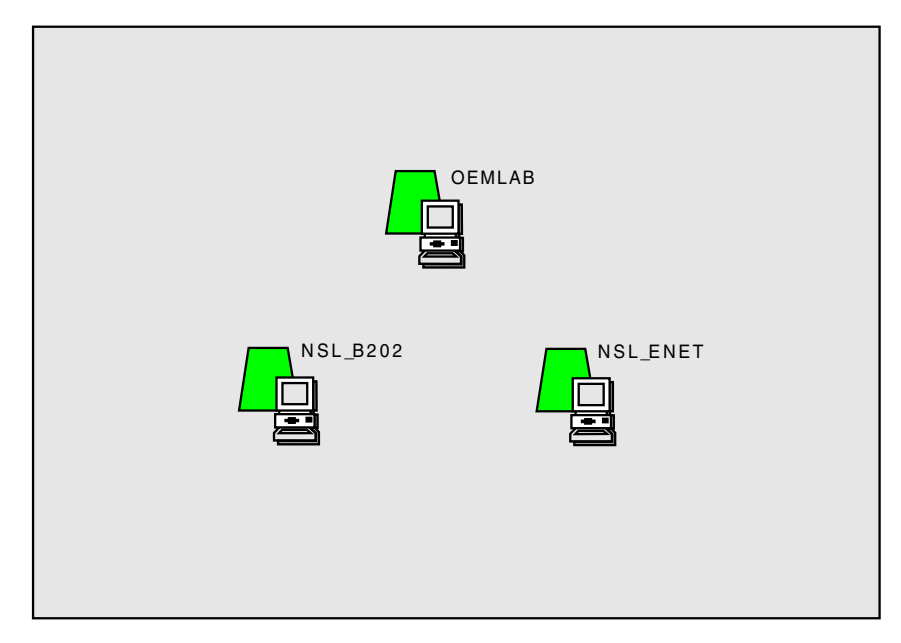

図 *14. ETHERNET* ネットワークの対等ビュー

## より詳細なビュー

次のより詳細なビューは事前定義ビューです。これらは、オブジェクトを他のオブ ジェクトとの関係で示すのに使用します。

#### ビュー・タイプ

説明

論理 **(Logical)** オブジェクト間の論理関係に基づくネットワーク内にあるオブジェ クトの次の低い層を表示します。

#### 物理 **(Physical)**

オブジェクト間の物理関係に基づくネットワーク内にあるオブジェ クトの次の低い層を表示します。

より詳細なビューは、動的に作成することもできます。詳細については、 115 [ペー](#page-144-0) [ジの『より詳細なビュー』を](#page-144-0)参照してください。

# ネットワーク構成を **RODM** に定義する

SNA トポロジー・マネージャーは APPN およびサブエリア・ネットワークの定義 に使用し、マルチシステム・マネージャーは RODM の非 SNA リソースの定義に 使用することができます。次の説明のように、RODM の非 SNA リソースは手動で 定義することもできます。

GMFHS でモニターしたいネットワークのリソースを識別したら、それらのリソー スを RODM に定義します。リソースの定義は、すべて RODM ロード機能ステー トメントと GMFHS データ・モデルの用語で行われます。定義のソースは、定義ス テートメントが入っている 1 つまたは複数の RODM ロード・ファイルです。

<span id="page-68-0"></span>このセクションでは、前のセクションで識別したオブジェクトのそれぞれを RODM に対して定義する方法を説明します。前述したオブジェクトのそれぞれのタイプご とに、そのタイプのオブジェクトの定義方法を説明し、そのオブジェクト・タイプ の場合に定義する必要のあるフィールドを示し、さらに RODM ロード機能ステー トメントを使用するサンプル・オブジェクトの定義を示します。 RODM ロード機 能ステートメントの詳細については、

275 ページの『第 10 章 RODM [ロード機能を使用する』を](#page-304-0)参照してください。

エディターを用いてネットワークを GMFHS に定義する際に必要な RODM ロード 機能ステートメントを作成することも、あるいは独自の構成データベース形式から RODM ロード機能が必要とする形式に変換するプログラムを作成することもできま す。

# 管理オブジェクトを定義する

管理オブジェクトには、ネットワーク管理ゲートウェイ、SNA ドメイン、および非 SNA ドメインが組み込まれています。ネットワーク管理ゲートウェイごとに、 NMG\_Class オブジェクトを 1 つ作成します。 SNA ドメインごとに、 SNA\_Domain\_Class オブジェクトを 1 つ作成します。ドメインから送られるアラー トに入っている特定の情報によって、非 SNA ドメインごとに 1 つまたは複数の Non SNA Domain Class オブジェクトを作成します。

### **SNA** ドメインを定義する

SNA リソースに含まれるサービス・ポイントにアクセスする構成で認識される SNA\_Domain\_Class オブジェクトをそれぞれの SNA ドメインに 1 つずつ定義しま す。このオブジェクトはビューに表示することができますが、 SNA\_Domain\_Class オブジェクトは GMFHS によって維持されません。

サンプル・ネットワークでは、SNA ドメイン B01NV が以下の RODM ロード機能 ステートメントで定義されています。

-- Create SNA Domain Object for B01NV -- CREATE INVOKER ::= 0000003; OBJCLASS ::= SNA Domain Class; OBJINST ::= MyName = (CHARVAR) 'B01NV'; **ATTRIJST** SNANet ::= (CHARVAR) 'NETB'; END;

RODM の SNA\_Domain\_Class オブジェクトの名前は、 5 文字の NetView ドメイ ン ID です。

この例の場合、B01NV という SNA Domain Class オブジェクトは、 NETB という 名前の SNA ネットワーク内にあります。オブジェクト名は OBJINST パラメータ ーで指定され、ネットワーク名はこのオブジェクトの CREATE ステートメントに 関係する ATTRLIST パラメーターのフィールド SNANet で指定されます。定義す る SNA ドメインが複数の場合でも、定義内の基本情報は各ドメインとも変わら ず、ドメインが関連するオブジェクトと SNA ネットワークの名前を指定するだけ で済みます。

### <span id="page-69-0"></span>ネットワーク管理ゲートウェイを定義する

ネットワークのネットワーク管理ゲートウェイごとに、ネットワーク管理ゲートウ ェイ・オブジェクトを作成します。

サンプル・ネットワークでは、ネットワーク管理ゲートウェイ B3088P2 が、以下の RODM ロード機能ステートメントで定義されています。

```
-- Create NMG Object for B3088P2 --
CREATE INVOKER ::= 0000004;
      OBJCLASS ::= NMG_Class;
      OBJINST ::= MyName = (CHARVAR) 'B3088P2';
      ATTRLIST
      Domain ::= (OBJECTLINK)
      ('SNA_Domain_Class'.'B01NV'.'ContainsResource'),
      CommandRouteLUName ::= (CHARVAR) 'B01NV',
      NMGCharacteristics ::= (ANONYMOUSVAR) x'80',
      AgentStatusEffect ::= (ANONYMOUSVAR) x'80',
      TransportProtocolName ::= (CHARVAR) 'COS',
      WindowSize ::= (INTEGER) 1;
END;
```
RODM ではネットワーク管理ゲートウェイの名前は、次のように判別されます。

- v ゲートウェイで NetView プログラムの共通操作サービス (COS) 機能を使用して コマンドを受信する場合には、ネットワーク管理ゲートウェイ・オブジェクトの 名前は、サービス・ポイントを含む SNA リソースに関連した PU 名または LU 名になります。
- v ゲートウェイで PPI インターフェースを使用してコマンドの送達、およびコマン ド応答とアラートの受信を行う場合には、ネットワーク管理ゲートウェイ・オブ ジェクト名は、コマンドの送信先のネットワーク管理アプリケーションに関連し たプログラム間インターフェース受信側名になります。
- v ゲートウェイが OST で実行中のコマンド処理プログラムおよびコマンド・プロ シージャーを使用する場合には、ネットワーク管理ゲートウェイ・オブジェクト 名は、このタイプのオブジェクトに固有の任意の名前にすることができます。

この例の場合、TransportProtocolName フィールドの値は COS です。これは、サー ビス・ポイント B3088P2 と NetView プログラム間でコマンドとアラートを転送す る際に、共通操作サービス (COS) アーキテクチャーを用いた SSCP-PU もしくは LU-LU セッションを使用することを指定します。ウィンドウ・サイズは 1 で、 NMG に対抗できるのは 1 コマンドのみであることを指定します。

CommandRouteLUName フィールドは B01NV に設定されて、ホスト A01MPU のコ マンドが RMTCMD コマンドによってサービス・ポイント B3088P2 に経路指定さ れることを指定します。このことは、コマンドが、NetView-NetView セッション上 をホスト B01MPU に常駐する NetView プログラムに最初に送られることを指定し ます。この NetView プログラムは、 RUNCMD コマンドをサービス・ポイント B3088P2 に送り、返しの応答をホスト A01MPU の NetView プログラムに経路指定 します。

TransportProtocolName フィールドでは、GMFHS が、コマンドを送り、コマンドへ の応答を受ける際にネットワーク管理ゲートウェイと通信する方法を指定します。 以下は、このフィールドの有効値です。

 $\cdot$  COS

- <span id="page-70-0"></span>v PPI
- OST
- NONE

### 非 **SNA** ドメインを定義する

Non\_SNA\_Domain\_Class オブジェクトは、ネットワークのサービス・ポイント (SP)、トランザクション・プログラム (TP)、およびエレメント管理サブシステム (EMS) の個々独自の組み合わせごとに、1 つ定義します。次の組み合わせは、 Non\_SNA\_Domain\_Class のオブジェクトを個別に指定します。

- $\cdot$  SP
- $\cdot$  SP.TP
- SP.TP.EMS
- $\cdot$  TP
- TP.EMS

前掲リストで、DOMS010 セッション・プロトコルに有効なのは先頭の 3 項目のみ であることに注意してください。

Non\_SNA\_Domain\_Class のオブジェクトの DisplayStatus フィールドの値は、 GMFHS とドメインに関連するトランザクション・プログラム間のコマンドと応答 の通信セッションの状況を表します。この値は、トランザクション・プログラムが ドメインに関するアラート情報を GMFHS に送信できるかどうかを示すものではあ りません。アラート処理の詳細については、 193 ページの『第 6 [章 アラートおよ](#page-222-0) [び解決を処理および受信するための](#page-222-0) GMFHS のカスタマイズ』を参照してくださ い。

サンプル・ネットワークでは、Non\_SNA\_Domain\_Class オブジェクト DECNET は、次の RODM ロード機能ステートメントで定義されています。

```
-- Create Non SNA Domain Object for DECNET --
CREATE INVOKER ::= 0000003;
      OBJCLASS ::= Non_SNA_Domain_Class;
      OBJINST ::= MyName = (CHARVAR) 'B3088P2.NAP.DECNET';
      ATTRLIST
      EMDomain ::= (CHARVAR) 'DECNET',
      DomainCharacteristics ::= (ANONYMOUSVAR) x'3672',
      InitialResourceStatus ::= (INTEGER) 129,
      PresentationProtocolName ::= (CHARVAR) 'DOMP020',
      SessionProtocolName ::= (CHARVAR) 'PASSTHRU',
      TransactionProgram ::= (CHARVAR) 'NAP',
      ReportsToAgent ::= (OBJECTLINK)
       ('NMG_Class'.'B3088P2'.'ReportsOnDomain'); END;
```
この例では、次のフィールド値が Non\_SNA\_Domain\_Class のオブジェクトに指定さ れています。

- v MyName フィールドは、ピリオドで分割された 3 つの名前から構成されていま す。
	- サービス・ポイントの名前 (B3088P2)
	- トランザクション・プログラムの名前 (NAP)
	- エレメント管理サブシステムの名前 (DECNET)

この例では、エレメント管理サブシステムには、エレメント管理ドメイン名 DECNET が 1 つだけ指定されています。

- <span id="page-71-0"></span>• DomainCharacteristics フィールドは、次を指定します。
	- トランザクション・プログラム NAP は、ネイティブ・コマンド、状況表示コ マンド、活動化コマンド、および非活動化コマンドをサポートする。
	- リソース名エレメントが、報告済みリソースのフルネームを作るときにピリオ ドで連結される。
	- トランザクション・プログラムは、コマンドの応答を戻す。
	- ドメインにある実オブジェクトのリソース状況を送信請求する処理が抑制され る。
- v InitialResourceStatus フィールドでは、実際のリソース状況が、アラートまたは応 答でコマンドに報告されるまで、トランザクション・プログラム NAP で管理さ れるリソースに適合状況が報告されるように指定されます。
- v PresentationProtocolName フィールドでは、DOMP020 を指定します。 DOMP020 プロトコルは、GMFHS が各総称コマンドをコマンド・ストリングに置き換える ことを指定します。 GMFHS は、総称コマンドの宛先である GMFHS\_Managed\_Real\_Objects\_Class のオブジェクト、もしくは総称コマンドの宛 先のドメインである Non SNA Domain Class のオブジェクトからのコマンド・ス トリングを使用します。例えば、GMFHS は、活動化総称コマンドが選ばれたと き、 ActivateCommandText フィールドの値を置き換えます。
- SessionProtocolName フィールドには、PASSTHRU という値があります。この値 は、このドメインと関連付けられているトランザクション・プログラムとともに セッションが存在していると GMFHS が想定することを示します。
- v ReportsToAgent フィールドでは、サービス・ポイント、およびこのサービス・ポ イント (B3088P2) 用に定義された NMG\_Class オブジェクトにドメインが関連す るようになります。

このサンプルではドメインがどのビューでも表示されないため、ドメインに接続性 は定義されません。

# 管理されるオブジェクトを定義する

管理されるオブジェクトには、SNA リソース、非 SNA 実リソース、および集合リ ソースが組み込まれています。 SNA トポロジー・マネージャーを使用して、 SNA オブジェクトを RODM にロードしたり、次に説明する処理を用いて、 GMFHS\_Shadow\_Objects\_Class オブジェクトを手動で定義することもできます。こ のセクションでは、これらのリソースを RODM に定義する方法を説明します。

注**:** NetView プログラムに送られたアラートによって、状況を変更したリソースが 識別されるので、管理されるオブジェクトにはアラートによって与えられた名 前と一致する名前を割り当てます。 GMFHS がアラートからのリソース名を使 用する方法については、 193 ページの『第 6 [章 アラートおよび解決を処理お](#page-222-0) [よび受信するための](#page-222-0) GMFHS のカスタマイズ』を参照してください。

### **SNA** リソースを定義する

RODM に定義したい SNA リソースごとに、 GMFHS\_Shadow\_Objects\_Class のオ ブジェクトを 1 つ定義します。 SNA リソースの状況は RODM に保管されていま せんが、以下の 1 つまたは複数の理由で、SNA リソースを RODM に定義するこ とができます。

• SNA と非 SNA リソースとの間の関係を表示するため
- SNA リソースのアラート・ヒストリーを入手するため
- v ユーザー状況を保留中の SNA アラートを入手するため

サンプル・ネットワークでは、SNA ホスト B01MPU のシャドー・オブジェクト が、以下の RODM ロード機能ステートメントで定義されています。

```
-- Create GMFHS Shadow Object for SNA Host B01MPU --
CREATE INVOKER ::= 0000003;
      OBJCLASS ::= GMFHS Shadow Objects Class;
       OBJINST ::= MyName = (CHARVAR) 'NETB.B01MPU';
       ATTRI IST
       LocateName ::= (INDEXLIST)((CHARVAR) 'NETB.B01MPU'),
       DisplayResourceName ::= (CHARVAR) 'B01MPU';
END;
OP DUIFCLRT INVOKED_WITH (SELFDEFINING)
   ((CHARVAR)'LINK'
   (CHARVAR)'GMFHS_Shadow_Objects_Class.NETB.B01MPU'
   (CHARVAR)'Display_Resource_Type_Class.DUIXC_RTS_HOST');
```
シャドー・オブジェクトの名前は、SNA ネットワークの名前であり、 SNA オブジ ェクト、ピリオド (.)、リソースの SNA 名で構成されます。この例での名前は、 NETB.B01MPU です。

この例で、ホスト B01MPU は B01MPU の DisplayResourceName をもちます。こ の名前は、リソースが入っているすべてのビューでリソースの隣に表示されていま す。シャドー・オブジェクトには DUIXC RTS HOST の DisplayResourceType が割 り当てられ、これが SNA ホストであることを示します。

GMFHS Shadow Objects Class オブジェクトの関係は、オブジェクトそのものを定 義するときは定義しませんが、すべてのオブジェクトが定義された後に限り定義し ます。したがって、他のオブジェクトへのリンクについては、このセクションの後 半で明らかにします。

## 非 **SNA** 実リソースを定義する

RODM に定義したい非 SNA 実リソースごとに、 GMFHS\_Managed\_Real\_Objects\_Class のオブジェクトを定義します。このオブジェク トの名前は、リソースについて受け取ったアラートをリソースを表すオブジェクト に相関付けるのに使用します。

GMFHS Managed Real Objects Class に子クラスを追加した場合は、代わりにその子 クラスのフィールドおよびオブジェクトを作成する必要があります。詳細について は、「*IBM Tivoli NetView for z/OS* データ・モデル・リファレンス」を参照してく ださい。

所定のレイアウト・アルゴリズムを使用して、定義中のオブジェクトを定義済みの ネットワーク・ビュー、構成ビュー、またはより詳細なビューに表示するために は、このオブジェクトに対する Layout Parameters For Object Class のオブジェクト の定義が必要になる場合があります。 Layout Parameters For Object Class オブジェ クトの定義については、 54 [ページの『ネットワーク・ビュー、構成ビュー、およ](#page-83-0) [びより詳細なビューのレイアウト・パラメーターを定義する』で](#page-83-0)説明します。

サンプル・ネットワークでは、ミニコンピューター RALXT1 が DEC ネットワー クに常駐する非 SNA 実リソースです。 RALXT1 は、次の RODM ロード機能ス テートメントによって、 RODM に GMFHS\_Managed\_Real\_Objects\_Class オブジェ クトとして定義されます。

```
-- Create a GMFHS Managed Real Object for RALXT1 --
CREATE INVOKER ::= 0000003;
      OBJCLASS ::= GMFHS Managed Real Objects Class;
      OBJINST ::= MyName = (CHARVAR) 'DECNET.RALV4.RALXT1';
      ATTRI IST
      DisplayResourceName ::= (CHARVAR) 'RALXT1',
      Domain ::= (OBJECTLINK)
       ('Non_SNA_Domain_Class'.'B3088P2.NAP.DECNET'.'ContainsResource'),
      DisplayStatusCommandText ::= (CHARVAR)
'DECCMD/00,SHOW NODE RALXT1 SUMMARY';
END;
OP DUIFCLRT INVOKED_WITH (SELFDEFINING)
   ((CHARVAR)'LINK'
   (CHARVAR)'GMFHS_Managed_Real_Objects_Class.DECNET.RALV4.RALXT1'
   (CHARVAR)'Display_Resource_Type_Class.DUIXC_RTN_MINI');
```
GMFHS\_Managed\_Real\_Objects\_Class オブジェクトの名前は、実リソースについて着 信するアラートを解決するのに使用します。名前は、実リソースが常駐する非 SNA ドメインを表す Non\_SNA\_Domain\_Class オブジェクトの EMDomain フィールドで 指定される文字ストリング、およびそのトランザクション・プログラムとエレメン ト管理システムに認識されるリソースの名前 (ピリオドで区切られる) から構成され ます。

この例では、ミニコンピューター RALXT1 に、 Non\_SNA\_Domain\_Class オブジェ クト B3088P2.NAP.DECNET が関連付けられ、 DUIXC\_RTN\_MINI の DisplayResourceType が指定されています。 DisplayResourceName フィールドが指定 されているので、このリソースと一緒にオペレーターに対してビューで表示される ときの名前は、RALXT1 です。

GMFHS Managed Real Objects Class のオブジェクトと Display Resource Type Class のオブジェクトの間のリンクは、 DUIFCLRT メソッドを起動する RODM ロード 機能プリミティブ・ステートメントによって作成されます。 RODM ロード機能プ リミティブ・ステートメントについては、 279 [ページの『ロード機能プリミティ](#page-308-0) [ブ・ステートメント』で](#page-308-0)説明します。 DUIFCLRT メソッドについては、 557 [ペー](#page-586-0) ジの『DUIFCLRT: [リソース・タイプ・リンク・メソッド』で](#page-586-0)説明します。

## **GMFHS** 集合オブジェクトを定義する

集合オブジェクトは、リソースをモニターする目的で高水準リソースにグループ化 するときに使用することができます。例外ビューを使用してリソースを直接モニタ ーすることもできます。詳細については、 118 [ページの『例外ビューのオブジェク](#page-147-0) [トおよび基準を定義する』を](#page-147-0)参照してください。

GMFHS\_Aggregate\_Objects\_Class オブジェクトは、ビューに表示したい集合オブジ ェクトごとに 1 つずつ定義してください。 GMFHS\_Aggregate\_Objects\_Class に子 クラスを追加した場合は、代わりに子クラスのオブジェクトを作成してください。 GMFHS 集合オブジェクトを定義するときは、以下のようにします。

- v 集合オブジェクトのエレメントの複合関係を指定する。
- v 集合オブジェクトに属するリソースを指定する。

v 集約親と集約子との間の階層をセットアップする。

サンプル・ネットワークの場合、DEC ネットワークはサービス・ポイント B3088P2 により管理されます。 DEC ネットワークは、 23 [ページの図](#page-52-0) 7 での図解のように、 ホスト、 2 つのミニコンピューター、およびリンクから構成します。 DEC という 名前の集合オブジェクトが定義され、DEC ネットワークを表します。 DEC 集合オ ブジェクトは高水準ビューに組み込まれ、その状況はそれが表すリソースの集合の 状況を表します。ネットワーク DEC の GMFHS Aggregate Objects Class オブジェ クトは、以下の RODM ロード機能ステートメントによって定義されます。

-- Create a GMFHS Aggregate Object for DEC -- CREATE INVOKER ::= 0000004; OBJCLASS ::= GMFHS Aggregate Objects Class; OBJINST  $::=$  MyName = (CHARVAR) 'DEC<sup>T</sup>; ATTRLIST ThresholdDegraded ::= (INTEGER) 1, ThresholdSeverelyDegraded ::= (INTEGER) 2, ThresholdUnsatisfactory ::= (INTEGER) 3, ComposedOfPhysical ::= (OBJECTLINKLIST) ('GMFHS\_Managed\_Real\_Objects\_Class'.'DECNET.RALV4'.'IsPartOf') ('GMFHS\_Managed\_Real\_Objects\_Class'.'DECNET.RALV4.RALXT1'.'IsPartOf') ('GMFHS\_Managed\_Real\_Objects\_Class'.'DECNET.RALV4.RALXT2'.'IsPartOf') ('GMFHS\_Managed\_Real\_Objects\_Class'.'DECNET.RALV4.TX02'.'IsPartOf') ('GMFHS\_Managed\_Real\_Objects\_Class'.'DECNET.RALV4.TX12'.'IsPartOf'); END; OP DUIFCLRT INVOKED\_WITH (SELFDEFINING) ((CHARVAR)'LINK' (CHARVAR)'GMFHS\_Aggregate\_Objects\_Class.DEC' (CHARVAR)'Display\_Resource\_Type\_Class.DUIXC\_RTN\_HOST\_AGG'); OP DUIFCUAP INVOKED\_WITH (SELFDEFINING) ((CHARVAR)'LINK' (CHARVAR)'GMFHS\_Managed\_Real\_Objects\_Class.DECNET.RALV4' (CHARVAR)'GMFHS\_Aggregate\_Objects\_Class.DEC'); OP DUIFCUAP INVOKED\_WITH (SELFDEFINING) ((CHARVAR)'LINK' (CHARVAR)'GMFHS\_Managed\_Real\_Objects\_Class.DECNET.RALV4.RALXT1' (CHARVAR)'GMFHS\_Aggregate\_Objects\_Class.DEC'); OP DUIFCUAP INVOKED\_WITH (SELFDEFINING) ((CHARVAR)'LINK' (CHARVAR)'GMFHS\_Managed\_Real\_Objects\_Class.DECNET.RALV4.RALXT2' (CHARVAR)'GMFHS\_Aggregate\_Objects\_Class.DEC'); OP DUIFCUAP INVOKED\_WITH (SELFDEFINING) ((CHARVAR)'LINK' (CHARVAR)'GMFHS\_Managed\_Real\_Objects\_Class.DECNET.RALV4.TX02' (CHARVAR)'GMFHS\_Aggregate\_Objects\_Class.DEC'); OP DUIFCUAP INVOKED\_WITH (SELFDEFINING) ((CHARVAR)'LINK' (CHARVAR)'GMFHS\_Managed\_Real\_Objects\_Class.DECNET.RALV4.TX12' (CHARVAR)'GMFHS\_Aggregate\_Objects\_Class.DEC'); 集合オブジェクトの定義は、ComposedOfPhysical と IsPartOf 関係、および AggregationParent と AggregationChild 関係の 2 組の関係をともないます。 ComposedOfPhysical と IsPartOf 関係によって、オペレーターが別のビューのオブジ ェクトを選び、より詳細を要求したときにビューで表示するオブジェクトを判別し ます。 AggregationParent と AggregationChild 関係によって、集合リソースの状況を 計算するときに使用する実リソースを判別します。

この例では、DEC 集合オブジェクトの ComposedOfPhysical フィールドが、次の GMFHS\_Managed\_Real\_Objects\_Class オブジェクトの IsPartOf フィールドにリンク されています。

- DECNET.RALV4
- DECNET.RALV4.RALXT1
- DECNET.RALV4.RALXT2
- DECNET.RALV4.TX02
- DECNET.RALV4.TX12

この ComposedOfPhysical および IsPartOf の関係は、オペレーターがビュー内の DEC オブジェクトを選択してより詳細を要求する場合には、指定された GMFHS Managed Real Objects Class オブジェクトから構成されるビューを GMFHS が作成してワークステーションでこのビューを表示するように指定します。

DEC 集合オブジェクトには、 DUIXC\_RTN\_HOST\_AGG の DisplayResourceType が割り当てられ、オブジェクトが非 SNA 集合体ホストを表すことを示します。 GMFHS Aggregate Objects Class のオブジェクトと Display Resource Type Class の オブジェクトの間のリンクは、 DUIFCLRT メソッドを起動する RODM ロード機 能プリミティブ・ステートメントによって作成されます。 DUIFCLRT メソッドに ついては、 557 ページの『DUIFCLRT: [リソース・タイプ・リンク・メソッド』で](#page-586-0)説 明します。

DEC オブジェクトは、DEC ネットワークの基礎となる実リソースを表す集合体ホ ストです。 DUIFCUAP メソッドを使用し、RODM ロード機能ステートメントによ って、この集合体親とその集合体子の間に AggregationParent および AggregationChild リンクが作成されます。 DUIFCUAP メソッドについては、 [560](#page-589-0) ペ ージの『DUIFCUAP: [集約パス更新メソッド』で](#page-589-0)説明します。

一般に、ComposedOfPhysical と IsPartOf 関係、および AggregationParent と AggregationChild 関係は一緒に使用されますが、別々に使用することもできます。 例えば、実リソースを集合リソースのより詳細なビューで表示するが、集合リソー スの状況に影響を与えないようにする場合は、集合オブジェクトの ComposedOfPhysical と IsPartOf 関係と実オブジェクトを対で定義して、 AggregationParent と AggregationChild 関係を定義しないこともできます。

別の例では、GMFHS Managed Real Objects Class オブジェクトを他の GMFHS\_Managed\_Real\_Objects\_Class オブジェクトで構成するように定義することが できます。この場合、ユーザーが最初のオブジェクトを選んで、より詳細を要求す ると、最初のオブジェクトの一部として定義されたオブジェクトが表示されます。 最初のオブジェクトは集合オブジェクトではないため、この場合、 AggregationParent と AggregationChild 関係は定義されません。

# オブジェクト間で接続関係を定義する

オブジェクト間の接続関係で、ビューで表示するオブジェクトと、集合オブジェク トの状況に影響を与えるリソースを判別することができます。 シャドー・オブジェ クトを含む関係を除き、 30 [ページの『接続関係を識別する』で](#page-59-0)説明されたこれらの 接続関係は、オブジェクトの定義時、もしくはオブジェクトの定義後の随時に定義 することができます。シャドー・オブジェクトを含む接続関係を定義できるのは、

シャドー・オブジェクトが定義された後に限られます。このセクションでは、この ような関係のいくつかについて、その定義方法をサンプル・ネットワークでの例を 使用して説明します。

### 論理接続性を定義する

オブジェクトの論理リンクへの接続は、接続されるオブジェクトの LogicalConnPP フィールド、もしくは LogicalConnUpstream および LogicalConnDownstream フィー ルドを使用して行うことができます。サンプル・ネットワークでは、SNA ホスト B01MPU を表すシャドー・オブジェクトが、 SNA NCP B30A54C を表すシャド ー・オブジェクトに論理的に接続され、以下の RODM ロード機能ステートメント を用いて、 36 [ページの図](#page-65-0) 13 で図解された関係を作成しています。

-- Link Host B01MPU to NCP B30A54C -- OP 'GMFHS\_Shadow\_Objects\_Class'.'NETB.B01MPU'.'LogicalConnPP' IS\_LINKED\_TO 'GMFHS\_Shadow\_Objects\_Class'.'NETB.B30A54C'.'LogicalConnPP';

リンクされるオブジェクトごとに、オブジェクトのクラス情報、オブジェクト名、 および定義されるリンクのタイプを判別するフィールドを指定する必要がありま す。

#### 物理接続性を定義する

物理リンクへのオブジェクトの接続は、接続されるオブジェクトの PhysicalConnPP フィールド、もしくは PhysicalConnUpstream および PhysicalConnDownstream フィ ールドを使用して行うことができます。サンプル・ネットワークでは、非 SNA ホ スト RALV4 は、以下の RODM ロード機能ステートメントを用いてリンク TX-0-2 に物理的にリンクされています。

-- Link RALV4 to TX-0-2 -- OP 'GMFHS\_Managed\_Real\_Objects\_Class'.'DECNET.RALV4'.'PhysicalConnPP' IS\_LINKED\_TO 'GMFHS\_Managed\_Real\_Objects\_Class'.'DECNET.RALV4.TX02'.'PhysicalConnPP';

リンクされるオブジェクトごとに、オブジェクトのクラス情報、オブジェクト名、 および定義されるリンクのタイプを判別するフィールドを指定する必要がありま す。

### 親子関係を定義する

親と子のリンクは、リンクされるオブジェクトの ChildAccess および ParentAccess フィールドを用いて定義されます。サンプル・ネットワークでは、ミニコンピュー ター RALXT1 は、以下の RODM ロード機能ステートメントを用いて、 23 [ページ](#page-52-0) [の図](#page-52-0) 7 で図解されている構成の DEC ホスト RALV4 にリンクされています。

-- Link RALV4 to RALXT1 -- OP 'GMFHS\_Managed\_Real\_Objects\_Class'.'DECNET.RALV4'.'ChildAccess' IS LINKED TO 'GMFHS Managed Real Objects Class'.'DECNET.RALV4.RALXT1'.'ParentAccess';

リンクされるオブジェクトごとに、オブジェクトのクラス情報、オブジェクト名、 およびオブジェクトが親か子かを判別するフィールドを指定する必要があります。

# ビューを定義する

RODM では、以下の種類のビューを定義することができます。

- 例外
- ネットワーク
- v 構成
- v より詳細

ビュー・オブジェクトを定義する場合は、必ず RODM 高水準ロード機能ステート メントを使用してください。 RODM 高水準ロード機能ステートメントによって、 オブジェクトの使用前にオブジェクトの全フィールドを定義することができます。 RODM プリミティブ・ステートメントを使用すると、 GMFHS が、全情報が定義 される前にビュー・オブジェクトに関する情報にアクセスしようとするため、予期 しないエラーが発生する場合があります。高水準ロード機能ステートメントおよび プリミティブ・ステートメントの詳細については、 275 [ページの『第](#page-304-0) 10 章 RODM [ロード機能を使用する』を](#page-304-0)参照してください。

RODM で作成されるビューは、NetView 管理コンソールによって表示されます。以 下のセクションでは、グラフィック機能によって使用されるパラメーターおよびレ イアウト・アルゴリズムについて説明します。ビューの詳細については、 755 [ペー](#page-784-0) ジの『付録 B. [ビュー・レイアウト機能』を](#page-784-0)参照してください。

### 例外ビューを定義する

例外ビューは、Exception View Class のオブジェクトによって表されます。表示し たい例外ビューごとに、このクラスのオブジェクトを 1 つ作成します。 NetView 管理コンソールを使用して、事前定義ビューのすべてのリストを表示します。

サンプル・ネットワークには、例外ビューは含まれていません。しかし、サンプル DUIFDEXV には例外ビュー・オブジェクトの定義例が備えられており、またこのセ クションの RODM ロード機能ステートメントを使用すれば例外ビューを定義する ことができます。 49 [ページの図](#page-78-0) 15 は、DisplayStatus が極度に低下もしくは不良 状況にある GMFHS\_Displayable\_Objects\_Parent\_Class のすべてのオブジェクトの例 外ビューを示しています。

<span id="page-78-0"></span>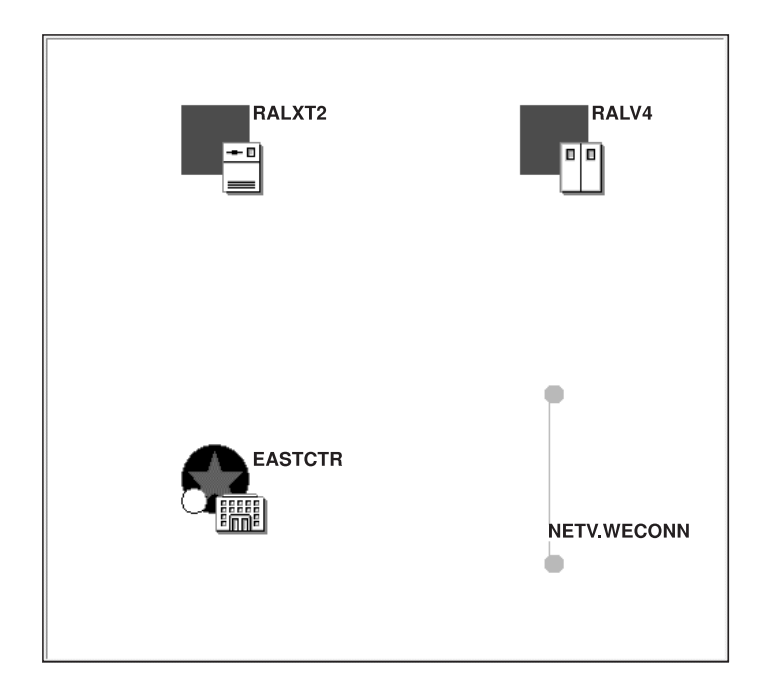

図 *15.* ネットワークの例外ビュー

例外ビュー EXCEPTIONVIEW1 は、次の RODM ロード機能ステートメントによっ て定義します。

```
CREATE INVOKER ::= 0000001;
      OBJCLASS ::= Exception View Class;
      OBJINST ::= MyName = (CHARVAR) 'EXCEPTIONVIEW1';
      ATTRI IST
      Annotation ::= (CHARVAR) 'Monitored by Operator A',
      ExceptionViewName ::= (CHARVAR) 'EXVIEW1',
```
END;

次のステートメントは、クラス GMFHS\_Displayable\_Objects\_Parent\_Class のすべて のオブジェクトが EXCEPTIONVIEW1 内にあると定義するときに使用します。 ExceptionViewList フィールドは、クラス・レベルで定義する必要はありません。 ExceptionViewList フィールドは、オブジェクト・レベルで定義することもできま す。

OP 'GMFHS Displayable Objects Parent Class'.. 'ExceptionViewList' HAS VALUE (INDEXLIST)((CHARVAR) 'EXVIEW1');

オブジェクトを例外ビューに定義する際の詳細については、 118 [ページの『例外ビ](#page-147-0) [ューのオブジェクトおよび基準を定義する』を](#page-147-0)参照してください。

# ネットワーク・ビューを定義する

ネットワーク・ビューは、 Network\_View\_Class のオブジェクトによって表されま す。表示したいネットワーク・ビューごとに、このクラスにオブジェクトを 1 つ作 成します。 NetView 管理コンソールは、すべての事前定義ビューのリストを表示し ます。

50 [ページの図](#page-79-0) 16 は、サンプル・ネットワークの DEC ネットワーク・コンポーネ ントのネットワーク・ビューです。オブジェクトごとに表示されるアイコンおよび シンボルは、リンク先の DisplayResourceType オブジェクトによって判別されま

<span id="page-79-0"></span>す。例えば、リソース DECNET.RALV4.RALXT1 は DUIXC RTN MINI にリンク しています。アイコン DUIU2N00 および四角形のホスト・シンボルは、 DUIXC\_RTN\_MINI によって指定されます。ビューで表示される名前 RALXT1 は、 オブジェクト DECNET.RALV4.RALXT1 の DisplayResourceName フィールドによっ て指定されます。

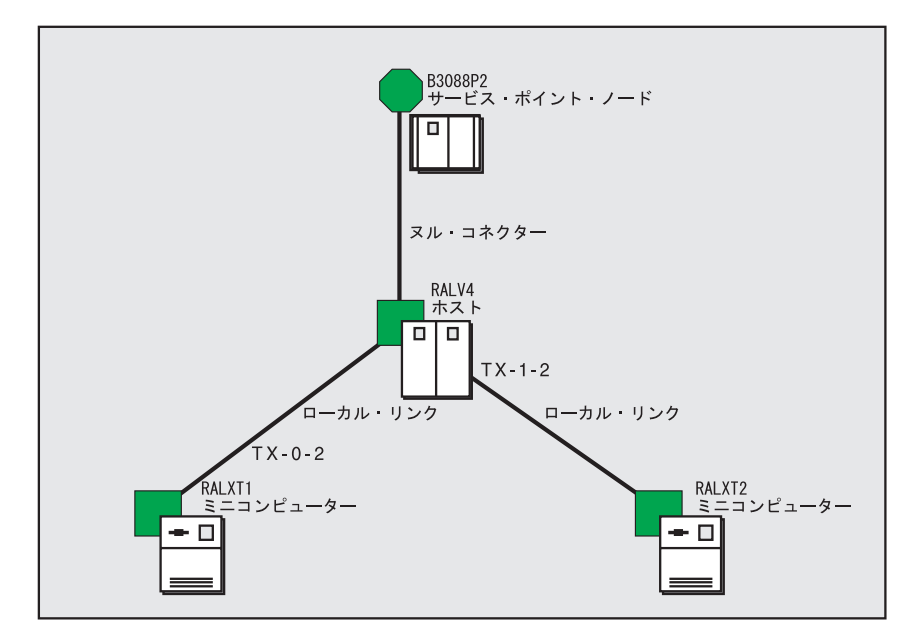

図 *16. DEC* ネットワークのネットワーク・ビュー

DEC ネットワークのネットワーク・ビューは、以下の RODM ロード機能ステート メントで定義されます。

```
-- Create Network View for DECNET --
CREATE INVOKER ::= 0000004;
      OBJCLASS ::= Network_View_Class;
      OBJINST ::= MyName = (CHARVAR) 'DECNET';
      ATTRLIST
      Annotation ::= (CHARVAR) 'DEC NETWORK',
      LayoutType ::= (INTEGER) 8.
      ConnType ::= (ANONYMOUSVAR) x'80',
       ContainsObjects ::= (OBJECTLINKLIST)
('GMFHS_Managed_Real_Objects_Class'.'DECNET.RALV4.RALXT1'.'ContainedInView')
('GMFHS_Managed_Real_Objects_Class'.'DECNET.RALV4.RALXT2'.'ContainedInView')
('GMFHS_Managed_Real_Objects_Class'.'DECNET.RALV4.TX02'.'ContainedInView')
('GMFHS_Managed_Real_Objects_Class'.'DECNET.RALV4.TX12'.'ContainedInView')
('GMFHS_Managed_Real_Objects_Class'.'DECNET.RALV4'.'ContainedInView');
('GMFHS_Shadow_Objects_Class'.'NETB.B3088P2'.'ContainedInView')
END;
```
この例では、DECNET という Network View Class オブジェクトが定義されて、 DEC ネットワークのネットワーク・ビューを表しています。オブジェクトの Annotation フィールドには、値 DEC NETWORK が割り当てられ、ビューによりワーク ステーションで表示されます。 LayoutType フィールドには値 8 が割り当てられ、 ビューが接続ツリー・レイアウトで表示されることを指定しています。 ConnType フィールドには値 80 が割り当てられ、このタイプのビューには、ノードからリン クの接続に加えて、ノードからノードへの接続が有効であることを指定していま

す。 DECNET オブジェクトの ContainsObjects フィールドは、管理される実オブジ ェクト (DEC ネットワークを構成する実リソースを表す) の ContainedInView フィ ールドにリンクしています。

### 構成ビューを定義する

構成ビューは、次のいずれかのクラスにビューを表すオブジェクトを定義して、作 成します。

ビュー・タイプ

定義されるクラス

対等 **(Peer)** Configuration\_Peer\_View\_Class

物理 **(Physical)**

Configuration\_Physical\_Connectivity\_View\_Class

論理 **(Logical)** Configuration\_Logical\_Connectivity\_View\_Class

バックボーン **(Backbone)**

Configuration\_Backbone\_View\_Class

表示したい構成ビューごとに、そのそれぞれのクラスにオブジェクトを 1 つ作成し ます。サンプル・ネットワークには構成対等機能ビューが入っているので、 Configuration\_Peer\_View\_Class オブジェクトの定義例が続きます。他の構成ビュー・

タイプ・クラスのどれにオブジェクトを定義するときも、類似のプロシージャーを 使用します。次の構成ビューは、動的に作成されたビューである可能性もありま す。

- v バックボーン (Backbone)
- 論理 (Logical)
- 物理 (Physical)

構成ビューの詳細については、 111 [ページの『特定ビューの場合のオブジェクトの](#page-140-0) [展開処理の説明』を](#page-140-0)参照してください。

対等ビューを定義する**:** 52 [ページの図](#page-81-0) 17 は、トークンリング LAN コンポーネン トの対等ビューです。対等ビューは、Configuration\_Peer\_View\_Class のオブジェクト により表示されます。表示したい対等ビューごとに、このクラスのオブジェクトを 1 つ作成します。

52 [ページの図](#page-81-0) 17 は、サンプル・ネットワークのトークンリング LAN コンポーネ ントの対等ビューです。オブジェクトごとに表示されるアイコンおよびシンボル は、リンク先の DisplayResourceType オブジェクトによって判別されます。例え ば、集合リソース BRIDGE01 は DUIXC\_RTN\_BRIDGE\_AGG にリンクしていま す。アイコン DUIU4N02 および六角形のノード・シンボルは、 DUIXC\_RTN\_BRIDGE\_AGG によって指定されます。 BRIDGE01 は集合リソースで あるため、ノード・シンボルにはより小さい集合体シンボルも入っています。ビュ ーで表示される名前 BRIDGE01 は、オブジェクト BRIDGE01 の DisplayResourceName フィールドによって指定されます。

サンプル・ネットワークでは、 BRIDGE01 の DisplayResourceName 値ももつ LANMGR.BRIDGE01 という名前の実オブジェクトを定義していることに留意して ください。このビューの BRIDGE01 は、GMFHS\_Aggregate\_Objects\_Class のオブジ

#### ェクトです。

<span id="page-81-0"></span>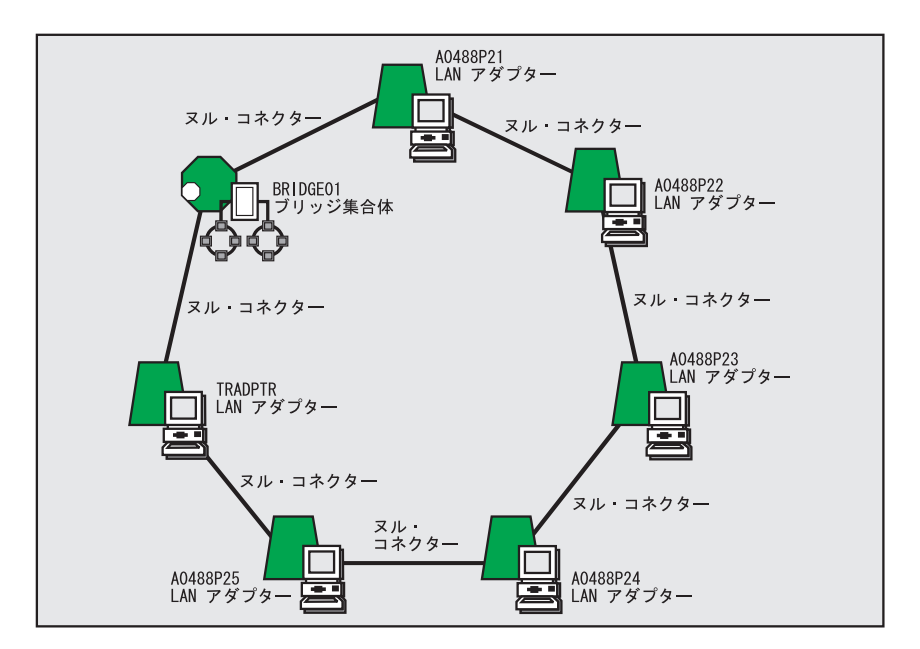

図 *17.* トークンリング・ネットワーク *TRLANNET* の対等ビュー

トークンリング LAN ネットワークの構成対等機能ビューは、以下の RODM ロー ド機能ステートメントで定義されます。

```
-- Create Configuration Peer View TRLANNET --
CREATE INVOKER ::= 0000004;
       OBJCLASS ::= Configuration Peer View Class;
      OBJINST ::= MyName = (CHARVAR) 'TRLANNET Peer';
      ATTRLIST
      Annotation ::= (CHARVAR) 'Token Ring Network',
LayoutType ::= (INTEGER) 4,
       ConnType ::= (ANONYMOUSVAR) x'80',
       FirstNode ::= (OBJECTLINK)
('GMFHS_Managed_Real_Objects_Class'.'LANMGR.10005AC35CA0'.'IsFirstNode'),
       SecondNode ::= (OBJECTLINK)
('GMFHS_Managed_Real_Objects_Class'.'LANMGR.10005A95E7CC'.'IsSecondNode'),
       ContainsObjects ::= (OBJECTLINKLIST)
('GMFHS_Managed_Real_Objects_Class'.'LANMGR.10005AC35CA0'.'ContainedInView')
('GMFHS_Managed_Real_Objects_Class'.'LANMGR.10005A95E7CC'.'ContainedInView')
('GMFHS_Managed_Real_Objects_Class'.'LANMGR.10005A89A267'.'ContainedInView')
('GMFHS_Managed_Real_Objects_Class'.'LANMGR.10005A966BAB'.'ContainedInView')
('GMFHS_Managed_Real_Objects_Class'.'LANMGR.10005A95A08C'.'ContainedInView')
('GMFHS_Managed_Real_Objects_Class'.'LANMGR.400076041088'.'ContainedInView')
('GMFHS_Aggregate_Objects_Class'.'BRIDGE01'.'ContainedInView');
END;
```
この例では、TRLANNET Peer という名前の Configuration Peer View Class オブジ ェクトが定義されて、トークンリング LAN ネットワークの構成対等機能ビューを 表しています。オブジェクトの Annotation フィールドには、値 Token Ring Network が割り当てられます。LayoutType フィールドには値 4 が割り当てられ、 トークンリング・ネットワークの放射状レイアウトを指定します。 ConnType フィ ールドには、前のネットワーク・ビューの例のように、値 80 が割り当てられま す。

ビューを作成する際に、ビューに表示されるオブジェクトのオブジェクト名を指定 します。サンプル・ネットワークは、トークンリング・ネットワークのリソースご とに表示する名前を指定するときは DisplayResourceName フィールドを使用するの で、この例の RODM ロード機能ステートメントのオブジェクト名は、 52 [ページ](#page-81-0) [の図](#page-81-0) 17 に示されている名前とは異なります。例えば、オブジェクト LANMGR.10005AC35CA0 にはその DisplayResourceName フィールドがあって、 A0488P21 に設定されています。

TRLANNET Peer オブジェクトの FirstNode フィールドは、構成対等機能ビューの リングの最上部に表示されるオブジェクトの IsFirstNode フィールドにリンクされま す。 SecondNode フィールドは、ビューの最初のノードの右に表示されるオブジェ クトにリンクします。 ContainsObjects フィールドは、ビューに表示される残りのオ ブジェクトにリンクします。これらのオブジェクトは、定義される順序でビューに 表示されます。

## より詳細なビューの定義

より詳細なビューを作成するには、以下のクラスのいずれかでビューを表すオブジ ェクトを定義します。

ビュー・タイプ

定義されるクラス

物理 **(Physical)**

More Detail\_Physical\_View\_Class

**論理 (Logical)** More Detail Logical View Class

表示したいより詳細なビューごとに、それぞれのクラスに 1 つのオブジェクトを作 成します。これらのビューも動的に作成することができます。

サンプル・ネットワークには、定義済みより詳細なビューは含まれていません。よ り詳細なビューに関する詳細については、 115 [ページの『より詳細なビュー』を](#page-144-0)参 照してください。

# レイアウト・パラメーターの定義

レイアウト・パラメーターは、以下のタイプのビューに指定することができます。

- ネットワーク
- v 構成
- v より詳細
- 例外

## 例外ビューのレイアウト・パラメーターを定義する

グリッド・レイアウトは、例外ビューと併用できる唯一のレイアウト・アルゴリズ ムであり、グリッド・レイアウト・アルゴリズムに定義できる唯一のビュー・パラ メーターはレイアウト幅です。グリッド・レイアウト・アルゴリズムについては、 755 ページの『付録 B. [ビュー・レイアウト機能』を](#page-784-0)参照してください。

# <span id="page-83-0"></span>ネットワーク・ビュー、構成ビュー、およびより詳細なビューのレイ アウト・パラメーターを定義する

ネットワーク・ビュー、構成ビュー、またはより詳細なビューを定義する場合は、 レイアウト・アルゴリズムを指定することができます。これを行うには、ビューを 表すために定義するビュー・オブジェクトの LayoutType フィールドに値を指定し ます。ビュー・オブジェクトは以下のクラスに定義することができます。

- Network\_View\_Class
- Configuration Peer View Class
- Configuration Backbone View Class
- Configuration\_Logical\_Connectivity\_View\_Class
- Configuration\_Physical\_Connectivity\_View\_Class
- More\_Detail\_Logical\_View\_Class
- More Detail Physical View Class

レイアウト・アルゴリズムを指定しない場合は、リンク・タイプのレイアウト・ア ルゴリズムによるデフォルトの放射状表示が使用されます。

使用するレイアウト・アルゴリズムの種類の選び方、および各レイアウト・アルゴ リズムの利点、欠点については、 755 ページの『付録 B. [ビュー・レイアウト機](#page-784-0) [能』を](#page-784-0)参照してください。

ある種のレイアウト・アルゴリズムでは、追加情報を提供して、ビューの正しいレ イアウトに役立てることが必要です。この情報は、ビュー・オブジェクト自体のフ ィールドで指定することもあります。例えば、LinkCrossOptionValue フィールド は、放射状レイアウト・アルゴリズムが交差したリンクを解くのにかかる作業量を 指定します。別の例の場合、FirstNode フィールド および SecondNode フィールド は、トークンリングの放射状レイアウト・アルゴリズムで、リングの最上部に置か れるノードを指定し、最上部ノードの右に置かれるノードを指定します。

Layout Parameters For Object Class オブジェクトのフィールドには、追加情報も指 定することができます。これらのオブジェクトは、ビューとビューで表示するオブ ジェクトをリンクします。これらのオブジェクトは、オブジェクトを特定のレイア ウト・アルゴリズムによって特定のビューにレイアウトするときに用いられるパラ メーターを指定します。 1 つの Layout Parameters For Object Class オブジェクト を同じレイアウト・パラメーターをもつすべてのオブジェクトにリンクすることが できます。

例としては、この Layout\_Parameters\_For\_Object\_Class オブジェクトにリンクするリ ソースが、接続ツリー・レイアウトが使用されるときの接続ツリーのルート・ノー ドであることを指定する RootNode フィールドや、この

Layout\_Parameters\_For\_Object\_Class オブジェクトにリンクするオブジェクトが、一 連のオブジェクトで表示される場合の所定のレイアウト・アルゴリズムについて指 定する LayoutSequence フィールドがあります。

55 [ページの表](#page-84-0) 3 に、以下のクラスのオブジェクトに指定することができるフィール ドをリストします。

- Network View Class
- Configuration\_Peer\_View\_Class
- Configuration Backbone View Class
- Configuration\_Logical\_Connectivity\_View\_Class
- <span id="page-84-0"></span>• Configuration\_Physical\_Connectivity\_View\_Class
- More\_Detail\_Logical\_View\_Class
- More\_Detail\_Physical\_View\_Class

これらのフィールドは、使用するレイアウト・アルゴリズムによって、オプション になることも、必須になることも、適用不能になることもあります。 表 3 は、オプ ション (*O*) フィールドと必須 (*R*) フィールドを示しています。 *N/A* は、そのタイ プのレイアウト・アルゴリズムにはパラメーターが適用不能であることを示しま す。

表 *3.* レイアウト・アルゴリズムおよびビュー・パラメーター リン

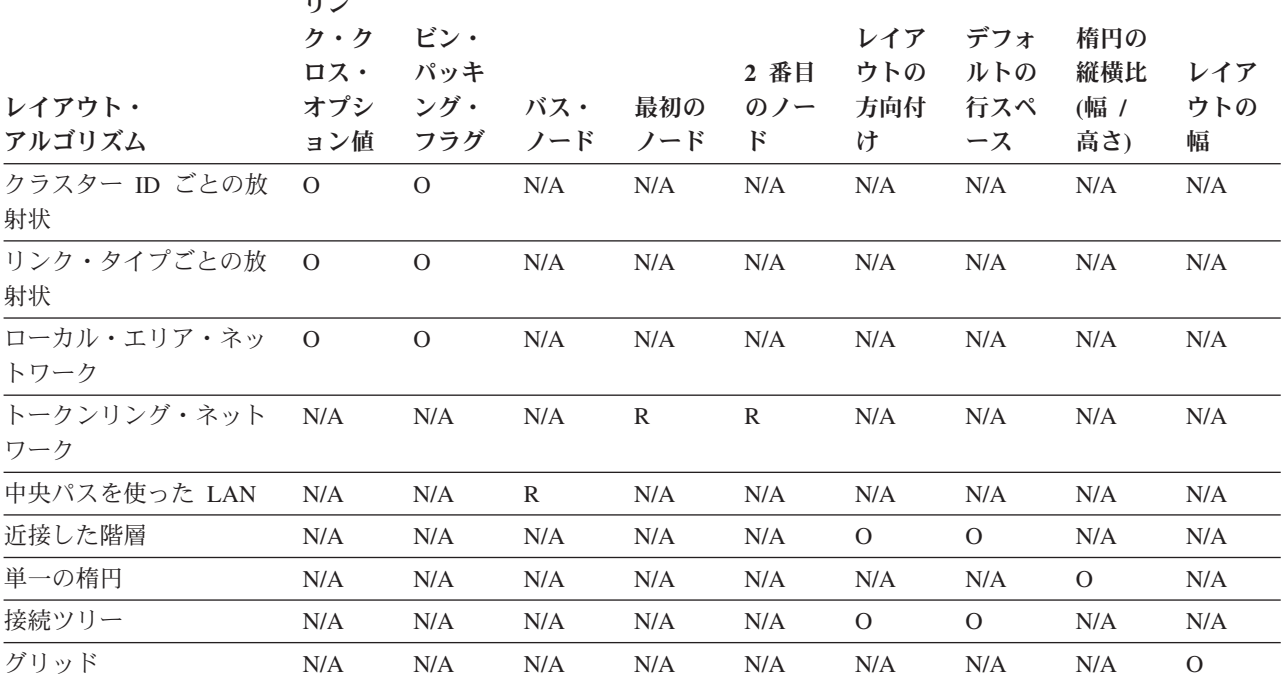

レイアウト・パラメーターおよびレイアウト・アルゴリズムの詳細については、 755 ページの『付録 B. [ビュー・レイアウト機能』を](#page-784-0)参照してください。

レイアウト・パラメーター**:** 表 4 は、Layout\_Parameters\_For\_Object\_Class オブジェ クトで指定できるレイアウト・パラメーターのリストで、レイアウト・パラメータ ーがオプション (*O*) か必須 (*R*) であるレイアウト・アルゴリズムのタイプを示しま す。 *N/A* は、そのタイプのレイアウト・アルゴリズムにはパラメーターが適用不能 であることを示します。これらのレイアウト・パラメーターおよびレイアウト・ア ルゴリズムの詳細については、 755 ページの『付録 B. [ビュー・レイアウト機能』](#page-784-0) を参照してください。

表 *4.* レイアウト・アルゴリズムおよびレイアウト・パラメーター

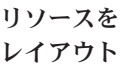

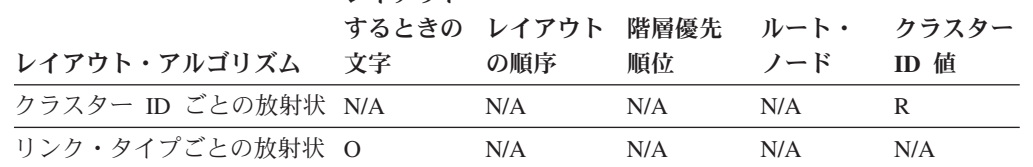

表 *4.* レイアウト・アルゴリズムおよびレイアウト・パラメーター *(*続き*)* リソースを

|                         | リソームど<br>レイアウト |              |            |             |                      |  |
|-------------------------|----------------|--------------|------------|-------------|----------------------|--|
| レイアウト・アルゴリズム            | するときの<br>文字    | レイアウト<br>の順序 | 階層優先<br>順位 | ルート・<br>ノード | クラスター<br><b>ID</b> 值 |  |
| ローカル・エリア・ネットワ N/A<br>ーク |                | $\Omega$     | N/A        | N/A         | N/A                  |  |
| トークンリング・ネットワー N/A<br>ク  |                | $\Omega$     | N/A        | N/A         | N/A                  |  |
| 中央パスを使った LAN            | N/A            | $\Omega$     | N/A        | N/A         | N/A                  |  |
| 近接した階層                  | N/A            | N/A          | R          | N/A         | N/A                  |  |
| 単一の楕円                   | N/A            | $\Omega$     | N/A        | N/A         | N/A                  |  |
| 接続ツリー                   | N/A            | $\Omega$     | N/A        | R           | N/A                  |  |
| グリッド                    | N/A            | $\Omega$     | $\Omega$   | N/A         | N/A                  |  |

サンプル・ネットワークでは、 36 [ページの図](#page-65-0) 13 で図解されているように、

Layout\_Parameters\_For\_Object\_Class オブジェクト LPTRLAN に、集合オブジェクト TRLAN をネットワーク・ビュー SAMPNET で表示する方法を指定するパラメータ ーが入っています。以下は、LPTRLAN オブジェクトを定義する RODM ロード機 能ステートメントです。

```
-- Create Layout Parameters for Object TRLAN --
CREATE INVOKER ::= 0000004;
       OBJCLASS ::= Layout_Parameters_For_Object_Class;
       OBJINST ::= MyName = (CHARVAR) 'LPTRLAN';
       ATTRLIST
       Object ::= (OBJECTLINK)
('GMFHS_Aggregate_Objects_Class'.'TRLAN'.'LayoutParmList'),
       \overline{V}iew ::= (\overline{OB}JECTLINKLIST)
('Network_View_Class'.'SAMPNET'.'LayoutParmList'),
       HierarchicalPriority ::= (INTEGER) 4;
END;
```
Object フィールドは、レイアウト・パラメーターを適用するオブジェクトを指定 し、 View フィールドは、レイアウト・パラメーターを適用するビューを指定しま す。 HierarchicalPriority フィールドは、 TRLAN オブジェクトがネットワーク・ビ ューの階層レイアウトの 4 行目に表示されることを指定します。

50 [ページの図](#page-79-0) 16 で図解されているように、 Layout\_Parameters\_For\_Object\_Class オ ブジェクト LPB3088P2P には、シャドー・オブジェクト NETB.B3088P2 をネット ワーク・ビュー DECNET で表示する方法を指定するパラメーターが入っていま す。以下は、LPB3088P2P レイアウト・パラメーター・オブジェクトを定義する RODM ロード機能ステートメントです。

```
-- Create Layout Parameters for Object B3088P2 --
CREATE INVOKER ::= 0000004;
       OBJCLASS ::= Layout Parameters For Object Class;
       OBJINST ::= MyName = (CHARVAR) 'LPB3088P2P';
       ATTRLIST
       Object ::= (OBJECTLINK)
('GMFHS_Shadow_Objects_Class'.'NETB.B3088P2'.'LayoutParmList'),
       \overline{V}iew ::= (OBJECTLINKLIST)
```

```
('Network_View_Class'.'DECNET'.'LayoutParmList'),
       LayoutSequence ::= (INTEGER) 0,
       RootNode ::= (ANONYMOUSVAR) X'80';
```
END;

前の例のように、Object および View フィールドは、これらのパラメーターが関連 するオブジェクトおよびビューを指定します。 LayoutSequence フィールドには値 0 が割り当てられ、ノードがビューで順不同でレイアウトされることを指定していま す。 RootNode フィールドは、シャドー・オブジェクト NET.B3088P2 が接続性ツ リーのルート・ノードのように表示されることを指定します。

# 動的に作成されたより詳細なビューにレイアウト・パラメーターを定 義する

あらゆるタイプのより詳細なビューを動的に作成することができます。より詳細な ビューを明示的に定義しなくても、より詳細なビューのレイアウトを指定すること ができます。より詳細なビューは、 NetView 管理コンソール オペレーターがコン テキスト・メニューから「**More Detail**」を選ぶと作成されます。 GMFHS は、 RODM で定義されたオブジェクトに以下のより詳細なビューを作成しようとしま す。

- v より詳細な論理ビューには、選択されたオブジェクトの ComposedOfLogical フィ ールドで指定されたすべてのオブジェクトが含まれます。
- v より詳細な物理ビューには、選択されたオブジェクトの ComposedOfPhysical フ ィールドで指定されたすべてのオブジェクトが含まれます。
- v 構成子 II ビューには、構成子 II ビューに関して、 View\_Information\_Object\_Class オブジェクトの RelFieldNamesA フィールドによっ て指定されたオブジェクトのすべてが含まれます。
- 構成子 III ビューには、構成子 III ビューに関して、 View\_Information\_Object\_Class オブジェクトの RelFieldNamesA フィールドによっ て指定されたオブジェクトのすべてが含まれます。

ComposedOfLogical フィールドもしくは ComposedOfPhysical フィールドの値がヌル ならば、対応するビューは作成されません。より詳細なビューの表示については、 「*IBM Tivoli NetView for z/OS NetView* 管理コンソール ユーザーズ・ガイド」の 『ビューの概説』を参照してください。

レイアウト・パラメーターは、選択したオブジェクトから作成されるより詳細なビ ューごとに指定することができます。より詳細なビューのレイアウト・パラメータ ーを指定するには、以下のステップを完了します。 59 [ページの図](#page-88-0) 18 は、作成する オブジェクト (-A、-B、および -C) ならびにリンク (-1 および -2) を示して います。

1. より詳細なビュー・レイアウト・パラメーターの定義を行いたいオブジェクトを 選ぶ。定義するのは、このオブジェクトが他のビューで選ばれたときに作成され るより詳細なビューのレイアウト・パラメーターです。

この例では、サンブル・ネットワークの集合オブジェクト TRLAN (A) を選び ます。

2. 定義中のレイアウト・パラメーターに対応するより詳細なビュー (より詳細な論 理ビューまたはより詳細な物理ビュー) を選択する。

TRLAN オブジェクトがもつ ComposedOfLogical と ComposedOfPhysical の値は 両方とも有効であるため、より詳細なビューは 2 つ作成されます。この例で は、より詳細な物理ビューについてのレイアウト・パラメーターの定義を選びま す。

- 3. ビューを表すための Layout Parameters For View Class のオブジェクトを作成す る。
	- ヒント**:** Layout\_Parameters\_For\_View\_Class オブジェクトは、 Network View Class オブジェクトに類似しています。

以下は、この例のオブジェクト ( <mark>B</mark> ) を作成する RODM ロード機能ステートメ ントの一部です。サンプル・メンバー DUIFSNET には、全ステートメントが入 っています。

- CREATE INVOKER ::= 0000004; OBJCLASS ::= Layout\_Parameters\_For\_View\_Class; OBJINST  $::=$  MyName =  $(CHAPTERVAR)$ 'View\_Layout\_Parms\_For\_TRLAN\_More\_Detail\_Physical';
- 4. ステップ 3 で作成したオブジェクトの SelectedResource フィールドを、ステッ プ 1 (57 [ページ](#page-86-0)) で選んだオブジェクトの DetailViewLayoutForSelectedResource フィールドにリンクする。

以下は、このリンク (59 [ページの図](#page-88-0) 18 で - 1 - と示されている) を作成する RODM ロード機能ステートメントの一部です。

SelectedResource ::= (OBJECTLINKLIST) ('GMFHS Aggregate Objects Class'. 'TRLAN'.'DetailViewLayoutForSelectedResource' $\overline{)}$ ,

- 5. この Layout\_Parameters\_For\_View\_Class オブジェクト (-B) が表す詳細なビュー のタイプを指定する。ビュー・タイプの指定は、このオブジェクトの ViewClass フィールドを、ビュー・タイプを表す View\_Information\_Reference\_Class のオブ ジェクト ( C ) の DetailViewLayout フィールドにリンクして行います。
	- More Detail Logical View Reference
	- More\_Detail\_Physical\_View\_Reference
	- v Configuration\_Children\_II\_View\_Reference
	- Configuration Children III View Reference

<u>以下は、リンク</u> (より詳細な物理ビューを指定し、 59 [ページの図](#page-88-0) 18 で - 2 - と 示されている) を作成する RODM ロード機能ステートメントの一部です。

ViewClass ::= (OBJECTLINKLIST) ('View Information Reference Class'. 'More\_Detail\_Physical\_View\_Reference'.'DetailViewLayout'),

6. 定義するビューのレイアウト・パラメーターを指定する。

Layout\_Parameters\_For\_View\_Class オブジェクト (-B) の他のフィールドでは、 レイアウト・アルゴリズムおよび他のビュー・パラメーターが指定されます。 55 [ページの表](#page-84-0) 3 は、レイアウト・アルゴリズムごとの必須レイアウト・パラメ ーターのリストです。

この例では、レイアウト・アルゴリズムとしてトークンリング・アルゴリズムの 放射状レイアウトが選ばれています。 55 [ページの表](#page-84-0) 3 は、このレイアウトに必 須の FirstNode フィールドと SecondNode フィールドを示しています。以下は、 レイアウト・アルゴリズム、および FirstNode と SecondNode フィールドを指定 する RODM ロード機能ステートメントの一部です。

<span id="page-88-0"></span>LayoutType ::= (INTEGER) 4, FirstNode ::= (OBJECTLINK) ('GMFHS Managed Real Objects Class'. 'LANMGR.10005AC35CA0'.'IsFirstNode'), SecondNode ::= (OBJECTLINK) ('GMFHS Managed Real Objects Class'. 'LANMGR.10005A95E7CC'.'IsSecondNode');

- 7. 追加のオブジェクトもしくはビューに、この同じ Layout\_Parameters\_For\_View\_Class オブジェクトを使用したい場合は、追加のリ ンクを作成する。 リンク・フィールドは、すべて複数の値を受け入れます。
- 8. より詳細なビューの個々のオブジェクトのレイアウトを制御する必要がある場合 は、オブジェクトのレイアウト・パラメーターを定義する。レイアウト・アルゴ リズムによっては、オブジェクトのレイアウト・パラメーターを必要とするもの もあります。 55 [ページの表](#page-84-0) 4 に必須パラメーターのリストがあります。

レイアウト・パラメーターを定義する際の手順は、『より詳細なビューにオブジ ェクト用のレイアウト・パラメーターを定義する』を参照してください。

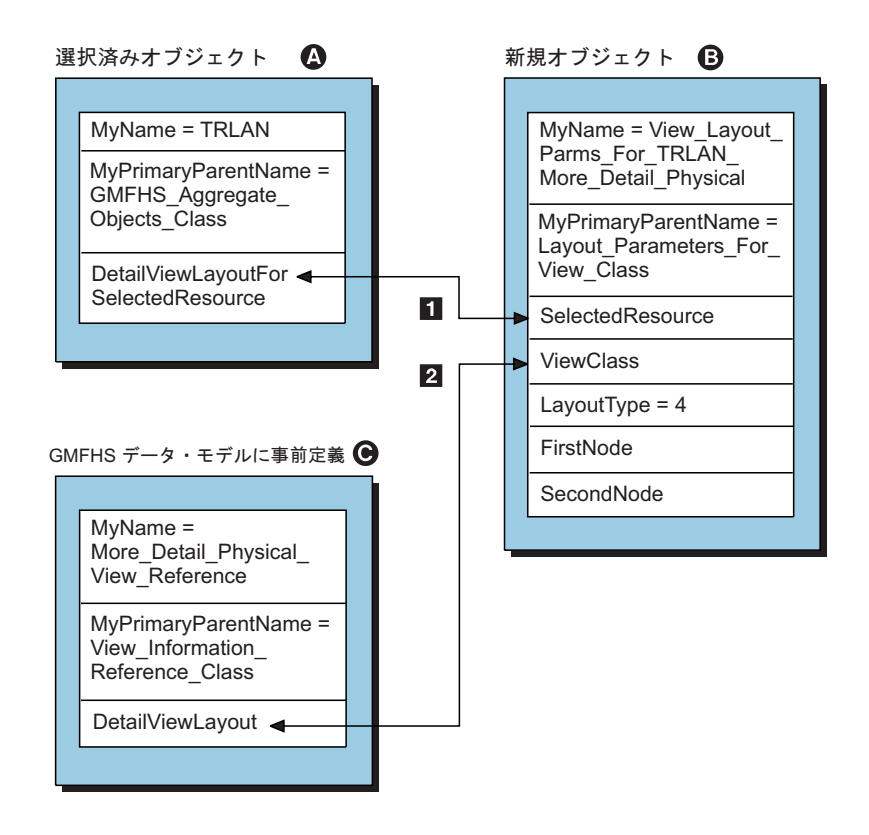

図 *18.* より詳細なビューのためのレイアウト・パラメーターを定義する

#### より詳細なビューにオブジェクト用のレイアウト・パラメーターを定義する**:**

注**:** より詳細なビューに表示される個々のオブジェクトのレイアウト・パラメータ ーを定義することもできます。これらのレイアウト・パラメーターは、 Layout Parameters For Object Class オブジェクトで定義します。リンクは、レ イアウト・パラメーターを適用するオブジェクトとビューを指定します。より 詳細なビューのレイアウト・パラメーターを指定するには、以下のステップを 完了します。 62 [ページの図](#page-91-0) 19 は、作成するオブジェクトとリンクを示してい ます。

1. レイアウト・パラメーターの定義を行いたい、より詳細なビューのオブジェ クトを識別する。オブジェクトの指定は、より詳細なビューで表示するよう に、ステップ 1 (57 [ページ](#page-86-0)) で指定した元のオブジェクトの、 ComposedOfLogical、ComposedOfPhysical、もしくは RelFieldNamesA フィー ルドによって行わなければなりません。

この例では、GMFHS\_Managed\_Real\_Objects\_Class のオブジェクト ( E ) LANMGR.10005A89A267 のレイアウト・パラメーターを定義します。

2. Layout\_Parameters\_For\_Object\_Class のオブジェクトを作成して、特定のビュ ー内にあるときにオブジェクトのレイアウト・パラメーターを表す。

以下は、 62 [ページの図](#page-91-0) 19 に示されているこのオブジェクト ( D ) を作成す るときの RODM ロード機能ステートメント (DUIFSNET 内ではない) の一 部です。

CREATE INVOKER ::= 0000004; OBJCLASS ::= Layout Parameters For Object Class; OBJINST ::= Detail Layout LANMGR.10005A89A267;

3. ステップ 2 で作成した Layout Parameters For Object Class オブジェクトの Object フィールドを、表示されたオブジェクトの DetailLayoutParmList フィ ールドにリンクする。

この例では、Detail\_Layout\_LANMGR.10005A89A267 オブジェクト ( <mark>D</mark> ) の Object フィールドをオブジェクト (-E) LANMGR.10005A89A267 の DetailLayoutParmList フィールドにリンクします。以下は、このリンク (62) [ページの図](#page-91-0) 19 で <mark>3</mark> と示されている) を作成する RODM ロード機能ステ ートメントの一部です。

Object ::= (OBJECTLINKLIST) ('GMFHS\_Managed\_Real\_Objects\_Class'. 'Detail Layout LANMGR.10005A89A267'.'DetailLayoutParmList'),

- 4. これらのレイアウト・パラメーターが適用されるビューを指定する。
	- a. Layout\_Parameters\_For\_Object\_Class オブジェクトの SelectedResource フ ィールドを、このより詳細なビュー (ステップ 1 (57 [ページ](#page-86-0)) で選択され たオブジェクト) を生成する目的で選択されるオブジェクトの DetailLayoutParmListForSelectedResource フィールドにリンクする。

この例では、オブジェクト ( D ) Detail\_Layout\_LANMGR.10005A89A267 の SelectedResource フィールドをオブジェクト (A) TRLAN の DetailLayoutParmListForSelectedResource フィールドにリンクします。以下 は、このリンク (62 [ページの図](#page-91-0) 19 で -4 - と示されている) を作成する RODM ロード機能ステートメントの一部です。

SelectedResource ::= (OBJECTLINKLIST) ('GMFHS\_Aggregate\_Objects\_Class'. 'TRLAN'.'DetailLayoutParmListForSelectedResource'),

- b. これらのレイアウト・パラメーターが適合する、より詳細なビューのタ イブを指定する。ビュー・タイプの指定は、このオブジェクト ( D ) の ViewClass フィールドを、ビュー・タイプを表す View\_Information\_Reference\_Class のオブジェクト (C)の DetailLayoutParmList フィールドにリンクして行います。
	- More\_Detail\_Logical\_View\_Reference
	- More\_Detail\_Physical\_View\_Reference
- Configuration Children II View Reference
- Configuration Children III View Reference

以下は、リンク (より詳細な物理ビューを指定し、 62 [ページの図](#page-91-0) 19 で ■5 と示されている) を作成する RODM ロード機能ステートメントの一 部です。

ViewClass ::= (OBJECTLINKLIST) ('View\_Information\_Reference\_Class'. 'More\_Detail\_Physical\_View\_Reference'. 'DetailLayoutParmList'),

5. オブジェクトのレイアウト・パラメーターを指定する。 55 [ページの表](#page-84-0) 4 は、レイアウト・アルゴリズムごとのオプションおよび必須レイアウト・パ ラメーターのリストです。

この例では、トークンリング・アルゴリズムの放射状レイアウトが使用され ています。 55 [ページの表](#page-84-0) 4 は、LayoutSequence フィールドが指定できる、 唯一の任意指定パラメーターであることを示しています。このオブジェクト (-D) の LayoutSequence フィールドには値 3 を指定します。以下は、 LayoutSequence フィールドの値を設定する RODM ロード機能ステートメン トの一部です。

LayoutSequence ::= (INTEGER) 3;

6. 追加のオブジェクトもしくはビューに、この同じ Layout Parameters For Object Class オブジェクトを使用したい場合は、追加 のリンクを作成する。リンク・フィールドは、すべて複数の値を受け入れま す。

例えば、この同じオブジェクトが OTHER\_AGG という名前の GMFHS\_Aggregate\_Objects\_Class のオブジェクトが選ばれたとき (OTHER\_AGG はサンプル・ネットワークの一部ではない) に生成されたよ り詳細な物理ビュー内にあるときは、それを使用してオブジェクト LANMGR.10005A89A267 のレイアウト・パラメーターを定義します。オブ ジェクト Detail\_Layout\_LANMGR.10005A89A267 の SelectedResource フィー ルドからオブジェクト OTHER\_AGG の

DetailLayoutParmListForSelectedResource フィールドへのリンクを作成しま す。以下は、このリンクを作成する RODM ロード機能プリミティブ・ステ ートメントです。

- OP 'Layout\_Parameters\_For\_Object\_Class'. 'Detail\_Layout\_LANMGR.10005A89A267'.'SelectedResource'
- IS LINKED TO 'GMFHS Aggregate Objects Class'.'TRLAN'.

<sup>&#</sup>x27;DetailLayoutParmListForSelectedResource';

<span id="page-91-0"></span>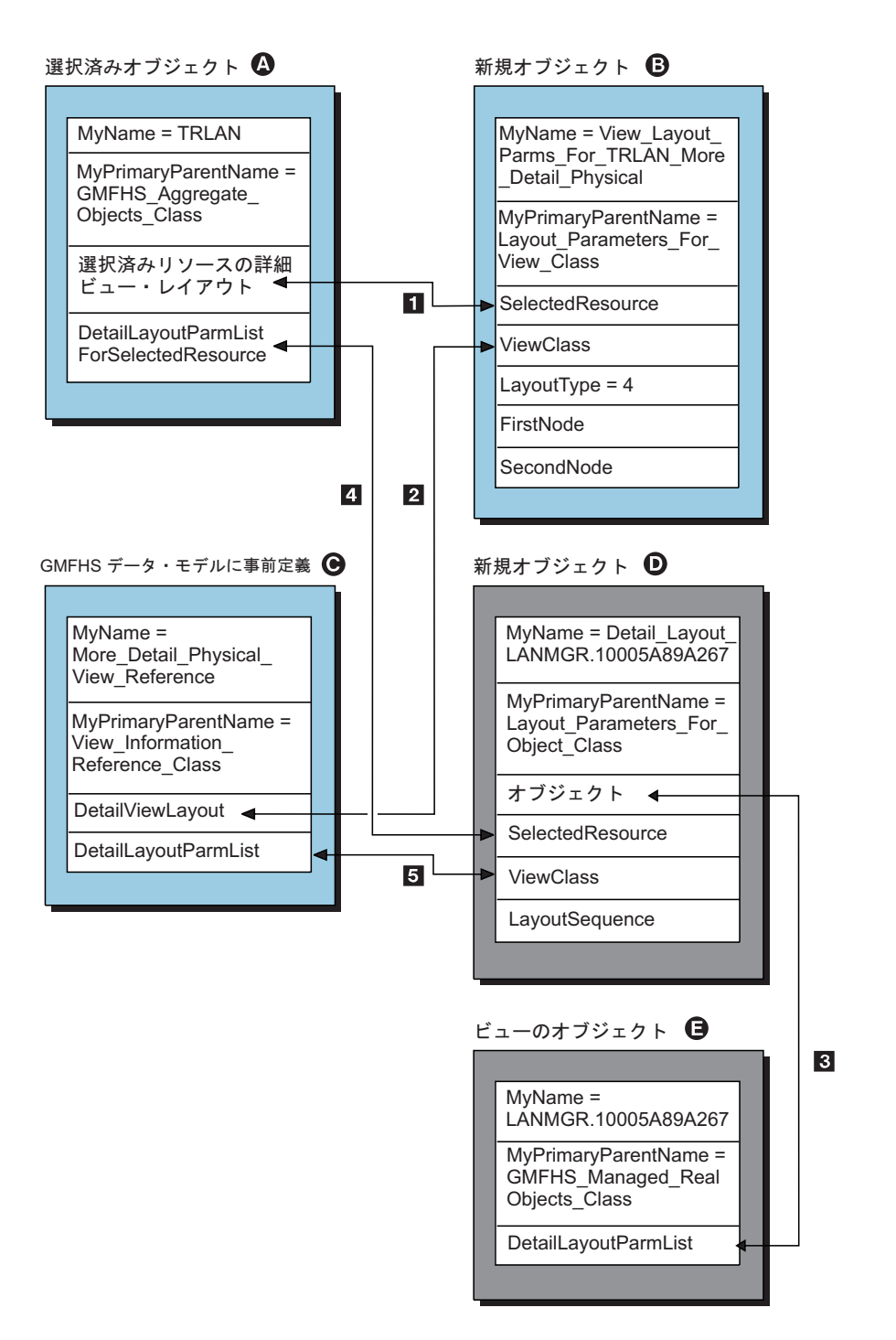

図 *19.* より詳細なビューのオブジェクトにレイアウト・パラメーターを定義する

## まとめ

構成とネットワークを示すオブジェクトを定義したら、 RODM ロード機能を使っ て RODM にロードします。この方法については、 65 [ページの『第](#page-94-0) 3 章 GMFHS [データ・モデルをロードする』を](#page-94-0)参照してください。

クラスのオブジェクトの定義をロードする前に、そのクラスの定義をロードしてお く必要があります。オブジェクトを実際にリンクする前に、リンクするオブジェク トを同じトークンによって定義する必要があります。従う順序の例として、サンプ ル・メンバー DUIFSNET のロード機能ステートメントを使用します。サンプル・ ネットワークのオブジェクトとリンクは、以下の順序でロードするように配置され ています。

- 1. SNA\_Domain\_Class オブジェクト
- 2. GMFHS Shadow Objects Class オブジェクト
- 3. NMG\_Class オブジェクト
- 4. Non\_SNA\_Domain\_Class オブジェクト
- 5. GMFHS Managed Real Objects Class オブジェクト
- 6. GMFHS\_Aggregate\_Objects\_Class オブジェクト
- 7. オブジェクト間のリンク
	- 論理リンク
	- 物理リンク
	- v 親/子リンク
- 8. Exception\_View\_Class オブジェクト
- 9. Network\_View\_Class オブジェクト
- 10. Configuration\_Peer\_View\_Class オブジェクト
- 11. Layout\_Parameters\_For\_View\_Class オブジェクト
- 12. Layout\_Parameters\_For\_Object\_Class オブジェクト
- 注**:** サンプル・ロード・ファイル DUIFSNET で定義されたサンプル・ネットワーク には、例外ビューは含まれていませんが、ロードすべき位置の前のリスト内に 含まれています。

個々のネットワークを定義するときは、事前にサンプル・ロード・ファイル DUIFSNET のネットワークを十分に調べてください。 RODM ロード機能の構文に ついては、 275 ページの『第 10 章 RODM [ロード機能を使用する』を](#page-304-0)参照してく ださい。

# ネットワーク構成を **RODM** に定義する

# <span id="page-94-0"></span>第 **3** 章 **GMFHS** データ・モデルをロードする

この章では、GMFHS および SNA トポロジー・マネージャーのデータ・モデル、 ネットワーク定義、およびメソッドを RODM にロードする方法について説明しま す。また GMFHS がアクティブのときに、オブジェクトを追加、変更、または削除 する方法についても説明します。

GMFHS クラス構造は、RODM ロード機能入力ファイルの DUIFSTRC に含まれて おり、 NetView プログラムと一緒に出荷されます。

SNA トポロジー・マネージャーのクラス構造は、 NetView プログラムとともに出 荷される RODM ロード機能入力ファイル FLBTRDM*x* で提供されています。 FLBTRDM*x* ロード機能入力ファイルに関する詳細については、「*IBM Tivoli NetView for z/OS* インストール*:* グラフィカル・コンポーネントの構成」を参照して ください。

DUIFSTRC およびすべての FLBTRDMx 入力ファイルは、サンプル CNMSJH12 を 用いてロードされます。 DUIFSTRC およびすべての FLBTRDMx 入力ファイル は、 GMFHS 操作用にロードされなければなりません。入力ファイル DUIFSTRC をロードしてから FLBTRDM*x* 入力ファイルをロードしなければならないことに注 意してください。これはサンプル CNMSJH12 で指定された順番であり、変更して はなりません。

# データ・モデルおよびネットワーク定義をロードする

RODM が実行中のときは、サンプル CNMSJH12 を用いて、 GMFHS データ・モ デルおよびネットワーク定義をロードします。

- 1. RODM ステートメントを作成して、非 SNA ネットワークを定義する。ネット ワークを RODM に定義する方法については、 19 [ページの『第](#page-48-0) 2 章 ネットワ ークを GMFHS [に定義する』を](#page-48-0)参照してください。
- 2. サンプル・ジョブ CNMSJH12 を以下の手順で更新する。
	- a. JOB ステートメントを変更して、インストールの会計情報を指定する。
	- b. ステップ 1 で作成された RODM ロード・ファイル名を、サンプルの最後の 行の EKGIN1 DD ステートメントに入力する。例えば、オブジェクト定義が データ・セット NETVIEW.V5R3M0.MYDEFS(OBJECTS) にある場合、 CNMSJH12 の最後の行は次のようになります。
		- // DD DSN=NETVIEW.V5R3M0.MYDEFS(OBJECTS),DISP=SHR
	- c. RODMNAME を、EXEC ステートメントの RODM の名前に置き換える。
- 3. RODM が実行されていることを確認する。
- 4. CNMSJH12 を開始する。
- 5. GMFHS を開始する。

|

# **GMFHS** が実行中にネットワーク定義を変更する

非 SNA オブジェクトを RODM データ・キャッシュで追加、変更、削除する際に GMFHS が実行されている場合は、 GMFHS CONFIG コマンドが必要になることが あります。 GMFHS CONFIG コマンドは、それらに応答する際に必要な変更の有効 範囲と処理のタイプを、GMFHS に対して識別します。

SNA トポロジー・マネージャーによって管理されるサブエリア・リソースは、 GMFHS CONFIG コマンドを使用せずに随時変更することができます。

#### 注**:**

- 1. NMG およびドメインは、GMFHS CONFIG コマンドを使用せずに動的に追加す ることができます。詳細については、 69 ページの『GMFHS [がアクティブのと](#page-98-0) きに NMG [およびドメインを追加する』を](#page-98-0)参照してください。
- 2. GMFHS がアクティブのときに RODM に保管された GMFHS を変更すると、 適切な GMFHS CONFIG コマンドが出されて完了するまでは、予期しない結果 を招く場合があります。

GMFHS CONFIG コマンドの 3 つのタイプとは、 DOMAIN、NETWORK および VIEW です。以降のセクションで、変更するフィールドとクラスに基づいて発行す る GMFHS CONFIG コマンドを列挙します。

#### **DOMAIN**

変更に GMFHS\_Managed\_Real\_Objects\_Class オブジェクトと Non SNA Domain Class オブジェクトの関連付けの変更が含まれているが、 GMFHS CONFIG NETWORK コマンドの使用を必要とする変更が含まれて いないときに使用します。 CONFIG DOMAIN コマンドの動作の詳細につ いては、 NetView のオンライン・ヘルプを参照してください。

#### **NETWORK**

行われる変更に、NMG とドメインの特性および構造を記述する情報に対す る変更が含まれるときに限り使用します。

**VIEW** マイグレーションの目的だけに残されているものであり、必要ありません。

GMFHS CONFIG コマンドにも LOAD パラメーターがあります。 CONFIG VIEW にデフォルトの LOAD=NO が指定されると、操作は実行されません。 CONFIG DOMAIN および NETWORK の場合に、デフォルトの LOAD=NO が指定される と、 RODM ロード機能の呼び出しを除くすべてのコマンド処理が完了します。例 えば、ジョブ通知、または GMFHS 以外のなんらかの RODM アプリケーションに よる RODM ロード機能の実行によって、キャッシュの内容が変更される場合は、 LOAD=NO を指定した GMFHS CONFIG コマンドを使用します。こうすると、変 更に必要な GMFHS 内の処理が完了します。

LOAD=YES を指定すると、RODM ロード機能がコマンド処理の一貫で実行されま す。 INDD=*ddname* ならば、データ・セットもしくは *ddname* で識別されるセット が入力として RODM ロード機能に渡されます。 INDD パラメーターが指定されな い場合のデフォルトは、EKGIN3 です。

注**:** GMFHS CONFIG コマンドは、注意して使用してください。このコマンドを使 用すると、1 つまたは複数の非 SNA ドメインのもとにある RODM オブジェ クトによっては再初期設定される場合があります。このため、定義される実オ

ブジェクトの数によっては、かなり CPU を使用することになります。その CPU 使用率は、GMFHS を最初に開始したときに似た使用率になる場合もあり ます。

GMFHS CONFIG コマンドに関する詳細については、 NetView のオンライン・ヘル プを参照してください。

# 必須の **GMFHS CONFIG** コマンドを選択する

下記の表は、RODM キャッシュのオブジェクトがそのフィールド値を変更するとき に必要な GMFHS CONFIG コマンドを表しています。使用する必要がある CONFIG コマンドを判別するには、以下の該当する最初の規則を使用します。

- v オブジェクト・フィールドの変更に CONFIG NETWORK コマンドが必要な場合 には、 CONFIG NETWORK コマンドを使用する。
- v オブジェクト・フィールドの変更に CONFIG DOMAIN コマンドが必要な場合に は、 CONFIG DOMAIN コマンドを使用する。
- v 最後に、フィールドがリストされていなければ、追加または削除を行うオブジェ クトにも、あるいは変更を加えるオブジェクト・フィールド値にも、 CONFIG コマンドは必要ありません。しかし、RODM ロード機能ジョブの完了後に RODM CHKPT コマンドを発行します。これによって、RODM キャッシュの新 しいチェックポイント・イメージが書き込まれ、必要に応じてキャッシュのリカ バリーに使用できます。

オブジェクト自体の追加または削除用に、別の表は用意されていません。なぜなら ば、SNA ドメイン・オブジェクトの場合を除き、新しいオブジェクトは、別のオブ ジェクトにリンクするまでは効力をもたず、またオブジェクトは、その他のオブジ ェクトへのリンクがすべて削除されるまでは削除できないためです。オブジェク ト・リンクの確立と削除は、データ・タイプが OBJECTLINK または OBJECTLINKLIST のフィールドのフィールド値を変更して行われます。これらのタ イプのフィールドの変更については、表に記載しています。

## **Non\_SNA\_Domain\_Class** の変更

表 5 は、Non SNA Domain Class のオブジェクトのフィールドを変更する際に使用 する GMFHS CONFIG コマンドを示しています。

| フィールド                        | GMFHS CONFIG コマンド<br><b>NETWORK</b> |  |
|------------------------------|-------------------------------------|--|
| AlertProc                    |                                     |  |
| CommandTimeoutInterval       | <b>NETWORK</b>                      |  |
| ContainsResource             | NETWORK, DOMAIN (注を参照)              |  |
| <b>DomainCharacteristics</b> | <b>NETWORK</b>                      |  |
| DomainCharacteristics2       | <b>NETWORK</b>                      |  |
| <b>EMD</b> omain             | <b>NETWORK</b>                      |  |
| <b>InitialResourceStatus</b> | <b>NETWORK</b>                      |  |
| PresentationProtocolName     | <b>NETWORK</b>                      |  |
| ReportsToAgent               | <b>NETWORK</b>                      |  |
| <b>SessionProtocolName</b>   | <b>NETWORK</b>                      |  |

表 *5. Non\_SNA\_Domain\_Class* オブジェクトの *GMFHS CONFIG* コマンド

表 *5. Non\_SNA\_Domain\_Class* オブジェクトの *GMFHS CONFIG* コマンド *(*続き*)*

| フィールド                     | GMFHS CONFIG コマンド |  |  |
|---------------------------|-------------------|--|--|
| <b>TransactionProgram</b> | <b>NETWORK</b>    |  |  |
| WindowSize                | <b>NETWORK</b>    |  |  |

注**:** Non\_SNA\_Domain\_Class オブジェクトの ContainsResource フィールドは、ドメインに属 する GMFHS 管理の実リソースか GMFHS-NMG オブジェクトのどちらかを指定することが できます。非 SNA ドメイン・オブジェクトのリソース (Resources) フィールドが、 GMFHS-NMG オブジェクトのドメイン (Domain) フィールドにリンクしている場合は、 CONFIG NETWORK コマンドを使用します。非 SNA ドメイン・オブジェクトとの間でリン クもしくはリンク解除が行われるのが GMFHS 管理の実リソースのみならば、 CONFIG DOMAIN コマンドを使用することができます。 CONFIG DOMAIN コマンドを使用する前 に、 NetView オンライン・ヘルプでこのコマンドの詳しい説明を参照してください。

#### **SNA\_Domain\_Class** の変更

表 6 は、 SNA Domain Class のオブジェクトのフィールドを変更する際に使用する GMFHS CONFIG コマンドを示しています。 SNA\_Domain\_Class のオブジェクトを 作成もしくは削除するときは、 GMFHS CONFIG NETWORK コマンドを出しま す。

表 *6. SNA\_Domain\_Class* オブジェクトの *GMFHS CONFIG* コマンド

| フィールド            | GMFHS CONFIG コマンド |
|------------------|-------------------|
| ContainsResource | <b>NETWORK</b>    |
| <b>SNANet</b>    | <b>NETWORK</b>    |

#### **NMG\_Class** の変更

表7 は、 NMG Class のオブジェクトのフィールドを変更するときに使用する GMFHS CONFIG コマンドを示しています。

表 *7. NMG\_Class* オブジェクトの *GMFHS CONFIG* コマンド

| フィールド                     | GMFHS CONFIG コマンド |  |  |
|---------------------------|-------------------|--|--|
| AgentStatusEffect         | <b>NETWORK</b>    |  |  |
| CommandRouteLUName        | <b>NETWORK</b>    |  |  |
| Domain                    | <b>NETWORK</b>    |  |  |
| <b>NMGCharacteristics</b> | <b>NETWORK</b>    |  |  |
| ReportsOnDomain           | <b>NETWORK</b>    |  |  |
| TransportProtocolName     | <b>NETWORK</b>    |  |  |
| WindowSize                | <b>NETWORK</b>    |  |  |

#### **GMFHS\_Managed\_Real\_Objects\_Class** の変更

表 8 は、 GMFHS\_Managed\_Real\_Objects\_Class のオブジェクトのフィールドを変更 するときに使用する GMFHS CONFIG コマンドを示しています。

表 *8. GMFHS\_Managed\_Real\_Objects\_Class* オブジェクトの *GMFHS CONFIG* コマンド

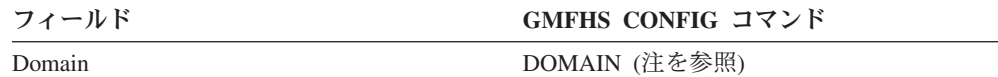

<span id="page-98-0"></span>表 *8. GMFHS\_Managed\_Real\_Objects\_Class* オブジェクトの *GMFHS CONFIG* コマンド *(*続 き*)*

フィールド **GMFHS CONFIG** コマンド

注**:** 非 SNA ドメイン・オブジェクトとの間でリンクもしくはリンク解除が行われるのが GMFHS 管理の実リソースのみならば、 CONFIG DOMAIN コマンドを使用することができ ます。 CONFIG DOMAIN コマンドを使用する前に、 NetView オンライン・ヘルプでこのコ マンドの詳しい説明を参照してください。

# **GMFHS** がアクティブのときに **NMG** およびドメインを追加する

NMG および非 SNA ドメインは、GMFHS CONFIG コマンドを使用せずに、 GMFHS の実行中に RODM に追加することができます。 RODM にオブジェクト を定義するときは、次のガイドラインに従ってください。

- v NMG または非 SNA ドメインを動的に追加したいことを示す、適切なビットを 設定する。
- · GMFHS に、非 SNA ドメインのリソースに初期状況もしくは未確認状況を適用 してほしくないことを示すときは、 DomainCharacteristics フィールドに適切なビ ットを設定する。
	- 注**:** これを適用するのは、GMFHS が最初に NMG または非 SNA ドメインを処 理する場合のみです。 GMFHS は、通常後続のすべての処理に初期状況およ び未確認状況を適用します。
- v GMFHS に非 SNA ドメインのリソース状況を請求させたくないときは、 DomainCharacteristics フィールドに該当するビットを設定する。
- v NMG およびドメインが RODM に定義された後、NMG を非 SNA ドメインにリ ンクする。 GMFHS は、このリンクをシグナルとして使用し、新しい NMG ま たはドメインの処理を開始します。

# 第 **4** 章 ネットワーク管理ゲートウェイと通信する

この章では、GMFHS がネットワーク管理ゲートウェイ (NMG) と通信する方法に ついて説明します。 NMG は、非 SNA ネットワークに関する状況情報を GMFHS に送ります。 GMFHS は、非 SNA ネットワークのコマンドを NMG に送ります。

非 SNA リソースは、GMFHS の非 SNA ドメインに関連しています。非 SNA ド メインを GMFHS に定義するときは、各非 SNA ドメインとその関連リソースを所 有する NMG を指定します。また、GMFHS が NMG と通信する方法も指定しま す。

NMG が実行するワークステーションのクロックは、 GMFHS が実行するホストの クロックと同期している必要があります。 DOMP010 表示プロトコルは、これらの クロックと同期化します。他の表示プロトコルの場合は、それぞれのルーチンを作 成してクロックを同期化してください。 NMG が遠隔操作サービスをインストール した OS/2® オペレーティング・システムで実行されている場合は、 NetView から RUNCMD を出して、 ROP サービスを用いてワークステーション・クロックを設 定してください。

ROP サービスの使用については、「サービス・ポイント・アプリケーション・ルー ターとリモート・オペレーション・サービスの手引き」を参照してください。クロ ックが同期化されていない場合には、GMFHS がアラートを正しく処理しないこと があります。

この章は、以下の GMFHS フィールドの正しい値を選ぶ際に役立ちます。

- PresentationProtocolName
- SessionProtocolName
- TransportProtocolName

この章は、DomainCharacteristics フィールドの一部のビットに正しい値を選ぶ際にも 役立ちます。

この章を使用して、GMFHS が NMG に期待する内容を理解することもできます。 独自のサービス・ポイントもしくは NMG を作成する場合は、この情報が必要で す。

最後に、この章では、NETCENTER プロトコルと GMFHS プロトコル間の相違につ いて説明します。 NETCENTER からのマイグレーションを行う場合は、この章を 用いて既存の NMG を GMFHS と併用する方法を理解してください。

72 [ページの表](#page-101-0) 9 は、代表的な NMG の 3 つの GMFHS プロトコル・フィールド の値を示しています。

<span id="page-101-0"></span>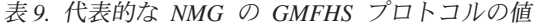

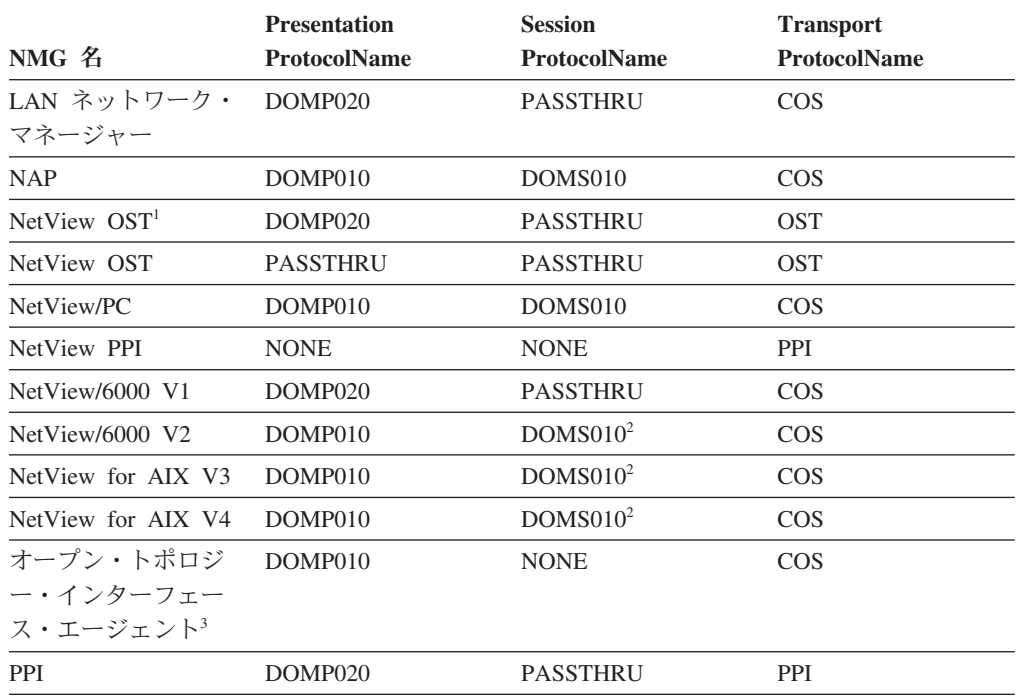

#### 注**:**

<sup>1</sup> パラメーター置換を使用したい場合は、 DOMP020 表示プロトコルを使用してくださ い。

<sup>2</sup> 詳細については、 90 ページの『NetView/6000 V2、[NetView for AIX V3](#page-119-0)、NetView for AIX V4、および DOMS010 [のセッションの確立』を](#page-119-0)参照してください。

<sup>3</sup> IBM Tivoli NetView for z/OS オープン・トポロジー・インターフェース・エージェン ト。

この表に掲載されたプロトコル・パラメーターの値は代表的なものであることを忘 れないでください。パラメーター値はほかの組み合わせも可能で、使用する値は NMG がサポートする内容で決まります。

# 非 **SNA** 表示プロトコルを定義する

表示プロトコルは、エレメント管理システムが使用する構文との間でコマンドの変 換を行います。 変換は、コマンドのターゲットであるリソースに関連するドメイン の規則に従って行われます。

Non\_SNA\_Domain\_Class オブジェクトの PresentationProtocolName フィールドは、 非 SNA ドメインに使用されるプロトコルを指定します。以下は、有効なプロトコ ル名です。

- $\cdot$  DOMP010
- $\cdot$  DOMP020
- PASSTHRU
- NONE

# **DOMP010** 表示プロトコル

DOMP010 プロトコルを使用すると、総称コマンドはドメインに関連するゲートウ ェイへの送達用に変換できるようになり、 DOMP010 プロトコルを用いて形式化さ れたコマンドへの応答を DisplayStatus に変換できるようになります。 DisplayStatus は、ビューのオブジェクトの形に反映します。ネイティブ・コマンドおよびリソー ス特有のコマンドも、ドメインに関連するネイティブ・エレメント・マネージャー またはトランザクション・プログラムによってサポートされる DOMP010 プロトコ ルを用いて送ることができます。

DOMP010 表示プロトコルは、コマンド・メッセージおよび NMG からのコマンド 応答メッセージが、 76 ページの『DOMP010 [の形式化の規則』に](#page-105-0)説明されている 規則に従って形式化されることを指定します。

DOMP010 プロトコルは、次のタイプのコマンドの変換を行います。

- 総称コマンド:
	- Activate (活動化)
	- Display Abnormal Status (異常状況表示)
	- Display Status (状況表示)
	- Inactivate (非活動化)
	- Reconfigure (再構成)
	- Recycle (再生)
- v セッション・プロトコル・コマンド
- v ネイティブ・コマンド・テキストおよびリソース特有のコマンド・テキスト

DOMP010 プロトコルも、任意のコマンドのネイティブ・エレメント・マネージャ ーからのコマンド応答の変換を行います。

ネイティブ・コマンドの場合、DOMP010 は、オペレーターが入力したコマンドで パラメーター置換を行います。 GMHFS は、コマンドのトークンを以下のように置 き換えます。

#### トークン

**GMFHS** がとるアクション

#### **%APPL%**

Non\_SNA\_Domain\_Class オブジェクトの TransactionProgram フィールドの 値に置き換える。

#### **%DOMAIN%**

Non\_SNA\_Domain\_Class オブジェクトの EMDomain フィールドの値に置き 換える。

#### **%RESOURCE%**

リソースの MyName フィールドの値に置き換える。

#### **%SPNAME%**

NMG\_Class オブジェクトの MyName フィールドの値に置き換える。

#### **%TYPE%**

リソースに関連する Display\_Resource\_Type\_Class オブジェクトの TypeName フィールドの値に置き換える。

GMFHS は、ネイティブ OST テキストの以下のパラメーターを受け入れます。

- %RESPONSE%
- %NORESPONSE%

%RESPONSE% パラメーターによって、すべての有効なコマンド応答が強制的にワ ークステーションに戻されます。 %RESPONSE% パラメーターは、 Non\_SNA\_Domain\_Class DomainCharacteristics フィールドの Response Expected ビ ットをオーバーライドします。 %NORESPONSE% パラメーターによって、OST コ ンソールでネイティブ・コマンドが強制的に出され、ワークステーションに応答は 戻されません。

DOMP010 プロトコルは、NETCENTER NSI1 表示プロトコルに似ていますが、 DOMP010 プロトコルは若干の拡張機能を備えています。これらの拡張機能を使い たくなければ、 Non\_SNA\_Domain\_Class オブジェクトの DomainCharacteristics フィ ールドのビット 13 をオンに設定します。 GMFHS は、NETCENTER 総称 Enable (使用可能) コマンドおよび Disable (使用不能) コマンドをサポートしていません。 GMFHS および NETCENTER 間の相違の詳細説明については、 100 [ページの](#page-129-0) 『NETCENTER プロトコルから GMFHS [プロトコルにマイグレーションする』を](#page-129-0)参 照してください。

DOMP010 表示プロトコルは、COS およびプログラム間インターフェース NMG に のみ適用できます。

# **DOMP020** 表示プロトコル

DOMP020 プロトコルを使用すると、総称コマンドは、ドメインに関連する NMG への送達用に変換できるようになります。 DOMP020 プロトコルは、ネイティブ・ コマンド・テキストおよびリソース特有のコマンド・テキストをサポートします。 これらのコマンドへの応答は、元のワークステーションのコマンド応答ウィンドウ に未変更のまま戻されます。 GMFHS は、これらの応答からは状況情報を引き出し ません。

総称コマンドのテキストは、RODM から取り出されます。 GMFHS は、コマンド のターゲットを表す GMFHS\_Managed\_Real\_Objects\_Class オブジェクトからのコマ ンド・テキストを要求します。このオブジェクトがコマンド・テキストを定義しな ければ、GMFHS が、コマンドのターゲットのドメインを表す

Non\_SNA\_Domain\_Class オブジェクトからのコマンド・テキストを要求します。 Display Abnormal Status (異常状況表示) 総称コマンドおよび Reconfigure (再構成) 総称コマンドが有効なのは、コマンドのターゲットが Non\_SNA\_Domain\_Class のオ ブジェクトである場合に限られます。総称コマンドに使用されるフィールドは以下 のとおりです。

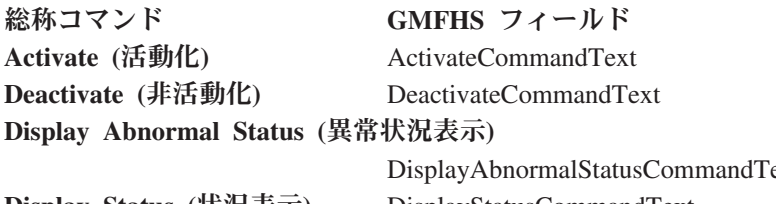

**Reconfigure (**再構成**)** ReconfigureCommandText Recycle (再生) RecycleCommandText

DisplayAbnormalStatusCommandText **Display Status (**状況表示**)** DisplayStatusCommandText

GMFHS は、コマンドを探す際にパラメーター置換を行います。 GMFHS は、コマ ンドで次のいずれかのトークンを見つけ、それらを以下のように置き換えます。

- トークン **GMFHS** がとるアクション
- **%APPL%** Non SNA Domain Class オブジェクトの TransactionProgram フィー ルドの値に置き換える。

#### **%DOMAIN%**

Non\_SNA\_Domain\_Class オブジェクトの EMDomain フィールドの値に置き 換える。

#### **%RESOURCE%**

リソースの MyName フィールドの値に置き換える。

#### **%SPNAME%**

NMG\_Class オブジェクトの MyName フィールドの値に置き換える。

#### **%TYPE%**

リソースに関連する Display\_Resource\_Type\_Class オブジェクトの TypeName フィールドの値に置き換える。

注**:** 異常状況表示コマンドおよび再構成コマンドが関係するのはドメインのみで、 したがって、コマンド・テキストで探索されるのはドメイン・オブジェクトの みです。

DOMP020 プロトコルは、すべての NMG タイプで使用されます。コマンドが GMFHS からである場合は、ゲートウェイによって、ワークステーション・オペレ ーターに関連する OST もしくは中央側の NetView 基本プログラム・オペレータ ー・インターフェース・タスク (PPT) にコマンドを送ることができます。コマンド について実行するコマンド・プロシージャーもしくはコマンド処理プログラムは、 直接または間接にアラートを生成する場合があります。アラートは、結果としての リソース状況を報告します。

## **PASSTHRU** 表示プロトコル

PASSTHRU プロトコルは、ワークステーション・オペレーターによって入力された ネイティブ・ネットワークのコマンド・テキストがネイティブ・エレメント管理シ ステムに直接未変更で渡り、かつネイティブ・ネットワークのコマンド応答テキス トが GMFHS の介入なしにワークステーション・オペレーターに戻ることを指定し ます。

PASSTHRU 表示プロトコルは、コマンドの実際のテキストが RODM から取り出さ れることを指定します。 PASSTHRU と DOMP020 の相違点は、PASSTHRU が総 称コマンドをサポートせず、パラメーター置換を行わないことです。

# **NONE** 表示プロトコル

ドメインに関連する NMG にコマンドが送られない場合は、ドメインの PresentationProtocolName 値に NONE を指定します。例えば、ドメイン内のリソー スについてのアラートのみを受け取るようにドメインが定義される場合、 NONE を 指定します。

# <span id="page-105-0"></span>すべての表示プロトコルの出力の形式化

このセクションでは、DOMP020 および PASSTHRU プロトコル、ならびに DOMP010 プロトコルの出力の形式化について説明します。

### **DOMP020** および **PASSTRU** 出力の形式化

NMG が COS トランスポート・プロトコルを使用する場合は、サブベクトル 31 に RUNCMD への応答が入ります。サブベクトル 31 の応答は、以下のように形式化 されます。ネイティブ・エレメント・マネージャーが複数行の応答テキストを GMFHS に送る場合は、応答テキストの各行を別々のサブベクトル 31 に入れなけ ればなりません。この結果、応答テキストの個々の行は、必ずテキストの独立した 行としてワークステーションの「Command Responses」ウィンドウに表示されま す。

### **DOMP010** の出力の形式化

複数行応答のテキストの各独立行の前には、個別のテキスト・キーワード (TX) が 付きます。 DOMP010 プロトコル用 TX キーワードの使用の詳細については、 [85](#page-114-0) **[ページの『テキスト -](#page-114-0) TX』を参照してください。** 

## **DOMP010** の形式化の規則

このセクションでは、COS NMG のコマンドか、プログラム間インターフェース NMG に送られたデータに含まれるテキスト・データの形式について説明します。 このセクションで、パケット の用語はこれらのサブベクトル内の情報を意味しま す。

#### 一般のパケット形式

パケットは、コンマで区切られた 1 つまたは複数のキーワード・パラメーターから 構成されます。これらのパラメーターは、コマンドまたは応答を識別するなどの機 能を実行します。テキスト・パケット内の値は、すべて表示可能文字です。

- v NetView/PC API/CS 環境での表示可能文字は、ASCII でコーディングされます。
- v SNA ネットワークでの文字は、表示可能な EBCDIC でコーディングされます。 NetView/PC API/CS は、必要なコード・セットの変換を行います。

各パラメーターには、次のような一般的な形式があります。

#### keyword=value

各キーワードは長さが 2 文字で、常に等記号がつきます。値は、可変長の値です。 例えば、CP が値 MINIA をもつキーワードならば、キーワード・パラメーターは以 下のようになります。

#### CP=MINIA

キーワード値は、複数のデータ項目から構成することができ、コンマで区切られ て、1 組の括弧で囲まれます。例えば、次のようになります。

#### CP=(MINIA,MINIB)

代表的なパケットでは、いくつかのキーワード・パラメーターが指定されます。キ ーワード・パラメーターもコンマで区切られます。例えば、次のようになります。

CM=AE,SQ=10,DM=DOMAIN,CP=(MINIA,MINIB) RP=AE,SQ=10,DM=DOMAIN,CP=MINIA,ST=U,TM=930601120000,CP=MINIB,ST=U,TM=930601120000, ほとんどの場合、個々のパラメーターの順序は重要ではありません。この規則に対 する例外は、キーワードの説明のところで注記します。

### キーワードおよび値の定義

パケット・キーワードとその説明を以下に示します。

キーワード 説明 **CE** コマンドの実行 **CM** コマンド ID (コマンドに必須) **CP** コンポーネント ID **DM** ドメイン ID **PT** プロトコルのテキスト **RN** 理由 **RP** 応答 ID (応答に必須) **SN** コマンド送信側の ID **SQ** メッセージ順序番号 (コマンドおよび応答に必須) **ST** 状況 ID **TM** タイム・スタンプ **TX** ネイティブ・コマンドまたは応答テキスト

以下のセクションでは、各キーワードとその値を説明します。

### コマンドの実行 - **CE**

コマンド実行状況キーワード CE は、コマンドの実行が正常でなかったことを示し ます。これは、否定応答がコマンド全体に適用されるという点で、否定応答 (RP=X) とは異なります。コマンド実行の失敗は、コマンドのサブセットに適用されます。

CE のキーワード値は、テキスト・ストリングに含まれる値リストです。この値は、 理由 (RN) キーワードの値と同じです。これらの値については、 81 [ページの『理由](#page-110-0) - [RN](#page-110-0)』を参照してください。

コマンドが状況表示 (CM=D) もしくは異常状況表示 (CM=A) であり、応答が複数 のコンポーネントの状況を伴う場合、コマンドの実行はコンポーネントのいずれか で失敗しました。これは、以下のように示されます。

CP=*component\_name*,ST=X,CE=(*reason text*)

同じコマンド応答は、同じくコマンドが正常であったコンポーネントの状況をとも ないます。コマンドの実行がコンポーネントごとに個々に失敗した場合は、 CE キ ーワードと ST=X がコンポーネントごとに戻されます。

注**:** ST=X の使用 (必須) は、このコンポーネントについて報告済みの状況があれば 依然有効であることを指定します。

CE キーワードは位置依存です。 CE の位置は、その対象コンポーネントの CP キ ーワードの後、かつ他のすべてのコンポーネントの前になければなりません。すな わち、特定のコンポーネントの CP と CE のペアの間を他の CE キーワードで分割 してはなりません。

CE キーワードは、状況表示および異常状況表示 (CP=A および CP=D) についてサ ポートされています。

#### コマンド - **CM**

コマンド・キーワード CM は、エレメント・マネージャーに出されるコマンドで す。このキーワードは、ホストからエレメント・マネージャーに送られるどのパケ ットにも必須です。

CM 値には、2 つの部分からなる定義があります。

- v この値の先頭バイトは、コマンド・タイプです。コマンド・タイプにより、非 SNA 装置に出すコマンドのタイプを分類します。以下のリストは、コマンド・タ イプの説明です。
	- 値 説明
	- **A** 異常状況表示
	- **C** 再構成ドメイン
	- **D** 名前付きリソースまたはリソースの状況表示
	- **I** 非活動化リソース
	- **N** ネイティブ・コマンド
	- **P** プロトコル・メッセージ
	- **R** 再生リソース
	- **V** 活動化リソース
	- **X** 否定応答
- 2 番目のバイトは継続です。

継続バイトは、複数の応答を要求することができるコマンド・タイプと一緒に使 用されます。

- 値 説明
- **E** これは、初期要求もしくは初期要求に対する最後の応答です。
- **M** これは、継続要求であるか、最後の応答でないか、のいずれかです (複数 の応答が初期要求にサービスする必要があるとき)。

継続バイトの重要性の詳細については、 86 [ページの『複数応答プロトコル』を](#page-115-0)参 照してください。

### コンポーネント **ID** - **CP**

CP キーワードによって指定されるコンポーネント ID は、 RODM データ・キャッ シュ内 GMFHS Managed Real Resource オブジェクトの MyName 値のリソース部 分と一致している必要があります。例えば、リソースの MyName が OTTAWA.MINIA ならば、CP=MINIA と指定します。

値リストを用いると、1 つの CP キーワードで複数のリソースを指定することがで きます。例えば、1 つのコマンドに 3 つのリソースが組み込まれる場合の CP キー ワードは次のようになります。

CP=(MINIA,MINIB,MINIC)

注**:** コマンド応答は、応答が複数のリソース用であれば、コンポーネント ID リス トではなく複数の CP 値を使用します。

CP キーワード値のサイズは、以下によって異なります。 v エレメント・マネージャーを入れる NMG のタイプ
- <span id="page-108-0"></span>• コマンドの必須キーワードのサイズ
- v コマンドのオプション・キーワードのサイズ

最大のコマンド・サイズは、NMG タイプによって異なります。最大サイズは、以 下のいずれかにすることができます。

- COS ゲートウェイには、240 文字
- v OST ゲートウェイには、256 文字
- プログラム間インターフェース・ゲートウェイには、253 文字

CP キーワードで有効なリソース名の最大サイズを判別するには、以下のように行い ます。

1. ベース・コマンドの文字数と CP キーワードの構文の文字数を加算する。

2. その合計を、NMG がサポートする最大の長さから減算する。

例えば、以下のコマンドには 24 文字が含まれています。 CM=DE,SQ=5,DM=DOMAIN,CP=*aaa*

したがって、リソース名 *aaa* の最大サイズは、 COS ゲートウェイの場合は 216 文字、OST ゲートウェイの場合は 232 文字、プログラム間インターフェース・ゲ ートウェイの場合は 229 文字です。

次のコマンドには 28 文字が含まれています。

CM=DE,SQ=5,DM=DOMAIN,CP=(*aaa*,*bbb*,*ccc*)

したがって、リソース名 *aaa*、*bbb*、および *ccc* の最大サイズは、 COS ゲートウェ イの場合は 212 文字、OST ゲートウェイの場合は 228 文字、プログラム間インタ ーフェース・ゲートウェイの場合は 225 文字です。

コマンドに複数のコンポーネントを指定し、コマンドのサイズが最大を超えると、 GMFHS は自動的にコマンド内のリソース数を減らし、コマンド・サイズを縮小し ます。

### ドメイン - **DM**

ドメイン・キーワード DM は、複数の非 SNA ドメインがサポートされるときのリ ソースの非 SNA ドメインを指定します。ドメイン・キーワードはオプションで す。

DM は、GMFHS が CP キーワードで指定されたリソースに結びつくドメインを示 します。 DM は、Non\_SNA\_Domain\_Class オブジェクトの EMDomain フィールド と一致する必要があります。例えば、リソースの MyName が OTTAWA.MINIA な らば、キーワード・パラメーターの形式は以下のようになります。

DM=OTTAWA

DM 値の長さは、8 文字まで使用できます。

#### プロトコル - **PT**

プロトコル・キーワード PT は、コマンド ID (CM) または応答 ID (RP) コマン ド・タイプが、プロトコル・コマンド (P) と等しいときに使用します。例えば、 CM=PE (E は継続バイト)。

<span id="page-109-0"></span>PT 値は、ホスト上およびコマンドのターゲット (ネイティブ・エレメント・マネー ジャー) 上の 2 つの連携処理間の通信セッションを制御するプロトコル・コマンド です。コマンドにはすべて応答が必要なので、どのプロトコル・コマンド要求もプ ロトコル・タイプの応答をもつ必要があります。

表 10 は、定義済み PT 値のリストで、 DOMS010 プロトコルに使用するセッショ ン・プロトコル・コマンドを表示しています。

表 *10.* プロトコル・コマンドの値

| プロトコル・コマンド                    | 意味                                                                                                    |
|-------------------------------|----------------------------------------------------------------------------------------------------|
| <b>SESSION REQUEST</b>        | GMFHS によってエレメント・マネージャーに送られ、セッ<br>ションの確立を要求する。                                                                                                    |
| <b>SESSION REQUEST ACCEPT</b> | SESSION_REQUEST プロトコル・コマンドを確認する応<br>答。このコマンドは、セッションの確立は示しません。                                                                                                    |
| <b>INIT ACCEPT</b>            | GMFHS により戻され、INIT アラートの受信を確認する。                                                                                                    |
| INIT_ACCEPT_ACCEPT            | INIT_ACCEPT プロトコル・コマンドを確認する応答。                                                                                                    |
| <b>SET_CLOCK</b>              | GMFHS が、INIT_ACCEPT_ACCEPT プロトコル・コマンド<br>を受け取った後で、かつ SET_CLOCK プロトコル・コマン<br>ドがドメインのネイティブ・エレメント・マネージャーによ<br>ってサポートされている場合に、 GMFHS により送られる。<br>このメッセージが送られるのは、サポート・セット・クロッ<br>ク・ビットが DomainCharacteristics フィールドで「オン」で<br>設定される場合に限ります。 |
|                               | SET CLOCK は、その TM パラメーター値に現在のローカ<br>ル時刻を指定します。このメッセージは、セッションがアク<br>ティブである限り 24 時間ごとに出されます。                                                                                                    |
| <b>SET_CLOCK_ACCEPT</b>       | ネイティブ・エレメント・マネージャーにより戻され、<br>SET_CLOCK プロトコル・コマンドを確認する。                                                                                                    |

注**:** GMFHS から着信するコマンドの PT キーワードの値は、小文字です。 GMFHS は、応 答値では大文字小文字を区別しません。

例えば、GMFHS が NMG から INIT アラートに応答する場合のパケットの形式 は、以下のようになります。

CM=PE,DM=DURHAM,SQ=7,PT=(INIT\_ACCEPT)

INIT\_ACCEPT への応答は次のようになります。

RP=PE,DM=DURHAM,SQ=7,PT=(INIT\_ACCEPT\_ACCEPT)

SET\_CLOCK プロトコル・コマンドがサポートされている場合、 GMFHS はそれを 24 時間ごとに NMG に送り、 NMG がそのクロックを正しい時刻に設定できるよ うにします。現在時刻は、TM キーワードにより設定され、 INIT アラートで指定 された NMG のオフセットが考慮されます。例えば、次のようになります。

CM=PE,SQ=8,DM=DURHAM,PT=(SET\_CLOCK),TM=930101120000 RP=PE,SQ=8,DM=DURHAM,PT=(SET\_CLOCK\_ACCEPT)

これらのプロトコルの詳細については、 89 ページの『DOMS010 [のセッションの確](#page-118-0) [立』を](#page-118-0)参照してください。

### 理由 - RN

理由キーワード (RN) は、要求が受け入れられなかった理由を示します。 RN キー ワードには、RP=XE が常に使用されます。

理由値は、値リスト形式のテキスト・ストリングです。例えば、次のようになりま す。

RN=(execution node inaccessible)

表 11 は、サポートされているテキスト値のリストです。

表 *11.* 理由値

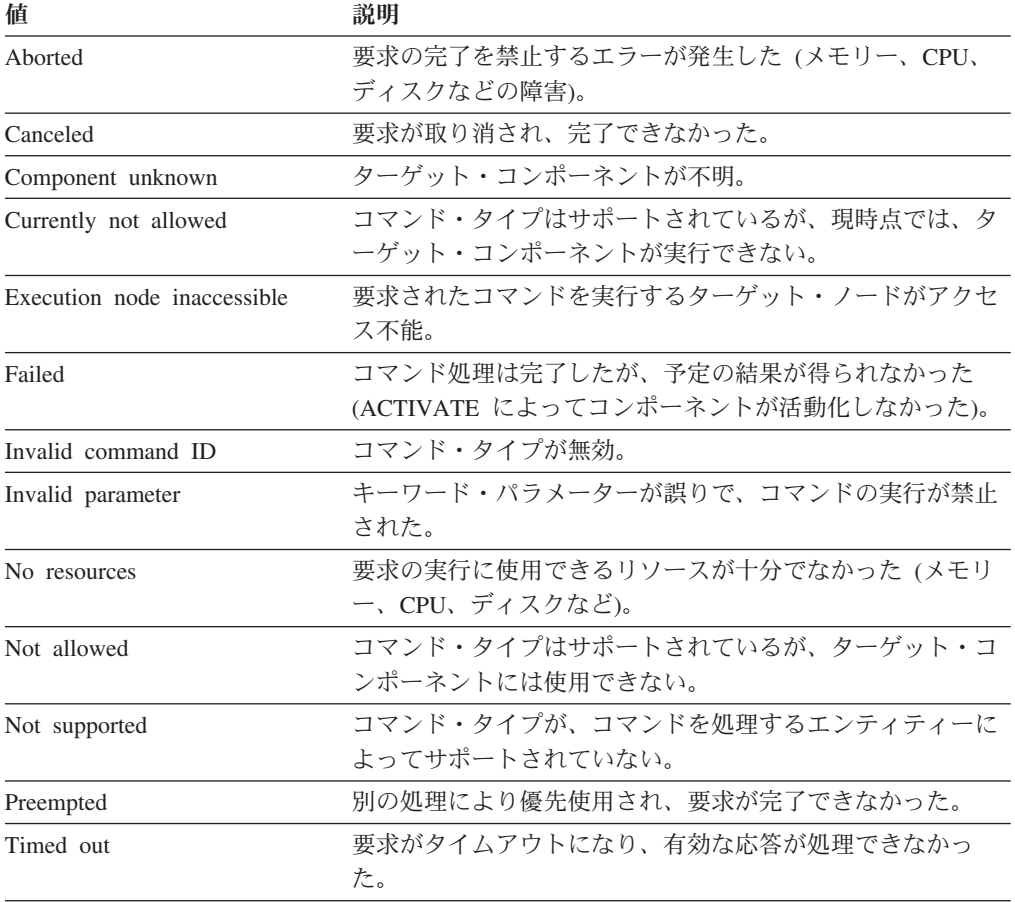

注**:** GMFHS は、応答値では大文字小文字を区別しません。

### 応答 - **RP**

応答キーワード RP は、コマンド応答パケットを識別します。応答キーワード値 は、78 [ページの『コマンド -](#page-107-0) CM』でのコマンド・キーワード、CM の説明内容 と同じです。 RP 値も、CM 値で説明した継続バイトを使用します。

例えば、単一のコンポーネントに状況表示コマンドを出す場合、応答は肯定で、継 続メッセージは必要とされません。以下は、キーワード・パラメーターの形式で す。

RP=DE,SQ=5,DM=DOMAIN,CP=MINIA

要求への応答が否定ならば (要求は正常に完了できない)、コマンド・タイプの先頭 バイトに X が入れられます。例えば、次のようになります。

RP=XE,SQ=5,DM=DOMAIN,RN=(no resources)

#### **コマンドの送信側 ID - SN**

コマンドの送信側 ID キーワード SN は、コマンドの送信側を識別します。 SN キ ーワードは、すべてのコマンドに組み込まれています。キーワード値は、常に GMFHS です。

SN=GMFHS

#### メッセージ順序番号 - **SQ**

メッセージ順序番号キーワード SQ には、要求もしくは応答を識別する固有のメッ セージ順序番号が含まれています。応答のメッセージ順序番号は、元の要求で使用 された順序番号と同じです。例えば、あるコンポーネントに順序番号 6 で状況表示 コマンドを出すと、その要求に対する応答の順序番号も 6 になります。

SQ には、継続応答についての相互関係があります。単一の要求で複数の応答が必要 な場合は、応答のすべてを元の要求に相関させるのにメッセージ順序番号が使用さ れます。例えば、メッセージ順序番号 35 で異常状況表示 COMPONENTS コマンド を出すと、一連の応答中の最初の応答のメッセージ順序番号は 35 で、継続バイト はそれより多く (M) 設定されます。例えば、次のようになります。

 $CM=AM, SO=35$ 

発信側は、継続バイトを M に設定し、メッセージ順序番号 35 で別の要求を送る ことができます。応答側は、この要求を受け取ると、要求が、前の応答パケットに 収まりきらないデータを続けて送ってくることがわかります。この交換の繰り返し は、応答の継続バイトが終了 (E) に設定されて、元の要求が満たされるまで継続し ます。

メッセージ順序番号は、999 に達すると最初に戻ります。

#### 状況 - **ST**

状況キーワード ST は、以下のいずれかを記述するのに使用します。

- v 状況表示 (CM=A または CM=D) コマンドへの応答でのコンポーネントの状況
- v 活動化 (CM=V)、非活動化 (CM=V)、もしくは再生 (CM=R) コマンドへの応答で の、結果としてのコンポーネント状況

状況キーワードの値は、リソースの GMFHS 外部状況であっても NETCENTER 内 部状況であってもかまいません。

- v リソースの GMFHS 外部状況を記述するときは、1 バイト値が使用されます。
- v リソースの NETCENTER 内部状況を記述するときは、値リストが使用されま す。

応答メッセージの特定のリソースに使用できる状況値タイプは、1 つだけです。

複数のリソースに関する状況が報告されるときは、 ST キーワード・パラメーター および値は、関連する各コンポーネント ID キーワード (CP) の直後に続く必要が あります。 ST と TM キーワードが一緒に送られる場合、それらがともに関連する CP キーワードの後に続いている限り、その固有の順序は重要ではありません。

表 12 は、単一バイトの外部状況と NETCENTER の外部状況です。

注**:** 非 SNA ドメインを定義して、いずれかのタイプの状況を認識することができ ます。 Non\_SNA\_Domain\_Class のオブジェクトで、DomainCharacteristics フィ ールドのビット 13 がオンになると、 GMFHS は、NETCENTER 状況キーワー ドを GMFHS 状況キーワードに変換します。

表 *12. NETCENTER* から *NetView* キーワードへの変換および説明

| GMFHS 状況 | NETCENTER 状況 | NETCENTER の説明 |  |
|----------|--------------|---------------|--|
|          |              |               |  |

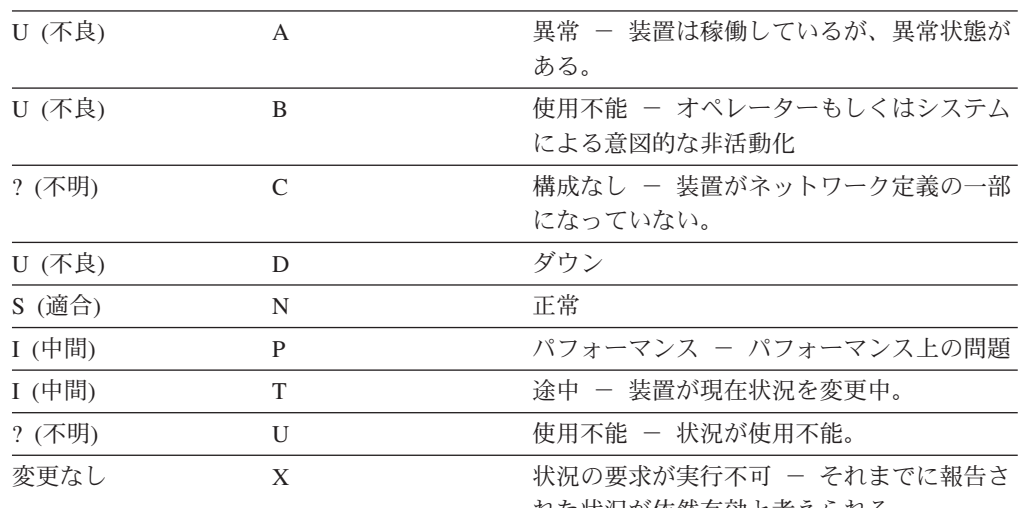

れた状況が依然有効と考えられる。

リソースの GMFHS 外部状況が不良ならば、 ST キーワード・パラメーターの形式 は以下のとおりです。

 $ST=U$ 

コンポーネント NODE1 および NODE2 の GMFHS 外部状況が報告され、その状 況がそれぞれ適合と不良ならば、ST キーワード・パラメーターの形式は以下のとお りです。

CP=NODE1,ST=S,TM=890315120801,CP=NODE2,ST=U,TM=890315120814

GMFHS は、マイグレーションを行うためにすべての NETCENTER 状況値をサポー トします。 GMFHS は、NETCENTER 内部リソース状況値を自動的に GMFHS 状 況値に変換します。

内部状況の 3 つの NETCENTER カテゴリー (構成、操作、使用状況) が、値リス トに入れられます。 例えば、次のようになります。

ST=(configuration,operation,utilization)

リスト内の各位置で、コンポーネントのそのカテゴリーの状況を定義します。長さ は 1 バイトです。 各リスト・エレメントのさまざまなリソースの状況の説明に使 用する値については、 84 [ページの表](#page-113-0) 13 で説明します。

<span id="page-113-0"></span>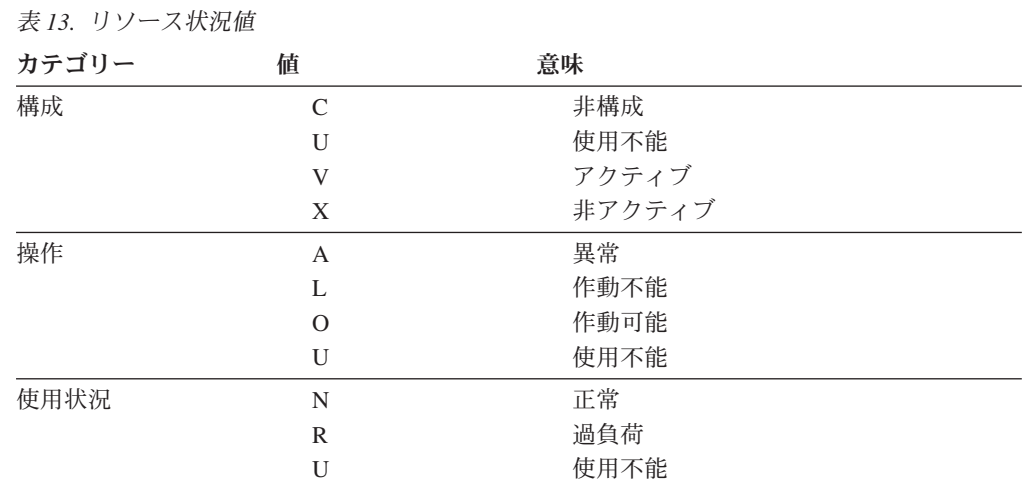

GMFHS は、ビューもしくは総称コマンド応答でリソース状況を表示する際に、 3 つの内部状況値から成ります。

例えば、リソースの 3 つのカテゴリーが、構成=使用不能、操作=操作可能、および 使用状況=正常ならば、ST キーワード・パラメーターは以下のとおりです。  $ST=(U,0,N)$ 

# タイム・スタンプ - **TM**

タイム・スタンプ・キーワード TM は、ローカルの日付および時刻を記述します。 TM 値とキーワードは、コマンド応答でコンポーネントが指定されるつど必要であ り、かつ応答で指定されたコンポーネント状況ごとに必要です。これには、D、A、 I、V、および R コマンドが含まれます。タイム・スタンプ・キーワードは他の応答 内にあってもかまいませんが、無視されます。 TM キーワードは、SET\_CLOCK セ ッション・プロトコル・コマンドにも組み込まれて、エレメント・マネージャーの クロックの設定値を指定します。

複数のリソースに関する時刻が報告される場合は、 TM キーワード・パラメーター および値は、関連する各コンポーネント ID キーワード (CP) の直後に続く必要が あります。 TM と ST キーワードが一緒に送られる場合、それらがともに関連する CP キーワードの後に続いている限り、その固有の順序は重要ではありません。以下 は、タイム・スタンプの形式です。

TM=*yymmddhhmmss*

タイム・スタンプの変数は次のように定義されます。

 $y$ **y**  $\qquad$   $\qquad$   $\qquad$ **mm** 月 (01 から 12) dd 日 (01 から 31) **hh** 時 (00 から 23) **mm** 分 (00 から 59) **ss** 秒 (00 から 59)

例えば、状況の報告が 1993 年 5 月 28 日のローカル時刻で午後 3 時 58 分 21 秒現在であるならば、 TM キーワード・パラメーターは次のようになります。 TM=930528155821

### <span id="page-114-0"></span>テキスト - **TX**

テキスト・キーワード TX は、ネイティブ・コマンドとその応答をサポートしま す。 TX の値はテキストのストリングです。

コマンドの場合の TX 値は、ネイティブ・エレメント・マネージャーのコンソール から入力されたコマンドのような、ネイティブ・ネットワーク・コマンドのテキス トです。以下は、SHOW CIRCUIT A ネイティブ・コマンドのデータ項目形式で す。

TX=(SHOW CIRCUIT A)

応答の場合の TX は、ネイティブ・エレメント・マネージャーのコンソールで受信 された応答テキストです。コマンドがオペレーターから出された場合、コマンド応 答は Command Response (コマンド応答) ウィンドウに表示されます。 TX キーワ ードが出現するごとに、 NetView ワークステーションでテキストが 1 行表示され ます。コマンドに対する応答が CIRCUIT A CONFIGURED AND OPERATIONAL である場合は、以下が応答キーワード・パラメーターの形式です。

TX=(CIRCUIT A CONFIGURED AND OPERATIONAL)

コマンドに対する応答が複数行応答ならば、応答キーワード・パラメーターの形式 は以下のようになります。

TX=( COMMAND FAILURE STATISTICS), TX=(ROUTES ERRORS HITS MISSES), TX=( 40 250 2000 4)

個々のパラメーター行はコンマで区切られます。テキスト応答の場合は、パラメー ターの順序は重要です。個々の TX キーワードごとに Command Response ウィン ドウでのテキストは別々の行になります。

) 文字 (右括弧) で TX テキスト・ストリングは終了します。テキストに組み込み の) 文字が含まれる場合は、その) を 2 番目の) 文字の前に置きます。コマンド への応答が CIRCUIT (A) CONFIGURED AND OPERATIONAL である場合は、以 下が応答キーワード・パラメーターの形式です。

TX=(CIRCUIT (A)) CONFIGURED AND OPERATIONAL)

## コマンドの形式化およびプロトコルの例

このセクションでは、必須の表示処理プロトコルの例を記載します。プロトコル は、機能的に以下の 2 つがあります。

- v 単一応答プロトコル
- 複数応答プロトコル

コマンドやコマンドの応答パケットを構成する各種キーワードおよび値について は、 77 [ページの『キーワードおよび値の定義』を](#page-106-0)参照してください。コマンド・ タイプおよび継続バイトのリストについては、 78 [ページの『コマンド -](#page-107-0) CM』を 参照してください。

### 単一応答プロトコル

単一応答プロトコルは、初期コマンドとして指定されたコマンドと最後の応答とし て指定された応答から構成されています。 86 [ページの図](#page-115-0) 20 は、状況表示コマンド と応答の場合に交換されるパケットを示しています。

<span id="page-115-0"></span>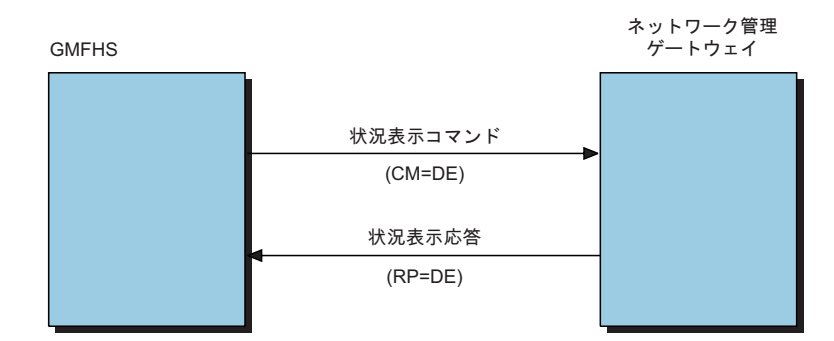

図 *20.* 単一応答プロトコル

GMFHS から送られるコマンドには、CM キーワードが含まれています。プロトコ ルを維持するために、CM 値の先頭文字 D は交換可能になっています。この文字 は、状況表示のコマンド・タイプを意味します。この値は、コマンドに有効ならば どのコマンド・タイプでもかまいません。

しかし、継続文字の E の値は、初期コマンドを指定します。この文字は、追加のコ マンド・パケット継続 (継続値 = M) が必要かどうかに関係なく、コマンド・パケ ットの最初の出現に必ず組み込まれている必要があります。

ネイティブ・エレメント・マネージャーからの応答では、RP キーワードは値 DE をもっています。コマンド・タイプ文字は交換可能です。継続文字の E の値は、生 成された最後の応答を指定します。

プロトコルは、SQ キーワードでさらにチェックを行います。応答の SQ 値はコマ ンドの SQ 値と等しくなければなりません。

以下の例に見られるように、単一応答プロトコルは、応答に単一リソースの場合を 超えるデータが含まれることを見越しています。

コマンドは、単一の CP キーワード・パラメーターの 3 つのリソース、 RALV4.RALXT1、RALV4.RALXT2、および RALV4.TX02 の状況を要求します。 CM=DE,DM=EASTSIDE,CP=(RALV4.RALXT1,RALV4.RALXT2,RALV4.TX02),SQ=1

応答には、要求されたリソースごとに別々の CP キーワードが入ります。

RP=DE,DM=EASTSIDE,CP=RALV4.RALXT1,ST=N,TM=901201135901, CP=RALV4.RALXT2,ST=N,TM=901201135912, CP=RALV4.TX02,ST=D,TM=901201135914,SQ=1

注**:** CM および SQ キーワード・パラメーターはコマンド内に、 RP および SQ パ ラメーターは応答内にあります。

### 複数応答プロトコル

応答データが大きすぎて単一の応答に収まらないときは、 GMFHS および NMG は 複数応答プロトコルを使用します。

複数応答プロトコルは、以下から構成されます。

• 初期コマンドとして指定されたコマンド

- 数が無限の継続応答およびコマンド
- v 最後の応答

図 21 は、最も単純な複数応答の例で、状況表示コマンドと応答の場合に交換される パケットを示しています。

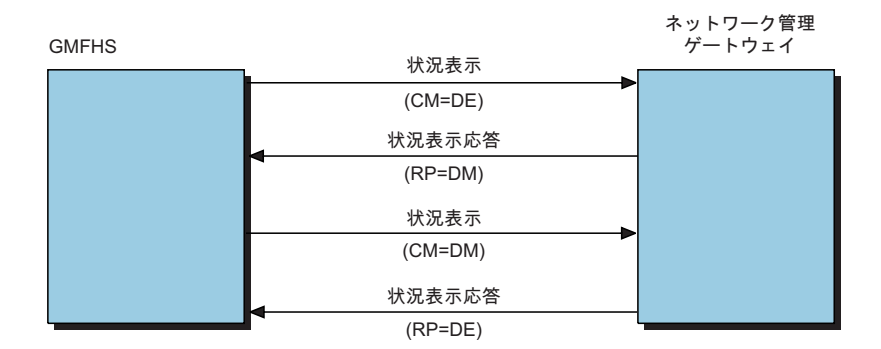

図 *21.* 複数応答プロトコル

NetView プログラムから送られる初期コマンドには、継続文字が E に設定された CM キーワード (CM=AE) が入っています。 NMG 応答は、RP キーワード継続パ ラメーターとして値 M を組み込むことで (RP=AM)、応答にはデータのすべてが含 まれないことを示します。

それ以上の応答データを得るには、GMFHS は再度要求を出します。要求パラメー ターは、M に設定される継続パラメーター (CM=DM) の場合を除き、すべて初期要 求と同じです。 NMG は残りのデータを送り、継続パラメーターを E に設定して (RP=AE)、送るデータがこれ以上ないことを示します。

次の初期コマンドは、非 SNA ドメイン B3088P2 (状況が異常の) のすべてのリソ ースの表示を要求しています。

CM=AE,DM=B3088P2,SQ=44

以下はその結果の応答です。

RP=AM,DM=B3088P2,SQ=44,CP=TIM,ST=A,TM=911231235959, CP=A0488P23,ST=C,TM=920101000000, CP=A0488P24,ST=U,TM=920101000001

この応答は、応答が継続すること (RP = AM) を示し、3 つのリソース、 A0488P22、A0488P23、および A0488P24 の状況を示しています。

コマンドは再度送られます。

CM=AM,DM=B3088P2,SQ=44

継続文字は M に設定され (CM = AM)、コマンドが順序番号 44 (SQ=44) の前のコ マンドの継続であることを示します。

最後に、もう一つの応答が交換を終了します。

RP=AE,DM=B3088P2,SQ=44,CP=RALV4.TX02,ST=A,TM=920101000002

継続文字が E に設定され (RP=AE)、これが最後の応答であることを示します。

# タイミングに関する考慮事項

状況情報は、総称アラートとコマンド応答の両方に入っているので、 GMFHS はア ラートまたは応答を処理する時点にはタイム・スタンプを備えます。アラートの日 付および時刻は、ネイティブ・エレメント・マネージャーもしくは NMG のそのエ ージェントによって用意されます。

### アラート

NetView プログラムは、アラートの有効時刻は、 NetView プログラムがアラートを 受け取った時刻と見なします。

しかし、この標準では、NMG によって報告される非 SNA アラートの場合に問題 が発生します。アラートは、 VTAM プログラムに送られてから、 GMFHS に送ら れるまでに、非 SNA ネットワークおよび NMG 内でかなり遅れることがありま す。遅延の結果、アラートのタイム・スタンプが不正確になり、ネットワーク問題 解決を複雑にすることも、無駄にすることもあり得ます。 GMFHS は次の規則を用 いて、これらの欠点を解決しています。

- アラートの発信側は、日付/時刻サブベクトルをアラートに組み込むことができま す。これは、NetView プログラムがアラートを受け取った時刻をオーバーライド します。 サブベクトルのグリニッジ標準時 (GMT) オフセットが、オプションの GMT オフセット・サブフィールドで指定されていれば、使用されます。
- v アラートの日付/時刻サブベクトルに GMT オフセットが組み込まれずに、ネイテ ィブ・エレメント・マネージャーが、セッションの確立でその GMT オフセット を報告した場合は、ネイティブ・エレメント・マネージャーのオフセットが使用 されます。
- v アラートの日付/時刻サブベクトルに GMT オフセットが組み込まれずに、セッシ ョンの確立でオフセットが指定されない場合は、日付/時刻サブベクトルの時刻が 使用され、 NetView プログラムのローカルの GMT オフセットによって正規化 されます。

#### コマンド応答

GMFHS では、タイム・スタンプ・キーワード・パラメーター (TM) はコンポーネ ント状況を含むどのコマンド応答にも組み込まれている必要があります。しかし、 状況応答は、同じコンポーネントのより最近のアラートの後に、GMFHS に到着す ることができます。これが起こるのは、ネイティブ・エレメント・マネージャーが 複数のコンポーネントからの状況で応答を組み立て、かつコンポーネントの状況の 変更が、その応答の後であっても、応答の送信前に行われる場合です。ネイティ ブ・エレメント・マネージャーがこのコンポーネントのアラートをコマンド応答の 送信前に送ると、 GMFHS は状況の標識を誤った順序で受け取ります。

GMFHS は、タイム・スタンプを比較することでこの状態から回復します。状況更 新 (アラートもしくはコマンド応答) が、報告された最新の状況より前にタイム・ス タンプが取られている場合、 GMFHS はその新しい状況を適用しません。 GMFHS は、監査メッセージおよびコンソール・メッセージをログに記録します。

タイム・スタンプ・キーワードには、GMT オフセットは組み込まれていません。 GMFHS は、タイム・スタンプを正常にしてそれらを比較します。 GMFHS とネイ ティブ・エレメント・マネージャーの間のセッションを確立するために使用されて いる INIT アラートにネイティブ・エレメント・マネージャーの GMT オフセット

が含まれている場合、このオフセットが使用されます。それ以外の場合は、GMFHS のローカル GMT オフセットが使用されます。

# <span id="page-118-0"></span>非 **SNA** セッション・プロトコルを定義する

非 SNA ドメインに指定するセッション・プロトコルは、GMFHS がそのドメイン のコマンドおよび応答通信セッションの確立、保守、および終了を行う方法を示し ます。ドメインに使用するプレゼンテーション・プロトコルは、 RODM の非 SNA ドメイン・オブジェクトの SessionProtocolName フィールドで指定します。以下 は、有効なセッション・プロトコル名です。

- DOMS010
- PASSTHRU
- $\cdot$  NONE

GMFHS も、エレメント・マネージャーとの通信セッションの確立、保守、および 終了を行います。 GMFHS は、Non\_SNA\_Domain\_Class オブジェクトの SessionProtocolName フィールドの値を用いて、エレメント・マネージャーとのセッ ションの確立方法を判別します。

## **DOMS010**

DOMS010 プロトコルは、 GMFHS と非 SNA ドメイン間のコマンド・セッション の確立を調整する一連の規則およびコマンド構文を指定します。

DOMS010 セッション・プロトコルは、GMFHS がセッションの存在を判別する前 に、 GMFHS およびエレメント・マネージャーが相互の身元確認をする必要がある ことを指定します。 GMFHS がエレメント・マネージャーに送るコマンド、および 予期する応答については、 79 [ページの『プロトコル -](#page-108-0) PT』で説明しています。ま た、『DOMS010 のセッションの確立』に、この識別順序の例が示されています。

ドメインが DOMS010 を指定すると、コマンドの形式化は、 PresentationProtocolName フィールドの値に関係なく、 DOMP010 の形式化の規則に 従って行われます。

## **PASSTHRU**

PASSTHRU プロトコルは、セッション確立情報の交換なしに、 GMFHS と非 SNA ドメイン間にコマンド・セッションが存在することを指定します。 GMFHS は、 GMFHS の初期化と同時に、コマンド・セッションがアクティブであると見なしま す。

## **NONE**

NONE プロトコルは、ドメインにはコマンド・サポートがないことを示します。

## **DOMS010** のセッションの確立

DOMS010 セッション・プロトコルは、他のコマンドが使用可能になる前に、 GMFHS がドメインとのセッションを獲得する必要があることを指定します。セッ ションは、GMFHS によって、もしくはエレメント・マネージャーから開始しま す。 90 [ページの図](#page-119-0) 22 に、エレメント・マネージャーから開始されるセッションの 確立を示します。

<span id="page-119-0"></span>ドメインの状況として GMFHS が報告する内容を表示するときは、GMFHS SHOW DOMAIN コマンドを使用します。 SHOW コマンドについては、NetView オンライ ン・ヘルプを参照してください。

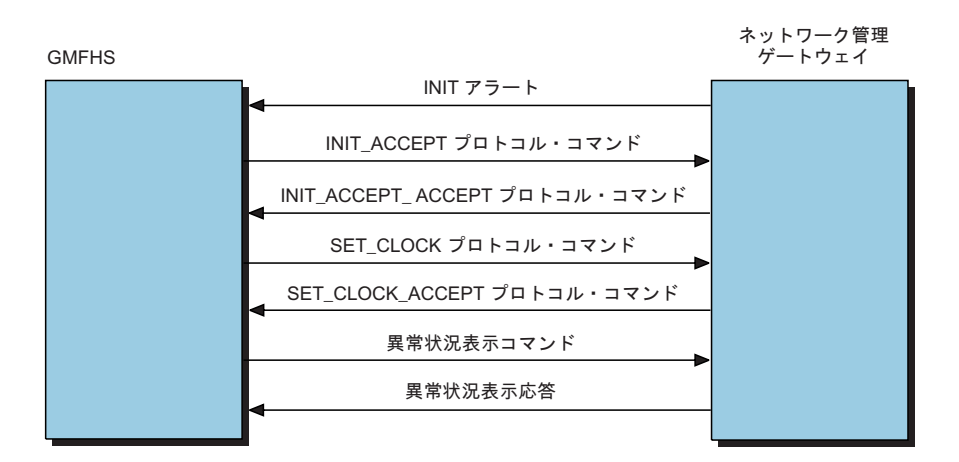

図 *22. NMG* の要求によるセッションの確立: この図で示されているコマンドは、 79 [ページ](#page-108-0) [の『プロトコル -](#page-108-0) PT』で説明しています。

エレメント・マネージャーは、INIT 総称アラートを送って、 GMFHS とのセッシ ョンを開始することができます。 GMFHS がこのアラートを受け取ると、以下のこ とを行います。

- INIT ACCEPT プロトコル・コマンドで NMG に応答する。 INIT アラートにつ いては、 92 [ページの『セッションの確立の](#page-121-0) INIT 総称アラート』で説明します。
- SET CLOCK プロトコル・コマンドを送る (サポートされている場合)。
- 1 つまたは複数の異常状況表示総称コマンドもしくは状況表示総称コマンドを送 り、すべてのリソースの現在の状況を検索する。異常状況表示がサポートされて いない場合は、 GMFHS がそれぞれのリソースに状況表示総称コマンド (サポー トされている場合) を出します。これらのコマンドのサポートの有無は、ドメイ ンを GMFHS に定義する Non\_SNA\_Domain\_Class オブジェクトの DomainCharacteristics フィールドによって指定されます。

# **NetView/6000 V2**、**NetView for AIX V3**、**NetView for AIX V4**、および **DOMS010** のセッションの確立

NetView/6000 バージョン 2 (V2)、 NetView for AIX バージョン 3 (V3)、 NetView for AIX バージョン 4 (V4) は、 NETCENTER のみを直接サポートしま す。 GMFHS のドメイン命名規則は NETCENTER の場合とは異なるので、 NetView では、サンプルの CNMS4406 を提供して、GMFHS と NetView/6000 V2、 NetView for AIX V3、および NetView for AIX V4 間のセッションの確立を 容易にしています。

このサンプルは、DOMS010 のセッションの確立の INIT および DOWN アラート 部分を備えています。このサンプルによって、ユーザーは以下の指定を行うことが できます。

v 非 SNA ドメインの 3 つの名前つきエレメント ( 41 [ページの『非](#page-70-0) SNA ドメイ [ンを定義する』を](#page-70-0)参照)。 サンプル CNMS4406 では、サービス・ポイント (SP) は sp\_name、トランザクション・プログラム (TP) は tp\_name、エレメント管理 サブシステム (EMS) は domain\_name です。

v INIT または DOWN アラートを送信するかどうか。この場合、このアラートは、 RODM 内の類似した名前をもつドメイン・オブジェクトと NetView/6000 V2 サ ービス・ポイントとの突き合わせを行います。

サンプル CNMS4406 は、 C 言語でコーディングされた NetView コマンド処理プ ログラムです。これを使用するには、まず LONGNAME コンパイル・オプションを 指定して C 言語でコンパイルし、実行可能な NetView ライブラリーに入れる必要 があります。

注**:** サンプルのコンパイル方法に関する詳細については、「*IBM Tivoli NetView for z/OS Programming: PL/I and C*」を参照してください。 LONGNAME コンパイ ル・オプションについては、「*OS/390 C/C++* プログラミング・ガイド」 (SC88-7720) を参照してください。

以下の CMDDEF ステートメントを DSIPARM メンバー CNMCMD に入れておく ことも必要です (マイグレーションのために組み込みファイル CNMCMDU を使用 します)。

CMDDEF.CNMS4406.MOD=CNMS4406 CMDDEF.CNMS4406.RES=N

以下は、このサンプルの構文図です。

 $\rightarrow$  -CNMS4406 - DOWN  $\sqcup$ Init $\sqcup$ *sp\_name tp\_name domain\_name* -◂

例えば、 A0488P31.A94306F8.NETVIEW という名の NetView/6000 V2 ドメイン・オ ブジェクトのサンプル CNMS4406 を実行するときは、 NetView コマンド機能もし くは NetView 自動化テーブルから以下のコマンドを用いて、INIT アラートを送る ことができます。

CNMS4406 INIT A0488P31 A94306F8 NETVIEW

GMFHS と、NetView/6000 または NetView for AIX 間にセッションを確立するに は (ともにアクティブのとき)、このサンプルを自動化テーブルに入れて、常に該当 する INIT および DOWN アラートに送ります。

### **GMFHS** - 開始済みセッションの確立

GMFHS は、受動のセッション相手側ですが、エレメント・マネージャーにセッシ ョンを開始するようにプロンプトを出すことができます。 Non\_SNA\_Domain\_Class オブジェクトの DomainCharacteristics フィールドは、 GMFHS セッションが確立さ れたことを確認し、ドメインの NMG からの状況を送信請求します。このプロンプ トは、以下のときに起こることがあります。

- v GMFHS の始動時、およびセッションが得られるまでのユーザー定義の時間間隔 ごと
- v NMG の状況が適合へと変化したのを GMFHS が検出したとき、および GMFHS に NMG 下のエレメント・マネージャーとのセッションがないとき

<span id="page-121-0"></span>DOMS010 プロトコルは、 DOMP010 プロトコルと同じプロトコル・コマンド (80 [ページの表](#page-109-0) 10 に記載されている) を使用します。交換は、図 23 の図解のように行 われます。

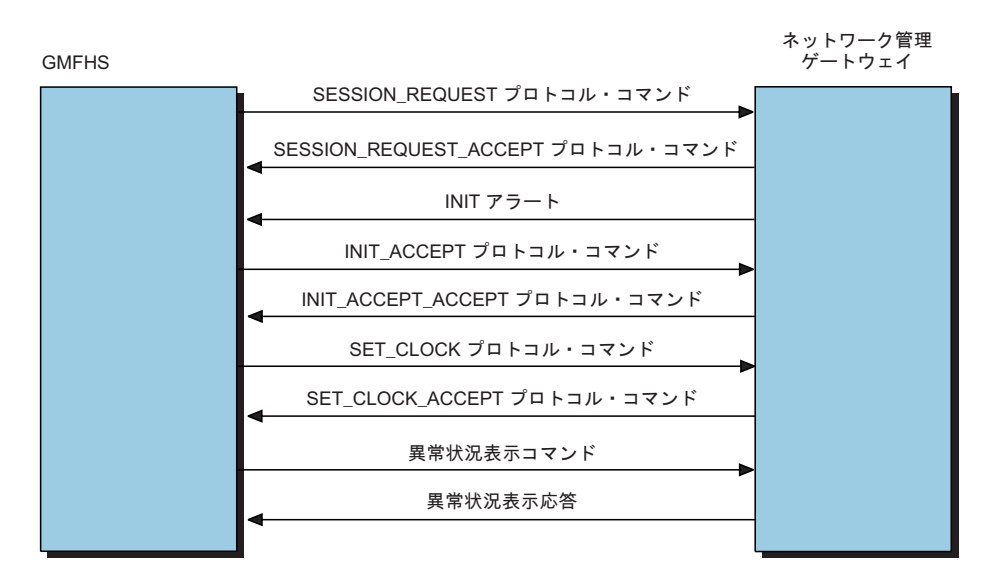

図 *23. GMFHS* の要求によるセッションの確立

GMFHS は、SESSION REQUEST プロトコル・コマンドを送信して、エレメント・ マネージャーとのセッションを始めます。エレメント・マネージャーは、このコマ ンドを受け取ると、SESSION\_REQUEST\_ACCEPT プロトコル・コマンドで応答 し、総称 INIT アラートを生成します。この処理の残りの部分については、 89 [ペー](#page-118-0) ジの『DOMS010 [のセッションの確立』で](#page-118-0)説明しています。

# セッションの確立の **INIT** 総称アラート

プロトコル・コマンド以外に、DOMS010 プロトコルには INIT アラートが組み込 まれています。エレメント・マネージャーは、INIT アラートを生成して、GMFHS とのセッションを確立します。

表 14 は、 INIT 総称アラートで表示する必要があるサブベクトルおよびデータのリ ストです。

注**:** 特にオプションの注記がない限り、サブベクトルとデータはすべて必須です。

| サブベクトル       | 説明                                         |
|--------------|--------------------------------------------|
| ベクトル         | 総称アラート・データ・サブ アラート・タイプ: X'12' (不明)         |
|              | アラート記述コード: X'FE00' (判別不能エラー)               |
| 推定原因サブベクトル   | 推定原因コード・ポイント: X'1001' (アプリケーション・プ<br>ログラム) |
| 原因判別不能サブベクトル | 推奨アクション・コード・ポイント: X'0700' (アクション不<br>要)    |

表 *14.* 総称アラート・サブベクトル

表 *14.* 総称アラート・サブベクトル *(*続き*)*

| サブベクトル                   | 説明                                                                                                    |
|--------------------------|----------------------------------------------------------------------------------------------------|
| 第1プロダクト・セット ID<br>サブベクトル | プロダクト種別: X'xC' (非 IBM ソフトウェア)                                                                                                    |
|                          | ソフトウェア・プロダクトの共通名: NMG API 全体で通信<br>する NMG アプリケーション (非 SNA ネットワーク内) の<br>ID <sub>o</sub>                                                                                      |
|                          | ソフトウェア・プロダクトの共通レベル: 000000                                                                                                    |
|                          | ソフトウェア・プロダクトのプログラム番号: USERO<br>注: 第 1 プロダクト・セット ID サブベクトルは、 SNA に<br>は準拠しても、有効な情報をともなわないときに組み込まれ<br>ます。                                                                      |
| 第 2 プロダクト・セット ID         | プロダクト種別: X'xC' (非 IBM ソフトウェア)                                                                                                    |
| サブベクトル                   | ソフトウェア・プロダクトの共通名: コマンドを受け取るネ<br>イティブ・エレメント・マネージャーの名前                                                                                                    |
|                          | ソフトウェア・プロダクトの共通レベル: 000000                                                                                                    |
|                          | ソフトウェア・プロダクトのプログラム番号: USERO<br>注: 第 2 プロダクト・セット ID サブベクトルは、 SNA に<br>は準拠しても有効な情報を伴わないときに組み込まれます。                                                                             |
| 日付/時刻サブベクトル (オプ<br>ション)  | 日付および時刻情報が入っている X'01' サブベクトル                                                                                                    |
| 階層リソース・リスト・サブ            | 第1リソース名 (強制): サービス・ポイントの名前                                                                                                    |
| ベクトル                     | 第1 リソース・タイプ ID (強制): X'81' (サービス・ポイン<br>$\vdash)$                                                                                                    |
|                          | トランザクション・プログラム・リソース (オプション):                                                                                                    |
|                          | トランザクション・プログラム ID (オプション): X'18' (トラ<br>ンザクション・プログラム)                                                                                                    |
|                          | 追加のリソース名 (オプション): ドメインを個別に識別する<br>ときに、必要に応じて                                                                                                    |
|                          | 追加のリソース・タイプ ID (オプション): 任意<br>注: サービス・ポイントから始まり、名前と名前の間の区切<br>り文字としてピリオド (.) を用いるリソース名の連結は、<br>RODM Non SNA Domain Class オブジェクトにあるオブジ<br>ェクトの MyName フィールドと同一である必要がありま<br>す。 |

表 *14.* 総称アラート・サブベクトル *(*続き*)*

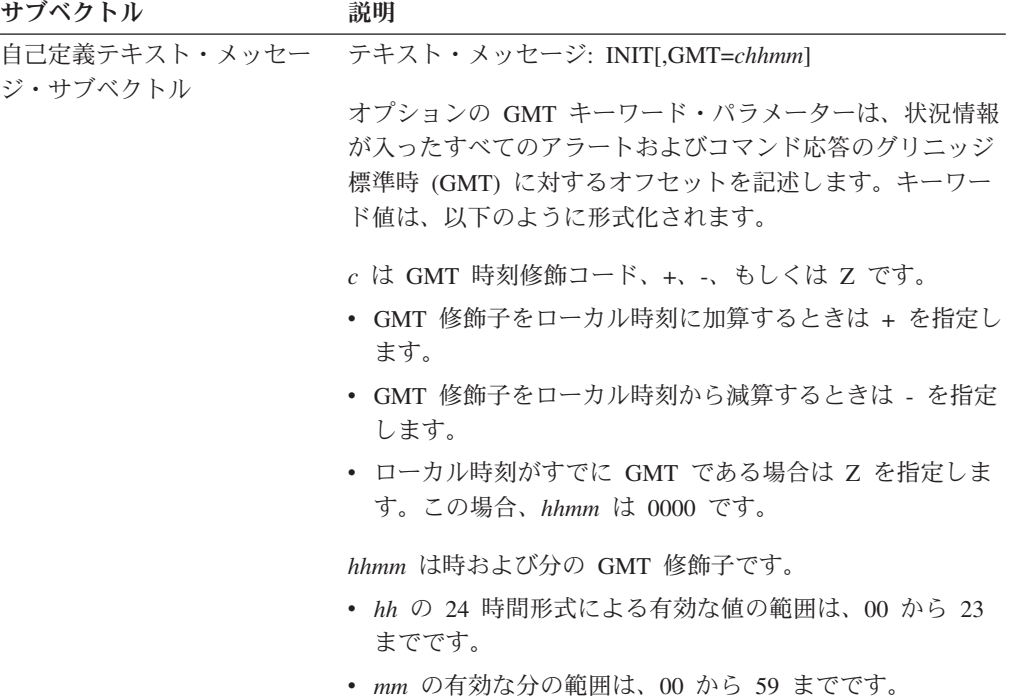

# セッション終了

図 24 は、セッション終了時のアラートの交換を示しています。

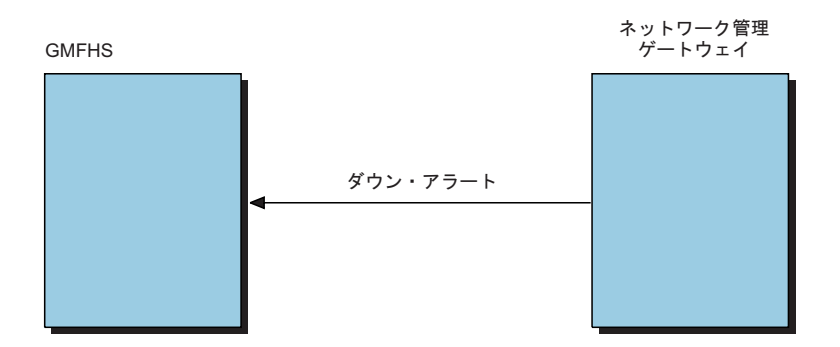

図 *24.* セッション終了

注**:** セッション終了アラートは、自己定義テキスト・メッセージ・サブベクトルに テキスト DOWN が含まれる点を除き、 92 [ページの『セッションの確立の](#page-121-0) INIT [総称アラート』で](#page-121-0)説明されているアラートと同じです。

GMFHS は、このアラートを受け取ると、セッションがダウンしていると見なし、 セッションが再び確立されるまで NMG にコマンドを送りません。

GMFHS は、次のいずれかの理由でダウン状態を検出したときも、セッションを終 了します。

- v NMG の状況が不良に変更になる。
- v アラートが、エレメント・マネージャーの不良への状況の変更を報告する。
- v GMFHS が、エレメント・マネージャーからの INIT アラートを受け取る。

INIT アラートを受け取ると、セッションは終了し、ただちに再確立されます。

# 非 **SNA** トランスポート・プロトコルを定義する

トランスポート・プロトコル定義は、ネットワーク制御コマンドがその非 SNA リ ソースの宛先に転送される方法を制御します。定義するトランスポート・プロトコ ルによっては、ワークステーションでコマンドを出して非 SNA リソースを制御す ることができます。

トランスポート・プロトコル・フィールドでは、GMFHS が、コマンドを送りコマ ンドへの応答を受け取る際に、ネットワーク管理ゲートウェイ (NMG) と通信する 方法を指定します。以下は、有効なプロトコル名です。

- v COS は、NMG がサービス・ポイントであり、かつ GMFHS はサービス・ポイ ントと通信する際に RUNCMD を使用する必要があることを示します。
- v PPI は、NMG がプログラム間インターフェース (PPI) を使用し、かつ GMFHS は、NetView 管理コンソールと通信するフォーカル・ポイント・ホストの他のア ドレス・スペースで実行するシステムまたはネットワーク管理トランザクショ ン・プログラムと通信するときは、 PPI を使用する必要があることを示します。
- OST は、NMG が NetView プログラムであり、かつコマンドは NetView OST に送られることを指定します。
- v NONE は、この NMG がコマンドを受け入れないことを指定します。
- 注**:** NMG がサービス・ポイントを表す場合、その名前はサービス・ポイントの SNA 名でなければなりません。 NMG が PPI を使用する際のその名前は、 NMG が使用する PPI 受信側 ID でなければなりません。 NMG が OST なら ば、その名前は 1 から 8 文字の任意の名前にすることができます。

# **COS** ゲートウェイ・サポート

NetView 共通操作サービス (COS) ゲートウェイ・サポートは、RUNCMD コマンド を用いて、分散ホストの中央側 SSCP もしくはリモート SSCP が所有するサービ ス・ポイントとの間で、ネットワーク制御コマンドを送ったりコマンド応答を受け 取ったりします。これらのサービス・ポイントは、 NetView プログラムのサービ ス・ポイント・コマンド・サービス (SPCS) からアクセスを受けるため、GMFHS は、この通信用の VTAM の通信ネットワーク管理インターフェース (CNMI) を直 接使用しません。

ネットワーク制御コマンドを出すと、トランスポート層は、ネットワーク管理ゲー トウェイ (NMG) オブジェクトの TransportProtocolName フィールドを検査します。 フィールド値が COS ならば、GMFHS ホストは、コマンドを NetView アドレス・ スペースで実行する GMFHS 有効範囲検査プログラム OPT に送ります。有効範囲 検査プログラムは、コマンドを別々の自動タスクで実行する GMFHS COS コマン ド処理プログラムに渡します。 COS コマンド処理プログラムは、コマンドのコン テキスト情報をいくつか保存し、そのコマンドが入った RUNCMD コマンドを作成 して、コマンドを発行します。 RUNCMD コマンドへの応答は、GMFHS COS コマ ンド処理プログラムにより受け取られ、未解決のコマンドに相関させられて、 GMFHS に戻されます。コマンド・リストは、RUNCMD コマンドを出し、それに 対する応答を得ます。すべての応答が使用可能ならば、それらは COS コマンド処

理プログラムに戻されます。コマンド処理プログラムは、応答を、コマンド処理プ ログラムが保存しているコマンド・コンテキストに相関させ、応答を GMFHS に戻 します。

サービス・ポイントが分散 NetView システムに常駐する場合、 COS コマンド処理 プログラムは MS トランスポートを用いてコマンドを LU 6.2 セッションで経路指 定します。 NetView プログラムはコマンドを分散 NetView システムに経路指定 し、コマンドを分散ルーター自動タスクで実行して、 COS コマンド処理プログラ ムへの応答の送達が行われる中央設置場所の NetView プログラムに、応答を戻しま す。コマンド応答は、ローカル・サービス・ポイントからの応答の場合と同じよう に、GMFHS に戻されます。

COS トランスポート・プロトコルを使用するときは、 TransportProtocolName フィ ールドの値をそのゲートウェイの NMG\_Class オブジェクトの COS に設定してく ださい。

NetView プログラムが LU 6.2 を用いてサービス・ポイントと通信し、サービス・ ポイント LU の NETID が、 RUNCMD を出す NetView プログラムと異なる場合 は、NMGCharacteristics フィールドのビットで、 SNA ネットワーク名が RUNCMD の NETID= キーワード・パラメーターに組み込まれることを指定する必要がありま す。

NetView プログラムが SSCP-PU セッションを用いてサービス・ポイントと通信 し、 RUNCMD を出す NetView プログラムがサービス・ポイント PU と通信する CNMI を所有していない場合は、 CNMI を所有する NetView プログラムのドメイ ン名を、サービス・ポイントの NMG\_Class オブジェクトの CommandRouteLUName フィールドで指定します。

# プログラム間インターフェース・ゲートウェイ

ゲートウェイ・トランスポート用のプログラム間インターフェース (PPI) を使用す ると、 GMFHS もしくは NetView のアドレス・スペース以外のアドレス・スペー スの処理が、 GMFHS から総称ネットワーク・コマンドおよびネイティブ・ネット ワーク・コマンドを受け取り、コマンド応答を戻すことができます。 PPI トランス ポート・タイプを使用するときは、 PPI の TransportProtocolName フィールド値を 指定した NMG オブジェクトを定義します。この NMG オブジェクトの MyName フィールドは、 GMFHS がこのゲートウェイのコマンドを送る先の PPI の受信側 名でなければなりません。

プログラム間インターフェースを用いて交換されるメッセージは、以下の場合を除 き、実行主ベクトルおよび応答実行間主ベクトルを使用します。

- v DomainCharacteristics フィールドで、コマンド応答がネイティブ・エレメント・マ ネージャーから受け取られると指定する場合は、実行主ベクトルにサポート・デ ータ相関 MS 共通サブベクトルを組み込む必要があります。サポート・データ相 関サブフィールドの PCID には、コマンド相互関係子が入っています。
- v GMFHS が実行コマンドを送れない場合は、センス・データ・サブベクトルに、 PPI の送信要求が失敗した理由を説明する PPI 戻りコードが入ります。 PPI 戻 りコードについては、「*IBM Tivoli NetView for z/OS* アプリケーション・プログ ラマーズ・ガイド」を参照してください。

# **OST/PPT** ゲートウェイ

NetView OST/PPT には、コマンドの発信元であるワークステーションに関連する NetView オペレーター・ステーション・タスク (OST) を使用するか、あるいは関連 するワークステーション・オペレーターがいない場合は、基本プログラム・オペレ ーター・インターフェース (POI) タスク (PPT) を使用して、ネットワーク制御コマ ンドを出すことができる、ゲートウェイ・トランスポート機能があります。 NetView コマンド・リストおよびコマンド処理プログラムは、ワークステーション のオペレーターが入力したコマンドに応答して開始されます。このゲートウェイに は、次の特性が有効です。

- v DomainCharacteristics フィールドの応答予期ビットがオンであっても、コマンド応 答を作成しない一部の OST/PPT コマンド。
- v このゲートウェイにより開始されるコマンド・リストまたはコマンド処理プログ ラムは、 NetView GENALERT 機能を用いて現行のリソース状況または結果のリ ソース状況を報告し、それがビューに反映されるようにすることができます。こ の機能により開始されるコマンドが、それ以外ではターゲット・リソースにアラ ートが生成される変更を起こさせる場合は、 GENALERT を使用する必要はあり ません。

# 非ネットワーク装置をモニターする

NetView プログラムを用いると、ライン・プリンターなどの非ネットワーク装置を モニターすることができます。総称アラートを生成する GENALERT コマンドを出 すコマンド・リストを書くことができます。非ネットワーク装置を表す RODM 実 リソースの名前、およびそれらの装置について報告する RODM 非 SNA ドメイ ン・オブジェクトの名前を、それらが GENALERT アラート・リソース階層が使用 する命名規則に従うように定義します。

# **NMG** のタイプ

GMFHS は、3 つのタイプの NMG と通信することができます。

- 共通操作サービス NMG
- オペレーター・ステーション・タスク NMG
- プログラム間インターフェース NMG

NMG のタイプは、NMG\_Class オブジェクトの TransportProtocol フィールドによっ て判別されます。 NMG が管理するドメインは、すべて同じタイプでなければなり ません。

### 共通操作サービス **NMG**

GMFHS は、NetView RUNCMD コマンドにより共通操作サービス (COS) NMG と 通信します。ネットワーク・コマンド・マネージャー・タスクは、表示プロトコル およびセッション・プロトコルに従ってコマンド・テキストを作成してから、 COS ゲートウェイ・コマンド処理プログラム自動タスクを用いて RUNCMD コマンドを 出し、応答を待ちます。 RUNCMD についての詳細は、 NetView のオンライン・ ヘルプを参照してください。

COS NMG には、以下の利点があります。

v GMFHS は、コマンド応答を受け取ることができる。

- v 表示プロトコルによっては、コマンド応答にネットワーク・コマンド・マネージ ャー・タスクが解釈できる状況情報を含めることができる。
- 現行サービス・ポイント・アプリケーションのいくつかが、このアーキテクチャ ーに従っている。
- v オペレーター開始コマンドへの応答が、 Non-SNA Command Response (非 SNA コマンド応答) ウィンドウで表示される。

COS NMG に対するコマンドの最大サイズは、240 バイトです。表示プロトコル・ コマンドまたはセッション・プロトコル・コマンドのコマンド・テキストの長さ が、コマンド変数の置換後に 240 バイトを超えると、GMFHS はコマンドを拒否し ます。

### オペレーター・ステーション・タスク **NMG**

GMFHS は、要求オペレーターの OST、または GMFHS 開始コマンドの PPT にコ マンドを送って、オペレーター・ステーション・タスク (OST) NMG と通信しま す。ネットワーク・コマンド・マネージャー・タスクは、表示プロトコルおよびセ ッション・プロトコルに従ってコマンド・テキストを作成してから、ホスト・タス ク・マネージャー OPT のメッセージ・キューイング・サービスを使用してコマン ドをオペレーターの OST または PPT に送信します。 GMFHS は、OST コマンド 応答を解釈できないので、状況変更はすべてアラートとして GMFHS に報告されな ければなりません。

OST NMG に対するコマンドの最大サイズは、256 バイトです。表示プロトコル・ コマンドまたはセッション・プロトコル・コマンドのコマンド・テキストの長さ が、コマンド変数の置換後に 256 バイトを超えると、GMFHS はコマンドを拒否し ます。

### プログラム間インターフェース **NMG**

GMFHS は、プログラム間インターフェースに登録済みの他のアプリケーションと 情報を交換して、プログラム間インターフェース NMG と通信します。コマンド は、実行コマンド主ベクトル (X'8061') 内で形式化されます。コマンド応答は、2 つ の応答主ベクトル (X'0061' および X'1300') に戻されます。ネットワーク・コマン ド・マネージャー・タスクは、表示プロトコルおよびセッション・プロトコルに従 ってコマンド・テキストを作成し、それをプログラム間インターフェースを経てエ レメント・マネージャーに送ります。エレメント・マネージャーは、プログラム間 インターフェースを経て GMFHS に応答します。

プログラム間インターフェース NMG には、以下の利点があります。

- v GMFHS は、コマンド応答を受け取ることができる。
- v 表示プロトコルによっては、コマンド応答にネットワーク・コマンド・マネージ ャー・タスクが解釈できる状況情報を含めることができる。
- v オペレーター開始コマンドへの応答が、 Non-SNA Command Response (非 SNA コマンド応答) ウィンドウで表示される。

プログラム間インターフェース NMG に対するコマンドの最大サイズは、253 バイ トです。表示プロトコル・コマンドまたはセッション・プロトコル・コマンドのコ マンド・テキストの長さが、コマンド変数の置換後に 253 バイトを超えると、 GMFHS はコマンドを拒否します。

### **PPI** コマンド・トランスポート・エンベロープ

GMFHS コマンドのテキストは、実行コマンド主ベクトル (X'8061') のプログラム間 インターフェース NMG にトランスポートされます。 この主ベクトルについて は、「*System Network Architecture Formats*」で説明しています。しかし、GMFHS にはコマンド応答に相互関係子がなければならず、かつ実行コマンド主ベクトルの アーキテクチャーに相互関係子サブベクトルが組み込まれていないため、 GMFHS は相互関係子を含むサブベクトルを組み込むことで、このアーキテクチャーから離 れます。この追加の相互関係子は、サポート・データの相関サブベクトル (X'48') で す。

表 15 は、実行コマンド主ベクトルに組み込まれたサブベクトルおよびサブフィール ドを示しています。

| サブベクトル               | サブフィールド     | 説明                                         |  |
|----------------------|-------------|--------------------------------------------|--|
| 名前リスト                |             | 宛先アプリケーション Non_SNA_Domain_Class オブジェクトの    |  |
|                      | 名           | TransactionProgram フィールドの値                 |  |
| 自己定義テキスト・メ コード化文字セット |             | X'00000037'                                |  |
| ッセージ                 | ID          |                                            |  |
|                      |             | 自己定義テキスト・メ テキスト・メッセージ 表示層によって作成されるコマンド・テキス |  |
| ッセージ                 |             | ↖                                          |  |
| サポート・データ相関 完全修飾セッション |             | PCID: GMFHS 内部相互関係子                        |  |
|                      | <b>PCID</b> | ネットワーク修飾 CP 名: GMFHS.NETCMD                |  |

表 *15.* 実行コマンド主ベクトルのサブベクトルおよびサブフィールド

コマンド応答は、以下の 2 つの主ベクトルから構成されます。

- 実行コマンドへの応答
- v テキスト・データ・パラメーター

GMFHS は、応答実行コマンド間主ベクトルのすべてのサブベクトルを無視しま す。サブベクトルは不要です。表 16 に、テキスト・データ・パラメーター主ベクト ルのサブベクトルおよびサブフィールドを示します。

表 *16.* テキスト・データ・パラメーター主ベクトルのサブベクトルおよびサブフィールド

| サブベクトル                       | サブフィールド                          | 説明                                       |
|------------------------------|----------------------------------|------------------------------------------|
| サポート・データ相関 完全修飾セッション         | <b>PCID</b>                      | コマンドのサブベクトルと同じでなければな<br>りません。            |
|                              |                                  | PCID: GMFHS 内部相互関係子                      |
|                              |                                  | ネットワーク修飾 CP 名: GMFHS.NETCMD              |
| ッヤージ                         | 自己定義テキスト・メ テキスト・メッセージ コマンド応答テキスト |                                          |
| 自己定義テキスト・メ 他のサブフィールド<br>ッセージ |                                  | GMFHS は、このサブベクトルの他のサブフ<br>ィールドをすべて無視します。 |

# **NETCENTER** プロトコルから **GMFHS** プロトコルにマイグレーションする

GMFHS が使用するプロトコルは、NETCENTER が使用するプロトコルに類似して います。 表 17 は、NETCENTER プロトコルに指定された値と、 GMFHS プロト コルに指定できる対応する値を示しています。

表 *17. NETCENTER* から *GMFHS* への定義名の変換

| フィールド                      | <b>NETCENTER</b> | <b>GMFHS</b>        |
|----------------------------|------------------|---------------------|
| <b>SessionProtocolName</b> | NS <sub>I1</sub> | DOMS <sub>010</sub> |
|                            | <b>PASSTHRU</b>  | <b>PASSTHRU</b>     |
|                            | <b>NONE</b>      | <b>NONE</b>         |
| PresentationProtocolName   | NS <sub>I1</sub> | DOMP010             |
|                            | 相当するものなし         | DOMP020             |
|                            | <b>PASSTHRU</b>  | <b>PASSTHRU</b>     |
|                            | <b>NONE</b>      | <b>NONE</b>         |
| TransportProtocolName      | <b>CNMI</b>      | COS                 |
|                            | 相当するものなし         | <b>PPI</b>          |
|                            | 相当するものなし         | <b>OST</b>          |
|                            | <b>NONE</b>      | <b>NONE</b>         |

表 18 は、プロトコルの指定に使用する NETCENTER 属性の名前、およびプロトコ ルを指定する際に使用する対応 GMFHS フィールドの名前です。

表 *18. NETCENTER* 属性名から *GMFHS* フィールド名への変換

**NETCENTER**

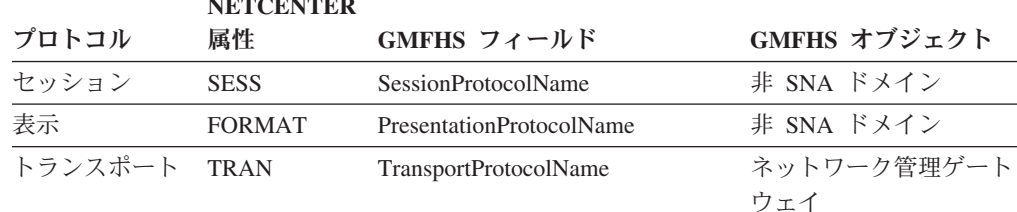

以下は、NETCENTER NSI1 プロトコルと GMFHS DOMP010 プロトコルとの相違 点です。

- v GMFHS は、24 時間ごとに (DomainCharacteristics フィールドの内容により異な る) 条件付きで、 SET\_CLOCK プロトコル・コマンドをエレメント・マネージャ ーに送ります。
- GMFHS は、すべてのコマンドの送信側 ID キーワード (SN=GMFHS) を組み込 んでいます。
- · GMFHS は、GMFHS DisplayStatus 値に略号によって関連する新規の状況値を認 識します。 GMFHS は、これらの値が DomainCharacteristics フィールドで指定さ れている場合は、 NETCENTER タイプ状況をそのいずれかに変換します。
- v GMFHS は、NETCENTER 総称 Enable (使用可能) コマンドおよび Disable (使用 不能) コマンドをサポートしていません。
- v GMFHS の場合、リソース名は (使用するゲートウェイによって) 可能な限り多く の文字を使用することができます。 NETCENTER は、リソース名を最大 8 文字 に限定します。

v GMFHS の場合は、TX テキスト・ストリングで、) 文字 (右括弧) を使用するこ とができます。詳細については、85 [ページの『テキスト -](#page-114-0) TX』を参照してく ださい。

# 第 **5** 章 **GMFHS** が **RODM** を使用する方法

グラフィック・モニター機能ホスト・サブシステム (GMFHS) は、 RODM および NetView 管理コンソール (NetView 管理コンソール) とともに作動して、ネットワ ークのグラフィック・ビューを表示し、ビューから選んだリソースにコマンドを出 します。ビューには、ネットワーク・リソースに関する状況情報と構成情報の両方 が含まれます。この章では、GMFHS が RODM を使用する方法を説明します。こ の情報を用いて、RODM の内容を修正し、 GMFHS および NetView 管理コンソー ル の実行方法を変更することができます。

## **GMFHS** の初期化

GMFHS は、次の 2 つのオプションのいずれかで開始することができます。

- 集約ウォーム・スタート
- リソース状況ウォーム・スタート

デフォルトでは、オプションは実行されず、GMFHS は正常に開始されます。

## 集約ウォーム・スタート

集約ウォーム・スタートは、 GMFHS 始動プロシージャー CNMGMFHS に AGGRST=YES パラメーターをコーディングすることにより行います。オブジェク ト独立メソッド、DUIFFAWS は、 RODM データ・キャッシュの実オブジェクトお よび集合オブジェクトの状況集約に関連するフィールドを初期化するときに実行し ます。詳細については、 565 ページの『DUIFFAWS: [集約ウォーム・スタート・メ](#page-594-0) [ソッド』を](#page-594-0)参照してください。

# リソース状況ウォーム・スタート

リソース状況ウォーム・スタートは、 GMFHS 始動プロシージャー CNMGMFHS に RESWS=YES パラメーターをコーディングすることにより行います。

リソース状況ウォーム・スタートには、 GMFHS をすみやかに復元するメカニズム があります。 GMFHS は異常終了しても、GMFHS に管理された RODM のリソー スの状況が依然正しい場合は、リソース状況ウォーム・スタート・オプションを使 用します。 GMFHS は、すべてのドメイン・リソースについての正常なリソース状 況初期化処理をバイパスし、代わりに RODM 内の既存の状況情報を使用します。

GMFHS はドメイン単位にリソースの状況を設定します。リソース状況ウォーム・ スタートが起こるには、ドメインは次のいずれかの条件を満たさなければなりませ ん。

- v GMFHS の最後の初期化時に、リソースの状況請求が正常に完了した。
- 状況請求がサポートされていない。
- v 状況請求スキップが示されている。

リソース状況ウォーム・スタートには、RODM の現行の状況データが必要です。現 行状況を RODM で確実に保守するには、現行ドメインとリソース値の保存に

RODM の定期的なチェックポイントが必要です。この場合、RODM はそれまでの チェックポイント・データが入ったデータ・セットを用いてロードすることができ ます。

- 注**:**
- 1. RODM の最後のチェックポイントと GMFHS を再初期化した時点の間の、すべ ての状況更新が失われます。
- 2. GMFHS および RODM がバックアップ・ホストでウォーム・スタートされる場 合、チェックポイント・ファイルが入った DASD はバックアップ・ホストから アクセスできなければなりません。

## **GMFHS** 初期化処理の概要

正常な GMFHS の初期化には、次の 2 つのサブプロセスがあります。

- v 設定
- セッションの確立

これらのサブプロセスで、非 SNA ドメインごとのリソースの初期状況を判別しま す。しかし、一定の環境下では GMFHS はこれらのステップを実行しません。この 判別は、以下の GMFHS 開始オプションと RODM フィールドの値によって行われ ます。

- GMFHS ウォーム・スタート・オプション (resws=yes|no)
- NMG Class オブジェクトに定義される AgentStatus フィールド
- NMG Class オブジェクトに定義される AgentStatusEffect フィールド
- v Non\_SNA\_Class オブジェクトに定義される DomainCharacteristics フィールド
- Non SNA Class オブジェクトに定義される DomainCharacteristics2 フィールド

### 設定サブプロセス

各ドメインのもとのリソースは、次の条件下の場合を除き、初期状況、もしくは不 明状況に設定されます。

- v GMFHS がリソース状況ウォーム・スタート・オプション (resws=yes) で開始 し、 DomainCharacteristics2 フィールドで状況完了ビットをオンにする。
- DomainCharacteristics フィールドの状況設定スキップ・ビットをオンにする。

### セッションの確立サブプロセス

状況請求がサポートされていれば、各ドメイン内のリソースの状況が請求されま す。状況請求の詳細については、 71 ページの『第 4 [章 ネットワーク管理ゲートウ](#page-100-0) [ェイと通信する』を](#page-100-0)参照してください。

GMFHS がリソース状況ウォーム・スタート・オプション (resws=yes) で開始し、 DomainCharacteristics2 フィールドの状況完了ビットをオンにすると、 GMFHS はド メインのセッションの確立サブプロセスを実行しません。しかし、GMFHS がリソ ース状況ウォーム・スタート・オプション (resws=yes) で開始し、

DomainCharacteristics2 フィールドの状況完了ビットをオフにすると、 GMFHS はド メインのセッションの確立サブプロセスを実行します。

状況請求がドメインにサポートされていない場合、リソース状況は次の条件によっ て設定されます。

- v AgentStatusEffect フィールドの値が X'80' であって、 DomainCharacteristics2 フィ ールドで状況完了ビットをオンにすると、リソースの状況は変わらない。
- v AgentStatusEffect フィールドの値が X'80' であって、 DomainCharacteristics2 フィ ールドで状況完了ビットをオフにすると、次のようになる。
	- AgentStatus フィールドの値が 1 か 3 ならば、リソースの状況は、 InitialResourceStatus フィールドの値で示される値に設定される。
	- AgentStatus フィールドの値が 0 か 2 ならば、リソースの状況は不明 (Unknown) に設定される。
- v AgentStatusEffect フィールドの値が X'00' ならば、リソースの状況は、 InitialResourceStatus フィールドの値で示される状況に設定される。

# トポロジー・マネージャーをモニターする

GMFHS は、トポロジー・マネージャーの状況をモニターし、その状況をオペレー ターに示します。各トポロジー・マネージャーを表すには、 Topology\_Manager ク ラスでオブジェクトを 1 つ作成します。 SNA トポロジー・マネージャーはこのオ ブジェクトを自動的に作成しますので、注意します。

Topology\_Manager クラス・オブジェクトのフィールドを用いて、マネージャーごと に以下の指定を行うことができます。

- その状況
- v GMFHS が各マネージャーが使用不能と見なすまでの間隔 (この間にマネージャ ーがその状況を示しておかなければならない)
- そのコマンド・インディケーターの範囲

マネージャーごとにそのオブジェクトの StatusIndicator フィールドを定期的に更新 して、それがアクティブにあることを GMFHS に知らせる必要があります。このフ ィールドが StatusInterval フィールドで指定された間隔内に更新されないと、 GMFHS はマネージャーが使用不能であると報告します。トポロジー・マネージャ ーの状況は、NetView 管理コンソール の状況域に表示され、オープン・ビューの状 況バーに要約されます。

# ビューを作成する

GMFHS は、すべてのビューを次の 2 ステップ処理を用いて作成します。

- オブジェクトの展開
- オブジェクトの接続

オブジェクトの展開 は、ビューに表示するオブジェクトのリストの判別に使用され る処理です。この処理は、要求されるビューのタイプによって異なります。

オブジェクトの接続 は、リストのオブジェクトがビューで相互接続される方法を決 めるのに使用する処理です。この処理は、ビューの各タイプの処理と同じです。 こ の処理の説明については、 118 [ページの『オブジェクトの接続処理』を](#page-147-0)参照してく ださい。

# オブジェクトの展開処理

GMFHS が作成するビューは、すべて次の 2 つのカテゴリーに分類することができ ます。

- v 事前定義
- v 動的作成

### 事前定義ビュー

事前定義ビューは、RODM のビュー・オブジェクトによって表されます。ビュー・ オブジェクトには、ビューに存在する各リソースへのリンクが含まれています。唯 一必要なオブジェクトの展開処理は、現在ビュー・オブジェクトにリンクしている オブジェクトのリストの照会です。例外ビューのオブジェクトはリンクされていま せんので、注意します。

### 動的に作成されたビュー

動的に作成されたビューは RODM 内のビュー・オブジェクトによっては表されま せん。動的に作成されたビューは、オープン・ビュー上のオブジェクトを選択して からそのオブジェクトに対するアクションを起こすか、または特定のオブジェクト に対してリソース位置指定要求を出すことによって選択します。いずれの場合も、 GMFHS は要求を受信し、ビューの作成に必要なオブジェクトのセットを検出する ために、指定されたオブジェクトの照会するフィールドを判別します。照会すべき フィールドは、ビューのタイプにより異なります。

動的に作成されたビューによっては、GMFHS は、ビューに表示するオブジェクト の全リストを判別するのに再帰的処理を使用することもあります。例えば、オブジ ェクトについての構成親ビューが要求されると、 GMFHS はオブジェクトの親を判 別します。次に、この親に親があるかどうかを判別します。親のない親が見つかる まで、この処理が繰り返されます。詳細については、 134 [ページの『再帰的ビュー](#page-163-0) [を制限する』を](#page-163-0)参照してください。この処理を使用するビューについては、 [111](#page-140-0) ペ [ージの『特定ビューの場合のオブジェクトの展開処理の説明』で](#page-140-0)記載しています。

次のオブジェクトには、ビュー作成処理における重要な役割があります。

- v Display\_Resource\_Type\_Class オブジェクト
- View Information Object Class オブジェクト

以降で、これらのオブジェクトの概要説明を行い、 111 [ページの『特定ビューの場](#page-140-0) [合のオブジェクトの展開処理の説明』で](#page-140-0)は、これらのオブジェクトを各タイプのビ ューに使用する方法を説明します。

**Display\_Resource\_Type\_Class** オブジェクト**:** Display\_Resource\_Type\_Class オブジ ェクトは、リソースを表示する際にそれにアイコンを関連付けるときに使用しま す。ビューに入れることができる表示可能オブジェクトは、

Display\_Resource\_Type\_Class のオブジェクトにリンクされていなければなりませ ん。表示可能オブジェクトの Display Resource Type Class オブジェクトへのリンク は、以下の図で説明と図解を行っている 2 つの方法で行うことができます。

注**:** 表示可能オブジェクトは、両方の方法で Display\_Resource\_Type\_Class オブジェ クトにリンクすることができます。 GMFHS がこの状態を検出すると、 [107](#page-136-0) ペ [ージの図](#page-136-0) 25 に見られる技法が使用されます。

<span id="page-136-0"></span>NetView バージョン 3 より前は、リンクを行うのにメソッド DUIFCLRT が実行さ れるのが普通でした。 図 25 に見られるように、DUIFCLRT は、表示可能オブジェ クトの DisplayResourceType フィールドを、 Display\_Resource\_Type\_Class オブジェ クトの Resources (リソース) フィールドにリンクします。この場合の欠点は、オブ ジェクトごとにこのメソッドを実行しなければならない点です。

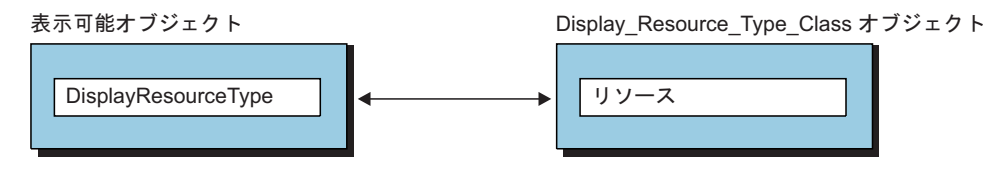

図 *25. NetView* バージョン *3* の前までの *Display\_Resource\_Type\_Class* オブジェクトのリンク の技法

現在では、図 26 に示すように、 Display\_Resource\_Type\_Class オブジェクトを RODM のオブジェクト・クラスに関連付けることができるようになっています。こ れは、View\_Information\_Reference\_Class オブジェクトを作成し、そのオブジェクト ID をオブジェクト・クラスの ViewInfoRefObjDRT フィールドに入れることで行い ます。 View\_Information\_Reference\_Class オブジェクトの DisplayResourceType フィ ールドは、次にメソッド DUIFCLRT を用いて、 Display\_Resource\_Type\_Class オブ ジェクトの ResourceClasses フィールドにリンクさせます。リンクはクラス・レベル で定義できないため、 View Information Reference Class オブジェクトが使用されま す。 ViewInfoRefObjDRT フィールドは、クラスのすべてのオブジェクトから継承さ れます。この技法の利点は、リンクの定義をオブジェクトごとに個々に行うのでは なく、クラス・レベルで一度だけ行えばよいという点です。

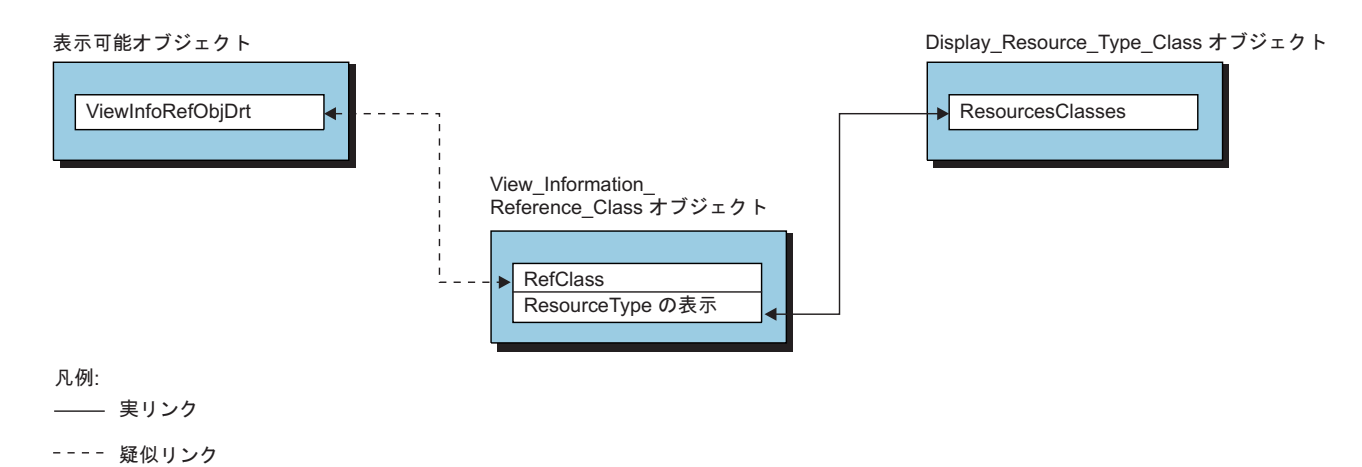

図 *26. Display\_Resource\_Type\_Class* オブジェクトの新しいリンク技法

### **View\_Information\_Object\_Class** オブジェクト**:** GMFHS は、

View\_Information\_Object\_Class オブジェクトを以下の目的に使用します。

- いくつかの動的に作成されたビューの作成時に、他のすべての関連オブジェクト を探す際に照会するオブジェクトのフィールドを判別する。
- v ビューのオブジェクトを接続する方法を判別する。詳細については、 118 [ページ](#page-147-0) [の『オブジェクトの接続処理』を](#page-147-0)参照してください。

しかし、GMFHS は、両方の目的で使用する View\_Information\_Object\_Class オブジ ェクトを判別するのに、共通技法を使用します。 GMFHS が定義するあらゆるリソ ース・タイプとビュー・タイプの対に対して、 View Information Object Class オブ ジェクトが 1 つあります。すべてのリソース・タイプは、最終的には、それらを表 示できるビューのタイプを表す View\_Information\_Object\_Class オブジェクトを指し 示します。

すべてのビュー・タイプは、最終的には、特定タイプのビューで表示できるリソー ス・タイプを表す View Information Object Class オブジェクトを指し示します。オ ブジェクト・タイプおよびビュー・タイプごとに、この組み合わせを表す有効な View\_Information\_Object\_Class オブジェクトは 1 つだけあります。以下の 2 つの技 法を使用して、リソースについて View\_Information\_Object\_Class オブジェクト - A を判別することができます。

- 1. 第 1 の技法は、 NetView バージョン 3 より前のバージョンで使用できた唯一 の技法です。この技法で使用されるオブジェクトおよびフィールドについては、 109 [ページの図](#page-138-0) 27 で図解しています。
- 2. NetView バージョン 3 から、第 2 の技法が使用できます。この技法で使用され るオブジェクトおよびフィールドについては、 110 [ページの図](#page-139-0) 28 で図解してい ます。

<span id="page-138-0"></span>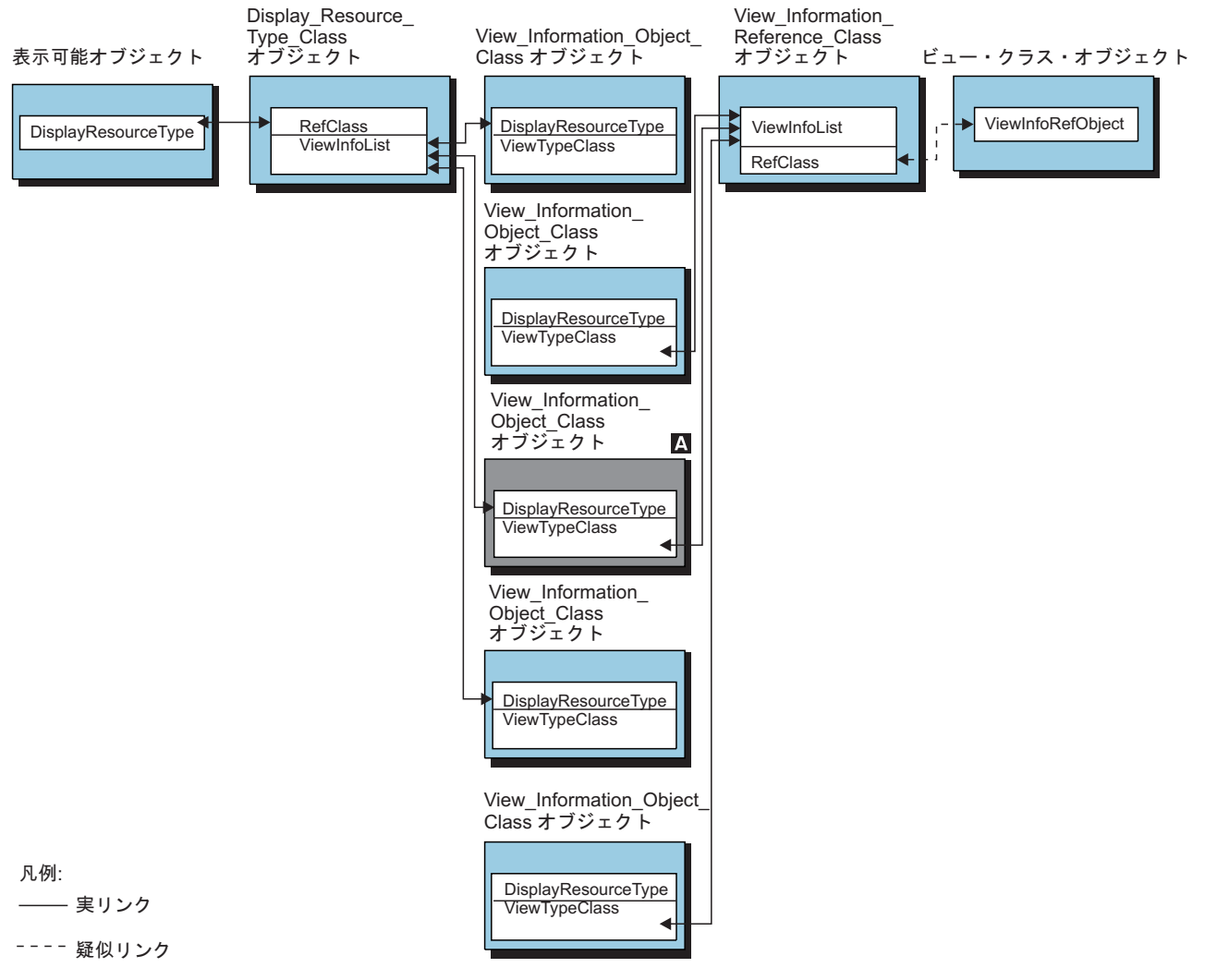

図 *27. View\_Information\_Object\_Class* オブジェクトの判別技法 *1*

<span id="page-139-0"></span>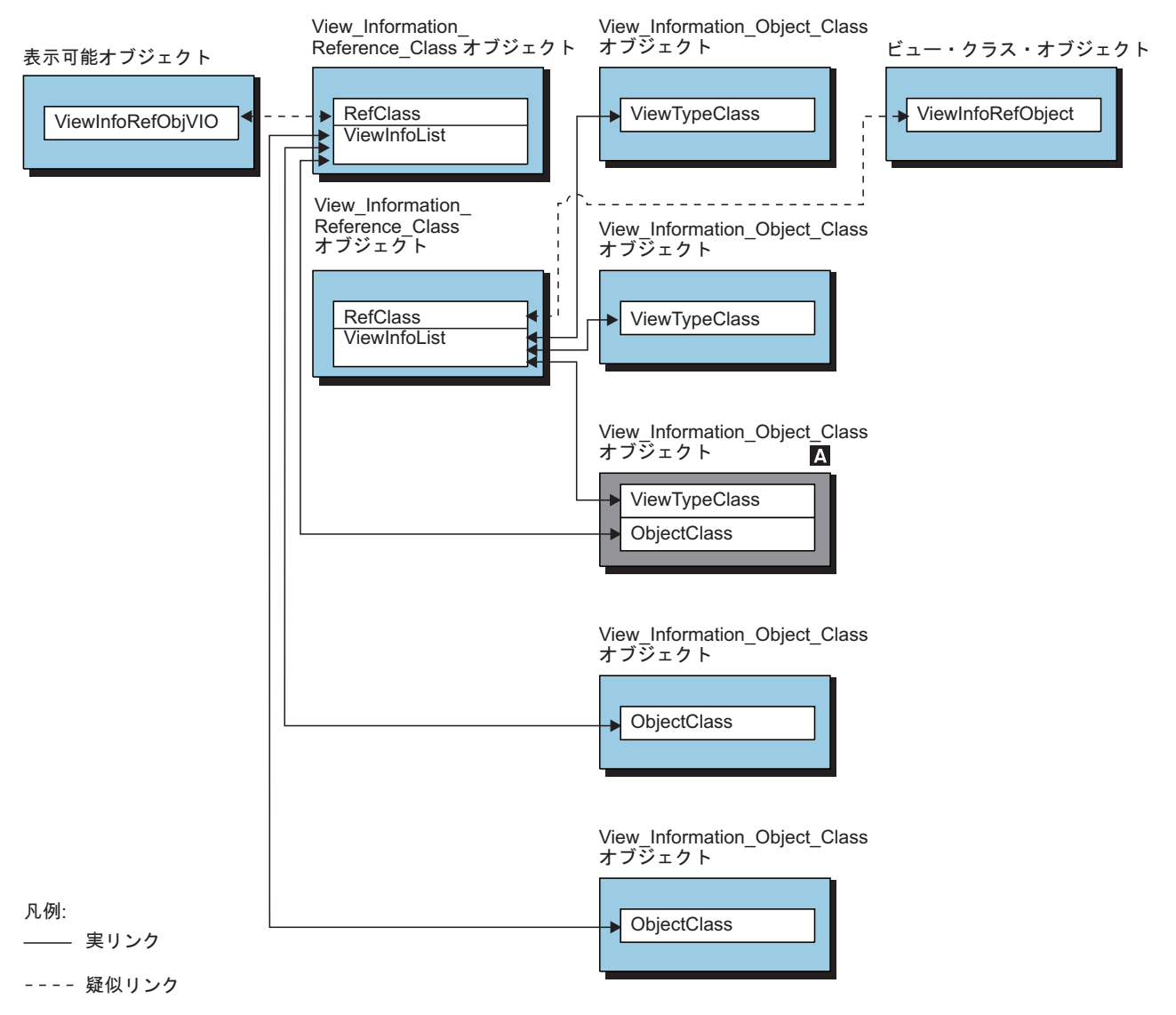

図 *28. View\_Information\_Object\_Class* オブジェクトの判別技法 *2*

表示可能オブジェクトは、 DisplayResourceType フィールド ( 109 [ページの図](#page-138-0) 27 参 照) および ViewInfoRefObjVIO フィールド (図 28 参照) の両方を用いて、 View\_Information\_Object\_Class オブジェクトを指定することができます。 GMFHS は、この状態を検出すると、 ViewInfoRefObjVIO フィールドが指し示す View\_Information\_Object\_Class オブジェクトを使用します。

GMFHS が、表示可能オブジェクトに有効な View\_Information\_Object\_Class オブジ ェクトを見つけられない場合は、次の 2 つのシナリオのどちらかが起こっている可 能性があります。

- オペレーターが、ルート・オブジェクトと呼ばれるリソース・オブジェクトに定 義されていないビュー・タイプを選んだときに、 View\_Information\_Object\_Class オブジェクトが見つからない。この場合、GMFHS は、このビュー・タイプには このタイプのオブジェクトが使用できない旨のメッセージを表示します。
- v ビュー内にルート・オブジェクト以外のオブジェクトがあるはずであるのに、 GMFHS がその View\_Information\_Object\_Class オブジェクトを検出できない場 合、 GMFHS はそのオブジェクトを省略して、ビューを作成します。 NetView

<span id="page-140-0"></span>バージョン 3 より前のバージョンでは、 GMFHS がリソース・オブジェクトの View\_Information\_Object\_Class オブジェクトを検出できない場合は、ビューを作 成できませんでした。

### 特定ビューの場合のオブジェクトの展開処理の説明

このセクションでは、GMFHS がビューに組み込むオブジェクトの判別方法を説明 します。ネットワーク・ビューおよび例外ビューは、それらを NMC ツリー・ビュ ーから選んでオープンします。他のタイプのビューはすべて、ビュー名ではなくオ ブジェクトを選んでオープンします。

ビューごとに、以下の情報が表示されます。

- v ビューが事前定義されたか、動的に作成されたか。ビューによっては、事前定義 のものと動的に作成されたものの両方の場合がありますので、注意する必要があ ります。
- v GMFHS がオブジェクトのすべてを展開するのに使用する論理の高水準の記述。
- v オブジェクトの展開処理が使用するフィールド。

ネットワーク・ビュー**:** ネットワーク・ビューは、事前定義ビューです。各ビュー は、RODM の Network View Class オブジェクトによって表されます。 NetView 管理コンソール サーバーが GMFHS とのセッションを確立するときに、このクラ ス下のあらゆるオブジェクトが照会され、 NMC ツリー・ビューに表示されます。 ネットワーク・ビューの追加もしくは削除を行うたびに、このビューのリストは自 動的に最新表示されます。リストに表示されるビューの名前は、 Network\_View\_Class オブジェクトの MyName フィールドの値です。

ネットワーク・ビューがオープンされると、要求が GMFHS に渡されます。 GMFHS は、Network\_View\_Class オブジェクトの ContainsObjects フィールドを照 会します。戻されたオブジェクトのリストは、GMFHS の接続処理で使用されま す。この処理の説明については、 118 [ページの『オブジェクトの接続処理』を](#page-147-0)参照 してください。

構成対等機能ビュー**:** 構成対等機能ビューは、事前定義ビューです。各ビューは、 RODM の Configuration\_Peer\_View\_Class オブジェクトによって表されます。構成対 等機能ビューはネットワーク・ビューに似ていますが、以下のように、大きな相違 点が 2 つあります。

- v 構成ビューは、NMC ツリー・ビューでは使用できません。
- v 構成ビューは、名前ではなく、オブジェクトで実行されます。

構成対等機能ビューがオープンされると、要求が GMFHS に渡されます。 GMFHS は、選択したリソース・オブジェクトの ContainedInView フィールドを照会しま す。このフィールドは、このリソースが現在定義されているあらゆる事前定義ビュ ーを指し示します。これらのビュー・オブジェクトごとに、GMFHS はオブジェク トが作成されたクラスを検出して、そのビュー・タイプを判別します。 Configuration Peer View Class オブジェクトごとに、 GMFHS は、指定されたビュ ー・オブジェクトの ContainsObjects フィールドを照会して、ビューに入れるオブジ ェクトのリストを獲得します。戻されたオブジェクトのリストは、GMFHS の接続 処理で使用されます。この処理の説明については、 118 [ページの『オブジェクトの](#page-147-0) [接続処理』を](#page-147-0)参照してください。

**NMC** により検出された障害のあるリソースのビュー**:** NMC により検出された障 害のあるリソースのビューは、動的に作成されるビューです。これは、オープン・ ビューで集合オブジェクトを選び、 NMC により検出された障害のあるリソースの ビューを要求することにより作成されます。

NMC により検出された障害のあるリソースのビューがオープンされると、 NMC は GMFHS に要求を渡します。 GMFHS は、選択された集合オブジェクトの AggregationChild フィールドを照会して、すべての集合体子オブジェクト、および集 合オブジェクトの実の子オブジェクトのリストを獲得します。集合体子オブジェク トごとに、 GMFHS はそのオブジェクトの AggregationChild フィールドを照会し て、その子オブジェクトを獲得します。この処理は、GMFHS が元の集合体でのす べての実オブジェクトの全リストを得るまで繰り返されます。

GMFHS は、リスト内のすべての集合オブジェクト、および次の基準のどれか に合 致する実オブジェクトを取り除きます。

- v 例外状態にマップしない (ResourceTraits には NOXCPT が入っている)。
- v オブジェクトが集合から中断状態にあることを示す UserStatus がある (UserStatus のビット 0x40 がオンになっている)。
- v 集合が使用中でないことを示す AggregationPriorityValue がある  $(AggregationPriorityValue = -1)$ .

これらの基準に合致しないオブジェクトのリストは、GMFHS の接続処理に渡され ます。この処理の説明については、 118 [ページの『オブジェクトの接続処理』を](#page-147-0)参 照してください。

障害のあるリソースに対する高速パスのビューをカスタマイズする*:* オブジェクト の DisplayStatus をオブジェクトの例外状態にマップする方法をカスタマイズするこ とで、 NMC により検出された障害のあるリソースのビューに表示するオブジェク トを決めることができます。表示状況を例外状態にマップする際の詳細について は、 118 [ページの『例外ビューのオブジェクトおよび基準を定義する』を](#page-147-0)参照して ください。

構成子ビュー**:** 構成子ビューは、オープン・ビューでオブジェクトを選び、構成子 ビューを選択することで要求される、動的に作成されたビューです。このビュー は、選択したオブジェクトに定義されているすべての子をオペレーターに表示しま す。 GMFHS は、選択したオブジェクトの子のオブジェクトを探すのに次の処理を 使用します。

- v View\_Information\_Object\_Class オブジェクトを探す。
- View Information Object Class オブジェクトの RelFieldNamesA フィールドを照会 する。基本的な GMFHS データ・モデルの場合では、このフィールドが ChildAccess フィールドを指定します。 RelFieldNamesA フィールドはユーザー修 正可能であって、他の値が入っている可能性があるので、注意します。
- v ChildAccess フィールドには、オブジェクトの子であるすべてのオブジェクトを指 すポインターが入っている。

この処理は、子の全リストが識別されるまで、選択したオブジェクトの子オブジェ クトごとに繰り返されます。オブジェクトのリストは、GMFHS の接続処理に渡さ れます。この処理の説明については、 118 [ページの『オブジェクトの接続処理』を](#page-147-0) 参照してください。

構成親ビュー**:** 構成親ビューは、オープン・ビューでオブジェクトを選び、構成親 ビューを選択することで要求される、動的に作成されたビューです。このビュー は、選択されたオブジェクト、中間の親への接続、および選択されたオブジェクト の最終の親への接続を表示します。 GMFHS は、選択したオブジェクトの親オブジ ェクトを探すのに次の処理を使用します。

- View Information Object Class オブジェクトを探す。
- v View\_Information\_Object\_Class オブジェクトの RelFieldNamesA フィールドを照会 する。基本的な GMFHS データ・モデルの場合では、このフィールドが ParentAccess フィールドを指定します。 RelFieldNamesA フィールドはユーザー 修正可能であって、他の値が入っている可能性があるので、注意します。
- v ParentAccess フィールドには、選択したオブジェクトの親のオブジェクトである すべてのオブジェクトを指すポインターが入っている。

この処理は、親オブジェクトの全リストが識別されるまで、選択したオブジェクト の親オブジェクトごとに繰り返されます。オブジェクトのリストは、GMFHS の接 続処理に渡されます。この処理の説明については、 118 [ページの『オブジェクトの](#page-147-0) [接続処理』を](#page-147-0)参照してください。

構成論理ビュー**:** 構成論理ビューは、オープン・ビューでオブジェクトを選び、構 成論理ビューを選択することで要求されます。このビューは、選択したオブジェク トと、それに論理的に接続されたすべてのリソース・オブジェクトを表示します。 構成論理ビューは、動的に作成されたものであっても、事前定義されたものであっ てもかまいません。

動的に作成された構成論理ビューの場合、GMFHS は、次の処理を用いて、選択し たオブジェクトに論理的に接続されたオブジェクトを探します。

- v View\_Information\_Object\_Class オブジェクトを探す。
- v 基本的な GMFHS データ・モデルの以下のフィールドを照会する。
	- RelFieldNamesA。LogicalConnUpstream フィールドを指定する
	- RelFieldNamesB。LogicalConnDownstream フィールドを指定する
	- RelFieldNamesAB。LogicalConnPP フィールドを指定する

RelFieldNamesA、RelFieldNamesB、および RelFieldNamesAB は、ユーザー修正可 能であって、他の値が入っている可能性があるので、注意します。

• これらのフィールドには、選択したオブジェクトに論理的に接続されたオブジェ クトを指すポインターが入っている。

この処理は、オブジェクトの全リストが識別されるまで、選択したオブジェクトに 論理的に接続されたリソース・オブジェクトごとに繰り返されます。

定義済み構成論理ビューの場合、要求は GMFHS に渡されます。 GMFHS は、選 択したリソース・オブジェクトの ContainedInView フィールドを照会します。この フィールドは、このリソースが現在定義されているあらゆる事前定義ビューを指し 示します。これらのビュー・オブジェクトごとに、GMFHS はオブジェクトが作成 されたクラスを検出して、そのビュー・タイプを判別します。

Configuration\_Logical\_View\_Class オブジェクトごとに、 GMFHS は、指定されたビ ュー・オブジェクトの ContainsObjects フィールドを照会して、ビューに入れるオブ ジェクトのリストを獲得します。

動的に作成された構成論理ビューと定義済み構成論理ビューの両方の場合、オブジ ェクトのリストは GMFHS 接続処理に渡されます。この処理の説明については、 118 [ページの『オブジェクトの接続処理』を](#page-147-0)参照してください。

構成物理ビュー**:** 構成物理ビューは、オープン・ビューでオブジェクトを選んでか ら、構成論理ビューを選択することで要求されます。このビューは、選択したオブ ジェクトと、それに物理的に接続されたすべてのリソース・オブジェクトを表示し ます。構成物理ビューは、動的に作成することも事前定義することもできます。

動的に作成された構成物理ビューの場合、GMFHS は、次の処理を用いて、選択し たオブジェクトに物理的に接続されたオブジェクトを探します。

- v View\_Information\_Object\_Class オブジェクトを探す。
- v 基本的な GMFHS データ・モデルの以下のフィールドを照会する。
	- RelFieldNamesA。PhysicalConnUpstream フィールドを指定する
	- RelFieldNamesB。PhysicalConnDownstream フィールドを指定する
	- RelFieldNamesAB。PhysicalConnPP フィールドを指定する

RelFieldNamesA、RelFieldNamesB、および RelFieldNamesAB は、ユーザー修正可 能であって、他の値が入っている可能性があるので、注意します。

v これらのフィールドには、選択したオブジェクトに物理的に接続されたオブジェ クトを指すポインターが入っている。

この処理は、オブジェクトの全リストが識別されるまで、選択したオブジェクトに 物理的に接続されたリソース・オブジェクトごとに繰り返されます。

定義済み構成物理ビューの場合、要求は GMFHS に渡されます。 GMFHS は、選 択したリソース・オブジェクトの ContainedInView フィールドを照会します。この フィールドは、このリソースが現在定義されているあらゆる事前定義ビューを指し 示します。これらのビュー・オブジェクトごとに、GMFHS はオブジェクトが作成 されたクラスを検出して、そのビュー・タイプを判別します。

Configuration\_Physical\_View\_Class オブジェクトごとに、GMFHS は、指定されたビ ュー・オブジェクトの ContainsObjects フィールドを照会して、ビューに入れるオブ ジェクトのリストを獲得します。

動的に作成された構成物理ビューと定義済み構成物理ビューの両方の場合、オブジ ェクトのリストは GMFHS 接続処理に渡されます。この処理の説明については、 118 [ページの『オブジェクトの接続処理』を](#page-147-0)参照してください。

構成バックボーン・ビュー**:** 構成バックボーン・ビューは、オープン・ビューでオ ブジェクトを選び、構成バックボーン・ビューを選択することで要求されます。こ のビューは、サブエリア・バックボーンを表示します。構成バックボーン・ビュー は、動的に作成されたものであっても事前定義のものであってもかまいません。

動的に作成された構成バックボーン・ビューの場合、GMFHS は、次の処理を用い て、選択したオブジェクトに関連するバックボーン・オブジェクトを探します。

- v View\_Information\_Object\_Class オブジェクトを探す。
- v View\_Information\_Object\_Class オブジェクトの RelFieldNamesA フィールドを照会 する。基本的な GMFHS データ・モデルの場合では、このフィールドが
BackboneConnPP フィールドを指定します。 RelFieldNamesA フィールドはユー ザー修正可能であって、他の値が入っている可能性があるので、注意します。

• BackboneConnPP フィールドには、 SNA バックボーンの一部であるすべてのオ ブジェクトを指すポインターが入っている。

この処理は、バックボーン・オブジェクトの全リストが識別されるまで、選択した オブジェクトに関連するバックボーン・オブジェクトごとに繰り返されます。

定義済み構成バックボーン・ビューの場合、要求は GMFHS に渡されます。 GMFHS は、選択したリソース・オブジェクトの ContainedInView フィールドを照 会します。このフィールドは、このリソースが現在定義されているあらゆる事前定 義ビューを指し示します。これらのビュー・オブジェクトごとに、GMFHS はオブ ジェクトが作成されたクラスを検出して、そのビュー・タイプを判別します。 Configuration\_Backbone\_View\_Class オブジェクトごとに、 GMFHS は、指定された ビュー・オブジェクトの ContainsObjects フィールドを照会して、ビューに入れるオ ブジェクトのリストを獲得します。

動的に作成されたものと事前定義のものの両方の構成バックボーン・ビューの場 合、オブジェクトのリストは、GMFHS 接続処理に渡されます。この処理の説明に ついては、 118 [ページの『オブジェクトの接続処理』を](#page-147-0)参照してください。

より詳細なビュー**:** より詳細なビューは、選択したオブジェクトの次に低い層の子 リソースを表示する動的に作成されたビューです。より詳細なビューには、次の 4 タイプがあります。

- v より詳細な論理ビュー
- より詳細な物理ビュー
- v 構成子 II ビュー
- v 構成子 III ビュー

選択したリソースについては、そのリソース・タイプによってこれらのビューのう ち 1 つまたは複数を表示することができます。

これらのビューのうち、オブジェクトのないビューが生じると、そのビューはワー クステーションに戻されません。ビューが作成されないと、ビューが見当たらない 旨のメッセージがワークステーションで表示されます。

以降のトピックで、GMFHS が 4 タイプの詳細なビューを作成する方法を説明しま す。

より詳細な論理ビュー*:* より詳細な論理ビューは、動的に作成することも事前定義 することもできます。より詳細な論理ビューがオープンされると、要求が GMFHS に渡されます。ビューに入れるオブジェクトを判別するために、GMFHS は次のこ とを行います。

- v 選択したオブジェクトの ContainsLogical フィールドを照会して、オブジェクトの リストを取得するめに照会するフィールドの名前を検索します。基本的な GMFHS データ・モデルの場合では、このフィールドが ComposedOfLogical フィ ールドを指定します。 ComposedOfLogical フィールドには、次に低い層の選択し たオブジェクトを構成するオブジェクトのリストが入ります。
- v オブジェクトのリストを、GMFHS の接続処理に渡す。この処理の説明について は、 118 [ページの『オブジェクトの接続処理』を](#page-147-0)参照してください。

より詳細な物理ビュー*:* より詳細な物理ビューは、動的に作成することも事前定義 することもできます。より詳細な物理ビューがオープンされると、要求が GMFHS に渡されます。ビューに入れるオブジェクトを判別するために、GMFHS は次のこ とを行います。

• 選択したオブジェクトの ContainsPhysical フィールドを照会して、オブジェクト のリストを取得するめに照会するフィールドの名前を検索します。基本的な GMFHS データ・モデルの場合では、このフィールドが ComposedOfPhysical フィ ールドを指定します。 ComposedOfPhysical フィールドには、次に低い層の選択 したオブジェクトを構成するオブジェクトのリストが入ります。

オブジェクトのリストを、GMFHS の接続処理に渡す。この処理の説明について は、 118 [ページの『オブジェクトの接続処理』を](#page-147-0)参照してください。

構成子 *II* ビュー*:* 構成子 II ビューは、選択した論理装置オブジェクトに定義され た子のサブセットを表示する、動的に作成されたビューです。 GMFHS は、選択し たオブジェクトの子のサブセットを探すために次の処理を使用します。

- v View\_Information\_Object\_Class オブジェクトを探す。
- View Information Object Class オブジェクトの RelFieldNamesA フィールドを照会 する。このフィールドは、第 1 レベル子のリストを判別するときに照会する、フ ィールドのリストを指定します。

この処理は、子オブジェクトの全リストが識別されるまで、選択したオブジェクト の子オブジェクトごとに繰り返されます。オブジェクトのリストは、GMFHS の接 続処理に渡されます。この処理の説明については、 118 [ページの『オブジェクトの](#page-147-0) [接続処理』を](#page-147-0)参照してください。

選択したオブジェクトに、RelFieldNamesA フィールドが指定するフィールドが 1 つまたは複数ある場合は、子がなくてもビューは表示されます。この場合、表示さ れるのは選択したオブジェクトのみです。このビューは、ルート・ノードとしての 選択オブジェクトの放射状レイアウトで表示されます。

以下の SNA トポロジー・マネージャー・リソース・クラスは、このビュー・タイ プを用いて、選択したオブジェクトに接続された LU タイプのオブジェクトを表示 します。

- $\bullet$  appnEN
- appnNN
- crossDomainResource
- interchangeNode
- logicalLink
- logicalUnit
- luGroup
- migrationDataHost
- snaNode
- t5Node

構成子 *III* ビュー*:* 構成子 III ビューは、選択した定義グループ・オブジェクトに 定義された子のサブセットを表示する、動的に作成されたビューです。 GMFHS は、選択したオブジェクトの子のサブセットを探すために次の処理を使用します。

• View\_Information\_Object\_Class オブジェクトを探す。

• View Information Object Class オブジェクトの RelFieldNamesA フィールドを照会 する。このフィールドは、第 1 レベル子のリストを判別するときに照会する、フ ィールドのリストを指定します。

この処理は、子オブジェクトの全リストが識別されるまで、選択したオブジェクト の子オブジェクトごとに繰り返されます。オブジェクトのリストは、GMFHS の接 続処理に渡されます。この処理の説明については、 118 [ページの『オブジェクトの](#page-147-0) [接続処理』を](#page-147-0)参照してください。

選択したオブジェクトに、RelFieldNamesA フィールドが指定するフィールドが 1 つまたは複数ある場合は、子がなくてもビューは表示されます。この場合、表示さ れるのは選択したオブジェクトのみです。このビューは、ルート・ノードとしての 選択オブジェクトの階層レイアウトで表示されます。

以下の SNA トポロジー・マネージャー・リソース・クラスは、このビュー・タイ プを用いて、選択したオブジェクトに接続された定義グループ・オブジェクトを表 示します。

- t5Node
- interchangeNode
- migrationDataHost
- appnEN
- appnNN
- definitionGroup

例外ビュー**:** 例外ビューは事前定義ビューです。各ビューは、RODM の Exception View Class で作成されたオブジェクトによって表されます。 NetView 管 理コンソール・グラフィック・データ・サーバーまたは NMC サーバーが GMFHS とのセッションを確立するときに、このクラスのあらゆるオブジェクトが照会さ れ、NMC ツリー・ビューに表示されます。例外ビューの追加もしくは削除を行う際 に、このビューのリストは自動的に更新されます。表示されるビュー名は、 Exception\_View\_Class オブジェクトの MyName フィールドの値です。

例外ビューのオブジェクトの展開処理は、ビュー・オブジェクトにビューの各リソ ースへのリンクが含まれていないため、他の事前定義のビューとは異なります。例 外ビューの場合は、例外ビューに入れることができる候補オブジェクトのリスト、 およびそのリストに規則正しく適用される一連のフィルターを定義することで、オ ブジェクトの展開が行われます。これらのフィルターによって、リストは、例外ビ ューで表示したいオブジェクトだけを含むまでに絞り込まれます。例えば、例外ビ ューに NCP をすべて定義し、その設定を、注意が必要な問題をもつものに限って ビューに表示されるように行うことができます。

例外ビューがオープンされると、候補オブジェクトのリストを決定する要求が GMFHS に渡されます。候補オブジェクトのリストは、最初に Exception\_View\_Class オブジェクトの ExceptionViewName フィールドを照会するこ とで検出されます。この場合、GMFHS は RODM の ExceptionViewList フィールド に対して、そのフィールドの値についての位置指定要求を出します。候補として定 義されるオブジェクトは、すべてこの位置指定要求によって戻されます。

Exception\_View\_Class オブジェクトの ExceptionViewFilter フィールドには、このリ ストの絞り込みに使用するフィルターが入ります。例えば、これらのフィルターを

<span id="page-147-0"></span>使用すると、現在中断状態かマークのついたオブジェクト、あるいは状況が問題と は考えられないオブジェクトをフィルターで除くことができます。このようにし て、問題プログラム状態にあるリソースのリストが作られます。その後、オブジェ クトのリストは、たとえ空であっても NetView 管理コンソールに渡されて表示され ます。

GMFHS は、すべてのオープン例外ビューを最新状態に保ちます。これは、リソー スの ExceptionViewList で指定されたビューがオープンかどうかを判別することで行 われます。 GMFHS は、各ビューのフィルターとリソースを比較した後、オープン している例外ビューとの間でリソースを追加するか削除するかを判別します。

# オブジェクトの接続処理

オブジェクト判別処理によってビュー内のオブジェクトのリストの判別が行われた 後、リストはオブジェクトの接続処理に渡されます。ここで GMFHS は、リストさ れたオブジェクトをビュー内で相互接続する方法を決めなければなりません。 GMFHS は、リストされたオブジェクトごとに、以下の処理を順次実行することで これを行います。オブジェクトごとに、GMFHS は以下のことを行います。

- v View\_Information\_Object\_Class オブジェクトを探す。
- v RelFieldNames*x* フィールドを照会する。このフィールドで、オブジェクトの照会 するフィールドを指定します。
- v オブジェクトのこれらのフィールドを照会する。
- 照会要求により戻されたオブジェクト・リストと、接続処理に渡された最初のオ ブジェクト・リストを比較する。両リストに含まれているオブジェクトは、すべ て接続されています。
- v ビューを NetView 管理コンソール に渡す。

注**:**

- 1. 例外ビューの場合、GMFHS はこの処理を使用しません。オブジェクトはすべて グリッドで表示され、それらのオブジェクト間には接続関係がありません。
- 2. GMFHS は、ノードは他のノードに接続されることを判別した場合は、 2 つの ノード間にヌルのコネクター・リンクを挿入します。
- 3. リンクにエンドポイントとしての実ノードがない場合は、 GMFHS がヌルのコ ネクター・ノードを挿入します。

### 例外ビューのオブジェクトおよび基準を定義する

例外ビューを定義するには、次のタスクを完了する必要があります。

- 1. 例外ビュー・オブジェクトを作成し、例外であるとみなす基準を定義する。この ステップには、例外ビュー候補リスト (ビューで表示するオブジェクトを最終的 に定義する) に適用するフィルターが備えられています。
- 2. 例外ビューの候補である RODM のオブジェクトを定義する。

すべての例外ビューは、NetView ホストで定義します。これらのビューを NetView 管理コンソール からカスタマイズすることはできません。

サンプル DUIFDEXV、例外定義ビューには、4 つの例外ビュー・オブジェクトを作 成して、 GMFHS Managed Real Objects Class と GMFHS Aggregate Objects Class

の両方についての 2 つの ExceptionViewList 値を設定する例があります。サンプル DUIFDEXV のプロローグには、 GMFHS オブジェクトの例外ビューを定義する方 法が記載されています。

### 例外基準を定義する

一定の例外ビューおよびリソースの例外を構成する内容を定義し、したがって、オ ブジェクトを例外ビューに入れる時点を決めることができます。次のフィールド は、リソースを例外ビューに表示するタイミングを判別するのに使用します。

- オブジェクトの UserStatus フィールドの値
- オブジェクトの DisplayStatus フィールドの値
- オブジェクトの ResourceTraits フィールドの値
- v Exception\_View\_Class オブジェクトの ExceptionViewFilter フィールド

オブジェクトの UserStatus フィールドを使用することによって、オブジェクトをオ ペレーターの入力または自動化プログラムに基づいて例外ビューで表示するかどう かを指定することができます。例えば、オペレーターは自らが作業を行うオブジェ クトにマークすることができます。また、マークされたオブジェクトを例外ビュー から除く選択を行うことができます。あるいは、自動化ルーチンは、障害リソース のリカバリーを試みる場合、オブジェクトの進行中自動化ビットを設定することが できます。そして、これらのオブジェクトは例外ビューから除く選択を行うことが できます。 ExceptionViewFilter は、各例外ビューについてのこれらの UserStatus 値 の処理をカスタマイズするのに使用します。

オブジェクトの DisplayStatus フィールドには、オブジェクトを例外ビューに配置す るかどうかを決める際に使用する、基本的な状況情報が格納されます。例えば、 DisplayStatus 値が 129 (適合) ならば、おそらくオブジェクトを例外ビューに表示し たくないでしょう。 DisplayStatus 値が 130 (不良) に変われば、おそらくオブジェ クトを表示したいでしょう。しかし、DisplayStatus 値が 132 (不明) ならば、表示し たいオブジェクトもあれば、したくないオブジェクトもあります。

NetView は、オブジェクトおよびクラスの DisplayStatus を例外もしくは非例外にマ ップする、サンプル表、DUIFSMT を提供します。このマッピングのことを、オブ ジェクトの例外状態といいます。

DUIFSMT CSECT DUIFSMTE CLASS=APPNNN, XCPT=(UNSAT,UNKWN,DS152,DS153,DS154,DS155,DS156,DS157,DSC 158,DS159,MEDUN,LOWUN) DUIFSMTE CLASS=INTERCHANGENODE, C XCPT=(UNSAT,UNKWN,DS152,DS153,DS154,DS155,DS156,DS157,DSC 158,DS159,MEDUN,LOWUN) DUIFSMTE CLASS=MIGRATIONDATAHOST, C XCPT=(UNSAT,UNKWN,DS152,DS153,DS154,DS155,DS156,DS157,DSC 158,DS159,MEDUN,LOWUN) DUIFSMTE CLASS=T5NODE, XCPT=(UNSAT,UNKWN,DS152,DS153,DS154,DS155,DS156,DS157,DSC 158,DS159,MEDUN,LOWUN) DUIFSMTE CLASS=APPNTRANSMISSIONGROUP, C XCPT=(UNSAT,UNKWN,DS152,DS153,DS154,DS155,DS156,DS157,DSC 158,DS159,MEDUN,LOWUN) DUIFSMTE CLASS=APPNTRANSMISSIONGROUPCIRCUIT, C XCPT=(UNSAT,UNKWN,DS152,DS153,DS154,DS155,DS156,DS157,DSC 158,DS159,MEDUN,LOWUN) DUIFSMTE CLASS=T4NODE, XCPT=(UNSAT,UNKWN,DS152,DS153,DS154,DS155,DS156,DS157,DSC 158,DS159,MEDUN,LOWUN) DUIFSMTE CLASS=GMFHS Managed Real Objects Class, XCPT=(UNSAT,DS152,DS153,DS154,DS155,DS156,DS157,DS158,DSC 159,MEDUN,LOWUN) DUIFSMTE CLASS=ALL, C XCPT=(UNSAT,DEGRD,SDGRD,DS152,DS153,DS154,DS155,DS156,DSC 157,DS158,DS159) LAST DUIFSMTE END

図 *29.* サンプル表 *DUIFSMT*

DisplayStatus の解釈方法は、DUIFSMT 表を修正してカスタマイズすることができ ます。詳細については、 123 [ページの『例外ビュー用の](#page-152-0) DisplayStatus マッピング・ [テーブルをカスタマイズする』を](#page-152-0)参照してください。

RODM データへのアクセスを可能にする RODM ユーザー・メソッドを作成して、 表をオーバーライドすることもできます。詳細については、 130 [ページの『例外ビ](#page-159-0) ューの DisplayStatus [メソッドを作成する』を](#page-159-0)参照してください。

注**:** オブジェクトの例外状態は、どの実在オブジェクトを障害のあるリソースに対 する NMC により検出された障害のあるリソースのビューに含めるかを決定す るために使用される基準の 1 つです。例外状態にマップする実在オブジェクト だけが、 NMC により検出された障害のあるリソースのビューに含まれます。 詳細については、 112 ページの『NMC [により検出された障害のあるリソースの](#page-141-0) [ビュー』を](#page-141-0)参照してください。

オブジェクトの ResourceTraits フィールドには、 DisplayStatus の解釈方法の値、お よびすべての UserStatus ビットの状態が入ります。オブジェクトの ResourceTraits フィールドは、例外ビューを作成するときに使用され、オブジェクトが例外ビュー へ入れられる基準を満たした時点を判別します。

オブジェクトの ExceptionViewFilter フィールドは、 Exception\_View\_Class のすべて のオブジェクトに定義されます。このフィールドは、オブジェクトが例外ビューで 表示されるときに置かれていなければならない状態を定義します。 ExceptionViewFilter フィールドの値は、 ResourceTraits フィールドに反映されたリ ソース・オブジェクトの DisplayStatus および UserStatus フィールドの値と比較さ

れます。 ExceptionViewFilter フィールドと ResourceTraits フィールドの値が一致す ると、オブジェクトは例外と見なされ、定義済みの例外ビューに入れられます。 ExceptionViewFilter カスタマイズのすべての説明については、 『ExceptionViewFilter フィールドを定義する』を参照してください。

### 例外ビューの候補を定義する

次のフィールドは、オブジェクトを表示できる例外ビューを定義するのに使用され ます。

- v Exception\_View\_Class オブジェクトの ExceptionViewName フィールド
- v オブジェクトの ExceptionViewList フィールド

ExceptionViewName フィールドには、作成した Exception\_View\_Class オブジェクト の固有の名前が入ります。定義する例外ビューごとに Exception\_View\_Class オブジ ェクトを 1 つ作成し、かつ各オブジェクトの名前は個々別々でなければなりませ  $h<sub>o</sub>$ 

リソース・オブジェクトの ExceptionViewList フィールドには、ExceptionViewNames のリストが入ります。リソースが例外状態になったときに、このリソースの表示を 行いたい各例外ビューの ExceptionViewName を指定する必要があります。リソース は複数の例外ビューで表示することができるので、 ExceptionViewList フィールドに は名前のリストを入れることができます。

オープンの例外ビューで表示すべきリソース・オブジェクトを作成する場合は、以 下のいずれかのタスクが必要です。

- v ExceptionViewList フィールドをヌル値から候補ビューのリストに変更する。
- 例外ビューをクローズしてから、再オープンする。

オープンの例外ビューにある RODM からリソース・オブジェクトを削除したい場 合は、リソース・オブジェクトを削除する前に、ExceptionViewList から ExceptionViewName を取り外します。リソース・オブジェクトを ExceptionViewList から除去する前に RODM から削除しても、 GMFHS は削除されたオブジェクトの 更新を送れないため、リソース・オブジェクトはクローズされるまでビュー内に残 ります。

SNA トポロジー・マネージャーによって管理される SNA リソースの場合は、オブ ジェクトの作成時に NetView によって ExceptionViewList フィールドが設定されま す。 NetView プログラムは、オブジェクトのクラスに基づいてこのフィールドの値 を判別します。クラスの例外ビューへのデフォルトのマッピングは、FLBEXV 表を カスタマイズして変更することができます。 FLBEXV 表のカスタマイズの詳細に ついては、「*IBM Tivoli NetView for z/OS SNA* トポロジー・マネージャー インプ リメンテーション・ガイド」を参照してください。

### **ExceptionViewFilter** フィールドを定義する

ExceptionViewFilter フィールドは、オブジェクトが例外ビューに入る際に置かれて いなければならない状態を定義するのに使用します。フィールドには 5 つの値があ り、それぞれ異なる状況フィルターを表します。フィルター 1 は DisplayStatus 用、残りの 4 つのフィルターは UserStatus 用です。

ExceptionViewFilter のデフォルトは X'4000' (ビット値 '0100 0000 0000 0000') で す。これは以下のことを示します。

- v ビューの候補は、例外状態にあるオブジェクトのみである。例外状態にあるオブ ジェクトは、ResourceTraits フィールドの値が XCPT であるオブジェクトです。
- v UserStatus には、フィルター操作は行われない。

これは、オブジェクトは、例外状態にマップされる場合、その UserStatus に関係な く例外ビューで表示されることを意味します。 ExceptionViewFilter のデフォルト値 は、クラス・レベルかオブジェクト・レベルで変更することができます。

**DisplayStatus** フィルター**:** DisplayStatus に関係なくすべてのオブジェクトを例外ビ ューの候補と考えたい場合は、 DisplayStatus の ExceptionViewFilter を 0 (ゼロ) に 設定します。例外状態にあるオブジェクトだけを例外ビューの候補と考えたい場合 は、 DisplayStatus の ExceptionViewFilter の設定を 1 のままにします。これはデフ ォルト値です。

シャドー・オブジェクトには DisplayStatus フィールドがありませんので、モニター 可能なオブジェクトとは考えられません。しかし、ExceptionViewFilter フィールド の DisplayStatus のフィルターを 0 (ゼロ) に設定すると、シャドー・オブジェクト はビューの候補になります。シャドー・オブジェクトは、ビュー・オブジェクトの ExceptionViewFilter フィールドで指定されたすべての基準を守り、シャドー・オブ ジェクトの ExceptionViewList フィールドにはビューの ExceptionViewName が入っ ていなければなりません。

**UserStatus** フィルター**:** 例外ビューからフィルターで除く UserStatuses を示すに は、 ExceptionViewFilter に UserStatus フィルターを設定します。例えば、"mark" の UserStatus をもつオブジェクトをフィルターで除きたい場合は、 ExceptionViewFilter フィールドのマーク UserStatus フィルターをビット値 X'01' に 設定します。マークのない オブジェクトすべてをフィルターで除きたい場合は、 ExceptionViewFilter フィールドのマーク UserStatus フィルターをビット値 X'10' に 設定します。

以下の UserStatus のビットがオンの場合は、オブジェクトは例外ビューで表示され ません。

- X'02' (モニターなし)
- X'40' (集約が中断状態)

これは、これらのビットは、例外ビューから自動的にフィルターにかけられるた め、フィルターをかけることができないことを意味します。

NetView 管理コンソール で「List Suspended Resources」を用いて、集約から中断状 態になっているオブジェクトを判別します。

表 19 に、 ExceptionViewFilter フィールドの代替値および結果としての例外ビュー の例を記載します。

表 *19. ExceptionViewFilter* フィールド値および結果としてのビューの例

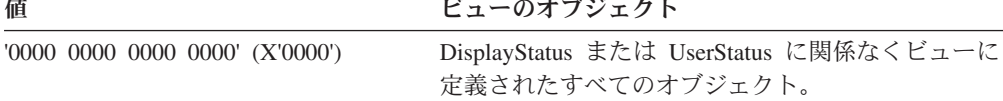

<span id="page-152-0"></span>表 *19. ExceptionViewFilter* フィールド値および結果としてのビューの例 *(*続き*)*

| 偛                                    | ビューのオブジェクト               |
|--------------------------------------|--------------------------|
| $'0101\ 0000\ 0000\ 0000'$ (X'5000') | マークのない ビューに定義された例外状態のすべて |
|                                      | のオブジェクト。マークつきオブジェクトは、すべ  |
|                                      | てフィルターでビューから除かれます。       |
| $'0110\ 0000\ 0000\ 0000'$ (X'6000') | マークつきのビューに定義された例外状態のすべて  |
|                                      | のオブジェクト。マークのない オブジェクトは、す |
|                                      | ベてフィルターでビューから除かれます。      |

# 例外ビュー用の **DisplayStatus** マッピング・テーブルをカスタマイ ズする

DisplayStatus 値のマッピングは、表 DUIFSMT を用いてカスタマイズすることがで きます。この表は、DUIFSMTE マクロによって作成されたステートメントから構成 されます。

テーブルをカスタマイズするには、サンプル DUIFSMT の DUIFSMTE ステートメ ントを、希望する DisplayStatus マッピングを反映するように変更してから、サンプ ル CNMSJH13 を用いて次のことを行います。

- v 表をアセンブルし、リンク・エディットして、ロード・モジュールを作成する。
- v DisplayStatus 変更メソッドを最新表示する。
- v RODM のすべての実オブジェクトおよび集合オブジェクトの、 DisplayStatus マ ッピングの再計算を起動する。

新しい状況を即時に例外ビューに使用できるように、DisplayStatus のマッピングを 再計算します。オブジェクトの DisplayStatus が変更されるまで再計算したくない場 合は、サンプル CNMSJH13 の次のステートメントからコメントを外します。 OP DUIFRFDS INVOKED WITH;

124 [ページの図](#page-153-0) 30 は、DUIFSMTE マクロの構文です。 class\_name に値 ALL を使 用して、 DUIFSMT テーブルに組み込まれていないクラスにデフォルト値を指定し ます。

マクロ形式は、 124 [ページの図](#page-153-0) 30 に記載されています。

### **DUIFSMTE**

<span id="page-153-0"></span>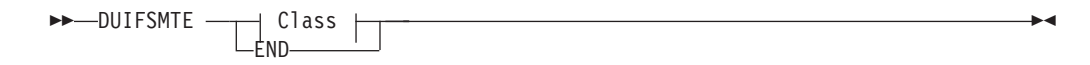

#### **Class:**

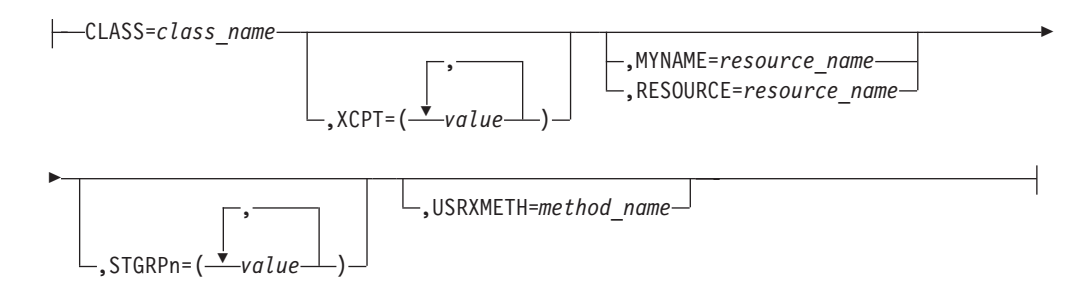

図 *30.* マクロ *DUIFSMTE* 構文

キーワードは、複数指定することができますが、どれも複数回指定することはでき ません。

ここで、

**CLASS=***class\_name*

DisplayStatus マッピングのカスタマイズを行う、RODM のクラスの名前です。 DUIFSMT 表に組み込まれていないクラスにデフォルト値を指定したい場合は、 *class\_name* に値 ALL を使用します。

クラスのオブジェクトのすべての DisplayStatus マッピングをカスタマイズする には、そのクラスのステートメントが 1 つ必要です。特定のオブジェクトまた はオブジェクトのグループの DisplayStatus マッピングをカスタマイズするに は、複数のステートメントが必要です。 *class\_name* の値が同じステートメント には、それぞれ RESOURCE または MYNAME キーワードに異なる値が必要で す。

注**:** RODM 名は、大小文字を区別します。

SNA トポロジー・マネージャーに管理されるクラスの場合は、クラスに別名値 を使用することができます。 表 20 は、入力することができる別名とそれに対 応する実際のクラス名 (RODM に認識されていて、ともに DUIFSMTE マクロ により受け入れられる) のリストです。

表 *20. RODM* クラス名の別名

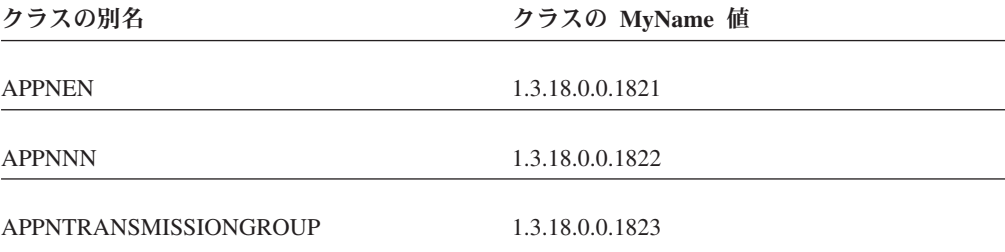

表 *20. RODM* クラス名の別名 *(*続き*)*

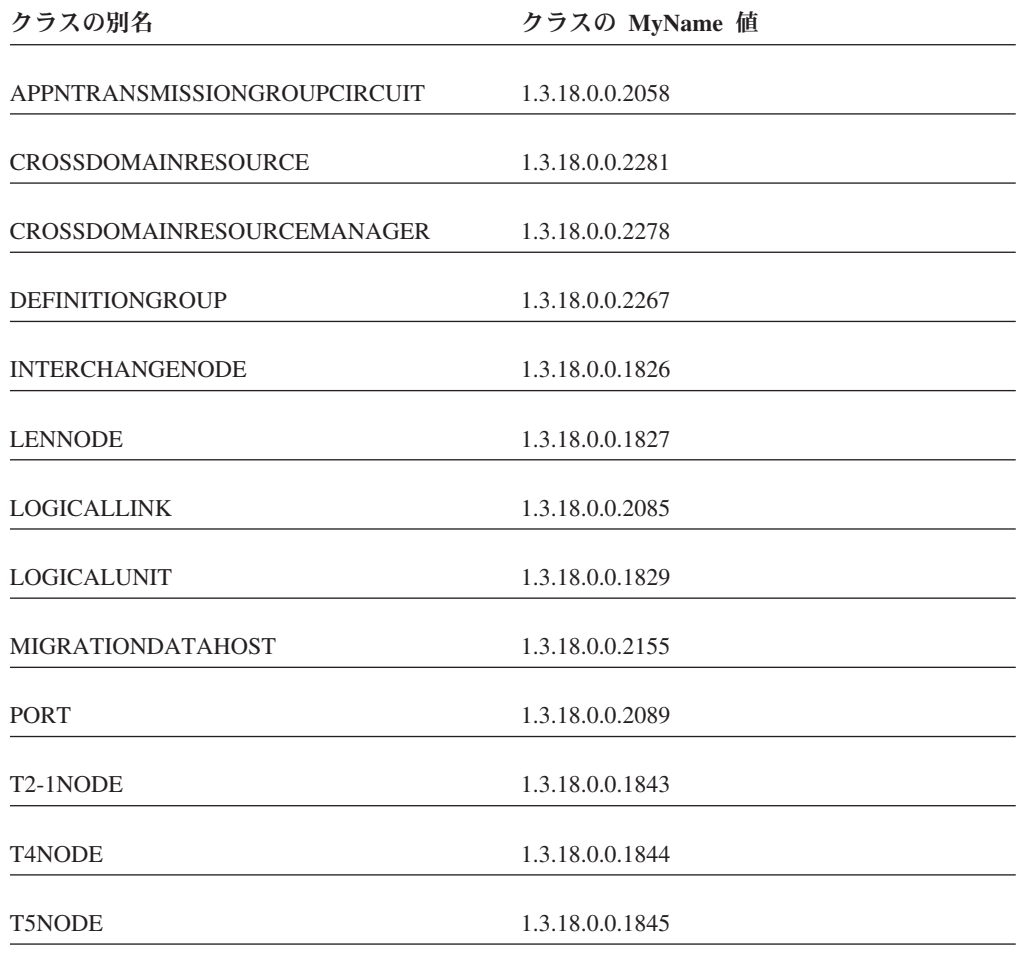

例外ビューの処理の詳細については、 132 [ページの『マルチシステム・マネー](#page-161-0) [ジャーの例外ビューの処理のインプリメント』を](#page-161-0)参照してください。

**XCPT=***value*

例外状態にあると考えられる、オブジェクトの DisplayStatus 値を指定します。 値は、複数指定することができますが、どれも複数回指定することはできませ ん。 DisplayStatus 値をもつオブジェクトは、 UserStatus および ExceptionViewList 基準も一致すると、例外ビューに追加されます。

注**:** XCPT が指定されていないか、XCPT の値がヌルの場合、オブジェクトは、 唯一の組み込み例外オブジェクトに定義された例外ビューには組み込まれま せん。 130 [ページの図](#page-159-0) 34 の CrossDomainResourceManager は、 ExceptionViewFilter が X'4000' の例外ビューでは表示されません。

以下は、考えられる **XCPT** 値です。

VIRTUALROUTINGNODE 1.3.18.0.0.1845

#### **DEGRD**

DisplayStatus 値が 133 (低下) であるオブジェクトを指定します。

#### **INTER**

DisplayStatus 値が 131 (中間) であるオブジェクトを指定します。

**LOWSA**

DisplayStatus 値が 145 (低程度に適合) であるオブジェクトを指定しま す。

**LOWUN**

DisplayStatus 値が 161 (低程度に不良) であるオブジェクトを指定しま す。

#### **MEDSA**

DisplayStatus 値が 144 (中程度に適合) であるオブジェクトを指定しま す。

### **MEDUN**

DisplayStatus 値が 160 (中程度に不良) であるオブジェクトを指定しま す。

**SATIS** DisplayStatus 値が 129 (適合) であるオブジェクトを指定します。

#### **SDGRD**

DisplayStatus 値が 134 (重大劣化) であるオブジェクトを指定します。

#### **UNKWN**

DisplayStatus 値が 132 (不明) であるオブジェクトを指定します。

#### **UNSAT**

DisplayStatus 値が 130 (不良) であるオブジェクトを指定します。

顧客専用に予約された考えられるユーザー定義の DisplayStatus 値は、16 あり ます。以下は、**XCPT** の考えられるユーザー定義の値です。

- **DS136** ユーザー定義の DisplayStatus 値が 136 であるオブジェクトを指定しま す。
- **DS137** ユーザー定義の DisplayStatus 値が 137 であるオブジェクトを指定しま す。
- **DS138** ユーザー定義の DisplayStatus 値が 138 であるオブジェクトを指定しま す。
- **DS139** ユーザー定義の DisplayStatus 値が 139 であるオブジェクトを指定しま す。
- **DS140** ユーザー定義の DisplayStatus 値が 140 であるオブジェクトを指定しま す。
- **DS141** ユーザー定義の DisplayStatus 値が 141 であるオブジェクトを指定しま す。
- **DS142** ユーザー定義の DisplayStatus 値が 142 であるオブジェクトを指定しま す。
- **DS143** ユーザー定義の DisplayStatus 値が 143 であるオブジェクトを指定しま す。
- **DS152** ユーザー定義の DisplayStatus 値が 152 であるオブジェクトを指定しま す。
- **DS153** ユーザー定義の DisplayStatus 値が 153 であるオブジェクトを指定しま す。
- **DS154** ユーザー定義の DisplayStatus 値が 154 であるオブジェクトを指定しま す。
- **DS155** ユーザー定義の DisplayStatus 値が 155 であるオブジェクトを指定しま す。
- **DS156** ユーザー定義の DisplayStatus 値が 156 であるオブジェクトを指定しま す。
- **DS157** ユーザー定義の DisplayStatus 値が 157 であるオブジェクトを指定しま す。
- **DS158** ユーザー定義の DisplayStatus 値が 158 であるオブジェクトを指定しま す。
- **DS159** ユーザー定義の DisplayStatus 値が 159 であるオブジェクトを指定しま す。

### **STGRPn=***value* **(n** は **1** から **8** までの数字**)**

状況グループの集約に対して DisplayStatus 値のグループを指定します ( [166](#page-195-0) ペ [ージの『状況グループ』を](#page-195-0)参照)。複数の値を指定することができますが、 1 つ の状況グループに対して同じ値を複数回指定することはできません。実オブジェ クトの DisplayStatus 値が状況グループ内の DisplayStatus 値と一致する場合、 親集合オブジェクトに状況グループが定義されていれば、その親集合オブジェク トには、すべて同じ状況グループの DisplayStatus 値が割り当てられます。集合 オブジェクトに対する状況グループ内で複数の DisplayStatus 値が定義されてい る場合は、最初の DisplayStatus 値が使用されます。

グループには、1 (高) から 8 (低) までの優先順位が付けられています。 STGRPn について、実オブジェクトまたは集合オブジェクトのいずれにもキー ワードが指定されていないかヌルである場合は、その状況グループの状況がオー バーライドされることはありません。

可能な STGRPn の値は、XCPT キーワードにリストされた値と同じです。

#### **RESOURCE=***resource\_name*

これらの値が適用される特定のリソースまたはリソースのグループの DisplayResourceName。リソース名の終わりにワイルド・カード文字 \* (アスタ リスク) を使用して、リソースのグループを指定することができます。リソース 名に組み込まれているワイルド・カード文字 \* は、使用できません。詳細につ いては、 128 ページの『DisplayStatus [マッピングのリソース名を指定する』を](#page-157-0) 参照してください。

注**:** 同じ DUIFSMTE ステートメントに、 RESOURCE キーワードと MYNAME キーワードの両方を指定することはできません。

#### **MYNAME=***resource\_name*

これらの値が適用されるリソースまたはリソースのグループの MyName。リソ ース名の終わりにワイルド・カード文字 \* (アスタリスク) を使用して、リソー スのグループを指定することができます。リソース名に組み込まれているワイル ド・カード文字 \* は、使用できません。

注**:** 同じ DUIFSMTE ステートメントに、 MYNAME キーワードと RESOURCE キーワードの両方を指定することはできません。

#### <span id="page-157-0"></span>**USRXMETH=***method\_name*

このクラスのオブジェクトについて起動する RODM ユーザー・メソッドの名 前。このメソッドを指定すると、DisplayStatus マッピングをオーバーライドす る場合があります。詳細については、 130 [ページの『例外ビューの](#page-159-0) DisplayStatus [メソッドを作成する』を](#page-159-0)参照してください。

#### **END**

このキーワードは、表処理を終了します。 DUIFSMTE END は、表のソースの 最後のステートメントでなければなりません。

### 使用上の注意**:**

- 1. サンプル DUIFSMT では、DUIFSMTE は 10 桁目から始まらなければなりませ ん。キーワードは、 DUIFSMTE に続く桁にコーディングできます (DUIFSMTE とキーワードはスペースで区切る)。
- 2. ステートメントが 71 文字を超える場合は、72 桁目に継続文字を入れて、次の 行の 16 桁目からステートメントを続けます。
- 3. 同じ *class\_name* および *resource\_name* 値の複数のステートメントを入力する と、最初のステートメントが使用されて、他のステートメントは無視され、警告 メッセージが出されます。

### クラスのデフォルト値

DUIFSMT 表に定義されていないすべてのクラスにデフォルト値を指定するには、 *class\_name* に値 ALL を使用します。例えば、次のようになります。

DUIFSMTE CLASS=ALL,XCPT=(DEGRD,INTER,SDGRD,UNSAT)

これらの値は、他のステートメントによってオーバーライドされない限り、すべて のクラスに適用されます。必要なのは、CLASS=ALL に指定する値とは異なる特定の クラスをコーディングすることだけです。

## **DisplayStatus** マッピングのリソース名を指定する

クラス内の特定のリソースもしくはリソース・グループの DisplayStatus マッピング を指定することができます。リソース名を指定するには、DUIFSMTE マクロの RESOURCE もしくは MYNAME キーワードを使用します。リソースのグループを 指定するときは、リソース名の終わりにアスタリスク (\*)、つまりワイルド・カード 文字を使用することができます。リソース名にワイルド・カード文字を組み込むこ とはできません。

特定のリソースをカスタマイズする場合は、そのリソースのステートメントを、そ のクラスで一致する他の総称ステートメントの前にコーディングします。 (使用上 の注意 3 を参照。) 例えば、DisplayResourceName が RALV4 で MyName が DECNET.RALV4 の場合の、 GMFHS Managed Real Objects Class のリソースがあ るとします。リソース DECNET.RALV4 が不良状況で XCPT にマップしたいが、 そのクラスの他のリソースには同じようにしない場合は、リソースのステートメン トをまず 129 [ページの図](#page-158-0) 31 のようにコーディングします。

<span id="page-158-0"></span>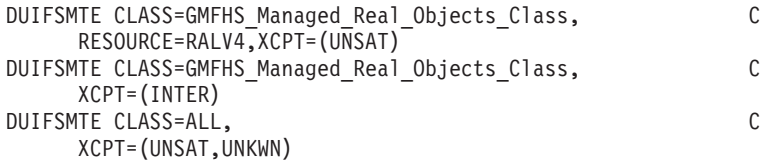

図 *31.* リソースをカスタマイズする

図 31 で、 2 番目の DUIFSMTE ステートメントが最初の DUIFSMTE ステートメ ントの前にコーディングされていた場合、リソース DECNET.RALV4 および GMFHS Managed Real Objects Class の他のすべてのオブジェクトは、中間状況のと きに限り例外にマップします。

RESOURCE キーワードの規則は、 SNA トポロジー・マネージャーのカスタマイズ 表の RESOURCE キーワードの規則と同じです。詳細については、「*IBM Tivoli NetView for z/OS SNA* トポロジー・マネージャー インプリメンテーション・ガイ ド」を参照してください。

図 32 は、同じクラスに MYNAME キーワードと RESOURCE キーワードの両方を コーディングする例を説明しています。 MyName が DECNET.RALV4 で DisplayResourceName が RALV4 の場合の GMFHS\_Managed\_Real\_Objects\_Class の リソース・オブジェクトがあるとします。 DUIFSMTE エントリーを 図 32 のよう にコーディングすると、リソースは、DUIFSMTE エントリーの 3 つのすべてに一 致します。しかし、ステートメントをコーディングする順序は重要であるため、最 初の DUIFSMTE エントリーが例外状態に一致する DUIFSMTE エントリーです。 このオブジェクトは、DisplayStatus が中間の場合に限り例外です。

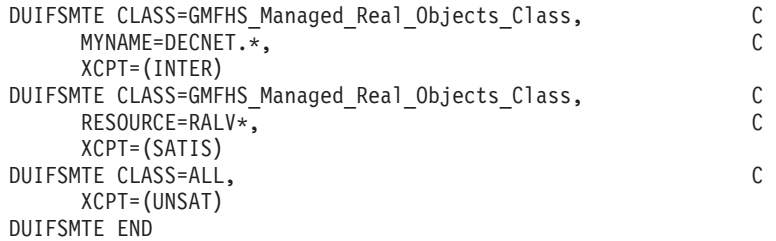

図 *32.* 同じ *DUIFSMTE* エントリーの *MYNAME* および *RESOURCE* キーワードの例

### **DisplayStatus** マッピングをカスタマイズする例

このトピックでの例は、DisplayStatus の例外状態へのマッピングを理解しやすくす る目的で用意されました。最初の例 ( 130 [ページの図](#page-159-0) 33 に表示) では、以下の条件 を前提としています。

- v 例外ビューの DisplayStatus が不良もしくは不明の場合の、 t4Node (1.3.18.0.0.1844) クラスのオブジェクトをすべて表示したい。 (クラス名には 124 [ページの表](#page-153-0) 20 での別名を使用します。)
- v 例外ビューの DisplayStatus が不良、中間、もしくは不明の場合の、 appnEN (1.3.18.0.0.1821) クラスのオブジェクトをすべて表示したい。 (クラス名には 124 [ページの表](#page-153-0) 20 での実際の MyName 値を使用します。)
- <span id="page-159-0"></span>v 例外ビューの GMFHS\_Aggregate\_Objects\_Class のオブジェクトを、その DisplayStatus 値が重大劣化の場合に、すべて表示したい。
- 他のすべてのクラスのオブジェクトについて、それらの DisplayStatus が不良もし くは重大劣化の場合に限り例外ビューに入れたい。

図 33 は、前掲の条件を用いて DisplayStatus マッピング表のコーディングを示して います。 4 番目のステートメントでデフォルトを設定しています。

```
DUIFSMTE CLASS=T4NODE,XCPT=(UNSAT,UNKWN)
DUIFSMTE CLASS=1.3.18.0.0.1821,XCPT=(UNSAT,INTER,UNKWN)
DUIFSMTE CLASS=GMFHS_Aggregate_Objects_Class,XCPT=(SDGRD)
DUIFSMTE CLASS=ALL,XCPT=(UNSAT,SDGRD)
```
図 *33. DisplayStatus* マッピング表のコーディング例 *1*

- 2 番目の例 (図 34 に表示) では、以下の条件を前提としています。
- v RODM の他のフィールドの値に基づいて、 t2-1Node のオブジェクトを例外ビュ ーで表示するかどうかを判別する、CUSTMTH1 という名前の RODM メソッド を作成しています。
- v crossDomainResourceManager クラスのオブジェクトを ExceptionViewFilter 値が X'4000' である例外ビューに表示したくない。
- v DisplayResourceName が USIBMNT.NCPPU1 の appnEN クラスのオブジェクト を、その状況に関係なく例外ビューに表示したい。ユーザー定義の DisplayStatus 値は、定義されていません。
- v DisplayResourceName が USIBMNT の SNA ネットワーク ID 部分をともなう appnEN クラスのオブジェクトを、その状況が適合でない場合に例外ビューに表 示したい。ユーザー定義の DisplayStatus 値は、定義されていません。

図 34 は、前掲の条件を用いて DisplayStatus マッピング表のコーディングを示して います。

```
DUIFSMTE CLASS=T2-1NODE,USRXMETH=CUSTMTH1
DUIFSMTE CLASS=CROSSDOMAINRESOURCEMANAGER
DUIFSMTE CLASS=APPNEN, C
   RESOURCE=USIBMNT.NCPPU1,
   XCPT=(DEGRD,INTER,SATIS,SDGRD,UNKWN,UNSAT,MEDSA,MEDUN,LOC
   WSA,LOWUN)
DUIFSMTE CLASS=APPNEN, C
   RESOURCE=USIBMNT.*, C
    XCPT=(DEGRD,INTER,SDGRD,UNKWN,UNSAT,MEDSA,MEDUN,LOWSA,LOC
    WUN)
```
図 *34. DisplayStatus* マッピング表のコーディング例 *2*

### 例外ビューの **DisplayStatus** メソッドを作成する

オブジェクト独立のメソッドをコーディングして、DUIFSMT 表から得られる処理 に加えて、特別レベルの DisplayStatus 例外処理を備えることができます。サンプ ル・ユーザー・メソッド、DUIFCUXM は、この目的で用意されています。ユーザ ー・メソッドを作成するときは、このサンプルを参照してください。

DUIFSMT 表の USRXMETH キーワードでメソッド名を指定する場合は、指定した オブジェクトの DisplayStatus が変わるごとに、このメソッドが非同期に起動されま す。このメソッドは、RODM メソッドの指針に従っていなければなりません。 RODM メソッド作成の詳細については、 389 [ページの『第](#page-418-0) 13 章 RODM メソッド [の作成』を](#page-418-0)参照してください。

メソッドは、DUIFCRDC メソッドから非同期に起動され、 DisplayStatus の変更が 生じたオブジェクト ID に渡されます。以下は、このメソッドの入力パラメーター です。

Smallint Total length; Smallint Data Type; Smallint Data\_Length; ObjectID Resource Object ID; Integer Requested exception status;

ユーザー・メソッドは非同期であるため、ユーザー・メソッドが制御を得た時点で は、これを進めた元の条件が該当しない場合があります。したがって、メソッド DUIFCRDC からユーザー・メソッドに渡される事前照会のフィールド値はありませ ん。

タイミングの問題とエラー処理の問題が生じるおそれがありますので、注意してく ださい。例えば、DUIFSMT から例外状態をマップすると、オブジェクトは例外ビ ューに加えられますが、ユーザー・メソッドは同じオブジェクトの例外状態を変更 することができるので、それはすぐに除かれます。ユーザー・メソッドでのエラー は、ユーザー・メソッドによって解決されなければなりません。 RODM での非同 期のエラー処理の詳細については、 343 ページの『第 11 章 RODM [を使用するア](#page-372-0) [プリケーションを作成する』を](#page-372-0)参照してください。

ユーザー・メソッドから予期しない結果を受け、それが起動されたものではないと 推定される場合は、ユーザー・メソッドのインストールが誤っていた可能性があり ます。この場合、RODM はトランザクション情報ブロックに、戻りコードと理由コ ードを出します。このエラーは、カスタマイズ・ファイルに設定されている LOG LEVEL および MLOG LEVEL の値に従って、 UAPI トレース・エントリー として RODM ログに書き込まれます。ログ・エントリーには、次の情報が含まれ ています。

- 戻りコード: 8
- 理由コード· 81
- v 機能 ID: 1416 (オブジェクト独立メソッドを起動する)
- v データ: ユーザー・メソッド名

注**:** ユーザー・メソッドのインストールをテストするときは、 RODMVIEW を用い てそれを起動することができます。

ユーザー・メソッドは、RODM の情報を含むすべての基準を受け入れ、オブジェク トの例外状態を判別します。例外状態が判別されたら、 IBM 提供のメソッド DUIFVCFT をユーザー・メソッドから起動して、指定したオブジェクトの ResourceTraits フィールドに状況を実装する必要があります。

- 例 1: オブジェクトの例外状態を XCPT に変更します。
- 1. ユーザー・メソッドから、Requested\_exception\_status=1 をメソッド DUIFVCFT に渡す。
- <span id="page-161-0"></span>2. DUIFVCFT は、ResourceTraits フィールドを XCPT に変更する。
- 例 2: オブジェクトの例外状態を NOXCPT に変更します。
- 1. ユーザー・メソッドから、Requested\_exception\_status=0 をメソッド DUIFVCFT に渡す。
- 2. DUIFVCFT は、ResourceTraits フィールドを NOXCPT に変更する。

いずれの場合も、ResourceTraits フィールドでの設定の結果、オープンの例外ビュー との間でオブジェクトの追加もしくは削除が行われます。この判別は、メソッド DUIFVCFT によって行われます。

Requested\_exception\_status の埋めこみが DUIFVCFT を起動したときに限られるのを 別にすれば、メソッド DUIFVCFT への入力パラメーターは、ユーザー・メソッド への入力と同じです。ユーザー・メソッドが、入力オブジェクトの例外状態を変え る必要があると判断した場合に限り、 DUIFVCFT を起動します。

高水準のリソース障害のために障害があるとマークされたビューからのリソースを フィルター操作する場合にも、ユーザー・メソッドを作成することができます。メ ソッド DUIFCUX2 は、この機能を実行するサンプル・メソッドとして提供されま す。

マルチシステム・マネージャーの例外ビューの処理のインプリメント 例外ビューは、オブジェクトの DisplayStatus または UserStatus フィールドの値に よってフィルターに掛けられる、オブジェクトのグラフィック・リストです。マル チシステム・マネージャー・オブジェクトの例外ビューの処理を使用可能にする と、障害のあるリソースを適切な時に認識できるようになります。

例外ビューの処理をインプリメントするには、次のようにします。

1. NetView の一部の DUIFSMT を、サンプル FLCSSMT からのステートメントを 組み込むように修正する。 DUIFSMT はアセンブラー部で、%INCLUDE ステー トメントをサポートしません。したがって、手動でファイルを編集することによ って、これらのステートメントを DUIFSMT に組み込まなければなりません。

サンプル FLCSSMT は、マルチシステム・マネージャー・オブジェクトおよび クラスの DisplayStatus を例外または非例外にマップするサンプル表です。 FLCSSMT は CNMSAMP データ・セットに入っています。

- 2. NetView JCL サンプル CNMSJH13 を実行して、DUIFSMT をアセンブルおよび リンク・エディットする。これを行うことにより、次のような結果になります。
	- v 表をアセンブルし、リンク・エディットして、ロード・モジュールを作成す る。
	- v DisplayStatus 変更メソッドを最新表示する。
	- RODM のすべての実オブジェクトおよび集合オブジェクトの、DisplayStatus マッピングを再計算する。
- 3. マルチシステム・マネージャーの例外ビュー・ファイルを修正する。

マルチシステム・マネージャーの例外ビュー・テーブルは、 RODM オブジェク トがマルチシステム・マネージャーによって作成されるときに RODM オブジェ クトが関連付けられる例外ビューの名前をリストします。

すでにマルチシステム・マネージャーの例外ビュー処理をインプリメントしてい る場合は、既存のマルチシステム・マネージャーの例外ビュー・テーブルを修正 します。

マルチシステム・マネージャーの例外ビュー処理をまだインプリメントしていな い場合は、 NetView 開始プロシージャーで定義された DSIPARM DD 連結から アクセス可能なデータ・セットにサンプル FLCSEXV をコピーします。サンプ ル・ファイルをご使用の環境での適切な名前に名前変更します。サンプル FLCSEXV は CNMSAMP データ・セットに入っています。

FLCSEXV には、すべてのマルチシステム・マネージャー実オブジェクト・クラ スのサンプル例外ビュー・ステートメントが含まれています。それぞれのマルチ システム・マネージャー機能ごとにセクションがあります。集合オブジェクトの 例外ビューを追加することができます。 Exception\_View\_Class にオブジェクト を作成することも可能で (例としてサンプル FLCSDM6 を参照)、その後 Exception\_View\_Class オブジェクトの MyName フィールドを EXVWNAME キ ーワードの値として使用します。

ステートメントは、すべてサンプル内でコメント化されています。特定のオブジ ェクト・クラスで例外ビュー処理を実行したい場合、そのオブジェクト・クラス に関連付けられているステートメントのコメント化を解除します。

FLCSEXV は %INCLUDE ステートメントをサポートしません。テーブルの構文 に関する情報については、サンプル FLCSEXV の前書きを参照してください。

- 4. CNMSTUSR または C*xx*STGEN にある (MSM) COMMON.FLC\_EXCEPTION\_VIEW\_FILE ステートメントのマルチシステム・マ ネージャー例外ビュー・テーブルの名前を指定します。
- 5. マルチシステム・マネージャー・データ・モデルは、 NetView サンプル CNMSJH12 を使用してロードします。各サンプルの前書きには、マルチシステ ム・マネージャーとともに出荷されるデータ・モデル・メンバーの簡略説明が含 まれています。

FLCSEXV 内の各セクションは、データ・モデル・サンプルと相関しています。f

JCL サンプル CNMSJH12 では、該当する機能データ・モデル・サンプルのステ ートメントのコメント化を解除してください。

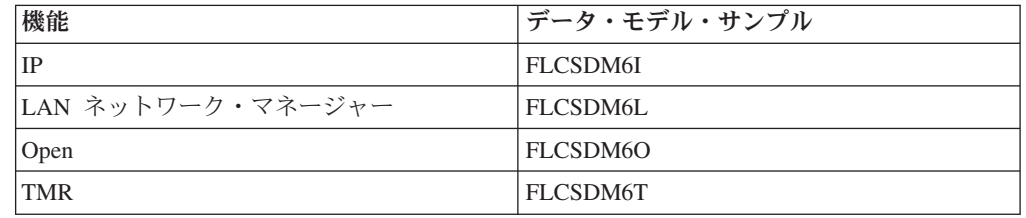

#### 必要とする情報 あんじょう かいかん 参照先

例外ビュー処理 *IBM Tivoli NetView for z/OS* リソース・オブ ジェクト・データ・マネージャーおよび *GMFHS* プログラマーズ・ガイド

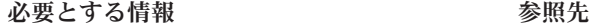

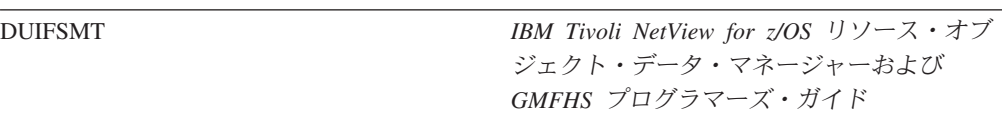

# リソース位置指定機能

リソース位置指定機能を使用すると、オペレーターはリソースが入ったビューの名 前が不明な場合でもリソースを表示することができます。オブジェクトが RODM で検出されると、複数のタイプのビューを検索して、作成することができます。

リソース位置指定機能が選択されると、要求が GMFHS に渡されます。 GMFHS は、LocateName フィールドおよび DisplayResourceName フィールドに対して、大 文字バージョンのエントリーについての位置指定要求を出します。どちらかのリス トのオブジェクトについて、要求されたビューが作成されます。 LocateName フィ ールドはタイプ IndexList で、複数の値をもつことができることに注意してくださ い。したがって、オブジェクトに複数の別名をもち、そのどれを使用してもオブジ ェクトを探すことができます。位置指定は大文字ストリングであり、したがって LocateName の値も大文字でなければならない点に留意してください。 DisplayResourceName フィールドの値は、大文字であってはなりません。

## 再帰的ビューを制限する

若干のタイプのビューを作成する際にも、GMFHS は、多数のオブジェクトを照会 して、ビューに属するオブジェクトのすべてを探します。この結果、ビューが多数 のオブジェクトを抱えることになって、使用不能になることもあります。 HopCount フィールドを使用すると、GMFHS が照会するオブジェクト数を制限することがで きます。例えば、HopCount フィールドの値を 3 に設定すると、選択したオブジェ クトから GMFHS が照会できるのは 3 レベルまでのオブジェクトに限られます。 GMFHS にすべてのオブジェクトを照会させたい場合は、HopCount フィールドの値 を 0 (ゼロ) に設定します。

# オープン・ビューを最新表示する

ビューの作成に使用されたオブジェクトもしくは接続性フィールドが RODM で変 更になったとき、 GMFHS はワークステーションにビュー変更通知を送信します。 これは、ビューの作成方法を制御するオブジェクトもしくはクラスのフィールドだ けでなく、すべての接続フィールドにインストールされる、通知メソッド、 DUIFVNOT によって行われます。このメソッドは、データ・モデルのロード時に、 サンプル FLBTRDME によってインストールされます。 FLBTRDME は、オブジェ クト独立メソッド、DUIFVINS を呼び出し、これが各フィールドに DUIFVNOT を インストールします。

通知メソッドは、クラスのオブジェクトから継承されますので、注意してくださ い。 GMFHS が DUIFVNOT をインストールするフィールドの全リストについて は、サンプル FLBTRDME を参照してください。

メソッド DUIFVINS は、データ・モデルに追加される新しいクラスもしくは接続フ ィールドごとに実行する必要があります。メソッド DUIFVINS の説明については、 569 ページの『DUIFVINS: [ビュー細分性インストール・メソッド](#page-598-0) (DUIFVNOT)』を 参照してください。

# 制御スパンをビューに適用する

このセクションでは、スパンで制限されたビューを作成する際に、 GMFHS がスパ ン権限の検査に使用するリソース名およびビュー名を判別する仕組みについて説明 します。

このセクションでは、NGMFVSPN および CTL 属性を頻繁に参照します。これら は、RODM 属性ではありません。これらの属性は、 DSIPRF データ・セット内の NetView オペレーター・プロファイルか、 RACF® などのシステム許可機能 (SAF) プロダクトの USER プロファイルにある NETVIEW セグメントで定義されます。 これらの属性に関する詳細については、「*IBM Tivoli NetView for z/OS* セキュリテ ィー・リファレンス」を参照してください。

スパンは、ビューおよびビュー内のリソースを参照するオペレーターの操作を制限 するために使用することができます。制御スパンをビューに適用するには、次のよ うにしてください。

- v NGMFVSPN 属性を使用して、各オペレーターについてビューおよびビュー内の リソースに対するスパン検査を行うかどうかを指定する。
- v NetView スパン表を使用して、ビューおよびビュー内のリソースをスパンに定義 する。
- v CTL 属性を使用して、このオペレーターに対してスパン検査を行う必要があるか どうかを指定する。

リソースおよびビューを NetView スパン表内のスパンに定義する方法については、 「*IBM Tivoli NetView for z/OS* セキュリティー・リファレンス」を参照してくださ い。

ビューおよびビュー内のリソースの制限にスパンを使用するには、 RODM がビュ ーおよびリソースの判別に使用する命名規則をあらかじめ理解しておく必要があり ます。リソース名およびビュー名は、 NetView スパン表内では、リソース ID およ びビュー ID として表されます。これらの ID (ワイルドカード文字を含む場合もあ ります) は、ビューの作成処理中に GMFHS によって使用される名前と正確に一致 していなければなりません。このセクションでは、リソース名およびビュー名を判 別するための GMFHS 規則について説明します。

# ビュー

106 [ページの『オブジェクトの展開処理』で](#page-135-0)説明したように、GMFHS によって作 成されたすべてのビューは、事前定義されたものか、動的に作成されたものかのい ずれかに分類することができます。 GMFHS は、ビューが事前定義されているか動 的であるかに応じて異なるプロシージャーを使用してビュー名を判別します。

### 事前定義ビューをスパンに定義する

事前定義ビューは、ユーザーによって定義されます。各事前定義ビューは、RODM 内のビュー・オブジェクトによって表されます。以下のタイプのビューは、RODM に事前定義することができます。

- ネットワーク・ビュー
- 例外ビュー
- v 構成対等機能ビュー
- 構成バックボーン・ビュー
- 構成論理ビュー
- 構成物理ビュー
- v より詳細な論理ビュー
- v より詳細な物理ビュー

ネットワーク・ビュー、例外ビュー、および構成対等機能ビューは、事前定義する ことしかできず、RODM によって動的に作成されることはありません。上記のリス ト内の他のビューは、事前定義することも、動的に作成することもできます。

NetView スパン表内のスパンに事前定義ビューを定義する場合は、ビュー ID がビ ュー・オブジェクトの MyName 属性と等しくなければなりません。事前定義ビュー をスパンに定義する方法について、次の例を使って考えてみます。ネットワーク・ ビューが RODM に事前定義され、 MyName フィールドが MY\_NETWORK\_VIEW と等 しいとします。 NGMFVSPN 属性の *span\_level* の位置で、ビュー名に対するスパン 許可を検査するように指定されていると、 GMFHS は、ビューを要求しているオペ レーターにビュー名 MY\_NETWORK\_VIEW に対するスパン許可があるかどうかを検査し ます。

以下のステートメントが NetView スパン表で定義されている場合、スパン SPAN1 を開始しているオペレーターは、そのビューにアクセスすることができます。

SPANDEF SPAN=SPAN1,VIEW=MY\_NETWORK\_VIEW;

もう 1 つの方法として、MY\_NETWORK\_VIEW ビュー名に一致するワイルドカード文字 を使用して、 SPANDEF ステートメントを定義することもできます。次に例をいく つか示します。

- SPANDEF SPAN=SPAN1, VIEW=\*VIEW;
- SPANDEF SPAN=SPAN1, VIEW=M\*;
- SPANDEF SPAN=SPAN1, VIEW=\*NETWORK\*;

# 動的に作成されたビューをスパンに定義する

動的に作成されたビューは RODM 内のビュー・オブジェクトによっては表されま せん。動的に作成されたビューを NetView スパン表内のスパンに定義する場合は、 ビュー ID が、選択されたリソースの DisplayResourceName フィールド (ただし、 ビューのタイプを指定する 3、4 文字のサフィックスが追加されたもの) と等しく なければなりません。

以下のタイプのビューは、GMFHS によって動的に作成することができます。

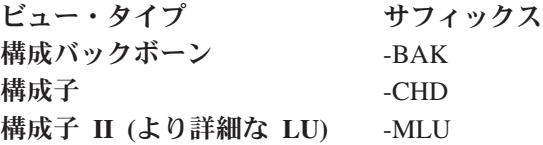

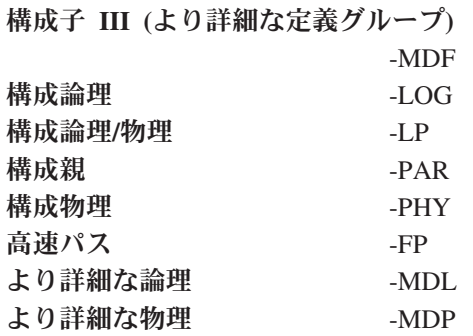

注**:** ハイフンはサフィックスの一部です。

次の例では、動的に作成されたビューをスパンに定義する方法を示します。 DisplayResourceName フィールドが MyAggResource と同じになっている集合リソー スに、 NMC により検出された障害のあるリソースのビューが選択されているとし ます。 NGMFVSPN 属性の span\_level の位置で、ビュー名に対するスパン検査が指 定されていると、 GMFHS は、ビューを要求しているオペレーターにビュー名 MyAggResource-FP に対するスパン許可があるかどうかを検査します。

別の例として、 DisplayResourceName フィールドが NETA.NCP1 と等しい実リソース に、構成親ビューが選択されている場合を考えてみます。 NGMFVSPN 属性の span\_level の位置で、ビュー名に対するスパン検査が指定されていると、GMFHS は、ビューを要求しているオペレーターにビュー名 NETA.NCP1-PAR に対するスパン 許可があるかどうかを検査します。

スパンにビュー (特に動的に作成されたビュー) を定義する場合は、ワイルドカード 文字を使用すると便利です。ワイルドカード文字の詳細については、「*IBM Tivoli NetView for z/OS* セキュリティー・リファレンス」を参照してください。

### スパンへのビューの定義例

スパンにビューを定義する方法を理解するために、以下に例を示します。この例で は以下を前提としています。

- v CTL=SPECIFIC が、ビューを要求しているオペレーターに定義されている。
- v NGMFVSPN の *span\_level* 位置で、ビュー名に対するスパン検査が指定されてい る。
- v ビューを要求しているオペレーターがスパン SPAN1 を開始している。
- v 例で定義されているもの以外は、ビュー名と一致するスパン表に SPANDEF ステ ートメントが定義されていない。

例 **1:** スパンにビュー ID を定義する SPANDEF ステートメントが NetView スパ ン表内に存在しません。 NetView スパン表内の SPANDEF ステートメントによっ てスパン SPAN1 に 1 つまたは複数のビュー ID が定義するまでは、オペレーター は、どのビューもオープンすることはできません。

例 **2:** 動的に作成されたビューは、それらが選択されたリソースからビュー名を得 るため、リソース ID をそのリソースの名前に基づいてスパンに定義することがで きます。例えば、ネットワーク A 内のリソース名がすべて文字 NETA で始まってお り、以下のステートメントが NetView スパン表で定義されているとします。

• SPANDEF SPAN=SPAN1, VIEW=NETA\*;

スパン SPAN1 を開始しているオペレーターは、 NETA.NCP-FP、 NETA NETWORK VIEW、NETA.HOST-MDL、 NETA など、ビュー名が NETA で始まるビュ ーをすべて表示することができます。

例 **3:** リソース名によるオペレーターの制限が不可能な場合でも、ビューへのアク セスをビュー・タイプによって制限できることがあります。例えば、オペレーター が NMC により検出された障害のあるリソースのビューまたはより詳細なビューだ けを見られるようにするには、 NetView スパン表内で以下のステートメントを定義 します。

v SPANDEF SPAN=SPAN1,VIEW=(\*-FP,\*-MD\*);

スパン SPAN1 を開始しているオペレーターは、 NMC により検出された障害のあ るリソースのビューまたはより詳細なビューを表示できるようになります。

例 **4:** ネットワーク A 内のリソースで生成されているものを除くすべての、 NMC により検出された障害のあるリソースのビューに対するスパン権限をオペレー ターに与えるには、 NetView スパン表内で以下のステートメントを定義します。

v SPANDEF SPAN=SPAN1,VIEW=(\*-FP<NETA\*-FP>);

スパン SPAN1 を開始しているオペレーターは、 DisplayResourceName が文字 NETA で始まるリソースによって生成されたものを除く、 NMC により検出された障害の あるリソースのビューを表示できるようになります。

例 **5:** より詳細なビューを除くすべてのビューに対するスパン権限をオペレーター に与えるには、 NetView スパン表内で以下のステートメントを定義します。

v SPANDEF SPAN=SPAN1,VIEW=\*<\*-M\*>;

スパン SPAN1 を開始しているオペレーターは、タイプがより詳細なビューである ものを除く、すべてのビューを表示できるようになります。

例 **6:** ビュー名は、最大文字数の 32 文字で切り捨てられます。

DisplayResourceName フィールドが 32 文字を超えたリソースがあるとします (例え ば DisplayResourceName 値が NETWORKA.OPCENTER22.OPERATOR.SHIFT1)。このリソー スを選択して構成親ビューを要求すると、作成される動的ビュー名は、 NETWORKA .OPCENTER22.OPERATOR.SHIFT1-PAR になります。しかし、ビュー名は 32 文字に切 り捨てられるため、 NETWORKA.OPCENTER22.OPERATOR-PAR になります。

DisplayResourceName が 32 文字であっても、 32 文字のビュー名にはサフィックス も含めなければならないため、名前は切り捨てられます。サフィックスがビュー名 から切り捨てられることはありません。

SPANDEF 定義によっては、この切り捨てのためにスパン表内に問題が生じる場合 があります。例えば、モニター責任があるオペレーターのシフトを示すようにリソ ースのグループの DisplayResourceName を設定しているとします。また、SHIFT1 リソースとして指定されたすべてのリソースに対するスパン権限をオペレーターに 与えるために、 NetView スパン表内で以下のステートメントを定義しました。

• SPANDEF SPAN=SPAN1, VIEW=\*SHIFT1\*;

ビュー名 NETWORKA.OPCENTER22.OPERATOR-PAR は、この SPANDEF ステートメント と一致しないため、オペレーターはこのビューを表示することはできません。

DisplayResourceName 値の長さを 28 文字未満に設定するか、または DisplayResourceName の切り捨てられた文字を参照しないように SPANDEF ステー トメントを定義しなければなりません。

# <span id="page-168-0"></span>リソース

NGMFVSPN 属性の *span\_level* 位置でリソース名のスパン検査を指定している場合 は、ビューを要求しているオペレーターについて開始されたスパンに認可されてい るリソースだけがビューに表示されます。 NetView スパン表内のスパンにリソース ID を定義する前に、 GMFHS によって使用されるリソース名を知り、スパン権限 を判別しておく必要があります。

ビューに表示することができ、かつ、シャドー・オブジェクトではないリソースは モニター可能です。例えば、クラス GMFHS\_Monitorable\_Objects\_Parent\_Class の下 の GMFHS データ・モデルで定義されたすべてのリソースは、モニター可能なオブ ジェクトです。 RODM のモニター可能なオブジェクトには、必ず以下のフィール ドがあります。

- MyName
- DisplayResourceName
- UserSpanName

RODM でオブジェクトを作成する場合は MyName フィールドに値を割り当てるこ とができますが、オブジェクトの作成後に MyName 値を変更することはできませ ん。

DisplayResourceName フィールドは、割り当てたり修正したりすることができます。 このフィールドは、NetView 管理コンソール ビューに表示されるリソース名を作成 するために使用します。

DisplayResourceName は、GMFHS メソッドの DUIFCLRT で設定することができま す。このメソッドは、リソース・オブジェクトの DisplayResourceType フィールド を、 Display\_Resource\_Type\_Class のオブジェクトの Resources フィールドにリンク するために使用します。メソッドが起動されたときに DisplayResourceName がヌル になっていると、メソッドは、DisplayResourceName フィールドの値を MyName フ ィールドと等しい値に設定します。メソッドが起動されたときに DisplayResourceName がヌルでない場合は、 DisplayResourceName は変更されませ ん。

注**:** マルチシステム・マネージャー、SNA トポロジー・マネージャー、およびその 他のユーザー・アプリケーションは DisplayResourceName を変更することがで きます。

UserSpanName フィールドを作成したり、変更したりすることもできます。マルチシ ステム・マネージャーは、他のユーザー・アプリケーションと同じように、 UserSpanName フィールドを変更することができます。マルチシステム・マネージャ ーのこのフィールドの使用方法については、「*IBM Tivoli NetView for z/OS* マルチ システム・マネージャー ユーザーズ・ガイド」を参照してください。

RODM でシャドー・オブジェクトとして定義された SNA オブジェクト、すなわち GMFHS\_Shadow\_Objects\_Class で定義された SNA オブジェクトには、 UserSpanName フィールドがありません。 RODM ベース・ビューとワークステーシ

ョン・ベース・ビューの間の整合性を保証するには、 MyName フィールドだけを使 用してシャドー・オブジェクトのスパン権限を判別します。シャドー・オブジェク トに対して DisplayResourceName フィールドが定義され、この名前がビューに表示 される場合でも、この名前はスパン権限の判別に使用されません。

RODM の使用方法によっては、任意のリソース・オブジェクトのこれらの各フィー ルドに異なる値を割り当てることができます。例えば、ネットワークに任意のワー クステーションを定義する場合、 MyName フィールドを *netid.resource\_type.real\_resource\_name* として定義し、このフィールドを使用してネ ットワーク内のリソースをトレースすることができます。

その後、そのワークステーションの DisplayResourceName を、ワークステーション を所有するユーザーの *userid* として定義することができます。 DisplayResourceName 値がリソース ID としてビューに表示されるため、オペレータ ーは、障害のあるリソースが位置するオフィスを判別しやすくなります。

また、ワークステーションを含むネットワークの *netid* を UserSpanName として定 義することができます。これにより、すべてが同じ *netid* にあるワークステーショ ンのグループを定義するために UserSpanName を使用することができます。

GMFHS は、以下の論理を使用してビュー内のリソースのスパン権限を判別しま す。

- リソースがシャドー・オブジェクトである場合、スパン権限の判別には常に MyName フィールドを使用する。
- v リソースがシャドー・オブジェクトでない場合は、以下の論理を使用する。
	- UserSpanName に値が存在する場合は、スパン権限の判別に UserSpanName フ ィールドを使用する。
	- UserSpanName に値が存在しないが DisplayResourceName に値が存在する場合 は、スパン権限の判別に DisplayResourceName フィールドを使用する。
	- UserSpanName または DisplayResourceName に値が存在しない場合は、スパン 権限の判別に MyName フィールドを使用する。

### スパンを使用してビュー内のリソースを制限する例

ビュー内のリソースを制限する方法を理解するために、以下に例を示します。これ らの例では、以下のことを想定しています。

- v CTL=SPECIFIC が、ビューを要求しているオペレーターに定義された。
- NGMFVSPN の span\_level 位置でリソース名に対するスパン検査が指定されてい る。
- v ビューを要求しているオペレーターがスパン SPAN1 を開始した。
- v リソース名に一致するスパン表に、他の SPANDEF ステートメントが定義されて いない。
- 注**:** CHARVAR フィールドの長さがゼロ (0) である場合は、ヌルであると見なされ ます。 MyName、DisplayResourceName、および UserSpanName は、すべて CHARVAR フィールドです。

例 **1:** DisplayResourceName および UserSpanName が両方ともヌルである場合は、 MyName フィールドはリソースに対するスパン権限を判別します。例えば、RODM 内のモニター可能なリソースの MyName 値が DECNET.RALV4 であるとします。 DisplayResourceName および UserSpanName はヌルです。 NetView スパン表で以下 のステートメントを定義します。

• SPANDEF SPAN=SPAN1, RESOURCE=DECNET.RALV4;

これによって、スパン SPAN1 を開始しているオペレーターは、ビュー内にリソー ス DECNET.RALV4 を表示することができます。

例 **2:** UserSpanName がヌルであり、 DisplayResourceName に値がある (つまり DisplayResourceName がヌルでない) 場合は、 DisplayResourceName フィールドはリ ソースに対するスパン権限を判別します。例えば、RODM 内のモニター可能なリソ ースの MyName 値が DECNET.RALV4、また DisplayResourceName 値が RALV4 であ るとします。 UserSpanName はヌルです。 NetView スパン表で以下のステートメ ントを定義します。

• SPANDEF SPAN=SPAN1, RESOURCE=RALV4;

スパン SPAN1 を開始しているオペレーターは、ビュー内にこのリソースを表示す ることができます。 DisplayResourceName がヌルでなく、リソースがシャドー・オ ブジェクトではないため、 DisplayResourceName フィールドがスパン権限を判別し ます。

この場合、リソース定義でワイルドカードを使用すると便利です。直前のステート メントの代わりにステートメントが NetView スパン表で定義されている場合、スパ ン SPAN1 を開始しているオペレーターは、 DisplayResourceName 値が RALV4 であ ってもそうでなくても、このリソースを表示することができます。

DisplayResourceName がヌルである場合は、スパン権限の判別に MyName 値 DECNET.RALV4 が使用されます。例えば、次のようになります。

• SPANDEF SPAN=SPAN1, RESOURCE=\*RALV4;

例 **3:** DisplayResourceName は、ビューに表示するリソース名を作成するために使 用されます。 DisplayResourceName 値は、ビュー内に表示するリソースを記述する には便利ですが、スパン権限を判別するには不便な場合があります。この値は、 UserSpanName フィールドを設定することによってオーバーライドすることができま す。この場合にも DisplayResourceName はビューに表示されますが、スパン権限に は UserSpanName 値が使用されます。

例えば、RODM 内のモニター可能なリソースが次のようになっているとします。

- MyName 値が DECNET.RALV4
- DisplayResourceName 値が RALV4
- UserSpanName 値が BUILDING500.RALV4

この例では、NetView スパン表に以下のステートメントを定義します。

v SPANDEF SPAN=SPAN1,RESOURCE=BUILDING500.\*;

スパン SPAN1 を開始しているオペレーターは、リソース DECNET.RALV4 をビュー に表示することができます。

ここで、前記のステートメントの代わりに NetView スパン表に以下のステートメン トの 1 つが定義されたと仮定します。

• SPANDEF SPAN=SPAN1, RESOURCE=DECNET.RALV4;

• SPANDEF SPAN=SPAN1, RESOURCE=RALV4;

この場合、オペレーターは、リソースに対するスパン権限を拒絶されます。 UserSpanName に値があるため、これを使用してリソースに対するスパン権限を判別 します。 UserSpanName に値がある場合には、 DisplayResourceName および MyName はスパン権限の判別に使用されません。

# 有用なヒント

場合によっては、リソース、ビュー、およびスパンの定義が予想どおりの結果を生 みません。以下のセクションでは、予期しない状態が起こったときにそれをデバッ グするのに使用できる有用なヒントをいくつか説明します。

### ビュー・リスト内のビューがオペレーターの制御スパン内にない

制御スパンがビュー・レベルでビューに適用される場合は、すべてのビューは、オ ープンされる前 (ほとんどの場合はビュー・リストに入れられる前) に、スパン検査 が行われます。ビュー・リスト内のどのビューも当該オペレーターの制御スパン内 にない場合は、 NGMFVSPN 値に基づいて情報メッセージが出され、ビュー・リス トが返されない理由が示されます。

### ビュー内のリソースがオペレーターの制御スパン内にない

制御スパンがリソース・レベルでビューに適用される場合は、ビューがオープンさ れる前に、ビュー内のすべてのリソースについてスパン検査が行われます。ビュー 内のどのリソースも当該オペレーターの制御スパン内にない場合は、情報メッセー ジが出され、ビューがオープンされない理由が示されます。

### 選択されたオブジェクトがオペレーターの制御スパン内にない

当該オペレーターの制御スパン内にないリソースについてリソース位置指定が要求 された場合は、情報メッセージが出され、ビューがオープンされない理由が示され ます。

同様に、オープン・ビュー内で選択されているが、当該オペレーターの制御スパン 内にないリソースについてビュー (より詳細なビューなど) が要求された場合も、情 報メッセージが出され、そのビューがオープンされない理由が示されます。この状 態は、以下に該当する場合にのみ発生します。

- オペレーターが、NetView スパン表内で定義されたリソースに対応するスパンを 停止した。
- v オペレーターが開始したスパンにこれ以上リソースが定義されないように、 NetView スパン表が変更された (その後更新された)。

NetView スパン表が変更されたり、スパンが開始または停止したりすることが原因 で、リソースがオープン・ビューから取り除かれることはありません。オープン・ ビューが更新されると、初めてこのような変更が行われます。

### **NGMFVSPN** 属性を変更する

NMC オペレーターのプロファイルで割り当てられた NGMFVSPN 属性は、その NMC オペレーターのセッションの間だけ有効になっています。変更された NGMFVSPN 属性が検索されるのは、 NetView オペレーターがサインオフして新規 の NGMFVSPN 属性でサインオンし直し、 NetView オペレーターがサインオンし 直した後で NMC オペレーターがサインオフしてサインオンし直した場合だけで す。

このような制約事項があるために、NGMFVSPN 属性を変更しても、オープンして いる NetView 管理コンソール ビューは影響を受けません。オペレーターが再びサ インオンすると、すべての NetView 管理コンソール ビューが更新されます。

### **RACF** を **RODM** セキュリティーに使用する

RODM のセキュリティーに RACF を使用している場合は、 NetView ドメイン名が RACF に定義されており、最低限でも RODM のセキュリティー・レベル 2 になっ ていることを確認してください。これらのセキュリティー要件が満たされていない 場合、RODM 照会が失敗し、スパン権限エラーとなります。

# 制御スパンを設定オペレーター状況およびクリア・オペレーター状況に適用 する

制御スパンは、設定オペレーター状況アクションおよびクリア・オペレーター状況 アクションの以下のサブセットに適用されます。

- Marker (マーカー)
- v Suspended (保留、手動でクリア)
- Suspended (保留、自動でクリア)

制御スパンに対するアクセス・レベル UPDATE(U) をオペレーターが持つ場合は、 スパン内で選択されたリソースに対するマーカー・アクションまたは中断アクショ ンが完了し、オペレーターの要求に応じてオペレーター状況が設定またはクリアさ れます。アクセス・レベル UPDATE (U) は、制御スパン内のリソースに対するマ ーカー・アクションおよび中断アクションに必要です。

リソースを含む制御スパンに対するアクセス・レベル READ(R) しかオペレーター が持たない場合、またはオペレーターがアクセスしたスパン内にリソースがない場 合は、選択されたリソースに対するマーカー・アクションまたは中断アクションは 無視されます。

シャドー・オブジェクトも含め、 VTAM リソースに対するマーカー・アクション または中断アクションに対しては、コマンドと同様の方法でスパン検査が行われま す。 NetView スパン表を使用しているのであれば、 RODM オブジェクトのマーカ ー・アクションおよび中断アクションのスパン検査には、 UserSpanName、 DisplayResourceName、および MyName フィールドの階層が利用されます。

マーカー・アクションおよび中断オプションは、制御スパンのオプションではあり ません。制御スパンが実装される場合は、オペレーターに対するアクティブのスパ ンには、マーカー・アクションおよび中断アクションを受信しているリソースへの UPDATE (U) アクセスを含めておかなければなりません。

- v UserSpanName、DisplayResourceName、および MyName フィールドの階層に関す る詳細については、 139 [ページの『リソース』を](#page-168-0)参照してください。
- v リソースを保護するためのスパンの使用の詳細については、「*IBM Tivoli NetView for z/OS* セキュリティー・リファレンス」を参照してください。

# ポリシーをビューに適用する

NMCSTATUS ポリシー定義を使用すると、NMC ビュー内のリソースに対して時間 スケジュールを定義できます。これらのスケジュールとともにビューに対してポリ シーが適用され、ビュー内の 1 つ以上のリソースの表示可能状況が NMC コンソー ルでいつ使用不可になるか、またはビュー内の 1 つ以上のリソースの集約がいつ中 断されるかを指定します。

NMCSTATUS ポリシー定義が処理されると、CHRON タイマーが設定されて、ポリ シーがアクティブになる時と非アクティブになる時を指定します。各ポリシー定義 は、リソースおよびアクションのグループが、指定された時間枠にそのリソースの グループに適用されるように指定します。

開始タイマーがポップすると、ポリシーはアクティブになります。 NMCSTATUS ポリシー・コードは Aggregate Collection Class 内に RODM オブジェクトを作成 し、ポリシー定義を表します。これは RODM Collection Manager を起動し、 GMFHS Aggregate Objects Class 内に集合オブジェクトを作成して、 Aggregate\_Collection\_Class 内のオブジェクトの RODM フィールド値に基づくリソ

ース・オブジェクトのコレクションを表します。コレクションに属するリソース は、 AggregateParent/AggregateChild フィールドおよび ComposedOfLogical/IsPartOf

フィールドを経由して集合体にリンクされます。ポリシー定義で指定されたアクシ ョンは、コレクション内のすべてのリソースに適用されます。

終了タイマーがポップすると、ポリシーは非アクティブになります。 NMCSTATUS ポリシー・コードは、Aggregate Collection Class から RODM オブジェクトを削除 します。これは RODM Collection Manager を起動し、ポリシーに属するリソース・ オブジェクトのコレクションを表す、 GMFHS Aggregate Objects Class 内の対応す る集合オブジェクトを削除します。コレクションと一致するリソース・オブジェク トはどれも、コレクションから除去されます。ポリシー定義に基づいて、状況更新 が再開され、中断されていたリソースは再開されます。リソース・オブジェクトが 別のアクティブ・ポリシーに属する場合、それはコレクションから除去されませ ん。詳細については、146 [ページの『複数のポリシーに属するリソース』を](#page-175-0)参照し てください。

# **RODM** でポリシー定義を表す

各アクティブ・ポリシーは、Aggregate Collection Class 内のオブジェクトによっ て、RODM で表されます。 NMCSTATUS キーワードからの値を使用して、オブジ ェクトの RODM フィールドを設定します。以下はオブジェクトのキー・フィール ドのリストで、値がポリシー定義から取られる方法を示しています。

**MyName** オブジェクトの名前は、ポップされる CHRON タイマーのタイマ ー・ハンドルを連結することによって作成され、ポリシー定義の名 前とともにポリシーの開始を示します。例えば、タイマー・ハンド ル NMC1 がポリシー定義 POLICY1 の開始タイマーである場合、 RODM オブジェクトの MyName フィールドは、NMC1POLICY1 に設定されます。

#### **CollectionSpec1**

リソースのコレクションを指定する RODM Collection Manager の 言語は、 CLASS、MYNAME、および RESOURCE キーワード、ま たは BLDVIEWSSPEC キーワードあるいは COLLECTIONSPEC キ

ーワードから生成されます。 CollectionSpec1 には 32K のデータが 含まれます。値が 32K より大きい場合、追加データが、必要に応 じて RODM フィールドの CollectionSpec2、 CollectionSpec3、また は CollectionSpec4 に保管されます。このそれぞれのフィールドに も 32K のデータが含まれ、 GMFHS データ・モデルに定義されま す (DUIFSTRC)。

**RequestFlags** ポリシーに適用するアクションを示します。キーワード SUSPENDAGG=YES が指定される場合、アクションはコレクション 内のすべてのリソースを中断します。キーワード STOPUPDATE=YES が指定される場合、アクションはコレクション 内のリソースに対して、 NMC コンソールでのシステム状況の更新

を使用不可にします。両方のアクションを同じリソースのコレクシ ョンに適用することができます。

### **CollectionLocateName**

'NMCSTATUS' の値がこの索引付けされたリストに追加され、オブ ジェクトがポリシー定義を表すように指定します。

例 **1:** 午前 6 時に RODM オブジェクトが Aggregate\_Collection\_Class に作成さ れ、以下の例に示すフィールド値を持ちます。タイマー・ハンドルは NMC1 です。

```
Policy definition:
 NMCSTATUS POLICY1
  CLASS=(GMFHS_Managed_Real_Objects_Class)
  TIME=(06.00.00,18.00.00)
  STOPUPDATE=YES
```

```
RODM field values:
 MyName='NMC1POLICY1'
 CollectionSpec1='|GMFHS_Managed_Real_Objects_Class|MyName|*|.CONTAINS.'
 RequestFlags='80000000'x
 CollectionLocateName='NMCSTATUS'
```
例 **2:** 午前 6 時に RODM オブジェクトが Aggregate\_Collection\_Class に作成さ れ、以下の例に示すフィールド値を持ちます。タイマー・ハンドルは NMC1 です。

```
Policy definition:
  NMCSTATUS POLICY2
   CLASS=(GMFHS_Managed_Real_Objects_Class)
   RESOURCE=(RALV4)
  TIME=(06.00.00,18.00.00)
  STOPUPDATE=YES
  SUSPENDAGG=YES
```

```
RODM field values:
 MyName='NMC1POLICY2'
 CollectionSpec1='|GMFHS_Managed_Real_Objects_Class|
     DisplayResourceName|RALV4|.EQ.'
 RequestFlags='C0000000'x
 CollectionLocateName='NMCSTATUS'
```
例 **3:** 午前 6 時に RODM オブジェクトが Aggregate\_Collection\_Class に作成さ れ、以下の例に示すフィールド値を持ちます。タイマー・ハンドルは NMC1 です。

```
Policy definition:
 NMCSTATUS POLICY3
  CLASS=(GMFHS_Managed_Real_Objects_Class)
  MYNAME=(DEC*)
  TIME=(06.00.00,18.00.00)
  SUSPENDAGG=YES
```

```
RODM field values:
 MyName='NMC1POLICY3'
 CollectionSpec1='|GMFHS_Managed_Real_Objects_Class|MyName|DEC*|.CONTAINS.'
 RequestFlags='40000000'xCollectionLocateName='NMCSTATUS'
例 4: 午前 6 時に RODM オブジェクトが Aggregate_Collection_Class に作成さ
れ、以下の例に示すフィールド値を持ちます。タイマー・ハンドルは NMC1 です。
FILE1 contains the following BLDVIEWS statements:
 Majnode=NETA.A01M,
 Type=XCA
Policy definition:
 NMCSTATUS POLICY4
  BLDVIEWSSPEC=(QSAMDSN,USER.INIT(FILE1))
  TIME=(06.00.00,18.00.00)
  STOPUPDATE=YES
RODM field values:
 MyName='NMC1POLICY4'
 CollectionSpec1='|1.3.18.0.0.3315.8.3.7|MyName|1.3.18.0.2.4.6=*;
                 1.3.18.0.0.2032=*;1.3.18.0.0.2032=XCA.NETA.A01M|.CONTAINS.'
 RequestFlags='80000000'x
 CollectionLocateName='NMCSTATUS'
例 5 午前 6 時に RODM オブジェクトが Aggregate_Collection_Class に作成され、
以下の例に示すフィールド値を持ちます。タイマー・ハンドルは NMC1 です。
DDFFILE2 is a data definition file allocated with command
 ALLOCATE FILE(DDFFILE2) DATASET(USER.INIT(FILE2)) SHR
DDFFILE2 contains the following BLDVIEWS statements:
 NONSNA=*
Policy definition:
 NMCSTATUS POLICY5
  BLDVIEWSSPEC=(QSAMDD,DDFFILE2)
  TIME=(06.00.00,18.00.00)
  STOPUPDATE=YES
RODM field values:
 MyName='NMC1POLICY5'
 CollectionSpec1='|GMFHS_Managed_Real_Objects_Class|MyName|*|.CONTAINS.'
 RequestFlags='80000000'\overline{x}CollectionLocateName='NMCSTATUS'
```
# 複数のポリシーに属するリソース

リソースは、複数のポリシー定義に定義できます。リソースが属するアクティブ・ ポリシーの数は、カウンター・フィールドに保存されます。それぞれの表示可能リ ソース・オブジェクトには、定義済みの 2 つのカウンター・フィールドがありま す。

**PolicyCtrSU** このリソースが属するアクティブ・ポリシーの数を表します。ここ でリソースに対して適用されるアクションは、更新の停止 です。 **PolicyCtrSA** このリソースが属するアクティブ・ポリシーの数を表します。ここ でリソースに対して適用されるアクションは、集約の中断 です。

これらのフィールドがあるために、アクションは他のアクティブ・ポリシーに属す るリソースから決して除去されません。リソースがポリシーから除去されると、該 当するカウンターが 1 減少します。カウンターがゼロになると、アクションはリソ ースから除去されます。カウンターがゼロでない場合、リソースは他のアクティ ブ・ポリシーに属し、アクションはそのまま残ります。

例 **1:** POLICY1 は、土曜日に状況の更新がリソース ABC に送信されないことを指 定します。 POLICY2 は、午前 8 時から午前 10 時の毎日 (土曜日を含む) に、状 況の更新が A で始まる実リソース (例えば、RESOURCE=A\*) に送信されないこと を指定します。

Policy definitions: NMCSTATUS POLICY1 CLASS=(GMFHS\_Managed\_Real\_Objects\_Class) RESOURCE=(ABC) DAYOFWEEK=(SAT) TIME=(00.00.00,23.59.59) STOPUPDATE=YES NMCSTATUS POLICY2 CLASS=(GMFHS\_Managed\_Real\_Objects\_Class) RESOURCE=(A\*) TIME=(08.00.00,10.00.00) STOPUPDATE=YES

- 1. 土曜日の午前 0 時にタイマーがポップされて、POLICY1 がアクティブになりま す。リソース ABC の PolicyCtrSU フィールドが 1 増加します。リソース ABC の PolicyCtrSU=1 および状況の更新はリソースに送信されません。
- 2. 土曜日の午前 8 時にタイマーがポップされて、POLICY2 がアクティブになりま す。コレクション内のすべての実リソース A\* の PolicyCtrSU フィールドが 1 増加します。リソースは両方のコレクションに属するため、リソース ABC は PolicyCtrSU=2 になります。リソースの PolicyCtrSU=1 は、POLICY2 コレクシ ョンにのみ属しています。状況の更新は、PolicyCtrSU フィールドがゼロでない リソースのいずれにも送信されません。
- 3. 土曜日の午前 10 時、タイマーがポップされて、POLICY2 が非アクティブにな ります。コレクション内のすべての実リソース A\* の PolicyCtrSU フィールド が 1 減少します。リソースは依然 POLICY1 コレクションに属しているため、 リソース ABC は PolicyCtrSU=1 になります。リソースの PolicyCtrSU=0 は、 POLICY2 コレクションにのみ属しています。状況の更新はこれらのリソースに 送信されますが、リソース ABC には送信されません。
- 4. 土曜日の午後 11 時 59 分にタイマーがポップされて、POLICY1 が非アクティ ブになります。リソース ABC の PolicyCtrSU フィールドが 1 減少します。リ ソース ABC は PolicyCtrSU=0 になります。これで状況の更新が送信されます。

例 **2:** POLICY1 は、土曜日にリソース ABC の集約が中断されるように指定しま す。 POLICY2 は、午前 8 時から午前 10 時の毎日 (土曜日を含む) に、 A で始 まる実リソース (RESOURCE=A\*) の集約が中断されるように指定します。

```
Policy definitions:
 NMCSTATUS POLICY1
  CLASS=(GMFHS_Managed_Real_Objects_Class)
  RESOURCE=(ABC)
  DAYOFWEEK=(SAT)
  TIME=(00.00.00,23.59.59)
  SUSPENDAGG=YES
 NMCSTATUS POLICY2
  CLASS=(GMFHS_Managed_Real_Objects_Class)
  RESOURCE=(A*)
  TIME=(08.00.00,10.00.00)
  SUSPENDAGG=YES
```
- 1. 土曜日の午前 0 時にタイマーがポップされて、POLICY1 がアクティブになりま す。リソース ABC の PolicyCtrSA フィールドが 1 増加します。リソース ABC は PolicyCtrSA=1 になり、リソース ABC の集約が中断されます。
- 2. 土曜日の午前 8 時にタイマーがポップされて、POLICY2 がアクティブになりま す。コレクション内のすべての実リソース A\* の PolicyCtrSA フィールドが 1 増加します。リソースは両方のコレクションに属するため、リソース ABC は PolicyCtrSA=2 になります。リソースの PolicyCtrSA=1 は、POLICY2 コレクシ ョンにのみ属しています。 PolicyCtrSA フィールドがゼロでないリソースの集約 は、いずれも中断されます。
- 3. 土曜日の午前 10 時、タイマーがポップされて、POLICY2 が非アクティブにな ります。コレクション内のすべての実リソース A\* の PolicyCtrSA フィールド が 1 減少します。リソースは依然 POLICY1 コレクションに属しているため、 リソース ABC は PolicyCtrSA=1 になります。リソースの PolicyCtrSA=0 は、 POLICY2 コレクションにのみ属しています。これらのリソースの集約は中断さ れなくなりますが、リソース ABC に関しては中断されます。
- 4. 土曜日の午後 11 時 59 分にタイマーがポップされて、POLICY1 が非アクティ ブになります。リソース ABC の PolicyCtrSA フィールドが 1 減少します。リ ソース ABC は PolicyCtrSA=0 になります。リソースの集約は中断されなくなり ます。

例 **3:** NMC オペレーターは、ポリシーによって現在集約が中断されているリソース の集約を再開できます。中断フラグをセットすることによって、また NMC から中 断フラグをクリアすることによって、アクティブなポリシーをオーバーライドしま す。ただし、PolicyCtrSA フィールドは、リソースがコレクションに追加、またはコ レクションから除去される場合にのみ、増加および減少します。この例では、 POLICY1 は土曜日にリソース PC1 の集約が中断されるように指定します。 POLICY2 は、午前 8 時から午前 10 時の毎日 (土曜日を含む) に、リソース PC1 の集約が中断されるように指定します。オペレーターはリソースの中断フラグの値 を変更できます。ただし、ポリシーはアクティブおよび非アクティブになるときに 中断フラグの更新を継続します。

```
Policy definitions:
 NMCSTATUS POLICY1
  CLASS=(GMFHS_Managed_Real_Objects_Class)
  RESOURCE=(PC1)
  DAYOFWEEK=(SAT)
  TIME=(00.00.00,23.59.59)
  SUSPENDAGG=YES
 NMCSTATUS POLICY2
  CLASS=(GMFHS_Managed_Real_Objects_Class)
  RESOURCE=(PC1)
  TIME=(08.00.00,10.00.00)
  SUSPENDAGG=YES
```
- 1. 土曜日の午前 0 時にタイマーがポップされて、POLICY1 がアクティブになりま す。リソース PC1 の PolicyCtrSA フィールドが 1 増加します。リソース PC1 は PolicyCtrSA=1 になり、リソース PC1 の集約が中断されます。
- 2. 土曜日の午前 8 時にタイマーがポップされて、POLICY2 がアクティブになりま す。リソース PC1 の PolicyCtrSA フィールドが 1 増加します。リソースは両 方のコレクションに属するため、リソース PC1 は PolicyCtrSA=2 になります。 リソースの集約は中断されたままになります。
- 3. 土曜日の午前 10 時、タイマーがポップされて、POLICY2 が非アクティブにな ります。リソース PC1 の PolicyCtrSA フィールドが 1 減少します。リソース は依然 POLICY1 コレクションに属しているため、リソース PC1 は PolicyCtrSA=1 になります。リソースの集約は中断されたままになります。
- 4. 土曜日の午後 3 時に、NMC オペレーターはリソース PC1 の中断フラグをクリ アします。 PolicyCtrSA は未変更のままですが (依然として 1 に等しい)、リソ ースの集約は中断されなくなります。
- 5. 土曜日の午後 11 時 59 分 59 秒にタイマーがポップされて、POLICY1 が非ア クティブになります。リソース ABC の PolicyCtrSA フィールドが 1 減少しま す。リソース ABC は PolicyCtrSA=0 になります。この例では、中断フラグはす でにクリアされていますが、クリアされていなければクリアされ、リソース PC1 の集約は中断されなくなります。

NMC オペレーターがリソースの中断フラグの値を変更できますが、ポリシーはアク ティブおよび非アクティブになるときに中断フラグの更新を継続します。

例 **4:** ポリシーは、リソースの集約が中断されて、状況を受け取らないように指定 できます。このような状況では両方のカウンターが使用され、各アクションごとに リソースが属するアクティブ・ポリシーの数を監視します。この例では、POLICY1 は土曜日に状況の更新がリソース PC1 に送信されないように指定します。

POLICY2 は、土曜日の午前 8 時から午後 5 時までリソース PC1 の集約が中断さ れるように指定します。 POLICY3 は、土曜日の午後 2 時から午後 4 時まで状況 の更新がリソース PC1 に送信されず、リソース PC1 の集約が中断されるように指 定します。

```
Policy definitions:
  NMCSTATUS POLICY1
  CLASS=(GMFHS_Managed_Real_Objects_Class)
  RESOURCE=(PC1)
  DAYOFWEEK=(SAT)
  TIME=(00.00.00,23.59.59)
  STOPUPDATE=YES
  NMCSTATUS POLICY2
  CLASS=(GMFHS_Managed_Real_Objects_Class)
  RESOURCE=(PC1)
  DAYOFWEEK=(SAT)
  TIME=(08.00.00,17.00.00)
  SUSPENDAGG=YES
  NMCSTATUS POLICY3
  CLASS=(GMFHS_Managed_Real_Objects_Class)
  RESOURCE=(PC1)DAYOFWEEK=(SAT)
  TIME=(14.00.00,16.00.00)
  STOPUPDATE=YES
  SUSPENDAGG=YES
```
- 1. 土曜日の午前 0 時にタイマーがポップされて、POLICY1 がアクティブになりま す。リソース PC1 の PolicyCtrSU フィールドが 1 増加します。カウンター・ フィールド値は、PolicyCtrSA=0 および PolicyCtrSU=1 です。状況の更新は、リ ソース PC1 に送信されなくなります。
- 2. 土曜日の午前 8 時にタイマーがポップされて、POLICY2 がアクティブになりま す。リソース PC1 の PolicyCtrSA フィールドが 1 増加します。カウンター・ フィールド値は PolicyCtrSA=1 および PolicyCtrSU=1 です。状況の更新は依然 リソース PC1 に送信されず、リソースの集約も中断されます。
- 3. 土曜日の午後 2 時にタイマーがポップされて、POLICY3 がアクティブになりま す。両方のカウンター・フィールドが 1 増加します。カウンター・フィールド 値は PolicyCtrSA=2 および PolicyCtrSU=2 です。状況の更新は依然リソース PC1 に送信されず、リソースの集約は中断された状態のままです。
- 4. 土曜日の午後 4 時にタイマーがポップされて、POLICY3 が非アクティブになり ます。両方のカウンター・フィールドが 1 減少します。カウンター・フィール ド値は PolicyCtrSA=1 および PolicyCtrSU=1 です。状況の更新は依然リソース PC1 に送信されず、リソースの集約は中断されたままです。
- 5. 土曜日の午後 5 時にタイマーがポップされて、POLICY2 が非アクティブになり ます。リソース PC1 の PolicyCtrSA フィールドが 1 減少します。カウンタ ー・フィールド値は PolicyCtrSA=0 および PolicyCtrSU=1 です。状況の更新は 依然リソース PC1 に送信されません。リソースの集約は中断されなくなりま す。
- 6. 土曜日の午後 11 時 59 分 59 秒にタイマーがポップされて、POLICY1 が非ア クティブになります。リソース ABC の PolicyCtrSU フィールドが 1 減少しま す。カウンター・フィールド値は PolicyCtrSA=0 および PolicyCtrSU=0 です。 これで状況の更新はリソース PC1 に送信されます。

## ポリシーにより集約が中断されているリソース

スケジュール済みのポリシー定義により実リソースの集約が中断されていると、リ ソースはポリシーを表すコレクションに追加され、GMFHS 内で以下のことが生じ ます。

- リソースの中断フラグがセットされます。
- v リソースの中断フラグの注釈が *Scheduled* に設定されます。
- リソースの PolicyCtrSA に 1 が追加されます。

ポリシー定義により実リソースの集約が再開すると、リソースはポリシーを表すコ レクションから除去され、 GMFHS 内で以下のことが生じます。

- リソースの中断フラグがクリアされます。
- v リソースの中断フラグの注釈がクリアされます。
- リソースの PolicyCtrSA から 1 が引かれます。

中断フラグは、注釈の値が ″Scheduled″ で、オペレーター ID *GMFHS* によって設 定された場合にのみクリアされます。

ポリシー定義が SUSPENDAGG=YES および STOPUPDATE=NO を指定する場合、 影響を受けるリソースは *Scheduled* システム状況に変更されません。リソースの集 約は中断されますが、システム状況の更新は受け取り続けます。

NMC オペレーターは、中断フラグの設定をオーバーライドできます。詳細について は、 146 [ページの『複数のポリシーに属するリソース』を](#page-175-0)参照してください。

# 集合体を使用した集約の中断

集合体の集約が中断されるとき、集合体そのものの集約は中断されません。代わり に、現在集合体に状況を報告しているすべての実オブジェクトの集約が中断されま す。 GMFHS 内で以下のことが生じます。

- v 実リソースの中断フラグがセットされます。
- v 実リソースの中断フラグの注釈が *Scheduled* に設定されます。
- v 実リソースの PolicyCtrSA に 1 が追加されます。
- v 集合体の子の中断フラグがセットされます。
- v 集合体の子の中断フラグの注釈が *Scheduled* に設定されます。

子の中断フラグは、ポリシーによって影響を受ける集合体とその集合体に状況を報 告する実リソースの間の、 AggregateChild/AggregateParent パス内の集合体にも設定 されます。ただし、子の中断フラグの注釈フィールドは、これらの中間集合リソー スの場合、 *Scheduled* に設定されません。

集合体の集約が再開されるとき、集合体そのものが再開されるのではありません。 代わりに、現在集合体に状況を報告しているすべての実オブジェクトの集約が再開 されます。 GMFHS 内で以下のことが生じます。

- 実リソースの中断フラグがクリアされます。
- 実リソースの中断フラグの注釈がクリアされます。
- v 実リソースの PolicyCtrSA から 1 が引かれます。
- v 集合体の子の中断フラグがクリアされます。
- v 集合体の子の中断フラグの注釈がクリアされます。

例**:** AGGPOLICY は、土曜日に集合リソース AGG1 の集約が中断されるように指定 します。

```
Policy definitions:
  NMCSTATUS AGGPOLICY
   CLASS=(GMFHS_Aggregate_Objects_Class)
   RESOURCE=(AGG1)
  DAYOFWEEK=(SAT)
  TIME=(00.00.00,23.59.59)
  SUSPENDAGG=YES
```
- 1. 土曜日の午前 0 時にタイマーがポップされて、AGGPOLICY がアクティブにな ります。集合リソース AGG1 がコレクションに追加され、アクション (集約の 中断) がリソースに適用されます。集合体の集約を中断することは、状況を現在 集合体に報告しているすべての実リソースの集約を中断するためのショートカッ ト要求になります。それぞれの実リソースの PolicyCtrSA フィールドが 1 増加 します。集合体そのものは中断されないので、集合体の PolicyCtrSA フィールド は更新されません。
- 2. 土曜日の午後 11 時 59 分 59 秒にタイマーがポップされて、AGGPOLICY が非 アクティブになります。集合リソース AGG1 がコレクションから除去され、ア クション (集約の中断) が各リソースから除去されます。集合体の集約の中断を 解除することは、状況を現在集合体に報告しているすべての実リソースの集約を 再開するためのショートカット要求になります。それぞれの実リソースの PolicyCtrSA フィールドが 1 減少します。集合体そのものは中断されず、また中 断解除できないので、集合体の PolicyCtrSA フィールドは更新されません。

ポリシーがアクティブになった後に追加の実リソースが集合体 AGG1 に状況を報告 し始めた場合、それらはポリシー定義 AGGPOLICY によって中断されません。アク ションは、コレクションのメンバーに対してのみ適用されます。コレクションのメ ンバーである集合体 AGG1 に対するアクションによってのみ、実リソースは中断さ れ、再開されます。

### ポリシーによりリソースに送信されないシステム状況の更新

システム状況の更新が起きると、リソースの DisplayStatus フィールドが新しい状況 によって更新されます。 DisplayStatus フィールドの変更により、オープンしている NMC ビューにリソースが表示される場合、リソースの更新が行われます。

スケジュール済みのポリシー定義によりシステム状況の更新がリソースに送信され なくなると、リソースはポリシーを表すコレクションに追加されます。これがリソ ースが属する唯一のアクティブ・ポリシーである場合、GMFHS 内で以下のことが 生じます。

- v PolicyDisplayStatus フィールドは、DisplayStatus フィールドの現行値に設定されま す。
- v DisplayStatus フィールドが *Scheduled* に設定されます。
- オープンしている NMC ビューにリソースが表示される場合、システム状況の更 新はリソースに *Scheduled* を送信します。
- v リソースの PolicyCtrSU フィールドに 1 が追加されます。

アクティブ・ポリシーに属している間にこのリソースで受け取られたシステム状況 の更新はすべて、 DisplayStatus フィールドではなく PolicyDisplayStatus フィールド に保存されます。こうして、システム状況の更新は NMC に送信されません。

システム状況の更新が再開されると、リソースはポリシーを表すコレクションから 除去されます。 GMFHS 内で以下のことが生じます。

- リソースの PolicyCtrSU フィールドから 1 が引かれます。
- リソースの PolicyCtrSU フィールドが 0 の場合、 DisplayStatus フィールドは PolicyDisplayStatus フィールドの現行値に設定されます。これにより NMC は更 新され、リソースの状況は *Scheduled* 状況からその現行のシステム状況に変更さ れます。
- リソースの PolicyCtrSU フィールドがゼロより大きい場合、 DisplayStatus フィー ルドは *Scheduled* のままとなり、システム状況の更新はすべて PolicyDisplayStatus フィールドに保存されます。 STOPUPDATE=YES が指定され ていると、リソースがポリシーを表すコレクションに属している間、更新は送信 されません。

### 追加情報

NMCSTATUS ポリシー定義を含むポリシー・ファイルの作成およびロードの詳細に ついては、「*IBM Tivoli NetView for z/OS* アドミニストレーション・リファレン ス」を参照してください。

RODM Collection Manager の詳細については、「*IBM Tivoli NetView for z/OS* リソ ース・オブジェクト・データ・マネージャーおよび *GMFHS* プログラマーズ・ガイ ド」を参照してください。

NMCSTATUS ポリシー定義を処理するために必要なタスクの詳細については、 「*IBM Tivoli NetView for z/OS* インストール*:* グラフィカル・コンポーネントの構 成」を参照してください。

特定の RODM フィールドの詳細については、「*IBM Tivoli NetView for z/OS* デー タ・モデル・リファレンス」を参照してください。

# 集約の概念

このセクションでは、ネットワーク・リソースの集約について説明します。ネット ワーク・リソースのトポロジーは RODM によって管理されます。集合リソースを 含むネットワーク・リソースは、 GMFHS によって集められる情報に基づいて NetView 管理コンソール ビューに表示されます。

### 集約の概要

集約とは、集合オブジェクトの状況を作成、接続、および更新する処理のことで す。集合オブジェクト は、実オブジェクトの集合を表します。実オブジェクト は、実際のリソースを表します。集合オブジェクトは、実際の物理デバイスには対 応しません。集合オブジェクトは、それに関連する実オブジェクトに関する 2 つの タイプの情報を提供します。

- v 障害のあるリソースに対する高速パスのビューに関する接続情報。この種のビュ ーに関する詳細については、 112 ページの『NMC [により検出された障害のある](#page-141-0) [リソースのビュー』を](#page-141-0)参照してください。
- v 一連の規則に基づいて実オブジェクトのグループを表す、単一の DisplayStatus (状況ともいう) の表示。

集合オブジェクトおよび実オブジェクトは、両方とも RODM 内の任意のクラスの 下に存在することができます。 GMFHS は、ResourceTraits フィールドを使用し て、オブジェクトが集合オブジェクトであるか実オブジェクトであるかを判別しま す。 ResourceTraits フィールドは、データ・タイプ INDEXLIST であり、複数の値 を入れることができます。すべての値は、ブランクで埋められて 8 文字にされま す。 GMFHS、SNA トポロジー・マネージャー、およびマルチシステム・マネージ ャー・データ・モデルは、実クラスおよび集合体クラス両方のクラス・レベルで ResourceTraits フィールドを設定します。集合オブジェクトが作成されると、値 AGG が ResourceTraits フィールドに設定され、このオブジェクトが集合オブジェク トであることが示されます。同様に、実オブジェクトが作成されると、値 REAL が ResourceTraits フィールドに設定され、このオブジェクトが実オブジェクトであるこ とが示されます。 1 つのオブジェクトの ResourceTraits フィールドに両方の値が入 ることはありません。つまり、1 つのオブジェクトが実オブジェクトと集合オブジ ェクトの両方になることはできません。

154 [ページの図](#page-183-0) 35 において、ラベル *A* が付いたオブジェクトは集合オブジェクト を、またラベル *R* が付いたオブジェクトは実オブジェクトを表します。

オブジェクトの集約レベル は、現行の集合オブジェクトを含め、1 つの集約パスを 通過した集合オブジェクトの数です。実オブジェクトの集約レベルは常に 0 です。 例えば、 154 [ページの図](#page-183-0) 35 において、R4 の集約レベルは常に 0 です。 A34 の集 約レベルは、 R10→A41→A34→A22→A12 のパスでは 2 であり、 R9→A34→A22→A12 のパスでは 1 です。 A35 の集約レベルは常に 1 です。

集合体子をもたない集約階層にオブジェクトがある場合は、集約パス は、 AggregationParent フィールドを使用して、集約階層の固有の経路を定義します。パ スは、各レベルにオブジェクトを 1 つずつ含み、このパスにある現行のオブジェク トに集合体親がなくなるまで続きます。例えば、 154 [ページの図](#page-183-0) 35 において、 R8→A32→A21→A12 は集約パスを形成します。 R8→A33→A22→A12 は、同じオブジェ クトで開始あるいは終了する別の集約パスを形式化します。

<span id="page-183-0"></span>集合体子 は、 AggregationChild フィールドによってリンクされた実オブジェクトま たは集合オブジェクトです。このリンクは、直接または間接のいずれかになりま す。直接子とは、オブジェクトの AggregationChild フィールドに直接リンクされた 実オブジェクトまたは集合オブジェクトです。間接子とは、オブジェクトの直接子 から開始し、集約階層を通って AggregationChild リンクのチェーンに従って到達す ることができる実オブジェクトまたは集合オブジェクトです。例えば、図 35 におい て、 A21 の直接子は R3、R4、A31、および A32 です。 A12 の間接子は R9 で す。 A22 の間接子は、R8、R9、R10、R11、R12、R13、および A41 です。

集合体親 は、 AggregationParent フィールドによってオブジェクトにリンクされた 集合オブジェクトです。このリンクは、直接または間接のいずれかになります。直 接親とは、オブジェクトの AggregationParent フィールドに直接リンクされた任意の 集合オブジェクトです。間接親とは、オブジェクトの直接親から開始し、集合階層 を通って AggregationParent リンクのチェーンに従って到達することができる集合オ ブジェクトです。例えば、図 35 において、R1 の直接親は A11 および A12 で す。 A34 の直接親は A22 です。 R11 の間接親は A12 です。 A41 の間接親は A22 および A12 です。

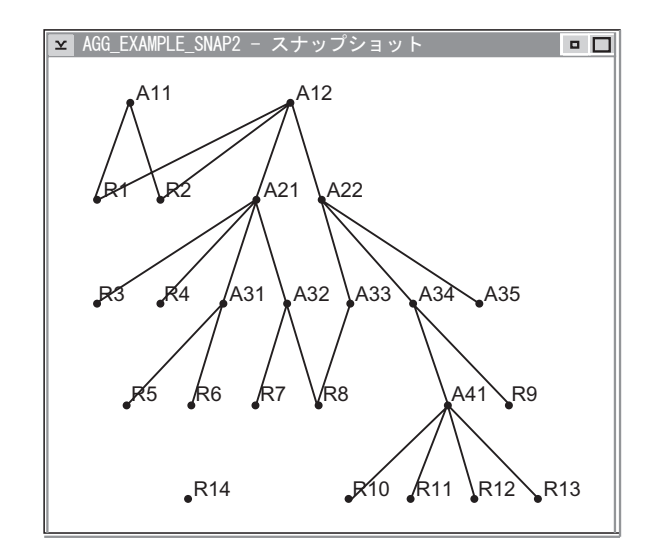

図 *35.* 実オブジェクト *(R)* と集合オブジェクト *(A)* を使用した集約の例

### 集約階層の作成

集約階層 は、集合オブジェクトとその基礎となる実オブジェクトのトポロジーで す。集約階層は、オブジェクトの AggregationParent フィールドおよび AggregationChild フィールドを使用して作成されます。

実オブジェクトは集約階層の一部ですが、少なくとも 1 つの集合オブジェクトが RODM に作成されるまでは集約階層は存在しません。 図 35 は集約階層の例の 1 つです。集約階層は、以下の規則によって定義されます。

v 階層内の各パスについて、パスの最下位の子は、実オブジェクトにも集合オブジ ェクトにもなることができる。最下位の子 は集合体子をもたない実オブジェクト

または集合オブジェクトです。したがって、0 個以上の集約パスがこの子から開 始します。例えば、 154 [ページの図](#page-183-0) 35 において、R2、R7、および A35 は最下 位の子の例です。

- 階層内の各パスについて、パスの最上位の親は集合オブジェクトでなければなら ない。最上位の親 は、集約親をもたない集合オブジェクトです。したがって 1 つ以上の集約パスで終了します。例えば、 154 [ページの図](#page-183-0) 35 において、A11 お よび A12 は最上位の親の例です。実オブジェクトは、集約階層の一部と見なさ れる集合体親を少なくとも 1 つもっているため、最上位の親になることはできま せん。例えば、 154 [ページの図](#page-183-0) 35 において、 R14 は集合体親がないため、集約 階層の一部ではありません。
- v 実オブジェクトが集合体親になることはできない。
- v 集約階層のレベルの数は制限されない。集約階層のレベルの数は、階層内で最長 の集約パスのレベルの数と等しくなります。

注**:** 集約優先順位機能では、9 レベルの集約に制限されています。詳細について は、 160 [ページの『集約優先順位』を](#page-189-0)参照してください。

- 1 つのオブジェクトは複数の集合オブジェクトの直接子になることができ、ま た、1 つの集合オブジェクトは複数の直接子をもつことができる。 R1 は A11 と A12 の両方の直接子です。 R3、R4、A31 および A32 は A21 の直接子で す。
- v GMFHS が集約を正しく操作できるようにするためには、集約階層にループがあ ってはならない。集合オブジェクトがそれ自体の親であるときには、集約階層の ループ が存在します。例えば、A12 は A33 の子になることができません。これ では結果的にパスが A12→A33→A22→A12→A33→A22... となり、無限にループしてし まいます。
- v 複数のパス上のオブジェクト間に親子関係が存在することができる。各パスにお いて、子は、親に対する固有のオブジェクトと見なされます。例えば、 154 [ペー](#page-183-0) [ジの図](#page-183-0) 35 において、R8 および A12 は、 R8→A32→A21→A12 および R8→A33→A22→A12 の 2 つの同じ集合体パスに属しています。 A12 から見ると、 R8 は同一の特性をもつ 2 つの別個の実オブジェクトです。
- 集約階層内のすべてのオブジェクトが相互に連結されている必要はない。例え ば、集約階層の別のサブセットが 154 [ページの図](#page-183-0) 35 と同様の階層を形成するオ ブジェクトから構成することはできますが、この階層の 2 つのサブセット間には 共通のオブジェクトはありません。階層サブセットは、一緒に全体の集約階層を 形成します。

### **RODM** での集約階層の構築

オブジェクトは、いつでも集約階層にリンクしたり、リンクを解除したりすること ができます。集約階層は、AggregationParent および AggregationChild の 2 つの RODM フィールドを使用して作成します。これらのフィールドの詳細については、 「*IBM Tivoli NetView for z/OS* データ・モデル・リファレンス」を参照してくださ い。 これらのフィールドの RODM タイプは OBJECTLINKLIST です。すべてのオ ブジェクトについて、AggregationParent フィールドは、すべての直接親のオブジェ クトに対するリンクを含みます。 AggregationChild フィールドは、すべての直接子 のオブジェクトに対するリンクを含みます。

156 [ページの図](#page-185-0) 36 において、 R2 の AggregationParent フィールドには、2 つのオ ブジェクト A11 および A12 に対するリンクが含まれています。 A22 の

AggregationParent フィールドには、 1 つのオブジェクト A12 に対するリンクが含 まれています。 A22 の AggregationChild フィールドには、 3 つのオブジェクト A33、A34、および A35 に対するリンクが含まれています。

<span id="page-185-0"></span>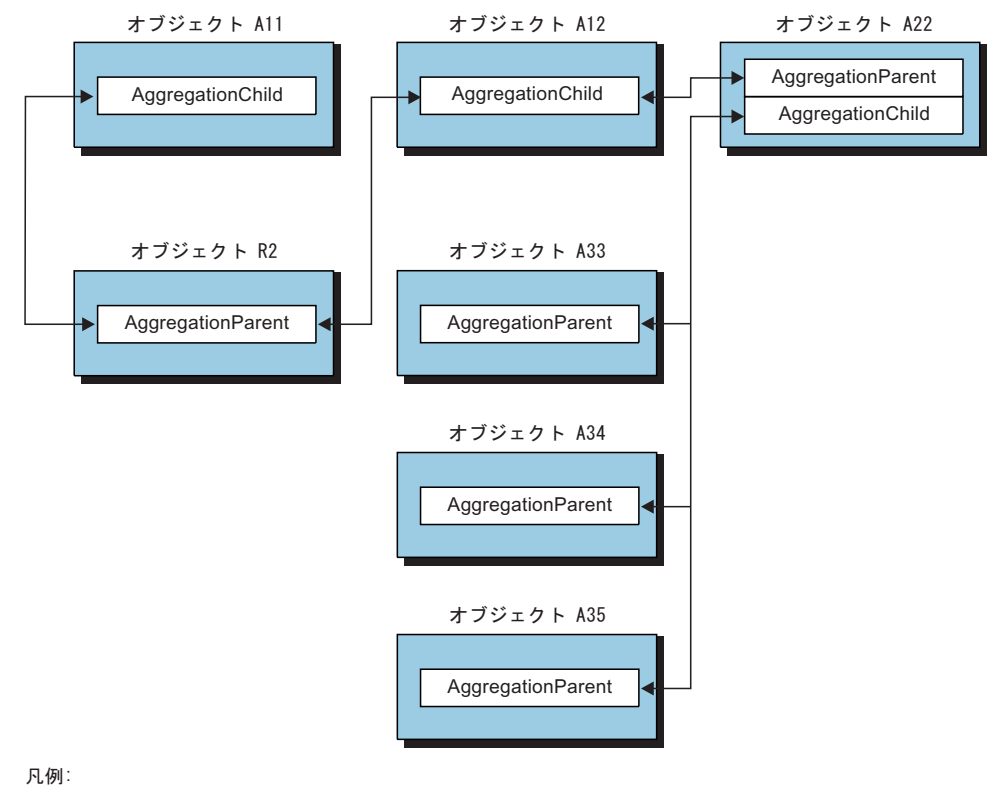

-- 実リンク

図 *36. AggregationChild* フィールドと *AggregationParent* フィールドの間のリンク

GMFHS が集約を正しく処理できるようにするためには、 2 つのオブジェクトの AggregationParent フィールドおよび AggregationChild フィールドのリンクまたはリ ンク解除は、メソッド DUIFCUAP で実行しなければなりません。操作が DUIFCUAP メソッドを使用せずに行われても、 RODM がこの操作を防いだり警告 を出したりすることはありません。しかし、このメソッドが使用されていないと、 リンクまたはリンク解除されている子オブジェクトから上にある集合オブジェクト すべての状況値を正しく計算することができません。メソッド DUIFCUAP によっ て、集約階層のループを防ぐこともできます。集約階層ループが集約階層で発生し た場合は、GMFHS の動作は予測できません。メソッド DUIFCUAP の使用方法に 関する詳細については、 560 ページの『DUIFCUAP: [集約パス更新メソッド』を](#page-589-0)参照 してください。

RODM メソッドおよび通知を使用している場合は、集約階層をいつでも変更するこ とができます。階層のセクション全体をリンクおよびリンク解除することができま す。例えば、 154 [ページの図](#page-183-0) 35 において、A34 を A22 からリンク解除して A31 にリンクすることができます。この手順では、以前と同じオブジェクトが A11 の下 にあるため、 A11 には影響しません。しかし、階層の変更に伴って A21、A31、お よび A22 の下にあるオブジェクトの論理グループが変更され、これらの集合オブジ ェクトの状況も変わる場合があります。メソッド DUIFCUAP を使用してリンクま たはリンク解除を行うと、 GMFHS はこれらの階層の変更を動的に操作します。

注**:** A34 をリンク解除して再リンクするまでの時間の長さによっては、一時的に A12 の状況が変更される場合があります。

### 状況の更新

集約は、AggregationChild への最初の AggregationParent のリンクが発生したときか ら、 AggregationChild からの最後の AggregationParent のリンク解除が発生したとき までの集約階層で実行されます。集合の主な目的は、集約階層にあるすべての集合 オブジェクトの状況を常に正確な状態に保つことです。集合オブジェクトの状況 は、集合オブジェクトの下にある実オブジェクトの子すべての状況を収集してか ら、集合オブジェクトおよび実オブジェクトの両方で定義された RODM フィール ドを使用して収集された一連の集約規則を実行することによって判別されます。

#### 状況の集約への影響

集合体親の状況値に影響を与えるのは、実オブジェクトの子の状況のみです。子集 合オブジェクトの状況は、親集合オブジェクトが実際のエンティティーを示してい ないため、これらのオブジェクトの状況には影響しません。例えば、 154 [ページの](#page-183-0) [図](#page-183-0) 35 において、実オブジェクトの子である R10、 R11、 R12、および R13 の状 況は、集合オブジェクト A41 および A34 に影響します。しかし、オブジェクト A41 の状況は集合オブジェクト A34 には影響しません。

集約処理を以下に要約します。

- 1. 集約階層の集合オブジェクトの状況に影響するイベントが発生する。詳細につい ては、 163 [ページの『集約処理を開始するイベント』を](#page-192-0)参照してください。
- 2. 集合オブジェクトに影響するすべての実オブジェクトの状況を収集する。
- 3. 『実オブジェクトの DisplayStatus を使用する』の説明に従って集合オブジェク トの状況を計算する。
- 4. 集合オブジェクトの状況が変更された場合は、その状況を更新する。
- 5. ステップ 1 に戻り、次のイベントを待つ。

#### 実オブジェクトの **DisplayStatus** を使用する

集約処理の間に多くの RODM フィールドが使用されますが、中でも DisplayStatus フィールドがこの処理の中心です。 『状況の集約への影響』にリストした集約処理 のステップ 3 では、以下のように DisplayStatus フィールドを使用します。

- v XCPT グループに影響する子の数をカウントする。
- v XCPT グループに影響する各オブジェクトについて、オブジェクトの状況に基づ いて、多くの状況グループにさらにオブジェクトを分類する。
- v 各状況グループ内のオブジェクトの子の数をカウントする。
- v 162 [ページの『集約の規則』に](#page-191-0)リストした集合規則を XCPT グループおよび状況 グループのカウントに適用し、集合オブジェクトの状況を判別する。
- v 集合オブジェクトの状況が変更された場合は、その状況を更新する。

**XCPT** グループおよび状況グループ**:** 実オブジェクトは、状況値に応じて、 XCPT グループの 0 から 8 の状況グループのメンバーになります。これらのグループ は、実オブジェクトの集合オブジェクトの状況への影響に優先順位を付けたりこれ らの影響を定義したりする方法を提供します。 8 つの状況グループは、それぞれ STGRP1 (状況グループ 1) から STGRP8 までです。

<span id="page-187-0"></span>グループに定義された状況値のいずれかと実オブジェクトの状況が一致した場合 は、その実オブジェクトは XCPT グループ、状況グループ、またはその両方のメン バーです。各グループに定義された状況値はカスタマイズすることができます。 XCPT および状況グループの状況値の定義に関する詳細については、 123 [ページの](#page-152-0) 『例外ビュー用の DisplayStatus [マッピング・テーブルをカスタマイズする』を](#page-152-0)参照 してください。

XCPT グループは、例外ビューの処理および集約の処理に使用されます。集約の処 理の場合は、集合オブジェクトの下の各実オブジェクトの状況を使用して、実オブ ジェクトが例外 (XCPT) 状態と非例外 (NOXCPT) 状態に分類されます。 XCPT 状 態にあるすべての実オブジェクトは、XCPT グループにカウントされます。 XCPT グループおよび状況グループに関する詳細については、 118 [ページの『例外ビュー](#page-147-0) [のオブジェクトおよび基準を定義する』を](#page-147-0)参照してください。

注**:** 実オブジェクトを 8 つの状況グループにさらに分類するには、実オブジェクト も XCPT グループにカウントしなければなりません。

例*:* 154 [ページの図](#page-183-0) 35 において、集合体 A41 は、実オブジェクト子 R10、 R11、R12、および R13 をもっています。以下の DUIFSMTE ステートメントが DUIFSMT 表内にコーディングされているとします。

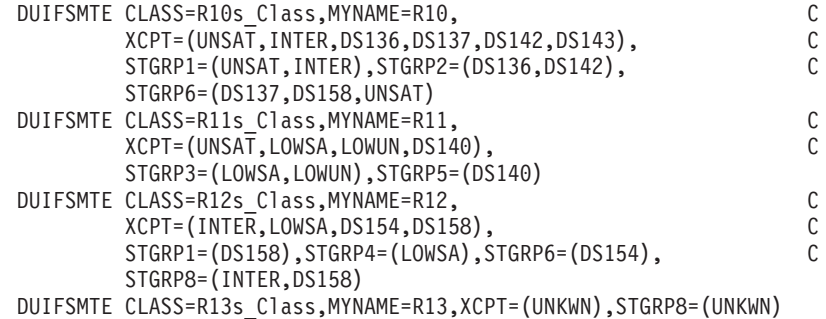

図 *37.* 表 *DUIFSMT* 内の *DUIFSMTE* ステートメントの例

また、オブジェクトの実際の状況値は以下のとおりとします。

- R10 は UNSAT
- R11 は DS140
- R12 は DS158
- v R13 は UNKWN

この例では、4 のリソースはすべて例外状態にあり、XCPT グループにカウントさ れます。 R10 は状況グループ 1 および 6 のメンバー、 R11 は状況グループ 5 のメンバー、R12 は状況グループ 1 および 8 のメンバー、 R13 は状況グループ 8 のメンバーです。集合オブジェクト A41 の場合は、以下のようになります。

- XCPT グループの中に 4 の実オブジェクトがある。
- v 状況グループ 1 および 8 の中に 2 の実オブジェクトがある。
- v 状況グループ 5 および 6 の中に 1 の実オブジェクトがある。
- 状況グループ 2、3、4、および 7 の中には実オブジェクトがない。

注**:**

- 1. すべての DUIFSMTE マクロ定義について、各状況グループに定義された状況値 は、 XCPT グループに定義された状況値のサブセットでなければなりません。 XCPT グループの状況値でない状況グループの状況値を定義しようとすることも できますが、集約状況の計算には影響しません。
- 2. 158 [ページの図](#page-187-0) 37 の最初の DUIFSMTE ステートメントでは、状況値 DS158 を STGRP6 に定義しています。 DUIFSMTE ステートメントによってこのよう に指定することはできますが、 DS158 が XCPT グループの中にないため、状 況 DS158 は STGRP6 に対してカウントされません。
- 3. XCPT グループ内の状況値は、いずれの状況グループ内でも状況値として定義す る必要はありませんが、実オブジェクトは、状況グループに影響を与えることな く XCPT グループに影響を与えることができます。

中断状態のリソース**:** 実オブジェクトは、AggregationParent および AggregationChild フィールドを実際に変更せずに集約階層から一時的に除去すること ができます。この論理的な除去を「オブジェクトを中断状態 にする」といいます。 オブジェクトを中断するには、以下の手法を用いることができます。

- NMC を使用すると、「Resource Properties」ウィンドウからリソースの中断フラ グをセットすることができ、また「List of Suspended Resources」ウィンドウから 中断リソースをクリアすることもできます。詳細については、NMC オンライ ン・ヘルプを参照してください。
- v RODMView を使用して、UserStatus フィールドを RODM で直接設定する。詳細 については、「*IBM Tivoli NetView for z/OS* データ・モデル・リファレンス」を 参照してください。

実オブジェクトは、何らかの理由でオペレーターによって中断することができま す。ほとんどの場合、オブジェクトによって表される実リソースの問題を解決して いるときに、オブジェクトを中断状態にします。オブジェクトは、集約階層に論理 的に戻されると、再開 するように要求されます。

GMFHS は、中断しているリソースの数を追跡するために、SuspendedCount フィー ルドを使用します。実リソースは、以下のいずれかのアクションが行われた場合に は、集合体親に状況を提供しません。

- UserStatus フラグの中断フラグがオンになっている。
- v AggregationPriorityValue フィールドの値が -1 (無視) になっている。
- AggregationPriorityValue フィールドの値が -2 (リソース・タイプ・デフォルト) になっている。 DefaultAggregationPriorityCopy フィールドには、実オブジェクト の DisplayResourceType フィールドにリンクされた Display\_Resource\_Type\_Class オブジェクトの DefaultAggregationPriorityValue フィールドの値のコピーが入って います。 DefaultAggregationPriorityCopy フィールドの値が -1 (無視) であって、 AggregationPriorityValue フィールドの値が -2 (リソース・タイプ・デフォルト) である場合、このリソースは集約のための状況計算には関係しません。
- 注**:** AggregationPriorityValue または DefaultAggregationPriorityValue フィールドの値 を -1 (無視) に設定しても、 UserStatus フィールドの中断フラグは影響を受け ません。これらのアクションは相互に独立していて、一方によって他方が発生 することはありません。

### <span id="page-189-0"></span>集合体親の状況を計算する

各実オブジェクト子の状況を XCPT グループと状況グループに分類して、特定の集 合オブジェクトの各グループにある実オブジェクト子の数をカウントしてから、独 立メソッドを使用して集合オブジェクトの状況を計算します。その後、集約の規則 を使用して、各メソッドによって出力された矛盾する状況の結果を解決します。

集約しきい値**:** 集合体親の状況は、XCPT グループ・カウントとしきい値の大小関 係に基づいて判別されます。 3 つのしきい値が、すべての集合オブジェクトにおけ る RODM フィールドとして定義されています。この値を、重大度の順に以下にリ ストします。

- v ThresholdDegraded (重大度の下限)
- ThresholdSeverelyDegraded
- v ThresholdUnsatisfactory (重大度の上限)

しきい値は、集合オブジェクトに対する XCPT グループのカウントがしきい値以上 である場合に満たされます。 ThresholdSeverelyDegraded 値は ThresholdUnsatisfactory 値以下でなければならず、 ThresholdDegraded 値は ThresholdSeverelyDegraded 値以下でなければなりません。

これらのフィールドに有効な値は、「*IBM Tivoli NetView for z/OS* データ・モデ ル・リファレンス」に記載されています。値は以下のとおりです。

- v 値 -2 は、 Display\_Resource\_Type\_Class オブジェクト (DefaultThresholdDegraded、DefaultThresholdSeverelyDegraded、 DefaultThresholdUnsatisfactory のいずれか) からのデフォルト・フィールドの値を 使用してしきい値を定義することを示します。デフォルト値は -1、0、またはす べての正数にすることができます。これらのデフォルト値が実際のしきい値の代 わりに直接使用されます。
- v しきい値フィールドの値が -1 である場合は、集合オブジェクトについてのこの しきい値の計算ができないことを示します。
- v しきい値フィールドの値が 0 である場合は、オブジェクトを、集合体親の XCPT グループのカウントにかかわらず、常にしきい値の状況に変更することを示しま す。複数のしきい値に値 0 がある場合は、最も優先順位が高いしきい値が有効に なります。
- v 正数は、XCPT グループのカウントがこの数値以上でなければならず、集合オブ ジェクトをしきい値の状況値に変更することを示します。この条件を満たす最も 高い優先順位のしきい値が、この状況に適用するために使用されます。
- v しきい値フィールド内の -100 から -200 までの値 (両端の値を含む) は、 XCPT グループのカウントが、(値 + 100)\*(集合体に報告する実数の合計)\*0.01 以上でな ければならないことを示します。実際には、値は現在集合オブジェクトに付加さ れている実オブジェクトの合計数のパーセンテージになります。

集約優先順位**:** 集約優先順位によって、実オブジェクトをクリティカル・リソース として指定することができます。クリティカル・リソースが集合体親の XCPT グル ープに影響する場合は、優先順位の低いしきい値と自動的に突き合わせられます。 XCPT グループに影響するクリティカル・リソースを追加しても、これ以上の影響 はありません。最後のクリティカル・リソースが XCPT グループにこれ以上影響し ない場合は、優先順位の低いしきい値との突き合わせはこれ以上行われません。

AggregationPriorityValue フィールドはすべての実オブジェクトに定義されており、 実オブジェクトをクリティカル・リソースとして定義するために使用されます。こ のフィールドに有効な値は、「*IBM Tivoli NetView for z/OS* データ・モデル・リフ ァレンス」に記載されています。 一般に、値は以下のとおりです。

- 値 -2 は、 Display Resource Type Class オブジェクトの DefaultAggregationPriorityValue フィールドからのデフォルト・フィールドの値を 使用して優先順位の値を定義することを示します。デフォルト値は、-1、0、また は 1 から 9 までの任意の正数です。これらのデフォルト値が、実際の優先順位 の値の代わりに直接使用されます。
- 値 -1 は、実オブジェクトの集約が中断されていることを示します。
- 値 0 は、実オブジェクトがクリティカル・リソースでないことを示します。
- v 1 から 9 までの正数は、実オブジェクトがクリティカル・リソースであることを 示します。また、この数は、オブジェクトがこの XCPT グループに影響している 場合に、このオブジェクトが重要な性質に影響する集約階層に上がるレベルの数 を示します。リソースの重要な性質は、集約階層から上に最大 9 レベルまでしか 伝わりません。
- 注**:** 集約階層は、任意の数のレベルをもつことができます。実オブジェクトは、階 層のすべてのレベルにある集合体の XCPT グループにカウントされます。しか し、このオブジェクトもクリティカル・リソースである場合は、重要な性質 は、実オブジェクトから上の最大 9 レベルしか伝わりません。したがって、 AggregationPriorityValue フィールドで指定されたレベル以下にある集合オブジェ クトについて、優先順位が低いしきい値との突き合わせが行われます。

状況グループのカスタマイズ**:** しきい値による区分けおよび優先順位による集合体 の両方によって、親の集合オブジェクトの状況を Unknown (不明)、Satisfactory (適 合)、 Degraded (劣化)、SeverelyDegraded (重大劣化)、または Unsatisfactory (不良) の 5 つの事前決定値のいずれかに設定することができます。

集合オブジェクトの実際の状態をカスタマイズするには、8 つの状況グループを使 用します。状況グループのカスタマイズは集合優先順位によく似ていますが、集約 階層に関する 9 レベルまでの制限はありません。

状況グループのカスタマイズでは、集合体親の最終的な状況が 5 つの事前決定値以 外の値になるようにカスタマイズすることができます。特定の状況グループのメン バーである実オブジェクトは、すべてカウントされます。カウントは、各状況グル ープについて行われます。状況グループ内の実オブジェクトの数がゼロより大きい 場合は、集合オブジェクトに関する状況グループ定義を使用して集合オブジェクト の状況が判別されます。

状況グループには、STGRP1 (最高) から STGRP8 (最低) までの優先順位が付けら れています。複数の状況グループのカウントがゼロより大きく、かつ集合オブジェ クトについて合致する状況グループ定義が複数ある場合は、集合オブジェクトに対 する最高の優先順位の状況グループ定義における最初の状況値が集合オブジェクト の状況として使用されます。

不明のリソース**:** 実オブジェクト子の状況値は集合体親の状況値に直接影響します が、必ずしも XCPT グループには影響しません。集合体親の下にある Unknown (不明) 状況の実オブジェクトの総数は、 Global\_Aggregation\_Parameters\_Class の

<span id="page-191-0"></span>UnknownThreshold フィールドの値と比較されます。このしきい値以上であれば、こ の集合体親の集約処理をさらに行っても無効であり、集合体親の状況が Unknown (不明) になります。

160 [ページの『集約しきい値』で](#page-189-0)定義した 3 つのしきい値とは異なり、この限界値 は、1 % から 100 % までの数値です。この割合は、集約にアクティブで参加して いる (中断されていない) 集合体親の下にある実の子オブジェクトの総数に適用され ます。

集約の規則**:** 中断状態のリソース、不明のリソース、集約しきい値、集約優先順 位、および状況グループのカスタマイズは、集合オブジェクトの状況を計算するた めに使用されます。以下の集約規則は、集約メソッド間の競合を解決するために、 リストした順序で使用されます。

- 1. 中断された実オブジェクト子を集約階層から論理的に除去します。この操作は、 中断された実オブジェクトが XCPT および状況グループにカウントされないよ うにすることによってすでに実行済みになっています。しかし、集合体親の下に ある全オブジェクトの合計カウントは、中断状態のリソースの除去を反映するよ うにここで変更されます。
- 2. 現行の実オブジェクト子の総数がゼロである場合、または 集合体親に現在リン クされている DisplayResourceType オブジェクトはないがこのオブジェクトから のデフォルトしきい値が必要な場合は、集合オブジェクトの状況が不明に設定さ れて状況の計算が終了します。
- 3. 不明状況である実オブジェクト子の割合が不明しきい値より大きい場合は、集合 オブジェクトの状況が不明に設定されて状況の計算が終了します。
- 4. カスタマイズされた状況グループが集合オブジェクトとマッチする場合は、集合 オブジェクトは、集合オブジェクトの最高のマッチ状況グループで定義された最 初の状況になります。状況の計算は終了します。
- 5. XCPT 内の実オブジェクト子の数が不良しきい値以上である場合は、集合オブジ ェクトの状況が不良になって状況の計算が終了します。不良しきい値は、絶対数 またはパーセンテージで表すことができます。
- 6. XCPT グループ内の実オブジェクト子の数が最大劣化しきい値以上である場合 は、集合オブジェクトの状況が最大劣化になって状況の計算が終了します。最大 劣化しきい値は、絶対数またはパーセンテージで表すことができます。
- 7. XCPT グループ内の実オブジェクト子の数が劣化しきい値以上である場合は、集 合オブジェクトの状況が劣化になって状況の計算が終了します。劣化しきい値 は、絶対数またはパーセンテージで表すことができます。
- 8. クリティカル・リソースである XCPT グループ内にカウントされた実オブジェ クト子の数がゼロを超える場合は、集合オブジェクトの状況が劣化になって状況 の計算が終了します。任意の実オブジェクト子の AggregationPriorityValue フィ ールドでは、現行のレベルの集合オブジェクトに対するクリティカル・リソース としてカウントすることができないので注意してください。
- 9. 上記の条件のいずれにも該当しない場合は、集合オブジェクトの状況が適合にな って状況の計算が終了します。

#### 集約に関する問題

集約は、さまざまな RODM フィールドを使用して行われます。これらのフィール ドの中には、ユーザーが変更することができるものや、 GMFHS メソッドでのみ使 <span id="page-192-0"></span>用できるものもあります。ユーザーは GMFHS メソッド専用のフィールドを変更し てはなりませんが、 RODM はこの変更を規制しません。

不整合は、以下の場合に発生します。

- v 各集合オブジェクトに対する内部カウントが等しくない。
- v しきい値が集合体親の実オブジェクトの子の総数より大きい。またはしきい値が 160 [ページの『集約しきい値』](#page-189-0) に定義した制約事項を守っていない。

UserStatus フィールドのインディケーターは、集約の処理中の不整合を表示するた めのものです。

### **UserStatus** フィールド

集合オブジェクトの UserStatus フィールドには、ビュー内にオブジェクトのオペレ ーター状況を設定するために使用される情報が含まれています。 UserStatus フィー ルドには、集合オブジェクトのオペレーター状況に影響を与える 5 つのビットがあ ります。

- リソース・マーク・ビット
- v しきい値不整合ビット (前述の集合の問題が発生すると設定される)
- 中断状態ビット
- 再開ビット
- 集合体下の中断リソースビット

リソース・マーク・ビット、中断状態ビット、再開ビット、および集合体下の中断 リソース・ビットは、オペレーターのアクションの結果として設定されるか、 UserStatus フィールドを直接 RODM で設定すること (RODMView を使用するなど) によって設定されます。 しきい値不整合ビットは、不整合が検出されると、集約の 処理中に設定されます。

#### 集約処理を開始するイベント

集約の処理は、さまざまなイベントによって開始させることができます。一般に、 集約は、集約の処理に使用される RODM フィールドの 1 つに対して行われた変更 に基づいて起動されます。例えば、2 つのオブジェクトの AggregationParent および AggregationChild フィールドを使用してリンクが作成されたり、あるいは、集約階層 内の実オブジェクトの DisplayStatus が変更されたりする場合です。以下では、集約 の処理を起動するイベントについて 1 つ 1 つ説明します。

実オブジェクトの **DisplayStatus** を変更する**:** これは、集約処理を開始する最も一 般的なイベントです。実オブジェクトの DisplayStatus 値は、 NetView 管理コンソ ールまたは NetView アラートからの状況変更要求など、さまざまな理由で変更され る可能性があります。集約階層のメンバーである実オブジェクトの状況が変更され るたびに、その実オブジェクトのすべての集合体親の状況も変更する必要がある場 合があります。

実オブジェクトが自動再開機能によって中断状態となっており、オブジェクトの状 況が適合である場合は、オブジェクトは集約階層に論理的に再リンクされてそのオ ブジェクトの集約が再開されます。

XCPT グループまたは状況グループに対するオブジェクトの影響が変更されておら ず、このオブジェクトが他の状況から不明状況に変更されたり不明状況から他の状 況に変更されたりしていない場合は、集合体親の状況も変更されません。

メソッド **DUIFCUAP** を使用してリンクおよびリンク解除を行う**:** DUIFCUAP メ ソッドに渡された子オブジェクトおよび親オブジェクトの AggregationParent および AggregationChild フィールドが更新されます。リンクおよびリンク解除の操作には 2 つのオブジェクト (子オブジェクトと親オブジェクト) しか関係しませんが、このア クションによって集約階層の多くの集合オブジェクトの状況値が影響を受ける場合 があります。

リンクまたはリンク解除の操作を行うと、直接親集合オブジェクトの状況および直 接親集合オブジェクトのすべての親オブジェクトを変更する必要がある場合があり ます。

**AggregationPriorityValue** を変更する**:** 実オブジェクトの AggregationPriorityValue を変更した場合は、実オブジェクトのすべての集合体親の状況を変更する必要があ る場合があります。実オブジェクトが集合体親オブジェクトに対する XCPT グルー プにカウントされない場合は、集合体親の状況は変更されません。

AggregationPriorityValue フィールドの値を変更するには、以下の手法を用いること ができます。

- v NetView 管理コンソール・ワークステーションを使用する。詳細については、 「*IBM Tivoli NetView for z/OS NetView* 管理コンソール ユーザーズ・ガイド」を 参照してください。
- v NMC を使用する。詳細については、NMC オンライン・ヘルプを参照してくださ い。
- v AggregationPriorityValue フィールドを RODM で (RODMView を使用するなど) 直接設定する。詳細については、「*IBM Tivoli NetView for z/OS* データ・モデ ル・リファレンス」を参照してください。

集合オブジェクトのしきい値を変更する**:** これらのしきい値を変更する場合は、そ の特定の集合オブジェクトの状況を変更する必要がある可能性があります。 ThresholdDegraded、ThresholdSeverelyDegraded、および ThresholdUnsatisfactory フィ ールドの値を変更するには、以下の手法を用いることができます。

- v NMC を使用する。詳細については、NMC オンライン・ヘルプを参照してくださ い。
- v フィールドを RODM で (RODMView を使用するなど) 直接設定する。詳細につ いては、「*IBM Tivoli NetView for z/OS* データ・モデル・リファレンス」を参照 してください。

不明 **(unknown)** しきい値を変更する**:** このしきい値を変更した場合は、集約階層 のすべての集合オブジェクトの状況を変更する必要があることがあります。 Global\_Aggregation\_Parameters\_Class の UnknownThreshold フィールドの値を変更す るには、以下の 2 つの手法を使用することができます。

v UnknownThreshold フィールドを RODM で (RODMView を使用するなど) 直接 設定する。詳細については、「*IBM Tivoli NetView for z/OS* データ・モデル・リ ファレンス」を参照してください。

注**:** NMC を使用して、UnknownThreshold フィールドの値を変更することはできま せん。

実オブジェクトを中断状態にする**:** リソースを中断状態にした場合は、その実オブ ジェクトの全集合体親の状況を変更する必要があることがあります。実オブジェク トは、ワークステーションでの集約への参加を中断することができます。実オブジ ェクトの集約への参加を中断するには、以下の手法を用いることができます。

- v NMC を使用する。詳細については、NMC オンライン・ヘルプを参照してくださ い。
- v UserStatus フィールドを RODM で (RODMView を使用するなど) 直接設定す る。詳細については、「*IBM Tivoli NetView for z/OS* データ・モデル・リファレ ンス」を参照してください。

リソース・タイプのデフォルトを変更する**:** 実オブジェクトの AggregationPriorityValue フィールドは、実オブジェクトにリンクされた Display\_Resource\_Type\_Class オブジェクトからの DefaultAggregationPriorityValue フ ィールドの値を優先順位集約に使用することを示すことがあります。集合オブジェ クトの ThresholdDegraded、ThresholdSeverelyDegraded、および ThresholdUnsatisfactory フィールドは、集合オブジェクトにリンクされた Display\_Resource\_Type\_Class オブジェクトからのデフォルト・フィールドの値をし きい値集約に使用することを示すことがあります。

これらのデフォルトを使用する実オブジェクトおよび集合オブジェクトの場合も、 優先順位の値およびしきい値フィールドが直接オブジェクト上で変更された場合と 同様に機能します。主な相違点は、Display\_Resource\_Type\_Class オブジェクトを複 数のオブジェクトにリンクすることができるために、複数の実オブジェクトまたは 集合オブジェクトを変更することができることです。

ThresholdDegraded、ThresholdSeverelyDegraded、および ThresholdUnsatisfactory フィ ールドの値を変更するには、以下の手法を用いることができます。

- v NMC を使用する。詳細については、NMC オンライン・ヘルプを参照してくださ  $\mathcal{V}^{\, \prime \, \circ}$
- v フィールドを RODM で (RODMView を使用するなど) 直接設定する。詳細につ いては、「*IBM Tivoli NetView for z/OS* データ・モデル・リファレンス」を参照 してください。

メソッド **DUIFCLRT** を使用してリンクおよびリンク解除を行う**:** メソッド DUIFCLRT は、実オブジェクトおよび集合オブジェクトを

Display\_Resource\_Type\_Class のオブジェクトに関連付けるために使用します。実オ ブジェクトについては、 Display\_Resource\_Type\_Class オブジェクトからのデフォル ト値が使用されている場合は、このメソッドによってオブジェクトの優先順位集約 の値が影響を受けます。集合オブジェクトについては、

Display\_Resource\_Type\_Class オブジェクトからのデフォルト値が使用されている場 合は、このメソッドによって、オブジェクトの Degraded (劣化)、SeverelyDegraded (最大劣化)、または Unsatisfactory (不良) しきい値のすべてが影響を受けます。

実オブジェクトおよび集合オブジェクトでこれらの任意のデフォルトを使用する場 合、優先順位の値およびしきい値フィールドが直接オブジェクト上で変更された場 合と同様に機能します。

状況マッピング・テーブルを変更する**:** 状況マッピング・テーブルは、サンプル CNMSJH13 を使用して動的に更新することができます。 XCPT グループまたは任 意の 8 つの状況グループの定義を変更することができるため、このサンプルをオプ ションで使用して、例外ビューおよび集約状況の計算が起動されるように RODM の各実オブジェクトの DisplayStatus 値を更新 (現在の値と同じ値に変更) すること ができます。

#### 集約メソッド

556 ページの『GMFHS [メソッド』に](#page-585-0)、GMFHS メソッドのリストを示します。記 載したメソッドは、それぞれ DUIFCLRT で始まり、いずれも集約に少なくとも間 接的に影響します。 DUIFCUAP、DUIFFAWS および DUIFFRAS の 3 つのメソッ ドは、集合に直接影響します。

メソッド DUIFFAWS および DUIFFIRS は、しきい値が整合していないことがオブ ジェクトの UserStatus フィールドに示されているとき、または集合オブジェクトの 状況が誤っているとオペレーターが判断したときに、集約階層を同期化させるため に使用します。 DUIFFRAS は、DUIFFAWS が実行する機能のサブセットを実行し ます。 DUIFFRAS によって、各集合オブジェクトの既存の XCPT グループおよび 状況グループのカウントに基づいて各集合オブジェクトの状況が再計算されます。 DUIFFAWS は、集合オブジェクトの状況を再計算する前に、各集合オブジェクトに ついて XCPT グループおよび状況グループのカウントを蓄積することによって DUIFFRAS を拡張します。

これらのメソッドの詳細については、 556 ページの『GMFHS [メソッド』を](#page-585-0)参照し てください。

### 状況グループ

集合オブジェクトの状況 (DisplayStatus フィールドの値) は、その集合の下の実オブ ジェクト子の状況に基づいてカスタマイズすることができます。

このカスタマイズには、 119 [ページの『例外基準を定義する』に](#page-148-0)記載したサンプル 表 DUIFSMT を使用します。実子オブジェクトの状況を集合体親の適切な状況にマ ップするには、 DUIFSMTE マクロの STGRP*n* キーワード (*n* は 1 から 8) を使用 します。 DUIFSMTE マクロおよび DUIFSMT 表の更新方法に関する詳細について は、 123 ページの『例外ビュー用の DisplayStatus [マッピング・テーブルをカスタ](#page-152-0) [マイズする』を](#page-152-0)参照してください。

STGRPn キーワードは、XCPT キーワードが例外ビューに使用される場合と同様に DisplayStatus 値をグループ化するために使用されます。このグループは、STGRP1 を優先順位最高のグループ、 STGRP8 を優先順位最低のグループとして優先順位に 従って編成されます。同じ状況値が複数の状況グループに属することも可能です。 実際に、状況値は、すべて任意の状況グループに入れることができます。 DisplayStatus 値は、STGRP*n* キーワードとして登録するためには、 XCPT 値でもな ければなりません。

状況グループは、任意の親集合オブジェクトの状況に実オブジェクトの状況をマッ プするために使用します。状況グループのいずれかに存在する状況値に実オブジェ クトを変更する場合、集合オブジェクトの状況値の判別には、対応する親集合オブ ジェクトすべての状況グループが使用されます。実オブジェクトの状況値が複数の グループにリストされている場合は、その状況値を持っている最高の優先順位グル ープが使用されます。

以下の条件において、任意の集合体親の状況を判別するために実オブジェクトの例 外状態が使用されます。

- 実オブジェクトに状況グループがないか、実オブジェクトの状況値がいずれの状 況グループにも含まれない。
- 親集合オブジェクトのマッチ状況グループが定義されていない。

### 状況グループの使用

以下に、状況グループを使用して集約を操作する場合のその他の操作特性をリスト します。

- v 集合体親の状況グループ・マッチが起こると、その親の既存の状況をオーバーラ イドします。状況グループは、以下のいずれか になるまでオーバーライドされた ままです。
	- 1. より高い優先順位の状況グループ・マッチが集合体親に発生する。
	- 2. 集合体親の現行の最高優先順位の状況グループに影響している最後の実オブジ ェクトの状況値が、その状況グループにマッチしなくなったか、または実オブ ジェクトが階層からリンク解除されたか集約から中断された。
- v 状況グループ・マッチが発生すると、どのレベルの集合階層にある集合体親の状 況値もオーバーライドします。集約優先順位のようなレベル制限はありません。
- v 例外ベースの集約を使用すると、中断状態のオブジェクトは状況グループの集約 に参加しません。
- v 実オブジェクトの集合オブジェクトしきい値が不明状況の場合は、状況グループ の集合によってオーバーライドされません。

### 集合体 **DisplayStatus** のカスタマイズ例

状況グループを使用して集合オブジェクトの DisplayStatus 値をカスタマイズする場 合の例を以下に示します。この例では、以下の条件を仮定しています。

- v T4NODE クラスのすべてのオブジェクトが、 DisplayStatus が不良または不明で ある例外状態の集約に影響を与える。 DisplayStatus が不良である場合には、状況 グループ 1 にタグ付けされます。
- v 1.3.18.0.0.1821 クラスのすべてオブジェクトが、 DisplayStatus が不良、中間、ま たは不明である例外状態の集約に影響を与える。 DisplayStatus が中間または不明 である場合には、状況グループ 2 にタグ付けされます。
- v すべての集合オブジェクトに、状況グループ 1 および 2 に対する状況グルー プ・マッチがある。オブジェクトの T4NODE クラスが不良状況であると、すべ ての集合体親の状況が DS136 になります。 1.3.18.0.0.1821 クラスのオブジェク トが不良状況または中間状況のいずれかである場合は、この状況が状況グループ 1 のマッチによってオーバーライドされない限り、集合体親の状況は DS137 に なります。
- v 上記 3 つのクラスのいずれにもないすべてのオブジェクトが、 DisplayStatus が 不良または中程度に不良の状況にある例外状態の集約に影響を与える。 DisplayStatus が UNSAT である場合は、状況グループ 3 にタグ付けされます。

マッチする状況グループ 3 の定義がどの集合オブジェクト上にもないため、 DisplayStatus が UNSAT である実オブジェクトによって集合体親の状況グループ 3 がオーバーライドされることはありません。

前記の条件を使用して、 図 38 に DisplayStatus マッピング・テーブルをコーディ ングしました。 4 番目のステートメントでデフォルトを設定しています。

DUIFSMTE CLASS=T4NODE,XCPT=(UNSAT,UNKWN),STGRP1=(UNSAT) DUIFSMTE CLASS=1.3.18.0.0.1821,XCPT=(UNSAT,INTER,UNKWN), C STGRP2=(INTER,UNKWN) DUIFSMTE CLASS=GMFHS Aggregate Objects Class, XCPT=(SDGRD), C STGRP1=(DS136),STGRP2=(DS137) DUIFSMTE CLASS=ALL,XCPT=(UNSAT,MEDUN),STGRP3=(UNSAT)

図 *38.* 集合の表示状況のカスタマイズ例

# コレクション定義オブジェクトの使用

このセクションでは、コレクション定義オブジェクトの使用方法を説明します。

コレクション定義オブジェクトは、 GMFHS RODM Collection Manager 機能が Network\_View\_Class および GMFHS\_Aggregate\_Objects\_Class オブジェクトの内容を 定義するために使用するものです。コレクション定義オブジェクトは、 Network View Collection Class または Aggregate Collection Class のいずれかで作成 されます。これらのクラスはそれぞれ、Collection\_Definition\_Class のサブクラスで す。 Collection Definition Class でオブジェクトを作成しないでください。

コレクション定義オブジェクトによって定義される Network View Class および GMFHS\_Aggregate\_Objects\_Class オブジェクトは、コレクション作成オブジェクト と呼ばれます。コレクション作成オブジェクトは、コレクション定義オブジェクト 内の情報から GMFHS RODM Collection Manager 機能によって作成されます。 RODM は、継続して RODM 内で作成または削除される新規コレクション定義オブ ジェクトを監視します。これは、対応するコレクション作成オブジェクトを動的に 作成します。さらに、既存のコレクション定義オブジェクト上のリソース・コレク ションに対する変更も、継続してモニターされます。変更は、対応するコレクショ ン作成オブジェクトに動的に反映されます。

# コレクション定義オブジェクト

コレクション定義オブジェクトのフィールドは、以下のものを指定します。

- v コレクション作成オブジェクトの RODM MyName。
- Network View Collection Class オブジェクトの場合、 Network View Class コレ クション作成オブジェクトの Annotation。
- Aggregate Collection Class オブジェクトの場合、 GMFHS\_Aggregate\_Objects\_Class コレクション作成オブジェクトの DisplayResourceUserData。
- Aggregate Collection Class オブジェクトの場合、 GMFHS\_Aggregate\_Objects\_Class コレクション作成オブジェクトの DisplayResourceName。
- v Aggregate\_Collection\_Class オブジェクトの場合、 GMFHS\_Aggregate\_Objects\_Class コレクション作成オブジェクトの DisplayResourceType。
- v Aggregate\_Collection\_Class オブジェクトの場合、 GMFHS\_Aggregate\_Objects\_Class コレクション作成オブジェクトの DisplayResourceOtherData。
- v Aggregate\_Collection\_Class オブジェクトの場合、 GMFHS\_Aggregate\_Objects\_Class コレクション作成オブジェクトの DegradedThreshold。
- Aggregate Collection Class オブジェクトの場合、 GMFHS\_Aggregate\_Objects\_Class コレクション作成オブジェクトの SeverelyDegradedThreshold。
- Aggregate Collection Class オブジェクトの場合、 GMFHS\_Aggregate\_Objects\_Class コレクション作成オブジェクトの UnsatisfactoryThreshold。
- v GMFHS\_Aggregate\_Objects\_Class コレクション作成オブジェクトの Network\_View\_Class の LayoutType。
- Aggregate\_Collection\_Class オブジェクトの場合、集合コレクションを処理するた めに使用する要求固有のフラグ。
- v NMC コンソールによって解釈される情報を保持するデータ・フィールド。
- v Network\_View\_Class または GMFHS\_Aggregate\_Objects\_Class に渡して組み込まな ければならない、ルールの論理ツリー。

# コレクション定義オブジェクトのフィールド

コレクション定義オブジェクトのクラスおよびフィールドの詳細については、「*IBM Tivoli NetView for z/OS* データ・モデル・リファレンス」を参照してください。

コレクション定義オブジェクトのフィールドのほとんどは、コレクション作成オブ ジェクトの同名のフィールドに直接コピーされます。 RequestFlags、 CollectionLocateName、および WizardHints フィールドなどのいくつかのフィールド は、 RODM Collection Manager によってのみ使用されます。これらのフィールドを 使用して、コレクション作成オブジェクトのフィールドに値を提供することはあり ません。

中には、間接的にコレクション作成オブジェクトのフィールドに値を提供するコレ クション定義フィールドもあります。 Aggregate Collection Class オブジェクトで LayoutType フィールドが指定されると、これは文字ストリングに変換され、ストリ ング ″RCMLayoutParmViewType″ に付加されます。この連結ストリングは、 Layout\_Parameters\_For\_View\_Class オブジェクトの名前として使用されます。このオ ブジェクトはその後、コレクション作成オブジェクトの DetailViewLayoutForSelectedResource フィールドにリンクされます。

同様に、DisplayResourceType フィールドも、 Display\_Resource\_Type\_Class オブジ ェクトの名前として使用されます。このオブジェクトはその後、コレクション作成 オブジェクトの DisplayResourceType フィールドにリンクされます。 CollectionSpec*n* フィールドは、 Network\_View\_Class コレクション作成オブジェク トの ContainsObjects フィールド、および GMFHS\_Aggregate\_Objects\_Class コレク ション作成オブジェクトの AggregationChild および IsPartOf フィールドにデータを 取り込むために使用されます。これらのフィールドの使用法についての詳細は、 『コレクション仕様の使用』を参照してください。

コレクション作成オブジェクトがすでに RODM に存在する場合、それは削除さ れ、コレクション定義オブジェクトの情報を使用して再作成されます。既存の Network\_View\_Class または GMFHS\_Aggregate\_Object\_Class オブジェクトを上書き しないように、注意してコレクション作成オブジェクトに名前を付けてください。 コレクション作成オブジェクトを重複して作成しないようにするための簡単な方法 は、 RODM Collection Manager によって作成されたオブジェクトであることを示す コレクション作成オブジェクト名に接頭部または接尾部を付けることです。

### コレクション仕様の使用

コレクション仕様は、コレクション定義オブジェクトの CollectionSpec*n* フィールド に含まれます。これらのフィールドは、フィールドの *n* 数値部の昇順で互いに連結 され、完全なコレクション仕様を形成します。最初の CollectionSpec*n* フィールド は、CollectionSpec1 になります。コレクション仕様には、 Network\_View\_Class コ レクション作成オブジェクトの ContainsObjects フィールド、または GMFHS\_Aggregate\_Objects\_Class AggregationChild および IsPartOf フィールドに入 るオブジェクトを記述する一連のルールが含まれます。

コレクション仕様のルールは、動的に適用されます。ルールが最初に RODM 現在 Collection Manager 機能によって処理されるときに RODM に存在するオブジェク ト、およびルールが最初に処理された後で動的に RODM に追加される、または RODM から削除されるオブジェクトとルールが突き合わせられます。 RODM Collection Manager は、コレクション定義オブジェクトのコレクション仕様で指定し たすべてのクラスの全フィールドに RODM 通知を置き、その後にいずれかのオブ ジェクトのこれらのフィールドの値が変更した場合に通知が行われます。結果とし て、RODM 内でコレクション作成オブジェクトに影響を与える変更が生じるたび に、 RODM Collection Manager はコレクション作成オブジェクト内のオブジェクト を更新できます。

### 条件ステートメント

条件ステートメントは互いに論理結合され、コレクション仕様の一部になります。 各条件ステートメントは、RODM フィールド、RODM クラス、値 (またはオプシ ョン)、値のセット、および操作から成ります。指定されたクラスの各オブジェクト ごとに、指定されたフィールドは、操作を使用して値または値のリストと比較され ます。操作が正常に比較が行われると、オブジェクトは条件と一致します。正常に 比較が行われない場合、条件と一致しません。条件との比較が正常に行われる全オ ブジェクトのリストが、条件ステートメントの結果です。これらのオブジェクト は、RODM タイプ ObjectList です。

コレクション仕様の最も単純な形式は単一の条件ステートメントで、次の一般的な 条項で表されます。

{Class/Field} *operation* {Value} ==> *list\_of\_objects*

特定の Class の各オブジェクトごとに、オブジェクトの Field の値を取って、それ を比較操作を使用して Value と比較します。値の比較が正常に行われる場合、オブ ジェクトを出力 *list\_of\_objects* に置きます。

{Class/Field} が間接的に Class のすべてのオブジェクトを参照するように、 {Value} も、値のセットを参照することができます。それぞれの値が直接コレクシ ョン仕様にリストされます。 {Value} に複数の値がリストされる場合、オブジェク トの Field 値は値リストの各値に対して比較されます。値リスト内の 1 つ以上の値 は、 *list\_of\_objects* に追加されるオブジェクトに対して比較が成功しなければなり ません。

単一の条件ステートメントは、次の条項によっても表されます。

{Value1} *operation* {Value2} ==> *list\_of\_objects*

Value1 および Value2 のどちらも、単一の値にも値リストにもなれます。 Value1 は、Class 内の各オブジェクトの Field の値を表します。 Value2 は、条件ステート メントで直接指定される値のリストを表します。この汎用構文は、複合条件ステー トメントを記述する際に役立ちます。

単純なコレクション仕様の場合、生成される *list\_of\_objects* は、コレクション作成 オブジェクトの ContainsObjects フィールドまたは AggregationChild/IsPartOf フィー ルドのいずれかのオブジェクト・リストになります。事実上、この *list\_of\_objects* は、コレクション仕様からの最終出力です。

#### 条件ステートメントの後置表記法

後置表記法を使用して条件ステートメントを表す場合、ステートメントは次のよう になります。

{Class/Field} {Value} *operation* ==> *list\_of\_objects*

または

{Value1} {Value2} *operation* ==> *list\_of\_objects*

後置表記法は、RODM 内のコレクション定義オブジェクトの、実際のコレクション 仕様で使用される表記法です。

例えば、以下のような単純なコレクション仕様があるとします。

|GMFHS\_Managed\_Real\_Objects\_Class|DisplayStatus|132|.EQ.

このコレクション仕様は、 GMFHS\_Managed\_Real\_Objects\_Class 内の各オブジェク トの DisplayStatus フィールドの値を取り、それを 132 と比較します。値が等しい 場合、条件ステートメントを満たす *list\_of\_objects* にオブジェクトが追加されま す。すべてのオブジェクトが比較された後、*list\_of\_objects* はコレクション作成オブ ジェクトのオブジェクト・リスト・フィールドに入れられます。

また、条件ステートメントはリーフ仕様とも呼ばれます。リーフ仕様は、2 つの値 のリストの比較から、 *list\_of\_objects* を生成します。これは、コレクション仕様が 概念的に表現するツリー処理におけるリーフです。これがリーフであるのは、 Value1 および Value2 の演算子がコレクション仕様から他の条件ステートメントの 評価によって生成されるのではなく、コレクション仕様 (Value2) またはオブジェク トのフィールド (Value1) から直接由来するからです。

#### <span id="page-201-0"></span>複合条件ステートメント

コレクション仕様のほとんどは、複数の条件ステートメントから成ります。例え ば、ネットワーク・ビューの候補と見なされるオブジェクトの場合、その DisplayStatus を 132 に、そして (AND) その MyName を Chihuahua にすることが できます。この場合、2 つの条件ステートメントを互いにリンクするために結合子 AND が使用されています。

後置表記法における条件ステートメントを互いにリンクするための構文は、次のと おりです。

( {Class/Field} operation {Value} ) ( {Class/Field} operation {Value} ) conjunction ==> *list\_of\_objects*

または

(leaf\_specification) (leaf\_specification) conjunction ==> *list\_of\_objects*

両方のリーフ使用とも、リストにオブジェクトがない場合でもオブジェクト・リス トを生成します。最終的な *list\_of\_objects* は、結合演算子 (AND または OR) を 2 つのオブジェクト・リストに適用することによって決まります。結合演算子が AND の場合、オブジェクト ID は、生成される *list\_of\_objects* に存在するために、両方 のリストになければなりません。結合演算子が OR の場合、オブジェクト ID は、 生成される *list\_of\_objects* に存在するために、いずれか一方のリストになければな りません。

リーフ仕様は *list\_of\_objects* に評価されるため、上記構文の汎用形式は次のように なります。

(list of objects)(list of objects) conjunction ==> list of objects

この構文もノード仕様と呼ばれます。ノード仕様は、他の条件ステートメント (オ ブジェクト・リスト) からの出力を、結合子のオペランドとして使用します。ノー ド仕様そのものがオブジェクト・リストを生成する条件ステートメントであるた め、ここで説明した単純ノード仕様のノード仕様を回帰的に置換することにより、 複合条件を無限に作成できます。

例えば、次の複合条件を後置表記法で考えてみます。

(a) (b) EQ (c) (d) EQ AND (e) (f) EQ (g) (h) EQ AND OR

この例を続けるため、これを複合条件の汎用形式に構築します。まず、(a) (b) EQ はリーフ仕様になります。

(leaf\_specification) (c) (d) EQ AND (e) (f) EQ (g) (h) EQ AND OR

次に、(c) (d) EQ もリーフ仕様になります。

(leaf\_specification) (leaf\_specification) AND (e) (f) EQ (g) (h) EQ AND OR

または

(list\_of\_objects) (list\_of\_objects) AND (e) (f) EQ (g) (h) EQ AND OR

次に、(list\_of\_objects) (list\_of\_objects) AND がノード仕様の形式になります。 (node\_specification) (e) (f) EQ (g) (h) EQ AND OR

または

(list\_of\_objects) (e) (f) EQ (g) (h) EQ AND OR

次に、(e) (f) EQ (g) (h) EQ は、(a) (b) EQ (c) (d) EQ と同一です。 (list of objects) (leaf specification) (leaf specification) AND OR

リーフ仕様が関係する複合条件を評価すると、次のようになります。

(list of objects) (node specification) OR

または

(list of objects) (list of objects) OR

この最終的な条件は、ここで説明した汎用構文と一致し、複合条件の最終オブジェ クト・リストを生成します。コレクション仕様で使用される後置表記法を実際に評 価するために使用するメソッドについての詳細は、 『スタック・モデルの後置処 理』を参照してください。

#### スタック・モデルの後置処理

コレクション仕様は、仮想スタックを使用して、コレクション仕様の条件ステート メントからの中間結果を保持することによって処理されます。リーフ仕様からの出 力 (オブジェクト・リスト) はすべて、スタックに追加されます。コレクション仕様 内で結合が起きると、スタックに追加される最後の 2 つのオブジェクト・リストが スタックから除去され、結合子がオブジェクト・リストに適用されて、生成される オブジェクト・リストがスタックに追加されます。この処理は左から右に、コレク ション仕様の最後まで継続されます。コレクション仕様の最後に達すると、スタッ クにオブジェクト・リストが 1 つだけ残されています。そのようにならない場合、 コレクション仕様は構文上の誤りがあります。スタックに残されるオブジェクト・ リストは、コレクション仕様の最終結果です。これは、コレクション作成オブジェ クトの ContainsObjects または AggregationChild/IsPartOf フィールドに直接割り当て られます。

リーフ仕様は後置表記法を使用して処理されますが、演算子への入力 (Value1 およ び Value2) は、オブジェクト・リストです。スタックには、オブジェクト・リスト だけが含まれます。そのため、リーフ仕様は、スタックを使用せずに評価されま す。その出力 (オブジェクトのリスト) は、スタックに追加されます。

以下は、172 [ページの](#page-201-0) ページの例を評価する間に起きるスタック操作を示していま す。

(a) (b) EQ (c) (d) EQ AND (e) (f) EQ (g) (h) EQ AND OR

最初に、スタックは空の状態です。コレクション仕様を左から右へ読み取り、リー フ仕様 (a) (b) EQ はオブジェクト・リスト *a\_b\_objects* に評価され、スタックに追 加されます。結果は次のようになります。

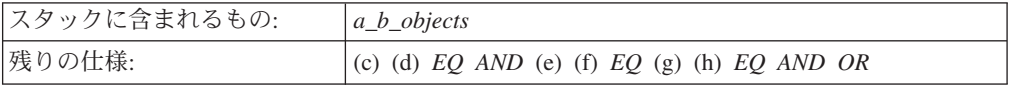

(c) は結合子ではないため、次に続くのは別のリーフ仕様でなければなりません。結 合または有効なリーフ仕様以外はどれも構文的に誤りとなります。 (c) (d) EQ はオ ブジェクト・リスト *c\_d\_objects* に評価され、スタックに追加されます。結果は次の

ようになります。

| スタックに含まれるもの: | $c_d$ _objects                         |
|--------------|----------------------------------------|
|              | $ a\> b\>$ objects                     |
| 残りの仕様:       | $AND$ (e) (f) $EQ$ (g) (h) $EQ$ AND OR |

AND は結合子なので、スタックの最初の 2 つのオブジェクト・リスト (この場合 は 2 つだけ) は除去され、結合子を使用して評価されて、結果がスタックに追加さ れます。結合子が評価されるときに、2 つ以上のオブジェクトがスタックにない場 合、エラーになります。結果は次のようになります。

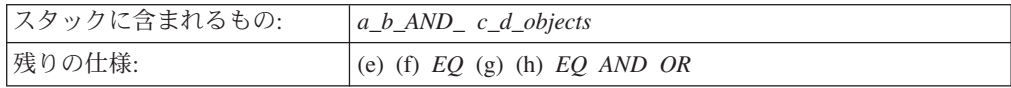

(e) は結合子ではないので、次に続くのは別のリーフ仕様になります。 (e) (f) EQ はオブジェクト・リスト e\_f\_objects に評価され、スタックに追加されます。結果は 次のようになります。

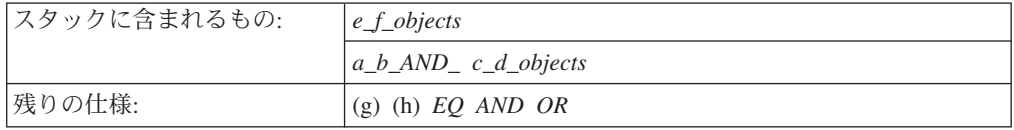

(g) は結合子ではないので、次に続くのは別のリーフ仕様になります。 (g) (h) EQ はオブジェクト・リスト g\_h\_objects に評価され、スタックに追加されます。結果 は次のようになります。

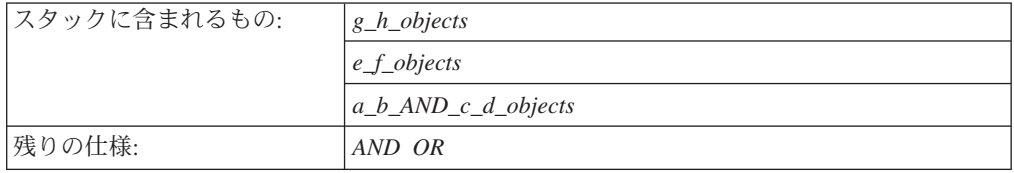

AND は結合子なので、スタックの最初の 2 つのオブジェクト・リストは除去さ れ、結合子を使用して評価されて、結果がスタックに追加されます。結果は次のよ うになります。

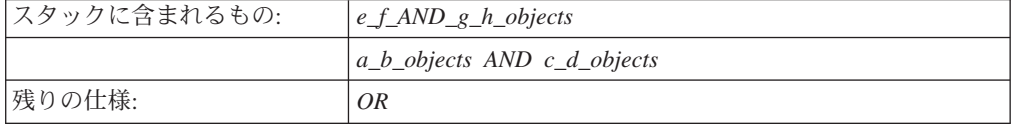

最後に、OR は結合子なので、スタックの最後の 2 つのオブジェクト・リストは除 去され、結合子を使用して評価されて、結果がスタックに追加されます。結果は次 のようになります。

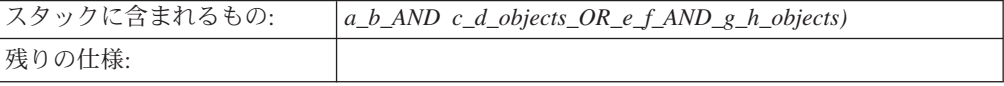

この時点で、(存在する) スタックにあるオブジェクト・リストは 1 つだけであり、 コレクション仕様には 1 つも残されていないはずです。これらのいずれかが真であ る場合、コレクション仕様は構文的に誤りがあります。最終的なオブジェクト・リ ストはコレクション仕様の結果であり、コレクション作成オブジェクトにコピーさ れます。

### コレクション仕様の構文

```
以下は、コレクション仕様のフィールドの構文です。
<collection specification> :: <separator><leaf specification> -または-
                        <separator><node_specification>
<node_specification> ::
  <leaf specification><separator><leaf specification><separator>
   <conjunction> -または-
<leaf_specification><separator><node_specification><separator>
   <conjunction> -または-
<node specification><separator><leaf specification><separator><conjunction>
               -または-
<node specification><separator><node specification><separator><conjunction>
<leaf_specification> ::
  <class_name><separator><field_name><separator><value_list>
  <separator><operator>
<value_list> ::
  <value> -または-
  <value><separator><value_list>
<class_name> ::
    文字のストリング、最大 64 文字、RODM クラスを指定 (例、NMG_Class)
<field_name> :
    文字のストリング、最大 64 文字、RODM フィールドを指定 (例、MyName)
\langlevalue\rangle :
    文字のストリング、RODM フィールドの値を指定 (例、CNM01AGT)
<separator> ::
    単一文字、任意の文字値 (例、|)
<operator> :: .EQ. (等しい) -または-
           .NE. (等しくない) さんじょう しょうしょう しょうしょう しょうしょう しょくはん
           .LT. (より小) - キャンパン - キャンパン - または-
           .GT. (より大) - キング・シーム - または-
           .LE. (より小か等しい) - さんにんだん しょうしょう しょうしょう
           .GE. (より大か等しい) しゅうしょう しょうしゃ しょうしょう しょうしょう
           .CONTAINS. (少なくとも 1 つを含む) -または-
           .CONTAINS=. (大文字小文字を区別し、少なくとも 1 つを含む) -または-
           .NCONTAINS. (含まない) ついて -または-
           .NCONTAINS=. (大文字小文字を区別し、含まない)
<conjunction> :: .AND. -または-
```
.OR.

コレクション仕様内の個々のトークンを区切る文字は、コレクション仕様の一部と して定義されます。 <separator> は、任意の文字です。選択された値はどれも <class\_name>、 <field\_name>、または <value> に現れる可能性があるので、この文 字は、ユーザー定義とすることができます。 NetView 管理コンソール GUI は、デ フォルトの区切り文字として垂直バー (|) を使用します。

#### コレクション仕様の値

リーフ仕様の {Value} は、パターンと見なされます。パターンとは一連の文字のこ とで、その中には特別な意味を持ち、特定の値または値のセットに対して突き合わ せられるものがあります。特殊文字によって、パターンは複数の値を記述すること ができます。特殊文字を持たないパターンは、1 つの値、つまり厳密にパターン内 の文字から成る値しか記述しません。特殊文字をもつパターンは、値のリストと類 似しています。この値のリストは、パターンと一致するすべての固有値から成りま す。 {Value} は値のリストで、リスト内のそれぞれの値は、特殊文字を持つパター ンになれます。

パターンを表現するために、DOS ワイルドカードまたは正規表現を使用できます。 正規表現とは、検索パターン内のストリング (またはストリングのグループ) を定義 する文字と演算子のセットのことです。また、正規表現にはメタ文字 (特別な意味 を持つ文字) も含まれます。パターンのデフォルト表記は、DOS ワイルドカードの 使用です。パターンが正規表現を使用する場合、パターンの最初の文字を、円記号 (¥) にしなければなりません。パターンが (DOS でも正規表現でも) 特殊文字を使 用しない場合、パターンは、比較演算の単一の固有値に解決します。

DOS ワイルドカードを使用し、DOS ワイルドカードの最初の文字が円記号 (¥) の 場合、正符号 (+) を使用してそれをエスケープしなければなりません。つまり、 +¥value は、 DOS ワイルドカード値 ¥value として解釈されます。また、DOS ワ イルドカードを使用し、DOS ワイルドカードの最初の文字が正符号の場合、正符号 をもう 1 つ付けてそれをエスケープしなければなりません。つまり、++value は、 DOS ワイルドカード値 +value として解釈されます。エスケープ文字としての正符 号は、それが値の最初の文字である場合、またその後にもう 1 つの正符号または円 記号 (¥) が続く場合にのみ有効です。

DOS パターンの特殊文字に、アスタリスク (\*) および疑問符 (?) があります。アス タリスクは、パターン内でゼロ個以上の文字と一致します。疑問符 (?) は、パター ン内の任意の 1 文字と一致します。 DOS パターンの特殊文字は、パターン内のど こででも使用できます。パターン \*re?\*om\* は、re の前に他の文字がゼロ個以上あ り、 re の後に少なくとも 1 文字以上あり、 om までにゼロ個以上の文字があり、 その後に、ストリングの最後にゼロ個以上の文字が続くストリングと一致します。

DOS ワイルドカード文字を使用するパターンは、常にそれが比較されているストリ ング全体と一致しなければなりません。この例において、パターンが文頭と文末に アスタリスクの付かない re?\*om の場合、一致するストリングは re で始まり、om で終わらなければなりません。これは、正規表現の機能の仕方と少し異なります。

正規表現は、より複雑なパターン・マッチングで使用されます。コレクション仕様 内の DOS パターンは、値に対してパターンを付き合わせる前に RODM Collection Manager によって正規表現に変換されます。パターン・マッチングはすべて、 RODM Collection Manager によって、正規表現を使用して行われます。正規表現の

パターンは、入力ストリングのサブストリングに適用されます。サブストリングと 一致する場合、パターンは入力ストリング全体と一致したものと見なされます。正 規表現が入力ストリングのサブストリングと一致するため、脱字記号(^) メタキャ ラクターが変換済み DOS ワイルドカード・パターンの先頭に追加され、ドル記号 (\$) メタキャラクターが同じ変換済み DOS ワイルドカード・パターンの最後に追加 されて、ストリング全体のマッチングの DOS ワイルドカード制約を強化します。

正規表現の最も単純な形式は、特別な意味を持たない文字のストリングです。以下 の文字には、特別な意味があります。これらの文字は、拡張された正規表現を形成 するために使用されます。

**. (**ピリオド**)**

ピリオドは、改行文字以外の任意の 1 文字と一致します。

**[string]**

大括弧内のストリングは、ストリング内の任意の文字を指定します。つま り、[abc] が他のストリングと比較される場合、a、b、または c を含むスト リングと一致します。大括弧内のストリングの文字にハイフンと別の文字が 続く場合、 2 つの文字間の現行の照合シーケンス内のすべての文字が、ス トリングの一部と見なされることを示します。例えば、[a-z] は、[abc...xyz] と同等であり、別の照合シーケンスでは [aAbBcC...xXyYzZ] と同等です。 大括弧内のストリングの先頭に脱字記号 (^) がある場合、大括弧内の文字を 否定します。つまり、[^abc] が他のストリングと比較される場合、ストリン グに a、b、または c が 1 つでもあると一致しません。

#### **expression[m]** または **expression[m,]** または **expression[m,u]**

[ ] で囲まれた整数値は、先行する正規表現を適用する回数を示します。 m は最小数、u は最大数です。 u は、256 より小さな数でなければなりませ ん。 m を指定する場合、正規表現を適用する正確な回数を示します。 [m,] は、[m,u] と同等ですが、u の上限がありません。どちらも、m またはそれ 以上の表現の出現と一致します。正符号 (+) およびアスタリスク (\*) の操 作は、それぞれ [1,]、[0,] と同等です。

#### **expression\* (**アスタリスク**)**

アスタリスク・シンボルは、ゼロ個以上の任意の文字を示します。例えば、 a\*e は、99ae9、aaaaae、a999e99 に相当します。

#### **\$ (**ドル記号**)**

ドル記号は、ストリングの末尾と一致します。

#### **^ (**脱字記号**)**

脱字記号は、ストリングの先頭と一致します。

#### **¥ (**円記号**)**

円記号は、それに続く任意の文字の特別な意味を無効にして、それによって パターン内で文字そのものが持つ意味として解釈されるようにします。例え ば、¥. は、. と一致します。任意の文字に先行する ¥ ではありません。

### **expression+ (**正符号**)**

正符号 (+) は、1 回以上の文字の出現を指定します。つまり、smith+ern は、例えば、smithhhern と一致します。

#### **(expression)**

\*、+、または [ ] などの演算子を許容する副次式をグループ分けし、括弧

で囲まれた副次式で機能するようにします。例えば (a\*(cb+)\*) は、ゼロ個 以上の a と、その後にゼロ個以上のパターン c が続き、さらに 1 つ以上 の b が続くストリングと一致します。

DOS パターン内のアスタリスク (\*) は、正規表現ではピリオドとアスタリスク (.\*) になります。 DOS パターン内の疑問符 (?) は、正規表現ではピリオド (.) になり ます。

DOS パターンはすべて、RODM Collection Manager によって正規表現に変換される と、脱字記号 (^) (ストリングの先頭と一致する) 付きで現れ、ドル記号 (\$) (ストリ ングの末尾と一致する) が付加されます。これによって、文字ごとに一致して、ス トリング全体が一致します。

例えば、DOS パターンの \*IS?R\* は、以下のものと一致します。

- v BISTRO
- MISERLY
- MISER

しかしながら、以下のものとは一致しません。

- MISTER
- DISRUPT

正規表現では同じパターンが ¥.\*IS.R.\* と表現されます。

正規表現のパターン ¥RE[AGLRU]+.E[^A-O]+.\*ON は、以下のものと一致します。

- REGULAR EXPRESSION
- REGAL-EXPATRIATION
- しかしながら、以下のものとは一致しません。
- $\cdot$  REGULATION
- REGENERATION

### 値およびデータ型

リーフ仕様の {Value} は最初、常に文字ストリングとして解釈されます。 {Value} が比較される {Class/Field} は、実データ型の数値の 1 つです。必要な場合、 {Value} (各値が値のリストの場合) は、比較が行われる前に適切なデータ型に変換 されます。一般に、DOS ワイルドカードまたは正規表現を使用して表現できるのは 文字データ型だけです。パターン・マッチングの特殊文字は、他のデータ型と突き 合わせられる {Value} に見つかる場合、リテラル文字として解釈されます。

すべての RODM データ型がリーフ仕様の {Class/Field} エレメントで使用できるわ けではありません。以下の表は、それぞれの RODM データ型をリストし、データ 型がリーフ仕様で使用できるかどうかを示し、 DOS ワイルドカードまたは正規表 現がデータ型で使用できるかどうかを示し、データが文字ストリングから変換され てデータ型と一致する方法を示しています。

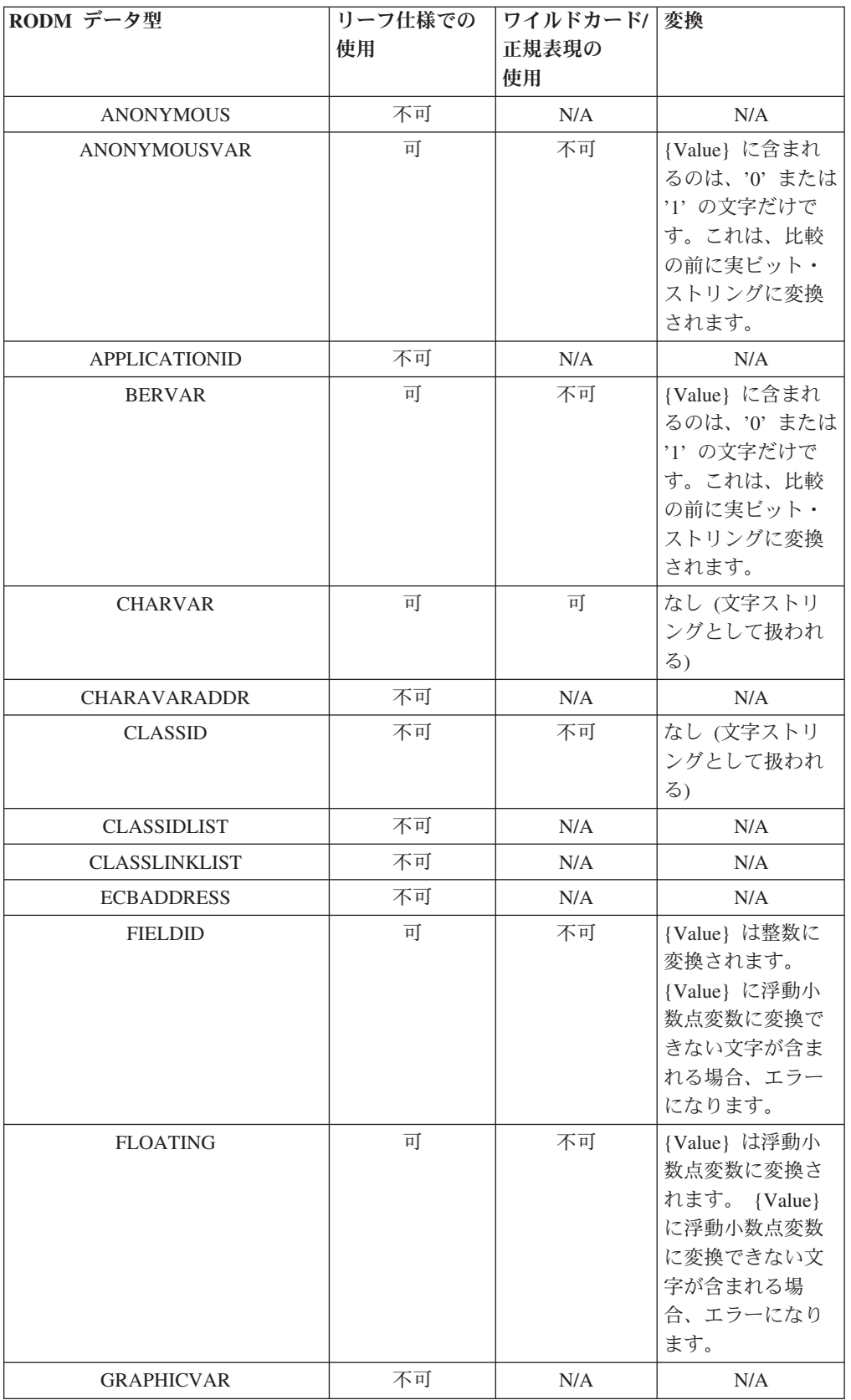

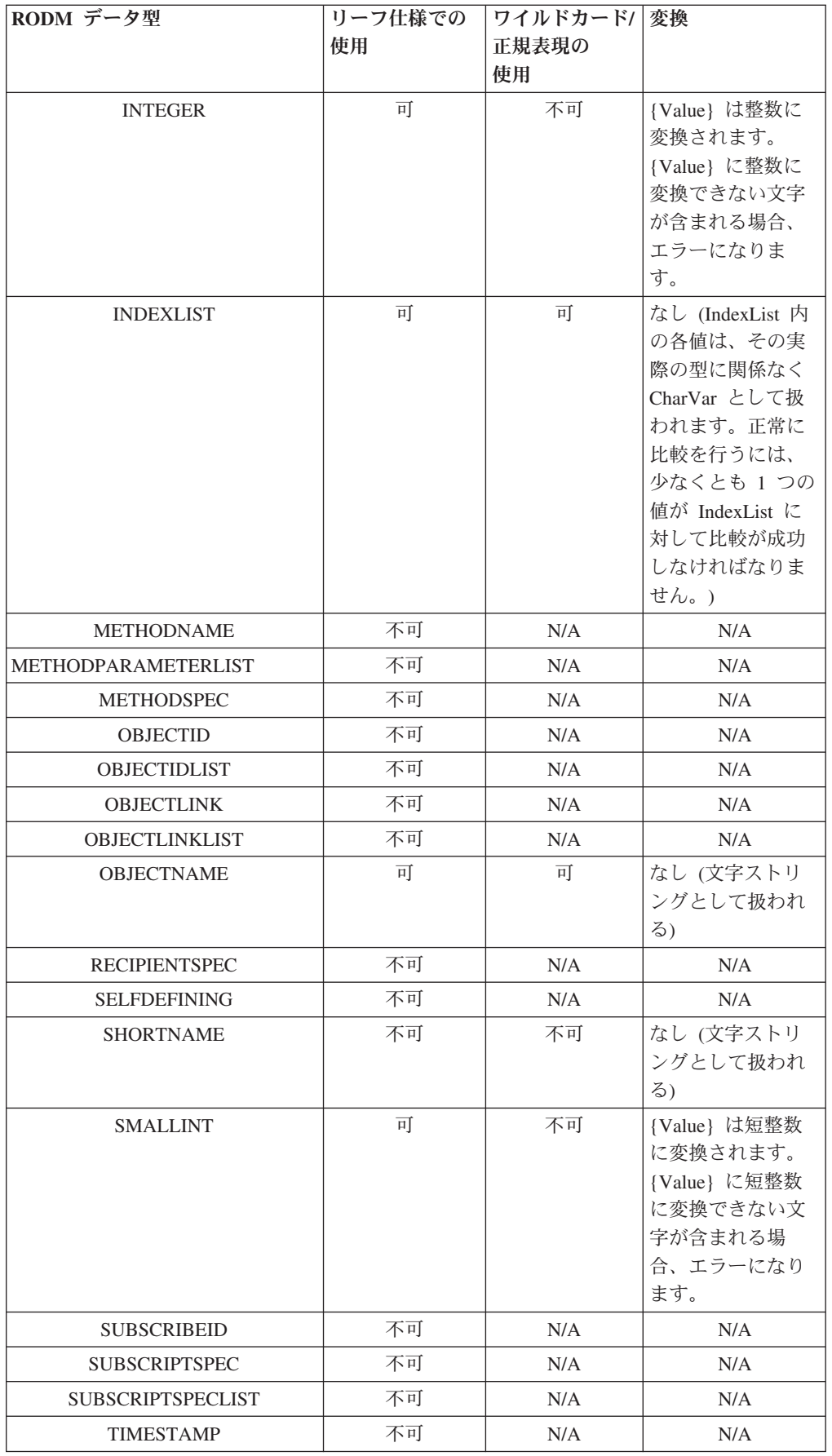

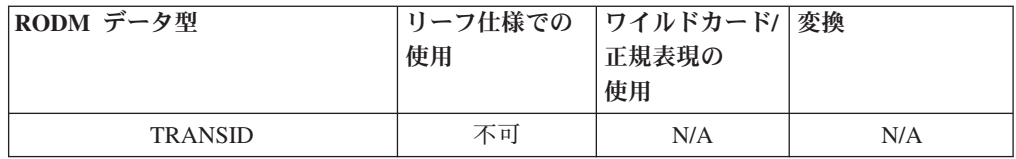

# コレクション定義オブジェクトの例

このセクションには、コレクション定義オブジェクトの例が示されています。

#### 例 **1:**

DisplayStatus フィールドが 129 と等しくない GMFHS\_Managed\_Real\_Objects\_Class 内のすべてのオブジェクトを収集し、それをネットワーク・ビューに表示します。 垂直バー文字 (|) は、CollectionSpec1 フィールドの区切り文字の役割を果たしま す。

このコレクションを記述する CDO オブジェクトは、RODM ローダー・ファイルで 次のように指定されます。

```
CREATE INVOKER ::= 0000003;
     OBJCLASS ::= Network_View_Collection_Class;
     OBJINST ::= MyName = (CHARVAR) 'Example1';
     ATTRLIST
     Annotation ::= (CHARVAR) 'Example1 Annotation',
    LayoutType ::= (INTEGER) 1,
     CollectionSpec1 ::=
       (CHARVAR) '|GMFHS_Managed_Real_Objects_Class|
                                DisplayStatus|\overline{1}29|.NE.';
```
END;

この RODM Collection Manager は、 LayoutType に 1、Annotation に ″Example1 Annotation″ を持つ、 ″Example1″ という Network\_View\_Class オブジェクトを作成 します。コレクション仕様は、単一の条件 (単一のリーフ仕様から成る) を表しま す。一致するオブジェクト・リストは、 Example1 ビューの ContainsObject フィー ルドにコピーされます。

#### 例 **2:**

DisplayResourceOtherData フィールドに最初の 2 文字として CP、最後の 6 文字と して Active が含まれる appnTransmissionGroupCircuit クラス (実際のクラス名は、 1.3.18.0.0.2058) 内のすべてのオブジェクトと、 AggregationPriorityValue が 1、2、 または 3 に等しい appnTransmissionGroupCircuit クラス内のすべてのオブジェクト を収集し、それらを Aggregate に入れます。垂直バー文字 (|) は、区切り文字の役 割を果たします。

このコレクションを記述する CDO オブジェクトは、RODM ローダー・ファイルで 次のように指定されます。

```
CREATE INVOKER ::= 0000003;
          OBJCLASS ::= Aggregate Collection Class;
          OBJINST ::= MyName = \overline{(}CHARVAR) 'Example2';
       ATTRLIST
          DisplayResourceOtherData ::= (CHARVAR) 'Example2 Other Data',
          DisplayResourceUserData ::= (CHARVAR) 'Example2 User Data',
       CollectionSpec1 ::=
            (CHARVAR) '|1.3.18.0.0.2058|DisplayResourceOtherData|
```

```
CP*Active|.CONTAINS=.',
CollectionSpec2 ::=
  (CHARVAR) '|1.3.18.0.0.2058|AggregationPriorityValue|
                              1|2|3|.EQ.|.AND.';
```
END;

RODM Collection Manager は、DisplayResourceOtherData に ″Example2 Other Data″、 DisplayResourceUserData に ″Example2 User Data″ を持つ、 Example2 とい う GMFHS\_Aggregate\_Objects\_Class オブジェクトを作成します。 Aggregate Collection Class オブジェクトで指定されない他のフィールドは、 GMFHS Aggregate Objects Class で作成されるオブジェクトで使用されるデフォル トに設定されます。

コレクション仕様は、CollectionSpec*n* フィールドの両方で表されます。これは、 CollectionSpec1 フィールド、または CollectionSpec2 フィールドのいずれかに完全に 配置されます。この例は、2 つのフィールドの連結を示しています。連結後の実際 のコレクション仕様は、以下のとおりです。

|1.3.18.0.0.2058|DisplayResourceOtherData|CP\*Active|.CONTAINS=.|1.3.18.0.0.2058| AggregationPriorityValue|1|2|3|.EQ.|.AND.

このコレクション仕様は、複合条件を表します (これは 2 つのリーフ仕様から成り ます)。 DOS ワイルドカードを使用して、 DisplayResourceOtherData 値と一致する オブジェクトを検索します。クラス 1.3.18.0.0.2058 に、オブジェクト ID 1、2、お よび 3 を持つ 3 つのオブジェクトが存在し、そして対応する

DisplayResourceOtherData フィールドに次のものが含まれる場合、

- CPCP-supportedActive
- CP-CP Session Support
- CPCP-supportedNotActive

また、対応する AggregationPriorityValue フィールドに次のものが含まれる場合、

- $\bullet$  -1
- $\cdot$  2
- $\cdot$  3

最初のリーフ仕様を評価した後、仮想スタックには次のものが含まれます。

•  $\{1, 3\}$ 

{1, 3} は、リーフ仕様を評価することによって生成されるオブジェクト・リストで す。 2 番目のリーフ仕様を評価した後、仮想スタックには次のものが含まれます。

- $\{2, 3\}$
- $\{1, 3\}$

.AND. 結合子により、2 つのオブジェクト・リストはスタックから除去されます。 それらの結合によりリスト {3} が生成され、スタックに追加されます。このオブジ ェクトは、完全な複合条件の結果です。これは、Example2 オブジェクトの AggregationChild フィールド (DUIFCUAP メソッドを使用) と IsPartOf フィールド の両方にリンクされます。

個々のリーフ仕様で 2 つの異なるクラスを使用する利点はありません。両方のリー フ仕様は、定義によって、共通のオブジェクトを含まないオブジェクト・リストを

生成します。 .AND. 結合子によって要求される結合は、常に空のオブジェクト・リ ストを生成します。結合子が .OR. の場合、2 つの異なるクラスが許容されます。

#### 例 **3:**

MyName が TEST、英字種別文字、追加文字の番号、1、数値範囲の文字を連結した ものと一致する、 GMFHS Managed Real Objects クラス内のすべてのオブジェクト を収集します。例えば、英字の種別文字が B ではなく、 DisplayStatus が Satisfactory (適合) または Unsatisfactory (不良) のいずれかの ″TESTACPU10″ はそ の一例です。このリストに、MyName が TEST、英字種別文字、追加文字の番号を 連結したものと一致する、 GMFHS Aggregate Objects Class クラス内のオブジェク トを追加します。例えば、英字種別文字が B でない ″TESTACPUALL″ はその一例 です。これをネットワーク・ビューに入れてください。

このコレクションを記述する CDO オブジェクトは、RODM ローダー・ファイルで 次のように指定されます。

```
CREATE INVOKER ::= 0000003;
      OBJCLASS ::= Network View Collection Class;
      OBJINST ::= MyName = (CHARVAR) 'Example3';
      ATTRLIST
      Annotation ::= (CHARVAR) 'Example3 Annotation',
      CollectionSpec1 ::=
          (CHARVAR) '|GMFHS_Managed_Real_Objects_Class|MyName|\^TEST[A-C].*1.$|
                            .CONTAINS.'
                      '|GMFHS_Managed_Real_Objects_Class|MyName|TESTB*|
                            .NCONTAINS.|.AND.'
                      '|GMFHS_Managed_Real_Objects_Class|DisplayStatus|130|
                            .LE.|.AND.'
                    '|GMFHS_Aggregate_Objects_Class|MyName|\^TEST[A-C].*$|
                            .CONTAINS.'
                      '|GMFHS_Aggregate_Objects_Class|MyName|TESTB*|
                            .NCONTAINS.|.AND.|.OR.'; END;
```
以下のオブジェクトが GMFHS\_Managed\_Real\_Objects\_Class に存在すると仮定しま す。

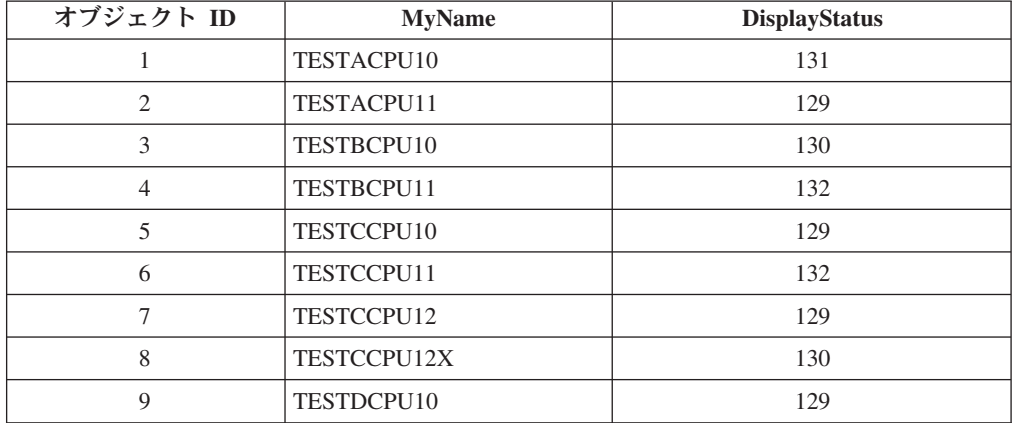

以下のオブジェクトが GMFHS\_Aggregate\_Objects\_Class に存在すると仮定します。

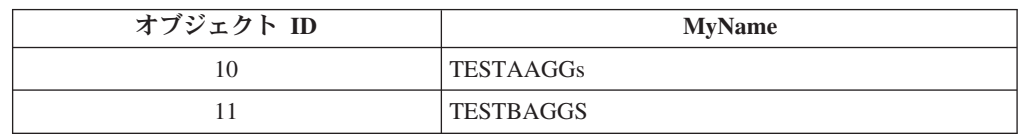

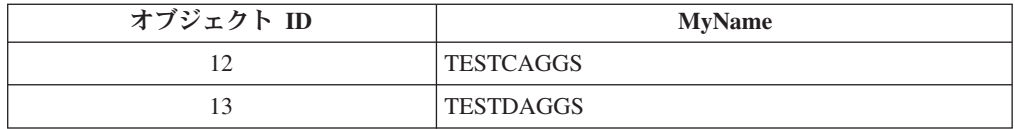

最初のリーフ仕様の式では正規表現が使用されています。 DOS ワイルドカードで は 5 番目の文字が A と C の間にくるように指定できないため、ここでは正規表 現が使用されています。最初のリーフ仕様を評価した後、仮想スタックには次のも のが含まれます。

{1, 2, 3, 4, 5, 6, 7}

2 番目のリーフ仕様を評価した後、仮想スタックには次のものが含まれます。

{1, 2, 5, 6, 7, 8, 9} {1, 2, 3, 4, 5, 6, 7}

.AND. 結合子は、スタックからこれら 2 つのリストを除去して、次のものに置き換 えます。

{1, 2, 5, 6, 7}

3 番目のリーフ仕様を評価した後、仮想スタックには次のものが含まれます。

{2, 3, 5, 7, 8, 9} {1, 2, 5, 6, 7}

.AND. 結合子は、スタックからこれら 2 つのリストを除去して、次のものに置き換 えます。

 $\{2, 5, 7\}$ 

4 番目のリーフ仕様を評価した後、仮想スタックには次のものが含まれます。

{10, 11, 12}  $\{2, 5, 7\}$ 

5 番目 (最後) のリーフ仕様を評価した後、仮想スタックには次のものが含まれま す。

{10, 12, 13} {10, 11, 12}  $\{2, 5, 7\}$ 

.AND. 結合子は、スタックから上位 2 つのリストを除去して、次のものに置き換え ます。

{10, 12}  $\{2, 5, 7\}$ 

最後に、.OR. 結合子は、スタックからリストを 2 つだけ除去して、次のものに置 き換えます。

{2, 5, 7, 10, 12}

これが、複合条件によって戻される最終的なオブジェクト・リストとなり、例 3 オ ブジェクトの ContainsObjects フィールドにリンクされます。

# **NetView Resource Manager** の使用

このセクションでは、 NetView Resource Manager (NRM) ビュー、およびそのカス タマイズの仕方について説明します。 NetView Resource Manager を使用すると、 リソースの使用率および状況について、NetView タスクを NMC でグラフィカルに モニターおよび管理できます。 1 つの NMC を使用して企業内のすべての NetView をモニターできます。 NetView Resource Manager のセットアップおよび 使用についての詳細は、以下を参照してください。

- v *IBM Tivoli NetView for z/OS* インストール*:* グラフィカル・コンポーネントの構 成
- v *IBM Tivoli NetView for z/OS* ユーザーズ・ガイド

# **NetView Resource Manager** ビュー

NRM がアクティブのとき、 **NetViewTasks** が NetView 管理コンソールのビュー・ ツリーに表示されます。これにより、NRM ドメイン集合オブジェクトのビューがオ ープンされます。このビューから NRM Task 集合オブジェクト・ビューにナビゲー トできます。 Task 集合体から、以下の実オブジェクトを持つビューにナビゲート できます。これは、統計モニターを表します。

- Status
- v CPU (CPU 使用率)
- STG (ストレージ)
- MSGCT (メッセージ・キュー・カウント)
- MQOUT (出力メッセージ率)
- MQIN (入力メッセージ率)
- I/O (I/O 率)

モニターの値を見るには、「リソース・プロパティー」ノートブックをオープンし てください。

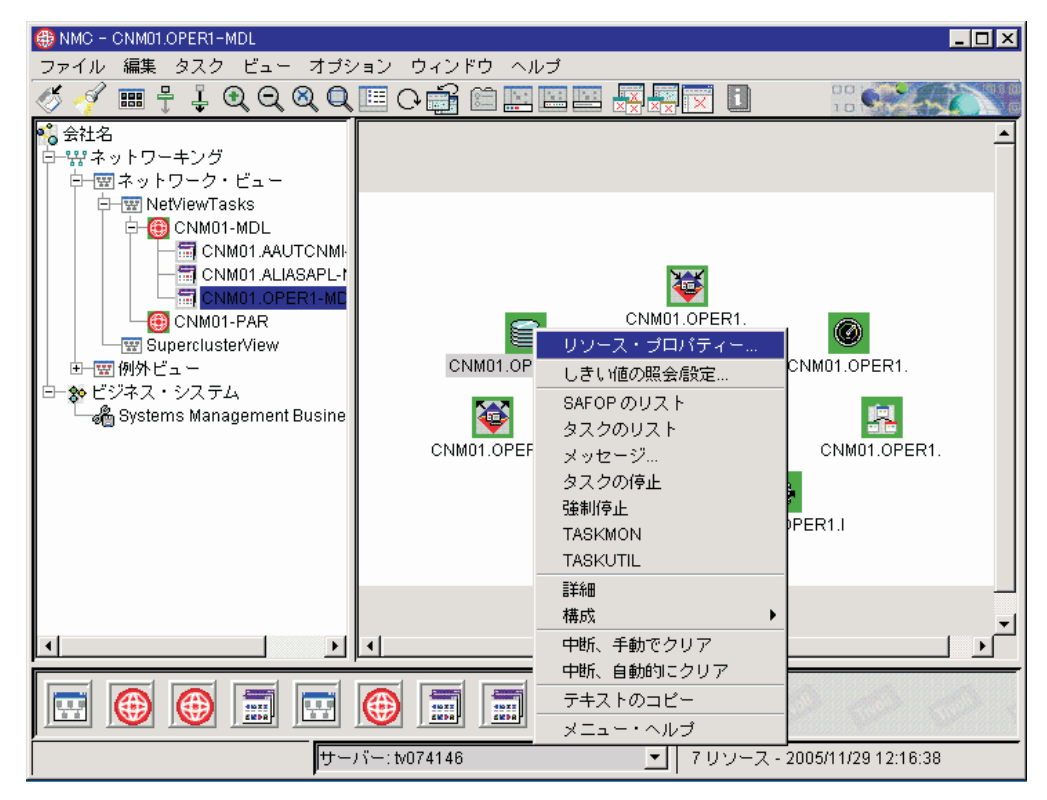

図 *39.* 「リソース・プロパティー」ノートブック

モニター値は、「**Data 1 (**データ **1)**」フィールドにあります。
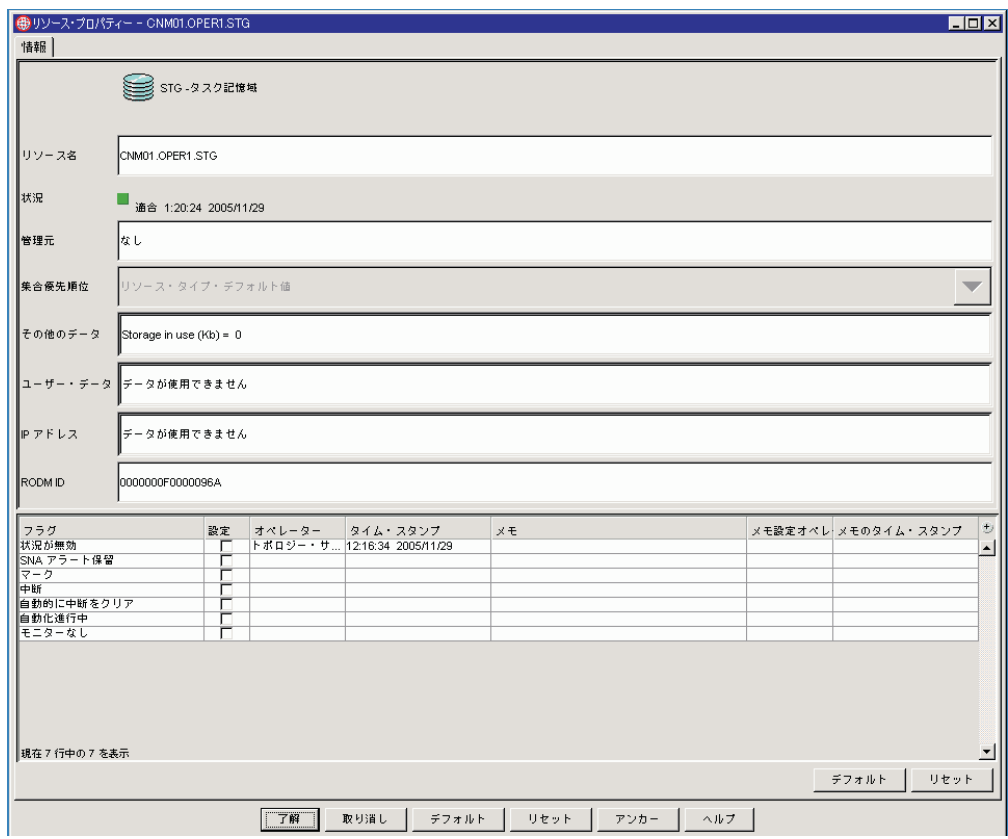

図 *40. Data 1 (*データ *1)* フィールド

このフィールドは、自動的には動的に更新されません。このフィールドを動的に更 新させる場合は、 191 ページの『[NetView Resource Manager](#page-220-0) とともに DUIFVINS [を使用する』を](#page-220-0)参照してください。

NRM 実オブジェクトのデフォルトの状況値は、以下のとおりです。

- v タスクがアクティブ Satisfactory (適合)
- v タスクが非アクティブ Unknown (不明)
- v タスク状況が不明 Unknown (不明)
- v しきい値 1 に達した Intermediate (中間)
- v しきい値 2 に達した Medium Unsatisfactory (中程度に不良)
- v しきい値 3 に達した Unsatisfactory (不良)

状況値は、統計モニターを表す各 NRM オブジェクトごとの RODM DisplayStatus フィールドに保管されます。

実オブジェクトの状況値は、カスタマイズ可能です。カスタマイズを行う方法につ いての詳細は、 NetView Resource Manager 初期設定パラメーター の下の CNMSTYLE にある 表示状況 セクションを参照してください。 NRM 実オブジェクト は、GMFHS\_Managed\_Real\_NRM\_Objects\_Class クラスにあるため、 DisplayStatus が Unknown (不明) の場合は例外状態にマップしません。 Unknown DisplayStatus を NRM オブジェクトの例外状況にマップする場合は、 191 [ページの『](#page-220-0)NetView [Resource Manager](#page-220-0) で DUIFSMT を変更する』を参照してください。

### **NetView Resource Manager** のオブジェクト情報

NetView Resource Manager 集合オブジェクトは、

GMFHS\_Aggregate\_NRM\_Objects\_Class クラスにあります。 NRM 実オブジェクト は、GMFHS\_Managed\_Real\_NRM\_Objects\_Class クラスにあります。すべての NRM オブジェクトは、MyName フィールドに ″NRM″ という接頭部があります。

### **NetView Resource Manager** 用の **NMC** コマンド・サポート

NetView Resource Manager オブジェクトのすべてでコマンドが使用可能です。使用 可能なコマンドは、表 21 に示すように、タスクのタイプに依存します。選択された オブジェクトで右マウス・ボタンをクリックすることによって、使用可能なコマン ドを選択できます。コマンドの結果は、NetView 管理コンソールのコンソール・ロ グに表示されます。

| タスク                      | 便用可能コマンド                            |
|--------------------------|-------------------------------------|
| <b>DSRBS</b>             | $\cdot$ DST                         |
| LIST SAFOP=opid          | $\cdot$ OST                         |
|                          | $\cdot$ NNT                         |
|                          | · AOST (Autotask)                   |
| LIST taskname            | $\cdot$ PPT                         |
|                          | <b>Automatic Tasks</b><br>$\bullet$ |
|                          | $\cdot$ DST                         |
|                          | $\bullet$ OPT                       |
|                          | $\cdot$ OST                         |
|                          | $\cdot$ NNT                         |
|                          | · AOST (Autotask)                   |
|                          | $\cdot$ HCT                         |
| <b>LIST STATUS=TASKS</b> | • NetView Aggregate                 |
| <b>LIST STATUS=VOST</b>  | • VOST (Virtual OST)                |
| Message                  | $\cdot$ OST                         |
|                          | $\cdot$ NNT                         |
|                          | • AOST (Autotask)                   |
|                          | • VOST (Virtual OST)                |

表 *21.* サポートされる *NMC* コマンド

| タスク                               | 使用可能コマンド             |
|-----------------------------------|----------------------|
| Query/Set Thresholds <sup>1</sup> | • NetView Aggregate  |
|                                   | • MAINTASK           |
|                                   | $\bullet$ PPT        |
|                                   | · Automatic Tasks    |
|                                   | $\bullet$ DST        |
|                                   | $\bullet$ OPT        |
|                                   | $\cdot$ OST          |
|                                   | $\cdot$ NNT          |
|                                   | · AOST (Autotask)    |
|                                   | • VOST (Virtual OST) |
|                                   | $\cdot$ HCT          |
| <b>RECYCLET</b>                   | $\cdot$ DST          |
|                                   | $\bullet$ OPT        |
| <b>RESOURCE</b>                   | • NetView Aggregate  |
| START HCL=hclname <sup>1</sup>    | $\cdot$ HCT          |
| START TASK=taskname <sup>1</sup>  | $\cdot$ DST          |
|                                   | $\bullet$ OPT        |
| STOP FORCE=taskname <sup>1</sup>  | $\cdot$ DST          |
|                                   | $\bullet$ OPT        |
|                                   | $\cdot$ OST          |
|                                   | $\cdot$ NNT          |
|                                   | • AOST (Autotask)    |
|                                   | • VOST (Virtual OST) |
|                                   | $\cdot$ HCT          |
| STOP TASK=taskname <sup>1</sup>   | $\cdot$ DST          |
|                                   | $\bullet$ OPT        |
|                                   | $\cdot$ OST          |
|                                   | $\cdot$ NNT          |
|                                   | · AOST (Autotask)    |
|                                   | • VOST (Virtual OST) |
|                                   | $\cdot$ HCT          |

表 *21.* サポートされる *NMC* コマンド *(*続き*)*

| タスク             | 使用可能コマンド             |
|-----------------|----------------------|
| <b>TASKMON</b>  | • NetView Aggregate  |
|                 | • MAINTASK           |
|                 | $\cdot$ PPT          |
|                 | • Automatic Tasks    |
|                 | $\cdot$ DST          |
|                 | $\bullet$ OPT        |
|                 | $\cdot$ OST          |
|                 | $\cdot$ NNT          |
|                 | · AOST (Autotask)    |
|                 | • VOST (Virtual OST) |
|                 | $\cdot$ HCT          |
| <b>TASKUTIL</b> | • NetView Aggregate  |
|                 | • MAINTASK           |
|                 | $\bullet$ PPT        |
|                 | • Automatic Tasks    |
|                 | $\cdot$ DST          |
|                 | $\bullet$ OPT        |
|                 | $\cdot$ OST          |
|                 | $\cdot$ NNT          |
|                 | · AOST (Autotask)    |
|                 | • VOST (Virtual OST) |
|                 | $\cdot$ HCT          |

表 *21.* サポートされる *NMC* コマンド *(*続き*)*

TASK 集合で出されるコマンドは一般に、実オブジェクトで出されるものと同一で す。ただし、TASKMON コマンドは例外です。 TASKMON *taskname* は、集合 TASK オブジェクトで出されます。 TASKMON *taskname stat* は、以下で出されま す。

- v CPU
- v STG
- v IO
- MQIN
- MQOUT

TASKMON *taskname* は、STATUS および MSGCT オブジェクトで出されます。

注**:** Automatic Tasks についての詳細は、「*IBM Tivoli NetView for z/OS* ユーザー ズ・ガイド」の『Automatic Tasks』セクションでリストされているタスクを参 照してください。 DSIWEB および FLBTOPO を除いて、リストされているす べてのタスクが NRM で有効です。

<sup>1.</sup> これらのコマンドは、 NetView (CNMSCAT2/CNMSAF2) のデフォルトのセキュリティーによって保護されます。

<span id="page-220-0"></span>ダイアログとして表示される Query/Set Threshold コマンドにより、有効な NRM しきい値を調査/変更できます。このダイアログは、STATUS オブジェクト以外のす べてのオブジェクトで使用可能です。しきい値の設定は、DEFAULTS/OVERRIDE コマンドでも行えます。ダイアログとして表示される Message コマンドにより、選 択済みのオペレーター・タスクにメッセージを送信できます。

## **NetView Resource Manager** で **DUIFSMT** を変更する

不明のリソース (非アクティブ・タスク) は、デフォルトで、例外状態にあるとは見 なされません。 Unknown (不明) の DisplayStatus 値を GMFHS\_Managed\_Real\_NRM\_Objects\_Class にあるリソースの例外状態にマップする には、 DUIFSMT を使用します。

例**:**

| |

```
DUIFSMTE CLASS=GMFHS Managed Real NRM Objects Class, C
        XCPT=(UNSAT,DS152,DS153,DS154,DS155,DS156,DS157,DS158,DSC
        159,MEDUN,LOWUN,UNKWN)
```
DUIFSMT をアセンブルし、リンク・エディットするために、CNMSJH13 が提供さ れています。 DUIFSMT の詳細については、 123 [ページの『例外ビュー用の](#page-152-0) DisplayStatus [マッピング・テーブルをカスタマイズする』を](#page-152-0)参照してください。

## **NetView Resource Manager** とともに **DUIFVINS** を使用する

NRM モニター値を動的に更新させるには、以下の RODM ローダー・ステートメン トをコーディングします。

```
OP DUIFVINS INVOKED_WITH (SELFDEFINING)
   (
    (SMALLINT) 0
    (INTEGER) 7
    (OBJECTID) EKG_Method.DUIFVNOT
    (CLASSID) GMFHS_Managed_Real_NRM_Objects_Class
    (FIELDID) GMFHS_Managed_Real_NRM_Objects_Class.DisplayResourceOtherData
);
```
詳細については、 569 ページの『DUIFVINS: [ビュー細分性インストール・メソッド](#page-598-0) [\(DUIFVNOT\)](#page-598-0)』を参照してください。

## **NetView Resource Manager** のサンプル・ローダー・ファイル

NetView Resource Manager オブジェクト・ビュー、および RODM Collection Manager を利用する集合体のサンプルが利用できます。 RODM Collection Manager は、RODM の内容をアクティブでモニターし、指定する基準に従ってビューおよび 集合体を更新する NetView 機能です。サンプル JCL CNMSJH12 の 1 つのセクショ ンは、 NetView Resource Manager オブジェクトの RODM Collection Manager コレ クションを作成する、サンプル RODM ローダー・ファイルを提供します。

CNMSJH12 にある指示に従って、以下の例で示される DUIFNRM1 と DUIFNRM2 を 含む 2 つの DD ステートメントのコメント化を解除してください。

// DD DSN=NETVIEW.V5R3M0.CNMSAMP(DUIFNRM1),DISP=SHR <-NRM RCM SAMPLE // DD DSN=NETVIEW.V5R3M0.CNMSAMP(DUIFNRM2),DISP=SHR <-NRM RCM SAMPLE

サンプル DUIFNRM1 には、以下のビューおよび集合体が含まれています。

• ビュー - NRM OSTs - ログオンしたすべての NetView ユーザー

- ビュー NRM CPU USERS Non-Satisfactory (不良) CPU ユーザー
- ビュー NRM\_HEALTH 以下の集合体を含む、 NetView の一般的な状態
	- 集合体 NRM\_HEALTH\_CPU すべての Non-Satisfactory (不良) CPU オブジ ェクト
	- 集合体 NRM\_HEALTH\_IO すべての Non-Satisfactory (不良) IO オブジェ クト
	- 集合体 NRM\_HEALTH\_MQS すべて Non-Satisfactory (不良) MQIN および MQOUT オブジェクト
	- 集合体 NRM\_HEALTH\_MESSAGES すべての Non-Satisfactory (不良) MSG オブジェクト
	- 集合体 NRM\_HEALTH\_STORAGE すべての Non-Satisfactory (不良) STG オブジェクト

これらのビューおよび集合体は、 NetView Resource Manager が現在管理している すべての NetView からのデータを収集するので、それらは単一のシステムで最も効 率的に使用できます。あるいは、『サンプル・ローダー・ファイルのカスタマイ ズ』の説明に従って、 RODM Collection Manager を使用して基準を変更することに よって、単一のシステムを選択するように変更することもできます。

サンプル DUIFNRM2 は、オブジェクトを単一の NetView から選択する 1 つの例で す。これには以下のビューが含まれます。

• ビュー - NRM\_DSI\_TASKS - DSI で始まる A01NV タスク

#### サンプル・ローダー・ファイルのカスタマイズ

サンプル RODM ローダー・ファイルをロードした後、 NMC コンソールを使用し てコレクションを修正できます。アドミニストレーターとして、「**Tasks (**タス ク**)**」->「**RODM Collection Manager**」をクリックして、 RODM Collection Manager GUI をオープンします。その GUI から、コレクションを参照および変更 できます。変更を RODM コールド・スタートにわたって永続させるには、コレク ションをホストに送信するときに、変更の保管先のデータ・セットまたは区分デー タ・セット・メンバーを指定します。その後、RODM をコールド・スタートすると き、修正済みコレクションを含むデータ・セットをロードすることにより、 NMC コンソール・ユーザーはそのデータ・セットを使用できるようになります。

## 第 **6** 章 アラートおよび解決を処理および受信するための **GMFHS** のカスタマイズ

この章では、GMFHS がアラートおよび解決を受信して処理する仕組みについて説 明します。カスタマイズによる変更の結果としてこの処理が受ける影響についても 説明します。 RODM で作成するオブジェクトの名前はアラートによって提供され るリソース名と一致させてください。

## アラートと解決の受信およびモニター

GMFHS は、ハードウェア・モニターが自動処理する、すべてのアラートおよび解 決用の主ベクトルのコピーを受信することによって、非 SNA リソースの状況およ び SNA リソースのアラート受信 (イベント通知) ユーザー状況をモニターします。 GMFHS は、これらの主ベクトルが報告するリソースを識別します。 GMFHS は、 リソースを表す RODM 内のオブジェクトに各状況報告書を関連付けます。

注**:** GMFHS の非 *SNA* ドメイン は、サービス・ポイント、トランザクション・プ ログラム、およびエレメント管理システムの任意の有効な組み合わせです。 GMFHS の非 SNA ドメインは、 NetView プログラムと非 SNA ネットワーク の間のインターフェースとして機能します。

この処理には 7 つのエレメントが関係しており、これらのすべてのエレメントはカ スタマイズの影響を受けます。

- GMFHS がハードウェア・モニターから受信するもの
- SNA リソースを表す RODM 内のオブジェクト
- v ネットワーク管理ゲートウェイ (NMG) を表す RODM 内のオブジェクト
- v 非 SNA ドメインを表す RODM 内のオブジェクト
- 非 SNA リソースを表す RODM 内のオブジェクト
- DUIFEDEF アラート処理
- アラート変換表

## **GMFHS** がハードウェア・モニターから受信するもの

NetView がアラートを受信すると、アラートは DUIFECMV コマンド・プロセッサ ーが実行される自動化テーブルを介して渡されます。このコマンド・プロセッサー は、GMFHS に情報を送信して、アラートの GMFHS 処理を開始します。 GMFHS によって受信される情報は以下のとおりです。

- 主ベクトルのコピー。
- v 階層/リソース・リスト (H/RL) サブベクトルまたは階層名リスト (HNL) サブベ クトルの内容から作成されたハードウェア・モニター・リソース階層。
- v 主ベクトルの生成元である SNA ドメインの名前。
- v DUIFEDEF アラート処理プログラムをバイパスする DUIFECMV に対するオプシ ョン・パラメーターのセット。これらのパラメーターは、CLASS、DOMAIN、 INDICAT、OBJNAME、STATUS、および GMFHSDOM です。指定する場合は、 以下のパラメーターが必要です。
- <span id="page-223-0"></span>– DOMAIN
- CLASS
- OBJNAME
- INDICAT

パラメーター INDICAT の値が 2 または 4 の場合は STATUS が必要です。 GMFHSDOM はオプションです。

GMFHS は、リソース名を探す場合、H/RL または HNL サブベクトルではなく、ハ ードウェア・モニター・リソース階層を調べます。その論理はこれらの 2 つのサブ ベクトルの有無によって異なります。

パラメーターを DUIFECMV に指定すると、 GMFHS は、『SNA リソースを表す RODM 内のオブジェクト』、 195 ページの『NMG を表す RODM [内のオブジェク](#page-224-0) [ト』、](#page-224-0) 195 ページの『非 SNA ドメインを表す RODM [内のオブジェクト』、](#page-224-0)およ び 197 ページの『非 SNA リソースを表す RODM [内のオブジェクト』で](#page-226-0)説明する 処理をバイパスします。 CLASS、DOMAIN、および OBJNAME はアラートをログ に記録するオブジェクトを識別するために使用され、 STATUS は新しいリソース状 況に値を指定します。 INDICAT には、実行する状況処理のタイプを指定します。 INDICAT に値 1 または 3 を指定すると、 203 [ページの『アラート変換テーブル』](#page-232-0) に示す手順が使用されます。

注**:** コマンド・プロセッサー DUIFECMV は、自動タスク DUIFEAUT で実行しな ければなりません。 DUIFECMV およびそのオペランドの詳細については、 NetView オンライン・ヘルプまたは「*IBM Tivoli NetView for z/OS* コマンド解 説書 第 *I* 巻」を参照してください。

## **SNA** リソースを表す **RODM** 内のオブジェクト

GMFHS はアラートまたは解決用の主ベクトルを受信すると、報告されているリソ ースが SNA リソースであるか非 SNA リソースであるかを判別しようとします。 主ベクトルに H/RL サブベクトルおよび HNL サブベクトルのいずれも含まれてい ない場合は、 GMFHS は主ベクトルを SNA リソースとして扱います。これらのサ ブベクトルが両方とも存在し、かつ、ハードウェア・モニター・リソース階層にサ ービス・ポイント・リソース・タイプ (SP または PUGW) またはトランザクショ ン・プログラム・リソース・タイプ (TP または PUGA) のいずれかが含まれている 場合は、リソースは非 SNA リソースでなければなりません。 GMFHS は、 [196](#page-225-0) ペ [ージの『最初のメソッド』を](#page-225-0)使用してこの非 SNA リソースを処理します。これら のサブベクトルのいずれかが存在するがサービス・ポイント・タイプ (SP または PUGW) が存在しない場合、またはトランザクション・プログラム・リソース・タイ プ (TP または PUGA) がハードウェア・モニター階層に含まれていない場合は、報 告されているリソースについて SNA リソースと非 SNA リソースの両方の可能性 があります。 GMFHS は、 197 ページの『2 [番目のメソッド』に](#page-226-0)示すメソッドを使 用します。

報告されているリソースが非 SNA リソースであると GMFHS が判別した場合は、 GMFHS は、 197 ページの『非 SNA リソースを表す RODM [内のオブジェクト』](#page-226-0) に示す手順にしたがって処理を行います。報告されているリソースが SNA リソー スであると判別した場合は、 GMFHS は、このセクションで説明する処理を行いま す。

<span id="page-224-0"></span>GMFHS は、主ベクトルの元の SNA ドメイン名と一致する名前をもつ SNA Domain Class のオブジェクトを探します。このオブジェクトが検出されない 場合は、GMFHS は主ベクトルを除去します。このオブジェクトが検出された場合 は、 GMFHS は、SNA\_Domain Class オブジェクトの SNA ネットワーク (SNANet) フィールド、ピリオド (.) 区切り文字、およびハードウェア・モニター・ リソース階層の最も右側にあるリソース名を連結した名前をもつ GMFHS\_Shadow\_Objects\_Class のオブジェクトを探します。

例えば、以下のオブジェクトが SNA\_Domain\_Class で定義されているとします。

MyName : A10NV SNANet : NETA

GMFHS が A10NV の元の SNA ドメイン名をもつアラートを受信し、そのアラー トがハードウェア・モニター・リソース階層の最も右端の名前として NT69I073 を もつ場合は、 GMFHS Shadow Objects Class で検出されるオブジェクトの名前は、 次のとおりです。

NETA.NT69I073

GMFHS が GMFHS Shadow Objects Class でこのオブジェクトを検出した場合は、 このオブジェクトの UserStatus フィールドのイベント通知ビットをオンにし、イベ ント報告プロトコル・データ単位を作成してログに記録します。

SNA Domain Class および GMFHS Shadow Objects Class にオブジェクトを作成す る場合は、 SNA ネットワーク、SNA ドメイン、および SNA リソースの名前のオ ブジェクトの名前をそれらのドメインで調整する必要があります。

## **NMG** を表す **RODM** 内のオブジェクト

GMFHS がアラートを解決するために 2 番目のメソッドが必要であると判別した場 合は、 GMFHS は、アラート処理中に NMG オブジェクトを使用します。 NMG オブジェクトの使用方法は 197 ページの『2 [番目のメソッド』で](#page-226-0)定義しています。

## 非 **SNA** ドメインを表す **RODM** 内のオブジェクト

GMFHS が非 SNA リソースのアラートまたは解決を受信した場合は、 GMFHS は、報告されている非 SNA リソースを含む非 SNA ドメインの識別を最初に判別 します。次に、GMFHS はリソース自体を識別しようとします。 GMFHS は、ハー ドウェア・モニター・リソース階層の情報を検索引数として使用することでこれを 行い、 Non\_SNA\_Domain\_Class で定義されたオブジェクトの名前と比較します。こ の検索の仕組みを理解すると、ハードウェア・モニター・リソース階層に含まれる 情報で Non\_SNA\_Domain\_Class オブジェクトに名前を付けるための計画を作成する 方法が容易に分かります。

GMFHS は、非 SNA ドメインの識別を判別するために、前述の 2 つのメソッドを 使用します。これらのメソッドについては、この章で詳細に説明します。最初のメ ソッドでは、リソースは非 SNA リソースであると見なされます。このメソッドの 適用後に、報告されているリソースの非 SNA ドメインを GMFHS が識別すること ができなかった場合は、 GMFHS は非 SNA リソースを識別することができないた め、主ベクトルを除去します。 2 番目のメソッドでは、非 SNA リソース用ではな いアラートは SNA リソースのものであると見なされ、 194 [ページの『](#page-223-0)SNA リソー スを表す RODM [内のオブジェクト』に](#page-223-0)示すステップが使用されます。

<span id="page-225-0"></span>Non\_SNA\_Domain\_Class でオブジェクトを定義する場合は、 GMFHS がハードウェ ア・モニター・リソース階層で検索する情報をユーザーの計画に含めてください。

#### 最初のメソッド

前述のように、このメソッドによる処理の最初では、階層リソース・リスト・サブ ベクトルまたは階層名リスト・サブベクトルのいずれかがアラートに存在している かどうか、およびサービス・ポイントまたはトランザクション・プログラムのいず れかまたは両方がアラートに含まれているかどうかを判別します。

サービス・ポイントが検出された場合はサービス・ポイントとして定義された階層 エレメントで始め、サービス・ポイントが検出されなかった場合にはトランザクシ ョン・プログラムとして定義された階層エレメントで始めて、リソース階層にある 名前をすべて連結した名前が GMFHS によって作成されます。 この連結におい て、名前は、それぞれピリオド (.) によって区切られます。

次に GMFHS は、Non SNA Domain Class のオブジェクトすべての名前をこの連結 と比較します。このクラスのオブジェクトは、すべて名前の長さに基づいて降順に ソートされています。 GMFHS が現在の連結リストと一致する非 SNA ドメイン・ オブジェクトを検出できなかった場合は、右端のオブジェクトが連結から除去さ れ、 Non\_SNA\_Domain\_Class がこの新しい名前について再度探索されます。この処 理は、Non SNA Domain Class オブジェクトが一致するか、連結リストにエレメン トがなくなるまで続行されます。

例えば、ハードウェア・モニター・リソース階層に以下のリソース名とタイプの対 が含まれているとします。

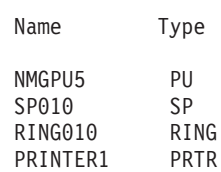

SP010.RING010 という名前の Non\_SNA\_Domain\_Class にオブジェクトがありま す。 GMFHS は、以下に示す順番で、以下に示す名前と正確に一致する名前をもつ Non\_SNA\_Domain\_Class オブジェクトを検索します。

SP010.RING010.PRINTER1 SP010.RING010 SP010

GMFHS は、現在の連結リストに一致する最初のオブジェクトを処理します。この 例では、SP010.RING010.PRINTER1 という名前の非 SNA ドメイン・オブジェクトは ありませんが、 SP010.RING010 という名前のオブジェクトがあります。 GMFHS は、報告されたリソースのドメインを表すかのように SP010.RING010 という名前の オブジェクトを操作します。

この例では、SP010 という名前の非 SNA ドメイン・オブジェクトもあります。し かし、ソートされたリストの最初の非 SNA ドメイン・オブジェクトで一致するの で、 SP010 の前にある SP010.RING010 で一致します。また、名前は正確に一致し なければなりません。 SP010.RING01 という連結名は SP010.RING010 という非 SNA ドメイン名とは一致しません。

#### <span id="page-226-0"></span>**2** 番目のメソッド

アラート階層にサービス・ポイントまたはトランザクション・プログラムがない場 合は、 GMFHS は、階層の右端のリソースから始め、リソース階層内の名前それぞ れを各 NMG Class オブジェクト名と 1 つ 1 つ比較します。

注**:** これは、最初のメソッドで使用した連結リストではなく、個々のリソース名で す。一致しなかった場合は、アラートは SNA オブジェクトのアラートとして 処理されます。

一致した場合は、同じ名前で一致するものを、すべての Non\_SNA\_Domain\_Class オ ブジェクトについて検索します。一致しなかった場合は、アラートは SNA オブジ ェクトのアラートとして処理されます。これ以外の場合は、非 SNA ドメイン・オ ブジェクトで一致が生じています。

例えば、ハードウェア・モニター・リソース階層に以下のリソース名とタイプの対 が含まれているとします。

Name Type NMGPU5 PU PRINTER2 DEV

NMGPU5 という名前の NMG\_Class 内にオブジェクトがあり、 NMGPU5 という名前の Non\_SNA\_Domain\_Class 内にオブジェクトがあります。 GMFHS は、以下に示す順 番で、以下に示す名前と正確に一致する名前をもつ NMG\_Class オブジェクトを検 索します。

PRINTER2 NMGPU5

NMG\_Class オブジェクト (この場合は NMGPU5 という名前のオブジェクト) と一致 する名前が検索されると、Non\_SNA\_Domain\_Class 内で同じオブジェクト名につい て検査が行われます。一致した場合は、このドメインは、報告されているオブジェ クトを含みます。

Non SNA Domain Class 名が一致しない場合は、リソース・リストおよび NMG Class において次の名前での検索が続行されないので注意してください。 NMG\_Class が最初に一致した場合は、 Non\_SNA\_Domain 名は、リソース階層エレ メントとも一致しているか、アラートが SNA リソース・アラートとして処理され ているかのいずれかです。

## 非 **SNA** リソースを表す **RODM** 内のオブジェクト

GMFHS が 195 ページの『非 SNA ドメインを表す RODM [内のオブジェクト』に](#page-224-0) 示すように非 SNA ドメインを検出した場合は、非 SNA リソースを識別しようと します。 GMFHS は、Non\_SNA\_Domain\_Class オブジェクトの AlertProc フィール ド内で指定されたロード・モジュールを呼び出すことによってこれを行います。 AlertProc フィールドの詳細については、「*IBM Tivoli NetView for z/OS* データ・モ デル・リファレンス」を参照してください。

AlertProc フィールドのでデフォルト値は DUIFEDEF です。サンプル DUIFEDEF は NetView プログラムとともに出荷されます。 DUIFEDEF は、以下を戻します。 • GMFHS が受け入れ可能な 0 個以上のリソース名があるリスト

- v 名前が単一の非 SNA リソースのものであるか、複数の非 SNA リソースのもの であるかを指定するフィードバック・インディケーター
- v これらの非 SNA リソースを含む RODM クラスの名前
- v DisplayStatus の値

#### 単一の非 **SNA** リソース

DUIFEDEF フィードバック・インディケーターによって名前が単一の非 SNA リソ ースのものであることが指定されている場合は、このリストの各名前に対して、 GMFHS は、オブジェクトが検出されるかリストの終わりに到達するまで、 DUIFEDEF によって戻されたクラスのオブジェクトを検索します。

最初に検出されたオブジェクトのみに対して、GMFHS は以下を行います。

- v DUIFEDEF によって戻された DisplayStatus を判別します。それが存在しない場 合は、アラートまたは解決によって報告された状況を GMFHS DisplayStatus に変 換します。 DisplayStatus フィールドの詳細については、「*IBM Tivoli NetView for z/OS* データ・モデル・リファレンス」を参照してください。
- v DUIFEDEF によって戻されたクラスのオブジェクトにこの状況を関連付けます。
- v イベント報告プロトコル・データ単位を作成します。
- v このプロトコル・データ単位を Dbserver データベースに記録します。

#### 複数の非 **SNA** リソース

DUIFEDEF フィードバック・インディケーターによって名前が複数の非 SNA リソ ースに指定されている場合は、 GMFHS は、このリストの各名前に対して、 DUIFEDEF によって戻されたクラスのオブジェクトを検索します。検出された各オ ブジェクトに対して、GMFHS は以下を行います。

- v DUIFEDEF によって戻された DisplayStatus を判別します。それが存在しない場 合は、アラートまたは解決によって報告された状況を GMFHS DisplayStatus に変 換します。
- v DUIFEDEF によって戻されたクラスのオブジェクトと報告された状況を関連付け ます。
- v イベント報告プロトコル・データ単位を作成します。
- v このプロトコル・データ単位をログに記録します。

非 SNA ドメインのリソースについて報告するアラートおよび解決は、すべて同じ AlertProc モジュールによって処理されます。変更した非 SNA ドメインに関するア ラートおよび解決は、そのドメインの AlertProc モジュールが予想された結果を生 成するように常に形式化されます。

## **DUIFEDEF** アラート処理

AlertProc に対する値がない場合、または DUIFEDEF が AlertProc フィールドで命 名されている場合は、 DUIFEDEF は、非 SNA リソースまたはアラートや解決に 記述されたリソースの可能な名前およびこれらのリソースを含むクラスの名前を提 供します。 NetView プログラムとともに提供されるサンプル DUIFEDEF は、単一 または複数のリソースについて報告できる LAN からのアラートを検索します。

## パラメーター

GMFHS は、以下のパラメーターとともに DUIFEDEF (または AlertProc フィール ドで命名された他の任意のロード・モジュール) を実行します。

#### 再入可能作業域へのポインター

AlertProc モジュールは再入可能であり、この作業域を使用します。この同じ作業域 が、すべての AlertProc モジュールの間で共用されます。 AlertProc モジュールは、 モジュールがこの作業域に保管する情報がモジュール呼び出し後も損なわれていな いことを想定することができません。作業域の形式は以下のとおりです。

- v GMFHS によって設定された作業域の長さを表すフルワード。これは、AlertProc モジュールで修正してはなりません。
- 以下のフィールドを含むフルワード。
	- GMFHS に戻る前に AlertProc モジュールによって設定された DisplayStatus 値 を含む 1 バイト。 DisplayStatus 値とその意味は以下のとおりです。

値 意味

- **0** DisplayStatus は判別されませんでした。状況マッピング・テーブルを 使用します。
- **0** 以外 使用する DisplayStatus 値。
- 予約済みの 2 バイト。
- GMFHS に戻る前に AlertProc モジュールによって設定された 2 進フィードバ ック・インディケーターを含む 1 バイト。フィードバック・インディケータ ーの値とその意味は以下のとおりです。
	- 値 意味
	- **0** 可能な名前は、それぞれ非 SNA リソースを 1 つだけ識別します。 GMFHS は RODM を照会して個々の名前を調べ、一致する名前を検 出して、その状況を当リソースのみに関連付けます。
	- **0** 以外 可能な名前は、それぞれ別々の非 SNA リソースを識別します。 GMFHS は、RODM を照会して個々の名前を探し、検出された各名前 についてその状況をリソースに適用します。
	- 注**:** NetView V3R1 より前では、2 進フィードバック・インディケーターは 4 バイトでした。この 4 バイトのうち 2 バイトはマイグレーションのため に予約されており、 1 バイトは DisplayStatus 値に使用されています。 2 進フィードバック・インディケーターを 0 または 1 に設定します。
- v 作業域の開始から最初の可能な名前までのオフセットを含むフルワード。
- v 可能なリソース名を含む RODM クラスの名前。クラス名の形式は以下のとおり です。
	- 境界に配置されていない、クラス名の長さを含むハーフワード。
	- RODM クラス名を含む文字ストリング。
- 可能なリソース名のリストの形式は以下のとおりです。
- 境界に配置されていない、リソース名の長さを含むハーフワード。
- リソース名を含む文字ストリング。

複数の名前が戻される場合は、名前は境界に配置されずに連結されます。可能な 名前のリストは、2 進ゼロを含むハーフワードで終わるため、境界に配置されま せん。 GMFHS は、最初の可能な名前の長さがゼロのリストを受け入れます。

#### 第 **2** 再入可能作業域へのポインター

この作業域は、各 AlertProc モジュールに提供される個別の作業域であり、長さが 4088 (X'FF8') バイトです。 AlertProc モジュールが呼び出し間で変更されない情報 を保存する必要がある場合は、その情報をこの作業域に保管することができます。

#### **EMDomain** フィールドの値

Non\_SNA\_Domain\_Class オブジェクトの EMDomain フィールドは、ドメイン ID を表す値です。この値は、AlertProc モジュールによって候補名リストを作成するた めに使用することができます。 EMDomain フィールドの詳細については、「*IBM Tivoli NetView for z/OS* データ・モデル・リファレンス」を参照してください。

#### **DomainCharacteristics** フィールドの値

Non\_SNA\_Domain\_Class の DomainCharacteristics フィールドは、ドメインによって サポートされている機能を示します。このフィールドの詳細については、「*IBM Tivoli NetView for z/OS* データ・モデル・リファレンス」を参照してください。

#### 構造体の配列へのポインター

各構造体には、主ベクトル内のサブベクトルが記述されます。各構造体の形式は以 下のとおりです。

- v サブベクトルへのポインターを含むフルワード。主ベクトル内の最後のサブベク トルを指すフルワード・ポインター内では、左端のビットがオンになります。
- フルワードの保全検証フラグ。このフルワードがすべてゼロである場合は、サブ ベクトルの長さが妥当性検査されます (つまり、ゼロではなく主ベクトルの長さ に含まれているかどうかが検査されます)。サブベクトルにサブフィールドがある 場合は、サブフィールドの長さは妥当性検査されません。このフルワードにゼロ でないものがある場合は、サブベクトルの長さが妥当性検査されます。サブベク トルにサブフィールドがある場合は、サブフィールドの長さも妥当性検査されま す。

プロダクト・セット ID サブベクトル (X'10') の構造体の直後に続く組み込みプロ ダクト ID サブベクトル (X'11') ごとに別々の構造体があります。

#### ハードウェア・モニター・リソース階層へのポインター

これは、ハードウェア・モニターによって提供され、 H/RL または HNL サブベク トルに含まれたリソース名とタイプの対のテキスト表示を含むリストです。各名前 とタイプの対には、左寄せされて右側をブランクで埋められた 8 文字のリソース 名、および左寄せされて右側をブランクで埋められた 4 文字のリソース・タイプが 含まれます。 GMFHS は、Non SNA Domain Class オブジェクト名を構成する名前 に続くハードウェア・モニター・リソース階層の部分を提供します。

196 [ページの『最初のメソッド』の](#page-225-0)例では、GMFHS は、1 つの名前とタイプの対 を含むリストを提供しています。

#### PRINTER1PRTR

ハードウェア・モニター・リソース階層の長さへのポインター

例では、GMFHS は 10 進値 12 を含むフルワードへのポインターを提供していま す。

#### レジスター **15** に関する規則

DUIFEDEF (または他の任意の AlertProc モジュール) は、以下のようにレジスター 15 に値を戻します。

- 値 意味
- **0** GMFHS によって提供された第 1 再入可能作業域には、前述のように形式 化された 0 個以上の可能なリソース名のリスト、リソースが含まれる RODM クラスの名前、およびオプションでリソースの DisplayStatus の値が 含まれます。名前がない場合は、AlertProc モジュールは正常に完了した が、非 SNA リソースを識別しなかったことを表しています。

GMFHS は、作業域のフルワード・フィードバック・インディケーターに従 って、名前リストおよび状況を処理します。

**0** より大きい場合

GMFHS によって提供された第 1 再入可能作業域に、可能な名前および RODM クラス名をすべて保持するために十分な大きさがありません。レジ スター 15 の値は、可能な名前および RODM クラス名をすべて入れるため に必要な作業域の長さです。

今回初めて AlertProc モジュールがこのアラートに対してより大きな作業域 を要求したのであれば、 GMFHS は、要求を満たせるだけのスペースをさ らに獲得して、再度 AlertProc モジュールを呼び出します。それ以外の場 合、GMFHS はシステム・エラー概要にエラーを記録し、コンソール・メッ セージ DUI3913E を出します。

#### **0** より小さい場合

AlertProc モジュールが呼び出しパラメーターのエラーを検出しました。

GMFHS は、システム・エラー概要にエラーを記録し、コンソール・メッセ ージ DUI3913E を出します。

#### デフォルト **DUIFEDEF** の処理

サブベクトル X'51' とサブベクトル X'5D' の両方とも主ベクトルに存在しない場合 は、アラートまたは解決が 1 つの非 SNA リソースについてのみ状況を報告しま

- す。 DUIFEDEF は、以下のステップを実行します。
- v 1 つまたは 2 つの可能な名前のリストを作成します。
	- 最初の名前は以下を連結したものです。
		- 第 3 呼び出しパラメーターに提供される、後続ブランクを含まない EMDomain フィールド。
		- ピリオド (.) 区切り文字。
		- 後続ブランクを含まず、 (DomainCharacteristics フィールドの値によって指 定された場合は) ピリオド (.) によって区切られた、ハードウェア・モニタ ー・リソース階層の全リソース名。 DomainCharacteristics フィールドのこの 値に関する詳細については、「*IBM Tivoli NetView for z/OS* データ・モデ ル・リファレンス」を参照してください。
- 2 番目の名前は以下を連結したものです。
	- 第 3 呼び出しパラメーターに提供される、後続ブランクを含まない EMDomain フィールド。
	- ピリオド (.) 区切り文字。
	- ハードウェア・モニター・リソース階層内の最後のリソース名。

2 番目の名前が最初のものと同一である場合は、最初のものしか GMFHS に戻 されません。

- 2 進フィードバック・インディケーターに値 0 を戻します。
- RODM クラス名に GMFHS Managed Real Objects Class の値を戻します。

サブベクトル X'51' またはサブベクトル X'5D' のいずれかが主ベクトル内にある場 合は、アラートまたは解決は 1 つまたは複数の非 SNA リソースについて状況を報 告します。 DUIFEDEF は、以下のステップを実行します。

- 0 個以上の可能な名前のリストを作成します。
	- 以下のサブフィールドを検索します。 X'03' - ローカル個別 MAC アドレス
		- X'04' リモート個別 MAC アドレス
		- X'06' リング障害ドメイン記述
		- X'08' 単一 MAC アドレス
		- X'23' ローカル個別 MAC 名
		- X'24' リモート個別 MAC 名
		- X'26' 障害ドメイン名
		- X'28' 単一 MAC 名
	- 検出されたサブフィールドごとに、以下の可能な名前のいずれかを作成しま す。
		- X'03', X'04', X'08', X'23', X'24', X'28'

または以下の 2 つの可能な名前を作成します。

X'06', X'26'

- アドレスを変換し、16 進数を表示します。可能な名前は、それぞれ以下を連 結したものです。
	- 後続ブランクを含む第 3 呼び出しパラメーターに提供された EMDomain フ ィールド。
	- ピリオド (.) 区切り文字。
	- サブフィールド内の名前またはアドレス。 DomainCharacteristics フィールド で要求された場合は、候補名リスト内の全リソース名をピリオドで区切るこ とができます。 DomainCharacteristics フィールドのこの値に関する詳細につ いては、「*IBM Tivoli NetView for z/OS* データ・モデル・リファレンス」を 参照してください。
	- 結果の名前がすでにリストにある名前と重複する場合は、その名前はリスト に追加されません。
	- 結果のオブジェクト名が RODM で許される最大文字数の 254 より長い場 合は、名前はリストに追加されません。
- <span id="page-232-0"></span>- サブフィールド X'23'、X'24'、 X'26'、または X'28' 内の名前がすべてブラン クである場合は、 GMFHS は可能な名前を作成しません。
- サブフィールド X'23'、X'24'、X'26'、および X'28' 内の後続ブランクは可能 な名前に含まれません。これらのサブフィールドの組み込みブランクは、可 能な名前に含まれます。現在、RODM は組み込みブランクを持つオブジェ クト名を許可していないので、 GMFHS は、そのような名前のオブジェク トを RODM で正常に検索することはできません。
- 2 進フィードバック・インディケーターに値 1 を戻します。
- RODM クラス名に GMFHS Managed Real Objects Class の値を戻します。

例えば、この Non\_SNA\_Domain\_Class オブジェクトの EMDomain フィールドの 値が DOMAIN1 であるとします。サブベクトル X'51' またはサブベクトル X'5D' がない場合は、 DUIFEDEF は、フィードバック・インディケーター値 0 と可能 な名前を 1 つ戻します。

DOMAIN1.PRINTER1

ただし、リング障害ドメイン記述サブフィールドを含むサブベクトル X'51' また はサブベクトル X'5D' があり、サブフィールド内のアドレスが X'00101AF1CE74' および X'00101AF1CE0B' である場合は、 DUIFEDEF は、フィードバック・イン ディケーター値 1 と 2 つの可能な名前を戻します。

DOMAIN1.00101AF1CE74 DOMAIN1.00100AF1CE0B

## アラート変換テーブル

DUIFEUSR および DUIFEIBM は、再入不能および再利用不能ロード・モジュール に含まれるアラート変換テーブルです。 DUIFEIBM は、ロード・モジュールとし てのみ提供されます。 DUIFEUSR は、ロード・モジュール、アセンブラー・ソー ス・モジュール、および DUIFEDST というアセンブラー・マクロとして提供され ます。

DUIFEIBM には、IBM によって提供されるデフォルト・コード・ポイント変換が含 まれます。 DUIFEUSR は空のテーブルとして提供されます。 DUIFEUSR にコー ド・ポイント変換を追加して、 DUIFEIBM に含まれる対応するコード・ポイント 変換をオーバーライドすることができます。

1 つまたは複数の DUIFEDST マクロを DUIFEUSR に追加して、アラート・コー ド・ポイント変換を定義することができます。マクロの形式は以下のとおりです。

#### **DUIFEDST**

-- DUIFEDST STATUS=*DisplayStatus\_value* ,ALERT=*alert\_type* -

,CLASS=*class\_name* ,MYNAME=*resource\_name*

ここで、

-

-◀ **STATUS=***DisplayStatus\_value*

このテーブル項目の NetView DisplayStatus 値です。例えば、DisplayStatus 値 UNSATISFACTORY を割り当てるには、STATUS=UNSATISFACTORY とコー ディングします。 STATUS キーワードは必須です。有効な値は、以下のとおり です。

- SATISFACTORY
- UNSATISFACTORY
- INTERMEDIATE
- UNKNOWN
- v DS136 (ユーザー肯定 1)
- v DS137 (ユーザー肯定 2)
- v DS138 (ユーザー肯定 3)
- v DS139 (ユーザー肯定 4)
- v DS140 (ユーザー肯定 5)
- v DS141 (ユーザー肯定 6)
- v DS142 (ユーザー肯定 7)
- v DS143 (ユーザー肯定 8)
- MEDSA (中程度に適合)
- LOWSA (やや適合)
- DS152 (ユーザー否定 1)
- v DS153 (ユーザー否定 2)
- v DS154 (ユーザー否定 3)
- DS155 (ユーザー否定 4)
- v DS156 (ユーザー否定 5)
- v DS157 (ユーザー否定 6)
- v DS158 (ユーザー否定 7)
- v DS159 (ユーザー否定 8)
- v MEDUN (中程度に不良)
- LOWUN (やや不良)
- **ALERT=***alert\_type*

基本アラートまたは総称アラートからの任意の有効なアラート・タイプです。 ALERT キーワードはオプションです。

注**:** NETCENTER サービス・ポイントは、セッション・プロトコル・アラート にアラート・タイプ X'12' (不明) を使用し、解決をシミュレートします。 NETCENTER サービス・ポイントとの互換性を維持するため、 DUIFEIBM 変換テーブルはアラート・タイプ X'12' に対するコード・ポイント変換を提 供しません。アラート・タイプ X'12' に対するコード・ポイント変換を DUIFEUSR 変換テーブルに追加することができます。 NETCENTER を使 用しており、かつアラート・タイプ X'12' に対するコード・ポイント変換を 追加する場合は、これらのアラートを SATISFACTORY に変換します。 NETCENTER の解決は、すべてこのコード・ポイント変換で指定した状況 に変換されます。

#### **CLASS=***class\_name*

このテーブル項目に適用される RODM クラスの名前です。 CLASS キーワー ドはオプションです。

**MYNAME=***resource\_name*

このテーブル項目に適用されるリソースまたはリソース・グループの MyName です。ワイルドカード文字 (\*) をサフィックスとして使用して、リソース・グ ループを指定することができます。 MYNAME キーワードはオプションです。

GMFHS は、テーブルを順番に検索し、最初にアラートと一致するものを探しま す。したがって、DUIFEDST マクロを固有性の高い順に指定して、必要な状況処理 が行われるようにしてください。

alert type X'03' (パフォーマンス) が、 'A.B.C' で始まる全リソースについて UNSATISFACTORY の DisplayStatus value になるように指定するには、以下のステ ートメントをコーディングしてください。

DUIFEDST MYNAME=A.B.C\*,ALERT=03,STATUS=UNSATISFACTORY

DUIFEDST の最後のステートメントは、以下のようにしなければなりません。

#### **DUIFEDST END**

このステートメントは、アセンブラー・ソース・ファイル内の END ステートメン トの直前になければなりません。

表 22 に、DUIFEIBM 内に存在するデフォルト・アラート変換を示します。

| アラート・タイプ        | DisplayStatus 值       |
|-----------------|-----------------------|
| 01              | <b>UNSATISFACTORY</b> |
| 02              | <b>UNSATISFACTORY</b> |
| $\overline{03}$ | <b>UNSATISFACTORY</b> |
| 04              | <b>INTERMEDIATE</b>   |
| 0A              | <b>INTERMEDIATE</b>   |
| 0F              | <b>SATISFACTORY</b>   |
| 10              | <b>UNSATISFACTORY</b> |
| 11              | <b>INTERMEDIATE</b>   |
| 12              | <b>RESERVED</b>       |
| 14              | <b>INTERMEDIATE</b>   |
| 15              | <b>INTERMEDIATE</b>   |

表 *22. DUIFEIBM* 内のデフォルト・アラート変換

## アラートおよび解決の参照

# 第 **3** 部 **RODM** をネットワークの自動化に使用する

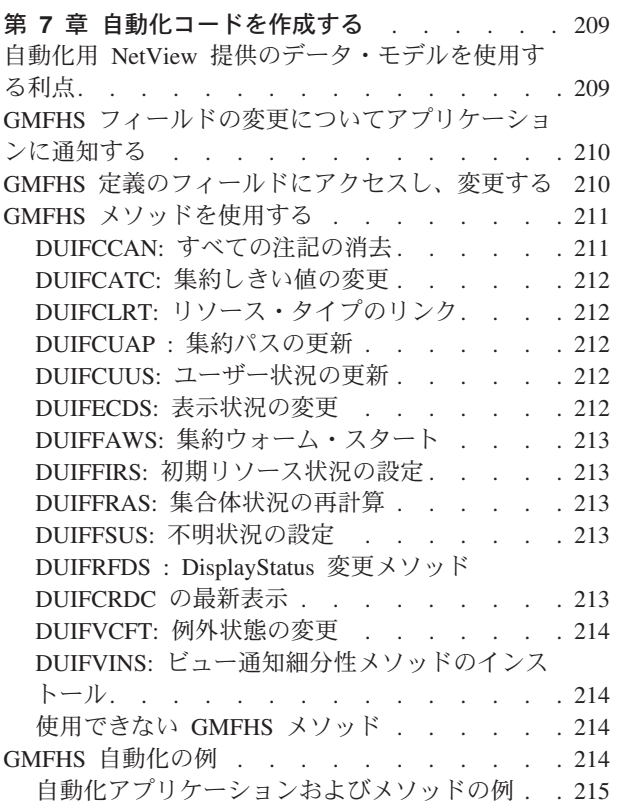

#### 第 **8** 章 **RODM** [自動化プラットフォームを使用す](#page-246-0)

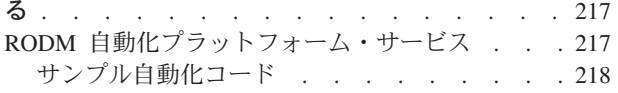

## <span id="page-238-0"></span>第 **7** 章 自動化コードを作成する

この章では、GMFHS データ・モデルおよび SNA トポロジー・マネージャー・デ ータ・モデルを含む、自動化アプリケーション、および NetView 提供のデータ・モ デルとインターフェースをとるメソッドの作成方法を説明します。さらには、それ ぞれの自動化の必要性を満たすよう NetView 提供のデータ・モデルを拡張する際 の、関連規則および考慮事項についても説明します。 RODM に関連する自動化ア プリケーションを設計するときは、独自のデータ・モデルを設計することも、 NetView 提供のデータ・モデルを使用することもできます。

## 自動化用 **NetView** 提供のデータ・モデルを使用する利点

NetView 提供のデータ・モデルを使用せずに独自のデータ・モデルを作成すること もできますが、 NetView 提供のデータ・モデルを基本として自動化ルーチンを設計 する際の以下の利点を考慮する必要があります。

- v NetView 提供のデータ・モデルは、ネットワークのモデル化用に設計されてお り、使用すると、独自のデータ・モデルを設計してインストールするという、時 間と費用がかかる余計なステップを回避できます。
- v NetView 提供のデータ・モデルには、DisplayStatus フィールドなど、自動化ルー チンが使用できる多数のフィールドおよびオブジェクトがあります。 NetView 提 供のデータ・モデルを用いて RODM でオブジェクトを定義すると、これらのフ ィールドは NetView コードによって保守されます。フィールドを最新に保つため のコーディングを行う必要がないため、リソースの節約になります。
- v NetView 管理コンソールは、 NetView 提供のデータ・モデルの情報を用いて、 ネットワークをモニターするワークステーション・オペレーター用のネットワー クのビューを動的に作成します。オペレーターは、ビューに表示されたリソース の関係に基づいて問題の原因を推論し、修正アクションを始めるコマンドを出し ます。自動化にオペレーターと同じデータ・モデルを使用する場合は、ネットワ ーク・オペレーターのタスク用の自動化ルーチンを設計できるだけでなく、自動 化をネットワークの操作と保守に携わる人々に相関させることができます。

RODM ロード・ファイルとして NetView プロダクトとともに提供される GMFHS データ・モデルは、自動化の要件をすべて満たさない場合があります。例えば、ユ ーザーの自動化コードが、現在 GMFHS データ・モデルでは提供されないリンク・ オブジェクトの回線速度フィールドを必要とする場合があります。出荷されたソー ス・データをユーザーの要件に応じて変更することができます。 GMFHS データ・ モデルの変更については、「*IBM Tivoli NetView for z/OS* データ・モデル・リファ レンス」を参照してください。この資料には、データ・モデル内のクラスおよびフ ィールドがすべて記載されています。

## <span id="page-239-0"></span>**GMFHS** フィールドの変更についてアプリケーションに通知する

RODM は、データ・モデルのフィールドの値が変更になると、ユーザー・アプリケ ーションに通知することができます。この通知の設定方法については、 364 [ページ](#page-393-0) の『RODM [通知プロセス』を](#page-393-0)参照してください。個々のオブジェクトのフィールド もしくはクラスのフィールドの通知申請を作成することができます。クラスのフィ ールドの通知申請を作成すると、そのフィールドがクラスのオブジェクトで変更に なったときに、ユーザー・アプリケーションが通知を受けます。

NetView プロダクトは、 RODM で使用する汎用の通知メソッドを提供していま す。これらの通知メソッドは、データ・モデルのフィールドに対する変更をユーザ ー・アプリケーションに通知するのに使用することができます。これらのメソッド では、フィールドになんらかの変更が加えられたときに通知するか、あるいはフィ ールドの値が指定した値以上になったときだけ通知するようになっています。ま ず、オブジェクトもしくはクラスのフィールドに通知メソッドを定義します。次に アプリケーションは、その通知メソッドの通知キューに申請します。これらのメソ ッドの説明については、 548 ページの『NetView [提供のメソッド』を](#page-577-0)参照してくだ さい。 NetView 提供のメソッドが要求に合わない場合は、独自の通知メソッドを作 成することもできます。

自動化に有効なフィールドの 1 つは、DisplayStatus フィールドです。このフィール ドはリソースの状況を示します。このフィールドに自動化コードを登録すると、リ ソースの状況が変更になったときに RODM からコードに通知されます。例えば、 リソースの状況が適合から不良に変わる場合は、コードは、これが新しい問題なの かあるいは高レベルの問題がある徴候なのかを判別するために、このオブジェクト の関係やそれに接続する他のオブジェクトの状況を検査することができます。 [214](#page-243-0) ページの『GMFHS [自動化の例』の](#page-243-0)プログラムの例で、このタスクを実行します。

RODM は、フィールドが変更になったときに自動化コードに通知するので、自動化 コードは、通知から得られた情報を分析して、妥当なアクションをとることができ ます。

## **GMFHS** 定義のフィールドにアクセスし、変更する

自動化コードは、これらのフィールドの値を判別するために、 GMFHS データ・モ デルで定義されたすべてのフィールドにアクセスすることができます。自動化コー ドは、フィールドによっては変更できるものもあります。コードは、以下の規則に 従っていなければなりません。

v クラス・フィールドの値を変更してはなりません。変更するのは、オブジェク ト・フィールドの値に限られます。この規則の例外としては、

Global\_NLS\_Parameters\_Class の CodePage フィールドと

Global\_Aggregation\_Parameters\_Class の UnknownThreshold フィールドがありま す。

- v 次のクラスに属しているオブジェクトのフィールドの値は変更できません。
	- Agent\_Parent\_Class
	- Domain\_Parent\_Class
	- View\_Information\_Reference\_Class
	- View\_Information\_Object\_Class
- <span id="page-240-0"></span>• どのオブジェクトも、その DefaultAggregationPriorityCopy フィールドの値を変更 してはなりません。
- GMFHS Aggregate Objects Class の次のフィールドの値は、変更してはなりませ ん。
	- SuspendedCount
	- TotalRealResourceCount
	- StatusGroupCounts
	- PriorityXCPTCount
	- XCPTCount
	- NOXCPTCount
	- UnknownCount
- v 変更メソッドがインストールされる GMFHS データ・モデル・フィールドの場 合、自動化コードはメソッドを起動する機能を使用しなければなりません。例え ば、EKG\_ChangeSubfield 機能ではなく EKG\_ChangeField 機能または EKG\_ChangeMultipleFields 機能を使用します。変更メソッドが起動されない場合 は、集約計算などの操作は実行されません。
- v GMFHS は、GMFHS が使用するすべてのフィールドに通知メソッドをインスト ールして、グラフィック・ワークステーション・ビューを作成します。自動化コ ードは、通知メソッドがインストールされた GMFHS データ・モデルのフィール ドを変更するときは、メソッドを起動する機能を使用しなければなりません。例 えば、EKG\_LinkNoTrigger 機能ではなく EKG\_LinkTrigger 機能を使用します。通 知メソッドが起動されないと、GMFHS は、変更のビューをモニターするオペレ ーターに通知することができません。 GMFHS がフィールドに通知メソッドをイ ンストールしているかどうかを判別するには、特定のフィールド記述を参照して ください。
- v フィールドによっては、変更が、これらのフィールドの変更用に設計された NetView 提供のメソッドを使用した場合に限られるものもあります。これらのフ ィールドを変更できるメソッドについては、『GMFHS メソッドを使用する』で 説明します。
- v 照会メソッドを、GMFHS データ・モデルのフィールドに追加することはできま せん。
- v 変更メソッドは、GMFHS データ・モデルのどの IBM 作成フィールドにも追加 してはなりません。データ・モデルに追加するフィールドには、変更メソッドを 追加することができます。

#### **GMFHS** メソッドを使用する

このセクションでは、自動化のアプリケーションおよびメソッドがアクセスできる GMFHS メソッドの要旨を説明します。各メソッドの入出力パラメーターを含む詳 細については、 556 ページの『GMFHS [メソッド』を](#page-585-0)参照してください。

## **DUIFCCAN:** すべての注記の消去

DUIFCCAN メソッドを使用すると、それぞれの実オブジェクトおよび集合オブジェ クトのトポロジー・コンソールを経由しないで、すべての注釈フィールドを消去す

ることができます。 DUIFCCAN のオペレーター ID は、その注釈が、オペレータ ーによってではなく、このメソッドによって消去されたことを示すように設定され ています。

## <span id="page-241-0"></span>**DUIFCATC:** 集約しきい値の変更

これは、GMFHS\_Aggregate\_Objects\_Class の集約しきい値フィールドにインストー ルされる変更メソッドで、これらのフィールドの値のどれかに変更があれば起動さ れます。このメソッドは、アプリケーションが直接実行することはありません。し かし、アプリケーションを設計する際に、複数のしきい値が変更されるオブジェク トの場合は、最後の変更以外の変更では常に非トリガー (サブフィールド) 形式の変 更要求を使用することを検討してください。これによって、不要な集約計算メソッ ドを起動しないようにします。

## **DUIFCLRT:** リソース・タイプのリンク

オブジェクト独立メソッドは、 Display Resource Type Class オブジェクトを実オブ ジェクトおよび集合オブジェクトにリンクします。このメソッドは、GMFHS のネ ットワーク定義ステートメントの作成時に、 INVOKED WITH RODM ロード機能 プリミティブ・ステートメントを用いて起動されるようになっています。 Display Resource Type Class のオブジェクトを GMFHS Managed Real Objects Class のオブジェクトかその子クラス、または GMFHS\_Aggregate\_Objects\_Class のオブジ ェクトにリンクまたはリンク解除するアプリケーションの場合は、常にこのメソッ ドを使用してください。 DUIFCLRT メソッドを使用すると、集合リソースの DisplayStatus は、リンクまたはリンク解除のために必要な場合は必ず再計算されま す。このメソッドのパラメーターの説明については、 557 ページの『[DUIFCLRT:](#page-586-0) リ [ソース・タイプ・リンク・メソッド』を](#page-586-0)参照してください。

### **DUIFCUAP :** 集約パスの更新

このオブジェクト独立メソッドは、RODM ロード機能の INVOKED WITH プリミ ティブを使用して実行されることを意図しています。集約階層を変更するアプリケ ーションの場合は、常にこのメソッドを使用してください。このメソッドを使用す ると、集合リソースのカウント・フィールドおよび DisplayStatus は、必ず変更での 必要に応じて再計算されます。このような変更の後に DUIFFAWS メソッド (集約 ウォーム・スタート) を実行しても同じことが行われますが、これは費用がかか り、初期化用のメソッドと考えられていますので、注意してください。

## **DUIFCUUS:** ユーザー状況の更新

この名前付きメソッドは、アプリケーションが

GMFHS\_Displayable\_Objects\_Parent\_Class 内のオブジェクトの UserStatus フィール ドを更新する際に使用することができます。 UserStatus フィールドは直接変更でき ますが、シャドー・オブジェクトの集約の中断のような、関係のない誤った変更を 避けるために、DUIFCUUS メソッドを使用します。

### **DUIFECDS:** 表示状況の変更

この名前付きメソッドは、アプリケーションが GMFHS\_Managed\_Real\_Objects\_Class 内の DisplayStatus フィールドを更新する際に使用することができます。このメソッ ドには、ターゲット・オブジェクトの SourceStatusUpdateTime フィールド値を呼び

出し側が指定した値に照らして検査し、指定された状況がオブジェクトの状況より 古い場合は更新が適用されないようにする利点があります。

## <span id="page-242-0"></span>**DUIFFAWS:** 集約ウォーム・スタート

このオブジェクト独立メソッドは、処理を続行する前に集合リソースのカウントお よび DisplayStatus の値が正しいことを確認する必要があるアプリケーションによっ て実行されます。短命パラメーターは必要ありません。

メソッド名が DUIFCUAC のメッセージ DUI4020A を受け取った場合は、このメソ ッドを実行することが必要な場合があります。これは、集約階層によって伝わる状 況に問題があることを示します。 GMFHS CONFIG NETWORK コマンドを用いて GMFHS を再初期化するときは、 DUIFFAWS メソッドを起動します。

このメソッドは、RODM ロード機能プリミティブ・ステートメント OP DUIFFAWS INVOKED\_WITH によって起動することもできます。

## **DUIFFIRS:** 初期リソース状況の設定

このオブジェクト独立メソッドは、GMFHS が、 Non SNA Domain Class オブジェ クトの ContainsResource フィールドにリンクした実リソース・オブジェクトのすべ ての DisplayStatus を、そのドメイン・オブジェクトの InitialResourceStatus 値に設 定するときに使用します。独自の実リソース DisplayStatus (GMFHS の代わりに) を 初期化し保守するアプリケーションでは、このメソッドが役立つことがわかりま す。

### **DUIFFRAS:** 集合体状況の再計算

このオブジェクト独立メソッドは、どのアプリケーションも、 GMFHS\_Aggregate\_Objects\_Class オブジェクトのすべての DisplayStatus 値を再計算 させるときに実行することができます。このメソッドは、集合オブジェクトのカウ ント・フィールドは正しくても、 DisplayStatus は誤りかもしれないと考えられる場 合に役立ちます。 DUIFFRAS メソッドには、入力パラメーターは不要です。 DisplayStatus 以外のフィールドが正しくない可能性がある場合は、代わりに DUIFFAWS メソッドを使用してください。

このメソッドも、RODM ロード機能プリミティブ・ステートメント OP DUIFFRAS INVOKED WITH で起動することができます。

## **DUIFFSUS:** 不明状況の設定

このオブジェクト独立メソッドは、GMFHS が、 Non\_SNA\_Domain\_Class オブジェ クトの ContainsResource フィールドにリンクした実リソース・オブジェクトのすべ ての DisplayStatus を不明値に設定するときに使用します。独自の実リソース DisplayStatus (GMFHS の代わりに) を初期化し保守するアプリケーションでは、こ のメソッドが役立つことがわかります。

## **DUIFRFDS : DisplayStatus** 変更メソッド **DUIFCRDC** の最新表 示

このオブジェクト独立メソッドは、RODM で定義されている各実リソースおよび集 合リソースに関して、 DisplayStatus フィールドを現行の DisplayStatus 値に変更す

<span id="page-243-0"></span>るために、任意のアプリケーションによって呼び出すことができます。このメソッ ドは、DisplayStatus マッピング・テーブル (DUIFSMT) が変更になったときに役立 ちます。ネットワークからの状況変更を待って例外ビューの更新を起動する代わり に、メソッド DUIFRFDS を実行して、オブジェクトの例外状態を再計算する状況 変更を起こすことができます。これで、適切な例外ビューが更新されます。詳細に ついては、 123 ページの『例外ビュー用の DisplayStatus [マッピング・テーブルをカ](#page-152-0) [スタマイズする』を](#page-152-0)参照してください。

## **DUIFVCFT:** 例外状態の変更

このオブジェクト独立メソッドは、ユーザー・メソッドがオブジェクトの例外状態 を変更するときに呼び出すことができます。ユーザー・メソッドは、 DisplayStatus マッピング・テーブル DUIFSMT の USRXMETH キーワードによって指定されま す。サンプル・ユーザー・メソッド DUIFCUXM および DUIFCUX2 は、 ResourceTraits フィールド内の値 XCPT または NOXCPT を実 DisplayStatus 変更の 処理と同じ方法に設定するために、メソッド DUIFVCFT を実行します。 DUIFVCFT は、次にメソッドを起動して、例外状態の変更によってオープンの例外 ビューとの間でオブジェクトの追加もしくは削除が起こるかどうかを判別します。

## **DUIFVINS:** ビュー通知細分性メソッドのインストール

このオブジェクト独立メソッドは、GMFHS がフィールドにビュー通知細分性メソ ッド、 DUIFVNOT をインストールするときに使用します。このメソッドの説明に ついては、 569 ページの『DUIFVINS: [ビュー細分性インストール・メソッド](#page-598-0) [\(DUIFVNOT\)](#page-598-0)』を参照してください。

## 使用できない **GMFHS** メソッド

このセクションで説明されている GMFHS メソッドのほかに、 GMFHS はユーザ ーのプログラムで使用できない別のメソッドも使用します。使用できない GMFHS メソッドのリストについては、 556 ページの『GMFHS [メソッド』を](#page-585-0)参照してくだ さい。

## **GMFHS** 自動化の例

このセクションでは、アプリケーションおよびメソッドから構成される自動化の例 を紹介します。この目的は、複雑なタスクを自動化する独自のアプリケーションの 設定方法を説明することです。この例では、GMFHS\_Managed\_Real\_Objects\_Class で 定義された DisplayStatus フィールドを使用していますが、この例は、DisplayStatus フィールドを定義したどのオブジェクト・クラスにも適用されます。

自動化アプリケーションは、この例では NetView プロダクトのもとで実行します が、その独自のアドレス・スペースで実行することもできます。この例は、RODM に接続して、GMFHS\_Managed\_Real\_Objects\_Class オブジェクトの DisplayStatus フ ィールドで値に変更があったときに通知を受けるよう要求しています。この変更 は、GMFHS が分析したオブジェクトについてアラートが着信した結果発生しま す。

この例では、 19 ページの『第 2 [章 ネットワークを](#page-48-0) GMFHS に定義する』で説明 され、 23 [ページの図](#page-52-0) 7 に図解されているサンプル・ネットワークに入っている 2 つのミニコンピューターのいずれかで状況の変更があった場合に、アプリケーショ

<span id="page-244-0"></span>ンが通知を受けるように登録されています。アプリケーションは、これらのリソー スのいずれかの状況が不良に変わったと判断すると、 RODM のもとで実行するオ ブジェクト独立メソッドを実行します。このメソッドは、不良状況のリソースを検 出するか、 ParentAccess リンクのないリソースを検出するまで、状況が代わって高 水準のリソースになるリソースの ParentAccess フィールドに従います。次にメソッ ドは、不良状態にある親元リソースを検出したかどうかを稼働中のアプリケーショ ンに通知します。

不良状態にある親元リソースがメソッドによって検出された場合、稼働中のアプリ ケーションは、アラートは高水準の問題の徴候であると見なし、以後は何も行いま せん。不良状態にある親元リソースがメソッドによって検出されていない場合、稼 働中のアプリケーションは、アラートは新しい問題を表していると見なします。こ の場合、アプリケーションは NetView ブリッジを経由して新しい問題の問題報告書 をオープンするか、問題を回避するしかるべきコマンドを出します。とるべきアク ションは、インストール・システムごとに異なるので、コーディングで示されてい るようにはなりません。

GMFHS 自動化の例の目的は、RODM の自動化の考えられる使い方を図解し、 GMFHS インターフェースを使用するコードの書き方を明らかにすることであり、 特定の自動化問題の解決策とみるべきではありません。プログラムでは、親子パス でのループの有無を検査しません。プログラムの論理は、高水準のリソースがダウ ンした場合、低水準リソースのアラートは、その問題の徴候であるか、少なくと も、高水準の問題が解決するまでは手を付けられない問題を表すものという前提に 基づいています。この前提は、必ず有効とは限りません。その妥当性は、インスト ール・システムや関連するネットワーク・リソースによって異なります。この例 は、GMFHS オペレーターの作業の自動化と、 GMFHS オペレーターがワークステ ーションでの構成や状況情報をモニターする際の、推論やアクションを図解してい ます。

## 自動化アプリケーションおよびメソッドの例

CNMSNIFF サンプル・アプリケーション・プログラムは、 NetView コマンド行か らの、 RODM 名、RODM ユーザー名、および RODM パスワードを受け入れま す。次にアプリケーションは、この 3 つのパラメーターを使用して次の機能を実行 します。

- 1. 接続要求を指定された RODM に送ります。
- 2. DEC ネットワークの DisplayStatus フィールドに申請します。
- 3. EKGWAIT を出して、DEC ネットワークの DisplayStatus フィールドが変更され るまで待機します。
- 4. 1 つ以上の DisplayStatus フィールドが変更された場合に、 EKGSNIFF サンプ ルのオブジェクト独立メソッドを起動します。
- 5. サンプル・コードは、このステップでの処理は行いません。作業中の自動化アプ リケーションを作成していたのであれば、 EKGSNIFF メソッドが処理を終了し た後 EKGSNIFF メソッドによって戻される戻りコードおよび理由コードに基づ いて、システムに問題の修正もしくは問題レコードの記録を行わせる、適切なコ ードを作成することができます。
- 6. EKGWAIT を出して、問題が発生するまで、または RODM が終了するまで待機 します。

CNMSNIFF アプリケーションは、C 言語で作成され、 NetView アドレス・スペー スで実行します。このアプリケーション例のソース・コードは、 NetView サンプル として出荷されます。サンプル名は、データ・セット CNMSAMP の CNMS4402 (別名 CNMSNIFF) です。

EKGSNIFF サンプル・オブジェクト独立メソッドは、 CNMSNIFF サンプル自動化 アプリケーション・プログラムによって起動されます。 EKGSNIFF メソッドは、タ ーゲット・オブジェクトのオブジェクト ID をパラメーターとして受け入れます。 EKGSNIFF メソッドは、起動されると、ターゲット・オブジェクトとオブジェクト の親の DisplayStatus フィールドを照会します。次にメソッドは、ターゲット・オブ ジェクトとその親の DisplayStatus フィールドの値に基づいて、トランザクション情 報ブロック内の CNMSNIFF 親プログラムに戻りコードと理由コードを戻します。

EKGSNIFF メソッドのソース・コードは、 NetView サンプルとして出荷されま す。サンプル名は、データ・セット CNMSAMP の CNMS4403 (別名 EKGSNIFF) です。

## <span id="page-246-0"></span>第 **8** 章 **RODM** 自動化プラットフォームを使用する

この章では、RODM 自動化プラットフォームについて概説します。 *RODM* 自動化 プラットフォーム は、RODM を用いた自動化を容易にする一連の NetView サービ スです。

RODM 自動化プラットフォームに関する詳細は、「*IBM Tivoli NetView for z/OS* 自 動操作ガイド」に記載されています。 本書でも、自動化プラットフォームの使い方 を示した広範囲な RODM 自動化シナリオを掲載します。

## **RODM** 自動化プラットフォーム・サービス

RODM 自動化プラットフォームは、以下のサービスから構成されます。

- DSIQTSK タスク
- ORCONV コマンド
- v EKGSPPI メソッド
- CNMQAPI サービス・ルーチン
- DSINOR サービス・ルーチン
- ORCNTL コマンド

DSIQTSK タスクは、RODM アドレス・スペースとの連絡専用です。これは、 EKGSPPI からコマンド要求を受け取り、コマンドを自動タスクにディスパッチしま す。 NetView アドレス・スペースから管理する各 RODM は、DSIQTSK に定義し ておく必要があります。

NetView 自動化テーブル、コマンド・リスト、およびアプリケーションは、 ORCONV コマンドによって、フィールドの値を変更し、メソッドをトリガーする要 求を RODM に出すことができます。 ORCONV コマンドの場合、DSIQTSK タス クはコマンドが出される NetView で実行し、かつ RODM は DSIQTSK タスクに 定義されていなければなりません。

EKGSPPI NetView 提供のメソッドは、プログラム間インターフェースを用いて、 RODM から NetView プロダクトの DSIQTSK タスクにコマンドを送ります。 EKGSPPI メソッドの説明については、 553 ページの『[EKGSPPI: NetView](#page-582-0) へのコマ [ンドの送信』を](#page-582-0)参照してください。

CNMQAPI サービス・ルーチンは拡張 API であり、これを使用すると、より少ない プログラミング作業で、NetView アドレス・スペース内のアプリケーションが RODM の機能を実行できるようにすることができます。 CNMQAPI は、高水準言 語 PL/I および C と併用することができます。 CNMQAPI を用いると、アプリケ ーションは、 RODM がチェックポイント要求を処理する間に要求を出せるように なります。 CNMQAPI は、要求をキューに入れ、チェックポイント処理が完了する とそれを RODM に送ります。 CNMQAPI の構文については、「*IBM Tivoli NetView for z/OS Programming: PL/I and C*」を参照してください。

<span id="page-247-0"></span>DSINOR アセンブラー言語マクロは、NetView アドレス・スペースで実行するアセ ンブラー・アプリケーション用に CNMQAPI のような API を備えています。 DSINOR の構文については、「*IBM Tivoli NetView for z/OS Programming: Assembler*」を参照してください。

ORCNTL コマンドは、DSIQTSK タスクに定義された RODM に関する管理詳細を 管理します。詳細については、NetView オンライン・ヘルプの ORCNTL コマンド を参照してください。

## サンプル自動化コード

NetView プロダクトでは、一部の RODM 自動化プラットフォーム・サービスにつ いて、使用方法を習得する際に使用できるサンプル・コードが提供されています。 このサンプル・コードは、以下の NETVIEW.V5R3M0.CNMSAMP サンプル・ライ ブラリーに入っています。

#### **CNMS4230**

このサンプルには、PL/I 言語でプログラミングする際の CNMQAPI サービ ス・ルーチンの使用法が記載されています。

#### **CNMS4260**

このサンプルには、C 言語でプログラミングする際の CNMQAPI サービ ス・ルーチンの使用法が記載されています。

#### **CNMS4290**

このサンプルには、DSINOR アセンブラー言語マクロの使用法が記載され ています。

# 第 **4** 部 **RODM** を使用したアプリケーション・プログラミング

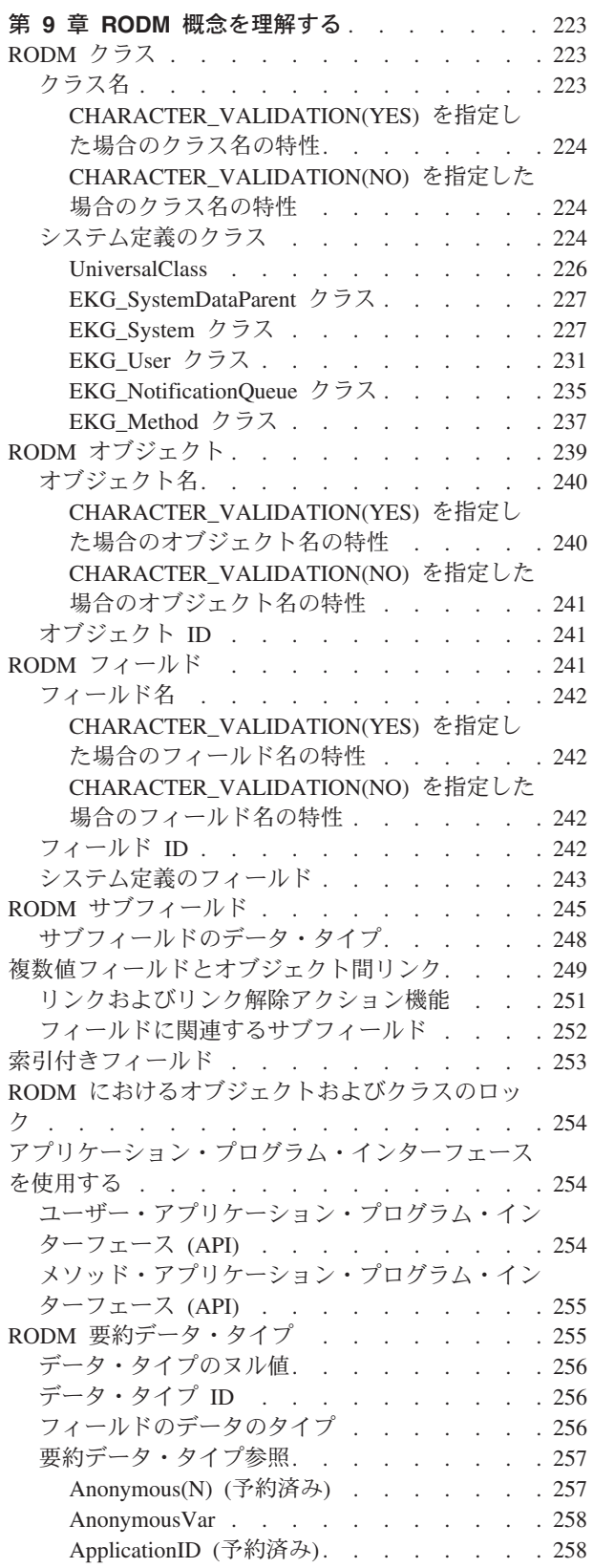

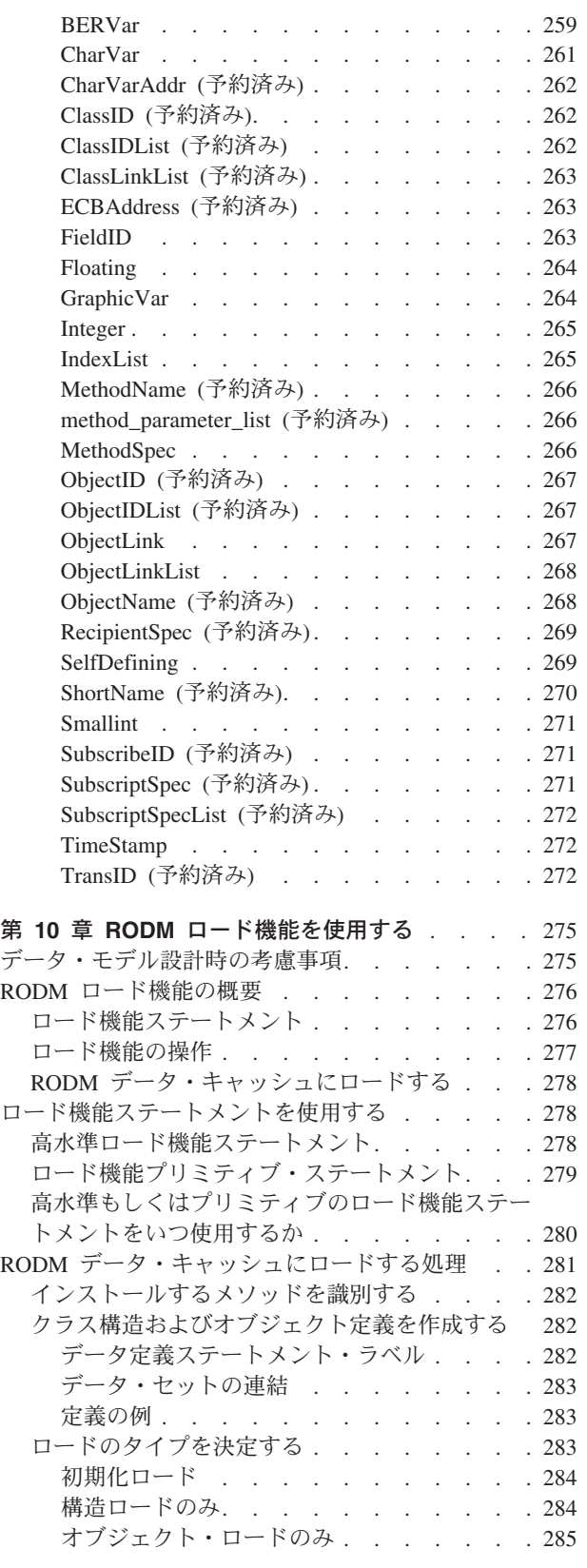

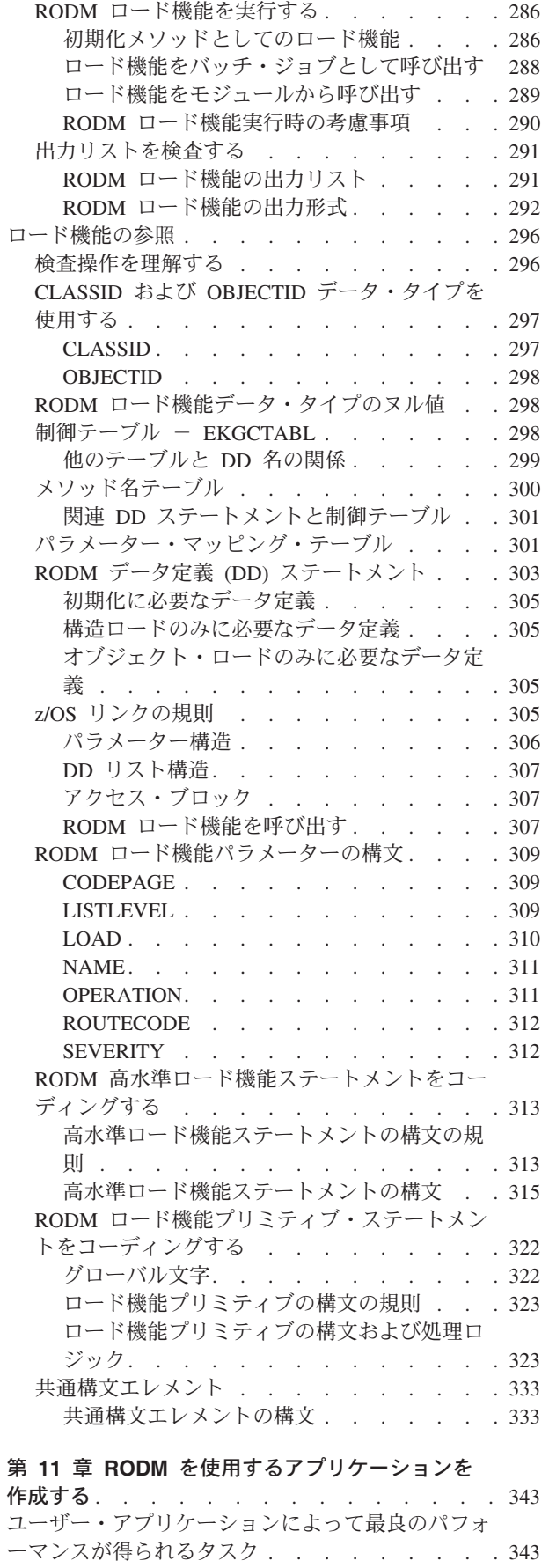

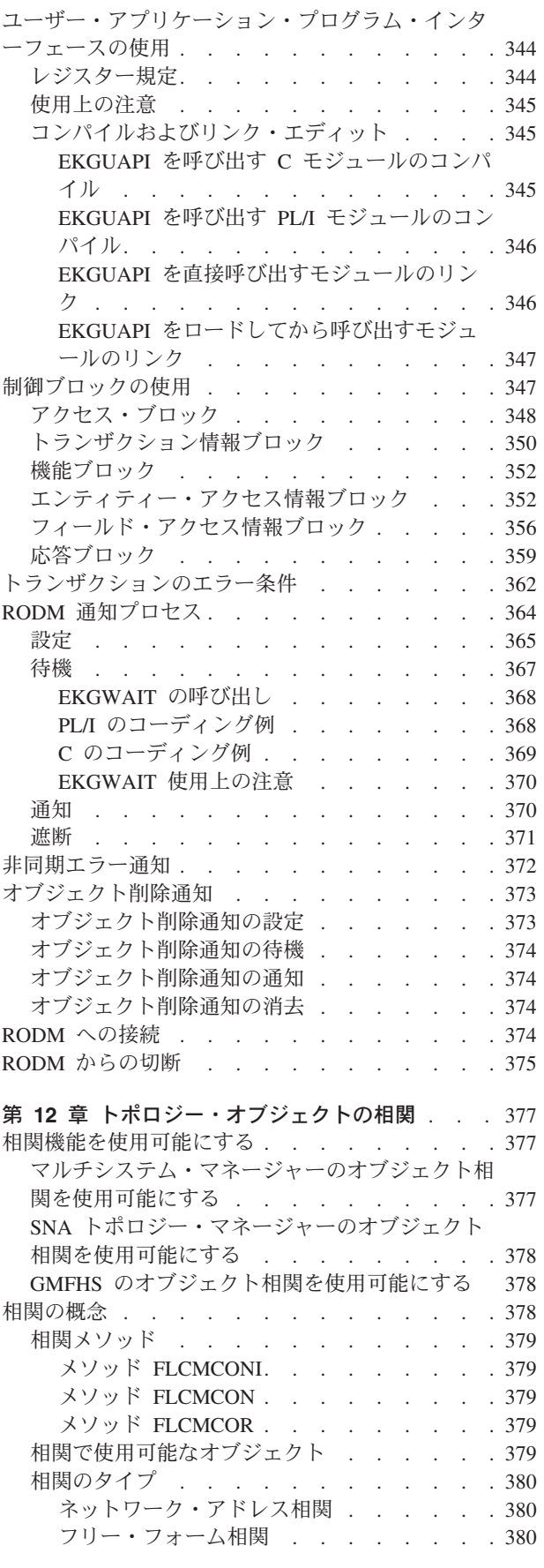

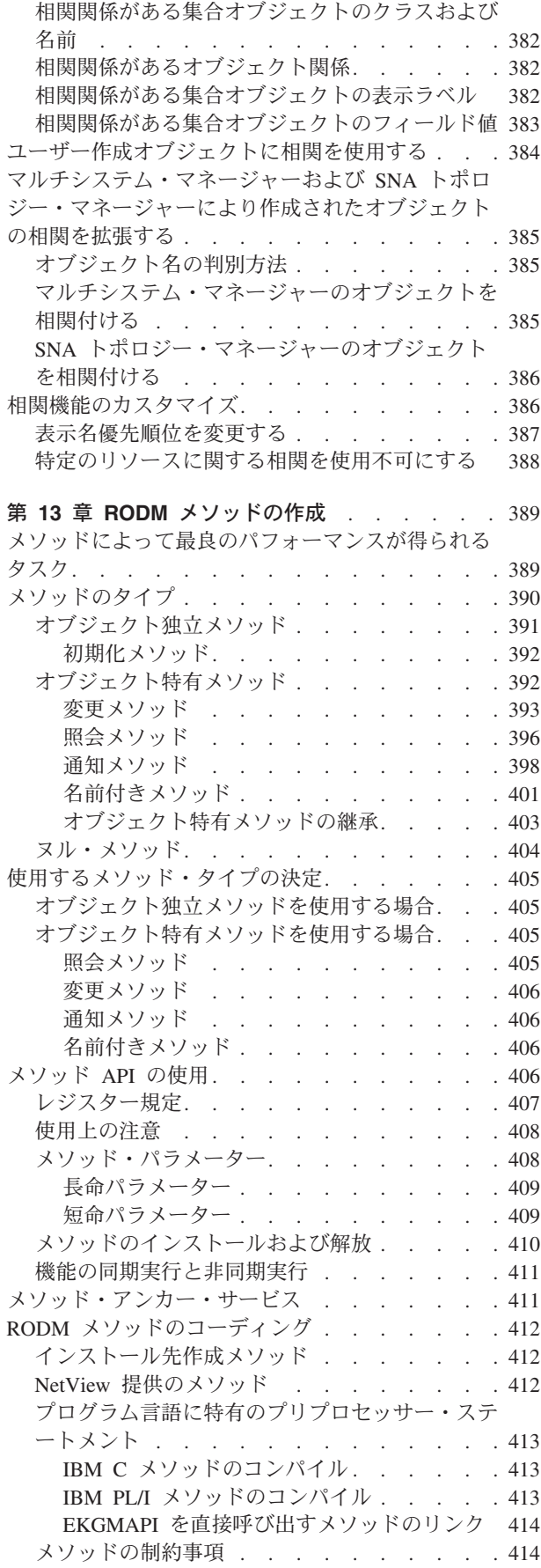

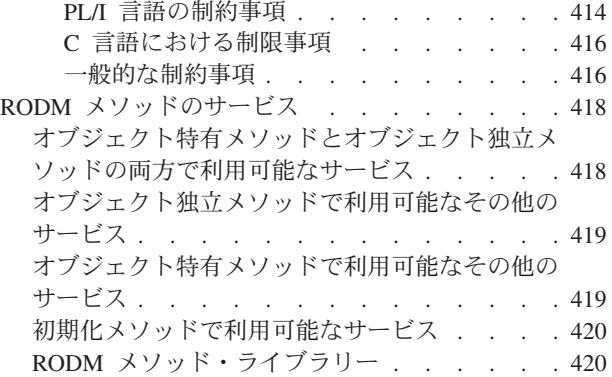

#### 第 **14** [章 アプリケーション・プログラミングの解](#page-452-0)

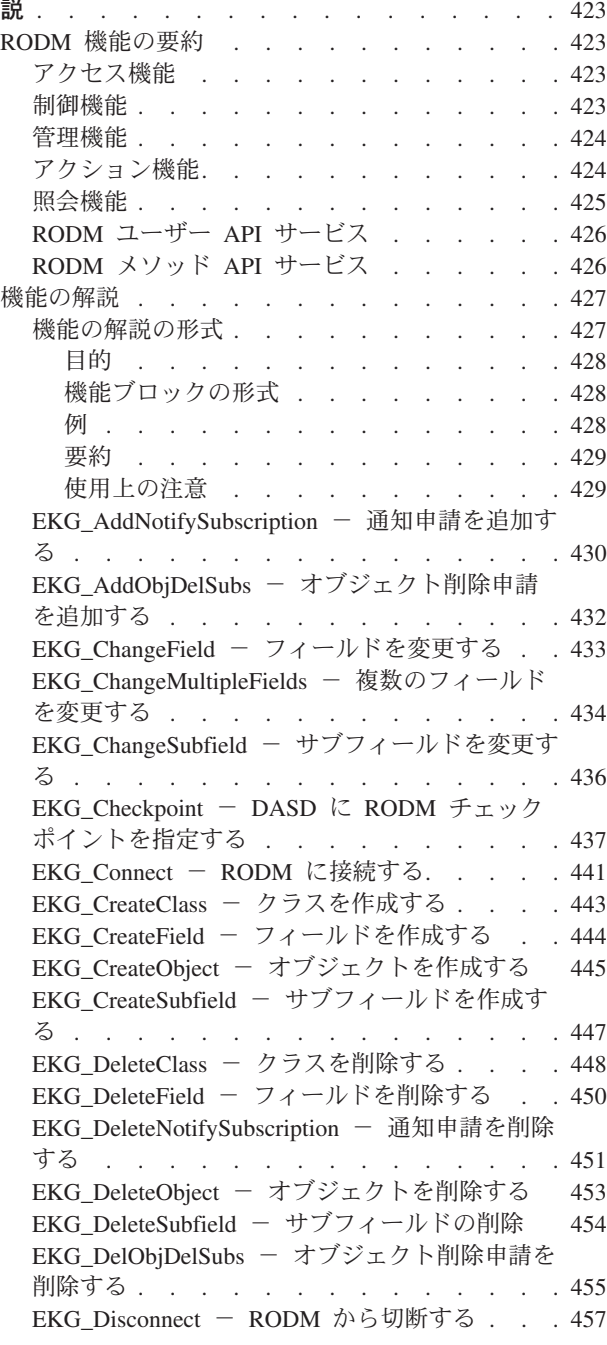

[EKG\\_ExecuteFunctionList](#page-487-0) - 機能のリストを実行 する [. . . . . . . . . . . . . . . 458](#page-487-0) [EKG\\_LinkNoTrigger](#page-489-0)、EKG\_LinkTrigger - 2 つ [のオブジェクトをリンクする](#page-489-0) . . . . . . . [460](#page-489-0) EKG\_Locate [- 共用索引付きフィールドを使用](#page-491-0) [してオブジェクトを見つける](#page-491-0) . . . . . . . [462](#page-491-0) EKG\_LockObjectList [- オブジェクトのリストを](#page-493-0) ロックする [. . . . . . . . . . . . . 464](#page-493-0) [EKG\\_MessageTriggeredAction](#page-494-0) - メッセージを使 [用してアクションを起動する](#page-494-0) . . . . . . . [465](#page-494-0) EKG\_OutputToLog [- ログに出力する](#page-496-0) . . . [467](#page-496-0) [EKG\\_QueryEntityStructure](#page-497-0) - エンティティーの 構造を照会する[. . . . . . . . . . . . 468](#page-497-0) EKG OueryField [- フィールドを照会する](#page-499-0) . . [470](#page-499-0) EKG QueryFieldID - フィールド ID を照会す る [. . . . . . . . . . . . . . . . 471](#page-500-0) EKG\_QueryFieldName [- フィールド名を照会す](#page-502-0) る [. . . . . . . . . . . . . . . . 473](#page-502-0) [EKG\\_QueryFieldStructure](#page-503-0) - フィールドの構造を 照会する [. . . . . . . . . . . . . . 474](#page-503-0) [EKG\\_QueryFunctionBlockContents](#page-505-0) - 機能ブロッ クの内容を照会する [. . . . . . . . . . 476](#page-505-0) [EKG\\_QueryMultipleSubfields](#page-507-0) - 複数の Value サ [ブフィールドを照会する](#page-507-0). . . . . . . . . [478](#page-507-0) EKG\_QueryNotifyQueue [- 通知キューを照会す](#page-510-0) る [. . . . . . . . . . . . . . . . 481](#page-510-0) EKG\_QueryObjectName [- オブジェクト名を照](#page-512-0) 会する[. . . . . . . . . . . . . . . 483](#page-512-0) [EKG\\_QueryResponseBlockOverflow](#page-513-0) - 応答ブロ [ック・オーバーフローを照会する](#page-513-0). . . . . . [484](#page-513-0) EKG\_QuerySubfield [- サブフィールドを照会す](#page-515-0) る [. . . . . . . . . . . . . . . . 486](#page-515-0) EKG\_ResponseBlock [- 応答ブロックに出力する](#page-517-0) [488](#page-517-0) EKG\_RevertToInherited [- 継承値を復活させる](#page-519-0) [490](#page-519-0) [EKG\\_SendNotification](#page-521-0) - 通知を送信する . . . [492](#page-521-0) EKG\_SetReturnCode [- 戻りコードと理由コード](#page-522-0) を設定する [. . . . . . . . . . . . . 493](#page-522-0) EKG\_Stop - RODM を停止する. . . . . 495 EKG\_SwapField [- フィールドをスワップする](#page-525-0) [496](#page-525-0) EKG SwapSubfield [- サブフィールドをスワッ](#page-527-0) プする[. . . . . . . . . . . . . . . 498](#page-527-0) [EKG\\_TriggerNamedMethod](#page-529-0) - 名前付きメソッド を起動する [. . . . . . . . . . . . . 500](#page-529-0) EKG TriggerOIMethod [- オブジェクト独立メソ](#page-531-0) ッドを起動する. . . . . . . . . . . 502 [EKG\\_UnlinkNoTrigger](#page-532-0)、EKG\_UnlinkTrigger - 2 [つのオブジェクトをリンク解除する](#page-532-0) . . . . . [503](#page-532-0) EKG\_UnlockAll [- 保持されたエンティティーの](#page-534-0) [ロックをすべて解除する](#page-534-0). . . . . . . . . [505](#page-534-0) EKG\_WhereAmI [- 位置を特定する](#page-535-0) . . . . . [506](#page-535-0) 機能パラメーターの説明[. . . . . . . . . . 507](#page-536-0) RODM [の戻りコードと理由コード](#page-544-0) . . . . . . [515](#page-544-0) 戻りコード 0 [の場合の理由コード](#page-545-0) . . . . . [516](#page-545-0) 戻りコード 4 [の場合の理由コード](#page-546-0) . . . . . [517](#page-546-0) 戻りコード 8 [の場合の理由コード](#page-551-0) . . . . . [522](#page-551-0) 戻りコード 12 [の場合の理由コード](#page-562-0) . . . . . [533](#page-562-0)

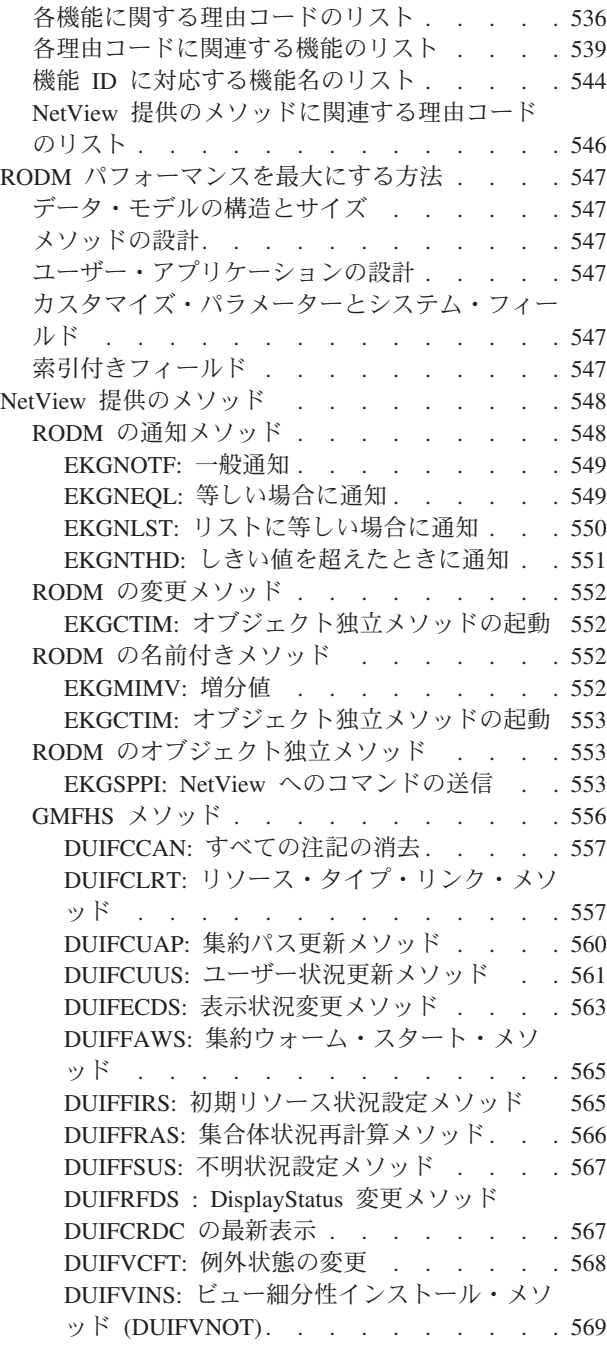
# <span id="page-252-0"></span>第 **9** 章 **RODM** 概念を理解する

この章では、RODM データ・キャッシュ、メソッド、およびアプリケーションの構 造について説明します。この章は、独自のデータ・モデル、および関連するメソッ ドとアプリケーションを作成する場合の、 RODM 概念の理解に役立ちます。

この章では、RODM 要約データ・タイプを説明します。 Integer (整数) や MethodSpec のようなデータ・タイプは、RODM に保管されているデータの形式を 定義します。

## **RODM** クラス

オブジェクトをグループにまとめる機能、およびオブジェクトのグループをグルー プ化したり配置したりする機能は、ネットワーク管理に役立ちます。 RODM は、 このグループ化の概念をクラス を用いて実現します。クラスは、データ・キャッシ ュのデータ構造を定義します。

クラスは、グループを表し、そのクラスの下のすべてのクラスおよびオブジェクト のフィールドを定義します。 RODM データ・キャッシュをツリー構造で表示する と、クラスは UniversalClass をクラスの最上位クラスとするツリーの分岐を表しま す。 225 [ページの図](#page-254-0) 41 は、ツリー構造の例です。

#### RODM クラスの特性:

- v 可能な構造:
	- 子がない
	- クラス子のみ
	- オブジェクト子のみ
	- クラスとオブジェクト子の両方
- v クラス子もしくはオブジェクト子の全データ編成を定義する。
- v オブジェクトのデータを入れる共用フィールドから構成される。
- 継承されない専用フィールドを組み込む。
- v 継承構造を定義する。

## クラス名

各 RODM クラスには、 MyName フィールドにクラス名 と呼ばれる文字ストリン グがあります。 RODM システム定義のクラス名は、RODM により予約されてお り、削除することはできません。システム定義の名前は、UniversalClass の場合を除 き、すべて EKG\_ で始まります。

EKGCUST の CHARACTER VALIDATION キーワードは、オブジェクト名 (240 ペ [ージの『オブジェクト名』を](#page-269-0)参照)、フィールド名 ( 242 [ページの『フィールド名』](#page-271-0) を参照)、およびクラス名に使用される文字に対して、RODM がどの程度の妥当性 検査を行うかを指定します。

## **CHARACTER\_VALIDATION(YES)** を指定した場合のクラス名の特性

EKGCUST に CHARACTER\_VALIDATION(YES) (デフォルト) を指定する場合、以 下の特性をもつクラス名が有効です。

- 名前は、PL/I 構文が CHAR(64) VARYING の ShortName データ・タイプに準拠し た 1 から 6 文字で構成されます。
- ストリングの先頭文字は、英字もしくは数字でなければなりません。他の文字 (ある場合) は、英字、数字、区切り文字 (\_)、アットマーク (@)、番号記号 (#)、 あるいはピリオド (.) でもかまいません。
- EKG 接頭部は、RODM 作成のクラス用に予約されています。この接頭部を、ユ ーザーが作成するクラスの名前に使用してはなりません。
- v 大小文字の両方の英字が許可され、名前では大小文字が区別されます。
- v RODM データ・キャッシュのクラス名は、それぞれに固有です。 RODM は、最 大 4,079 のクラスをサポートします。

## **CHARACTER\_VALIDATION(NO)** を指定した場合のクラス名の特性

EKGCUST に CHARACTER VALIDATION(NO) を指定する場合、以下の特性をも つクラス名が有効です。

- 名前は、PL/I 構文が CHAR(64) VARYING の ShortName データ・タイプに準拠し た 1 から 6 文字で構成されます。
- 番号記号 (#) はマルチシステム・マネージャー用に予約されているので、先頭文 字として使用できません。
- v ブランク文字は無効です。
- v ヌル文字は無効です。
- EKG 接頭部は、RODM 作成のクラス用に予約されています。この接頭部を、ユ ーザーが作成するクラスの名前に使用してはなりません。
- v 大小文字の両方の英字が許可され、名前では大小文字が区別されます。
- v RODM データ・キャッシュのクラス名は、それぞれに固有です。 RODM は、最 大 4,079 のクラスをサポートします。

# システム定義のクラス

RODM がコールド・スタートすると、RODM の初期化が起こり、クラス定義が作 成されます。このデータ・モデルは、すべての RODM クラスおよびオブジェクト 用に開始点を備えています。これらのシステム定義のクラス によって、ユーザーは そのアプリケーションや RODM そのものに関する情報にアクセスできるようにな ります。 225 [ページの図](#page-254-0) 41 は、RODM システム定義のクラスおよびその階層を示 しています。

<span id="page-254-0"></span>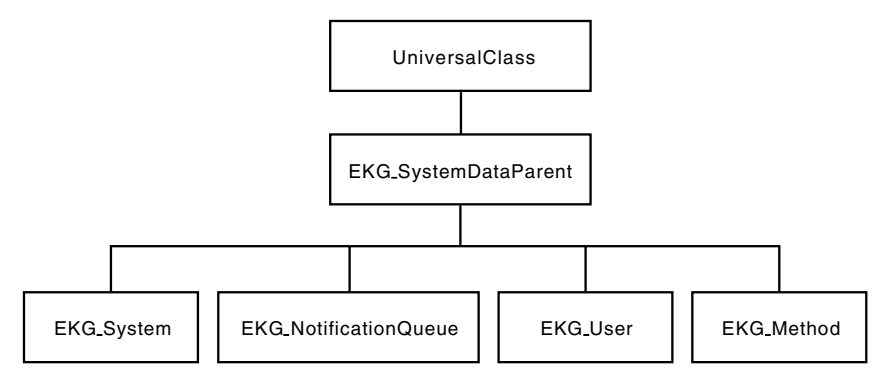

図 *41. RODM* システム定義のクラス

RODM には、次のシステム定義のクラスがあります。

#### **UniversalClass**

RODM データ・キャッシュの継承ツリー構造のルート

#### **EKG\_SystemDataParent**

システム・データ親クラス、つまりすべての RODM 定義済みシステム・ク ラスの親クラス

#### **EKG\_System**

システム・オブジェクト・クラス、つまり RODM の開始時に RODM によ って作成されるすべての RODM システム・データ

#### **EKG\_User**

ユーザー・オブジェクト・クラス、つまりアプリケーションが RODM に接 続する際に RODM が作成するフィールドおよびメソッド

#### **EKG\_NotificationQueue**

通知キュー・オブジェクト・クラス、つまりアプリケーションが通知キュー を作成する際に RODM が作成するフィールドおよびメソッド

#### **EKG\_Method**

メソッド・オブジェクト・クラス、つまりメソッドのインストール時に RODM が作成するフィールドおよびメソッド

以下の 6 つのセクションで、6 つの RODM システム定義のクラスを説明します。 6 つのクラスすべてに共通する情報には、以下の内容が含まれています。

- v RODM が作成し、アプリケーション・プログラムおよびメソッドがアクセスでき るフィールド。
- v システム定義のフィールドに RODM が作成するサブフィールド。ユーザー・ア プリケーションで、システム定義のクラスのフィールドにサブフィールドを追加 することはできません。指定したフィールドには、 EKG\_AddNotifySubscription 機能を用いて通知申請を加えることができます。
- v notify サブフィールドの指定によって、アプリケーションが通知申請を行うこと ができるフィールドを識別します。 RODM は、フィールドの値が変更になった ときにフィールドに申請されている各アプリケーションに通知します。
- v アプリケーションが変更できるのは、書き込みアクセス・フィールドのみです。
- v アプリケーションが変更できるのは、オブジェクトのフィールドの値のみです。

## **UniversalClass**

UniversalClass は、RODM 汎用クラス、つまり RODM クラスの階層のルートで す。クラスおよびオブジェクトは、すべて汎用クラスの子孫です。 RODM のクラ スおよびオブジェクトごとに、UniversalClass のフィールドを継承します。これらの フィールドの内容は継承されず、フィールド定義だけが継承されます。

UniversalClass には親はありません。

表 23 は、UniversalClass のフィールド、各フィールドについてのアクセス、フィー ルドのデータ・タイプ、およびフィールドごとに定義したサブフィールドの説明で す。

表 *23. UniversalClass* フィールド

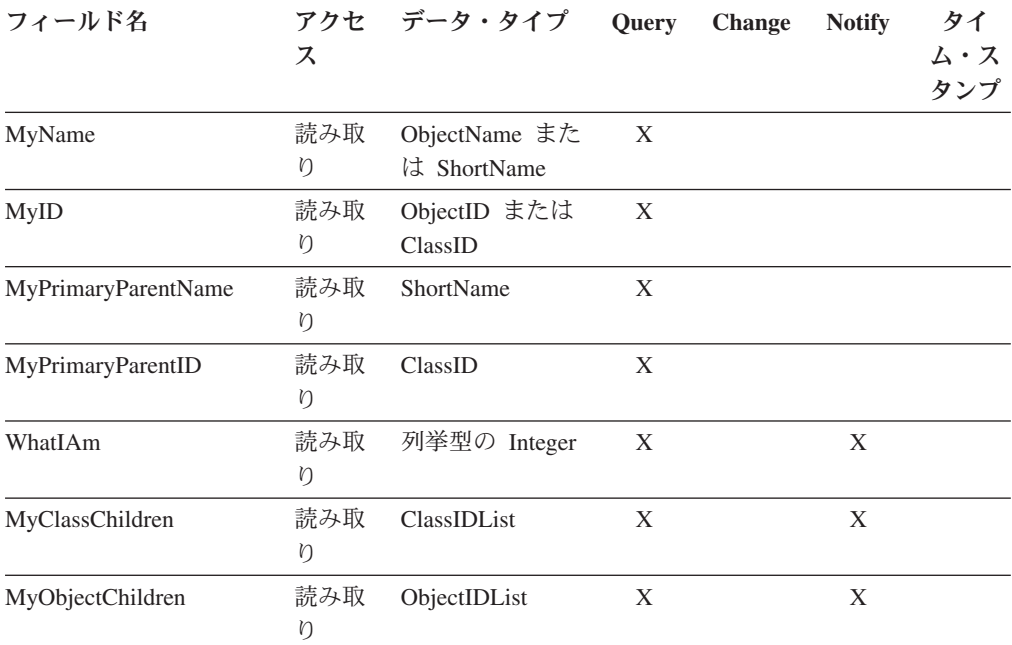

UniversalClass フィールドは次のとおりです。

#### **MyName**

オブジェクトまたはクラスの名前。このフィールドのデータ・タイプは、オブジ ェクトにフィールドが作成される際の ObjectName、およびクラスにフィールド が作成される際の ShortName です。クラス名もしくはオブジェクト名は、クラ スもしくはオブジェクトを作成する際に指定します。

#### **MyID**

RODM により割り当てられるオブジェクトもしくはクラスの数値 ID。 RODM にクラスまたはオブジェクトを作成する際に、 RODM にクラスまたはオブジェ クトの名前を指定します。次に、RODM が、クラスまたはオブジェクトに数値 ID を割り当てます。クラスの参照はそのクラス ID で行い、オブジェクトの参 照はそのオブジェクト ID で行う方が、名前による参照より効率的です。

#### **MyPrimaryParentName**

このオブジェクトのクラスの名前、もしくはこのクラスの親クラスの名前。

#### **MyPrimaryParentID**

このオブジェクトのクラスの ID、もしくはこのクラスの親クラスの ID。

#### **WhatIAm**

このフィールドは、オブジェクトまたはクラスのタイプを示します。有効な値は 以下のとおりです。

#### 値 意味

- **1** オブジェクト
- **2** 子のないクラス
- **3** オブジェクト子のあるクラス
- **4** クラス子のあるクラス
- **5** クラス子とオブジェクト子のあるクラス

#### **MyClassChildren**

このクラスのクラス子のリスト。これが有効なのは、WhatIAm フィールドの値 が 4 または 5 のときです。このフィールドは、クラスにクラス子が無い場合、 ヌル値に設定されます。

#### **MyObjectChildren**

このクラスのオブジェクト子のリスト。これが有効なのは、WhatIAm フィール ドの値が 3 または 5 のときです。このフィールドは、クラスにオブジェクト子 が無い場合、ヌル値に設定されます。

## **EKG\_SystemDataParent** クラス

EKG\_SystemDataParent は、すべての RODM システム・データの親クラスです。

EKG\_SystemDataParent クラスにより、 RODM が作成するシステム・データ・クラ スおよびオブジェクトに、名前付きの親が与えられます。これにより、システム定 義のクラスが、 UniversalClass で定義された他のすべてのクラスから分離されま す。

EKG SystemDataParent の親は UniversalClass です。

SystemDataParent は、そのフィールドのすべてを UniversalClass から継承します。 EKG\_SystemDataParent のすべてのフィールドは、読み取りアクセス専用です。

## **EKG\_System** クラス

EKG\_System クラスは、EKG\_SystemDataParent クラスの子で、 RODM のすべての システム・データが入っています。

コールド・スタート時、RODM は、 EKG\_System クラスおよび EKG\_System クラ スのオブジェクトを 1 つ作成します。このオブジェクトには、この RODM のシス テム・データが入ります。

RODM のウォーム・スタート時、RODM は EKG System フィールドの大部分を更 新します。 EKG TransSegment および EKG WindowSize フィールドには、最後の チェックポイント時にそこに入っていた値が保存されます。このクラスに追加した ユーザー定義フィールドもしくは申請があれば、そこにも最後のチェックポイント 時にそこに入っていた値が保存されます。

RODM の開始時に、EKG\_System のフィールドのいくつかの初期値が、 RODM カ スタマイズ・ファイルから読み取られます。 RODM カスタマイズ・ファイルにつ いては、「*IBM Tivoli NetView for z/OS* アドミニストレーション・リファレンス」 を参照してください。

表 24 は、EKG\_System クラスのフィールド、フィールドごとのアクセス、データ・ タイプ、およびフィールドごとのサブフィールドの説明です。

表 *24. EKG\_System* フィールド

| フィールド名                              | アクセ<br>ス              | データ・<br>タイプ  | Query | Change | <b>Notify</b> | タイ<br>ム・ス<br>タンプ |
|-------------------------------------|-----------------------|--------------|-------|--------|---------------|------------------|
| EKG_Name                            | 読み取<br>$\mathfrak{y}$ | CharVar      |       |        |               | X                |
| EKG_APIVersion                      | 読み取<br>$\eta$         | Integer      |       |        |               |                  |
| EKG_ReleaseID                       | 読み取<br>ŋ              | CharVar      |       |        |               |                  |
| EKG_ExternalLogState                | 書き込<br>み              | 列挙型の Integer |       |        | X             | X                |
| EKG_LastCheckpointID                | 読み取<br>ŋ              | TransID      |       |        | X             | X                |
| <b>EKG_LastCheckpointResult 読み取</b> | ŋ                     | SelfDefining |       |        | X             | X                |
| EKG_LastAsyncError                  | 読み取<br>V              | AnonymousVar |       |        | X             |                  |
| EKG_AsyncTasks                      | 読み取<br>ŋ              | Integer      |       |        |               |                  |
| EKG_ConcurrentUsers                 | 読み取<br>ŋ              | Integer      |       |        |               |                  |
| EKG_PLI_ISA                         | 読み取<br>ŋ              | Integer      |       |        |               |                  |
| EKG_SSBChain                        | 読み取<br>Ŋ              | Integer      |       |        |               |                  |
| EKG_TransSegment                    | 読み取<br>$\mathfrak{y}$ | Integer      |       |        |               |                  |
| EKG_WindowSize                      | 読み取<br>$\mathfrak{y}$ | Integer      |       |        |               |                  |

フィールド定義は、次のとおりです。

#### **EKG\_Name**

RODM 名。このフィールドには、この RODM の名前が入ります。 RODM は、このフィールドの timestamp サブフィールドを、RODM が開始した時刻に 設定します。

#### **EKG\_APIVersion**

API バージョン。このフィールドには、この RODM がサポートする最新の API レベルが入ります。

#### **EKG\_ReleaseID**

 $\vert$ 

リリース・レベル。サービス用に、RODM は、形式 *product\_acronym* バージョ ン・リリース のバージョンおよびリリースを識別するストリングを生成しま す。このフィールドの現行値は、RODMN530 です。 値 RODMN530 は、Tivoli NetView for z/OS V5R3 を示します。

#### **EKG\_ExternalLogState**

外部ログの管理状態 (ログまたはログなし)。このフィールドを変更すること で、 RODM ログへのログ記録を動的に制御することができます。有効な値は、 以下のとおりです。

- 値 意味
- **1** ログ
- **2** ログなし

このログが適用されるのは、外部ファイル・データ・セットに対してのみです。 外部ログがいっぱいのとき、RODM は 2 次ログが割り振られていれば自動的に そちらに切り替えます。割り振られていなければ、RODM は 1 次ログに上書き します。

### **EKG\_LastCheckpointID**

最後の正常なチェックポイント操作のトランザクション ID。正常なチェックポ イントで更新されたのはこのフィールドだけであるため、ユーザー・アプリケー ションは、このフィールドに申請して正常なチェックポイントの通知を求めるこ とができます。アプリケーションは、このフィールドの timestamp サブフィー ルドを照会して、最後の正常なチェックポイントの時刻を求めることができま す。ウォーム・スタート操作の間に、 RODM はウォーム・スタート前からチェ ックポイント・ファイルに入っている最後のトランザクション ID に、このフ ィールドを初期化します。

#### **EKG\_LastCheckpointResult**

表 25 に見られる SelfDefining 値。取り消されたチェックポイントを含む、最後 のチェックポイントの試みの状況およびトランザクション ID を示します。

チェックポイントがチェックポイント MODIFY コマンドによって要求される と、 RODM はこのフィールドを現在のトランザクション ID によって更新し ます。そうでない場合のトランザクション ID は、要求側ユーザー API のトラ ンザクション ID です。

ユーザー・アプリケーションは、EKG\_LastCheckpointResult システム・フィール ドに申請して、チェックポイント試行の完了通知を求めることができます。アプ リケーションは、return\_code および reason\_code についてフィールドを照会 し、試行の成否と、失敗のときはその理由を判別することができます。アプリケ ーションは、このフィールドの timestamp サブフィールドを照会して、最後の チェックポイントを試みた時刻を求めることもできます。

表 *25. EKG\_LastCheckpointResult* システム・フィールド

| オフセット | 長さ | タイプ     | 用涂 | パラメーター           |
|-------|----|---------|----|------------------|
| 000   |    | Integer |    | SelfDefining の長さ |
| 002   |    | Integer |    | データ・タイプ ID       |
| 004   |    | Integer | 出力 | Return code      |
| 008   |    | Integer |    | データ・タイプ ID       |

表 *25. EKG\_LastCheckpointResult* システム・フィールド *(*続き*)*

| オフセット | 長さ | タイプ     |                          | 用途 パラメーター      |
|-------|----|---------|--------------------------|----------------|
| 010   |    | Integer | 出力                       | Reason code    |
| 014   |    | Integer | $\overline{\phantom{a}}$ | データ・タイプ ID     |
| 016   |    | TransID | 出力                       | Transaction ID |

#### **EKG\_LastAsyncError**

RODM で発生した最後の非同期エラー。アプリケーションは、このフィールド に申請して、 RODM 内で発生する非同期エラーの通知を求めることができま す。非同期エラーが発生すると、RODM はエラーについて作成されたログ・レ コードのコピーをこのフィールドに入れます。 RODM は、レコードを実際に RODM ログに書き込むことも、書き込まないこともあります。

非同期エラーは、非同期に実行する RODM 機能もしくはメソッド内のエラーで す。 EKG MessageTriggeredAction 機能を用いて実行される機能は、非同期に実 行します。メソッドも非同期に実行することができます。

RODM は、EKG User クラスに EKG LastAsyncError フィールドも定義しま す。 EKG\_System の EKG\_LastAsyncError には、RODM のユーザーの最後のエ ラーが入ります。 EKG\_User の EKG\_LastAsyncError には、 EKG\_User 下の特 定のオブジェクトによって定義された RODM のユーザーの最後のエラーが入り ます。

#### **EKG\_AsyncTasks**

非同期タスクの最大数。このフィールドでは、同時にアクティブとなる非同期タ スクの最大数を指定します。

このフィールドは、ウォーム・スタートとコールド・スタート時に RODM カス タマイズ・ファイルの ASYNC\_TASKS オペランドから埋め込まれます。

#### **EKG\_ConcurrentUsers**

並列ユーザーの最大数。このフィールドでは、RODM アドレス・スペース内で 同時に実行する活動トランザクションをもてるユーザーの最大数を指定します。

このフィールドは、ウォーム・スタートとコールド・スタート時に RODM カス タマイズ・ファイルの CONCURRENT\_USERS オペランドから埋め込まれま す。

#### **EKG\_PLI\_ISA**

PL/I 初期ストレージ域。このフィールドでは、PL/I 環境ごとに事前に割り振ら れている初期ストレージ域のサイズを指定します。

このフィールドは、ウォーム・スタートとコールド・スタート時に RODM カス タマイズ・ファイルの PLI\_ISA オペランドから埋め込まれます。

#### **EKG\_SSBChain**

SSB チェーンのサイズ。このフィールドでは、同時に存在できる同名のシステ ム状況ブロック (SSB) の数を指定します。これらの項目には、RODM 活動レコ ードが入ります。

このフィールドは、ウォーム・スタートとコールド・スタート時に RODM カス タマイズ・ファイルの SSB\_CHAIN オペランドから埋め込まれます。

#### **EKG\_TransSegment**

変換セグメントのサイズ。このフィールドでは、RODM 変換セグメントのサイ ズ (100 万バイト) を指定します。変換セグメントは、内部 RODM 表の記憶に 使用します。

このフィールドは、コールド・スタートのときのみに RODM カスタマイズ・フ ァイルの TRANS\_SEGMENT オペランドから埋め込まれます。

#### **EKG\_WindowSize**

データ・ウィンドウのサイズ。このフィールドでは、RODM データ・ウィンド ウのサイズを指定します。データ・ウィンドウは、RODM データの記憶に使用 します。

このフィールドは、コールド・スタートのときのみに RODM カスタマイズ・フ ァイルの WINDOW\_SIZE オペランドから埋め込まれます。

## **EKG\_User** クラス

EKG\_User は、RODM を使用するアプリケーション・プログラムのクラスです。こ のクラスは、RODM に接続したアプリケーション・プログラムを表すオブジェクト のフィールドを定義します。アプリケーションは、その EKG\_User オブジェクトを 照会して、アプリケーション自体に関する情報を入手することができます。

EKG User の親は EKG SystemDataParent です。

アプリケーションが RODM に接続すると、 RODM はそのアプリケーションを表 す EKG User クラスのオブジェクトを作成します。アプリケーションが RODM か ら切断すると、RODM はオブジェクトを削除します。アプリケーションに通知キュ ーもしくは申請が定義されている場合、 RODM は EKG\_User のオブジェクトを、 そのオブジェクトの EKG\_StopMode フィールドの値に基づいて削除します。

RODM の開始時に、EKG\_User のフィールドのいくつかの初期値が、 RODM カス タマイズ・ファイルから読み取られます。 RODM カスタマイズ・ファイルについ ては、「*IBM Tivoli NetView for z/OS* アドミニストレーション・リファレンス」を 参照してください。

ウォーム・スタート時、RODM はすべての EKG\_User オブジェクトの状況を切断 に設定します。次に RODM は、通知キューをもたないオブジェクトがあれば削除 します。

EKG\_User オブジェクトは、EKG\_SystemDataParent クラスおよび EKG\_User クラ スによって UniversalClass のフィールドを継承します。 EKG\_User クラスの MyObjectChildren フィールドを照会して、RODM に接続したアプリケーションのリ ストを獲得します。

232 [ページの表](#page-261-0) 26 は、EKG User クラスのフィールド、フィールドごとのアクセ ス、データ・タイプ、およびフィールドごとに定義されたサブフィールドの説明で す。

<span id="page-261-0"></span>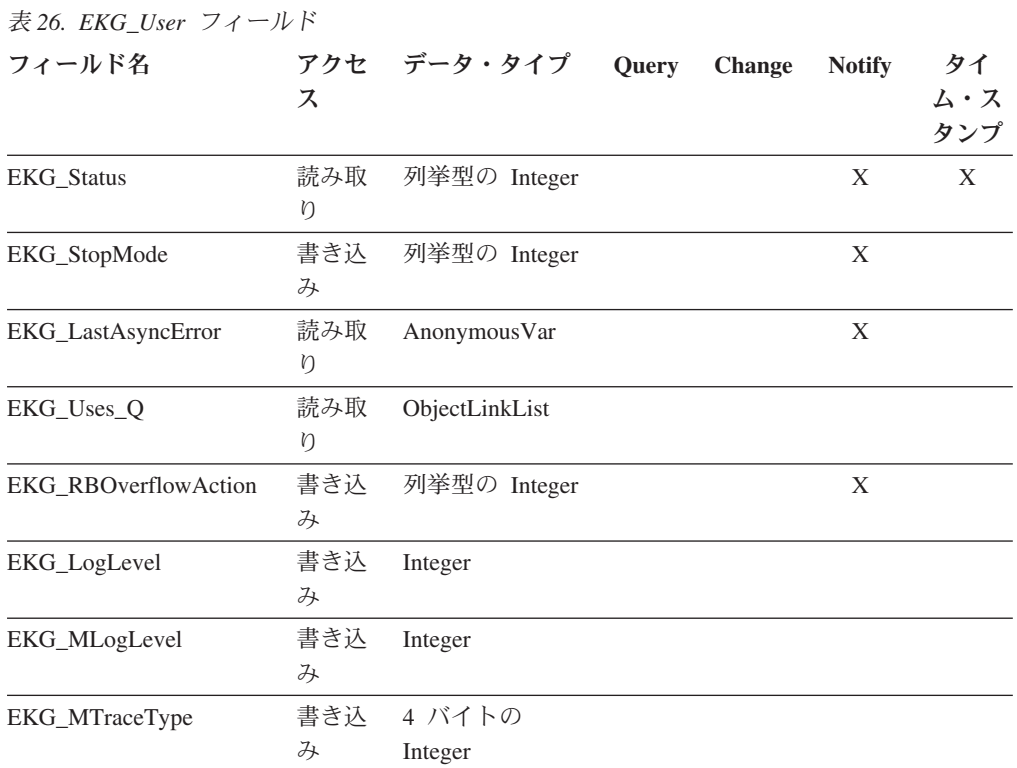

フィールド定義は、次のとおりです。

## **EKG\_Status**

現行ユーザー・アプリケーションの状況。 RODM は、状況が変わるつど EKG\_Status の timestamp サブフィールドを更新します。 timestamp サブフィー ルドを照会して、RODM への接続時刻を判別します。有効な値は、以下のとお りです。

- 値 意味
- **1** 接続
- **2** 切断
- **3** 不明

#### **EKG\_StopMode**

停止モード。このフィールドでは、ユーザー・アプリケーションの切断時に、 RODM がユーザー・アプリケーションに行う処理を指定します。デフォルトの アクションは、すべての通知キューおよびすべての申請の除去です。アプリケー ション・プログラムは、このフィールドの設定値を変更して、 RODM が通知キ ューだけを除去するようにも、なにも除去しないようにも指定することができま す。有効な値は、以下のとおりです。

- 値 意味
- **1** 通知キューおよび申請を除去する。
- **2** 通知キュー・エレメントのみを除去する。
- **3** 通知キューも申請も除去しない。

いずれかのアプリケーションが、キューまたは申請 (あるいはその両方) を保存 する設定を行って切断した後、アプリケーションが切断する間にイベントによっ てこのフィールドを変更するものがあった場合は、この新しい設定値がただちに 効力をもちます。しかし、新しい設定がキューまたは申請 (あるいはその両方) の保存である場合は、アプリケーションが再接続して、新しいキューおよび申請 を確立するまで、新しい設定は効力をもつことができません。

申請を除去せずにキューを除去すると、 RODM は通知キューに関連するデータ のみを除去することになります。 RODM は EKG\_NotificationQueue オブジェク トを保存します。アプリケーションもしくは RODM が、指定されたキューのす べてを除去すると、 RODM はそのキューの EKG\_NotificationQueue オブジェク トも除去します。

#### **EKG\_LastAsyncError**

最後の非同期エラー。ユーザーは、このフィールドに申請して、このユーザー ID が開始したトランザクションに関連する非同期エラーの通知を求めることが できます。 RODM は、エラーを記録する際に、エラー・レコードを RODM ロ グに書き込まない場合でも、エラー・レコードのコピーをこのフィールドに書き 込みます。次に RODM は、このフィールドに申請されたユーザーに通知しま す。

RODM は、EKG System クラスの EKG LastAsyncError フィールドも定義しま す。 EKG System の EKG LastAsyncError には、RODM のユーザーの最後のエ ラーが入ります。 EKG\_User の EKG\_LastAsyncError には、 EKG\_User 下の特 定のオブジェクトによって定義された RODM のユーザーの最後のエラーが入り ます。

## **EKG\_Uses\_Q**

通知キュー・オブジェクトへのリンクのリスト。このリストには、このユーザー の通知申請によって指定されたキューごとのリンクが入っています。 RODM は、申請要求に応じてこのリスト内にリンクを作成します。リンクは、ユーザ ー・オブジェクトの EKG\_Uses\_Q フィールドと EKG\_NotificationQueue オブジ ェクトの EKG\_UsedBy フィールド間です。

#### **EKG\_RBOverflowAction**

応答ブロックのオーバーフロー・アクションの制御。有効な値は、以下のとおり です。

- 値 意味
- **1** 保管
- **2** 廃棄

アプリケーションがこのフィールドの値を保存に設定すると、 RODM は応答ブ ロック・オーバーフロー・データを自動的にバッファー内に収集します。アプリ ケーションでは、他のデータを照会する前に、オーバーフロー・データをバッフ ァーから入手する必要があります。アプリケーションがこのフィールドの値を廃 棄に設定すると、 RODM はすべてのオーバーフロー・データを廃棄します。こ のフィールドの値が保存から廃棄に変更されると、 RODM は、収集された User appl ID 関連のオーバーフロー・データをすべて即時に廃棄します。この フィールドのデフォルト値は保存です。

単一のユーザーがマルチタスキングによって並列トランザクションを実行中に、 あるスレッドで応答ブロック・オーバーフローが起こり、別のスレッドでこのフ ィールドが廃棄に変更になると、オーバーフローを起こすトランザクションは、 オーバーフローを示す戻りコードを受け取る場合があります。しかし、オーバー フロー・データは廃棄されます。

#### **EKG\_LogLevel**

ユーザー API 機能のログ・レベル制御。トランザクション処理の完了後、この パラメーターで、ログ・レコードを作成して、このトランザクションを記録する かどうかが判別されます。ログ制御の基本は、トランザクション戻りコードで す。トランザクション戻りコードが EKG\_LogLevel 以上ならば、 RODM はロ グ・レコードを作成します。アプリケーションは、このフィールドに新しい値を 指定して、クラスのデフォルト値をオーバーライドすることができます。アプリ ケーションが指定する値が 0 ならば、RODM は、そのアプリケーションについ て、ユーザー API 全体のすべてのトランザクションのログ・レコードを作成し ます。

RODM は、カスタマイズ・ファイルを読み取って、クラス・レベル・フィール ドに割り当てるデフォルト値を決めます。カスタマイズ・ファイルに LOG LEVEL パラメーターが入っていると、そのパラメーターの値でクラスの デフォルト値が決まります。カスタマイズ・ファイルに LOG\_LEVEL の値が入 っていない場合は、デフォルト値 8 が使用されます。

#### **EKG\_MLogLevel**

メソッド API 機能呼び出しトレース用のログ・レベルを指定します。 RODM は、メソッド API 機能呼び出しからの戻りコードが EKG MLogLevel の値以上 であると、ログ・レコードを生成します。

このフィールドは、ウォーム・スタートとコールド・スタート時に RODM カス タマイズ・ファイルの MLOG\_LEVEL オペランドから埋め込まれます。

#### **EKG\_MTraceType**

RODM がメソッドの入り口と出口をトレースするかどうかを指定し、 RODM がトレースするメソッドのタイプを指定します。このフィールドは、ウォーム・ スタートとコールド・スタート時に RODM カスタマイズ・ファイルの MTRACE\_TYPE オペランドから埋め込まれます。

EKG\_MTraceType の先頭 3 バイトは、常に X'000000' です。バイトの右側は、 7 ビットのフラグとして使用されます。

- ビット ビットが設定されたときの意味
- **1... ....** オブジェクト削除メソッドのトレース
- **.1.. ....** オブジェクト独立メソッドのトレース
- **..1. ....** 名前付きメソッドのトレース
- **...1 ....** 通知メソッドのトレース
- **.... 1...** 変更メソッドのトレース
- **.... .1..** 照会メソッドのトレース
- **.... ..1.** メソッド出口およびストレージのトレース
- **.... ...1** メソッド入り口およびストレージのトレース

これらの 7 ビットは任意の組み合わせで設定することができます。トレース・ メソッドの入り口ビットとトレース・メソッドの出口ビットがともにゼロの場合 は、メソッド・トレースが非活動です。ビットがすべてゼロの場合は、すべての トレースが非活動です。

RODM は、メソッド入り口もしくはメソッド出口のトレースが指定されている ときにログ・レコードを生成します。

各メソッド・オブジェクトの EKG\_MTraceFlag フィールドと、さらに EKG\_MTraceType の対応するメソッド・タイプのビットによって、メソッドが トレース可能かどうかを指定します。 EKG\_MTraceType の対応するメソッド・ タイプのビットが設定されるか、関連するメソッド・オブジェクトの EKG\_MTraceFlag フィールドが 1 ならば、メソッドはトレースされます。

## **EKG\_NotificationQueue** クラス

EKG NotificationQueue は、通知キュー・クラスです。通知キューは、RODM の通 知処理に使用されます。通知の詳細については、 364 ページの『RODM [通知プロセ](#page-393-0) [ス』を](#page-393-0)参照してください。

親は EKG SystemDataParent です。

アプリケーションもしくはメソッドは、 EKG\_NotificationQueue クラスのオブジェ クトを作成して通知キューを作成します。 EKG\_CreateObject 機能は、通知キュ ー・オブジェクトを作成し、ユーザー指定のイベント制御ブロック (ECB) をキュ ー・オブジェクトに割り当てるよう、 RODM に指示します。キューが作成される と、通知メソッドは通知ブロックをキューに入れることができます。アプリケーシ ョンおよびメソッドは、EKG\_DeleteObject 機能を用いて EKG\_NotificationQueue オ ブジェクトを削除することで、通知キューを削除することができます。 RODM は、キューを作成する際、すべての通知キューの名前を、アクセス・ブロックから の User appl ID で自動的に修飾します。特定の User appl ID で作成された通知キ ューは、それぞれ固有でなければなりません。

表 27 は、EKG NotificationQueue クラスのフィールド、フィールドごとのアクセ ス、データ・タイプ、およびフィールドごとに定義されたサブフィールドの説明で す。

| フィールド名                          | アクセス | データ・タイプ                    | <b>Ouery</b> | <b>Change</b> | <b>Notify</b> | タイム・<br>スタンプ |
|---------------------------------|------|----------------------------|--------------|---------------|---------------|--------------|
| <b>EKG</b> Status               | 書き込み | 列挙型の Smallint              |              |               | X             | X            |
| <b>EKG ECBAddress</b>           | 書き込み | <b>ECBAddress</b>          |              |               |               | X            |
| <b>EKG ECBPostedStatus</b>      | 読み取り | 列挙型の Smallint              |              |               | X             |              |
| EKG UsedBy                      | 読み取り | ObjectLink                 |              |               |               |              |
| <b>EKG</b> SubscribedFromClass  | 読み取り | ClassLinkList              |              |               |               |              |
| <b>EKG</b> SubscribedFromObject | 読み取り | ObjectLinkList             |              |               |               |              |
| EKG Maximum Q Entries           | 書き込み | Integer                    |              |               | X             |              |
| EKG_MessagesOnQueue             | 読み取り | Integer                    |              |               |               |              |
| <b>EKG</b> SubscribedForDelete  | 読み取り | <i><b>ObjectIDList</b></i> |              |               |               |              |

表 *27. EKG\_NotificationQueue* フィールド

フィールド定義は、次のとおりです。

#### **EKG\_Status**

通知キューの状況。有効な値は、以下のとおりです。

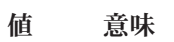

- **0** 非アクティブ
- **1** アクティブ

状況がアクティブならば、RODM は ECB 値に関係なく通知をこのキューに接 続します。 ECB が確立されていないときにキューが項目を蓄積すると、アプリ ケーションが ECB 値を設定するとただちに RODM は ECB に通知します。

状況が非アクティブならば、RODM は ECB が設定済みであっても、通知を接 続しません。このフィールドでのデフォルト値は、以下の状態の場合を除きアク ティブです。 User\_A は User\_B に対する通知キューを作成し、 User\_B に対 するユーザー・オブジェクトはありません。 RODM は、必要なオブジェクトを 作成し、 NotificationQueue オブジェクトの EKG\_Status を非アクティブに設定 し、ユーザー・オブジェクトの EKG Status を切断に設定します。

### **EKG\_ECBAddress**

ECB のアドレス。これは、通知ブロックがこの通知キューに追加されたときに 通知されるオプションの ECB のアドレスです。 ECB は、この通知キューを使 用するユーザー・アプリケーションのアドレス・スペースで作成されます。

#### **EKG\_ECBPostedStatus**

通知状況。有効な値は、以下のとおりです。

- 値 意味
- **0** 偽
- **1** 真

アプリケーションが通知を受けていて、キューが空でなければ、このフィールド は真に設定されます。キューが空ならば、このフィールドは偽に設定されます。

#### **EKG\_UsedBy**

このフィールドでは、この通知キューを作成するユーザーを指定します。

#### **EKG\_SubscribedFromClass**

このフィールドは、この通知キューへの申請を行っているクラスのリストです。 このフィールドは片方向リンクです。

フィールドのデータ・タイプは ClassLinkList です。各リスト項目は、ClassID と FieldID から構成されます。 FieldID が参照するフィールドには、申請情報 が RecipientSpec データ・タイプの形式で入っています。 RecipientSpec デー タ・タイプには、アプリケーションが通知キュー・オブジェクトを探す際に使用 できる 8 バイトの SubscribeID が入っています。これらのデータ・タイプにつ いては、 257 [ページの『要約データ・タイプ参照』を](#page-286-0)参照してください。

#### **EKG\_SubscribedFromObject**

このフィールドは、この通知キューへの申請を行っているオブジェクトのリスト です。このフィールドは片方向リンクです。

フィールドのデータ・タイプは ObjectLinkList です。各リスト項目は、ObjectID と FieldID から構成されます。 FieldID が参照するフィールドには、申請情報 が RecipientSpec データ・タイプの形式で入っています。 RecipientSpec デー タ・タイプには、アプリケーションが通知キュー・オブジェクトを探す際に使用 できる 8 バイトの SubscribeID が入っています。これらのデータ・タイプにつ いては、 257 [ページの『要約データ・タイプ参照』を](#page-286-0)参照してください。

#### **EKG\_MessagesOnQueue**

現在 EKG NotificationOueue 上にあるメッセージ数。

#### **EKG\_Maximum\_Q\_Entries**

EKG\_NotificationQueue で使用できる最大項目数。このフィールドは、読み取ら れない通知に使用する RODM ストレージの量を制限するのに使用することがで きます。 EKG\_NotificationQueue のメッセージ数が EKG\_Maximum\_Q\_Entries の値に達すると、 RODM はそれ以降のメッセージをキューに入れません。 RODM は、メッセージをキューに入れることができないことを説明した理由コ ード 158 の戻りコード 4 を通知メソッドに出します。

このフィールドのデフォルトの設定値は、-1 です。これは無限を意味します。

#### **EKG\_SubscribedForDelete**

このフィールドは、この通知キューにオブジェクト削除の申請を行っているオブ ジェクトのリストです。

フィールドのデータ・タイプは ObjectIDList です。各リスト項目は、ObjectID から構成されます。これらのデータ・タイプについては、 257 [ページの『要約デ](#page-286-0) [ータ・タイプ参照』を](#page-286-0)参照してください。

## **EKG\_Method** クラス

EKG\_Method は、すべての RODM メソッドのクラスです。

EKG\_Method クラスの親は、EKG\_SystemDataParent クラスです。

アプリケーション・プログラムが機能要求のメソッドを参照したり、メソッドを起 動するには、メソッドが以下のようになっていなければなりません。

- メソッドを表す EKG Method クラスのオブジェクトがある
- v メモリー内にあるか、メソッドのインストール処理によってメモリー内にロード しなければならない

RODM は、メソッドの検出もしくはロードを行えないと、エラーの戻りコードを生 成します。メソッドのインストールの詳細については、 410 [ページの『メソッドの](#page-439-0) [インストールおよび解放』を](#page-439-0)参照してください。

メソッド・オブジェクトが作成されると、そのメソッド名が、ユーザー API とメソ ッド API 機能の両方に実行可能となります。メソッドには、それがオブジェクト特 有のメソッドであるか、オブジェクト独立のメソッドであるかによって、データの アクセスに使用できるさまざまな機能があります。オブジェクト特有のメソッドと オブジェクト独立メソッドの両方であるメソッドを作成することができます。

作成する EKG Method オブジェクトのオブジェクト名は、インストールするメソッ ドの名前と同じです。 EKG\_QueryEntityStructure 機能を用いて EKG\_Method クラ スを照会することで、インストール済みのすべてのメソッドを識別することができ ます。

NetView 提供のヌルのメソッド、NullMeth は、ユーザーがオブジェクトを作成して もインストールされません。このメソッドは RODM 内に作成されます。

RODM メソッド・クラスのオブジェクトは、メソッドの最新表示の際にも使用しま す。最新表示は、最新表示すべきメソッドのメソッド・オブジェクトの EKG\_Refresh フィールドによって示されたメソッドを、 EKG\_TriggerNamedMethod

機能を用いて呼び出すことで行われます。最新表示により、古いメソッドのコピー はメモリーから削除され、新しいメソッドのコピーがロードされて、以降のすべて の参照に使用されます。

EKG Method のフィールドはすべて、作成することも、削除することもできます。

表 28 は、EKG\_Method クラスのフィールド、フィールドごとのアクセス、デー タ・タイプ、および適用できる操作の説明です。

表 *28. EKG\_Method* フィールド

| フィールド名             | ス        | アクセ データ・タイプ | Query | <b>Change</b> | <b>Notify</b> | タイ<br>ム・ス<br>タンプ |
|--------------------|----------|-------------|-------|---------------|---------------|------------------|
| EKG_InstallerID    | 読み取<br>Ŋ | CharVar     |       |               |               | X                |
| EKG_UsageCount     | 読み取<br>ŋ | Integer     |       |               |               |                  |
| <b>EKG</b> Refresh | 読み取<br>ŋ | MethodSpec  |       |               |               |                  |
| EKG MTraceFlag     | 書き込<br>み | Integer     |       |               |               | X                |

フィールド定義は、次のとおりです。

#### **EKG\_InstallerID**

メソッドのインストールに関連するユーザー ID。 timestamp サブフィールド は、メソッドがインストールされた時点を示します。

#### **EKG\_UsageCount**

notify、change、および query サブフィールドから、および名前付きメソッドに 使用される value サブフィールドからこのメソッドを参照する現在の数。使用 カウント、EKG\_UsageCount は、 EKG\_Method クラスのオブジェクトを削除す るときはゼロでなければなりません。 EKG\_Method クラスのオブジェクトを最 新表示するときの EKG UsageCount の値には、制限はありません。

#### **EKG\_Refresh**

メソッド・オブジェクトによって表されるメソッドの最新表示の際に呼び出す必 要がある、内部 RODM 最新表示メソッドの名前。アプリケーションが EKG\_Refresh value サブフィールドを照会すると、 RODM は MethodSpec デー タの Object\_ID フィールドにヌル値を戻します。

最新表示メソッドが EKG\_TriggerNamedMethod API を用いて起動されると、 RODM はメソッドの新しいコピーをメソッド・ライブラリーからロードしま す。最新表示メソッドは、EKG TriggerNamedMethod 機能ブロックの Method\_parms フィールドは使用しません。

メソッドは、notify、change、もしくは query サブフィールドで現在参照されて いても最新表示することができます。最新表示操作は、メソッドの新しいコピー をロードするまでは、メソッドが実行されない間を待機します。以降のメソッド の実行は、新しいコピーがロードされるまで中断されます。

#### **EKG\_MTraceFlag**

特定のメソッド・トレース可能フラグ。このフィールドでは、メソッドがトレー ス可能かどうかを指定します。有効な値は、以下のとおりです。

値 意味

- **0** トレースの決定を EKG\_MTraceType に任せる。
- **1** 確実にトレースする。

初期値は 0 です。

RODM がこのメソッドをトレースするには、 EKG\_User クラスの EKG\_MTraceType フィールドによってもトレースが可能になっていなければな りません。

**EKG\_Method** クラスのオブジェクトを削除する**:** メソッド・オブジェクトの削除 では、指定したメソッドが、名前付きの、変更、照会、または通知メソッドとして 割り当てられているフィールドもしくはサブフィールドがないかが検査されます。 なければ、メソッドは、RODM のアクティブのメソッドから除かれ、対応するロー ド・モジュールはメモリーから解放されます。

メソッドが、オブジェクト特有のメソッドで、1 つまたは複数のフィールドから参 照されている場合は、まずその参照がすべて除かれるまでは削除することができま せん。メソッドを削除する前に、オブジェクト特有のメソッドに対するこれらの参 照を除去するときは、以下のように行います。

- v データ・タイプが MethodSpec でオブジェクト特有メソッドを参照するフィール ドを、 EKG\_ChangeField または EKG\_ChangeMultipleFields 機能を使用してヌル 値 (NullMeth) に変更する。
- v データ・タイプが MethodSpec でオブジェクト特有のメソッドを参照するすべて のサブフィールドを、 EKG\_ChangeSubfield 機能を用いてヌル値 (NullMeth) に変 更する。
- v 通知メソッドの通知申請を、EKG\_DeleteNotifySubscription 機能を用いて除去す る。

# **RODM** オブジェクト

オブジェクトは、RODM におけるデータの基本単位です。オブジェクトは、クラス 別に編成され、最大 254 文字の名前によって表されます。オブジェクトは、DASD 装置もしくはプリンターなどの現実のオブジェクトを表すことができます。オブジ ェクトは、グラフィカル・ディスプレイ上のビュー、オペレーターのアクセス権 限、あるいはアプリケーション・プログラムなどの管理オブジェクトを表すことも できます。オブジェクトは、ローカルに定義されたデータを入れることも、クラス からデータを継承することもできます。

ユーザー・アプリケーションおよびオブジェクト独立メソッドは、 EKG CreateObject 機能を用いてオブジェクトを作成することができます。オブジェ クトは、RODM ロード機能を用いて作成することもできます。オブジェクトを作成 する際に、オブジェクトの名前とオブジェクトが属するクラスを指定します。 RODM は、新しいオブジェクトの数値のオブジェクト ID を戻します。オブジェク トは、オブジェクトが属するクラスで定義された共用フィールドを継承します。

# <span id="page-269-0"></span>オブジェクト名

各 RODM クラスには、MyName フィールドにオブジェクト名と呼ばれる文字スト リングがあります。

それぞれクラスが異なれば、2 つのオブジェクトが同じオブジェクト名をもつこと ができます。各オブジェクトには、そのクラス名とオブジェクト名の、 Class\_Name.Object\_Name の形式での組み合わせでアクセスすることができます。

RODM システム定義のオブジェクト名は、RODM により予約されており、ユーザ ーが削除することはできません。

オブジェクトの作成時に名前を指定しない場合は、作成するどのオブジェクトにも RODM がオブジェクト名を割り当てます。 RODM は、EKG*ddddddd* の形式で名前 を割り当てます。ここで、*ddddddd* の範囲は 0000000 から 9999999 で、 EKG0000001 から始まります。この範囲の値は、RODM でしか使用されません。

EKG\_Method クラスもしくは EKG\_NotificationQueue クラスのオブジェクトを作成 する場合のオブジェクト名は、8 文字に制限されます。 EKG\_NotificationQueue ク ラスの場合、ユーザー ID とオブジェクト名を組み合わせて

User appl ID.object name 形式の完全修飾の通知キュー名を作成すると、作成される 完全修飾の通知キュー名は、区切り用のピリオドを含め 17 文字に制限されます。

EKGCUST の CHARACTER VALIDATION キーワードは、クラス名 (223 [ページの](#page-252-0) [『クラス名』を](#page-252-0)参照)、フィールド名 ( 242 [ページの『フィールド名』を](#page-271-0)参照)、およ びオブジェクト名に使用される文字に対して、 RODM がどの程度の妥当性検査を 行うかを指定します。

# **CHARACTER\_VALIDATION(YES)** を指定した場合のオブジェクト名 の特性

EKGCUST に CHARACTER VALIDATION(YES) (デフォルト) を指定する場合、以 下の特性をもつオブジェクト名が有効です。

- v 名前は 1 から 254 文字で構成され、その要約データ・タイプは、CHAR(254) VARYING の PL/I 構文に準拠した ObjectName です。
- ストリングの先頭文字は、英字もしくは数字でなければなりません。他の文字 (ある場合) は、英字、数字、または特殊文字の #、 @、 .、,、 :、 ;、 ?、 (、)、 '、 ''、 -、 \_、 &、 +、 %、 \*、 =、 <、 >、および / のいずれでもか まいません。
- v 大小文字の両方の英字が許可され、名前では大小文字が区別されます。
- EKG 接頭部は、RODM 作成のクラスおよびオブジェクトのために予約されてい ます。この接頭部を、ユーザーが作成するクラスやオブジェクトの名前に使用し てはなりません。
- v EKG*xxxxxxx* (EKG の後に 7 桁が続く) は、 RODM のみでの使用のために予約さ れています。この形式を、ユーザーが作成するオブジェクトの名前に使用しては なりません。
- v クラスのオブジェクトごとに、固有のオブジェクト名がなければなりません。
- v RODM は、最大 2097135 個のオブジェクトをサポートします。

|

# **CHARACTER\_VALIDATION(NO)** を指定した場合のオブジェクト名 の特性

EKGCUST に CHARACTER VALIDATION(NO) を指定する場合、以下の特性をも つオブジェクト名が有効です。

- v 名前は 1 から 254 文字で構成され、その要約データ・タイプは、CHAR(254) VARYING の PL/I 構文に準拠した ObjectName です。
- 番号記号 (#) はマルチシステム・マネージャー用に予約されているので、先頭文 字として使用できません。
- v ブランク文字は無効です。
- ヌル文字は無効です。
- v 大小文字の両方の英字が許可され、名前では大小文字が区別されます。
- EKG 接頭部は、RODM 作成のクラスおよびオブジェクトのために予約されてい ます。この接頭部を、ユーザーが作成するクラスやオブジェクトの名前に使用し てはなりません。
- v EKG*xxxxxxx* (EKG の後に 7 桁が続く) は、 RODM のみでの使用のために予約さ れています。この形式を、ユーザーが作成するオブジェクトの名前に使用しては なりません。
- v クラスのオブジェクトごとに、固有のオブジェクト名がなければなりません。
- v RODM は、最大 2097135 個のオブジェクトをサポートします。

# オブジェクト **ID**

アクセス時間を極力減らす目的で、 RODM は、オブジェクトにアクセスする別の 方法をサポートしています。 RODM では任意のクラスのどのオブジェクトにも、 オブジェクトの ObjectID のみに基づいてアクセスすることができます。 RODM は、完全修飾の "class name.object name" を ObjectID に変換し、 ObjectID を完全 修飾の "class name.object name" に変換する機能を備えています。

オブジェクトは、下記のいずれかの指定を用いて探すことができます。これらの指 定は、探索パフォーマンスの高い順にリストされています。

- 1. ObjectID
- 2. ClassID プラス ObjectName
- 3. ClassName プラス ObjectName

# **RODM** フィールド

|

すべてのクラスは、共用か専用のいずれかのフィールドからなり、その両方を含む ことはありません。フィールドにはフィールド名がなければならず、RODM はフィ ールド ID を割り当てます。 RODM は、最大 4079 個のフィールドをサポートし ます。

オブジェクト内のフィールドには、 RODM で定義されたオブジェクト間の関係に 関する情報を入れることができます。これらの関係は、RODM のクラスおよびオブ ジェクトを検査して判別することができます。

# <span id="page-271-0"></span>フィールド名

各 RODM フィールドには、フィールド名 と呼ばれる文字ストリング名が入りま す。 RODM システム定義のフィールド名は、RODM により予約されており、ユー ザーが削除することはできません。 RODM システム定義のフィールドのリストに ついては、 243 [ページの『システム定義のフィールド』を](#page-272-0)参照してください。

EKGCUST の CHARACTER VALIDATION キーワードは、オブジェクト名 (240 ペ [ージの『オブジェクト名』を](#page-269-0)参照)、クラス名 ( 223 [ページの『クラス名』を](#page-252-0)参照)、 およびフィールド名に使用される文字に対して、 RODM がどの程度の妥当性検査 を行うかを指定します。

# **CHARACTER\_VALIDATION(YES)** を指定した場合のフィールド名の 特性

EKGCUST に CHARACTER VALIDATION(YES) (デフォルト) を指定する場合、以 下の特性をもつフィールド名が有効です。

- 名前は、データ・タイプが CHAR(64) VARYING の PL/I 構文に準拠した ShortName の、 1 から 64 文字で構成されます。
- ストリングの先頭文字は、英字もしくは数字でなければなりません。他の文字 (ある場合) は、英字、数字、区切り文字 (\_)、アットマーク (@)、番号記号 (#)、 あるいはピリオド (.) でもかまいません。
- v 大小文字の両方の英文字を使用することができます。アプリケーションで大文字 小文字の変換を行うか否かにかかわらず、フィールド名は RODM 下では大小文 字が区別されます。

# **CHARACTER\_VALIDATION(NO)** を指定した場合のフィールド名の 特性

EKGCUST に CHARACTER VALIDATION(NO) を指定する場合、以下の特性をも つフィールド名が有効です。

- 名前は、データ・タイプが CHAR(64) VARYING の PL/I 構文に準拠した ShortName の、 1 から 64 文字で構成されます。
- 番号記号 (#) はマルチシステム・マネージャー用に予約されているので、先頭文 字として使用できません。
- v ブランク文字は無効です。
- ヌル文字は無効です。
- v 大小文字の両方の英文字を使用することができます。アプリケーションで大文字 小文字の変換を行うか否かにかかわらず、フィールド名は大小文字が区別されま す。

# フィールド **ID**

RODM は、各フィールドに 4 バイトのフィールド ID を割り当てます。フィール ド ID は、フィールドの名前の記号表示です。フィールド ID は、割り当てたり、 他のフィールド ID と比較したりすることができます。ユーザー API を経てフィー ルドにアドレッシングするときは、フィールド名に代えてフィールド ID を使用す ることができます。フィールド ID を用いて API 経由でフィールドにアドレッシン グすると、フィールド名を用いる場合より効率がよくなります。 RODM には、

<span id="page-272-0"></span>FieldID をフィールド名に変換する EKG\_QueryFieldName 機能と、フィールド名を FieldID に変換する EKG\_QueryFieldID 機能が付いています。

RODM 生成の内部 ID が存続するのは、それを処理する速度が文字ストリング名の 場合より速いためです。アドレッシングするフィールドを決める場合は、文字スト リング名よりこれらの ID の方が常に優先されます。

例えば、フィールド・アクセス情報ブロックで、 Field\_ID と Field\_name\_length パ ラメーターの両方がヌルでない場合は、 Field ID が使用され、Field name\_ptr パラ メーターは無視されます。 RODM は、提供された Field\_ID が提供されたフィール ド名と矛盾していないかどうかを検査しません。フィールド・アクセス情報ブロッ クの形式およびパラメーターについては、 357 [ページの表](#page-386-0) 37 を参照してください。

フィールドが存在するクラスもしくはオブジェクトに関係なく、フィールド ID に よってフィールド名は相互に区別されます。 1 つのクラスまたはオブジェクトのフ ィールドについて得られるフィールド ID は、クラスもしくはオブジェクトに関係 なく、同じ名前のどのフィールドにも再利用することができます。フィールド名に は、それに関連するクラスもしくはオブジェクトに関する情報は入りません。しか し、クラスおよびオブジェクトには、それらに含まれるフィールドに関する情報が 入ります。

# システム定義のフィールド

システム定義のフィールドは、RODM により事前定義されるフィールドで、あらゆ るクラスおよびオブジェクトに存在しなければなりません。これらのフィールドお よびその値は継承されることはありません。 RODM はフィールドを作成し、その 値の設定はオブジェクトまたはそれが属するオブジェクトを作成もしくは変更する ときに行います。アプリケーション・プログラムおよびメソッドは、ユーザー API もしくはメソッド API によってこれらのフィールドの内容を変更することはできま せん。

システム定義のフィールドの名前は、RODM で予約された名前です。クラス内の他 のフィールドを、これらの同じ名前を用いて定義することはできません。

システム定義のフィールドのうち、RODM の実行中に変更されるのは、 MyClassChildren、MyObjectChildren および WhatIAm フィールドのみです。したが って、これらは、 notify サブフィールドを作成できる唯一のシステム定義フィール ドです。

注**:** クラスまたはオブジェクトの子の削除を検出するために、これらのフィールド に割り当てられた通知メソッドは、削除されたクラスもしくはオブジェクトに アクセスすることはできません。 RODM は、削除処理を完了した後に通知メ ソッドを実行します。

あらゆる RODM クラスおよびオブジェクトに、以下のシステム定義のフィールド が入っています。

### **MyPrimaryParentID**

1 次階層の親クラスのクラス ID。オブジェクトの場合、このフィールドに はオブジェクトのクラスのクラス ID が入ります。クラス (汎用クラス以

外) の場合、このフィールドには 1 次階層の親クラスのクラス ID が入り ます。汎用クラスは、親のない唯一のクラスです。したがってヌルの MyPrimaryParentID フィールドです。

このフィールドのデータ・タイプは、ClassID です。

#### **MyPrimaryParentName**

1 次階層の親クラスの名前。

このフィールドのデータ・タイプは、ShortName です。

**MyID** フィールドが常駐するオブジェクトもしくはクラスの ID。オブジェクトの 場合、MyID の内容はオブジェクト ID です。クラスの場合、MyID の内容 はクラス ID です。

このフィールドのデータ・タイプは、オブジェクトの場合は ObjectID、ク ラスの場合は ClassID です。

#### **MyName**

現行のオブジェクトまたはクラスの完全名。オブジェクトの場合、このフィ ールドにはオブジェクト名が入ります。クラスの場合、このフィールドには クラス名が入ります。

このフィールドのデータ・タイプは、オブジェクトの場合は ObjectName、 クラスの場合は ShortName です。

#### **WhatIAm**

オブジェクトまたはクラスのタイプ。

このフィールドのデータ・タイプは Integer で、以下の値をもちます。

- **1** オブジェクト
- **2** 子のないクラス
- **3** オブジェクト子のあるクラス
- **4** クラス子のあるクラス
- **5** クラス子とオブジェクト子の両方があるクラス

あらゆる RODM クラスに、次の追加のシステム定義フィールドが入っています。

#### **MyClassChildren**

このクラスのクラス子のクラス ID のリスト。リスト内の各項目は、1 つの 子クラスのクラス ID です。

このフィールドのデータ・タイプは、ClassIDList です。

クラスの作成時、このフィールドの値はヌルに設定されています。その後、 このクラスを 1 次の親にするときに、作成時に指定されるクラスの作成と 削除によって、項目の追加、設定、このリストからの削除が行われます。

#### **MyObjectChildren**

このクラスのオブジェクト子のオブジェクト ID のリスト。リスト内の各項 目は、1 つの子オブジェクトのオブジェクト ID です。

データ・タイプは ObjectIDList です。

クラスの作成時、このフィールドの値はヌルに設定されています。その後、 このクラスを 1 次の親にするときに、作成時に指定されるオブジェクトの 作成と削除によって、項目の追加、設定、このリストからの削除が行われま す。

オブジェクトには、MyClassChildren および MyObjectChildren フィールドが作成さ れることはありません。

# **RODM** サブフィールド

257 [ページの『要約データ・タイプ参照』で](#page-286-0)定義されている RODM データ・タイ プによって、 RODM がフィールドについて有効と考える値が制限されます。しか し、ネットワーク管理アプリケーションには、フィールドに関して、単なるその値 以上の情報が必要です。フィールドには、持続情報と揮発情報の両方を保管するデ ータ・キャッシュで役立つ、いくつかにまとまったデータもしくは論理が入ってい なければなりません。

フィールドの作成時、RODM はフィールドの value サブフィールドを自動的に作成 します。フィールドに明示的に定義されるサブフィールドが他になければ、このフ ィールドへのどの参照も、フィールドの value サブフィールドへの参照と同じで す。

プリンター・オブジェクトの *number\_of\_waiting\_print\_jobs* フィールドに保存されて いる主要な値が、印刷を待機するプリンター・ジョブの数であるとします。この値 は揮発性で、値が数時間経過しているものである場合、このフィールドの内容はほ とんど使用できません。さらに、印刷待ちのジョブ数と値を入手したときの時刻も 保存できるとします。これで、このタイム・スタンプを用いて古いデータを無効に し、現行のデータが必要であることを示すことができます。

問題の解決は、タイム・スタンプだけで行うものではありません。アプリケーショ ンが *number\_of\_waiting\_print\_jobs* フィールドの内容を要求するときは、タイム・ス タンプの内容と現在時刻を比較し、フィールド内のデータの経過日数に基づいて適 切なアクションをとる代わりに、若干の論理がなければなりません。 RODM の設 計では、フィールドをいくつかのサブフィールドから構成することができます。こ れらのサブフィールドは、照会に応答する前に、タイム・スタンプの検査のような ことを自動的に行うように設定できるメソッドを参照することができます。

フィールドに表示できるサブフィールドの固定リストがあります。フィールドに保 管したデータが入り、したがってフィールドが存在するときは存在しなければなら ない value サブフィールドを除き、すべてのサブフィールドはオプションです。下 記のリストで、各種サブフィールドとその用途を示します。

value サブフィールドおよび prev\_val サブフィールドには、対応するフィールドと 同じデータ・タイプがあります。他のすべてのサブフィールドは、サブフィールド の種類に基づいて設定されたデータ・タイプを事前に決めています。各サブフィー ルドのデータ・タイプは、サブフィールドごとの説明とともに、以下のリストで指 定します。サブフィールドの作成時、RODM は、サブフィールドのデータ・タイプ の要件に基づいて、それにヌル値を割り当てます。

RODM では、以下のサブフィールドが定義されています。

#### **Value (**必須**)**

フィールドに関連する実際のデータ。 value は、Integer、CharVar、または Floating のような RODM 要約データ・タイプに基づいて定義されます。

データ・タイプは、 257 [ページの『要約データ・タイプ参照』で](#page-286-0)定義されている いずれかのデータ・タイプであって、かつフィールドのデータ・タイプと同じで なければなりません。 value サブフィールドは、フィールドの唯一のシステム 定義のサブフィールドです。他のサブフィールドは、すべてオプションです。そ の有無は、ユーザー API によるクラスのフィールドに対するトランザクション によって決まります。

#### **Query**

照会メソッドのメソッド指定 (データ・タイプ MethodSpec)。

- v このサブフィールドに値がある場合は、フィールドを照会すると照会メソッ ドが呼び出されます。
- v 照会メソッドは、フィールドからの照会データを修正することができます。

query サブフィールドには、フィールドの内容がフィールドの照会に応答して呼 び出し元に戻される前に呼び出されるメソッドが入ります。照会メソッドを定義 する場合は、その照会メソッドが照会に応答して値を戻さなければなりません。 照会メソッドが照会に応答して値を戻さない場合は、RODM が戻します。

query サブフィールドのデータ・タイプは MethodSpec です。 MethodSpec タイ プには、呼び出されるメソッドのオブジェクト ID に加えて、メソッドに渡さ れるパラメーターのリストが組み込まれています。

パラメーターは、ユーザーが、メソッドによって使用されるように設定したオブ ジェクトのフィールドを示します。これらのフィールドのパラメーターは、メソ ッドがサブフィールドにインストールされる際に最も頻繁に設定されます。しか し、これらのパラメーターの一部あるいは全部の設定は、照会メソッドを起動す る照会トランザクションが要求される直前に、対応するフィールドに値を割り当 てることで行うことができます。

## **Change**

変更メソッドのメソッド指定。

- v このサブフィールドに値がある場合は、変更フィールドの要求で変更メソッ ドが呼び出されます。
- v 変更メソッドは、それが定義されているフィールドのデータを修正します。

change サブフィールドは、RODM 外のユーザーからか、別のメソッドによる、 EKG\_ChangeField または EKG\_ChangeMultipleFields 機能要求の要求に応じてフ ィールドの内容を変更するときに呼び出されるメソッドです。フィールドが変更 要求を受け取り、かつ change サブフィールドがある場合、変更要求は、フィー ルドの値を変更しなければなりません。 RODM は change サブフィールドが定 義されているフィールドの値の変更は行いません。

change サブフィールドのデータ・タイプは MethodSpec です。サブフィールド には、メソッドの ID と、メソッドのパラメーターが検出されるオブジェクト のフィールドの位置が組み込まれています。

MyName、MyID、MyPrimaryParentID、MyPrimaryParentName、WhatIAm、 MyClassChildren、MyObjectChildren などのシステム定義のフィールドには、 change サブフィールドは存在することはできません。

#### **Notify**

1 つの通知メソッドもしくは通知メソッドのリストのメソッド指定。

- v このサブフィールドに値がある場合は、フィールドを変更すると通知メソッ ドが呼び出されます。 RODM は、フィールドでの変更が完了すると、通知 メソッドを呼び出します。
- v 通知メソッドは、申請されたユーザーにフィールドへの変更を通知すること ができます。

notify サブフィールドには、メソッドと関連するパラメーターのリストが入りま す。リストの各メソッドは、ユーザーからの変更要求に応じてフィールドの値が 変更されるごとに、 1 回ずつ呼び出されます。リストのメソッドの目的は、状 態に変更が生じたときに、他のオブジェクトに通知するか、RODM ユーザーに 通知することです。リスト内の各項目のデータ・タイプは、SubscriptSpec で す。

サブフィールドのデータ・タイプは、SubscriptSpecList です。メソッド名、オブ ジェクト・フィールドからのメソッドのパラメーター、および通知を受ける側の 記述が、項目ごとに組み込まれます。メソッドが呼び出されると、メソッドの論 理により、オブジェクトのデータに基づいていずれかに通知するかどうかが決め られます。メソッドが元の申請者に通知することもできるし、メソッドを、別の アプリケーションに通知するか、他の RODM オブジェクトにトランザクション を実行依頼するようにプログラミングすることもできます。通知メソッドが、 EKG OueryObjectName 機能以外のトランザクションを他の RODM オブジェク トに実行依頼できるのは、 EKG MessageTriggeredAction メソッド API 機能を 使用する場合に限られます。

#### **Timestamp**

フィールドの value サブフィールドが最後に変更された時刻。 RODM はこの サブフィールドを管理します。このサブフィールドは読み取り専用です。サブフ ィールドのデータ・タイプは、TimeStamp です。

timestamp サブフィールドの作成および削除は、 EKG\_CreateSubfield および EKG\_DeleteSubfield 機能を用いて行われます。この定義が行われると、新しい 値が古い値と同じであった場合など、フィールドに対するトランザクションの変 更が正常に行われるたびに、 RODM は timestamp サブフィールドを更新しま す。 timestamp サブフィールドは、同じフィールドの value サブフィールドと 常に関連しています。フィールドではなく、value サブフィールドに対する変更 トランザクションでは、 timestamp サブフィールドは更新されません。 EKG\_RevertToInherited 機能を出し、かつフィールドにローカル値と対応するタ イム・スタンプが入っている場合には、 time-stamp サブフィールドもその継承 された値に戻されます。

### **Prev\_val**

value サブフィールドの以前の内容のコピー。 RODM はこのサブフィールドを 管理します。このサブフィールドは読み取り専用です。このサブフィールドのデ ータ・タイプは、value サブフィールドのデータ・タイプと同じです。 prev\_val サブフィールドは、システム定義のフィールドに作成することはできません。 prev\_val フィールドに入れることができる要約データ・タイプについては、 248 [ページの『サブフィールドのデータ・タイプ』を](#page-277-0)参照してください。

prev\_val サブフィールドの作成および削除は、 EKG CreateSubfield および EKG\_DeleteSubfield 機能を用いて行われます。この定義が行われると、新しい 値が古い値と同じであった場合など、フィールドに対するトランザクションの変 更が正常に行われるつど、 RODM は prev\_val サブフィールドを更新します。

<span id="page-277-0"></span>prev\_val サブフィールドは、同じフィールドの value サブフィールドと常に関 連しています。フィールドではなく、value サブフィールドに対する変更トラン ザクションでは、 prev\_val サブフィールドは更新されません。 EKG\_RevertToInherited 機能を出し、かつフィールドにローカル値と対応する prev\_val が入っていれば、 prev\_val サブフィールドもその継承された値に戻さ れます。

# サブフィールドのデータ・タイプ

サブフィールドごとに、一定の RODM 要約データ・タイプを使用することができ ます。要約データ・タイプについては、 257 [ページの『要約データ・タイプ参照』](#page-286-0) で定義しています。

サブフィールド

有効な要約データ・タイプ

**Value**

- AnonymousVar
- v BERVar
- CharVar
- FieldID
- Floating
- GraphicVar
- IndexList
- Integer
- MethodSpec
- ObjectLink
- ObjectLinkList
- SelfDefining
- Smallint
- TimeStamp
- **Query**
- MethodSpec
- **Change**
- MethodSpec
- **Notify**
- SubscriptSpecList
- **Time Stamp**
- TimeStamp

#### **Prev\_val**

- AnonymousVar
- v BERVar
- CharVar
- FieldID
- Floating
- GraphicVar
- IndexList
- Integer
- MethodSpec
- SelfDefining
- Smallint
- TimeStamp

# 複数値フィールドとオブジェクト間リンク

RODM では、複数値フィールドを用いてオブジェクト間に関係を確立することがで きます。複数値フィールドは、オブジェクト間での、1 対 1、1 対多数、多数対 1、多数対多数の関係の作成をサポートします。

注**:** このセッションで説明するリンクは、RODM 定義の関連リンクです。これらの リンクは、RODM データ・キャッシュの 2 つのオブジェクト間で定義されま すが、 GMFHS 定義のリンク・オブジェクトによって表されるネットワーク・ リンクのような、物理リンクと混同しないようにする必要があります。

EKG\_LinkNoTrigger および EKG\_LinkTrigger 機能を用いると、ユーザー・アプリケ ーションおよびメソッドは、2 つのオブジェクト間にリンクを作成することができ ます。 EKG\_UnlinkNoTrigger および EKG\_UnlinkTrigger 機能を用いると、ユーザ ー・アプリケーションおよびメソッドは、2 つのオブジェクト間のリンクを削除す ることができます。 1 つのオブジェクトをリンクするときは、ObjectLink タイプの フィールドを使用します。 1 つまたは複数のオブジェクトをリンクするときは、 ObjectLinkList タイプのフィールドを使用します。あるオブジェクトの ObjectLink フィールドは、常に別のオブジェクトの ObjectLink または ObjectLinkList フィール ドにリンクします。あるオブジェクトの ObjectLinkList フィールドは、常に別のオ ブジェクトの ObjectLink または ObjectLinkList フィールドにリンクします。

システム定義のフィールド間のリンクの場合、 RODM は予約済みデータ・タイプ ObjectID および ObjectIDList を使用します。これらの MyObjectChildren フィール ドのようなシステム定義フィールドは、 RODM が管理し、ユーザー・アプリケー ションもしくはメソッドが直接変更することはできません。

250 [ページの図](#page-279-0) 42 は、データ・タイプ ObjectLink のフィールドを用いた単一値の リンクと、データ・タイプ ObjectLinkList のフィールドを用いた複数値のリンクを 示しています。

<span id="page-279-0"></span>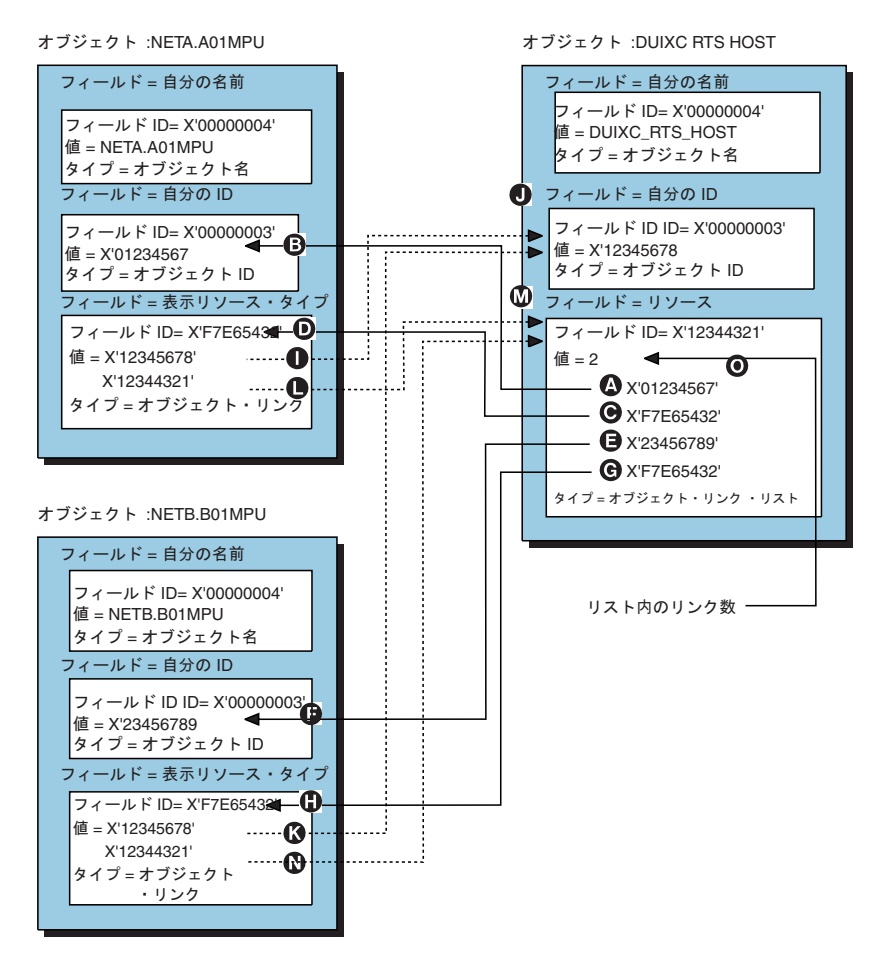

図 *42. RODM* のオブジェクト間のリンクの例

図 42 には、3 つの RODM オブジェクトが入っています。オブジェクトのうちの 2 つは、ネットワーク内のホスト・プロセッサーを表し、 3 番目のオブジェクトは、 オブジェクトのタイプの識別に使用するリソース・タイプのオブジェクトです。 2 つのホスト・オブジェクト、NETA.A01MPU および NETV.B01MPU には、それぞ れリソース・タイプ・オブジェクトへの単一値のリンクがあります。リソース・タ イプ・オブジェクト DUIXC RTS HOST には、 2 つの各ホスト・オブジェクトに 対する複数値のリンクがあります。

オブジェクト NETA.A01MPU には、データ・タイプ ObjectLink である DisplayResourceType という名前のフィールドがあります。 DisplayResourceType フ ィールドには、 (<mark>J</mark>) にリンクされるオブジェクトの ObjectID (<mark>I</mark> )、および (<u>M</u> ) にリンクされるフィールドの FieldID ( ■ ) が入っています。

オブジェクト NETB.B01MPU にも、オブジェクト DUIXC\_RTS\_HOST のフィール ド Resources にリンクした DisplayResourceType という名前のフィールドがありま す。 DisplayResourceType には、 DUIXC\_RTS\_HOST ( 1 ) の ObjectID ( <mark>K</mark> ) と Resources (M ) の FieldID (M ) が入っています。

オブジェクト DUIXC\_RTS\_HOST には、両方のホスト・オブジェクトにリンクする フィールド Resources があります。 ObjectLinkList フィールド Resources には、そ れがリンクするオブジェクトの数が入っています ( ◘ )。 Resources の最初のリス ト・エレメントには、オブジェクト NETA.A01MPU (B ) の ObjectID (A ) およ

びフィールド DisplayResourceType ( D ) の FieldID ( C ) が入っています。 Resources の 2 番目のリスト・エレメントには、オブジェクト NETB.B01MPU ( F ) の ObjectID ( E ) およびフィールド DisplayResourceType ( <mark>H</mark> ) の FieldID (-G) が入っています。

EKG\_LinkNoTrigger または EKG\_LinkTrigger 機能を用いてリンクを作成するとき は、このオブジェクトの対とリンクされるフィールドを指定し、 RODM が両方の オブジェクトに ObjectID および FieldID 値を埋め込みます。両方のオブジェクト は、リンクする前に RODM に存在していなければなりません。

# リンクおよびリンク解除アクション機能

リンクおよびリンク解除アクション機能は、メソッド API およびユーザー API を 経由してユーザーが呼び出すことができます。 EKG\_LinkNoTrigger 機能および EKG LinkTrigger 機能は、2 つのオブジェクトの 2 つのフィールド間にリンクを確 立するときに使用します。 EKG\_UnlinkNoTrigger 機能と EKG\_UnlinkTrigger 機能 は、2 つのオブジェクト間のリンクを削除します。これらの機能ごとに、 Entity access info\_ptr および Field access info\_ptr パラメーターによって指定した 2

つのオブジェクトと 2 つのフィールドが必要です。フィールドは、データ・タイプ ObjectLinkList か ObjectLink のフィールドでなければなりません。機能ブロック形 式と他の詳細については、 460 ページの『[EKG\\_LinkNoTrigger](#page-489-0)、EKG\_LinkTrigger - 2 [つのオブジェクトをリンクする』お](#page-489-0)よび 503 [ページの](#page-532-0)

『EKG\_UnlinkNoTrigger、EKG\_UnlinkTrigger - 2 [つのオブジェクトをリンク解除](#page-532-0) [する』を](#page-532-0)参照してください。

リストであるフィールドもしくはタイプ ObjectLink のフィールドは、リンクおよび リンク解除アクションによってのみ変更されます。これらのアクションには、常に リンクの両端に 1 つずつ、2 つのフィールドが関係します。これらのフィールドに は、変更メソッドを定義することができます。これらの変更メソッドは、 EKG\_LinkTrigger または EKG\_UnlinkTrigger 機能によって起動されます。変更メソ ッドは、EKG\_SetReturnCode で戻りコード設定し、リンクもしくはリンク解除を続 けられるかどうかを示します。

- v 戻りコードが非ゼロの場合は、リンクもリンク解除も行われません。
- いずれかの (あるいは両方の) フィールドに変更メソッドが存在しない場合、 RODM は戻りコードがゼロと見なし、リンクもしくはリンク解除は続行します。
- v 変更メソッドは存在するが、戻りコードを明示的に設定しなかった場合、 RODM は戻りコードがゼロと見なし、リンクもしくはリンク解除は続行します。

変更メソッドは、フィールドが機能ブロックで表示される順序で起動されます。

対照的に、RODM プログラムは、リンクもしくはリンク解除アクションが要求さ れ、リンクの両端にサブフィールドが存在するときに、リンクの両端で該当する通 知メソッドを呼び出します。 2 つのメソッドが呼び出される場合は、最初に呼び出 されたメソッドが、希望するアクションを指定した機能ブロックで最上位に指定さ れるフィールドです。通知メソッドの場合は、最初のリストが処理されてから、他 のリストが処理されます。戻りコードが非ゼロであるためにリンクもしくはリンク 解除が行われなければ、通知メソッドは起動されません。

リンクおよびリンク解除アクション機能を適用できるのは、 2 つのオブジェクトを 一つにリンクする場合に限られます。リンク・アクション機能を用いて、クラスを 別のクラスもしくはオブジェクトにリンクすることはできません。オブジェクト は、そのクラスからタイプ ObjectLink のフィールドの存在を継承しますが、オブジ ェクトがこれらのフィールドについてのそのクラスから継承するのは、ヌル値のみ です。同様に、クラスの階層では、タイプ ObjectLink のフィールドの存在は、子ク ラスによって継承されますが、この種のフィールドはすべて値がヌルです。

リンクされるフィールドのタイプが ObjectLinkList ならば、リンク・アクションに よって、リスト内に新たな項目が作られ、その項目は他のオブジェクト - フィール ドの対の ObjectID および FieldID が入るように設定されます。データ・タイプ ObjectLinkList のフィールド用に作成されたリンクは、 FIFO または LIFO のよう な特定のアルゴリズムに従ってフィールド内で配列されるとは限りません。タイプ が単純な ObjectLink ならば、そのフィールドの値は、他のオブジェクト - フィー ルドの対の ObjectID および FieldID が入るように設定されます。リンクは、各オ ブジェクト・フィールドの対に適用されるため、 2 つのオブジェクト間に両方向リ ンクを確立します。リンク解除は、このようなリンクを取り外します。リンクおよ びリンク解除アクションは、タイプ ObjectLink のフィールドを変更する RODM ユ ーザーが使用できる唯一のアクションです。

フィールドが単一の ObjectLink ならば、そのフィールドへの照会でタイプ ObjectLink の応答 (8 バイトの ObjectID とその直後に続く 4 バイトの FieldID、計 12 バイト) が出されます。フィールドが ObjectLinkList ならば、ユーザー API か メソッド API によるフィールドの照会で、一列の ObjectLink 項目がユーザーに戻 されます。つまり、配列内の各エレメントは、ObjectID および FieldID の 12 バイ トの対です。 RODM ユーザーは、ObjectLinkList の項目を個別に照会することはで きません。

同じ原則が、MyObjectChildren フィールドの照会に適用されます。この種のフィー ルドを照会すると、配列内の各エレメントが、 MyObjectChildren フィールドのデー タ・タイプ ObjectID のエレメントになるような配列が生じます。配列の長さは、照 会されたフィールドのリストの長さと同じです。

リンク・アクション機能で確立されたオブジェクト間のリンクは、両方の対等関係 を表すときと、2 次親子関係を表すときに使用されます。 1 次親子関係は必須で、 オブジェクトおよびクラスのシステム定義のフィールド MyClassChildren、および MyObjectChildren に組み込まれています。

## フィールドに関連するサブフィールド

データ・タイプが ObjectLink または ObjectLinkList のフィールドには、 query サ ブフィールドを作成することはできません。データ・タイプが ObjectLink または ObjectLinkList でないフィールドの場合、 value サブフィールドは、単一のフィール ド項目であり、メソッドを起動しないで、照会し、操作することができます。デー タ・タイプが ObjectLink または ObjectLinkList であるフィールドの場合、 value サブフィールドは項目の完全なリストから構成され、照会メソッドを起動せずに照 会することしかできません。

変更トランザクションは、データ・タイプ ObjectLink または ObjectLinkList のフィ ールドに適用することはできません。同様に、変更トランザクションは、データ・

タイプが ObjectLink または ObjectLinkList であるフィールドの value サブフィー ルドに適用することはできません。タイプ ObjectLinkList のフィールドの値の変更 の場合に存在するのは、リンクおよびリンク解除機能のみであり、MyObjectChildren フィールドが変更されるのは、子の作成と削除の場合に限られます。

通知メソッドを起動せずにリンクおよびリンク解除アクション機能を実行するた め、 RODM プログラムは、EKG\_LinkNoTrigger 機能と EKG\_UnlinkNoTrigger 機能 をサポートしています。

タイプ ObjectLink のフィールドに指定できるサブフィールドは、query、notify、お よび timestamp サブフィールドです。タイプ ObjectLink および ObjectLinkList の フィールドには、 change サブフィールドを指定することができます。しかし、 RODM プログラムがサポートするのは、リスト全体にサブフィールド 1 つのみ で、リストの項目ごとの別々のサブフィールドはサポートされません。リストのど れかの項目に変更が加えられると、リスト全体への変更と見なされます。したがっ て、通知リストがある場合は、リンク (フィールド) のリストのどれかの項目に変更 が加えられると、通知リストのメソッドのすべてが呼び出されることになります。

子オブジェクトがデータ・タイプ ObjectLink または ObjectLinkList のフィールドの 存在を継承すると、子オブジェクトもそのフィールドを、データ・タイプ ObjectLink または ObjectLinkList フィールドと見なします。しかし、RODM プログ ラムは、データ・タイプ ObjectLink または ObjectLinkList のフィールドの値の継承 はサポートしません。データ・タイプ ObjectLink または ObjectLinkList のフィール ドの項目は、データ・タイプ ObjectLink または ObjectLinkList の他のフィールドの 項目とは関係ありません。これらは、EKG\_LinkNoTrigger 機能もしくは EKG\_CreateObject 機能によって一度に 1 つずつ作成され、 EKG\_UnlinkNoTrigger 機能または EKG\_DeleteObject 機能によって一度に 1 つずつ削除されます。

# 索引付きフィールド

EKG Locate 機能は、指定のフィールドに指定した値をもつオブジェクトのオブジェ クト ID のリストを検索します。この機能により、アプリケーションは、オブジェ クト ID のリストを容易に検索できるようになります。アプリケーションは、照会 フィールド機能 (指定のフィールドと値を探す) を用いてユーザーの全データ・モデ ルを走査するのではなく、希望するフィールドとフィールド値で EKG\_Locate 機能 を呼び出します。

EKG\_Locate 機能によりフィールドを探し出す場合、そのフィールドは public\_indexed フィールドとして作成されていなければなりません。 public\_indexed フィールドの場合、RODM は、オブジェクト ID の表をフィールド名およびフィー ルド値別に維持します。これらの表の維持には追加処理が必要であるため、ユーザ ーは EKG Locate 機能を利用するフィールドに限って、public indexed フィールド を作成する必要があります。この例としては、クラスとしての Employees、そのク ラスの下のオブジェクトとしての各従業員名、および索引付きフィールドとしての EmployeePhoneNumber というデータ・モデルがあります。この例で、アプリケーシ ョンは、データ・モデルのすべてのオブジェクトを照会を実行しなくても、フィー ルド EmployeePhoneNumber に指定の電話番号が入ったオブジェクトをすべて見つ けることができます。

索引付きフィールドのデータ・タイプは、CharVar または IndexList です。 IndexList フィールドは、ObjectID テーブル項目を複数 (リストの各値につき 1 つ) 生成します。 CharVar および IndexList において、EKG\_Locate は、 Indexed\_data\_ptr が指し示す 1 つの文字ストリング (最大長 254 バイト) を比較用 に受け入れます。

public\_indexed フィールドの定義に関するパフォーマンス関連の情報については、 547 [ページの『索引付きフィールド』を](#page-576-0)参照してください。

## **RODM** におけるオブジェクトおよびクラスのロック

RODM は、ロックを自動的に制御するようになりました。したがって、以下の機能 は不要になりましたが、既存のアプリケーションとの互換性のために使用可能にな っています。

- EKG LockObjectList 機能
- v EKG\_UnlockAll 機能

上記の機能が必要な既存のアプリケーションを変更する必要はありません。

# アプリケーション・プログラム・インターフェースを使用する

このセッションでは、2 つの RODM アプリケーション・プログラム・インターフ ェースの要旨を説明します。

# ユーザー・アプリケーション・プログラム・インターフェース **(API)**

RODM ユーザー・アプリケーションは、タスクを実行するユーザー API によって RODM データにアクセスする外部プログラムです。この RODM ユーザー・アプリ ケーションは、 RODM のパラメーター受け渡し規則を満たすことができれば、ど の言語によってもコーディングすることができます。ただし RODM は、PL/I およ び C 言語の場合にしか制御ブロック構造を提供しません。

255 [ページの図](#page-284-0) 43は、ユーザー・アプリケーションが、ユーザー API モジュール EKGUAPI を用いて z/OS 環境の RODM データにアクセスする方法の図解です。 完全な RODM アプリケーションのコーディングのステップについては、 343 [ペー](#page-372-0) ジの『第 11 章 RODM [を使用するアプリケーションを作成する』で](#page-372-0)説明します。

<span id="page-284-0"></span>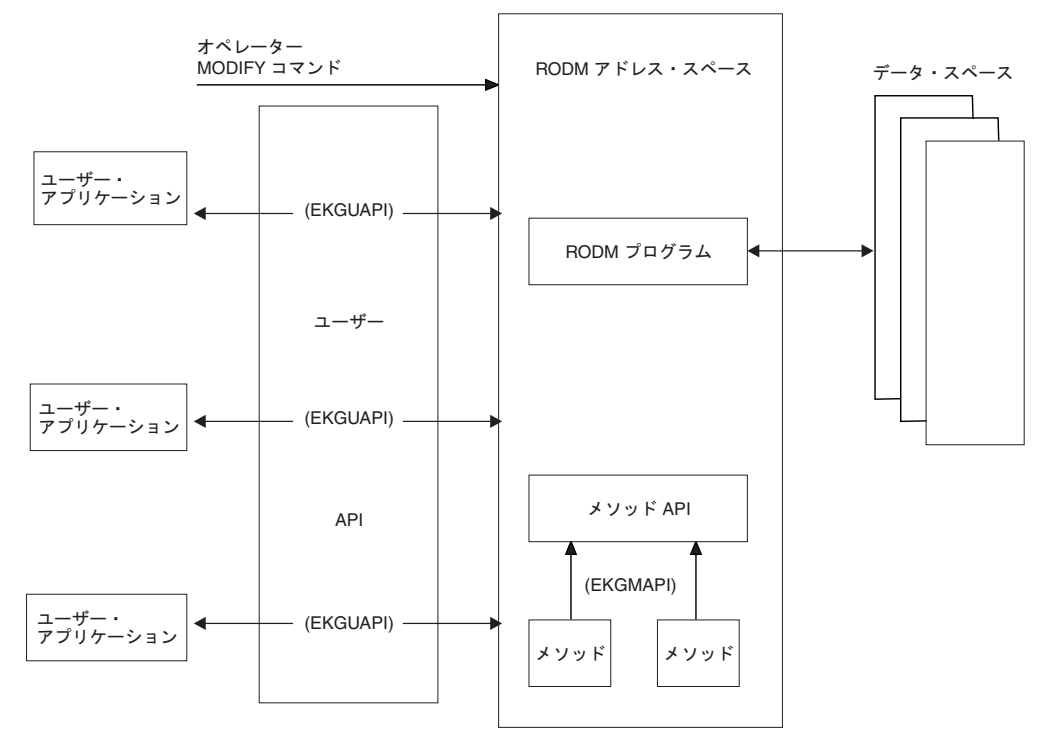

図 *43. RODM* のシステム構造 *(z/OS)*

# メソッド・アプリケーション・プログラム・インターフェース **(API)**

メソッド とは、RODM アドレス・スペースに常駐する小さな実行可能プログラム です。メソッドは、ユーザー・アプリケーション、RODM のフィールドへの変更、 および他のメソッドによって呼び出すことができ、また RODM の初期化のときに 呼び出すことができます。

NetView プログラムは、いくつかの汎用メソッドを提供しており、それぞれの必要 に合う場合もありますが、合わない場合は、PL/I または C を使用して独自のメソ ッドを作成することができます。

図 43 は、メソッドが、メソッド API モジュール EKGMAPI を用いて z/OS 環境 の RODM データにアクセスする方法の図解です。 RODM メソッドのコーディン グに関連するステップと情報については、 389 [ページの『第](#page-418-0) 13 章 RODM メソッ [ドの作成』で](#page-418-0)説明します。

# **RODM** 要約データ・タイプ

このセッションでは、RODM データ・タイプの使用方法を説明します。フィール ド、サブフィールド、ユーザー API またはメソッド API のフィールドでのデータ のタイプ、もしくはメソッドに渡されるパラメーターなど、さまざまなコンテキス トで、さまざまなデータ・タイプを使用することができます。

RODM データ・タイプのいくつかは、複合データ・タイプです。これらはプログラ ム言語の構造に対応しています。これらの複合データ・タイプには、PL/I マクロ宣 言および C typedef ステートメントが用意されています。これらの宣言をストレー ジにマップするときは、コンパイラー生成の埋め込みがないことを確認します。こ れは、各宣言に UNALIGNED 属性を加えると PL/I で行うことができ、 \_Packed 修飾子を用いると C で行うことができます。

# データ・タイプのヌル値

RODM プログラムは、データ・タイプごとにヌル値を指定します。以下は、代表的 なヌル値の用途です。

v ロケーター・タイプ

ロケーター・タイプは、他のデータを見つけたり、または指し示すデータです。 ヌル値とは、そのデータが何も指していない ことを意味します。

• 非ロケーター情報が入っているタイプ

番号、カウント、あるいはフラグなどの非ロケーター情報が入っているタイプの 場合、ヌル値は常に、ここに情報がない こと、またはまだ値に設定されていない ことを意味しています。

RODM プログラムは、フィールドまたはサブフィールドを初めてクラスに作成する 際は常に、フィールドまたはサブフィールドの値をフィールドまたはサブフィール ドのタイプのヌル値に設定します。クラスまたはオブジェクトがその親クラスから フィールドを継承すると、フィールドの値は親クラスの値に設定されます。

データ・タイプごとのヌル値の指定については、 257 [ページの『要約データ・タイ](#page-286-0) [プ参照』を](#page-286-0)参照してください。

## データ・タイプ **ID**

ユーザー・アプリケーションが RODM プログラムにデータを渡す際、RODM プロ グラムは通常、データとともにデータのデータ・タイプも渡すように要求します。 RODM プログラムがアプリケーションにデータを渡すときは、 RODM プログラム は通常、データとともにデータのデータ・タイプを組み込みます。データ・タイプ を識別しやすくするため、RODM データ・タイプごとに 10 進数のデータ・タイプ ID があります。

特定データ・タイプのデータ・タイプ ID を見つけるには、 257 [ページの『要約デ](#page-286-0) [ータ・タイプ参照』を](#page-286-0)参照してください。

## フィールドのデータのタイプ

アプリケーション・プログラムおよびメソッドでは、 API 呼び出しを出してフィー ルドを作成するときは、クラスのフィールドごとにデータ・タイプを割り当てなけ ればなりません。 API がフィールドを作成した後、そのフィールドが生きている間 はデータ・タイプを変更することができません。

リスト要約データ・タイプは、単一の値ではなく情報のリストを入れるフィールド に指定されます。リスト・データ・タイプは、タイプ IndexList、ObjectLink、

<span id="page-286-0"></span>ObjectID、および ClassID のリストの作成に使用できます。このフィールド・タイ プを使用すると、クラスおよびオブジェクトの複数対 1 の関係および複数対複数の 関係を指定できます。

フィールドに指定できるデータ・タイプによっては、フィールドの性質上制限を受 けるものもあります。 RODM プログラムでは、オブジェクトまたはクラスの削除 後、 RODM に誤った ID が残らないようにするために、考えられるオブジェクト およびクラスの関係を制限します。例えば、以下の関係は概念的にはあり得ます が、RODM により禁止されています。

- 1 次階層の親子関係以外のオブジェクトとクラス間の関係。クラス関係は、継承 関係でなければなりません。
- v EKG\_LinkNoTrigger および EKG\_LinkTrigger 機能を用いて ObjectLinks によって 表される関係以外の、2 つのオブジェクト間の関係。

# 要約データ・タイプ参照

このセッションでは、RODM プログラムによって定義される要約データ・タイプを 説明します。ユーザー・アプリケーションおよびメソッドに、 PL/I 用の EKG1IADT または C 用の EKG3CADT のマクロを組み込みます。このマクロを組 み込むと、プログラム内の変数を RODM 機能の使用に必要なデータ・タイプとし て宣言することができるようになります。

例えば、RODM 機能ブロックにメソッドの名前を指定する必要がある場合は、受け 渡すパラメーターを MethodName 要約データ・タイプとして宣言しなければなりま せん。 PL/I で ThisMethodName という名前の変数を宣言するには、以下のステー トメントを使用します。

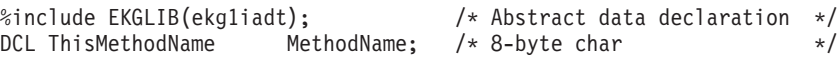

C で同じ変数を宣言するには、以下のステートメントを使用します。

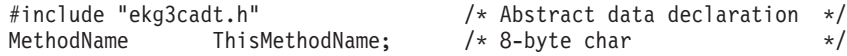

タイプごとに変数を宣言する例については、 PL/I の場合は EKG5VDCL、C の場合 は EKG6VDCL に記載されています。

以降のデータ・タイプ定義では、データ・タイプによっては予約済みとして指定さ れているものもあります。これらのデータ・タイプは、フィールド定義を作成する 際に指定することはできません。これらのデータ・タイプは RODM プログラムが 作成するフィールド用に予約されています。

## **Anonymous(N) (**予約済み**)**

### データ・タイプ **ID:** 29

説明**:** データの作成者のみがデータ内容の値を認識しているデータ・バイトの可変 長順序。ストリングの最大長は、254 バイトです。実際の長さは暗黙で、このタイ プの変数を使用するために定義した場所によって決まります。変数内容の形式は、 ユーザー API レベルでは不明です。このタイプを理解しているのは、RODM を使

## **RODM** 要約データ・タイプ

用し、かつ値を設定するアプリケーション・プログラムもしくはメソッドのみで す。この要約データ・タイプは、SelfDefining データ・ストリングでは使用できませ  $h<sub>o</sub>$ 

ヌル値**:** 不明

#### **PL/I** 宣言**:**

% Anonymous = 'CHAR';

**C** 宣言**:**

typedef char Anonymous;

#### **AnonymousVar**

データ・タイプ **ID:** 30

説明**:** 最大 32767 バイトから構成されるデータの可変長ストリング。 2 バイトの 長さフィールドと、それに続く長さフィールドで指定されたデータ・バイト数から 構成される。このデータ・ストリングは、任意の値の 2 進のデータ・バイトでもか まいません。

変数内容の形式は、ユーザー API レベルでは不明です。この形式を理解できるの は、値を設定するアプリケーション・プログラムもしくはメソッドのみです。

ヌル値**:** 長さフィールドはゼロです。

#### **PL/I** 宣言**:**

% AnonymousVar = 'CHAR(32767) VARYING';

#### **C** 宣言**:**

typedef Packed struct { Smallint Length; Anonymous Text[1]; } AnonymousVar;

## **ApplicationID (**予約済み**)**

## データ・タイプ **ID:** 3

説明**:** ユーザー・アプリケーション名が入る 8 バイト・トークン。このアプリケ ーション ID の検査は、それぞれのシステム許可機能によって行われます。文字は 8 バイト内で左寄せされ、右側はブランクで埋め込まれます。このブランクはホス ト・システムのコード・ページで定義されます。 S/370 の場合に想定されるコー ド・ページは、コード・ページ 00500 で、この場合のブランクは X'40' です。

ヌル値**:** すべてのバイトがブランク (コード・ページ 00500 の場合は、X'40')。

## **PL/I** 宣言**:**

```
% ApplicationID = 'CHAR(8)';
```
### **C** 宣言**:**

typedef \_Packed struct { char Data\_char[8]; } ApplicationID;
#### **BERVar**

データ・タイプ **ID:** 31

説明**:** BERVar データ・タイプは、BER データを RODM ロード機能に指定しま す。 RODM は、BER データ形式の一部を検査しますが、そのどれも解釈しませ ん。 RODM によって検査される情報については、以下の説明で明らかにします。

BER データ・タイプの最大長 (ID、長さのバイトおよび内容のバイトを含む) は、 32767 を超えてはなりません。 図 44 は、BER データの形式です。

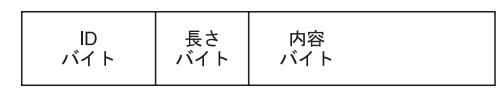

バイト  $0 \ldots x$  $x+1 \ldots y$   $y+1 \ldots z$ 

図 *44. BER* データの形式

RODM は、以下の BER データを検査します。

- v **ID** バイト。 ID バイトは、長短 2 つの形式をとることができます。形式は、先 頭バイトのタグ番号 (ビット 5 から 1) によって決まります。
	- タグ番号が 30 ('11110'b) 以下ならば、ID バイトは短形式で、単一の ID バイ トのみが必要です。

先行バイト

図 *45.* 短形式の *ID* バイト

– 先頭バイトのタグ番号が 31 ('11111'b) ならば、ID バイトは長形式です。長形 式の場合は、複数の ID バイトが存在します。先行バイトに続く各バイトのビ ット 8 は、最後の ID バイトまで 1 に設定されます。最後の ID バイトのビ ット 8 は 0 (ゼロ) に設定されます。

260 [ページの図](#page-289-0) 46 は、ID バイトが 3 つの長形式です。

<span id="page-289-0"></span>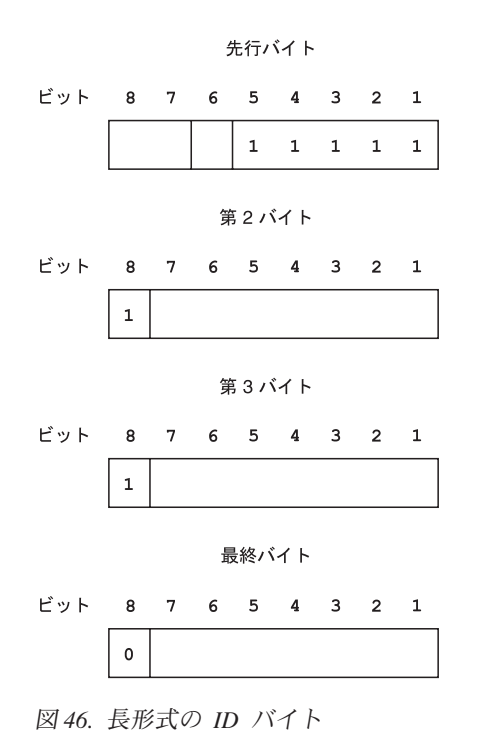

- v 長さバイト。 長さバイトは、内容バイトの長さを指定し、長あるいは短の 2 形 式をとることができます。
	- ビット 8 が 0 ならば、長さバイトは短です。この形式のビット 7 から 1 は、無符号の 2 進整数による内容バイトの長さを表します。内容バイトは、 短形式の 127 バイト以下でなければなりません。

図 47 は、値が 86 バイトの短形式の長さバイトです。

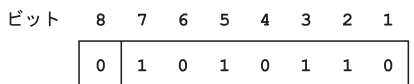

図 *47.* 短形式の長さバイト

– ビット 8 が 1 ならば、長さバイトは長です。この形式の場合、ビット 7 か ら 1 は、長さバイトを構成する後続のバイト数を表し、無符号の 2 進整数で す。各後続のバイトは無符号の 2 進整数で、合計すると内容バイトの長さを 表します。内容バイトが 127 バイトを超える場合は、長形式を使用しなけれ ばなりません。

261 [ページの図](#page-290-0) 48 は、値が 357 バイトの長形式の長さバイトです。 357 を 表すには、2 つの長さバイトが必要です。

先行バイト

<span id="page-290-0"></span>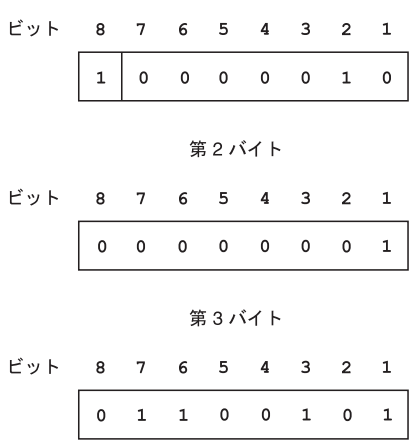

図 *48.* 長形式の長さバイト

ヌル値**:** 長さフィールドはゼロです。

**PL/I** 宣言**:**

% BERVar = 'CHAR(32767) VARYING';

**C** 宣言**:**

```
typedef Packed struct {
               Smallint Length;
               Anonymous Text[1];
          } BERVar;
```
## **CharVar**

#### データ・タイプ **ID:** 4

説明**:** 最大 32767 バイトの可変長文字ストリング。このデータ・タイプの構造 は、 2 バイトの長さフィールドと、それに続くストリングの文字です。 CharVar データは、C ストリング・サポートの場合、ユーザーが値を X'00' のヌル・バイト にして任意に終了することができます。 RODM は、文字ストリングを形式化する ときは必ずヌル終止符を加えます。例えば、ヌル・バイトで指定された CharVar フ ィールドにストリング ″RODM″ が入った場合の値は、 X'0004D9D6C4D400' です。 ヌル終止符バイトは、CharVar データの長さフィールドには含まれていないので、 注意します。

SelfDefining データ・ストリングでの CharVar ストリングの指定については、 [269](#page-298-0) ページの『[SelfDefining](#page-298-0)』を参照してください。

DBCS (2 バイト文字セット) サポートの場合、DBCS ストリングは、特殊制御文字 シフトアウト (X'0E') で始め、制御文字シフトイン (X'0F') で終わらせることができ ます。各 2 バイト文字は、シフトアウト制御文字とシフトイン制御文字の間に埋め 込まれた場合は、 2 バイトとしてカウントされます。さらに、シフトアウトおよび シフトイン文字は、DBCS ストリングの長さに入れられます。有効な 2 バイト文字 は、GraphicVar データ・タイプの 2 バイト文字と同じです。 264 [ページの](#page-293-0) 『[GraphicVar](#page-293-0)』を参照してください。

ヌル値**:** 長さフィールドはゼロです。

```
PL/I 宣言:
% CharVar = 'CHAR(32767) VARYING';
C 宣言:
typedef _Packed struct {
           Smallint Length;
           char Text[1];
         } CharVar;
```
## **CharVarAddr (**予約済み**)**

### データ・タイプ **ID:** 7

説明**:** 任意の可変長文字ストリングを指すポインター。ポインターは、最大長の要 件を暗黙指定するもではありません。

ヌル値**:** ヌル・ポインター。

**PL/I** 宣言**:**

% CharVarAddr = 'POINTER';

**C** 宣言**:**

typedef Pointer CharVarAddr;

# **ClassID (**予約済み**)**

データ・タイプ **ID:** 1

説明**:** RODM にクラスを識別するフルワード整数。 ClassID は、クラスの MyID フィールド、およびクラスとオブジェクトの MyPrimaryParentID フィールドのデー タ・タイプにすぎません。

ヌル値**:** すべてのビットはゼロです。

**PL/I** 宣言**:**

% ClassID = 'FIXED BINARY(31)';

**C** 宣言**:** typedef long ClassID;

### **ClassIDList (**予約済み**)**

## データ・タイプ **ID:** 2

説明**:** クラス ID のリスト。これは、クラスの MyClassChildren フィールドのデー タ・タイプにすぎません。 ClassIDList の長さフィールドはリスト内のエレメントの 数であり、バイト単位の長さではありません。

ヌル値**:** 長さフィールドはゼロです。

**PL/I** 宣言**:**

```
DCL
 1 ClassIDList EKG_BOUNDARY,
   3 Len Integer,
   3 List(1) ClassID;
```
注**:** EKG\_BOUNDARY は、UNALIGNED および BASED PL/I 属性の文字置換で、 DCL ステートメントを用いたすべての要約データ・タイプの PL/I 定義と一緒 に使用します。

```
C 宣言:
```
typedef Packed struct { Integer Length; ClassID List[1]; } ClassIDList;

# **ClassLinkList (**予約済み**)**

### データ・タイプ **ID:** 6

説明**:** 4 バイトの長さフィールドと、それに続くリスト (各項目ごとにクラス ID とフィールド ID が連結している) です。 ClassLinkList の長さフィールドはリスト 内のエレメントの数であり、バイト単位の長さではありません。各項目は、クラス の MyClassChildren フィールドのシステム・クラス定義に必要な、クラスのいくつ かのフィールドへのリンクを指定します。

ヌル値**:** 長さフィールドはゼロです。

#### **PL/I** 宣言**:**

DCL 1 ClassLinkList EKG\_BOUNDARY, 3 Len Integer, 3 List(1), 5 ClassIdentifier ClassID, 5 FieldIdentifier FieldID;

# **C** 宣言**:**

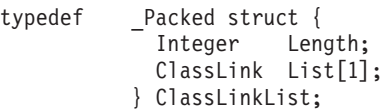

# **ECBAddress (**予約済み**)**

## データ・タイプ **ID:** 8

説明**:** ECB の 4 バイトのアドレス。 RODM プログラムがイベントの発生時にア プリケーションに通知する際に使用します。 EKG\_NotificationQueue クラスにはこ のデータ・タイプが必要です。

ヌル値**:** ヌル・ポインター

### **PL/I** 宣言**:**

% ECBAddress = 'POINTER';

**C** 宣言**:**

typedef void \*ECBAddress;

# **FieldID**

データ・タイプ **ID:** 26

<span id="page-293-0"></span>説明**:** フィールド ID のフルワード整数。このデータ・タイプは、他のフィールド の ID が入ったフィールドに使用します。

ヌル値**:** すべてのビットはゼロです。

#### **PL/I** 宣言**:**

% FieldID = 'FIXED BINARY(31)';

**C** 宣言**:** typedef long FieldID;

## **Floating**

データ・タイプ **ID:** 9

説明**:** 汎用の浮動小数点数。この数は、8 バイトで表されます。

ヌル値**:** すべてのビットはゼロです。

#### **PL/I** 宣言**:**

% Floating = 'FLOAT BINARY(53)'

**C** 宣言**:**

typedef double Floating;

### **GraphicVar**

データ・タイプ **ID:** 5

説明**:** 2 バイトの長さフィールドとそれに続く一連の 2 バイト文字として構成さ れる一連のデータ。長さフィールドの値は、16,383 の 2 バイト単位を超えてはなり ません。 16 ビットの 2 バイト文字の 1 文字の長さは、2 バイトの 1 単位です。 有効な文字には、X'41' から X'FE' の範囲で定義されたデータの先頭バイトと 2 番 目のバイトの両方がなければなりません。文字 X'4040' も有効です。 GraphicVar データは、値が X'0000' のヌルの 2 バイトにより終了します。ヌル終止符バイト は、GraphicVar データの長さフィールドには含まれていません。

ヌル値**:** 長さフィールドはゼロです。

## **PL/I** 宣言**:**

```
DCL
  1 GraphicVar EKG_BOUNDARY,
    3 Len Smallint,<br>3 Text CHAR(1);
                 CHAR(1);
```

```
typedef _Packed struct {
           Smallint Length;
           Smallint Text[1];
          } GraphicVar
```
## **Integer**

データ・タイプ **ID:** 10

説明**:** 汎用目的のフルワード整数。

ヌル値**:** すべてのビットはゼロです。

**PL/I** 宣言**:**

% Integer = 'FIXED BINARY(31)';

**C** 宣言**:** typedef long Integer;

# **IndexList**

## データ・タイプ **ID:** 32

説明**:** 最大 32767 バイトの複数の値からなるデータの可変長ストリング。データ は AnonymousVar データ値のリストで、リスト内の個々のデータ値には、次の特性 があります。

- v フィールド内では固有でなければならない。
- v 最大長は 254 バイト
- 2 バイトの長さフィールドと、それに続く長さフィールド指定のデータ・バイト 数から構成される。 AnonymousVar データ・タイプ ID は、値の一部ではありま せん。

図 49 は、3 つの AnonymousVar 値が入った Indexlist ストリングの例です。

- v 00 08 C9 D5 C4 C5 E7 F1 40 40
- v 00 06 C9 95 84 85 E7 F1
- v 00 08 93 95 C4 C5 A7 C5 C5 C5

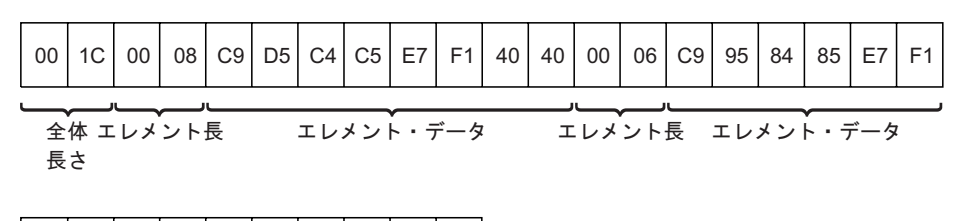

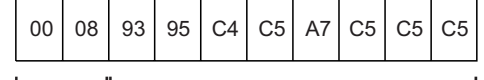

エレメント長 エレメント・データ

図 *49. IndexList* フィールドの例

ヌル値**:** 長さフィールドはゼロです。

**PL/I** 宣言**:**

% IndexList = 'CHAR(32767) VARYING';

typedef \_Packed struct { Smallint Length; char Text<sup>[1]</sup>; } IndexList;

**MethodName (**予約済み**)**

データ・タイプ **ID:** 11

説明**:** メソッドの名前用の 8 文字のデータ・タイプ。

ヌル値**:** NullMeth.

#### **PL/I** 宣言**:**

% MethodName = 'CHAR(8)';

**C** 宣言**:**

typedef \_Packed struct { char Data\_char[8]; } MethodName;

## **method\_parameter\_list (**予約済み**)**

### データ・タイプ **ID:** 12

説明**:** RODM によって保存されて、メソッドに渡される Long-lived パラメータ ー。最大長は、X'000C' の 2 バイトのヘッダーを除き、254 バイトです。

ヌル値**:** 長さフィールドはゼロです。

#### **PL/I** 宣言**:**

% method\_parameter\_list = 'SelfDefining';

**C** 宣言**:**

typedef SelfDefining method parameter list

## **MethodSpec**

データ・タイプ **ID:** 13

説明**:** オブジェクト特有のメソッド、およびそれを起動した際のそのパラメーター を指定する、メソッド・オブジェクト ID とメソッド・パラメーター・リスト。

ヌル値**:** ヌルのメソッド・パラメーター・リストに連結した *NullMeth* という名前 の予約済みメソッドのメソッド・オブジェクト ID。

#### **PL/I** 宣言**:**

DCL 1 MethodSpec EKG\_BOUNDARY, 3 ObjectIdentifier ObjectID, 3 MthdParmList SelfDefining;

typedef \_Packed struct { ObjectID ObjectIdentifier; SelfDefining MthdParmList; } MethodSpec;

# **ObjectID (**予約済み**)**

データ・タイプ **ID:** 14

説明**:** オブジェクトの MyID フィールドで必要な、オブジェクト ID のダブルワ ード。

ヌル値**:** すべてのビットはゼロです。

#### **PL/I** 宣言**:**

% ObjectID = 'BIT(64)';

**C** 宣言**:**

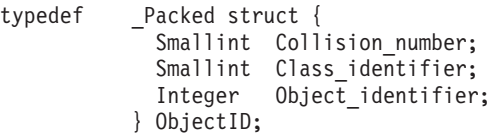

# **ObjectIDList (**予約済み**)**

データ・タイプ **ID:** 15

説明**:** 項目が ObjectID であるリスト。クラスの MyObjectChildren フィールドのデ ータ・タイプ。 4 バイトの長さフィールドとそれに続く、リスト内の項目である ObjectID の連結で構成される一連のデータ。 ObjectIDList の長さフィールドはリス ト内のエレメントの数であり、バイト単位の長さではありません。リスト内のオブ ジェクト ID は、すべて連結し、連続しています。

ヌル値**:** 長さフィールドはゼロです。

**PL/I** 宣言**:**

DCL 1 ObjectIDList EKG\_BOUNDARY, 3 Len Integer, 3 List(1) ObjectID;

**C** 宣言**:**

```
typedef Packed struct {
           Integer Length;
           ObjectID List[1];
          } ObjectIDList;
```
# **ObjectLink**

データ・タイプ **ID:** 16

説明**:** 別のオブジェクトのフィールドへのリンクを指定する場合の、ダブルワー ド・オブジェクト ID ならびにフィールド ID。

ヌル値**:** NULL フィールド ID に連結する NULL オブジェクト ID。

```
PL/I 宣言:
DCL
 1 ObjectLink EKG_BOUNDARY,
   3 ObjectIdentifier ObjectID,
   3 FieldIdentifier FieldID;
C 宣言:
typedef _Packed struct {
```

```
ObjectID ObjectIdentifier;
 FieldID FieldIdentifier;
} ObjectLink;
```
## **ObjectLinkList**

#### データ・タイプ **ID:** 17

説明**:** オブジェクト・リンクのリスト。 4 バイトの長さフィールドとそれに続 く、リスト内の項目であるオブジェクト・リンクの連結で構成される一連のデー タ。 ObjectLinkList の長さフィールドはリスト内のエレメントの数であり、バイト 単位の長さではありません。リスト内のオブジェクト ID は、すべて連結し、連続 しています。

ヌル値**:** 長さフィールドはゼロです。

## **PL/I** 宣言**:**

```
DCL
 1 ObjectLinkList EKG_BOUNDARY,
   3 Len Integer,
   3 List(1),
     5 ObjectIdentifier ObjectID,
     5 FieldIdentifier FieldID;
```
**C** 宣言**:**

```
typedef Packed struct {
           Integer Length;
           ObjectLink List[1];
          } ObjectLinkList;
```
**ObjectName (**予約済み**)**

データ・タイプ **ID:** 18

説明**:** オブジェクトの MyName フィールドのデータ・タイプ。名前は、254 文字 以下で構成され、1 バイトの X'00' で終了します。 ObjectName データの構造は、 2 バイトの長さフィールドとそれに続くストリングの文字です。長さフィールドに は、ヌル終止符は含まれません。有効なオブジェクト名については、 240 [ページの](#page-269-0) [『オブジェクト名』を](#page-269-0)参照してください。

ヌル値**:** 長さフィールドはゼロで、PL/I では、*string* = ' で設定されます。

**PL/I** 宣言**:**

```
% ObjectName = 'CHAR(254) VARYING';
```
<span id="page-298-0"></span>typedef \_Packed struct { Smallint Name length; char Name content [255]; } ObjectName;

# **RecipientSpec (**予約済み**)**

## データ・タイプ **ID:** 20

説明**:** 通知メソッドがアプリケーション・プログラムに通知するときに必要とする 情報。 8 バイトの ApplicationID、8 バイトの通知キュー SubscribeID、およびデー タ・タイプ Anonymous の 8 バイトのユーザー・ワードを含む、一連のデータ。

ヌル値**:** ヌルのアプリケーション ID、ヌルの SubscribeID、およびヌルの Anonymous(8) ストリングの連結。

#### **PL/I** 宣言**:**

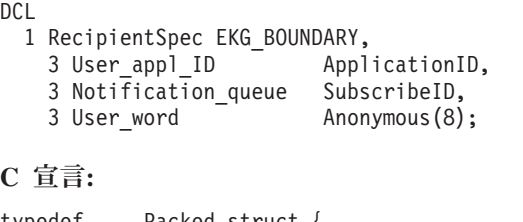

```
typedef _Packed struct {
            ApplicationID User appl ID;
           SubscribeID Notification_queue;
           Anonymous User Word[8];
         } RecipientSpec;
```
# **SelfDefining**

#### データ・タイプ **ID:** 19

説明**:** 32767 バイト以下の SelfDefining データ・ストリング。ストリングは、タ グ・データ項目の連結です。その各タグ・データ項目の構成は、RODM 要約デー タ・タイプ ID とそれに続く対応するデータです。予約済みのすべての要約デー タ・タイプは、 Anonymous(N) データ・タイプ以外の SelfDefining データ・ストリ ングで使用することができます。

図 50 は、SelfDefining データの形式です。

#### **Self\_Defining**

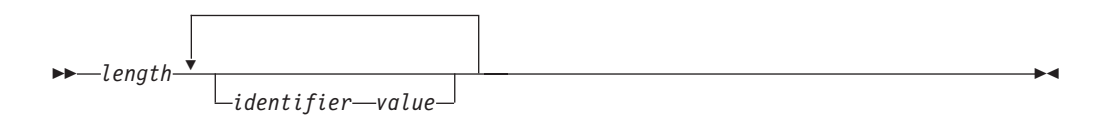

図 *50. SelfDefining* データ・タイプの構文

SelfDefining 構文では、次の変数を使用することができます。

#### *length*

2 バイトの長さフィールドそのものを除く、 SelfDefining データ・ストリング の全長を指定する 2 バイトの整数。

*identifier*

SelfDefining データ・ストリングの ID の直後に続くデータの RODM データ・ タイプを指定する、 2 バイトの無符号整数。データ・タイプ ID は、 [257](#page-286-0) ペ [ージの『要約データ・タイプ参照』の](#page-286-0) RODM データ・タイプ定義で指定されま す。

*value*

*identifier* によって指定されるデータの値。データ・タイプ ObjectName および ShortName の値の場合、 SelfDefining データ・ストリングにヌル終止符は組み 込まれていません。

SelfDefining データ・ストリング内に CharVar を指定するときは、 SelfDefining デ ータ・ストリングの長さフィールドに 1 バイトのヌル終止符を組み込む必要があり ますが、 SelfDefining データ・ストリング内の CharVar 指定の長さフィールドに は、組み込みません。

図 51 は、10 進値が 1992 の Smallint、値が RODM の CharVar、および値が NETV23 の ApplicationID が入った、 SelfDefining ストリングの例です。

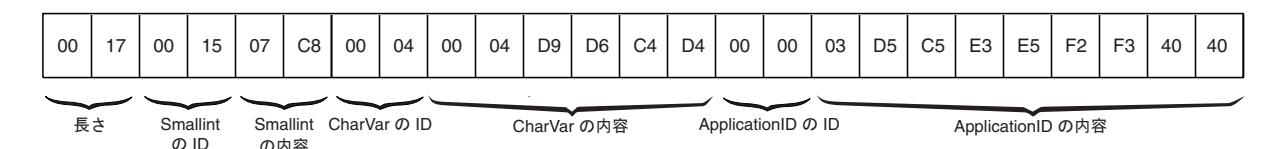

図 *51. SelfDefining* フィールドの例

ヌル値**:** 長さフィールドはゼロです。

**PL/I** 宣言**:**

% SelfDefining = 'CHAR(32767) VARYING';

**C** 宣言**:**

```
typedef _Packed struct {
            Smallint Data length;
            Anonymous Data_content;
          } SelfDefining;
```
**ShortName (**予約済み**)**

データ・タイプ **ID:** 23

説明**:** クラスの MyName フィールドおよび任意のオブジェクトまたはクラスの MyPrimaryParentName フィールドのデータ・タイプ。名前は、64 文字以下で構成さ れ、1 バイトの X'00' で終了します。 ShortName データの構造は、2 バイトの長さ フィールドとそれに続くストリングの文字です。フィールド名の構成については、 241 ページの『RODM [フィールド』を](#page-270-0)参照してください。

ヌル値**:** 長さフィールドはゼロで、PL/I では、*string* = ' で設定されます。

**PL/I** 宣言**:**

% ShortName = 'CHAR(64) VARYING';

typedef Packed struct { short Name\_length; char Name content[65]; } ShortName;

## **Smallint**

データ・タイプ **ID:** 21

説明**:** 汎用の 2 バイト (ハーフワード) 符号付き整数。

ヌル値**:** すべてのビットはゼロです。

#### **PL/I** 宣言**:**

% Smallint =  $'$ FIXED BINARY(15)';

**C** 宣言**:**

typedef short Smallint;

## **SubscribeID (**予約済み**)**

## データ・タイプ **ID:** 22

説明**:** 8 文字の通知キュー名。フィールドを申請する際に通知キューに関連付ける ときに使用します。関連は、申請処理の間に確立されます。文字は 8 バイト内で左 寄せされ、右側はブランク (コード・ページ 00500 の場合は X'40') で埋め込まれま す。

ヌル値**:** すべてのバイトがブランク (コード・ページ 00500 の場合は、X'40')。

#### **PL/I** 宣言**:**

% SubscribeID = 'CHAR(8)';

### **C** 宣言**:**

```
typedef Packed struct {
           char Data char[8];
         } SubscribeID;
```
## **SubscriptSpec (**予約済み**)**

## データ・タイプ **ID:** 24

説明**:** 通知要求を RODM プログラムに記録する際に使用する、メソッド指定なら びに受信側指定。 SubscriptSpec には、メソッド、メソッド・パラメーター、および 予定された通知の受信側に関する情報が組み込まれています。

ヌル値**:** ヌルの MethodSpec およびヌルの RecipientSpec の連結。

注**:** SubscriptSpec データ・タイプの一部である MethodSpec データ・タイプは、 ObjectID およびメソッド・パラメーター・リストから構成されます。メソッ ド・パラメーター・リストは自己定義であり、 PL/I 構文では CHAR(254) VARYING です。

### **SubscriptSpecList (**予約済み**)**

## データ・タイプ **ID:** 25

説明**:** notify サブフィールドのデータ・タイプ。このデータ・タイプには、 SubscriptSpec エレメントのリストが入っています。リストでは、各 SubscriptSpec エレメントが通知申請を表します。 SubscriptSpecList の長さフィールドはリスト内 のエレメントの数であり、バイト単位の長さではありません。リスト内の SubscriptSpec エレメントは、すべて連結されて連続しています。

ヌル値**:** すべてのビットはゼロです。

### **PL/I** 宣言**:**

```
DCL
 1 SubscriptSpecList EKG_BOUNDARY,
   3 Len Integer,
   3 Text CHAR(1);
```
**C** 宣言**:**

```
typedef Packed struct {
           Integer Length;
            char Text[1];
          } SubscriptSpecList;
```
## **TimeStamp**

データ・タイプ **ID:** 27

説明**:** リリアン・ミリ秒 (8 バイト) で表される時刻の値。リリアン・ミリ秒と は、グレゴリー暦の使用開始を示す 1582 年 10 月 14 日の午前 0 時以降のミリ秒 数のことです。時刻の指定範囲は、1582 年 10 月 14 日から 9999 年 12 月 31 日 までです。これは、IBM コンパイラー用の共通実行ライブラリーがサポートする時 刻形式に似ています。この時刻を共通実行ライブラリー・ルーチンで使用するとき は、値を 1000 で割ります。

この時刻形式を生成する場合は、時刻 (TOD) 機構がグリニッジ標準時 (GMT) に設 定され、標準の世紀に基づいていることを前提とします。

ヌル値**:** すべてのビットはゼロです。

#### **PL/I** 宣言**:**

% TimeStamp = 'FLOAT BINARY(53)';

**C** 宣言**:**

typedef double TimeStamp;

### **TransID (**予約済み**)**

#### データ・タイプ **ID:** 28

説明**:** トランザクション ID は、RODM トランザクションの固有の ID です。

ヌル値**:** すべてのビットはゼロです。

#### **PL/I** 宣言**:**

 $%$  TransID = 'CHAR $(8)$ ';

**C** 宣言**:**

typedef \_Packed struct { char Content[8]; } TransID;

# 第 **10** 章 **RODM** ロード機能を使用する

この章では、RODM ロード機能を用いて、独自のデータ・モデルとロード・オブジ ェクト定義を作成する方法を説明します。データ・モデルは、IBM 提供のデータ・ モデルを使用しない、新しい RODM アプリケーションを作成する一環として作成 します。これを行うには、既存のモデルを修正しても、RODM ロード機能ステート メントを用いてまったく新しいデータ・モデルを作成してもかまいません。

RODM ロード機能を使用すると、データ・モデルを作成し、その初期のデータ値を 定義することができます。これを使用すると、RODM プログラムが実行する間に、 RODM のクラスおよびオブジェクトの作成、修正、および削除を行うことができま す。ロード機能ステートメントが入った順次データ・セットを作成します。ロード 機能は、入力データ・セットを読み取り、その情報を RODM データ・キャッシュ にロードします。

この章には、次の 5 つのセクションがあります。

- v データ・モデル設計時の考慮事項
- RODM ロード機能の概要
- ロード機能ステートメントを使用する
- v データ・キャッシュをロードする際の処理
- ロード機能の参照

ロード機能は、RODM の実行中に既存のデータ・モデルを更新するのに使用するこ とができます。ロード機能は、初期化メソッドを用いて実行できるため、 RODM が他のトランザクションを受け入れる前に実行することができます。

# データ・モデル設計時の考慮事項

RODM クラスは、子としてのオブジェクト、子としての他のクラス、もしくは子と してのオブジェクトと他のクラスの両方をもつことができます。 276 [ページの図](#page-305-0) 52 に見られるように、親クラスには、新しいクラスもしくは新しいオブジェクトを加 えることができます。

<span id="page-305-0"></span>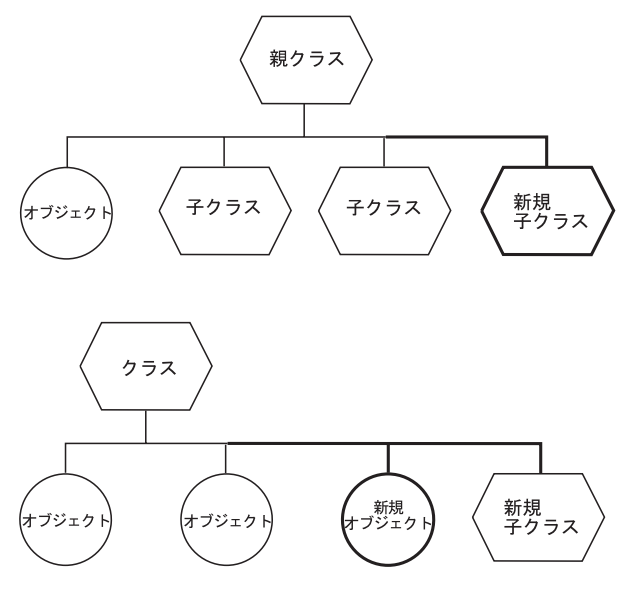

図 *52.* オブジェクトおよびクラスの追加

# **RODM** ロード機能の概要

RODM ロード機能は、RODM とライブラリーを共用する RODM の一部ですが、 RODM ユーザー・アプリケーション・プログラム・インターフェース (API) によっ てアプリケーション・プログラムのように稼働します。ロード機能ステートメント を用いて、RODM データ・キャッシュ上で動作します。これらのステートメント は、RODM ロード機能への入力として使用される順次ファイルでコーディングしま す。

# ロード機能ステートメント

RODM ロード機能が処理するロード機能ステートメントには、以下の 2 つの異な るレベルがあります。

- 高水準ロード機能ステートメント
- ロード機能プリミティブ・ステートメント

RODM 高水準 ロード機能ステートメントは、データ・モデル階層を定義する際に 最も一般に使用されるステートメントです。 RODM ロード機能の処理の際、これ らのステートメントは、それぞれ 1 つまたは複数の RODM ロード機能プリミティ ブ・ステートメントに解析されます。次に、これらのプリミティブ・ステートメン トは、構文およびアクション用に処理されます。

RODM ロード機能プリミティブ・ステートメントは、低水準の構文ステートメント です。これらのステートメントは、高水準ステートメントの処理から RODM ロー ド機能によって生成されるか、 RODM データ・キャッシュのロードと管理を行う 場合の RODM ロード機能への入力として直接使用されます。各プリミティブ・ス テートメントは、ユーザー API 呼び出しに密接に対応していますが、場合によって は複数のユーザー API 呼び出しを組み込むこともできます。

さらには、共通構文エレメント があります。これは、RODM 高水準ロード機能構 文および RODM ロード機能プリミティブ構文で使用される記述された変数の一群 です。

# ロード機能の操作

RODM ロード機能には、RODM データ・キャッシュの内容のロード、更新、およ び妥当性検査ができるようになる、異なる 3 つの操作があります。以下はその 3 つの操作です。

- v 解析
- v ロード
- v 検査

解析 操作は、ロード機能の入力ファイルを処理して、ステートメントのすべての構 文をテストします。データ・キャッシュへの変更は行われず、解析操作の際に RODM が実行している必要はありません。ロード機能は、構文エラーが入っている ロード機能入力ファイルのステートメントについては、エラー・メッセージを戻し ます。しかし、解析操作では、値を割り当てたフィールドが存在していない、など の問題のエラーは生じることはありません。

ロード 操作は、ロード機能入力ファイルを解析して、 RODM データ・キャッシュ の内容を更新します。ロード機能入力ファイルには、高水準のロード機能ステート メントとロード機能プリミティブ・ステートメントの両方を入れることができま す。

RODM ロード機能は、構文エラーが入っているロード機能入力ファイルのステート メントについては、エラー・メッセージを戻します。ロード機能は、構文は正しく ても、要求が正常に完了しなかった場合もエラー・メッセージを戻します。例え ば、存在しないフィールドに値を割り当てようとすると、ロード機能はエラーを返 します。ロード機能は、その処理の一環で、各高水準ロード機能ステートメントを いくつかのロード機能プリミティブ・ステートメントに変換するので、高水準ロー ド機能ステートメントをコーディングした際に、ロード機能プリミティブについて の問題を記述したエラー・メッセージを受け取る場合があります。

ロード操作を実行する前に解析操作を実行して、構文エラーがあれば訂正します。 次に、ロード操作を用いて、データ・キャッシュの内容を作成もしくは更新しま す。データ・キャッシュは、RODM が実行中であれば随時ロード機能を用いて更新 することができます。

検査 操作は、ロード機能入力ファイルを解析して、そのステートメントとデータ・ キャッシュの内容を比較します。データ・キャッシュへの変更は行われませんが、 検査操作を使用するには RODM が実行していなければなりません。検査操作を用 いると、データ・キャッシュ内に、指定したクラス、オブジェクト、およびフィー ルドが存在するかどうかを判別することができます。フィールドに指定の値がある かどうかを判別することもできます。検査操作の詳細記述については、 296 [ページ](#page-325-0) [の『検査操作を理解する』を](#page-325-0)参照してください。

# <span id="page-307-0"></span>**RODM** データ・キャッシュにロードする

RODM ロード機能入力ファイルを作成した後は、ロード機能を実行して RODM デ ータ・キャッシュにロードする必要があります。 RODM ロード機能は、以下のい ずれかとして呼び出します。

- RODM の開始時に実行される初期化メソッド
- プログラムからのモジュール呼び出し
- JCL バッチ・ジョブ

ロードのタイプは、以下の中から選択します。

- 初期化 メソッド、クラス構造、オブジェクト定義を RODM の開始時にロ ードします。
- 構造のみ メソッドとクラス構造定義だけをロードします。すなわち、構造ロ ードです。

オブジェクトのみ

オブジェクト定義だけをロードします。すなわち、オブジェクト・ ロードです。

RODM ロード機能は、ロード機能入力データ・セットの定義に基づくデータ・モデ ルによって、 RODM データ・キャッシュにロードします。これらのデータ・セッ トは、以下のラベルが付いた JCL データ定義 (DD) ステートメントによって、

RODM ロード機能に識別されます。 **EKGIN1** クラス構造定義 **EKGIN2** メソッド名テーブル **EKGIN3** オブジェクト定義

RODM データ・キャッシュのロードの詳細については、 281 [ページの『](#page-310-0)RODM デ [ータ・キャッシュにロードする処理』を](#page-310-0)参照してください。

# ロード機能ステートメントを使用する

このセクションでは、RODM 高水準ロード機能ステートメントおよび RODM ロー ド機能プリミティブ・ステートメント、ならびにそれを使用する時点を説明しま す。 RODM ロード機能は、RODM に以下のことを行わせる RODM ユーザー API を出すときに、これらのステートメントを使用します。

- クラス、フィールド、およびサブフィールドを作成する
- v クラス、フィールド、およびサブフィールドを削除する
- v フィールドを初期値に設定する
- v 階層を定義する親子関係を確立する
- フィールドの値を設定する
- メソッドを起動する

# 高水準ロード機能ステートメント

このトピックでは、RODM 高水準ロード機能ステートメントを説明します。これら のステートメントのコーディングについては、 313 ページの『RODM [高水準ロー](#page-342-0) [ド機能ステートメントをコーディングする』を](#page-342-0)参照してください。

4 つの RODM 高水準ロード機能ステートメントは、以下のとおりです。

#### **MANAGED OBJECT CLASS**

クラス定義を追加し、初期値を設定して、RODM データ・キャッシュにデ ータ・モデルの階層を作成するときに使用する、RODM 高水準ロード機能 クラス構造構文。

#### **CREATE**

RODM データ・キャッシュにクラスのオブジェクトを作成するときに使用 する、 RODM 高水準ロード機能オブジェクト構文。

#### **DELETE**

RODM データ・キャッシュからオブジェクトを削除するときに使用する、 RODM 高水準ロード機能オブジェクト構文。

**SET** RODM データ・キャッシュにオブジェクトのフィールドの値を設定すると きに使用する、RODM 高水準ロード機能オブジェクト構文。

RODM 高水準ロード機能ステートメントの処理時、各 RODM 高水準ロード機能ス テートメントはまず RODM ロード機能プリミティブ・ステートメントに変換され ます。例えば、次の MANAGED OBJECT CLASS 高水準ロード機能ステートメン トは、 SNANet という名前のフィールドの SNA Domain Class という名前の子ク ラスを、 Domain\_Parent\_Class という名前のクラスの下に定義します。

```
SNA Domain Class MANAGED OBJECT CLASS;
 PARENT IS Domain Parent Class;
 ATTRLIST
  SNANet CHARVAR;
END;
```
高水準ステートメントは、RODM ロード機能によって解析され、次の RODM ロー ド機能プリミティブ・ステートメントに変換されます。

OP SNA\_Domain\_Class HAS\_PARENT Domain\_Parent\_Class; OP SNA Domain Class HAS FIELD (CHARVAR) SNANet;

各 RODM ロード機能プリミティブ・ステートメントは、次に構文およびアクショ ン用に処理されます。 RODM ロード機能プリミティブ・ステートメントの詳細に ついては、『ロード機能プリミティブ・ステートメント』を参照してください。

RODM 高水準ロード機能ステートメント用に生成された RODM ロード機能プリミ ティブ・ステートメントがエラーを検出すると、その RODM 高水準ロード機能の 以降の RODM ロード機能プリミティブ・ステートメントは無視されます。これ は、処理中の RODM 高水準ロード機能ステートメントの範囲内で検出されたエラ ーより後に構文エラーがあっても、検出されないことを意味します。

# ロード機能プリミティブ・ステートメント

RODM ロード機能プリミティブは、 278 [ページの『高水準ロード機能ステートメン](#page-307-0) [ト』で](#page-307-0)説明された RODM 高水準ロード機能ステートメントより低水準にある外部 インターフェースです。 RODM ロード機能プリミティブ・ステートメントのコー ディング方法については、 322 ページの『RODM [ロード機能プリミティブ・ステー](#page-351-0) [トメントをコーディングする』を](#page-351-0)参照してください。

RODM ロード機能プリミティブは、ユーザー生成の入力ファイルから直接来るか、 RODM ロード機能によって、入力ファイル内の RODM 高水準ロード機能ステート メントから生成されます。 RODM ロード機能プリミティブ・ステートメントと

RODM 高水準ロード機能ステートメントはともに、同じ RODM ロード機能入力フ ァイル内で使用することができますが、ロード機能プリミティブは、高水準ステー トメント内でコーディングすることはできません。

ロード機能は、プリミティブ・ステートメントを、一度に 1 つずつ順番に処理しま す。 RODM ロード機能は、プリミティブ・ステートメントのそれぞれをその処理 オプションに従って解釈し、しかるべきユーザー API 呼び出しを出して、RODM 機能を実行します。プリミティブは、ユーザー API 呼び出しに密接に対応していま すが、場合によっては複数のユーザー API 呼び出しを組み込むこともできます。

# 高水準もしくはプリミティブのロード機能ステートメントをいつ使 用するか

RODM 高水準ロード機能ステートメントは、以下の場合に使用します。

- v データ・モデルの初期ロードを実行するとき
- v データ・モデルの構造を変更するとき
- v RODM ロード機能プリミティブの使用が煩わしい場合に、多数のクラスまたはオ ブジェクトを RODM データ・キャッシュに追加するとき

RODM ロード機能プリミティブは、クラスの削除、クラスの変更、階層の変更を含 むクラス構造の変更を定義する場合、あるいは高水準ステートメントによって希望 する機能を実行できないときに使用します。

次の RODM ロード機能プリミティブは、オブジェクトまたはクラスの RODM 高 水準ロード機能ステートメントが実行できない機能を実行します。

#### **FORCE\_HAS\_NO\_INSTANCE**

オブジェクトのリンクを解除した後に、無条件にオブジェクトを削除しま す。

#### FORCE NOT A CLASS

リンクに関係なく、無条件にクラスおよびクラスの子を削除します。

**HAS\_NO\_FIELD**

クラス内のフィールドを削除します。

#### **HAS\_NO\_SUBFIELD**

フィールド内のサブフィールドを削除します。

#### **INVOKED\_WITH**

名前付きメソッドもしくはオブジェクト独立メソッドを起動します。

#### **NOT\_A\_CLASS**

子のないクラスを条件付きで削除します。

次の RODM ロード機能プリミティブは、 RODM 高水準ロード機能ステートメン トがクラスには実行できない機能を実行します。

注**:** RODM 高水準ロード機能ステートメントは、これらの機能をオブジェクトには 実行することができます。

#### **HAS\_VALUE**

クラス内のフィールドの値を定義します。

RODM 高水準ロード機能ステートメント MANAGED OBJECT CLASS は、特定クラスの初期値を定義することができますが、値の変更に使用する ことはできません。

#### <span id="page-310-0"></span>**INHERITS**

指定したクラスのフィールドにローカルに定義した値を除き、そのフィール ド値をその親から継承した値に戻します。

#### **SUBFIELD\_HAS\_VALUE**

クラス内のサブフィールドの値を定義します。

RODM 高水準ロード機能ステートメント MANAGED OBJECT CLASS に よって、クラスに初期化できるのは value サブフィールドのみです。

#### **SUBFIELD\_INHERITS**

指定したクラスのサブフィールドにローカルに定義した値を除き、そのサブ フィールド値をその親から継承した値に戻します。

プリミティブは、構造ロードにもオブジェクトのロードにもコーディングすること ができますが、構造のすべてをまず定義してから、オブジェクトを定義しなければ なりません。その理由は、親クラスが、必ずそのクラス子またはそのオブジェクト 子の作成の前に作成される必要があるためです。

操作を、RODM 高水準ロード機能ステートメントで行うより RODM ロード機能プ リミティブで行う方が容易な場合は、 RODM ロード機能プリミティブを使用しま す。例えば、SNA Domain Class というクラスの下に CNM01 というオブジェクト の SNANet という名前のフィールドのフィールド値を、 SET 高水準ステートメン トで新しい値に設定することができますが、以下の数行の SET ステートメント構文 が必要です。

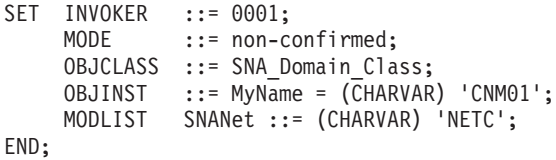

これに対し、HAS VALUE プリミティブを使用すると、以下のわずか 1 行の構文 でオブジェクトのフィールド値を設定することができます。

OP SNA\_Domain\_Class.CNM01.SNANet HAS\_VALUE (CHARVAR) 'NETC';

# **RODM** データ・キャッシュにロードする処理

このセクションでは、RODM ロード機能を用いて RODM データ・キャッシュにロ ードする際に使用する処理を説明します。まず、処理ステップを順番に列挙してか ら、その順番に従って説明します。

RODM データ・キャッシュにロードするには、以下を行います。

- 1. [インストールするメソッドを識別する](#page-311-0)
- 2. [クラス構造およびオブジェクト定義を作成する](#page-311-0)
- 3. [ロードのタイプを決定する](#page-312-0)
- 4. RODM [ロード機能を実行する](#page-315-0)
- 5. [出力リストをチェックする](#page-320-0)

<span id="page-311-0"></span>さらには以下のオプションのステップがあり、これを使用すると、メンバー名およ びパラメーターのマッピングを変更できるようになります。

- v [制御テーブルを変更する](#page-327-0)
- [パラメーター・マッピング・テーブルを変更する](#page-330-0)

# インストールするメソッドを識別する

クラス構造のロードを、初期ロードもしくはクラス構造の変更の一部として行う と、メソッドのインストールも行うことができます。 RODM アドレス・スペース にインストールするメソッドは、メソッド名テーブル (EKGINMTB) で識別しま す。 テーブルは、EKGIN2 DD ステートメントによって識別される区分データ・セ ットのメンバーです。テーブルの形式と他の関連する DD ステートメントについて は、 300 [ページの『メソッド名テーブル』を](#page-329-0)参照してください。

RODM ロード機能を実行し、LOAD=STRUCTURE を指定すると、RODM ロード機 能は、メソッド名テーブルに指定されたメソッド名ごとに次のステップを実行しま す。

1. STEPLIB DD データ・セットを検索して、メソッドが使用できるかを確認する

- 2. メソッド・オブジェクトを作成する
- 3. メソッドをインストールする

メソッドがインストール済みであるか、メソッド名テーブルに 2 回指定されている と、 RODM ロード機能は次のエラー・メッセージを出します。

EKG8568W -

THE METHOD method\_name HAS NOT BEEN INSTALLED AS IT ALREADY EXISTS

EKGIN2 ファイルがなければなりません。メソッドをインストールしない場合、 EKGIN2 ファイルは空のファイルです。メソッドは、ターゲット RODM 始動 JCL の STEPLIB DD ステートメントによって識別されるデータ・セットのいずれかに 常駐していなければなりません。

# クラス構造およびオブジェクト定義を作成する

以下を行うときは、クラス構造およびオブジェクト定義を入れる順次ファイルを作 成します。

- v クラス構造およびオブジェクト定義の RODM データ・キャッシュへの初期ロー ドを行う
- v データ・キャッシュのデータ・モデルまたは定義済みオブジェクトの構造に変更 を加える

これらの定義は、RODM 高水準ロード機能ステートメントと RODM ロード機能プ リミティブから構成されます。 RODM 高水準ロード機能ステートメントおよび RODM ロード機能プリミティブの詳細については、 278 [ページの『ロード機能ステ](#page-307-0) [ートメントを使用する』を](#page-307-0)参照してください。

# データ定義ステートメント・ラベル

RODM ロード機能は、ラベルを付けるロード機能入力定義を収める順次データ・セ ットもしくは順次データ・セットの連結を宣言する、 DD ステートメントを検出す るようになっています。

v クラス構造定義の場合は、EKGIN1

<span id="page-312-0"></span>v オブジェクト定義の場合は、EKGIN3

これは、ロード機能の予定ですが、実際には、すべての定義を単一の順次データ・ セットもしくは順次データ・セットの連結に入れることもできます。ロードのタイ プによってデータ・セットを識別する DD ステートメントの DD 名として、 EKGIN1 か EKGIN3 を選びます。ロードのタイプの決め方については、『ロードの タイプを決定する』を参照してください。

この技法は、データ・キャッシュの漸増変更には役立ちますが、『データ・セット の連結』で説明する連結上の注意を守ることはきわめて重要です。

## データ・セットの連結

クラス構造およびオブジェクト定義は、いくつかの順次データ・セットに分割して から、これらの定義を入れるデータ・セットを連結することができます。連結での データ・セットの順序は重要です。 RODM 高水準ロード機能ステートメントを使 用するか、RODM ロード機能プリミティブを使用するかによって、定義を入れるフ ァイルを以下のことが行われるように配列する必要があります。

- v RODM ロード機能が、親クラスを、その子を作成する前に作成する
- v クラス構造定義が、関連するどのオブジェクト定義よりも前に行われる
- v オブジェクトを作成するステートメントが、オブジェクト間にリンクを作成する ステートメントの前に処理される

オブジェクト定義は、各データ・セットに 1 つまたは複数のオブジェクト定義が入 り、データ・セットがドメイン、サブエリア、あるいは意味のあるものは何でも表 せるように、連結することができます。このようにデータ・セットを構成すること で、ドメイン用の情報を加えたり、最新表示したりすることができます。

#### 定義の例

RODM は、サンプル・ライブラリーの CNMSAMP という名前の区分データ・セッ トに 2 つのサンプル・ファイルを備えています。

#### メンバー 内容

**EKGIN1** 以下のことを行う目的の、ロード機能ステートメントの例。

- v UniversalClass の下にクラスを作成する
- v サポートされるすべてのデータ・タイプにフィールドを作成する
- v フィールドに初期値を設定する

**EKGIN3** 以下のことを行う目的の、ロード機能ステートメントの例。

- 3 つのオブジェクトを作成する
- 初期値を設定する

# ロードのタイプを決定する

ロード処理のステップは、RODM ロード機能を実行する目的と、実行するロードの タイプによって異なります。 RODM ロード機能は、RODM のコールド・スタート もしくは RODM のウォーム・スタートの際に、初期化メソッドとして実行するこ とができます。 RODM ロード機能は、JCL ジョブを用いて実行することができま す。 RODM ロード機能は、アプリケーションからのモジュール呼び出しによって 実行することができます。 RODM ロード機能では、以下のロード・タイプが提供 されます。

- 初期化ロード
- v 構造ロードのみ
- v [オブジェクト・ロードのみ](#page-314-0)

# 初期化ロード

初期化ロードでは、クラス構造、インストールするメソッドの名前、およびオブジ ェクト定義をロードすることができます。これは、RODM コールド・スタート時に EKGLISLM を呼び出して行われます。

初期化では、次のラベルがついた入力データ用に 3 つの DD ステートメントが必 要です。

#### **EKGIN1**

クラス構造定義

#### **EKGIN2**

メソッド名テーブル

#### **EKGIN3**

オブジェクト定義

RODM の初期化が行われると、RODM ロード機能 (EKGLISLM) が起動されて RODM 構造を作成します。この初期ロード・メソッドが、 RODM データ・キャッ シュのオブジェクトの値を設定するオブジェクト独立メソッドを実行します。初期 ロードが完了した以降の変更は、通常は、定義済みオブジェクトの修正か新しいオ ブジェクト定義の追加です。

初期ロードでは、RODM ロード機能パラメーターを直接指定することはできませ ん。 RODM は[、パラメーター・マッピング・テーブル](#page-330-0) (EKGPTENU) を使用しま す。パラメーターのデフォルト値を変更したい場合は、パラメーター・マッピン グ・テーブルのデフォルト値を変更します。ロード機能が最初に実行される際、ロ ード機能パラメーターは、そのデフォルト値をパラメーター・マッピング・テーブ ルから獲得します。しかし、ロード機能は、テーブル内に省略語またはストリング 置換があっても無視します。独自のパラメーター・マッピング・テーブルの作成、 もしくは RODM のインストールの際にコピーされた表の修正については、 301 [ページの『パラメーター・マッピング・テーブル』を](#page-330-0)参照してください。 RODM とともに提供されるパラメーター・マッピング・テーブル EKGPTENU の表 示については、 303 [ページの図](#page-332-0) 64 を参照してください。

#### 構造ロードのみ

構造ロード とは、RODM にメソッドとクラス構造のみをロードするロードです。 これは、一般に RODM が実行中の JCL もしくはモジュール呼び出しを含むジョブ として行われます。

**EKGIN2** データ定義**:** RODM ロード機能は、ラベルが EKGIN2 のデータ定義ステ ートメント (そのメンバーのいずれかにメソッド名テーブルが入った区分データ・ セットを指定する) を最初に処理します。メソッド名テーブルが入ったメンバーの 名前は、RODM が制御テーブル EKGCTABL で見つけます。制御テーブル EKGCTABL、ならびに新規の表を任テーブルに修正もしくは作成する方法について は、 298 [ページの『制御テーブル -](#page-327-0) EKGCTABL』を参照してください。

メソッド名表の項目ごとに、RODM ロード機能は以下のことを行います。

- <span id="page-314-0"></span>1. RODM 始動 JCL の STEPLIB DD ステートメントによって識別されるデータ・ セットを検索して、メソッドのインストールの有無を調べる。メソッドがインス トールされていない場合は、戻りコード 8 と理由コード 81 が戻され、ロード 機能はエラー・メッセージを出します。
- 2. メソッド名テーブル内の項目を該当するクラスの MethodName フィールドに関 連付けるロード機能プリミティブを、 RODM ユーザー API 呼び出しに変換す る。すなわち、オブジェクトを RODM EKG\_Method クラスに加えます。
- 3. メソッドを RODM アドレス・スペースにロードする。

**EKGIN1** データ定義**:** 初期構造ロードか構造変更かの別なく、構造ロードの間に、 RODM ロード機能は、 EKGIN2 データ定義ステートメントの処理が完了した後 に、EKGIN1 データ定義ステートメントを処理します。

EKGIN1 は、クラスおよびその親を指定するロード機能入力ステートメントが入っ ている、順次データ・セットもしくは順次データ・セットの連結を識別します。

RODM ロード機能は、この入力をクラス定義のストリームとして順番に読み取り、 すべての RODM 高水準ロード機能ステートメントを RODM ロード機能プリミテ ィブに解析します。次に RODM ロード機能は、ロード機能プリミティブを一連の RODM ユーザー API 呼び出しに変換し、これが RODM データ・キャッシュにク ラスを作成します。

データ・セットを連結する場合、EKGIN1 DD ステートメントのデータ・セットの 順序は重要です。親クラスが入っているデータ・セットは、その子が入っているデ ータ・セットの前にロードします。 図 53 は、EKGIN1 DD ステートメントのデー タ・セットの連結です。

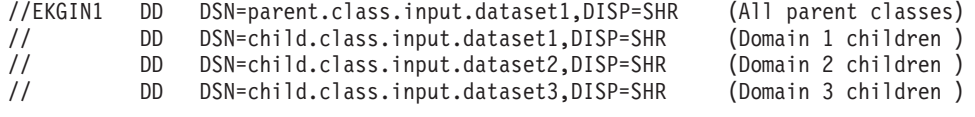

図 *53. EKGIN1* のデータ・セットの連結

### オブジェクト・ロードのみ

オブジェクト・ロードでは、オブジェクト定義のみをロードすることができます。 オブジェクト定義は、RODM の実行中のジョブまたはモジュール呼び出しとしてロ ードすることができます。オブジェクト・ロードは、ロードのオブジェクト定義が 入った順次データ・セットもしくは順次データ・セットの連結を識別するときに、 EKGIN3 のラベルがついた DD ステートメントを 1 つ使用します。

データ・セットを連結するときは、オブジェクトを作成するステートメントを、必 ずオブジェクト間のリンクを作成するステートメントの前に処理されるようにしま す。リンクされる両オブジェクトは、リンク・ステートメントが処理されるときは RODM 内になければなりません。連結は、連結データ・セットに関する標準の z/OS 形式で行われます。 286 [ページの図](#page-315-0) 54 は、EKGIN3 DD ステートメントの データ・セットの連結です。

<span id="page-315-0"></span>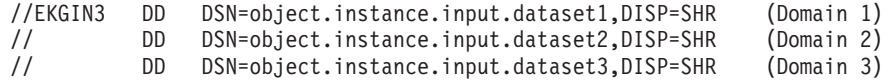

図 *54. EKGIN3* のデータ・セットの連結

# **RODM** ロード機能を実行する

このトピックでは、RODM ロード機能の呼び出しに加えて、ロード機能実行時の考 慮事項について、次の順序で説明します。

- 初期化メソッドとしてのロード機能
- ロード機能のバッチ・ジョブとしての呼び出し
- ロード機能のモジュールからの実行
- ロード機能実行時の考慮事項

RODM ロード機能を実行するには、この機能を初期化メソッド、ジョブ、またはモ ジュール呼び出しとして実行します。 RODM ロード機能は、データ・モデルの解 析、データ・モデルの RODM データ・キャッシュへのロード、あるいはデータ・ モデルの検査を行うことができます。

ロードを試みるときは、必ずその前にデータ・モデル定義を解析するようにしてく ださい。こうすると、ロード中のエラーの発生を減らすことができます。このよう にすると、これらの定義を RODM データ・キャッシュにロードする前に、ロード 機能の入力ステートメント構文のエラーを確認し、訂正することができます。

## 初期化メソッドとしてのロード機能

NetView とともに提供された初期設定メソッドを使用することも、ユーザー独自の 初期設定メソッドを作成することもできます。どちらの場合にも、初期化メソッド を起動するには、メソッドの名前のオブジェクトをユーザーもしくは RODM ロー ド機能によって EKG Method クラスに作成しておかなければなりません。

NetView 提供の初期化には、以下の 2 つの部分があります。

#### **EKGLISLM**

EKGIN2 DD ステートメントによって識別されるメソッド名テーブルに定義 されているメソッドをロードし、 EKGIN1 DD ステートメントによって識 別される順次データ・セットもしくは順次データ・セットの連結のクラス構 造をロードしてから、EKGLIILM を起動します。

#### **EKGLIILM**

EKGIN3 DD ステートメントによって識別される順次データ・セットもしく は順次データ・セットの連結のオブジェクト定義をロードします。

EKGLISLM および EKGLIILM は、RODM アドレス・スペースのメソッドとして 実行します。これらのメソッドは、RODM が渡してくる環境を使用し、オブジェク ト独立メソッドとして稼働します。

コールド・スタート **(**初期化**):** RODM を初期化し、データ・キャッシュをコール ド・スタートからロードするには、 RODM 始動コマンドの INIT= パラメーターを 使用して初期化メソッドの名前を指定します。プログラム (EKGTC000) を実行し、

それが EKGLISLM、つまりロード機能の初期化メソッドを起動し、順番にそれが EKGLIILM を起動します。コールド・スタートには構造ロードが必要であるため、 コールド・スタートの場合の RODM 始動コマンドのパラメーターとして INIT=EKGLIILM を指定しないでください。

NetView では、EKGXRODM という名前のサンプル RODM 始動プロシージャーが 提供されています。このプロシージャーは初期化ロードを行いますが、この始動プ ロシージャーを実行する前に、始動プロシージャー JCL に対して次の修正を行って ください。

- v STEPLIB DD ステートメントの DSN= パラメーターの *USER.METHODS* の指定 を、ユーザー作成のメソッドが入っている区分データ・セットの名前を反映する ように変更する。指定がない場合は、コメント化するか、このステートメントを 削除します。
- EKGIN1 および EKGIN3 DD ステートメントがクラス構造およびオブジェクト定 義を識別しているかを確認する。提供プロシージャーは、定義のコーディング方 法の例が入っているデータ・セットを識別します。
- v コメント区切り記号を、他のすべての JCL ステートメントから除く。

プロシージャーは、以下の入力を行って実行します。

S EKGXRODM,TYPE=C,INIT=EKGLISLM

この例で、

- EKGXRODM はプロシージャー名です
- TYPE=C はコールド・スタート操作を指定します
- INIT=EKGLISLM は起動するメソッドの名前を指定します

ウォーム・スタート**:** ウォーム・スタート時にクラス構造およびオブジェクト定義 をデータ・キャッシュにロードするときは、 EKGLISLM を使用することができま すが、コールド・スタートと同じく、オブジェクト定義のみをロードするときは、 通常 INIT= パラメーターに EKGLIILM を指定します。通常ウォーム・スタートす るのは、ネットワーク構成を変更するときか、エラーの結果です。

NetView では、EKGXRODM という名前のサンプル RODM 始動プロシージャーが 提供されています。これは、オブジェクト定義ロードの実行に使用します。オブジ ェクト定義のみをロードする場合は、プロシージャーを実行する前にサンプル・プ ロシージャーの JCL に次の修正を加えてください。

- v 必要に応じて、STEPLIB DD の C ライブラリーを、プロシージャーのヘッディ ングの注記のようにコメント化する。
- v EKGIN3 DD ステートメントが定義を識別するかを確認する。提供プロシージャ ーは、オブジェクト定義のコーディング方法の例が入ったデータ・セットを識別 します。
- v EKGLUTB、EKGPRINT および EKGIN3 DD ステートメントのみから、コメント 区切り記号を除く。

プロシージャーは、以下の入力を行って実行します。

S EKGXRODM,TYPE=W,INIT=EKGLIILM

ここで、

• EKGXRODM はプロシージャー名です

- <span id="page-317-0"></span>• TYPE=W はウォーム・スタート操作を指定します
- v INIT=EKGLIILM は起動するメソッドの名前を指定します

## ロード機能をバッチ・ジョブとして呼び出す

RODM ロード機能は、バッチ・ジョブとして実行することができます。 RODM ロ ード機能は、ジョブ実行依頼者の検査済みユーザー ID を RODM に接続するとき の User\_appl\_ID として使用します。検査済みユーザー ID は、システム許可機能か ら得られます。このユーザー ID には、使用するロード機能ステートメントによっ て、 3 もしくは 5 の最低 RODM 許可レベルがなければなりません。必要な許可 レベルについては、 290 [ページの『許可および許可レベル』を](#page-319-0)参照してください。

ジョブは、以下のロードを行うことができます。

- オブジェクト定義のみ
- v メソッドおよびクラス構造定義
- メソッドおよびすべての定義

NetView には、RODM ロード機能をバッチ・ジョブとして実行するサンプル・ジョ ブとプロシージャーがあります。サンプル・ジョブ EKGLLOAD はプロシージャー EKGLOADP を呼び出し、指定するパラメーターを渡します。 以下のセクション で、RODM をロードできる 3 つの方法のそれぞれについて、 EKGLLOAD サンプ ル・ジョブの更新方法を説明します。

オブジェクト定義のみをロードする**:** オブジェクト定義を RODM にロードすると きは、サンプル・ジョブ EKGLLOAD をコピーして、更新します。システムの RODM データ・セットの高水準修飾子として NETVIEW.V5R3M0 を使用しない場 合は、 EKGLOADP プロシージャーのシステム・レベル修飾子を更新してくださ い。 以下のステップに、EKGLLOAD ジョブによって EKGLOADP プロシージャ ーに渡されるパラメーターのサンプルの値が示されています。パラメーターごと に、それぞれ独自の値を指定してください。

- 1. 会計情報によって JOB ステートメントを更新する。
- 2. RODMNAME に RODM の名前を入れる。
- 3. EKGIN3 にオブジェクト定義が入ったデータ・セットの名前を入れる。

4. RODM が実行していることを確認し、EKGLLOAD ジョブを実行依頼する。

図 55 は、サンプルの値で更新された EKGLLOAD の一部の行です。

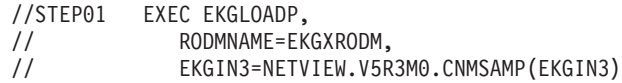

図 *55. EKGLLOAD* サンプルを用いたオブジェクト・ロード・バッチ・ジョブ

メソッド名とクラス構造をロードする**:** クラスおよびメソッドの定義を RODM に ロードするときは、サンプル・ジョブ EKGLLOAD をコピーして、更新します。ま た、システムで NETVIEW.V5R3M0 を使用しない場合は、 EKGLOADP プロシー ジャーのシステム・レベル修飾子を更新してください。 以下のステップに、 EKGLLOAD ジョブによって EKGLOADP プロシージャーに渡されるパラメーター のサンプルの値が示されています。パラメーターごとに、それぞれ独自の値を指定 してください。

| | |

- 1. 会計情報によって JOB ステートメントを更新する。
- 2. RODMNAME に RODM の名前を入れる。
- 3. EKGIN1 にクラス定義が入ったデータ・セットの名前を入れる。
- 4. クラスおよびメソッド・ロードに LOAD=STRUCTURE を指定する。
- 5. RODM が実行していることを確認し、EKGLLOAD ジョブを実行依頼する。

メソッドは、NETVIEW.V5R3M0.CNMSAMP のメソッド・テーブルに定義されてい ます。 このデータ・セット名を指定する必要はありません。 図 56 は、サンプルの 値で更新された EKGLLOAD の一部の行です。

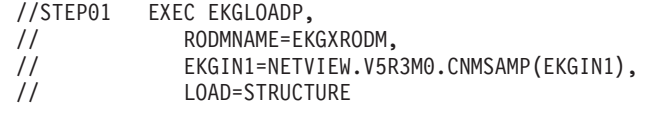

| |  $\blacksquare$  $\blacksquare$ 

図 *56. EKGLLOAD* サンプルを用いたクラスおよびメソッド・ロード・バッチ・ジョブ

メソッド名とすべての定義をロードする**:** クラス、メソッド、オブジェクトを EKGLLOAD サンプル・ジョブを用いてロードするには、次の 2 つのオプションが あります。

- v まず 288 [ページの『メソッド名とクラス構造をロードする』の](#page-317-0)ステップに従って クラスとメソッドをロードしてから、 288 [ページの『オブジェクト定義のみをロ](#page-317-0) [ードする』の](#page-317-0)ステップに従ってオブジェクトをロードする。
- v クラス、メソッド、およびオブジェクト定義のすべてを単一のデータ・セットに 入れ、そのデータ・セットを 288 [ページの『オブジェクト定義のみをロードす](#page-317-0) [る』の](#page-317-0)ステップに従ってロードする。

すべての定義を単一のデータ・セットに入れる代わりに、別々のデータ・セットを 連結することができます。 EKGLLOAD ジョブがパラメーターとして渡せるデー タ・セットは 1 つのみであるため、これを行うには、EKGLOADP プロシージャー の更新が必要です。

### ロード機能をモジュールから呼び出す

RODM ロード機能をモジュールから呼び出すときは、使用している言語に該当する エントリー・ポイントを実行します。 RODM ロード機能は、実行時の呼び出し元 プログラムに関連する検査されたユーザー ID を、RODM に接続するときの User appl ID として使用します。検査済みユーザー ID は、システム許可機能から 得られます。このユーザー ID には、使用するロード機能ステートメントによっ て、 3 もしくは 5 の最低 RODM 許可レベルがなければなりません。必要な許可 レベルについては、 290 [ページの『許可および許可レベル』を](#page-319-0)参照してください。 リストが要求されると、リストおよび他の情報が、指定されたデータ・セットに書 き込まれ、呼び出し元のモジュールが使用します。

RODM ロード機能モジュールをリンク・エディットするときは、RMODE=24 を指 定しなければなりません。

**PL/I** および **C** で作成されたモジュールから**:** PL/I または C で書かれたユーザ ー・アプリケーション・プログラムが直接 RODM ロード機能を呼び出す場合は、 EKGLJOB エントリー・ポイントを呼び出さなければなりません。 EKGLJOB への リンクは、 305 ページの『z/OS [リンクの規則』で](#page-334-0)説明する z/OS 規則に従わなけ

<span id="page-319-0"></span>ればなりません。 RODM ロード機能は、すべてのロード機能をユーザー・アプリ ケーション・プログラムのタスク制御域環境で実行します。

**PL/I** または **C** で作成されていないモジュールから**:** PL/I または C で書かれてい ないユーザー・アプリケーション・プログラムが直接 RODM ロード機能を呼び出 す場合は、EKGLOTLM エントリー・ポイントを呼び出さなければなりません。 EKGLOTLM エントリー・ポイントは、すべてのロード機能が実行されるタスク制 御域環境を作成します。 EKGLJOB の場合と同じリンクの規則を使用します。 [305](#page-334-0) ページの『z/OS [リンクの規則』を](#page-334-0)参照してください。

## **RODM** ロード機能実行時の考慮事項

**RODM** ロード機能**:** RODM ロード機能を実行する際に、アドレス・スペースごと に実行できる RODM ロード機能ジョブは 1 つのみです。 PL/I 実行時ライブラリ ーがインストールされているか、あるいはジョブの実行依頼もしくは実行の前に使 用可能であるかを確認します。 RODM ロード機能は、切断の前に EKG\_StopMode フィールドの値を 3 に設定します。 (通知キューも申請も除去しないでください。) この値を使用すると、メソッドが RODM ロード機能によって起動された結果作成 された、通知申請、通知キュー、または通知メソッドを除かずに、RODM ロード機 能を切断することができます。

**RODM** プログラム**:** RODM ロード機能は RODM に接続要求を出してデータ・キ ャッシュにアクセスするので、 OPERATION=LOAD および OPERATION=VERIFY の場合は、RODM プログラムが実行していなければなりません。 RODM が実行し ていないと、エラー・メッセージが出されます。

OPERATION=PARSE ならば、RODM は実行している必要はありません。 OPERATION=PARSE の場合、RODM ロード機能は、ロード機能入力ファイルを読 み取って、構文エラーを検出するため、それらを解析します。 RODM ロード機能 は、RODM に接続機能を出し、RODM のバージョンおよびリリースを照会しま す。接続機能および照会機能で検出されたエラーは、ジョブ・ログおよび RODM ログに記録されます。ただし、これらのエラーが RODM ロード構文解析操作のエ ラーと見なされることはありません。パラメーター OPERATION= については、 311 ページの『[OPERATION](#page-340-0)』を参照してください。

RODM ロード機能を実行する際に使用する名前が、実行中の RODM プログラムの 名前と同じであるかを確認します。 NAME= パラメーターの指定は、実行中の RODM プログラムの名前と同じでなければなりません。パラメーター NAME= に ついては、 311 [ページの『](#page-340-0)NAME』を参照してください。

許可および許可レベル**:** カスタマイズ・ファイル EKGCUST で \*TSTRODM に SEC\_CLASS キーワードが設定されていない限り、RODM ロード機能を実行、およ び RODM ロード機能を呼び出すユーザー・アプリケーション・プログラムを実行 するために使用する TSO ID および TSO パスワードは、RODM にアクセスでき るようにシステム許可機能によって許可されていなければなりません。

ロード機能を実行する ID には、使用するロード機能ステートメントによって、少 なくとも 3 もしくは 5 の許可レベルがなければなりません。 291 [ページの表](#page-320-0) 29 は、ロード機能ステートメント、ステートメント・タイプ、最低許可レベル、およ びステートメントに関する追加情報への参照を表しています。

|                          | ステートメン |         |       |
|--------------------------|--------|---------|-------|
| ステートメント                  | ト・タイプ  | 最低許可レベル | 参照ページ |
| <b>CREATE</b>            | 高水準    | 3       | 318   |
| <b>DELETE</b>            | 高水準    | 3       | 319   |
| FORCE_HAS_NO_INSTANCE    | プリミティブ | 3       | 323   |
| FORCE_NOT_A_CLASS        | プリミティブ | 5       | 324   |
| <b>HAS FIELD</b>         | プリミティブ | 5       | 324   |
| HAS_INSTANCE             | プリミティブ | 3       | 325   |
| <b>HAS NO FIELD</b>      | プリミティブ | 5       | 326   |
| HAS NO INSTANCE          | プリミティブ | 3       | 326   |
| HAS_NO_SUBFIELD          | プリミティブ | 5       | 326   |
| <b>HAS_PARENT</b>        | プリミティブ | 5       | 327   |
| <b>HAS PRV FIELD</b>     | プリミティブ | 5       | 327   |
| <b>HAS SUBFIELD</b>      | プリミティブ | 5       | 328   |
| <b>HAS_VALUE</b>         | プリミティブ | 3       | 328   |
| <b>INHERITS</b>          | プリミティブ | 3       | 329   |
| INVOKED_WITH             | プリミティブ | 3       | 329   |
| IS LINKED TO             | プリミティブ | 3       | 330   |
| IS NOT LINKED TO         | プリミティブ | 3       | 331   |
| MANAGED OBJECT CLASS     | 高水準    | 5       | 316   |
| NOT A CLASS              | プリミティブ | 5       | 331   |
| <b>SET</b>               | 高水準    | 3       | 320   |
| SUBFIELD_HAS_VALUE       | プリミティブ | 3       | 331   |
| <b>SUBFIELD INHERITS</b> | プリミティブ | 3       | 332   |

<span id="page-320-0"></span>表 *29.* ロード機能ステートメントおよび最低許可レベル

# 出力リストを検査する

出力リストを理解するには、出力メッセージの形式と出力リストの内容を理解する 必要があります。

注**:** RODM ロード機能によって出されるメッセージの説明については、 NetView のオンライン・ヘルプを参照してください。 RODM ロード機能メッセージ は、すべて EKG8 から始まります。

RODM ロード機能を実行すると、異なるタイプの情報から構成される 2 つの出力 リストが作成されます。一方のリストは RODM ロード機能によって作成され、 EKGPRINT DD ステートメントによって指定されたデータ・セットに書き込まれま す。他方のリストは、システム生成の出力で、SYSOUT にあてられます。 EKGPRINT DD ステートメントが出力データ・セットとして SYSOUT を指定する と、別々のリストが 1 つの報告書のようになります。

## **RODM** ロード機能の出力リスト

RODM ロード機能により作成されるリストには、日付、現行レベルでの機能の名 前、ロード機能の実行時に使用されたオプションのリスト、ロード機能入力、機能 によってとられたアクション、エラー発生時のエコー構文、および END OF JOB メッセージを含むメッセージが含まれます。オブジェクト・ロードのロード機能出 力リストの例については、 295 [ページの図](#page-324-0) 59 を参照してください。

EKGPRINT DD ステートメントによって識別されるデータ・セットの内容を表示す る際は、使用するソフトウェアとハードウェアが大文字小文字混合で表示できるか 確認します。 RODM データでは大/小文字が区別されるので、大/小文字混合でデー タを表示しないと、 RODM ロードの検証を妨げることがあります。

構文のすべてを、該当する場合は、実行されたプリミティブの成否を示すメッセー ジをはさんで、エコーすることも、エラーが検出されたことを示すメッセージ付き で、構文エラーだけをエコーすることもできます。 [309](#page-338-0) ページで説明する LISTLEVEL パラメーターは、発生する構文エコーのレベルを定義しています。

## **RODM** ロード機能の出力形式

RODM ロード機能出力の形式は、以下の設定に応じて若干異なります。

- 操作のタイプ PARSE、LOAD、または VERIFY
- ロードのタイプ STRUCTURE または INSTANCE
- LISTLEVEL オプション ERRORSYNTAX または ALLSYNTAX

これらのパラメーターの詳細については、 309 ページの『RODM [ロード機能パラメ](#page-338-0) [ーターの構文』を](#page-338-0)参照してください。

形式の相違点を調べるときは、以下の図を比較します。

- v 293 [ページの図](#page-322-0) 57、PARSE 操作の出力例
- 294 [ページの図](#page-323-0) 58、構造ロードの出力例
- 295 [ページの図](#page-324-0) 59、オブジェクト・ロードの出力例

```
OPTIONS USED
------------
OPERATION:PARSE
NAME:RODMNAME
SEV:WARNING
LISTLEVEL:ALLSYNTAX
CODEP:EKGCP500
LOAD:INSTANCE
ROUTECODE:1
INSTANCE ELEMENTS PROCESSED
   .
   .
   .
--* DESCRIPTION: SAMPLE STRUCTURE LOAD INPUT FILE *--
  .
   .
   .
SUPERCLASS MANAGED OBJECT CLASS;
PARENT IS UNIVERSALCLASS;
ATTRLIST
   FIELD_ANONYMOUSVAR ANONYMOUSVAR INITIAL (X'4040'),
   FIELD_BERVAR BERVAR INIT(X'810499FF88FF'),
   FIELD_CHARVAR CHARVAR INIT ('ANYCHARACTER'),
   FIELD_INDEXCHAR1 CHARVAR INIT ('INDEXNAME') PUBLIC_INDEXED,
   FIELD_CLASSID CLASSID,
   FIELD_FIELDID FIELDID INIT (SUPERCLASS.FIELD_CHARVAR),
   FIELD_FLOATING FLOATING INIT (50.00),
   FIELD GRAPHICVAR GRAPHICVAR INIT ( DBCSDATA ) PRIVATE,
   FIELD_INTEGER INTEGER INIT(50) PUBLIC,
   FIELD_OBJECTID OBJECTID,
   FIELD_OBJECTLINK OBJECTLINK,
  FIELD_OBJECTLINKLIST OBJECTLINKLIST,
   FIELD_SMALLINT SMALLINT INIT(50),
   FIELD_TIMESTAMP TIMESTAMP INIT(X'41B8CCCCCCCCCCCD'),
   FIELD_METHODSPEC METHODSPEC INIT('EKGNOTF' ((INTEGER) 50)),
  FIELD_SELFDEFINING SELFDEFINING,
  FIELD INDEXLIST1 INDEXLIST,
  FIELD_INDEXINDEXLIST1 INDEXLIST PUBLIC_INDEXED;
END;
BEGIN CLASS SUPERCLASS;* HAS_PARENT UNIVERSALCLASS;* HAS_FIELD (ANONYMOUSVAR)
HAS VALUE (INTEGER) 50;* HAS FIELD (OBJECTID) FIELD OBJECTID;* HAS FIELD
(OBJECTLINK) FIELD_OBJECTLINK;* HAS_FIELD (OBJECTLINKLIST)
HAS VALUE (METHODSPEC) ('EKGNOTF' ((INTEGER) 50));* HAS FIELD (SELFDEFINING)
FIELD SELFDEFINING;* HAS FIELD (INDEXLIST) FIELD INDEXLIST1;*
HAS INDEXED FIELD (INDEXLIST) FIELD INDEXINDEXLIST1;END CLASS *;
  .
   .
   .
END OF JOB OVERALL RETURN CODE: 00 11:17:15
図 57. EKGPRINT への PARSE 操作の出力例
```
<span id="page-322-0"></span>| | | | | |  $\blacksquare$ | | | | | | | | | | | | | | | | | | | | | | | | | | | | | | | | | | | | | | | | | |

 $\overline{1}$ 

```
OPTIONS USED
------------
OPERATION:LOAD
NAME:RODMNAME
SEV:WARNING
LISTLEVEL:ALLSYNTAX
CODEP:EKGCP500
LOAD:STR
ROUTECODE:1
STRUCTURE ELEMENTS PROCESSED
  .
  .
  .
--* DESCRIPTION: SAMPLE STRUCTURE LOAD INPUT FILE *--
  .
  .
  .
SUPERCLASS MANAGED OBJECT CLASS;
PARENT IS UNIVERSALCLASS;
ATTRLIST
  FIELD_ANONYMOUSVAR ANONYMOUSVAR INITIAL (X'4040'),
   FIELD BERVAR BERVAR INIT(X'810499FF88FF'),
   FIELD CHARVAR CHARVAR INIT ('ANYCHARACTER'),
  FIELD_INDEXCHAR1 CHARVAR INIT ('INDEXNAME') PUBLIC_INDEXED,
   FIELD_CLASSID CLASSID,
   FIELD_FIELDID FIELDID INIT (SUPERCLASS.FIELD_CHARVAR),
   FIELD FLOATING FLOATING INIT (50.00),
   FIELD GRAPHICVAR GRAPHICVAR INIT ( DBCSDATA ) PRIVATE,
   FIELD INTEGER INTEGER INIT(50) PUBLIC,
   FIELD_OBJECTID OBJECTID,
  FIELD OBJECTLINK OBJECTLINK,
  FIELD_OBJECTLINKLIST OBJECTLINKLIST,
  FIELD SMALLINT SMALLINT INIT(50),
  FIELD_TIMESTAMP TIMESTAMP INIT(X'41B8CCCCCCCCCCC)'),
  FIELD_METHODSPEC METHODSPEC INIT('EKGNOTF' ((INTEGER) 50)),
  FIELD_SELFDEFINING SELFDEFINING,
  FIELD INDEXLIST1 INDEXLIST,
  FIELD INDEXINDEXLIST1 INDEXLIST PUBLIC INDEXED;
END;
* HAS PARENT UNIVERSALCLASS;
EKG8258I - THE HAS_PARENT PRIMITIVE STATEMENT COMPLETED SUCCESSFULLY.
* HAS_FIELD (ANONYMOUSVAR) FIELD_ANONYMOUSVAR;
EKG8258I - THE HAS FIELD PRIMITIVE STATEMENT COMPLETED SUCCESSFULLY.
EKG8258I - THE HAS_VALUE PRIMITIVE STATEMENT COMPLETED SUCCESSFULLY.
* HAS_FIELD (BERVAR) FIELD_BERVAR;
EKG8258I - THE HAS FIELD PRIMITIVE STATEMENT COMPLETED SUCCESSFULLY.
EKG8258I - THE HAS VALUE PRIMITIVE STATEMENT COMPLETED SUCCESSFULLY.
* HAS FIELD (CHARVAR) FIELD CHARVAR;
EKG8258I - THE HAS_FIELD PRIMITIVE STATEMENT COMPLETED SUCCESSFULLY.
EKG8258I - THE HAS_VALUE PRIMITIVE STATEMENT COMPLETED SUCCESSFULLY.
* HAS_INDEXED_FIELD (CHARVAR) FIELD_INDEXCHAR1;
EKG8258I - THE HAS_INDEXED_FIELD PRIMITIVE STATEMENT COMPLETED SUCCESSFULLY.
 .
  .
  .
EKG8258I - THE SUBFIELD HAS VALUE PRIMITIVE STATEMENT COMPLETED SUCCESSFULLY.
END OF JOB OVERALL RETURN CODE: 00 13:58:29
```
図 *58. EKGPRINT* への構造ロードの出力例
```
OPTIONS USED
------------
OPERATION:LOAD
NAME:RODMNAME
SEV:WARNING
LISTLEVEL:ALLSYNTAX
CODEP:EKGCP500
LOAD:INSTANCE
ROUTECODE:1
INSTANCE ELEMENTS PROCESSED
   .
   .
   .
--* DESCRIPTION: SAMPLE INSTANCE LOAD INPUT FILE *--
   .
   .
   .
CREATE INVOKER ::= 1;
       OBJCLASS ::= SUBCLASS_2;
       OBJINST ::= MYNAME = (CHARVAR) 'INSTANCE_4';
       ATTRLIST
           FIELD_ANONYMOUSVAR ::= (ANONYMOUSVAR) X'ABCD',
           FIELD_BERVAR ::= (BERVAR) X'810499FF88FF',
           FIELD CHARVAR ::= (CHARVAR) 'CHARTEST',
           FIELD FIELDID ::= (FIELDID) SUPERCLASS.FIELD INTEGER,
           FIELD_FLOATING ::= (FLOATING) 100.00,
           FIELD INTEGER ::= (INTEGER) 100,
           FIELD SMALLINT ::= (SMALLINT) 100,
           FIELD TIMESTAMP ::= (TIMESTAMP) X'41B8CCCCCCCCCCC',
           FIELD METHODSPEC ::= (METHODSPEC) ('EKGNOTF' ((INTEGER) 100));
END;
SUBCLASS 2 HAS INSTANCE *;
EKG8258I - THE HAS INSTANCE PRIMITIVE STATEMENT COMPLETED SUCCESSFULLY.
EKG8258I - THE HAS VALUE PRIMITIVE STATEMENT COMPLETED SUCCESSFULLY.
EKG8258I - THE HAS_VALUE PRIMITIVE STATEMENT COMPLETED SUCCESSFULLY.
EKG8258I - THE HAS_VALUE PRIMITIVE STATEMENT COMPLETED SUCCESSFULLY.
EKG8258I - THE HAS VALUE PRIMITIVE STATEMENT COMPLETED SUCCESSFULLY.
EKG8258I - THE HAS_VALUE PRIMITIVE STATEMENT COMPLETED SUCCESSFULLY.
EKG8258I - THE HAS_VALUE PRIMITIVE STATEMENT COMPLETED SUCCESSFULLY.
EKG8258I - THE HAS_VALUE PRIMITIVE STATEMENT COMPLETED SUCCESSFULLY.
EKG8258I - THE HAS VALUE PRIMITIVE STATEMENT COMPLETED SUCCESSFULLY.
EKG8258I - THE HAS VALUE PRIMITIVE STATEMENT COMPLETED SUCCESSFULLY.
   .
   .
   .
-- DELETE SUBFIELDS USING THE HAS_NO_SUBFIELD PRIMITIVE --
OP SUPERCLASS.FIELD_CHARVAR HAS_NO_SUBFIELD NOTIFY;
EKG8258I - THE HAS NO SUBFIELD PRIMITIVE STATEMENT COMPLETED SUCCESSFULLY.
OP SUPERCLASS.FIELD CHARVAR HAS NO SUBFIELD PREV VALUE;
EKG8258I - THE HAS NO SUBFIELD PRIMITIVE STATEMENT COMPLETED SUCCESSFULLY.
END OF JOB OVERALL RETURN CODE: 00 13:58:46
```
| | |  $\blacksquare$ | | | | | | | | | | | | | | | | | | | |  $\blacksquare$ | | | | | | | | | | | | | | | | | | | | | | | | | | |

 $\overline{1}$ 

図 *59. EKGPRINT* へのオブジェクト・ロードの出力例

# <span id="page-325-0"></span>ロード機能の参照

このセクションでは、RODM ロード機能の追加参照情報を記載します。以下の事項 について説明します。

- ロード機能の検査操作
- データ・タイプの使用法
- ロード機能のデータ・タイプのヌル値
- RODM テーブル:
	- 制御テーブル EKGCTABL
	- メソッド名テーブル
	- パラメーター・マッピング・テーブル
- 必須およびオプションのデータ定義名
- ロード機能に関する z/OS リンクの規則
- v RODM ロード機能の構文:
	- ロード機能の実行に使用するパラメーター
	- 高水準ステートメント
	- プリミティブ
	- 共通構文エレメント

# 検査操作を理解する

検査操作では、RODM ロード機能の入力ファイルを解析し、ステートメントをデー タ・キャッシュの内容と比較します。データ・キャッシュへは変更を加えません。 検査操作は、高水準ロード機能ステートメントとロード機能プリミティブ・ステー トメントの両方を解析します。ロード機能プリミティブ・ステートメントの方が理 解しやすいので、先に説明します。

323 [ページの『ロード機能プリミティブの構文および処理ロジック』の](#page-352-0)ロード機能 プリミティブ・ステートメントごとの説明には、そのステートメントの検査操作の 説明が付いています。検査操作の論理では、ロード機能がステートメントとデー タ・キャッシュの内容を比較する方法を説明します。比較が真ならば、ロード機能 はゼロの戻りコードを出します。比較が真でなければ、ロード機能はエラー・メッ セージを戻します。

例えば、データ・キャッシュ内のあるクラスが別のクラスの親であることを確認す る場合は、 HAS PARENT ロード機能プリミティブ・ステートメントに検査操作を 使用することができます。 HAS PARENT ロード機能プリミティブ・ステートメン トの検査操作論理は、ロード機能に指示して、指定の子クラスと親クラスがデー タ・キャッシュ内に存在するかどうかを検査します。ロード機能は次に、子クラス の MyPrimaryParentID フィールドが親クラスを指し示しているかどうかを検査しま す。ロード機能の検査操作を使用するときは、RODM が実行中でなければなりませ  $h<sub>o</sub>$ 

RODM ロード機能は、高水準ロード機能ステートメントを、まずロード機能プリミ ティブ・ステートメントに変換することで処理します。次にロード機能プリミティ ブ・ステートメントは、前述の例のように処理されます。

例えば、次の高水準ロード機能ステートメントはロード機能によって処理すること ができます。

ClassA MANAGED OBJECT CLASS;<br>PARENT IS UniversalClass; UniversalClass; ATTRLIST Field\_1 CHARVAR INIT('abc'),<br>Field\_2 CHARVAR PRIVATE\_INIT CHARVAR PRIVATE INIT('gsb'), Field 3 CHARVAR; END;

検査操作を実行すると、ロード機能はステートメントをロード機能プリミティブ・ ステートメントに変換します。ステートメントの先頭 2 行は、次のように変換され ます。

OP ClassA HAS PARENT UniversalClass;

このロード機能プリミティブ・ステートメントは、最初の例のように処理されま す。

フィールド定義リストの各行は、フィールドを作成する 1 つのステートメントに変 換され、初期値が与えられていればそれを割り当てる 2 番目のステートメントに変 換されます。この例の最初のフィールド定義は、次のように変換されます。

OP ClassA HAS FIELD (CHARVAR) Field 1; OP ClassA..Field 1 HAS VALUE (CHARVAR) 'abc';

次にロード機能プリミティブ・ステートメントは、 323 [ページの『ロード機能プリ](#page-352-0) [ミティブの構文および処理ロジック』で](#page-352-0)の説明のように処理されます。

検査操作をフィールドの値を指定するロード機能ステートメントに使用する際は、 値が変わりやすいので注意してください。特定の値について、それに関心がある場 合に限り、試験を行います。高水準ロード機能ステートメントの例では、Field\_1 の 初期値によって、ロード機能が値 abc の Field\_1 を試験するステートメントを生成 しました。試験を必要とするのがデータ・キャッシュの構造だけならば、検査操作 を使用する前に、初期値をフィールド定義から除きます。

# **CLASSID** および **OBJECTID** データ・タイプを使用する

RODM ロード機能を使用すると、フィールドに CLASSID および OBJECTID デー タ・タイプを指定できるようになります。しかし、RODM の対応する ClassID およ び ObjectID 要約データ・タイプは予約されており、SELFDEFINING 変数を除き、 これらのデータ・タイプでフィールドを作成することはできません。

# **CLASSID**

RODM ロード機能を用いてタイプ CLASSID のフィールドを作成すると、フィール ドは要約データ・タイプが Integer の RODM データ・キャッシュに作成されま す。 RODM ロード機能は、指定するクラス名のクラス ID を入手し、クラス ID 値を RODM データ・キャッシュ (タイプ Integer でなければならない) のターゲッ ト・フィールドに入れます。

RODM ロード機能を用いてタイプ CLASSID の値を割り当てる際に、クラス名を指 定しますが、指定するクラス名がすでに存在しているかを確認します。 RODM ロ ード機能を用いてタイプ CLASSID のフィールドは作成しても、初期値を割り当て ない場合、フィールドはヌル値で作成されます。

# <span id="page-327-0"></span>**OBJECTID**

RODM ロード機能を用いてタイプ OBJECTID のフィールドを作成すると、フィー ルドは要約データ・タイプが AnonymousVar の RODM データ・キャッシュに作成 されます。 RODM ロード機能は、指定するオブジェクト名のオブジェクト ID を 入手し、オブジェクト ID 値を RODM データ・キャッシュ (タイプ AnonymousVar でなければならない) のターゲット・フィールドに入れます。

RODM ロード機能を用いてタイプ OBJECTID の値を割り当てる際に、クラス名と オブジェクト名を指定しますが、指定するオブジェクト名とクラス名がすでに存在 しているかを確認します。 RODM ロード機能を用いてタイプ OBJECTID のフィー ルドは作成しても、初期値を割り当てない場合、フィールドはヌル値で作成されま す。

# **RODM** ロード機能データ・タイプのヌル値

RODM ロード機能プリミティブと RODM 高水準ロード機能ステートメントで使用 するデータ・タイプによっては、ヌル値を指定できるものもあります。この結果、 フィールドの値は RODM による定義のように、そのヌル値に設定できるようにな ります。次のリストは、ヌル値ごとの指定方法を示しています。

(ANONYMOUSVAR) X'' (BERVAR) X'' (APPLICATIONID) '' (CHARVAR) '' (CHARVARADDR) X'00000000' (ECBADDRESS) X'00000000' (GRAPHICVAR) '' (INDEXLIST) () (METHODNAME) 'NullMeth' (METHODPARAMETERLIST) () (OBJECTNAME) '' (SELFDEFINING) () (SHORTNAME) '' (SUBSCRIBEID) ''

# **制御テーブル - EKGCTABL**

EKGCTABL と呼ばれるこの必須制御テーブルに入っているメンバー名は、修正す ることができます。このテーブルは、必須 DD ステートメントである EKGLUTB DD ステートメントによって識別される区分データ・セットのメンバーです。 RODM では、メンバー名が EKGCTABL のままで、EKGLUTB DD ステートメン トによって識別されるデータ・セット内に入るものとします。

EKGCTABL 制御テーブルには、次の 2 つの項目が入ります。

#### **PARAMETER\_MAPPING\_MEMBER**

パラメーター・マッピング・テーブルが入っている EKGLUTB DD ステー トメントによって識別される区分データ・セットのメンバーの名前を指定し ます。

#### **INSTALL\_METHOD\_MEMBER**

メソッド名テーブルが入っている EKGIN2 DD ステートメントによって識 別される区分データ・セットのメンバーの名前を指定します。

図 60 は、制御テーブルの例です。列スケールを入れてあるのは説明のためであっ て、制御テーブルの一部ではありません。

1 2 3 45 1...+....0....+....0....+....0....+.....1...+....0...

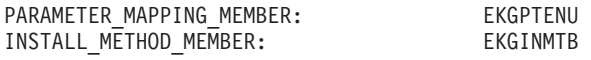

図 *60.* 列スケール付きのサンプル制御テーブル *EKGCTABL*

必須シンボルの PARAMETER\_MAPPING\_MEMBER と INSTALL\_METHOD\_MEMBER は、列 1 から始まらなければなりません。この例で は、メンバー名 EKGPTENU と EKGINMTB は列 41 から始まらなければなりませ  $h<sub>o</sub>$ 

# 他のテーブルと **DD** 名の関係

300 [ページの図](#page-329-0) 61 は、制御テーブル EKGCTABL、パラメーター・マッピング・テ ーブル EKGPTENU、メソッド名テーブル EKGINMTB、および DD 名の EKGLUTB と EKGIN2 間の関係を示しています。

図の中で、RODMNAME という RODM の構造を検査するジョブ・ストリームに は、 DD ステートメントの EKGLUTB および EKGIN2 があります。 EKGLUTB というラベルの DD ステートメントは、メンバー EKGCTABL と EKGPTENU が 入った区分データ・セットの NETVIEW.V5R3M0.CNMSAMP を識別します。 EKGIN2 というラベルの DD ステートメントは、メンバー EKGINMTB が入った 区分データ・セットの NETVIEW.V5R3M0.CNMSAMP を識別します。 RODM は、パラメーター・マッピング・テーブルおよびメソッド名テーブルのメンバー名 を得るときに制御テーブル EKGCTABL を使用します。

<span id="page-329-0"></span>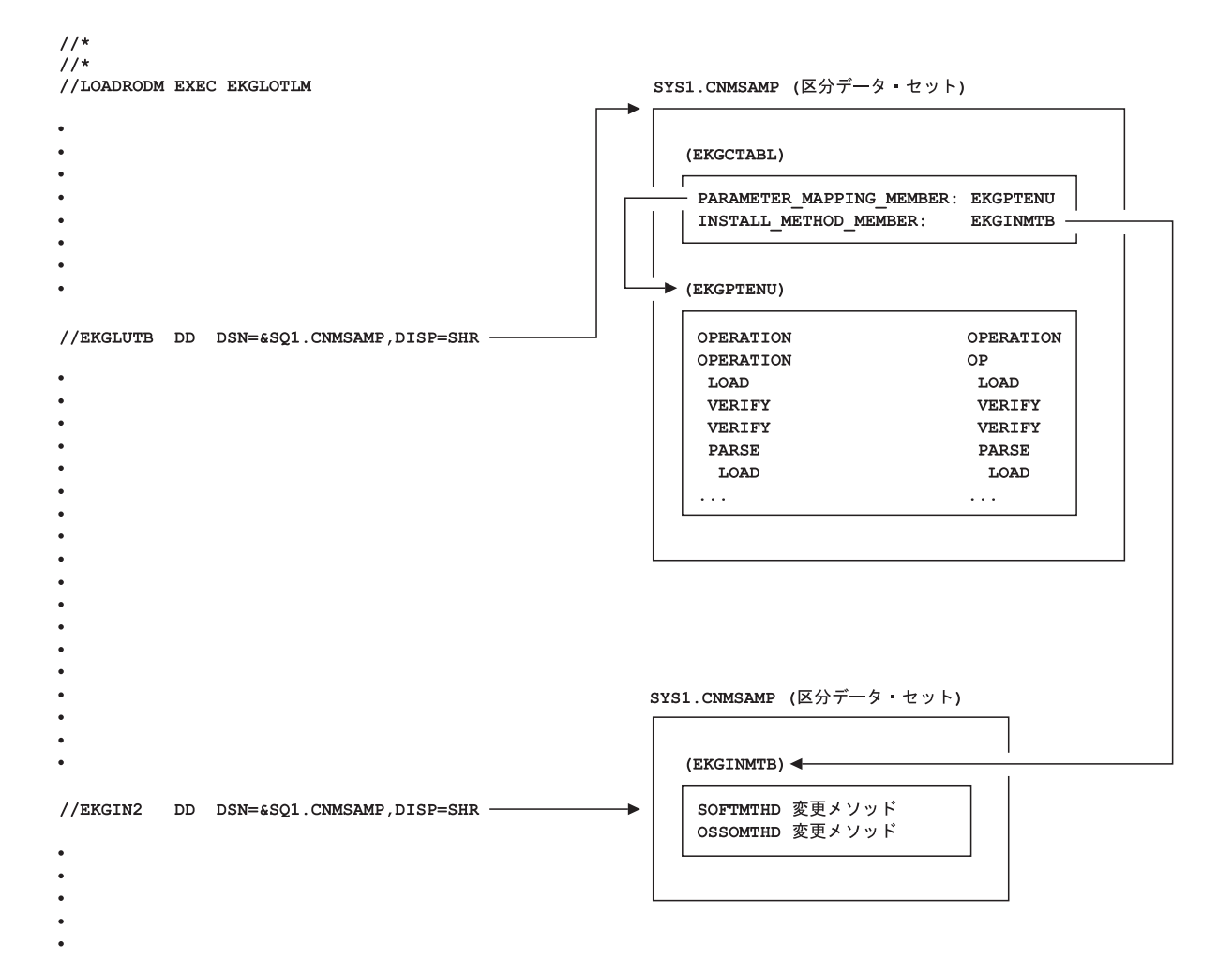

図 *61. EKGCTABL*、*EKGINMTB*、*EKGPTENU* および *JCL* 間の関係

# メソッド名テーブル

メソッド名テーブルには、RODM ロード機能によってインストールさせたいメソッ ドの名前が入ります。項目 (EKGNOTF) が 1 つだけ入った EKGINMTB という名 前のサンプル・ファイルが、サンプル・ライブラリー

NETVIEW.V5R3M0.CNMSAMP に入っています。そのファイルをコピーして、修正 することも、独自のファイルを作ることもできます。

メソッド名テーブルには、EKGINMTB の名前を使用する必要はありませんが、IBM 提供の制御テーブルでは、メソッド名テーブルに指定されたメンバー名が EKGINMTB であるため、別の名前を使用する場合は、制御テーブル EKGCTABL を修正しなければなりません。制御テーブル EKGCTABL の詳細については、 [298](#page-327-0) [ページの『制御テーブル -](#page-327-0) EKGCTABL』を参照してください。

301 [ページの図](#page-330-0) 62 は、2 つのユーザー作成のメソッドと 7 つの NetView 提供の メソッドを宣言するメソッド名テーブル (EKGINMTB) です。列スケールを入れて あるのは説明のためであって、メソッド名テーブルの一部ではありません。

<span id="page-330-0"></span>12 3 4 5  $1...+1.8...1...+...0...+...0......+...0.........0......$ EKGNOTF NOTIFICATION EKGNLST Notify EKGNEQL Notify EKGNTHD Notify EKGCTIM Change method to trigger an OI method EKGMIMV Named method to increment a value EKGSPPI Object-Independent method SOFTMTHD Change Method - (user written) OSSOMTHD Change Method - (user written)

図 *62.* 列スケール付きのメソッド名テーブルの形式

メソッド名テーブルの各項目は、1 行から構成されます。列 1 から 8 にはメソッ ドの名前が入り、列 11 から 80 にはオプションでメソッドのタイプなどのコメン トを入れることができます。

RODM メソッド名テーブルのロードをバイパスするには、図 63 に見られるよう に、制御テーブル EKGCTABL で EKGINMTB を \*NONE に置き換えます。列ス ケールを入れてあるのは説明のためであって、メソッド名テーブルの一部ではあり ません。

1 2 3 45  $1...$ +.... $0...$ +.... $0...$ +.... $0...$ +.... $0...$ +.....1...+.... $0...$ 

INSTALL METHOD MEMBER: \*NONE

図 *63.* 列スケール付きのサンプル制御テーブル *EKGCTABL*

# 関連 **DD** ステートメントと制御テーブル

メソッド名テーブルがそのいずれかのメンバーとして入っている、区分データ・セ ットを宣言する DD ステートメントには、 EKGIN2 のラベルが付けられます。メ ソッド名テーブルのメンバー名は、 EKGLUTB のラベルが付いた DD ステートメ ントによって識別される区分データ・セット内の、制御テーブル EKGCTABL にあ ります。この関連の図については、 300 [ページの図](#page-329-0) 61 を参照してください。

# パラメーター・マッピング・テーブル

RODM ロード機能を実行するときは、NAME、OPERATION、CODEPAGE、および LOAD などのパラメーターを指定しなければなりません。 JCL 規則に従って、こ れらのパラメーターは、EXEC ステートメントの PARM= 部分が括弧内に入りま す。パラメーターは、次の形式をとります。

**PARM=('***keyword1=keyword\_value1,keyword2=keyword\_value2***,...')**

パラメーター・マッピング・テーブルは、LRECL が 80 の固定ブロック・テーブル です。このテーブルによって、RODM ロード機能が認識している構文 (内部構文) にストリング置換を使用できるようになります。これらのストリング置換は、省略 語でも、各国語へのマッピングでも、あるいはその両方でもかまいません。この結 果、RODM ロード機能は他の構文形式に使用できるようになります。

パラメーター・マッピング・テーブル (EKGPTENU) は、 EKGLUTB DD ステート メントによって識別される区分データ・セットのメンバーです。 [EKGCTABL](#page-327-0) 制御 [ブロックに](#page-327-0)は、パラメーター・マッピング・テーブルのメンバー名が入ります。こ の関連の図については、 300 [ページの図](#page-329-0) 61 を参照してください。

テーブル EKGPTENU には、列 1 から 30 の内部構文と列 31 から 80 の置換スト リング間に 1 対 1 の関連があります。列 1 から 30 のロード機能のパラメータ ー・データ (内部構文) については、 309 ページの『RODM [ロード機能パラメータ](#page-338-0) [ーの構文』を](#page-338-0)参照してください。

以下は、構文の規則です。

- 内部キーワード項目は列 1 から、各関連置換ストリング項目は列 31 から始ま らなければなりません。
- 内部キーワード値 は列 2 から、各関連置換ストリング値は列 32 から始まらな ければなりません。
- 内部キーワード・デフォルト 値は列 3 から、置換ストリング・デフォルト値は 列 33 から始まらなければなりません。
- v キーワードごとに、キーワード項目の後にそのキーワードの値項目が付き、その 後に順番にそのキーワードのデフォルト値が続きます。

[図](#page-332-0) 64 は、このテーブルの形式の記述で、省略語置換ストリングの例を表していま す。列スケールを入れてあるのは説明のためであって、パラメーター・マッピン グ・テーブルの一部ではありません。

<span id="page-332-0"></span>

|                               | $\mathbf{1}$ |  | $\overline{c}$ |  | 3                             |                  | 4 |  | 5 |
|-------------------------------|--------------|--|----------------|--|-------------------------------|------------------|---|--|---|
| $1+0+0+1+0+0$                 |              |  |                |  |                               |                  |   |  |   |
|                               |              |  |                |  |                               |                  |   |  |   |
| OPERATION                     |              |  |                |  | <b>OPERATION</b>              |                  |   |  |   |
| <b>OPERATION</b>              |              |  |                |  | 0P                            |                  |   |  |   |
| L <sub>0</sub> A <sub>D</sub> |              |  |                |  | L <sub>0</sub> A <sub>D</sub> |                  |   |  |   |
| VERIFY                        |              |  |                |  | VERIFY                        |                  |   |  |   |
| VERIFY                        |              |  |                |  | <b>VER</b>                    |                  |   |  |   |
| <b>PARSE</b>                  |              |  |                |  | PARSE                         |                  |   |  |   |
| PARSE                         |              |  |                |  | <b>PARS</b>                   |                  |   |  |   |
| LOAD                          |              |  |                |  |                               | <b>LOAD</b>      |   |  |   |
| <b>NAME</b>                   |              |  |                |  | <b>NAME</b>                   |                  |   |  |   |
| SEVERITY                      |              |  |                |  |                               | <b>SEVERITY</b>  |   |  |   |
| <b>SEVERITY</b>               |              |  |                |  | <b>SEV</b>                    |                  |   |  |   |
| WARNING                       |              |  |                |  |                               | WARNING          |   |  |   |
| WARNING                       |              |  |                |  | <b>WARN</b>                   |                  |   |  |   |
| <b>ERROR</b>                  |              |  |                |  |                               | <b>ERROR</b>     |   |  |   |
| <b>ERROR</b>                  |              |  |                |  | ERR                           |                  |   |  |   |
| WARNING                       |              |  |                |  |                               | WARNING          |   |  |   |
| LISTLEVEL                     |              |  |                |  |                               | LISTLEVEL        |   |  |   |
| LISTLEVEL                     |              |  |                |  |                               | LISTLVL          |   |  |   |
| ERRORSYNTAX                   |              |  |                |  |                               | ERRORSYNTAX      |   |  |   |
| ERRORSYNTAX                   |              |  |                |  |                               | ERRORSNTX        |   |  |   |
| <b>ALLSYNTAX</b>              |              |  |                |  |                               | <b>ALLSYNTAX</b> |   |  |   |
| <b>ALLSYNTAX</b>              |              |  |                |  |                               | <b>ALLSNTX</b>   |   |  |   |
| ERRORSYNTAX                   |              |  |                |  |                               | ERRORSYNTAX      |   |  |   |
| CODEPAGE                      |              |  |                |  |                               | CODEPAGE         |   |  |   |
| CODEPAGE                      |              |  |                |  | CODEP                         |                  |   |  |   |
| EKGCP500                      |              |  |                |  |                               | EKGCP500         |   |  |   |
| EKGCP500                      |              |  |                |  |                               | EKGCP500         |   |  |   |
| L0AD                          |              |  |                |  | LOAD                          |                  |   |  |   |
| <b>STRUCTURE</b>              |              |  |                |  |                               | <b>STRUCTURE</b> |   |  |   |
| <b>STRUCTURE</b>              |              |  |                |  | <b>STR</b>                    |                  |   |  |   |
| <b>INSTANCE</b>               |              |  |                |  | <b>INSTANCE</b>               |                  |   |  |   |
| <b>INSTANCE</b>               |              |  |                |  | INS                           |                  |   |  |   |
| <b>INSTANCE</b>               |              |  |                |  | <b>INSTANCE</b>               |                  |   |  |   |

図 *64.* 列スケール付きサンプル・パラメーター・テーブル *EKGPTENU*

既存のマッピング・テーブルを修正しても、新しいテーブルを作成してもかまいま せん。サンプルのロード機能パラメーター・マッピング・テーブルは、RODM とと もに提供されるサンプル・ライブラリーのデータ・セット CNMSAMP のメンバー EKGPTENU に入っています。 サンプルをコピーして、コピーに更新があれば行っ てください。パラメーター・テーブルの名前を変更するときは、必ず EKGCTABL 制御テーブルを更新してください。

# **RODM** データ定義 **(DD)** ステートメント

ロード機能を実行するときに使用する DD ステートメントが、データ・セットを宣 言します。実行するロードのタイプに該当するデータ・セットの存在を確認しま す。データ・セット内容が有効であることを確認します。

DD リスト構造 (ロード機能を実行するときにパラメーター・リストを用いて RODM に渡すことができる) を使用すると、 DD 名を必要に合うように変更するこ とができます。 DD リスト構造については、 305 ページの『z/OS [リンクの規則』](#page-334-0) で説明します。

# **STEPLIB (LNKLIST** を使用しない場合は必須**)**

STEPLIB として識別されるデータ・セットは、 RODM ロード機能コード が入っている区分データ・セットでなければなりません。 STEPLIB は、

RODM ロード機能が z/OS LNKLIST にないときは必須 DD ステートメン トです。もう 1 つの DD ステートメントは、Language Environment® 実行 時ライブラリーを識別する STEPLIB DD ステートメントに連結しなければ なりません。 STEPLIB の形式は、すべてのリンク・エディット・データ・ セットの標準の DCB (データ制御ブロック) 形式です。

#### **EKGLANG (**必須**)**

EKGLANG DD ステートメントは、RODM ロード機能のメッセージ・ファ イルが入っている区分データ・セットを識別します。

#### **EKGLUTB (**必須**)**

EKGLUTB データ定義は、EKGCTABL [制御テーブル・](#page-327-0)ファイルがそのいず れかのメンバーとして入っている区分データ・セットを識別します。この必 須制御テーブルには、 [パラメーター・マッピング・テーブルの](#page-330-0)メンバー名 と [メソッド名テーブルの](#page-329-0)メンバー名が入ります。 EKGCTABL 制御テーブ ルの変更、ならびにパラメーター・マッピング・テーブルとメソッド名テー ブルとの関連の詳細については、 298 ページの『制御テーブル ー [EKGCTABL](#page-327-0)』を参照してください。

EKGLUTB というラベルの DD ステートメントのデータ制御ブロックは、 データ・セットに LRECL=80 と RECFM=FB を指定します。 ブロック・サイ ズは、80 の倍数でなければなりません。

#### **EKGPRINT (**必須**)**

EKGPRINT データ定義は、RODM ロード機能の出力リストが入るデータ・ セットを識別します。このリストには、ロード機能入力、エコー構文、プリ ミティブ成否の報告書、メッセージとコード、その他の情報が入ります。

SYSOUT への印刷は、順次ファイルもしくは区分データ・セットのメンバ ーにあてることができます。データ・セットもしくはファイルは、 LRECL=80 および RECFM=FB を指定しなければなりません。ブロック・サイ ズは、80 の倍数でなければなりません。

#### **EKGIN1 (**クラス構造定義の場合は必須**)**

EKGIN1 は、クラス構造定義が入っている、順次データ・セットもしくは順 次データ・セットの連結を識別します。クラス構造を定義するデータ・セッ トは、 LRECL=80 および RECFM=FB を指定するデータ制御ブロックの順次デ ータ・セットでなければなりません。ブロック・サイズは、80 の倍数でな ければなりません。 GMFHS データ・モデルを表すクラス構造定義は、サ ンプル・ライブラリーの CNMSAMP データ・セットのメンバー DUIFSTRC に入っています。

#### **EKGIN2 (**クラス構造定義の場合は必須**)**

EKGIN2 は、メソッド名テーブルがそのいずれかのメンバーとして入ってい る区分データ・セットを識別します。 EKGIN2 は、LRECL=80 および RECFM=FB を指定するデータ制御ブロックの区分データ・セットでなければ なりません。ブロック・サイズは、80 の倍数でなければなりません。 EKGNOTF の項目 (通知メソッド) 1 つをもつ IBM 提供のメソッド名テー ブルは、サンプル・ライブラリーの CNMSAMP データ・セットのメンバー EKGINMTB に入っています。

# **EKGIN3 (**オブジェクト定義の場合は必須**)**

EKGIN3 は、オブジェクト定義が入っている、順次データ・セットもしくは

<span id="page-334-0"></span>順次データ・セットの連結を識別します。これらの定義は、ネットワークを 定義するときに作成します。 EKGIN3 として連結されるデータ・セットの それぞれのデータ制御ブロックは、 LRECL=80 および RECFM=FB を指定しな ければなりません。ブロック・サイズは、80 の倍数でなければなりませ ん。 19 ページの『第 2 [章 ネットワークを](#page-48-0) GMFHS に定義する』で説明 したネットワークを定義するオブジェクト定義は、サンプル・ライブラリー の CNMSAMP データ・セットのメンバー DUIFSNET に例として入ってい ます。

# 初期化に必要なデータ定義

RODM のコールド・スタートかウォーム・スタートの間に、初期化メソッドを実行 する場合は、次のデータ定義名についてのデータ・セットが必要です。

EKGIN1 EKGIN2 EKGIN3 EKGLANG EKGPRINT **EKGLUTB** 

# 構造ロードのみに必要なデータ定義

ジョブ通知かモジュール呼び出しによって、RODM ロード機能を実行し、クラス構 造のみをロードして、メソッドをインストールするときは、次のデータ定義名につ いてのデータ・セットが必要です。

EKGIN1 EKGIN2 EKGLANG EKGPRINT EKGLUTB

# オブジェクト・ロードのみに必要なデータ定義

ジョブ通知かモジュール呼び出しによって、RODM ロード機能を実行して、オブジ ェクト定義のみをロードするときは、次のデータ定義名についてのデータ・セット が必要です。

EKGIN3 EKGLANG EKGPRINT EKGLUTB

# **z/OS** リンクの規則

306 [ページの図](#page-335-0) 65 は、EKGLJOB へのモジュール呼び出しを使用して RODM ロー ド機能を実行する際の z/OS リンクの要件です。

レジスター 1 は、3 つまでのパラメーター・アドレスが入っているパラメーター・ リストを指し示しています。最初のパラメーター・アドレスは、RODM ロード機能 パラメーターを指定する際に使用するパラメーター構造 を指し示します。 2 番目 のパラメーター・アドレスは、3 番目のパラメーター・アドレスが指定されない限 りオプションです。これが指定されると、デフォルトの RODM ロード機能 DD 名 を変更するときに使用する *DD* リスト構造 を指し示します。 3 番目のパラメータ

<span id="page-335-0"></span>ー・アドレスはオプションです。これが指定されると、RODM に接続するときに使 用されたアクセス・ブロック を指し示します。このパラメーター・リストの最後の アドレスは、高位ビットを ON に設定しなければなりません。

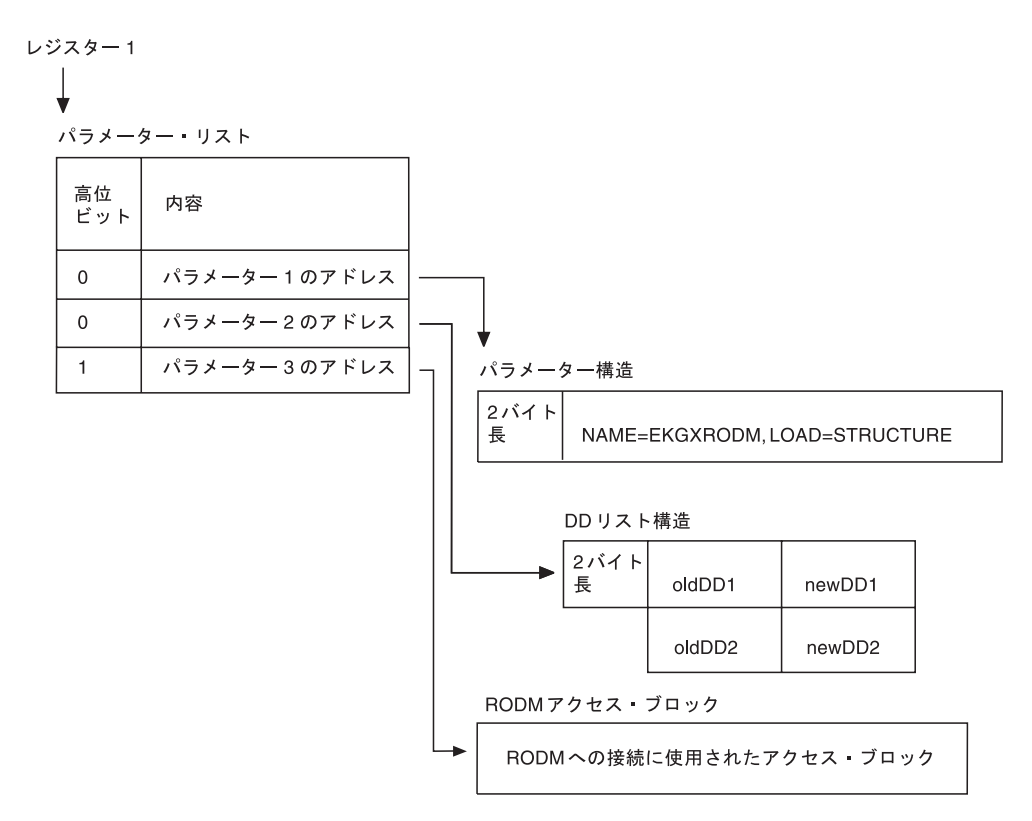

図 *65. EKGLJOB* へのモジュール呼び出しに必要な *z/OS* リンクの規則

## パラメーター構造

ロード機能に渡されるパラメーターは、パラメーターの長さを指定しなければなら ない点を除き、 JCL で指定されたパラメーターと同じです。唯一の必須パラメータ ーは NAME です。パラメーターを指定しない場合のデフォルトは、すべ[てパラメ](#page-330-0) [ーター・マッピング・テーブルで](#page-330-0)指定された値になります。

NAME パラメーターは、アクセス・ブロックを指定すると、無視されます。

パラメーター構造は、2 バイトの固定フィールドと続く文字フィールドから構成さ れます。固定フィールドには、次の文字フィールドの長さが入っていなければなり ません。ロード機能を実行する際の JCL 上の制約から、文字フィールドの長さは 100 バイトを超えてはなりません。文字フィールドには、有効な任意の組み合わせ の入力パラメーターを含めることができます。

以下は、16 進形式 (先頭行が 16 進表示、2 行目が EBCDIC) のパラメーター構造 の例です。

001CD5C1D4C57EC5D2C7E7D9D6C4D46BD3D6C1C47EE2E3D9E4C3E3E4D9C5

NAME=EKGXRODM,LOAD=STRUCTURE

このパラメーターは、文字フィールドの長さが X'1C' バイトであることを指定しま す。文字フィールドには、必須の NAME パラメーターと LOAD=STRUCTURE パ ラメーターが入ります。残りのロード機能パラメーターは、パラメーター・マッピ ング・テーブルで指定されたデフォルト値にデフォルト解釈されます。

# **DD** リスト構造

DD リスト構造 (指定された場合) は、2 バイトの固定フィールドと、それに続く最 大長の制限がない文字フィールドから構成されます。ただし、文字フィールドの長 さは 16 の倍数でなければなりません。 DD リスト構造は、データ・セット名また はメンバー名ではなく、DD 名のみの指定に使用されます。

文字フィールドは、各エレメントの長さが 16 (X'10') バイトの DD 名の対の配列か ら構成されます。先頭 8 バイトはデフォルトもしくは RODM ロード機能で使用さ れた古い DD 名、 2 番目の 8 バイトは RODM ロード機能で使用される新しい DD 名です。この配列の DD 名の対の順序は、任意です。新しい DD 名を指定し ない場合は、 303 ページの『RODM データ定義 (DD) [ステートメント』で](#page-332-0)指定され ているデフォルトの必須 DD 名が使用されます。

以下は、16 進形式 (先頭行が 16 進表示、2 行目が EBCDIC) の DD リスト構造の 例です。

0020C5D2C7C9D5F14040E2E3D9E4C3E34040C5D2C7C9D5F34040D6C2D1C5C3E34040

EKGIN1 STRUCT EKGIN3 OBJECT

このパラメーターは、DD 名の対が 2 つあること、かつ RODM ロード機能は、 EKGIN1 に代えて新しい DD 名 STRUCT、そして EKGIN3 に代えて新しい DD 名 OBJECT を使用することを指定します。

# アクセス・ブロック

アクセス・ブロック (指定された場合) は、ユーザー・アプリケーションが RODM に接続する際に使用したアクセス・ブロックです。したがって、RODM に接続済み のユーザー・アプリケーションは、最初に RODM から切断しなくても RODM ロ ード機能を使用することができます。

アクセス・ブロック・パラメーターを指定する場合は、DD リスト構造も指定しな ければなりません。しかし、DD 名を変更したくない場合は、ヌル・ストリングを 指定することができます。

# **RODM** ロード機能を呼び出す

RODM ロード機能を呼び出すときは、 306 [ページの図](#page-335-0) 65 に示したリンクの規則に 従います。 RODM ロード機能のリンクの規則は、標準の z/OS の方法に従ってい ます。 モジュールの RODM ロード機能へのリンクを定義するときは、ASM およ び INTER オプションを使用します。 308 [ページの図](#page-337-0) 66 を参照し、次のステート メントを探します。

DCL EKGLJOB OPTIONS(ASM INTER) ENTRY EXTERNAL;

308 [ページの図](#page-337-0) 66 は、RODM ロード機能を PL/I プログラムから呼び出す方法の 例です。

<span id="page-337-0"></span>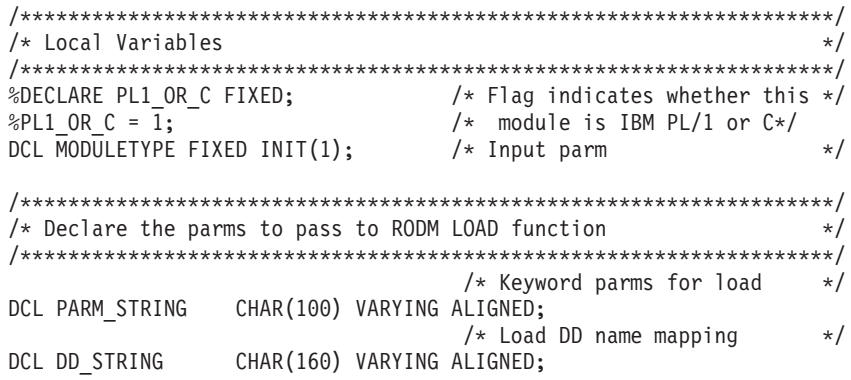

図 *66. RODM* ロード機能を *PL/I* プログラムから呼び出す *(1/4)*

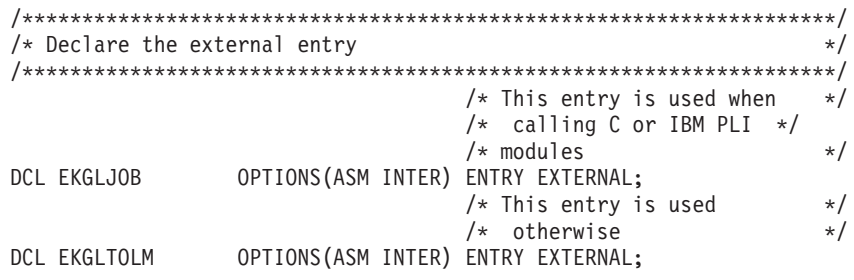

図 *66. RODM* ロード機能を *PL/I* プログラムから呼び出す *(2/4)*

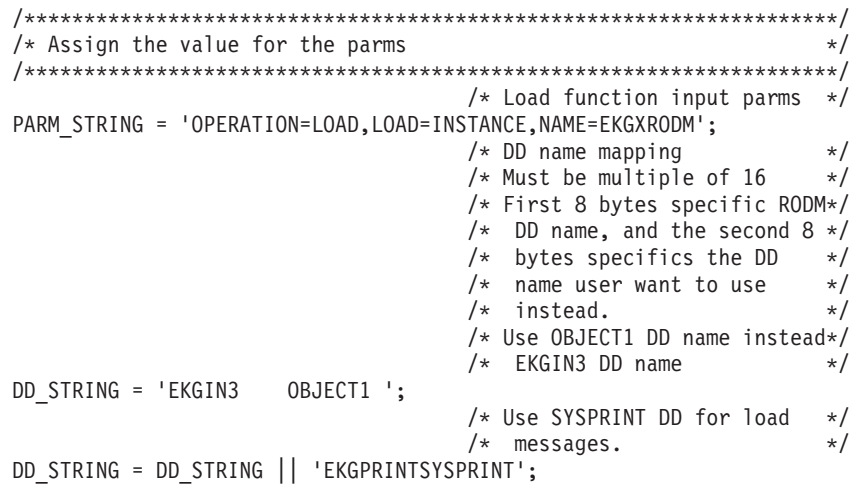

図 *66. RODM* ロード機能を *PL/I* プログラムから呼び出す *(3/4)*

<span id="page-338-0"></span>/\*\*\*\*\*\*\*\*\*\*\*\*\*\*\*\*\*\*\*\*\*\*\*\*\*\*\*\*\*\*\*\*\*\*\*\*\*\*\*\*\*\*\*\*\*\*\*\*\*\*\*\*\*\*\*\*\*\*\*\*\*\*\*\*\*\*\*\*/  $/*$  Call load function.  $*/$ /\*\*\*\*\*\*\*\*\*\*\*\*\*\*\*\*\*\*\*\*\*\*\*\*\*\*\*\*\*\*\*\*\*\*\*\*\*\*\*\*\*\*\*\*\*\*\*\*\*\*\*\*\*\*\*\*\*\*\*\*\*\*\*\*\*\*\*\*/  $IF$  MODULE\_TYPE =  $PL1$ \_OR\_C THEN  $D0$ ;  $\rightarrow$   $\leftarrow$   $\leftarrow$  IF LENGTH(DD STRING) > 0 THEN  $/$  If yes, pass both parms  $*/$  $/*$  If yes, pass both parms  $*/$ CALL EKGLJOB(PARM\_STRING,DD\_STRING);<br>ELSE /\* I /\* If no,pass only PARM STRING\*/ CALL EKGLJOB(PARM\_STRING); END; /\* End check DD name mapping \*/ ELSE  $/*$  Use EKGLOTLM entry point  $*/$  $D0$ ;  $\frac{1}{2}$  /\* Check DD name mapping  $\frac{1}{2}$ IF LENGTH(DD\_STRING) > 0 THEN  $\frac{1}{2}$  /\* If yes, pass both parms  $\frac{1}{2}$  $/*$  If yes, pass both parms  $*/$ CALL EKGLOTLM(PARM\_STRING,DD\_STRING); ELSE /\* If no,pass only PARM\_STRING\*/ CALL EKGLOTLM(PARM\_STRING); END;  $\sqrt{*}$  End check DD name mapping  $\sqrt{*}$ 

図 *66. RODM* ロード機能を *PL/I* プログラムから呼び出す *(4/4)*

# **RODM** ロード機能パラメーターの構文

以降は、アルファベット順の、RODM ロード機能パラメーターの説明と構文です。

構文は、構文図で表します。

# **CODEPAGE**

説明**:** 入力走査用のコード・ページ。

構文**:**

--

## **CODEPAGE**

CODEPAGE=EKGCP500

使用上の注意**:** 入力走査用のコード・ページ 500 (米国英語) を示すには、 CODEPAGE=EKGCP500 とコーディングします。

注**:** RODM ロード機能がサポートするのは、コード・ページ 500 のみです。

# **LISTLEVEL**

説明**:** 生成するリストのレベル。エラーのある構文のみをリストすることも、 RODM ロード機能への入力として使用されたすべての構文をリストすることもでき ます。

構文**:**

-◂

## **LISTLEVEL**

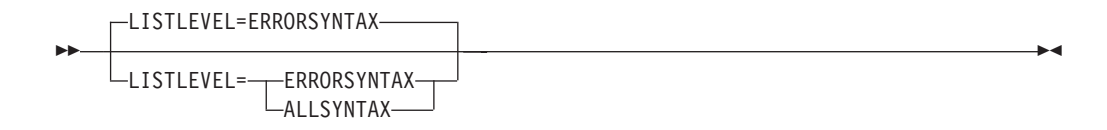

使用上の注意**:** 以下の指定を行う場合:

#### **LISTLEVEL=ALLSYNTAX**

生成されたプリミティブ・ステートメントを含む、すべての構文がリストさ れます。この際、実行された高水準ステートメントおよびプリミティブの成 否を示すメッセージが、しかるべき場所に挿入されます。

## **LISTLEVEL=ERRORSYNTAX**

エラーのあるステートメントのみが、高水準ステートメントから生成される プリミティブ・ステートメントを除いて、そのエラー・メッセージとともに リストされます。生成されたプリミティブ・ステートメントのエラー・メッ セージは、それに関連する高水準ステートメントの後に表示されます。エラ ーの原因である生成されたプリミティブ・ステートメントは、リストされま せん。

# **LOAD**

説明**:** ロードのタイプ。構造ロードまたはオブジェクト・ロード。

構文**:**

**LOAD**

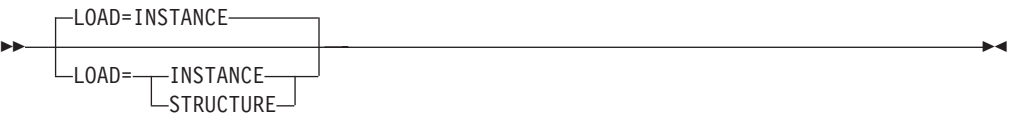

使用上の注意**:** 以下の指定を行う場合:

#### **LOAD=STRUCTURE**

EKGIN1 および EKGIN2 データ定義ステートメントによって識別される、 データ・セットからの入力ステートメントのみが使用されます。構造ロード に使用されます。

## **LOAD=INSTANCE**

EKGIN3 データ定義ステートメントによって識別される、データ・セットか らの入力ステートメントのみが使用されます。オブジェクト・ロードに使用 されます。

クラス構造定義だけでなくオブジェクト定義もロードするときは、 LOAD=STRUCTURE 指定も使用することができます。通常は EKGIN3 DD ステー トメントによって識別されるオブジェクト定義を入れるデータ・セットを、EKGIN1 DD ステートメントに連結します。

LOAD=INSTANCE を指定する際に、クラス構造定義をオブジェクト定義に組み込む こともできます。データ・セット連結を用いて、EKGIN3 DD の JCL ステートメン トを整理して、通常は EKGIN1 DD によって識別されるクラス構造定義を最初に、 続いてオブジェクト定義が処理されるようにします。

## **NAME**

説明**:** ロードが実行される RODM の名前。これは、構造ロードおよびオブジェク ト・ロードには必須パラメーターです。

構文**:**

**NAME**

-- NAME=*rodm\_name* -

使用上の注意**:** MYRODM の RODM 名を指定するには、NAME=MYRODM とコーディン グします。

NAME パラメーターは、ロードおよび検査操作には必須です。解析操作に NAME を指定すると、RODM ロード機能は指名された RODM に接続しますが、これは必 須ではありません。

NAME パラメーターは、初期化メソッド・ロードには必要ありません。 RODM ロ ード機能を実行しているのは特定の RODM であるため、RODM 名はロード機能に 認識されています。

# **OPERATION**

説明**:** RODM ロード機能が実行する操作。操作パラメーターでは、RODM ロード 機能が、ロード機能入力ステートメントを解析して妥当性を調べ、RODM データ・ キャッシュにロードし、あるいは他の操作の実行前に定義された内容の存在を検査 するように指定することができます。

# 構文**:**

# **OPERATION**

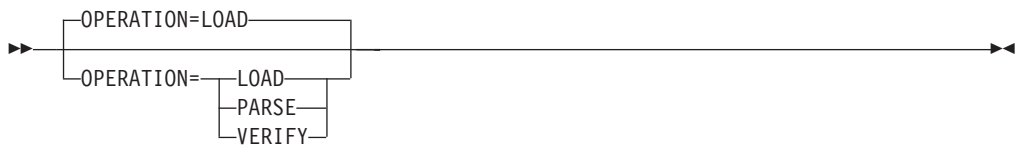

使用上の注意**:** 次のコーディングを行います。

### **OPERATION=PARSE**

RODM ロード機能入力パラメーターが入っているデータ・セットの構文を 解析します。 OPERATION=PARSE ならば、RODM は実行している必要は ありません。 OPERATION=PARSE の場合、RODM ロード機能は、ロード 機能入力ファイルを読み取って、構文エラーを検出するため、それらを解析 します。 RODM ロード機能は、RODM に接続機能を出し、RODM のバー

◂

ジョンおよびリリースを照会します。接続機能および照会機能で検出された エラーは、すべてジョブ・ログおよび RODM ログに記録されます。ただ し、これらのエラーが RODM ロード構文解析操作のエラーと見なされるこ とはありません。

#### **OPERATION=LOAD**

入力ステートメントを解析してから、データ・キャッシュにロードします。

#### **OPERATION=VERIFY**

RODM データ・キャッシュの内容を、解析し検査します。

PARSE も VERIFY も、LOAD 操作は実行しません。

オブジェクト値を割り当てて、失敗させずに実際に存在するオブジェクトを調べた いときは、VERIFY 操作を使用します。 VERIFY の詳細については、 296 [ページの](#page-325-0) [『検査操作を理解する』を](#page-325-0)参照してください。

LOAD=STRUCTURE では、EKGIN1 というラベルの DD によって識別されるデータ・ セットからの入力ステートメントは解析されますが、 EKGIN2 というラベルの DD によって識別されるデータは解析されません。 LOAD=INSTANCE では、 EKGIN3 と いうラベルの DD によって識別されるデータ・セットからの入力ステートメントの みが解析されます。これが起こるのは、LOAD、PARSE、または VERIFY 操作の場 合です。

# **ROUTECODE**

説明**:** ローダーが WTO または WTOR マクロを使用してコンソールにメッセージ を発行する際に使用する経路コードを定義します。有効値の範囲は 1 から 128 で す。デフォルト値は 1 です。

このパラメーターが処理される前に発行可能なメッセージの場合は、ここで設定す る値とは無関係に、デフォルトの経路コード 1 が使用されます。

構文**:**

--

## **ROUTECODE**

ROUTECODE=1

ROUTECODE=*nnn*

# **SEVERITY**

説明**:** アプリケーションがクラス構造定義もしくはオブジェクト定義の処理で、エ ラー (戻りコード 8) を扱う方法。エラー (戻りコード 8) として扱う方法または警 告 (戻りコード 4) として扱う方法です。

-◂

SEVERITY=ERROR の場合、RODM ロード機能は、ロード機能の入力ステートメン トでエラーを検出すると、そのステートメントで処理を終了し、8 の戻りコードを 出します。 SEVERITY=WARNING の場合、RODM ロード機能は、ロード機能の入 力ステートメントでエラーを検出しても処理を継続し、完了時に 4 の戻りコードを 出します。

<span id="page-342-0"></span>構文**:**

**SEVERITY**

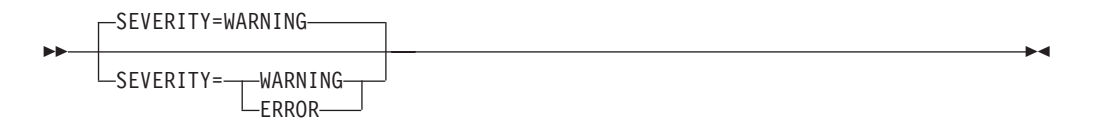

使用上の注意**:** アプリケーションがクラス構造定義もしくはオブジェクト定義の処 理中のエラーをエラーとして扱う場合は、SEVERITY=ERROR とコーディングします。

アプリケーションがクラス構造定義もしくはオブジェクト定義の処理中のエラーを 警告として扱う場合は、SEVERITY=WARNING とコーディングします。

構文を解析しているときは WARNING オプションを使用し、ロードしているとき は ERROR オプションを使用します。

# **RODM** 高水準ロード機能ステートメントをコーディングする

この参照セクションのトピックでは、RODM 高水準ロード機能ステートメントのコ ーディング方法を説明します。このトピックでは、高水準ロード機能ステートメン トの構文と関連する規則を記載します。

構文は、構文図で表します。

# 高水準ロード機能ステートメントの構文の規則

このトピックでは、RODM 高水準ロード機能ステートメントに適用される構文の規 則について述べます。

入力列**:** RODM ロード機能は、入力レコードの列をすべてデータとして読み取り ます。列 73 から 80 は、順序番号もしくは行番号として使用してはなりません。 順序番号もしくは行番号は、コメント (--) 文字を用いてコメントとしてマークを付 けた場合は、使用することができます。

区切り文字**:** 表 30 は、RODM 高水準ロード機能ステートメントに有効な構文の区 切り文字の説明です。

| 区切り文字          | 機能                                    |  |  |  |  |  |
|----------------|---------------------------------------|--|--|--|--|--|
| $1 - 1$        | 文字ストリングの囲みに使用する。                      |  |  |  |  |  |
| X'OE' (シフトアウト) | DBCS 混合文字ストリングのデータ・タイプの開始をマーク<br>する。  |  |  |  |  |  |
| X'OF' (シフトイン)  | DBCS 混合文字ストリングのデータ・タイプの終わりをマー<br>クする。 |  |  |  |  |  |
| -- (ハイフン 2 つ)  | コメントの始めか終わりをマークする。                    |  |  |  |  |  |

表 *30. RODM* 高水準ロード機能ステートメントの構文の区切り文字

RODM ロード機能では、フリー・フォームの構文を使用することができます。 RODM ロード機能では RODM 高水準ロード機能ステートメントの各部分間に 1 つまたは複数のスペースを入れることができるため、スペースを使用してロード機 能の入力データを読みやすくすることができます。例えば、以下の MANAGED OBJECT CLASS 高水準ロード機能ステートメントは、スペースの有効な使い方で読 みやすくなっています。

Software MANAGED OBJECT CLASS; PARENT IS UniversalClass; ATTRLIST; END;

引用符付きストリング**:** 引用符付きストリングは、同じ行で始まり、終わらなけれ ばなりません。複数行にわたるストリングを作成する場合は、それを複数行にわた る引用符が付いたパーツに分割します。分割された複数パーツは、RODM ロード機 能によって連結されます。例えば、次の 2 行は単一引用符ストリングになります。

INIT(' This is the first line of two lines ' ' that results in one quoted string ' );

引用符内に含まれる引用符は、2 つの単一引用符で表されます。例えば、次のよう になります。

INIT('This is '' a quote '' within a quote. ');

引用符は、ストリングの部分としてのキーワードまたはセパレーターを含む、スト リング全体を囲むために使用されます。例えば、次のようになります。

INIT(' Create the "MANAGED OBJECT CLASS" now ');

**2** バイト文字ストリング**:** RODM ロード機能は、X'0E' シフトアウト文字と X'0F' シフトイン文字間のすべてのデータ値を 2 バイト文字ストリング (DBCS) データと して扱います。これは、通常区切り文字を示すどの 16 進コードも 2 バイト文字ス トリング内のデータとして扱われることを意味します。有効な 2 バイト文字は、 GraphicVar データ・タイプの 2 バイト文字と同じです。 264 [ページの](#page-293-0) 『[GraphicVar](#page-293-0)』を参照してください。

フィールド定義リスト**:** キーワードが ATTRLIST または MODLIST のフィールド 定義リストを指定するときは、リストの各メンバーをコンマで区切り、リストをセ ミコロンで終わらせます。そうしない場合、RODM ロード機能はリストの各メンバ ーを別々のステートメントとして扱います。

高水準ステートメントに使用できるデータ・タイプおよびデータ・タイプ値は、 RODM で使用が認められているすべてのデータ・タイプおよびデータ・タイプ値で す。これらのデータ・タイプの詳細については、 257 [ページの『要約データ・タイ](#page-286-0) [プ参照』を](#page-286-0)参照してください。これらのデータ・タイプの値のリストと typed\_value ロード機能の共通構文エレメントの構文図については、 340 [ページの](#page-369-0) 『[typed\\_value](#page-369-0)』を参照してください。

コメント**:** コメントは、始めと終わりを 2 つのハイフン (--) で区切られます。例 えば、次のようになります。

-- This is a comment --

コメント区切り記号の終わりを指定しなかった場合、コメントの終わりは入力行の 終わりと見なされます。 RODM ロード機能は、コメント区切り記号間のテキスト をすべて無視します。

# 高水準ロード機能ステートメントの構文

これは、RODM データ・キャッシュで作成されるデータ・モデル定義の RODM 高 水準ロード機能ステートメントをコーディングする際に使用する、構文参照です。 RODM 高水準ロード機能ステートメントごとに、その名前、目的、外部構文、構文 パラメーター記述、および使用例が入った記述があります。

注**:** RODM 高水準ロード機能ステートメントの構文は、大小文字を区別します。

このセクションでの RODM 高水準ロード機能ステートメントの使用例は、 図 67 に見られるようにロード機能の入力ステートメント・ストリームのサブセットで す。これらのステートメントは、 316 [ページの図](#page-345-0) 68 に記載されている階層の疑似構 造を作成して、使用します。この構造および関連するフィールドは、単なる説明用 の例であって、RODM の一部ではありません。

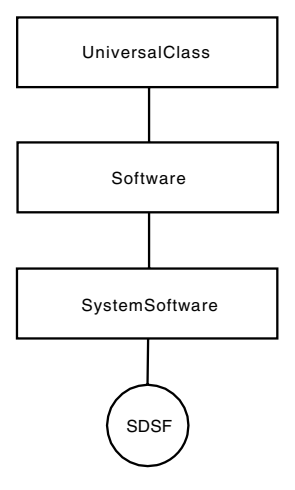

図 *67.* 階層の疑似構造の例

```
Software MANAGED OBJECT CLASS:
 PARENT IS UniversalClass;
 ATTRLIST;
END;<br>SystemSoftware
                                           MANAGED OBJECT CLASS:
 PARENT IS Software;
 ATTRLIST -- Field List --
   ProductName CHARVAR, CHARVAR, CHARVAR,
                                             INIT('None'),
   LatestPTFNumber CHARVAR INIT('UY12345'),
   CorrespondingAPARNumber CHARVAR,
   DateApplied CHARVAR,
   Priority INTEGER INIT(3),
   UseInHost OBJECTLINKLIST;
END;
CREATE INVOKER ::= 0000003;
         OBJCLASS ::= SystemSoftware;
         OBJINST ::= MyName = (CHARVAR) 'SDSF';
         ATTRLIST
                 ProductName ::= (CHARVAR) 'SDSF',
                 ProgramNumber ::= (CHARVAR) '5697-B82',<br>LatestPTFNumber ::= (CHARVAR) 'UY12903',
                                   ,'E (CHARVAR) 'UY12903',<br>.'mber ::= (CHARVAR) 'PL45419,
                 CorrespondingAPARNumber ::= (CHARVAR)
                 DateApplied ::= (CHARVAR) '03/01/97',
                 UseInHost ::= (OBJECTLINKLIST)
                  ('Host_Class'.'HostA'.'UseSystemSoftware')
                  ('Host_Class'.'HostC'.'UseSystemSoftware');
END;
SET INVOKER ::= 0000004;
         MODE ::= non-confirmed;
         OBJCLASS ::= SystemSoftware;<br>OBJINST ::= MvName = (CHARV
                  ::= MyName = (CHARVAR) 'SDSF';
         MODLIST
                 ProductName ::= (CHARVAR) 'SDSF V2', REPLACE,<br>ProgramNumber ::= (CHARVAR) '5697-B82',
                                      \cdot:= (CHARVAR) '5697-B82'
                 LatestPTFNumber ::= (CHARVAR), SET TO DEFAULT,
                 CorrespondingAPARNumber ::= (CHARVAR) ' ',
                 DateApplied ::= (CHARVAR) '03/01/97',
                 UseInHost ::= (OBJECTLINKLIST)
                           ('Host_Class'.'HostA'.'UseSystemSoftware'),
                                                      REMOVE VALUE;
END;
DELETE INVOKER ::= 0000005;
         OBJCLASS ::= SystemSoftware;
         OBJINST ::= MyName = (CHARVAR) 'SDSF';
END;
```
図 *68.* 疑似構造の高水準入力ステートメント

#### **MANAGED OBJECT CLASS:**

目的*:* MANAGED OBJECT CLASS 高水準ロード機能ステートメントは、階層を定 義して、 RODM データ・キャッシュ内にデータ・モデルのクラス構造を作成する ときに使用します。

以下の構文は、RODM ロード機能が RODM データ・キャッシュに加えるクラス構 造を宣言します。この構文には、値をリセットし、あるいはクラス構造の全部また は一部を修正もしくは削除する場合のキーワードは含まれていません。

構文*:*

 $\rightarrow$  -[class](#page-362-0) MANAGED OBJECT CLASS—;— PARENT IS *parent name*—;——————————————————————————

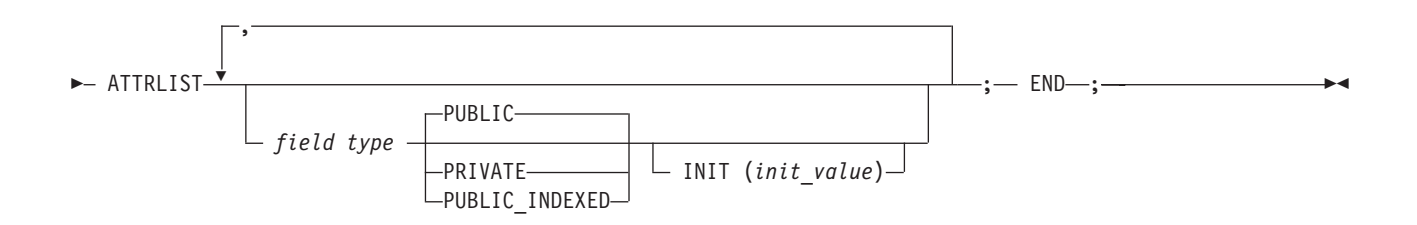

### キーワードおよびパラメーターの記述*:*

*class* 定義するクラスの名前もしくはラベル。

#### **PARENT IS** *parent\_name*

作成されるクラスの親クラスの名前。

*field type*

作成されるクラスのデータ・タイプ *type* の名前 *field* でフィールドを作成 します。このフィールドの有効なデータ・タイプのリストについては、 [340](#page-369-0) [ページの『](#page-369-0)type』を参照してください。

#### **PUBLIC|PRIVATE|PUBLIC\_INDEXED**

フィールドが共用フィールドか、共用索引付きフィールドか、または専用フ ィールドかを指定します。共用フィールドは、このクラスの子によって継承 されますが、専用フィールドは継承されません。共用索引付きフィールドの 詳細については、 253 [ページの『索引付きフィールド』を](#page-282-0)参照してくださ い。

#### **INIT (***init\_value***)**

フィールド用の初期値の設定。 INITIAL は、INIT の代わりに使用すること ができます。

例*:* Software というクラスの子であり、かつ以下のフィールドをもつ SystemSoftware というクラスを指定するとします。

ProductName ProgramNumber LatestPTFNumber CorrespondingAPARNumber DateApplied Priority UseInHost

ProgramNumber というフィールドの初期値が None、 LatestPTFNumber というフィ ールドの初期値が UY12345、 Priority というフィールドの初期値が 3 であるとしま す。次の MANAGED OBJECT CLASS ステートメントは、SystemSoftware という 名前のクラスを定義します。

SystemSoftware MANAGED OBJECT CLASS; PARENT IS Software; ATTRLIST -- Field List -- ProductName CHARVAR,

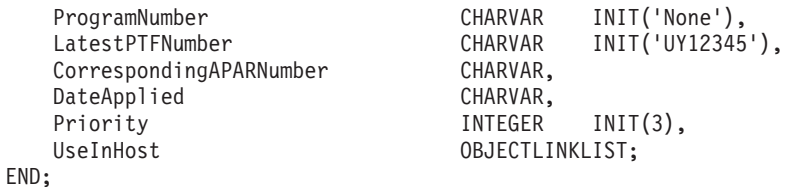

使用上の注意*:* フィールド定義リストの INIT または INITIAL キーワードに関連 する *init\_value* を指定するときは、次の規則を順守します。

- v すべての値を括弧で囲む。
- v 括弧内では文字値を単一引用符で囲む。
- v すでに括弧によって結び付いている METHODSPEC および SELFDEFINING の ようなデータ・タイプの値には、それ以上に括弧を追加しない。
- v 括弧内では非ヌル GRAPHICVAR 値を、シフトアウトおよびシフトイン文字で囲 む。
- v 括弧内ではヌルの GRAPHICVAR 値を単一引用符で囲む。

#### **CREATE:**

目的*:* CREATE 高水準ロード機能ステートメントは、RODM データ・キャッシュ に特定のクラスのオブジェクトを作成するときに使用します。

## 構文*:*

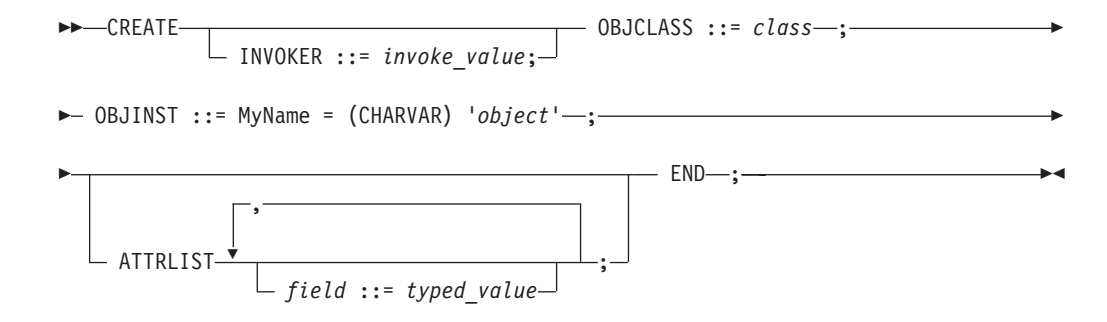

## キーワードおよびパラメーターの記述*:*

## **INVOKER ::=** *invoke\_value*

ID の値。この値は、RODM ロード機能により無視されますが、定義ファイ ルの高水準ロード機能ステートメントを数えるときに使用することができま す。

# **OBJCLASS ::=** *class*

作成されるオブジェクトの親クラスの名前。

## **OBJINST ::= MyName = (CHARVAR)** *object*

作成されるオブジェクトの名前。

## *field* **::=** *typed\_value*

*field* というフィールドを、値 *typed\_value* に設定します。有効なデータ・タ イプと値のリストについては、 340 [ページの『](#page-369-0)typed\_value』を参照してくだ さい。

例*:* SDSF と呼ばれるシステム・ソフトウェアを表すオブジェクトを作成する場合 に必要な指定を考えます。 SDSF は SystemSoftware というクラスの子であり、以 下のフィールドと値があります。

- 値が SDSF の ProductName
- 値が 5697-B82 の ProgramNumber
- v 値が UY12903 の LatestPTFNumber
- v 値が PL45419 の CorrespondingAPARNumber
- 値が 03/01/97 の DateApplied
- このオブジェクトを HostA および HostC にリンクする UseInHost フィールド

注**:** 正常にリンクするには、HostA および HostC が存在していなければなりませ ん。

以下は、オブジェクト SDSF の作成に必要なステートメントです。

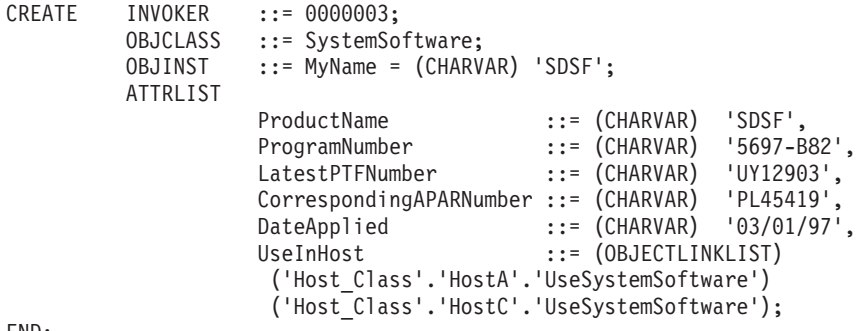

END;

図 *69.* オブジェクト作成の例

使用上の注意*:* MyName フィールドは常にオブジェクトの名前を表しているので、 CREATE 高水準ステートメントの OBJINST キーワードのパラメーターを指定する ときは、フィールドの名前として通常 MyName を指定します。例えば、次のように なります。

OBJINST ::= MyName = (CHARVAR) 'SDSF';

しかし、オブジェクトのフィールドのもう一つにもオブジェクト名をその値として もたせたい場合は、 OBJINST 定義で MyName に代えてそのフィールド名を指定し ます。その場合、MyName フィールドとそのフィールドには同じ値が割り当てられ ます。例えば、オブジェクトの MyName フィールドと ProductName フィールドの 両方の値として SDSF のオブジェクト名を割り当てたい場合は、次のように指定し ます。

OBJINST ::= ProductName = (CHARVAR) 'SDSF';

ATTRLIST では、フィールドとして ProductName を繰り返してはなりません。

## **DELETE:**

目的*:* 高水準ロード機能の DELETE ステートメントは、オブジェクトを RODM データ・キャッシュから削除するときに使用します。

構文*:*

-- DELETE

INVOKER ::= *invoke\_value* ; OBJCLASS ::= *[class](#page-362-0)* 

**-** OBJINST ::= MyName=(CHARVAR) '*[object](#page-366-0)'* —;— END—;——————————————<del>—————————————</del> ◂

### キーワードおよびパラメーターの記述*:*

**INVOKER ::=** *invoke\_value*

ID の値。この値は、RODM ロード機能により無視されますが、ロード機能 入力ファイルの高水準ロード機能ステートメントを数えるときに使用するこ とができます。

### **OBJCLASS ::=** *class*

削除されるオブジェクトの親クラスの名前。

## **OBJINST ::= MyName = (CHARVAR)** *object*

削除されるオブジェクトの名前。

例*:* 図 70 は、オブジェクトをデータ・モデルから削除する DELETE ステートメ ントです。

```
DELETE INVOKER ::= 0000005;
         OBJCLASS ::= SystemSoftware;
         OBJINST ::= MyName = (CHARVAR) 'SDSF';
END;
```
図 *70.* オブジェクト削除の例

削除されるオブジェクト *SDSF* は OBJINST キーワードのパラメーターとして指定 され、オブジェクト *SystemSoftware* の親クラスは OBJCLASS キーワードのパラメ ーターとして指定されます。

## **SET:**

目的*:* SET 高水準ロード機能ステートメントは、RODM データ・キャッシュにオ ブジェクト内のフィールドの値を設定するときに使用します。

構文*:*

-- $-$ SET INVOKER ::= *invoke\_value* ; - MODE ::= mode value-;

→ OBJCLASS ::= *[class](#page-362-0)*—;— OBJINST ::= MyName = (CHARVAR) '*[object](#page-366-0)*'—;——————→

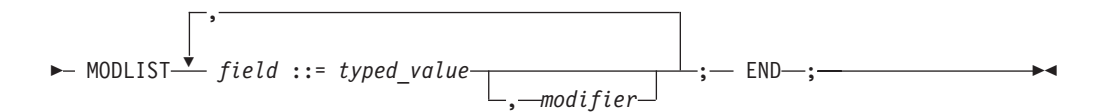

```
キーワードおよびパラメーターの記述:
```
## **INVOKER ::=** *invoke\_value*

ID の値。この値は、RODM ロード機能により無視されますが、ロード機能 入力ファイルの高水準ロード機能ステートメントを数えるときに使用するこ とができます。

#### **MODE ::=** *mode\_value*

この値は、RODM ロード機能により無視され、常に non-confirmed と見な されます。

## **OBJCLASS ::=** *class*

フィールド値が設定されるオブジェクトの親クラスの名前。

## **OBJINST ::= MyName = (CHARVAR)** *object*

フィールド値が設定されるオブジェクトの名前。

### *field* **::=** *typed\_value*

*field* という名前のフィールドが、値 *typed\_value* に設定されます。有効なデ ータ・タイプと値のリストについては、 340 [ページの『](#page-369-0)typed\_value』を参照 してください。

#### *modifier*

このパラメーターは、変更のタイプを指定するときに使用します。 *modifier* のとりうる値は、次のとおりです。

#### 値 説明

#### **ADD VALUE**

OBJECTLINK または OBJECTLINKLIST のデータ・タイプの場合 に限って、新しいリンクを作成する際に使用します。

#### **REMOVE VALUE**

OBJECTLINK または OBJECTLINKLIST のデータ・タイプの場合 に限って、既存のリンクを削除する際に使用します。

#### **REPLACE**

OBJECTLINK または OBJECTLINKLIST 以外のデータ・タイプの 場合に、指定のフィールドの value サブフィールドを新しい値に変 更するときに使用します。

### **SET TO DEFAULT**

OBJECTLINK または OBJECTLINKLIST 以外のデータ・タイプの 場合に、指定のフィールドの value サブフィールドをデフォルト値 に変更するときに使用します。デフォルト値は、親クラスのフィー ルドの値です。

データ・タイプが OBJECTLINK か OBJECTLINKLIST ならば、デフォル トは ADD VALUE です。他のすべてのデータ・タイプの場合のデフォルト は、REPLACE です。

**END** SET 高水準ロード機能ステートメントの終わりを識別する、必須キーワー ド。

例*:* SystemSoftware というクラスの子である SDSF オブジェクトの値を変更した い、 SET 高水準ロード機能ステートメントを考えます。特に、SDSF のフィールド に以下の変更を行う必要があります。

v ProductName フィールド値を SDSF V2 に変更する。

- v ProgramNumber フィールド値を 5697-B82 に変更する。
- v LatestPTFNnumber フィールド値をデフォルト値に変更する。
- CorrespondingAPARNumber フィールド値をブランク・ストリングにリセットす る。
- v DateApplied フィールド値を 03/01/97 に変更する。
- Host Class の HostA オブジェクトの UseSystemSoftware フィールドを UseInHost フィールドからリンク解除する。

SDSF オブジェクトのフィールドの値を設定するステートメントは、 図 71 で記載 しています。

```
SET INVOKER ::= 0000004;
        MODE ::= non-confirmed;
        OBJCLASS ::= SystemSoftware;
        OBJINST ::= MyName = (CHARVAR) 'SDSF';
        MODLIST
                ProductName ::= (CHARVAR) 'SDSF V2', REPLACE,
                ProgramNumber ::= (CHARVAR) '5697-B82'
                LatestPTFNumber ::= (CHARVAR), SET TO DEFAULT,
                CorrespondingAPARNumber ::= (CHARVAR) ' ',
                DateApplied ::= (CHARVAR) '03/01/97',
                UseInHost ::= (OBJECTLINKLIST)
                       ('Host_Class'.'HostA'.'UseSystemSoftware'),REMOVE VALUE;
```
END;

図 *71.* オブジェクトのフィールドの値を設定する例

使用上の注意*:* OBJECTLINK および OBJECTLINKLIST フィールドの定義の場 合、RODM ロード機能は、修正が ADD VALUE ならばリンクを作成し、修正が REMOVE VALUE ならばリンクを削除します。さらに、OBJECTLINK か OBJECTLINKLIST のデータ・タイプを指定するどのフィールドも、その値を括弧で 囲みます。

# **RODM** ロード機能プリミティブ・ステートメントをコーディング する

この参照セクションのトピックでは、RODM ロード機能プリミティブ・ステートメ ントのコーディング方法を説明します。ここでは、構文および処理ロジックを、関 連する構文の規則とともに説明します。また、RODM ロード機能プリミティブのグ ローバル文字の使用法についても説明します。

構文は、構文図で表します。

# グローバル文字

RODM プリミティブ・ステートメントの 1 つまたは複数の値を置換するときは、 アスタリスク (\*) をグローバル文字 として使用することができます。各グローバル 文字は、RODM プリミティブ・ステートメント内の名前、クラス、オブジェクト、 フィールド、もしくはサブフィールドの各 1 つの代わりに使用されます。 プリミ ティブ・ステートメントが RODM 機能に変換されるとき、各グローバル文字は、 名前、クラス、オブジェクト、フィールド、もしくはサブフィールドが明示的に指 定されたそれまでのプリミティブからの対応する値に換えられます。しかし、グロ ーバル文字はメソッド名の指定には使用することができません。

<span id="page-352-0"></span>グローバル文字は、複数使用されるときは、同じ相対位置を用いて以前のプリミテ ィブ・ステートメントからの値を置換します。例えば、次のようになります。

OP ClassA HAS\_PARENT UniversalClass;<br>OP \* HAS FIELD (INTEGER) Field (INTEGER) FieldA Integer; OP ClassB HAS PARENT \*; OP \* HAS FIELD (CHARVAR) FieldB CharVar;

2 番目のプリミティブ・ステートメントのグローバル文字は、最初のプリミティブ からの *ClassA* に置き換わります。 3 番目のプリミティブ・ステートメントのグロ ーバル文字は、最初のプリミティブからの *UniversalClass* に置き換わります。 4 番 目のプリミティブ・ステートメントのグローバル文字は、 3 番目のプリミティブか らの *ClassB* に置き換わります。最後に、5 番目のプリミティブ・ステートメント のグローバル文字は、それぞれ 3 番目および 4 番目のプリミティブからの *ClassB* および *FieldB\_CharVar* に置き換わります。

グローバル文字は、RODM ロード機能プリミティブ・ステートメントを指定する際 の簡単な方法となっています。 RODM 処理ロジックは、グローバル文字を使用し ても変更されません。グローバル文字は、プリミティブ・ステートメントのグルー プ化を意味するものではありません。

# ロード機能プリミティブの構文の規則

RODM 高水準ロード機能ステートメントの構文と同様、RODM ロード機能プリミ ティブの各部分も 1 つまたは複数のスペースで区切ることができます。

注**:** RODM ロード機能プリミティブの構文は大小文字を区別します。

入力列、引用符付きストリング、2 バイト文字ストリング、およびコメントに適用 される構文の規則は、 RODM ロード機能プリミティブ構文の場合も RODM 高水 準ロード機能構文に指定された場合も同じ規則です。 313 [ページの『高水準ロード](#page-342-0) [機能ステートメントの構文の規則』を](#page-342-0)参照してください。

# ロード機能プリミティブの構文および処理ロジック

これは、RODM ロード機能プリミティブの構文および処理ロジックについての説明 です。 RODM ロード機能プリミティブは、アルファベット順に説明され、RODM ロード機能プリミティブごとに、その名前、意味、外部構文、および実施論理を含 む説明が付いています。

## **FORCE\_HAS\_NO\_INSTANCE:**

**説明: FORCE HAS NO INSTANCE によって、指定の名前の指定されたクラスの** 下にオブジェクトは存在しないようになります。オブジェクトへのリンクが存在す ると、リンク解除されてから、オブジェクトそのものは削除されます。

このステートメントは、クラス・オブジェクトのすべてのリンクもしくはすべての オブジェクトを削除する再試行が失敗した後に、オブジェクトを削除できない場合 があります。

# 構文*:*

-- OP *[class](#page-362-0)* FORCE\_HAS\_NO\_INSTANCE *[object](#page-366-0)* ; -◀ *class* の *object* が存在していれば、削除されます。

*PARSE*、*LOAD* および *VERIFY* の構文論理*:* 次の構文チェックを行います。

- 1. *class* が有効な RODM クラス名であるか検査する。
- 2. *object* が有効な RODM オブジェクト名であるか検査する。

*LOAD* 論理*:* 以下のことを行います。

- 1. *object* を *class* から削除する。
- 2. リンクされているためオブジェクトを削除できない場合:
	- a. クラスの構造を照会する。
	- b. すべてのリンク・フィールドを照会する。
	- c. リンク付きフィールドごとに、リンクを削除する。
	- d. オブジェクト削除要求を再試行する。

*VERIFY* 論理*: class* の *object* が、存在していないか検査します。

#### **FORCE\_NOT\_A\_CLASS:**

説明*:* FORCE\_NOT\_A\_CLASS によって、指定の名前のクラスは存在しないように なります。クラスのオブジェクトは、存在していれば削除されます。すなわち、オ ブジェクトへのリンクはすべて除かれ、オブジェクトそのものも削除され、クラス そのものも削除されることを意味します。

## 構文*:*

-- OP *[class](#page-362-0)* FORCE\_NOT\_A\_CLASS ; -◂

*class* が存在していれば、削除されます。

*PARSE*、*LOAD* および *VERIFY* の構文論理*: class* が有効な RODM クラス名で あるか検査する。

*LOAD* 論理*:* 以下のことを行います。

- 1. *class* を削除する。
- 2. 子があるためにクラスが削除できない場合は、子を削除し、削除要求を再試行す る。
- 3. オブジェクトがあるためにクラスが削除できない場合は、オブジェクトを削除 し、削除要求を再試行する。

*VERIFY* 論理*: class* が存在していないか検査します。

#### **HAS\_FIELD:**

説明*:* HAS\_FIELD によって、クラスは指定された共用フィールドを定義 するよう になります。

## 構文*:*

-- OP *[class](#page-362-0)* HAS\_FIELD (*[type](#page-369-0)*)*[field](#page-364-0)* ; -

*class* は、タイプ *type* の *field* という名前のフィールドをローカルに定義します。

◂

*PARSE*、*LOAD* および *VERIFY* の構文論理*:* 次の構文チェックを行います。

- 1. *class* が有効な RODM クラス名であるか検査する。
- 2. *field* が有効な RODM フィールド名であるか検査する。
- 3. *type* が有効な RODM ロード機能データ・タイプであるか検査する。

*LOAD* 論理*: class* が存在するか検査し、 *class* に *type* の *field* を作成します。

*VERIFY* 論理*: class* が存在し、*field* をローカルに定義し、このフィールドのタイ プが *type* と同じであるか検査します。

#### **HAS\_INDEXED\_FIELD:**

説明*:* HAS\_INDEXED\_FIELD によって、クラスは指定された共用索引付きフィー ルドを定義するようになります。

#### 構文*:*

-- OP *[class](#page-362-0)* HAS\_INDEXED\_FIELD [\(CHARVAR\)](#page-369-0)*[field](#page-364-0)* ; -◂

*class* は、タイプ CHARVAR の *field* という名前のフィールドをローカルに定義し ます。

*PARSE*、*LOAD* および *VERIFY* の構文論理*:* 次の構文チェックを行います。

- 1. *class* が有効な RODM クラス名であるか検査する。
- 2. *field* が有効な RODM フィールド名であるか検査する。
- 3. CHARVAR が有効な RODM ロード機能データ・タイプであるか検査する。共 用索引付きにできるのは、CHARVAR フィールドのみです。

*LOAD* 論理*: class* が存在するか検査し、 *class* に CHARVAR の *field* を作成しま す。

*VERIFY* 論理*: class* が存在し、*field* をローカルに定義し、このフィールドのタイ プが CHARVAR であるか検査します。

#### **HAS\_INSTANCE:**

説明*:* HAS\_INSTANCE によって、指定されたクラスの特定のオブジェクトが存在 するようになります。

## 構文*:*

-- OP *[class](#page-362-0)* HAS\_INSTANCE *[object](#page-366-0)* ; -

*class* には、*object* という名前のオブジェクトがあります。

*PARSE*、*LOAD* および *VERIFY* の構文論理*:* 次の構文チェックを行います。

1. *class* が有効な RODM クラス名であるか検査する。

2. *object* が有効な RODM オブジェクト名であるか検査する。

*LOAD* 論理*: class* が存在するか検査し、 *class* の *object* を作成します。

*VERIFY* 論理*: class* が存在し、オブジェクト *object* をもっているか検査します。

◂

#### **HAS\_NO\_FIELD:**

**説明: HAS NO FIELD は、指定のフィールドを指定されたクラスから削除しま** す。クラスまたはオブジェクトの子のあるクラスから、フィールドを削除すること はできません。また、継承されたフィールドも削除できません。

### 構文*:*

-- OP *[class](#page-362-0)* HAS\_NO\_FIELD *[field](#page-364-0)* ; -

◂

◂

*field* は、それが存在していて、かつクラスにオブジェクトの子がない場合は、*class* の定義から削除されます。

*PARSE*、*LOAD* および *VERIFY* の構文論理*:* 次の構文チェックを行います。 1. *class* が有効な RODM クラス名であるか検査する。 2. *field* が有効な RODM フィールド名であるか検査する。

*LOAD* 論理*: field* を *class* から削除します。

*VERIFY* 論理*: field* が、*class* によって定義されていないか検査します。

#### **HAS\_NO\_INSTANCE:**

**説明: HAS NO INSTANCE によって、特定クラスの特定のオブジェクトは存在し** ないようになります。この指定の実行に使用される唯一の命令は、単なる削除で す。

オブジェクトは、他のオブジェクトにリンクされている場合は、このプリミティブ だけでは削除することはできません。この場合については、 323 [ページの](#page-352-0) 『[FORCE\\_HAS\\_NO\\_INSTANCE](#page-352-0)』を参照してください。

# 構文*:*

-- OP *[class](#page-362-0)* HAS\_NO\_INSTANCE *[object](#page-366-0)* ; -

*class* の *object* は、それが存在していて、かつ他のオブジェクトへのリンクをもた ない場合は、削除されます。

*PARSE*、*LOAD* および *VERIFY* の構文論理*:* 次の構文チェックを行います。

- 1. *class* が有効な RODM クラス名であるか検査する。
- 2. *object* が有効な RODM オブジェクト名であるか検査する。

*LOAD* 論理*: object* を *class* から削除する。

*VERIFY* 論理*: object* が、*class* に存在していないか検査します。

#### **HAS\_NO\_SUBFIELD:**

説明: HAS NO SUBFIELD によって、指定のフィールドに特定のサブフィールド は存在しないようになります。オブジェクトのあるクラスからは、サブフィールド を削除することはできません。また、継承されたフィールドのサブフィールドも削 除できません。

# 構文*:*

-- OP *[class](#page-362-0)*.*[field](#page-364-0)* HAS\_NO\_SUBFIELD *[subfield](#page-367-0)* ; -◂

*subfield* は、それが存在していて、かつクラスにオブジェクトの子がない場合は、 *class* の *field* から削除されます。

*PARSE*、*LOAD* および *VERIFY* の構文論理*:* 次の構文チェックを行います。

- 1. *class* が有効な RODM クラス名であるか検査する。
- 2. *field* が有効な RODM フィールド名であるか検査する。
- 3. *subfield* が有効な RODM サブフィールド名であるか検査する。

*LOAD* 論理*: subfield* を *class* の *field* から削除します。

*VERIFY* 論理*: subfield* が、*class* の *field* に定義されていないか検査します。

#### **HAS\_PARENT:**

説明*:* HAS\_PARENT によって、指定の親の下にクラスが存在するようになりま す。

構文*:*

#### **Has\_Parent**

-- OP *child\_class* HAS\_PARENT *parent\_class* ; -◂

*child\_class* は、*parent\_class* の子でなければなりません。

*PARSE*、*LOAD* および *VERIFY* の構文論理*:* クラス名が、RODM のクラス名の 規則に従っているか検査します。

*LOAD* 論理*: child\_class* を、*parent\_class* の子として作成します。

*VERIFY* 論理*: child\_class* および *parent\_class* が存在しているか、かつ *child\_class* の親フィールドが *parent\_class* を指し示しているかの両方を検査します。

#### **HAS\_PRV\_FIELD:**

説明*:* HAS\_PRV\_FIELD によって、クラスは指定された専用フィールドを定義する ようになります。

# 構文*:*

-- OP *[class](#page-362-0)* HAS\_PRV\_FIELD (*[type](#page-369-0)*)*[field](#page-364-0)* ; -

*class* は、タイプ *type* の *field* という名前のフィールドをローカルに定義します。

*PARSE*、*LOAD* および *VERIFY* の構文論理*:* 次の構文チェックを行います。

- 1. *class* が有効な RODM クラス名であるか検査する。
- 2. *field* が有効な RODM フィールド名であるか検査する。

3. *type* が有効な RODM ロード機能データ・タイプであるか検査する。

◂

*LOAD* 論理*: class* が存在するか検査し、 *class* に *type* の *field* を作成します。

*VERIFY* 論理*: class* が存在し、それが *field* を専用と定義し、このフィールドのタ イプが *type* と同じであるか検査します。

#### **HAS\_SUBFIELD:**

説明*:* HAS\_SUBFIELD によって、クラスのフィールドに指定されたサブフィール ドが入るようになります。

構文*:*

-- OP *[class](#page-362-0)*.*[field](#page-364-0)* HAS\_SUBFIELD *[subfield](#page-367-0)* ; -◂

*class* の *field* には、*subfield* があります。

*PARSE*、*LOAD* および *VERIFY* の構文論理*:* 次の構文チェックを行います。

- 1. *class* が有効な RODM クラス名であるか検査する。
- 2. *field* が有効な RODM フィールド名であるか検査する。
- 3. *subfield* が有効な RODM サブフィールド名であるか検査する。

*LOAD* 論理*: class* が存在し、かつクラスに *field* が存在するか検査して、その *class* の *field* に *type* の *subfield* を作成します。

*VERIFY* 論理*: class* が存在し、それがローカルに *field* を定義し、このフィールド が *subfield* を定義しているか検査します。

#### **HAS\_VALUE:**

説明*:* HAS\_VALUE によって、特定のオブジェクトまたはクラスのフィールドに指 定された値が入るようになります。

## 構文*:*

-- OP *[class](#page-362-0)*. .*[field](#page-364-0)* HAS\_VALUE *[typed\\_value](#page-369-0) [object](#page-366-0)* ; -◂

*class* の *object* の *field* には、値 *typed\_value* が入ります。

*class* の *field* には、値 *typed\_value* が入ります。

# *PARSE*、*LOAD* および *VERIFY* の構文論理*:* 次の構文チェックを行います。

- 1. *class* が有効な RODM クラス名であるか検査する。
- 2. *object* が (指定されている場合)、有効な RODM オブジェクト名であるか検査す る。
- 3. *field* が有効な RODM フィールド名であるか検査する。
- 4. *typed\_value* が有効な RODM の型付きの値であるか検査する。

*LOAD* 論理*: class*、*object*、および *field* が存在しているか検査し、 *class.object* の *field* を *typed\_value* によって指定されたタイプおよび値に設定するか、 *class* の *field* を *typed\_value* によって指定されたタイプおよび値に設定します。

*VERIFY* 論理*: class.object* の *field* に *typed\_value* によって指定されたタイプおよ び値があるかを検査するか、 *class* の *field* に *typed\_value* によって指定されたタイ プおよび値があるかを検査します。

## **INHERITS:**

説明*:* INHERITS によって、指定のオブジェクトまたはクラスの指定されたフィー ルドはローカルに定義されないようになります。

#### 構文*:*

-- OP *[class](#page-362-0)* .*[object](#page-366-0)* - INHERITS *[field](#page-364-0)*—; ◂

*class* の *object* の *field* は、その継承された値に戻されます。

*class* の *field* は、その継承された値に戻されます。

*PARSE*、*LOAD* および *VERIFY* の構文論理*:* 次の構文チェックを行います。

- 1. *class* が有効な RODM クラス名であるか検査する。
- 2. *object* が (指定されている場合)、有効な RODM オブジェクト名であるか検査す る。
- 3. *field* が有効な RODM フィールド名であるか検査する。

*LOAD* 論理*: field* を戻します。ローカル値があれば、削除されます。

*VERIFY* 論理*: field* の値が継承されているか検査します。

### **INVOKED\_WITH:**

説明*:* INVOKED\_WITH は、名前付きのオブジェクト特有のメソッドもしくはオブ ジェクト独立メソッドを実行します。

*sd\_parm* で最大 8 つのパラメーターを指定できます。

#### 構文*:*

-

#### **Invoked\_With**

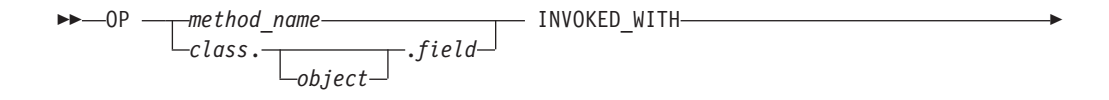

(SELFDEFINING)*[sd\\_parm](#page-367-0)*

*class.object.field* 名前付きのオブジェクト特有のメソッドは、 *sd\_parm* パラメーター によって実行されます。

*class..field* 名前付きのオブジェクト特有のメソッドは、 *sd\_parm* パラメーターによ って実行されます。

◂

; -

*method\_name* オブジェクト独立メソッドは、 *sd\_parm* パラメーターによって実行さ れます。

*PARSE*、*LOAD* および *VERIFY* の構文論理*:* 次の構文チェックを行います。

名前付きのオブジェクト特有のメソッドの場合:

- 1. *class* が有効な RODM クラス名であるか検査する。
- 2. *object* が (指定されている場合)、有効な RODM オブジェクト名であるか検 査する。
- 3. *field* が有効な RODM フィールド名であるか検査する。
- 4. *sd\_parm* が有効な SELFDEFINING 値であるか検査する。

オブジェクト独立メソッドの場合:

- 1. *method\_name* が有効な RODM メソッド名であるか検査する。
- 2. *sd\_parm* が有効な SELFDEFINING 値であるか検査する。

### *LOAD* 論理*:*

名前付きのオブジェクト特有のメソッドの場合は、*class.object.field* によって、ある いは *class..field* によって指定したメソッドを、*sd\_parm* で指定されたパラメーター によって起動します。フィールドのデータ・タイプは MethodSpec でなければなり ません。

オブジェクト独立メソッドの場合は、 *method\_name* を *sd\_parm* で指定されたパラ メーターで起動します。 *method\_name* は、EKG\_Method クラスのオブジェクトの名 前でなければなりません。

*VERIFY* 論理*:* なし。

#### **IS\_LINKED\_TO:**

**説明: IS LINKED TO によって、2 つのオブジェクトが指定されたフィールドによ** りリンクされるようになります。フィールドは、タイプ OBJECTLINK または OBJECTLINKLIST のフィールドでなければなりません。

# 構文*:*

-- OP *class\_1*.*object\_1*.*field\_1* IS\_LINKED\_TO *class\_2*.*object\_2*.*field\_2* ; -

*class\_1.object\_1* の *field\_1* は、 *class\_2.object\_2* の *field\_2* にリンクします。

*PARSE*、*LOAD* および *VERIFY* の構文論理*:* 次の構文チェックを行います。

- 1. *class\_1* が有効な RODM クラス名であるか検査する。
- 2. *class\_2* が有効な RODM クラス名であるか検査する。
- 3. *object\_1* が有効な RODM オブジェクト名であるか検査する。
- 4. *object\_2* が有効な RODM オブジェクト名であるか検査する。
- 5. *field\_1* が有効な RODM フィールド名であるか検査する。
- 6. *field\_2* が有効な RODM フィールド名であるか検査する。

*LOAD* 論理*: class\_1.object\_1* の *field\_1* は、 *class\_2.object\_2* の *field\_2* にリンク します。
*VERIFY* 論理*: class\_1.object\_1* の *field\_1* を照会し、 *class\_2.object\_2* の *field\_2* が、照会によって戻されたリンク・フィールドのリスト内にあるか検査します。

#### **IS\_NOT\_LINKED\_TO:**

説明*:* IS\_NOT\_LINKED\_TO によって、2 つのオブジェクトは指定されたフィール ドによりリンクされないようになります。

構文*:*

-- OP *class\_1*.*object\_1*.*field\_1* IS\_NOT\_LINKED\_TO *class\_2*.*object\_2*.*field\_2* ; -

*class\_1.object\_1* の *field\_1* は、 *class\_2.object\_2* の *field\_2* にリンクしません。

*PARSE*、*LOAD* および *VERIFY* の構文論理*:* 次の構文チェックを行います。

- 1. *class\_1* が有効な RODM クラス名であるか検査する。
- 2. *class\_2* が有効な RODM クラス名であるか検査する。
- 3. *object\_1* が有効な RODM オブジェクト名であるか検査する。
- 4. *object\_2* が有効な RODM オブジェクト名であるか検査する。
- 5. *field\_1* が有効な RODM フィールド名であるか検査する。
- 6. *field\_2* が有効な RODM フィールド名であるか検査する。

*LOAD* 論理*: class\_1.object\_1* の *field\_1* の *class\_2.object\_2* の *field\_2* へのリンク を解除します。

*VERIFY* 論理*: class\_1.object\_1* の *field\_1* を照会し、 *class\_2.object\_2* の *field\_2* が、照会によって戻されたリンク・フィールドのリストにないか検査します。

**NOT\_A\_CLASS:**

説明*:* NOT\_A\_CLASS によって、指定の名前のクラスは存在しなくなります。この 指定の実行に使用される唯一の命令は、単なる削除です。クラスは、オブジェクト がある場合は、このプリミティブだけを削除することはできません。代わりに、 FORCE NOT A CLASS を使用するか、オブジェクトを最初に削除しなければなり ません。

構文*:*

-- OP *[class](#page-362-0)* NOT\_A\_CLASS ; -

*class* は、存在していて、オブジェクトも子もなければ削除されます。

*PARSE*、*LOAD* および *VERIFY* の構文論理*: class* が有効な RODM クラス名で あるか検査する。

*LOAD* 論理*: class* を削除する。

*VERIFY* 論理*: class* が存在していないか検査します。

**SUBFIELD\_HAS\_VALUE:**

◂

説明*:* SUBFIELD\_HAS\_VALUE によって、サブフィールドに指定された値が入る ようになります。

### 構文*:*

-- OP *[class](#page-362-0)*. .*[field](#page-364-0)*.*[subfield](#page-367-0) [object](#page-366-0)* SUBFIELD HAS VALUE *typed value* -;-

*class* の *object* の *field* の *subfield* には、値 *typed\_value* が入ります。

*class* の *field* の *subfield* には、値 *typed\_value* が入ります。

*PARSE*、*LOAD* および *VERIFY* の構文論理*:* 次の構文チェックを行います。

- 1. *class* が有効な RODM クラス名であるか検査する。
- 2. *object* が (指定されている場合)、有効な RODM オブジェクト名であるか検査す る。
- 3. *field* が有効な RODM フィールド名であるか検査する。
- 4. *subfield* が有効な RODM サブフィールド名であるか検査する。
- 5. *typed\_value* が有効な RODM の型付きの値であるか検査する。

*LOAD* 論理*: class* の *field* の *subfield* を *typed\_value* のタイプおよび値に設定す るか、 *class.object* の *field* の *subfield* を *typed\_value* のタイプおよび値に設定しま す。

*VERIFY* 論理*: class* の *field* の *subfield* に *typed\_value* のタイプおよび値が入って いるかを検査するか、 *class.object* の *field* の *subfield* に *typed\_value* のタイプおよ び値が入っているかを検査します。

#### **SUBFIELD\_INHERITS:**

**説明: SUBFIELD INHERITS によって、指定されたオブジェクトまたはクラスの特** 定のサブフィールドはローカルに定義されないようになります。

## 構文*:*

 $\rightarrow$  -OP  $-class.$  $-class.$  $-class.$  $\cup_{object}$  $\cup_{object}$  $\cup_{object}$  $-$ .*[field](#page-364-0)*— SUBFIELD\_INHERITS *[subfield](#page-367-0)*—;-◂

*subfield\_name* は、その継承された値に戻されます。ローカル値があれば、削除され ます。

*PARSE*、*LOAD* および *VERIFY* の構文論理*:* 次の構文チェックを行います。

- 1. *class* が有効な RODM クラス名であるか検査する。
- 2. *object* が (指定されている場合)、有効な RODM オブジェクト名であるか検査す る。
- 3. *field* が有効な RODM フィールド名であるか検査する。
- 4. *subfield* が有効な RODM サブフィールド名であるか検査する。

*LOAD* 論理*: subfield\_name* を戻します。

*VERIFY* 論理*: subfield\_name* の値が継承されているか検査します。

## <span id="page-362-0"></span>共通構文エレメント

RODM ロード機能プリミティブおよび RODM 高水準ロード機能ステートメント は、クラス名である *class* のような共通構文エレメントを使用します。これらの単 純な共通エレメントについては、共通テキストと数字ストリングの説明とともにこ こで説明します。

これらのエレメントや文字ストリングは、構文図を用いて説明します。

## 共通構文エレメントの構文

以降に、RODM ロード機能の各共通構文エレメントの説明を行います。

**chars:**

目的*:* 文字ストリング。1 つまたは複数の印刷可能な単一バイト文字でも、2 バイ ト文字でもかまいません。

形式*:*

**Chars**

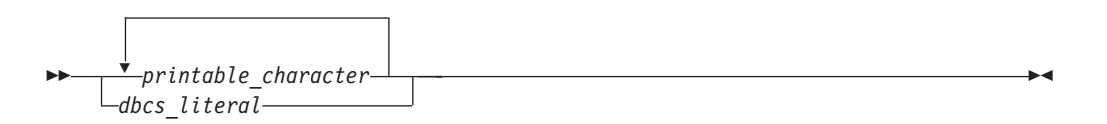

使用上の注意*:* 2 バイト文字ストリングの場合は、前にシフトアウト文字が付き、 終わりはシフトイン文字でなければなりません。

**char\_literal:**

目的*:* 単一引用符内の文字ストリング。

形式*:*

**Char\_Literal**

-- ' *chars* ' -

使用上の注意*: char\_literal* 内の単一引用符文字 (') を示すには、2 つの単一引用符 を続けて記述します。 2 つの単一引用符間にスペースを入れたり、改行したりしな いでください。これは、従来からの二重引用符 の規則です。

*char\_literal* プリミティブは、複数行にまたがって入力できます。この場合、各行の 該当部分を単一引用符内に囲みます。

**class:**

目的*:* 有効な RODM クラス名。

形式*:*

◂

#### <span id="page-363-0"></span>**class**

```
\rightarrow class name - \rightarrow
```
使用上の注意*:* クラス名に非英数字文字が入る場合は、そのクラス名を単一引用符 で囲みます。

◂

◂

◂

**class\_list:**

目的*:* RODM クラス名のリスト。コンマで区切ります。

形式*:*

**class\_list**

-- $\overline{\mathbf{v}}$ , *[class](#page-362-0)* -

#### **classlink\_list:**

目的*:* コンマで区切られたクラス・リンクのリスト。各クラス・リンクは、クラス 名、ピリオド、およびフィールド名の連結です。

形式*:*

**classlink\_list**

 $\rightarrow$ , *[class](#page-362-0)*.*[field](#page-364-0)* -

**dbcs\_literal:**

目的*:* シフトアウト文字、1 つまたは複数の有効な 2 バイト文字、およびシフト イン文字の連結。

形式*:*

**DBCS\_Literal**

-- shift-out\_char *double-byte\_char* shift-in\_char -◂

パラメーターの説明*:*

*shift-out\_char* 値 X'0E'。

*double-byte\_char* 印刷可能な 1 文字を表す 4 つの 16 進文字 (2 バイト)。 <span id="page-364-0"></span>*shift-in\_char*

値 X'0F'。

使用上の注意*:* 2 バイト・テキストは、シフトアウトで始まり、シフトインで終わ らなければなりません。テキストが複数行にまたがる場合は、各行の 2 バイト・テ キストがシフトアウトとシフトインの対の中になければなりません。有効な 2 バイ ト文字は、GraphicVar データ・タイプの 2 バイト文字と同じです。 264 [ページの](#page-293-0) 『[GraphicVar](#page-293-0)』を参照してください。

**digits:**

目的*:* 次の 10 進数字の任意の連結。0、1、2、3、4、5、6、7、8、または 9。

形式*:*

**Digits**

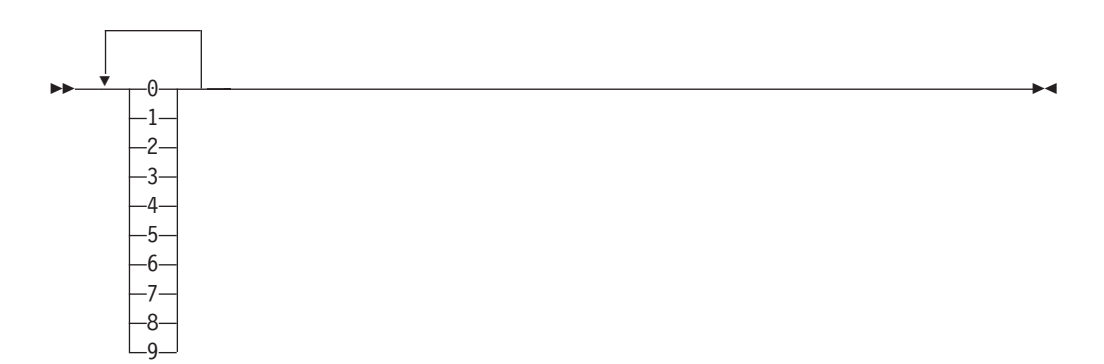

**field:**

目的*:* 有効な RODM フィールド名。

形式*:*

**field**

-- *field\_name* -

使用上の注意*:* フィールド名に非英数字文字が入る場合は、そのフィールド名を単 一引用符で囲みます。

### **float\_constant:**

目的*:* 浮動小数点定数は、数値リテラル、オプションの 10 進小数部、およびオプ ションの符号付き浮動小数点指数桁の連結です。

形式*:*

**Float\_Constant**

◂

<span id="page-365-0"></span>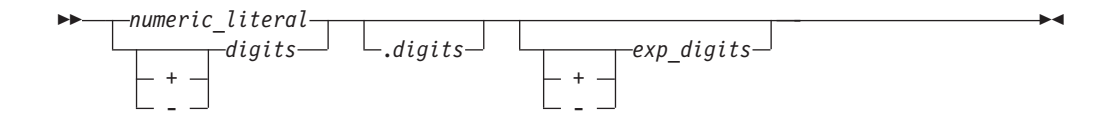

**hex\_chars:**

目的*:* 16 進文字の対の連結。この場合、各対は 1 バイトを表します。

形式*:*

**Hex\_Chars**

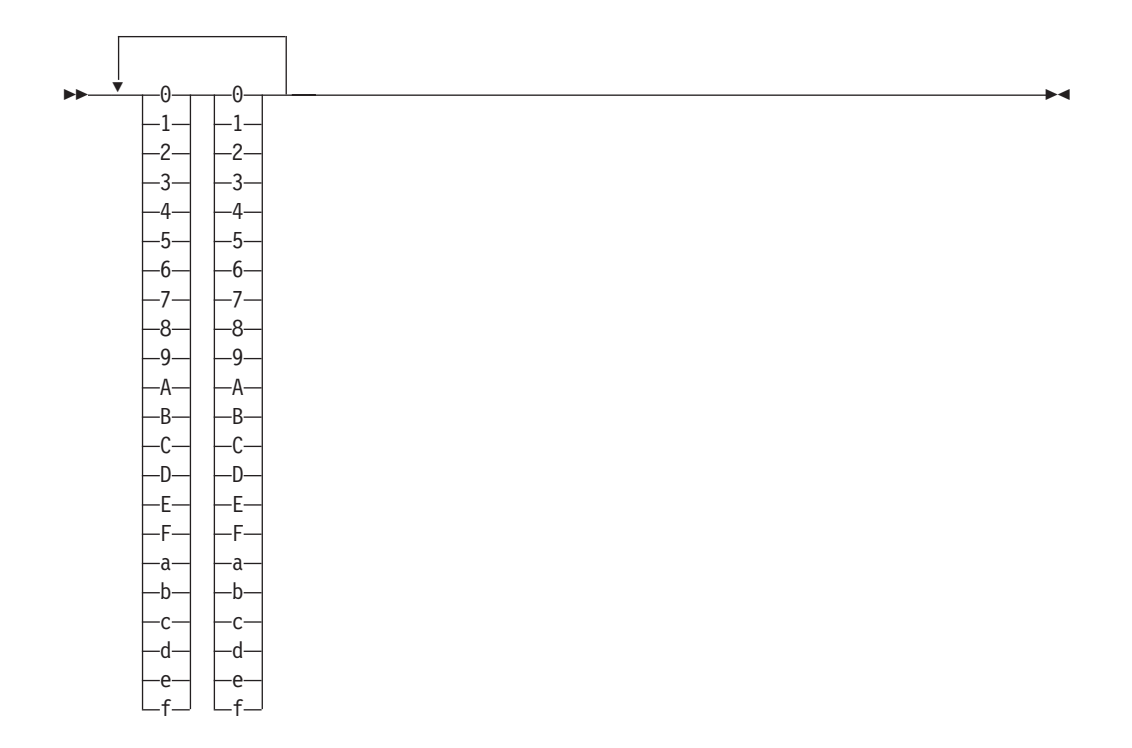

**hex\_literal:**

目的*:* 16 進文字の 1 つまたは複数の対。16 進の区切り文字の間にあります。

形式*:*

**Hex\_Literal**

**→**  $\rightarrow$  *X'*  $\rightarrow$  *hex\_chars*  $\rightarrow$   $\rightarrow$ 

## **il\_parm:**

目的*:* INDEXLIST パラメーターは、タイプ指定値のリストです。各タイプ指定値 は、ANONYMOUSVAR データ・タイプ値であっても、CHARVAR データ・タイプ 値であってもかまいません。しかし、CHARVAR 値は、RODM ロード機能によっ て ANONYMOUSVAR 値に変換されます。

◂

形式*:*

### <span id="page-366-0"></span>**Il\_Parm**

-- (*[typed\\_value](#page-369-0)*) -

#### **method\_spec:**

目的*:* メソッド指定は、括弧内のメソッド名と SELFDEFINING パラメーターの連 結です。

 $\overline{\phantom{1}}$ 

 $\blacktriangleright$ 

 $\overline{\phantom{a}}$ 

形式*:*

**method\_spec**

$$
\leftarrow (-method\_name \qquad \qquad \qquad -\qquad \qquad -\
$$

**numeric\_literal:**

目的*:* 数字の符号付きストリング。

形式*:*

**Numeric**

$$
+ \frac{4 i g i t s}{\left[\frac{1}{2} + \frac{1}{2}\right]}\n\frac{d i g i t s}{\left[\frac{1}{2} + \frac{1}{2}\right]}\n\frac{d i g i t s}{\left[\frac
$$

**object:**

目的*:* 有効な RODM オブジェクト名。

形式*:*

**object**

 $\rightarrow$  *object name* -

使用上の注意*:* オブジェクト名に非英数字文字が入る場合は、そのオブジェクト名 を単一引用符で囲みます。

## **objectid\_list:**

目的*:* コンマで区切られたオブジェクト ID のリスト。オブジェクト ID は、クラ ス名、ピリオド、およびオブジェクト名の連結です。

#### 形式*:*

#### <span id="page-367-0"></span>**objectid\_list**

-- $\overrightarrow{v}$ , *[class](#page-362-0)*.*[object](#page-366-0)* -◂

#### **objectlink\_list:**

目的*: objectlink\_list* は、スペースで区切られたオブジェクト・リンクのリストで す。オブジェクト・リンクは、括弧内のクラス名、ピリオド、オブジェクト名、ピ リオド、およびフィールド名の連結です。

#### 形式*:*

#### **objectlink\_list**

-- (*[class](#page-362-0)*.*[object](#page-366-0)*.*[field](#page-364-0)*) -◂

#### **recipient\_spec:**

目的*:* 受信側指定は 2 つの文字リテラルと 1 つのリテラルを連結したもので、こ れらのリテラルの長さは 3 つとも正確に 8 バイトでなければなりません。

#### 形式*:*

#### **recipient\_spec**

-- '*[appl\\_id](#page-362-0)*','*[subscribe\\_id](#page-362-0)*',X'*[hex\\_chars](#page-365-0)*' -◂

使用上の注意*:* 最初の文字リテラルは *application\_id* です。 2 番目の文字リテラル は *subscribe\_id* です。どちらかの文字リテラルの長さが 8 バイト未満であると、リ テラルは RODM ロード機能によって左寄せされ、長さが 8 バイトになるように右 側をブランクで埋め込まれます。 16 進データの長さを 8 バイトにするには、16 進数が 16 桁なければなりません。

#### **sd\_parm:**

目的*:* SELFDEFINING パラメーターは型付きの値のリストです。括弧内で、任意 にブランクで区切られます。

#### 形式*:*

#### **sd\_parm**

-- ( *[typed\\_value](#page-369-0)* ) -◂

**subfield:**

<span id="page-368-0"></span>目的*:* 事前定義のサブフィールド名。

#### 形式*:*

### **subfield**

```
►►———CHANGE
```
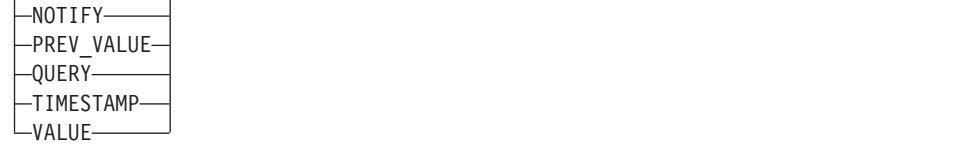

 $\blacktriangleright$ 

◂

◀

使用上の注意*:* 以下は、サブフィールド名の定義です。

#### **CHANGE**

変更メソッドのメソッド指定

## **NOTIFY**

通知申請を表す申請指定のリスト

### **PREV\_VALUE**

フィールドの以前の値

### **QUERY**

照会メソッドのメソッド指定

#### **TIMESTAMP**

フィールドに対する最後の変更のタイム・スタンプ

#### **VALUE**

フィールドの値

#### **subs\_spec:**

目的*: subs\_spec* は、通知申請指定で、メソッド指定とそれに続く受信側指定から 構成され、コンマで区切られます。

形式*:*

### **subs\_spec**

-- *[method\\_spec](#page-366-0)* , *[recipient\\_spec](#page-367-0)* -

## **subs\_spec\_list:**

目的*: subs\_spec\_list* は申請指定のリストです。

形式*:*

#### **sub\_spec&list**

,

--*[method\\_spec](#page-366-0)*,*[recipient\\_spec](#page-367-0)* - <span id="page-369-0"></span>**type:**

目的*:* 定義済みデータ・タイプ・キーワード。

形式*:*

**type**

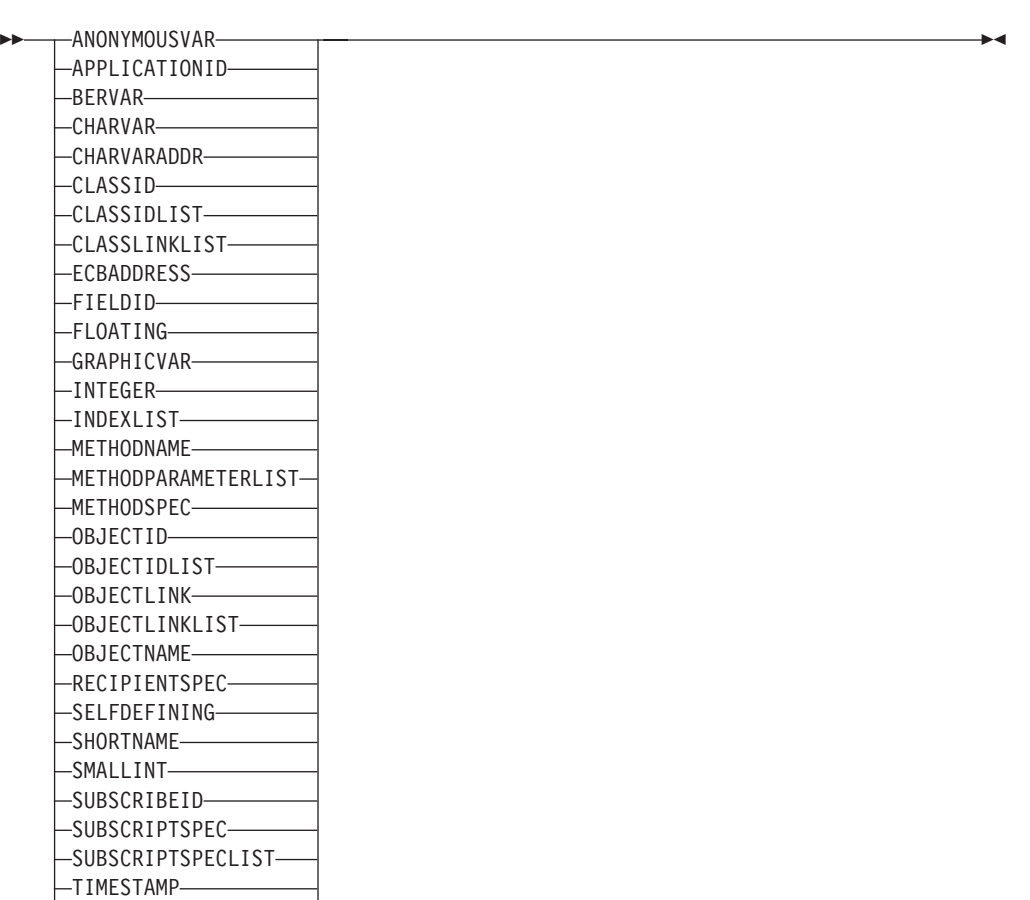

## 注**:**

TRANSID

1. これらのデータ・タイプは、SELFDEFINING データ内でのみ有効です。

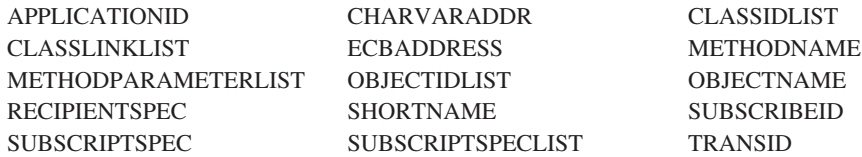

2. CLASSID および OBJECTID における制限については、 297 [ページの](#page-326-0) 『CLASSID および OBJECTID [データ・タイプを使用する』を](#page-326-0)参照してくださ  $\mathcal{V}^{\, \mathcal{I}^{\,}_{\, o}}$ 

## **typed\_value:**

目的*: typed\_value* は、左括弧、タイプ・キーワード、右括弧、およびタイプ・キー ワードのデータ・タイプに一致する値の連結です。

形式*:*

**typed\_value**

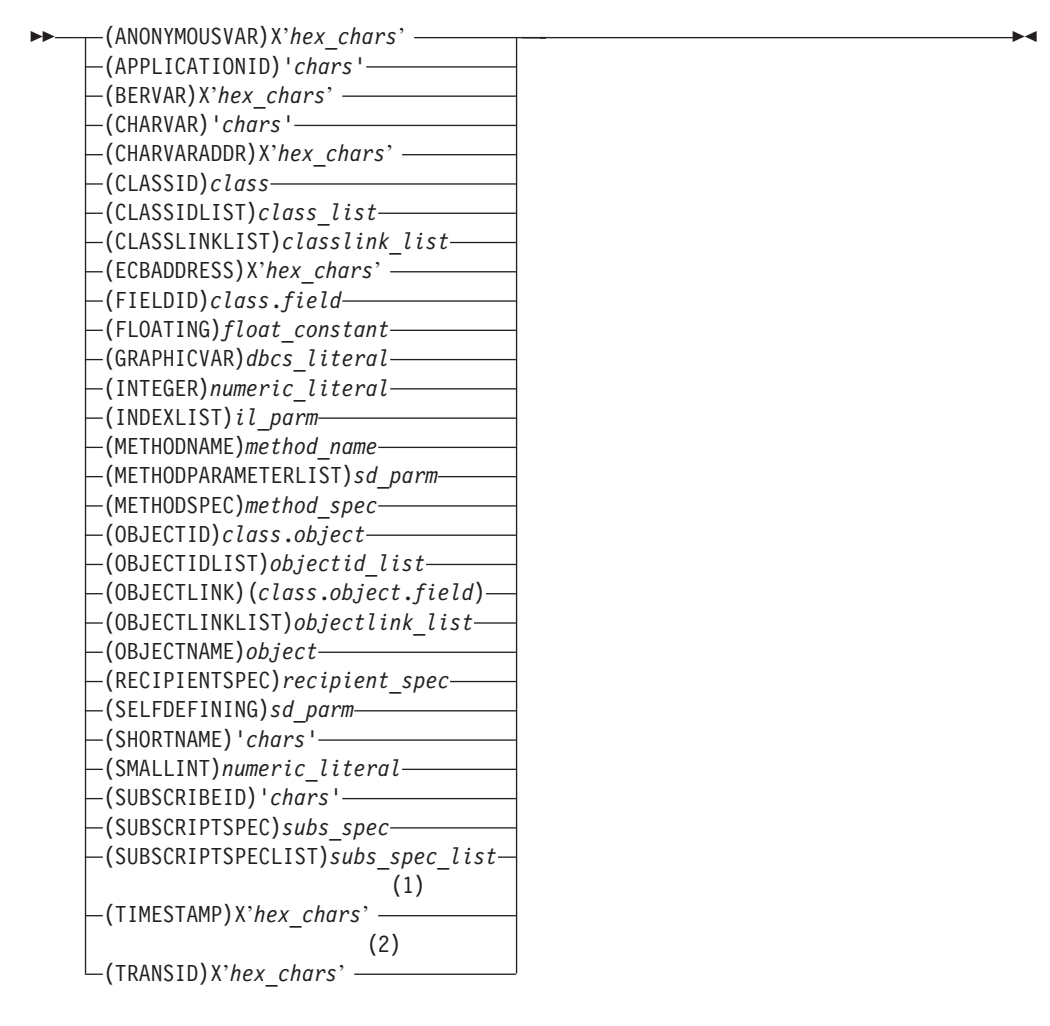

注**:**

**1** TIMESTAMP は、ちょうど 8 バイトでなければなりません。

**2** TRANSID は、ちょうど 8 バイトでなければなりません。

使用上の注意*:* データ・タイプによっては、ヌル値を指定することができます。 298 ページの『RODM [ロード機能データ・タイプのヌル値』を](#page-327-0)参照してください。

# 第 **11** 章 **RODM** を使用するアプリケーションを作成する

RODM には、ユーザー・アプリケーション・プログラム・インターフェース (ユー ザー API) が備わっています。このユーザー API を使用すると、適切な許可を得た アドレス・スペースから、RODM のアドレス・スペースおよびデータ・スペースに 含まれているデータにアクセスできます。このユーザー API を介して、オブジェク トを作成したり、階層に編成したり、削除したりすることができます。このユーザ ー API を使用することにより、オブジェクトに関連付けられているフィールドの値 を照会したり、そのフィールド内の値を変更したりすることもできます。このユー ザー API は NetView コマンド処理プログラム、および RODM のパラメーター引 き渡し規則に従うプログラム言語で書かれたアプリケーションから呼び出すことが できます。 RODM によって PL/I および C の制御ブロック・マッピングが提供さ れますが、ユーザーは、 344 [ページの『レジスター規定』に](#page-373-0)記載されているどのよ うなインターフェースを使用するプログラム言語でもアプリケーションを作成でき ます。

RODM には、メソッド API も備わっています。この API は、多くの機能をユーザ ー API と共用しています。メソッド API については、 389 [ページの『第](#page-418-0) 13 章 RODM [メソッドの作成』で](#page-418-0)説明します。

NetView プログラムは、一連の汎用メソッドを提供します。これらのメソッドにつ いては、 548 ページの『NetView [提供のメソッド』を](#page-577-0)参照してください。

# ユーザー・アプリケーションによって最良のパフォーマンスが得られるタス ク

このセクションでは、どのようなタスクがユーザー・アプリケーションで最良のパ フォーマンスを得ることができるのかを説明します。

アプリケーション・プログラムは、以下のことを行うために使用してください。

v リソースの状況変更を RODM データ・キャッシュに知らせる。

RODM データ・キャッシュは、実世界リソースのモデルとして表示されます。し たがって、データ・キャッシュにあるリソース・オブジェクトが、必ず実際のリ ソース変更状況として更新されるようにしてください。

v データ変更の通知について申請する。

ユーザー・アプリケーション・プログラムが RODM データ・キャッシュ変更の 通知を受け取るには、関係のあるオブジェクトまたはクラスの必須フィールドへ の通知申請が必要です。

v データ変更の通知を待って処理する。

申請先オブジェクトまたはクラスからの通知を待ってそれを処理することは、ユ ーザー・アプリケーションの役割です。

v オペレーター視点、表示、および照会についてのデータを照会する。

<span id="page-373-0"></span>ユーザー・インターフェースを介してユーザーと通信し、 RODM データ・キャ ッシュのデータへアクセスする必要があるアプリケーション・プログラムは、 RODM を介してそのデータを照会しなければなりません。

• リソースを追加または削除する。

データ・キャッシュの階層修正を必要とするアプリケーション・プログラムは、 オブジェクトおよびクラスを操作する RODM を呼び出すことで、これを行うこ とができます。

• NetView アプリケーションと通信する。

NetView アプリケーションは、ユーザー API を介して RODM データの照会お よび変更を行うことができます。 RODM データの照会および変更は、 RODMView を使用して行うことも、マルチシステム・マネージャー・アクセス機 能を使用して行うこともできます。

# ユーザー・アプリケーション・プログラム・インターフェースの使用

RODM へのユーザー API 呼び出しでは、次の 4 つのパラメーターをモジュール EKGUAPI に渡さなければなりません。

- アクセス・ブロック
- v トランザクション情報ブロック
- 機能ブロック
- 応答ブロック

機能ブロックは、追加パラメーター (例えば、機能のターゲットを識別するエンテ ィティー・アクセス情報ブロックやフィールド・アクセス情報ブロック) を指すこ とができます。

図 72 は、典型的なユーザー API 呼び出しを、初めは C で、その次は PL/I で示 しています。

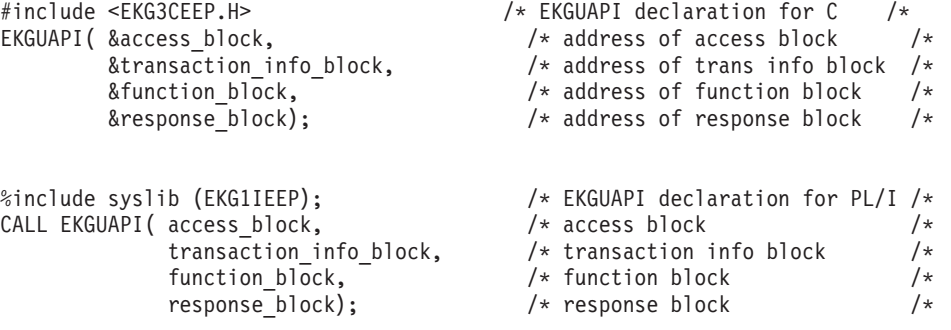

図 *72. C* および *PL/I* での典型的なユーザー *API* 呼び出し

この呼び出しステートメントは、EKGUAPI で示されているコード・セグメントに 制御権を移動します。 ユーザーは、アプリケーションのリンク・エディット時に EKGUAPI モジュールを組み込むことができます。

# レジスター規定

生成されるコードは、以下の規定に従っていなければなりません。

#### レジスター **1**

access\_block、transaction\_info\_block、function\_block、および response\_block の各アドレスを示す 4 項目のパラメーター・リストを指します。制御ブロ ックは 348 [ページの図](#page-377-0) 73 に示されています。

レジスター **13**

呼び出し元プログラムの 72 バイト保存域のアドレスが入ります。

レジスター **14**

呼び出し元プログラムの戻りアドレスが入ります。

レジスター **15**

EKGUAPI モジュールの入り口アドレスが入ります。

## 使用上の注意

本書では、ヌル・ポインター という用語を使用しています。ヌル・ポインターの値 は X'00000000' と定義されています。 PL/I を使用している場合には、この値は組 み込み関数 SYSNULL によって提供されます。組み込み関数 NULL は使用しない でください。この関数は X'FF000000' という値を生成します。

コンパイラーによってパラメーター・リストが作成され、ヌルの response\_block 値 を引き渡せないような、高水準言語からこの呼び出しが行われた場合には、ダミー response\_block を指定する必要があります。このダミー response\_block は、正しい 形式になっている必要があり、長さが少なくとも 8 桁になっていなければなりませ ん。応答ブロックの追加情報については、 359 [ページの『応答ブロック』を](#page-388-0)参照し てください。

ユーザー API 呼び出しは同期的に行われます。 EKG ExecuteFunctionList 機能に は、実行される他の機能のリストを指定することができます。機能のリストに、同 じオブジェクトを対象とする 2 つの機能が隣接して含まれている場合、そのオブジ ェクトのロックは、2 つの機能の処理間隔中には解放されません。

RODM アプリケーションは、EKGUAPI の呼び出し時にはキー 8 で実行されてい る必要があります。 RODM に渡されるすべてのパラメーター・リスト、制御ブロ ック、その他のデータ域は、キー 8 でアクセス可能なストレージに入っている必要 があります。

## コンパイルおよびリンク・エディット

アプリケーションは、リンク・エディット・ステップで EKGUAPI モジュールをリ ンク・エディットすることも、実行時にこのモジュールを動的にロードすることも できます。

## **EKGUAPI** を呼び出す **C** モジュールのコンパイル

このモジュール内でなんらかの RODM 制御ブロックが参照される場合には、ソー ス・ファイルにファイル EKG3CINC.H を組み込んでください。このファイルに は、RODM のすべての機能と応答ブロック、および RODM 入り口点 EKGUAPI、 EKGMAPI、および EKGWAIT の機能プロトタイプ・ステートメントが含まれてい ます。

モジュールで参照される RODM 制御ブロックがなくても、モジュールが EKGUAPI または EKGWAIT を呼び出す場合は、ソース・ファイルにファイル EKG3CEEP.H を組み込んでください。

例:

```
#include "EKG3CINC.H"
 /* or */
#include "EKG3CEEP.H"
void thisproc (void arg)
```
{  $/*$  code  $*/$ }

## **EKGUAPI** を呼び出す **PL/I** モジュールのコンパイル

このモジュール内でなんらかの RODM 制御ブロックが参照される場合には、ソー ス・ファイルにファイル EKG1IINC を組み込んでください。このファイルには、 RODM のすべての機能と応答ブロック、および RODM 入り口点 EKGUAPI、 EKGMAPI、および EKGWAIT の機能プロトタイプ・ステートメントが含まれてい ます。

モジュールで参照される RODM 制御ブロックがなくても、モジュールが EKGUAPI または EKGWAIT を呼び出す場合は、ソース・ファイルにファイル EKG1IEEP を組み込んでください。

ユーザー・アプリケーションに RODM マクロを組み込む場合は、例えば次のよう に、 MACRO プリプロセッサー・コンパイラー・オプションを指定してください。

\*PROCESS MACRO; thisproc: proc;

```
%include ekglib(EKG1IINC);
    or
```
%include ekglib(EKG1IEEP);

 $/*$  code  $*/$ 

end thisproc;

|

## **EKGUAPI** を直接呼び出すモジュールのリンク

ソース・ファイル内の ENTRY ステートメントの前に、 INCLUDE SYSLIB(EKGUAPI) リンク・エディット制御ステートメントを指定する必要があり ます。

AMODE=31 リンク・エディット・オプションは、必ず指定します。

RMODE=ANY または RMODE=24 リンク・エディット・オプションは、必ず指定 します。

次の ENTRY CEESTART ステートメントを指定する必要があります。

<module code>

INCLUDE SYSLIB(EKGUAPI) ENTRY CEESTART NAME module name(R)

## **EKGUAPI** をロードしてから呼び出すモジュールのリンク

EKGUAPI はロード・モジュールであるため、EKGUAPI をロードしてから呼び出す モジュールには、特別なリンク・エディット制御ステートメントを指定する必要は ありません。ただし、EKGUAPI ロード・モジュールは (STEPLIB、JOBLIB、また は z/OS リンク・リストを介して)、それをロードするモジュールにアクセスできな ければなりません。

## 制御ブロックの使用

| |  $\blacksquare$  $\perp$ | |

> RODM へのすべてのユーザー API 呼び出しでは、 348 [ページの図](#page-377-0) 73 に示すよう に 4 つのパラメーターを渡します。この図は、ユーザー API 呼び出しと RODM 照会機能要求の制御ブロックとの関係を例示しています。制御ブロックの関係は、 ユーザー・アプリケーションから行われる他の RODM 機能要求の場合と似ていま す。

渡されるパラメーターは、次の制御ブロックを指すポインターです。

#### アクセス・ブロック

ユーザー API 要求を処理するために必要なユーザー情報が入っています。

#### トランザクション情報ブロック

API 要求についてのトランザクション情報および状況が入っています。

#### 機能ブロック

RODM データに関して要求されたトランザクションの詳細が入っていま す。この制御ブロックの内容は、要求されたトランザクションによって異な ります。要求されたトランザクションによっては、次の 2 つの情報ブロッ クを指すポインターが入ることがあります。 エンティティー・アクセス情報ブロック フィールド・アクセス情報ブロック

#### 応答ブロック

要求されたトランザクションからの出力データが入っています。応答ブロッ クの形式および特定内容は、要求されたトランザクションのタイプによって 異なります。

348 [ページの図](#page-377-0) 73 では、渡される 4 つの制御ブロックおよび関連する 2 つのアク セス情報ブロックが、PL/I に類似した構文で記述されています。同等に編成された ブロックを C でも表現することができます。制御ブロックにおける実際の順序およ びオフセット位置は、以下の各制御ブロックの説明で参照されている表の中で指定 されています。

<span id="page-377-0"></span>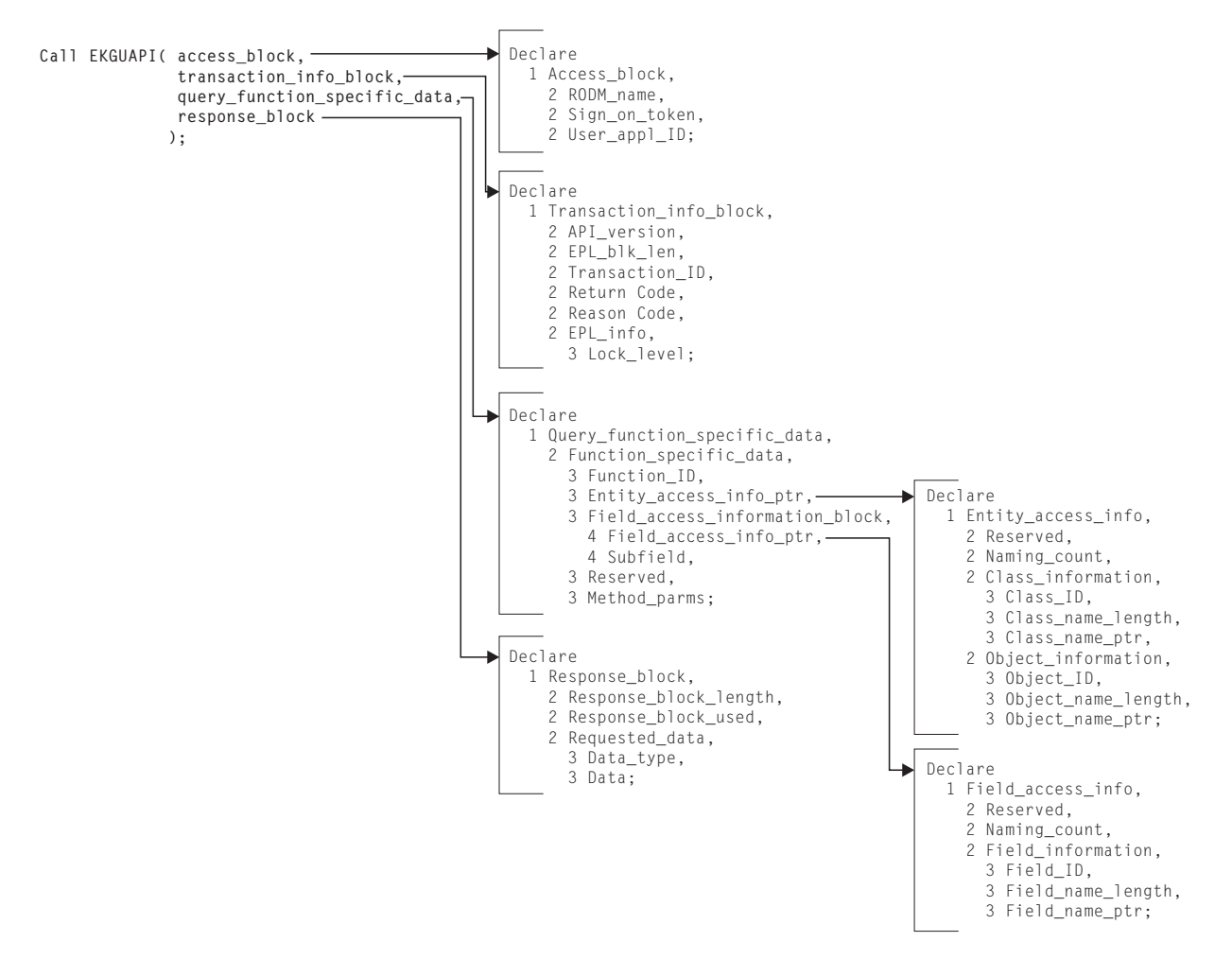

図 *73. API* 照会機能制御ブロックの例

# アクセス・ブロック

## 説明

アクセス・ブロックには、RODM がユーザー API 要求を処理するために必要なユ ーザー情報が入っています。

## 機能ブロックの形式

349 [ページの表](#page-378-0) 31 は、アクセス・ブロックの形式を示しています。表ヘッディング の意味は次のとおりです。

#### オフセット

パラメーターの始まりまでのオフセットを 10 進バイト数で指定します。

- 長さ パラメーターの長さを 10 進バイト数で指定します。
- タイプ パラメーターの RODM データ・タイプを指定します。詳細については、 257 [ページの『要約データ・タイプ参照』を](#page-286-0)参照してください。
- 用途 そのパラメーターが機能へのデータ入力に使用されるのか、機能によるデー タ出力に使用されるのかを示しています。

#### <span id="page-378-0"></span>パラメーター名

パラメーターの名前を指定します。

表 *31. RODM* アクセス・ブロック

| オフセット | 長さ | タイプ              | 用途  | パラメーター名          |
|-------|----|------------------|-----|------------------|
| 000   |    | character(8)     | 入力  | RODM name        |
| 008   | 16 | Anonymous $(16)$ | 入出力 | Sign on token    |
| 024   |    | ApplicationID    | 入力  | $User\_appl\_ID$ |

## 機能ブロック・フィールドの説明

#### **RODM\_name**

接続するためにこの要求を受け取る RODM の名前は、呼び出し元が RODM\_name フィールドに指定しなければなりません。アクセス・ブロックは 通常は後続の呼び出しで再利用されるため、ユーザーが RODM\_name フィール ドを設定するのは、接続要求を出す直前の 1 回だけです。これは、RODM を開 始したときに指定した名前です。 RODM 名を判別するには、NetView のオン ライン・ヘルプを参照してください。

## **Sign\_on\_token**

ユーザーを個別に識別するために RODM が使用するトークンです。接続完了時 に RODM が設定するデータ構造は、sign\_on\_token パラメーターに入れて戻さ れます。

sign\_on\_token は、ユーザーが RODM に接続するたびに RODM によって設定 されます。

#### **User\_appl\_ID**

ユーザー・アプリケーション・プログラムがそれ自体の識別を示すために指定す る ID。 APF (許可プログラム機能) 許可プログラムの場合、 User\_appl\_ID 単 体でユーザーが RODM に識別され、そのユーザーの能力が決まります。 APF 許可されていないアプリケーション・プログラムの場合、 User appl ID が接続 機能ブロックから得られたパスワードと結合されて、ユーザーが RODM によっ て識別され、そのユーザーの能力が決まります。このフィールドの最大長は 8 バイトで、それよりも短い値は左寄せされ、右側にブランクが埋め込まれます。 このストリングに指定できる値は、オブジェクト名の場合と同じです。

## 例

PL/I および C のサンプル制御ブロックが RODM とともに提供されています。こ れらの制御ブロックをプログラムに組み込んでください。

表 *32.* アクセス・ブロックのサンプル名

|  |   | ٠ |
|--|---|---|
|  | i |   |

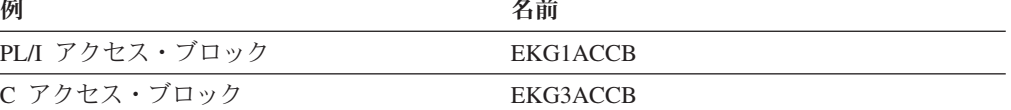

## 使用法

Connect 要求の後で出されたユーザー API 呼び出しを RODM が正常に完了させる ためには、アクセス・ブロックを完全に初期化する必要があります。 RODM ユー

ザー・インターフェース (EKGUAPI) に対する呼び出しを行うたびに、アクセス制 御ブロックを参照または定義しなければなりません。

複数のアプリケーションが RODM データ・キャッシュに同時にアクセスして、各 アプリケーションの機能に適したメソッドを起動することができます。アクセス・ ブロックの sign\_on\_token フィールドは、各トランザクションのユーザーを識別す るために使用されます。

RODM はユーザー・アプリケーションの許可レベルを検査します。各 RODM 機能 には、特定の許可レベルが必要です。

呼び出し元がアクセス・ブロック内で設定するフィールドは、 RODM\_name フィー ルドと User\_appl\_ID フィールドです。これらのフィールドは、該当のユーザー API が呼び出される直前に、アプリケーションによって 1 回だけ設定されます。 EKG\_Connect ユーザー API は、sign\_on\_token フィールドに値を記入します。アク セス・ブロックが接続要求によって確立された後では、アプリケーションでそのブ ロック内の情報を修正しないようにしてください。

RODM への接続についての詳細は、 374 ページの『RODM [への接続』で](#page-403-0)説明して います。

## トランザクション情報ブロック

#### 説明

トランザクション情報ブロックには、各 API 要求に関するトランザクション状況情 報が入っています。このトランザクション情報ブロックは、RODM 機能要求ごとに 必要とされます。

#### 機能ブロックの形式

表 33 は、トランザクション情報ブロックの形式を示しています。表ヘッディングの 意味は次のとおりです。

## オフセット

パラメーターの始まりまでのオフセットを 10 進バイト数で指定します。

長さ パラメーターの長さを 10 進バイト数で指定します。

タイプ パラメーターの RODM データ・タイプを指定します。

用途 そのパラメーターが機能へのデータ入力に使用されるのか、機能によるデー タ出力に使用されるのかを示しています。ダッシュ (-) は、そのパラメー ターが機能で使用されることがないこと、または予約されていることを示し ています。

#### パラメーター名

パラメーターの名前を指定します。

表 *33. RODM* トランザクション情報ブロック

| オフセット | 長さ | タイプ     | 用途 | パラメーター名        |
|-------|----|---------|----|----------------|
| 000   |    | Integer | 入力 | API version    |
| 004   |    | Integer | 入力 | EPL blk len    |
| 008   |    | TransID | 出力 | Transaction ID |

表 *33. RODM* トランザクション情報ブロック *(*続き*)*

| オフセット | 長さ | タイプ       | 用途 | パラメーター名     |
|-------|----|-----------|----|-------------|
| 016   |    | Integer   | 出力 | Return code |
| 020   | 4  | Integer   | 出力 | Reason code |
| 024   |    | Structure |    | EPL info    |
| 024   | 4  | Integer   | 入力 | Lock level  |

## 機能ブロック・フィールドの説明

#### **API\_version**

API version フィールドには、API 要求を処理するために RODM が使用する API のバージョンを指定します。このフィールドに指定できる値は、次のとお りです。

**0** RODM は API の最新バージョンを使用します。

**1** RODM は API のバージョン 1 を使用します。

#### **EPL\_blk\_len**

使用されませんが、互換性のために維持されています。

#### **Transaction\_ID**

ユーザー・アプリケーションによって開始される各トランザクションには、 RODM によって固有のトランザクション ID が割り当てられます。ユーザー・ アプリケーション・トランザクションによって起動される同期メソッド・トラン ザクションのトランザクション ID は、ユーザー・アプリケーションのトラン ザクション ID と同じです。 transaction\_ID フィールドの内容は、他のすべての トランザクションに対するこのトランザクションの相対的な順序を表していま す。このトランザクション ID は、チェックポイント間で RODM に対して行 われたすべてのトランザクションのジャーナリングでも使用されます。トランザ クションのチェックポイント操作については、本書のチェックポイント通知の登 録に関するセクションで説明されています。 440 [ページの『チェックポイント](#page-469-0) [制御のコーディング』を](#page-469-0)参照してください。

#### **Return\_code**

RODM から戻される戻りコードです。戻りコードのリストについては、 [515](#page-544-0) ペ ージの『RODM [の戻りコードと理由コード』を](#page-544-0)参照してください。

#### **Reason\_code**

RODM から戻される理由コードです。理由コードのリストについては、 [515](#page-544-0) ペ ージの『RODM [の戻りコードと理由コード』を](#page-544-0)参照してください。

## **EPL\_info**

使用されませんが、互換性のために維持されています。

## **Lock\_level**

使用されませんが、互換性のために維持されています。

## 例

PL/I および C のサンプル制御ブロックが RODM とともに提供されています。こ れらの制御ブロックをプログラムに組み込んでください。

表 *34.* トランザクション情報ブロックのサンプル名

| 例                   | 名前              |
|---------------------|-----------------|
| PL/I トランザクション情報ブロック | <b>EKG1TRAB</b> |
| C トランザクション情報ブロック    | EKG3TRAB        |

### 使用法

戻りコードおよび理由コードのフィールドは、要求された機能の状況に関して RODM がユーザー・アプリケーションと通信するために使用されます。

## 機能ブロック

## 説明

RODM データに対して行われるすべてのトランザクションの詳細は、機能ブロック に指定されています。機能ブロックはユーザーによって作成され、希望するトラン ザクションを要求するために RODM に渡されます。

## 機能ブロックの形式

各機能ブロックの形式は、 427 [ページの『機能の解説』に](#page-456-0)リストしてあります。

## 機能ブロック・フィールドの説明

機能ブロックの各パラメーターの説明は、 507 [ページの『機能パラメーターの説](#page-536-0) [明』に](#page-536-0)リストしてあります。

## 使用法

各機能ブロックの最初のフィールドには、要求されている機能を指定する 4 バイト の整数が入ります。機能ブロックのそれ以外の部分の形式は、4 バイトの機能 ID に応じて異なります。

機能ブロックの一般的な形式の 1 つでは、クラス、オブジェクト、およびフィール ドの仕様が含まれています。 RODM 内のサブフィールドを指定するためのフィー ルドが機能ブロックに含まれていることもあります。クラスとオブジェクトだけし か指定できない機能ブロックもあります。また、クラスだけしか指定できない場合 もあります。

## エンティティー・アクセス情報ブロック

#### 説明

エンティティー・アクセス情報ブロック (EAIB) には、 API がクラスまたはオブジ ェクトにアクセスするために使用する情報が含まれます。 EAIB は、機能ブロック から分離されているので、それ以降の API 呼び出し時に再利用することができま す。 EAIB へのポインターは機能ブロックに保管されます。

このアクセス情報は、2 つの異なる形式で利用できます。

- アプリケーションによって提供されるシンボル名
- v クラスまたはオブジェクトの作成にシンボル名が使用される場合に RODM が生 成する ID。この形式を使用したほうが、情報に速くアクセスできます。

## 機能ブロックの形式

表 35 は、エンティティー・アクセス情報ブロックの形式を示しています。表ヘッデ ィングの意味は次のとおりです。

#### オフセット

パラメーターの始まりまでのオフセットを 10 進バイト数で指定します。

- 長さ パラメーターの長さを 10 進バイト数で指定します。
- タイプ パラメーターの RODM データ・タイプを指定します。
- 用途 そのパラメーターが機能へのデータ入力に使用されるのか、機能によるデー タ出力に使用されるのかを示しています。ダッシュ (-) は、そのパラメー ターが機能で使用されることがないこと、または予約されていることを示し ています。
- パラメーター名

パラメーターの名前を指定します。

表 *35. RODM* エンティティー・アクセス情報ブロック

| オフセット | 長さ             | タイプ             | 用途  | パラメーター名            |
|-------|----------------|-----------------|-----|--------------------|
| 000   | 4              | Anonymous $(4)$ |     | 予約済み               |
| 004   | 4              | Integer         | 入力  | Naming count       |
| 008   | $\overline{4}$ | ClassID         | 入出力 | Class ID           |
| 012   | 4              | Integer         | 入力  | Class name length  |
| 016   | 4              | Pointer         | 入力  | Class_name_ptr     |
| 020   | 8              | ObjectID        | 入出力 | Object_ID          |
| 028   | 4              | Integer         | 入力  | Object_name_length |
| 032   | 4              | Pointer         | 入力  | Object name ptr    |

## 機能ブロック・フィールドの説明

#### **Naming\_count**

エンティティー・アクセス情報ブロックの Naming\_count フィールドには、この ブロック内のどのデータが有効であるのかが示されます。有効な値は、以下のと おりです。

#### 値 意味

- **0,2** 機能のターゲットがクラスまたはオブジェクトのいずれかであって、オ ブジェクト・アクセス情報とクラス・アクセス情報の両方が有効である ことを示します。
- **1** 機能のターゲットがクラスであって、クラス・アクセス情報だけが有効 であることを示します。

これらすべての情報の解釈は、 354 [ページの『使用法』に](#page-383-0)記載する規則に従って 行います。

#### **Class\_ID**

クラス ID。

### **Class\_name\_length**

クラス名の長さ。

#### <span id="page-383-0"></span>**Class\_name\_ptr**

クラス名を指すポインターです。 PL/I で可変の長さストリングとして CLASS1 CHAR(64) VARYING などの変数を宣言すると、クラス名ポインターは、PL/I V2R3 の Pointeradd 組み込み関数を使用して指定されます。 PL/I の 2 バイト 長接頭部ではなく文字データを直接指し示したい場合には、 class\_name\_ptr = POINTERADD(ADDR(CLASS1) ,2 ) とコーディングしてください。

#### **Object\_ID**

オブジェクト ID。

### **Object\_name\_length**

オブジェクト名の長さ。

#### **Object\_name\_ptr**

オブジェクト名を指すポインターです。 PL/I で可変の長さストリングとして OBJECT1 CHAR(255) VARYING などの変数を宣言すると、オブジェクト名ポ インターは、PL/I V2R3 の Pointeradd 組み込み関数を使用して指定されます。 PL/I の 2 バイト長接頭部ではなく文字データを直接指し示したい場合には、 object\_name\_ptr = POINTERADD(ADDR(OBJECT1) ,2 ) とコーディングしてくださ い。

## 例

PL/I および C のサンプル制御ブロックが RODM とともに提供されています。こ れらの制御ブロックをプログラムに組み込んでください。

表 *36.* エンティティー・アクセス情報ブロックのサンプル名

| サンプル                             | 名前 |
|----------------------------------|----|
| PL/I エンティティー・アクセス情報ブロック EKG1ENTB |    |
| C エンティティー・アクセス情報ブロック EKG3ENTB    |    |

## 使用法

この機能ブロック内の function ID には、使用する機能ブロックを指定します。こ の機能ブロックは、その機能のためにエンティティー・アクセス情報ブロックを使 用するのかどうかを指定するものです。

対応するポインターの長さ値がヌルの場合、この値は、ポインターの値とは無関係 にヌル・ストリングを表します。同様に、ヌルのポインター値も、対応する長さの 値とは無関係にヌル・ストリングを表します。したがって、ヌル・ストリングはヌ ルの長さによっても、ヌルのポインターによっても表されます。

名前を指すポインターが使用された場合、このポインターは可変長文字ストリング を指します。文字ストリングの長さはエンティティー・アクセス情報ブロック内の パラメーターとして指定され、エンティティー・アクセス情報ブロック内のポイン ターは文字データの最初のバイトを直接指し示します。

ID (RODM で生成された内部 ID) が RODM に入っているのは、RODM のほうが 文字ストリング名よりも速く処理されるためです。 ID は、アドレス指定対象のク ラスまたはオブジェクトを解決する際に、常に文字ストリング名よりも優先されま す。以下が適用されます。

- エンティティー・アクセス情報ブロック内で Class ID と Class name\_length のど ちらもヌルの値でない場合、Class\_ID が使用されて Class\_Name\_Ptr は無視され ます。呼び出し元によってクラス名と Class ID の両方が提供された場合、 RODM はそれらが矛盾していないかどうかを判別しません。
- Object ID と Object name length がともに非ヌルであって、Naming\_count が 1 ではない場合には、Object\_ID が使用され、Object\_Name\_Ptr は無視されます。 RODM は、提供されたオブジェクト名と Object\_ID が一致しているかどうかを 判別しません。
- Naming count が 1 である場合、RODM によって使用されるのはクラス情報だけ です。

オブジェクト ID だけでオブジェクトを十分に突きとめることができます。オブジ ェクト ID には、そのオブジェクトを含むクラスの識別情報が含まれています。オ ブジェクト ID が指定されると、 RODM はそれ以外のすべてのオブジェクトおよ びクラスに関する情報を無視します。

Object ID が指定されないときに、実行しようとするトランザクションのターゲット の仕様でオブジェクトを指定する必要がある場合には、 Object Name を指定しなけ ればなりません。その場合、Class ID にオブジェクトのクラスを指定するか、ある いは Class Name Ptr でクラスの名前を指し示す必要があります。指定されたクラス にその名前のオブジェクトがない場合には、エラーになります。

クラスのフィールドをアドレス指定するトランザクションの場合、オブジェクトは 必要ありません。同じ形式がオブジェクトおよびクラス・アクセス情報ブロックに も使用されます。 Object ID フィールドと Object name length フィールドの両方を ヌル値に設定し、トランザクションのターゲットがオブジェクトではなくクラスに あることを RODM に警報します。ターゲット・クラスは、Class ID とともに指定 されたクラスまたは Class\_Name\_Ptr によって指定されたクラスのいずれかです。別 の方法として、ユーザーは、Naming\_count フィールドの値を 1 に設定し、 RODM によって分析される情報の有効範囲を限定することができます。

制御ブロックは反復して使用するように設計されています。パフォーマンスを向上 させるために、制御ブロックを再利用してください。 RODM を使用するアプリケ ーションの実行中に、ターゲットが異なる類似のトランザクションが反復して要求 されることがあります。エンティティー・アクセス情報ブロックの反復使用を単純 化するために、 RODM によって以下のアクションが取られます。

- RODM の呼び出し時に Class ID フィールドがヌルであって、Class Name Ptr フ ィールドがヌルでなく、要求されたトランザクションが正常に (4 以下の戻りコ ードで) 完了すると、 RODM は Class\_ID フィールドにターゲット・クラスのク ラス ID を入れます。また、RODM は、エラーの検出前にターゲットがアクセス されたときにエラーによってトランザクションが正常に完了しなかった場合に も、Class ID にターゲット・クラスのクラス ID を入れます。
- v RODM の呼び出し時点で Object\_ID フィールドがヌルになっていて、 Object\_Name\_Ptr がヌルになっていない場合に、命名カウントが 1 (この値は、ク ラス情報だけが使用されることを表します) でなく、要求されたトランザクショ ンが正常に (4 以下の戻りコードで) 完了すると、RODM はターゲット・オブジ ェクトのオブジェクト ID を Object\_ID フィールドに入れます。また、RODM

は、エラーの検出前にターゲットがアクセスされたときにエラーによってトラン ザクションが正常に完了しなかった場合にも、Object\_ID にターゲット・オブジ ェクトのオブジェクト ID を入れます。

トランザクション要求内でターゲットを指定するために名前が使用されていて、同 じエンティティー・アクセス情報ブロックを使用してその要求がその後反復される 場合、 ID フィールドはすでに最初のトランザクションで記入されています。した がって、2 番目のトランザクションは、最初のトランザクションよりも速く実行で きます。

2 番目のトランザクションが最初のトランザクションと類似しているだけで、同じ ではないような環境では、2 番目のトランザクションのパフォーマンス向上の程度 は、これよりも低下します。例えば、以下の場合には、2 番目のトランザクション のパフォーマンス向上の程度が低くなります。

- 2 番目のトランザクションで、クラスやオブジェクトのフィールドとは無関係 に、最初のトランザクションと同じフィールドが指定されている場合。
- v 最初のトランザクションと 2 番目のトランザクションのターゲットが同じオブジ ェクトであるが、最初のトランザクションでオブジェクトを指定するために文字 ストリング名が使用されている場合。
- v 2 番目のトランザクションで最初のトランザクションと同じクラスが (クラス・ フィールドに) 指定されているが、各トランザクションで文字ストリング名を使 用して異なるオブジェクトが指定されている場合。エンティティー・アクセス情 報ブロックがこのような方法で反復して使用されるときには、そのブロックを使 用した後で毎回 ObjectID をヌルに設定しなければなりません。そのようにしな いと、再使用時に、ID が文字ストリング名に優先するという規則が適用され、 2 番目のトランザクションが最初のトランザクションと同じターゲット・オブジェ クトに送られます。

機能ブロックを再利用し、Class\_name または Object\_name フィールド (またはポイ ンター) を更新したら、対応する ID フィールド (Class\_ID、Object\_ID) をヌルにリ セットしなければなりません。 ID フィールドがゼロに設定されている場合のみ文 字ストリング名が意味を持つので、これを行う必要があります。

## フィールド・アクセス情報ブロック

## 説明

フィールド・アクセス情報ブロック (FAIB) には、 API がフィールドにアクセスす るために使用する情報が含まれます。 FAIB は、機能ブロックから分離されている ので、次の API 呼び出し時に再利用することができます。 FAIB へのポインター は機能ブロックに保管されます。

このアクセス情報は、2 つの異なる形式で利用できます。

- アプリケーションによって提供されるシンボル名
- v クラスまたはオブジェクトの作成にシンボル名が使用される場合に RODM が生 成する ID。この形式を使用したほうが、情報に速くアクセスできます。

## 機能ブロックの形式

表 37 は、フィールド・アクセス情報ブロックの形式を示しています。表ヘッディン グの意味は次のとおりです。

#### オフセット

パラメーターの始まりまでのオフセットを 10 進バイト数で指定します。

- 長さ パラメーターの長さを 10 進バイト数で指定します。
- タイプ パラメーターの RODM データ・タイプを指定します。
- 用途 そのパラメーターが機能へのデータ入力に使用されるのか、機能によるデー タ出力に使用されるのかを示しています。ダッシュ (-) は、そのパラメー ターが機能で使用されることがないこと、または予約されていることを示し ています。
- パラメーター名

パラメーターの名前を指定します。

表 *37. RODM* フィールド・アクセス情報ブロック

| オフセット | 長さ | タイプ             | 用途  | パラメーター名           |
|-------|----|-----------------|-----|-------------------|
| 000   | 4  | Anonymous $(4)$ |     | 予約済み              |
| 004   | 4  | Integer         | 入力  | Naming count      |
| 008   | 4  | FieldID         | 入出力 | Field ID          |
| 012   | 4  | Integer         | 入力  | Field name length |
| 016   |    | Pointer         | 入力  | Field_name_ptr    |

## 機能ブロック・フィールドの説明

#### **Naming\_count**

フィールド・アクセス情報ブロックの naming\_count フィールドには、このフィ ールド・アクセス情報が有効であるのかどうかが示されます。以下は、有効な値 です。

値 意味

**0** 情報は有効

**1** 予約済み

Naming\_count は常に 0 (ゼロ) に設定してください。

#### **Field\_ID**

フィールド ID。

#### **Field\_name\_length**

フィールド名の長さ。

#### **Field\_name\_ptr**

フィールド名を指すポインターです。

## 例

PL/I および C のサンプル制御ブロックが RODM とともに提供されています。こ れらの制御ブロックをプログラムに組み込んでください。

表 *38.* フィールド・アクセス情報ブロックのサンプル名

| 例                     | 名前       |
|-----------------------|----------|
| PL/I フィールド・アクセス情報ブロック | EKG1FLDB |
| C フィールド・アクセス情報ブロック    | EKG3FLDB |

## 使用法

この機能ブロック内の function ID には、使用する機能ブロックを指定します。こ の機能ブロックは、その機能のためにフィールド・アクセス情報ブロックを使用す るのかどうかを指定するものです。

対応するポインターの長さ値がヌルの場合、この値は、ポインターの値とは無関係 にヌル・ストリングを表します。同様に、ヌルのポインター値も、対応する長さの 値とは無関係にヌル・ストリングを表します。したがって、ヌル・ストリングはヌ ルの長さによっても、ヌルのポインターによっても表されます。

名前を指すポインターが使用された場合、このポインターは可変長文字ストリング を指します。文字ストリングの長さは、文字データの最初のバイトを直接指すポイ ンターとともに、フィールド・アクセス情報ブロック内のパラメーターとして指定 されます。

ID (RODM で生成された内部 ID) が RODM に入っているのは、RODM のほうが 文字ストリング名よりも速く処理されるためです。 ID は、アドレス指定対象のフ ィールドを解決する際に、常に文字ストリング名よりも優先されます。フィール ド・アクセス情報ブロック内で Field ID と Field name length がともにヌルではな い場合、Field\_ID\_が使用され、Field\_Name\_Ptr は無視されます。 RODM は、提供 された Field\_ID が提供されたフィールド名と矛盾していないかどうかを検査しませ ん。

あるフィールドが、実行するトランザクションのターゲットである場合、そのフィ ールドをヌルではない Field\_ID または Field フィールドで指定する必要がありま す。指定されたフィールドは、対応するエンティティー・アクセス情報ブロックで 指定されたエンティティー (オブジェクトまたはクラス) に関連付けられます。

トランザクション要求内でターゲットを指定するために名前が使用されていて、同 じエンティティー・アクセス情報ブロックを使用してその要求がその後反復される 場合、 ID フィールドはすでに最初のトランザクションで記入されています。した がって、2 番目のトランザクションは、最初のトランザクションよりも速く実行で きます。

制御ブロックは反復して使用するように設計されています。パフォーマンスを向上 させるために、制御ブロックを再利用してください。 RODM を使用するアプリケ ーションの実行中に、ターゲットが異なる類似のトランザクションが反復して要求 されることがあります。 RODM は、フィールド・アクセス情報ブロックの反復使 用を単純化するために、以下のアクションを行います。

• RODM の呼び出し時に Field ID がヌルで、Field name Ptr はヌルでなく、トラ ンザクションのターゲットがフィールドを必要としている場合、要求されたトラ ンザクションが正常に完了すると、RODM は Field\_ID フィールドにターゲッ ト・フィールドのフィールド ID を入れます。

<span id="page-388-0"></span>v また、RODM は、エラーの検出前にターゲットがアクセスされたときにエラーに よってトランザクションが正常に完了しなかった場合も、Field\_ID に値を入れま す。

機能ブロックを再利用し、Class\_name または Object\_name フィールド (またはポイ ンター) を更新したら、対応する ID フィールド (Class\_ID、Object\_ID) をヌルにリ セットしなければなりません。 ID フィールドがゼロに設定されている場合のみ文 字ストリング名が意味を持つので、これを行う必要があります。

## 応答ブロック

## 説明

RODM の照会要求、照会メソッド、名前付きメソッド、およびオブジェクト独立メ ソッドによって得られた出力は、応答ブロックに入れて戻されます。応答ブロック の形式および応答ブロックに含まれるデータは、応答を生成したトランザクション の種類によって異なります。

## 機能ブロックの形式

各応答ブロックの形式を、関連する機能とともに示します。表 39 には、機能ごとに 各応答ブロック形式の参照ページを示しています。

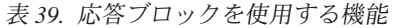

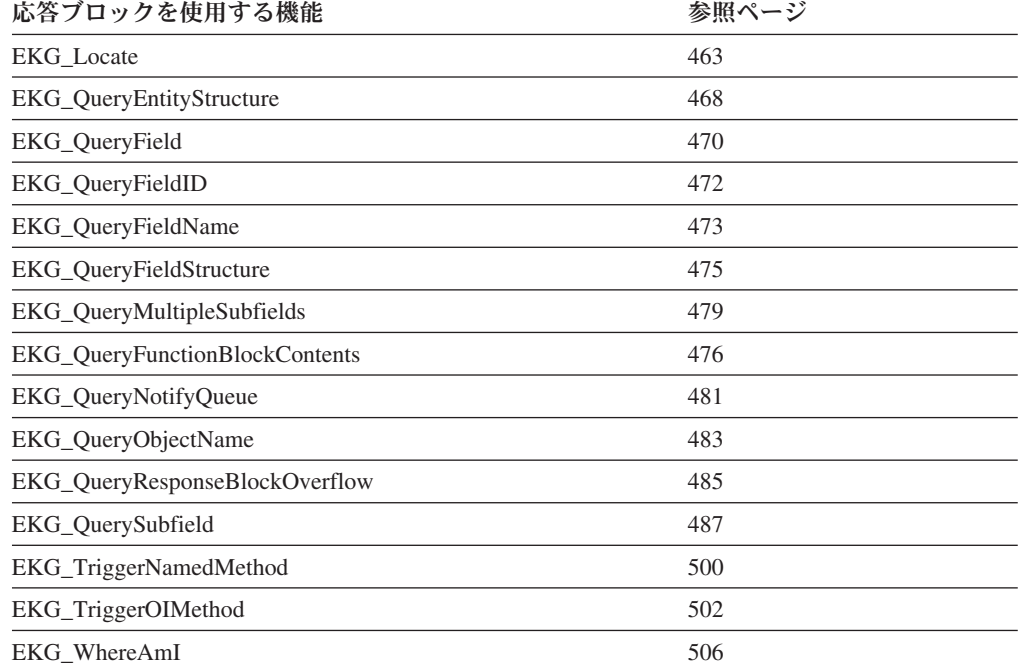

## 機能ブロック・フィールドの説明

応答ブロックで使用される各パラメーターの説明は、 507 [ページの『機能パラメー](#page-536-0) [ターの説明』に](#page-536-0)列挙されています。

## 使用法

応答ブロックの基本形式はすべて同じです。

- このメソッドまたはアプリケーションによって設定された Response block length フィールドは、提供される応答ブロックの長さをバイト数で示します。
- RODM によって設定される Response block used フィールドは、応答ブロックで 使用されるストレージの量、またはブロックが小さすぎる場合に必要とされる量 を示します。
- ストレージのブロックの形式と内容はトランザクションのタイプによって決まり ますが、通常は次の内容で構成されます。
	- 戻されたデータのデータ・タイプ ID を示す Data\_type フィールド
	- 機能、または機能によって起動されたメソッドが戻すデータ

呼び出し元が指定した応答ブロックが小さすぎて応答全体を保持できない場合は、 以下のいずれかが発生します。

- 提供された応答ブロックが 8 バイト未満である場合、トランザクションはエラー の戻りコードを出してただちに終了します。
- v 提供された応答ブロックが 8 バイト以上である場合、トランザクションは RODM によって実行されます。
- v 応答ブロックに必要な合計バイト数は、戻された値のデータ・タイプと長さ、お よび生成される出力の量によって決まります。
- v RODM がトランザクションを完了した後に、情報を通常どおりに戻すために十分 なスペースが応答ブロックにない場合、RODM は、応答ブロックの Response Block Used フィールドが生成された応答の合計サイズを示すように設 定します。 RODM はデータのその部分を、Response\_Block\_Length フィールドで 指定されたバイト数に等しいサイズの応答ブロックに保管します。

RODM は、ユーザー・オブジェクトの EKG\_RBOverflowAction フィールドの設 定に応じて、次のいずれかのアクションを取ります。

- そのフィールドで廃棄が指定されている場合には、オーバーフロー・データを 消失させます。
- そのフィールドでオーバーフロー情報を保存するように指定されている場合、 RODM はユーザーがその後の呼び出しで検索できるように応答ブロックのオ ーバーフロー・データを保管します。

484 ページの『EKG QueryResponseBlockOverflow - 応答ブロック・オーバーフ [ローを照会する』を](#page-513-0)参照してください。

オーバーフロー・データは、オーバーフローの原因となったトランザクションの トランザクション情報ブロック内のトランザクション ID によって識別されま す。元の応答ブロックに収まりきらなかったデータを検索するために、このトラ ンザクション ID を EKG\_QueryResponseBlockOverflow 機能の Correlation\_ID パ ラメーターで指定する必要があります。機能ブロックに入れて RODM に渡され た戻りコードおよび理由コードは、 (応答ブロックが小さすぎたことによる) エラ ーを示すように設定されています。

注**:** EKG\_QueryResponseBlockOverflow 機能と EKG\_Disconnect 機能を除いて、こ のトランザクションと同じアクセス・ブロックに関連する追加のトランザク ションは、ユーザーが応答ブロック・オーバーフロー・データを検索するま で、RODM に拒否されます。

- v 応答ブロックのオーバーフローの原因となっているトランザクションがトランザ クションのリストから実行されている場合、リストに残っているトランザクショ ンの実行結果は、後で検索できるようにすべてオーバーフロー・ブロックに入り ます。
- v すべてのオーバーフロー・データはオーバーフロー・バッファーに入ります。応 答ブロック内のデータとこのオーバーフロー・データの連結は、アプリケーショ ンによって行う必要があります。

このブロックの response block used フィールドの後の部分は、トランザクション・ タイプ、データ・タイプ、およびデータ・リストの長さによって決まります。

名前付きメソッドおよびオブジェクト独立メソッドがトランザクションによって RODM に対して起動されると、これらのメソッドは、応答ブロックを介してそのト ランザクションを実行したタスクに戻される、 SelfDefining データ・ストリング (SelfDefining タイプの可変長ストリング) を生成することができます。名前付きメ ソッドとオブジェクト独立メソッドが起動されると、応答ブロックの変数部分は、 それらのストリングを呼び出し元タスクに送達するために使用されます。

名前付きメソッドまたはオブジェクト独立メソッドのために応答ブロックでオーバ ーフローが発生した場合、そのメソッドは、オーバーフローに関する戻りコードお よび理由コードを受け取ります。しかし、これらのメソッドは、メソッドを起動し たプログラムへはこの戻りコードと理由コードを渡さないことがあります。名前付 きメソッドまたはオブジェクト独立メソッドが起動された場合には、応答ブロック に入れて戻された Response block used パラメーターと Response block length パラ メーターを常に比較してください。 Response block used パラメーターの値が Response block length パラメーターの値よりも大きい場合には、オーバーフローが 発生しています。

複数のトランザクションが単一のユーザー・アプリケーション ID で同時に実行さ れている場合、それらのトランザクションのいずれかまたはすべてがオーバーフロ ーの原因となる可能性があります。オーバーフローが起こった場合、

EKG\_QueryResponseBlockOverflow 機能を呼び出すまでは、 (EKG\_Disconnect 機能 以外の) ユーザー API 機能を EKGUAPI から使用することはできなくなります。

オーバーフローしたすべての応答ブロックを EKG\_QueryResponseBlockOverflow 機 能によって検索してからでなければ、(EKG\_Disconnect 機能以外の) 他のユーザー API 要求を EKGUAPI から使用することはできません。

EKG OueryResponseBlockOverflow 機能に対するそれぞれの呼び出しで、相関 ID を 指定する必要があります。相関 ID は、応答ブロック・オーバーフローの原因とな ったトランザクションを表すトランザクション ID です。相関 ID を使用すること により、正しいオーバーフロー応答ブロックを戻すことができます。

個々の RODM 機能の説明の多くでは、各種の応答ブロックがさらに詳しく説明さ れています。

## トランザクションのエラー条件

トランザクションの実行中にエラー条件が発生した場合、 RODM はトランザクシ ョン情報ブロック内で戻りコードと理由コードを発行します。カスタマイズ・ファ イルで設定された LOG\_LEVEL および MLOG\_LEVEL の値によっては、 RODM ログでもエラーが記録されることがあります。 メソッドが異常終了しないかぎり、 実行継続の決定はメソッドが行います。

メソッドは、EKG\_SetReturnCode 機能を使用して RODM に戻りコードを出すこと ができます。 493 ページの『EKG SetReturnCode [- 戻りコードと理由コードを設](#page-522-0) [定する』を](#page-522-0)参照してください。エラーは RODM ログに記録されることがあり、 RODM に対する呼び出しの戻りコードと理由コードは、そのトランザクションが正 常に完了しなかったことを示す値に設定されます。

メソッドおよびユーザー・アプリケーションに出された戻りコードと理由コード は、 RODM によって次のように設定されます。

- すべてのユーザー API およびメソッド API のトランザクションに関する最初の 戻りコードと理由コードは、0 に設定されます。
- v ユーザー API 要求の処理中にメソッドが起動された場合、ユーザー・アプリケー ションに対して戻される戻りコードと理由コードは、同期メソッドによって設定 されます。同期メソッドが戻りコードを設定しない場合、ユーザー API トランザ クションの実行中に RODM がエラーを検出したときには、RODM によって戻り コードが設定されます。
- v メソッドは、呼び出し元に戻される戻りコードと理由コードを設定することがで きます。メソッドに関する現行の戻りコードおよび理由コードは、最初はゼロに 設定されています。メソッドは、EKG SetReturnCode 機能を使用してこの戻りコ ードと理由コードを変更することができます。現行の戻りコードと理由コード は、このメソッドを起動したメソッドまたは (RODM がこのメソッドを起動した 場合には) RODM に戻されます。

メソッドが EKG SetReturnCode 機能を使用して新しい戻りコードと理由コードを 設定した場合、 RODM は呼び出し元に戻される戻りコードと理由コードを次の ように設定します。

- 新しい戻りコードが現行の戻りコードよりも大きい場合、そのメソッドに関す る現行の戻りコードと理由コードは、新しい戻りコードと理由コードによって 置き換えられます。
- 新しい戻りコードが現行の戻りコード以下である場合は、そのメソッドについ ての現行の戻りコードと理由コードは変更されません。
- v メソッドによって設定された戻りコードと理由コードが、それを呼び出したメソ ッドに戻される場合、呼び出しメソッドの戻りコードと理由コードは、呼び出さ れたメソッドと同じように設定されます。

RODM は、戻りコードと理由コードを出すだけでなく、エラーに関する追加の診断 情報を提供するログ・レコードを記録することもあります。ユーザー API を介して 受け渡される各トランザクションには、固有の Transaction ID が指定されていま す。 RODM は、この Transaction ID をアクセス・ブロックに入れて呼び出し元に 戻します。メソッド、またはトランザクション内のその他の部分でエラーが発生す ると、この Transaction\_ID がエラーに関する RODM ログ・レコードに書き込まれ

ます。メソッド API を介して受け渡される各トランザクションには、そのメソッド API を介して出された親トランザクションの Transaction\_ID が指定されます。

- メソッドが EKG SetReturnCode 機能を呼び出したときに戻りコードと理由コード が変更されると、 RODM は、次のことが真である場合に限り、タイプ 3 ログ・ レコード (オブジェクト特有メソッドの場合) またはタイプ 4 ログ・レコード (オブジェクト独立メソッドの場合) を作成します。
	- メソッドが同期メソッドである場合の戻りコードは、アプリケーション・プロ グラムの EKG\_User オブジェクト内の EKG\_LogLevel フィールドの値よりも 大きくなければならず、また、ログ記録が使用可能になっていなければなりま せん。 EKG\_LogLevel フィールドについては、 231 [ページの『](#page-260-0)EKG\_User クラ [ス』を](#page-260-0)参照してください。
	- メソッドが非同期メソッドである場合の戻りコードは、 RODM カスタマイ ズ・ファイル内の LOG\_LEVEL パラメーターよりも大きくなければなりませ ん。 RODM カスタマイズ・ファイルに関する詳細については、「*IBM Tivoli NetView for z/OS* アドミニストレーション・リファレンス」を参照してくださ  $V_{\lambda_{\alpha}}$
- レベル 1 メソッド (つまり、 EKG MessageTriggeredAction 機能によって起動さ れた最初の非同期メソッド) から戻された最後の戻りコードと理由コードによ り、次のことが決まります。
	- 最後の戻りコードが、非同期メソッドを起動したアプリケーション・プログラ ムを表すユーザー・オブジェクトの EKG LogLevel フィールドの値以上である 場合は、ログ・レコードが作成されます。
- EKGUAPI を呼び出すユーザー・アプリケーション・プログラムの場合は、次の とおりです。
	- 最後の戻りコードが、アプリケーション・プログラムのオブジェクトの EKG LogLevel フィールドの値以上である場合、RODM はタイプ 2 のログ・ レコードをログに書き込みます。

以下に、戻りコードと理由コードの伝搬の例を示します。

- 1. ユーザー・アプリケーション・プログラム UA1 は、フィールドを照会するため に EKGUAPI を呼び出します。
- 2. 照会フィールドに照会メソッド・サブフィールドがあるため、メソッド QM1 が 起動されます。 QM1 の初期戻りコードおよび理由コードは、ともに 0 です。
- 3. QM1 は、ターゲット・オブジェクトでなんらかの処理を実行するために、名前 付きメソッド NM1 を起動します。 NM1 の初期戻りコードおよび理由コード は、ともに 0 です。
- 4. NM1 は EKG\_SetReturnCode 機能を使用して、戻りコードと理由コードをそれぞ れ 4 と 2000 に設定します。
- 5. QM1 は名前付きメソッドから戻りコード 4 および理由コード 2000 を検索しま すが、それらの戻りコードおよび理由コードをユーザー・アプリケーション・プ ログラムに戻すことはありません。その代わりに、EKG\_SetReturnCode 機能を使 用して、戻りコードと理由コードをそれぞれ 0 と 3000 に設定します。 QM1 が EKG\_SetReturnCode 関数を使用して戻りコードと理由コードを設定しなかっ た場合、 RODM がユーザー・アプリケーション・プログラムに戻りコード 0 と理由コード 0 を戻しています。

6. ユーザー・アプリケーション・プログラムは、戻りコード 0 と理由コード 3000 を受け取ります。

メソッドを作成する際には、メソッドから戻りコードおよび理由コードを出すこと の意味に注意する必要があります。アプリケーションは、メソッドから戻された戻 りコードと理由コードがそのメソッドの成功または失敗のみに関連付けられている 場合にも、それらのコードを機能の成功または失敗と関連付けて解釈することがあ ります。例えば、通知申請は、EKG ChangeField 機能によって正常に変更されたフ ィールドに割り当てられるものですが、通知メソッドが失敗して戻りコードと理由 コードを設定することがあります。この場合、アプリケーションがその戻りコード と理由コードを EKG\_ChangeField 機能の障害として解釈し、通知メソッドの障害と は解釈しないことがあります。

## **RODM** 通知プロセス

RODM 通知処理を使用すると、RODM 内の指定されたフィールドの値が変更され たときに、ユーザー・アプリケーションに通知が送られます。通知処理は、フィー ルドの値が変更されたときに行う必要のあるプロセスを自動化するために使用でき ます。例えば、特定のネットワーク・リソースがダウンしたときに、それらのリカ バリーを自動化することができます。

また、RODM 通知処理は、次のことをユーザー・アプリケーションに通知するため にも使用できます。

- v 非同期エラーおよびチェックポイント。 372 [ページの『非同期エラー通知』に](#page-401-0) は、エラーの通知とチェックポイント機能が説明されています。ユーザー・アプ リケーションでは、 RODM に接続した後でできるだけ速やかに必要な通知をセ ットアップする必要があります。
- 削除されたオブジェクト。 373 [ページの『オブジェクト削除通知』に](#page-402-0)は、削除さ れたオブジェクトに関する通知が説明されています。アプリケーションは、独自 の通知メソッドをインストールする代わりに、 EKG\_AddObjDelSubs 機能 [\(432](#page-461-0) ページ) を使用して、削除されたオブジェクトの通知を申請します。

このセクションでは、自動化されたリカバリー・アプリケーションの例を使用し て、 RODM 通知処理について説明します。この例では、RODM データ・キャッシ ュ内のオブジェクトで表される NETRES1、 NETRES2、NETRES3 などのリソース があるものとします。 DisplayStatus というオブジェクトのフィールドは、そのリソ ースの状況を表します。このフィールドの値は、別のアプリケーションによって保 守されます。また、これらのいずれかのリソースがダウンしたときにそれをリカバ リーさせることができる、 RECOVER というユーザー・アプリケーションが作成さ れているものとします。リソースがダウンするたびに RECOVER アプリケーション が通知を受け取るように、 RODM を設定してください。

RODM 通知処理には、4 つの全般的なステップがあります。

- 1. 設定
- 2. 待機
- 3. 通知
- 4. 遮断

それぞれの全般的なステップは、RECOVER の例を使用して説明されています。こ れらのステップの中には、複数の方法で実行できるものがあります。この例では、 最も単純な方法を採用していますが、他の方法についても説明しています。

RODM 通知処理には 5 つのエレメントがあります。

- 通知キュー
- 通知メソッド
- notify サブフィールド
- イベント制御ブロック (ECB)
- v ユーザー・アプリケーション

## 設定

RODM 通知処理の最初のステップは、設定です。設定には以下の作業が含まれま す。

- RODM へのユーザー・アプリケーションの接続
- notify サブフィールドの作成
- 通知メソッドのインストール
- v 通知キューの作成
- フィールドへの申請

この例では、RODM が実行されていて、オブジェクトとそれを保守するアプリケー ションが定義されていることを想定しています。通知対象の各オブジェクトのフィ ールドごとに設定ステップを完了することも、クラス・レベルで通知を設定するこ ともできます。クラス・レベルで設定を行う場合、そのクラスのすべてのオブジェ クトについて通知処理が定義されます。

- 1. RODM を使用するための最初のステップは、RODM への接続です。 RECOVER アプリケーションは、EKG\_Connect 機能を使用して RODM への接続を行いま す。 RODM は RECOVER アプリケーションを表す EKG\_User クラスのオブジ ェクトを作成します。
- 2. DisplayStatus フィールドに notify サブフィールドが含まれない場合、 RECOVER アプリケーションは EKG\_CreateSubfield 機能を使用してこのサブフ ィールドを作成します。このサブフィールドは、DisplayStatus フィールドと同じ クラスに作成されます。
- 3. メソッドは、インストールしてからでなければ使用できません。メソッドのイン ストールは、RODM 用に指定されたライブラリーにメソッドを配置して、その メソッドを表す EKG\_Method クラスのオブジェクトを作成することによって行 います。メソッドのインストール方法は、 410 [ページの『メソッドのインストー](#page-439-0) [ルおよび解放』で](#page-439-0)説明しています。

この例では、RODM とともに提供される通知メソッドの 1 つを使用していま す。フィールドの値が、指定されたしきい値の範囲外になっているときには、 EKGNTHD 通知メソッドが起動されます。このしきい値は、 EKG\_AddNotifySubscription 機能で指定された Long\_lived\_parm に入れて EKGNTHD に渡されます。

EKGNTHD 通知メソッドについては、 548 ページの『RODM [の通知メソッド』](#page-577-0) で説明されています。 NetView で提供されたメソッドがユーザーの要件に適合 しない場合には、独自の通知メソッドを作成することができます。

- 4. 通知キューとそれに関連するイベント制御ブロック (ECB) を作成してくださ い。ユーザー・アプリケーション RECOVER に通知を行うすべてのオブジェク トについて必要な通知キューは、 1 つだけです。 1 つの通知キューは単一のユ ーザー・アプリケーションに関連付けられていますが、 1 つのユーザー・アプ リケーションが多数の通知キューをもつことが可能です。通知キューは EKG\_NotificationQueue クラスのオブジェクトです。
	- a. RECOVER が、EKG\_CreateObject 機能を使用して EKG\_NotificationQueue ク ラスのオブジェクトを作成します。通知キュー名は、ユーザー・アプリケー ション内で固有の名前でなければなりません。この例では、このトランザク ションのエンティティー・アクセス・ブロック内でキュー名 RECOVQ をオ ブジェクト名として指定してください。 RODM は、EKG\_NotificationQueue オブジェクトの MyName フィールドを作成するために、ユーザー・アプリケ ーションの User\_appl\_ID を指定されたキュー名と連結します。この例では、 MyName は RECOVER.RECOVQ に設定されます。 RODM は、 EKG\_NotificationQueue オブジェクトの EKG\_UsedBy フィールドを、ユーザ ー・アプリケーションを表す EKG\_User オブジェクトの EKG\_Uses\_Q フィ ールドにリンクします。
	- b. ECB の値を 0 (ゼロ) に設定してください。
	- c. EKG ECBAddress フィールドの値として、このキューに使用する ECB のア ドレスを指定してください。 RECOVER は、このフィールドの値を設定する ために EKG\_ChangeField 機能を使用します。 ECB は、ユーザー・アプリケ ーションのアドレス・スペース内に作成されます。同じ ECB を多数の通知 キューで使用できます。
	- d. ステップ 4a で作成した通知キュー・オブジェクトの EKG Status フィール ドを 1 (アクティブ) に設定してください。 RECOVER は、このフィールド の値を設定するために EKG\_ChangeField 機能を使用します。

ECB を通知キューと関連付ける必要はありません。アプリケーションは、通知 キューに対して時々照会を行い、通知が追加されていないかどうかを調べること ができます。しかし、この手法は ECB で提供される非同期通知ほど便利ではあ りません。

5. 設定の最後のステップは、各オブジェクトのフィールドへの申請です。 RECOVER アプリケーションは EKG\_AddNotifySubscription 機能を発行します。 この機能は、通知メソッド名 EKGNTHD、通知パラメーター、通知キュー名 RECOVQ、およびユーザー・アプリケーション ID RECOVER を notify サブフ ィールドに収めます。この機能呼び出しのパラメーターを次のように指定してく ださい。

#### **Entity\_access\_info\_ptr**

通知申請を作成する対象となるクラスおよびオブジェクトを指定するエ ンティティー・アクセス・ブロックを指すポインターです。

#### **Field\_access\_info\_ptr**

DisplayStatus フィールドを指定するフィールド・アクセス・ブロックを 指すポインターです。
#### <span id="page-396-0"></span>**User\_appl\_ID**

このパラメーターはヌル値に設定してください。 RODM が、この機能 呼び出しを出している RECOVER アプリケーションに対応する値を記入 します。

#### **Notification\_queue**

ステップ 4 (366 [ページ](#page-395-0)) で作成した通知キューの名前を指定してくださ い。 この例では、名前として RECOVER.RECOVQ ではなく RECOVQ を入力してください。この名前の User\_appl\_ID 部分は RODM によって 提供されます。

#### **User\_word**

このオプション・フィールドはブランクにしておくことができます。

#### **Notify\_method**

通知メソッド EKGNTHD を表す EKG Method クラスのオブジェクトの オブジェクト ID を指定します。 メソッドがインストールされたもので ある場合には、ステップ 3 (365 [ページ](#page-394-0)) で EKGNTHD のオブジェクト を作成したときにエンティティー・アクセス・ブロックの Object\_ID フ ィールドに戻した値を指定します。事前インストールされたメソッドの 場合、このオブジェクト ID は、そのメソッドの MyName フィールド を照会することによって入手できます。

#### **Long\_lived\_parm**

EKGNTHD が起動されたときに渡されるパラメーターを指定します。こ のパラメーターには、このメソッドが起動される原因となるしきい値を 指定します。これらのパラメーターについては、 548 [ページの『](#page-577-0)RODM [の通知メソッド』で](#page-577-0)説明されています。

申請するフィールドごとに、ステップ 5 (366 [ページ](#page-395-0)) を 1 回ずつ繰り返してくださ い。各オブジェクトに関して EKG\_AddNotifySubscription 機能が正常に実行される と、通知処理の設定が完了します。

この例では、フィールドが変更されたときに 1 つのユーザー・アプリケーションに 通知を出すことを示していますが、任意の数のアプリケーションに通知を出すこと ができます。 notify サブフィールドには、通知申請のリストを指定できます。通知 対象となるユーザー・アプリケーションごとに、通知処理全体を繰り返してくださ い。

オブジェクトごとに通知申請を作成する代わりに、クラスに関する通知申請を作成 することができます。 RODM は、クラスのフィールドがそのクラスのいずれかの オブジェクトについて変更されたときに、そのフィールドの通知メソッド定義を起 動します。通知メソッドは、メソッドを起動した特定オブジェクトを突き止めるた めに、Where Am I (2007) 機能を使用する必要があります。

## 待機

通知処理が設定された後で、ユーザーのアプリケーションは、RODM から変更を通 知されるまで処理を延期します。 EKGWAIT を呼び出すと、指定された ECB、ま たは ECB のリスト内の任意の ECB が RODM によって通知されるまでアプリケ ーションを待機させることができます。

EKGWAIT は、WAIT 機能を提供するインターフェース・モジュールです。ユーザ ーのアプリケーションは、ECB 情報を含むパラメーター・リストを指定して EKGWAIT を呼び出します。

この例では、RECOVER は ECB を指定して EKGWAIT を呼び出します。 ECB が 通知されると、EKGWAIT は RECOVER に制御を戻します。そして、RECOVER が通知を処理します。

### **EKGWAIT** の呼び出し

RODM では、EKGWAIT の呼び出し方を示すサンプル・コードが提供されます。 PL/I のサンプルは EKG5WAIT であり、C のサンプルは EKG6WAIT です。

EKGWAIT はユーザー・アプリケーションだけで使用することができます。 EKGWAIT の呼び出しの形式は、次のとおりです。

EKGWAIT(Num ECBs, ECB Array, Return code, Reason code)

EKGWAIT インターフェース・モジュールの呼び出しで指定されるパラメーター・ リスト内の各パラメーターについて、以下で説明します。このパラメーター・リス トは、EKGWAIT が制御を戻すときにユーザー・アプリケーションに情報を渡すた めに、 EKGWAIT によっても使用されます。

パラメーター名

説明

**Num\_ECBs (**入力**)**

イベント・リストにおける ECB の数を指定する 2 バイトの小整 数。

**ECB\_Array (**入力**)**

各ポインターに ECB のアドレスが入っているポインターの配列。

**Return\_code (**出力**)**

戻りコードが入っている 4 バイトの整数。

**Reason\_code (**出力**)**

理由コードが入っている 4 バイトの整数。 Return\_code が 0 の場 合、このフィールドには、ECB への通知の対象となった ECB Array の索引が入ります。

### **PL/I** のコーディング例

図 74 は、PL/I ユーザー・アプリケーションから EKGWAIT を呼び出す場合の例で す。

%Include SYSLIB(EKG1IEEP); /\* EKGWAIT declaration \*/ %Dcl n fixed; %n=3; /\* Arbitrary max number of ECBs in list\*/

図 *74. PL/I* のコーディング例 *(1/4)*

```
Dcl
   ECB Array(n) Pointer, /* Array of ECB pointers */Return_code fixed bin(31), /* Return code from EKGWAIT */<br>Reason_code fixed bin(31), /* Reason code from EKGWAIT */
   Reason_code fixed bin(31), /* Reason code from EKGWAIT
   Num ECBs fixed bin(15), /* Number of ECBs */POSTED ECB fixed bin(31) based, /* ECB which was posted */図 74. PL/I のコーディング例 (2/4)
   ECB1 fixed bin(31), /* First ECB */
   ECB2 fixed bin(31), /* Second ECB */
   ECBn fixed bin(31); /* Nth ECB */ECB_Array(1)=addr(ECB1); /* Address of ECB1 */
  ECB Array(2)=addr(ECB2); /* Address of ECB1 */
  ECB_Array(n)=addr(ECBn); /* Address of ECBn */
 Num ECBs=n; /* Number of ECBs in list */図 74. PL/I のコーディング例 (3/4)
 CALL EKGWAIT(Num ECBs,ECB Array, Return code, Reason code); /* Wait
                         on list of ECBs \star/If Return code = 0 then /* No errors in WAIT */Do;
    /**************************************************************/
    \frac{1}{4} ECB Array(Reason code) is a pointer to the posted ECB. \frac{1}{4}/**************************************************************/
    ECB_Array(Reason_code)->POSTED_ECB=0;
```
End;

図 *74. PL/I* のコーディング例 *(4/4)*

# **C** のコーディング例

図 75 は、C ユーザー・アプリケーションから EKGWAIT を呼び出す場合の例で す。

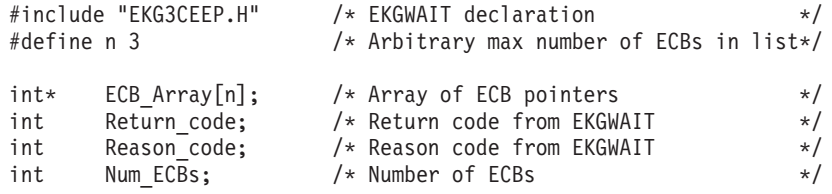

図 *75. C* のコーディング例 *(1/3)*

<span id="page-399-0"></span>

| int<br>ECB1:                  | /* First ECB              | $\star/$ |
|-------------------------------|---------------------------|----------|
| int<br>ECB2:                  | /* Second ECB             | $\star/$ |
| int<br>ECBn:                  | $/*$ Nth ECB              | $\star/$ |
| $ECB$ Array $[0]$ =&ECB1      | /* Address of ECB1        | $\star/$ |
| $ECB$ Array $[1] = \& CCB2$ ; | /* Address of ECB2        | $\star/$ |
| ECB $Array[n-1] = \&ECBn$     | /* Address of ECBn        | $\star/$ |
| Num ECBs=n;                   | /* Number of ECBs in list | $\star/$ |

図 *75. C* のコーディング例 *(2/3)*

```
EKGWAIT(&Num ECBs,ECB Array,&Return code,&Reason code); /* Wait
                                   on list of ECBs \overline{\hspace{1cm}} \overline{\hspace{1cm}} \overline{\hspace{1cm}} \overline{\hspace{1cm}} \overline{\hspace{1cm}}if (Return code == 0) { /* No errors in WAIT *///****************************************************************/
  /* ECB Array[Reason code-1] is a pointer to the posted ECB. */
  /****************************************************************/
  *ECB_Array[Reason_code-1]=0;
}
```
図 *75. C* のコーディング例 *(3/3)*

### **EKGWAIT** 使用上の注意

ECB\_Array の目的は、EKG\_NotificationQueue オブジェクト内の EKG\_ECBAddress フィールドに設定されている ECB アドレスを収めることです。ただし、接続時に RODM に対して識別された Stop\_ECB は常に ECB\_Array に組み込まれています。 これにより、ユーザーは、RODM を停止する必要があるときにいつまでも待機する 必要がなくなります。

正常な戻りでは Return\_code が 0 になり、Reason\_code は、通知された ECB の ECB Array 内の索引を表す (1 から N までの) 整数値に設定されます。この機能呼 び出しから正常に戻ったときには、通知された ECB をただちに消去してくださ い。

この機能呼び出しに ECB アドレスとして 0 が渡されると、警告戻りコードによる 即時戻りが行われます。しかし、ECB アドレスが無効な場合には、異常終了または 無期限待機が発生する可能性があります。

### 通知

アプリケーションが申請しているフィールドの値が変更されると、そのアプリケー ションの通知メソッドが起動されます。この例では、オブジェクト NETRES3 の DisplayStatus フィールドが変更されると、 RODM が通知メソッド EKGNTHD を 起動します。 EKGNTHD は、DisplayStatus の新しい値と、 EKG\_AddNotifySubscription 機能の Long\_lived\_parm パラメーターで指定したしきい 値を比較します。

新しい値が指定されたしきい値を超えている場合、 EKGNTHD は通知ブロックを 通知キュー RECOVQ に入れ、 RODM は RECOVER アプリケーションを ECB に

通知します。通知メソッドは、通知ブロックをキューに入れるために EKG\_SendNotification 機能を使用します。 ECB が通知されると、EKGWAIT は RECOVER に制御を戻します。

RODM は、次の条件がすべて当てはまる場合に、ECB に通知キューを通知しま す。

- v 通知キューがある。
- v 以前空になっていたキューに通知ブロックが追加される。
- v キュー・ポインターの ECB ポインターが有効な ECB を指している。

RODM が ECB に特定の通知キューについて通知した後で、そのキューが完全に処 理されて新しいブロックが追加されるか、あるいは通知キュー・オブジェクトにあ る EKG\_ECBAddress フィールドが変更されるまでは、RODM が再びそのキューを ECB に通知することはありません。

RODM に再接続したときに、ユーザー・アプリケーションに関する通知申請と通知 キュー・オブジェクトがまだ残っている場合は、ECB に通知を行うことはできませ ん。それぞれの通知キュー・オブジェクトにある EKG\_ECBAddress フィールドを現 行の ECB アドレスにリセットして、 RODM が ECB に通知を行えるようにしな ければなりません。

残りの処理は、アプリケーションによって行われます。

- 1. ユーザー・アプリケーションは、ECB を 0 に設定することによって ECB を消 去します。
- 2. ユーザー・アプリケーションは、EKG\_QueryNotifyQueue 機能を使用して通知キ ューから通知ブロックを入手します。通知ブロックには、通知の原因となったイ ベントのタイプを示す Notification\_block\_type フィールドが含まれています。

機能呼び出しごとに 1 つのブロックが除去されます。この機能の応答ブロック は、キューに入っている通知ブロックの数を Notification queue count パラメー ターで表示します。ユーザー・アプリケーションは、通知キューに入っている各 ブロックを処理します。 EKG\_QueryNotifyQueue 機能は、ユーザー・アプリケー ションが接続されているアドレス・スペースから発行する必要があります。

この例では、RECOVER が通知キュー名 RECOVQ を指定して EKG\_QueryNotifyQueue 機能を一度呼び出します。

- 3. このアプリケーションは、応答ブロックに戻された通知ブロック情報を使用して 処理を開始します。この例の RECOVER は、Object\_ID パラメーターを使用し て、DisplayStatus を変更したリソースを識別します。 RECOVER は、RODM デ ータ・キャッシュから新しい DisplayStatus 値を得るために、 EKG\_QueryField 機能を使用することもできます。 RECOVER はその後で適切なコマンドを出し て、障害が起こっているリソース NETRES3 を検索します。
- 4. 通知キューの処理が終了すると、ユーザー・アプリケーションは EKGWAIT を 呼び出して、次の通知が行われるまで待機します。

### 遮断

通知処理では、メモリーとプロセッサーのサイクルを含むシステム・リソースが使 用されます。あるオブジェクトについて通知が不要になった場合には、その通知を 削除してください。

通知を削除する方法には、次の 2 つがあります。

- 通知キューの削除
- v 通知申請の削除

通知キューを使用するすべての通知申請を削除したい場合には、その通知キューを 表す EKG\_NotificationQueue クラスのオブジェクトを削除してください。 EKG\_DeleteObject 機能を使用してください。 RODM は、通知キュー、およびその キューを指定しているすべての通知申請を削除します。 また RODM は、まだ通知 キューに残っている通知ブロックも削除します。

通知キューを使用する通知申請が複数あっても、その申請をすべて削除するのでな い場合、削除したい申請ごとに EKG\_DeleteNotifySubscription 機能を使用してくだ さい。

この例では、保守のために NETRES2 を遮断することにします。 RECOVER が NETRES2 の再始動を試みないようにするために、 EKG\_DeleteNotifySubscription 機 能を発行し、 Entity\_access\_info\_ptr パラメーターで NETRES2 を指定します。他の 通知申請は影響を受けません。

通知キューが削除されると、RODM は EKG User オブジェクトと EKG NotificationOueue オブジェクトの間のリンクを削除します。ユーザー・アプリ ケーションが RODM から切断されたり、切断しないで終了したりしたときには、 RODM は、そのユーザー・アプリケーションと関連付けられた通知キューおよび通 知申請を削除することができます。オブジェクトを表す EKG User オブジェクトの EKG\_StopMode フィールドでは、 RODM がとるアクションを指定します。 EKG StopMode フィールドに関しては、 231 [ページの『](#page-260-0)EKG User クラス』を参照 してください。

## 非同期エラー通知

ユーザー・アプリケーションは、RODM システム定義オブジェクト内のフィールド に申請することにより、同期エラーおよびチェックポイントに関する通知を受け取 ることができます。非同期 API 要求、非同期メソッド、または RODM 内部処理の 実行中に発生する非同期エラーに関する通知を受け取るようにするには、 EKG\_System オブジェクトの EKG\_LastAsyncError フィールドに申請してくださ い。ユーザー・アプリケーションが開始したトランザクションのエラーに関する通 知だけを受け取るようにするためには、 EKG\_User オブジェクトの EKG LastAsyncError フィールドに申請してください。

これらの通知申請には、NetView 提供のメソッド EKGNOTF を使用することができ ます。このメソッドについては、 548 ページの『RODM [の通知メソッド』を](#page-577-0)参照し てください。ログ・レコードは EKG\_LastAsyncError フィールドに割り当てられて います。このログ・レコード情報は、EKG LastAsyncError フィールドへの申請によ って作成された通知キュー・ブロックの user\_data フィールドに入ります。ユーザ ー・アプリケーション・プログラムは、EKG\_QueryNotifyQueue 機能を呼び出すこと によってこの情報を得ることができます。

エラーが発生すると、指定された通知メソッドが起動されます。 EKG\_LastAsyncError フィールドに申請を行ったすべてのユーザー・アプリケーショ ンが通知を受けます。

メソッドがユーザー・アプリケーションと非同期で実行された結果としてエラー・ メッセージがログに書き込まれると、EKG\_LastAsyncError フィールドが変更され、 通知メソッドが起動されます。メソッドが設定した戻りコードが、そのユーザーの EKG\_LogLevel パラメーターまたは非同期に関して指定された Log\_level カスタマ イズ・パラメーター以上の値になっている場合、RODM はエラー・ログ・エントリ ーを書き込みます。

# <span id="page-402-0"></span>オブジェクト削除通知

特定のオブジェクトが削除されたときにアプリケーションが通知を受け取る必要が ある場合、このアプリケーションは、オブジェクト削除申請 によってこれらのオブ ジェクトに申請することができます。該当のオブジェクトが削除されると、RODM は通知キューに通知ブロックを入れ、アプリケーションを ECB に通知します。

通知ブロックの形式については、[481](#page-510-0)ページの EKG\_QueryNotifyQueue 応答ブロック の説明を参照してください。

RODM 通知処理の 4 つのステップ (設定、待機、通知、遮断) はオブジェクト削除 通知にも適用されますが、適用のされ方は少し異なります。

# オブジェクト削除通知の設定

オブジェクト削除通知の場合は、[365](#page-394-0)ページで説明している通常の RODM の通知処 理とは異なります。

- 1. RODM に接続します。notify サブフィールドの作成、通知メソッドのインスト ール、またはフィールドへの申請は行わないでください。
- 2. ステップ 4 (366 [ページ](#page-395-0)) で説明しているように、通知キューとその ECB を作成 してください。
- 3. 設定の最後のステップは、オブジェクトへの申請です。アプリケーションは、オ ブジェクトに関するオブジェクト削除申請を作成するために、 EKG\_AddObjDelSubs 機能を発行します。この機能では、オブジェクト、ユーザ ー・アプリケーション、および通知キューを指定します。該当のオブジェクトが 削除されると、RODM は指定された通知キューに通知ブロックを入れ、ユーザ ー・アプリケーションを ECB に通知します。この機能呼び出しのパラメーター を次のように指定してください。

### **Entity\_access\_info\_ptr**

オブジェクト削除申請を作成しているクラスおよびオブジェクトを指定 するエンティティー・アクセス・ブロックを指すポインター。

### **User\_appl\_ID**

このパラメーターはヌル値に設定してください。 RODM が、この機能 呼び出しを出しているユーザー・アプリケーションに対応する値を記入 します。

### **Notification\_queue**

ステップ 4 (366 [ページ](#page-395-0)) で作成した通知キューの名前を指定してくださ い。 この名前の User appl ID 部分は RODM によって提供されます。

### **User\_word**

このオプション・フィールドはブランクにしておくことができます。

**Long\_lived\_parm**

オブジェクトが削除されると、 RODM はこのオプション・パラメータ ーの値を応答ブロックの user\_area パラメーターに入れます。

申請するオブジェクトごとに、ステップ 3 (373 [ページ](#page-402-0)) を 1 回ずつ繰り返してくだ さい。 EKG\_AddObjDelSubs 機能が各オブジェクトについて正常に実行されると、 削除通知処理の設定は完了します。

# オブジェクト削除通知の待機

このステップは 367 [ページの『待機』と](#page-396-0)同じです。

### オブジェクト削除通知の通知

アプリケーションが申請しているオブジェクトが削除されると、RODM は通知ブロ ックをアプリケーションの通知キューに入れ、ECB にアプリケーションを通知しま す。

このステップの残りの部分は、 370 [ページの『通知』で](#page-399-0)説明したとおりです。

# オブジェクト削除通知の消去

オブジェクト削除申請を削除するには、455 ページの『EKG DelObjDelSubs - オ [ブジェクト削除申請を削除する』で](#page-484-0)説明されている EKG\_DelObjDelSubs 機能を使 用してください。

## **RODM** への接続

どのユーザー API 機能を実行する場合にも、その前に EKG\_Connect API 機能を使 用して RODM に接続しておかなければなりません。 RODM に接続するときに は、ユーザー・アプリケーション ID および接続したい RODM の名前を含むアク セス・ブロックを指定してください。 RODM は、正常に接続された後でアクセ ス・ブロック内の Sign\_on\_token フィールドを設定します。この値は、RODM への 接続を表すものであり、変更してはなりません。 RODM は、ユーザーが EKG Connect 以外の API 機能を要求したときに、アクセス・ブロック内の Sign\_on\_token フィールドの値が無効であることを検出すると、その API 機能要求 を拒否し、該当の理由コードを戻します。

RODM は、アプリケーション・ユーザー ID ごとに 1 つの接続だけを許可しま す。すでに接続されているユーザー・アプリケーション ID への接続を試みると、 接続は失敗し、該当の理由コードが戻されます。

オペレーターによって取り消されたアプリケーション、または RODM への接続時 に異常終了したアプリケーションは、切断されます。

申請通知キューを除去せずに RODM から切断する場合は、次回の接続時に、通知 申請に関連付けられたすべての ECB アドレスを、新しいアドレス・スペース ID を指すようにリセットしなければなりません。

ユーザーのアプリケーションは、仮想記憶間モードで実行されている場合には RODM に接続することはできません。 RODM はこの条件の有無を検査し、エラー 理由コードを戻します。

RODM への接続が正常に行われると、RODM は、ユーザー・アプリケーションを 表す EKG\_User クラスにユーザー・オブジェクトを作成します。このユーザー・オ ブジェクトにはユーザーのアプリケーション環境が含まれていて、アプリケーショ ンが切断されるまで保存されます。 RODM では、同じユーザー・アプリケーショ ン ID に関して複数の API 要求を並行して実行することができますが、各要求がユ ーザー・オブジェクト内の情報を使用し、場合によってはその情報を修正すること があります。

RODM への接続の詳細については、441 ページの『[EKG\\_Connect](#page-470-0) - RODM に接 [続する』を](#page-470-0)参照してください。

# **RODM** からの切断

アプリケーションがすべてのタスクを完了し、それ以上実施すべき API 機能要求が ないときには、 RODM の EKG Disconnect API 機能を使用してそのアプリケーシ ョンを切断します。切断した後では、サインオン・トークンは無効になります。そ の後ユーザーのアプリケーションが別の API 機能要求を実行しようとすると、その API 機能要求が EKG\_Connect 機能要求でないかぎり、RODM はエラー理由コード を戻します。

アプリケーションが切断されると、 RODM は、ユーザー・オブジェクト内の EKG\_StopMode の値に応じて通知キューの整理を行います。 RODM は、そのユー ザー・アプリケーション ID が所有しているすべての通知キュー、キュー・エレメ ント、および申請を除去することも、通知キュー・エレメントだけを除去して通知 キューとをすべて維持することも、また、なにも除去せずすべての通知キュー、キ ュー・エレメント、および申請を維持することもあります。すべての通知キュー、 キュー・エレメント、および申請を除去する場合、RODM はユーザー・オブジェク トも除去します。

注**:** RODM への接続時に終了したアプリケーションは切断されます。

RODM からの切断の詳細については、457 ページの『EKG Disconnect - RODM [から切断する』を](#page-486-0)参照してください。

# <span id="page-406-0"></span>第 **12** 章 トポロジー・オブジェクトの相関

この章では、オブジェクト相関機能について説明します。以下の情報が記載されて います。

- v 相関機能を使用可能にする
- v 相関の概念
- ユーザーのオブジェクトを相関に組み込む
- v SNA トポロジー・マネージャーおよびマルチシステム・マネージャーのオブジェ クトを相関付ける
- 相関機能のカスタマイズ

NetView 管理コンソール (NetView 管理コンソール) は、相関関係がある集合オブ ジェクトを使用して、以下のことが行えます。

- 相関関係があるリソース間のナビゲート
- 相関関係があるリソースに関する統合データの表示
- 相関関係があるリソースの集合状況のモニター

相関関係があるオブジェクトの使用に関する詳細は、「*IBM Tivoli NetView for z/OS* マルチシステム・マネージャー ユーザーズ・ガイド」を参照してください。

# 相関機能を使用可能にする

|

| | | | |

オブジェクト相関は、入力ファイル FLCSDM8 を RODM にロードすることによっ て使用可能になります。 FLCSDM8 をロードするには、ジョブ CNMSJH12 の以下 の行からアスタリスク (\*) を取り除きます。

//\* DD DSN=NETVIEW.V5R3M0.CNMSAMP(FLCSDM8),DISP=SHR <-CORRELATE SAMPL

相関は、あるアプリケーションが、相関の対象となっている RODM オブジェクト のフィールドに有効な値を設定したときに発生します。オブジェクトは、ファイル FLCSDM8 をロードすることによって相関の対象となります。マルチシステム・マ ネージャーおよび SNA トポロジー・マネージャーは、これらのフィールドの値を 自動的に設定します。それにより、相関が発生し、NetView 管理コンソール でビュ ーが表示されるようになります。

# マルチシステム・マネージャーのオブジェクト相関を使用可能にす る

TMR エージェントにより管理されているリソースのナビゲーションおよびストレー ジを最適化するには、以下にリストされている順序で GETTOPO コマンドを発行し てください。

- 1. GETTOPO TMERES
- 2. その他の GETTOPO コマンド

# **SNA** トポロジー・マネージャーのオブジェクト相関を使用可能に する

SNA トポロジー・マネージャーにより管理されているリソースに関して相関を使用 可能にするには、初期設定ファイル FLBSYSD を編集して、以下のステートメント の値を YES に変更します。

WRITE CORRELATABLE FIELDS=NO

SNA 相関は PU リソースで行われます。 PU リソースは、*LOCAL* パラメーターを 含まない TOPOSNA コマンドから除外されます。相関に組み込むリソースに対して 発行される任意の TOPOSNA コマンドで *LOCAL* パラメーターを使用します。

SNA トポロジー・マネージャーが相関係数値を提供するリソースは、 PU 2.1 OS/2 ワークステーションです。 SNA トポロジー・マネージャーが OS/2 ワークステー ションをモニターしていない場合には、どの SNA リソースも相関付けることはで きません。 SNA リソースの LAN MAC アドレスが分かっている場合には、それ らを相関に組み込むことができます。 385 [ページの『マルチシステム・マネージャ](#page-414-0) ーおよび SNA [トポロジー・マネージャーにより作成されたオブジェクトの相関を](#page-414-0) [拡張する』を](#page-414-0)参照してください。

# **GMFHS** のオブジェクト相関を使用可能にする

GMFHS リソースに関して相関を使用可能にするには、 GMFHS Managed Real Objects Class の以下の 1 つまたは複数のフィールドに値を 設定します。

- aIndMACAddress
- Correlater
- iPAddress

RODM ロード入力ファイル FLCSDM8 は、ロードされると、これらのフィールド を GMFHS\_Managed\_Real\_Objects\_Class に作成します。

# 相関の概念

相関機能は、メソッド FLCMCON がインストールされているフィールドの値が変 更されると、起動されます。相関は、異なるエージェントにより管理されているリ ソースを自動的に関連付けます。相関機能は動的に実行され、RODM メソッドを使 用して設定されます。相関関係があるオブジェクトは、共通の相関係数値をもって おり、これらのオブジェクトを表すために、相関関係がある集合オブジェクト が使 用されます。 IP アドレスまたは LAN MAC アドレスによって相関が行われる場 合、相関付けられた集合オブジェクトは、RODM では aggregateSystem クラス・オ ブジェクトを使用して表現されます。 Correlater フィールド内の値によって相関が 行われる場合には、相関付けられた集合オブジェクトは、

GMFHS\_Aggregate\_Object\_Class オブジェクトを使用して RODM で表現されます。

相関関係があるオブジェクト とは、以下のいずれかのフィールドに値が指定されて いる、相関が使用可能なクラスのオブジェクトのことです。

- aIndMACAddress
- iPAddress
- Correlater

この値が、相関係数値 です。

クロス相関 という用語は、同じ相関係数値をもつ複数の実オブジェクト間の関係を 表すために使用されます。例えば、以下を前提として考えてみます。

- 相関機能が使用可能である。
- v インターネット・ホストおよび NetWare サーバーが含まれているワークステーシ ョンを使用する。
- v リソースは RODM のオブジェクトによって表され、各オブジェクトの iPAddress フィールドの値が 9.37.65.43 である。

これらの 2 つのオブジェクトは、同じフィールドに関して同一の値をもつので、ク ロス相関であるといえます。

### 相関メソッド

相関機能は、以下の RODM メソッドによって実現されます。

### メソッド **FLCMCONI**

メソッド FLCMCONI は、相関をサポートするクラスにメソッド FLCMCON をロ ードする初期設定メソッドです。メソッド FLCMCONI はメソッド FLCMCON に パラメーターを渡すので、 RODM ロード入力ファイル DUIFSTRC の代わりに使 用されます。

### メソッド **FLCMCON**

メソッド FLCMCON は、相関を使用可能にするクラスの特定のフィールドにロー ドされる通知メソッドです。相関が使用可能なクラス、およびメソッド FLCMCON がロードされているフィールドを判別するには、 RODM ロード・ファイル FLCSDM8 をブラウズします。 FLCMCON は FLCMCOR を実行します。

### メソッド **FLCMCOR**

メソッド FLCMCOR は、相関関係がある集合オブジェクトを作成および更新するオ ブジェクト独立メソッドです。

これらのメソッドのロードおよびカスタマイズは、RODM ロード・ファイル FLCSDM8 を使用して行われます。詳細については、 377 [ページの『相関機能を使](#page-406-0) [用可能にする』、](#page-406-0)および 386 [ページの『相関機能のカスタマイズ』を](#page-415-0)参照してくだ さい。

# 相関で使用可能なオブジェクト

サンプル FLCSDM8 をロードすると、マルチシステム・マネージャー、 SNA トポ ロジー・マネージャー、および GMFHS データ・モデルを使用するユーザーのアプ リケーションにより管理されているリソースに関して、相関が自動的に使用可能に なります。 どのクラスが自動的に使用可能になっているのかを判別するには、 RODM ロード・ファイル FLCSDM8 をブラウズします。メソッド FLCMCON が ロードされているすべてのクラスが自動的に使用可能になります。

例えば、次のようにコーディングすると、マルチシステム・マネージャー IP フィ ーチャーによって作成された、 internetRouter クラスのオブジェクトで、IP アドレ スによる相関が使用可能になります。

```
OP FLCMCONI INVOKED_WITH (SELFDEFINING)
(
 (OBJECTID) EKG_Method.FLCMCON
 (CLASSID) '1.3.18.0.0.3330'-- internetRouter
 (FIELDID) '1.3.18.0.0.3330'.'iPAddress'
 (CLASSID) '1.3.18.0.0.6464'
 (CLASSID) 'GMFHS_Managed_Real_Objects_Class'
);
```
# 相関のタイプ

相関には、2 つのタイプがあります。

- v ネットワーク・アドレス相関
- フリー・フォーム相関

## ネットワーク・アドレス相関

ネットワーク・アドレス相関は、LAN メディア・アクセス制御 (MAC) またはイン ターネット・プロトコル (IP) アドレスを使用して行われます。

ネットワーク・アドレスに基づいて相関にオブジェクトを組み込むには、以下のい ずれかのフィールドに値を設定します。

- aIndMACAddress (1.3.18.0.0.5263)
- iPAddress

相関は、12 文字の MAC アドレス (例えば、10004BF00943) を使用します。 14 文 字の MAC アドレスがサポートされていますが、最後の 2 文字 (リンク・サービ ス・アクセス・ポイント) が取り除かれます。

有効な IP アドレスは、数字と、数字を区切る 2 つ以上のピリオド (.) から構成さ れます。

### フリー・フォーム相関

フリー・フォーム相関は、フリー・フォーム・ストリング値を使用して行われま す。フリー・フォーム・ストリングにおける相関は、ストリング値と一致する表示 名をもつ相関関係があるオブジェクトを作成します。

オブジェクトをフリー・フォーム相関に組み込むには、Correlater フィールドの値と してストリングを設定します。以下に有効な値の例をあげます。

- Accounting
- PresidentsOffice
- Building201
- London

複数パーツのストリング値を Correlater フィールドに入力することもできます。複 数パーツのストリングを入力すると、 381 [ページの図](#page-410-0) 76 に示すように、相関関係が あるオブジェクトを、相関関係がある集合オブジェクトの階層にリンクすることが できます。

<span id="page-410-0"></span>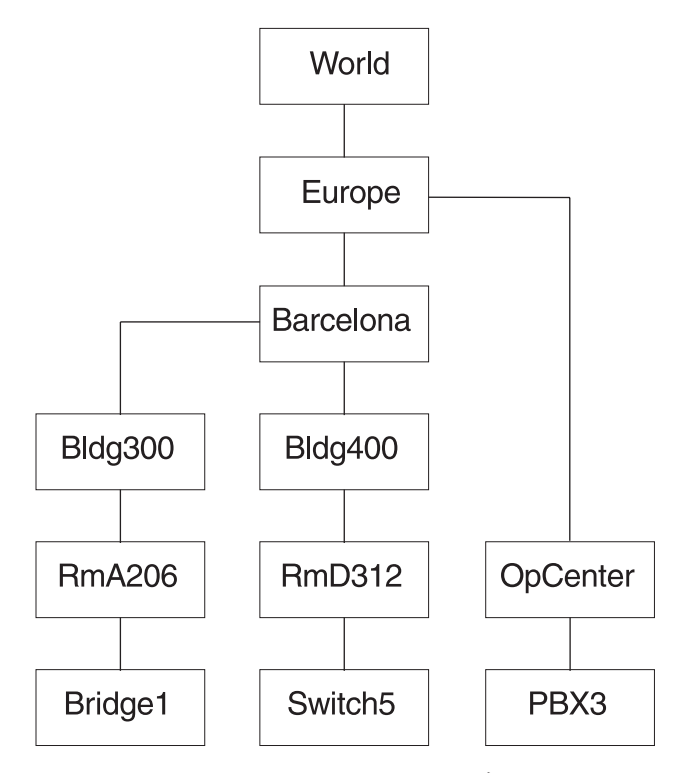

図 *76.* 複数のフリー・フォーム値でのオブジェクトの相関付け

相関によって図 76 のオブジェクトを作成できるようにするためには、以下の値を設 定してください。

- v Bridge1 Correlator = 'RmA206 Bldg300 Barcelona Europe'
- v Switch5 Correlator = 'RmD312 Bldg400 Barcelona'
- v PBX3 Correlator = 'OpCenter Europe World'

これにより、組織または地理的な構造に基づいて、ビューの階層を 1 つのコマンド で作成したり突き止めたりすることができます。単一値のフリー・フォーム相関の 場合と同様に、複数パーツのストリングにおけるそれぞれのストリング値ごとに、 相関関係のある集合オブジェクトが 1 つ検出または作成されます。複数パーツ・ス トリングによって識別される、相関関係がある異なる集合オブジェクト間で親関連 が存在していない場合には、親関連が作成されます。

コンマまたはブランクを使用して複数パーツ・ストリングを区切ることができま す。例えば、Jane Doe というストリング値を入力した場合、相関によって Jane と Doe の 2 つのオブジェクトが検出または作成されます。

RODM CharVar データ・タイプによってサポートされるすべての文字がサポートさ れます。したがって、相関関係がある 1 つの集合オブジェクト (例えば Margaret Thatcher) として扱われるようにしたいストリング値の間を、下線文字 () でつなぐことができます。

フリー・フォーム相関では、相関関係のある集約オブジェクトがクラス GMFHS\_Aggregate\_Objects\_Class に作成されます。これにより、BLDVIEWS スクリ プトによって作成された集合オブジェクトを、相関によって突き止めたりリンクし たりできるようになりました。 BLDVIEWS は、一般に、そのようなオブジェクト

が整合性のある命名体系 (例えば CPNRTR2 および CPNHST14) を備えている場合に は、オブジェクトをビューに組み込みます。ビューは、トップダウンで構築されま す。 複数フリー・フォーム相関では、複数のオブジェクトの命名に類似性がなくて もかまいません。ビューはボトムアップで構築されます。 BLDVIEWS とトポロジ ー相関を併用することにより、ユーザーの企業に合ったカスタム・ビューを作成で きるようになります。

# 相関関係がある集合オブジェクトのクラスおよび名前

相関関係がある集合オブジェクトは、相関が検出された最初のオブジェクトの Correlater フィールド値を使用して名前が付けられます。有効な値は以下のとおりで す。

- v LAN MAC アドレス (例えば、40000A17D006)
- v TCP/IP アドレス (例えば、9.37.65.43)
- v フリー・フォーム相関 (例えば、Accounting)

ネットワーク・アドレス相関を介して識別された、相関関係のある集合オブジェク トは、クラス aggregateSystem で作成されます。これらのオブジェクトには、最後 のエレメントとして MAC アドレスまたは TCP/IP アドレスを含む、複数パーツの OSI 識別名が付けられます。例えば、

1.3.18.0.0.3519=MultiSys,1.3.18.0.0.6467=40000A17D006 のようになります。フ リー・フォーム相関を介して識別された、相関関係のある集合オブジェクトは、ク ラス GMFHS\_Aggregate\_Objects\_Class で作成されます。これらのオブジェクトの名 前は、接頭部も接尾部も付かない、フリー・フォームの相関係数値になります (例 えば、Accounting)。

オブジェクト名についての詳細は、「*IBM Tivoli NetView for z/OS* データ・モデ ル・リファレンス」の aggregateSystem クラスの説明を参照してください。

オブジェクト名は、オブジェクト MyName フィールドの値によって定義されます。 NetView 管理コンソールでこれらのオブジェクトにラベルを付けるために使用され る名前は、 MyName フィールド値またはユーザー定義値のいずれかです。表示ラベ ルの詳細については、『相関関係がある集合オブジェクトの表示ラベル』を参照し てください。

## 相関関係があるオブジェクト関係

同一の Correlater フィールド値をもつリソースは、1 つの相関関係がある集合オブ ジェクトによって表されます。これには、異なるトポロジー・エージェントによっ て管理されているリソースが含まれます。

関係は、リンクを使用して、相関関係があるリソースと相関関係がある集合オブジ ェクトの間に作成されます。リンクにより、オブジェクトと状況集約の間で、詳 細、構成親、および構成子のナビゲーションが使用可能になります。

## 相関関係がある集合オブジェクトの表示ラベル

相関関係がある集合オブジェクトは、以下のシンボルを使用して表示されます。

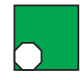

図 *77.* 集合リソースのシンボル

相関関係がある集合オブジェクトのラベルは、相関が検出された最初の値により判 別されます。

表 *40.* 相関関係がある集合オブジェクトのラベル

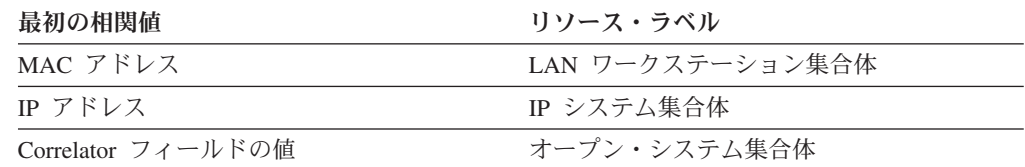

# 相関関係がある集合オブジェクトのフィールド値

相関機能は、メソッド FLCMCON がインストールされているフィールドの値が変 更されると、起動されます。メソッド FLCMCON は、メソッド FLCMCOR を起動 します。メソッド FLCMCOR は、実オブジェクトの以下のフィールドの値を照会し ます。

- aIndMACAddress
- segmentNumber
- aUniversallyAdministeredAddress
- adapters
- iPAddress
- netAddress
- sysLocation
- adjacentLinkStationAddress2
- linkName
- ipHostName
- Correlater

これらのフィールドの値は、相関関係がある集合オブジェクトの対応するフィール ドの値と比較されます。値が実オブジェクトにはあるが、相関関係がある集合オブ ジェクトには無い場合、値は、実オブジェクトから、相関関係がある集合オブジェ クトの対応するフィールドと DisplayResourceOtherData フィールドの両方にコピー されます。

注**:**

- 1. 値が相関関係がある集合オブジェクトのフィールドに割り当てられると、それ以 降の相関は、フィールドの値を変更することはできません。
- 2. これらのフィールドの値を使用するアプリケーションを書く場合、

DisplayResourceOtherData フィールドを解析するよりも、個々のフィールドを照 会してください。これらのフィールドに関する詳細は、「*IBM Tivoli NetView for z/OS* データ・モデル・リファレンス」を参照してください。

NetView 管理コンソール を使用して、DisplayResourcOtherData フィールドのデータ を表示します。この情報は、NetView 管理コンソール の **Data1** フィールドに表示 されます。

DisplayResourceOtherData フィールドの値は、常に相関機能によって提供されるわけ ではありません。 TMR エージェントも aggregateSystem クラス・オブジェクトを 作成し、 DisplayResourceOtherData フィールドに値を設定します。相関機能により 提供される情報は、 *address* というワードの英小文字 *a* により識別されます。

Visual BLDVIEWS の RODMVIEW または RODMVIEW 機能で相関係数値を設定 すると、その結果として生成される相関は、その RODM が次に再始動されるまで の間だけ表示されます。 その期間は、会社の業務内容により、数日の場合も、数カ 月の場合もあります。相関係数値を CLIST または BLDVIEWS スクリプトで設定 した場合、 RODM が再始動された後でその CLIST または BLDVIEWS スクリプ トを再実行することにより、カスタマイズされた相関を復元することができます。 カスタマイズにフリー・フォーム相関が含まれている場合には、より簡単な方法で 相関係数値を設定することができます。 Visual BLDVIEWS (VBV) が提供するポッ プアップ・メニューを使用すると、 1 つまたは複数の相関関係があるオブジェクト を選択し、それらのオブジェクトの Correlater フィールドで値を設定し、それらの 設定値を 1 つの BLDVIEWS スクリプトとしてホストに対して実行することができ ます。 このようにすると、RODM が再始動した後で、メインフレームまたは VBV ワークステーションから BLDVIEWS スクリプトを再実行して、カスタム相関を復 元することができます。 Visual BLDVIEWS または BLDVIEWS をトポロジー相関 と併用する際の具体的な情報については、「*IBM Tivoli NetView for z/OS* マルチシ ステム・マネージャー ユーザーズ・ガイド」を参照してください。

# ユーザー作成オブジェクトに相関を使用する

| | | |

> マルチシステム・マネージャー・エージェントにより検出されたオブジェクトと SNA トポロジー・マネージャー logicalLink クラス (PU) オブジェクトは、自動的 に相関付けられます。マルチシステム・マネージャーのオープン・データ・モデ ル、GMFHS、および追加の SNA トポロジー・マネージャーのオブジェクトを組み 込むために相関を拡張することができます。 SNA トポロジー・マネージャーに関 する詳細は、386 ページの『SNA [トポロジー・マネージャーのオブジェクトを相関](#page-415-0) [付ける』を](#page-415-0)参照してください。

ユーザーが作成したオブジェクトを相関に組み込むには、以下のタスクを実行しま す。

- v 使用するクラスを選択する。ファイル FLCSDM8 内の、相関で使用可能な任意の クラスを選択できます。オープン・データ・モデルのオブジェクトを使用可能に するためのセットアップはより容易で、サンプル・ファイル FLCSOX01 が提供 されています。アプリケーションによって GMFHS 管理のリソース・オブジェク トが作成されている場合は、 GMFHS オブジェクトを使用して作業を続けるほう が容易です。
- 相関に組み込みたい各オブジェクトの以下のデータ・フィールド (1 つまたは複 数) に値を設定する。
	- aIndMACAddress (例えば、1.3.18.0.0.5263)
	- iPAddress
	- Correlater

aIndMACAddress および iPAddress フィールドは、ネットワーク・アドレスに基 づく相関をサポートし、 Correlater フィールドは、フリー・フォーム相関をサポ ートします。

RODMVIEW、CLIST、または BLDVIEWS スクリプトを使用して、オブジェクト にフィールド値を設定することができます。 サンプル・ファイル FLCSOX01 に、REXX CLIST の例があります。 この CLIST は、アプリケーションですで に RODM オブジェクトが作成されている場合に、コードを 1 行追加するだけ で、これらのオブジェクトを相関に組み込むことができることを示しています。

# <span id="page-414-0"></span>マルチシステム・マネージャーおよび **SNA** トポロジー・マネージャーによ り作成されたオブジェクトの相関を拡張する

マルチシステム・マネージャーのオブジェクトと SNA トポロジー・マネージャー の logicalLink クラス (PU) オブジェクトは、自動的に相関付けられます。オブジェ クトに関して、マルチシステム・マネージャーまたは SNA トポロジー・マネージ ャー・エージェントにより検出されていない、相関が可能な情報がある場合、これ らのオブジェクトに対して相関を拡張することができます。これらのオブジェクト の相関を拡張するには、以下のタスクを実行します。

- オブジェクトの名前を判別する
- v オブジェクトの aIndMACAddress、iPAddress、または Correlater フィールドに値 を設定する
- v オブジェクトを拡張するのに必要な、データ・モデル独自のタスクを実行する。 詳細については、『マルチシステム・マネージャーのオブジェクトを相関付け る』、および 386 ページの『SNA [トポロジー・マネージャーのオブジェクトを](#page-415-0) [相関付ける』を](#page-415-0)参照してください。

SNA トポロジー・マネージャーとマルチシステム・マネージャーは、オブジェクト を動的に作成、削除、更新することに注意してください。フィールド値を追加した 後、トポロジーを再獲得する (例えば、TOPOSNA または GETTOPO コマンドを出 す) か、または RODM をコールド・スタートすると、追加した値は喪失します。 したがって、トポロジーが再獲得されるたびに、CLIST または BLDVIEWS スクリ プトを使用して、相関関係があるフィールド値をリセットしてください。

## オブジェクト名の判別方法

オブジェクト名は、RODM 内のオブジェクトの MyName フィールドの値により定 義されます。ビューで表示されるオブジェクトの名前は、通常、 RODM における そのオブジェクト名を簡略にしたものですので、注意してください。ビューで表示 される名前は、通常は RODM におけるオブジェクト名として使用するには不適切 です。既存のオブジェクトの MyName フィールド値を判別するには、RODMVIEW または Visual BLDVIEWS を使用します。

MyName フィールドの説明および構文については、「*IBM Tivoli NetView for z/OS* データ・モデル・リファレンス」を参照してください。

# マルチシステム・マネージャーのオブジェクトを相関付ける

メソッド FLCMCON が、相関付けたいオブジェクトのフィールドに直接ロードさ れている場合は、フィールドに値を設定します。メソッド FLCMCON がロードさ れているフィールドを判別するには、 RODM ロード・ファイル FLCSDM8 をブラ ウズしてください。ほとんどのマルチシステム・マネージャー・オブジェクトの場 合、必要な作業はこれだけです。

<span id="page-415-0"></span>memberOf フィールドにメソッド FLCMCON がロードされているマルチシステム・ マネージャーにより作成されたオブジェクトに対して、追加のネットワーク・アド レス相関を拡張したい場合は、memberOf フィールドにリンクを作成します。

例えば、すでに IP アドレスで相関付けられている Monitor クラス・オブジェクト に MAC アドレス相関を追加したい場合は、そのオブジェクトの memberOf フィー ルドにリンクを作成します。リンクは、他のどのオブジェクトに対するものでもか まいません。リンクを作成するプロセスは、RODM における他のリンクの作成と同 じです。

注**:** Correlater フィールドを使用するフリー・フォーム相関では、 RODM における リンクの作成は不要です。

# **SNA** トポロジー・マネージャーのオブジェクトを相関付ける

SNA トポロジー・マネージャーの logicalLink クラス・オブジェクトは、自動的に 相関に組み込まれます。これは、adjacentLinkStationAddress フィールドの値に PU の MAC アドレスが含まれていることがあるためです。相関機能は、このフィール ドに MAC アドレスが入っているかどうか判別します。 MAC アドレスが入ってい る場合、相関機能は、このフィールドを aIndMACAddress フィールドのように扱い ます。

SNA トポロジー・マネージャーは TCP/IP アドレスを検出しないので、マルチシス テム・マネージャー IP エージェントも、 IP アドレスが検出されたリソースにおい て IP アドレスと MAC アドレスの両方を検出しない限り、SNA PU は、そのリソ ースに関連付けられません。 MAC アドレスと IP アドレスをもつリソースの例と して、SNA PU と IP サポートの LAN アダプターを備えた OS/2 ワークステーシ ョンがあります。 SNA トポロジー・マネージャーは、OS/2 ワークステーションで のみ MAC アドレスを検出します。

SNA リソースに関して IP アドレス相関を使用可能にするには、ファイル FLCSDM8 で使用可能なオブジェクトの iPAddress フィールドに手作業でアドレス を設定します。これにより、相関は、 SNA オブジェクトを IP アドレスをもつ他 のリソースに自動的に関連付けることができます。

# 相関機能のカスタマイズ

| | | | | | |

> 相関機能のカスタマイズは、すべて、RODM ロード・ファイル FLCSDM8 を使用 して行います。カスタマイズ後、RODM ロード・ファイル FLCSDM8 を RODM にロードする必要があります。 RODM ロード・ファイル FLCSDM8 が事前にロー ドされている場合は、RODM をコールド・スタートします。 FLCSDM8 が事前に ロードされておらず、他の SNA トポロジー・マネージャーおよびマルチシステ ム・マネージャーのロード・ファイルがロードされている場合は、 RODM をコー ルド・スタートせずに FLCSDM8 をロードします。ファイル FLCSDM8 をロード するには、サンプル・ファイル EKGLLOAD を使用する必要があります。 EKGIN3 のステップでデータ・セットとファイル (FLCSDM8) を必ず指定します。

相関機能のカスタマイズには、次の 2 つの方法があります。

- v 表示名優先順位を変更する
- v 特定のクラスに関する相関を使用不可にする

## 表示名優先順位を変更する

| |

| |

相関関係のある集合オブジェクトがネットワーク・アドレスによって相関付けられ るときに、そのオブジェクトの表示名のタイプを変更することができます。そのオ ブジェクトがフリー・フォーム相関係数によって相関付けられる場合には、表示名 は Correlater フィールドから取られます。この場合、表示名のタイプは変更できま せん。

図 78 に示されているフィールドが、相関関係がある集合オブジェクト表示名の判別 に使用されます。相関機能は、オブジェクトのラベル付けに使用される相関関係が ある集合オブジェクト・フィールドを判別するために、ファイル FLCSDM8 にある これらのフィールドの優先順位リストを使用します。相関機能は、ヌルでない値が 見つかるまで、リストされた順序で集合オブジェクトの各フィールドを照会しま す。ヌルでない値が見つかると、その値がオブジェクトのラベル付けに使用されま す。 表 41 に、使用されるデフォルト優先順位と、その優先順位を使用するエージ ェントをリストします。

| 優先順位 | 名前のタイプ       | 検出エージェント            |
|------|--------------|---------------------|
|      | コンピューター名     | TMR                 |
|      | IP ホスト名      | インターネット、および TMR     |
| 3    | TCP/IP アドレス  | インターネット、および TMR     |
|      | $SNA$ ノード名   | <b>SNATM</b>        |
| 6    | LAN MAC アドレス | LNM、SNATM、およびインターネッ |

表 *41.* 相関関係がある集合オブジェクトのデフォルト表示名優先順位

リストされているフィールドの順序をカスタマイズして、表示されるラベルを決定 することができます。

例えば、図 78に示されているデフォルト優先順位を使用する場合、インターネット は管理リソースに対してコンピューター名を定義しないため、 IP エージェントが 含まれているワークステーションは、コンピューター名を使用して命名されませ ん。このような場合、ワークステーション・オブジェクトは、インターネット・プ ロトコル・ホスト名を使用してラベル付けされます。

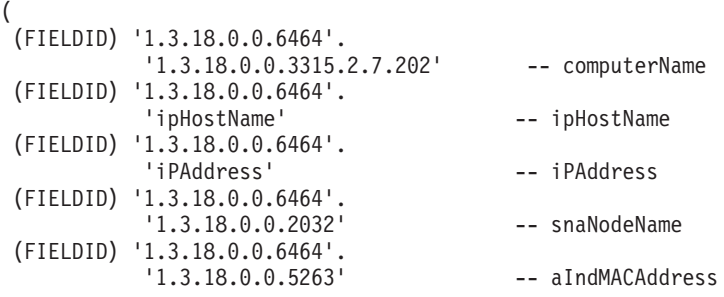

図 *78.* デフォルトの表示名優先順位

388 [ページの図](#page-417-0) 79 に示されているように、 TCP/IP アドレス (優先順位 3) が IP ホスト名 (優先順位 2) の前になるように、ファイル FLCSDM8 をカスタマイズし たとします。この場合、IP エージェントが IP ホスト名と IP アドレスの両方を提 <span id="page-417-0"></span>供しており、 IP アドレス名が先にリストされているので、 TCP/IP アドレスがワ ークステーション・オブジェクトのラベル付けに使用されます。

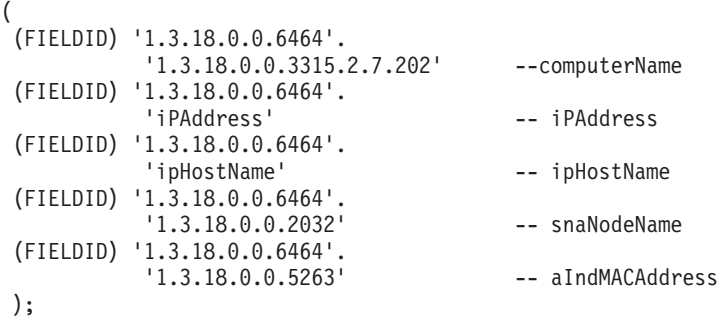

図 *79.* カスタマイズされた表示名優先順位

# 特定のリソースに関する相関を使用不可にする

相関は、メソッド FLCMCON が明示的にロードされている、ファイル FLCSDM8 のクラスのオブジェクトに関して使用可能です。管理リソース・オブジェクトのク ラスに対してトポロジー相関を実行したくない場合は、メソッド FLCMCON をク ラスにロードするメソッド・ロード・ステートメントをコメント化してください。

メソッド・ロード・ステートメントは、トポロジー・エージェントによって、ファ イル FLCSDM8 内でグループ化されています。コメント化するメソッド・ロード・ ステートメントを判別する場合は、以下を行います。

- 1. 相関関係があるオブジェクトのオブジェクト表示ラベルを判別する。
- 2. ラベルが表している RODM クラスを判別する。RODMVIEW を使用してクラス を判別するか、または「*IBM Tivoli NetView for z/OS* データ・モデル・リファレ ンス」に記載されているクラスのリストを参照して、リストされている DisplayResourceType の値とラベルを突き合わせてください。
- 注**:** 添付されているファイル FLCSDM8 をそのまま使用すると、メソッド FLCMCON は、マルチシステム・マネージャーおよび SNA トポロジー・マネ ージャーが自動的に相関付けることのできる、すべてのクラスにロードされま す。これにより、相関を拡張したい追加クラスに関する相関も可能になりま す。未使用のクラスにメソッドをロードする際のメモリーおよび CPU 使用量は わずかなものなので、未使用のクラスに対するメソッド・ロード・ステートメ ントをコメント化する必要はありません。

# 第 **13** 章 **RODM** メソッドの作成

この章では、RODM メソッドについて説明します。メソッドを使用すると、RODM 内のデータを保守したり、 RODM 内のオブジェクトによって表されるリソースに 関連した機能を自動化したりできます。メソッドは、RODM アドレス・スペースに 常駐する小さな実行可能プログラムです。メソッドの実行は、ユーザー・アプリケ ーション、RODM 内のフィールドの変更、または他のメソッドによって行うこと も、また RODM の初期化時に行うこともできます。メソッドは実行された方法に よって分類されます。

NetView プログラムにより、ユーザーの要求の一部またはすべてに適合するような いくつかの汎用メソッドが提供されています。独自のメソッドの作成に時間を費や す前に、 548 ページの『NetView [提供のメソッド』で](#page-577-0)説明されている NetView 提 供のメソッドが適用できるかどうか検討してください。

どのメソッドも (NetView 提供のメソッドも含めて)、使用する前にインストールし ておく必要があります。各メソッドは、RODM 内で EKG\_Method クラスのオブジ ェクトによって表されます。これらのオブジェクトの作成は、メソッドのインスト ールの一環として行われます。メソッドのインストール、削除、および更新は動的 に行うことができます。

# メソッドによって最良のパフォーマンスが得られるタスク

このセクションでは、どのようなタスクがメソッドで最良のパフォーマンスを得る ことができるのかを説明します。

以下のことを行うときには、メソッドを使用してください。

v RODM データ・キャッシュ内の複数のオブジェクトまたはクラスで複数のアクシ ョンを実行する。

1 つまたは複数の一連のオブジェクトあるいはクラスに対して多数の API 機能を 実行するために、 [オブジェクト独立メソッドを](#page-420-0)作成することができます。オブジ ェクト独立メソッドの詳細については、 391 [ページの『オブジェクト独立メソッ](#page-420-0) [ド』を](#page-420-0)参照してください。

• RODM の初期化時に構造体およびオブジェクトをロードする。

RODM プログラムは[、初期化メソッドと](#page-421-0)呼ばれる特殊な形式のオブジェクト独立 メソッドをサポートします。 RODM 開始時に初期化メソッドを指定することに より、初期化機能を用意することができます。 初期化メソッドでは、クラス階層 構造体をロードしたうえで、それらのクラスのオブジェクトを作成できます。こ の機能を使用して RODM データ・キャッシュを設定し、RODM 開始後の作業の 準備を整えることができます。

RODM ロード機能は、初期化メソッドとして使用することができます。このメソ ッドの詳細については、 392 [ページの『初期化メソッド』を](#page-421-0)参照してください。

v RODM データ・キャッシュ内で変更されるデータをフィルター操作する。

アプリケーション変更 API 機能要求と RODM データ・キャッシュ内で変更され るフィールドとの間でフィルター操作を行うために[、変更メソッドを](#page-422-0)作成できま す。変更メソッドは、方針、セキュリティー、または妥当性検査の要件に応じて 変更 API 機能要求を変更または拒否することができます。このメソッドの詳細に ついては、 393 [ページの『変更メソッド』を](#page-422-0)参照してください。

v RODM データ・キャッシュ内で照会されるデータをフィルター操作する。

アプリケーション照会 API 機能要求と RODM データ・キャッシュ内で照会され るフィールドとの間でフィルター操作を行うために[、照会メソッドを](#page-425-0)作成できま す。照会メソッドは、方針、セキュリティー、または妥当性検査の要件に応じて 照会 API 機能要求から戻されるデータを変更することができます。このメソッド の詳細については、 396 [ページの『照会メソッド』を](#page-425-0)参照してください。

v RODM データ・キャッシュ内のデータの値が変更されたときにアプリケーション に通知する。

オブジェクトまたはクラスに属するフィールド値が変更されたときに、そのオブ ジェクトまたはクラスに加入しているアプリケーションに通知するために、 [通知](#page-427-0) [メソッドを](#page-427-0)作成することができます。このメソッドの詳細については、 398 [ペー](#page-427-0) [ジの『通知メソッド』を](#page-427-0)参照してください。

v あるオブジェクトまたはクラス内の複数のフィールドで複数のアクションを実行 する。

1 つのオブジェクトまたはクラスに対して多数の API 機能を処理するために、 [名前付きメソッドを](#page-430-0)作成できます。このメソッドの詳細については、 401 [ページ](#page-430-0) [の『名前付きメソッド』を](#page-430-0)参照してください。

# メソッドのタイプ

メソッドは、RODM アドレス・スペースにロードされて特定の状況で実行される、 実行可能プログラム形式の論理です。メソッドは、実行される状況に基づいて分類 されます。特定の種類の機能を提供するために、複数の種類のメソッドを体系化し て RODM 製品が作られます。すべてのメソッドはオプションであり、メソッドに よって提供される機能は、クラス、オブジェクト、およびメソッドが RODM でど のように定義、編成、および適用されているのかによって、使用できる場合と使用 できない場合があります。広い意味では、メソッドにはオブジェクト独立 メソッド とオブジェクト特有 メソッドの 2 種類があります。

- v オブジェクト独立メソッドは、RODM 内部で実行される呼び出し可能サブルーチ ンに似ています。このメソッドは RODM 内の異なる多数のオブジェクトに使用 されます。オブジェクト独立メソッドは EKG TriggerOIMethod 機能によって起 動されます。この機能は、ユーザー・アプリケーションまたは他のオブジェクト 独立メソッドによって発行することも、オブジェクト特有メソッドによって非同 期的に発行することもできます。
- v オブジェクト特有メソッドは特定のオブジェクトの文脈でのみ実行されます。例 えば、特定のオブジェクトを参照するトランザクションによって呼び出されま す。実行中のオブジェクト特有メソッドは、そのオブジェクトのフィールドおよ びサブフィールド内のデータにのみアクセスできます。 RODM 内のオブジェク ト特有メソッドは、トランザクション (すでに説明した照会、変更、および通知

<span id="page-420-0"></span>メソッド) の副次作用として起動することも、明示的な参照 (明示要求によって実 行された名前付きメソッド) によって起動することもできます。

メソッドは、データを参照して、RODM オブジェクト内のデータを操作することが できます。メソッドは、メソッド API 内のルーチンを介して、アクセスできる RODM オブジェクトのフィールドおよびサブフィールドを照会したり変更したりで きます。メソッドが RODM データ・キャッシュ内のデータにアクセスするには、 メソッド API を使用しなければなりません。

以下のページでは、各種のメソッドとその使用法を説明します。それぞれの説明に は、メソッド・インターフェースの疑似コード記述が含まれています。これらの記 述はパラメーターだけを記述するものであって、正確なインターフェースを記述し てはいません。パラメーターは、アドレスによってメソッドに渡されることが想定 されています。 (PL/I スタイルの) 疑似コード例では、構造体の記述子の使用法な どの PL/I パラメーター引き渡し規則を示すことは意図していません。メソッド・イ ンターフェースは、パラメーターが引き渡しデータを直接指し示すユーザー API ス タイルのインターフェースと整合性をもつようになっています。

# オブジェクト独立メソッド

オブジェクト独立メソッドは、RODM 内部で実行される呼び出し可能サブルーチン に似ています。このメソッドは、特定の RODM オブジェクトまたはクラスとは関 連していません。このメソッドは RODM 内の異なる多数のオブジェクトに使用さ れます。オブジェクト独立メソッドは EKG\_TriggerOIMethod 機能によって起動され ます。この機能は、ユーザー・アプリケーションまたは他のオブジェクト独立メソ ッドによって発行することも、オブジェクト特有メソッドによって非同期的に発行 することもできます。

オブジェクト独立メソッドは、以下のような特性を備えています。

- v ユーザー API からもメソッド API からも実行できる。
- v 非同期実行のためにメソッドから実行できる。
- v 複数のオブジェクトのフィールドにアクセスできる。
- v 複数メソッド API 要求を、他のトランザクションによってターゲット・オブジェ クトが影響されることなく RODM に出せる。

オブジェクト独立メソッドのパラメーターは、短命パラメーターです。これらのパ ラメーターは SelfDefining データ・タイプを使用して定義されていて、その値はア プリケーションで定義されています。これらのパラメーターは EKG TriggerOIMethod 機能から動的に設定されます。

ユーザーが RODM に対して出すことのできる標準の照会および変更トランザクシ ョンは、 1 つのオブジェクトとしか対話できないように制限されていますが、オブ ジェクト独立メソッドは、複数の異なるオブジェクトそれぞれと、順次または同時 に対話することができます。オブジェクト独立メソッドは、メソッド API を介して RODM 内のすべてのオブジェクトにアクセスできます。

RODM はトランザクション間の対話を管理し、ターゲット・エンティティーに対す るアクションがすべて完了しなければ他のトランザクションがそのエンティティー にアクセスできないようにします。

### <span id="page-421-0"></span>メソッドのタイプ

オブジェクト独立メソッドには、メソッドに関連する長命パラメーターがありませ ん。 1 つの SelfDefining データ・ストリングは可変長 (最長 32767 バイト) で、 オブジェクト独立メソッドが実行されるときにそのメソッドに渡される唯一のパラ メーターです。 RODM では、そのストリングの内容は制限されません。ユーザー は、メソッドの実行時に渡されるパラメーターと、渡されたバイト・ストリングに メッセージが付加する構文解析および意味とを調整する必要があります。

図 80 は、PL/I でのオブジェクト独立の定義方法を示し、 図 81 は、C でのオブジ ェクト独立メソッドの定義方法を示しています。

```
ObjIndpMeth: Procedure ( ChStrParm );
Declare
  ChStrParm SelfDefiningDataPtr; /* Pointer to Short-lived, byte string */
    ....
  /* code */
    ....
End;
```
図 *80. PL/I* の場合のオブジェクト独立メソッドのプロシージャー・インターフェース

```
VOID ObjIndpMeth(SelfDefiningDataPtr **in_ChStrParm);
....
/* code */....
```
図 *81. C* の場合のオブジェクト独立メソッドのプロシージャー・インターフェース

### 初期化メソッド

初期化メソッドは、特殊な種類のオブジェクト独立メソッドです。これは初期化時 に RODM によって実行されます。 RODM が初期化メソッドによって開始する と、RODM は自動的にメソッドをインストールして実行し、さらに解放します。初 期化メソッドの主要な目的は、RODM データ・キャッシュの初期階層を設定するこ とです。機能の中には、初期化メソッドでしか使用できないものもあります。 RODM ロード機能は、RODM 初期化メソッドとして使用することができます。

# オブジェクト特有メソッド

オブジェクト特有メソッドは以下のとおりです。

- v トランザクションの副次作用として暗黙で実行されるもの
	- 照会メソッド (データの照会時)
	- 変更メソッド (データの変更時)
	- 通知メソッド (データの変更後)
- v RODM ユーザー API またはメソッド API を介して要求によって明示的に実行 されるもの
	- 名前付きメソッド (フィールド名の指定により呼び出されます)

### <span id="page-422-0"></span>変更メソッド

変更メソッドは、フィールドの値を変更する EKG\_ChangeField または

EKG ChangeMultipleFields 機能要求をトランザクションが出し、かつ、そのフィー ルドに変更メソッドが定義されている場合に RODM によって起動されます。ただ し、トランザクションがフィールドの value サブフィールドの値を変更するために EKG ChangeSubfield 機能要求を出したときには、変更メソッドは起動されません。 変更メソッドは次のように作動します。

- v ObjectLink および ObjectLinkList タイプのフィールドを除き、変更されるフィー ルドの最終値を判別する。これらのフィールドで定義された変更メソッドは、フ ィールドの値を変更しません。その代わりに、リンクまたはリンク解除アクショ ンを進めることができるかどうかを判別します。
- ローカルでオーバーライドされないかぎり、継承する。
- v 変更対象のクラスまたはオブジェクトの文脈で実行する。

変更メソッドのパラメーターは次のとおりです。

#### **field\_id**

変更されるフィールドのフィールド ID です。

### **long\_lived\_parms**

アプリケーションで定義されたパラメーターを含む SelfDefining ストリング です。これらのパラメーターは、変更メソッドがインストールされたときに 提供されています。

### **short\_lived\_parms**

アプリケーションで定義されたパラメーターを含む SelfDefining ストリング です。これらのパラメーターは、その変更メソッドを起動する API 機能要 求が出されたときにメソッドに対して動的に提供されます。

#### **data\_type**

変更されるフィールドの RODM データ・タイプです。

#### **CharDataLen**

data\_type が CharVar または GraphicVar である場合、new\_data の整数長で す。この長さには、これらのデータ・タイプを表すヌル終了文字は含まれま せん。

#### **New\_data**

API 呼び出しによって得られるフィールドの新しい値です。

変更メソッドは、オブジェクトのフィールドと関連付けて、そのフィールドのサブ フィールドにすることができます。変更メソッドは、そのフィールドの内容を変更 するトランザクション (ユーザー API またはメソッド API のトランザクション) が実行されるたびに実行されます。単純なフィールドをターゲットとする変更トラ ンザクションは、ターゲット・フィールドの change サブフィールドに割り当てら れている変更メソッドを起動します。変更メソッドは、ユーザー API またはメソッ ド API を介してこれらのトランザクションによって起動されます。

また、トランザクションが 2 つのオブジェクト内の 2 つのフィールドをリンクさ せるために EKG\_LinkTrigger 機能要求または EKG\_UnlinkTrigger 機能要求を出した ときにも、変更メソッドが起動されます。これらの変更メソッドは、フィールドの 値を変更できません。これらの変更メソッドは、リンクまたはリンク解除を進める

ことができるかどうかを示すために戻りコードを設定しなければなりません。変更 メソッドが存在しない場合、または変更メソッドが戻りコードを明示的に設定して いない場合には、 RODM は戻りコードがゼロであるものと見なし、リンクまたは リンク解除が進められます。 ObjectLink および ObjectLinkList 以外のフィールドで の変更メソッドは、それが定義されているフィールドが直接変更された場合にのみ 実行されます。親クラス上の同一フィールドが変更されて、変更された値が継承さ れたときには、変更メソッドは実行されません。変更メソッドは、子オブジェクト またはクラスの変更によって実行されることはありません。変更メソッドは、サブ フィールドの変更によって実行されることはありません。フィールドの value サブ フィールドを操作するトランザクションを使用することにより、変更メソッドの起 動を回避できます。

あるフィールドで変更メソッドが定義されている場合、そのフィールドの値に対す る変更はその変更メソッドによって行われます。 RODM はそのフィールドの値を 変更しません。変更メソッドは、フィールドの value サブフィールドを更新するた めに EKG ChangeSubfield 機能を使用しなければなりません。変更メソッドが value サブフィールドを更新するために EKG\_ChangeField または

EKG ChangeMultipleFields 機能を使用する場合、その変更メソッドが再帰的に実行 されます。 RODM は再帰的なメソッド実行を検出して防止しますが、value サブフ ィールドの変更は行いません。

変更メソッドは、RODM 外のリソースと対話する必要がある場合、そのリソースに 対して非同期的に要求を送り、要求が送られたことを示すための適切なフラグを設 定します。変更メソッドは、実リソースからの応答を待たずに処理を続行します。

変更メソッドは特定オブジェクトの特定フィールドと関連しています。実行すべき 変更メソッドを起動するのは、そのオブジェクトの特定フィールドに対する変更だ けです。オブジェクトのフィールドに関する変更メソッドは、そのオブジェクトが 作成されたときの継承により、オブジェクトに自動的に存在することがあります。 オブジェクトのフィールドに関する変更メソッドは、そのオブジェクトの作成また は削除によっては起動されません。

change サブフィールドのデータ・タイプは MethodSpec です。 MethodSpec デー タ・タイプは、実行されるメソッドを示します。このデータ・タイプは、メソッド が実行された時にそのメソッドに渡される、長命パラメーターを含んでいます。長 命パラメーターは、特定の状態に対して汎用メソッドを適用するために使用できま す。

長命パラメーターは、フィールド ID のリストにすることができます。これらは、 メソッドが change サブフィールドに対して割り当てられるときに定義されます。 フィールド ID のリストは静的です。しかし、フィールド内のデータは動的であ り、いつでも変更できます。

メソッドは、メソッド API を介してフィールドの内容を読み取ることができます。 したがって変更メソッドは、どのフィールドにパラメーターが入っているのかを指 定するフィールド ID のリストを使用して、独自の実行時パラメーターを検出し、 意図されたアクションを実行できます。大部分のメソッドは IBM により汎用メソ ッドとして作成されていて、フィールドの変更を管理するために実行される特定の 機能に汎用メソッドを適用するには、複数のパラメーターが必要になることがあり

ます。このように設計されていることにより、デバッグのためにメソッドのパラメ ーターをユーザー API を介して見ることができるようになっています。

(長命パラメーター以外に) 変更メソッドの実行時に変更メソッドに渡されるパラメ ーターがもう 1 つあります。フィールド変更のためのユーザー API およびメソッ ド API 内の機能ブロックは、すべて、短命パラメーターを含んでいます。このパラ メーターは、最大長が 254 バイトの SelfDefining データです。機能ブロックにデー タが入っているときには、要求側は、トランザクションによって起動されるメソッ ドに対して呼び出し時に渡す必要のあるデータとして、これらの 254 バイトを使用 することができます。

変更メソッドは、フィールドの value サブフィールドを変更するために、 API を介 して提供されたデータを獲得します。それらの情報は、4 番目および 5 番目のパラ メーターとして渡されます。

図 82 は、PL/I の場合の変更メソッド・パラメーターの例を示しています。 図 83 は、C の場合の変更メソッド・パラメーターの例を示しています。

```
ChngMeth: Procedure ( Field ID, LLParms, SLParms, DataType, CharDataLen, DataPtr )
 Dcl Field_ID FieldID; <br>Dcl LLParms SelfDefiningDataPtr; /* Pointer to Long-lived field
                                               \frac{1}{2} Pointer to Long-lived field parameters */<br>\frac{1}{2} Pointer to Short-lived Parameter */
 Dcl SLParms SelfDefiningDataPtr; /* Pointer to Short-lived Parameter */
 Dcl DataType Smallint; \frac{1}{2} bata type of field \frac{1}{2} */
 Dcl CharDataLen Integer; / /* Valid for data type CharVar and GraphicVar */<br>Dcl DataPtr pointer; / Pointer to new data from API call */
                 pointer; \frac{1}{2} /* Pointer to new data from API call \frac{1}{2} /
    ....
   /* code */....
 End:
```
図 *82. PL/I* の場合の変更インターフェースのプロシージャー・インターフェース

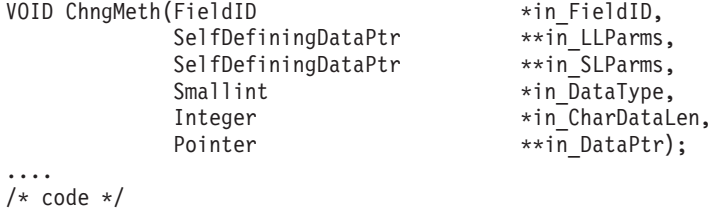

```
....
```
図 *83. C* の場合の変更インターフェースのプロシージャー・インターフェース

注**:** データ・タイプが CharVar または GraphicVar の場合、入力データ・ストリン グはヌルで終了しています。 CharVar ストリングは X'00' で終了し、 GraphicVar は X'0000' で終了しています。

トランザクション全体の戻りコードと理由コードは、メソッドで利用できるメソッ ド API 内の呼び出しを介して、変更メソッドから制御できます。

変更メソッドは、メソッド API を介して以下のものにアクセスできます。 v 操作対象のオブジェクトのフィールドおよびサブフィールドに入っているデータ

- <span id="page-425-0"></span>• このメソッドを起動した機能ブロックのコピー
- フィールドのデータ・タイプを含むオブジェクトの編成

変更メソッドによって行える作業の一部を以下に示します。

- v エラー条件の発生時にトランザクションを停止し、 EKG\_SetReturnCode 機能を使 用して戻りコードと理由コードを設定する。
- EKG\_ChangeSubfield 機能を使用してターゲット・オブジェクトのフィールドおよ びサブフィールドを変更する。
- v EKG\_AddNotifySubscription 機能を使用して通知を追加する。
- EKG\_MessageTriggeredAction 機能を使用して他のオブジェクトに対するアクショ ンを実行する。
- v EKG\_OutputToLog 機能を使用して RODM ログへの書き込みを行う。

### 照会メソッド

照会メソッドは、トランザクションがフィールドの値を照会するときに RODM に よって実行されます。しかし、value サブフィールドが明示的に照会されるときには 実行されません。照会メソッドは次のように作動します。

- v 照会されるフィールドの最終戻りデータ値を判別できる。
- ローカルでオーバーライドされないかぎり、継承される。
- 照会対象のクラスまたはオブジェクトの文脈で実行される。

照会メソッドのパラメーターは以下のとおりです。

#### **field\_id**

照会されるフィールドのフィールド ID です。

#### **long\_lived\_parms**

アプリケーションで定義されたパラメーターを含む SelfDefining ストリング です。これらのパラメーターは、照会メソッドがインストールされたときに 提供されています。

#### **short\_lived\_parms**

アプリケーションで定義されたパラメーターを含む SelfDefining ストリング です。これらのパラメーターは、その照会メソッドを起動する実際の API 機能要求が出されたときに、メソッドに対して動的に提供されます。

照会メソッドは、オブジェクトのフィールドに関連付けさせることができます。あ るフィールドに関して照会メソッドが定義されている場合、ユーザー API またはメ ソッド API を介して EKG\_QueryField 機能によってそのフィールドが照会されるた びに、照会メソッドが実行されます。照会メソッドが定義されている場合、フィー ルドを照会した機能にそのフィールドの値を戻すのは、そのメソッドです。照会メ ソッドはフィールドの現行値を戻すことも、他のなんらかの値を戻すこともありま す。例えば、照会メソッドは、実リソースの現行状況を調べるために、いくつかの 実リソースに対してコマンドを出すことができます。

この照会は、EKG\_ResponseBlock 機能を使用して、呼び出し側提供の応答ブロック に対する応答を作成することができます。照会メソッドが EKG\_ResponseBlock 機能 を使用しない場合、RODM は照会されたフィールド内のデータを照会機能に戻しま す。照会メソッドは、戻される実際の値を作成することができます。このメソッド

は、タイム・スタンプを調べて、フィールドの値が現行値であることを確認するこ とができます。照会メソッドを起動したくない場合、フィールド自体ではなくフィ ールドの value サブフィールドを照会するために、 EKG\_QuerySubfield 機能を使用 してください。

照会メソッドは、情報を得るために実リソースに対してコマンドを実行依頼した場 合、新しいデータの要求が実行依頼されたことを示す理由コードをただちに呼び出 し元に戻す必要があります。メソッドは WAIT 状態になりません。

照会メソッドは特定オブジェクトの特定フィールドに関連付けられます。実行すべ き照会メソッドを起動するのは、そのオブジェクトの該当フィールドの照会だけで す。

query サブフィールドのデータ・タイプは MethodSpec です。 query サブフィール ドは、実行される照会メソッドの名前と、その照会メソッドが実行される特定のオ ブジェクト、フィールド、および環境に合わせてメソッドの動作をカスタマイズす る際に照会メソッドによって使用される (長命) フィールド・パラメーターを指定す るフィールド ID のリストを保存することができます。照会メソッドは、メソッド API を介して利用できるルーチンにより、それらのフィールド・パラメーターの内 容を読み取ることができます。

要求側アプリケーションによって出された機能ブロックからは、短命パラメーター も抽出されて、呼び出し時に照会メソッドに渡されます。 図 84 は、PL/I の場合の 照会メソッド·パラメーターの例を示しています。 図 85 は、C の場合の照会メソ ッド・パラメーターの例を示しています。

QueryMeth: Procedure ( Field\_ID, LLParms, SLParms );<br>Dcl Field\_ID FieldID; /\* target fi  $/*$  target field of transaction  $*/$ Dcl LLParms SelfDefiningDataPtr; /\* Pointer to Long-lived field parameters \*/ Dcl SLParms SelfDefiningDataPtr; /\* Pointer to Short-lived Parameter \*/ .... /\* code \*/ .... End;

図 *84. PL/I* の場合の照会メソッドのプロシージャー・インターフェース

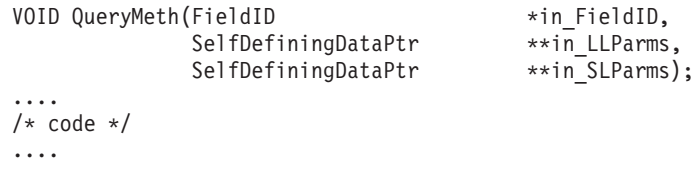

図 *85. C* の場合の照会メソッドのプロシージャー・インターフェース

### <span id="page-427-0"></span>通知メソッド

通知メソッドは、特定の機能が作成された後で RODM によって実行されます。通 知メソッドを実行する機能を判別するには、 423 ページの『第 14 [章 アプリケー](#page-452-0) [ション・プログラミングの解説』に](#page-452-0)ある機能の説明を参照してください。

通知メソッドは次のように作動します。

- v 申請しているユーザーに対する通知を生成する。
- クラスからオブジェクトにだけ継承される。
- 変更対象のクラスまたはオブジェクトの文脈で実行する
- v フィールド変更に関する認識を以下のものに伝えることができます。
	- 他のオブジェクト
	- 申請したユーザー

通知メソッドのパラメーターは次のとおりです。

#### **field\_id**

変更されたフィールドのフィールド ID です。

#### **long\_lived\_parms**

アプリケーションで定義されたパラメーターを含む SelfDefining ストリング です。これらのパラメーターは、通知メソッドがインストールされたときに 提供されています。

#### **short\_lived\_parms**

アプリケーションで定義されたパラメーターを含む SelfDefining ストリング です。これらのパラメーターは、その通知メソッドを起動する実際の API 機能要求が出されたときにメソッドに対して動的に提供されます。

#### **change\_status**

変更後のフィールド値が古いフィールド値に等しいかどうかを指定します。

#### **user\_appl\_id**

通知を受け取るユーザーのユーザー ID です。

#### **notif\_queue\_id**

通知を受け取る通知キューの名前です。

#### **user\_word**

ユーザーが提供した情報です。

通知メソッドのリストは、notify サブフィールドが存在しているクラスまたはオブ ジェクトの各フィールドと関連付けられています。このリストは、フィールドの申 請リストと呼ばれます。フィールドが変更されるたびに、そのフィールドと関連付 けられた通知メソッドの申請リストが処理され、リストに含まれる各メソッドが実 行されます。これらのメソッドは、他のオブジェクトと、変更に関する通知を必要 とする RODM 外部のアプリケーションの両方に対して、変更の認識を伝えること を目的としています。通知メソッドには、しきい値を超えたときにのみ通知を行う などの、選択的通知のための論理を組み込むことができます。

フィールドに対する変更トランザクションが指定された場合、そのフィールドで定 義されているすべての通知メソッドが起動されます。これらの通知メソッドは、そ のフィールドで変更メソッドが定義されているかどうか、およびそのフィールドの 値が実際に変化するのかどうかにかかわらず起動されます。各通知メソッドには

RODM によって Change\_status パラメーターが渡されます。このパラメーターは、 そのフィールドの値が変更トランザクションによって変更されたかどうかをメソッ ドに通知します。

通知メソッドが起動されないようにするためには、メソッドを起動しない機能を使 用してください。以下の機能は、通知メソッドを起動しません。

- EKG\_LinkNoTrigger
- EKG\_UnlinkNoTrigger
- EKG ChangeSubfield
- EKG SwapSubfield

子エンティティーの申請リストは処理されず、通知メソッドは実行されません。通 知メソッドは、フィールド内の値がローカルで存在する場合にだけアクティブにな ります。この動作は、関連するフィールドの値が継承されて親フィールドに対して 変更が行われる場合の、変更メソッドの起動を回避する動作と類似しています。

通知メソッドの中には、最初の実行後にそれ自体を削除できるものがあります。例 えば、アプリケーションが RODM トランザクションを出した結果、装置をオフラ インに変更しようとするコマンドがターゲット・システムに対して出されることが あります。この要求の完了には時間がかかります。

トランザクションは応答が戻るまで待つことができないため、アプリケーションは コマンドの完了時に通知を受ける必要があります。コード (元のトランザクション を実行している変更メソッドなど) は、そのフィールドの申請 (通知) キューに通知 メソッドを入れます。装置がオフラインに変更されると、通知メソッドが申請キュ ーからそれ自体を取り出し、元のアプリケーションに対して、要求された変更コマ ンドが正常に実行されたことを通知します。

メソッドが EKG\_AddNotifySubscription 機能を呼び出す場合、そのメソッドは、こ の機能を実際に実行するために、データ・タイプ SubscriptSpec で示された必要な情 報を獲得しなければなりません。これらの情報は、長命パラメーターと短命パラメ ーターから得られます。

通知メソッドは、アプリケーションがユーザー API およびメソッド API 内で EKG\_AddNotifySubscription 機能を使用して明示的に行った要求に基づいて、フィー ルドの申請リストに入れられます。通知メソッドは、EKG DeleteNotifySubscription 機能を使用して申請リストから削除できます。

フィールドの申請リストは常に、通知メソッドが申請キューに入ったときの順序ど おりに処理されます。メソッドは、キュー内に配置された最初のものから順に、一 度に 1 つずつ処理されます。

継承が通知メソッドとどのように対話するのかについて、もう少し説明する必要が あります。通知申請は親クラスから子クラスへは継承されません。しかし、クラス からオブジェクトへの継承は、クラスがオブジェクトの 1 次親であっても完全に行 われます。通知申請は、任意のクラスまたはオブジェクトと関連付けることができ ます。クラスと関連付けられた場合にそのクラスが変更されると、そのクラス・フ ィールドの通知リストが実行されます。オブジェクト・フィールドが変更される と、そのオブジェクト内の該当フィールドに割り当てられている通知申請が実行さ れます。 1 次親で同一フィールドに割り当てられた通知申請も実行されるため、ク

ラス・レベルで単一の通知申請を使用することにより、そのクラスのすべてのオブ ジェクトについてそれを実行できるようになります。オブジェクトの親クラスに割 り当てられたメソッドで "WhereAmI" メソッド API を使用して、メソッドの実行 が起動されたときの状況を判別できます。

NetView プログラムでは、次の 4 つのサンプル通知メソッドがソース形式で提供さ れています。ユーザー独自の通知メソッドの作成方法について理解を深めるため に、これらのメソッドを学習してください。サンプル・メソッドは、CNMSAMP デ ータ・セットの以下のメンバーになっています。

- v EKGNEQL
- EKGNLST
- EKGNOTF
- EKGNTHD

これらのメソッドについては、 548 ページの『RODM [の通知メソッド』で](#page-577-0)説明しま す。

図 86 は、PL/I の場合の通知パラメーターの例を示しています。 図 87 は、C の場 合の通知パラメーターの例を示しています。

```
NotifMeth: Procedure ( FieldID, LLParms, SLParms, Change_status,
                       User Appl ID, Notif queue ID, User word );
```
Declare

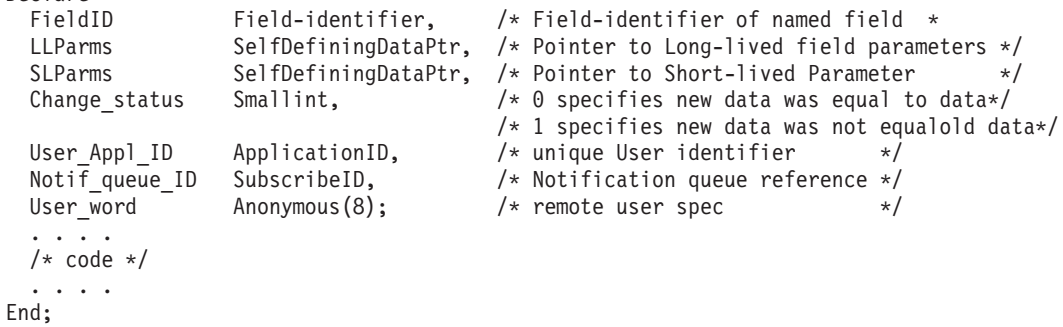

図 *86. PL/I* の場合の通知メソッドのプロシージャー・インターフェース

| VOID NotiMeth (FieldID |                     | *in FieldID,         |
|------------------------|---------------------|----------------------|
|                        |                     |                      |
|                        | SelfDefiningDataPtr | **in LLParms,        |
|                        | SelfDefiningDataPtr | **in SLParms,        |
|                        | Smallint            | *in Change status,   |
|                        | ApplicationID       | **in User Appl ID,   |
|                        | SubscribeID         | **in Notif_queue_ID, |
|                        | Anonymous           | **in User word);     |
|                        |                     |                      |
| $/*$ code $*/$         |                     |                      |
|                        |                     |                      |

図 *87. C* の場合の通知メソッドのプロシージャー・インターフェース

### <span id="page-430-0"></span>名前付きメソッド

名前付きメソッドは、MethodSpec として定義された以下の情報を含むフィールドに よって示されます。

- メソッド・オブジェクト ID
- v 長命メソッド・パラメーター

名前付きメソッドは、以下のように作動します。

- 1 つのオブジェクトに対して複数のアクションを協調して実行できます。
- v 名前付きメソッドのフィールドには query、change、notify、prev\_val、および timestamp サブフィールドも含めることができます。

名前付きメソッドのパラメーターは以下のとおりです。

#### **field\_id**

実行されるフィールドのフィールド ID です。

#### **long\_lived\_parms**

アプリケーションで定義されたパラメーターを含む SelfDefining ストリング です。これらのパラメーターは、名前付きメソッドがインストールされてい る場合に指定されます。

### **short\_lived\_parms**

アプリケーションで定義されたパラメーターを含む SelfDefining ストリング です。これらのパラメーターは、その名前付きメソッドを起動する実際の API 機能要求時にメソッドに対して動的に指定されます。

このメソッドが名前付き と見なされるのは、フィールド名を使用して参照 (照会、 変更、および起動) できるためです。フィールド名は、オブジェクト内にあるデー タ・タイプが MethodSpec のフィールドを表します。このタイプのフィールドに は、メソッド名と、そのメソッドが実行されたときにメソッドが利用できる長命パ ラメーターが含まれています。名前付きメソッドを起動するには、ユーザー API お よびメソッド API で利用できる明示アクションが使用されます。

名前付きメソッドを使用すると、あるクラスまたはオブジェクトの複数のフィール ドを変更できます。 RODM は、名前付きメソッドが実行されるとターゲット・オ ブジェクトのすべてのフィールドをロックします。その名前付きメソッドが完了す るまでは、他のメソッドまたはユーザー・アプリケーションがこれらのフィールド にアクセスすることはできません。これにより、ターゲット・クラスまたはオブジ ェクトの複数のフィールドに対する更新を調整できるようになります。

多くの名前付きメソッドは、そのすべてがクラスのすべてのオブジェクトと関連付 けられることがあるため、名前付きメソッドは、一般的にはクラスから継承されま す。オブジェクトに対する多くの標準トランザクションは、NetView 提供のメソッ ドによってもユーザー作成のメソッドによっても実行することができます。

データ・タイプが MethodSpec になっているフィールド、つまり名前付きメソッド のフィールドには、独自の照会、変更、通知、およびその他の標準サブフィールド を含めることができます。このようなフィールドの value サブフィールド内のデー タには、メソッド名とフィールド・パラメーターのリストが含まれます。フィール ド・パラメーターには、名前付きメソッドによって実行されるアクションのターゲ ットを指定することも、その名前付きメソッドの実行に必要な引数を指定すること もできます。照会メソッドおよび変更メソッドの場合と同じように、長命フィール

### メソッドのタイプ

ド・パラメーターのリストは、名前付きメソッドのフィールドに値が割り当てられ るときに判別されます。長命パラメーターで参照されるフィールドの値は、いつで も設定できます。

フィールド・パラメーターのほかに、名前付きメソッドを起動するアプリケーショ ンによって、もう 1 つのパラメーターを実行時に名前付きメソッドに渡すことがで きます。これは、短命パラメーターと呼ばれます。このパラメーターは、長命パラ メーターと異なり、名前付きメソッドの実行後は、どのような方法でも保管される ことがありません。名前付きメソッドで指定される短命パラメーターは、すべて、 最大長が 254 でデータ・タイプが SelfDefining になっています。このような短命パ ラメーターは可変長のバイト・ストリングであり、要求元アプリケーションと名前 付きメソッドが作成された方法と同じ方法で構造化して、認識できるようにするこ とができます。

NetView プログラムでは、名前付きメソッドのサンプルがソース形式で提供されて います。ユーザー独自の名前付きメソッドの作成方法について理解を深めるため に、このメソッドを学習してください。サンプルとして提供されているメソッド は、CNMSAMP データ・セットのメンバー EKGMIMV になっています。 このメ ソッドについては、 552 ページの『RODM [の名前付きメソッド』で](#page-581-0)説明します。

図 88 は、PL/I の場合の名前付きメソッド・パラメーターの例を示しています。 図 89 は、C の場合の名前付きメソッド・パラメーターの例を示しています。

NamedMeth: Procedure ( Field\_ID, LLParms, SLParms ); Dcl Field ID FieldID;  $\overline{\hspace{1cm}}$  /\* Field-identifier of named field  $\hspace{1cm}$  \*/ Dcl LLParms SelfDefiningDataPtr; /\* Pointer to Long-lived field parameters \*/ Dcl SLParms SelfDefiningDataPtr; /\* Pointer to Short-lived Parameter \*/ ....  $/*$  code  $*/$ .... End;

図 *88. PL/I* の場合の名前付きメソッドのプロシージャー・インターフェース

VOID NamedMeth(FieldID \*in FieldID, SelfDefiningDataPtr \*\*in LLParms, SelfDefiningDataPtr \*\*in\_SLParms); ....  $/*$  code  $*/$ ....

図 *89. C* の場合の名前付きメソッドのプロシージャー・インターフェース

名前付きメソッドは、照会メソッドおよび変更メソッドと同じデータにアクセスで き、これらのメソッドと同じ機能をもちます。ただし、名前付きメソッドの明示的 な呼び出しは、アプリケーションが RODM を使用して自由に行うことができ、名 前付きメソッドが提供する機能の形式は、利用可能なデータおよびサービスによっ てその機能が実行できる場合には自由です。
### オブジェクト特有メソッドの継承

照会、変更、通知、および名前付きの各メソッドは、すべてオブジェクト特有メソ ッドです。これらのメソッドの中で、RODM オブジェクトのフィールドに値が入っ ているのは名前付きメソッドだけです。照会、変更、および通知メソッドは、すべ てオブジェクトのサブフィールドに保管されます。あるオブジェクトの名前付きメ ソッド・フィールドとそのフィールドのサブフィールドは、そのオブジェクトの共 用クラスのサブフィールドから継承されます。

同様に、名前付きメソッド・フィールドの値と、照会および change サブフィール ドの値は、 RODM での継承をサポートする標準原則を使用して、1 次継承によっ て継承できます。通知メソッドは 1 次親からそのオブジェクト子に継承されます。 クラス継承ツリーには継承されません。しかし、オブジェクト・フィールドには、 クラス・レベルの通知申請をオーバーライドしないローカル値を追加することがで きます。 (したがって、値の標準継承は notification サブフィールドには適用されま せん。)

名前付きメソッド、照会メソッド、変更メソッド、および通知メソッドのすべてを クラスに存在させることもできます。 (オブジェクトの場合と同じように) クラスで の変更メソッドは、変更を行う前にその変更を妥当性検査するために使用したり、 ユーザーがそれらの変更を行う権限をもっているのかを検査するために使用したり できます。照会メソッドでは、要求側が要求データを見る権限をもっているかどう かを検査したり、データが戻される前にそのデータを妥当性検査したりできます。 同じように、クラスに対する名前付きメソッドは、オブジェクトに対して使用する 場合と類似した方法で使用できます。クラスに対する複雑な変更を名前付きメソッ ドで実行することも、多くの個別クラスに適用できる汎用機能を名前付きメソッド で実行することもできます。また、通知メソッドはクラスでも役に立ちます。

親から値を継承している子に対する変更メソッドおよび通知メソッドは、継承され た値が親で変更されても起動されません。したがって、通知メソッドを親 (例えば クラスなど) に適用して、親でパラメーターおよび値が変更されたときにユーザ ー・アプリケーションが通知を受けられるようにする必要があります。

クラスの 1 次階層の主要な目的は、RODM オブジェクトの編成およびデフォルト 値を指定しやすくすることです。オブジェクト・レベルで 1 次階層から継承される 値のうちで最も一般的なものとして、以下の値があります。

- v 実世界のオブジェクトを反映させるように RODM データの管理を制御するメソ ッドおよびパラメーター。
- v 標準的な限界およびしきい値を表す方針パラメーター。
- v 実世界のオブジェクトを管理するために必要な場合には、RODM オブジェクトの 長命特性 (容量など)。

これらのメソッドと値はクラスのフィールドに表示されるため、一度指定すること により、 1 次階層によって多くのオブジェクトによって継承されます。

メソッドとしての値が子によって継承されると、そのメソッドが子に関して起動お よび実行される場合には、実行は子の文脈で行われます。このメソッドは親に存在 していますが、継承プロセスによって取り出されるのはその名前と長命パラメータ ーだけです。このようなメソッドが実行されてフィールドの内容を要求すると、子 エンティティーにあるそのフィールドの内容が得られます。

## メソッドのタイプ

クラスにインストールされた照会、変更、または名前付きメソッドは、2 つの役割 を果たすことができます。このメソッドは、子によって継承されるデフォルトの変 更メソッドとして使用して、それらの子 (クラスではなくオブジェクトである子も 含みます) の文脈で適用することも、親の文脈で標準的な方法 (照会、フィールドの 変更、直接呼び出し) によって起動することもできます。

ユーザーが作成するオブジェクト特有メソッドは、オブジェクトで実行される場合 とクラスで実行される場合がありますので、注意してください。同じメソッド API 呼び出しを使用して、オブジェクトとクラスの両方で同じ種類の機能を利用するこ とができます。多くのオブジェクト特有メソッドは、そのメソッドが実行される文 脈を見つけるために現行エンティティーから WhatIAm フィールドを探すため、文 脈が異なると、適切なアクションも異なったものになる可能性があります。

クラスのフィールドに対する照会、変更、名前付き、および通知の各メソッドのフ ィールドは、オブジェクトに対して起動される場合とまったく同じように、それら のクラスに対するトランザクションの一部として起動されます。また、オブジェク トによる照会、変更、および名前付きメソッドの継承をサポートするためにそれら のメソッドがクラスのフィールドに存在していますが、notification サブフィールド の値の継承は RODM ではサポートされません。

継承によって通知リストが存在している場合、そのリストの初期値はヌル値になり ます。通知リスト・フィールドがヌル値になっていることは、機能上はリストが存 在しないことと同じです。通知リストへの項目の追加は、 EKG\_AddNotifySubscription 機能を使用して行えます。

つまり、名前付きメソッドと query、change、および notify サブフィールドはすべ て、クラスの専用フィールドでも共用フィールドでも標準的な方法で機能します。 継承に専用フィールドが関係することはありませんが、照会、変更、および通知メ ソッドに対応するフィールドが照会または変更されると、それらのメソッドが実行 されます。あるフィールドがクラスに存在している場合 (オブジェクトにフィール ドがある場合と同じように)、そのフィールドに関する変更トランザクションを実行 すると、変更メソッドおよび通知メソッドが起動されますが、フィールドの value サブフィールドに関して変更トランザクションを実行しても変更および通知メソッ ドは起動されません。この機能は、オブジェクトの場合にサポートされる機能と同 じです。

# ヌル・メソッド

RODM では、NullMeth と呼ばれる特別なメソッドが提供されています。 NullMeth というオブジェクト ID は、オブジェクト特有メソッドの代わりに使用することが できます。 NullMeth は、なにも処理を行わずに呼び出し元に制御権を戻します。 NullMeth という値は親クラスからフィールドまたはサブフィールドに継承されま す。 MethodSpec タイプのフィールドの値がヌル・メソッドかどうか照会される と、 NullMeth のオブジェクト ID が応答ブロックに戻されます。

NullMeth メソッド名を使用すると、継承された照会または change サブフィールド がなにも行わないように設定できます。この方法の効果は、ローカル・サブフィー ルドが存在しない場合と同じです。これは、フィールドまたはサブフィールドに関

する標準機能でなんらかのアクションが行われるようになっているときに、若干の 例外としてその機能がなにもアクションを行わないようにローカルでオーバーライ ドされている場合に便利です。

同様に、空の通知リストは、リストが存在していない場合と同じ機能を果たしま す。対応するフィールドが変更されても、通知メソッドが起動されることはなく、 そのイベントはどこにも通知されません。

# 使用するメソッド・タイプの決定

メソッドを使用する前に、使用する必要のあるメソッドのタイプを判別しなければ なりません。使用すべきメソッドのタイプは、どのようなタスクをメソッドで実行 したいのかによって異なります。

# オブジェクト独立メソッドを使用する場合

RODM データ・キャッシュ内の複数のエンティティーを効率的に操作したい場合 は、オブジェクト独立メソッドを使用してください。オブジェクト独立メソッド は、RODM データ・キャッシュ内の任意のクラスまたはオブジェクトに含まれる任 意のフィールドを変更または照会できます。

# オブジェクト特有メソッドを使用する場合

オブジェクト特有メソッドは、特定のエンティティーに関連付けられたメソッドで す。 RODM データ・キャッシュ内の 1 つのエンティティーだけを操作したい場合 には、オブジェクト特有メソッドを使用してください。操作対象の特定エンティテ ィーは、実行時に判別され、メソッドが起動されるたびに異なる可能性がありま す。オブジェクト特有メソッドは、その他のオブジェクトまたはクラスに対するア クションを実行する場合、 EKG\_MessageTriggeredAction 機能を使用することができ ます。また、オブジェクト特有メソッドは、イベントをユーザー・アプリケーショ ンに通知するために通知メソッドを起動することもできます。

オブジェクト特有メソッドには、次の 4 つの種類があります。

- 照会メソッド
- 変更メソッド
- 通知メソッド
- 名前付きメソッド

これらの各メソッドは、特定のタスクを実行するために設計されていて、しかも関 連付けられたエンティティーだけでそのタスクを実行することができます。したが って、それ以外のエンティティーのフィールドにはアクセスできません。また、オ ブジェクト特有メソッドは、それらのメソッドから呼び出せるように設計された API 機能しか呼び出すことができません。オブジェクト特有メソッドで利用できる API 機能のリストについては、 419 [ページの『オブジェクト特有メソッドで利用可](#page-448-0) [能なその他のサービス』を](#page-448-0)参照してください。

### 照会メソッド

このオブジェクト特有メソッドは、EKG\_QueryField API 機能に対する応答としてヌ ルでない query サブフィールドが照会されたときに起動されます。照会メソッドを 使用すると、EKG\_QueryField API 機能の呼び出し元に正しい現行データが戻される ようになります。

データが古くなっている可能性のあるエンティティー・フィールドを更新したり、 そのフィールドのデータに方針プロシージャー、妥当性検査、またはセキュリティ ーを適用したりする場合には、このメソッドを使用してください。

#### 変更メソッド

このオブジェクト特有メソッドは、ヌルでない change サブフィールドをもつフィ ールドが EKG\_ChangeField 機能、EKG\_ChangeMultipleFields 機能、 EKG\_LinkTrigger 機能、または EKG\_UnlinkTrigger 機能に対する応答として変更さ れたときに起動されます。変更メソッドを使用すると、機能がデータ・セキュリテ ィー、データ妥当性検査、および方針の要件を適用して、フィールドを正しく変 更、リンク、またはリンク解除するようになります。

エンティティー・フィールドのデータに方針プロシージャー、妥当性検査、または セキュリティーを適用したい場合には、このメソッドを使用してください。

#### 通知メソッド

このオブジェクト特有メソッドは、ヌルでない notify サブフィールドを含むフィー ルド内の値が変更されたときに起動されます。通知メソッドは、そのフィールドに 申請しているアプリケーションに対して、フィールドの値が変更されたことを通知 します。

あるアプリケーション・プログラムの操作にとって重要な、エンティティー・フィ ールド内のフィールド値が変更されたときに、その変更をアプリケーションに通知 したい場合には、このメソッドを使用してください。

#### 名前付きメソッド

このオブジェクト特有メソッドは、EKG\_TriggerNamedMethod API 機能を呼び出す ことによって明示的に起動されます。名前付きメソッドは、特定のエンティティー にあるすべてのフィールドに対して複数の API 機能を実行することができます。 RODM は、このメソッドの実行中にエンティティーをロックします。名前付きメソ ッドが RODM に制御権を戻すまで、他のメソッドまたはアプリケーションは、タ ーゲット・エンティティーのどのフィールドに対しても照会または変更を行うこと ができません。

単一エンティティーにおいて複数の API 機能を実行するときに、他のメソッドまた はアプリケーションがそのエンティティーのフィールドを照会または変更できない ようにする必要がある場合には、このメソッドを使用してください。

# メソッド **API** の使用

RODM のメソッドを作成するには、RODM のデータおよびサービスへのアクセス が必要です。メソッド API では、メソッドによって呼び出すことができる RODM へのエントリー・ポイントのセットが提供されます。

各種のサービスをメソッドで利用することができます。サービスの中には、オブジ ェクト独立メソッドだけで利用できるものも、オブジェクト特有メソッドだけで利 用できるものもあります。

RODM に対するメソッド API 呼び出しでは、以下のパラメーターが渡されます。 v トランザクション情報ブロック

- 機能ブロック
- 応答ブロック

機能ブロックは、追加パラメーター (例えば、機能のターゲットを識別するエンテ ィティー・アクセス情報ブロックやフィールド・アクセス情報ブロック) を指すこ とができます。応答ブロックは、いくつかの機能でのみ必要になります。

transaction\_info\_block、function\_block、および response\_block の形式は、ユーザー API によって使用されるブロックの形式と同じです。 表 42 には、これらのブロッ クの詳しい説明が記載されているページが示されています。

表 *42.* ブロックに関する追加情報

| ブロックの種類                | 参照ページ |
|------------------------|-------|
| Transaction info block | 350   |
| Response_block         | 359   |
| Function block         | 352   |

PL/I または C 言語プログラムによる CALL ステートメントは、コード・セグメン ト EKGMAPI に制御権を移動します。このメソッドは、リンク・エディット・ステ ップで EKGMAPI モジュールとリンク・エディットしておく必要があります。 図 90 は、PL/I による CALL ステートメントの例を示しています。

Declare EKGMAPI Entry( structure, structure, structure );

Call EKGMAPI ( transaction info block, function\_block,<br>response\_block /\* Null pointer => omitted  $*/$ );

図 *90.* メソッド *API* インターフェースの宣言および呼び出し例

# レジスター規定

メソッドのコードは、以下のレジスター規定に従って書く必要があります。

レジスター **1**

transaction\_info\_block、function\_block、および response\_block のアドレスが 入っている 3 つの連続したメモリー位置 (パラメーター・リスト) のうちの 最初のメモリー位置を指します。

## レジスター **12**

RODM 実行時環境用に予約されています。このレジスターは、メソッドに よって保存する必要があります。 PL/I および C で書かれたコードの場 合、このレジスターの要件は生成されたコードと一致します。

#### レジスター **13**

呼び出し元プログラムの 72 バイト保存域のアドレスが入ります。

#### レジスター **14**

呼び出し元プログラムの戻りアドレスが入ります。

```
レジスター 15
```
EKGMAPI モジュールの入り口アドレスが入ります。

# 使用上の注意

すべての RODM 機能に関する詳細は、機能ブロックで指定されます。メソッドは 機能ブロックを作成し、必要なトランザクションを要求するためにその機能ブロッ クを RODM に渡します。メソッド API 機能については、 423 [ページの『第](#page-452-0) 14 章 [アプリケーション・プログラミングの解説』で](#page-452-0)説明されています。

機能ブロックによって指し示される entity\_access\_information データは、オブジェク ト独立メソッドからのメソッド API 呼び出しの場合にも、ユーザー API 呼び出し の場合と同じように解釈されます。しかし、その呼び出しがオブジェクト特有メソ ッドから行われた場合には、クラスとオブジェクトの情報は無視されます。

オブジェクト特有の変更、照会、通知、および名前付きメソッドは、メソッド API 呼び出しが行われたオブジェクトまたはクラス内のフィールドにしかアクセスでき ません。

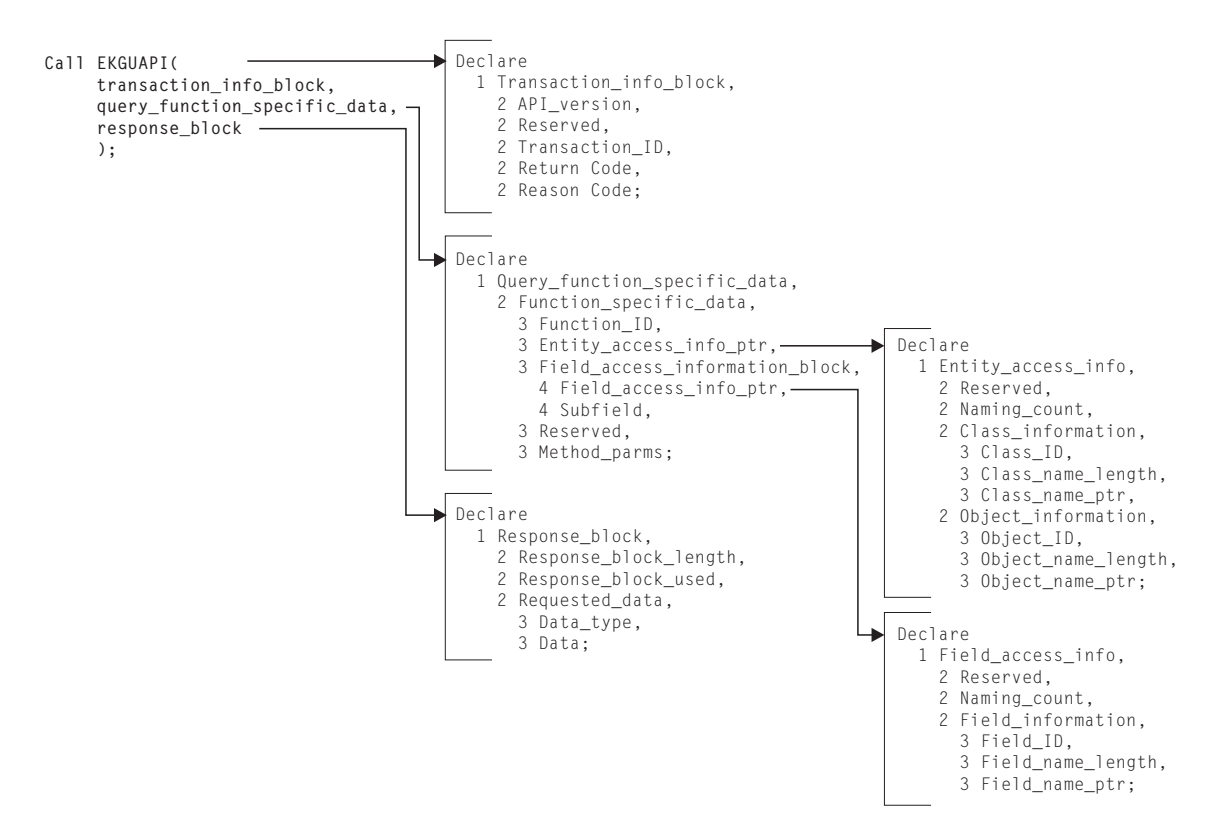

図 *91.* メソッド *API* の照会フィールド制御ブロックの例

API 照会機能制御ブロックの例

# メソッド・パラメーター

多くのトランザクションでは、メソッドによって渡されたりインストールされたり する任意指定パラメーターが使用されます。メソッド・パラメーターには、次の 2 種類があります。

• 長命パラメーター

• 短命パラメーター

## 長命パラメーター

長命パラメーターは、静的に定義されるパラメーターです。長命パラメーターは、

- v オブジェクト特有メソッドの場合にのみ有効です。
- 可変長の SelfDefining データ・ストリングです。
- v 最長 254 バイトまでに制限されています。
- v 内部における意味は、ユーザーによって定義され、ユーザーによって解釈されま す。

長命パラメーターは、メソッドがサブフィールドに割り当てられるとき (例えば、 EKG\_AddNotifySubscription 機能によって通知メソッドがインストールされたとき、 あるいは、名前付き、照会、または変更メソッドがフィールドまたはサブフィール ドに割り当てられたとき) に、そのメソッドによって RODM に保存されます。

これらの長命パラメーターは、ただちに使用されるのではなく、対応するメソッド が (該当の起動機構によって) 実行されるまで保存され、メソッドが実行されるとき にそのメソッドによって利用できるようになります。このようにすることにより、 汎用メソッドを作成しておいて、そのメソッドがフィールドまたはサブフィールド に割り当てられたときに、指定された必要な機能を提供することができます。

長命パラメーターの形式は可変長の SelfDefining データ・ストリングであり、最大 長は 254 バイトです。 254 バイトのデータの内容は RODM によっては指定され ません。この内容は、特定のメソッドのインターフェースの仕様によって決まりま す。実際の SelfDefining データ・ストリングの内容は、フィールドへのメソッド割 り当ての際に指定された後では変更できません。ただし、長命パラメーターにオブ ジェクト内のフィールドに対する参照が含まれている場合、そのフィールドはいつ でも変更できます。

### 短命パラメーター

短命パラメーターは、動的に定義されるパラメーターです。短命パラメーターの特 性は、次のようになっています。

- 内部における意味は、オブジェクト特有メソッドの場合にもオブジェクト独立メ ソッドの場合にも、 API 要求によってそのメソッドが実行されるときにユーザー によって定義され、ユーザーによって解釈される。
- v 可変長の SelfDefining データ・ストリング。
- オブジェクト特有メソッドの場合には、254 バイトまでに制限されている。
- v オブジェクト独立メソッドの場合には、32767 バイトまでに制限されている。

短命パラメーターは、事前に保管されることはありません。これらのパラメーター は、特定のトランザクション要求 API を介して提供され、そのトランザクションに よって起動されるメソッドによってただちに使用できます。これらのパラメーター の形式は、常に可変長の SelfDefining データ・ストリングです。

ユーザー API を介してオブジェクト独立メソッドに渡される短命パラメーターの最 大長は 32767 バイトですが、オブジェクト特有メソッドに渡される短命パラメータ ーは 254 バイトまでに制限されています。これらのストリングの意味は、RODM によって定義されたり制限されたりすることはありません。 RODM はバイト・ス

トリングだけしか調べません。要求元のユーザー・アプリケーションおよび起動さ れるメソッドは、このバイト・ストリングの内容と矛盾しないように作成されてい なければなりません。

# メソッドのインストールおよび解放

オブジェクト特有メソッドをオブジェクトのフィールドまたはサブフィールドに割 り当てたり、オブジェクト独立メソッドを実行したりする前に、そのメソッドを RODM にインストールする必要があります。メソッドをインストールするために は、EKG Method クラスのオブジェクトを作成してください。

名前付きメソッドをインストールするには、以下のステップに従ってください。

1. そのメソッドをどこにインストールするのかを決定します。

名前付きメソッドの場合、クラスまたはオブジェクトで MethodSpec タイプのフ ィールドを使用しなければなりません。

2. EKG\_Method クラスのオブジェクトを作成します。

このオブジェクトが作成されると、新しく作成されたオブジェクトのオブジェク ト ID が戻されます。

3. EKG\_ChangeField、EKG\_ChangeSubfield、または EKG\_ChangeMultipleFields 機能 を使用して、MethodSpec フィールドの値をオブジェクト ID に設定し、使用す るメソッドに必要な長命パラメーターを設定してください。

RODM のロード機能を使用してメソッドをインストールすることもできます。 EKG\_Method クラスでオブジェクトを作成すると、RODM がそのメソッドをアドレ ス・スペースにロードします。このメソッドがインストールされていないうちにフ ィールドまたはサブフィールドにメソッド名を割り当てようとすると、変更トラン ザクションからエラー戻りコードが戻されます。

インストール済みのメソッドを変更する必要がある場合には、 EKG\_Method クラス の EKG\_Refresh フィールドを使用して、そのメソッドの新しいコピーを RODM に ロードできます。そのメソッドの新しいコピーをライブラリーからロードするため には、再ロードしたいメソッド・オブジェクトの EKG Refresh フィールドで指定さ れた名前付きメソッドを起動してください。

あるメソッドが不要になったときには、そのメソッド・オブジェクトに対してオブ ジェクト削除トランザクションを実行することにより、そのメソッドが占めていた ストレージを解放し、内部 RODM 表からそのメソッドの名前とアドレスを除去で きます。メソッドを解放できるのは、RODM のどのフィールドまたはサブフィール ドにもそのメソッドが値として割り当てられていない場合に限られます。解放され たメソッドは、再インストールされるまでは、フィールドまたはサブフィールドに 割り当てることができず、またオブジェクト独立メソッドとして実行することもで きません。

他のメソッドは使用する前にインストールしなければなりませんが、ヌル・メソッ ド NullMeth は常にインストールされていて、解放することができません。 NullMeth をインストールまたは解放しようとすると、RODM からエラー戻りコー ドが戻されます。したがって、メソッド名 NullMeth は RODM で予約されてい

て、ユーザー作成メソッドのために使用することはできません。それ以外の NetView 提供のメソッドは、ユーザー作成メソッドと同様に、使用する前にインス トールしなければなりません。

# 機能の同期実行と非同期実行

あるメソッドが機能または別のメソッドを起動した場合、起動された機能またはメ ソッドは、起動元のメソッドと同期して実行されます。起動元のメソッドは実行を 停止し、起動された機能またはメソッドが終了して戻されるまで、処理を再開しま せん。メソッド API は EKG\_MessageTriggeredAction 機能を提供します。この機能 を使用すると、メソッドは、それと非同期的に実行される機能または別のメソッド を起動できるようになります。起動元のメソッドの実行は、起動された機能または メソッドが開始され、処理を実行して、終了するまで続けられます。

EKG MessageTriggeredAction 機能は、オブジェクト特有メソッドが、それと関連し ていない RODM データ・キャッシュ内のエンティティーにアクセスできるように するための機能ですが、オブジェクト独立メソッドから呼び出すこともできます。 また、EKG MessageTriggeredAction 機能を使用すると、起動元のメソッドと非同期 的に以下の機能を実行することができます。

- フィールドまたはサブフィールドの内容の変更またはスワップ
- 2 つのオブジェクトのリンクまたはリンク解除
- フィールド継承の復活
- オブジェクトの作成と削除

# メソッド・アンカー・サービス

RODM は、8 バイト作業域を指すポインターを戻す、呼び出し可能なメソッド・ア ンカー・サービスを備えています。この作業域は、メソッドを呼び出す前にクリア されてゼロになり、そのメソッドによって他のメソッドが起動されたときに作業域 の内容が保存されます。

この作業域は、大きくて複雑なメソッドのインストール・モジュール間で通信を行 うために使用されることを目的としています。メソッドが実行されるたびに RODM によってクリアされるため、メソッド間の通信には使用できません。

EKGMANC サービス・ルーチンは、PL/I の場合には次のコードを使用して実行し てください。

> DCL WORK AREA CHAR(8) BASED(WORK AREA PTR); DCL WORK AREA PTR POINTER: CALL EKGMANC(WORK AREA PTR);

C の場合には、次のコードを使用してください。

char \*work\_area\_ptr; EKGMANC(&work area ptr);

EKGMANC 呼び出しからは、戻りコードも理由コードも戻されません。この作業域 のアドレスは常に戻されます。

# **RODM** メソッドのコーディング

以下のセクションでは、ユーザー独自のメソッドを作成するための詳細について説 明します。これらのセクションには、コンパイラー・オプション、リンク・エディ ット、および制約事項に関する情報が含まれています。一般的な制約事項と、使用 しているプログラム言語の制約事項の両方を必ず検討してください。

# インストール先作成メソッド

インストール先作成メソッドは、PL/I または C で書くことができます。これらの メソッドは、PL/I 言語の各国語サポートを使用できます。 DBCS 文字ストリング は、図形定数として操作することができます。

インストール先提供のメソッドは、SBCS または DBCS のいずれの形式で保管され た RODM データも参照することができます。

メソッドをコーディングした後で、テスト・データとデバッグ・エイドを使用して そのメソッドを実行し、構文または論理のエラーを検出することができます。詳細 については、「*IBM Tivoli NetView for z/OS Programming: PL/I and C*」を参照して ください。メソッドのインストールは、RODM の開始 JCL 内の STEPLIB DD ス テートメントを指している該当のユーザー・ライブラリーにリンク・エディットす ることによって行います。

# **NetView** 提供のメソッド

NetView プログラムには RODM メソッドの基本セットが含まれています。ユーザ ー独自のメソッドを、PL/I または C のどちらでも作成できます。独自のメソッド によって NetView 提供のメソッドを補完することも、置き換えることもできます。 NetView 提供のすべてのメソッドは、 NetView プログラム・プロダクトの CNMLINK ターゲット・ライブラリーに入っています。

現在のところ、RODM で提供されるメソッドには以下のものがあります。

#### **EKGNOTF**

変更を通知する通知メソッド。

#### **EKGNLST**

変更された値が値のリストのうちのいずれかと同じ場合に通知する通知メソ ッド。

#### **EKGNEQL**

変更された値が特定の値と同じ場合に通知する通知メソッド。

#### **EKGNTHD**

変更された値が特定のしきい値に収まっている場合に通知する通知メソッ ド。

#### **EKGCTIM**

オブジェクト独立メソッドを起動してアクションを非同期的に完了させるた めの変更メソッド。

#### **EKGMIMV**

値を増分させるための名前付きメソッド。

#### **EKGSPPI**

RODM 自動化プラットフォーム。

すべての通知メソッドは、通知メッセージの原因となったフィールドから得られた 現行値、直前の値、およびタイム・スタンプを (これらのサブフィールドが定義さ れている場合) 通知ブロックに入れて戻します。

RODM のための NetView 提供メソッドについて、以下で機能別に説明します。メ ソッドに渡されるすべてのパラメーターは、SelfDefining データ・ストリングとして 指定されます。

# プログラム言語に特有のプリプロセッサー・ステートメント

プログラムをコンパイルしたりソース・コードをリンクしたりするときには、以下 のプリプロセッサー・ステートメントを追加してください。

#### **IBM C** メソッドのコンパイル

IBM C 言語を使用してメソッドをコンパイルする場合には、次の指針に従ってくだ さい。

• 次のプラグマ・ステートメントをコーディングしてください。

#pragma linkage(csect,PLI)

ただし、csect は外部入り口点の csect の名前です。

- v このモジュール内でなんらかの RODM 制御ブロックが参照される場合には、ソ ース・ファイルにファイル EKG3CINC.H を組み込んでください。このファイル には、RODM のすべての機能と応答ブロック、および RODM 入り口点 EKGMANC、EKGUAPI、EKGMAPI、および EKGWAIT の機能プロトタイプ・ス テートメントが含まれています。
- v モジュール内で RODM 制御ブロックが参照されていないにもかかわらず、その モジュールが EKGMANC、EKGUAPI、EKGMAPI、または EKGWAIT を呼び出 す場合には、ソース・ファイルにファイル EKG3CEEP.H を組み込んでくださ  $\mathcal{U}^{\mathcal{A}}$
- v コンパイル時には RENT オプションを指定しないでください。

次に示すのは、メソッドをコーディングするための IBM C ソース・コードの例で す。

#pragma linkage(thisproc,PLI)

```
#include "EKG3CINC.H"
 /* or */#include "EKG3CEEP.H"
void thismethod(void arg)
{
   /* code */
}
```
### **IBM PL/I** メソッドのコンパイル

IBM PL/I 言語を使用してメソッドをコンパイルする場合には、次の指針に従ってく ださい。

- v このモジュール内でなんらかの RODM 制御ブロックが参照される場合には、ソ ース・ファイルにファイル EKG1IINC を組み込んでください。このファイルに は、RODM のすべての機能と応答ブロック、および RODM 入り口点 EKGMANC、EKGUAPI、EKGMAPI、および EKGWAIT の機能プロトタイプ・ス テートメントが含まれています。
- v モジュール内で RODM 制御ブロックが参照されていないにもかかわらず、モジ ュールが EKGMANC または EKGMAPI を呼び出す場合には、ソース・ファイル にファイル EKG1IEEP を組み込んでください。
- v コンパイル時には REENTRANT オプションを指定してください。
- v メソッドに RODM マクロを組み込む場合は、 MACRO プリプロセッサー・コン パイラー・オプションを指定してください。

次に示すのは、メソッドをコーディングするための IBM PL/I ソース・コードの例 です。

\*PROCESS MACRO; thismethod: proc; %include ekglib(EKG1IINC); or %include ekglib(EKG1IEEP);

/\* code \*/

end thismethod;

#### **EKGMAPI** を直接呼び出すメソッドのリンク

EKGMAPI を直接呼び出すメソッドをリンクするときには、以下のリンク・エディ ット制御ステートメントを指定してください。

<method object code>

INCLUDE SYSLIB(EKGMAPI) ENTRY method\_name NAME method name(R)

以下のリンク・エディット・オプションを指定してください。

- $\cdot$  AMODE=31
- RMODE=ANY または RMODE=24
- $\cdot$  RENT

## メソッドの制約事項

すべての RODM メソッドは、デフォルトである PSW キー 8 で実行する必要があ ります。どのメソッドの PSW キーも変更しないでください。

#### **PL/I** 言語の制約事項

PL/I でインストール先定義のメソッドを作成するには、RODM によってサポートさ れる PL/I コンパイラーが必要です。これらの PL/I プログラムは、特定の呼び出し に関する実行が完了した後でクリーンアップを行うことが予期されています。つま り、動的に割り振られたストレージは、すべて解放されます。さらに、RODM アド レス・スペースで実行される PL/I プログラムは、以下の制約事項に従う必要があり ます。

v PLITEST の使用

PLITEST 機能は、RODM アドレス・スペースで実行されるプログラムでは利用 できません。

v FETCH および RELEASE の使用

PL/I プロシージャーは、他の PL/I プロシージャーによってフェッチしたり解放 したりすることはできません。ユーザー API によってメソッドの追加および削除 がサポートされます。 FETCH および RELEASE の代わりに、これらのサービス を使用することができます。

• DATE 組み込み関数の使用

PL/I の DATE 組み込み関数は、RODM アドレス・スペースで実行されるプログ ラムから呼び出すことができません。

v TIME 組み込み関数の使用

PL/I の TIME 組み込み関数は、RODM アドレス・スペースで実行されるプログ ラムから呼び出すことができません。

• ファイル入出力の使用

PL/I のファイル入出力は、RODM アドレス・スペースで実行されるプログラム で使用することはできません。 RODM メソッドは SYSPRINT にはアクセスし ません。ただし、ファイル入出力の代わりにログ機能への RODM 出力を使用す ることができます。

v 言語間通信

COBOL および FORTRAN ルーチンに対する言語間呼び出しを使用することはで きません。 C およびアセンブラーに対する言語間呼び出しだけしか許されていま せん。

v 遅延

メソッドの実行を延期することはできません。メソッドはできるだけ早く完了さ せます。

v 待機

メソッドの実行を延期することはできません。

• PL/I の DISPLAY ステートメントの使用

PL/I の DISPLAY ステートメントは、RODM タイプ 1 ログ・レコードに出力を 書き込みます。 パフォーマンスおよびログ記録に影響するので、通常は PL/I の DISPLAY ステートメントを使用しないようにしてください。このステートメン トの代わりに、EKG\_OutputToLog API 機能を使用してください。

• PL/I マルチタスキングの使用

PL/I マルチタスキング機能は使用できません。タスク管理は、PL/I の機能ではな く RODM の機能によって処理されます。 CALL ステートメントのタスク、イベ ント、および優先順位オプションは使用することができません。また、 COMPLETION、STATUS、および PRIORITY 組み込み関数は使用しないでくだ さい。

• MAIN オプションの使用

PROCEDURE ステートメントの PL/I MAIN オプションを使用してユーザー・メ ソッドをコーディングすることはできません。

• リンケージ・フィールド

すべてのメソッドは再入可能でなければなりません。再入可能コードを書くだけ でなく、PROCEDURE ステートメントの REENTRANT オプションも使用する必 要があります。

- v 制御された記憶変数、またはファイル入出力やフェッチ/解放などの疑似レジスタ ー・ベクトルを使用するものは使用できません。
- v プログラムで CHECKPOINT、SORT、または PLIDUMP を要求しないでくださ い。
- CHECK および FLOW の PL/I オプションを使用してはなりません。
- v ON ユニットおよびシグナルの使用
	- PL/I プログラムでアテンション処理を実行することはできません。その ON ユニットは制御権を受け取ることができません。
	- PL/I プログラムで ERROR または FINISH シグナルを送ってはなりません。
	- PL/I プログラムにエラー時または終了時ステートメントを含めてはなりませ  $h<sub>o</sub>$

#### **C** 言語における制限事項

メソッドは NORENT オプションを使用してコンパイルしなければなりません。 C プリリンク機能を使用してメソッドをプリリンクしてはなりません。

以下の C 機能は、RODM メソッドでは使用できません。

- Atexit $()$
- $\cdot$  Exit()
- Main $()$
- v すべてのファイルおよびストリーム入出力ステートメントとライブラリー機能

メソッド内のデータには静的ストレージ・クラス指定子を指定しないでください。

ファイル入出力の代わりにログ機能への RODM 出力を使用することができます。

#### 一般的な制約事項

オプション特有メソッドは、そのメソッドが関連付けられているオブジェクトまた はクラスだけしか照会および操作できません。

メソッドに関する制約事項は次のとおりです。

• 名前付きメソッド

名前付きメソッドは、ユーザー API から直接実行するか、メソッド API を介し てオブジェクト独立メソッドから実行するか、またはメソッド API を介して名前 付きメソッドから実行すると、呼び出し元と同期的に実行することができます。 また、名前付きメソッドは、メソッド API で提供されているメッセージ・インタ ーフェースを介して起動し、呼び出し元と非同期的に実行することもできます。

ユーザー API を介して名前付きメソッドを起動し、非同期的に実行することはで きません。

• オブジェクト独立メソッド

オブジェクト独立メソッドは、ユーザー API またはメソッド API から実行する と、呼び出し元と同期的に実行することができます。また、メソッド API で提供 されているメッセージ・インターフェースを介して任意のメソッドから起動し て、そのメソッドと非同期的に実行することもできます。

ユーザー API を介してオブジェクト独立メソッドを起動し、非同期的に実行する ことはできません。

• 変更メソッド

変更メソッドは、システム定義フィールドでは使用できません。これらのフィー ルドの完全なリストについては、 243 [ページの『システム定義のフィールド』を](#page-272-0) 参照してください。

LINK フィールド (つまり、データ・タイプが ObjectLink または ObjectLinkList のフィールド) で使用される変更メソッドは、EKG\_LinkTrigger および EKG UnlinkTrigger 機能によって起動されます。これらの変更メソッドの制約事 項は以下のとおりです。

- フィールドを変更することはできません。
- リンクまたはリンク解除機能を実行することはできません。
- 戻りコードが非ゼロの場合には、戻りコードを設定しなければなりません。
	- ゼロの戻りコードの場合には、リンクまたはリンク解除を継続することがで きます。
	- 非ゼロの戻りコードの場合には、リンクまたはリンク解除が禁止されます。
	- 変更メソッドが存在している場合にリンクまたはリンク解除を継続するため には、両方のオブジェクトに対して定義されている変更メソッドからの戻り コードをゼロに設定しなければなりません。
- 通知メソッド

User\_appl\_ID、通知メソッド、SubscribeID、および長命パラメーターの特定の組み 合わせは、固有の通知メソッドを指定するものであり、特定の notification サブフ ィールドには 1 回しか割り当てることができません。

- すべてのメソッド
	- すべてのメソッドは、再入可能になるように作成しなければなりません。
	- メソッドは、通知キューを照会したり、それ自体の実行を延期したりすること はできません。
	- RODM が z/OS システム上で作動している場合には、メソッドは、仮想記憶 間モードで実行しているアプリケーションに対してオペレーティング・システ ムが加える制約に従う必要があります。例えば、メソッドは IBM z/Architecture® の SVC 命令を実行する必要のあるサービスを使用してはなり ません。
- メソッドが ESTAE、ESTAX、SPIE、または STAE などのリカバリー・ルーチ ンを使用する場合、そのリカバリー・ルーチンがリカバリー機能を委任するよ うに設定して、異常終了が発生したときに RODM が制御権を受け取るように しなければなりません。
- 別のメソッドを同期的に実行するためにメソッド API を使用する場合、すで に実行されたメソッドが再帰的に実行されないようにしなければなりません。
- 応答ブロックのオーバーフロー・バッファーをメソッドで利用することはでき ません。メソッドで提供された応答ブロックが小さすぎて、機能によって戻さ れたデータを収めきれない場合、応答ブロックに収まらなかったデータは廃棄 されます。

# **RODM** メソッドのサービス

RODM 機能の中には、すべてのタイプのメソッドで使用できるものと、特定のタイ プのメソッドだけで使用できるものがあります。以下のセクションでは、メソッド のタイプと、それぞれのメソッドで使用できる RODM 機能のリストを示します。

# オブジェクト特有メソッドとオブジェクト独立メソッドの両方で利 用可能なサービス

プログラムを設計する際に、オブジェクト特有メソッドとオブジェクト独立メソッ ドの両方で利用可能な以下の機能を使用することができます。

- RODM データの照会
	- EKG QueryField (470 ページの『EKG QueryField  [フィールドを照会する』](#page-499-0) を参照)
	- EKG QueryMultipleSubfields (478 ページの『EKG QueryMultipleSubfields 複 数の Value [サブフィールドを照会する』を](#page-507-0)参照)
	- EKG\_QuerySubfield ( 486 ページの『EKG\_QuerySubfield  [サブフィールドを](#page-515-0) [照会する』を](#page-515-0)参照)
	- EKG\_QueryEntityStructure ( 468 ページの『[EKG\\_QueryEntityStructure](#page-497-0) エンテ [ィティーの構造を照会する』を](#page-497-0)参照)
	- EKG\_QueryFieldStructure ( 474 ページの『[EKG\\_QueryFieldStructure](#page-503-0) フィール [ドの構造を照会する』を](#page-503-0)参照)
	- EKG OueryFieldID (471 ページの『EKG OueryFieldID フィールド ID を照 [会する』を](#page-500-0)参照)
	- [EKG\\_QueryFieldName](#page-502-0) (473 ページの『EKG\_QueryFieldName フィールド名 [を照会する』を](#page-502-0)参照)
- RODM データに対するアクション
	- EKG\_ChangeField ( 433 ページの『EKG\_ChangeField  [フィールドを変更す](#page-462-0) [る』を](#page-462-0)参照)
	- EKG ChangeMultipleFields (434 ページの『EKG ChangeMultipleFields 複数 [のフィールドを変更する』を](#page-463-0)参照)
	- EKG\_ChangeSubfield ( 436 ページの『[EKG\\_ChangeSubfield](#page-465-0) サブフィールド [を変更する』を](#page-465-0)参照)
	- EKG RevertToInherited (490 ページの『EKG RevertToInherited 継承値を復 [活させる』を](#page-519-0)参照)
	- [EKG\\_AddNotifySubscription](#page-459-0) (430 ページの『EKG\_AddNotifySubscription 通 [知申請を追加する』を](#page-459-0)参照)
- <span id="page-448-0"></span>– EKG\_DeleteNotifySubscription ( 451 ページの『[EKG\\_DeleteNotifySubscription](#page-480-0) - [通知申請を削除する』を](#page-480-0)参照)
- EKG TriggerNamedMethod (500 ページの『EKG TriggerNamedMethod 名前 [付きメソッドを起動する』を](#page-529-0)参照)
- 追加のメソッド・サポート
	- EKG\_SendNotification
	- EKG\_MessageTriggeredAction
	- EKG\_SetReturnCode
	- EKG\_OutputToLog
	- EKG ResponseBlock (名前付きオブジェクト特有メソッド、照会オブジェクト 特有メソッド、およびオブジェクト独立メソッドで使用可能)
	- EKG\_QueryFunctionBlockContents

この照会機能とアクション機能のリストは、RODM ユーザーがユーザー API を介 して利用できるトランザクションのサブセットです。

ユーザー API とメソッド API はともに同じ機能ブロックを使用して、応答ブロッ クに戻される応答を生成する照会、およびそのような照会を伴うアクションを行う ように要求された機能を指定します。また名前付きメソッドは、応答ブロックに戻 されるデータを生成することができます。

これらすべての機能ブロックおよび応答ブロックの形式については、 343 [ページの](#page-372-0) 『第 11 章 RODM [を使用するアプリケーションを作成する』を](#page-372-0)参照してくださ い。ユーザー API の場合と同じように、機能ブロックと応答ブロックが入っている ストレージの割り振りおよび解放は、メソッド API のユーザーが行う必要がありま す。追加のメソッド・サポート機能用のメソッド API の機能ブロックについては、 このセクションで説明します。

# オブジェクト独立メソッドで利用可能なその他のサービス

以下の追加サービスは、メソッド API およびユーザー API を介してオブジェクト 独立メソッドで使用することができます。

- EKG LinkNoTrigger, EKG LinkTrigger ( $460 \sim \div \Im \oslash$ 『EKG\_LinkNoTrigger、EKG\_LinkTrigger - 2 [つのオブジェクトをリンクする』](#page-489-0) を参照)
- v EKG\_UnlinkNoTrigger、EKG\_UnlinkTrigger ( 503 [ページの](#page-532-0) 『EKG\_UnlinkNoTrigger、EKG\_UnlinkTrigger - 2 [つのオブジェクトをリンク解](#page-532-0) [除する』を](#page-532-0)参照)
- v EKG\_CreateObject ( 445 ページの『EKG\_CreateObject  [オブジェクトを作成す](#page-474-0) [る』を](#page-474-0)参照)
- EKG\_DeleteObject (453 ページの『EKG\_DeleteObject  [オブジェクトを削除す](#page-482-0) [る』を](#page-482-0)参照)
- [EKG\\_TriggerOIMethod](#page-531-0) (502 ページの『EKG\_TriggerOIMethod オブジェクト独 [立メソッドを起動する』を](#page-531-0)参照)

# オブジェクト特有メソッドで利用可能なその他のサービス

以下の追加サービスは、オブジェクト特有メソッドでのみ 使用可能です。

• EKG WhereAmI

• EKG QueryObjectName

# 初期化メソッドで利用可能なサービス

初期化メソッドは、以下の機能を使用することができる唯一のメソッドです。この メソッドは、RODM 初期化時にこれらの機能を実行して、 RODM データ構造を作 成し、データを RODM データ・キャッシュにロードすることができます。

- v 管理機能
	- EKG CreateClass (443 ページの『EKG CreateClass  [クラスを作成する』を](#page-472-0) 参照)
	- EKG CreateField (444 ページの『EKG CreateField  [フィールドを作成する』](#page-473-0) を参照)
	- EKG\_CreateSubfield ( 447 ページの『EKG\_CreateSubfield  [サブフィールドを](#page-476-0) [作成する』を](#page-476-0)参照)
- v 制御機能
	- [EKG\\_Checkpoint](#page-466-0) (437 ページの『EKG\_Checkpoint DASD に RODM チェッ [クポイントを指定する』を](#page-466-0)参照)

上記のメソッドの機能に対するアクセスは、ユーザー API を介して利用可能なアク セスの場合と類似しています。これらの機能の呼び出しは、メソッド API を使用し て RODM を実行することによって行います。これらの機能を使用するためには、 標準の機能ブロック定義が必要です。

初期化メソッドで利用可能なメソッド API 機能およびインターフェースには、オブ ジェクト独立メソッドで使用できるものもあります。ただし、以下の例外がありま す。初期化メソッドでは、これらの例外については使用しないでください。

- EKG SendNotification
	- 初期化メソッドの実行時には Notification\_queues を登録できないため、この機 能は失敗します。
- EKG ResponseBlock
	- 応答ブロックが初期化メソッドに渡されないため、データが失われます。
- EKG\_QueryFunctionBlockContents
	- 初期化メソッドを開始するために機能ブロックが使用されることはありません ので、利用可能なデータがありません。
- EKG NotificationOueue オブジェクトを作成するための EKG\_CreateObject
	- 通知キューは、User\_appl\_ID をキュー名に連結することによって指名されま す。初期化中には User\_appl\_ID が利用できないため、この機能を初期化に使 用すると必ず失敗します。

初期化メソッドが非同期的タスクを開始するためにメッセージ・インターフェース を使用する場合、 RODM の初期化はその非同期的タスクの完了を待たずに続行さ れます。

# **RODM** メソッド・ライブラリー

メソッド API のサービスにアクセスできるようにするために、RODM には、メソ ッド API サービスの入り口点を含むライブラリーが備わっています。このライブラ リーは RODM メソッド・ライブラリーと呼ばれ、デフォルトの名前は CNMLINK になっています。

このライブラリーは、特に C プログラムと PL/I プログラムでの使用が想定されて います。 EKGMAPI などのサービスにアクセスするには、プログラム内で外部入り 口として EKGMAPI を宣言してください。外部名を解決するには、CNMLINK ライ ブラリーを使用してください。

サンプル・ライブラリーに入っているデータ・セット CNMSAMP のメンバー EKGMIMV には、名前付きメソッドから EKGMAPI を呼び出して、指定されたフ ィールド値を、そのフィールド値を単位として増分させる方法を示す例が含まれて います。

# <span id="page-452-0"></span>第 **14** 章 アプリケーション・プログラミングの解説

RODM データに対して行われるすべてのトランザクションの詳細は、機能ブロック に指定されています。機能ブロックはユーザーによって作成され、希望するトラン ザクションを要求するために RODM に渡されます。すべての機能ブロックには、 RODM から要求される機能を指定する Function\_ID が含まれています。

# **RODM** 機能の要約

この章では、それぞれの RODM 機能について説明します。機能の主要なカテゴリ ーは、以下のとおりです。

- アクセス機能
- v 制御機能
- v 管理機能
- アクション機能
- v 照会機能
- RODM ユーザー API サービス
- RODM メソッド API サービス

アプリケーション・プログラムで機能ブロックがどのように使用されるのかについ ては、 343 ページの『第 11 章 RODM [を使用するアプリケーションを作成する』](#page-372-0) を参照してください。 メソッドで機能ブロックがどのように使用されるのかについ ては、 389 ページの『第 13 章 RODM [メソッドの作成』を](#page-418-0)参照してください。

## アクセス機能

アクセス機能を使用すると、ユーザー・アプリケーションと RODM の接続または 切断を行うことができます。

**EKG\_Connect: RODM** に接続する

接続機能は、ユーザーを RODM に接続するために呼び出されます。

**EKG\_Disconnect: RODM** から切断する

切断機能は、ユーザーと RODM との接続を終了するために呼び出されま す。

## 制御機能

制御機能を使用すると、該当のアクセス・レベルのユーザー・アプリケーション・ プログラムは、 RODM データを DASD に対してチェックポイント設定したり、 (データをチェックポイント設定して、あるいはデータをチェックポイント設定しな いで) RODM を停止したりできます。

**EKG\_Checkpoint: RODM** チェックポイントを指定する

DASD に RODM データのチェックポイントを指定します。

**EKG\_Stop: RODM** を停止する

RODM サブシステムを停止します。

## 管理機能

クラス、フィールド、およびサブフィールドを削除または作成するためには、パラ メーターとして渡される該当の機能ブロックとともに RODM 管理機能を使用して ください。管理呼び出しでは応答ブロックが不要なため、応答ブロック・ポインタ ーはヌルに設定してください。

RODM クラスが最初に作成されたときには、この中には 1 次親のシステム定義フ ィールドと共用フィールドが含まれています。これらのフィールドの値は、1 次親 から継承されます。クラスは、追加フィールドが存在すること、または存在するフ ィールド内で異なる値が設定されていることにより、親クラスと区別されます。最 も一般的には、子クラスは親クラスよりも多くのフィールドを必要とします。これ らの追加フィールドは、明示的にクラスに追加しなければなりません。 RODM で は、クラスに含めることのできるフィールドの数に制限はありません。

クラスにフィールドを追加することができます。サブフィールドは、すでに存在し ているフィールドにしか追加できません。オブジェクトにフィールドを直接追加す ることはできません。

#### **EKG\_CreateClass:** クラスを作成する

新しいクラスを RODM データ・キャッシュに作成します。

- **EKG\_CreateField:** フィールドを作成する 新しいフィールドをクラスに追加します。
- **EKG\_CreateSubfield:** サブフィールドを作成する 新しいサブフィールドをクラスのフィールドに追加します。
- **EKG\_DeleteClass:** クラスを削除する クラスを RODM データ・キャッシュから除去します。
- **EKG\_DeleteField:** フィールドを削除する

フィールドをクラスから削除します。

**EKG\_DeleteSubfield:** サブフィールドを削除する サブフィールドをクラスのフィールドから削除します。

# アクション機能

アクション機能は、値を変更し、オブジェクトおよびオブジェクト間のリンクを作 成および削除し、通知申請を追加および削除し、また名前付きメソッドとオブジェ クト独立メソッドを起動します。 EKG\_ExecuteFunctionList 機能を使用してリスト 形式でアクション機能を受け渡し、 1 つのインターフェース呼び出しで複数のアク ションを行うことができます。

**EKG\_AddNotifySubscription:** 通知申請を追加する

フィールドに申請します。

- **EKG\_AddObjDelSubs:** オブジェクト削除申請を追加する 削除の通知を行うようにオブジェクトに申請します。
- **EKG\_ChangeField:** フィールドを変更する フィールドの値を変更します。

**EKG\_ChangeMultipleFields:** 複数のフィールドを変更する あるオブジェクトの複数のフィールドの値を変更します。 **EKG\_ChangeSubfield:** サブフィールドを変更する サブフィールドの値を変更します。

- **EKG\_CreateObject:** オブジェクトを作成する RODM データ・キャッシュにオブジェクトを作成します。
- **EKG\_DeleteNotifySubscription:** 通知申請を削除する フィールドへの申請を削除します。
- **EKG\_DeleteObject:** オブジェクトを削除する RODM データ・キャッシュのオブジェクトを削除します。
- **EKG\_DelObjDelSubs:** オブジェクト削除申請を削除する オブジェクトへの申請を削除します。
- **EKG\_LinkNoTrigger: 2** つのオブジェクトをリンクする 2 つのオブジェクトをリンクします。通知メソッドは実行しません。
- **EKG\_LinkTrigger: 2** つのオブジェクトをリンクする 2 つのオブジェクトをリンクします。通知メソッドを実行します。
- **EKG\_RevertToInherited:** 継承値を復活させる データ値のローカル・コピーをフィールドから除去し、継承値によって置き 換えます。
- **EKG\_SwapField:** フィールドをスワップする フィールド・データを新規データと比較してスワップします。
- **EKG\_SwapSubfield:** サブフィールドをスワップする サブフィールド・データを新規データと比較してスワップします。
- **EKG\_TriggerNamedMethod:** 名前付きメソッドを起動する 名前付きメソッドを実行します。
- **EKG\_TriggerOIMethod:** オブジェクト独立メソッドを起動する オブジェクト独立メソッドを実行します。
- **EKG\_UnlinkNoTrigger: 2** つのオブジェクトをリンク解除する
	- 2 つのオブジェクトをリンク解除します。通知メソッドの実行は行いませ ん。
- **EKG\_UnlinkTrigger: 2** つのオブジェクトをリンク解除する 2 つのオブジェクトをリンク解除します。通知メソッドを実行します。

# 照会機能

ユーザー・アプリケーション・プログラムは、照会機能を使用することにより、フ ィールド、サブフィールド、通知キュー、およびアクセス・ブロックに入っている 値を照会できます。 EKG\_ExecuteFunctionList 機能を使用してリスト形式で照会機 能を受け渡し、 1 つのインターフェース呼び出しで複数のアクションを行うことが できます。

フィールドの内容または照会対象となる情報は、応答ブロックに入れて戻されま す。

オブジェクトまたはクラスのフィールドを照会するときに、そのフィールドと関連 付けられた照会メソッドがある場合、フィールドの内容が取り出される前にその照 会メソッドが実行されます。そのメソッドは、フィールド内のデータが読み取られ て呼び出し元に戻される前に、フィールドの内容を変更することが可能です。照会 メソッドは、EKG ResponseBlock 機能を使用することにより、照会操作の戻り値を 明示的に設定することができます。照会メソッドが EKG\_ResponseBlock 機能を使用 する場合、RODM が応答ブロックにデータを入れることはありません。

**EKG\_Locate:** 共用索引付きフィールドを使用してオブジェクトを見つける 指定された探索基準に一致する RODM のすべてのオブジェクトのリストを 提供します。

**EKG\_QueryEntityStructure:** エンティティーの構造を照会する

クラスまたはオブジェクト内のすべてのフィールドについて、それぞれのフ ィールド名、データ・タイプ、および継承状態が指定されたリストを提供し ます。

- **EKG\_QueryField:** フィールドを照会する フィールドの値を入手します。
- **EKG\_QueryFieldID:** フィールド **ID** を照会する フィールド名をフィールド ID に変換します。
- **EKG\_QueryFieldName:** フィールド名を照会する フィールド ID をフィールド名に変換します。

**EKG\_QueryFieldStructure:** フィールドの構造を照会する フィールドの編成 (データ・タイプ、ローカル・コピー・インディケータ ー、およびサブフィールド・マップ) を提供します。

- **EKG\_QueryMultipleSubfields:** 複数の **Value** サブフィールドを照会する あるオブジェクトの複数のサブフィールドの値を入手します。
- **EKG\_QueryNotifyQueue:** 通知キューを照会する 次のキュー・エレメントが利用可能であれば、そのキュー・エレメントを入 手します。
- **EKG\_QueryResponseBlockOverflow :** 応答ブロック・オーバーフローを照会する オーバーフロー応答ブロック・データを入手します。

**EKG\_QuerySubfield:** サブフィールドを照会する サブフィールドの値を入手します。

# **RODM** ユーザー **API** サービス

**EKG\_ExecuteFunctionList:** 機能のリストを実行する ユーザー・アプリケーション・プログラムが、単一の機能呼び出しで RODM 機能のリストを渡せるようにします。

# **RODM** メソッド **API** サービス

**EKG\_LockObjectList:** オブジェクトのリストをロックする

この API は、オブジェクト独立メソッドが明示的にオブジェクトをロック できるようにするために使用されていました。現在は必要なくなりました が、互換性のために保持されています。

**EKG\_MessageTriggeredAction:** メッセージを使用してアクションを起動する

オブジェクト特有メソッドが他のオブジェクトまたはクラスに関する非同期 API 機能を起動できるようにします。

#### **EKG\_QueryFunctionBlockContents:** 機能ブロックの内容を照会する

メソッドに、そのメソッドを起動した機能要求の機能ブロック内容を提供し ます。

#### **EKG\_QueryObjectName:** オブジェクト名を照会する

オブジェクト特有メソッドが、ObjectID を対応するオブジェクト名に変換 できるようにします。

# **EKG\_OutputToLog:** ログに出力する

情報を RODM ログに出力する機能を提供します。

#### **EKG\_ResponseBlock:** 応答ブロックに出力する

メソッド定義の情報を呼び出し側の応答ブロックに追加します。ただし、照 会メソッドの場合には応答ブロックを上書きします。

#### **EKG\_SendNotification:** 通知を送信する

フィールドが変更されたときに通知情報ブロックを通知キューに送信するた めの機能を、通知メソッドに提供します。

#### **EKG\_SetReturnCode:** 戻りコードと理由コードを設定する

メソッドが、メソッドの呼び出し元に戻す戻りコードと理由コードを設定で きるようにします。

#### **EKG\_UnlockAll:** 保持されたエンティティーのロックをすべて解除する

このメソッドは、保持されているすべてのロックを解除するために使用され ていました。現在は必要なくなりましたが、互換性のために保持されていま す。

#### **EKG\_WhereAmI:** 位置を特定する

オブジェクト特有メソッドが、そのメソッドの起動対象となっているクラ ス、オブジェクト、およびフィールドを判別できるようにします。

# 機能の解説

このセクションでは、RODM ユーザー・アプリケーション・プログラム・インター フェースおよび RODM メソッド・アプリケーション・プログラム・インターフェ ースから利用できる各機能について説明します。このセクションで使用されている 形式は、『機能の解説の形式』で説明されています。機能は、機能名のアルファベ ット順に列挙されています。

# 機能の解説の形式

このセクションでは、この章で RODM 機能の説明に使用されている形式を説明し ます。機能は、機能名のアルファベット順に列挙されています。各機能名に続い て、その機能の説明が記載されています。各機能の説明には、以下の解説セクショ ンが含まれています。

- v 目的
- 機能ブロックの形式
- v 例
- v 要約
- v 使用法

これらの参照セクションについては、以下のセクションで説明します。

## 目的

各機能の説明の目的セクションでは、その機能がどのようなことを行うのかを説明 します。

#### 機能ブロックの形式

機能ブロックの形式では、その機能に渡す必要のある機能ブロックについて説明し ます。機能が応答ブロックを戻す場合には、その応答ブロックもこのセクションで 説明されています。

機能ブロックの形式の表には、次の 5 つの欄があります。

#### オフセット

- そのパラメーターの先頭までのオフセットを 10 進数バイトで示します。
- 長さ パラメーターの長さを 10 進数バイトで示します。パラメーターの長さが可 変長である場合、長さの欄にはダッシュ(-)が入ります。
- タイプ パラメーターの RODM 抽象データ・タイプです。パラメーターの中には、 定義された RODM 抽象データ・タイプを使用しないものがいくつかありま す。 RODM 抽象データ・タイプを使用しないパラメーターについては、 PL/I またはデータ・タイプが示されています。
- 用途 この用途は、機能へのデータ入力を表す「入力」、または機能によるデータ 出力を表す「出力」のいずれかです。予約フィールドおよび特定の機能で使 用されないフィールドの場合、用途の欄にはダッシュ(-)が入っていま す。

パラメーター名

パラメーターの名前です。これらのパラメーターは 507 [ページの『機能パ](#page-536-0) [ラメーターの説明』で](#page-536-0)説明されています。この名前は、RODM で提供され ている機能ブロックまたは応答ブロックの例で使用されている、実際の名前 です。

#### 例

例のセクションには、RODM によって機能ごとに提供されているコード例の名前が リストされています。これらの例は、NetView プロダクトとともに出荷されたサン プル・テープに、PL/I と C の両方で提供されています。使用したい機能ごとに、 機能ブロックおよび応答ブロックの例をユーザー・アプリケーションまたはメソッ ドに組み込んでください。機能にアクセスするためには、提供されているパラメー ター名を使用してください。これにより、RODM に適用される可能性のあるサービ スによるユーザーのプログラムへの影響が限定されます。

PL/I 用の機能ブロックの例と応答ブロックの例には、プリプロセッサー・マクロ置 換変数 *EKG\_Boundary* が含まれています。 この変数は、PL/I プログラムのために 必要な UNALIGNED BASED(\*) に変換されます。

使用法を示すコーディング例は、各機能の設定方法と呼び出し方法を示すための、 実際のコードです。機能の呼び出しについて学習するために、使用法を示すコーデ ィング例を利用してください。ただし、これらの例は、ユーザーのプログラムに組 み込むには不適切な可能性があります。

例の表で使用されている名前は、各例のメンバー名です。機能ブロックの例と応答 ブロックの例のデフォルト・データ・セット名は、NETVIEW.V5R3M0.SCNMMAC1 です。 使用法を示すコーディング例のデフォルト・データ・セット名は、 NETVIEW.V5R3M0.CNMSAMP です。 例えば、EKG\_Connect 機能を表す PL/I の 機能ブロック例の完全な名前は、NETVIEW.V5R3M0.SCNMMAC1(EKG11101) で す。 この機能を表す PL/I の使用法コーディング例の完全な名前は、 NETVIEW.V5R3M0.CNMSAMP(EKG51101) です。

#### 要約

要約の表には、各機能について次のトピックがリストされています。

#### 機能 **ID**

要求されている機能を判別するために RODM で使用される機能 ID。

タイプ アクセスまたは照会などの、機能のタイプ。

#### ユーザー **API**

この機能をユーザー・アプリケーションで使用できるかどうかを指定しま す。

オブジェクト特有メソッド

この機能をオブジェクト特有メソッドで使用できるかどうかを指定します。

オブジェクト独立メソッド

この機能をオブジェクト独立メソッドで使用できるかどうかを指定します。

初期化メソッド

この機能を初期化メソッドで使用できるかどうかを指定します。

#### 起動されるメソッド

この機能が照会、変更、または通知メソッドを起動するかどうか、またどの メソッドを起動するのかを指定します。

#### **EKG\_MessageTriggeredAction** による起動

この機能を EKG\_MessageTriggeredAction 機能によって非同期的に実行でき るかどうかを指定します。

#### 許可レベル

この機能を使用するためにユーザー・アプリケーションに割り当てなければ ならない最低の許可レベルを指定します。

ユーザー・アプリケーションは、特定の RODM 機能を使用するための許可 を得ていなければなりません。各機能で、必要な許可レベルが指定されま す。アプリケーションは、そのアプリケーションの許可レベル以下の許可レ ベルを必要とするすべての機能を使用することができます。各アプリケーシ ョンの許可レベルは、セキュリティー・システム・プロファイルにアプリケ ーションの User appl ID が作成されるときに指定されます。許可レベルの 定義については、「*IBM Tivoli NetView for z/OS* セキュリティー・リファレ ンス」を参照してください。

### 使用上の注意

このトピックでは、追加の機能情報および制限が記載されています。

各機能で使用されるパラメーターは、 507 [ページの『機能パラメーターの説明』で](#page-536-0) 説明されています。このセクションでは、各パラメーターの一般的な働きを説明し

<span id="page-459-0"></span>ます。最大データ長などのような、機能ごとのパラメーターの相違点は、特定機能 の使用法のセクションに列挙されています。

RODM 機能によって出される戻りコードおよびそれに関連する理由コードは、 [515](#page-544-0) ページの『RODM [の戻りコードと理由コード』に](#page-544-0)列挙されています。このセクショ ンには、各機能が使用するすべての理由コード、および特定の理由コードを使用す るすべての機能の相互参照表も示されています。この情報は、ユーザー・アプリケ ーションおよびメソッドで使用するエラー処理ルーチンを設計するために使用でき ます。

本章の最後のセクションでは、NetView 提供のメソッドについて説明します。これ らのメソッドには、RODM で使用可能な通知メソッドと変更メソッドが含まれてい ます。 548 ページの『NetView [提供のメソッド』に](#page-577-0)は、各メソッド、およびそれら のメソッドに渡すパラメーターについて説明されています。

# **EKG\_AddNotifySubscription - 通知申請を追加する**

### 目的

この機能は、オブジェクトまたはクラスのフィールドに通知メソッドを追加しま す。 RODM は、そのフィールドに関連する申請リストに通知メソッドを含めま す。指定された通知キューが存在しない場合、RODM は、指定された User\_appl\_ID を使用してその通知キューを作成します。

## 機能ブロックの形式

表 *43. EKG\_AddNotifySubscription* 機能用の機能ブロック

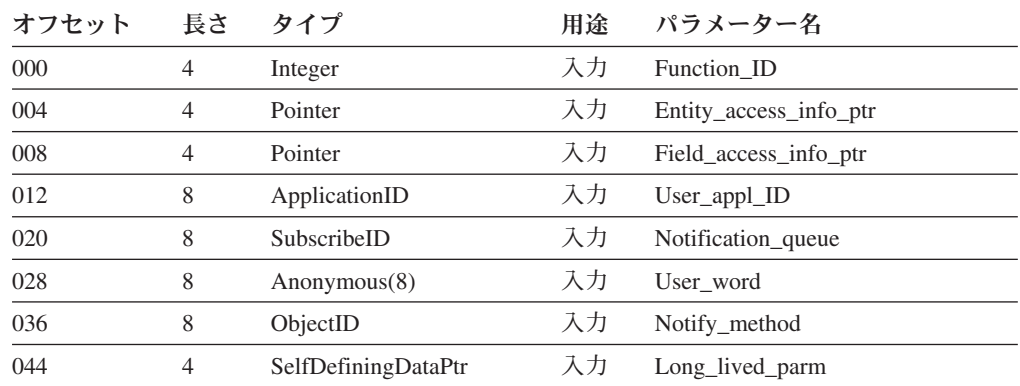

上記のパラメーターの詳細については、 507 [ページの『機能パラメーターの説明』](#page-536-0) を参照してください。上記の抽象データ・タイプの詳細については、 257 [ページの](#page-286-0) [『要約データ・タイプ参照』を](#page-286-0)参照してください。

## 例

表 *44. EKG\_AddNotifySubscription* 機能用の例の名前

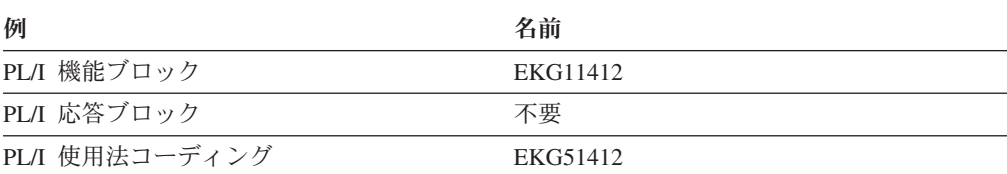

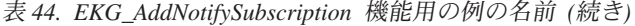

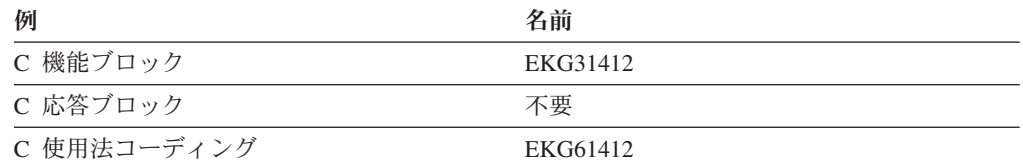

### 要約

表 *45. EKG\_AddNotifySubscription* 機能の要約

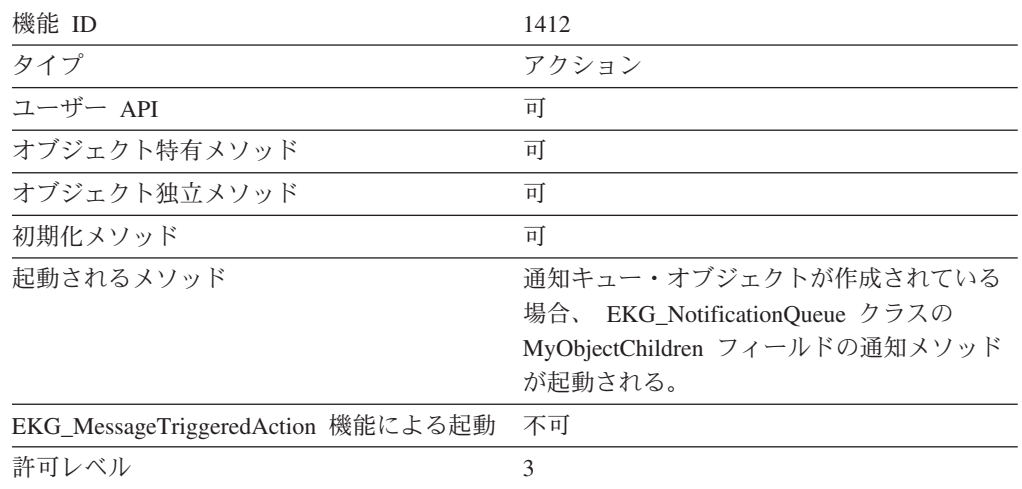

## 使用法

通知申請の詳細については、 364 ページの『RODM [通知プロセス』を](#page-393-0)参照してくだ さい。

通知申請は User\_appl\_ID、Notification\_queue、メソッド・オブジェクト ID、および Long\_lived\_parm からなり、フィールドに 1 回追加されます。同じ情報が指定され た 2 回目の要求が送信されると、その要求はリジェクトされます。

機能ブロックから得られたクラス、オブジェクト、およびフィールドのアクセス情 報には、その申請をインストールすべき場所が指定されています。指定されたフィ ールドの value サブフィールドが EKG\_ChangeField 機能または

EKG ChangeMultipleFields 機能によって変更されると、要求された通知メソッドが 実行されます。

通知メソッドが実行されると、機能ブロックから得られた Long lived parm フィー ルドの値が通知メソッドに提供されます。このメソッドでは、Long\_lived\_parm を修 正することはできません。

ユーザーは、オブジェクト・フィールドが変更されたときにオブジェクトとその親 クラスの両方が実行される場合、通知申請をその両方に割り当てることができま す。これらの通知が追加されるときには、RODM は、クラスとオブジェクトに重複 する申請が追加されていないかどうかを検査しません。 重複した申請は、個々のク ラスまたはオブジェクト・レベルでなければリジェクトされません。

# EKG\_AddObjDelSubs - オブジェクト削除申請を追加する

# 目的

この機能は、オブジェクトに削除申請を追加します。そのオブジェクトが削除され ると、 RODM は通知ブロックをユーザーに送信します。

# 機能ブロックの形式

表 *46. EKG\_AddObjDelSubs* 機能用の機能ブロック

| オフセット | 長さ | タイプ                 | 用途 | パラメーター名                |
|-------|----|---------------------|----|------------------------|
| 000   | 4  | Integer             | 入力 | Function ID            |
| 004   | 4  | Pointer             | 入力 | Entity access info ptr |
| 008   | 8  | ApplicationID       | 入力 | $User\_appl$ ID        |
| 016   | 8  | SubscribeID         | 入力 | Notification_queue     |
| 024   | 8  | Anonymous(8)        | 入力 | User word              |
| 032   | 4  | SelfDefiningDataPtr | 入力 | Long lived parm        |

上記のパラメーターの詳細については、 507 [ページの『機能パラメーターの説明』](#page-536-0) を参照してください。上記の抽象データ・タイプの詳細については、 257 [ページの](#page-286-0) [『要約データ・タイプ参照』を](#page-286-0)参照してください。

### 例

表 *47. EKG\_AddObjDelSubs* 機能用の例の名前

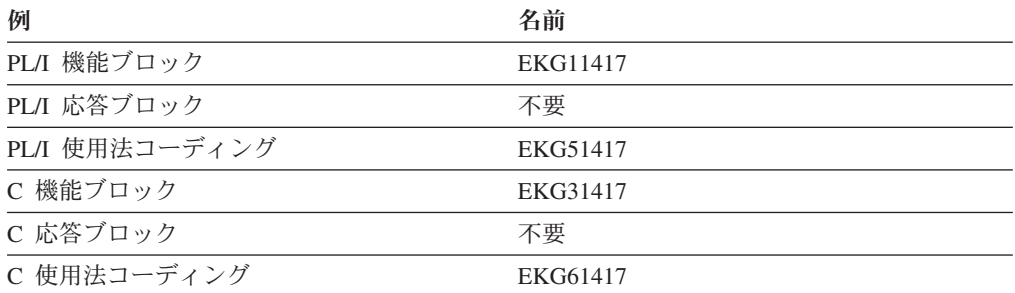

## 要約

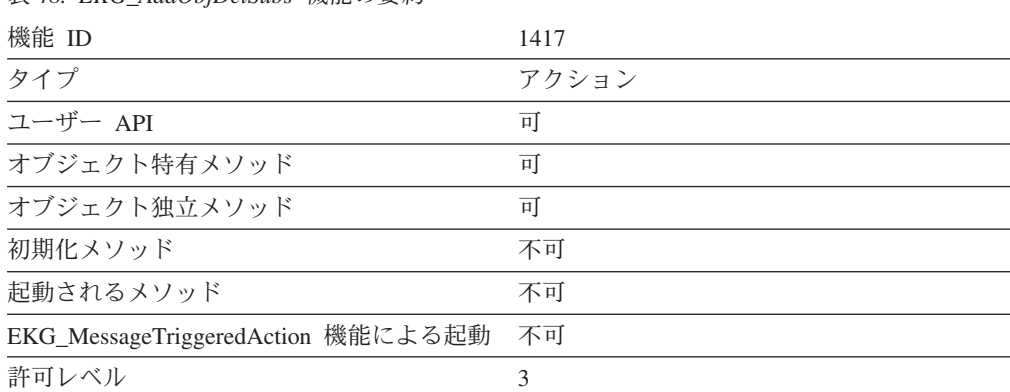

表 *48. EKG\_AddObjDelSubs* 機能の要約

## <span id="page-462-0"></span>使用法

削除通知申請は User\_appl\_ID、Notification\_queue、および Long\_lived\_parm からな り、オブジェクトに 1 回追加されます。同じ情報が指定された 2 回目の要求が送 信されると、その要求はリジェクトされます。

この機能ブロックから得られたオブジェクト・アクセス情報には、申請をインスト ールすべき場所が指定されています。指定したオブジェクトが EKG\_DeleteObject 機能によって削除されると、通知ブロックがユーザー・アプリケーションに送信さ れます。通知ブロックの内容は、EKG\_QueryNotifyQueue 機能からの出力です。詳細 については、481 ページの『EKG OueryNotifyOueue [- 通知キューを照会する』を](#page-510-0) 参照してください。

# **EKG\_ChangeField** - フィールドを変更する

## 目的

この機能は、オブジェクトまたはクラスのフィールドの値を変更します。この機能 は、そのフィールドで定義されている変更または通知メソッドを起動します。

### 機能ブロックの形式

表 *49. EKG\_ChangeField* 機能用の機能ブロック

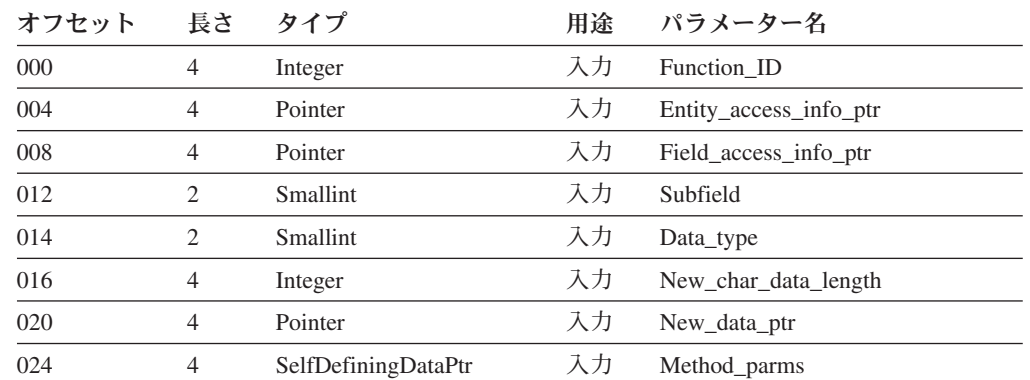

オフセット 012 の Subfield パラメーターは、現在使用されていません。

上記のパラメーターの詳細については、 507 [ページの『機能パラメーターの説明』](#page-536-0) を参照してください。上記の抽象データ・タイプの詳細については、 257 [ページの](#page-286-0) [『要約データ・タイプ参照』を](#page-286-0)参照してください。

## 例

表 *50. EKG\_ChangeField* 機能用の例の名前

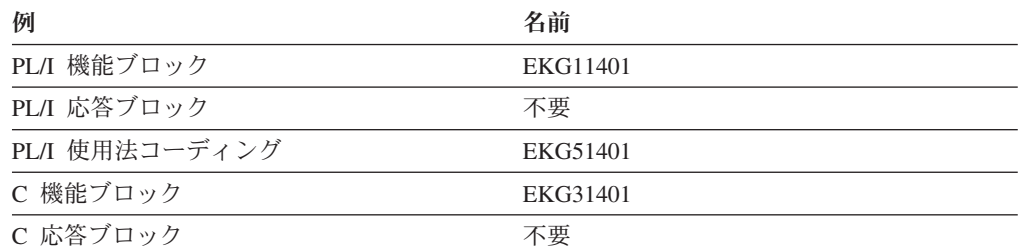

#### <span id="page-463-0"></span>**EKG\_ChangeField**

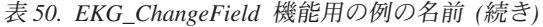

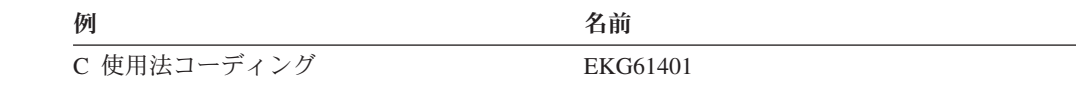

#### 要約

表 *51. EKG\_ChangeField* 機能の要約

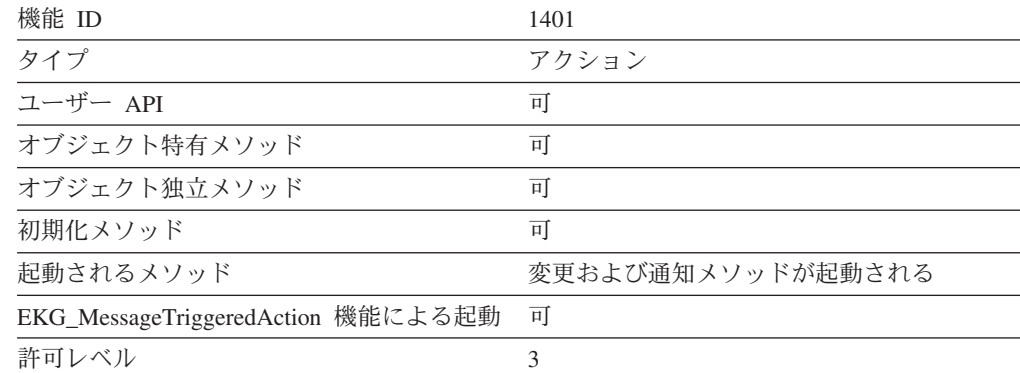

使用法

New data\_ptr によって指し示される新しい値は、変更対象のターゲット・フィール ドと同じデータ・タイプでなければなりません。新しい値は、そのデータ・タイプ に合わせて正しく形式設定しなければなりません。 Data\_type フィールドには、タ ーゲット・フィールドと同じデータ・タイプを指定しなければなりません。

データ・タイプが ObjectID、ObjectIDList、ObjectLink、ObjectLinkList、ClassID、 ClassIDList、または ClassLinkList になっているフィールドをこの機能で変更するこ とはできません。これらのフィールドは、RODM によって、または LINK および UNLINK トランザクションによって設定されます。

MyName や MyID のような読取専用アクセスの RODM システム定義フィールド は、この機能では変更できません。

複数のフィールド値は、EKG\_ChangeMultipleFields 機能を使用して変更することが できます。

# **EKG\_ChangeMultipleFields** - 複数のフィールドを変更する

#### 目的

この機能を使用すると、あるオブジェクトの複数のフィールドの値を変更すること ができます。この機能は、そのフィールドで定義されている変更および通知メソッ ドを起動します。

#### 機能ブロックの形式

表 *52. EKG\_ChangeMultipleFields* 機能用の機能ブロック

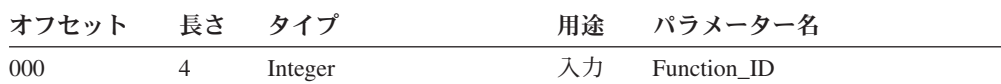

| オフセット              | 長さ             | タイプ                 | 用途 | パラメーター名                |  |
|--------------------|----------------|---------------------|----|------------------------|--|
| 004                | $\overline{4}$ | Pointer             | 入力 | Entity access info ptr |  |
| 008                | $\overline{4}$ | Integer             | 入力 | Number of fields       |  |
| 注: 構造体配列の第 1 エレメント |                |                     |    |                        |  |
| 012                | $\overline{4}$ | Pointer             | 入力 | Field access info ptr  |  |
| 016                | 2              | Anonymous $(2)$     |    | 予約済み                   |  |
| 018                | $\overline{c}$ | <b>Smallint</b>     | 入力 | Data_type              |  |
| 020                | $\overline{4}$ | Integer             | 入力 | New char data length   |  |
| 024                | $\overline{4}$ | Pointer             | 入力 | New_data_ptr           |  |
| 028                | $\overline{4}$ | SelfDefiningDataPtr | 入力 | Method_parms           |  |
| 032                | 4              | Integer             | 入力 | Return_code            |  |
| 036                | $\overline{4}$ | Integer             | 入力 | Reason code            |  |

表 *52. EKG\_ChangeMultipleFields* 機能用の機能ブロック *(*続き*)*

上記のパラメーターの詳細については、 507 [ページの『機能パラメーターの説明』](#page-536-0) を参照してください。上記の抽象データ・タイプの詳細については、 257 [ページの](#page-286-0) [『要約データ・タイプ参照』を](#page-286-0)参照してください。

# 例

表 *53. EKG\_ChangeMultipleFields* 機能用の例の名前

| 例              | 名前       |
|----------------|----------|
| PL/I 機能ブロック    | EKG11419 |
| PL/I 応答ブロック    | 不要       |
| PL/I 使用法コーディング | EKG51419 |
| C 機能ブロック       | EKG31419 |
| C 応答ブロック       | 不要       |
| C 使用法コーディング    | EKG61419 |

## 要約

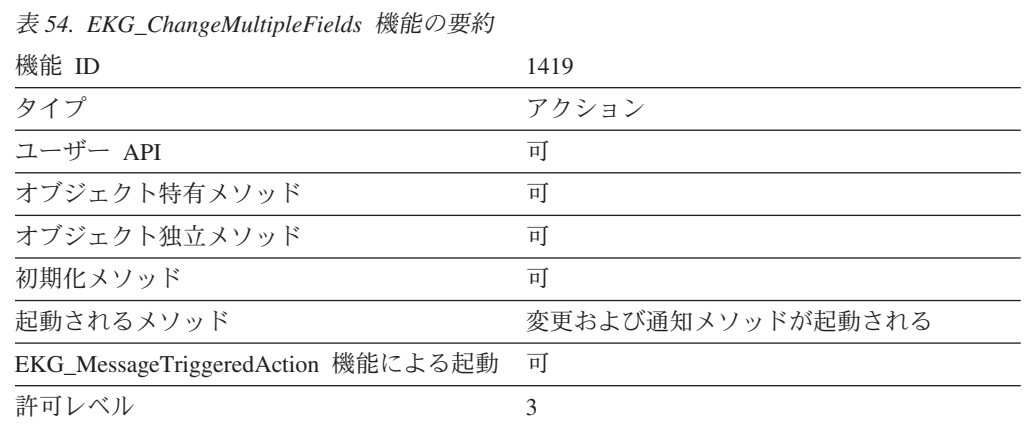

#### <span id="page-465-0"></span>使用法

New\_data\_ptr によって指し示される新しい値は、変更対象のターゲット・フィール ドと同じデータ・タイプでなければなりません。新しい値は、そのデータ・タイプ に合わせて正しく形式設定しなければなりません。 Data\_type フィールドには、タ ーゲット・フィールドと同じデータ・タイプを指定しなければなりません。

データ・タイプが ObjectID、ObjectIDList、ObjectLink、ObjectLinkList、ClassID、 ClassIDList、または ClassLinkList になっているフィールドをこの機能で変更するこ とはできません。これらのフィールドは、RODM によって、または LINK および UNLINK トランザクションによって設定されます。

MyName や MyID のような読取専用アクセスの RODM システム定義フィールド は、この機能では変更できません。

# **EKG\_ChangeSubfield** - サブフィールドを変更する

#### 目的

この機能を使用すると、変更および通知メソッドを起動せずにサブフィールドの値 を変更することができます。

### 機能ブロックの形式

表 *55. EKG\_ChangeSubfield* 機能用の機能ブロック

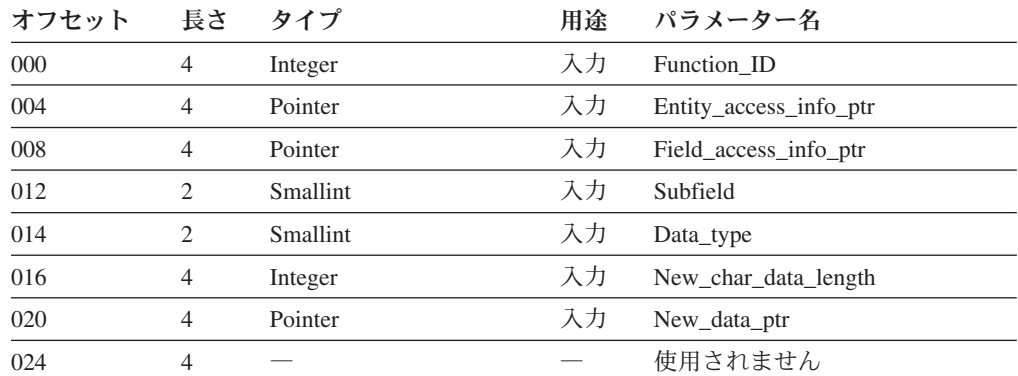

上記のパラメーターの詳細については、 507 [ページの『機能パラメーターの説明』](#page-536-0) を参照してください。上記の抽象データ・タイプの詳細については、 257 [ページの](#page-286-0) [『要約データ・タイプ参照』を](#page-286-0)参照してください。

## 例

表 *56. EKG\_ChangeSubfield* 機能用の例の名前

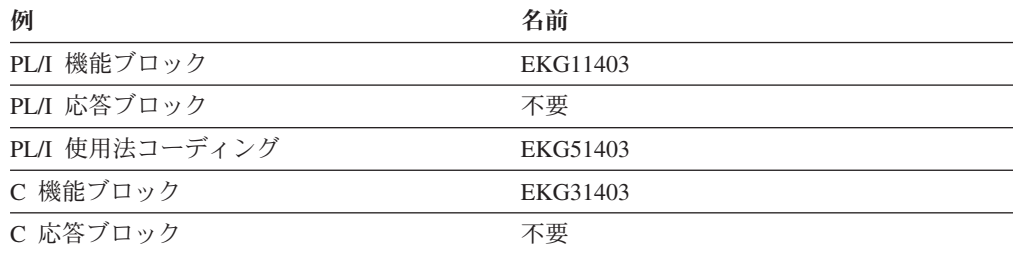

#### **EKG\_ChangeSubfield**

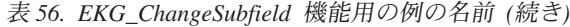

<span id="page-466-0"></span>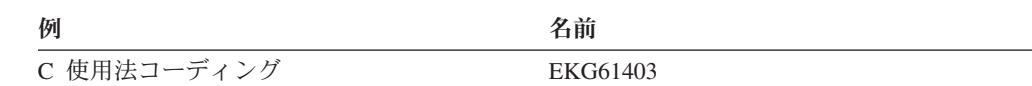

#### 要約

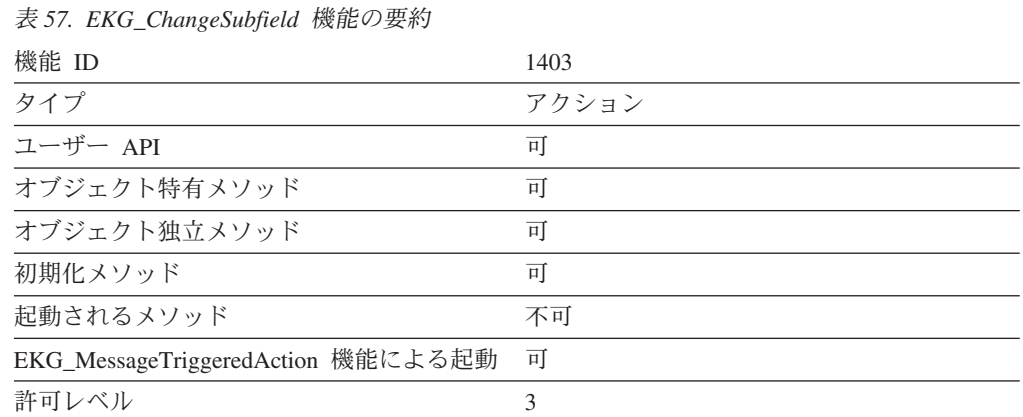

## 使用法

value サブフィールドを変更する場合、新しいデータのデータ・タイプはフィールド のデータ・タイプと同じでなければなりません。それ以外のサブフィールドを変更 する場合、サブフィールドのデータ・タイプはサブフィールド・タイプによって決 定され、RODM は、機能ブロック内の data\_type フィールドが指定のサブフィール ドと互換性があるかどうかを検査します。

value サブフィールドを変更しても、prev\_val および timestamp サブフィールドは 変更されず、また変更または通知メソッドを実行することもありません。

# **EKG\_Checkpoint** - **DASD** に **RODM** チェックポイントを指定 する

## 目的

この機能を使用すると、RODM がストレージ内のデータのコピーをチェックポイン ト・データ・セットに書き込みます。このチェックポイント・データ・セットは、 システム障害の後で RODM データをリカバリーするために使用してください。

#### 機能ブロックの形式

表 *58. EKG\_Checkpoint* 機能用の機能ブロック

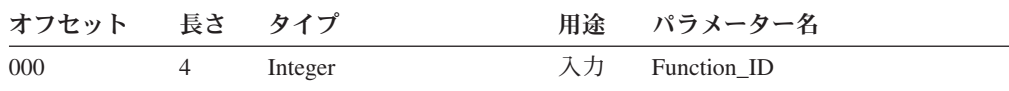

上記のパラメーターの詳細については、 507 [ページの『機能パラメーターの説明』](#page-536-0) を参照してください。上記の抽象データ・タイプの詳細については、 257 [ページの](#page-286-0) [『要約データ・タイプ参照』を](#page-286-0)参照してください。

## 例

表 *59. EKG\_Checkpoint* 機能用の例の名前

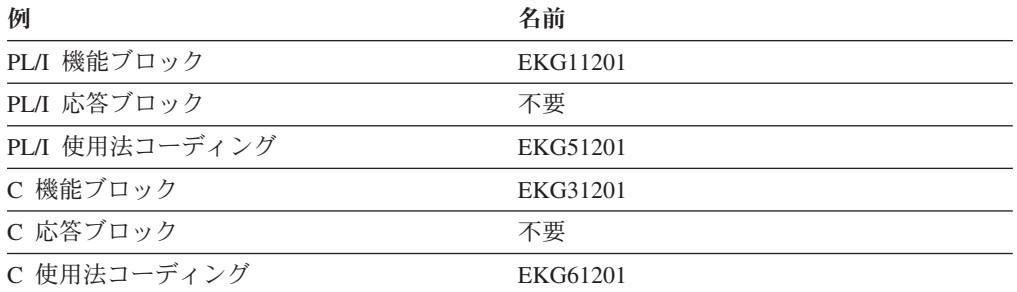

### 要約

表 *60. EKG\_Checkpoint* 機能の要約

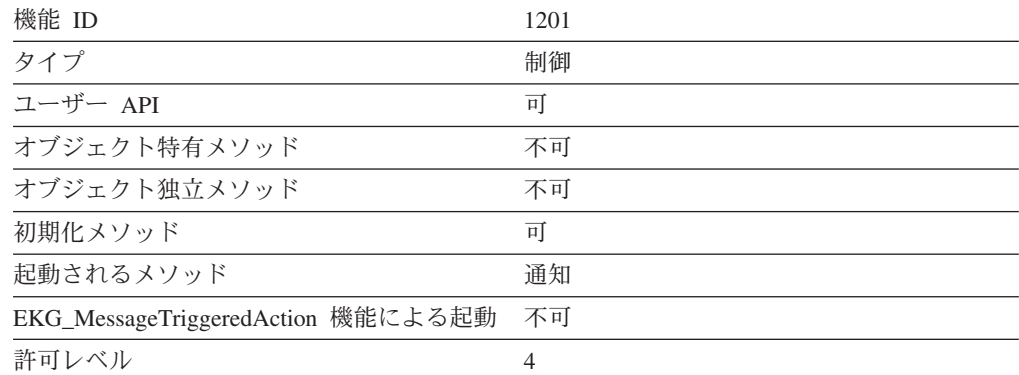

### 使用法

EKG Checkpoint 機能は、事前に定義され割り振られている VSAM 線形データ・セ ットに RODM を書き込みます。このデータ・セットは、RODM チェックポイン ト・データ・セットと呼ばれます。

チェックポイント機能は、メンバー EKGCUST 内の CHECKPOINT\_FUNCTION ス テートメントを使用して制御されます。このステートメントは、チェックポイント 機能を使用不可にするか、またはチェックポイントが失敗した際のチェックポイン ト機能の対応を制御する場合に使用してください。詳細については、「*IBM Tivoli NetView for z/OS* アドミニストレーション・リファレンス」を参照してください。

EKG\_Checkpoint 機能がチェックポイント・データ・セットに書き込むデータには、 以下のものが含まれます。

- RODM マスター・ウィンドウ RODM アドレス・スペースに存在する RODM データ域であり、 RODM システム情報が入っています。 RODM マスター・ウ ィンドウのデータは、マスター・ウィンドウ・チェックポイント・ファイルに書 き込まれます。
- RODM 変換ウィンドウ RODM アドレス・スペースに存在する RODM デー タ域であり、 RODM データ・キャッシュにデータを正しくマッピングおよびア
ドレッシングできるようにするアドレス情報が入っています。 RODM 変換ウィ ンドウのデータは、変換ウィンドウ・チェックポイント・ファイルに書き込まれ ます。

• RODM データ・ウィンドウ - データ・スペースに存在する RODM データ域で あり、データ・キャッシュ内の実際のデータが入っています。 RODM データ・ ウィンドウのデータは、データ・ウィンドウ・チェックポイント・ファイルに書 き込まれます。

チェックポイント処理は、次のステップで行われます。

- 1. チェックポイントの開始 RODM はメッセージをコンソールに送り、 RODM が静止していることをオペレーターに通知します。
- 2. 静止 チェックポイント静止期間中、RODM はメソッド API 要求を許可しま すが、新しいユーザー API 要求は拒否します。静止期間が終了したときに、ユ ーザー API、メソッド API、または非同期トランザクションが実行されていない 場合には、RODM はチェックポイント処理における次のステップ (第 1 段階の チェックポイント) に進みます。これらの実行がまだ行われている場合には、 RODM は要応答オペレーター向け書き込み (WTOR) メッセージを出し、オペレ ーターからの指示を要求します。その場合、オペレーターは、次の 3 つのオプ ションのうちの 1 つを選択する必要があります。
	- オプション

意味

- **1** 再び静止を行います。このオプションは、チェックポイントがどうして も必要な場合に選択してください。しかし、静止を正常に行うために RODM に別の静止期間を指定してください。
- **2** 第 1 段階のチェックポイントを無条件に開始します。このオプション は、チェックポイントがただちに必要な場合、またはオプション 1 を試 みた後で選択してください。
- **3** チェックポイント要求を停止します。このオプションは、オプション 1 を試行した後、または、RODM の重要なタスクを停止してはならない場 合に選択します。
- 3. 第 1 段階のチェックポイント 静止期間が終了して、すべてのトランザクシ ョンの処理が終了したか、またはオペレーターが無条件のチェックポイントを要 求した場合、 RODM はマスター・ウィンドウおよび変換ウィンドウをそれぞれ のチェックポイント・ファイルに書き込みます。
- 4. 第 2 段階のチェックポイント 第 1 段階のチェックポイントが終了した後 で、 RODM は、トランザクションを再開できるようになったことを通知するメ ッセージをコンソールに送ります。 RODM はその後で、データ・ウィンドウ・ チェックポイント・ファイルにデータ・ウィンドウを一度に 1 つずつ書き込み 始めます。このチェックポイント段階では、ユーザー・アプリケーションによっ てトランザクション要求を出すことができます。ただし、アクセスする必要のあ る特定のデータ・ウィンドウがデータ・ウィンドウ・チェックポイント・ファイ ルに書き込まれている最中の場合、またはまだデータ・ウィンドウ・チェックポ イント・ファイルに書き込まれていない場合には、トランザクションは失敗しま す。
- 5. チェックポイントの終了 すべてのデータ・ウィンドウがデータ・ウィンド ウ・チェックポイント・ファイルに書き込まれると、 RODM はメッセージをコ

ンソールに送り、チェックポイント処理が終了したこと、およびチェックポイン ト処理が成功したかどうかに応じて 2 つの EKG\_System オブジェクト・フィー ルドが更新されることを通知します。

チェックポイント処理が成功した場合には、 EKG\_System オブジェクトの EKG\_LastCheckpointID フィールドが RODM によって更新され、最後のチェッ クポイント・トランザクションのトランザクション ID を反映するようになりま す。それ以外の場合、EKG LastCheckpointID フィールドは変更されません。

EKG\_System オブジェクトの EKG\_LastCheckpointResult フィールドは、 MODIFY コマンドから出されたチェックポイント処理の現行トランザクション ID、またはチェックポイント処理を要求したユーザー API のトランザクション ID によって更新されます。また、EKG\_LastCheckpointResult フィールドは、チ ェックポイント処理の結果を、戻りコードおよび理由コードを使用して反映させ ます。このフィールドに申請したアプリケーション・プログラムは、チェックポ イント処理が完了したことを示す通知を受け取ります。

チェックポイント処理を除き、RODM ユーザー API で出されるすべてのトランザ クションは、それが完了するまでユーザーが実行の制御権を取り戻さない点で、同 期的なトランザクションです。チェックポイント処理の場合には、チェックポイン ト要求が記録されるとアプリケーションが制御権を取り戻します。実際には、チェ ックポイント操作はアプリケーション内の他の処理と非同期的に処理されます。オ ペレーターが要求したチェックポイント処理にも、これと同じチェックポイント処 理に関する非同期処理が MODIFY コマンドを介して適用されます。

チェックポイント制御のコーディング**:** RODM は、チェックポイント操作を完了 するたびに EKG System クラスの EKG LastCheckpointResult フィールドを更新し ます。 EKG\_LastCheckpointResult フィールドには、チェックポイント操作を要求し たトランザクションのトランザクション ID と、そのチェックポイント操作の結果 を表す戻りコードおよび理由コードが入ります。アプリケーションはこのフィール ドに申請して、各チェックポイント操作の完了について通知を受けるようにするこ とができます。

EKG LastCheckpointResult フィールドに申請して、チェックポイントの結果につい ての通知を受けるようにします。これにより、ユーザーはそのフィールドを照会し て、チェックポイント操作の結果を判別できるようになります。チェックポイント 操作が正常に行われなかった場合、ユーザーはチェックポイント処理が失敗した原 因を判別することができます。

ユーザー・アプリケーションは、RODM に関するトランザクションのレコードまた はジャーナルを保持することができます。チェックポイント操作とチェックポイン ト操作の間で RODM に障害が起こった場合、アプリケーションは、RODM による チェックポイント操作の対象となっていたトランザクション、および再送信する必 要のあるトランザクションを判別することができます。そのジャーナル内のトラン ザクションのうちで EKG\_LastCheckPointID フィールド以下の数値のトランザクシ ョンは、すべて正常に完了したチェックポイント操作のチェックポイント・デー タ・セットに反映され、ジャーナルから消去することができます。 EKG LastCheckPointID フィールドよりも大きな数値のトランザクションはすべて再 送信して、RODM を障害以前の状況に復元する必要があります。

チェックポイント操作が開始されてから第 1 段階が完了するまでの間、RODM は 追加のトランザクション要求を拒否し、キーワード

TRANSPARENT CHECKPOINT=NO がカスタマイズ・ファイルで指定されている場 合は、この状況を表す戻りコードおよび理由コードを戻します。

ユーザー・アプリケーションは、EKG\_AddNotifySubscription 機能を使用して、 EKG\_LastCheckpointID フィールド、EKG\_LastCheckpointResult フィールド、または その両方に申請することができます。 430 ページの『[EKG\\_AddNotifySubscription](#page-459-0) [- 通知申請を追加する』を](#page-459-0)参照してください。この申請を行うために、NetView 提 供の通知メソッド EKGNOTF を使用することができます。 EKGNOTF の説明につ いては、 548 ページの『RODM [の通知メソッド』を](#page-577-0)参照してください。

# **EKG\_Connect** - **RODM** に接続する

### 目的

接続機能を使用すると、アプリケーション・プログラムで RODM を使用できるよ うになります。これは、アプリケーションが RODM に対して出すことのできる最 初の機能です。

### 機能ブロックの形式

表 *61. EKG\_Connect* 機能用の機能ブロック

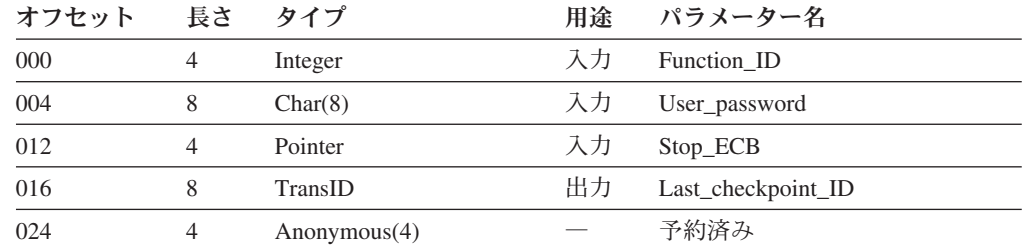

上記のパラメーターの詳細については、 507 [ページの『機能パラメーターの説明』](#page-536-0) を参照してください。上記の抽象データ・タイプの詳細については、 257 [ページの](#page-286-0) [『要約データ・タイプ参照』を](#page-286-0)参照してください。

#### 例

表 *62. EKG\_Connect* 機能用の例の名前

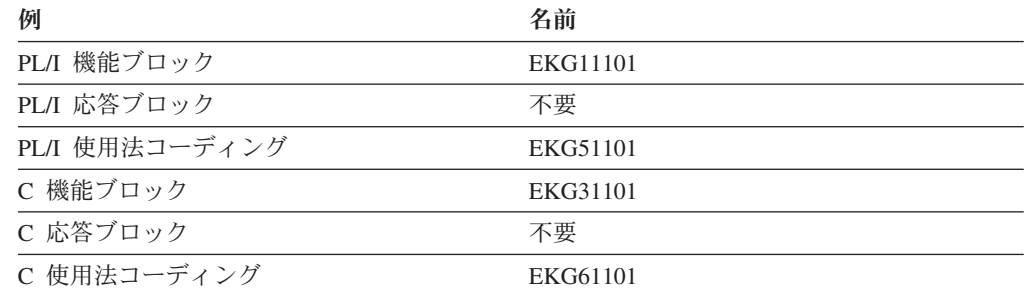

#### 要約

表 *63. EKG\_Connect* 機能の要約

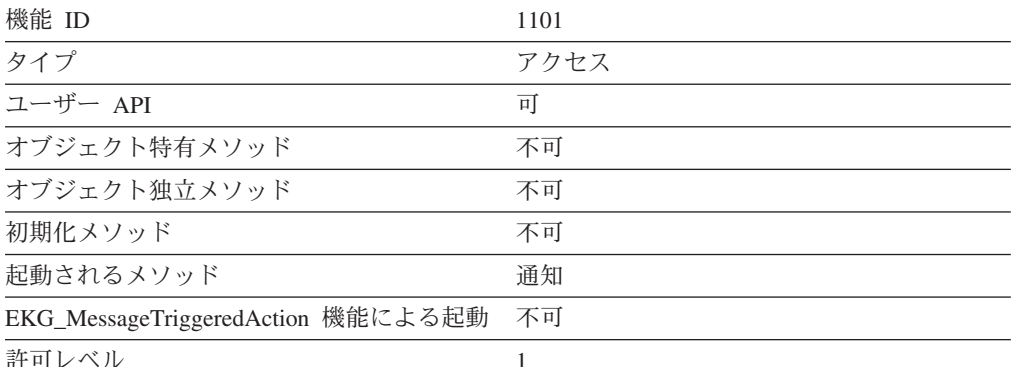

許可レベル 1

#### 使用法

User appl ID は、ユーザー・アクセス権限を判別したり、登録済みの ECB を適切 なユーザーに関連付けたりするために使用します。

RODM のインストールが行われているシステムがシステム許可機能によって保護さ れている場合、ユーザーはブランクのユーザー ID を使用して RODM に接続する ことができます。 RODM はシステム許可機能からユーザー ID を取得し、それを 使用してユーザーの RODM におけるアクセス権限を判別します。そのシステムが システム許可機能によって保護されていない場合、ユーザーはブランクのユーザー ID によって RODM に接続することはできません。

ユーザー・アプリケーションが EKG\_Connect 機能要求を出すと、 RODM は EKG User システム定義クラスからユーザー・オブジェクトを作成します。

348 [ページの『アクセス・ブロック』に](#page-377-0)説明してあるように、アクセス・ブロック が渡されなければなりません。アクセス・ブロック内のユーザーの sign\_on\_token パラメーターは、RODM によって設定されます。このパラメーターは、RODM に 対するその後の呼び出しのため、ユーザー・アプリケーションで変更してはなりま せん。

ユーザーは、申請通知キューを除去せずに RODM から切断することができます。 このユーザー・アプリケーション ID によって所有されている通知キューに再び通 知する前に、このユーザーのすべての通知キューおよび申請通知に関連付けられて いるすべての ECB アドレスを、新しいアドレス・スペース用にリセットする必要 があります。

EKG Connect 機能が出されたアドレス・スペース内のすべてのタスクは、固有の RODM 許可ユーザー ID を指定して RODM に接続することによって、あるいは sign\_on\_token を使用することによって、RODM にアクセスできます。 sign\_on\_token は、接続元の TCB が終了しているとき、または EKG\_Disconnect 機 能が実行されるときには無効です。

# **EKG CreateClass - クラスを作成する**

# 目的

この機能は、RODM データ・キャッシュ内で、指定された親クラスの子として新し いクラスを作成します。 RODM は、新しいクラスの親の MyClassChildren リン ク・リスト・フィールドに新しいクラス ID 項目を追加します。

#### 機能ブロックの形式

表 *64. EKG\_CreateClass* 機能用の機能ブロック

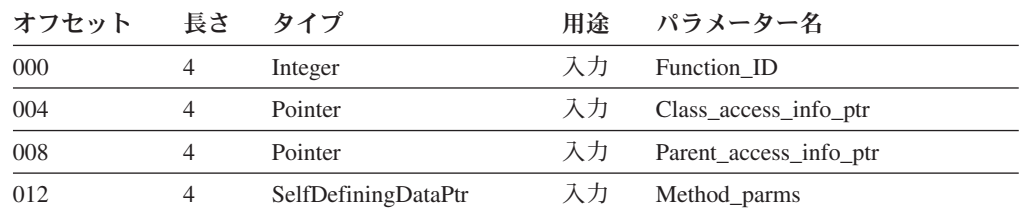

上記のパラメーターの詳細については、 507 [ページの『機能パラメーターの説明』](#page-536-0) を参照してください。上記の抽象データ・タイプの詳細については、 257 [ページの](#page-286-0) [『要約データ・タイプ参照』を](#page-286-0)参照してください。

### 例

表 *65. EKG\_CreateClass* 機能用の例の名前

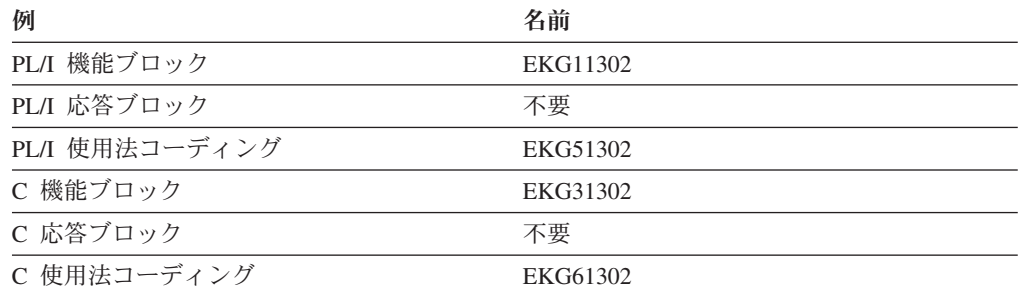

## 要約

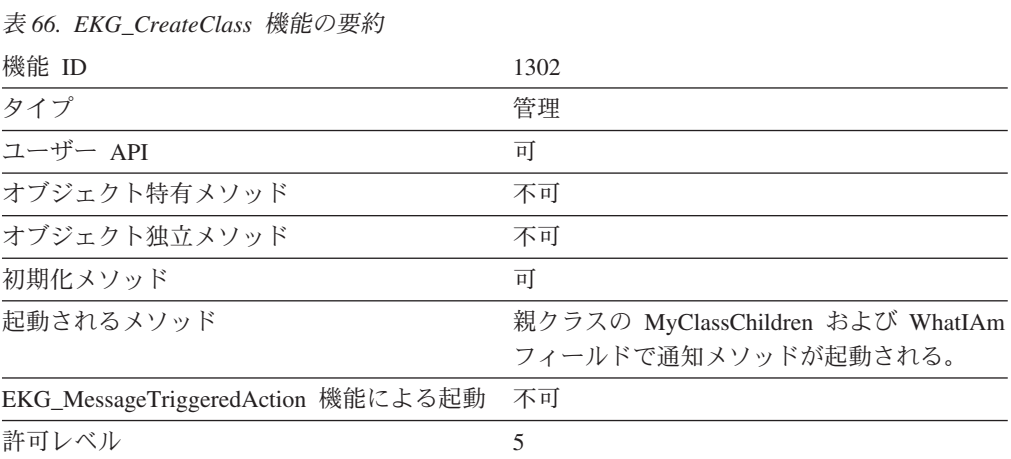

クラス名を提供すると、RODM は関連する ID を戻します。

クラスとともに作成されるのは、システム定義フィールド、および 1 次階層を介し て継承されたフィールドだけです。これらの追加フィールドは、RODM への呼び出 しによって明示的に追加しなければなりません。

クラスを作成すると、その親に子クラスがなかった場合には、親の WhatIAm フィ ールドの値が変更されます。

# **EKG\_CreateField** - フィールドを作成する

# 目的

この機能は、RODM データ・キャッシュ内のクラスに新しいフィールドを作成しま す。

### 機能ブロックの形式

表 *67. EKG\_CreateField* 機能用の機能ブロック

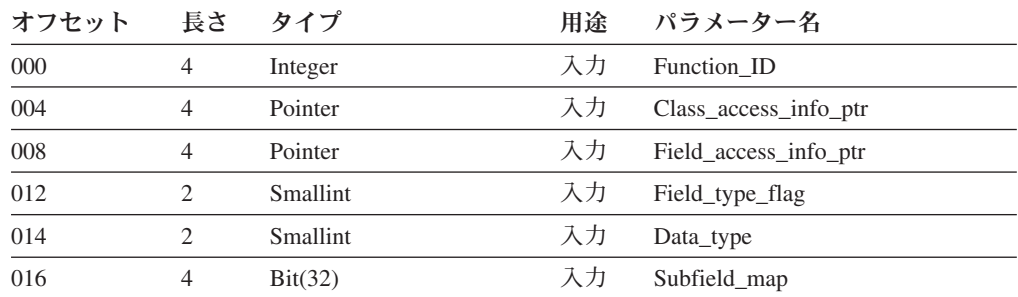

上記のパラメーターの詳細については、 507 [ページの『機能パラメーターの説明』](#page-536-0) を参照してください。上記の抽象データ・タイプの詳細については、 257 [ページの](#page-286-0) [『要約データ・タイプ参照』を](#page-286-0)参照してください。

#### 例

表 *68. EKG\_CreateField* 機能用の例の名前

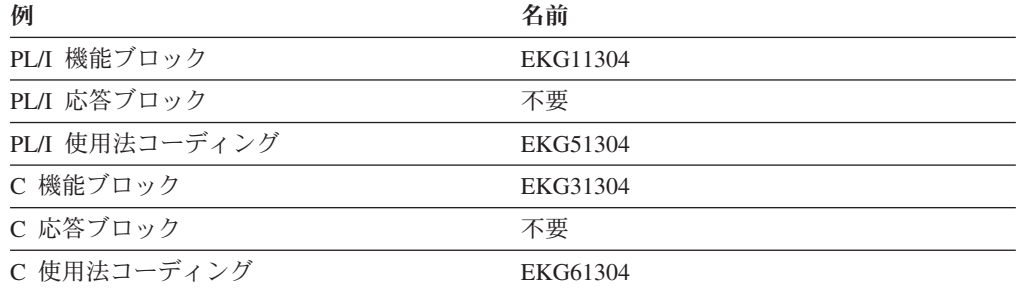

### 要約

表 *69. EKG\_CreateField* 機能の要約 機能 ID 1304

表 *69. EKG\_CreateField* 機能の要約 *(*続き*)*

| タイプ                                | 管理 |
|------------------------------------|----|
| ユーザー API                           | 可  |
| オブジェクト特有メソッド                       | 不可 |
| オブジェクト独立メソッド                       | 不可 |
| 初期化メソッド                            | 可  |
| 起動されるメソッド                          | 不可 |
| EKG_MessageTriggeredAction 機能による起動 | 不可 |
| 許可レベル                              |    |

フィールドの初期値は、フィールドのデータ・タイプのヌル値です。

フィールドが作成されるとき、RODM は次の規則を適用します。

- v クラスに追加されるフィールドが共用フィールドであって、それと同じ名前およ びフィールド (つまり、データ・タイプおよびサブフィールドの定義) がすでにサ ブクラスに定義されている場合、追加フィールドは指定されたクラスに定義さ れ、サブクラスで定義されていたフィールドはそのフィールドのローカル値とし て取り扱われます (これにより、そのサブクラスのもとに継承される値が影響を 受けます)。サブクラス内のフィールドのデータ・タイプが新しいデータ・タイプ と異なっている場合、新しい定義は拒否されます。
- 追加される新規フィールドやあアルドである場合、サブクラス定義に関す る検査は行われません。
- v 新規のフィールド定義が共用フィールドの定義であって、指定されたクラスのサ ブクラス内にすでに専用定義が存在する場合、新しいフィールド定義は拒否され ます。

このフィールドがすでに存在していて、既存フィールドのデータ・タイプおよびサ ブフィールド定義が要求されたフィールドとまったく同じである場合、警告用の戻 りコードが生成され、さらにその条件を示す理由コードが戻されます。元のフィー ルドは、すでに定義されているまま残されます。

無効なサブフィールドが指定された場合、RODM はそのサブフィールドを作成しま せん。ただし、そのフィールドおよび要求されたすべての有効なサブフィールドの 作成は行います。 RODM は、警告用の戻りコード 4 と理由コード 100 を戻しま す。

# **EKG\_CreateObject** - オブジェクトを作成する

#### 目的

この機能は、RODM データ・キャッシュ内に新しいオブジェクトを作成します。 RODM は、新しいオブジェクトの親の MyObjectChildren リンク・リスト・フィー ルドに新しいオブジェクト ID 項目を追加します。

# 機能ブロックの形式

表 *70. EKG\_CreateObject* 機能用の機能ブロック

| オフセット 長さ タイプ |   |                     | 用途 | パラメーター名                   |
|--------------|---|---------------------|----|---------------------------|
| 000          |   | Integer             | 人力 | Function ID               |
| 004          |   | Pointer             |    | 入力 Entity_access_info_ptr |
| 008          | 4 | SelfDefiningDataPtr |    | 入力 Method_parms           |

上記のパラメーターの詳細については、 507 [ページの『機能パラメーターの説明』](#page-536-0) を参照してください。上記の抽象データ・タイプの詳細については、 257 [ページの](#page-286-0) [『要約データ・タイプ参照』を](#page-286-0)参照してください。

# 例

表 *71. EKG\_CreateObject* 機能用の例の名前

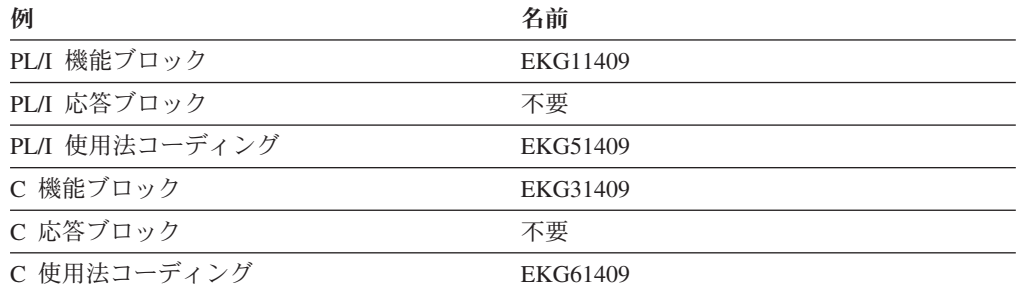

### 要約

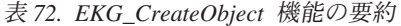

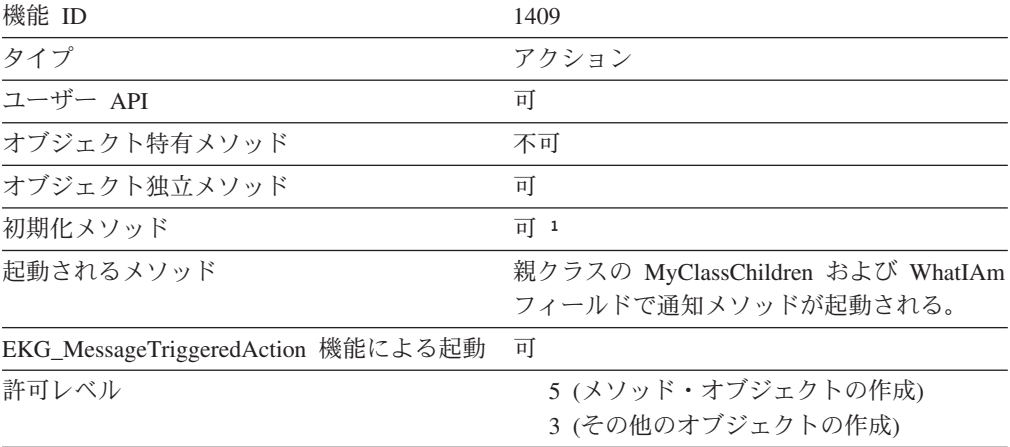

注: 1 初期化メソッドでは、EKG\_NotificationQueue クラスのオブジェクトを作成することは できません。

### 使用法

Entity access info\_ptr は、作成されるオブジェクトの親クラスを指定するエンティテ ィー・アクセス・ブロックを指し示す必要があります。エンティティー・アクセ ス・ブロックの Object\_name\_ptr は任意指定です。Object\_name\_ptr を指定する場合

には、要求された新しいオブジェクトの名前が入っている ObjectName タイプのフ ィールドを指す必要があります。指定しなかった場合には、RODM が新しいオブジ ェクトに値を割り当てます。

EKG\_Method クラスまたは EKG\_NotificationQueue クラスのオブジェクトを作成す る場合、オブジェクト名は必ず指定してください。これらのクラスのオブジェクト 名は 8 文字までに制限されています。

このインターフェースによってオブジェクト名が呼び出し元に戻されることはあり ませんが、オブジェクトの MyName フィールドを照会することにより、オブジェク ト名にアクセスできます。 RODM は EKG*ddddddd* 形式で名前を割り当てます。こ の *ddddddd* は、0000000 から 9999999 までの 10 進数です。オブジェクト名を指 定する場合、EKG で始まるオブジェクト名は指定しないでください。

オブジェクトが正常に作成されると、エンティティー・アクセス・ブロックの Object\_ID フィールドが RODM によって設定されます。 Method\_Parms の short lived parameters がクラスの MyObjectChildren フィールドにある通知メソッド に渡され、通知メソッドが存在する場合にはそれが起動されます。

新しく作成されたオブジェクトには、その新規オブジェクトのクラスで示されるす べての共用のローカル定義フィールドおよび継承フィールドが含まれます。 RODM によって設定されたシステム定義フィールド、および空のフィールドである ObjectLink タイプのフィールドを除き、これらのフィールドに最初に入っている値 はクラスから継承したデフォルト値です。

notify サブフィールドを除くすべてのサブフィールドは、最初は、継承された値が 入った状態で新しいオブジェクトに存在します。 notify サブフィールドは、最初は ヌル値になっています。

このオブジェクトが作成されたときに、親クラスにオブジェクト子がない場合、 RODM はクラスの WhatIAm フィールドを更新して、そのクラスがオブジェクト子 をもつようになったことを表します。

# **EKG\_CreateSubfield** - サブフィールドを作成する

#### 目的

この機能は、既存クラス内の既存フィールドに関する 1 つまたは複数のサブフィー ルドを RODM データ・キャッシュ内に作成します。

#### 機能ブロックの形式

表 *73. EKG\_CreateSubfield* 機能用の機能ブロック

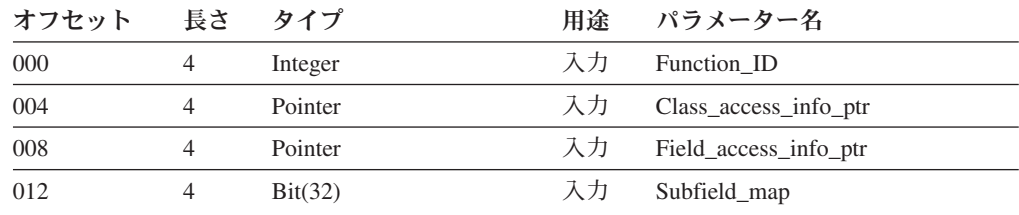

上記のパラメーターの詳細については、 507 [ページの『機能パラメーターの説明』](#page-536-0) を参照してください。上記の抽象データ・タイプの詳細については、 257 [ページの](#page-286-0) [『要約データ・タイプ参照』を](#page-286-0)参照してください。

# 例

表 *74. EKG\_CreateSubfield* 機能用の例の名前

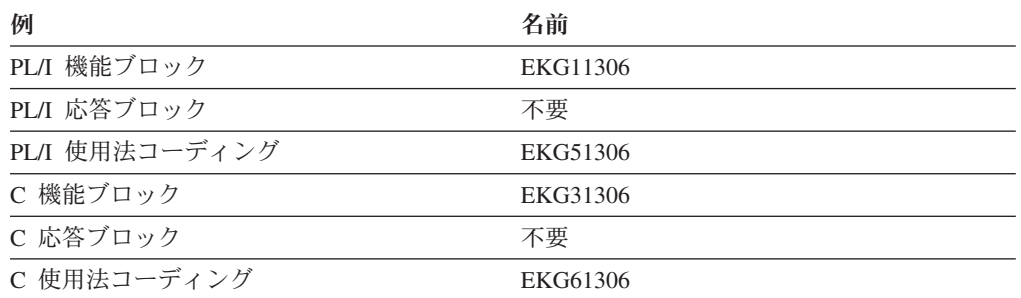

# 要約

表 *75. EKG\_CreateSubfield* 機能の要約

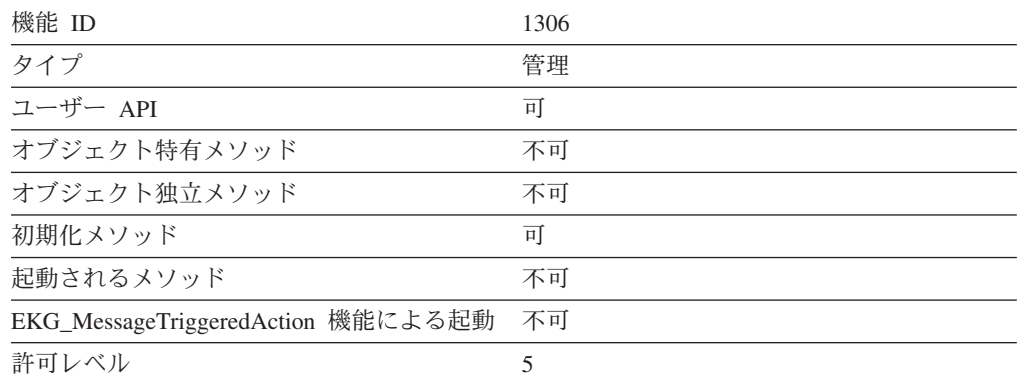

# 使用法

サブフィールドは、クラスの既存フィールドにだけ作成することができます。サブ フィールドは、そのフィールドが作成されたクラスで作成しなければなりません。

指定されたサブフィールドのうちの 1 つがすでに存在していて、その他の指定され たサブフィールドが存在していない場合、存在していないサブフィールドが作成さ れ、警告用の戻りコードが生成されます。

# **EKG\_DeleteClass - クラスを削除する**

### 目的

この機能は、RODM データ・キャッシュから既存のクラスを削除します。 RODM は、削除されたクラスの MyID フィールドの値を、削除されたクラスの親の MyClassChildren リンク・リスト・フィールドから除去します。

# 機能ブロックの形式

表 *76. EKG\_DeleteClass* 機能用の機能ブロック

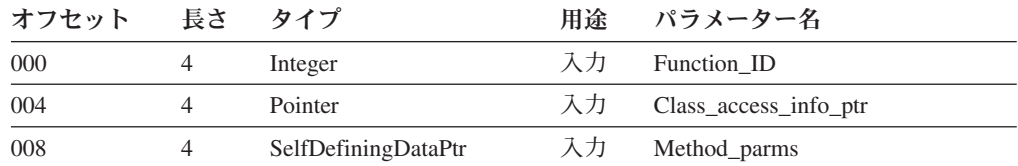

上記のパラメーターの詳細については、 507 [ページの『機能パラメーターの説明』](#page-536-0) を参照してください。上記の抽象データ・タイプの詳細については、 257 [ページの](#page-286-0) [『要約データ・タイプ参照』を](#page-286-0)参照してください。

# 例

表 *77. EKG\_DeleteClass* 機能用の例の名前

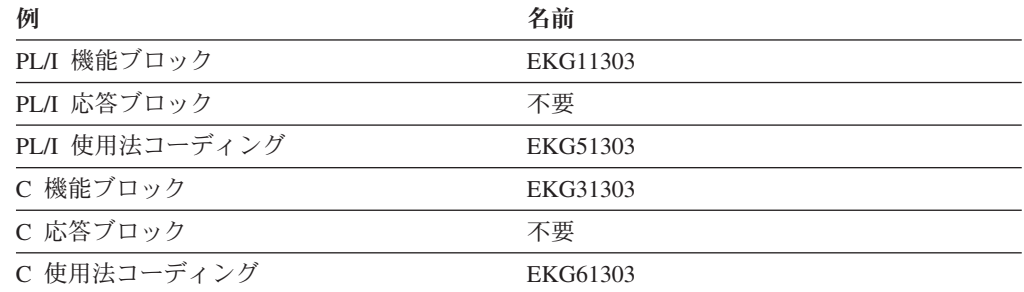

#### 要約

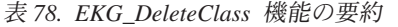

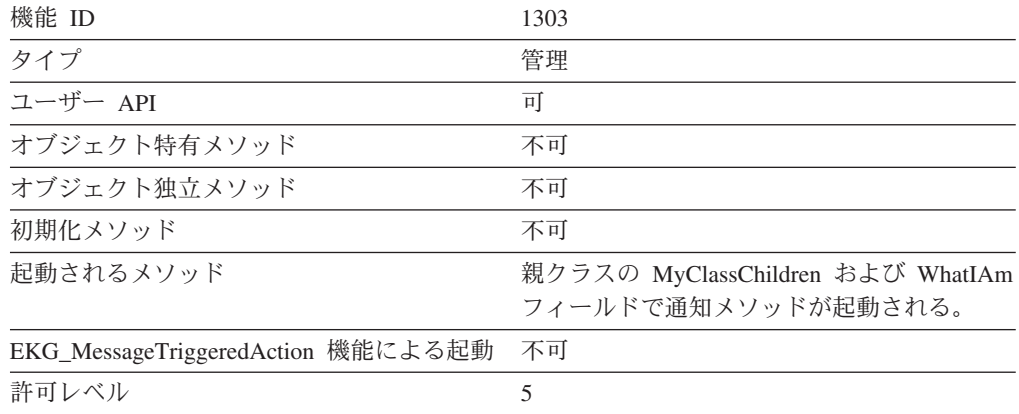

### 使用法

RODM システム定義クラス、または子をもつクラスを削除することはできません。

クラスを削除することによってその親クラスにクラス子がなくなると、親クラスの WhatIAm フィールドの値が変更されます。

# **EKG\_DeleteField** - フィールドを削除する

# 目的

この機能は、RODM データ・キャッシュ内のクラスからフィールドを削除します。 このフィールドは、このクラスからそのフィールドを継承したクラスおよびオブジ ェクトからも削除されます。

### 機能ブロックの形式

表 *79. EKG\_DeleteField* 機能用の機能ブロック

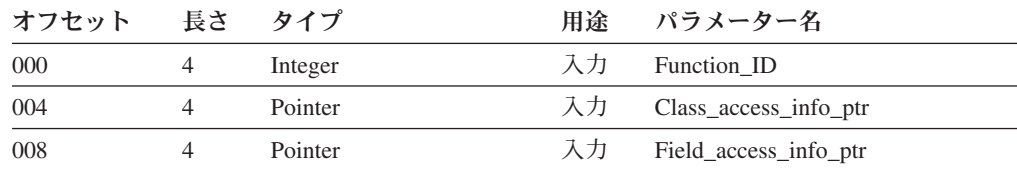

上記のパラメーターの詳細については、 507 [ページの『機能パラメーターの説明』](#page-536-0) を参照してください。上記の抽象データ・タイプの詳細については、 257 [ページの](#page-286-0) [『要約データ・タイプ参照』を](#page-286-0)参照してください。

#### 例

表 *80. EKG\_DeleteField* 機能用の例の名前

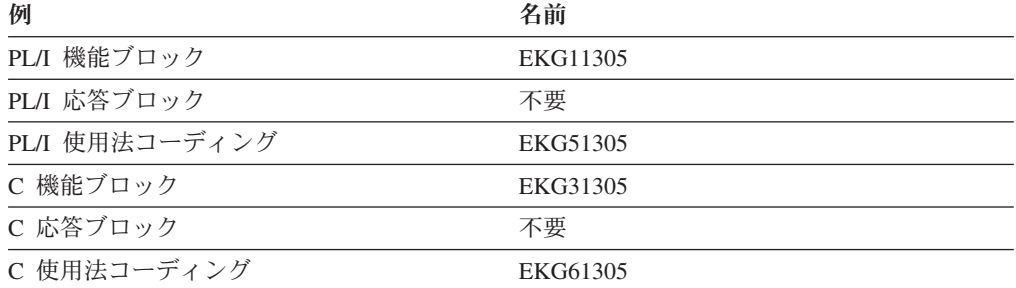

# 要約

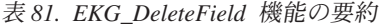

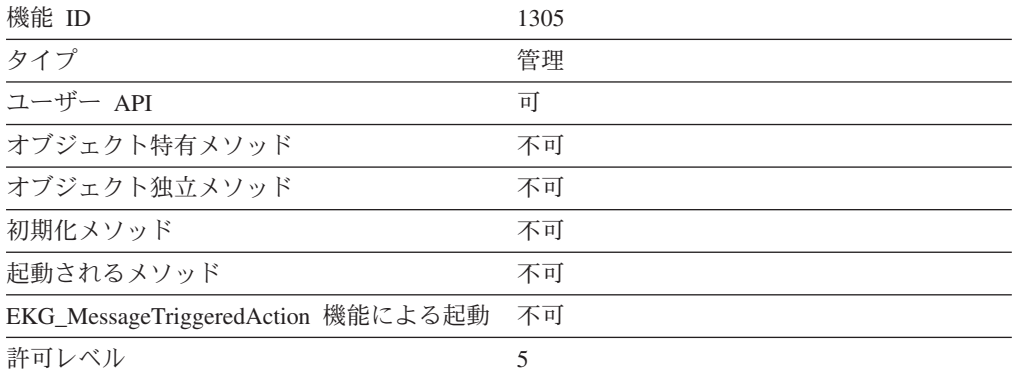

フィールドは、クラスからのみ削除することができます。オブジェクトから削除す ることはできません。

クラス上の共用フィールドを削除すると、すべての下層クラスからそのフィールド の存在が除去されます。

クラスから共用フィールドを削除できるようにするには、そのクラスおよびそのク ラスの下層のクラスから作成されたすべてのオブジェクトを削除しなければなりま せん。

フィールドに割り当てられたローカル値は、そのフィールドが削除されると廃棄さ れます。

専用フィールドはいつでも削除することができます。

# **EKG\_DeleteNotifySubscription - 通知申請を削除する**

### 目的

この機能は、フィールドから 1 つまたは複数の通知申請を削除します。

#### 機能ブロックの形式

表 *82. EKG\_DeleteNotifySubscription* 機能用の機能ブロック

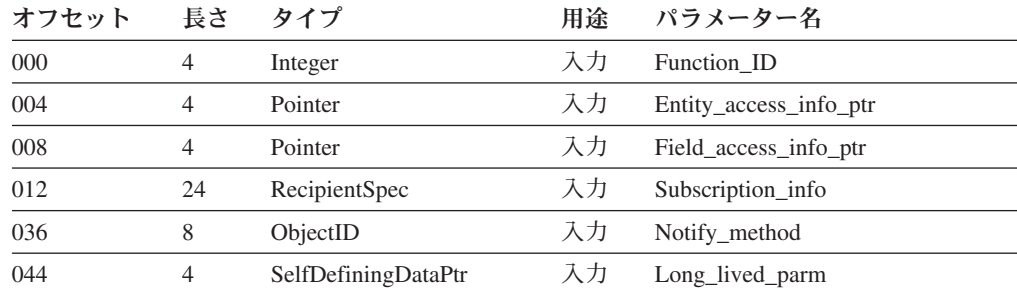

上記のパラメーターの詳細については、 507 [ページの『機能パラメーターの説明』](#page-536-0) を参照してください。上記の抽象データ・タイプの詳細については、 257 [ページの](#page-286-0) [『要約データ・タイプ参照』を](#page-286-0)参照してください。

#### 例

表 *83. EKG\_DeleteNotifySubscription* 機能用の例の名前

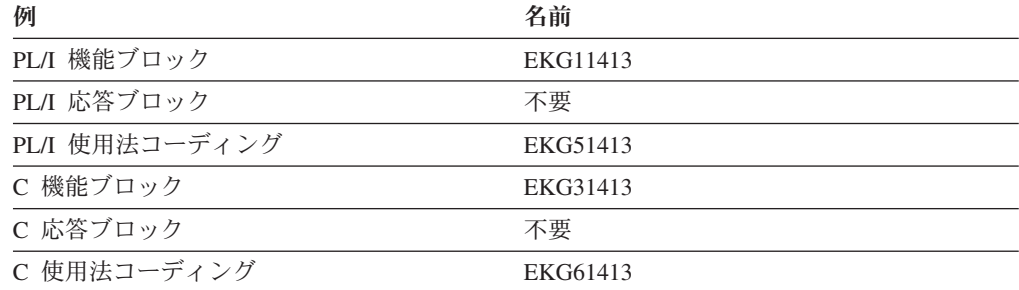

#### 要約

表 *84. EKG\_DeleteNotifySubscription* 機能の要約

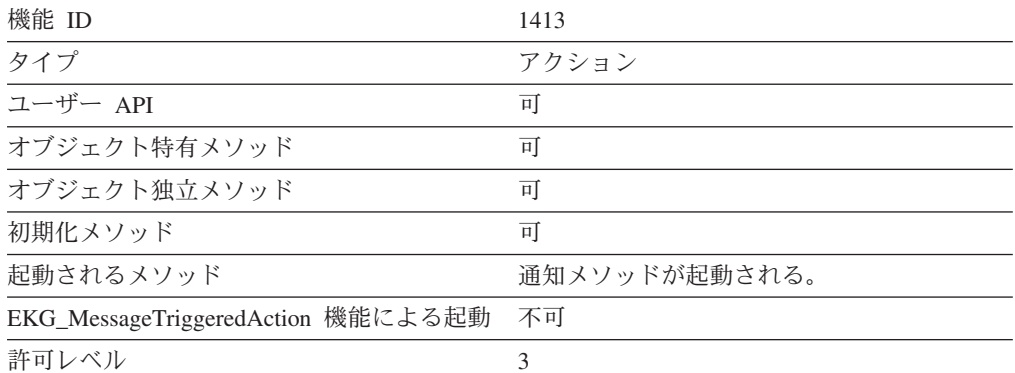

### 使用法

通知申請を削除しても、削除機能を出した時点で通知キューで待機していた通知ブ ロックは削除されません。通知キュー・オブジェクトは削除されません。

削除対象の通知申請は、User\_appl\_ID、Notification\_queue、Notify\_method field、お よび Long\_lived\_parm の 4 つのフィールドによって固有に識別されます。 EKG DeleteNotifySubscription 機能は、これらの 4 つのフィールドを使用して、次 のうちの該当する最初の規則に基づいて 1 つまたは複数の通知申請を削除します。

- 1. Notification queue フィールドがアスタリスクとそれに続く 7 桁のブランク ("\* ")に設定されていて、 Notify method フィールドと Long lived parm フィールドがヌル値に設定されている場合、指定された User\_appl\_ID フィール ドに関連付けられたすべての申請が削除されます。
- 2. Notification\_queue フィールドがアスタリスクとそれに続く 7 桁のブランク ("\* ") に設定されている場合、指定された User\_appl\_ID、 Notify\_method、および Long\_lived\_parm の各フィールドに関連付けられたすべて の申請が削除されます。
- 3. Notify method フィールドがヌル値に設定されている場合、 RODM は Notify\_method フィールド内の値にかかわらず、他の基準を満たす通知申請を削 除します。
- 4. Long lived parm フィールドにヌル値が設定されている場合、 RODM は Long\_lived\_parm フィールド内の値にかかわらず、他の基準を満たす通知申請を 削除します。

User\_appl\_ID をヌル値に指定した場合の効果は、その他のパラメーターにヌル値を 指定した場合とは異なります。ヌルの User appl ID 値は、 EKG\_AddNotifySubscription 機能の場合と同じように解釈されます。 RODM でデフ ォルト値を提供する必要があります。このデフォルトは、 EKG\_AddNotifySubscription 機能の場合とまったく同じように解釈されます ( [430](#page-459-0) ペ ージの『[EKG\\_AddNotifySubscription](#page-459-0) - 通知申請を追加する』を参照してくださ  $(4)$ 

ヌルの Long lived parm を指定するには、値がゼロの Long lived parm データ・タ イプを指すポインターを宣言してください。

# EKG\_DeleteObject - オブジェクトを削除する

# 目的

この機能は、指定されたクラスから既存のオブジェクトを削除します。 RODM は、削除されたオブジェクトの親クラスの MyObjectChildren フィールドから、削除 されたオブジェクトのオブジェクト ID を削除します。

#### 機能ブロックの形式

表 *85. EKG\_DeleteObject* 機能用の機能ブロック

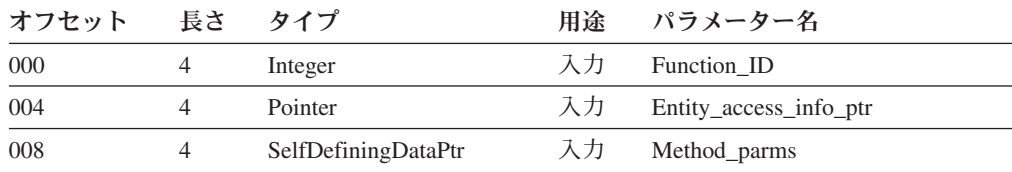

上記のパラメーターの詳細については、 507 [ページの『機能パラメーターの説明』](#page-536-0) を参照してください。上記の抽象データ・タイプの詳細については、 257 [ページの](#page-286-0) [『要約データ・タイプ参照』を](#page-286-0)参照してください。

### 例

表 *86. EKG\_DeleteObject* 機能用の例の名前

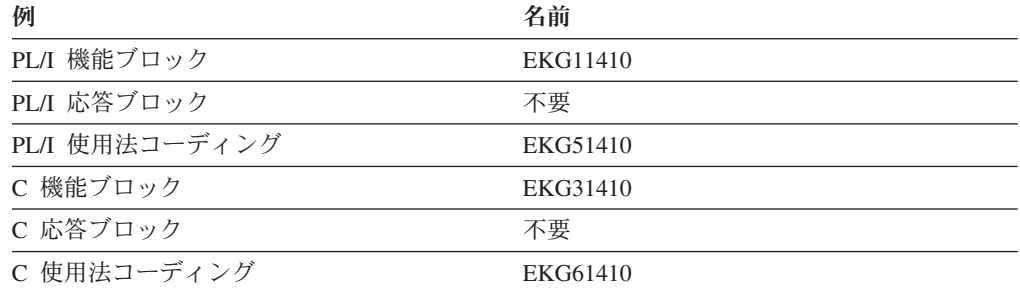

#### 要約

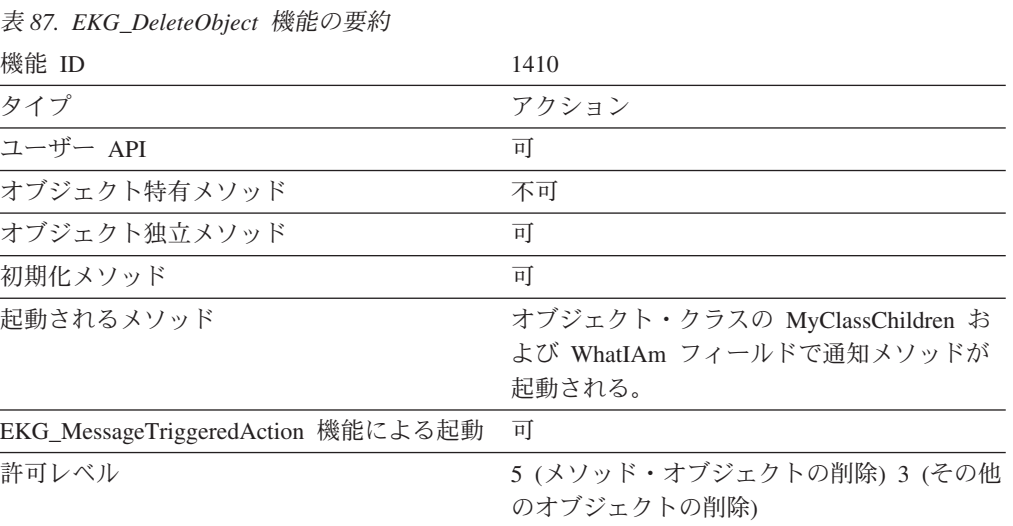

#### 第 14 章 アプリケーション・プログラミングの解説 **453**

Method\_parms データは、オブジェクト・クラス上の MyObjectChildren および WhatIAm フィールドに割り当てられた任意の通知メソッドに渡されます。

このオブジェクトを削除する前に、ターゲット・オブジェクトのすべてのフィール ドから他のオブジェクトへの、すべての ObjectLink タイプのリンクを削除しなけれ ばなりません。まだ ObjectLink タイプのリンクが存在している場合、RODM はエ ラーを戻します。

このオブジェクトが削除された後で、このオブジェクトの親クラスにオブジェクト 子が存在しなくなった場合、RODM はクラスの WhatIAm フィールドを更新して、 そのクラスに子がなくなったことを表します。

# EKG DeleteSubfield - サブフィールドの削除

#### 目的

この機能は、RODM データ・キャッシュ内のクラスの指定されたフィールドから、 1 つまたは複数のサブフィールドを削除します。これらのサブフィールドは、フィ ールドが作成されたクラス内のフィールドから削除しなければなりません。 RODM は、指定されたフィールドを継承したクラスまたはオブジェクトからもそれらのサ ブフィールドを削除します。

#### 機能ブロックの形式

表 *88. EKG\_DeleteSubfield* 機能用の機能ブロック

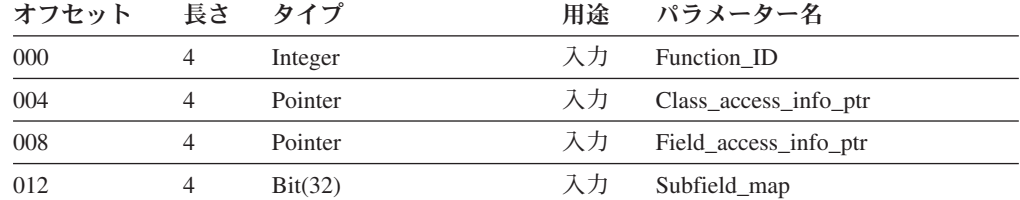

上記のパラメーターの詳細については、 507 [ページの『機能パラメーターの説明』](#page-536-0) を参照してください。上記の抽象データ・タイプの詳細については、 257 [ページの](#page-286-0) [『要約データ・タイプ参照』を](#page-286-0)参照してください。

### 例

表 *89. EKG\_DeleteSubfield* 機能用の例の名前

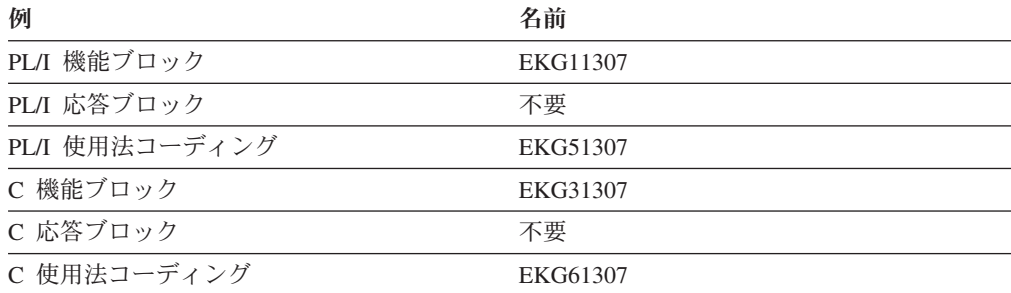

# 要約

表 *90. EKG\_DeleteSubfield* 機能の要約

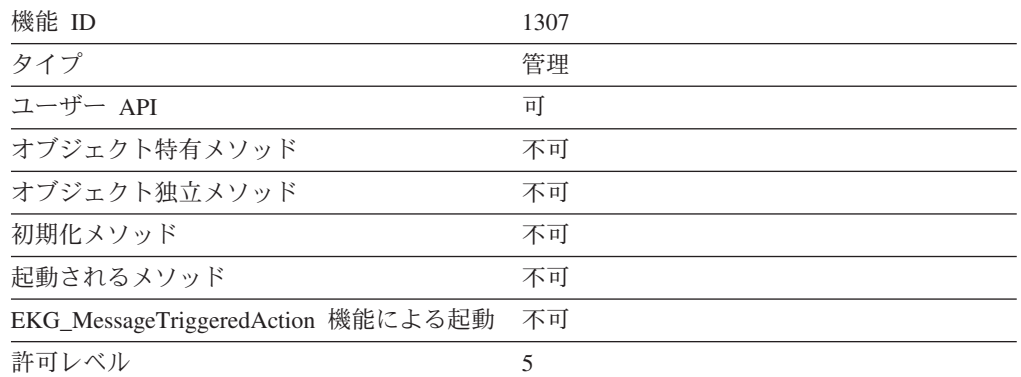

#### 使用法

サブフィールドの削除は、それが作成されたクラスからしか行えません。親クラス でサブフィールドが定義されている場合、そのサブフィールドを継承している子か らではなく、その親クラスからサブフィールドを削除しなければなりません。

value サブフィールドを削除することはできません。 Subfield\_map ビット 1 の値 は、この機能の場合には常に 0 (ゼロ) でなければなりません。

RODM に対して複数のサブフィールドの削除を指示したときに、存在していないサ ブフィールドが指定されている場合、RODM は警告を戻します。しかし、それ以外 の存在するサブフィールドは削除されます。

共用フィールドのサブフィールドをクラスから削除するためには、そのクラスおよ びそのクラスの下位クラスから、すべてのオブジェクトを削除しておかなければな りません。

# **EKG\_DelObjDelSubs** - オブジェクト削除申請を削除する

### 目的

この機能は、あるオブジェクトに関する削除申請を削除します。

#### 機能ブロックの形式

表 *91. EKG\_DelObjDelSubs* 機能用の機能ブロック

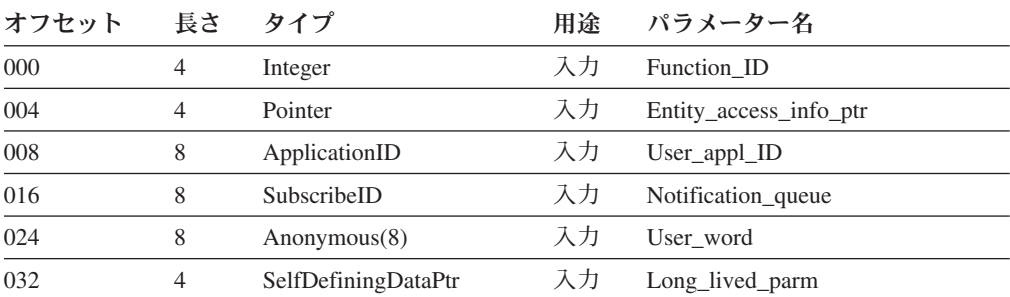

上記のパラメーターの詳細については、 507 [ページの『機能パラメーターの説明』](#page-536-0) を参照してください。上記の抽象データ・タイプの詳細については、 257 [ページの](#page-286-0) [『要約データ・タイプ参照』を](#page-286-0)参照してください。

# 例

表 *92. EKG\_DelObjDelSubs* 機能用の例の名前

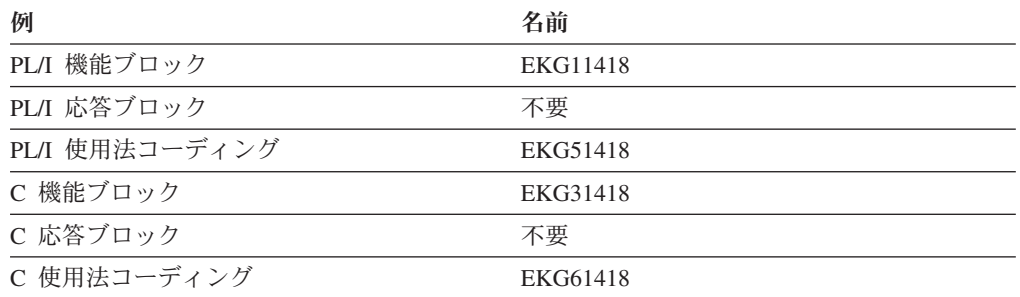

#### 要約

表 *93. EKG\_DelObjDelSubs* 機能の要約

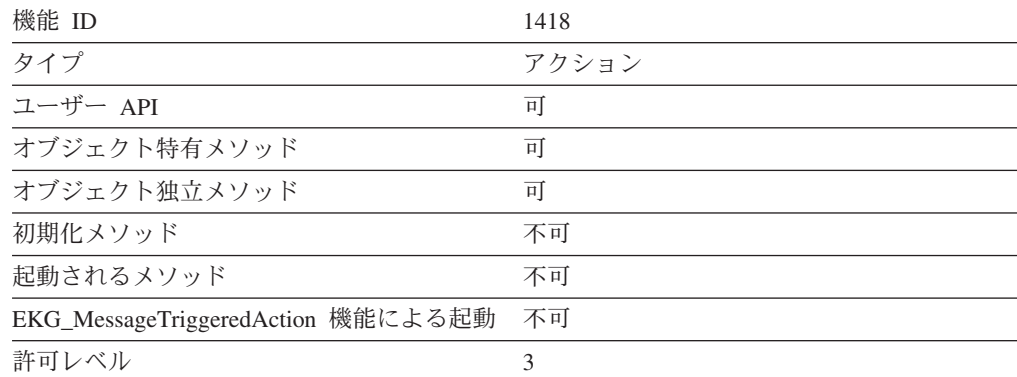

# 使用法

削除申請を削除しても、その削除機能を発行した時点で通知キューに入っている通 知ブロックは削除されません。通知キュー・オブジェクトは削除されません。

削除対象の申請は、User\_appl\_ID、Notification\_queue、および Long\_lived\_parm の 3 つのフィールドによって固有に識別されます。 EKG\_DelObjDelSubs 機能は、これ らの 3 つのフィールドを使用して、以下のうちで該当する最初の規則に基づき、1 つまたは複数の削除申請を削除します。

- 1. Notification queue フィールドがアスタリスクとそれに続く 7 桁のブランク ("\* ") に設定されていて、 Long\_lived\_parm フィールドがヌル値に設定 されている場合、指定された User\_appl\_ID フィールドに関連付けられたすべて の申請が削除されます。
- 2. Notification\_queue フィールドがアスタリスクとそれに続く 7 桁のブランク ("\* ") に設定されている場合、指定された User\_appl\_ID フィールドおよ び Long\_lived\_parm フィールドに関連付けられたすべての申請が削除されます。

3. Long lived parm フィールドにヌル値が設定されている場合、 RODM は Long\_lived\_parm フィールド内の値にかかわらず、他の基準を満たす通知申請を 削除します。

User appl ID をヌル値に指定した場合の効果は、その他のパラメーターにヌル値を 指定した場合とは異なります。ヌルの User\_appl\_ID 値は、EKG\_AddObjDelSubs 機 能の場合と同じように解釈されます。 RODM でデフォルト値を提供する必要があ ります。このデフォルトは、EKG\_AddObjDelSubs 機能の場合とまったく同じように 解釈されます (507[ページの『機能パラメーターの説明』を](#page-536-0)参照してください)。

ヌルの Long\_lived\_parm を指定するには、値がゼロの Long\_lived\_parm データ・タ イプを指すポインターを宣言してください。

# EKG Disconnect - RODM から切断する

#### 目的

この機能は RODM からユーザー・アプリケーションを切断します。

#### 機能ブロックの形式

表 *94. EKG\_Disconnect* 機能用の機能ブロック

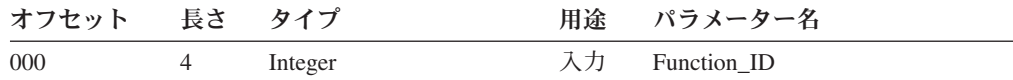

上記のパラメーターの詳細については、 507 [ページの『機能パラメーターの説明』](#page-536-0) を参照してください。上記の抽象データ・タイプの詳細については、 257 [ページの](#page-286-0) [『要約データ・タイプ参照』を](#page-286-0)参照してください。

#### 例

表 *95. EKG\_Disconnect* 機能用の例の名前

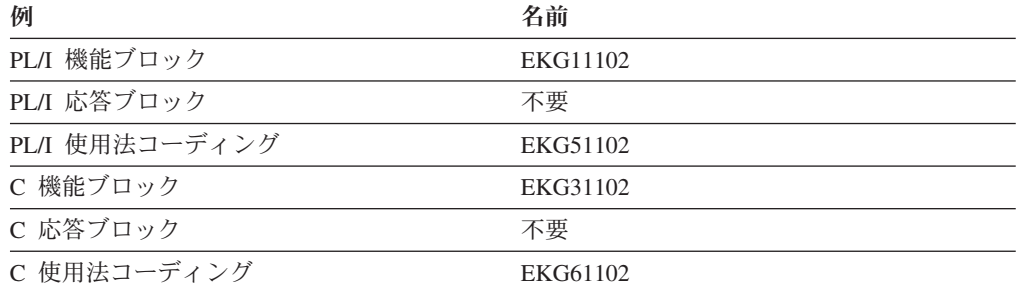

### 要約

表 *96. EKG\_Disconnect* 機能の要約

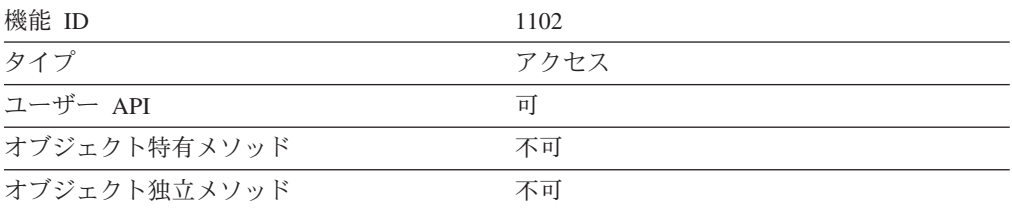

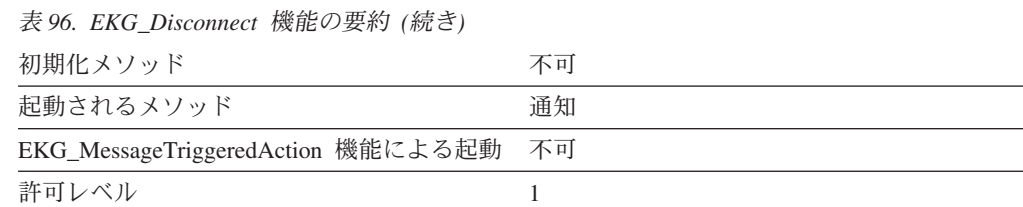

RODM からの切断後は、EKG\_Connect 機能要求を出すまで、RODM は、切断され たアクセス・ブロックを使用した他の機能要求を受け入れません。

RODM から切断するときの通知キューおよび通知申請の処理は、ユーザー・オブジ ェクトの EKG\_StopMode フィールドを設定することによって制御します。後で再接 続する予定がない場合には、ユーザー・オブジェクトの EKG\_StopMode を 1 に設 定して、すべての通知申請を削除してください。 231 [ページの『](#page-260-0)EKG\_User クラ [ス』の](#page-260-0) EKG\_StopMode フィールドを参照してください。

切断を行うと、ユーザー・アプリケーション ID に関する通知キューのうち、アク ティブになっているすべてのもの (EKG\_NotificationQueue クラスの対応するオブジ ェクトの EKG\_Status が 1 になっているもの) は、引き続き通知ブロックを蓄えま す。後で再接続する場合、既存のすべての通知キュー・オブジェクト内で通知 ECB (EKG\_ECBAddress フィールド) を再設定してからでなければ、通知を受け取ること はできません。

RODM からの切断を行ったときに、すべての申請が削除されていて (あるいは設定 されている申請がなくて) 通知キューが除去されている場合には、ユーザー・オブ ジェクトは削除されます。

# EKG ExecuteFunctionList - 機能のリストを実行する

#### 目的

この機能は、単一のインターフェース呼び出しによって RODM 機能のリストを実 行します。 RODM は、機能リストを管理して、呼び出し中に他のトランザクショ ンによってターゲット・エンティティーが影響を受けないようにします。

#### 機能ブロックの形式

表 *97. EKG\_ExecuteFunctionList* 機能用の機能ブロック

| オフセット              | 長さ             | タイプ       | 用途 | パラメーター名                  |  |  |
|--------------------|----------------|-----------|----|--------------------------|--|--|
| 000                | $\overline{4}$ | Integer   | 入力 | Function ID              |  |  |
| 004                | 4              | Integer   | 入力 | Number of Functions      |  |  |
| 注: 構造体配列の第 1 エレメント |                |           |    |                          |  |  |
| 008                | $\Omega$       | Structure |    | Function info array      |  |  |
| 008                | $\overline{4}$ | Pointer   | 入力 | Function block ptr       |  |  |
| 012                | $\overline{4}$ | Pointer   | 出力 | Response block reference |  |  |
| 016                | $\overline{4}$ | Integer   | 出力 | Response_block_used      |  |  |
| 020                | 4              | Integer   | 出力 | Return code              |  |  |

表 *97. EKG\_ExecuteFunctionList* 機能用の機能ブロック *(*続き*)*

| オフセット | 長さ             | タイプ       | 用途                          | パラメーター名                  |
|-------|----------------|-----------|-----------------------------|--------------------------|
| 024   | 4              | Integer   | 出力                          | Reason code              |
|       |                |           | 注: 構造体配列の第 2 エレメント (使用する場合) |                          |
| 028   | $\Omega$       | Structure |                             | Function info array      |
| 028   | 4              | Pointer   | 入力                          | Function block ptr       |
| 032   | $\overline{4}$ | Pointer   | 出力                          | Response_block_reference |
| 036   | $\overline{4}$ | Integer   | 出力                          | Response_block_used      |
| 040   | $\overline{4}$ | Integer   | 出力                          | Return code              |
| 044   | 4              | Integer   | 出力                          | Reason code              |
|       |                |           |                             |                          |

注**:** 機能ブロックには Number\_of\_functions 配列エレメントが含まれます。

表 *98. EKG\_FunctionList* 機能用の応答ブロック

| オフセット 長さ タイプ |         | 用途 パラメーター名               |
|--------------|---------|--------------------------|
| 000          | Integer | 入力 Response_block_length |
| 004          | Integer | 出力 Response_block_used   |
| 008          |         | 出力 Response_data         |

注**:** 機能がデータを戻さない場合は、応答ブロックは不要です。

Response\_block\_used は、全機能について合計したものです。機能ブロックに は、個々の機能によって使用される量が含まれます。

上記のパラメーターの詳細については、 507 [ページの『機能パラメーターの説明』](#page-536-0) を参照してください。上記の抽象データ・タイプの詳細については、 257 [ページの](#page-286-0) [『要約データ・タイプ参照』を](#page-286-0)参照してください。

#### 例

表 *99. EKG\_ExecuteFunctionList* 機能用の例の名前

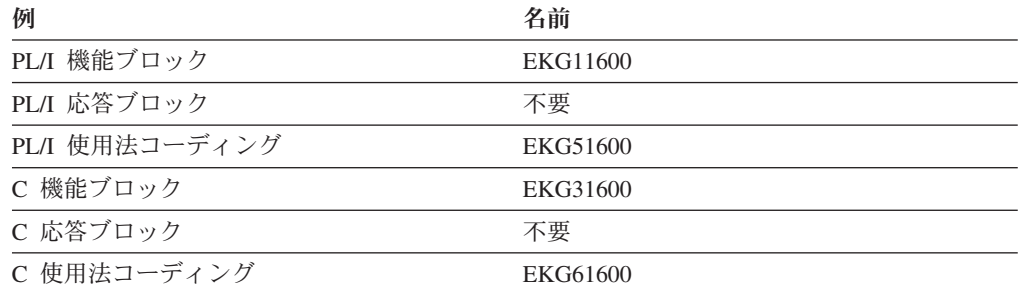

#### 要約

表 *100. EKG\_ExecuteFunctionList* 機能の要約

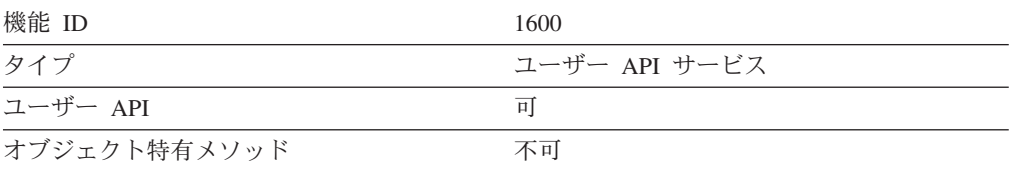

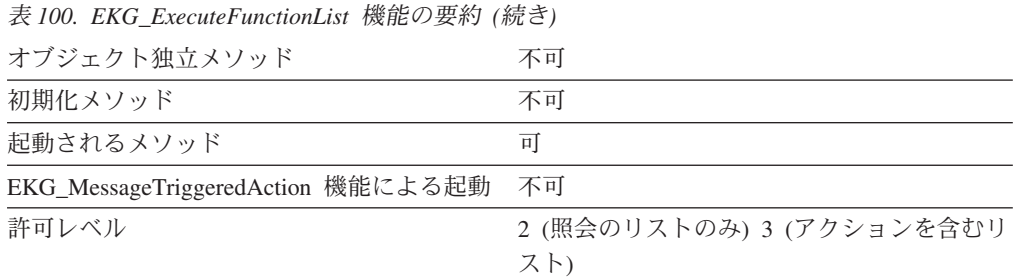

**許可レベル: EKG ExecuteFunctionList はアクション機能と照会機能だけを実行することがで** きます。これらのアクション機能および照会機能には、3 を超える許可レベルを割り当てるこ とはできません。

# 使用法

EKG ExecuteFunctionList 機能用のトランザクション情報ブロックに戻される戻りコ ードおよび理由コードは、個々の機能に関する最高の戻りコードおよびそれに対応 する理由コードです。

RODM は、機能リストを管理して、呼び出し中に他のトランザクションによってタ ーゲット・エンティティーが影響を受けないようにします。

応答ブロックのオーバーフロー状態が生じると、出力長の値 (response\_block\_used パラメーター) はすべて RODM によって設定されますが、オーバーフロー・バッ ファーに完全に収まったトランザクション結果のポインター値 (例えば、 response\_block\_reference パラメーター) はヌル値に設定されます。オーバーフロー・ ブロックを検索する際には、元の呼び出しで戻された長さ情報を使用してそのデー タを解析してください。

ユーザーが使用を許可されていない機能がリストに含まれている場合には、それら の機能はスキップされ (アクションは試みられません)、それらの機能に関してエラ ー戻りコードおよび理由コードが設定されます。

# **EKG\_LinkNoTrigger**、**EKG\_LinkTrigger** - **2** つのオブジェクト をリンクする

#### 目的

これらの機能は、2 つのオブジェクト上にある 2 つのフィールド間でリンクを確立 するために使用されます。 EKG\_LinkTrigger 機能は変更メソッドおよび通知メソッ ドを起動し、 EKG\_LinkNoTrigger 機能は起動しません。

### 機能ブロックの形式

表 *101. EKG\_LinkNoTrigger* 機能および *EKG\_LinkTrigger* 機能用の機能ブロック

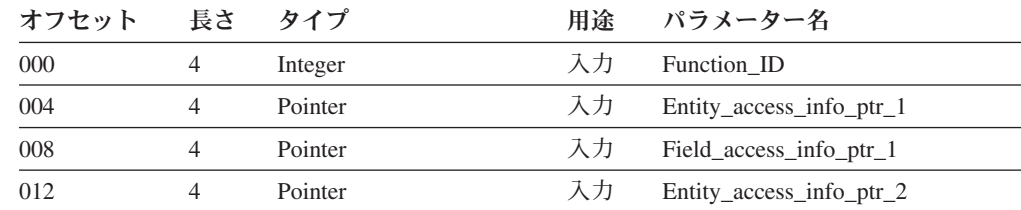

表 *101. EKG\_LinkNoTrigger* 機能および *EKG\_LinkTrigger* 機能用の機能ブロック *(*続き*)*

| オフセット 長さ タイプ |                     | 用途 パラメーター名                   |  |
|--------------|---------------------|------------------------------|--|
| 016          | Pointer             | 入力  Field_access_info_ptr_2  |  |
| 020          | SelfDefiningDataPtr | 入力 Method_parms <sup>1</sup> |  |
| 注:           |                     |                              |  |

上記のパラメーターの詳細については、 507 [ページの『機能パラメーターの説明』](#page-536-0) を参照してください。上記の抽象データ・タイプの詳細については、 257 [ページの](#page-286-0) [『要約データ・タイプ参照』を](#page-286-0)参照してください。

#### 例

表 *102. EKG\_LinkNoTrigger* 機能および *EKG\_LinkTrigger* 機能用の例の名前

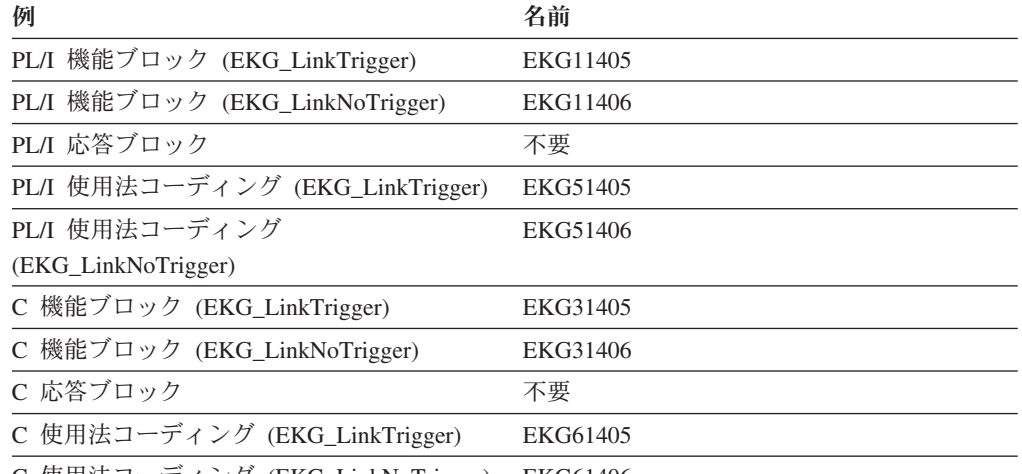

C 使用法コーディング (EKG\_LinkNoTrigger) EKG61406

#### 要約

表 *103. EKG\_LinkNoTrigger* 機能および *EKG\_LinkTrigger* 機能の要約

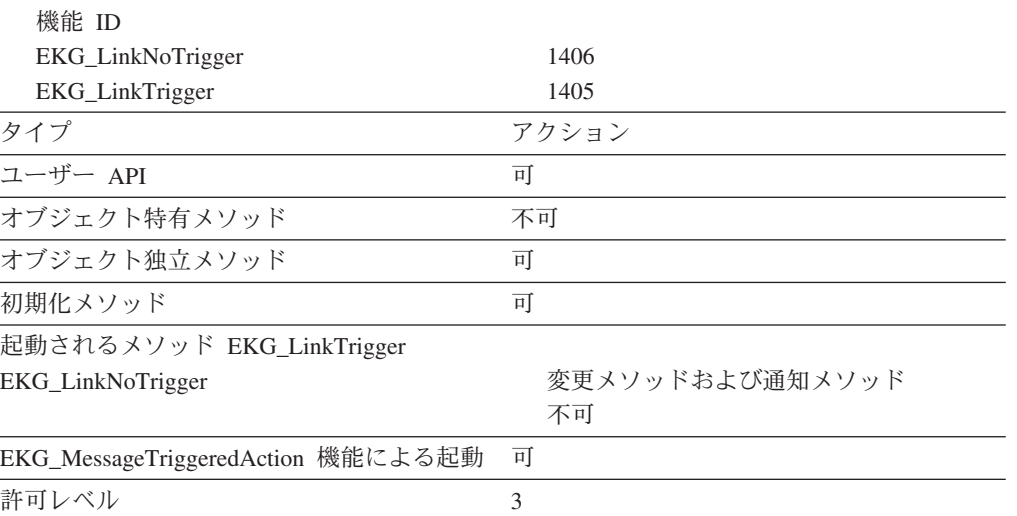

リンクは、オブジェクト内のフィールドでのみ行うことができます。クラスのフィ ールドはリンクできません。リンクされるフィールドは、異なるオブジェクト上に なければなりません。

リンクされる 2 つのフィールドのタイプは、ともに ObjectLink または ObjectLinkList になっていなければなりません。 1 つのリンクだけが必要な場合に は、ObjectLink フィールドを使用してください。 1 つのフィールドについて複数の リンクが必要な場合には、ObjectLinkList フィールドを使用してください。

ObjectLinkList タイプのフィールド内のリンクの順序は予想できません。

すでに他のフィールドにリンクされている、タイプが ObjectLink のフィールドでリ ンクを実行すると、リンク機能は失敗します。

すでに他のフィールドにリンクされている、タイプが ObjectLinkList のフィールド でリンクを実行すると、リンク機能は成功します。リンク先のフィールドのタイプ も ObjectLinkList である場合、そのリンクは追加され、それ以前のリンクは保存さ れます。

GMFHS リソースで EKG\_LinkNoTrigger を使用することはできません。

EKG LinkTrigger 機能が出されると、通知メソッドが起動される前にリンク操作が 実行されます。リンクされるフィールドの一方または両方で変更メソッドが定義さ れている場合には、以下のうちの 1 つが当てはまる場合にかぎり、変更メソッドの 後でリンクが行われます。

- 両方の変更メソッドが、EKG SetReturnCode でゼロの戻りコードを明示的に設定 している。
- v どちらの変更メソッドでも戻りコードを設定していない。この場合、RODM によ ってゼロの戻りコードが想定され、リンクが続行されます。

リンクが続行されない場合には、通知メソッドは起動されません。オブジェクトが 正常にリンクされると、次の順序で通知メソッドが起動されます。

- 1. Field access info\_ptr\_1 によって指定されたフィールドに関する通知メソッド
- 2. Field\_access\_info\_ptr\_2 によって指定されたフィールドに関する通知メソッド
- 3. 第 1 フィールドの親クラスに関する通知メソッド
- 4. 第 2 フィールドの親クラスに関する通知メソッド

# **EKG\_Locate** - 共用索引付きフィールドを使用してオブジェクト を見つける

### 目的

この機能は、RODM 内にあるオブジェクトのうちで探索基準に一致するすべてのオ ブジェクトのオブジェクト ID のリストを戻します。探索基準は、public\_indexed と して定義されている文字フィールドの値として指定されます。共用索引フィールド および EKG Locate 機能の説明については、 253 [ページの『索引付きフィールド』](#page-282-0) を参照してください。

# 機能ブロックの形式

表 *104. EKG\_Locate* 機能用の機能ブロック

| オフセット | 長さ             | タイプ             | 用途 | パラメーター名                            |
|-------|----------------|-----------------|----|------------------------------------|
| 000   | $\overline{4}$ | Integer         | 入力 | Function ID                        |
| 004   | 4              | Anonymous $(4)$ |    | 予約済み。X'00000000' でなけれ<br>ばなりません。   |
| 008   | 4              | Pointer         | 入力 | Field access info ptr              |
| 012   | $\mathfrak{D}$ | Smallint        | 入力 | Data_type。4 または 32 でなけれ<br>ばなりません。 |
| 014   | $\overline{2}$ | Anonymous(2)    |    | 予約済み。X'0000' でなければな<br>りません。       |
| 016   | 4              | Integer         | 入力 | Indexed data length                |
| 020   | 4              | Pointer         | 入力 | Indexed data ptr                   |

表 *105. EKG\_Locate* 機能用の応答ブロック

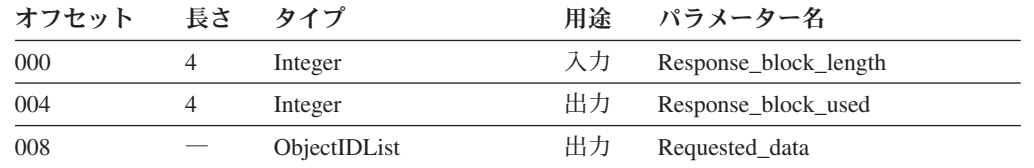

上記のパラメーターの詳細については、 507 [ページの『機能パラメーターの説明』](#page-536-0) を参照してください。上記の抽象データ・タイプの詳細については、 257 [ページの](#page-286-0) [『要約データ・タイプ参照』を](#page-286-0)参照してください。

#### 例

表 *106. EKG\_Locate* 機能用の例の名前

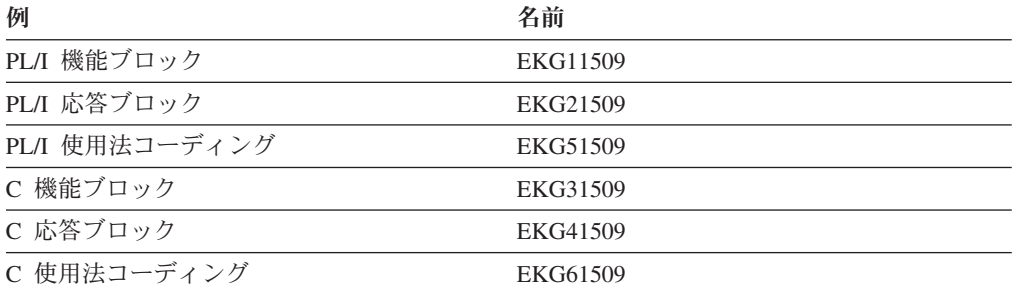

#### 要約

表 *107. EKG\_Locate* 機能の要約

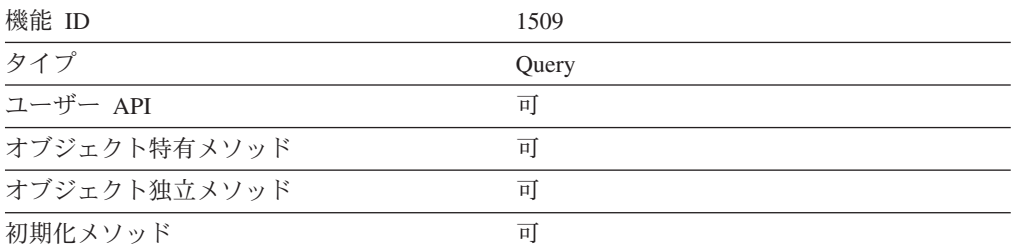

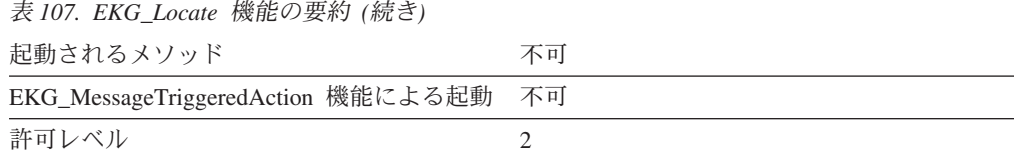

EKG\_Locate 機能は、オブジェクトがどのクラスにあるのかに関係なく、指定された フィールドのある RODM 内のすべてのオブジェクト上で処理します。

EKG\_Locate 機能は、public\_indexed 専用に作成された、データ・タイプが CharVar および IndexList のフィールドで作動します。 DisplayResourceName というフィー ルドで EKG\_Locate 機能を使用すると、 RODM は、フィールドまたは探索基準の case とは無関係に、探索基準を満たすすべてのオブジェクトのオブジェクト ID を 戻します。 DBCS 値の場合、予期しない一致が生じる可能性があります。

# **EKG\_LockObjectList** - オブジェクトのリストをロックする

### 目的

この機能は、これまで、オブジェクトのリストを明示的にロックするために使用さ れていました。現在では RODM は自動的にロックを制御するようになったので、 この機能は不要になりました。この機能は、既存のアプリケーションとの互換性を 維持するために残されています。この機能を必要とする既存のアプリケーションを 変更する必要はありません。

#### 機能ブロックの形式

表 *108. EKG\_LockObjectList* 機能用の機能ブロック

| オフセット              | 長さ             | タイプ                         | 用途 | パラメーター名                  |
|--------------------|----------------|-----------------------------|----|--------------------------|
| 000                | $\overline{4}$ | Integer                     | 入力 | Function ID              |
| 004                | 4              | Integer                     | 入力 | Object list length       |
| 注: 構造体配列の第 1 エレメント |                |                             |    |                          |
| 008                | $\Omega$       | Structure                   |    | Object_array             |
| 008                | 8              | ObjectID                    | 入力 | Object_ID                |
| 016                | $\overline{4}$ | Integer                     | 出力 | Reason code <sup>1</sup> |
|                    |                | 注: 構造体配列の第 2 エレメント (使用する場合) |    |                          |
| 020                | $\Omega$       | Structure                   |    | Object_array             |
| 020                | 8              | ObjectID                    | 入力 | Object_ID                |
| 028                | 4              | Integer                     | 出力 | Reason code <sup>1</sup> |

注**:** 機能ブロックには Object\_list\_length 配列エレメントが入っています。

上記のパラメーターの詳細については、 507 [ページの『機能パラメーターの説明』](#page-536-0) を参照してください。上記の抽象データ・タイプの詳細については、 257 [ページの](#page-286-0) [『要約データ・タイプ参照』を](#page-286-0)参照してください。

# 例

表 *109. EKG\_LockObjectList* 機能用の例の名前

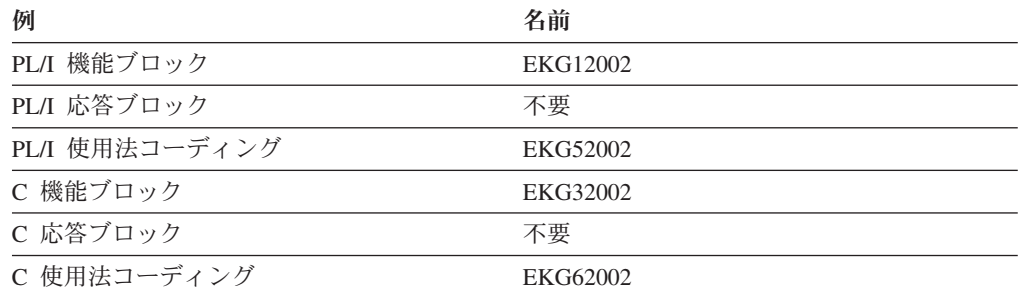

# 要約

表 *110. EKG\_LockObjectList* 機能の要約

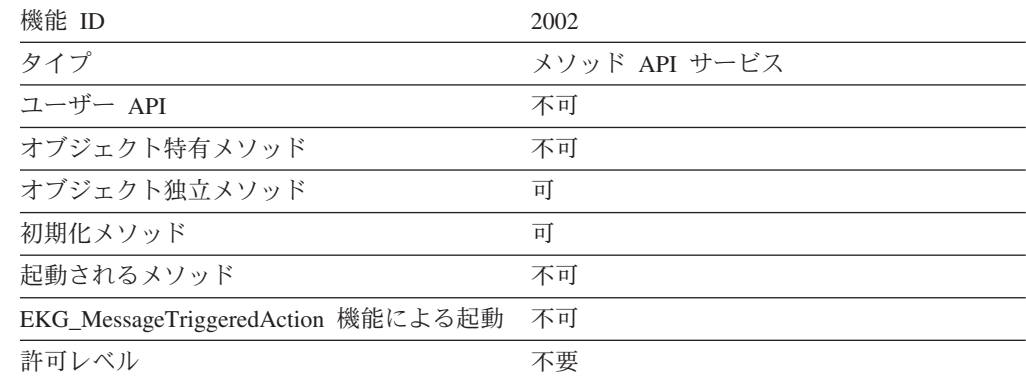

# 使用法

既存のアプリケーションとの互換性のために、 Reason\_code フィールドには常に値 0 が戻されます。

# EKG\_MessageTriggeredAction - メッセージを使用してアクシ ョンを起動する

### 目的

この機能は、RODM 機能を非同期的に実行します。この機能を使用すると、オブジ ェクト特有メソッドがデータ・キャッシュ内の他のオブジェクトに対して作用でき るようになります。

#### 機能ブロックの形式

表 *111. EKG\_MessageTriggeredAction* 機能用の機能ブロック

| オフセット 長さ タイプ |                |         | 用途 パラメーター名            |
|--------------|----------------|---------|-----------------------|
| 000          | $\overline{4}$ | Integer | 入力 Function ID        |
| 004          |                | Pointer | 入力 Function_block_ptr |

上記のパラメーターの詳細については、 507 [ページの『機能パラメーターの説明』](#page-536-0) を参照してください。上記の抽象データ・タイプの詳細については、 257 [ページの](#page-286-0) [『要約データ・タイプ参照』を](#page-286-0)参照してください。

#### 例

表 *112. EKG\_MessageTriggeredAction* 機能用の例の名前

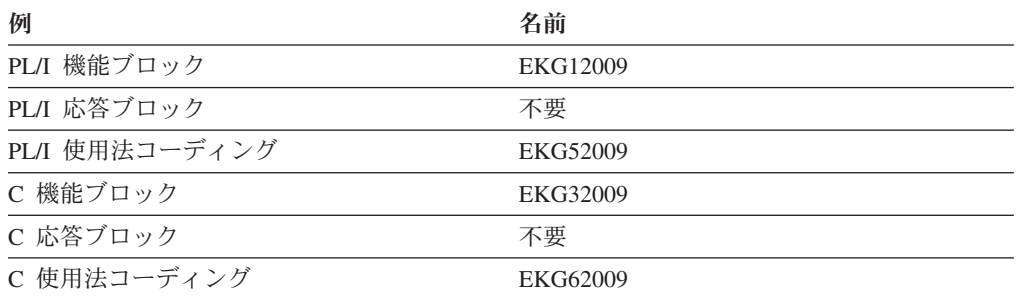

### 要約

表 *113. EKG\_MessageTriggeredAction* 機能の例

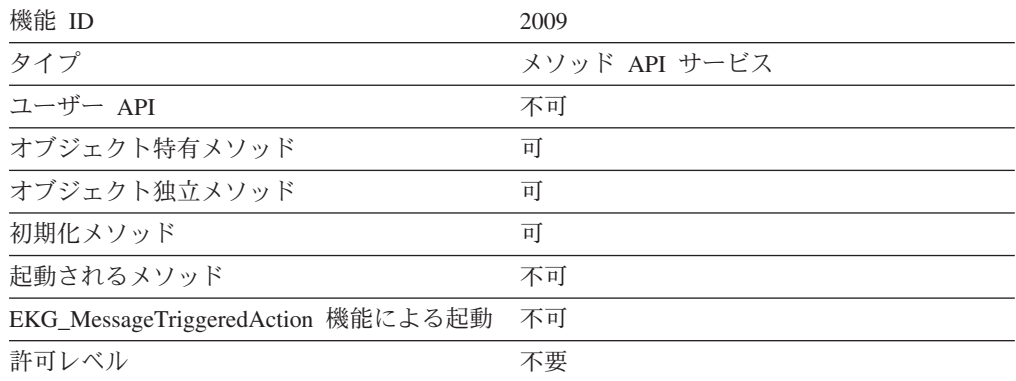

# 使用法

EKG\_MessageTriggeredAction 機能は、必ずしもすべての機能を実行できるわけでは ありません。各機能の要約の表の 『EKG\_MessageTriggeredAction 機能による起動』 の項目に、その機能が EKG\_MessageTriggeredAction 機能で実行できるかどうかが示 されています。

EKG\_MessageTriggeredAction 機能を使用するメソッドは、その機能要求が RODM によって受け入れられたかどうかを示す戻りコードと理由コードを受け取ります。 ただし、いつアクションがとられるのかは、そのメソッドには分かりません。 EKG\_MessageTriggeredAction 機能によって起動されるメソッドおよび実行される機 能に関する問題を検出するには、EKG\_System クラスと EKG\_User クラスの EKG\_LastAsyncError フィールドに申請してください。詳細については、 372 [ページ](#page-401-0) [の『非同期エラー通知』を](#page-401-0)参照してください。

EKG\_MessageTriggeredAction 機能によって実行される機能は、呼び出し元のメソッ ドに応答ブロックを戻すことができません。

この機能は、オブジェクト特有メソッドで使用することを目的としたものであり、 オブジェクト特有メソッドが、そのメソッドと関連付けられているオブジェクト以 外のオブジェクトに対して作用できるようにします。しかし、オブジェクト独立メ ソッドでもこの機能を使用することができます。

# **EKG\_OutputToLog** - ログに出力する

### 目的

この機能は、現行の RODM ログ・データ・セットにログ・レコードを書き込みま す。これにより、メソッドでエラーまた診断情報を記録できるようになります。

### 機能ブロックの形式

表 *114. EKG\_OutputToLog* 機能用の機能ブロック

| オフセット 長さ タイプ |                 | 用途 パラメーター名       |
|--------------|-----------------|------------------|
| 000          | Integer         | 入力 Function ID   |
| 004          | Pointer         | 入力 Log_message   |
| 008          | <b>Smallint</b> | 入力 Message_CCSID |

上記のパラメーターの詳細については、 507 [ページの『機能パラメーターの説明』](#page-536-0) を参照してください。上記の抽象データ・タイプの詳細については、 257 [ページの](#page-286-0) [『要約データ・タイプ参照』を](#page-286-0)参照してください。

#### 例

表 *115. EKG\_OutputToLog* 機能用の例の名前

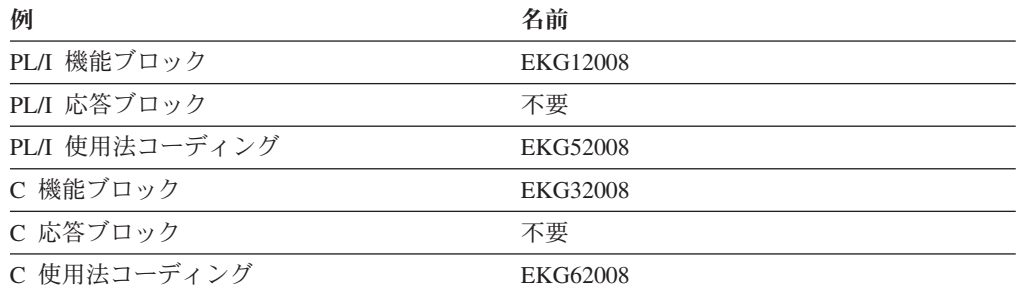

### 要約

表 *116. EKG\_OutputToLog* 機能の要約

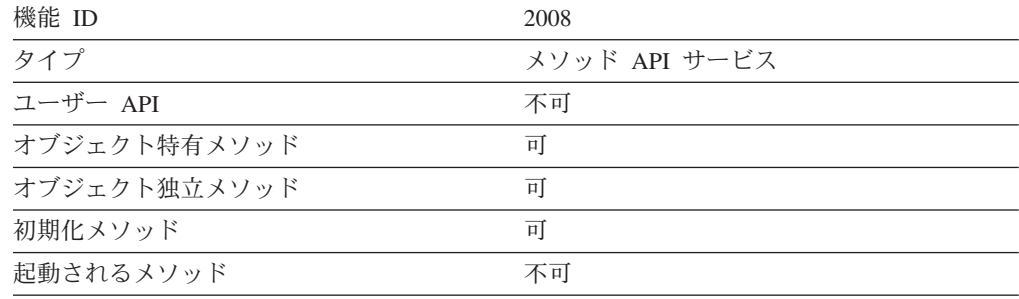

EKG\_MessageTriggeredAction 機能による起動 不可

#### **EKG\_OutputToLog**

表 *116. EKG\_OutputToLog* 機能の要約 *(*続き*)* 許可レベル かいしゃ おおおし 不要

### 使用法

RODM は、メソッドが文字ストリング (タイプ 1 のログ・レコード) を書き込むこ とができるログ (VSAM 入力順データ・セット) を保守します。このログは、 RODM が RODM のエラー条件に関するエラー・レコードを書き込むログと同じも のです。

RODM は、RODM ログのレコードの先頭にメソッド名、タイム・スタンプ、固有 トランザクション ID、およびログ・レコード・タイプを書き込みます。

# **EKG\_QueryEntityStructure** - エンティティーの構造を照会する

#### 目的

この機能は、オブジェクトまたはクラスの構造体を照会し、そのフィールドのリス トを戻します。このフィールド・リストには、フィールド名、フィールド ID、デー タ・タイプ、および継承状況が含まれます。

### 機能ブロックの形式

表 *117. EKG\_QueryEntityStructure* 機能用の機能ブロック

| オフセット | 長さ            | タイプ             | 用途 | パラメーター名                |
|-------|---------------|-----------------|----|------------------------|
| 000   | 4             | Integer         | 入力 | Function ID            |
| 004   | 4             | Pointer         | 入力 | Entity access info ptr |
| 008   | 4             |                 |    | 使用されません                |
| 012   | $\mathcal{D}$ |                 |    | 使用されません                |
| 014   |               | Anonymous $(2)$ |    | 予約済み                   |
| 016   | 4             |                 |    | 使用されません                |

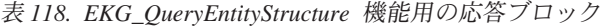

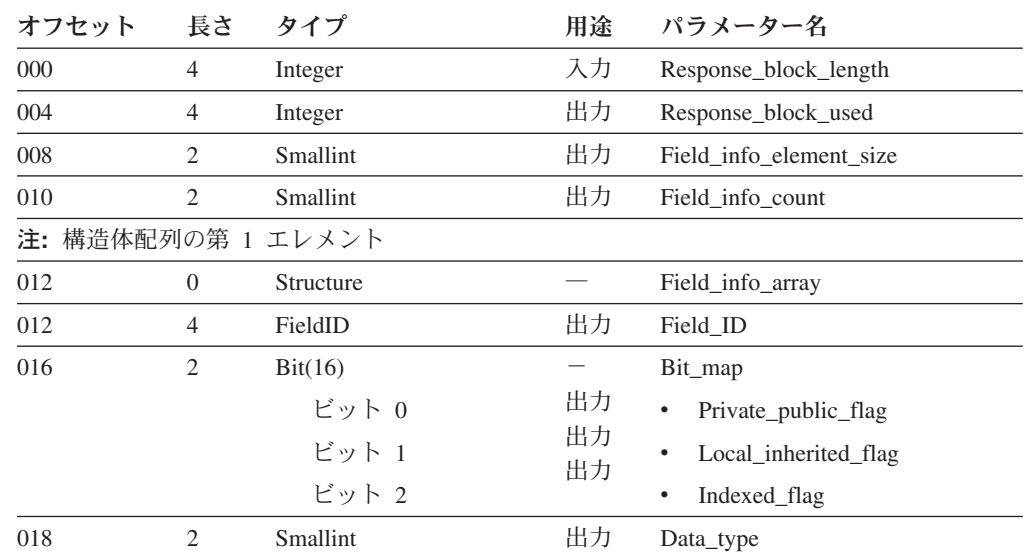

| オフセット | 長さ             | タイプ                         | 用途 | パラメーター名                   |
|-------|----------------|-----------------------------|----|---------------------------|
| 020   | 67             | ShortName                   | 出力 | Field name                |
| 087   |                |                             |    | 予約済み                      |
|       |                | 注: 構造体配列の第 2 エレメント (使用する場合) |    |                           |
| 088   | $\overline{0}$ | Structure                   |    | Field info array          |
| 088   | 4              | FieldID                     | 出力 | Field ID                  |
| 092   | $\overline{c}$ | Bit(16)                     |    | Bit_map                   |
|       |                | ビット 0                       | 出力 | Private_public_flag<br>٠  |
|       |                | ビット 1                       | 出力 | Local inherited flag<br>٠ |
|       |                | ビット 2                       | 出力 | Indexed flag<br>٠         |
| 094   | 2              | Smallint                    | 出力 | Data_type                 |
| 096   | 67             | ShortName                   | 出力 | Field name                |
| 161   |                |                             |    | 予約済み                      |

表 *118. EKG\_QueryEntityStructure* 機能用の応答ブロック *(*続き*)*

注**:** 機能ブロックには、Field\_info\_count 配列エレメントが入っています。

上記のパラメーターの詳細については、 507 [ページの『機能パラメーターの説明』](#page-536-0) を参照してください。上記の抽象データ・タイプの詳細については、 257 [ページの](#page-286-0) [『要約データ・タイプ参照』を](#page-286-0)参照してください。

### 例

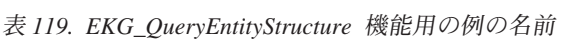

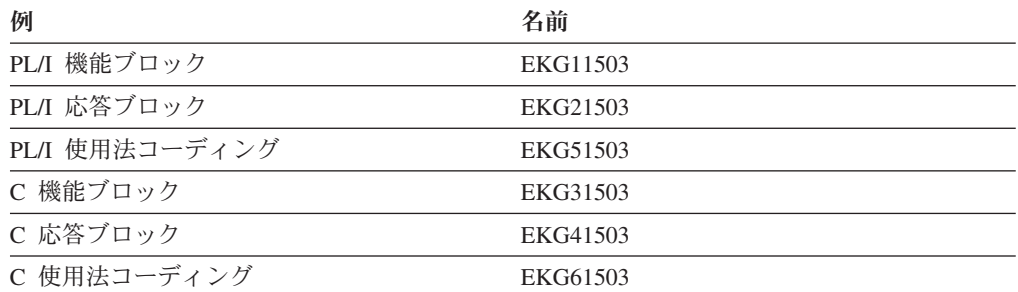

### 要約

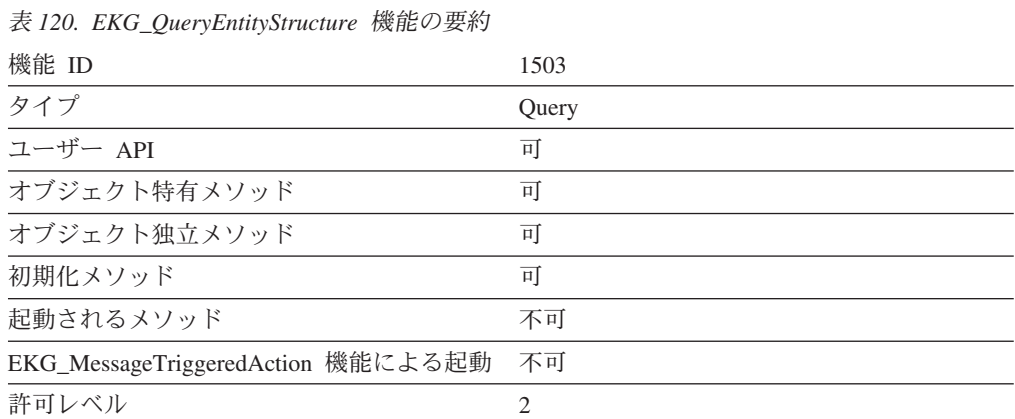

応答データには、オブジェクトまたはクラスの各フィールドについて 1 つずつの配 列エレメントから構成される配列が入っています。応答ブロックには Field\_info\_count エレメントが入っています。各エレメントのサイズは Field\_info\_element\_size になっています。

# **EKG\_QueryField** - フィールドを照会する

# 目的

この機能は、オブジェクトまたはクラスのフィールドの値を照会します。

# 機能ブロックの形式

表 *121. EKG\_QueryField* 機能用の機能ブロック

| オフセット | 長さ | タイプ                 | 用途 | パラメーター名                |
|-------|----|---------------------|----|------------------------|
| 000   | 4  | Integer             | 入力 | Function ID            |
| 004   | 4  | Pointer             | 入力 | Entity access info ptr |
| 008   | 4  | Pointer             | 入力 | Field access info ptr  |
| 012   |    |                     |    | 使用されません                |
| 014   |    | Anonymous $(2)$     |    | 予約済み                   |
| 016   | 4  | SelfDefiningDataPtr | 人力 | Method parms           |

表 *122. EKG\_QueryField* 機能用の応答ブロック

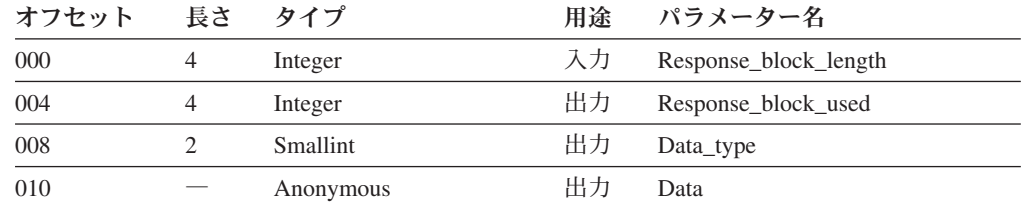

上記のパラメーターの詳細については、 507 [ページの『機能パラメーターの説明』](#page-536-0) を参照してください。上記の抽象データ・タイプの詳細については、 257 [ページの](#page-286-0) [『要約データ・タイプ参照』を](#page-286-0)参照してください。

### 例

表 *123. EKG\_QueryField* 機能用の例の名前

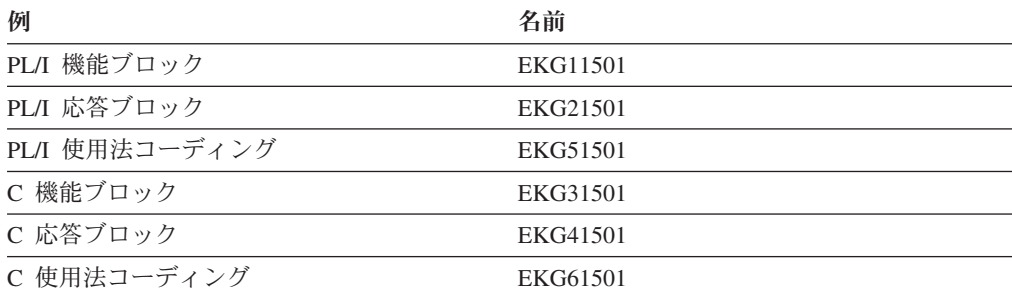

### 要約

表 *124. EKG\_QueryField* 機能の要約

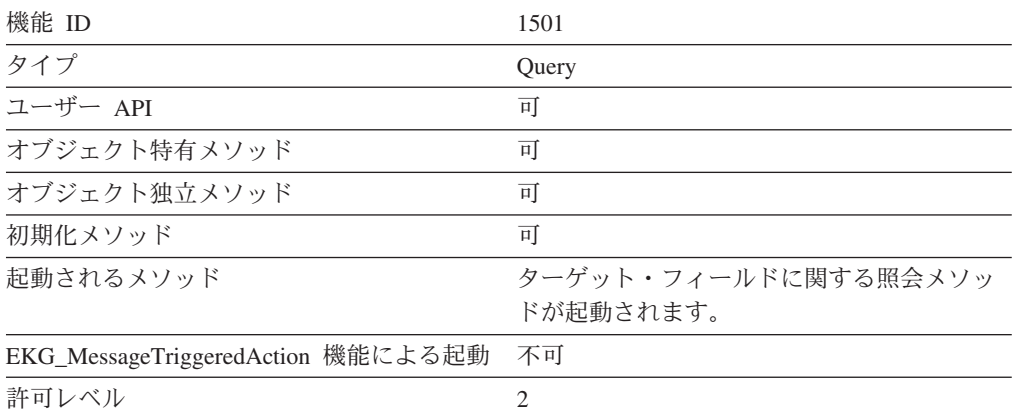

### 使用法

このフィールドに照会メソッドがある場合には、そのメソッドが実行されたときに Method\_parm フィールドが照会メソッドに渡されます。フィールドに照会メソッド がない場合には、Method\_parm フィールドは無視されます。

value サブフィールドを照会していて、戻されたデータ・タイプが CharVar である 場合、データ・ストリングの直後にヌルの終了バイト X'00' が続きます。 value サ ブフィールドを照会していて、戻されたデータ・タイプが GraphicVar である場合、 データ・ストリングの直後にヌルの終了ダブルバイト X'0000' が続きます。

照会が正常に行われた場合には、RODM は、戻された値がローカル値であるのか、 継承値であるのかを示す理由コードを戻します。

複数のフィールド値を照会したい場合には、EKG\_QueryMultipleSubfields 機能を使用 してください。

# **EKG\_QueryFieldID** - フィールド **ID** を照会する

#### 目的

この機能は、指定されたフィールド名からフィールド ID を戻します。

#### 機能ブロックの形式

表 *125. EKG\_QueryFieldID* 機能用の機能ブロック

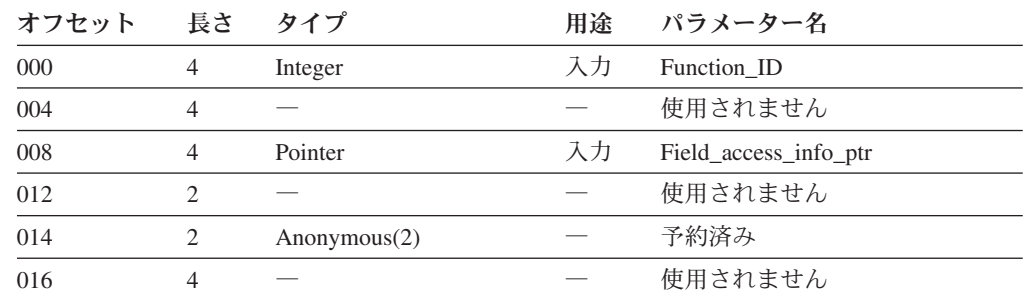

| オフセット 長さ タイプ |         |    | 用途 パラメーター名               |
|--------------|---------|----|--------------------------|
| 000          | Integer |    | 入力 Response_block_length |
| 004          | Integer |    | 出力 Response_block_used   |
| 008          | FieldID | 出力 | Field ID                 |

表 *126. EKG\_QueryFieldID* 機能用の応答ブロック

上記のパラメーターの詳細については、 507 [ページの『機能パラメーターの説明』](#page-536-0) を参照してください。上記の抽象データ・タイプの詳細については、 257 [ページの](#page-286-0) [『要約データ・タイプ参照』を](#page-286-0)参照してください。

### 例

表 *127. EKG\_QueryFieldID* 機能用の例の名前

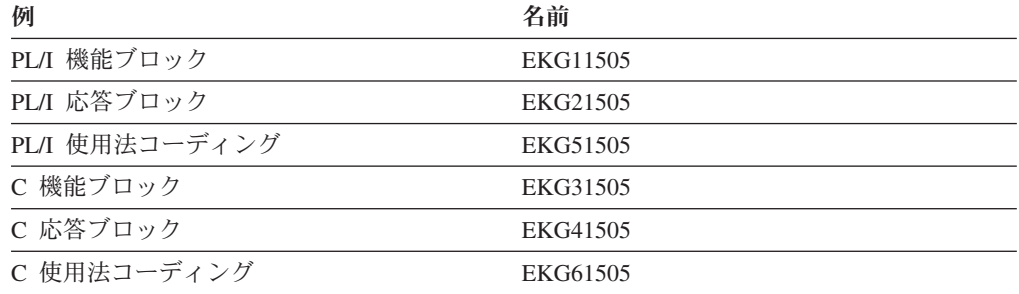

#### 要約

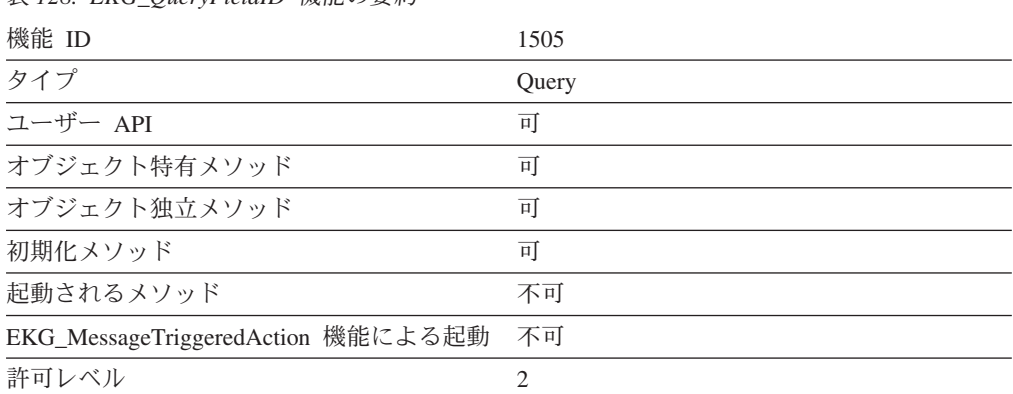

#### 表 *128. EKG\_QueryFieldID* 機能の要約

# 使用法

Field\_access\_info\_ptr の Field\_ID は、この機能では無視されます。

この機能は、指定されたフィールド名からフィールド ID を入手します。このフィ ールド名がどのクラスにも定義されていない場合には、 RODM は戻りコード 4 と 理由コード 56 を戻します。

RODM データ・キャッシュ内にあるすべてのクラスに定義された同一のフィールド 名は、すべて同じフィールド ID を共用するので、この機能では、異なるクラスに ある同一のフィールド名を区別するためのクラス情報が必要になることはありませ ん。

注**:** オブジェクト名と関連付けられたオブジェクト ID を入手するには、指定され たクラスにあるそのオブジェクトの MyID フィールドを照会してください。ク ラス名と関連付けられたクラス ID を入手するには、そのクラスの MyID フィ ールドを照会してください。

# EKG\_QueryFieldName - フィールド名を照会する

#### 目的

この機能は、指定されたフィールド ID からフィールド名を戻します。

#### 機能ブロックの形式

表 *129. EKG\_QueryFieldName* 機能用の機能ブロック

| オフセット | 長さ | タイプ             | 用途 | パラメーター名                |
|-------|----|-----------------|----|------------------------|
| 000   | 4  | Integer         | 入力 | Function_ID            |
| 004   | 4  | Pointer         | 入力 | Entity access info ptr |
| 008   | 4  | Pointer         | 入力 | Field access info ptr  |
| 012   |    |                 |    | 使用されません                |
| 014   |    | Anonymous $(2)$ |    | 予約済み                   |
| 016   |    |                 |    | 使用されません                |

表 *130. EKG\_QueryFieldName* 機能用の応答ブロック

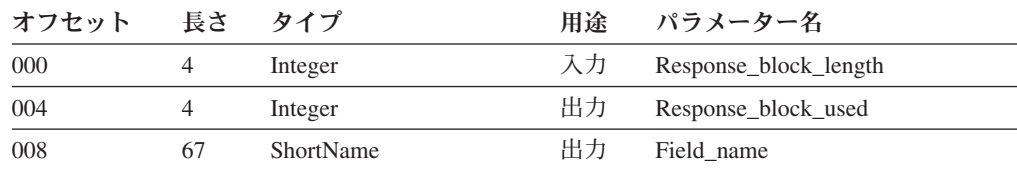

上記のパラメーターの詳細については、 507 [ページの『機能パラメーターの説明』](#page-536-0) を参照してください。上記の抽象データ・タイプの詳細については、 257 [ページの](#page-286-0) [『要約データ・タイプ参照』を](#page-286-0)参照してください。

### 例

表 *131. EKG\_QueryFieldName* 機能用の例の名前

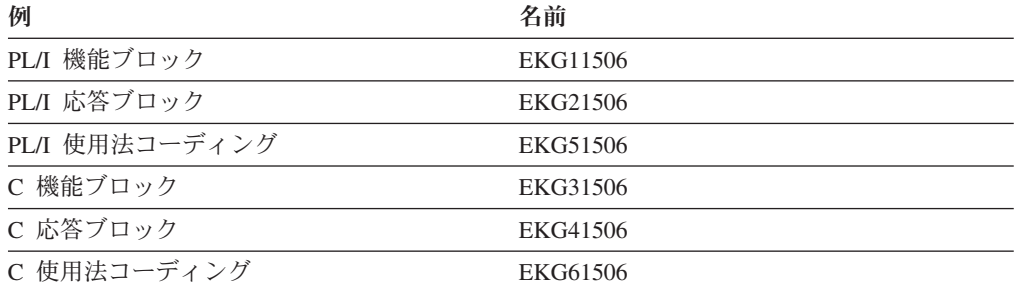

#### 要約

表 *132. EKG\_QueryFieldName* 機能の要約

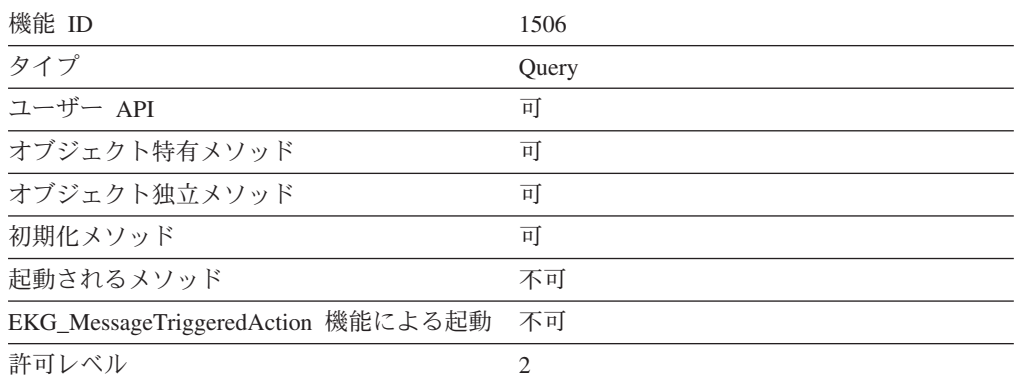

#### 使用法

この機能は、オブジェクトまたはクラス内の指定されたフィールド ID からフィー ルド名を入手します。そのオブジェクトまたはクラスについて該当のフィールド ID が定義されていない場合、理由コードとともに警告メッセージが戻されます。

RODM データ・キャッシュ内にあるすべてのクラスに定義された同一のフィールド 名は、すべて同じフィールド ID を共用しますが、必ずしもすべての同一のフィー ルド ID が同じフィールド名を共用するわけではありません。しかし、特定のオブ ジェクトまたはクラス内のすべてのフィールド ID は、そのオブジェクトまたはク ラス内では固有の ID です。したがって、指定されたフィールド ID からフィール ド名を固有に識別するためには、オブジェクトまたはクラス情報が必要です。

オブジェクト ID と関連付けられたオブジェクト名を入手するには、そのオブジェ クトの MyName フィールドを照会してください。クラス ID と関連付けられたク ラス名を入手するには、そのクラスの MyName フィールドを照会してください。

この機能では、フィールド・アクセス情報ブロック内の Field\_ID パラメーターを設 定しなければなりません。フィールド・アクセス情報ブロックの Field\_name パラメ ーターは、この機能の場合には無視されます。

# EKG QueryFieldStructure - フィールドの構造を照会する

#### 目的

この機能は指定されたフィールドの定義を照会し、そのフィールドのデータ・タイ プ、継承状態、およびサブフィールド・マップを戻します。

#### 機能ブロックの形式

表 *133. EKG\_QueryFieldStructure* 機能用の機能ブロック

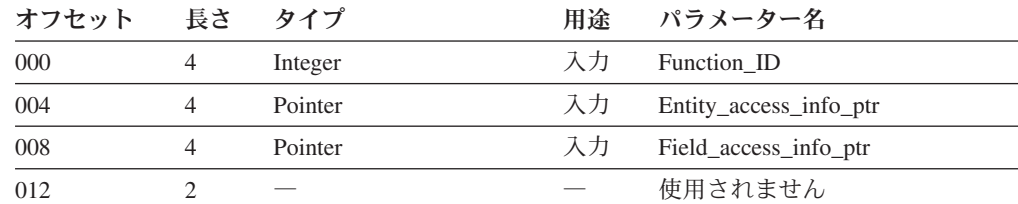
表 *133. EKG\_QueryFieldStructure* 機能用の機能ブロック *(*続き*)*

| オフセット 長さ タイプ |     |                  |                          | 用途 パラメーター名 |
|--------------|-----|------------------|--------------------------|------------|
| 014          | 2 - | Anonymous(2)     | $\overline{\phantom{a}}$ | 予約済み       |
| 016          |     | $\hspace{0.1mm}$ | $\overline{\phantom{a}}$ | 使用されません    |

表 *134. EKG\_QueryFieldStructure* 機能用の応答ブロック

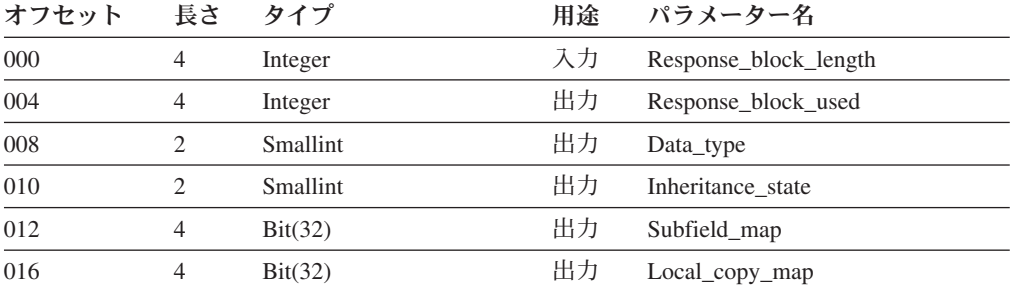

上記のパラメーターの詳細については、 507 [ページの『機能パラメーターの説明』](#page-536-0) を参照してください。上記の抽象データ・タイプの詳細については、 257 [ページの](#page-286-0) [『要約データ・タイプ参照』を](#page-286-0)参照してください。

# 例

表 *135. EKG\_QueryFieldStructure* 機能用の例の名前

| 例              | 名前       |
|----------------|----------|
| PL/I 機能ブロック    | EKG11504 |
| PL/I 応答ブロック    | EKG21504 |
| PL/I 使用法コーディング | EKG51504 |
| C 機能ブロック       | EKG31504 |
| C 応答ブロック       | EKG41504 |
| C 使用法コーディング    | EKG61504 |

## 要約

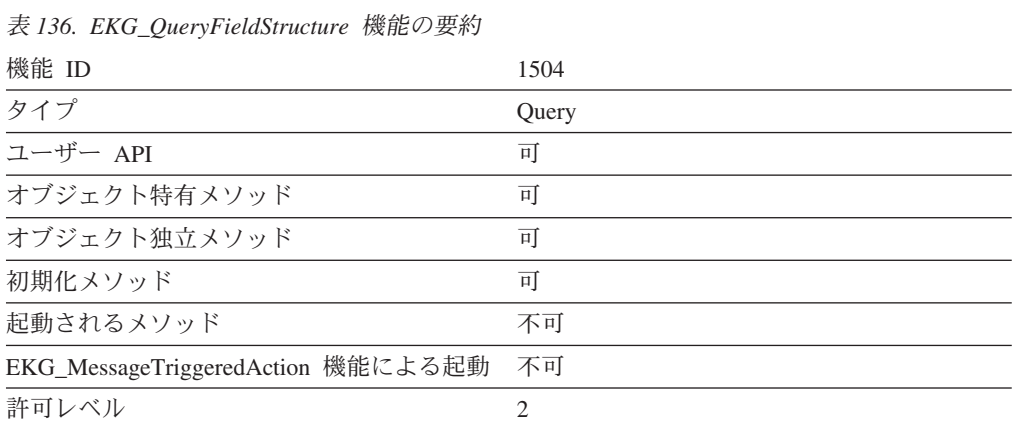

### 使用法

notify サブフィールドの値が継承されることはありません。 notify サブフィールド がある場合、このサブフィールドには常にローカルで定義された値が入っていま す。この値は、最初はヌルになっています。

データ・タイプが ClassLinkList、ObjectLink、または ObjectLinkList になっているサ ブフィールドの値は、継承されることはありません。これらのサブフィールドがあ る場合、その値は常にローカルで定義された値になっています。これらの値は、最 初はヌルになっています。

value サブフィールドは、常にローカルで作成されます。この値は、継承されること も、ローカルで定義されることもあります。この値は、最初は継承されます。

prev\_val サブフィールドと timestamp サブフィールドの値は、継承されることはあ りません。これらのサブフィールドがある場合、その値は常にローカルで定義され た値になっています。これらの値は、最初はヌルになっています。

# **EKG QueryFunctionBlockContents - 機能ブロックの内容を照** 会する

### 目的

このメソッド API 機能は、この機能を起動したユーザー API またはメソッド API 機能要求の機能ブロックのコピーを入手します。この機能を使用すると、起動され たメソッドが、起動側の機能に関する情報を入手できます。

## 機能ブロックの形式

表 *137. EKG\_QueryFunctionBlockContents* 機能用の機能ブロック

| オフセット 長さ タイプ |                |         | 用途 パラメーター名     |
|--------------|----------------|---------|----------------|
| 000          | $\overline{4}$ | Integer | 入力 Function ID |

表 *138. EKG\_QueryFunctionBlockContents* 機能用の応答ブロック

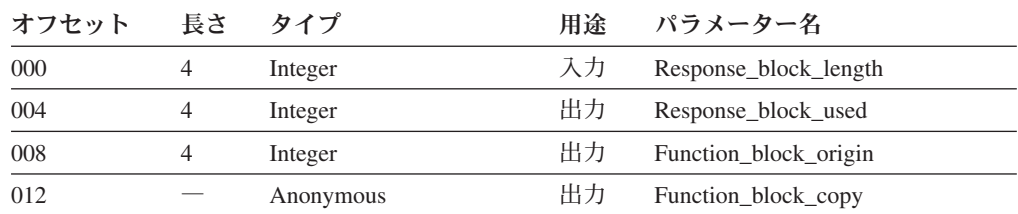

上記のパラメーターの詳細については、 507 [ページの『機能パラメーターの説明』](#page-536-0) を参照してください。上記の抽象データ・タイプの詳細については、 257 [ページの](#page-286-0) [『要約データ・タイプ参照』を](#page-286-0)参照してください。

### 例

表 *139. EKG\_QueryFunctionBlockContents* 機能用の例の名前

| 例           | 名前       |
|-------------|----------|
| PL/I 機能ブロック | EKG12001 |

表 *139. EKG\_QueryFunctionBlockContents* 機能用の例の名前 *(*続き*)*

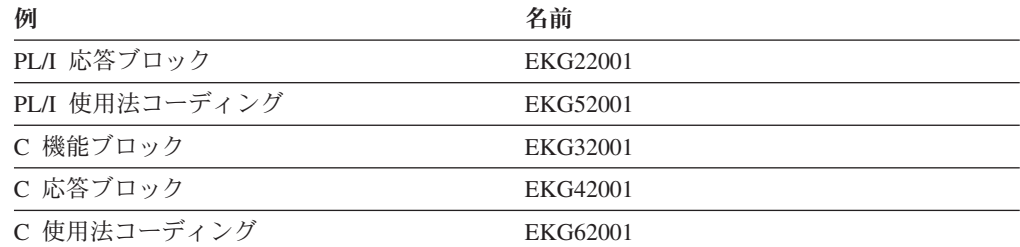

## 要約

表 *140. EKG\_QueryFunctionBlockContents* 機能の要約

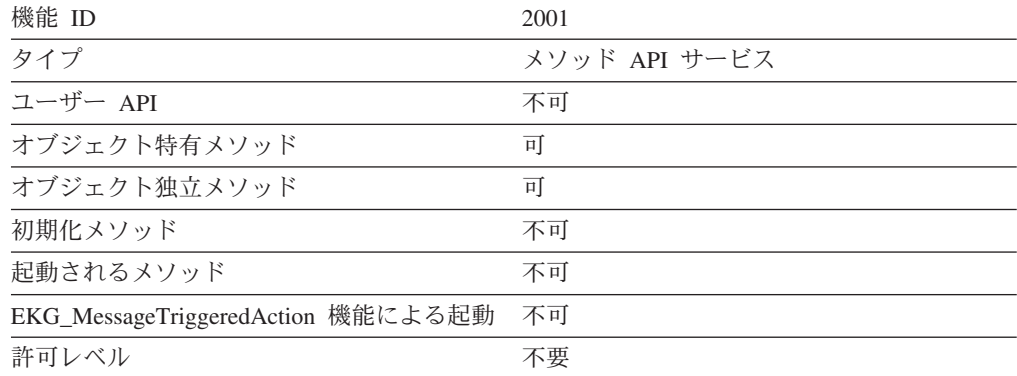

### 使用法

この機能が変更、照会、または通知メソッドによって呼び出されると、この機能 は、そのメソッドを起動した機能の機能ブロックの内容を戻します。例えば、 EKG\_ChangeField 機能が通知メソッドを起動した場合、その通知メソッドによって 呼び出された EKG\_QueryFunctionBlockContents 機能は、 EKG\_ChangeField 機能の 機能ブロックを戻します。

この機能が、オブジェクト独立メソッドによって出されると、この機能は EKG\_TriggerOIMethod 機能の機能ブロックの内容を戻します。

この機能が名前付きメソッドによって呼び出されると、この機能は EKG\_TriggerNamedMethod 機能の機能ブロックの内容を戻します。

この機能によって戻される機能ブロック・データは、Function\_block\_copy に入りま す。この機能ブロック内のポインターは、同じ Function\_block\_copy 内の対応する情 報ブロックを指します。 EKG\_QueryFunctionBlockContents 機能を使用するメソッド は、それらのポインターを使用して、 Function\_block\_copy 内のすべての情報を得る ことができます。

戻された機能ブロック内にあるすべてのポインターは、応答ブロック内のデータを 指すように調整されているため、メソッドは、これらのポインターを使用して RODM データまたは元の機能ブロックを変更することはできません。

戻された機能ブロック内のポインターによって参照されたデータは、機能ブロック のコピーのすぐ後の応答ブロック内に置かれます。

応答ブロックのサイズが不十分なために戻されたすべての機能ブロック・データを 収めきれない場合、Response\_block\_used フィールドは実際に必要なサイズに設定さ れ、応答ブロック内のデータは切り捨てられます。

新規のデータ値を、変更 API 機能データを入れて戻された機能ブロックの応答ブロ ックに入れることができない場合、他の機能ブロックのデータが提供されますが、 New\_data\_ptr はヌルに設定されます。

新規のデータ値または旧データ値のいずれかを、スワップ API 機能データを入れて 戻された機能ブロックの応答ブロックに入れることができない場合、他の機能ブロ ックのデータが提供され、RODM は次のことを行います。

- New data\_ptr ポインターによって指定された値を応答ブロックに入れることがで きない場合、 RODM は New\_data\_ptr および Old\_data\_ptr をヌルに設定しま す。
- v それ以外の場合には、新規のデータは応答ブロックに置かれます。
	- Old\_data\_ptr ポインターによって指定された値を応答ブロックに入れることが できない場合、 RODM は Old\_data\_ptr をヌルに設定します。

応答ブロック・サイズの不足は、応答ブロック・オーバーフロー条件とは見なされ ません。 RODM は切り詰められたデータと必要なデータ長を戻しますが、切り捨 てられた部分のデータが必要な場合には、メソッドは、より大きな応答ブロックを 指定して要求を再開しなければなりません。

# **EKG\_QueryMultipleSubfields - 複数の Value サブフィールド** を照会する

### 目的

この機能は、ユーザー API またはメソッド API に対する単一の呼び出しによっ て、 1 つのオブジェクトに関する複数の value サブフィールドを照会します。この 機能はオブジェクト・サブフィールドを照会するものであって、クラス・サブフィ ールドは照会しません。この機能によって、関連する照会メソッドが起動されるこ とはありません。

### 機能ブロックの形式

表 *141. EKG\_QueryMultipleSubfields* 機能用の機能ブロック

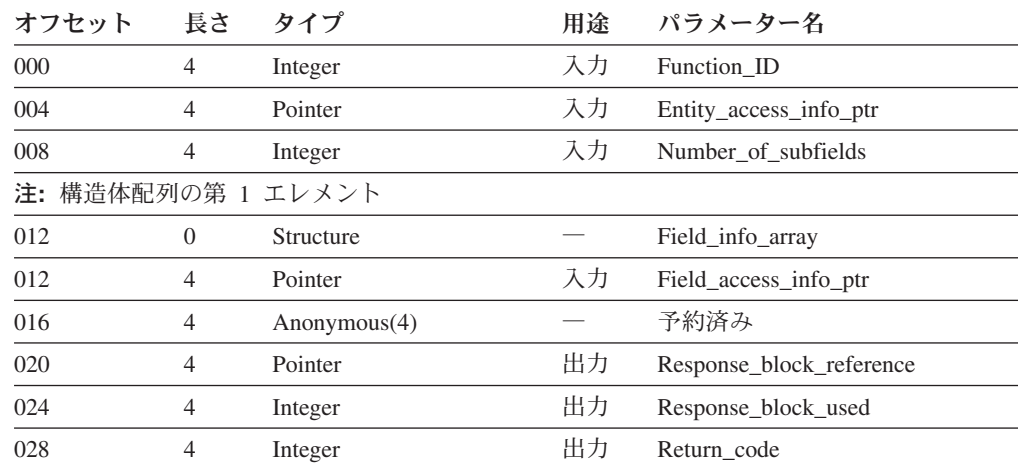

表 *141. EKG\_QueryMultipleSubfields* 機能用の機能ブロック *(*続き*)*

| オフセット | 長さ             | タイプ                         | 用途 | パラメーター名                  |
|-------|----------------|-----------------------------|----|--------------------------|
| 032   | 4              | Integer                     | 出力 | Reason code              |
|       |                | 注: 構造体配列の第 2 エレメント (使用する場合) |    |                          |
| 036   | $\Omega$       | Structure                   |    | Field info array         |
| 036   | $\overline{4}$ | Pointer                     | 入力 | Field access info ptr    |
| 040   | $\overline{4}$ | Anonymous $(4)$             |    | 予約済み                     |
| 044   | $\overline{4}$ | Pointer                     | 出力 | Response_block_reference |
| 048   | $\overline{4}$ | Integer                     | 出力 | Response block used      |
| 052   | 4              | Integer                     | 出力 | Return code              |
| 056   | 4              | Integer                     | 出力 | Reason code              |
|       |                |                             |    |                          |

注**:** 機能ブロックには、Number\_of\_subfields 配列のエレメントが入っています。

表 *142. EKG\_QueryMultipleSubfields* 機能用の応答ブロック

| オフセット                               | 長さ       | タイプ             | 用涂 | パラメーター名               |  |
|-------------------------------------|----------|-----------------|----|-----------------------|--|
|                                     | 4        | Integer         | 入力 | Response block length |  |
|                                     |          | Integer         | 出力 | Response block used   |  |
|                                     | $\Omega$ | Anonymous(1)    | 出力 | Requested_info_array  |  |
| 注: 要求された情報配列の第 1 エレメントおよびそれ以降のエレメント |          |                 |    |                       |  |
|                                     |          | <b>Smallint</b> |    | Data_type             |  |
|                                     |          | Anonymous       |    | Data value            |  |
|                                     |          |                 |    |                       |  |

配列に関する注**:**

v すべてのサブフィールド照会が正常に行われた場合には、応答ブロックには Number\_of\_subfields 配列エレメントが入ります。失敗した照会は配列に含まれません。

- v 機能ブロック内の Response\_block\_used フィールドは、応答ブロック内の対応するエレメン トの長さを定義します。
- v 戻りコードおよび理由コードは、照会された個々のサブフィールドに対応しています。

上記のパラメーターの詳細については、 507 [ページの『機能パラメーターの説明』](#page-536-0) を参照してください。上記の抽象データ・タイプの詳細については、 257 [ページの](#page-286-0) [『要約データ・タイプ参照』を](#page-286-0)参照してください。

### 例

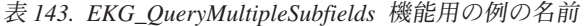

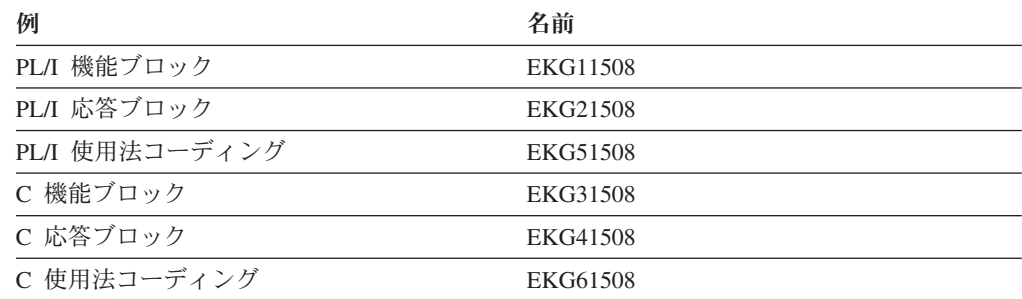

### 要約

表 *144. EKG\_QueryMultipleSubfields* 機能の要約

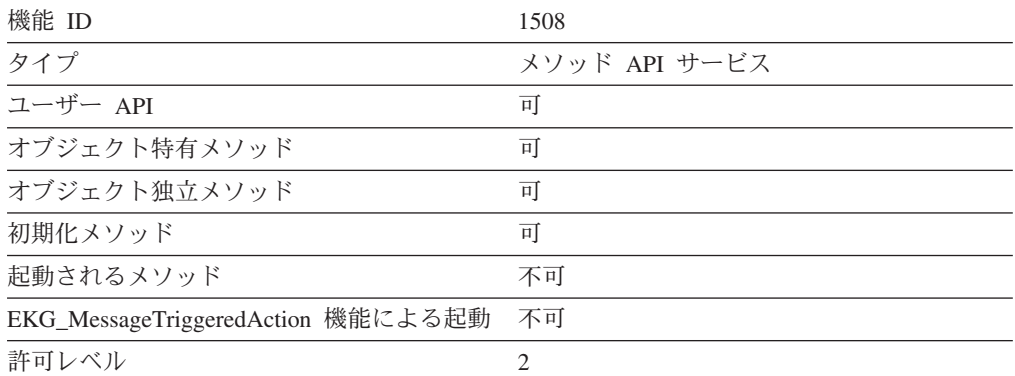

### 使用法

EKG\_QueryMultipleSubfields 機能は照会メソッドを起動しません。

Number\_of\_subfields フィールドには、100,000 を超える値を指定することはできま せん。

Entity\_access\_info\_block、Response\_block、照会されるフィールドの数、およびフィ ールド ID またはフィールド名のリスト (これらは、要求されるフィールドごとに 1 ブロックずつある Field access\_info\_block で指定します) は、ユーザーが指定する 必要があります。

EKG OueryMultipleSubfields 機能用のトランザクション情報ブロックに戻された戻り コードおよび理由コードは、すべての個々の照会用の最高の戻りコードと、それに 対応する最初の理由コードです。

応答ブロックのオーバーフロー状態が生じると、出力長の値 (response\_block\_used パラメーター) はすべて RODM によって設定されますが、オーバーフロー・バッ ファーに完全に収まったトランザクション結果のポインター値 (例えば、 response block reference パラメーター) はヌル値に設定されます。 EKG\_QueryResponseBlockOverflow を使用してオーバーフロー・ブロックを検索する

際には、元の呼び出しで戻された長さ情報を使用して、ユーザーがそのデータを解 析してください。オーバーフロー処理はユーザー API だけで利用することができま す。この機能に関するメソッド API は、オーバーフロー・データを廃棄します。

照会されたサブフィールドが CharVar タイプのデータを戻した場合、データ・スト リングの直後にヌルの終了バイト X'00' が続きます。照会されたサブフィールドが GraphicVar タイプのデータを戻した場合、データ・ストリングの直後にヌルの終了 ダブルバイト X'0000' が続きます。

照会が正常に行われた場合には、RODM は、戻された値がローカル値であるのか、 継承値であるのかを示す理由コードを戻します。

# <span id="page-510-0"></span>**EKG\_QueryNotifyQueue - 通知キューを照会する**

# 目的

この機能は、指定された通知キューから次の通知ブロックを戻します。

### 機能ブロックの形式

表 *145. EKG\_QueryNotifyQueue* 機能用の機能ブロック

| オフセット 長さ タイプ |   |             | 用途 パラメーター名            |
|--------------|---|-------------|-----------------------|
| 000          | 4 | Integer     | 入力 Function ID        |
| 004          |   | SubscribeID | 入力 Notification_queue |

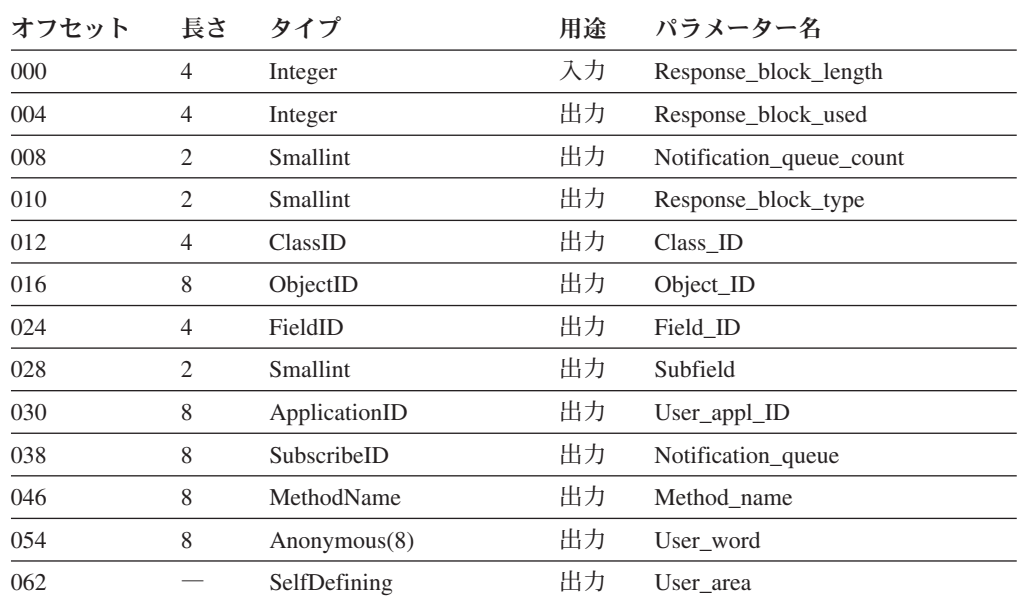

表 *146. EKG\_QueryNotifyQueue* 機能用の応答ブロック *(*通知ブロック*)*

上記のパラメーターの詳細については、 507 [ページの『機能パラメーターの説明』](#page-536-0) を参照してください。上記の抽象データ・タイプの詳細については、 257 [ページの](#page-286-0) [『要約データ・タイプ参照』を](#page-286-0)参照してください。

# 例

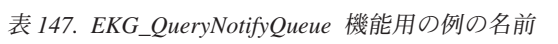

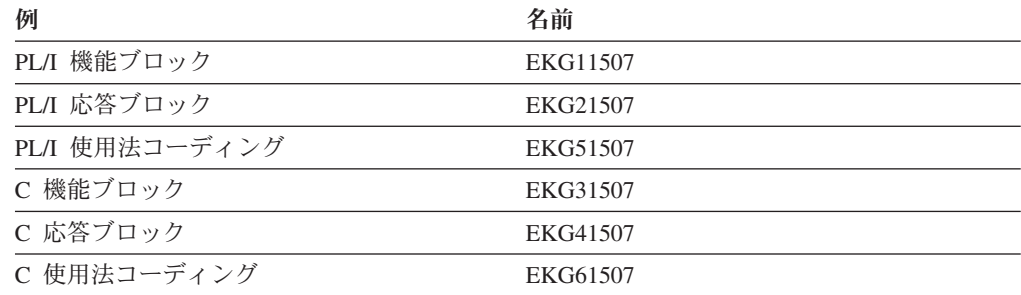

### 要約

表 *148. EKG\_QueryNotifyQueue* 機能の要約

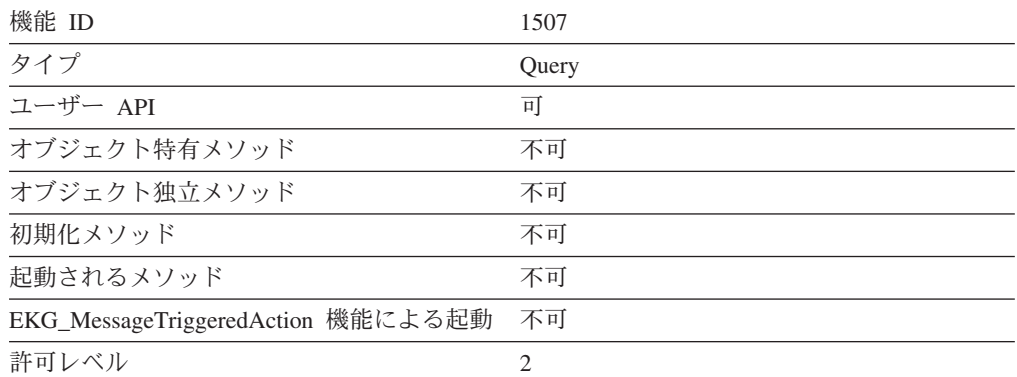

### 使用法

照会された通知キューが空でない場合には、通知キュー内の最初の (最も古い) 通知 ブロックが応答ブロックに戻され、その通知ブロックは通知キューから削除されま す。応答ブロック内の Notification queue count フィールドは、この機能が呼び出さ れる前に通知キューに入っていた通知ブロックの数を示しています。 Notification\_queue\_count の値がゼロよりも大きい場合、この値は、通知ブロックが 応答ブロックに入れられたことを示しています。

応答ブロックの Class ID、Object ID、Field ID、および Subfield の各フィールド は、通知を生成したメソッドが置かれているクラスまたはオブジェクト、フィール ド、およびサブフィールドを示しています。

- Class ID と Object ID がともにヌルになっている場合、その通知はオブジェクト 独立メソッドによって起動されています。その場合、Field\_ID および Subfield は ゼロに設定されます。
- Object ID がヌルで、Class ID はヌルでない場合、そのフィールドはクラス内に あります。
- Object ID フィールドがヌルでない場合、Class ID フィールドはオブジェクト・ クラスを示し、そのフィールドはオブジェクト内にあります。
- v 通知機能を呼び出した実行中のメソッドが照会、変更、または通知メソッドであ る場合、 Subfield フィールドは、そのタイプのサブフィールドの ID を表しま す。この場合、Field\_ID フィールドで示されているフィールドが変更されたため に、この通知が生成された可能性があります。
- Subfield フィールドが notify サブフィールドを示している場合、そのフィールド が変更されたために通知メソッドが起動されています。
- v 実行中のメソッドが名前付きメソッドである場合、Subfield フィールドは value サブフィールドを表す 1 に設定されます。
- v 実行中のメソッドがオブジェクト独立メソッドである場合、Subfield フィールド はゼロに設定されます。

戻された User\_appl\_ID は、通知を起動したユーザーを示しています。

通知キュー・フィールドには、元の申請で指定されたものと同じ通知キュー名が入 っています。

User word フィールドには元の申請で指定されたものと同じユーザー情報が入って いる場合がありますが、実際には、このフィールドに戻される値は通知メソッドに よって決められます。

Method name フィールドは、通知元のメソッドの名前を示しています。

User area ストリングには、通知元のメソッドによって提供された、最長 32767 バ イトまでのデータが入っています。

# **EKG\_QueryObjectName** - オブジェクト名を照会する

### 目的

この機能は、オブジェクト ID を指定した場合には、オブジェクトのオブジェクト 名を戻します。この機能はオブジェクト特有メソッドでのみ使用できます。オブジ ェクト特有メソッドは、この機能を使用することにより、そのメソッドと関連付け られているオブジェクトだけでなく任意のオブジェクトのオブジェクト名も入手で きます。

## 機能ブロックの形式

表 *149. EKG\_QueryObjectName* 機能用の機能ブロック

| オフセット 長さ タイプ |       |          | 用途 パラメーター名     |
|--------------|-------|----------|----------------|
| 000          | 4     | Integer  | 入力 Function ID |
| 004          | $8 -$ | ObjectID | 入力  Object_ID  |

表 *150. EKG\_QueryObjectName* 機能用の応答ブロック

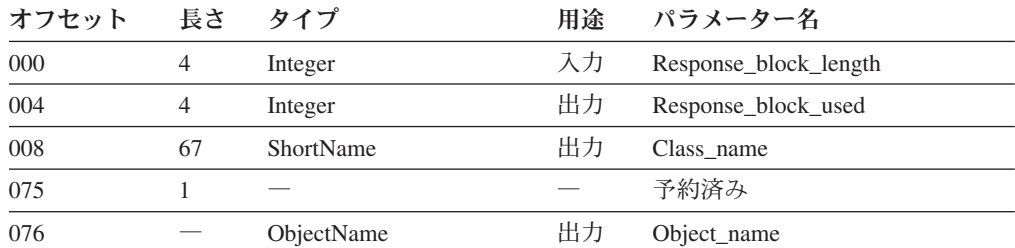

上記のパラメーターの詳細については、 507 [ページの『機能パラメーターの説明』](#page-536-0) を参照してください。上記の抽象データ・タイプの詳細については、 257 [ページの](#page-286-0) [『要約データ・タイプ参照』を](#page-286-0)参照してください。

## 例

表 *151. EKG\_QueryObjectName* 機能用の例の名前

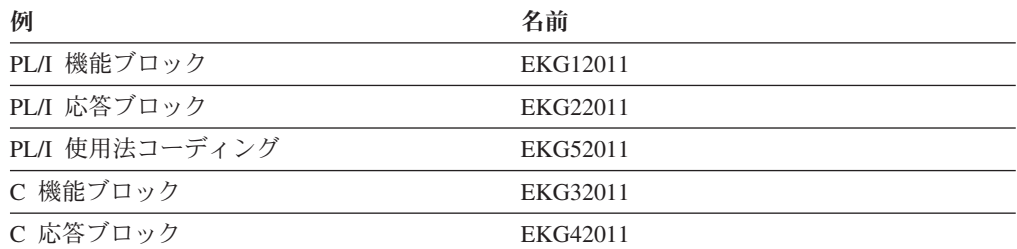

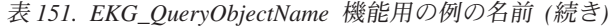

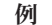

例 しょうしょう しゅうしょう しゅうしょく 名前 しゅうしょく

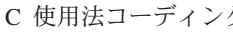

 $\check{\mathcal{I}}$  EKG62011

### 要約

表 *152. EKG\_QueryObjectName* 機能の要約

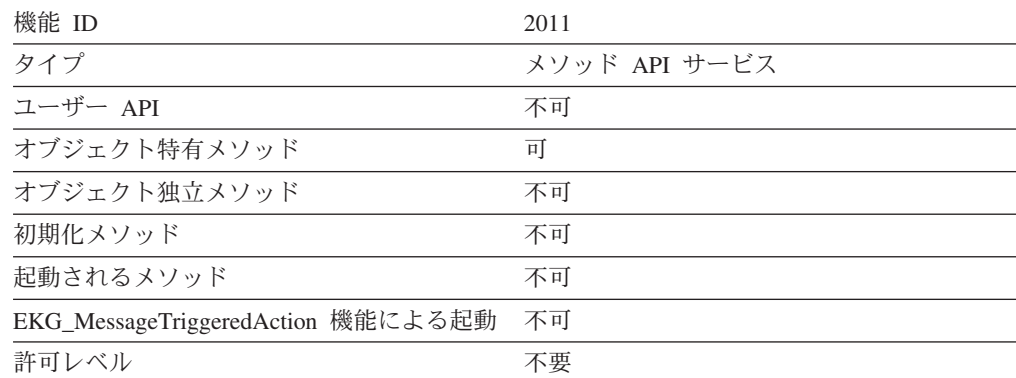

# 使用法

オブジェクト特有メソッドは、リンク・フィールドを介して他のオブジェクトのオ ブジェクト ID にアクセスできます。この機能を使用すると、オブジェクト特有メ ソッドはオブジェクト名とオブジェクト ID を関連付けることができます。そし て、その後で EKG\_MessageTriggeredAction 機能を使用して、他のオブジェクトに対 してなんらかのアクションを実行することができます。

MyName フィールド上に照会メソッドがある場合、この機能はその照会メソッドを 起動しません。

# **EKG\_QueryResponseBlockOverflow - 応答ブロック・オーバ** ーフローを照会する

### 目的

この機能は、応答ブロック・オーバーフロー・バッファーを照会します。このオー バーフロー・バッファーには、すでに生じている応答ブロック・オーバーフローの 原因となったユーザー・アプリケーションからの出力の超過部分が含まれていま す。

### 機能ブロックの形式

表 *153. EKG\_QueryResponseBlockOverflow* 機能用の機能ブロック

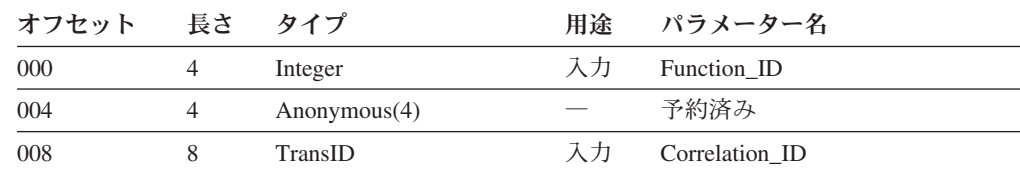

表 *154. EKG\_QueryResponseBlockOverflow* 機能用の応答ブロック

| オフセット 長さ タイプ |           |    | 用途 パラメーター名               |
|--------------|-----------|----|--------------------------|
| 000          | Integer   |    | 入力 Response_block_length |
| 004          | Integer   |    | 出力 Response_block_used   |
| 008          | Anonymous | 出力 | Data                     |

上記のパラメーターの詳細については、 507 [ページの『機能パラメーターの説明』](#page-536-0) を参照してください。上記の抽象データ・タイプの詳細については、 257 [ページの](#page-286-0) [『要約データ・タイプ参照』を](#page-286-0)参照してください。

### 例

表 *155. EKG\_QueryResponseBlockOverflow* 機能用の例の名前

| 例              | 名前       |
|----------------|----------|
| PL/I 機能ブロック    | EKG11510 |
| PL/I 応答ブロック    | EKG21510 |
| PL/I 使用法コーディング | EKG51510 |
| C 機能ブロック       | EKG31510 |
| C 応答ブロック       | EKG41510 |
| C 使用法コーディング    | EKG61510 |

### 要約

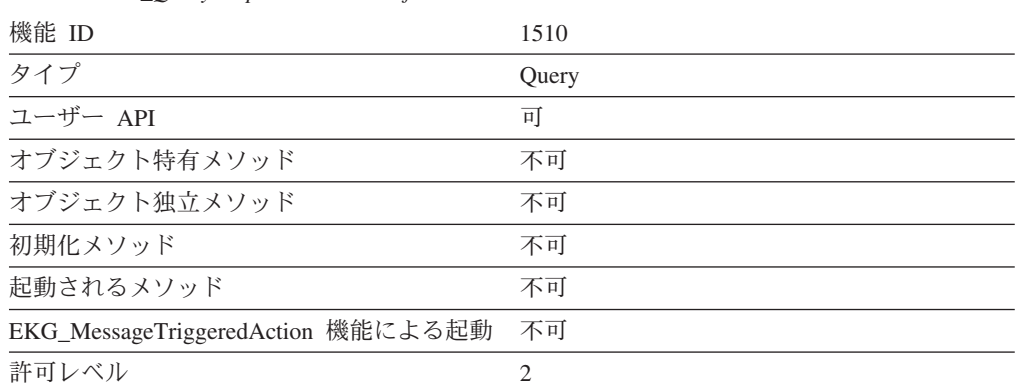

表 *156. EKG\_QueryResponseBlockOverflow* 機能の要約

# 使用法

応答ブロック内の Data フィールドには、元の機能によって戻された応答ブロック 内のデータの続きが含まれています。長さのフィールドまたはヘッダーのあるデー タ・タイプの場合、長さのフィールドまたはヘッダーは通常、元の応答ブロックに 保管されます。

RODM は、ユーザー・アプリケーション・プログラムから呼び出された機能につい てだけ、オーバーフロー・バッファーを提供します。ユーザー API 照会要求に対し て値を戻す照会メソッドの場合、そのメソッドによって応答ブロックに出力された

データは、すべて呼び出し元に戻されます。データの量がユーザー提供の応答ブロ ックのサイズを超えている場合、 RODM はデータの超過部分を応答ブロック・オ ーバーフロー・バッファーに入れます。

その他のすべてのメソッド、およびメソッド API 照会要求によって起動された照会 メソッドの場合、そのメソッドによって応答ブロックに出力されたデータは、必ず しもすべて呼び出し元に戻されないことがあります。データの量がメソッド提供の 応答ブロックのサイズを超えている場合、 RODM はデータを応答ブロックのサイ ズに合わせて切り詰め、超過部分を廃棄します。

RODM がデータをオーバーフロー・バッファー内に置いた場合、RODM が指定さ れたアクセス・ブロックを使用して他の機能要求を受け入れる前に、ユーザーは EKG\_QueryResponseBlockOverflow 機能を使用してバッファーの内容を検索しなけれ ばなりません。

オーバーフロー・データを検索するためのオーバーフロー・バッファーに対する呼 び出しは 1 回だけしか行えません。指定された Response block length がバッファ ー内のデータの量よりも小さい場合、 RODM は、指定されたサイズに基づいて応 答ブロックにデータを入れ、残りのデータを廃棄します。

RODM によって維持される Response block overflow バッファーは、Transaction\_ID によって識別されます。オーバーフローの原因となった機能のトランザクション情 報ブロックに戻された Transaction\_ID 値を、この機能要求の Correlation\_ID パラメ ーターとして指定してください。

オーバーフロー・バッファー内のデータを使用せずに廃棄する場合は、 EKG OueryResponseBlockOverflow 機能を呼び出すときに Response\_block\_length を 0 に設定してください。

応答ブロックのオーバーフローに関する追加情報については、 359 [ページの『応答](#page-388-0) [ブロック』を](#page-388-0)参照してください。

# **EKG\_QuerySubfield** - サブフィールドを照会する

### 目的

この機能は、オブジェクトまたはクラスのフィールドのサブフィールドの値を照会 します。

### 機能ブロックの形式

表 *157. EKG\_QuerySubfield* 機能用の機能ブロック

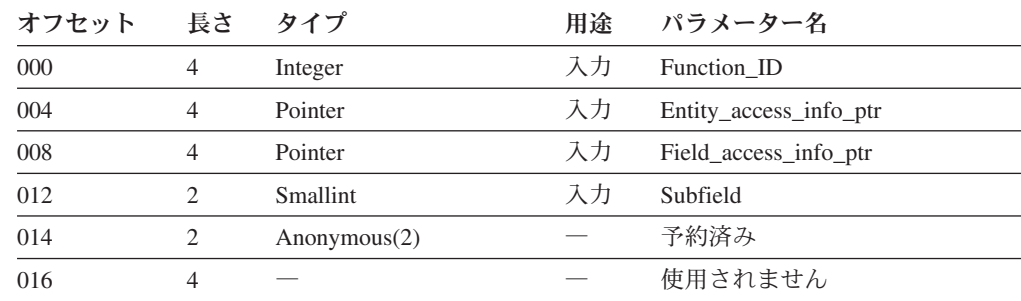

表 *158. EKG\_QuerySubfield* 機能用の応答ブロック

| オフセット | 長さ | タイプ       | 用涂 | パラメーター名               |
|-------|----|-----------|----|-----------------------|
| 000   |    | Integer   | 入力 | Response block length |
| 004   |    | Integer   | 出力 | Response_block_used   |
| 008   |    | Smallint  | 出力 | Data_type             |
| 010   |    | Anonymous | 出力 | Data                  |

上記のパラメーターの詳細については、 507 [ページの『機能パラメーターの説明』](#page-536-0) を参照してください。上記の抽象データ・タイプの詳細については、 257 [ページの](#page-286-0) [『要約データ・タイプ参照』を](#page-286-0)参照してください。

## 例

表 *159. EKG\_QuerySubfield* 機能用の名前の例

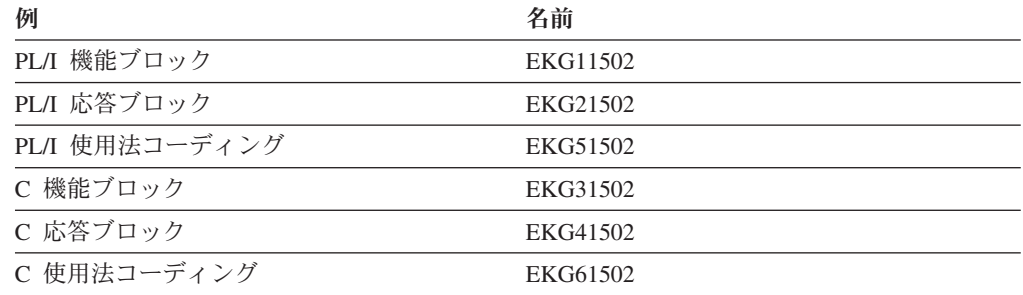

### 要約

表 *160. EKG\_QuerySubfield* 機能の要約

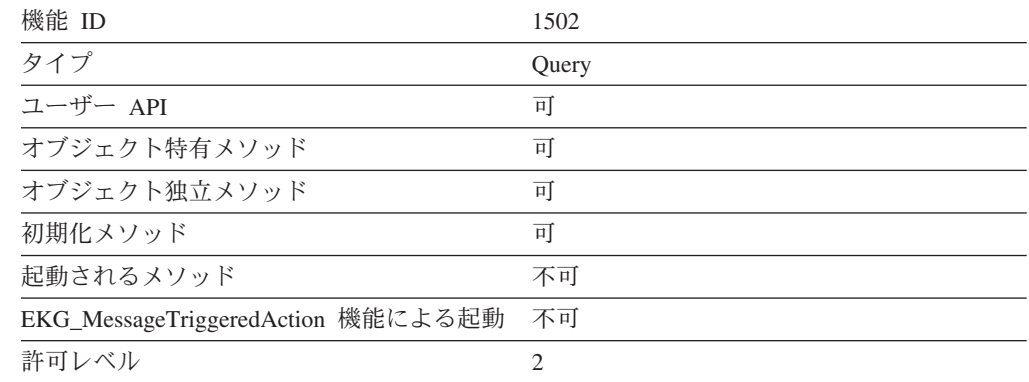

## 使用法

prev\_val または timestamp のような、RODM で管理されるサブフィールドに対する 照会は、その他のサブフィールドに対する照会とは異なります。 RODM で管理さ れるサブフィールドの値は、常に該当の value サブフィールドと対応しています。 オブジェクトに value サブフィールドのローカル値があって、管理サブフィールド が存在する場合、その管理サブフィールドの値は次の 2 つのうちのいずれかになり ます。

### **EKG\_QuerySubfield**

- v フィールド値の設定時点ですでに prev\_val または timestamp が存在していた場 合、 prev\_val または timestamp サブフィールドには、適切な値を反映するローカ ル値が入ります。
- v これらのサブフィールドが最後のローカル・フィールド値の設定後に作成された 場合、これらのサブフィールドはヌル値になります。

RODM 管理サブフィールドが照会される際:

- フィールドにローカル値が入っていて、管理サブフィールドが存在する場合、ロ ーカル値が戻されます。
- フィールドにローカル値が入っていない場合、管理サブフィールドの値は、継承 されたフィールドをもとに判別されます。

照会されたサブフィールドが CharVar タイプのデータを戻した場合、データ・スト リングの直後にヌルの終了バイト X'00' が続きます。照会されたサブフィールドが GraphicVar タイプのデータを戻した場合、データ・ストリングの直後にヌルの終了 ダブルバイト X'0000' が続きます。

Notification サブフィールド値が継承されることはありません。 notification サブフ ィールドに対して起動された EKG\_QuerySubfield 機能は、そのサブフィールドがロ ーカルで定義されている場合にだけ値を戻します。データ・タイプが

ClassLinkList、ObjectLink、および ObjectLinkList のサブフィールドは、継承される ことがありません。 value、prev\_val、または timestamp サブフィールドに対して起 動された EKG\_QuerySubfield 機能は、それらのサブフィールドがローカルで定義さ れている場合にだけ値を戻します。それ以外の場合、この照会ではヌル値が戻され ます。

照会が正常に行われた場合には、RODM は、戻された値がローカル値であるのか、 継承値であるのかを示す理由コードを戻します。

# EKG ResponseBlock - 応答ブロックに出力する

### 目的

この機能は、現行の応答ブロックにデータを書き込みます。データのタイプは SelfDefining です。

### 機能ブロックの形式

表 *161. EKG\_ResponseBlock* 機能用の機能ブロック

| オフセット 長さ タイプ |                     | 用途 パラメーター名             |
|--------------|---------------------|------------------------|
| 000          | Integer             | 入力 Function ID         |
| 004          | SelfDefiningDataPtr | 入力 Data_to_be_returned |

上記のパラメーターの詳細については、 507 [ページの『機能パラメーターの説明』](#page-536-0) を参照してください。上記の抽象データ・タイプの詳細については、 257 [ページの](#page-286-0) [『要約データ・タイプ参照』を](#page-286-0)参照してください。

# 例

表 *162. EKG\_ResponseBlock* 機能用の例の名前

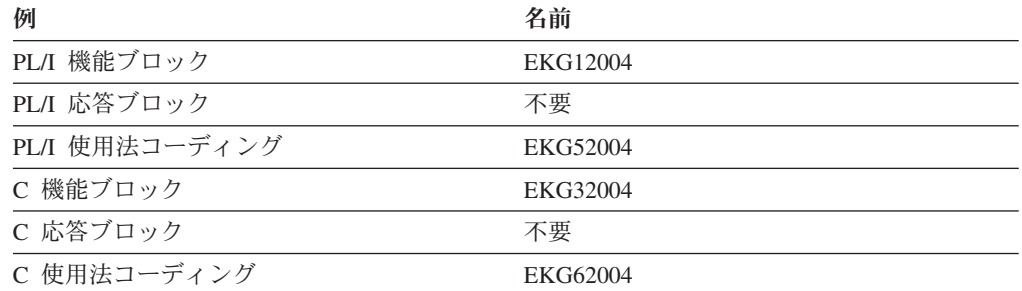

## 要約

表 *163. EKG\_ResponseBlock* 機能の要約

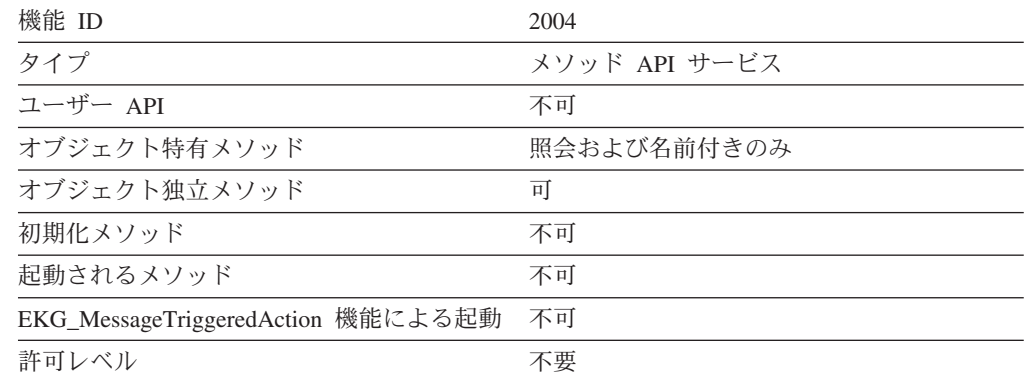

### 使用法

オブジェクト独立メソッドまたは名前付きメソッドがこの機能を実行するたびに、 新しい SelfDefining データ・ストリングが現行の応答ブロックに追加されます。照 会メソッドがこの機能を実行するたびに、新しい SelfDefining データ・ストリング によって現行の応答ブロックが上書きされます。

Data to be returned によって指し示されたデータのサイズが現行の応答ブロックの サイズより大きい場合、RODM はデータを応答ブロックのサイズに合わせて切り詰 め、警告戻りコードを出します。この機能は、応答ブロック・オーバーフロー・バ ッファーには書き込みを行いません。

EKG\_ResponseBlock 機能は現行の応答ブロックにデータを書き込みます。この機能 の場合の現行応答ブロックは、この機能を出したメソッドの応答ブロックです。メ ソッドが別のメソッドを呼び出すことがあるため、このブロックは、最初に実行さ れたメソッドの機能ブロックとは異なる可能性があります。

この機能が照会メソッドによって使用される場合、RODM は次のアクションを行い ます。

• RODM は、自己定義ストリングから得られた長さフィールドを使用して応答ブロ ックのストレージ要件を判別し、そのフィールドをデータから除去します。つま り、応答ブロック内のデータが RODM によって直接提供されたのか、あるいは

この機能を使用してメソッドによって提供されたのかに関係なく、アプリケーシ ョンは、応答ブロック内のデータとまったく同じ形式でデータを入手します。

• この自己定義ストリングを通してユーザーに戻された値はヌル・ストリングであ ってはなりません (つまり、自己定義ストリングの長さは 2 よりも長くなければ なりません)。自己定義ストリングが正しく形式化されていない場合、RODM は 応答ブロックを修正しません。

# **EKG RevertToInherited - 継承値を復活させる**

### 目的

この機能は、オブジェクトまたはクラスのフィールドまたはサブフィールドのロー カル定義された値を削除します。これにより、そのフィールドまたはサブフィール ドは、親クラスで定義された値を継承するようになります。

### 機能ブロックの形式

表 *164. EKG\_RevertToInherited* 機能用の機能ブロック

| オフセット 長さ タイプ |                 | 用途 | パラメーター名                  |
|--------------|-----------------|----|--------------------------|
| 000          | Integer         | 入力 | Function ID              |
| 004          | Pointer         | 入力 | Entity access info ptr   |
| 008          | Pointer         |    | 入力 Field_access_info_ptr |
| 012          | <b>Smallint</b> | 入力 | Subfield                 |

上記のパラメーターの詳細については、 507 [ページの『機能パラメーターの説明』](#page-536-0) を参照してください。上記の抽象データ・タイプの詳細については、 257 [ページの](#page-286-0) [『要約データ・タイプ参照』を](#page-286-0)参照してください。

### 例

表 *165. EKG\_RevertToInherited* 機能用の例の名前

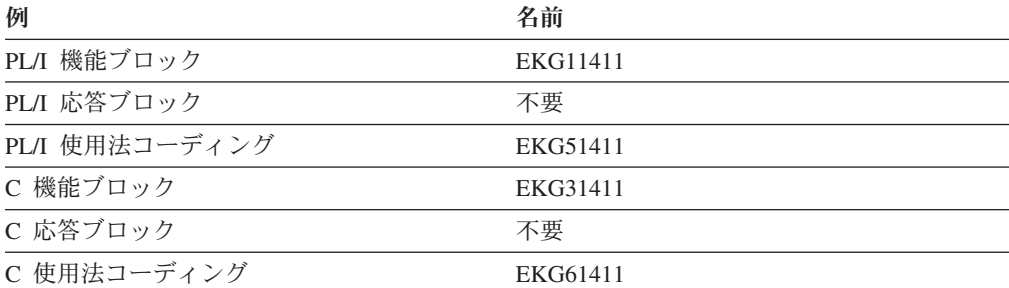

### 要約

表 *166. EKG\_RevertToInherited* 機能の要約

| 機能 ID        | 1411  |
|--------------|-------|
| タイプ          | アクション |
| ユーザー API     | пI    |
| オブジェクト特有メソッド | пI    |
| オブジェクト独立メソッド | пI    |

### **EKG\_RevertToInherited**

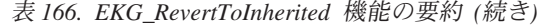

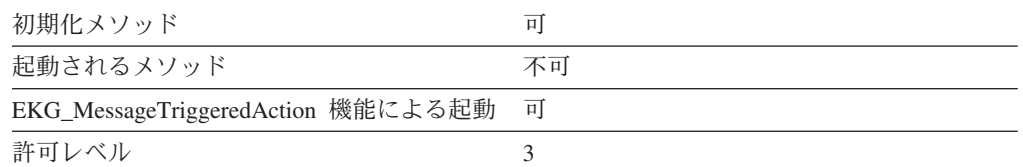

### 使用法

クラスでローカルに作成されたフィールドおよびサブフィールドは、親クラスから 継承されません。これらのフィールドおよびサブフィールドは継承されないため、 これらのフィールドおよびサブフィールドには復活すべき継承値がありません。こ の機能のターゲットがローカルで作成されている場合、RODM は警告戻りコードを 戻します。

次のいずれのフィールドあるいはサブフィールドに対しても、 EKG RevertToInherited 機能を使用することはできません。

- システム定義フィールド
- v データ・タイプが ObjectLink または ObjectLinkList のフィールド
- notify サブフィールド
- prev\_val サブフィールド
- ・ timestamp サブフィールド
- 次のシステム・クラスのもとで読み取り専用として定義されたシステム・フィー ルド
	- EKG\_System クラス
	- EKG\_User クラス
	- EKG\_Method クラス
	- EKG\_NotificationQueue クラス

prev\_val または timestamp サブフィールドが定義されていて、 value サブフィール ドが EKG\_RevertToInherited 機能のターゲットになっている場合、 prev\_val および timestamp サブフィールドも継承値に復活されます。 prev\_val および timestamp サ ブフィールドの継承の詳細については、 245 ページの『RODM [サブフィールド』](#page-274-0) を参照してください。

Subfield パラメーターを 0 に設定すると、notify サブフィールド以外のそのフィー ルドのすべてのサブフィールドで継承値が復活するようになります。 Subfield パラ メーターを 4 (notify)、5 (prev\_val)、または 6 (timestamp) に設定することはできま せん。

継承値を復活させるときには、同じフィールドのサブフィールドを異なるレベルの 親クラスから継承させることができます。例えば、value サブフィールドの値を直接 の親クラスから継承し、query サブフィールドの値をその親クラスの親クラスから継 承することができます。

# **EKG\_SendNotification - 通知を送信する**

# 目的

この機能は、オブジェクトまたはクラス内のフィールドの値が変更されたときに、 指定された通知キューに通知ブロックを送ります。

# 機能ブロックの形式

表 *167. EKG\_SendNotification* 機能用の機能ブロック

| オフセット | 長さ | タイプ                 | 用涂 | パラメーター名               |
|-------|----|---------------------|----|-----------------------|
| 000   |    | Integer             | 入力 | Function ID           |
| 004   | 8  | ApplicationID       | 入力 | User_appl_ID          |
| 012   |    | SubscribeID         | 入力 | Notification queue    |
| 020   | 8  | Anonymous(8)        | 入力 | User word             |
| 028   |    | SelfDefiningDataPtr | 入力 | Method_output_message |

上記のパラメーターの詳細については、 507 [ページの『機能パラメーターの説明』](#page-536-0) を参照してください。上記の抽象データ・タイプの詳細については、 257 [ページの](#page-286-0) [『要約データ・タイプ参照』を](#page-286-0)参照してください。

# 例

表 *168. EKG\_SendNotification* 機能用の例の名前

| 例              | 名前       |
|----------------|----------|
| PL/I 機能ブロック    | EKG12005 |
| PL/I 応答ブロック    | 不要       |
| PL/I 使用法コーディング | EKG52005 |
| C 機能ブロック       | EKG32005 |
| C 応答ブロック       | 不要       |
| C 使用法コーディング    | EKG62005 |

### 要約

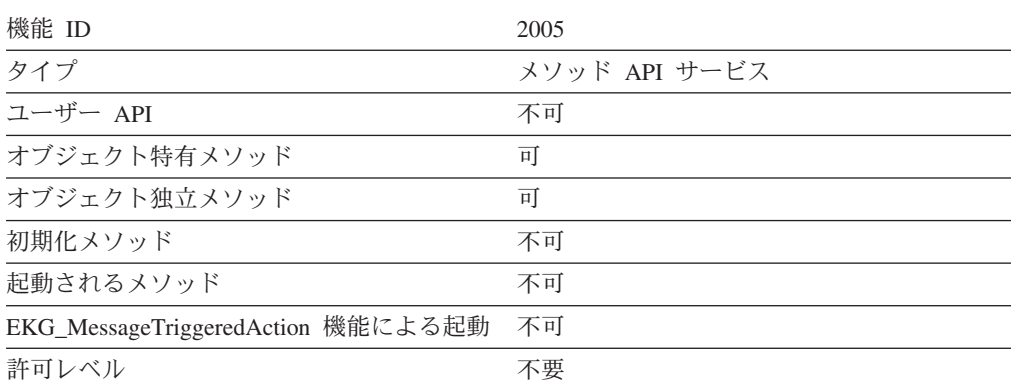

表 *169. EKG\_SendNotification* 機能の要約

### 使用法

この機能は、通知ブロックを作成し、指定された User\_appl\_ID に関する指定された Notification\_queue にその通知ブロックを入れます。指定された Notification\_queue が空の場合、RODM はこのキューに関連付けられたユーザーの ECB を通知しま す。

通知に関する詳細については、 430 ページの『[EKG\\_AddNotifySubscription](#page-459-0) - 通知 [申請を追加する』、](#page-459-0)451 ページの『[EKG\\_DeleteNotifySubscription](#page-480-0) - 通知申請を削 [除する』、](#page-480-0)および 481 ページの『EKG QueryNotifyQueue [- 通知キューを照会す](#page-510-0) [る』を](#page-510-0)参照してください。通知キューに関するユーザーの ECB の通知が失敗した 場合、 RODM は EKG\_User\_Class オブジェクトの EKG\_StopMode フィールドの 値に基づいて、すべての通知キューおよび申請を除去します。 EKG\_StopMode がと る可能性のある値については、 231 [ページの『](#page-260-0)EKG\_User クラス』を参照してくだ さい。

# **EKG\_SetReturnCode** - 戻りコードと理由コードを設定する

# 目的

この機能は、メソッドがその呼び出し元に戻す戻りコードと理由コードを設定しま す。

### 機能ブロックの形式

表 *170. EKG\_SetReturnCode* 機能用の機能ブロック

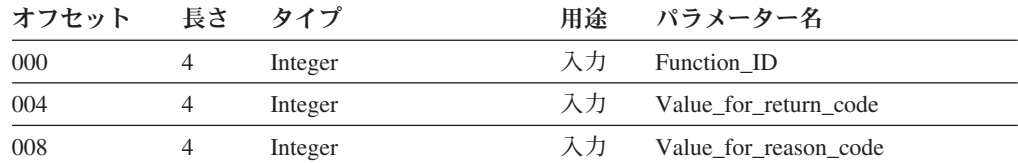

上記のパラメーターの詳細については、 507 [ページの『機能パラメーターの説明』](#page-536-0) を参照してください。上記の抽象データ・タイプの詳細については、 257 [ページの](#page-286-0) [『要約データ・タイプ参照』を](#page-286-0)参照してください。

## 例

表 *171. EKG\_SetReturnCode* 機能用の例の名前

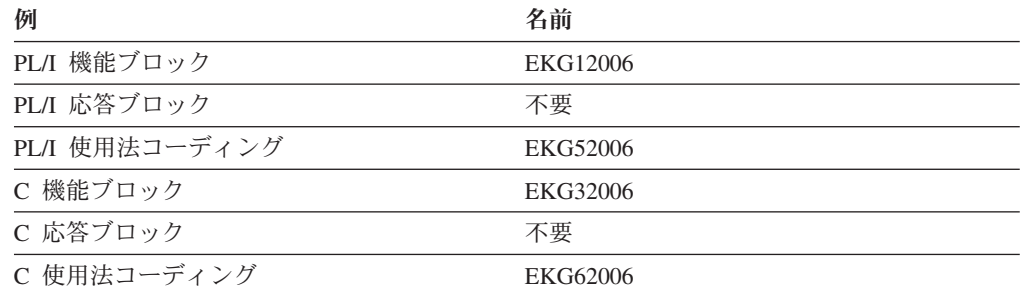

### 要約

表 *172. EKG\_SetReturnCode* 機能の要約

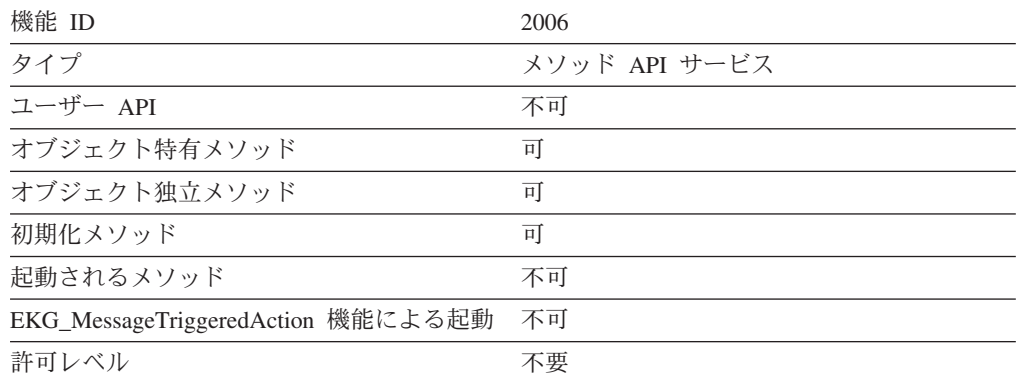

### 使用法

EKG SetReturnCode 機能は、Value for return code の値が呼び出し元の戻りコード のそれまでの値よりも大きい場合には、その戻りコードを Value\_for\_return\_code パ ラメーターの値に合わせて変更します。この機能は、戻りコードが変更された場合 には、呼び出し元の理由コードの値を Value for reason code パラメーターの値に合 わせて変更します。

Value\_for\_return\_code の値は、0、4、8、または 12 のいずれかです。 Value for reason code の値は、0 から 65535 までのいずれかです。理由コードを出 すメソッドを作成する場合には、49152 から 65535 までの範囲の理由コードを使用 してください。

ユーザー作成のメソッドにより出される戻りコードについては、次の指針に従って ください。

#### 戻りコード

意味

- **0** 理由コードも 0 である場合には、操作が正常に行われていて、問題はあり ません。 理由コードが 0 以外の場合には、操作は正常に行われています が、メッセージがログに記録される場合があります。
- **4** 問題が発生しています。後でその要求または機能をやり直してください。理 由コードで詳しい情報が提供されている可能性があります。
- **8** 論理エラーのために要求または機能が失敗しました。要求または機能をやり 直さないでください。理由コードで詳しい情報が提供されている可能性があ ります。
- **12** RODM が利用できないために要求または機能が失敗しました。要求または 機能をやり直さないでください。理由コードで詳しい情報が提供されている 可能性があります。

EKG\_SetReturnCode を呼び出すメソッドが、EKG\_ExecuteFunctionList ユーザー API 呼び出しのリストに含まれる機能によって開始されたトランザクションから起動さ れた場合、戻りコードと理由コードは、リスト内のその機能に関する個々の戻りコ ードおよび理由コードに伝搬されます。さらに、この戻りコードがリスト内のすべ

ての機能の戻りコードのうちで最高の戻りコードである場合には、この戻りコード と理由コードは、トランザクション情報ブロックで設定される EKG ExecuteFunctionList ユーザー API トランザクションの戻りコードおよび理由 コードになります。

EKG\_SetReturnCode 機能が呼び出され、指定された戻りコードが EKG\_User クラ ス・オブジェクトの EKG\_MLogLevel 以上である場合、RODM は、オブジェクト 特有メソッドについてはタイプ 3 のログ・レコードを書き込み、オブジェクト独立 メソッドについてはタイプ 4 のログ・レコードを書き込みます。非同期的に実行さ れているメソッドによってこの機能が要求された場合には、RODM は戻りコードと MLOG LEVEL カスタマイズ・パラメーターを比較してから、上記のようにログ・ レコードを書き込みます。非同期的に実行されているメソッドからログ・レコード が書き込まれた場合には、 RODM は EKG\_LastAsyncError フィールドをその戻り コードに設定し、このフィールドに申請されているすべてのアプリケーションに関 する通知メソッドを起動します。

RODM が戻りコードおよび理由コードを判別する方法の詳細については、 [362](#page-391-0) ペ [ージの『トランザクションのエラー条件』を](#page-391-0)参照してください。

メソッドを作成する際には、メソッドから戻りコードおよび理由コードを出すこと の意味に注意する必要があります。メソッドによって戻された理由コードと戻りコ ードをアプリケーションがどのように解釈するのかについては、 362 [ページの『ト](#page-391-0) [ランザクションのエラー条件』を](#page-391-0)参照してください。

# **EKG\_Stop** - **RODM** を停止する

### 目的

この機能は、ユーザーが接続されている RODM プログラムを停止します。オプシ ョンで、RODM が停止前にチェックポイント操作を実行するように指定できます。

### 機能ブロックの形式

表 *173. EKG\_Stop* 機能用の機能ブロック

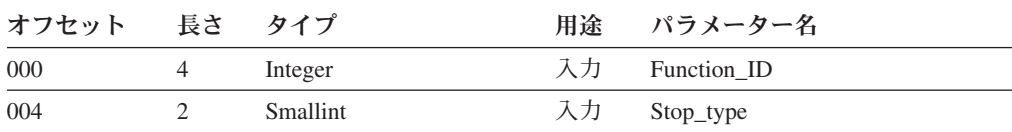

上記のパラメーターの詳細については、 507 [ページの『機能パラメーターの説明』](#page-536-0) を参照してください。上記の抽象データ・タイプの詳細については、 257 [ページの](#page-286-0) [『要約データ・タイプ参照』を](#page-286-0)参照してください。

### 例

表 *174. EKG\_Stop* 機能用の例の名前

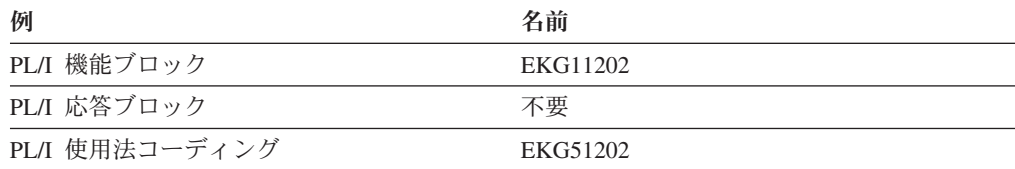

## **EKG\_Stop**

表 *174. EKG\_Stop* 機能用の例の名前 *(*続き*)*

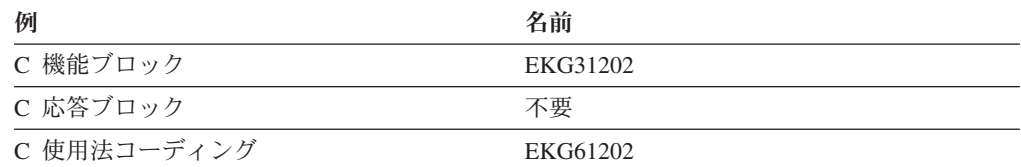

### 要約

表 *175. EKG\_Stop* 機能の要約

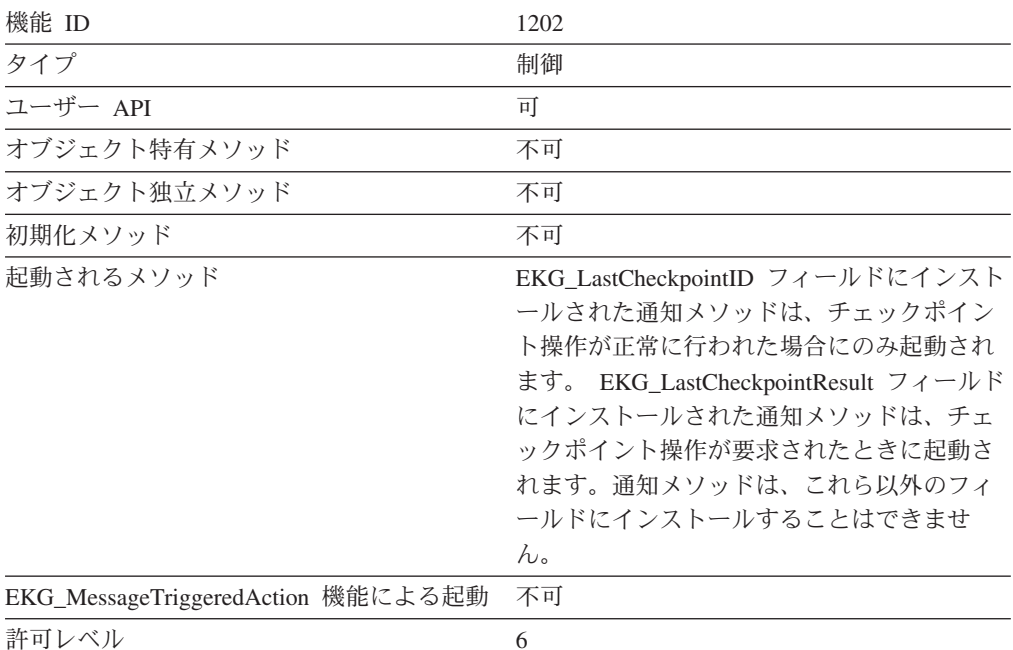

# 使用法

この機能によって停止された RODM は、オペレーター・コマンドでしか再始動で きません。

# **EKG\_SwapField** - フィールドをスワップする

### 目的

この機能は、ターゲット・フィールドの値と指定されたテスト値とを比較します。 両方の値が同じである場合、この機能はターゲット・フィールドの値を、指定され た新しい値に変更します。

### 機能ブロックの形式

表 *176. EKG\_SwapField* 機能用の機能ブロック

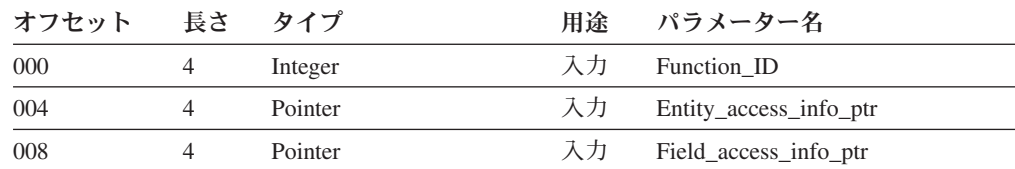

表 *176. EKG\_SwapField* 機能用の機能ブロック *(*続き*)*

| オフセット | 長さ             | タイプ                 | 用途 | パラメーター名              |
|-------|----------------|---------------------|----|----------------------|
| 012   | 2              |                     |    | 使用されません              |
| 014   | 2              | Smallint            | 入力 | Data_type            |
| 016   | $\overline{4}$ | Integer             | 入力 | New char data length |
| 020   | 4              | Pointer             | 入力 | New_data_ptr         |
| 024   | 4              | Integer             | 入力 | Old_char_data_length |
| 028   | 4              | Pointer             | 入力 | Old_data_ptr         |
| 032   | 4              | SelfDefiningDataPtr | 入力 | Method_parms         |

上記のパラメーターの詳細については、 507 [ページの『機能パラメーターの説明』](#page-536-0) を参照してください。上記の抽象データ・タイプの詳細については、 257 [ページの](#page-286-0) [『要約データ・タイプ参照』を](#page-286-0)参照してください。

## 例

表 *177. EKG\_SwapField* 機能用の例の名前

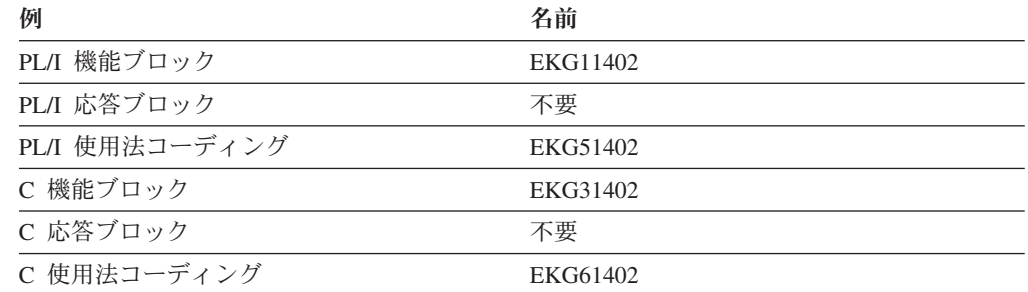

## 要約

表 *178. EKG\_SwapField* 機能の要約

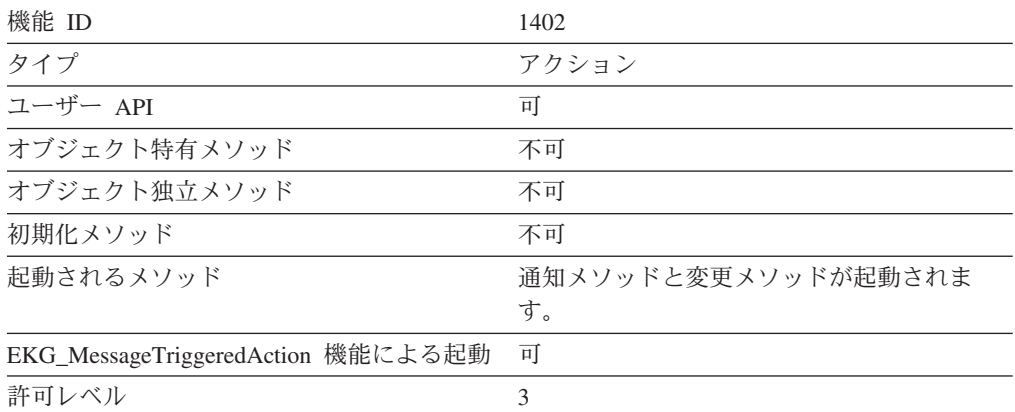

### 使用法

RODM は、この機能のターゲットとなっているフィールドの値と、Old\_data\_ptr に よって指し示されたテスト値を比較します。両方の値が同じである場合、RODM は ターゲット・フィールドの値を、New\_data\_ptr によって指し示された新しい値に変

更します。両方の値が異なっている場合には、RODM はフィールドの値を変更せ ず、戻りコード 8 と理由コード 39 を戻します。

新しいデータのデータ・タイプは、ターゲット・フィールドのデータ・タイプと同 じでなければなりません。 EKG SwapField 機能は、データ・タイプが ObjectID、 ObjectIDList、ObjectLink、 ObjectLinkList、ClassID、ClassIDList、または ClassLinkList になっているフィールドに使用することはできません。

New\_data\_ptr がヌルの場合、RODM はフィールドをそのデータ・タイプのヌル値に 設定します。

ターゲット・フィールドに関して変更メソッドが定義されている場合、 Old\_data\_ptr によって指し示された値がターゲット・フィールドの値と等しいときには、 RODM は変更メソッドを起動します。 RODM は、変更メソッドを起動する際に、ターゲ ット・フィールドの値を変更する代わりに New\_data\_ptr の値を変更メソッドに渡し ます。

ターゲット・フィールドに関して通知メソッドが定義されている場合、この機能ま たはターゲット・フィールドに関する変更メソッドによってターゲット・フィール ドが正常に変更されると、 RODM は通知メソッドを起動します。ターゲット・フ ィールドがオブジェクト上にある場合、RODM は、そのオブジェクトの親クラス内 の同じフィールドについて定義された通知メソッドも起動します。

EKG\_SwapField 機能は、ターゲット・フィールドの値が正常に更新されると、戻り コード 0 を戻します。変更の詳細については、理由コードで示されます。

#### 理由コード

説明

- **0** ローカル値が存在していて、その値が変更されました。
- **26** 既存の値が新規の値と同じです。
- **142** 継承値が存在していて、その値がローカル値によって置き換えられました。

0 (ゼロ) と 26 の両方、または 26 と 142 の両方に該当する状況では、RODM は 常に 26 を戻します。

# **EKG\_SwapSubfield** - サブフィールドをスワップする

### 目的

この機能は、ターゲット・サブフィールドの値と指定されたテスト値とを比較しま す。両方の値が同じである場合、この機能はターゲット・サブフィールドの値を、 指定された新しい値に変更します。

### 機能ブロックの形式

表 *179. EKG\_SwapSubfield* 機能用の機能ブロック

| オフセット 長さ タイプ |         | 用途 パラメーター名                |
|--------------|---------|---------------------------|
| 000          | Integer | 入力 Function ID            |
| 004          | Pointer | 入力 Entity_access_info_ptr |
| 008          | Pointer | 入力 Field_access_info_ptr  |

表 *179. EKG\_SwapSubfield* 機能用の機能ブロック *(*続き*)*

| オフセット | 長さ             | タイプ      | 用途 | パラメーター名              |
|-------|----------------|----------|----|----------------------|
| 012   | $\mathfrak{D}$ | Smallint | 入力 | Subfield             |
| 014   | $\mathfrak{D}$ | Smallint | 入力 | Data_type            |
| 016   | 4              | Integer  | 入力 | New_char_data_length |
| 020   | 4              | Pointer  | 入力 | New_data_ptr         |
| 024   | $\overline{4}$ | Integer  | 入力 | Old_char_data_length |
| 028   | 4              | Pointer  | 入力 | Old data ptr         |
| 032   | 4              |          |    | 使用されません              |

上記のパラメーターの詳細については、 507 [ページの『機能パラメーターの説明』](#page-536-0) を参照してください。上記の抽象データ・タイプの詳細については、 257 [ページの](#page-286-0) [『要約データ・タイプ参照』を](#page-286-0)参照してください。

## 例

表 *180. EKG\_SwapSubfield* 機能用の例の名前

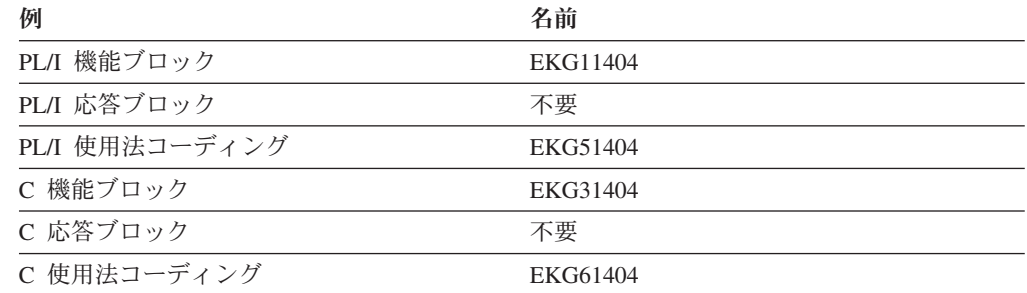

## 要約

表 *181. EKG\_SwapSubfield* 機能の要約

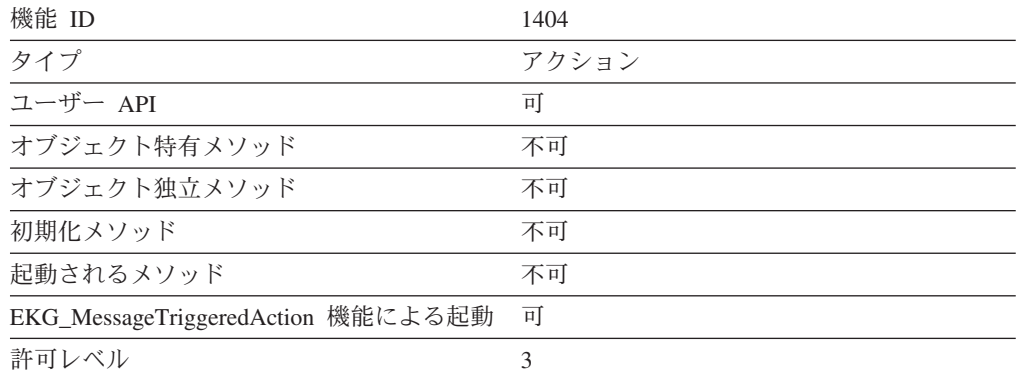

### 使用法

RODM は、この機能のターゲットとなっているサブフィールドの値と、 Old\_data\_ptr によって指し示されたテスト値を比較します。両方の値が同じである場 合、RODM はターゲット・サブフィールドの値を、New\_data\_ptr によって指し示さ れた新しい値に変更します。両方の値が異なっている場合には、RODM はサブフィ ールドの値を変更せず、戻りコード 8 と理由コード 39 を戻します。

新しいデータのデータ・タイプは、既存のサブフィールドのデータ・タイプと同じ でなければなりません。 EKG\_SwapSubfield 機能は、データ・タイプが ObjectID、 ObjectIDList、ObjectLink、 ObjectLinkList、ClassID、ClassIDList、または ClassLinkList になっているサブフィールドには使用できません。

New\_data\_ptr がヌルの場合、RODM はサブフィールドをそのデータ・タイプのヌル 値に設定します。

サブフィールドの値がこの機能によって変更される際に、RODM がメソッドを起動 したり、 prev\_val サブフィールドと timestamp サブフィールドの更新を行うことは ありません。

EKG\_SwapSubfield 機能は、ターゲット・サブフィールドの値が正常に更新される と、戻りコード 0 (ゼロ) を出します。変更の詳細については、理由コードで示され ます。

理由コード

説明

- **0** ローカル値が存在していて、その値が変更されました。
- **26** 既存の値が新規の値と同じです。
- **142** 継承値が存在していて、その値がローカル値によって置き換えられました。

0 (ゼロ) と 26 の両方、または 26 と 142 の両方に該当する状況では、RODM は 常に 26 を戻します。

# EKG\_TriggerNamedMethod - 名前付きメソッドを起動する

#### 目的

この機能は、指定されたオブジェクトまたはクラス内で名前付きメソッドを起動し ます。

### 機能ブロックの形式

表 *182. EKG\_TriggerNamedMethod* 機能用の機能ブロック

| オフセット 長さ タイプ |                     | 用涂 | パラメーター名                  |
|--------------|---------------------|----|--------------------------|
| 000          | Integer             | 入力 | Function ID              |
| 004          | Pointer             | 入力 | Entity_access_info_ptr   |
| 008          | Pointer             |    | 入力 Field_access_info_ptr |
| 012          | SelfDefiningDataPtr | 入力 | Method_parms             |

表 *183. EKG\_TriggerNamedMethod* 機能用の応答ブロック

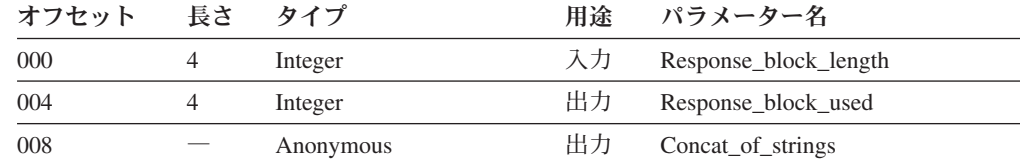

上記のパラメーターの詳細については、 507 [ページの『機能パラメーターの説明』](#page-536-0) を参照してください。上記の抽象データ・タイプの詳細については、 257 [ページの](#page-286-0) [『要約データ・タイプ参照』を](#page-286-0)参照してください。

### 例

表 *184. EKG\_TriggerNamedMethod* 機能用の例の名前

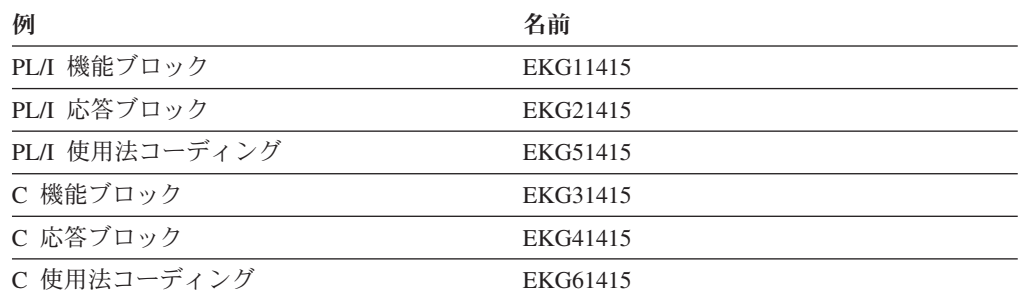

### 要約

表 *185. EKG\_TriggerNamedMethod* 機能の要約

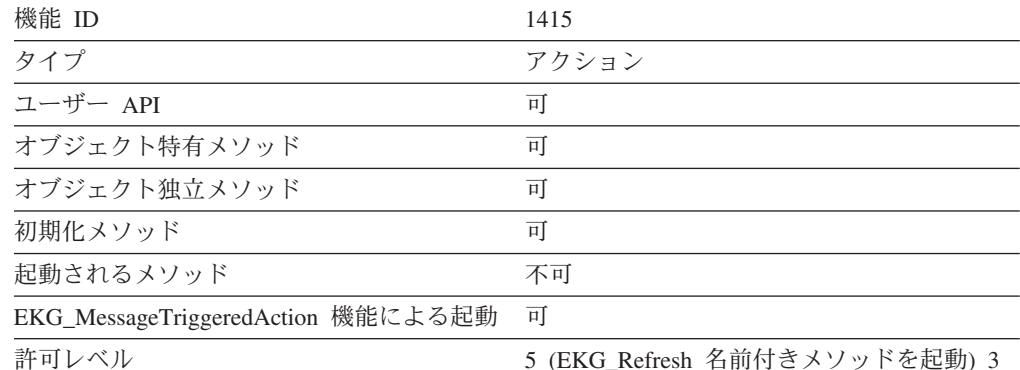

(その他の名前付きメソッドを起動)

### 使用法

Field\_access\_info\_ptr は、MethodSpec タイプのフィールドを指していなければなり ません。この MethodSpec フィールドの method parameter list は、名前付きメソッ ドの長命パラメーターになります。 Method\_Parms パラメーターが指す SelfDefining ストリングは、名前付きメソッドの短命パラメーターになります。 SelfDefining ス トリングの最大長は 254 バイトです。

名前メソッドは、その名前メソッドの定義が行われているオブジェクトまたはクラ ス内のフィールドにのみ作動します。

名前付きメソッドによって応答ブロックのオーバーフローが発生した場合、その名 前付きメソッドはオーバーフローに関する戻りコードと理由コードを受け取りま す。しかし、これらのメソッドは、メソッドを起動したプログラムへはこの戻りコ ードと理由コードを渡さないことがあります。名前付きメソッドが起動された場合 には、応答ブロックに入れて戻された Response\_block\_used パラメーターと

Response\_block\_length パラメーターを常に比較してください。 Response\_block\_used パラメーターの値が Response\_block\_length パラメーターの値よりも大きい場合に は、オーバーフローが発生しています。

# EKG\_TriggerOIMethod - オブジェクト独立メソッドを起動する

### 目的

この機能はオブジェクト独立メソッドを起動します。

## 機能ブロックの形式

表 *186. EKG\_TriggerOIMethod* 機能用の機能ブロック

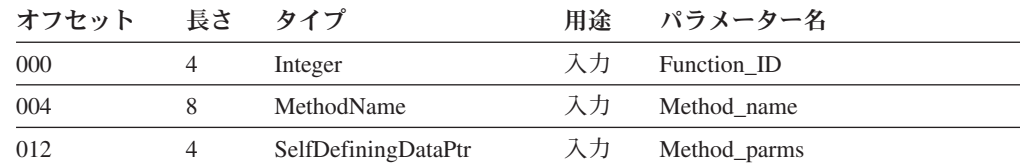

表 *187. EKG\_TriggerOIMethod* 機能用の応答ブロック

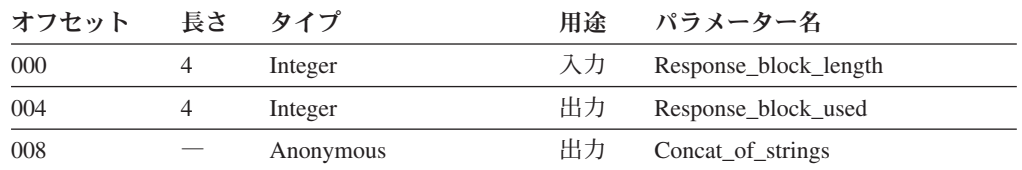

上記のパラメーターの詳細については、 507 [ページの『機能パラメーターの説明』](#page-536-0) を参照してください。上記の抽象データ・タイプの詳細については、 257 [ページの](#page-286-0) [『要約データ・タイプ参照』を](#page-286-0)参照してください。

### 例

表 *188. EKG\_TriggerOIMethod* 機能用の例の名前

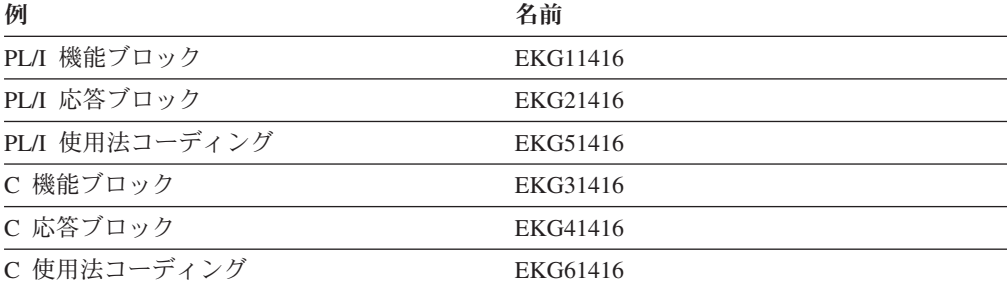

### 要約

表 *189. EKG\_TriggerOIMethod* 機能の要約

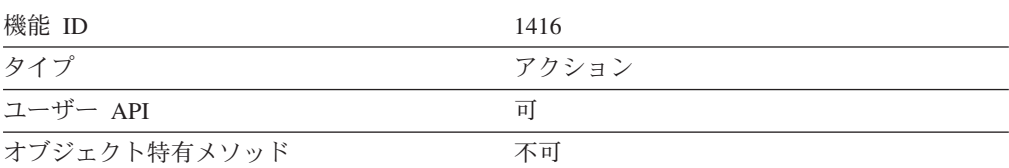

### **EKG\_TriggerOIMethod**

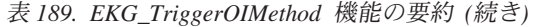

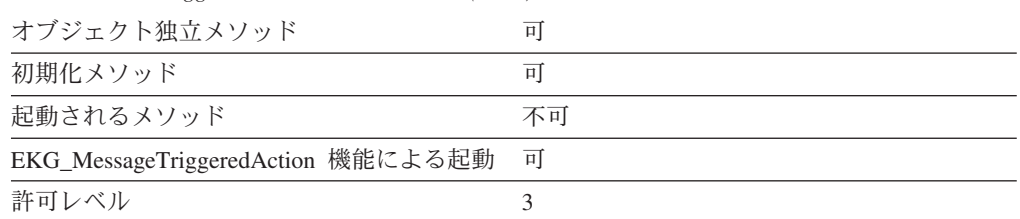

## 使用法

Method\_parms で指し示されるフィールドの最大長は 32767 バイトです。

オブジェクト独立メソッドは、EKG\_Method クラスのもとでメソッド・オブジェク トを作成することによってインストールしてからでなければ、この機能で起動でき ません。

オブジェクト独立メソッドによって応答ブロック内でオーバーフローが発生した場 合には、そのオブジェクト独立メソッドはオーバーフローに関する戻りコードと理 由コードを受け取ります。しかし、これらのメソッドは、メソッドを起動したプロ グラムへはこの戻りコードと理由コードを渡さないことがあります。オブジェクト 独立メソッドがトリガーされた場合には、応答ブロックに入れて戻された Response\_block\_used パラメーターと Response\_block\_length パラメーターを常に比 較してください。 Response\_block\_used パラメーターの値が Response\_block\_length パラメーターの値よりも大きい場合には、オーバーフローが発生しています。

# **EKG\_UnlinkNoTrigger**、**EKG\_UnlinkTrigger** - **2** つのオブジェ クトをリンク解除する

## 目的

これらの機能は、2 つのオブジェクト間のリンクを削除します。 EKG UnlinkTrigger 機能は変更メソッドと通知メソッドを起動しますが、 EKG\_UnlinkNoTrigger 機能は起動しません。

### 機能ブロックの形式

表 *190. EKG\_UnlinkNoTrigger* 機能および *EKG\_UnlinkTrigger* 機能用の機能ブロック

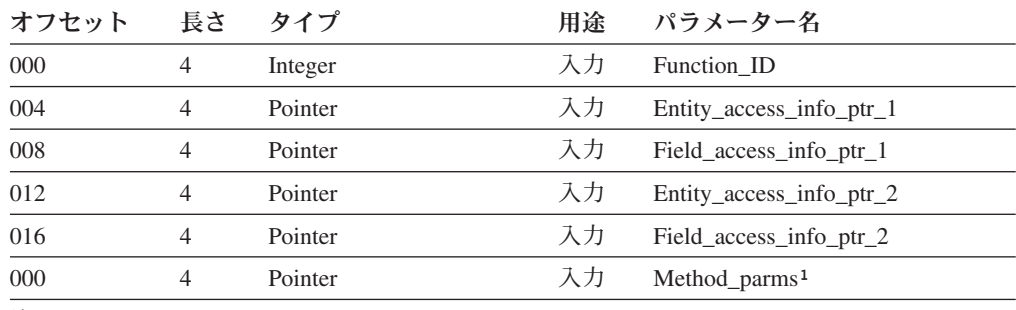

注**:**

上記のパラメーターの詳細については、 507 [ページの『機能パラメーターの説明』](#page-536-0) を参照してください。上記の抽象データ・タイプの詳細については、 257 [ページの](#page-286-0) [『要約データ・タイプ参照』を](#page-286-0)参照してください。

# 例

表 *191. EKG\_UnlinkNoTrigger* 機能および *EKG\_Unlink Trigger* 機能用の例の名前

| 例                                 | 名前       |
|-----------------------------------|----------|
| PL/I 機能ブロック (EKG_UnlinkTrigger)   | EKG11407 |
| PL/I 機能ブロック (EKG_UnlinkNoTrigger) | EKG11408 |
| PL/I 応答ブロック                       | 不要       |
| PL/I 使用法コーディング                    | EKG51407 |
| (EKG_UnlinkTrigger)               |          |
| PL/I 使用法コーディング                    | EKG51407 |
| (EKG_UnlinkTrigger)               |          |
| PL/I 使用法コーディング                    | EKG51408 |
| (EKG_UnlinkNoTrigger)             |          |
| C 機能ブロック (EKG_UnlinkTrigger)      | EKG31407 |
| C 機能ブロック (EKG UnlinkNoTrigger)    | EKG31408 |
| C 応答ブロック                          | 不要       |
| C 使用法コーディング (EKG_UnlinkTrigger)   | EKG61407 |
| C 使用法コーディング                       | EKG61408 |
| (EKG_UnlinkNoTrigger)             |          |

### 要約

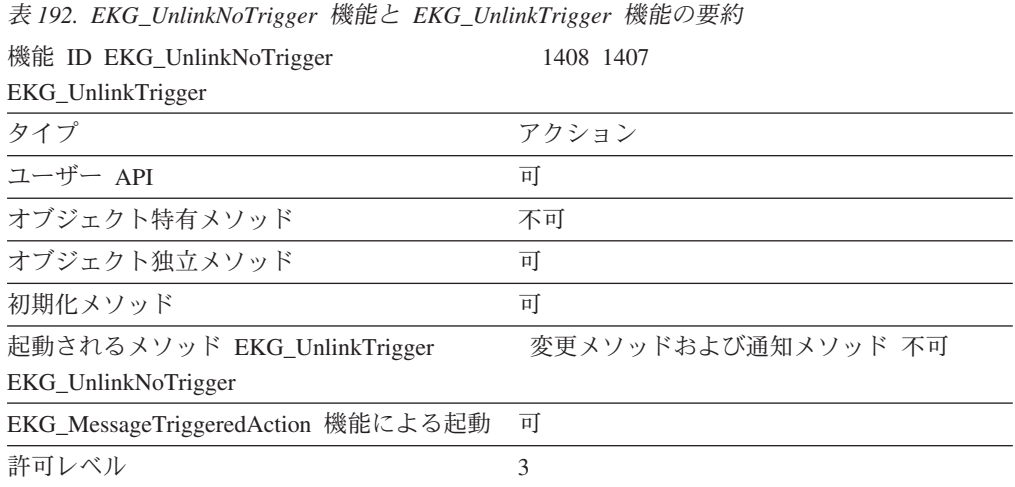

# 使用法

ObjectLinkList タイプのフィールド内のリンクの順序は予想できません。

リンク解除されるフィールドのタイプは、ObjectLink または ObjectLinkList でなけ ればなりません。これらのフィールドは、EKG\_LinkNoTrigger 機能または EKG\_LinkTrigger 機能を使用してリンクされたものでなければなりません。 ObjectLink フィールドには、1 つのリンクしかありません。 ObjectLinkList フィー ルドには、1 つのフィールドについて複数のリンクが存在することがあります。

GMFHS リソースでは EKG\_UnlinkNoTrigger を使用しないでください。

EKG UnlinkTrigger 機能が出されると、通知メソッドが起動される前にリンク解除 操作が実行されます。リンク解除されるフィールドの一方または両方で変更メソッ ドが定義されている場合には、以下のうちの 1 つが当てはまる場合にかぎり、変更 メソッドの後でリンク解除が行われます。

- 両方の変更メソッドが、EKG SetReturnCode でゼロの戻りコードを明示的に設定 している。
- v どちらの変更メソッドでも戻りコードを設定していない。この場合、RODM によ ってゼロの戻りコードが想定され、リンク解除が続行されます。

リンク解除操作が続行されない場合、通知メソッドは起動されません。フィールド のリンク解除が正常に行われた場合、次の順序で通知メソッドが起動されます。

- 1. Field\_access\_info\_ptr\_1 によって指定されたフィールドに関する通知メソッド
- 2. Field access info\_ptr\_2 によって指定されたフィールドに関する通知メソッド
- 3. 第 1 フィールドの親クラスに関する通知メソッド
- 4. 第 2 フィールドの親クラスに関する通知メソッド

# **EKG\_UnlockAll** - 保持されたエンティティーのロックをすべて 解除する

### 目的

この機能は、これまで、レベル 1 のオブジェクト独立メソッドによって保持された すべてのロックを解放するために使用されていました。現在では RODM は自動的 にロックを制御するようになったので、この機能は不要になりました。この機能 は、既存のアプリケーションとの互換性を維持するために残されています。この機 能を必要とする既存のアプリケーションを変更する必要はありません。

### 機能ブロックの形式

表 *193. EKG\_UnlockAll* 機能用の機能ブロック

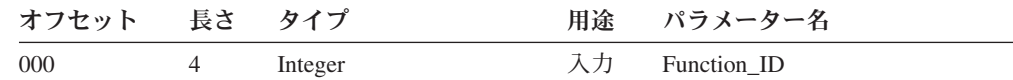

上記のパラメーターの詳細については、 507 [ページの『機能パラメーターの説明』](#page-536-0) を参照してください。上記の抽象データ・タイプの詳細については、 257 [ページの](#page-286-0) [『要約データ・タイプ参照』を](#page-286-0)参照してください。

### 例

表 *194. EKG\_UnlockAll* 機能用の例の名前

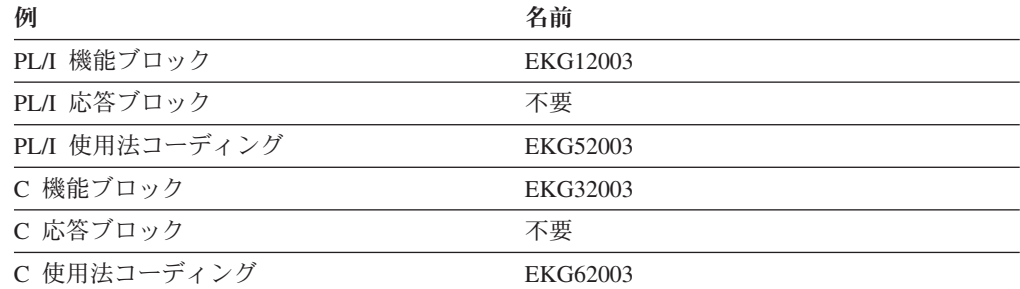

# 要約

表 *195. EKG\_UnlockAll* 機能の要約

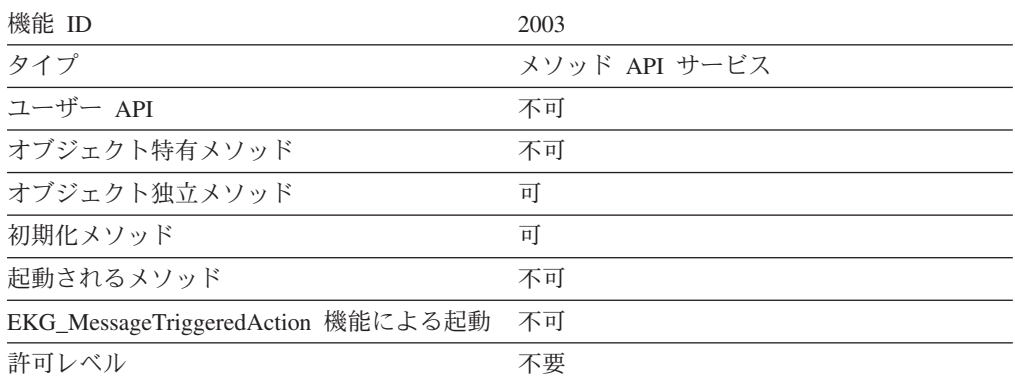

# EKG WhereAmI - 位置を特定する

# 目的

この機能は、メソッド名が割り当てられているクラス、オブジェクト、フィール ド、およびサブフィールドと、そのオブジェクト特有メソッドが実行されているコ ンテキストを戻します。

### 機能ブロックの形式

表 *196. EKG\_WhereAmI* 機能用の機能ブロック

| オフセット 長さ タイプ |         | 用途 パラメーター名     |
|--------------|---------|----------------|
| 000          | Integer | 入力 Function ID |

表 *197. EKG\_WhereAmI* 機能用の応答ブロック

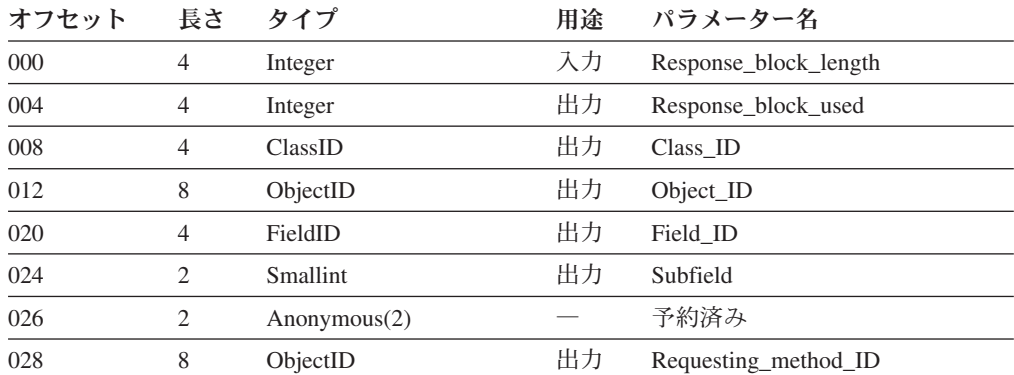

上記のパラメーターの詳細については、 507 [ページの『機能パラメーターの説明』](#page-536-0) を参照してください。上記の抽象データ・タイプの詳細については、 257 [ページの](#page-286-0) [『要約データ・タイプ参照』を](#page-286-0)参照してください。

# <span id="page-536-0"></span>例

表 *198. EKG\_WhereAmI* 機能用の例の名前

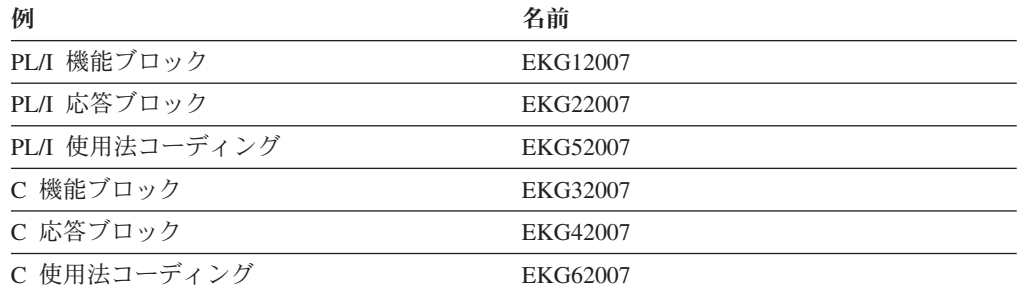

## 要約

表 *199. EKG\_WhereAmI* 機能の要約

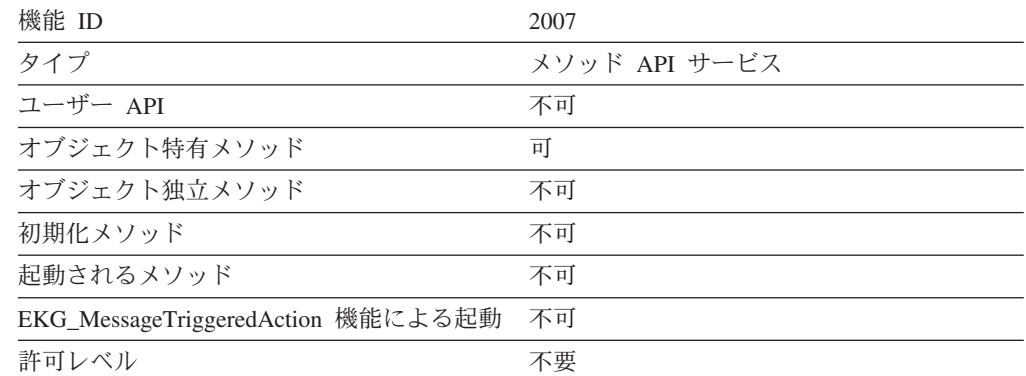

## 使用法

Subfield パラメーターはメソッドのタイプを示しています。 Subfield パラメーター は、名前付きメソッドの場合には 1 に設定されます。

メソッドがクラス上で定義されている場合には、Object\_ID パラメーターはヌルに設 定されます。

# 機能パラメーターの説明

### **Bit\_map**

フィールドを記述するフラグのビットマップを表します。 Bit\_map は、 Private\_public\_flag と Local\_inherited\_flag からなります。

#### **Change\_status**

Change\_status パラメーターは、フィールドの値が変更されているかどうかをメ ソッドに通知するために使用されます。

### **Class\_access\_info\_ptr**

Class\_access\_info\_ptr は、機能呼び出しによってクラス情報のみが使用されてい る場合の、エンティティー・アクセス情報ブロックを指すポインターです。 Naming count 情報がゼロに設定されている場合には、このアクセス・ブロック に入るオブジェクト情報はヌル値に設定されている必要があります。

#### **Class\_ID**

クラス ID を表します。

#### **Class\_name**

この機能の対象となるクラスの名前を表します。

#### **Concat\_of\_strings**

Anonymous タイプの応答データ・ストリングです。このストリングは、0 個以 上の SelfDefining データ・ストリングが連結されたものです。

### **Correlation\_ID**

RODM によって割り当てられたトランザクションの固有な ID を表します。

#### **Data**

RODM 機能によって戻されるデータを表します。このデータのタイプは Data\_type です。オーバーフロー・ブロックの Data パラメーターの場合のデー タ・タイプは、オーバーフローの原因となった機能の元の応答ブロックで指定さ れています。

#### **Data\_to\_be\_returned**

Data to be returned パラメーターは、応答ブロックのデータ域に連結する対象を 指すように、呼び出し元で設定しなければなりません。

#### **Data\_type**

指定されたパラメーターの RODM 抽象データ・タイプを表します。

#### **Entity\_access\_info\_ptr**

この機能の対象となるエンティティーを指定しているエンティティー・アクセス 情報ブロックを指すポインターです。

#### **Entity\_access\_info\_ptr\_1**

この機能の対象となる最初のエンティティーを指定しているエンティティー・ア クセス情報ブロックを指すポインターです。

#### **Entity\_access\_info\_ptr\_2**

この機能の対象となる 2 番目のエンティティーを指定しているエンティティ ー・アクセス情報ブロックを指すポインターです。

#### **Field\_access\_info\_ptr**

この機能の対象となるオブジェクトのフィールドを指定しているフィールド・ア クセス情報ブロックを指すポインターです。

#### Field access info ptr 1

この機能の対象となる最初のオブジェクトのフィールドを指定しているフィール ド・アクセス情報ブロックを指すポインターです。

#### **Field\_access\_info\_ptr\_2**

この機能の対象となる 2 番目のオブジェクトのフィールドを指定しているフィ ールド・アクセス情報ブロックを指すポインターです。

#### **Field\_ID**

フィールド ID を表します。

#### **Field\_info\_array**

EKG\_QueryEntityStructure の場合には、オブジェクトまたはクラスを構成するフ

ィールドを記述するパラメーターの配列を表します。

EKG\_QueryMultipleSubfields の場合には、value サブフィールドが照会されるフ ィールドの配列を表します。

#### **Field\_info\_count**

Field\_info\_array 内のフィールドの数を表します。

#### **Field\_info\_element\_size**

Field info array の各エレメントのサイズを表します。

#### **Field\_name**

フィールドの名前を表します。 最大長が 67 バイトの可変長フィールドです。

#### **Field\_type\_flag**

Field\_type\_flag は、新しいフィールドが共用、専用、または共用索引付きのいず れであるのかを指定します。有効な値は、以下のとおりです。

#### 値 意味

- **1** 共用
- **2** 専用
- **3** 共用索引付き

#### **Function\_block\_copy**

照会される機能ブロックのコピー。Function block copy パラメーターには、実 行中のメソッドを起動した機能の機能ブロックのコピーが指定されます。

#### **Function\_block\_origin**

Function block origin パラメーターは、元の機能がユーザー・アプリケーション によって呼び出されたのか、メソッドによって呼び出されたのかを指定します。 有効な値は、以下のとおりです。

#### 値 意味

- **1** ユーザー・アプリケーション
- **2** メソッド

#### **Function\_block\_ptr**

実行される機能の機能ブロックを指すポインターです。機能ブロックの形式につ いては、特定の機能の説明を参照してください。

#### **Function\_ID**

RODM がこの機能を識別できるようにするための機能 ID を表します。

#### **Function\_info\_array**

実行される機能の配列を表します。

#### **Indexed\_data\_length**

RODM が探し出そうとしている索引付きデータの長さを表します。

#### **Indexed\_data\_ptr**

RODM が探し出そうとしている索引付きデータを指すポインターです。この索 引付きデータのデータ・タイプは、CharVar または IndexList でなければなりま せん。 Indexed data ptr は、CharVar データ値または個々の IndexList データ項 目の文字データの最初のバイトを指していなければなりません。文字ストリング の長さは Indexed\_data\_length で指定されていなければなりません。

#### **Inheritance\_state**

このフィールドの値は常に 1 です。

#### **Last\_checkpoint\_ID**

最後のチェックポイント要求のトランザクション ID を表します。 Last checkpoint ID は、RODM がコールド・スタートしたときにはゼロに設定 されます。

### **Local\_copy\_map**

Local\_copy\_map は、次のように定義されているビットマップです (ビットに は、左から順に 1 から 32 までの番号が付いています)。 RODM は、対応する サブフィールドにローカル定義データが入っていることを示すために、出力ブロ ック内の Local\_copy\_map ビットを 1 に設定します。

### ビット サブフィールド

- **1** 値
- **2** Query
- **3** Change
- **4** Notify
- **5** Prev\_val
- **6** Timestamp
- **7** から **32**
	- 予約済み

#### **Local\_inherited\_flag**

あるフィールドがローカルに定義されているのか、または親クラスから継承され ているのかを指定するフラグです。有効な値は、以下のとおりです。

値 意味

**0** ローカル定義

**1** 継承

#### **Log\_message**

Log\_message パラメーターは、RODM ログに書き込まれる文字ストリングを指 します。これは、最大長が 32709 バイトの AnonymousVar ストリングです。

#### **Long\_lived\_parm**

通知メソッドに渡される長命パラメーターを指すポインターです。このポインタ ーで識別されるパラメーターの最大長は 254 バイトです。

#### **Message\_CCSID**

Message\_CCSID 値は、Log\_message によって指し示されるストリングに使用さ れるコード・ページおよび文字セット定義を識別します。この値は、RODM ロ グ・データ・セットを処理するアプリケーションで使用することができます。

#### **Method\_name**

この機能が起動するメソッドの名前、またはこの通知ブロックを通知キューに入 れるメソッドの名前です。

#### **Method\_output\_message**

呼び出し元のメソッドによって通知キューに入れられてユーザー・アプリケーシ ョンに渡されるデータを指し示すポインターです。 メッセージの最大長は 32767 バイトです。

### **Method\_parms**

メソッドに渡される短命パラメーターを指すポインターです。この短命パラメー ターは、機能の対象となるオブジェクトに関連付けられた通知メソッドに渡され
ます。 EKG SwapField 機能の場合には、この短命パラメーターは変更メソッド にも渡されます。 EKG\_QueryField 機能の場合には、この短命パラメーター は、通知メソッドの代わりに照会メソッドに渡されます。

EKG\_TriggerNamedMethod 機能および EKG\_TriggerOIMethod 機能の場合には、 この短命パラメーターは、起動されたメソッドに渡されます。

## **New\_char\_data\_length**

データ・タイプが CharVar および GraphicVar の新規データの長さです。この パラメーターは、その他のデータ・タイプの場合には無視されます。指し示され るデータは、文字データの最初のバイトでなければならず、その長さは New\_Char\_data\_length パラメーターで指定されていなければなりません。

#### **New\_data\_ptr**

ターゲット・フィールドの値に置き換わって入る新しいデータを指すポインター です。

## **Notification\_queue**

この機能によって指定される Notification\_queue です。 364 [ページの『](#page-393-0)RODM [通知プロセス』を](#page-393-0)参照してください。

## **Notification\_queue\_count**

この機能がキューに作用する前に notification queue に入っている、通知ブロッ クの数を表します。

### **Notify\_method**

この通知申請と関連付けられた通知メソッドのオブジェクト ID です。

## **Number\_of\_fields**

変更されるフィールドの数を表す値です。

## **Number\_of\_functions**

実行される機能の数を表す値です。機能ごとに Function\_information\_array のエ レメントを 1 つずつ指定してください。

### **Number\_of\_subfields**

照会されるサブフィールドの数を表す値です。照会ごとに Field info\_array のエ レメントを 1 つずつ指定してください。

#### **Object\_array**

この機能の対象となるオブジェクトの配列です。

## **Object\_ID**

この機能の対象となるオブジェクトのオブジェクト ID、またはこの機能の対象 となるオブジェクトの Object\_array の 1 つのエレメントです。

## **Object\_list\_length**

配列内のオブジェクトの数を表します。

## **Object\_name**

この機能の対象となるオブジェクトの名前です。

## **Old\_char\_data\_length**

古いデータのデータ・タイプが CharVar または GraphicVar である場合は、古 いデータの長さを表します。このパラメーターは、その他のデータ・タイプの場 合には無視されます。

## **Old\_data\_ptr**

古いデータを指すポインターです。

#### **Private\_public\_flag**

Private\_public\_flag は、フィールドが (子に継承されない) 専用であるかまたは (子によって継承される) 共用であるのかを表します。有効な値は、以下のとお りです。

- 値 意味
- **0** 共用
- **1** 専用

## **Parent\_access\_info\_ptr**

Parent access info\_ptr は、この機能呼び出しによってクラス情報だけが使用され る場合のエンティティー・アクセス情報ブロックを指すポインターです。 Naming\_count 情報がゼロに設定されている場合には、このアクセス・ブロック に入るオブジェクト情報はヌル値に設定されている必要があります。

## **Reason\_code**

RODM から戻される理由コードです。

## **Requesting\_method\_ID**

現行メソッド・オブジェクトのメソッド Object\_ID です。

## **Response\_block\_length**

この機能を使用しているメソッドまたはアプリケーションによって提供された応 答ブロックの長さをバイト単位で表しています。この値には、

Response\_block\_length パラメーターと Response\_block\_used パラメーターのため の 8 バイトが含まれていなければなりません。

## **Response\_block\_reference**

応答内の、この機能で戻されたデータの最初のバイトのアドレスを指す、RODM によって設定されたポインターです。このパラメーターは、データが戻されない ときにはゼロに設定されます。 1 つのユーザー API 呼び出しから行われるす べての操作で、1 つの共通の応答ブロックが共用されます。これらの対話には、 EKG\_ExecuteFunctionList または EKG\_QueryMultipleSubfields 機能呼び出しで指 定された事項がすべて含まれます。

## **Response\_block\_type**

response type block は、通知ブロックが通知メソッドによって生成されたのか、 オブジェクト削除申請によって生成されたのかを表します。有効な値は、以下の とおりです。

- 値 意味
- **1** 通知メソッドによって生成された
- **2** オブジェクトが削除されていたときに、そのオブジェクトに関するオブ ジェクト削除申請が存在していて生成された

## **Response\_block\_used**

RODM によって戻されたデータの長さをバイト単位で表します。メソッドまた はアプリケーションによって提供された応答ブロックが小さすぎて、戻されるデ ータを収めきれない場合、Response\_block\_used の値は、そのデータを収めるた めに応答ブロックのサイズに設定されます。この値は、Response\_block\_length の値よりも大きく、Response\_block\_length パラメーターおよび

Response\_block\_used パラメーター用の 8 バイトを含んでいます。このパラメー ターは、データが戻されないときにはゼロに設定されます。

トランザクションが応答ブロック・データを提供して、それによって応答ブロッ ク・オーバーフローが発生しなかった場合、Response\_block\_used パラメーター

は、 Response block length パラメーター以下の値に設定されます。トランザク ションが応答ブロック・オーバーフローを発生させた場合には、

Response\_block\_used パラメーターは Response\_block\_length パラメーターよりも 大きな値になります。

### **Response\_data**

照会機能によって戻されたデータを含む EKG ExecuteFunctionList 応答ブロック 内の領域です。機能ブロックの内の Response block reference ポインター (上記 参照) を使用して、機能ごとのデータを検索します。形式は、機能の通常応答ブ ロック内で 8 バイトのヘッダーに続く形式と同じです。

## **Return\_code**

Return\_code と Reason\_code の値は、この特定の機能要求の状況を表します。最 高の数値は、EKGUAPI 呼び出しの Transaction\_info\_block パラメーターにも重 複して入ります。最も重大なエラーが重なっている場合、それらのうちで最初の ものが報告されます。

## **Stop\_ECB**

オペレーター要求または API 要求に対する対応として現行バージョンの RODM が停止することをユーザーに通知するために使用するパラメーターで す。ユーザー・アプリケーションが EKGWAIT を呼び出す場合は、この ECB が常にリストに組み込まれている必要があります。

#### **Stop\_type**

RODM が静止してチェックポイント操作を実行した後で、その RODM を停止 させる場合には、Stop\_type として 1 を指定してください。 RODM が最終的 なチェックポイント操作を実行せずに静止した後で、その RODM を停止させる 場合には、Stop\_type として 2 を指定してください。

## **Subfield**

この機能の特定のサブフィールドを識別します。 EKG\_WhereAmI 以外のすべ ての機能で有効な値は、次のとおりです。

## 値 サブフィールド

- **0** Notify (EKG\_RevertToInherited 機能に対してのみ有効) を除くすべての サブフィールド
- **1** 値
- **2** Query
- **3** Change
- **4** Notify
- **5** Prev\_val
- **6** Timestamp

EKG WhereAmI 機能で有効な値は、次のとおりです。

## 値 サブフィールド

- **1** Value (メソッドは、名前付きメソッドでなければなりません)
- **2** Query
- **3** Change

**4** Notify (通知メソッド)

## **Subfield\_map**

Subfield\_map は、次のように定義されたビットマップです (ビットには、左から 順に 0 から 31 までの番号が付いています)。ビットを 1 に設定すると、機能 がそのサブフィールドを対象としていることが指定されます。 RODM は、対応 するサブフィールドが存在することを示すために、出力ブロック内の Subfield\_map ビットを 1 に設定します。

## ビット サブフィールド

- **0** 値
- **1** Query
- **2** Change
- **3** Notify
- **4** Prev\_val
- **5** Timestamp
- **6** から **31**

予約済み (ゼロに設定しなければなりません)

## **Subscription\_info**

この機能の対象となる通知申請を指定します。 Subscription\_info は RecipientSpec データ・タイプとして定義されていて、指定された申請に関する User\_appl\_ID と Notification\_queue を含んでいます。

## **User\_appl\_ID**

このフィールドに関する機能ブロックの User\_appl\_ID パラメーターがヌル値 (ブランク) に設定されている場合、RODM は、このトランザクションを開始し た Access\_block で定義された User\_appl\_ID 値をデフォルトとして使用しま す。申請通知の場合、User\_appl ID パラメーターには通知を受けるアプリケー ションを指定します。メッセージ・インターフェースを介して開始されたメソッ ドでヌルの User\_appl\_ID が指定されている場合、RODM によって提供された 名前は、メッセージ・トランザクションを出した Access\_block で指定された名 前です。

APF (許可プログラム機能) で許可されたプログラムの場合、 User\_password を 指定する必要はありません。 User password が指定されていない User appl ID は、RODM に対してユーザーを識別し、そのユーザーの権限レベルを判別しま す。 APF 許可されていないアプリケーション・プログラムには、User\_password が必要です。 EKG\_Connect 機能によって User\_appl\_ID と User\_password が組 み合わされ、 RODM に対してユーザーを識別し、ユーザーの権限レベルを判別 します。

## **User\_password**

APF 許可されていないアプリケーション・プログラムの場合、ユーザー権限レ ベルの検査と RODM への接続を検査するために、RODM アクセス・ブロック で User\_appl\_ID と User\_password の両方を指定する必要があります。検査され た User\_appl\_ID は、ユーザーに与えられたアクセス権限の特定レベルを判別す るために RODM によって使用されます。このパラメーターは最大長が 8 バイ トであり、それよりも短い値の場合にはパラメーターの左側に左寄せされ、右側 がブランクで埋め込まれます。

APF 許可されていないプログラムについて User\_appl\_ID および User\_password を検査する際に、 RODM は z/OS システムの RACROUTE インターフェース

を使用します。 ユーザー ID、パスワード、およびアクセス許可レベルは、こ れらのインターフェースをサポートするセキュリティー管理プログラムに登録さ れていることが前提となります。

User appl ID が指定されている場合、User password 値は、APF 許可されてい ないプログラムで有効なものでなければなりません。 Access\_block 内の User\_appl\_ID パラメーターがすべてブランクになっている場合には、 APF 許可 されているプログラムの場合にも、APF 許可されていないプログラムの場合に も、 User\_password フィールドは無視されます。リソース・アクセス制御機能 (RACF) などのシステム許可機能 (SAF) 製品は、許可されたユーザー ID をこ の機能呼び出しと関連付けようとします。そのユーザー ID が見つからない場 合には、接続要求は拒否されます。検査済みのユーザー ID が見つかった場合 には、そのユーザー ID が Access block の User appl ID パラメーターに入り ます。

### **User\_area**

通知ブロックを通知キューに入れるメソッドによって提供されたデータが入って いるデータ域です。

#### **User\_word**

User\_word パラメーターは、呼び出しパラメーターを介して通知メソッドに渡さ れる情報として使用されます。このパラメーターは、EKG\_AddNotifySubscription 機能で使用される機能ブロック内で呼び出し元によって設定され、RODM 内で 申請要求とともに保存され、通知メソッドによって引き渡しパラメーターとして 利用することができ、通知が行われたときに未修正のまま通知機能に渡されるよ うになります。 User\_word の最終的な値は、通知メソッドによって決められま す。

### **Value\_for\_reason\_code**

メソッドの呼び出し元に渡される理由コードです。

#### **Value\_for\_return\_code**

メソッドの呼び出し元に渡される戻りコードです。

## **RODM** の戻りコードと理由コード

RODM に対してユーザーが行ったそれぞれの機能呼び出しについて、RODM プロ グラムは戻りコードと理由コードを出します。理由コードには、問題の原因となっ ている可能性のある事柄に関する特定情報が示されます。

以下の 4 つのセクションでは、4 つの戻りコードに関連して出される可能性のある 理由コードについて説明します。表には、説明と推奨される訂正処理が示されてい ます。 536 [ページの『各機能に関する理由コードのリスト』お](#page-565-0)よび 539 [ページの](#page-568-0) [『各理由コードに関連する機能のリスト』に](#page-568-0)は、ユーザーが使用する特定の機能呼 び出しに対して出されるコードを判別できるように、相互参照が示されています。 546 ページの『NetView [提供のメソッドに関連する理由コードのリスト』](#page-575-0) には、 NetView 提供のメソッドで戻される理由コードのリストが示されています。

理由コードは、それを出したプログラムまたはメソッドに応じて、次の 3 つの範囲 に分類されます。

範囲 発行元 **0** から **32767** RODM アプリケーション・プログラム・インターフェース **32768** から **49151**

NetView 提供のメソッド

**49152** から **65535**

ユーザー作成のメソッド

理由コードを出すメソッドを作成する場合には、49152 から 65535 までの範囲の理 由コードを使用してください。

**32781** から **32996** の範囲の理由コードは、NetView 提供のメソッド EKGCTIM、EKGMIMV、EKGNEQL、EKGNLST、EKGNOTF、EKGNTHD、および FLBTRNMM によって出されます。これらの理由コードは、メソッドが RODM ト ランザクションからエラーまたは警告を受け取ったときに出されます。メソッドに よって出された理由コードから 32780 を引くと、そのトランザクションに関して RODM が出した元の理由コードの値が得られます。元の値は、以下の表から探すこ とができます。メソッドは、変更を行わずにトランザクションの戻りコードを出し ます。

**32810** から **32904** の範囲の理由コードは、EKGSPPI メソッドがプログラム間イン ターフェース・モジュール CNMNETV からエラーを受け取ったときにこのメソッ ドによって出されます。出される理由コードは、CNMNETV からの戻りコードに 32809 を加えたものです。 EKGSPPI メソッドによって出される理由コードから 32809 を引いてください。これによって得られた結果が、CNMNETV からの戻りコ ードです。 この戻りコードの意味については、「*IBM Tivoli NetView for z/OS* アプ リケーション・プログラマーズ・ガイド」を参照してください。

メソッドを作成する際には、メソッドから戻りコードと理由コードを出す意味を認 識している必要があります。メソッドによって戻された理由コードと戻りコードを アプリケーションがどのように解釈するのかについては、 362 [ページの『トランザ](#page-391-0) [クションのエラー条件』を](#page-391-0)参照してください。

「*IBM Tivoli NetView for z/OS Troubleshooting Guide*」には、RODM の問題、特に 異常終了の障害追及に関する詳細が記載されています。

## 戻りコード **0** の場合の理由コード

表 200 には、戻りコード 0 とともに戻される理由コードが示されています。

表 *200.* 戻りコード *0* の場合の理由コード

| 理由コード    | 説明                         | 訂正アクション |
|----------|----------------------------|---------|
| $\Omega$ | システムが、要求された機能を正常に実行しまし     | 不要      |
|          | た。                         |         |
| 26       | 新しいデータ値は、古いデータ値と同じです。この 不要 |         |
|          | フィールドのローカル・コピーが存在していなかっ    |         |
|          | た場合には、ローカル・コピーが作成されます。     |         |
| 48       | 使用されません。                   | 不要      |
| 142      | システムが要求を正常に実行し、ローカル・コピー 不要 |         |
|          | が作成されました。                  |         |
| 143      | システムが要求を正常に実行し、戻り値は継承値に 不要 |         |
|          | なっています。                    |         |
| 167      | 使用されません。                   | 不要      |

**516** リソース・オブジェクト・データ・マネージャーおよび GMFHS プログラマーズ・ガイド

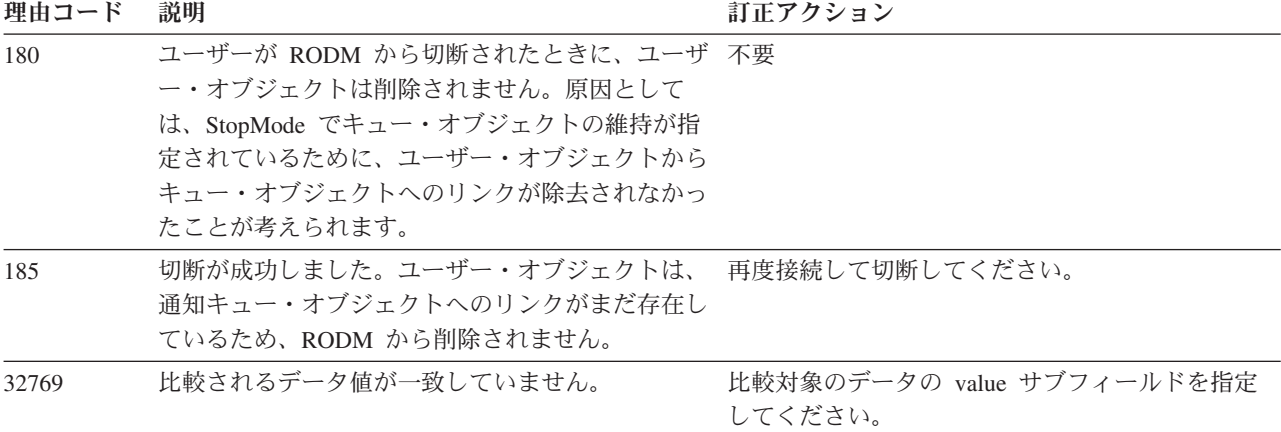

# 戻りコード **4** の場合の理由コード

表 201 には、戻りコード 4 とともに戻される理由コードが示されています。

表 *201.* 戻りコード *4* の場合の理由コード

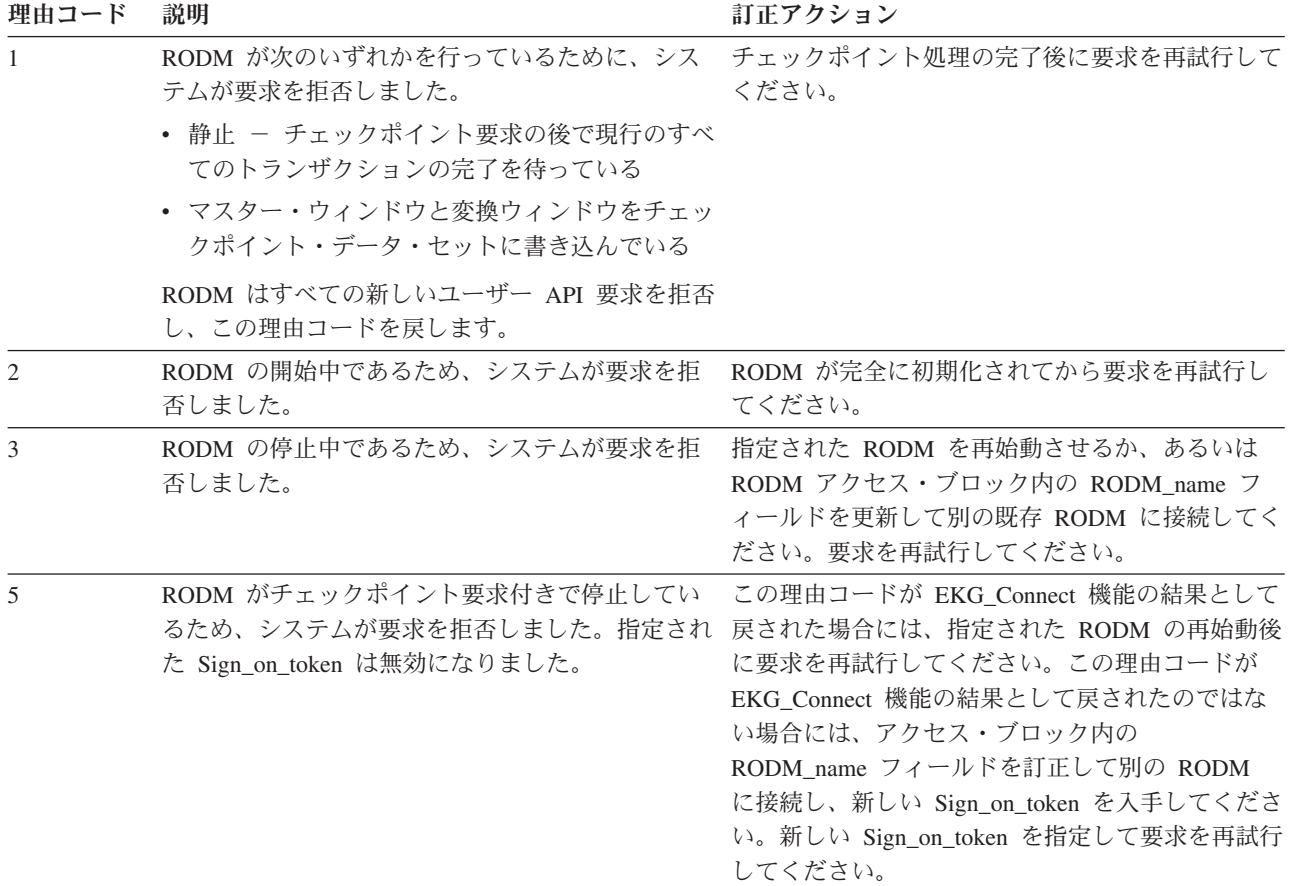

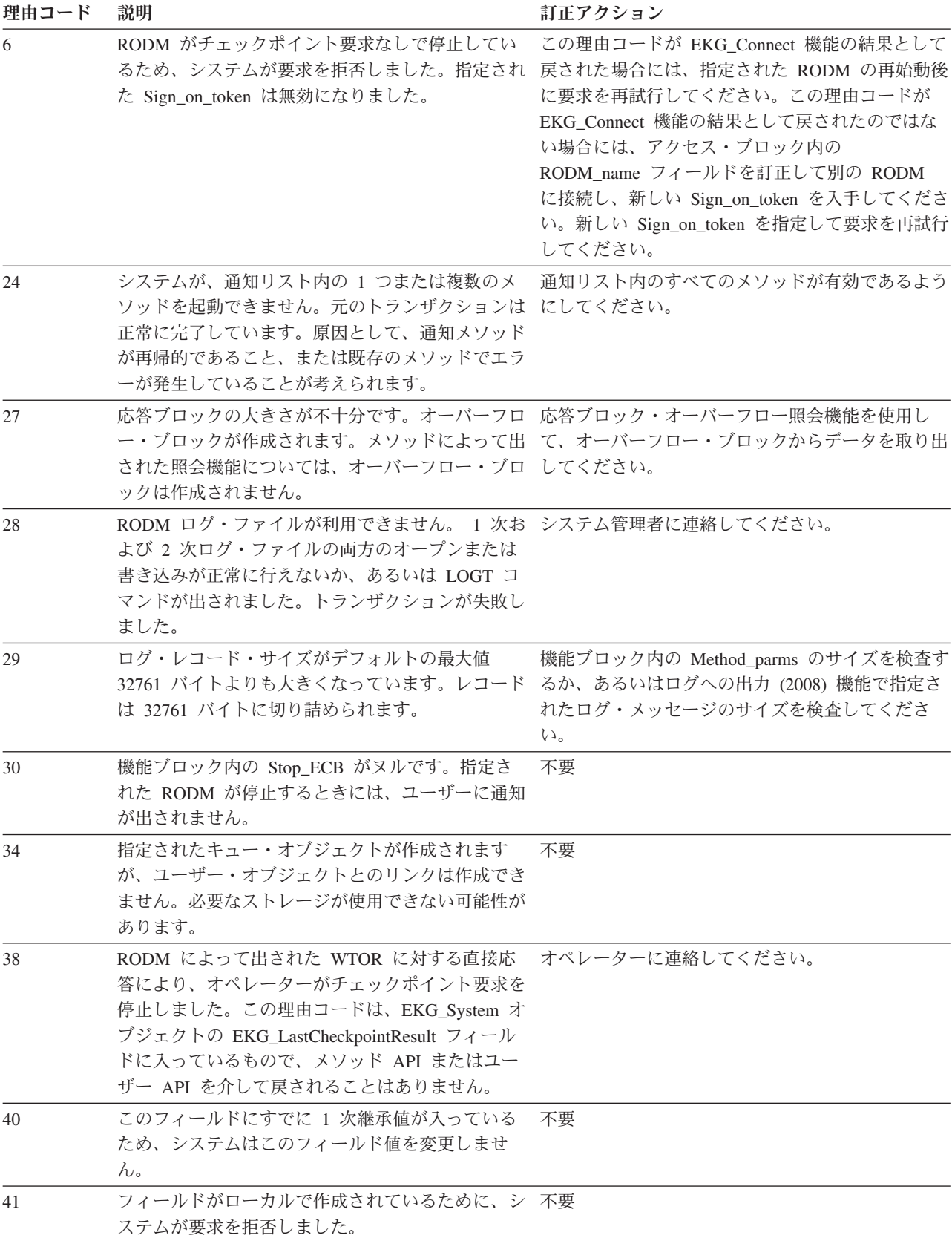

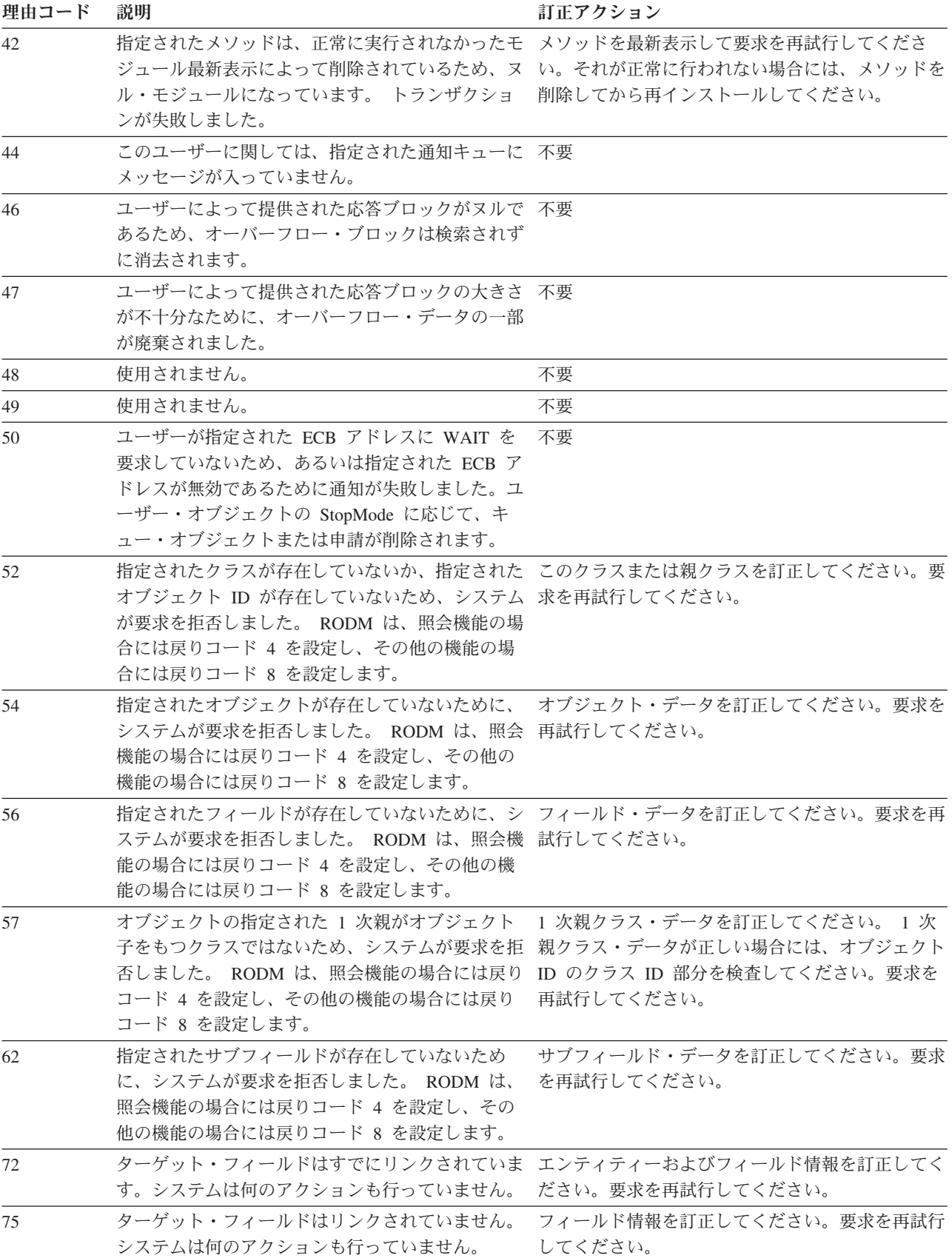

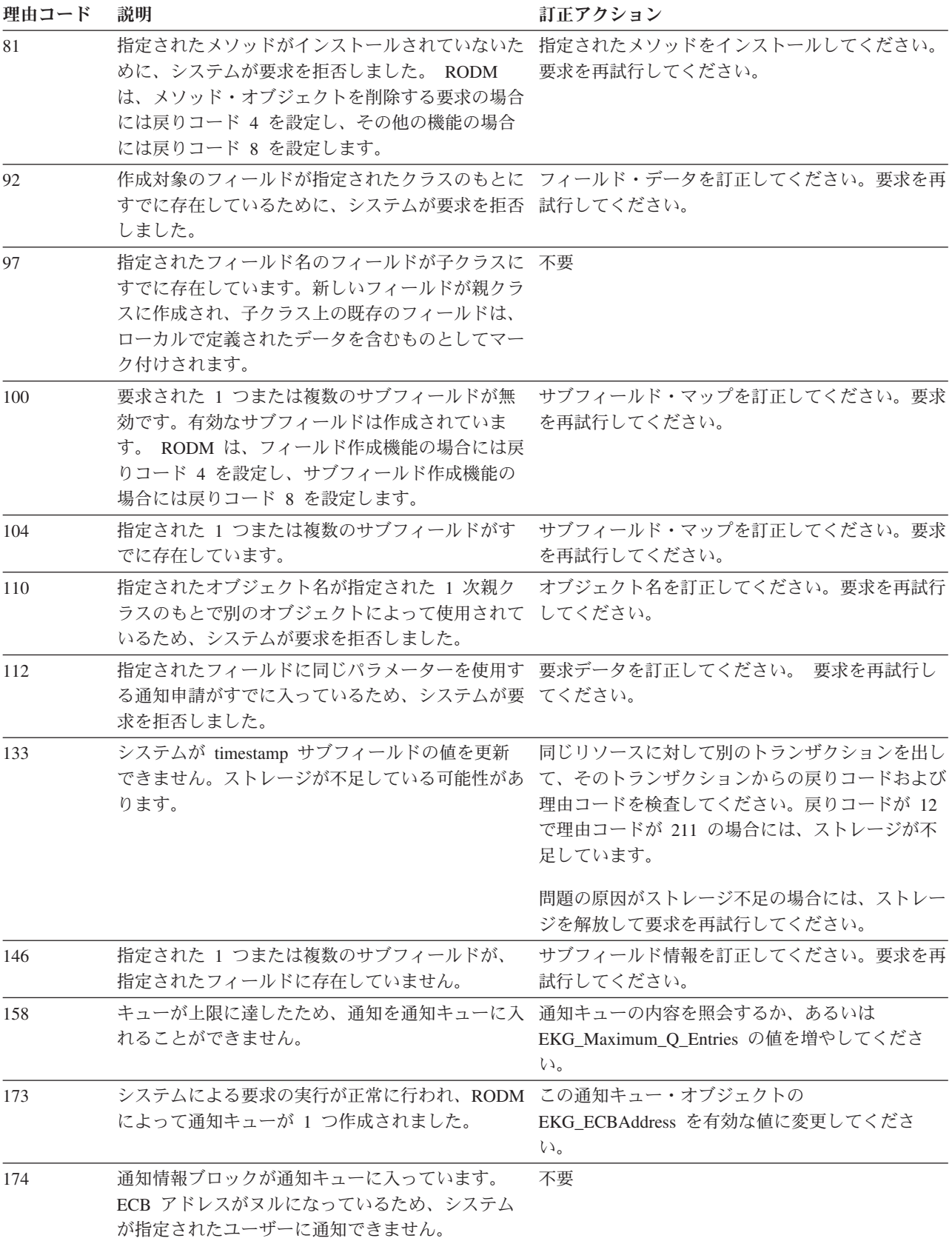

表 *201.* 戻りコード *4* の場合の理由コード *(*続き*)*

| 理由コード | 説明                                                                                                    | 訂正アクション                                                                                                    |
|-------|----------------------------------------------------------------------------------------------------|----------------------------------------------------------------------------------------------------|
| 175   | ユーザー・メッセージの長さが 32767 バイトを超<br>えているため、メッセージの一部が切り捨てられま                                                                                        | 不要                                                                                                    |
|       | した。                                                                                                    |                                                                                                    |
| 181   | 指定されたキューがアクティブになっていないた<br>め、通知をこのキューに接続することはできませ<br>$\mathcal{h}_{\mathcal{P}}$                                                              | 指定されたキュー・オブジェクトの EKG_Status 値<br>を変更してください。                                                                                                    |
| 182   | 通知が通知キューに入りました。システムが指定<br>されたユーザーに通知できません。                                                                                                   | 不要                                                                                                    |
| 183   | 通知ブロックからの情報が応答ブロックに入りまし 不要<br>た。システムが、通知ブロックによって使用される<br>ストレージを解放できません。                                                                      |                                                                                                    |
| 191   | 指定されたメソッド・オブジェクトが NullMeth オ メソッド・オブジェクト情報を訂正してください。<br>ブジェクトであるため、システムが要求を拒否しま 要求を再試行してください。<br>した。                                         |                                                                                                    |
| 204   | 応答ブロック内の元データが上書きされます。                                                                                                    | 不要                                                                                                    |
| 205   | 使用されません。                                                                                                    | 不要                                                                                                    |
| 206   | 使用されません。                                                                                                    | 不要                                                                                                    |
| 208   | うに指定したため、応答ブロック・オーバーフロ<br>ー・データが廃棄されます。                                                                                                    | ユーザーがオーバーフロー・データを保管しないよ 応答ブロック・オーバーフロー・データが必要な場<br>合には、 EKG_RBOverflowAction フィールドの値<br>を保管するように変更してください。要求を再試行<br>してください。                                                                                                    |
| 209   | ECB アドレス 0 が検出されたため、ECB のリス<br>トでの待機を要求するユーザー要求が完了しません<br>でした。                                                                               | ECB アドレスを訂正してください。                                                                                                    |
| 221   | 使用されません。                                                                                                    | 不要                                                                                                    |
| 604   | エージェントが正しくない相関値 (ネットワーク・<br>集合オブジェクトは作成されませんでした。                                                                                             | エージェント (分散マネージャー) が有効なネット<br>アドレス)を指定したため、相互に関連付けられた ワーク・アドレスを指定するように変更してくださ<br>いい                                                                                                    |
| 605   | 相互に関連付けられた集合オブジェクトがすでに存 不要<br>在するため、相互に関連付けられた集合オブジェク<br>トは作成されませんでした。                                                                       |                                                                                                    |
| 32770 | 長さが 32767 バイトを超えているため、NetView<br>提供の通知メソッドから出されたメソッド出力メッ<br>セージの一部が廃棄されます。要求が正常に完了し<br>ました。                                                  | メソッド出力メッセージを訂正してください。                                                                                                    |
| 45081 | メソッドでエラーが発生しましたが、機能を完了さ<br>せることができました。正しくないフィールド値が 害が発生しないようにしてください。メソッドは、<br>提供され、RODM がデフォルト値を使用したか、<br>された後で、このメソッドが通知メソッドの障害を<br>検出しました。 | このエラーの原因となった条件を訂正して、今後障<br>タイプ 1 の RODM ログ・エントリーとして書か<br>あるいは RODM 内のフィールドの値が正常に変更 れたメッセージに、エラーに関する情報を記録しま<br>す。エラーの原因が通知メソッドの障害である場<br>合、このメッセージには、通知メソッドによって設<br>定された理由コードが含まれます。エラーの原因が<br>フィールド値の誤りである場合、RODM ログに<br>は、フィールド、誤った値、およびその代わりに使<br>用されたデフォルト値が指定されます。誤った値を<br>訂正してください。 |

# 戻りコード **8** の場合の理由コード

表 202 には、戻りコード 8 とともに戻される理由コードが示されています。

表 *202.* 戻りコード *8* の場合の理由コード

理由コード 説明 ファイン アンストラン アンディング こうしょう ごうきょう ごうしょう

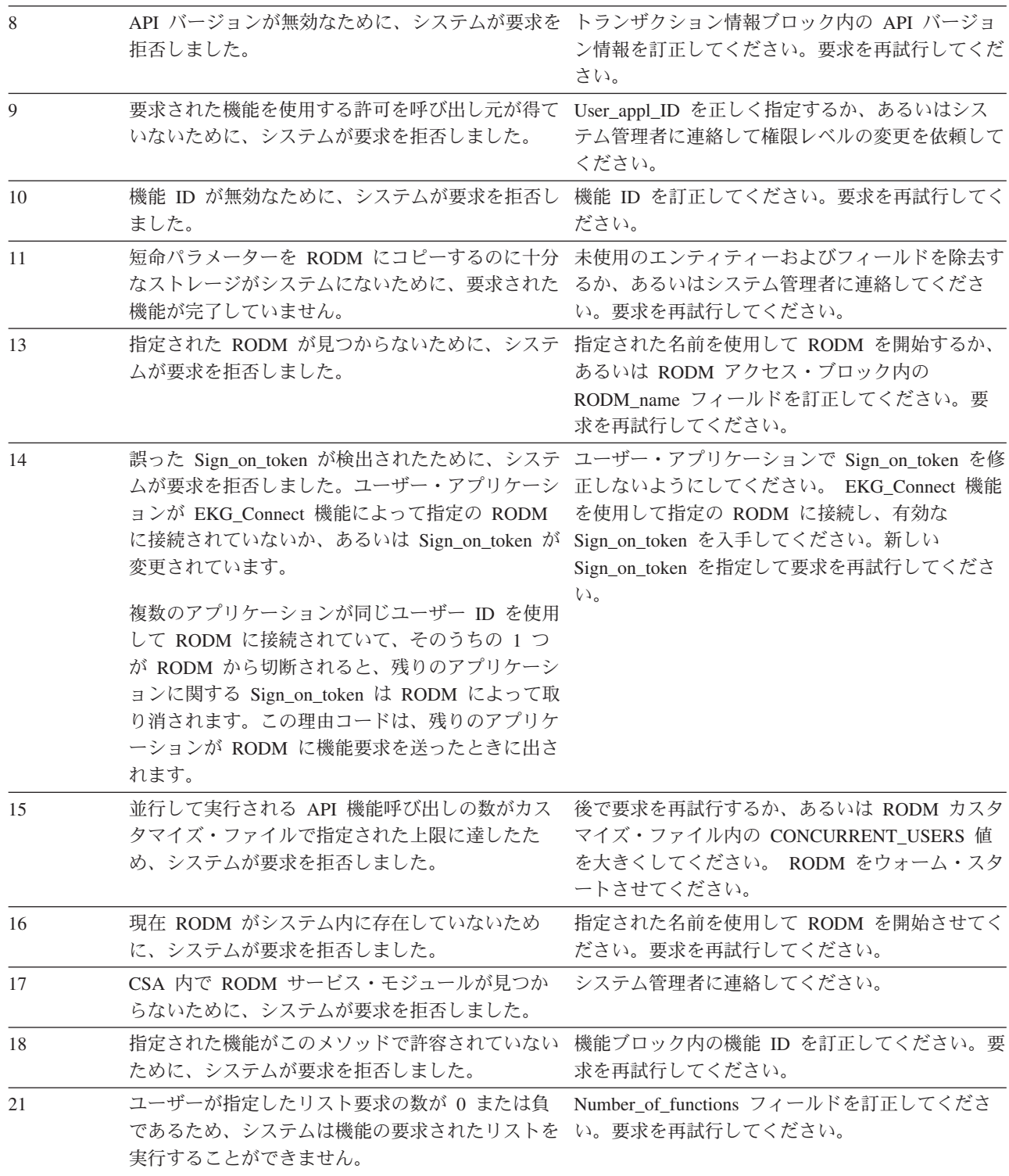

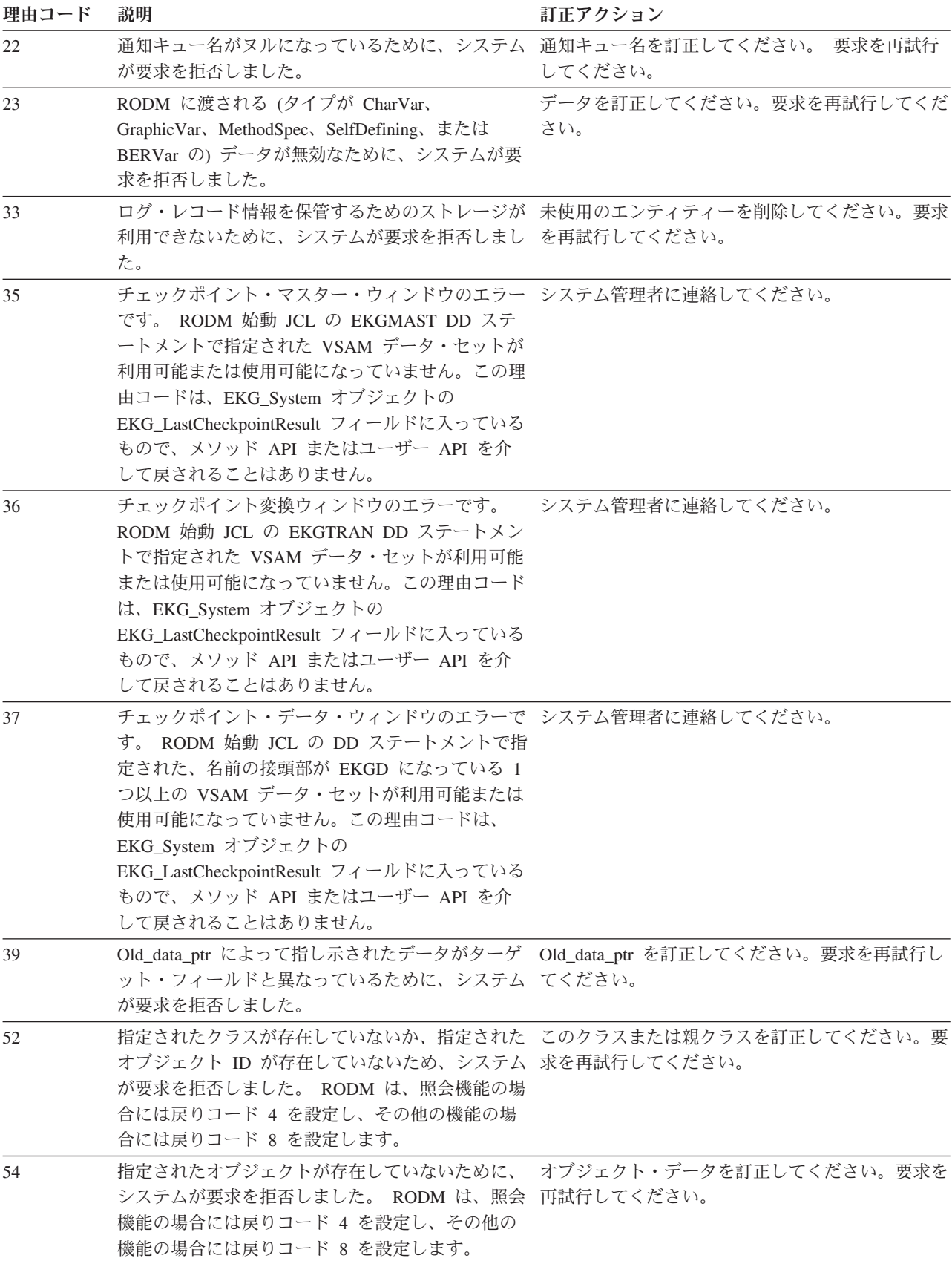

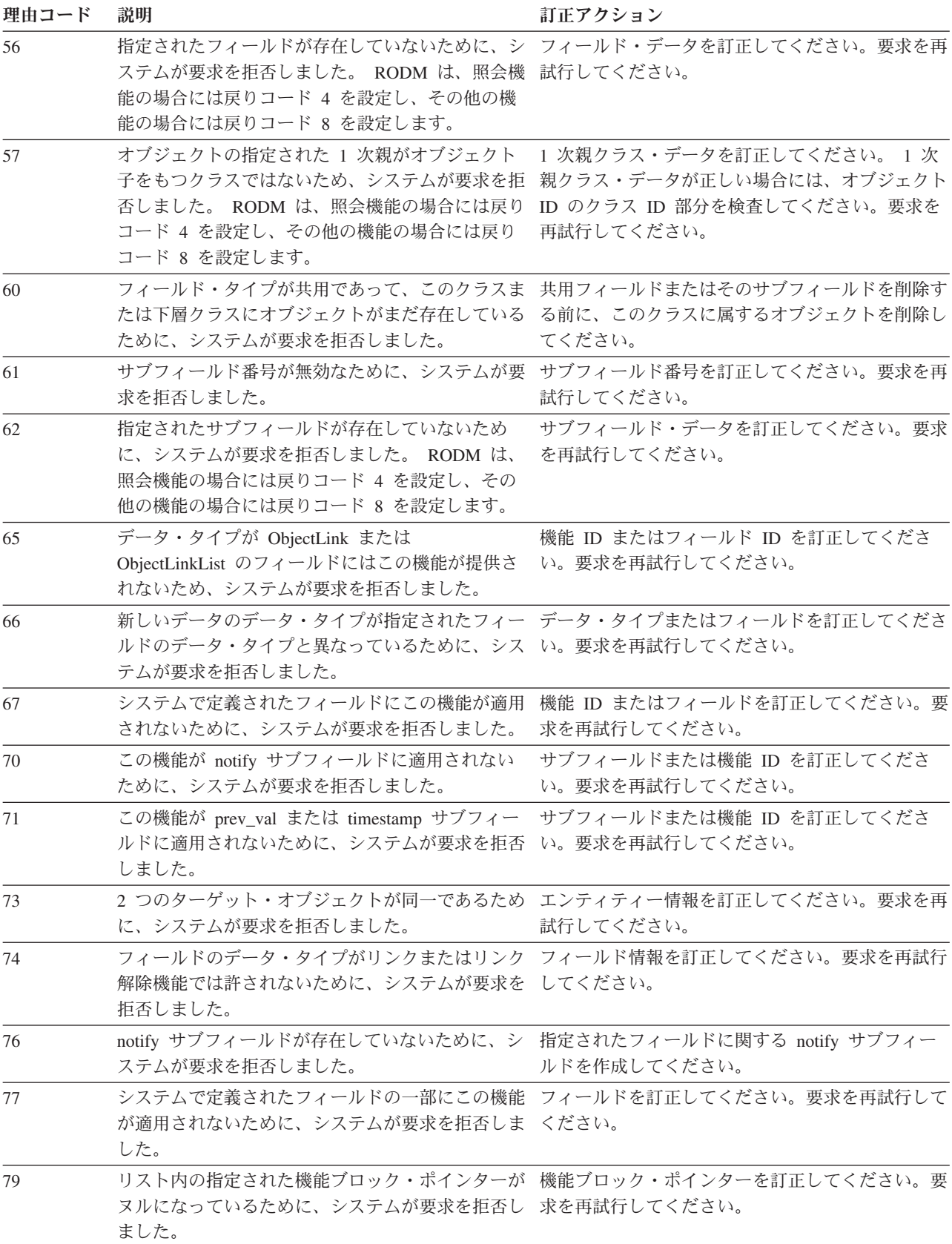

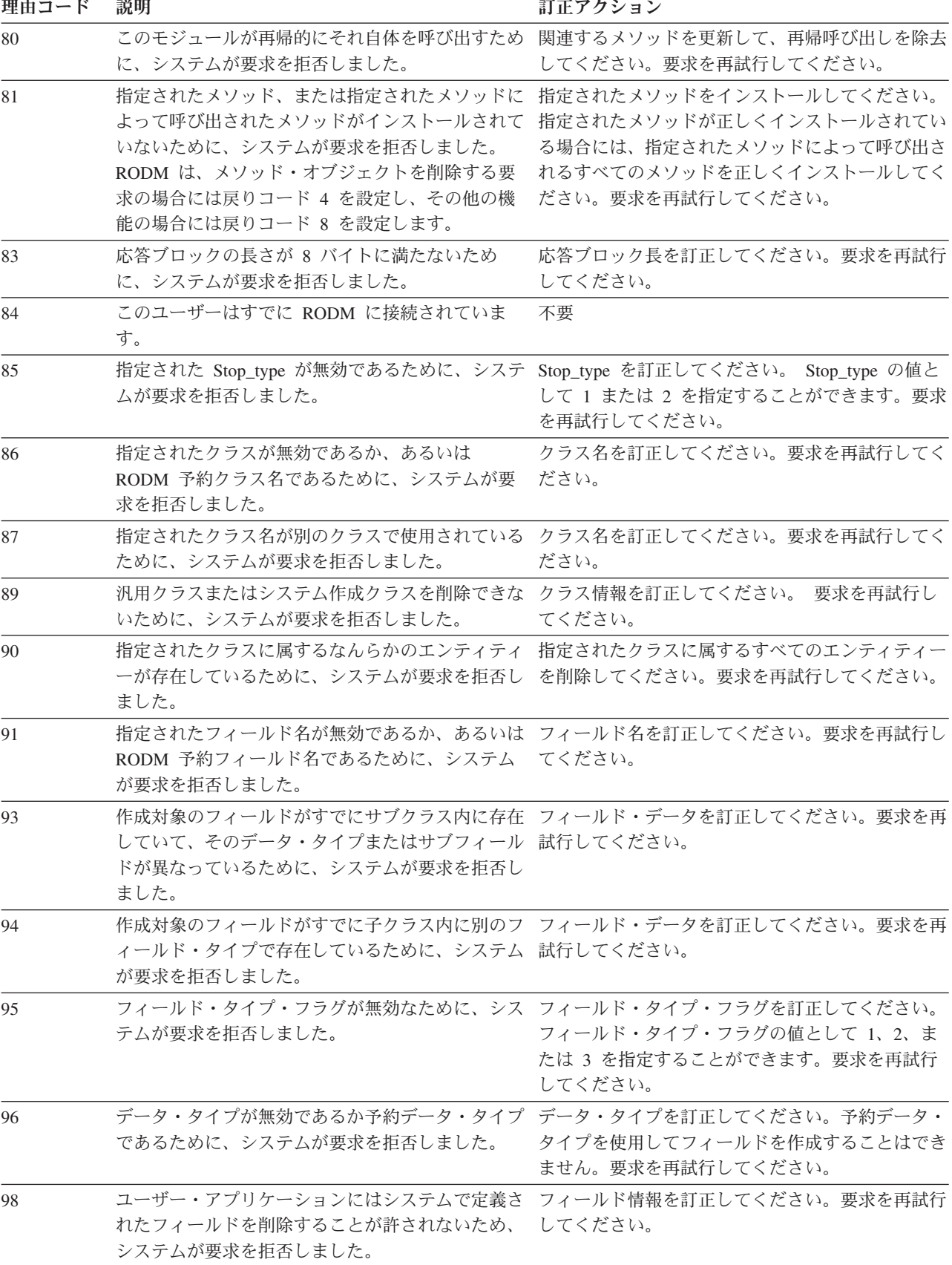

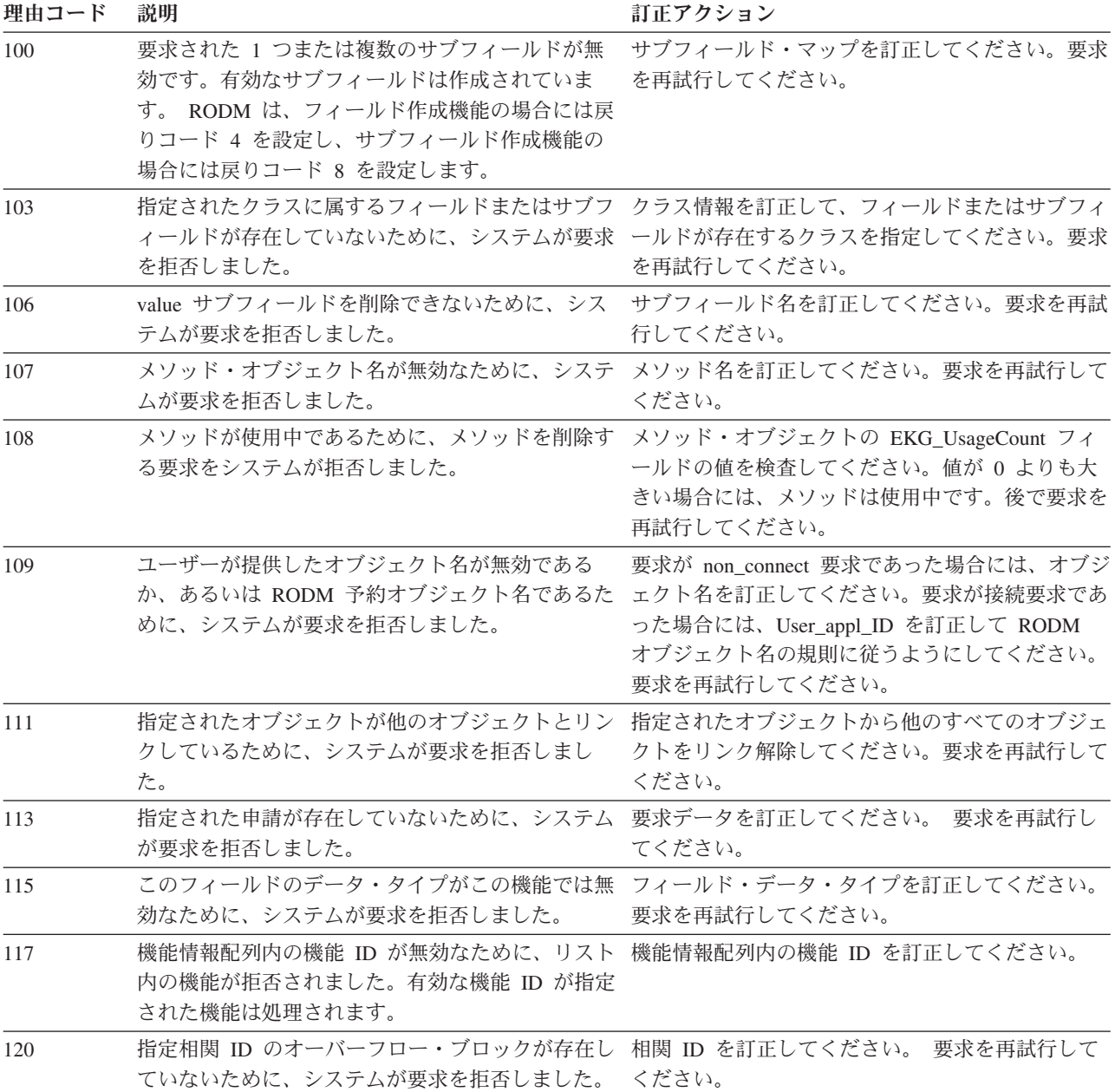

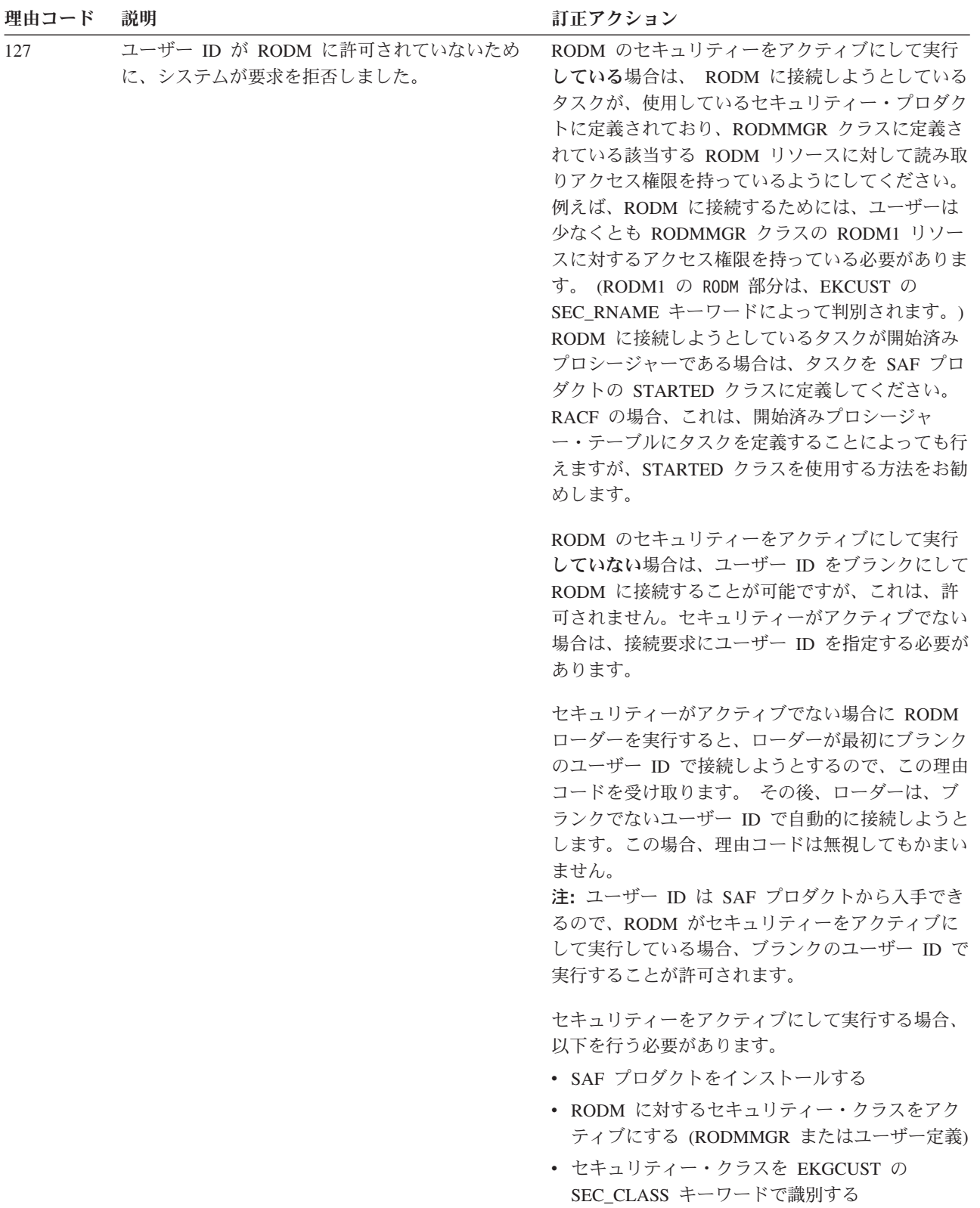

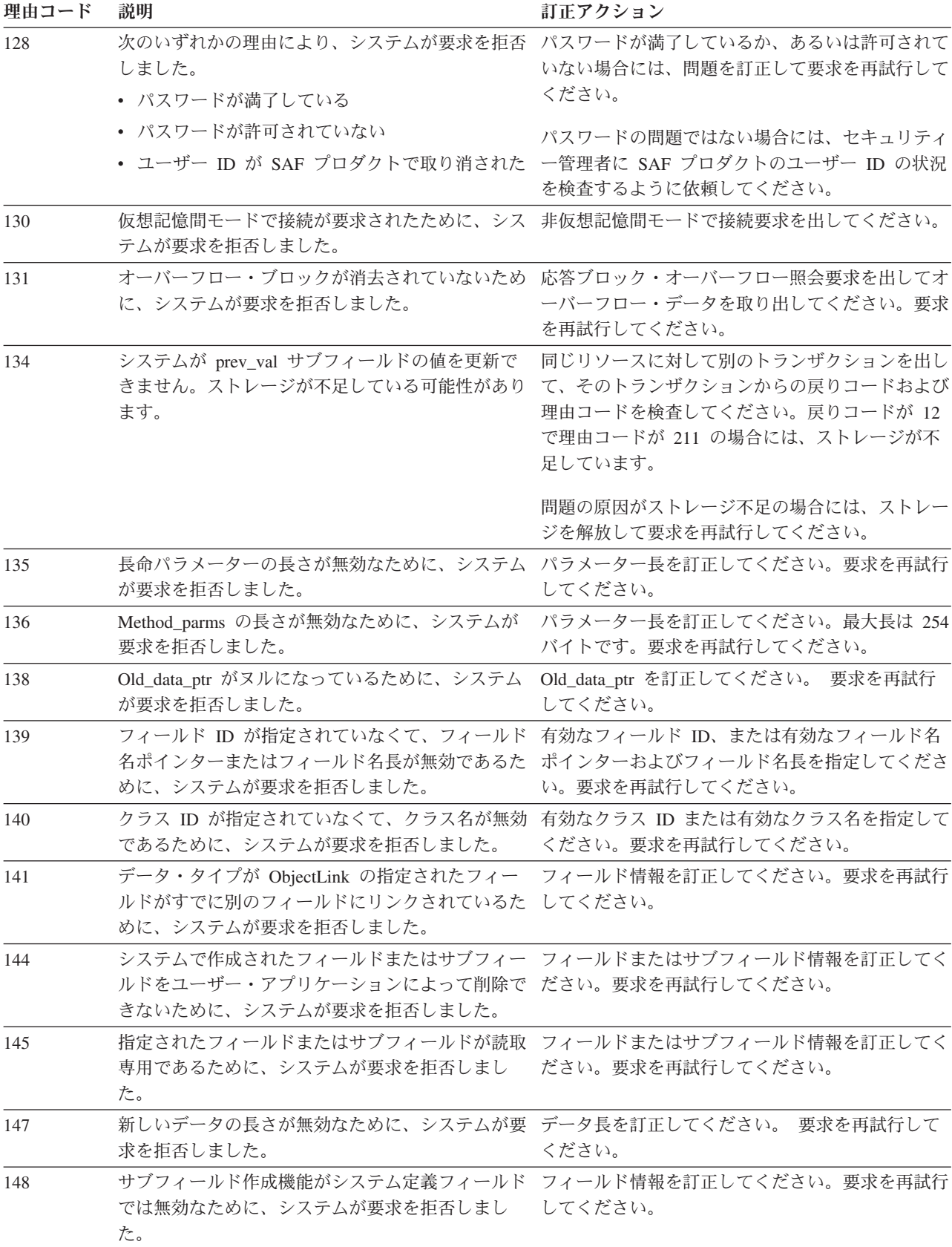

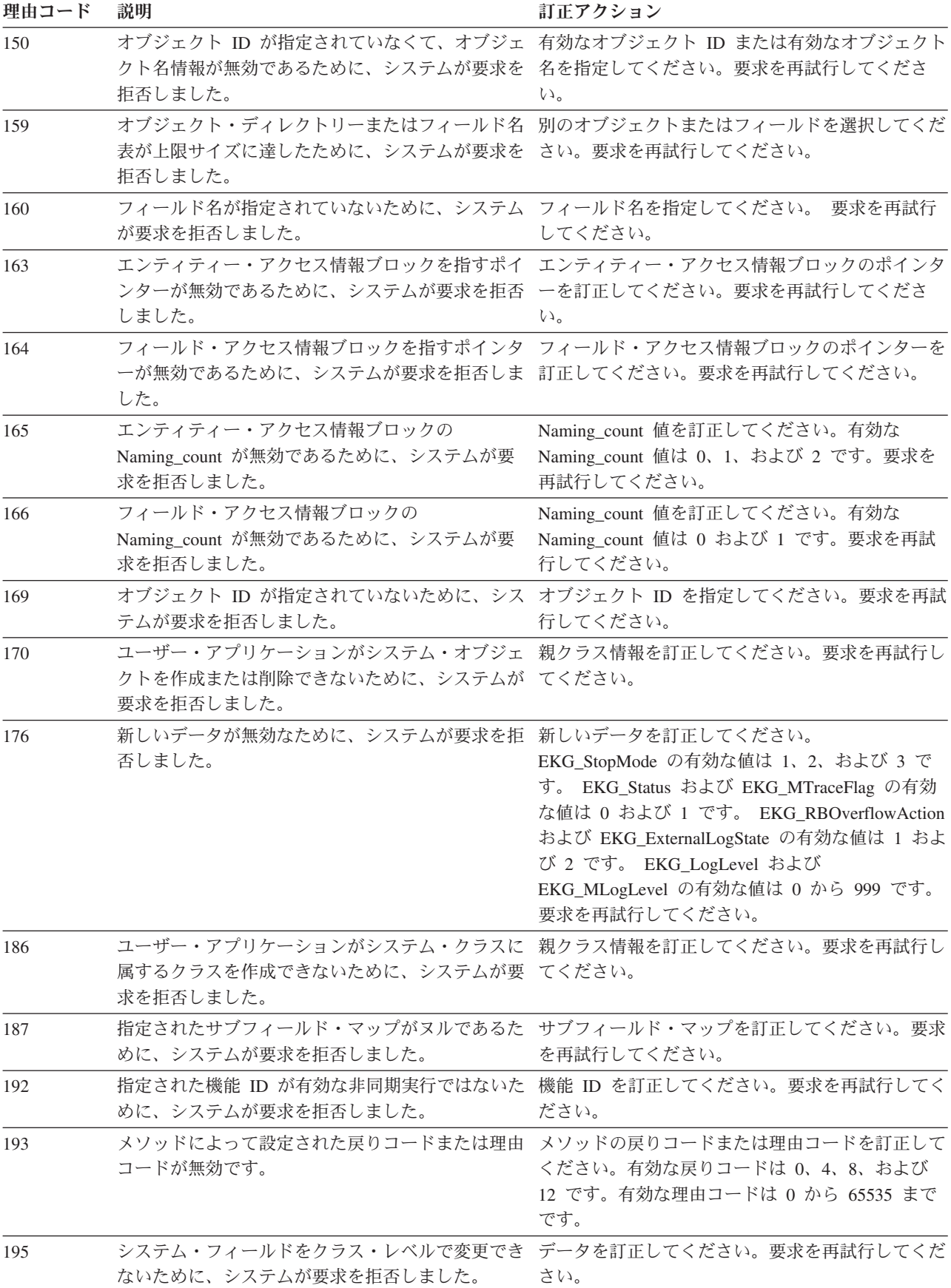

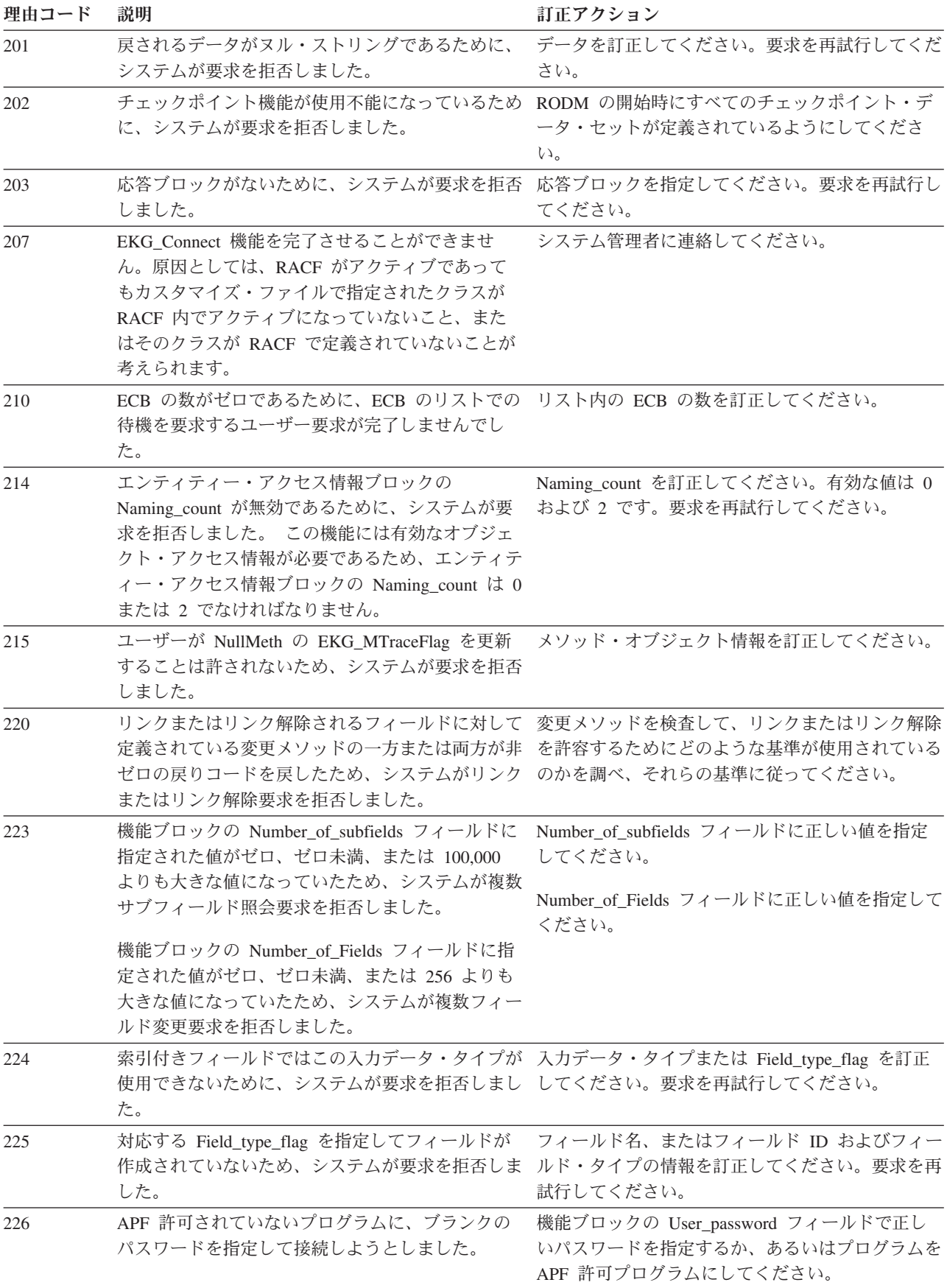

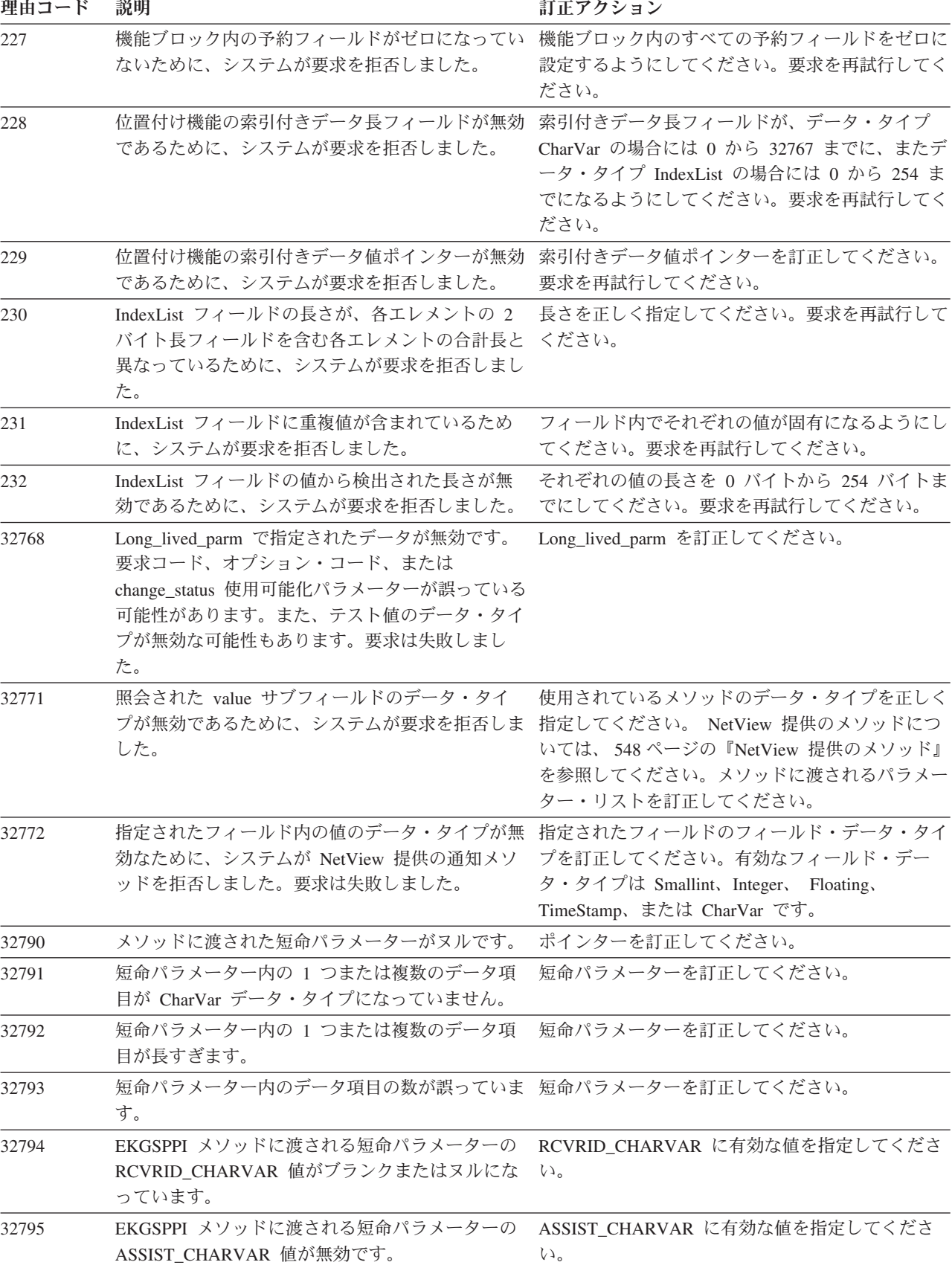

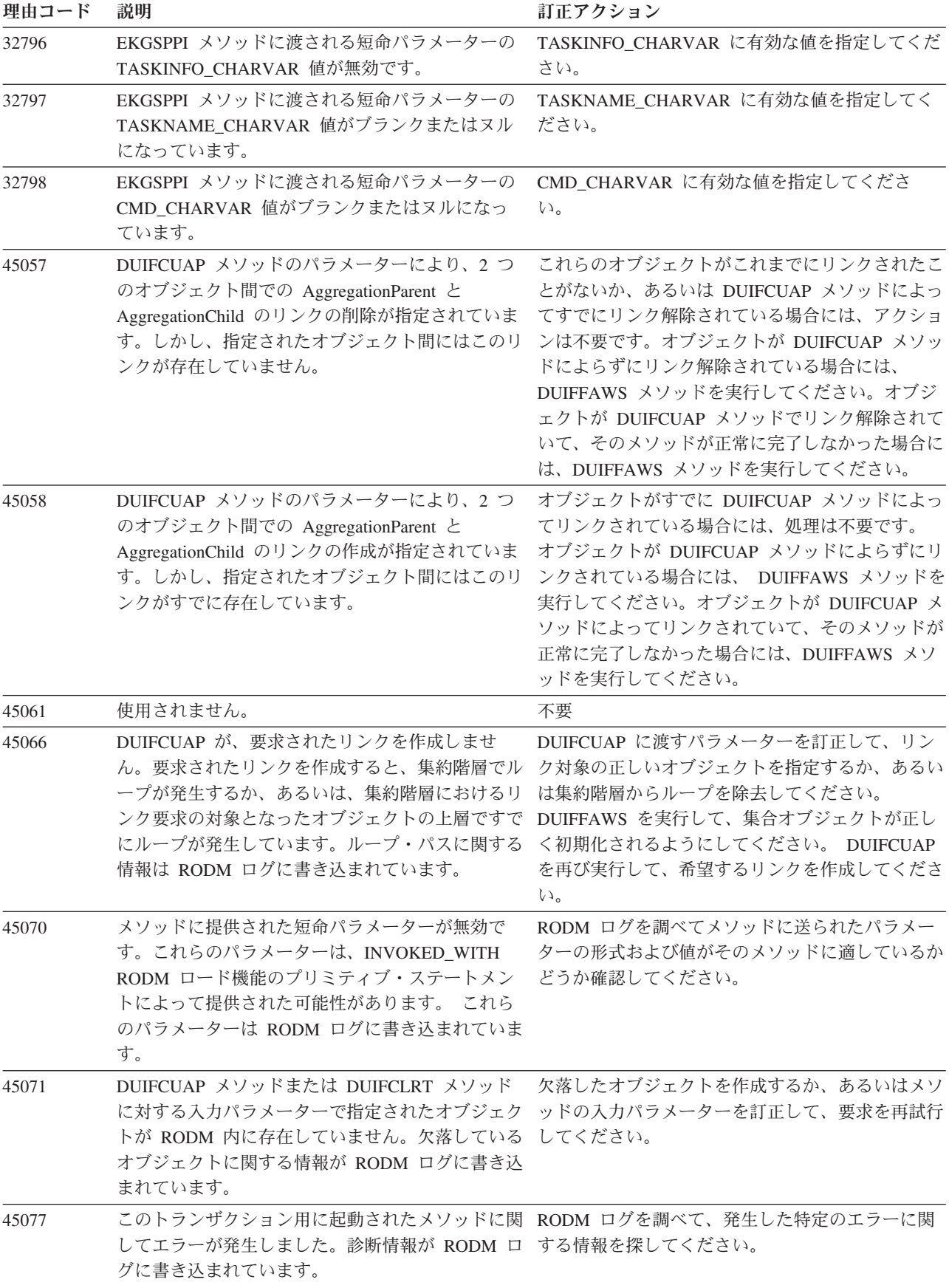

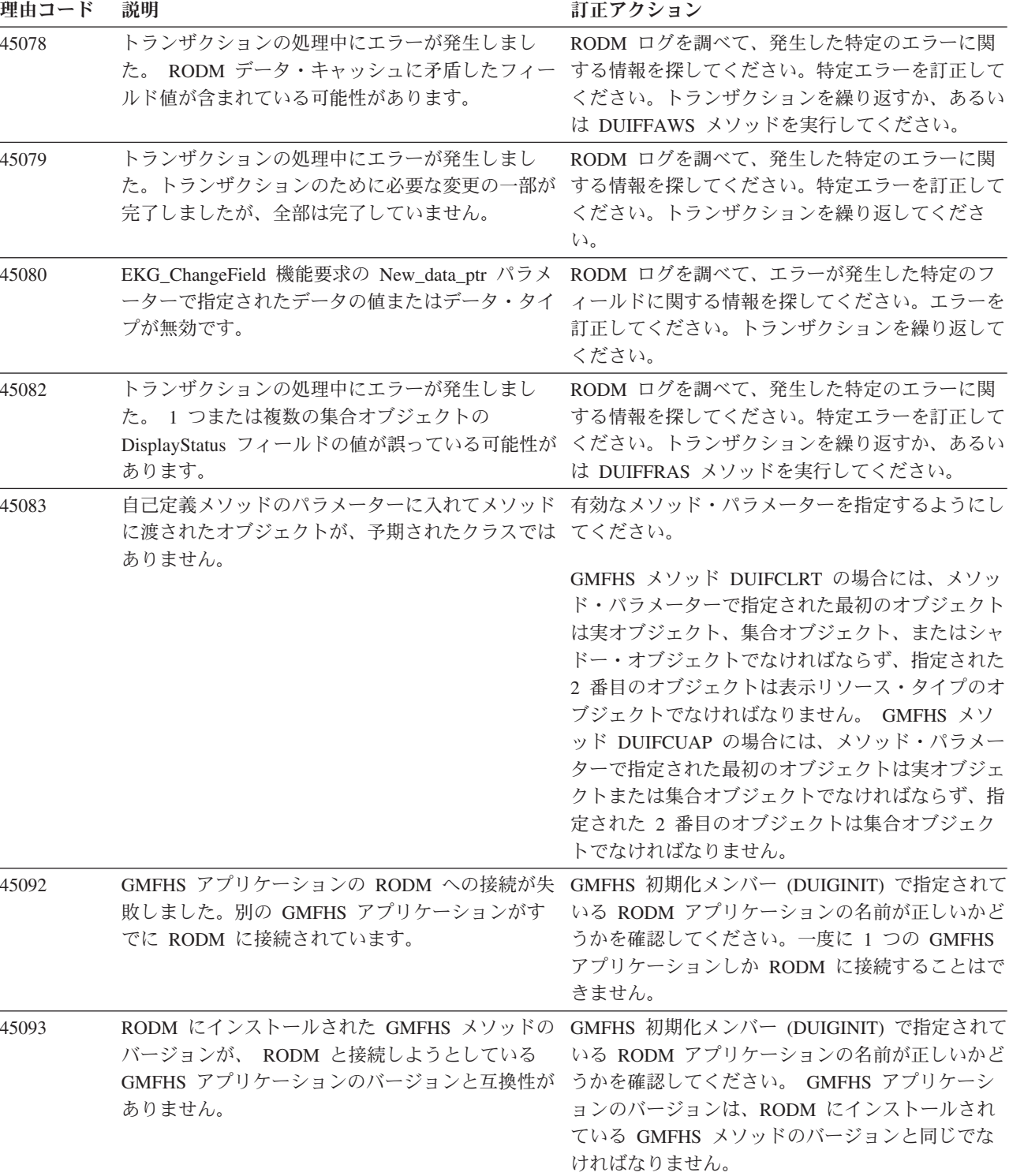

## 戻りコード **12** の場合の理由コード

534 [ページの表](#page-563-0) 203 には、戻りコード 12 とともに戻される理由コードが示されて います。

## <span id="page-563-0"></span>戻りコード **12** の場合の理由コード

表 *203.* 戻りコード *12* の場合の理由コード

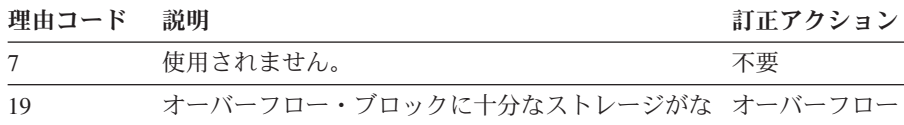

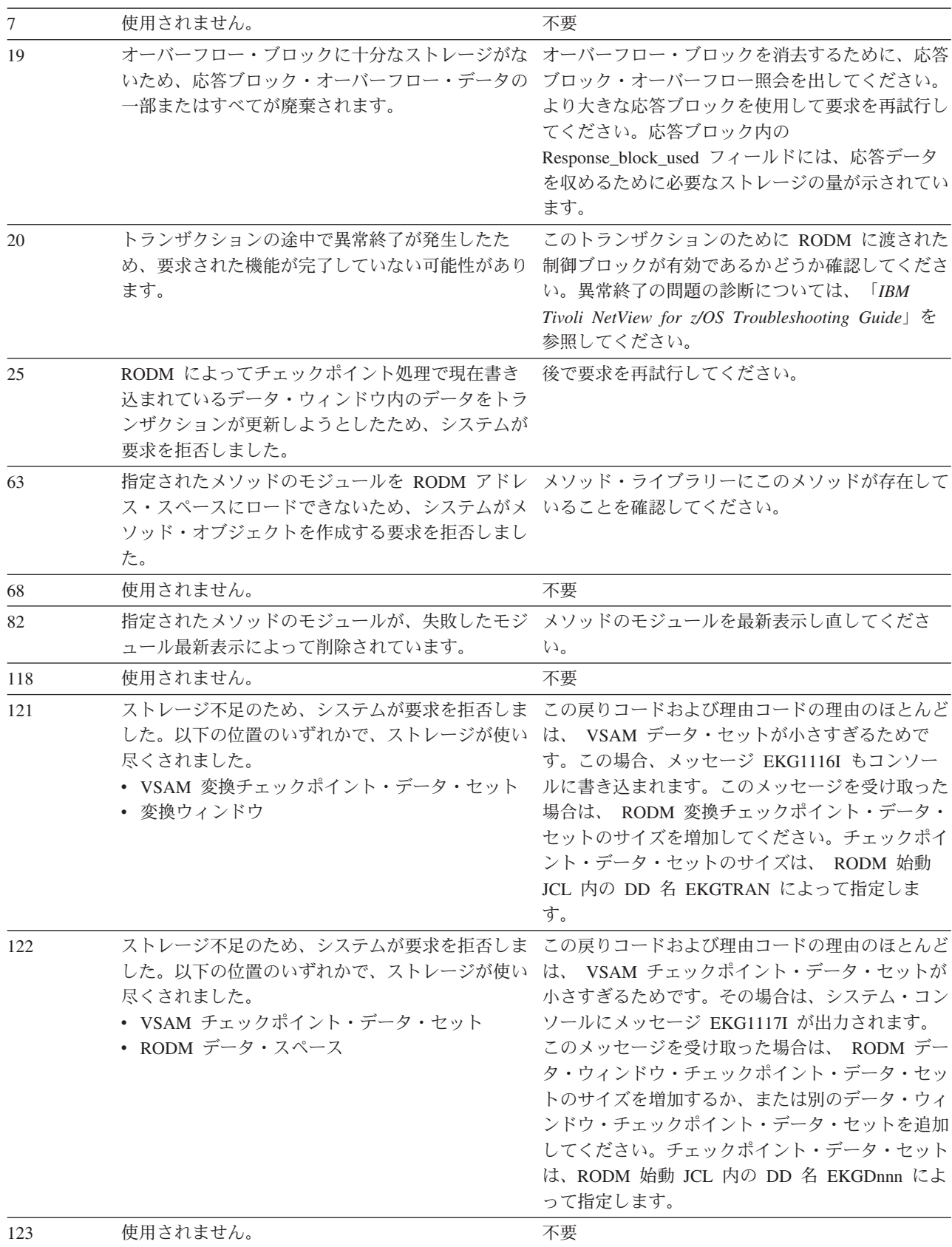

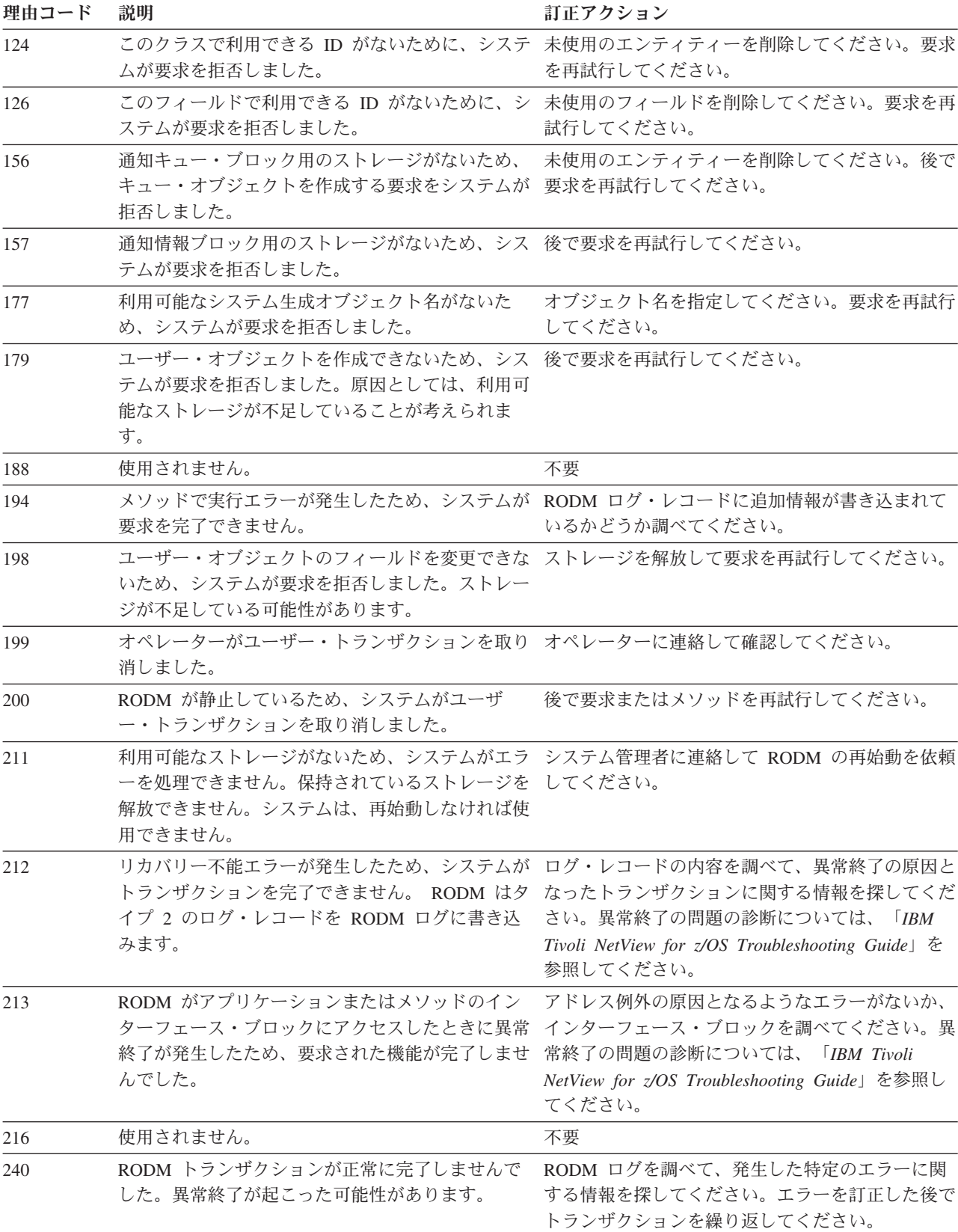

## <span id="page-565-0"></span>戻りコード **12** の場合の理由コード

表 *203.* 戻りコード *12* の場合の理由コード *(*続き*)*

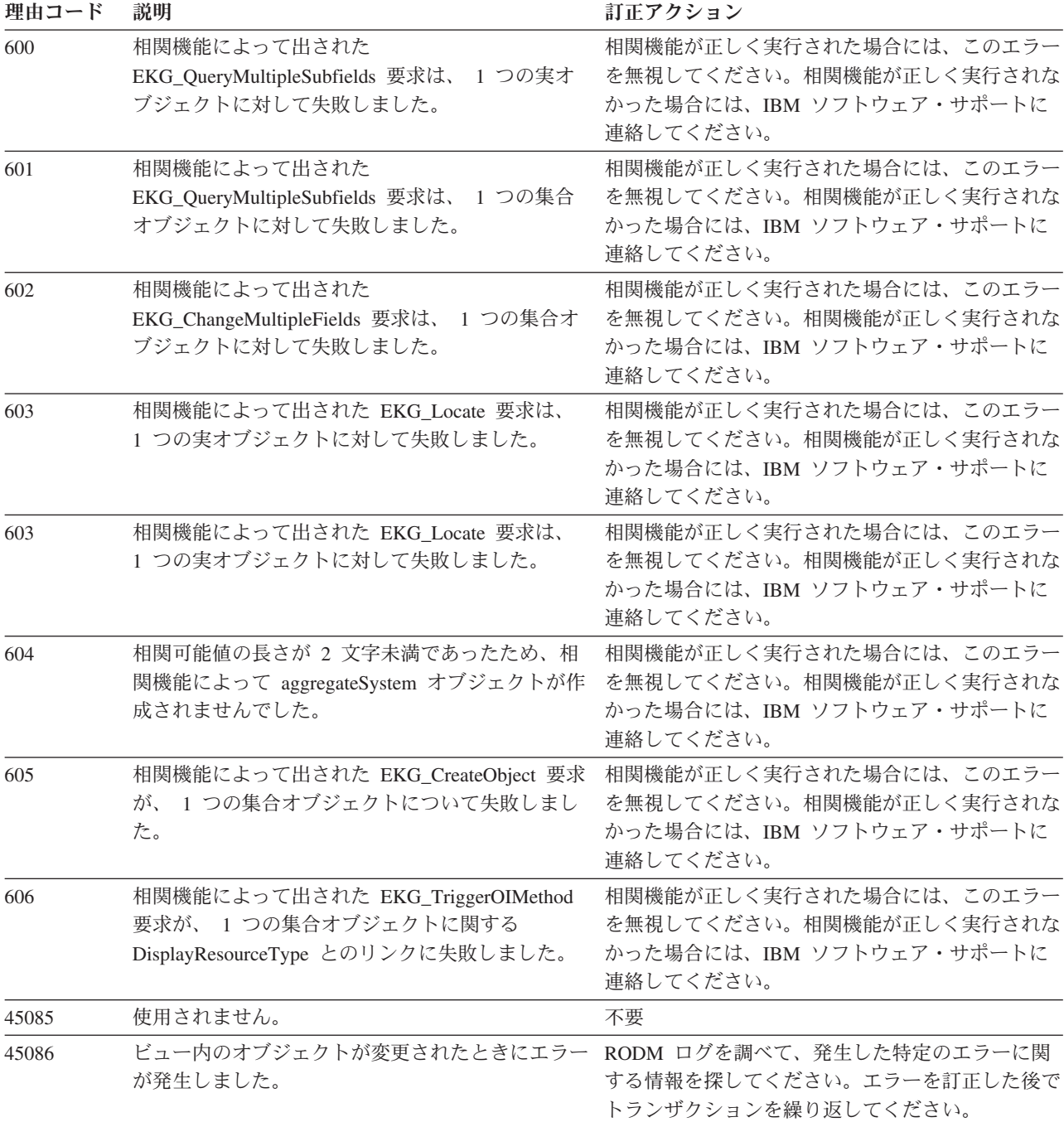

# 各機能に関する理由コードのリスト

表 204 には、RODM API 機能の機能 ID、および各機能により戻される理由コード がリストされています。

表 *204. API* 機能に関連する理由コード

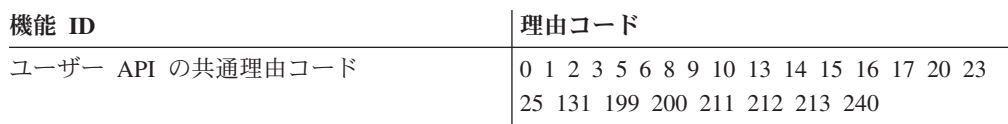

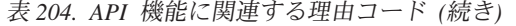

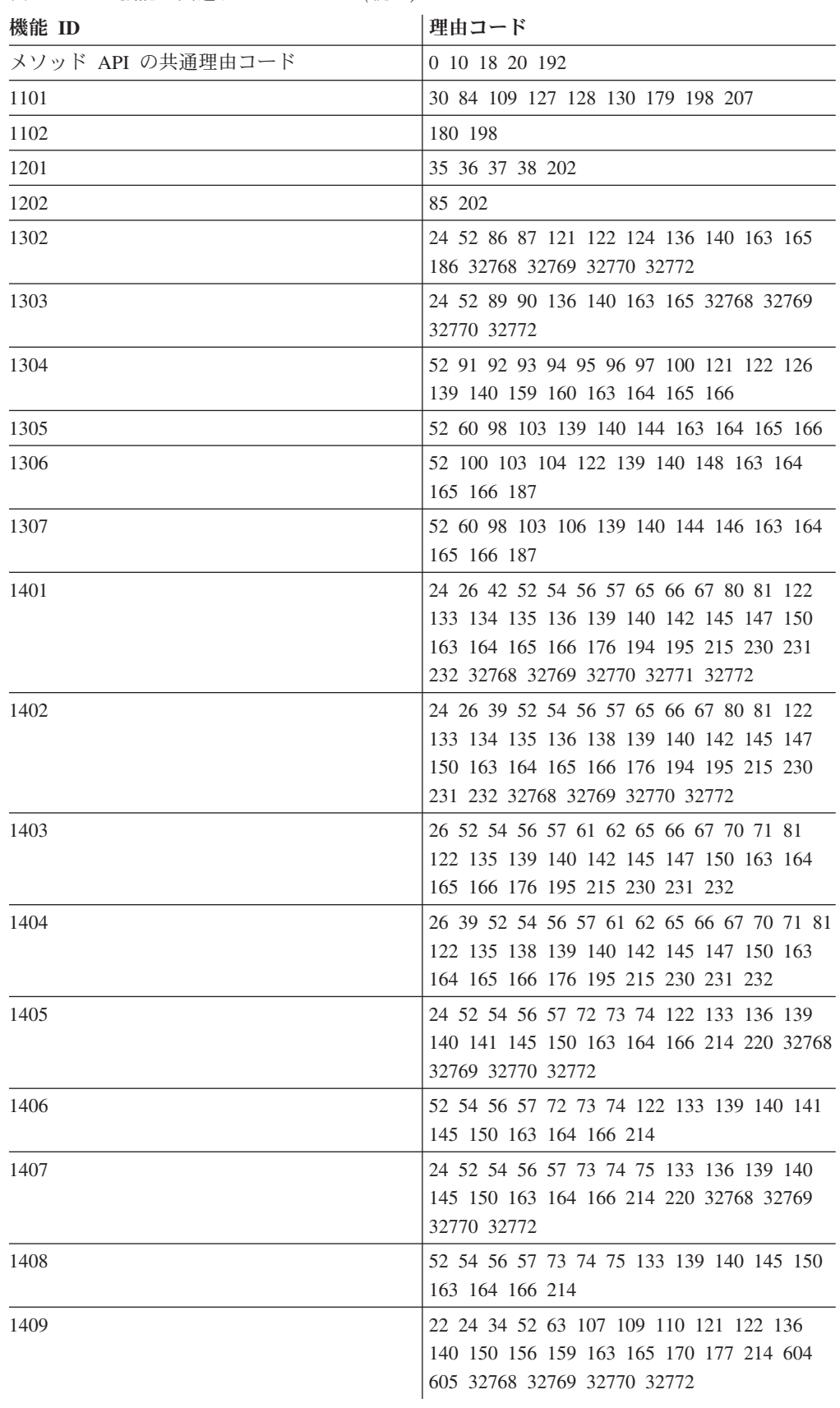

表 *204. API* 機能に関連する理由コード *(*続き*)*

| 機能 ID | 理由コード                                                                                                    |
|-------|----------------------------------------------------------------------------------------------------|
| 1410  | 22 24 52 54 57 81 107 108 111 113 136 140<br>150 163 170 191 214 32768 32769 32770<br>32772                                                                                |
| 1411  | 40 41 52 54 56 57 61 62 65 67 70 71 122<br>139 140 145 150 163 164 165 166                                                                                                 |
| 1412  | 22 52 54 56 57 76 77 81 112 122 135 139<br>140 150 156 163 164 165 166 173                                                                                                 |
| 1413  | 22 52 54 56 57 76 77 113 135 139 140 150<br>163 164 165 166                                                                                                    |
| 1415  | 42 52 54 56 57 80 81 82 115 136 139 140<br>150 163 164 165 166 191 194 214 32768<br>32771                                                                                  |
| 1416  | 11 42 80 81 191 194                                                                                                    |
| 1417  | 22 52 54 57 77 109 112 122 135 140 150<br>156 163 173 214                                                                                                    |
| 1418  | 22 52 54 57 77 109 113 135 140 150 163<br>214                                                                                                    |
| 1419  | 24 26 42 52 54 56 57 65 66 67 80 81 122<br>133 134 135 136 139 140 142 145 147 150<br>163 164 165 166 176 194 215 223 227 230<br>231 232 602 32768 32769 32770 32771 32772 |
| 1501  | 19 27 42 52 54 56 57 80 83 136 139 140<br>143 150 163 164 165 166 194 208                                                                                                  |
| 1502  | 19 27 52 54 56 57 61 62 83 136 139 140<br>143 150 163 164 165 166 208                                                                                                    |
| 1503  | 19 27 52 54 57 83 139 140 150 163 164 165<br>166 208                                                                                                    |
| 1504  | 19 27 52 54 56 57 83 139 140 150 163 164<br>165 166 208                                                                                                    |
| 1505  | 19 27 56 139 164 166 208                                                                                                    |
| 1506  | 19 27 52 54 56 57 83 139 140 150 163 164<br>165 166 208                                                                                                    |
| 1507  | 19 22 27 44 54 57 83 183 208                                                                                                    |
| 1508  | 27 52 56 83 139 140 150 163 164 165 166<br>223 600 601                                                                                                    |
| 1509  | 139 164 166 224 225 227 228 229 603                                                                                                    |
| 1510  | 46 47 120                                                                                                    |
| 1600  | 21 79 83 117                                                                                                    |
| 2001  | 27 83                                                                                                    |
| 2002  | 21 52 54 118                                                                                                    |
| 2004  | 27 83 201 203 204                                                                                                    |
| 2005  | 22 50 157 158 174 175 181 182                                                                                                    |
| 2006  | 28 29 33 193 45086                                                                                                    |

<span id="page-568-0"></span>表 *204. API* 機能に関連する理由コード *(*続き*)*

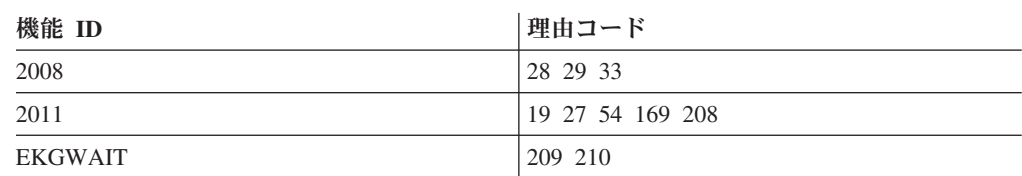

# 各理由コードに関連する機能のリスト

表 205 には、RODM の理由コードと、各理由コードを戻す RODM API 機能の機 能 ID がリストされています。機能 ID から機能名を調べるには、 545 [ページの表](#page-574-0) [206](#page-574-0) を参照してください。

表 *205.* 各理由コードに関連する機能 *ID*

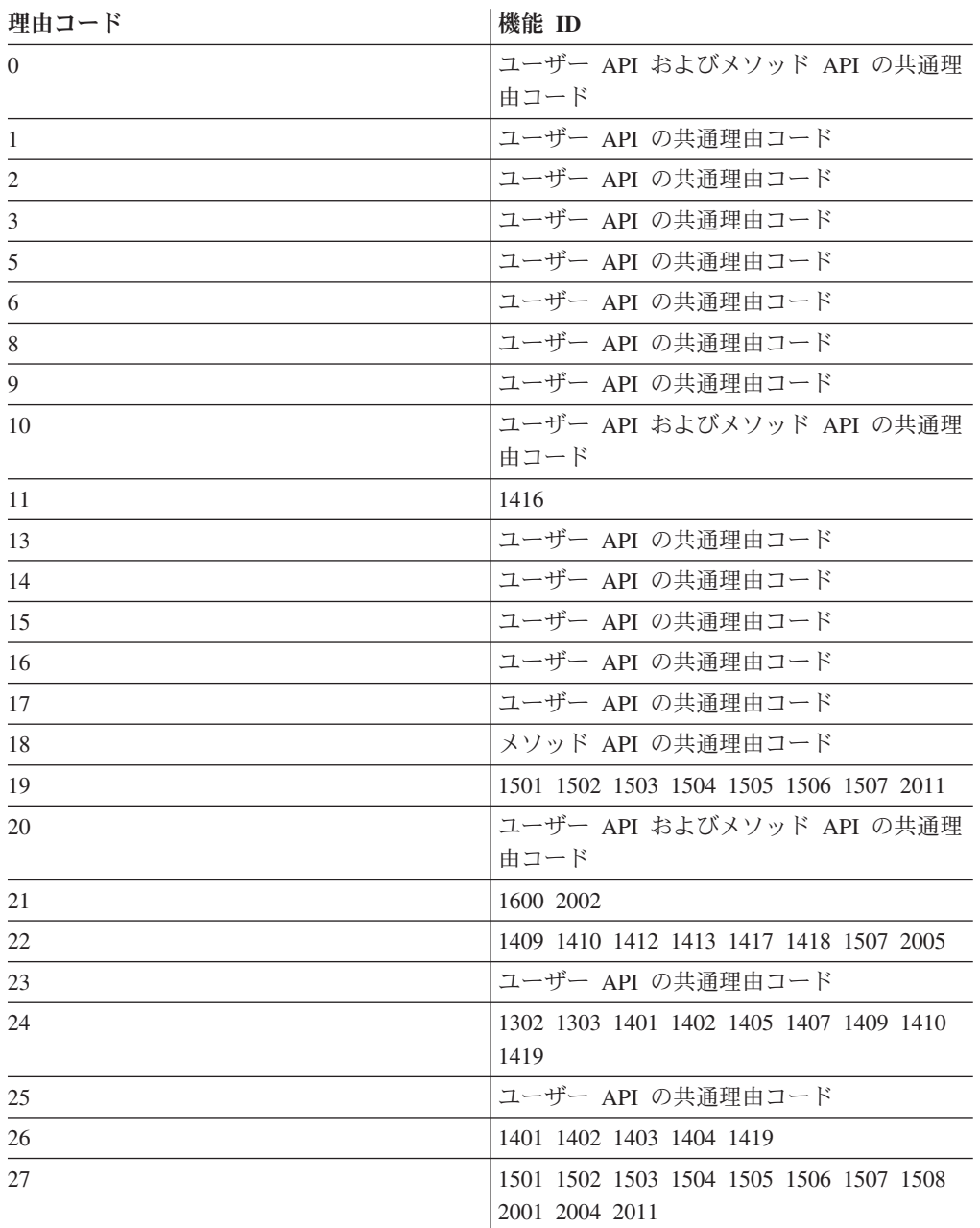

| 理由コード | 機能 ID                                                                    |
|-------|--------------------------------------------------------------------------|
| 28    | 2006 2008                                                                |
| 29    | 2006 2008                                                                |
| 30    | 1101                                                                     |
| 33    | 2006 2008                                                                |
| 34    | 1409                                                                     |
| 35    | 1201                                                                     |
| 36    | 1201                                                                     |
| 37    | 1202                                                                     |
| 38    | 1201                                                                     |
| 39    | 1402 1404                                                                |
| 40    | 1411                                                                     |
| 41    | 1411                                                                     |
| 42    | 1401 1402 1415 1416 1419 1501                                            |
| 44    | 1507                                                                     |
| 46    | 1510                                                                     |
| 47    | 1510                                                                     |
| 50    | 2005                                                                     |
| 52    | 1302 1303 1304 1305 1306 1307 1401 1402                                  |
|       | 1403 1404 1405 1406 1407 1408 1409 1410                                  |
|       | 1411 1412 1413 1415 1417 1418 1419 1501<br>1502 1503 1504 1506 1508 2002 |
| 54    | 1401 1402 1403 1404 1405 1406 1407 1408                                  |
|       | 1410 1411 1412 1413 1415 1417 1418 1419                                  |
|       | 1501 1502 1503 1504 1506 1507 2002 2011                                  |
| 56    | 1401 1402 1403 1404 1405 1406 1407 1408                                  |
|       | 1411 1412 1413 1415 1419 1501 1502 1504                                  |
|       | 1505 1506 1508                                                           |
| 57    | 1401 1402 1403 1404 1405 1406 1407 1408                                  |
|       | 1410 1411 1412 1413 1415 1417 1418 1419<br>1501 1502 1503 1504 1506 1507 |
| 60    | 1305 1307                                                                |
| 61    | 1403 1404 1411 1502                                                      |
| 62    | 1403 1404 1411 1502                                                      |
| 63    | 1409                                                                     |
| 65    | 1401 1402 1403 1404 1411 1419                                            |
| 66    | 1401 1402 1403 1404 1419                                                 |
| 67    | 1401 1402 1403 1404 1411 1419                                            |
| 70    | 1403 1404 1411                                                           |
| 71    | 1403 1404 1411                                                           |
| 72    | 1405 1406                                                                |
| 73    | 1405 1406 1407 1408                                                      |
|       |                                                                          |

表 *205.* 各理由コードに関連する機能 *ID (*続き*)*

| 理由コード  | 機能 ID                                   |
|--------|-----------------------------------------|
| 74     | 1405 1406 1407 1408                     |
| 75     | 1407 1408                               |
| 76     | 1412 1413                               |
| $77\,$ | 1412 1413 1417 1418                     |
| 79     | 1600                                    |
| 80     | 1401 1402 1415 1416 1419 1501           |
| 81     | 1401 1402 1403 1404 1410 1412 1415 1416 |
|        | 1419                                    |
| 82     | 1415                                    |
| 83     | 1501 1502 1503 1504 1506 1507 1508 1600 |
|        | 2001 2004                               |
| 84     | 1101                                    |
| 85     | 1202                                    |
| 86     | 1302                                    |
| 87     | 1302                                    |
| 89     | 1303                                    |
| 90     | 1303                                    |
| 91     | 1304                                    |
| 92     | 1304                                    |
| 93     | 1304                                    |
| 94     | 1304                                    |
| 95     | 1304                                    |
| 96     | 1304                                    |
| 97     | 1304                                    |
| 98     | 1305 1307                               |
| 100    | 1304 1306                               |
| 103    | 1305 1306 1307                          |
| 104    | 1306                                    |
| 106    | 1307                                    |
| 107    | 1409 1410                               |
| 108    | 1410                                    |
| 109    | 1101 1409 1417 1418                     |
| 110    | 1409                                    |
| 111    | 1410                                    |
| 112    | 1412 1417                               |
| 113    | 1410 1413 1418                          |
| 115    | 1415                                    |
| 117    | 1600                                    |
| 118    | 2002                                    |
| 120    | 1510                                    |

表 *205.* 各理由コードに関連する機能 *ID (*続き*)*

| 理由コード | 機能 ID                                                                              |
|-------|------------------------------------------------------------------------------------|
| 121   | 1302 1304 1409                                                                     |
| 122   | 1302 1304 1306 1401 1402 1403 1404 1405                                            |
|       | 1406 1409 1411 1412 1417 1419                                                      |
| 124   | 1302                                                                               |
| 126   | 1304                                                                               |
| 127   | 1101                                                                               |
| 128   | 1101                                                                               |
| 130   | 1101                                                                               |
| 131   | ユーザー API の共通理由コード                                                                  |
| 133   | 1401 1402 1405 1406 1407 1408 1419                                                 |
| 134   | 1401 1402 1419                                                                     |
| 135   | 1401 1402 1403 1404 1412 1413 1417 1418                                            |
|       | 1419                                                                               |
| 136   | 1302 1303 1401 1402 1405 1407 1409 1410                                            |
|       | 1415 1419 1501 1502                                                                |
| 138   | 1402 1404                                                                          |
| 139   | 1304 1305 1306 1307 1401 1402 1403 1404                                            |
|       | 1405 1406 1407 1408 1411 1412 1413 1415<br>1419 1501 1502 1503 1504 1505 1506 1508 |
|       | 1509                                                                               |
| 140   | 1302 1303 1304 1305 1306 1307 1401 1402                                            |
|       | 1403 1404 1405 1406 1407 1408 1409 1410                                            |
|       | 1411 1412 1413 1415 1417 1418 1419 1501                                            |
|       | 1502 1503 1504 1506 1508                                                           |
| 141   | 1405 1406                                                                          |
| 142   | 1401 1402 1403 1404 1419                                                           |
| 143   | 1501 1502                                                                          |
| 144   | 1305 1307                                                                          |
| 145   | 1401 1402 1403 1404 1405 1406 1407 1408                                            |
|       | 1411 1419                                                                          |
| 146   | 1307                                                                               |
| 147   | 1401 1402 1403 1404 1419                                                           |
| 148   | 1306                                                                               |
| 150   | 1401 1402 1403 1404 1405 1406 1407 1408                                            |
|       | 1409 1410 1411 1412 1413 1415 1417 1418                                            |
|       | 1419 1501 1502 1503 1504 1506 1508                                                 |
| 156   | 1409 1412 1417                                                                     |
| 157   | 2005                                                                               |
| 158   | 2005                                                                               |
| 159   | 1304 1409                                                                          |
| 160   | 1304                                                                               |

表 *205.* 各理由コードに関連する機能 *ID (*続き*)*

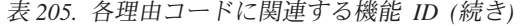

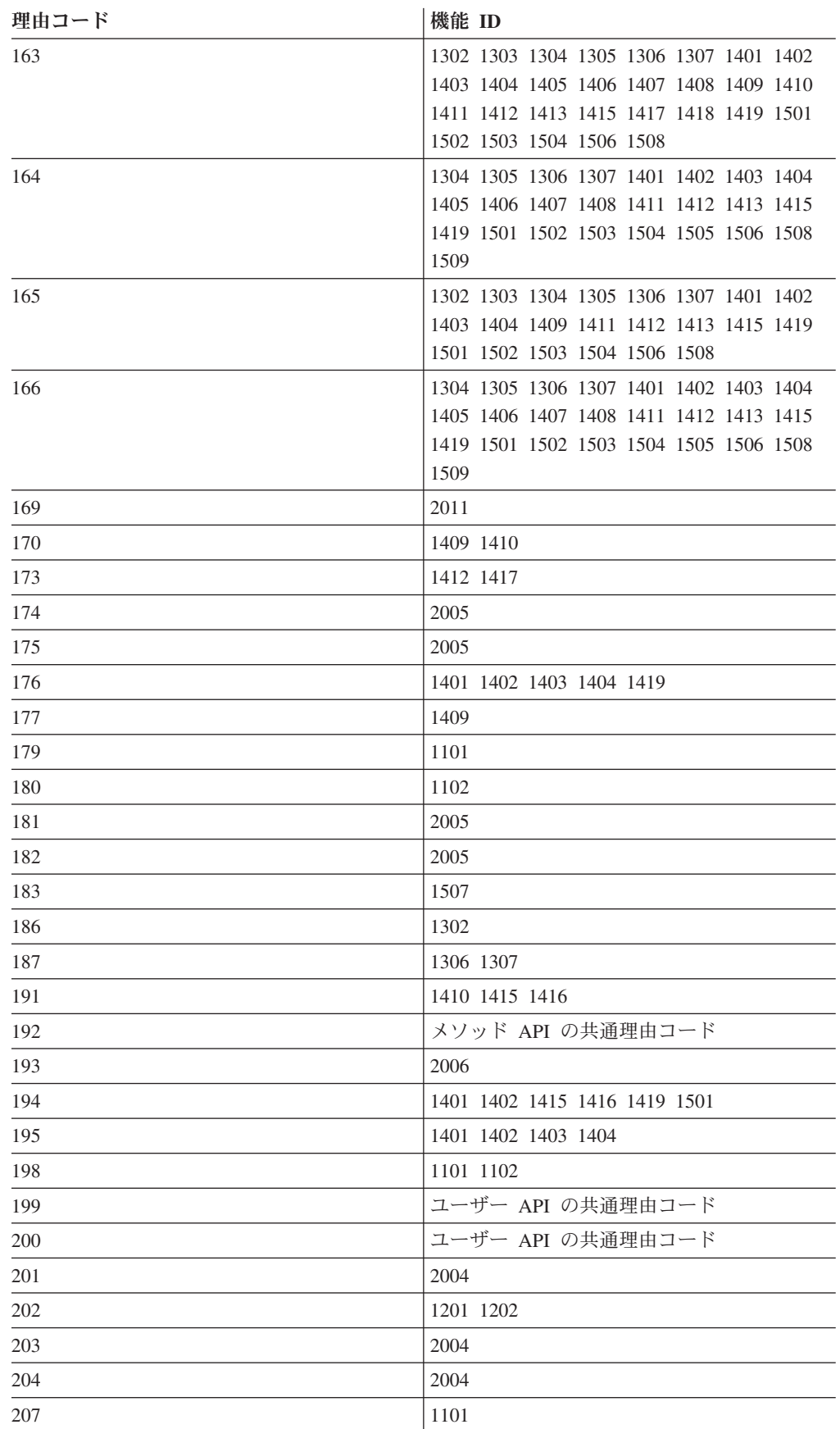

| 理由コード | 機能 ID                                                |
|-------|------------------------------------------------------|
| 208   | 1501 1502 1503 1504 1505 1506 1507 2011              |
| 209   | <b>EKGWAIT</b>                                       |
| 210   | <b>EKGWAIT</b>                                       |
| 211   | ユーザー API の共通理由コード                                    |
| 212   | ユーザー API の共通理由コード                                    |
| 213   | ユーザー API の共通理由コード                                    |
| 214   | 1405 1406 1407 1408 1409 1410 1415 1417<br>1418      |
| 215   | 1401 1402 1403 1404 1419                             |
| 220   | 1405 1407                                            |
| 223   | 1419 1508                                            |
| 224   | 1509                                                 |
| 225   | 1509                                                 |
| 226   | 1101                                                 |
| 227   | 1419 1509                                            |
| 228   | 1509                                                 |
| 229   | 1509                                                 |
| 230   | 1401 1402 1403 1404 1419                             |
| 231   | 1401 1402 1403 1404 1419                             |
| 232   | 1401 1402 1403 1404 1419                             |
| 240   | ユーザー API の共通理由コード                                    |
| 600   | 1508                                                 |
| 601   | 1508                                                 |
| 602   | 1419                                                 |
| 603   | 1509                                                 |
| 604   | 1409                                                 |
| 605   | 1409                                                 |
| 32768 | 1302 1303 1401 1402 1405 1407 1409 1410<br>1415 1419 |
| 32769 | 1302 1303 1401 1402 1405 1407 1409 1410<br>1419      |
| 32770 | 1302 1303 1401 1402 1405 1407 1409 1410<br>1419      |
| 32771 | 1401 1415 1419                                       |
| 32772 | 1302 1303 1401 1402 1405 1407 1409 1410<br>1419      |
| 45086 | 2006                                                 |

表 *205.* 各理由コードに関連する機能 *ID (*続き*)*

# 機能 **ID** に対応する機能名のリスト

545 [ページの表](#page-574-0) 206 には、機能 ID に対応する RODM API 機能名がリストされて います。

<span id="page-574-0"></span>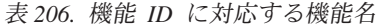

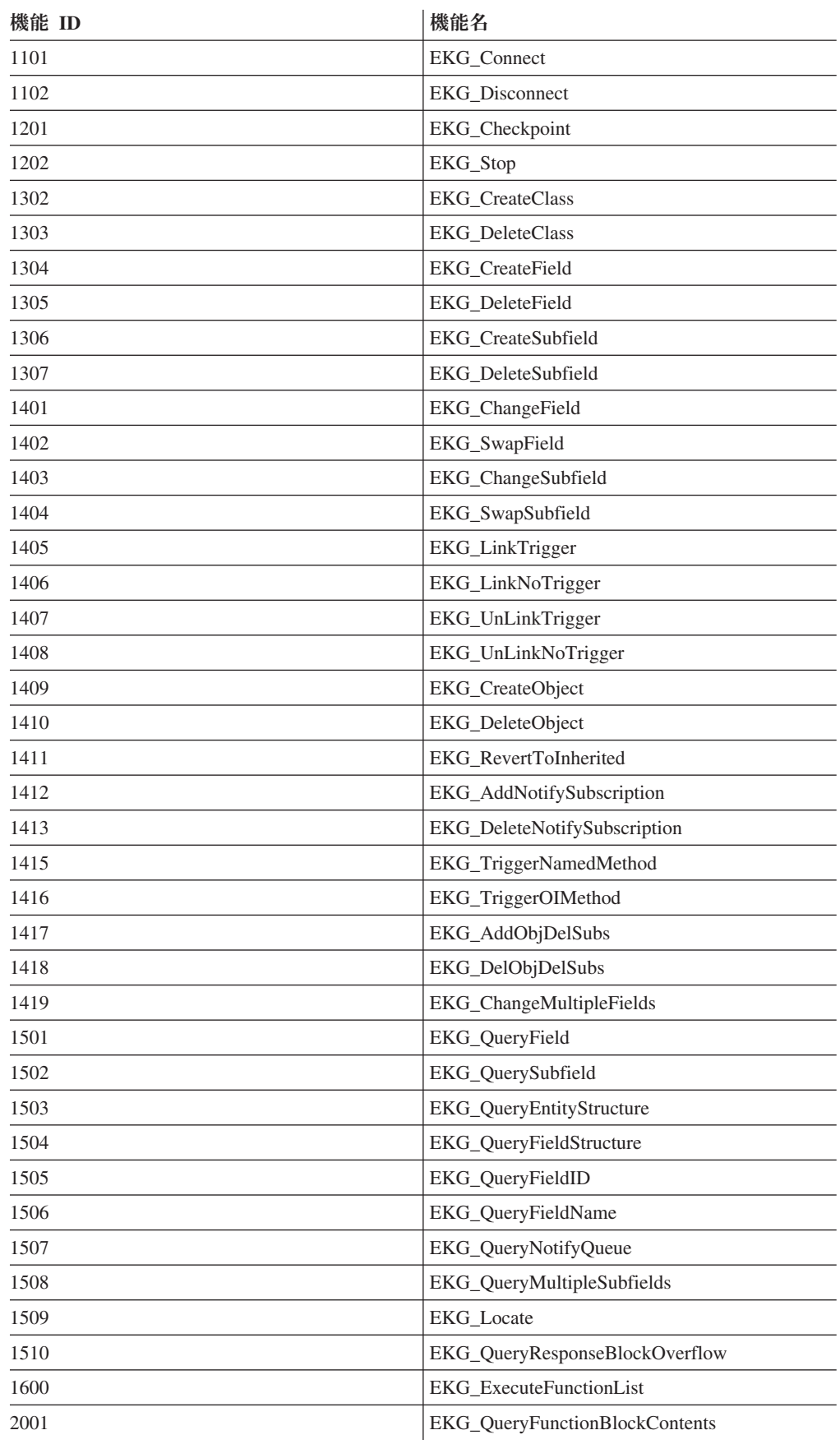

<span id="page-575-0"></span>表 *206.* 機能 *ID* に対応する機能名 *(*続き*)*

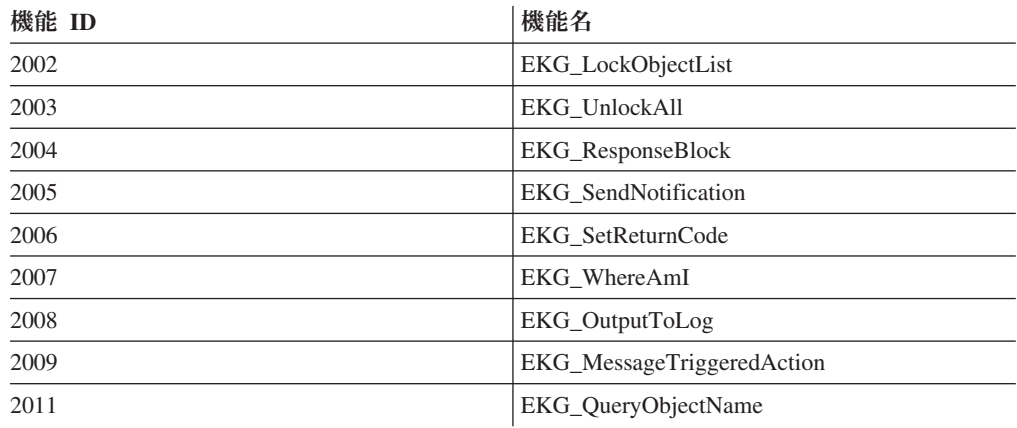

# **NetView** 提供のメソッドに関連する理由コードのリスト

表 207 には、NetView 提供のメソッドと、それらの各メソッドによって戻される理 由コードがリストされています。

| メソッド            | 理由コード                                     |  |
|-----------------|-------------------------------------------|--|
| <b>DUIFCATC</b> | 45070 45077 45078 45081 45088             |  |
| <b>DUIFCCAN</b> | 45077 45081 45088                         |  |
| <b>DUIFCLRT</b> | 45070 45071 45077 45078 45081 45083 45088 |  |
| <b>DUIFCUAP</b> | 45065 45070 45071 45077 45081 45088       |  |
| <b>DUIFCUUS</b> | 45070 45077 45078 45081 45088             |  |
| <b>DUIFECDS</b> | 45070 45077 45078 45079 45081 45088       |  |
| <b>DUIFFAWS</b> | 45088                                     |  |
| <b>DUIFFIRS</b> | 45070 45077 45078 45081 45088             |  |
| <b>DUIFFRAS</b> | 45077 45081 45088                         |  |
| <b>DUIFFSUS</b> | 45070 45077 45078 45081 45088             |  |
| <b>DUIFRFDS</b> | 45077 45081 45088                         |  |
| <b>DUIFVCFT</b> | 45070 45077 45081 45088                   |  |
| <b>EKGCTIM</b>  | 32768 32771 32780                         |  |
| <b>EKGMIMV</b>  | 32768 32771 32780                         |  |
| <b>EKGNEOL</b>  | 32768 32769 32770 32772 32780 32954       |  |
| <b>EKGNLST</b>  | 32768 32769 32770 32772 32780 32954       |  |
| <b>EKGNOTF</b>  | 32768 32770 32780 32954                   |  |
| <b>EKGNTHD</b>  | 32768 32769 32770 32772 32780 32954       |  |
| <b>EKGSPPI</b>  | 32780 32790 32791 32792 32793 32794 32795 |  |
|                 | 32796 32797 32798 32809+                  |  |

表 *207. NetView* 提供のメソッドに関連する理由コード
# **RODM** パフォーマンスを最大にする方法

このセクションでは、RODM 実行時のシステム・パフォーマンスを最大にする方法 について説明します。データ・モデルの構造とサイズ、メソッドの設計、およびユ ーザー・アプリケーションの設計は、すべてパフォーマンスに影響を与えます。

# データ・モデルの構造とサイズ

機能によっては、オブジェクトと汎用クラス (ルート) の間のクラスの数が増える と、実行時間が長くなるものがあります。縦方向のクラス数は最小限に抑えてくだ さい。最良のパフォーマンスを得るためには、縦方向のクラス数が 100 を超えない ようにしてください。

# メソッドの設計

ユーザーが作成するメソッドでは、可能な場合にはメソッドを起動しない機能を使 用してください。これにより、単一のトランザクションによって実行されるアクシ ョンの有効範囲が制限され、システム使用率が減少します。

# ユーザー・アプリケーションの設計

あるフィールドに関して照会メソッドを起動する必要がなくて、ユーザーのデー タ・モデルに多数の縦方向クラスが含まれている場合には、フィールド照会機能の 代わりにサブフィールド照会機能を使用してパフォーマンスを向上させることがで きます。

RODM 通知処理では、通知申請ごとにリソースが使用されます。不要な通知申請を 削除してください。

# カスタマイズ・パラメーターとシステム・フィールド

最高のパフォーマンスを得るためには、ロギングが最小限に抑制されるように RODM ロギング・レベルを設定してください。 LOG\_LEVEL 、 MLOG\_LEVEL カスタマイズ・パラメーター、 EKG\_User クラスの対応する EKG\_LogLevel およ び EKG\_MLogLevel フィールドの推奨値は 8 です。

注**:** 8 未満の値を指定すると、GMFHS がメソッド・エラーを報告することがありま す。

# 索引付きフィールド

EKG Locate 機能を使用すると、アプリケーションがオブジェクト ID のリストを 取り出しやすくなります。フィールド照会機能を使用してデータ・モデル全体をス キャンする代わりに、 EKG\_Locate 機能を使用して、該当のオブジェクト ID を含 むテーブルだけをスキャンしてください。

パフォーマンスを向上させるためには、データ・モデルを移植する前に索引付きフ ィールドを作成する必要があります。オブジェクト内のそれぞれの索引付きフィー ルド値の最初の 254 バイトを固有にすることによっても、パフォーマンスが向上し ます。

# **NetView** 提供のメソッド

このセクションでは、NetView 提供のメソッドについて簡単に紹介します。これら のメソッドは、特定の種類の機能を提供するために RODM とともに配布されてい るものです。 NetView 提供のメソッドに代えて、ローカルで開発されたメソッドを 追加することができます。 NetView 提供のメソッドは、メソッド API を使用しま す。このセクションでは、これらのメソッドについて機能別に説明します。メソッ ドに渡されるすべてのパラメーターは、SelfDefining データ・ストリングとして指定 されます。

# **RODM** の通知メソッド

すべての RODM 通知メソッドは、データが変更されたことを必要な申請者に通知 する以外に、 value、prev\_val、および timestamp サブフィールドの値を戻します。 これらのデータは、通知キュー・ブロックの User\_area に入れて申請者に戻されま す。このブロックについては、 481 ページの『EKG QueryNotifyQueue - 通知キュ [ーを照会する』を](#page-510-0)参照してください。 User\_area にすべてのデータが入りきらない 場合には、ヌルのデータ・ストリングが戻されます。データは次の順序で戻されま す。

- 1. value サブフィールド内の値
- 2. prev\_val サブフィールド内の値
- 3. timestamp サブフィールドの値

戻されるデータのデータ・タイプは SelfDefining です。各出力値の前には (1、2、3、およびそれ以上の番号に対応する) タグ・コードが付けられ、そのデータ がどのサブフィールドから得られたのかが区別されます。特定のサブフィールドが 定義されていない場合、対応するタグ・コードは SelfDefining データ・ストリング に組み込まれません。 表 208 は、データ・ストリングに戻されるデータの例です。

表 *208. EKGNOTF* 通知メソッドで戻される *User\_data* の例

オフセッ

| . . |  |  |  |
|-----|--|--|--|
|     |  |  |  |

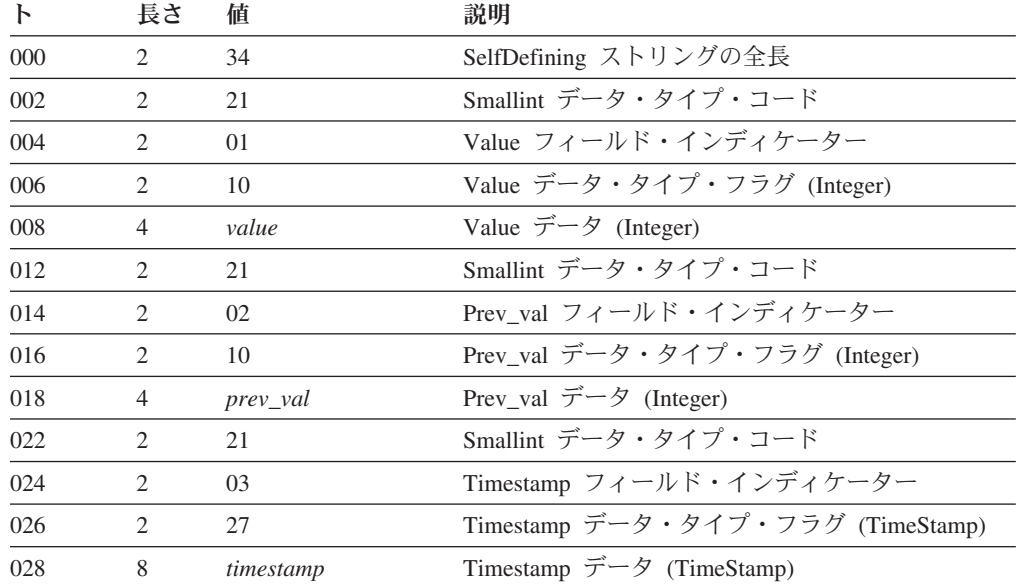

NetView 提供の通知メソッドは、フィールドのデータ値が変更されて、古い値とは 異なる新しい値になった場合にのみ申請者に通知を出します。さらに、それぞれの メソッドには、次のような通知の実行方法を示すパラメーターを渡す必要がありま す。

#### **Always**

- メソッドが実行されるたびに、呼び出しパラメーターを通じてそのメソッド に示された申請者に通知が送られます。
- **Once** 単一の通知が生成され、メソッドがフィールドの通知リストからそれ自体を 削除します。

オブジェクトのフィールドに通知メソッドがインストールされてから、そのオブジ ェクト・フィールドに対して変更が行われると、そのフィールドに割り当てられた 通知申請が実行されます。オブジェクトの通知が処理された後で、1 次親内の同じ フィールドに割り当てられた通知申請が実行されます。

生成された通知を割り当てできるのは次のデータ・タイプのフィールドのみである かどうかを判別するために、比較演算を実行するメソッド。

- Smallint
- Integer
- Float
- TimeStamp
- CharVar

#### **EKGNOTF:** 一般通知

機能 関連するフィールド値に対して行われた変更を申請者に通知します。

#### 長命パラメーター

実行オプションとして Always (常に) または Once (一度のみ) を指定する 2 バイトの整数コードです。

表 *209. EKGNOTF* の長命パラメーターの説明

オフセッ

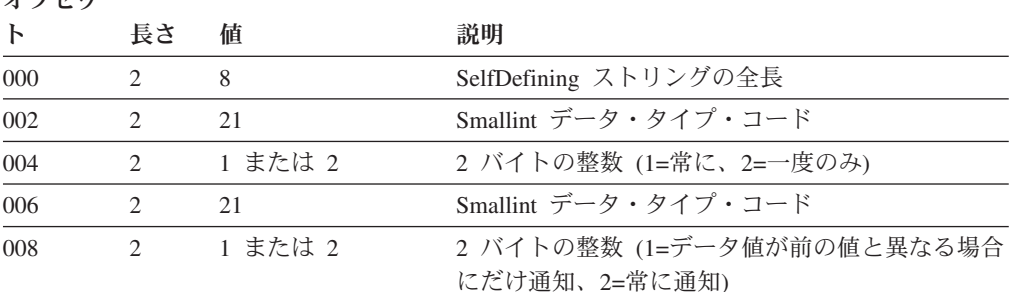

#### 短命パラメーター

必要ありません。

## **EKGNEQL:** 等しい場合に通知

機能 関連するフィールド値に対して行われた変更によって、そのフィールドが長 命パラメーターと同じになったときに、申請者に通知します。適切な比較を 行う方法を判別するために、この機能はサポートされるすべての RODM デ ータ・タイプを認識できなければなりません。

長命パラメーター

always (常に) または once (一度のみ) のいずれかの実行オプションを指定 する 2 バイト整数コードの後に、申請されたフィールドに対してテストさ れる値が続いたものです。この長命パラメーターは、現行オブジェクト内の テスト値が指定されているフィールドの Field\_ID を指定します。

表 *210. EKGNEQL* の長命パラメーターの説明

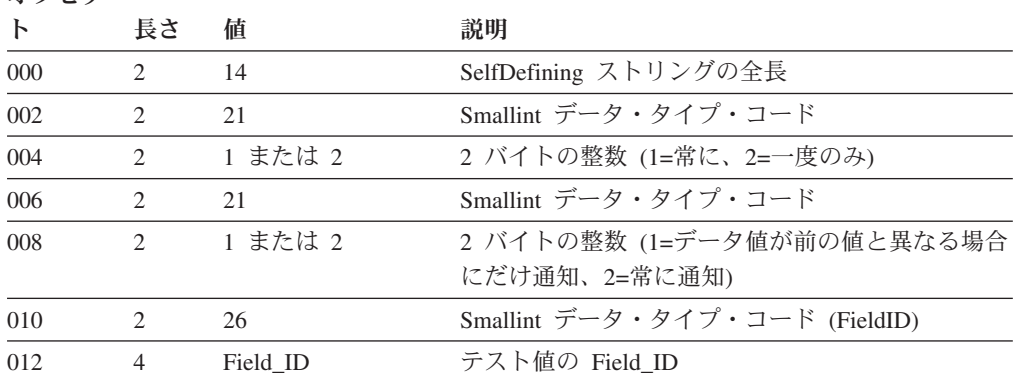

短命パラメーター

必要ありません。

# **EKGNLST:** リストに等しい場合に通知

機能 関連するフィールド値に対して行われた変更によって、そのフィールドが長 命パラメーターの値のうちの 1 つと同じになったときに、申請者に通知し ます。適切な比較を行う方法を判別するために、この機能はサポートされる すべての RODM データ・タイプを認識できなければなりません。

#### 長命パラメーター

always (常に) または once (一度のみ) のいずれかの実行オプションを指定 する 2 バイト整数コードの後に、申請されたフィールドに対してテストさ れる値の数とそれらの値のリストが続いたものです。この長命パラメーター は、現行オブジェクト内の比較リスト・カウントが指定されているフィール ドの Field\_ID、およびテスト値が指定されているフィールドの Field\_ID の リストを指定します。

オフセッ

|     | 長さ                            | 偛           | 説明                                          |
|-----|-------------------------------|-------------|---------------------------------------------|
| 000 | $\mathfrak{D}_{\mathfrak{p}}$ | $14+(N^*6)$ | SelfDefining ストリングの全長                       |
| 002 | $\mathcal{D}_{\mathcal{A}}$   | 21          | Smallint データ・タイプ・コード                        |
| 004 | $\mathcal{L}$                 | 1 または 2     | 2 バイトの整数 (1=常に、2=一度のみ)                      |
| 006 | $\mathcal{L}$                 | 21          | Smallint データ・タイプ・コード                        |
| 008 | $\mathcal{D}_{\alpha}$        | 1 または 2     | 2 バイトの整数 (1=データ値が前の値と異なる場合<br>にだけ通知、2=常に通知) |
| 010 | $\mathcal{D}_{\mathcal{L}}$   | 10          | Smallint データ・タイプ・コード (Integer)              |
| 012 | $\overline{4}$                | N (範囲は 0n)  | 後に続く Field_ID の数                            |
| 016 | っ                             | 26          | Smallint データ・タイプ・コード (FieldID)              |

表 *211. EKGNLST* の長命パラメーターの説明

```
表 211. EKGNLST の長命パラメーターの説明 (続き)
```
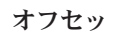

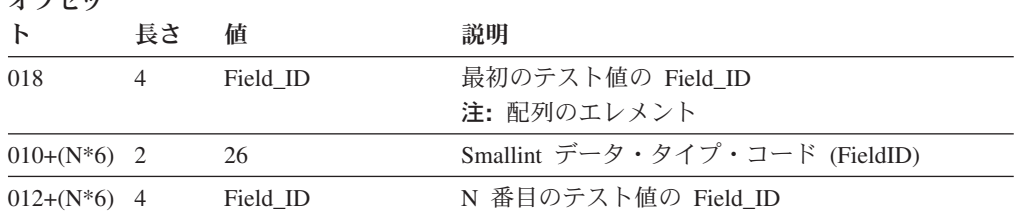

#### 短命パラメーター

必要ありません。

# **EKGNTHD:** しきい値を超えたときに通知

- 機能 関連するフィールド値に対して行われた変更によって、そのフィールドが長 命パラメーターで指定されたしきい値を超えたときに、申請者に通知しま す。このメソッドには、以下の 3 つのオプションが用意されています。
	- v ユーザーが上限を指定します。関連するフィールドの値がパラメーターよ りも大きい場合には、申請者に通知が行われます。
	- v ユーザーが下限を指定します。関連するフィールドの値がパラメーターよ りも小さい場合には、申請者に通知が行われます。
	- v ユーザーがパラメーター値のペアを指定します。関連するフィールドの値 が上限パラメーターよりも大きい場合、または下限パラメーターよりも小 さい場合、申請者に通知が行われます。

#### 長命パラメーター

always (常に) または once (一度のみ) のいずれかの実行オプションを指定 する 2 バイト整数コードの後に、実行される特定機能およびしきい値が続 いたものです。この長命パラメーターは、現行オブジェクト内の機能コード が指定されているフィールドの Field\_ID、およびしきい値を指定する必要の ある Field\_ID を指定します。

表 *212. EKGNTHD* の長命パラメーターの説明

| オフセッ         |                |           |                                             |
|--------------|----------------|-----------|---------------------------------------------|
| $\mathbf{F}$ | 長さ             | 値         | 説明                                          |
| 000          | $\mathfrak{D}$ | 20 または 26 | SelfDefining ストリングの全長                       |
| 002          | 2              | 21        | Smallint データ・タイプ・コード                        |
| 004          | 2              | 1 または 2   | 2 バイトの整数 (1=常に、2=一度のみ)                      |
| 006          | 2              | 21        | Smallint データ・タイプ・コード                        |
| 008          | 2              | 1 または 2   | 2 バイトの整数 (1=データ値が前の値と異なる場合<br>にだけ通知、2=常に通知) |
| 010          | 2              | 10        | Integer データ・タイプ・コード                         |
| 012          | 4              | 1、2、または 3 | オプション・コード (1=上限、2=下限、3=範囲)                  |
| 016          | 2              | 26        | Smallint データ・タイプ・コード (FieldID)              |
| 018          | $\overline{4}$ | Field ID  | 1 の場合には上限、2 または 3 の場合には下限                   |
|              |                |           | 注: 以下のパラメーターはオプション・コード 3 の場合のみ              |
| 022          | 2              | 26        | Smallint データ・タイプ・コード (FieldID)              |
| 024          | $\overline{4}$ | Field ID  | 3 の場合には上限                                   |

短命パラメーター 必要ありません。

# **RODM** の変更メソッド

## **EKGCTIM:** オブジェクト独立メソッドの起動

機能 指定された機能を呼び出し側のメソッドの実行と非同期的に実行するには、 メッセージ機能を使用してオブジェクト独立メソッドを起動してください。 実状況の送信側と通信するためにオブジェクト独立メソッドを起動したい場 合などには、このメソッドと関連するフィールドから得られた古い値と新し い値の情報を通知するために、 SWAP 機能ブロックを渡すことができま す。これにより、オブジェクト独立メソッドが、実デバイス状況を古い状態 から新しい状態に変更するように実状況の送信側に指示するようになること があります。

## 長命パラメーター

オブジェクト独立メソッドに渡される必須機能ブロックを作成するためのデ ータが提供されているフィールドの Field\_ID のリストです。このパラメー ター・ストリングのそれぞれの連続 4 バイトは、現行オブジェクト内のフ ィールドの FieldID として解釈されます。指定されたフィールドが照会さ れ、その情報が EKG\_TriggerOIMethod 機能の機能ブロックに入ります。

表 *213. EKGCTIM* の長命パラメーターの説明

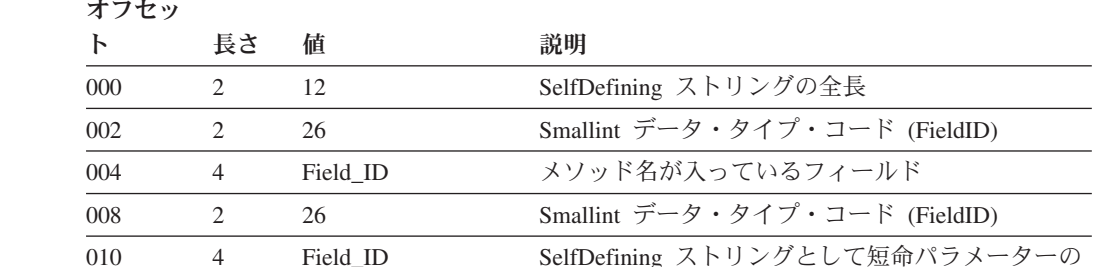

リストを含むフィールド

短命パラメーター

必要ありません。

# **RODM** の名前付きメソッド

## **EKGMIMV:** 増分値

機能 現行オブジェクトで定義された、指定されたフィールドの値を、指定された 値ずつ増やします。

#### 長命パラメーター

2 つの Field\_ID が必要です。ストリングの最初の 4 バイトには、値が増や されるフィールドの Field\_ID を指定します。 2 つ目の 4 バイトには、増 分値が入っているフィールドの Field\_ID を指定します。これらのフィール ドは整数データ・タイプでなければなりません。増分値を負の数にして、指 定されたフィールド値を減らすこともできます。

表 *214. EKGMIMV* の長命パラメーターの説明

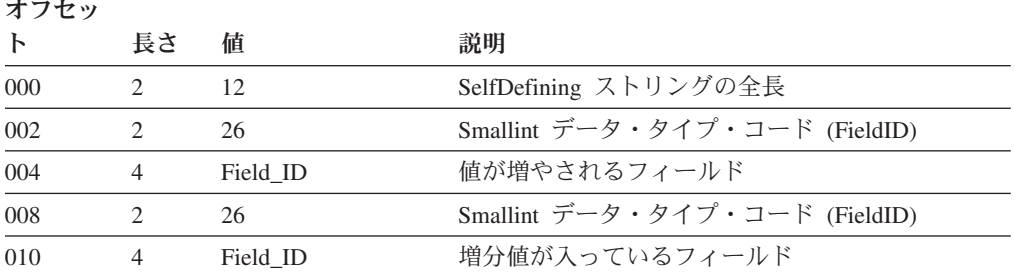

短命パラメーター

必要ありません。

## **EKGCTIM:** オブジェクト独立メソッドの起動

この機能に関して説明された変更メソッドと同じ働きをします。このメソッドは、 RODM にインストールした後では、どちらの方法でも使用できます。

# **RODM** のオブジェクト独立メソッド

## **EKGSPPI: NetView** へのコマンドの送信

EKGSPPI メソッドは RODM 自動化プラットフォームのサービスの 1 つです。 NetView を使用した自動化タスクの詳細については、 217 [ページの『第](#page-246-0) 8 章 RODM [自動化プラットフォームを使用する』を](#page-246-0)参照してください。 EKGSPPI メソ ッドと自動化プラットフォームを使用した RODM の詳細な自動化シナリオが、 「*IBM Tivoli NetView for z/OS* 自動操作ガイド」の章に記載されています。

機能**:** オブジェクト独立メソッドは、NetView の DSIQTSK タスクにコマンドを送 信します。 DSIQTSK がそれらのコマンドを自動タスクにディスパッチし、自動タ スクがコマンドを出します。 NetView では、 EKGSPPI を呼び出すメソッドの例と して、 EKGCPPI という変更メソッドと、EKGOPPI というオブジェクト独立メソ ッドの、2 つのメソッド例が提供されています。これらのメソッドの例をモデルと して使用し、EKGSPPI を起動するユーザー独自のメソッドを作成することができま す。

EKGSPPI メソッドを起動するには、 EKG\_MessageTriggeredAction 機能を使用する 方法が最適です。このようにすると、EKGSPPI が非同期的に実行できるようになり ます。 EKG MessageTriggeredAction 機能は、EKGSPPI に渡されるパラメーターを 含んでいる EKG\_TriggerOIMethod 機能を指定します。

長命パラメーター**:** 必要ありません。

短命パラメーター**:** EKGSPPI は、SelfDefining データ・タイプの短命パラメーター を受け入れます。この短命パラメーターには、7 つのデータ項目が含まれていま す。各データ項目のデータ・タイプは CharVar または AnonymousVar です。 7 つ のデータ項目は、すべて示されたとおりの順序で指定しなければなりませんが、そ のうちのいくつかはヌル値にすることができます。 EKGSPPI メソッドは、各デー タ項目に指定された値から先行ブランク文字を削除します。

データ項目に使用される値は、サンプル・メソッド EKGCPPI および EKGOPPI で 使用されている変数です。 この短命パラメーターの中のデータ項目は次の 7 つで す。

#### **RCVRID\_CHARVAR**

このデータ項目は、EKGSPPI が送ったコマンドのコマンド受信側の名前を表し ます。これは、DSIQTSK タスクのための DSIQTSKI 初期設定ファイルで定義 された CMDRCVR の ID フィールドで提供された名前です。 EKGSPPI メソ ッドはこの名前を大文字に変換します。この名前の最大長は 8 文字です。

#### **ASSIST\_CHARVAR**

このデータ項目は、コマンドの実行前にそのコマンドを NetView コンソールに 送るのかどうかを表します。コマンドはメッセージ (DWO670I) 形式で出されま す。 DWO670I の自動化テーブル・トラップで SAVECMD が指定されている 場合には、そのコマンドは SAVECMD の送信先オペレーター用に保存すること ができます。オペレーターは、ASSISCMD を使用してそのコマンドをパネルに 表示させることができます。 オペレーターは、NetView 援助パネルからコマン ドを発行、変更、または取り消すことができます。有効な値は、以下のとおりで す。

#### 値 意味

**ASSIST**

オペレーターにコマンドを送信します。

#### **NOASSIST**

コマンドをオペレーターに送信せずに発行します。

ヌルまたはブランク

コマンドをオペレーターに送信せずに発行します。

この値の最大長は 8 文字です。

#### **TASKINFO\_CHARVAR**

このデータ項目は、そのコマンドが特定の NetView 自動タスクによって実行さ れるのかどうかを表します。有効な値は、以下のとおりです。

- 値 意味
- **ANY** DSIQTSK は、DSIQTSK に対して定義されている (最後に使用された自 動タスクの) 次の自動タスクにコマンドを送ります。自動タスクは、 DSIPARM の DSIQTASKI メンバーで定義されたとおりの順序で使用さ れます。
- **ONLY** DSIQTSK は、短命パラメーターのデータ項目 TASKNAME\_CHARVAR で指定された自動タスクにこのコマンドを送ります。指定された自動タ スクが利用不能である場合には、コマンドは発行されません。

#### **ONLYANY**

DSIOTSK は、短命パラメーターのデータ項目 TASKNAME CHARVAR で指定された自動タスクにこのコマンドを送ります。指定された自動タ スクが利用不能である場合、DSIQTSK は、DSIQTSK に対して定義さ れている (最後に使用された自動タスクの) 次の自動タスクにコマンド を送ります。自動タスクは、DSIPARM の DSIQTASKI メンバーで定義 されたとおりの順序で使用されます。

#### ヌルまたはブランク

DSIQTSK は、DSIQTSK に対して定義されている (最後に使用された自 動タスクの) 次の自動タスクにコマンドを送ります。自動タスクは、 DSIPARM の DSIQTASKI メンバーで定義されたとおりの順序で使用さ れます。

この値の最大長は 8 文字です。

#### **TASKNAME\_CHARVAR**

このデータ項目は、DSIQTSK がコマンドを送った送信先自動タスクの名前を表 します。これは、DSIQTSK タスクの初期メンバーである DSIQTSKI の TASK ステートメントで指定された名前です。 TASKINFO\_CHARVAR が ONLY ま たは ONLYANY の場合には、 TASKNAME CHARVAR を指定する必要があり ます。 EKGSPPI メソッドはこの名前を大文字に変換します。この値の最大長 は 8 文字です。

#### **SENDER\_CHARVAR**

このデータ項目は、ASSIST CHARVAR として ASSIST が指定されたコマンド の送信側を表します。この名前は、オペレーターに送られるメッセージに含まれ ています。 EKGSPPI メソッドはこの名前を大文字に変換します。この値の最 大長は 8 文字です。

#### **CMD\_CHARVAR**

このデータ項目は、発行されるコマンドを表しています。 COMMAND\_CHARVAR 値は必須です。この値の最大長は 240 文字です。

#### **CMD\_DESC\_CHARVAR**

このデータ項目は、発行されるコマンドの説明を表しています。この値には、ブ ランクまたはヌルを指定することができます。この値の最大長は 780 文字で す。短命パラメーターの ASSIST\_CHARVAR データ項目で ASSIST が指定さ れている場合には、この説明は援助パネルに表示されます。

出力**:** このコマンドは、NetView の DSIQTSK タスクに送られます。

RODM ロード機能を使用して EKGSPPI メソッドを実行することができます。 556 [ページの図](#page-585-0) 92 は、 RODM ロード機能プリミティブ・ステートメントを使用し て EKGSPPI メソッドを呼び出す例を示しています。

注**:** RODM ロード機能は、APF (許可プログラム機能) から許可を与えられている プログラムではありません。 DSIQTSK によって管理される NetView プログラ ム間インターフェース・コマンドの受信側が APF 許可を必要とする場合、ジョ ブは失敗し、EKGSPPI メソッドによって戻りコード 8 と理由コード 32832 が 戻されます。

<span id="page-585-0"></span>OP EKGSPPI INVOKED WITH -- Trigger the EKGSPPI method --(SELFDEFINING)<br>( (CHARVAR) 'CNM01' ( (CHARVAR) 'CNM01' -- Command receiver name -- (CHARVAR) 'NOASSIST' -- Issue without operator intervention -- (CHARVAR) 'ONLYANY' -- Use named autotask if available -- (CHARVAR) 'AUTO1' -- Autotask name -- (CHARVAR) 'LOAD FUN' -- Name of sender of command -- (CHARVAR) 'some reasonable command goes here' -- Command to be sent -- (CHARVAR) 'This command is sent using the RODM load function.' ' It is an example of triggering the EKGSPPI method ' ' using a RODM load function primitive statement.' -- Command description -- ();

図 *92. EKGSPPI* を呼び出すための *RODM* ロード機能プリミティブ・ステートメントの例

# **GMFHS** メソッド

このセクションで説明されているメソッドは、GMFHS で使用するために提供され ているものです。これらのメソッドは、ユーザーが作成した自動化コードとともに 使用することもできます。

これらの GMFHS メソッドは、説明されている用途でのみ使用するようにしてくだ さい。例えば、名前付きメソッドをオブジェクト独立メソッドとしては使用しない でください。

このセクションで説明されている GMFHS メソッドのほかに、 GMFHS はユーザ ーのプログラムで使用できない別のメソッドも使用します。以下のリストで示され ているメソッドは、ユーザー作成プログラムでは使用しないでください。

- DUIFCAAP
- DUIFCADT
- DUIFCAPC
- DUIFCASB
- DUIFCATC
- DUIFCCAP
- DUIFCDTC
- DUIFCDUC
- DUIFCGRA
- DUIFCGRT
- DUIFCGR2
- DUIFCGR3
- DUIFCLSR
- DUIFCLS2
- DUIFCLS3
- DUIFCMUU
- DUIFCRDC
- DUIFCRTP
- DUIFCRTU
- DUIFCRUC
- DUIFCSRT
- DUIFCURA
- DUIFCUTC
- DUIFEGSN
- DUIFITKN
- DUIFRAIP
- v DUIFRRTC
- DUIFVCVT
- DUIFVDRT
- DUIFVEFC
- DUIFVEVF
- DUIFVEXV
- DUIFVFPV
- DUIFVGET
- DUIFVIEW
- DUIFVLST
- v DUIFVLTT
- DUIFVMDR
- DUIFVNGI
- DUIFVNGN
- DUIFVNOI
- DUIFVNOT
- DUIFVPFR
- DUIFVSUB
- DUIFVTKN
- DUIFVUNS
- v DUIFVUPD
- DUIFVVLC

## **DUIFCCAN:** すべての注記の消去

このオブジェクト独立メソッドは、RODM におけるすべての実オブジェクトおよび 集合オブジェクトに関するすべての UserStatus フラグで、注釈フィールドを消去す るために、任意のアプリケーションによって実行することができます。

機能**:** DUIFCCAN メソッドを使用すると、それぞれの実オブジェクトおよび集合 オブジェクトのトポロジー・コンソールを経由しないで、すべての注釈フィールド を消去することができます。 ″DUIFCCAN″ というオペレーター ID は、その注釈 が、オペレーターによってではなく、このメソッドによって消去されたことを示す ために設定されます。

入力**:** このメソッドは入力パラメーターを必要とせず、以下の RODM ロード機能 プリミティブ・ステートメントによって起動できます。

OP DUIFCCAN INVOKED WITH;

出力**:** このメソッドは、エラーが検出されると戻りコードと理由コードを設定し、 RODM ログにタイプ 1 のレコードを書き込みます。 546 [ページの表](#page-575-0) 207 には、こ のメソッドで戻される可能性のある理由コードのリストが示されています。

## **DUIFCLRT:** リソース・タイプ・リンク・メソッド

このメソッドは、以下のリンクまたはリンク解除を行うために実行されるオブジェ クト独立メソッドです。

- v 実オブジェクト、集合オブジェクト、またはシャドー・オブジェクトの DisplayResourceType フィールドと、 Display\_Resource\_Type\_Class のオブジェク トのリソース・フィールド
- v View\_Information\_Reference\_Object の DisplayResourceType フィールドと、 Display\_Resource\_Type\_Class のオブジェクトのリソース・フィールド

機能**:** DUIFCLRT メソッドは、実リソースまたは集合リソースの DisplayResourceType フィールドが変更されたときに、影響を受ける集合リソースの DisplayStatus フィールド値が再計算されるようにするために使用します。これらの 変更は、以下の場合に行われます。

- v GMFHS\_Managed\_Real\_Objects\_Class オブジェクトの DisplayResourceType 値が変 更されると、そのオブジェクトの DefaultAggregationPriorityCopy 値の変更が必要 になることがあります。この変更によってその実リソースの実質的な集約優先順 位が影響を受ける場合、変更の影響を受けた集合リソースを更新して、 DisplayStatus 値を再計算する必要があります。この変更を行うために、 DUIFCLRT メソッドは DUIFCAPC メソッドを起動します。
- v GMFHS\_Aggregate\_Objects\_Class のオブジェクト内で DisplayResourceType リンク が変更されると、GMFHS はその集合体の DisplayStatus フィールドの値を再計算 します。

DUIFCLRT メソッドは、(EKGLISLM および EKGLIILM 初期化メソッドを含む) 他のメソッドでは起動できません。 DUIFCUAP メソッドは、別のメソッドで起動 しないでください。

図 93 は、RODM ロード機能プリミティブ・ステートメントを使用して DUIFCLRT メソッドを起動する例を示しています。

```
OP DUIFCLRT INVOKED_WITH (SELFDEFINING)
 (
  (SMALLINT) 1
  (CHARVAR) '
  (CHARVAR) 'Display_Resource_Type_Class.DUIXC_RTN_NN_DOMAIN_AGG'
  (OBJECTID) 'View Information Reference Class<sup>T</sup>.
   '1.3.18.0.0.2150_Reference'
);
```
図 *93. DUIFCLRT* を呼び出す *RODM* ロード機能プリミティブ・ステートメント

入力**:** DUIFCLRT メソッドへの入力パラメーターは、SELFDEFINING データ・タ イプの 4 つの項目のうちの *3* <sup>つ</sup> を使用して指定してください。 表 215 には、こ れらの項目の要約が示されています。表の後で、各項目について詳しく説明されて います。

表 *215. DUIFCLRT* 操作の入力値

| 項目 | 説明                     | データ・タイプ         | 必須 / 任意指定 |
|----|------------------------|-----------------|-----------|
|    | リンクまたはリンク解 CHARVAR または |                 | 必須        |
|    | 除                      | <b>SMALLINT</b> |           |
|    | リソース・オブジェク CHARVAR または |                 | 任意指定 1    |
|    | ь                      | <b>OBJECTID</b> |           |
|    | 表示リソース・タイプ CHARVAR または |                 | 必須        |
|    |                        | OBJECTID        |           |

表 *215. DUIFCLRT* 操作の入力値 *(*続き*)*

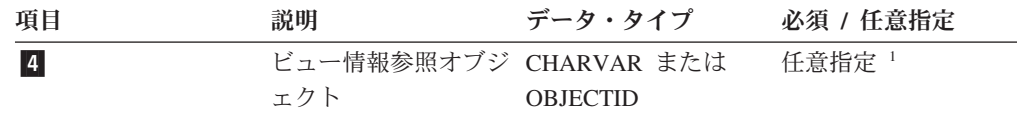

注**:** <sup>1</sup> リソース・オブジェクトまたはビュー情報参照オブジェクトのいずれかを必ず指定し なければなりませんが、両方を指定することはできません。

■ 最初の項目は操作を表すもので、 CHARVAR データ・タイプでも SMALLINT データ・タイプでも指定できます。有効な値は、以下のとおりで す。

表 *216. DUIFCLRT* 操作の入力値

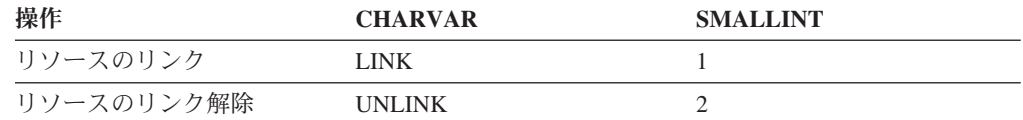

■ 2 番目の項目はリンクまたはリンク解除される実オブジェクト、集合オブジ ェクト、またはシャドー・オブジェクトを表すもので、CHARVAR データ・タ イプでも OBJECTID データ・タイプでも指定できます。この項目は任意指定で すが、指定しなかった場合には 4 番目の項目を指定しなければなりません。こ の項目を指定しない場合には、ヌル文字を指定する必要があります。例えば、次 のようにコーディングしてください。

(CHARVAR) '

CHARVAR 項目の場合には、クラス名とオブジェクト名をピリオドで区切って 指定してください。 OBJECTID 項目の場合には、単一引用符で囲んだクラス名 と単一引用符で囲んだオブジェクト名を、ピリオドで区切って指定してくださ い。例えば、次のようにコーディングしてください。

(CHARVAR) 'Display\_Resource\_Type\_Class.DUIXC\_RTN\_NN\_DOMAIN\_AGG' (OBJECTID) 'Display\_Resource\_Type\_Class'.'DUIXC\_RTN\_NN\_DOMAIN\_AGG'

CHARVAR データ項目で使用されているクラス名またはオブジェクト名にピリ オドが含まれている場合には、その名前を 2 つの単一引用符で囲んでくださ い。例えば、クラス名が Class.name である場合、次のようにコーディングして ください。

(CHARVAR)'Class.name'.Object'

CHARVAR または OBJECTID データ項目で使用されているクラス名またはオブ ジェクト名に単一引用符 (') が含まれている場合には、2 つの単一引用符を使用 してその単一引用符を指定してください。例えば、あるオブジェクトの名前が Greg'sObject である場合には、次のようにコーディングしてください。

(CHARVAR)'Class.Greg'sObject'

3 3 番目の項目は、リンクまたはリンク解除される

Display\_Resource\_Type\_Class のオブジェクトを表します。この項目は必須です。 3 番目の項目の形式は、2 番目の項目の形式と同じです。

■4 4 番目の項目は、リンクまたはリンク解除される

View\_Information\_Reference \_Object を表します。この項目は任意指定ですが、指

定しなかった場合には 2 番目の項目を指定しなければなりません。この項目を 指定しない場合には、ヌル文字を指定する必要があります。例えば、次のように コーディングしてください。

(CHARVAR) '

4 番目の項目の形式は、2 番目の項目の形式と同じです。

出力**:** リンクまたはリンク解除が行われます。

このメソッドは、エラーが検出されると戻りコードと理由コードを設定し、RODM ログにタイプ 1 のレコードを書き込みます。 546 [ページの表](#page-575-0) 207 には、このメソ ッドで戻される可能性のある理由コードのリストが示されています。

#### **DUIFCUAP:** 集約パス更新メソッド

これは、GMFHS Aggregate Objects Class のオブジェクト内の AggregationChild フ ィールドおよび別の GMFHS\_Aggregate\_Objects\_Class オブジェクトまたは GMFHS\_Managed\_Real\_Objects\_Class オブジェクトの AggregationParent フィールド を使用して 2 つのリソース・オブジェクトがリンクまたはリンク解除されたときに 実行される、オブジェクト独立メソッドです。

機能**:** このメソッドは、リンクまたはリンク解除の及ばない集合リソースおよびそ の集合祖先に属している ″Value.″ (count) フィールドおよび DisplayStatus フィール ド値が、実リソースの集約子孫の追加 (リンクの場合) または削除 (リンク解除の場 合) を反映して更新されるようにするために使用します。

またこのメソッドは、集約階層でループが発生しないようにするためにも使用して ください。集約階層のループは、集合オブジェクトの AggregationParent フィールド に、同じオブジェクトの AggregationChild フィールドに対するリンク、または直接 あるいは他の集合オブジェクトを介して最初の集合オブジェクトの AggregationChild フィールドにリンクされる AggregationParent フィールドを含んでいるオブジェクト に対するリンクが含まれているときに発生します。

GMFHS の操作中は、集約階層での集合リソースの追加または削除を行うためには DUIFCUAP メソッドだけを使用してください。この要件は RODM によって強制さ れていませんので、ご注意ください。

GMFHS は RODM ロード機能を使用しなければ集約階層を変更できないため、 RODM ロード機能を介して間接的にしか DUIFCUAP メソッドを使用しません。

DUIFCUAP メソッドは、(EKGLISLM および EKGLIILM 初期化メソッドを含む) 他のメソッドでは起動できません。 DUIFCUAP メソッドは、別のメソッドで起動 しないでください。 図 94 は、RODM ロード機能プリミティブ・ステートメントを 使用して DUIFCUAP メソッドを起動する例を示しています。

OP DUIFCUAP INVOKED\_WITH (SELFDEFINING) ((CHARVAR)'LINK' (CHARVAR)'GMFHS\_Aggregate\_Objects\_Class.ETHERNET' (CHARVAR)'GMFHS\_Aggregate\_Objects\_Class.WESTCTR');

図 *94. DUIFCUAP* を呼び出す *RODM* ロード機能プリミティブ・ステートメント

入力**:** DUIFCUAP メソッドへの入力パラメーターは、SELFDEFINING データ・タ イプの 3 つの項目を使用して指定してください。

v 最初の項目は操作を表すもので、 CHARVAR データ・タイプでも SMALLINT データ・タイプでも指定できます。有効な値は、以下のとおりです。

表 *217. DUIFCUAP* 操作の入力値

| 操作         | <b>CHARVAR</b> | <b>SMALLINT</b> |
|------------|----------------|-----------------|
| リソースのリンク   | LINK           |                 |
| リソースのリンク解除 | <b>UNLINK</b>  |                 |

• 2 番目の項目は、集約階層内のより下層にある、リンクまたはリンク解除の対象 となる実オブジェクトまたは集合オブジェクトを表します。このデータ項目は、 CHARVAR データ・タイプでも OBJECTID データ・タイプでも指定できます。 CHARVAR 項目の場合には、クラス名とオブジェクト名をピリオドで区切って指 定してください。 OBJECTID 項目の場合には、単一引用符で囲んだクラス名と 単一引用符で囲んだオブジェクト名を、ピリオドで区切って指定してください。 例えば、次のような場合:

(CHARVAR)'GMFHS\_Aggregate\_Objects\_Class.ETHERNET' (OBJECTID)'GMFHS\_Aggregate\_Objects\_Class'.'ETHERNET'

CHARVAR データ項目で使用されているクラス名またはオブジェクト名にピリオ ドが含まれている場合には、その名前を 2 つの単一引用符で囲んでください。例 えば、クラス名が Class.name である場合、次のようにコーディングしてくださ い。

(CHARVAR)'Class.name'.Object'

CHARVAR または OBJECTID データ項目で使用されているクラス名またはオブ ジェクト名に単一引用符 (') が含まれている場合には、2 つの単一引用符を使用 してその単一引用符を指定してください。例えば、あるオブジェクトの名前が Greg'sObject である場合には、次のようにコーディングしてください。

(CHARVAR)'Class.Greg'sObject'

v 3 番目の項目は、集約階層内のより下層にある、リンクまたはリンク解除の対象 となる集合オブジェクトを表します。 3 番目の項目の形式は、2 番目の項目の形 式と同じです。

出力**:** リンクまたはリンク解除が行われます。

このメソッドは、エラーが検出されると戻りコードと理由コードを設定し、RODM ログにタイプ 1 のレコードを書き込みます。 546 [ページの表](#page-575-0) 207 には、このメソ ッドで戻される可能性のある理由コードのリストが示されています。

#### **DUIFCUUS:** ユーザー状況更新メソッド

これは、GMFHS のための初期 RODM 構造ロード中に、 GMFHS\_Displayable\_Objects\_Parent クラスに属するすべてのオブジェクトの UpdateUserStatus フィールドにインストールされた、名前付きメソッドです。 GMFHS\_Monitorable\_Objects\_Class がこのメソッドを継承します。

機能: このメソッドは、GMFHS Managed Real Objects Class、 GMFHS\_Aggregate\_Objects\_Class、および GMFHS\_Shadow\_Objects\_Class を含む、 GMFHS\_Displayable\_Objects\_Parent\_Class クラスの下層クラスの UserStatus フィー ルド値を変更する必要があるアプリケーションで使用してください。

入力**:** DUIFCUUS\_Update\_User\_Status メソッドで必要な入力は、以下のとおりで す。

- v UserStatus の変更すべきビットを指定する 4 バイト・マスク
- 新しい値を含む 4 バイトの UserStatus
- v UserStatus フィールドを変更するオペレーター ID、メソッド名、またはプロダク トを含む 8 バイトの文字フィールド
- v 予約フィールド用の 20 バイト・ブロック

ビット値の説明も含め、UserStatus フィールドについては、「*IBM Tivoli NetView for z/OS* データ・モデル・リファレンス」を参照してください。

以下の例では、UserStatus ビットの設定方法を説明します。これらのビットは、異 なる値を見やすくするために、複数行に分割されました。

必須ビットは、以下のとおりです。

- v 最初の 16 バイトには、マスク、UserStatus、およびオペレーター ID を指定しま す。
- v 次の 20 バイトは予約済みです。

次の RODM ロード機能プリミティブ・ステートメントの例では、OPER1 が WESTCTR オブジェクトのマーク・ビットを設定しています。

OP 'GMFHS\_Aggregate\_Objects\_Class'.'WESTCTR'.'UpdateUserStatus' INVOKED\_WITH (SELFDEFINING) ((ANONYMOUSVAR)X'8000000080000000D6D7C5D9F1404040' '0000000000000000000000000000000000000000');

次の RODM ロード機能プリミティブ・ステートメントの例では、OPER1 が WESTCTR オブジェクトのマーク・ビットを消去しています。

OP 'GMFHS\_Aggregate\_Objects\_Class'.'WESTCTR'.'UpdateUserStatus' INVOKED\_WITH (SELFDEFINING) ((ANONYMOUSVAR)X'8000000000000000D6D7C5D9F1404040' '0000000000000000000000000000000000000000');

注**:**

- 1. DUIFCUUS に対する入力として送信できる最小バイト数は 36 です。マスク、 UserStatus、およびオペレーター ID を必要に応じて設定し、残りの 20 バイト はゼロにしてください。
- 2. オペレーター ID を指定するときには、以下のことに注意してください。
	- v オペレーター ID は 8 バイトでなければなりません
	- オペレーター ID はすべてブランクでもかまいません

DUIFCUUS メソッドは、変更可能なビットを、変更対象のオブジェクトのクラスに 応じて制限します。

v マーク・ビット (0x80000000) は、どのオブジェクトの場合にも変更できます。

- v 中断ビット (0x20000000) および自動消去中断ビット (0x60000000) は、 GMFHS\_Real\_Objects\_Class の子であるクラスのオブジェクトの場合にだけ変更で きます。
	- 注**:** 集合オブジェクトの中断ビットを設定すると、実オブジェクトの中断を簡単 に行うことができます。集合オブジェクト自体は中断されません。その代わ りに、その集合オブジェクトに関して子中断ビット (0x00800000) が設定さ れ、その集合体の子であるすべての実オブジェクトが、その中断ビットを継 承します。中断ビットに加えて、自動再開ビットも設定することができま す。このビットも、子である実オブジェクトによって継承されます。
- v 子中断ビット (0x00800000) は、集合体単位で消去することができます。その集合 体の子であるすべての実オブジェクトの中断ビットおよび自動再開ビットも消去 されます。
- v 集合体しきい値矛盾ビット (0x08000000) は、GMFHS\_Aggregate\_Objects\_Class ク ラスのオブジェクトの場合にだけ変更できます。
- v 自動化の進行中ビット (0x04000000) は、どのオブジェクトでも変更できます。
- 未モニター・ビットは、GMFHS\_Real Objects Class の子であるクラスのオブジェ クトの場合にだけ変更できます。

出力**:** このメソッドが EKG\_TriggerNamedMethod 機能を使用して起動される場合 には、出力の応答ブロックを用意してください。この応答ブロックには、少なくと も 22 バイトの長さが必要です。応答ブロックの Concat of strings フィールドは、 次の形式の SelfDefining ストリングです。

表 *218. DUIFCUUS* メソッドの出力

| 17 U J |    |     |                                     |
|--------|----|-----|-------------------------------------|
|        | 長さ | 偛   | 説明                                  |
| 000    |    | 12. | SelfDefining ストリングの全長               |
| 002    |    | 30  | データ・タイプ AnonymousVar                |
| 004    |    |     | AnonymousVar データの長さ                 |
| 006    |    |     | 更新後の UserStatus フィールドの timestamp サブ |
|        |    |     | フィールドの値                             |

オフヤッ

このメソッドは、エラーが検出されると戻りコードと理由コードを設定し、RODM ログにタイプ 1 のレコードを書き込みます。 546 [ページの表](#page-575-0) 207 には、このメソ ッドで戻される可能性のある理由コードのリストが示されています。

#### **DUIFECDS:** 表示状況変更メソッド

このメソッドは、GMFHS\_Managed\_Real\_Objects\_Class で定義されたオブジェクトす べての ChangeDisplayStatus フィールドにインストールされている名前つきメソッド です。

機能**:** このメソッドは、GMFHS\_Managed\_Real\_Objects\_Class のオブジェクトの DisplayStatus フィールドを変更し、その変更の効果を呼び出し元に報告します。 DisplayStatus フィールドは、以下の条件のいずれかが満たされた場合にのみ変更さ れます。

• 無条件変更入力パラメーターが非ゼロになっている

v 時刻入力パラメーターが変更対象オブジェクトの SourceStatusUpdateTime フィー ルドの値以上になっている

次の RODM ロード機能プリミティブ・ステートメントは、SourceStatusUpdateTime フィールドの値が 930402143000Z0000 以下の場合にだけ、オブジェクト TRMD401 の DisplayStatus を 129 (適格) に設定します。

OP 'GMFHS\_Managed\_Real\_Objects\_Class'.'TRMD401'.'ChangeDisplayStatus' INVOKED\_WITH (SELFDEFINING) ((ANONYMOUSVAR)X'000000810011F9F3F0F4F0F2F1F4F3F0F0F0E9F0F0F0F00000');

入力**:** この入力は、名前付きメソッドの標準入力です。 DUIFECDS\_Change\_Display\_Status メソッドで必要な short\_lived\_parm 入力は、以下 のとおりです。

- v Display\_status (Integer) 新規 DisplayStatus
- v UTC (世界標準時) 形式による Source\_status\_time (CharVar(17)) 新規 SourceStatusUpdateTime。 DUIFECDS に提供するタイム・スタンプは UTC に合 わせて正規化しなければなりません。つまり、タイム・スタンプの符号およびオ フセットの部分は Z0000 でなければなりません。
- Unconditional change (Smallint)。 0 の場合、このメソッドは、ターゲット・オブ ジェクトの SourceStatusUpdateTime フィールドが Source\_status\_time 入力パラメ ーターよりも小さいときにだけターゲット・オブジェクトの DisplayStatus を変更 します。 0 以外の場合、このメソッドは、Source\_status\_time 入力パラメーター を検査しないでターゲット・オブジェクトの DisplayStatus を変更します。

出力**:** このメソッドが EKG\_TriggerNamedMethod 機能を使用して起動される場合 には、出力の応答ブロックを用意してください。この応答ブロックには、少なくと も 22 バイトの長さが必要です。応答ブロックの Concat of strings フィールドは、 次の形式の SelfDefining ストリングです。

表 *219. DUIFECDS* メソッドの出力

#### オフセッ

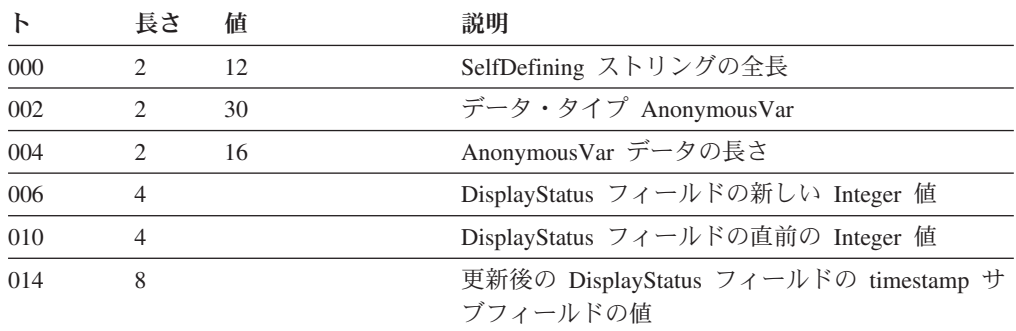

無条件変更パラメーターが 0 に設定されていて時刻パラメーターが SourceStatusUpdateTime フィールドよりも小さいために、このメソッドでターゲッ ト・オブジェクトの DisplayStatus フィールドが変更されなかった場合、このメソッ ドは出力パラメーターを次のように設定します。

- v 新規 DisplayStatus は DisplayStatus の現行値に設定されます。
- v 直前の DisplayStatus は DisplayStatus の現行値に設定されます。
- v Timestamp は 0 に設定されます。

このメソッドは、エラーが検出されると戻りコードと理由コードを設定し、RODM ログにタイプ 1 のレコードを書き込みます。 546 [ページの表](#page-575-0) 207 には、このメソ ッドで戻される可能性のある理由コードのリストが示されています。

## **DUIFFAWS:** 集約ウォーム・スタート・メソッド

これは、RODM データ・キャッシュの実オブジェクトおよび集合オブジェクト内の 状況集約に関連するフィールドを初期化するために実行されるオブジェクト独立メ ソッドです。 GMFHS は、以下の場合にこのメソッドを実行します。

- v 始動時の構成定義を初期化するとき
- v GMFHS が RODM に対する失われた接続をリカバリーしたとき
- v CONFIG NETWORK コマンドが処理されるとき

DUIFFAWS メソッドを使用不能にするには、 GMFHS 始動プロシージャーで AGGRST=NO パラメーターをコーディングするか、あるいは GMFHS DUIGINIT ファイルで LCON-AGGRST-REQUIRED=NO をコーディングしてください。

機能**:** このメソッドは、以下のフィールドを初期化し直します。

- Display Resource Type Class オブジェクトにリンクされている各実オブジェクト の DefaultAggregationPriorityValue フィールド
- Display Resource Type Class オブジェクトにリンクされている各集合オブジェク トの、以下のフィールド
	- NOXCPTCount
	- PriorityXCPTCount
	- SuspendedCount
	- StatusGroupCounts
	- TotalRealResourceCount
	- UnknownCount
	- XCPTCount

これらのフィールドを初期化し直した後で、このメソッドは各集合オブジェクトの 状況を計算し直します。

障害またはアプリケーション・エラーによって前のリスト内の集合オブジェクト・ フィールドのうちの 1 つまたは複数が正しくなくなった場合には、RODM ロード 機能を使用して DUIFFAWS メソッドを起動することができます。

次の RODM ロード機能ステートメントは DUIFFAWS メソッドを起動します。 OP DUIFFAWS INVOKED WITH;

入力**:** このメソッドには、入力パラメーターはありません。

出力**:** このメソッドは、エラーが検出されると戻りコードと理由コードを設定し、 RODM ログにタイプ 1 のレコードを書き込みます。 546 [ページの表](#page-575-0) 207 には、こ のメソッドで戻される可能性のある理由コードのリストが示されています。

## **DUIFFIRS:** 初期リソース状況設定メソッド

このメソッドは、構成定義の後で GMFHS によって起動されます。リソース状況請 求の対象とならず、またドメイン内のリソースに関するアラートを受け取る能力が

NMG の AgentStatus に依存しないことを示す AgentStatusEffect フィールドを含む NMG\_Class オブジェクトにリンクされている Non\_SNA\_Domain\_Class オブジェク トごとに起動されます。

このメソッドは、ドメインの InitialResourceStatus フィールドの値が 132 (不明) で ない場合にリソース状況請求が行われない非 SNA ドメインに関して、ゲートウェ イ通信セッションが確立されたときにも起動されます。

機能**:** このメソッドは、構成の初期化中に GMFHS によって起動されます。関連付 けられている NMG で AgentStatusEffect が 0 に指定されている場合にリソース状 況請求の対象とならない非 SNA ドメインごとに起動されます。

このメソッドは、非 SNA ドメインの InitialResourceStatus フィールドの値が 132 (不明) でない場合に、その非 SNA ドメイン内のリソースに関して状況請求が開始 されたときにも起動されます。

入力**:** DUIFFIRS\_Set\_Initial\_Resource\_Status メソッドで必要な入力は次のとおりで す。

- Non SNA Domain Class オブジェクトの RODM オブジェクト ID
- v 変更と関連付けられる UTC タイム・スタンプ形式の時刻
- 無条件変更インディケーター。この 2 バイト・フィールドが 0 になっていない 場合、このメソッドは、非 SNA ドメイン内のすべてのリソースを、そのドメイ ンの InitialResourceStatus フィールドの値に設定します。無条件変更インディケー ターが 0 になっている場合、このメソッドは、非 SNA ドメイン内のリソースで DisplayStatus が 132 (不明) に指定されているときには、そのリソースを InitialResourceStatus フィールドの値に設定します。

次の 16 進数ストリングは、DUIFFIRS メソッドに対する入力パラメーターの例を 示しています。この例は、SNA\_Domain\_Class に属する、 RODM オブジェクト ID の値が X'00010010F9DC34AA' のターゲット・オブジェクトを指定しています。時 刻は、1993 年 5 月 2 日の 1430Z に指定されています。無条件変更インディケー ターは 1 に設定され、ドメイン内のすべてのリソースが更新されるようになってい ます。入力パラメーターは次のとおりです。

X'00010010F9DC34AAF9F3F0F5F0F2F1F4F3F0F0F0E9F0F0F0F00001'

出力**:** このメソッドは、エラーが検出されると戻りコードと理由コードを設定し、 RODM ログにタイプ 1 のレコードを書き込みます。 546 [ページの表](#page-575-0) 207 には、こ のメソッドで戻される可能性のある理由コードのリストが示されています。

#### **DUIFFRAS:** 集合体状況再計算メソッド

このオブジェクト独立メソッドは、すべての集合オブジェクトの DisplayStatus を計 算し直すために起動することができます。

機能**:** このメソッドは、各集合体の状況カウンターに基づいて各集合オブジェクト の状況を計算し直します。

入力**:** このメソッドには、入力パラメーターは必要ありません。このメソッドは、 以下の RODM ロード機能プリミティブ・ステートメントで起動されます。

OP DUIFFRAS INVOKED WITH;

出力**:** このメソッドは、エラーが検出されると戻りコードと理由コードを設定し、 RODM ログにタイプ 1 のレコードを書き込みます。 546 [ページの表](#page-575-0) 207 には、こ のメソッドで戻される可能性のある理由コードのリストが示されています。

## **DUIFFSUS:** 不明状況設定メソッド

このオブジェクト独立メソッドは、指定された Non\_SNA\_Domain\_Class の Resources フィールドにリンクされたすべての実オブジェクトの DisplayStatus フィ ールドを 132 (不明) に設定するために起動されます。GMFHS は、以下の場合にこ のメソッドを起動します。

- v DUIFFIRS メソッドが起動されないそれぞれの非 SNA に関して構成定義が初期 化された後
- v Non\_SNA\_Domain\_Class オブジェクトの ReportsToAgent フィールドにクラスさ れた NMG\_Class オブジェクトの AgentStatus フィールドが 1 (適合) または 3 (中間) から 0 (不明) または 2 (不良) に変更され、AgentStatusEffect フィールド 値が、ドメイン内のリソースに関するアラートを受け取る機能が NMG の AgentStatus の影響を受けたことを示しているとき
- v GMFHS が、ドメインと関連付けられているトランザクション・プログラムまた はエレメント・マネージャーがダウンしていることを示すアラートを受け取った とき

機能**:** このメソッドは、指定された Non\_SNA\_Domain\_Class オブジェクトの Resources フィールドにリンクされたすべての実リソース・オブジェクトの DisplayStatus フィールドの値を 132 (不明) に設定します。また、これらの各オブジ ェクトの SourceStatusUpdateTime フィールドの値を、指定された値に設定します。

入力**:** DUIFFSUS\_Set\_Unknown\_Status メソッドで必要な入力は、次のとおりです。

- ドメインの RODM オブジェクト ID を表す DomainObjectID
- UTC 形式による、SourceStatusUpdateTime フィールドの新しい値を表す StatusUpdateTime

次の 16 進数ストリングは、DUIFFSUS メソッドに対する入力パラメーターの例を 示しています。この例は、SNA\_Domain\_Class に属する、 RODM オブジェクト ID の値が X'00010010F9DC34AA' のターゲット・オブジェクトを指定しています。時 刻は、1993 年 5 月 2 日の 1430Z に指定されています。入力パラメーターは次の とおりです。

X'00010010F9DC34AAF9F3F0F5F0F2F1F4F3F0F0F0E9F0F0F0F0'

出力**:** このメソッドは、エラーが検出されると戻りコードと理由コードを設定し、 RODM ログにタイプ 1 のレコードを書き込みます。 546 [ページの表](#page-575-0) 207 には、こ のメソッドで戻される可能性のある理由コードのリストが示されています。

**DUIFRFDS : DisplayStatus** 変更メソッド **DUIFCRDC** の最新表示 このオブジェクト独立メソッドは、RODM で定義されている各実リソースおよび集 合リソースに関して、 DisplayStatus フィールドを現行の DisplayStatus 値に変更す るために、任意のアプリケーションによって実行することができます。

機能**:** このメソッドは、DisplayStatus マッピング・テーブル DUIFSMT が変更され た場合に役立ちます。ネットワークからの状況変更によって例外ビューの更新が起

動されるのを待つ代わりに、 DUIFRFDS メソッドを実行して状況を変更させ、そ れによってそのオブジェクトの例外状態を計算し直すようにできます。 これで、適 切な例外ビューが更新されます。

入力**:** このメソッドは入力パラメーターを必要とせず、以下の RODM ロード機能 プリミティブ・ステートメントによって起動できます。

OP DUIFRFDS INVOKED WITH;

このメソッドを起動する例については、サンプル CNMSJH13 を参照してくださ  $\mathcal{U}^{\mathcal{I}}$ 

出力**:** このメソッドは、エラーが検出されると戻りコードと理由コードを設定し、 RODM ログにタイプ 1 のレコードを書き込みます。 546 [ページの表](#page-575-0) 207 には、こ のメソッドで戻される可能性のある理由コードのリストが示されています。

#### **DUIFVCFT:** 例外状態の変更

このオブジェクト独立メソッドは、ユーザー・メソッドがオブジェクトの例外状態 を変更するときに実行することができます。

機能**:** メソッド DUIFVCFT を実行するユーザー・メソッドは、 DisplayStatus マッ ピング・テーブル DUIFSMT 内で USRXMETH キーワードによって指定されま す。サンプル・ユーザー・メソッド DUIFCUXM および DUIFCUX2 は、 ResourceTraits フィールド内の値 XCPT または NOXCPT を実 DisplayStatus 変更の 処理と同じ方法に設定するために、メソッド DUIFVCFT を実行します。 DUIFVCFT は、次にメソッドを起動して、例外状態の変更によってオープンの例外 ビューとの間でオブジェクトの追加もしくは削除が起こるかどうかを判別します。

入力**:** 表 220 は、メソッド DUIFVCFT の入力パラメーターのリストを示していま す。

表 *220. DUIFVCFT* の入力値

パラメーター データ・タイプ フィールドの長さ

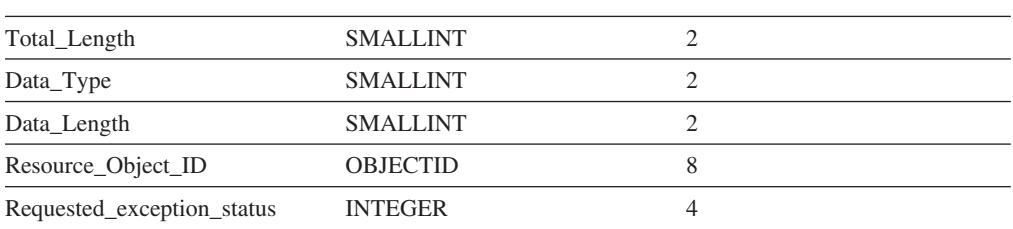

出力**:** リソースの ResourceTraits フィールドが、要求された例外状態を反映して更 新されます。

このメソッドは、エラーが検出されると戻りコードと理由コードを設定し、RODM ログにタイプ 1 のレコードを書き込みます。 546 [ページの表](#page-575-0) 207 には、このメソ ッドで戻される可能性のある理由コードのリストが示されています。

注**:**

1. Resource\_Object\_ID は、DisplayStatus の変更によってユーザー・メソッドが起動 される原因となったリソースのオブジェクト ID です。

- 2. リソースを例外状況にしたくない 場合には、 Requested\_exception\_status を 0 に設定してください。 DUIFVCFT は、このリソースの ResourceTraits フィール ドを値 NOXCPT に設定します。
- 3. リソースを例外状況にしたい 場合には、 Requested\_exception\_status を 1 に設 定してください。 DUIFVCFT は、このリソースの ResourceTraits フィールドを 値 XCPT に設定します。
- 4. 詳細については、 130 [ページの『例外ビューの](#page-159-0) DisplayStatus メソッドを作成す [る』を](#page-159-0)参照してください。

**DUIFVINS:** ビュー細分性インストール・メソッド **(DUIFVNOT)**

このオブジェクト独立メソッドは、クラスまたはフィールドにメソッド DUIFVNOT をインストールします。

機能**:** DUIFVINS は、データ・モデルに追加される新規クラスまたは接続性フィー ルドごとに実行する必要があります。

DUIFVNOT は、クラスのすべてのオブジェクトによって継承されます。 GMFHS が DUIFVNOT をインストールするフィールドの全リストについては、サンプル FLBTRDME を参照してください。

入力**:** 表 221 は、メソッド DUIFVINS の入力パラメーターのリストを示していま す。

表 *221. DUIFVINS* の入力値

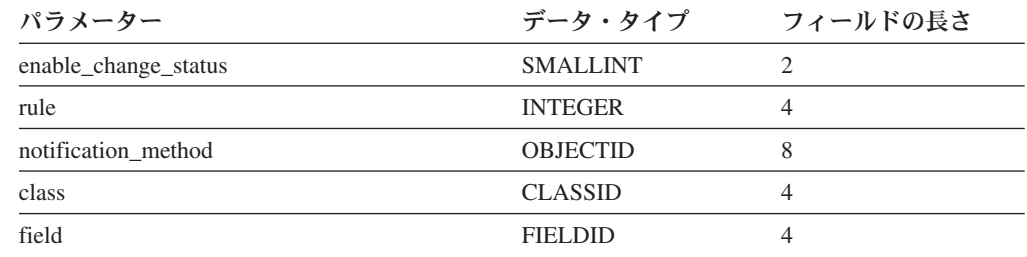

#### **enable\_change\_status**

このパラメーターは、フィールドが直前の値と同じ値に設定されたときにビ ュー変更通知 (VCN) が出されないようにするために使用します。

このパラメーターの値は次のとおりです。

- **0** prev\_val サブフィールドがフィールドに存在しない場合、またはフ ィールドが直前の値と同じ値に変更されて VCN を出す必要がある 場合に使用します。
- 1 prev\_val サブフィールドがフィールドに存在していて、フィールド が直前の値と同じ値に変更されたときには VCN を出さない場合に 使用します。
- **rule** VCN のフィールドの変更結果を出すかどうかを判別するための基準です。 ANY FIELD OBJECT CHANGE を除き、これらの各規則では、変更に関連 するオブジェクト ID またはクラス ID およびフィールド ID が、少なくと も 1 つの現在オープンされているビューの構成に使用されていることが暗 黙に想定されています。

このパラメーターの値は次のとおりです。

- **1** OBJECT\_CHANGE: フィールドがオブジェクト・レベルで変更され た場合にビュー更新を送信します。
- **2** VALUE\_INCREASE: フィールドがオブジェクト・レベルで変更され て、フィールドの値が大きくなった場合にビュー更新を送信しま す。
- **3** VALUE\_DECREASE: フィールドがオブジェクト・レベルで変更さ れて、フィールドの値が小さくなった場合にビュー更新を送信しま す。
- **4** CONNECTIVITY: この規則は ObjectLink および ObjectLinkList デ ータ・タイプに適用されます。フィールドがオブジェクト・レベル で変更され、リンクまたはリンク解除によって、ビューに表示され る接続性が変更された場合に、ビュー更新を送信します。以下のビ ュー・タイプの場合には、オブジェクトのうちの少なくとも一方が 現在ビューに含まれているときにビュー変更が表示されます。

構成親 構成論理 構成物理 構成バックボーン 構成子 構成子 II 構成子 III

その他のすべてのビュー・タイプの場合には、両方のオブジェクト がビューに含まれていなければビュー変更は表示されません。

- **5** CLASS\_CHANGE: フィールドがクラス・レベルで変更された場合に ビュー更新を送信します。
- **6** OBJECT OR CLASS CHANGE: フィールドがオブジェクト・レベ ルまたはクラス・レベルで変更された場合にビュー更新を送信しま す。
- 7 ANY FIELD OBJECT CHANGE: ビューの作成に使用されていたフ ィールドであるかどうかにかかわらず、そのフィールドがオブジェ クト・レベルで変更された場合にはビュー更新を送信します。これ は、例外ビューの場合も含めて、ビューの作成に関係していないフ ィールドをモニターしたい場合に使用します。その他の規則では、 例外ビューについて VCN が出されることはありません。詳細につ いては、 118 [ページの『例外ビューのオブジェクトおよび基準を定](#page-147-0) [義する』を](#page-147-0)参照してください。
- **5000 LU CHANGE: LU タイプのオブジェクトでフィールドが変更さ** れ、その monitoringLuCollection フィールドが、LU コレクションが 変更されていないことを示しているときに、ビュー変更を送信しま す。

#### **notification\_method**

通知メソッド DUIFVNOT のオブジェクト ID。

**class** DUIFVNOT をインストールすべきクラスのクラス ID。

**field** DUIFVNOT をインストールすべきフィールドのフィールド ID。

次に示すのは、DUIFVINS を実行するための RODM ローダー・ステートメントの 例です。

OP DUIFVINS INVOKED\_WITH (SELFDEFINING)

( (SMALLINT) 0 (INTEGER) 1 (OBJECTID) EKG\_Method.DUIFVNOT (CLASSID) GMFHS Real Objects Class (FIELDID) GMFHS\_Real\_Objects\_Class.DisplayResourceType );

出力**:** このメソッドは、エラーが検出されると戻りコードと理由コードを設定し、 RODM ログにタイプ 1 のレコードを書き込みます。 546 [ページの表](#page-575-0) 207 には、こ のメソッドで戻される可能性のある理由コードのリストが示されています。

**NetView** 提供のメソッド

# 第 **5** 部 付録

# 付録 **A. RODM** ツール

NetView は、RODM とともに使用するために、以下のツールを提供します。

- RODMView
- RODM アンロード機能
- FLCARODM (RODM アクセス機能)
- BLDVIEWS
- ビジュアル BLDVIEWS (VBV)

RODMView 機能は、RODM データ・キャッシュ内のフィールドの値を表示および 更新するための対話式アプリケーション・プログラムです。 RODMView は NetView プログラム内で OST タスクの制御下で実行されます。

RODM アンロード機能は、クラス、オブジェクト、およびフィールドをアンロード するために使用することができます。例えば、RODM アンロード機能を使用して、 既存の RODM をアンロードし、 RODM アンロード機能からの出力を指定して新 しいバージョンの RODM をロードすることにより、あるバージョンの RODM か ら別のバージョンの RODM にマイグレーションすることができます。詳細につい ては、 613 ページの『RODM [アンロード機能』を](#page-642-0)参照してください。

FLCARODM は、RODM に対する高速で効率の良い REXX インターフェースを提 供します。 (FLCARODM は以前、 RODM アクセス機能またはマルチシステム・ マネージャー・アクセス機能として知られていました。) FLCARODM により、 REXX で作成された NetView CLIST を使用して、オブジェクトの作成、更新、お よび削除を行うことができます。 FLCARODM は RODM への簡単なインターフェ ースを提供し、これにより、RODM へのバッチ要求を発行することによる処理上の 利点を活用できるようになります。詳細については、 618 ページの『[FLCARODM](#page-647-0)』 を参照してください。

BLDVIEWS は、ユーザーのネットワーク・レイアウトおよびそれをモニターするた めにユーザーが使用したいスタイルに合った、カスタム・ビューを定義するために 使用するツールです。このツールは、GMFHS、SNA トポロジー・マネージャー、 およびマルチシステム・マネージャーのデータ・モデルのオブジェクトを操作しま す。マルチシステム・マネージャーで検出されたネットワーク・リソース・オブジ ェクトに関して、 NetView 管理コンソール (NetView 管理コンソール) から汎用コ マンド・サポートを使用可能にすることによって、 BLDVIEWS により、マルチシ ステム・マネージャーの主要なリソースに関する汎用コマンドにデフォルトのコマ ンド・セットを簡単にマップすることができます。詳細については、 666 [ページの](#page-695-0) 『[BLDVIEWS](#page-695-0)』を参照してください。

Visual BLDVIEWS (VBV) は、RODM のビューおよび情報の管理を単純化するアプ リケーションです。 VBV は、BLDVIEWS ツールおよび RODMView ツールに対 する、グラフィカルなドラッグ・アンド・ドロップ・インターフェースを提供しま す。詳細については、VBV オンライン・ヘルプを参照してください。

この付録のパネルのいくつかは、GMFHS 情報を示します。

# **RODMView**

このセクションでは、RODMView の使用方法を説明します。以下のトピックについ て説明します。

- RODMView 内のナビゲーション
- v RODMView の制約事項
- v RODMView の開始
- v RODMView 機能の使用

# **RODMView** 内のナビゲーション

RODMView 内でのナビゲーションは、以下のようにして行うことができます。

- メイン・メニューを使用する
- アクセラレーター PF キーを使用する
- v パネルの下部に表示される PF キーを使用する

パネル・データ入力フィールドは下線の付いた行によって示され、各パネルの下部 にはコマンド行があります。

#### メニューを使用するナビゲーション

RODMView にはメイン・メニューがあります。このパネルは 578 [ページの図](#page-607-0) 96 で説明されています。必要なオプションにナビゲートするには、対応する選択番号 を入力するか、あるいはカーソルで該当行を選択して **Enter** を押してください。無 効なオプションを入力すると、エラー・メッセージが表示されます。

どの RODMView パネルからも、関連するアクセラレーター PF キーを押すことに より、別の RODMView 機能のパネルに直接ナビゲートすることができます。 表 222 に示すように、 PF13 から PF22 までのアクセラレーター PF キーは、それぞ れオプション番号 1 から 10 までに対応しています。

| $PF + -$         | オプション        | パネル               |
|------------------|--------------|-------------------|
|                  |              |                   |
| <b>PF13</b>      |              | オプション 1 アクセスおよび制御 |
| <b>PF14</b>      | オプション 2 単純照会 |                   |
| PF15             | オブション 3      | 複合照会              |
| PF16             | オプション 4      | 探索アクション           |
| <b>PF17</b>      | オプション 5      | リンク川ンク解除          |
| <b>PF18</b>      |              | オプション 6 フィールド変更   |
| <b>PF19</b>      | オプション 7      | サブフィールド・ア         |
|                  |              | クション              |
| <b>PF20</b>      | オプション 8      | 作成アクション           |
| PF <sub>21</sub> | オプション 9      | 削除アクション           |
| PF22             | オプション        | メソッド・アクショ         |
|                  | 10           | `∕                |

表 *222.* アクセラレーター *PF* キーとオプション

パーソナル・コンピューター・ベースの多くの端末エミュレーターでは、PF13 から PF22 までの範囲の PF キーは、シフト・キー (またはその他の制御キー) を押しな がら、オプション番号に直接対応する 1 から 10 までの範囲の PF キーを押すこと によってアクセスできます。

アクティブな PF キーのリストは、RODMView パネルの下部に表示されます。表示 される PF キーおよびそれらのキーが果たす機能は、表示されているパネルによっ て異なります。 表 223 に、PF キーと対応する機能がリストされています。

表 *223. PF* キーの機能

| PF キー           | 機能                                                                                              |
|-----------------|-------------------------------------------------------------------------------------------------|
| PF1             | ヘルプ情報を表示する。                                                                                     |
| P <sub>F2</sub> | コマンドを終了して抜け出す。                                                                                  |
| PF3             | 直前のパネルに制御権を戻す。                                                                                  |
| PF <sub>4</sub> | 照会入力フィールドをクリアする。                                                                                |
| PF <sub>5</sub> | • 照会出力を表示しているときに最新の検出要求を繰り返す。<br>• 照会および検索パネルを表示しているときに最新の照会を再表示するか出力<br>を探索する。                 |
| PF <sub>6</sub> | リング内の次のアプリケーションにロールする。                                                                          |
| PF7             | 直前のパネルに戻る。                                                                                      |
| PF <sub>8</sub> | 次のパネルに進む。                                                                                       |
| P <sub>F9</sub> | 照会出力を NetView ログにコピーする。                                                                         |
| PF10            | カーソルが照会または探索出力の 16 進数のオブジェクト ID に位置付けられ<br>ているときに、そのオブジェクト ID を他のパネルの入力行にコピーする。                 |
| PF11            | カーソルが照会または探索出力の SystemView® クラスまたはフィールド名に位<br>置付けられているときに、 SystemViewテキスト名と数値 ID との間の変換を行<br>う。 |
| PF12            | RODMView コマンド行に入力されたコマンドを再呼び出しする。                                                               |

# **RODMView** の制約事項

RODMView の制約事項を以下に列挙します。

- v RODMView が実行できるコマンドの最大長は 240 文字です。 RODMView が実 行するコマンドは、ロング・ネームの代わりに、クラス、オブジェクト、または フィールド ID を使用して短くすることができます。
- v RODM のオブジェクト名の全長は 254 バイトまでですが、オブジェクト名入力 フィールドの最大長はどの RODMView パネルでも 64 バイトまでに制限されて います。名前の代わりにオブジェクト ID を使用するか、あるいは名前の中でパ ターン・マッチング文字 (ワイルドカード) を使用することにより、文字数の制限 を回避することができます。
- v ワイルドカードがサポートされるのは照会機能のみです。
- v 1 つの NetView セッションでは、一度に 1 つの RODMView コピーしか実行で きません。 RODMView の別のコピーを実行しようとすると、プログラムが終了 し、前のコピーの RODMView が制御権を取り戻します。
- v EKGVACTM コマンド・プロセッサーの特定のキーワードを制限することができ ます。

参照**:** 保護可能なキーワードのリストは、「*IBM Tivoli NetView for z/OS* アドミ ニストレーション・リファレンス」を参照してください。それ以外の RODMView コマンド・プロセッサーでは、キーワードを制限することはで きません。

# <span id="page-607-0"></span>**RODMView** の開始

RODMView を開始するには、図 95 に示すように、 NetView NCCF コマンド行で **RODMVIEW** と入力してください。

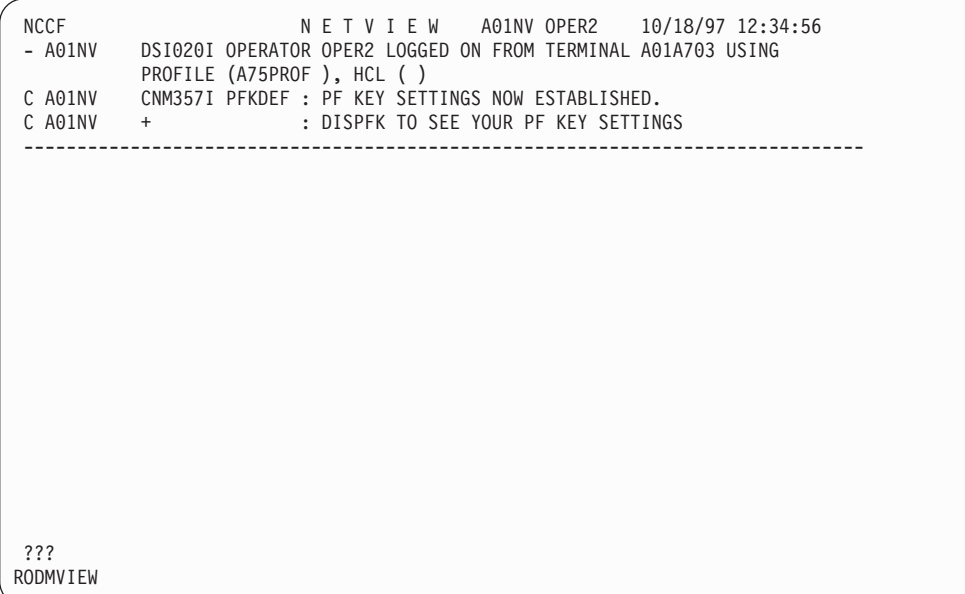

図 *95. RODMView NetView* コマンド行呼び出し

RODMView のメイン・メニューが、 図 96 のように表示されます。

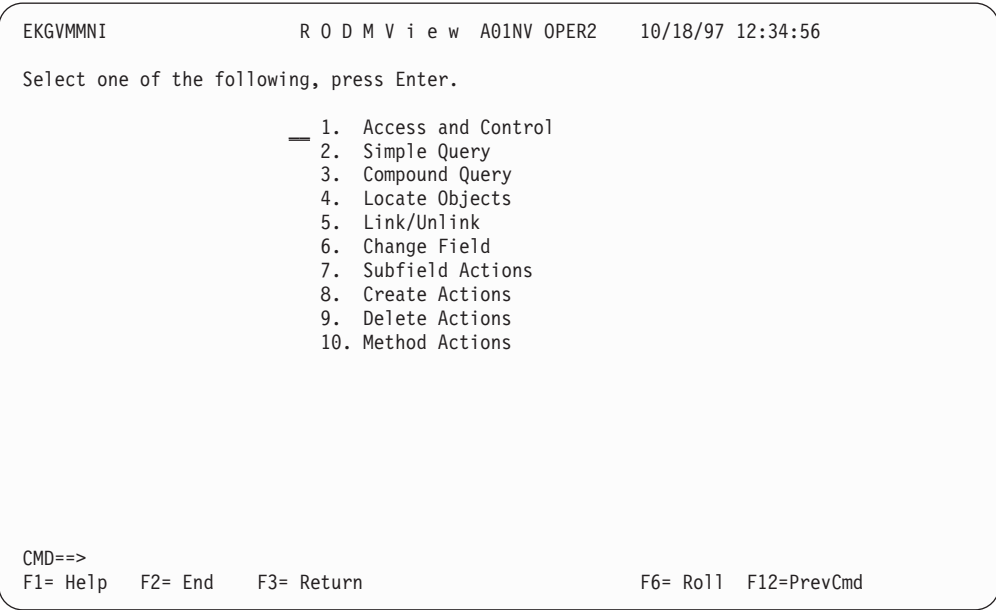

図 *96. RODMView* メイン・メニュー - *EKGVMMNI*

RODMView メニューからは、利用可能な任意の機能を選択することができます。オ プションの選択は、次の 3 つの方法で行うことができます。

- v 選択項目の隣のプロンプトで対応する番号を入力する。
- v 選択項目の行にカーソルを移動し、**Enter** を押す。
- アクセラレーター PF キーを使用する。

他のなんらかの機能を使用する前に、RODM にサインオンする必要があります。

# アクセスおよび制御機能

メイン・メニューから「**1. Access and control (1.** アクセスおよび制御**)**」を選択し て、 図 97 に示す「Access and Control (アクセスおよび制御)」パネルを表示させて ください。

| EKGVACTI                                         | Access and Control A01NV OPER2 10/18/97 12:34:56                      |                            |
|--------------------------------------------------|-----------------------------------------------------------------------|----------------------------|
| RODM name rodmname<br>User ID rodmuser           |                                                                       |                            |
| User password                                    |                                                                       |                            |
|                                                  | RODM function connect (COnnect, Disconnect, CHeckpoint, Stop, Update) |                            |
| Query pattern matching character *               | Checkpoint before stop $Y(Y, N)$ For Stop function only               |                            |
|                                                  |                                                                       |                            |
|                                                  |                                                                       |                            |
|                                                  |                                                                       |                            |
|                                                  |                                                                       |                            |
|                                                  |                                                                       |                            |
| $CMD ==$<br>$F1 = Help$ $F2 = End$ $F3 = Return$ |                                                                       | F12=PrevCmd<br>$F6 = R011$ |

図 *97. RODMView Access and Control (*アクセスおよび制御*)* パネル - *EKGVACTI*

RODM 名と次のいずれかの機能を入力してください。

- COnnect (接続)
- Disconnect (切断)
- CHeckpoint (チェックポイント)
- Stop  $(\overline{F} \mathbb{L})$
- Update (更新)

注**:**

- 1. 機能の名前の大文字部分は、その機能を指定するために入力する最小限の文字を 表しています。例えば接続機能を指定するには、**CO** と入力してください。
- 2. RODM を開始してからでなければ、 RODMView を使用して RODM に接続す ることはできません。

ユーザー ID を指定しなかった場合には、デフォルトとして NetView オペレーター ID が使用されます。ユーザー・パスワードを指定しなかった場合には、ユーザー・ パスワードとしてブランクが使用されます。

照会パターン・マッチング文字は、照会を発行するときにワイルドカードとして使 用される文字です。アスタリスク (\*) はオブジェクト名の一部として有効な文字で あり、ワイルドカードとして使用するには不適切なので、注意してください。接続 機能では、ワイルドカードに値が割り当てられます。切断と再接続を行わずにこの 値を変更するには、更新機能を使用してください。このパネルでパターン・マッチ ング文字を変更した場合、その変更は接続または更新要求が正常に行われた場合に のみ有効になります。

ユーザーのシステムでシステム許可機能が使用可能になっている場合、RODM はそ の機能を使用します。 選択した機能を実行するには、ユーザーのユーザー ID が許 可されていなければなりません。このユーザー ID は、NetView のオペレーター ID とは異なる可能性があります。不明な場合には、セキュリティー管理者にご確認く ださい。他の RODM ユーザーおよびアプリケーションとのアクセス競合を避ける には、各 RODM ユーザーに、z/OS システム全体で固有の RODM ユーザー ID を 割り当てるのが最善の方法です。

必要なフィールドに情報を入力して **Enter** を押すと、パネルの下部近くにメッセー ジが表示され、要求の結果が通知されます。

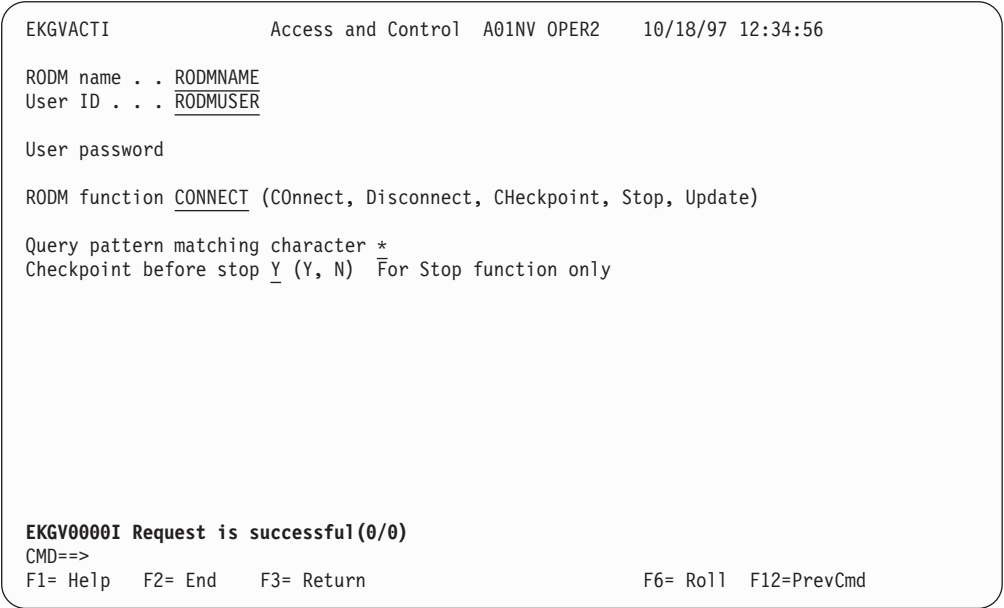

図 *98.* 接続が成功した場合の *RODMView* メッセージ

図 98 の左下隅のメッセージ行は、要求が成功して RODM から戻りコード 0 (ゼ ロ) と理由コード 0 (ゼロ) が戻されたことを表しています。戻りコードと理由コー ドは、メッセージの隣に括弧で囲まれて示されます。この例では、戻りコードも理 由コードもともに 0 になっています。

RODMView は、これらの戻りコードと理由コードの組み合わせを RODM から受け 取ると、その組み合わせを変更して関連の RODMView メッセージを表示しようと します。 RODM の戻りコードと理由コードの組み合わせは数値になっているた め、 RODMView は最も一般的な組み合わせのみを変換します。 RODM から戻さ れた戻りコードと理由コードのペアが RODMView によって変換されない場合に は、RODM の戻りコードと理由コードが次のメッセージで表示されます。

EKGV8037E RODM return code/reason code is (*return\_code*/*reason\_code*)

RODM 特有のすべての戻りコードと理由コードは、範囲が 0 から 49151 までにな っています。詳細については、 515 ページの『RODM [の戻りコードと理由コード』](#page-544-0) を参照してください。

RODM が特に原因となっていない問題が RODMView コマンド・プロセッサーによ って検出された場合、理由コードは 67000 よりも大きくなっています。これらの理 由コードは RODMView によって変換され、対応するメッセージが表示されます。

RODM に正常にサインオンできたら、 **PF3** を押して RODMView のメイン・メニ ューに戻ってください。

# 単純照会機能

各種の照会をさまざまなレベルの詳細さで実行するには、 RODMView メイン・メ ニューから「**2. Simple Query (**単純照会**)**」を選択してください。 図 99 に示すよ うな「Simple Query (単純照会)」パネルが表示されます。

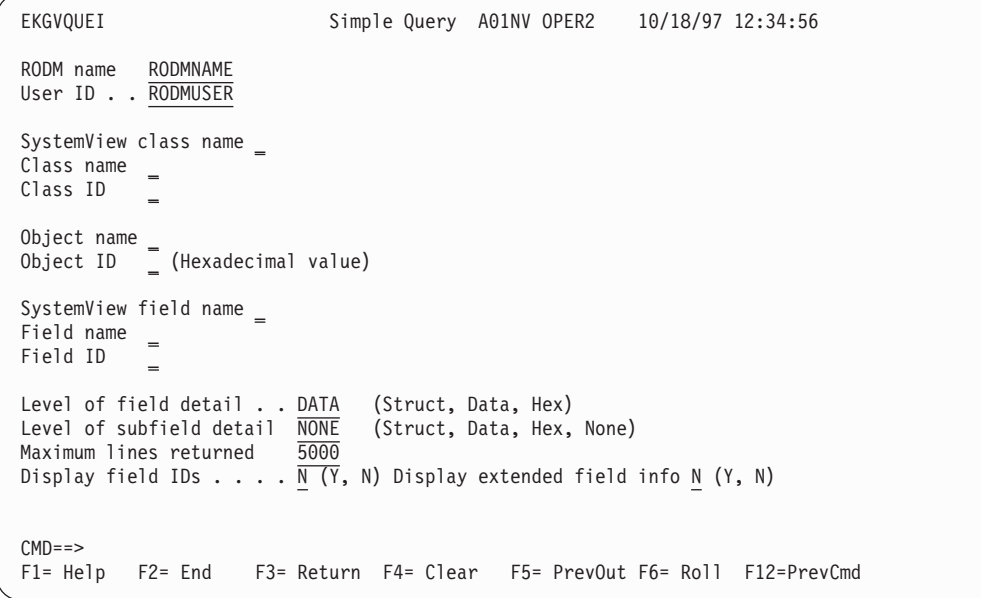

図 *99. RODMView* <sup>の</sup> *Query (*照会*)* パネル - *EKGVQUEI*

照会要求の基準として RODMView に使用させたい基準を入力し、 **Enter** を押して ください。例えば、ユーザーの EKG\_User クラスにおけるユーザー ID を表すオブ ジェクトを表示させたい場合には、 582 [ページの図](#page-611-0) 100 に示すような情報を入力し てください。 EKG\_User クラスで作成されるオブジェクトは、現在 RODM にサイ ンオンされているユーザーを表すことに注意してください。

```
EKGVQUEI Simple Query A01NV OPER2 10/18/97 12:34:56
RODM name RODMNAME
User ID . . RODMUSER
SystemView class name _
Class name EKG_User
Class ID _
Object name RODMUSER
Object ID \sqrt{ } (Hexadecimal value)
SystemView field name _
Field name =Field ID _
Level of field detail . . DATA (Struct, Data, Hex)<br>Level of subfield detail NONE (Struct, Data, Hex, None)
Level of subfield detail \overline{\text{NONE}}Maximum lines returned 5000
 Display field IDs \ldots . \overline{\mathsf{N}(\mathsf{Y},\,\mathsf{N})} Display extended field info N (\mathsf{Y},\,\mathsf{N})CMD == >F1= Help F2= End F3= Return F4= Clear F5= PrevOut F6= Roll F12=PrevCmd
```
図 *100. RODMView* によるユーザー *ID* の照会

SystemView のクラス名とフィールド名を除き、RODM におけるクラス、オブジェ クト、およびフィールドの名前では大文字と小文字が区別されることに注意してく ださい。

指定されたオブジェクトが存在する場合、図 101 に示すように出力が表示されま す。

| <b>EKGVOUEO</b>                                                                              | Query Output A01NV OPER2 | 10/18/97 12:34:56                                   |  |
|----------------------------------------------------------------------------------------------|--------------------------|-----------------------------------------------------|--|
|                                                                                              |                          | Lines $1$ to $17$ of $47$<br>---Matching entity ID: |  |
| MyID (OBJECTID)<br>(OBJECTID) 000F0006D3299015<br>'RODMUSER'<br>(CLASSID)<br>6<br>'EKG User' |                          |                                                     |  |
| MyPrimaryParentID (CLASSID)<br>6<br>'EKG User'                                               |                          |                                                     |  |
| EKG Status (INTEGER)                                                                         |                          |                                                     |  |
| EKG LogLevel (INTEGER)<br>8                                                                  |                          |                                                     |  |
| EKGV0000I Request is successful (0/0)<br>$CMD ==$                                            |                          |                                                     |  |
| F1= Help F2= End F3= Return                                                                  |                          | F5= RptFind F6= Roll                                |  |

図 *101. RODMView* <sup>の</sup> *Query Output (*照会出力*)* パネル

図 101 で示した「Query Output (照会出力)」パネルの右上隅には、利用可能な出力 が 47 行あって、そのうちの最初の 17 行が現行パネルに表示されていることが示 されています。

メッセージの戻りコードと理由コードが 0 の場合、その要求は成功しています。
探索基準に一致していることが RODMView によって検出された各クラス・エンテ ィティーまたはフィールド・クラスについて、そのエンティティー ID が 「Matching entity ID: (突き合わせエンティティー ID:)」というヘッダーの下に表示 され、その後にユーザーが指定したフィールドが示されます。この例では照会基準 が非常に狭く特定されているため、1 つのエンティティーだけが検出されていま す。このオブジェクトのすべてのフィールドを表示させたい場合には、「Field name (フィールド名)」および「Field ID (フィールド ID)」フィールドをブランクのまま にしてください。

名前ではなく、数値 ID によって RODM を照会することもできます。エンティテ ィーの ID は、名前を指定して照会することによって得られます。 ID は 「Matching entity ID (突き合わせエンティティー ID)」セクションに表示され、分 かりやすくするためにそのエンティティーの「MyID」フィールドにも表示されま す。

数値 ID とともに、対応する名前も指定すると、数値 ID が優先されて名前は無視 されます。例えば、「Class Name (クラス名)」に **EKG\_System** を指定し、「Class ID (クラス ID)」に **1** を指定して照会を行うと、 ID が 1 である UniversalClass が照会の対象となります。数値 ID が存在しているため、EKG\_System という名前 のほうは RODM によって無視されます。

ユーザーが照会したオブジェクト上の各フィールドについて、フィールド名が表示 され、そのデータ・タイプが括弧に囲まれて表示され、その値が (フィールド名の 下に) 表示されます。場合によっては、フィールドに関する追加情報が自動的に得 られることがあります。

例えば、RODM で定義されたデータ・タイプ ClassID は整数です。数値に対応する クラス名が分かると便利なため、RODMView はさらに RODM に照会してクラス名 とその ID を突き合わせます。 582 [ページの図](#page-611-0) 101 の「MyPrimaryParentID」フィー ルドを参照してください。

値が割り当てられていないフィールドの場合、フィールド名とフィールド・デー タ・タイプを含む行の後にブランク行が続きます。

照会出力パネルから PF7 および PF8 を使用するか、あるいはコマンド行で **UP** お よび **DOWN** コマンドを使用して、出力を上方または下方にページ移動することが できます。

次の表は、「Query Output (照会出力)」パネルのコマンド行から利用可能な出力制 御コマンドを要約したものです。

表 *224. Query Output (*照会出力*)* の制御コマンド

| <b> コマンド</b>           | 説明                             |
|------------------------|--------------------------------|
| $\mathbf{UP}$ <i>n</i> | 出力を 1 ページずつ、または任意指定により n 行ずつ上方 |
|                        | にスクロールさせる。                     |
| $\overline{DOWN}$ n    | 出力を 1 ページずつ、または任意指定により n 行ずつ下方 |
|                        | にスクロールさせる。                     |
| <b>TOP</b>             | 出力を先頭までスクロールさせる。               |
| <b>BOTTOM</b>          | 出力を終わりまでスクロールさせる。              |

表 *224. Query Output (*照会出力*)* の制御コマンド *(*続き*)*

| <b> コマンド</b>                 | 説明                               |
|------------------------------|----------------------------------|
| $F$ find_word                | 現行パネルから出力の終わりまで、find_word を検索する。 |
| $ F \text{ find word } PREV$ | 現行パネルから出力の先頭まで、find_word を検索する。キ |
|                              | ーワード PREV の省略形として P を使用することができ   |
|                              | る。                               |

注**:** F コマンドを使用して語を検索するときには、*find\_word* には英数字の単一スト リングを指定しなければなりません。スペースは、単一引用符で囲んでも使用 することはできません。

コマンド行に **F find\_word** と入力することにより、現行パネルから出力の終わ りまで、出力内のどこにある単一の語でも検索できます。同様に、コマンド行 に **F find\_word PREV** または **F find\_word P** と入力することにより、パネル 上の現在位置から出力の先頭まで、語を検索できます。

### **SystemView** クラスとフィールド名による **RODM** の照会

RODM アプリケーションの中には、 NetView マルチシステム・マネージャーなど のように、 SystemView データ・モデル用に特別な命名規則を使用するものもあり ます。この規則は、SystemView 名を表すための、ピリオドで区切られた数字からな ります。 RODMView は、SystemView データ・モデルのテキスト・クラス名を変換 することができます。例えば、図 102 に示されている SystemView クラス名 appnNN と SystemView フィールド名 usageState を、 585 [ページの図](#page-614-0) 103 に示さ れている、それに対応する RODM クラス名 1.3.18.0.0.1822 とフィールド名 2.9.3.2.7.39 に変換することができます。

| EKGVQUEI                                                                                                    | Simple Query A01NV OPER2 10/18/97 12:34:56       |  |             |  |
|----------------------------------------------------------------------------------------------------|--------------------------------------------------|--|-------------|--|
| RODM name<br>RODMNAME<br>User ID RODMUSER                                                                                                    |                                                  |  |             |  |
| SystemView class name appnNN<br>Class name<br>$=$<br>Class ID<br>=                                                                                                    |                                                  |  |             |  |
| Object name $=$<br>_ (Hexadecimal value)<br>Object ID                                                                                                    |                                                  |  |             |  |
| SystemView field name usageState<br>Field name<br>Field ID<br>$=$                                                                                                    |                                                  |  |             |  |
| Level of field detail DATA<br>Level of subfield detail NONE<br>Maximum lines returned 5000<br>Display field IDs $\overline{N}(Y, N)$ Display extended field info N $(Y, N)$ | (Struct, Data, Hex)<br>(Struct, Data, Hex, None) |  |             |  |
| $CMD ==$<br>F2= End     F3= Return   F4= Clear    F5= PrevOut F6= Roll<br>$F1 = He1p$                                                                                       |                                                  |  | F12=PrevCmd |  |

図 *102. SystemView* のクラス名とフィールド名を使用して行う *RODMView* 単純照会

<span id="page-614-0"></span>EKGVQUEI Simple Query A01NV OPER2 10/18/97 12:34:56 RODM name RODMNAME User ID . . RODMUSER SystemView class name appnNN Class name **1.3.18.0.0.1822** Class ID \_ Object name \_ Object ID \_ (Hexadecimal value) SystemView field name usageState Field name **2.9.3.2.7.39** Field ID \_ Level of field detail . . DATA (Struct, Data, Hex)<br>Level of subfield detail NONE (Struct, Data, Hex, None) Level of subfield detail  $\frac{\overline{NONE}}{5000}$ Maximum lines returned Display field IDs . . . .  $\overline{N(Y)}$ , N) Display extended field info N (Y, N)  $CMD ==$ F1= Help F2= End F3= Return F4= Clear F5= PrevOut F6= Roll F12=PrevCmd

図 *103. RODMView* 単純照会で変換された *SystemView* のテキスト・クラス名とフィールド名

## パターン・マッチング文字を使用して行う **RODM** の照会

パターン・マッチング文字を使用すると、より少ない特定基準によって検索を行う ことができます。例えば、探したいオブジェクトの名前が分かっていてもそのクラ スが分からない場合、あるいは特定の語を含むクラス名が分かっている場合には、 パターン・マッチング文字 (ワイルドカード) を使用することができます。

RODMView のパターン・マッチング文字は、照会機能の場合にだけ、「Class name (クラス名)」、「Object name (オブジェクト名)」、および「Field name (フィールド 名)」入力フィールドに使用することができます。

RODMView におけるデフォルトのパターン・マッチング文字はアスタリスク (\*) ですが、「Access and Control (アクセスおよび制御)」パネルを使用してユーザーが 変更することができます。アスタリスクはオブジェクト名で有効な文字として使用 できるため、名前にアスタリスクが含まれるオブジェクトの照会を行うと、予期し ない結果が生じることがあります。パターン・マッチング文字を使用する探索スト リングの例を以下に示します。

**Test\*** Test で始まる名前と一致します。

**\*Test** Test で終わる名前と一致します。

**\*Test\*** 任意の個所に Test が含まれている名前と一致します。

**\*** すべての名前と一致します。

例えば、ログに関連するフィールドで、EKG という文字で始まるクラスに定義され ているすべてのフィールドを照会するには、 586 [ページの図](#page-615-0) 104 に示すような照会 を指定してください。

```
EKGVQUEI Simple Query A01NV OPER2 10/18/97 12:34:56
RODM name RODMNAME
User ID . . RODMUSER
SystemView class name _
Class name EKG*
Class ID _
 Object name _
 Object ID _ (Hexadecimal value)
SystemView field name _
Field name *Log*
Field ID _
Level of field detail . . DATA (Struct, Data, Hex)<br>Level of subfield detail NONE (Struct, Data, Hex, None)
Level of subfield detail \overline{\text{NONE}}Maximum lines returned 5000
 Display field IDs \ldots . \overline{\mathsf{N}(\mathsf{Y},\,\mathsf{N})} Display extended field info N (\mathsf{Y},\,\mathsf{N})CMD ==F1= Help F2= End F3= Return F4= Clear F5= PrevOut F6= Roll F12=PrevCmd
```
図 *104. RODMView* による *Log* という語を含むフィールドの照会

RODMView は、名前に Log が含まれているすべてのフィールドを検索します。 RODM で定義されているすべてのクラスが検索対象になります。

図 105 は、典型的な RODM の出力パネルを示しています。

| <b>EKGVQUEO</b>                                   |                      | Query Output A01NV OPER2 10/18/97 12:34:56                 |
|---------------------------------------------------|----------------------|------------------------------------------------------------|
|                                                   |                      | Lines $1$ to $17$ of $17$<br>-Matching entity ID:<br>$---$ |
| MyID (CLASSID)<br>6<br>'EKG User'                 |                      |                                                            |
| EKG LogLevel (INTEGER)<br>8                       |                      |                                                            |
| EKG MLogLevel (INTEGER)<br>8                      |                      | ---------------------- Matching entity ID:                 |
| MyID (CLASSID)<br>5<br>'EKG System'               |                      |                                                            |
| EKG ExternalLogState (INTEGER)                    |                      |                                                            |
| EKGV0000I Request is successful (0/0)<br>$CMD ==$ |                      |                                                            |
| F1= Help F2= End F3= Return                       | F5= RptFind F6= Roll |                                                            |

図 *105. 'Log'* を含むフィールドの *RODMView Query Output (*照会出力*)*

図 105 に示すように、RODMView は、フィールド名に Log を含むクラスとして EKG\_User クラスと EKG\_System クラスの 2 つを検出しています。基準に一致す るフィールドとして、EKG\_User クラスには 2 つのフィールド EKG\_LogLevel お よび EKG MLogLevel が含まれています。 EKG System クラスにはフィールド EKG\_ExternalLogState が含まれています。

上の例の出力では、クラス・レベルの情報が示されています。同じ情報をオブジェ クト・レベルで見たい場合には、「Object Name (オブジェクト名)」入力フィールド および「Class name (クラス名)」入力フィールドにパターン・マッチング文字を入 力し、**Enter** を押してください。

照会によっては、特にパターン・マッチング文字を使用した場合、表示される行数 が大量になることがあります。照会要求では、「Maximum lines returned (戻される 最大行数)」フィールドに指定された行数を超えて表示されることはありません。 0 を指定した場合には、RODMView はデフォルト値として 5000 を使用します。照会 に対する応答として「Maximum lines returned (戻される最大行数)」フィールドでの 指定を超える行数が戻される場合、最後の 2 行でそのことが通知されます。

注**:** 「Maximum lines returned (戻される最大行数)」として 5000 を超える値を設定 する場合には、注意が必要です。「Maximum lines returned (戻される最大行 数)」の値を大きくすると、照会報告書で切り捨てられる行を表示させることが できます。しかし、あまり大きな値を指定すると、 NetView の記憶容量を超え る恐れがあります。これを避けるためには、照会要求の有効範囲を狭くしてく ださい。 図 106 は、前の照会要求で「Maximum lines returned (戻される最大 行数)」を 10 に設定したときに、照会で戻される行が 17 行である場合の結果 を示しています。照会要求が正常に完了していて、超過した行が表示されない ことにご注意ください。最後に表示されている 2 行は、照会報告書が切り詰め られていることを示しています。 この例では、戻される最大行数の値を 17 以 上に増やして、照会報告書が切り詰められないようにしてください。

| <b>EKGVQUEO</b>                                                                                |                      | Query Output A01NV OPER2 10/18/97 12:34:56        |
|------------------------------------------------------------------------------------------------|----------------------|---------------------------------------------------|
|                                                                                                |                      | Lines $1$ to $12$ of $12$<br>-Matching entity ID: |
| MyID (CLASSID)<br>6<br>'EKG User'                                                              |                      |                                                   |
| EKG LogLevel (INTEGER)<br>8                                                                    |                      |                                                   |
| EKG MLogLevel (INTEGER)<br>8<br>****Report Truncated****<br>Returned Lines: 10 Total Lines: 17 |                      |                                                   |
|                                                                                                |                      |                                                   |
| EKGV0000I Request is successful (0/0)<br>$CMD ==$                                              |                      |                                                   |
| F1= Help F2= End F3= Return                                                                    | F5= RptFind F6= Roll |                                                   |

図 *106. Query Output (*照会出力*)* が大きすぎる *RODMView* 照会

## 複合照会機能

複数の基準を使用して各種の照会をさまざまなレベルの詳細さで実行するには、 RODMView のメイン・メニューから「**3. Compound Query (**複合照会**)**」を選択し てください。「Compound Query (複合照会)」パネルの外観は 588 [ページの図](#page-617-0) 107 のようになっています。

<span id="page-617-0"></span>クラスとオブジェクトを表示するために単純照会で使用する基準は、クラス名とオ ブジェクト名です。複合照会機能では、クラスとオブジェクトを同じ方法で検索で きるだけでなく、他の基準に一致するクラスまたはオブジェクトだけを選択するこ ともできます。例えば、RODM 内のオブジェクトのうちで、フィールドに特定の値 が入っているすべてのオブジェクトを検索することができます。また、あるフィー ルドを介して他のオブジェクトとリンクされているオブジェクトのうちで、フィー ルドに特定の値が入っているものをすべて検索することもできます。

RODMView のメイン・メニューから「**3. Compound Query (**複合照会**)**」を選択し てください。この照会を指定するには、次の 4 つのパネルが使用されます。

- クラス名とオブジェクト名によって検索開始位置を指定するには、複合照会パネ ル EKGVQA1I (図 107 に示されています) を使用してください。
- v 表示されるクラスまたはオブジェクトが満たす必要のある基準を指定するには、 EKGVQA2I パネル ( 589 [ページの図](#page-618-0) 108 に示されています) を使用してくださ い。
- v リンクされたエンティティーを照会するために必要なフィールドを指定するに は、パネル EKGVQA3I ( 589 [ページの図](#page-618-0) 109 に示されています) を使用してくだ さい。探索されるフィールドで検出されたエンティティーが表示されるために満 たす必要のある基準も指定することができます。
- ユーザーが指定したすべての検索条件に一致するエンティティーのフィールドの うちで表示するフィールドを指定するには (あるいは、すべてのフィールドを表 示するにはブランクのままにします)、パネル EKGVQA4I ( 590 [ページの図](#page-619-0) 110 を参照) を使用してください。

4 つの「Compound Query (複合照会)」パネル間でナビゲートするには、 PF7 と PF8 を使用してください。すべてのパネルのすべての入力フィールドをクリアする には、 **PF4** を押してください。RODMView が確認を要求してきます。

```
EKGVQA1I Compound Query A01NV OPER2 10/18/97 12:34:56
RODM name _
User ID..=Initial query criteria (Specify entity or entities to begin the search with):
 SystemView class name _
  Class name _
 Class ID _
  Object name _
  Object ID [ (Hexadecimal value)
Output options:
 Level of field detail . . DATA (Struct, Data, Hex)
 Level of subfield detail NONE (None, Struct, Data, Hex)
 Maximum lines returned 5000
 Display field IDs . . . . \overline{N(Y)}, N) Display extended field info N(Y, N)(Use PF8 to further specify query)
CMD ==F1= Help F2= End F3= Return F4= Clear F5= PrevOut F6= Roll
         F8= Next F12=PrevCmd
```
図 *107. RODMView Compound Query (*複合照会*)* パネル *1* - *EKGVQA1I*

```
EKGVQA2I Query Criteria A01NV OPER2 10/18/97 12:34:56
Entities from the previous panel should meet the following criteria:
 SystemView field name _
  Field name _
  Operator \bar{=} (=, >, <, <>, <=, >=)
  Value . . \overline{\phantom{a}}Operator between these two criteria AND (And, Or)
Entities from the previous panel should also meet the following criteria:
 SystemView field name _
  Field name _
  Operator = (=, >, <, <, >, :=)Value . . _
(Use PF8 to further specify query)
CMD == >F1= Help F2= End F3= Return F4= Clear F5= PrevOut F6= Roll
```
図 *108. RODMView Query Criteria (*照会基準*)* パネル *2* - *EKGVQA2I*

```
EKGVQA3I Query Traversed Criteria A01NV OPER2 10/18/97 12:34:56
Find entities linked to the following field (leave blank to ignore):
  Traverse SystemView field name _
  Traverse field name _
Entities found in the Traverse field should meet the following criteria:
  SystemView field name _
  Field name _
  Operator = (=, >, <, <, >, :=)Value \cdot \cdot =Operator between these two criteria AND (And, Or)
Entities found in the Traverse field should also meet the following criteria:
  SystemView field name _
  Field name _
  Operator = (=, >, <, <, >, :=)Value .
(Use PF8 to specify which fields are printed for each entity found)
CMD == >F1= Help F2= End F3= Return F4= Clear F5= PrevOut F6= Roll
```
図 *109. RODMView Query Traversed Criteria (*照会探索基準*)* パネル *3* - *EKGVQA3I*

```
EKGVQA4I Query Field Selection A01NV OPER2 10/18/97 12:34:56
Field(s) to display of entity (or entities) found:
 SystemView field name _
 Field name _
 Field ID _
CMD == >F1= Help F2= End F3= Return F4= Clear F5= PrevOut F6= Roll
```
図 *110. RODMView Query Field Selection (*照会フィールド選択*)* パネル *4* - *EKGVQA4I*

次のセクションでは、複合照会機能を使用する例を 2 つ示します。 GMFHS サン プル・ネットワークで行われた定義が使用されています。

### 複合照会の例 **1**

最初の例では、非適合状況の集合オブジェクトを検出するために複合照会機能を使 用する方法を示しています。そのためには、図 111 で示されているように、パネル EKGVQA1I で「**Class name (**クラス名**)**」として **GMFHS\_Aggregate\_Objects\_Class** を指定し、「**Object name (**オブジェクト名**)**」としてパターン・マッチング文字 (**\***) を入力してください。

```
EKGVQA1I Compound Query A01NV OPER2 10/18/97 12:34:56
RODM name RODMNAME
User ID . . RODMUSER
Initial query criteria (Specify entity or entities to begin the search with):
  SystemView class name _
  Class name GMFHS_Aggregate_Objects_Class
 Class ID _
  Object name *
  Object ID <sup>(Hexadecimal value)</sup>
Output options:
 Level of field detail . . DATA (Struct, Data, Hex)
  Level of subfield detail NONE (None, Struct, Data, Hex)<br>Maximum lines returned 5000
  Maximum lines returned
 Display field IDs . . . . \overline{N(Y)}, N) Display extended field info N (Y, N)
(Use PF8 to further specify query)
CMD ==F1= Help F2= End F3= Return F4= Clear F5= PrevOut F6= Roll
                                                                      F12=PrevCmd
```
図 *111. GMFHS\_Aggregate\_Objects\_Class* での *Compound Query (*複合照会*)* の開始

非適合状況になっているオブジェクトを選択するには、最初の複合照会パネルで **PF8** を押して、2 番目の複合照会パネル EKGVQA2I にスクロールしてください。

図 112 に示すように、 DisplayStatus フィールドが 129 以外の値になるように指定 してください。

```
EKGVQA2I Query Criteria A01NV OPER2 10/18/97 12:34:56
Entities from the previous panel should meet the following criteria:
  SystemView field name _
 Field name DisplayStatus
  Operator \leftrightarrow (=, >, <, <>, <=, >=)
  Value . . 129
Operator between these two criteria AND (And, Or)
Entities from the previous panel should also meet the following criteria:
 SystemView field name _
  Field name _
  Operator = (=, >, <, <, >, :=)Value . . _
(Use PF8 to further specify query)
CMD == >F1= Help F2= End F3= Return F4= Clear F5= PrevOut F6= Roll
```
図 *112.* 非適合 *DisplayStatus* のエンティティーだけの選択

他の入力フィールドには値が指定されていないため、RODMView はそれらの入力フ ィールドを無視します。

基準に一致したエンティティーに関して表示されるフィールドを制限することがで きます。例えば、検出されたエンティティーの DisplayResourceName だけを表示さ せるには、**PF8** を 2 回押して 4 番目のパネル EKGVQA4I を表示させ、 図 113 に示すように入力フィールドを指定してください。

```
EKGVQA4I Query Field Selection A01NV OPER2 10/18/97 12:34:56
Field(s) to display of entity (or entities) found:
 SystemView field name _
 Field name DisplayResourceName
 Field ID _
M = =F1= Help F2= End F3= Return F4= Clear F5= PrevOut F6= Roll
```
図 *113. DisplayResourceName* フィールドのみを表示させるための選択

複合照会の指定が完了した後で、**Enter** を押して照会を実行してください。すべて の GMFHS Sample Network 集合オブジェクトが非適合状況になっている場合に

は、出力は図 114 のようになります。

```
EKGVQUEO Query Output A01NV OPER2 10/18/97 12:34:56
                                                     Lines 1 to 17 of 63
                   -----------------------------------------------------------Matching entity ID:
 MyID (OBJECTID)
   (OBJECTID) 00010012457AE0AA
             'DEC'
    (CLASSID) 18
             'GMFHS_Aggregate_Objects_Class'
             --------------------
 DisplayResourceName (CHARVAR)
    'DEC'
 -----------------------------------------------------------Matching entity ID:
 MyID (OBJECTID)
    (OBJECTID) 00010012AE51C8AB
             'BRIDGE01'
    (CLASSID) 18
            'GMFHS_Aggregate_Objects_Class'
--------------------
DisplayResourceName (CHARVAR)
EKGV0000I Request is successful (0/0)
CMD ==F1= Help F2= End F3= Return F5= RptFind F6= Roll
```
図 *114. Compound Query (*複合照会*)* の例 *1* の出力

図 114 に示すように、利用可能な出力は 63 行ありますが、出力パネルで一度に見 ることのできる出力は 17 行だけです。出力をスクロールして基準を満たすすべて のエンティティーを表示するには、 PF8 を使用してください。

### **Compound Query (**複合照会**)** の例 **2**

2 番目の例では、複合照会機能を使用して、適合状況になっている集合体のオブジ ェクトのうちで、 (ComposedOfPhysical リンクを介して) 物理的に接続されたすべ ての非適合状況のオブジェクトを検出する方法を示します。この複合照会の例で は、以下の基準が使用されています。

- v 開始するオブジェクト (適合状況になっているすべての集合体)
- 探索するフィールド (ComposedOfPhysical リンク)
- v リンクの相手側にあるオブジェクトに適用される基準 (非適合状況)

そのためには、 593 [ページの図](#page-622-0) 115 で示されているように、パネル EKGVQA1I で 「**Class name (**クラス名**)**」として GMFHS\_Aggregate\_Objects\_Class を指定し、 「**Object name (**オブジェクト名**)**」としてパターン・マッチング文字 (\*) を指定し てください。

```
EKGVQA1I Compound Query A01NV OPER2 10/18/97 12:34:56
RODM name RODMNAME
User ID . . RODMUSER
Initial query criteria (Specify entity or entities to begin the search with):
 SystemView class name _
 Class name GMFHS_Aggregate_Objects_Class
 Class ID _
  Object name *
  Object ID _ (Hexadecimal value)
Output options:
  Level of field detail . . DATA (Struct, Data, Hex)
  Level of subfield detail NONE (None, Struct, Data, Hex)
 Maximum lines returned 5000
 Display field IDs . . . . \overline{N(Y, N)} Display extended field info N (Y, N)(Use PF8 to further specify query)
CMD==><br>F1= Help
         F2= End F3= Return F4= Clear F5= PrevOut F6= Roll
         F8= Next F12=PrevCmd
```
図 *115. GMFHS\_Aggregate\_Objects\_Class* での *Compound Query (*複合照会*)* の開始

非適合状況になっているオブジェクトのみを選択するには、最初の複合照会パネル で **PF8** を押して、2 番目の複合照会パネル EKGVQA2I を表示させてください。 図 116 に示すように、DisplayStatus フィールドの値が 129 になるように指定して ください。

| EKGVQA2I                                                                                                    | Query Criteria A01NV OPER2 10/18/97 12:34:56                              |  |
|----------------------------------------------------------------------------------------------------|---------------------------------------------------------------------------|--|
| SystemView field name<br>Field name DisplayStatus<br>Operator = $(=\frac{1}{2}, \frac{1}{2}, \frac{1}{2}, \frac{1}{2}, \frac{1}{2})$<br>Value 129 | Entities from the previous panel should meet the following criteria:      |  |
| Operator between these two criteria AND (And, Or)                                                                                                 |                                                                           |  |
| SystemView field name $=$<br>Field name<br>Operator $\equiv$ (=, >, <, <>, <=, >=)<br>Value $\cdot$ $\cdot$ $=$                                   | Entities from the previous panel should also meet the following criteria: |  |
| (Use PF8 to further specify query)                                                                                                    |                                                                           |  |
| $CMD ==$                                                                                                    | F1= Help F2= End F3= Return F4= Clear F5= PrevOut F6= Roll                |  |

図 *116.* 適合 *DisplayStatus* のエンティティーのみの選択

照会を ComposedOfPhysical リンク・フィールドに従って行う必要があり、検出され るオブジェクトの DisplayStatus が非適合になっている必要があることを指定するに は、 **PF8** を押して 3 番目の複合照会パネル EKGVQA3I にスクロールしてくださ い。このパネルは 594 [ページの図](#page-623-0) 117 のように記入されています。

```
EKGVQA3I Query Traversed Criteria A01NV OPER2 10/18/97 12:34:56
Find entities linked to the following field (leave blank to ignore):
 Traverse SystemView field name _
 Traverse field name ComposedOfPhysical
Entities found in the Traverse field should meet the following criteria:
  SystemView field name _
  Field name DisplayStatus
  Operator \overline{\Leftrightarrow} (=, >, <, <>, <=, >=)
  Value . . 129
Operator between these two criteria AND (And, Or)
Entities found in the Traverse field should also meet the following criteria:
 SystemView field name _
  Field name _
  Operator \bar{=} (=, >, <, <>, <=, >=)
  Value . .
(Use PF8 to specify which fields are printed for each entity found)
CMD ==F1= Help F2= End F3= Return F4= Clear F5= PrevOut F6= Roll
```

```
図 117. ComposedOfPhysical リンク・フィールドの探索と DisplayStatus 基準の追加
```
4 番目のパネル EKGVQA4I を使用して、エンティティーに関して表示される出力 を制限することができます。例えば、検出されたエンティティーの DisplayResourceName のみを表示するには、4 番目のパネルに図 118 のように記入 してください。

| EKGVQA4I                |                              |                                                                                      | Query Field Selection A01NV OPER2 10/18/97 12:34:56     |  |  |
|-------------------------|------------------------------|--------------------------------------------------------------------------------------|---------------------------------------------------------|--|--|
| Field ID                | SystemView field name<br>$=$ | Field(s) to display of entity (or entities) found:<br>Field name DisplayResourceName |                                                         |  |  |
|                         |                              |                                                                                      |                                                         |  |  |
|                         |                              |                                                                                      |                                                         |  |  |
|                         |                              |                                                                                      |                                                         |  |  |
| $CMD ==$<br>$F1 = He1p$ |                              |                                                                                      | F2= End    F3= Return  F4= Clear   F5= PrevOut F6= Roll |  |  |

図 *118. DisplayResourceName* フィールドのみを表示させるための選択

複合照会の指定が完了した後で、**Enter** を押して照会を実行してください。なんら かの集合体ネットワーク・オブジェクトが適合状況になっていて、 ComposedOfPhysical リンクに定義されているその子孫オブジェクトが非適合状況に なっている場合には、出力は 595 [ページの図](#page-624-0) 119 のようになります。

```
EKGVQUEO Query Output A01NV OPER2 10/18/97 12:34:56
                                              Lines 1 to 17 of 270
  -----------------------------------------------------------Matching entity ID:
MyID (OBJECTID)
  (OBJECTID) 0001000E8D558A23
            'NETVIEW.T46A'
   (CLASSID) 14
            'GMFHS_Managed_Real_Objects_Class'
--------------------
DisplayResourceName (CHARVAR)
   'T46A'
  -----------------------------------------------------------Matching entity ID:
MyID (OBJECTID)
   (OBJECTID) 0001000E55D3D385
            'NETVIEW.T47A'
  (CLASSID) 14
            'GMFHS_Managed_Real_Objects_Class'
--------------------
 DisplayResourceName (CHARVAR)
EKGV0000I Request is successful (0/0)
CMD == >F1= Help F2= End F3= Return F5= RptFind F6= Roll
```
図 *119.* 照会出力の例 *2*

# オブジェクト探索機能

索引付き (CharVar または IndexList) フィールドでデータが定義されているオブジ ェクトを検索するには、Locate Objects (オブジェクト探索) 機能を使用してくださ い。

RODMView のメイン・メニューから「**4. Locate Objects (**オブジェクト検索**)**」を選 択してください。 図 120 のような「Locate Objects (オブジェクト検索)」パネルが 表示されます。

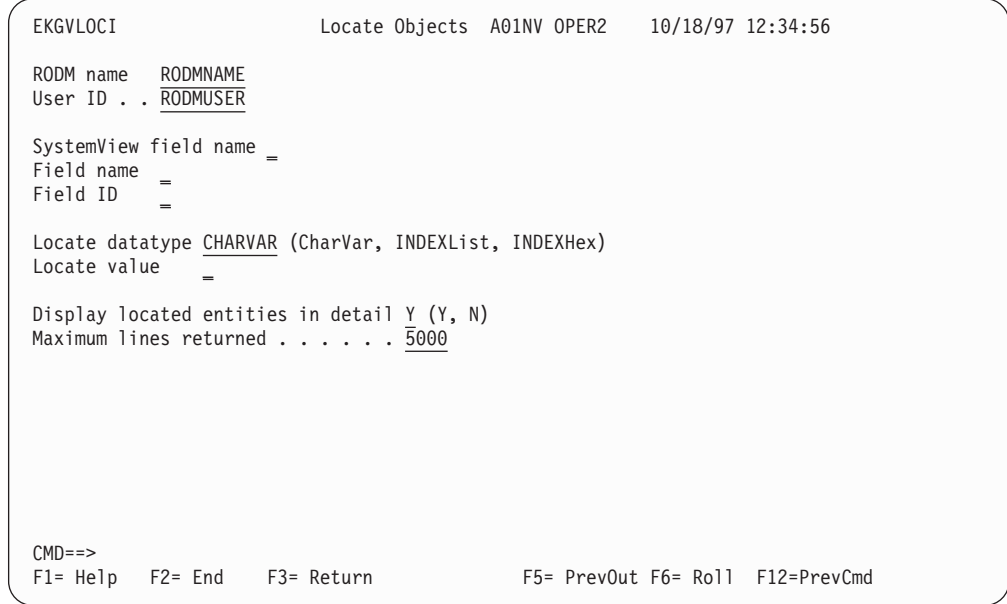

図 *120. Locate Objects (*オブジェクト探索*)* パネル

「Locate Objects (オブジェクト探索)」パネルを使用することにより、フィールド名 とデータ値を指定してオブジェクトを探し出したり、オブジェクト自体を表示する のか、この値をもつ突き止められたオブジェクトの数だけを表示するのかを指定し たりできます。

このパネルで指定する値は、索引付きフィールドとして作成されたものでなければ なりません。例えば、「CharVar」フィールドと「IndexList」フィールドはともに、 共用または共用索引付きとして作成することができます。索引機能および探索機能 を使用するには、フィールドが共用索引付きフィールドでなければなりません。

索引付き CharVar フィールドに特定の値が入っているオブジェクトを探し出すに は、 **Locate value (**探索値**)** として通常の文字を入力してください。先行または後 続のブランクを含むデータを探し出すには、そのストリングを引用符で囲んでくだ さい。

IndexList フィールドに特定の値が入っているオブジェクトを探索するための探索デ ータを指定する方法は 2 通りあります。 **INDEXLIST** を指定した場合には、文字 ストリングを入力することができ、その文字ストリングは RODM に渡される前に 自動的に AnonymousVar データに変換されます。データ・タイプとして **INDEXHEX** を指定した場合には、「Locate value (探索値)」行に指定するデータ は、探索したい AnonymousVar 値を表す偶数桁数の 16 進数でなければなりませ ん。文字データにはブランクを含めることができます。先行または後続のブランク を含めるには、そのストリングを引用符で囲んでください。

注**:** このデータは、GMFHS データ・モデルの DisplayResourceName フィールドを 除き、大文字小文字が区別されます。

DisplayResourceName というフィールドの値が LANMGR.BRIDGE01 になっているすべ てのオブジェクトを探し出すためには、図 121 に示すように、パネルに値を入力し てください。

| EKGVLOCI                          |                                                                            | Locate Objects A01NV OPER2 10/18/97 12:34:56 |  |                                  |  |
|-----------------------------------|----------------------------------------------------------------------------|----------------------------------------------|--|----------------------------------|--|
| RODM name<br>User ID RODMUSER     | RODMNAME                                                                   |                                              |  |                                  |  |
| SystemView field name<br>Field ID | Field name DisplayResourceName<br>$=$                                      |                                              |  |                                  |  |
| Locate value                      | Locate datatype CHARVAR (CharVar, INDEXList, INDEXHex)<br>LANMGR.BRIDGE01  |                                              |  |                                  |  |
|                                   | Display located entities in detail Y (Y, N)<br>Maximum lines returned 5000 |                                              |  |                                  |  |
|                                   |                                                                            |                                              |  |                                  |  |
|                                   |                                                                            |                                              |  |                                  |  |
| $CMD ==$<br>$F1 = He1p$           | F2= End F3= Return                                                         |                                              |  | F5= PrevOut F6= Roll F12=PrevCmd |  |

図 *121.* 索引付き *CharVar* フィールドによるオブジェクトの探索

フィールド・データ・タイプとして CHARVAR が指定されているため、 RODMView は、「Locate value (探索値)」フィールドに入力されたデータを文字デ ータとして解釈します。

指定された特性のオブジェクトを RODM が探し出すと、 図 122 に示すようなパネ ル EKGVQUEO、「Query Output (照会出力)」が表示されます。

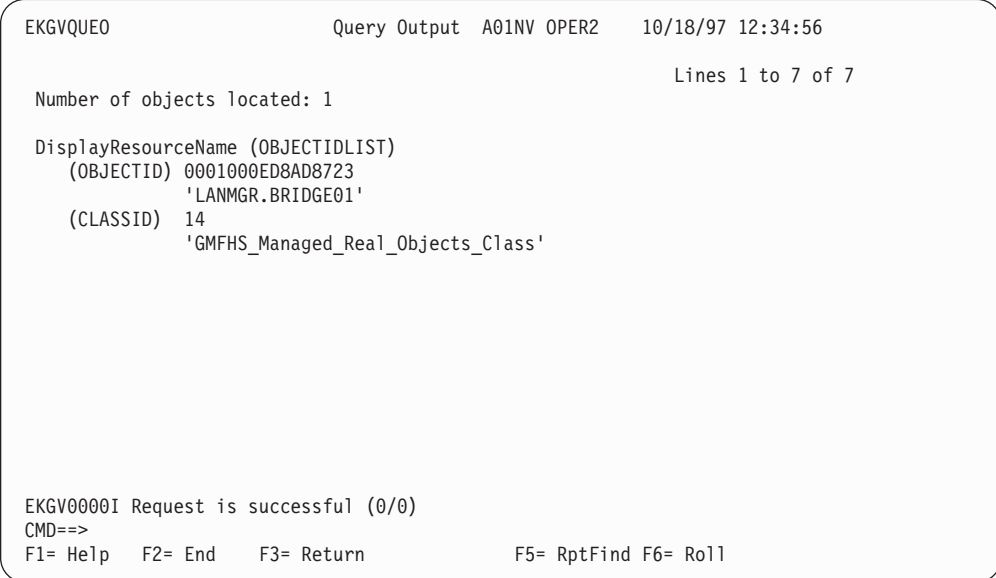

図 *122.* オブジェクト探索の出力

図 123 に示す次の例は、「Display located entities in detail (探索されたエンティテ ィーの詳細表示)」入力フィールドで N が指定されて、一致するデータが検出され たエンティティーの数だけが報告されるようになっていることを除き、同じ探索機 能を表しています。

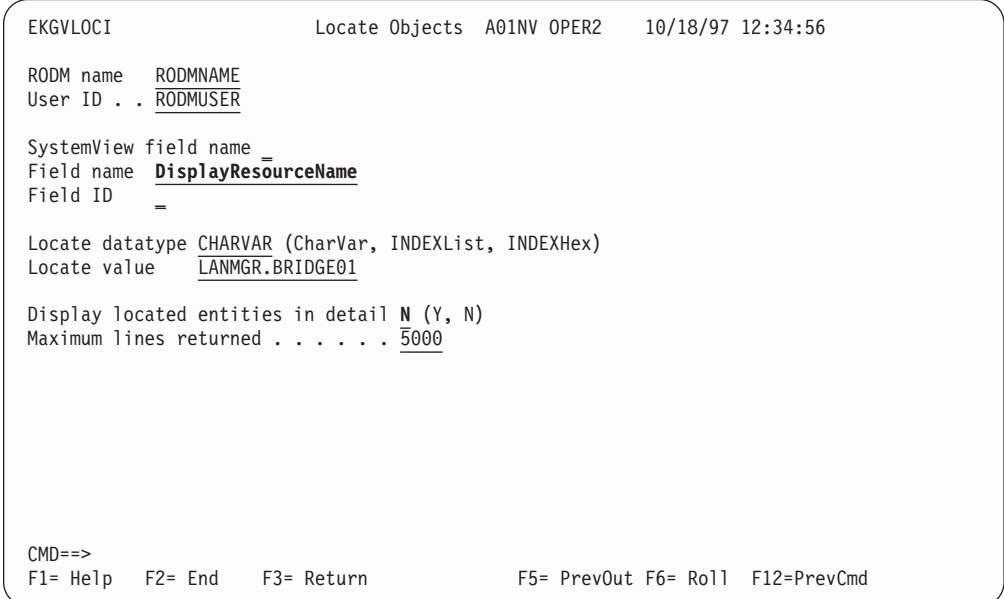

図 *123.* オブジェクトの詳細ではなくオブジェクトの数を表示するオブジェクトの探索

## オブジェクト探索機能

「Display located entities in detail (探索されたエンティティーの詳細表示)」フィー ルドで N が指定されているため、図 124 のような出力が表示されます。

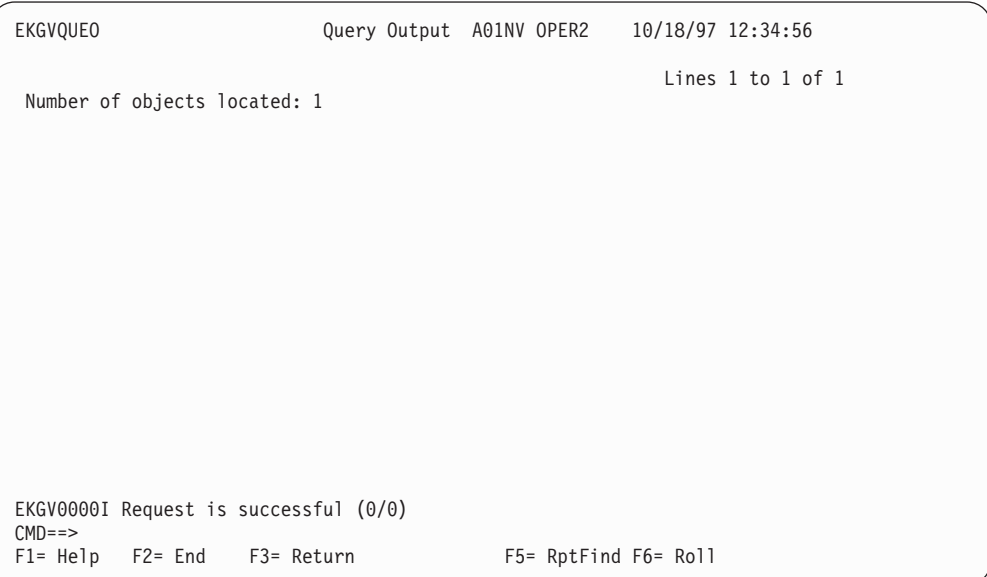

図 *124.* オブジェクトの詳細が表示されないオブジェクト探索の出力

# リンク**/**リンク解除機能

2 つのオブジェクトのフィールドをリンクまたはリンク解除するには、 Link/Unlink (リンク/リンク解除) 機能を使用してください。

RODMView のメイン・メニューから「**5. Link/Unlink (**リンク**/**リンク解除**)**」を選択 してください。 図 125 に示すような「Link/Unlink (リンク/リンク解除)」パネルが 表示されます。

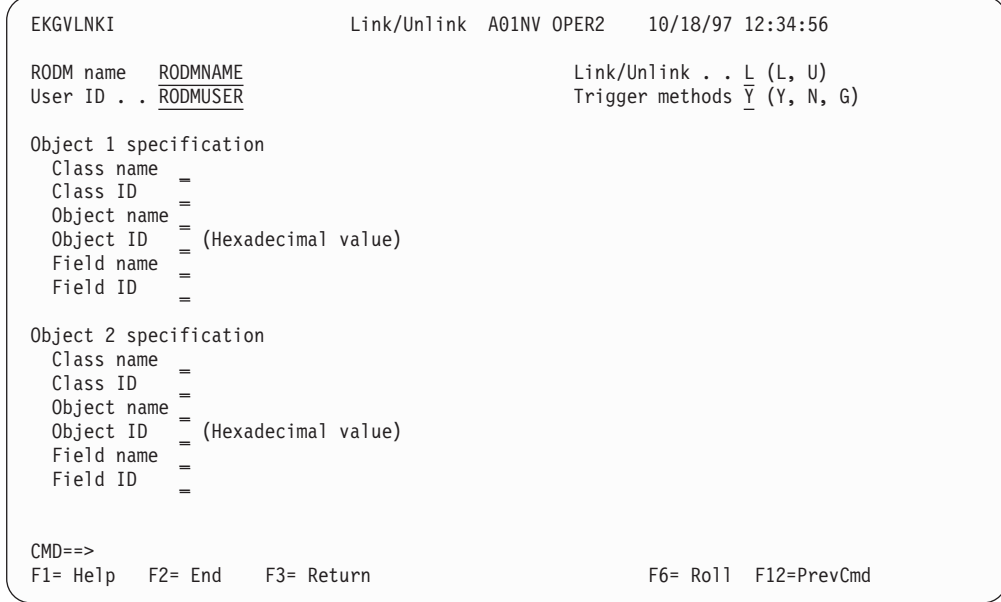

図 *125. RODMView* リンク・オブジェクト・パネル *- EKGVLNKI*

「Link/Unlink (リンク/リンク解除)」パネルを使用することにより、リンクまたはリ ンク解除する 2 つのオブジェクトを指定したり、あるいは、リンクまたはリンク解 除の実行時に関連のメソッドを実行するのかどうかを指定することができます。

RODM 内のオブジェクト、およびそのリンクに使用されるフィールドを固有に識別 できるように、十分な情報を指定する必要があります。例えば、 LinkableStuffClass というクラスに、ObjectLinkList タイプの LinkToPeer という フィールドがあり、また Object1 と Object2 の 2 つのオブジェクトがある場合に は、図 126 に示すようなリンク要求情報を入力してそれらのオブジェクトをリンク することができます。

```
EKGVLNKI Link/Unlink A01NV OPER2 10/18/97 12:34:56
RODM name RODMNAME Link/Unlink . . L (L, U)
User ID . . \overline{RODMUSER} Trigger methods \overline{Y} (Y, N, G)
Object 1 specification
 Class name LinkableStuffClass
 Class ID _
 Object name Object1
 Object ID (Hexadecimal value)
 Field name LinkToPeer
 Field ID _
Object 2 specification
 Class name LinkableStuffClass
 Class ID _
 Object name Object2
 Object ID (Hexadecimal value)
 Field name LinkToPeer
 Field ID _
MDE = >F1= Help F2= End F3= Return F6= Roll F12=PrevCmd
```
図 *126. 2* つのオブジェクトの *RODMView* リンク

「Link/Unlink (リンク/リンク解除)」フィールドを **L** から **U** に変更して、 2 つの オブジェクトをリンク解除することができます。リンク・フィールドに定義されて いる変更メソッドを含めたくない場合は、「Trigger methods (メソッドの起動)」を **Y** から **N** に変更してください。

#### 注**:**

- 1. オブジェクトのリンクは、データ・タイプが ObjectLink または ObjectLinkList のフィールドを介してだけ行うことができます。
- 2. クラスはリンクまたはリンク解除できません。

この機能から得られる出力は、メッセージ行に表示される戻りコードと理由コード だけです。

#### **GMFHS** メソッド **DUIFCLRT** および **DUIFCUAP** によるリンク

Link/Unlink (リンク/リンク解除) 機能を使用して、 GMFHS のメソッド DUIFCLRT および DUIFCUAP を実行することができます。メソッド DUIFCLRT は GMFHS の表示可能オブジェクトを GMFHS のリソース・タイプ・オブジェクトにリンクし ます。メソッド DUIFCLRT の詳細については、 557 ページの『[DUIFCLRT:](#page-586-0) リソー [ス・タイプ・リンク・メソッド』を](#page-586-0)参照してください。メソッド DUIFCUAP は、

親から子の GMFHS 表示可能オブジェクトへの集約パスを作成します。メソッド DUIFCUAP の詳細については、 560 ページの『DUIFCUAP: [集約パス更新メソッ](#page-589-0) [ド』を](#page-589-0)参照してください。集合オブジェクトおよび集合体の詳細については、 44 [ペ](#page-73-0) ージの『GMFHS [集合オブジェクトを定義する』を](#page-73-0)参照してください。

これらの GMFHS メソッドを実行するには、「Link/Unlink (リンク/リンク解除)」 パネルの「Trigger methods (メソッドの起動)」入力フィールドに **G** を入力してく ださい。また、「Link/Unlink (リンク/リンク解除)」入力フィールドに **L** または **U** を指定して、2 つのオブジェクトをリンクするメソッドなのか、リンク解除するメ ソッドなのかを指定してください。リンクまたはリンク解除の対象になる 2 つのオ ブジェクトに関するクラスおよびオブジェクトの情報を指定してください。 RODMView が、どちらのメソッドを実行する必要があるのかを判別します。どちら かのオブジェクトが GMFHS の Displayable Objects Class クラスに属している 場合には、メソッド DUIFCLRT (リソース・タイプ・リンク) が起動されます。そ れ以外の場合には、メソッド DUIFCUAP (集約パス更新) が起動されます。例え ば、GMFHS の集合オブジェクト NV6000 を GMFHS の表示リソース・タイプ・ オブジェクト DUIXC\_RTN\_MAN\_AGG にリンクする場合には、「Link/Unlink (リンク/リ ンク解除)」パネルを図 127 のように記入します。

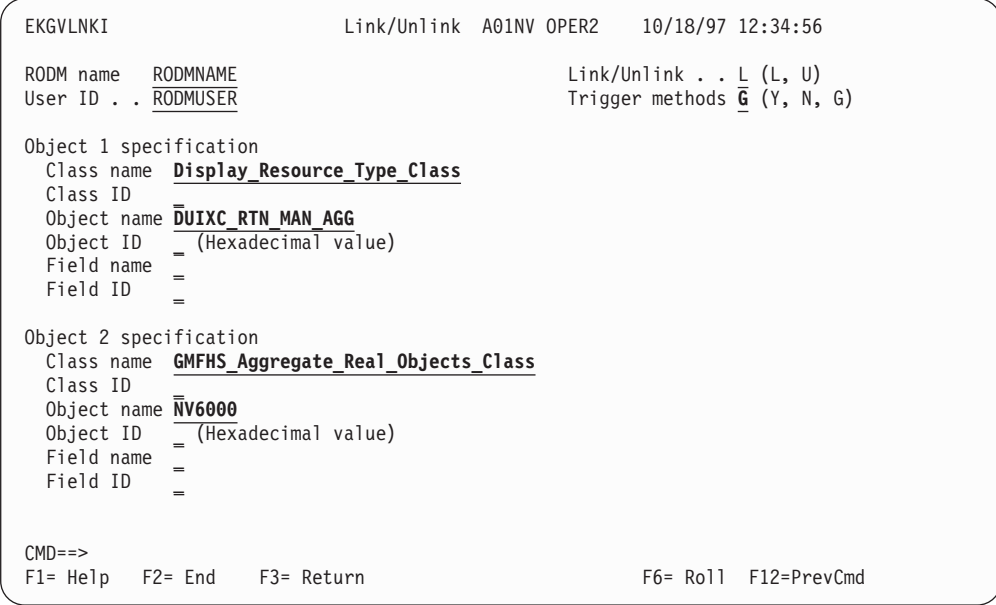

図 *127. RODMView* による *GMFHS* 集合オブジェクトとそのリソース・タイプのリンク

オブジェクトの一方で Displayable Resource Type Class が指定されているため、 メソッド DUIFCLRT が実行されます。 オブジェクトの指定順序は意味をもちませ ん。

2 つのオブジェクト間で集約パスを確立するために、一方のオブジェクトを集約親 として指定し、他方のオブジェクトを集約子として指定して DUIFCUAP が実行さ れます。集約子は、集約階層の中で集約親よりも下位にあります。「Trigger methods (メソッドの起動)」入力フィールドが **G** に設定されていて、両方のオブジ ェクトのクラス指定が GMFHS 表示可能オブジェクト・クラスになっている場合に は、RODMView は DUIFCUAP メソッドを実行します。 RODMView は、最初の オブジェクト仕様が集約子であって 2 番目のオブジェクト仕様が集約親であるもの

と想定します。 GMFHS は、集約親オブジェクトが GMFHS Aggregate Objects Class クラスに属していることを必要とします。例え ば、GMFHS 管理実オブジェクト NETVIEW.T46A を GMFHS 集合オブジェクト NV6000 の集約子にするには、「Link/Unlink (リンク/リンク解除)」パネルを 図 128 のように記入してください。

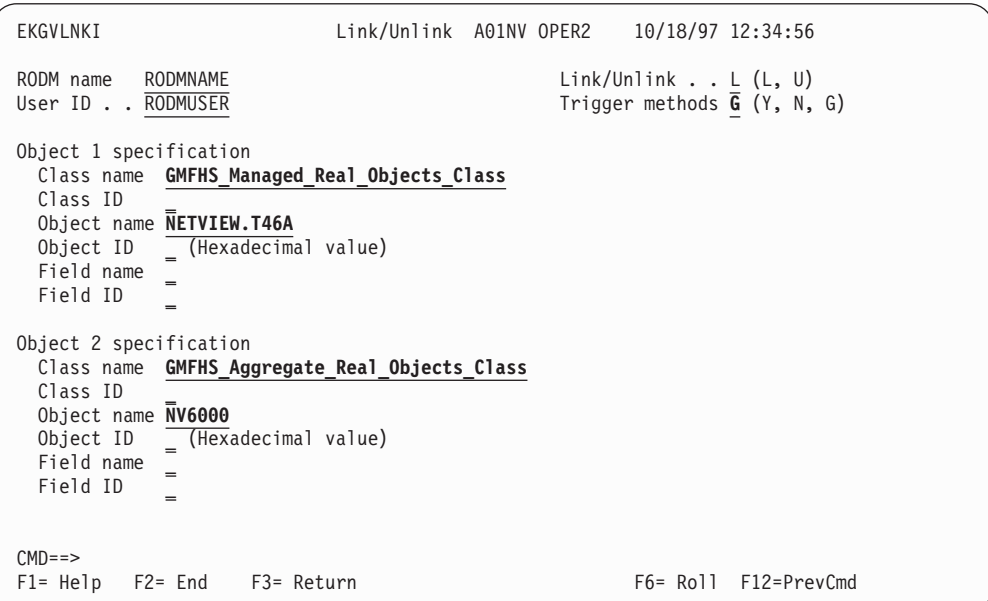

図 *128. NETVIEW.T46A* と *NV6000* の間の集約パスの更新

# フィールド変更機能

クラスまたはオブジェクトのフィールドに入っている特定のタイプのデータを変更 するには、フィールド変更機能を使用してください。

RODMView のメイン・メニューから「**6. Change field (**フィールド変更**)**」を選択し てください。 602 [ページの図](#page-631-0) 129 に示すような「Change field (フィールド変更)」 パネルが表示されます。

```
EKGVCHGI Change Field A01NV OPER2 10/18/97 12:34:56
RODM name RODMNAME Trigger methods Y (Y, N)
User ID . . RODMUSER
SystemView class name _
Class name _
Class ID
Object name _
Object ID _ (Hexadecimal value)
SystemView field name _
Field name _
Field ID _
Field data type _ (Anon, Ber, Char, Float, INDex, INT, Small, Time)
Field data _
           _
The following two input fields are used ONLY with the IndexList datatype:
Update type ADD (Add, Del, Replace) Data is CHARVAR (Anon, CharVar)
CMD ==F1= Help F2= End F3= Return F6= Roll F12=PrevCmd
```
図 *129. RODMView Change Field (*フィールド変更*)* パネル - *EKGVCHGI*

エンティティーの名前または ID とともにフィールドの名前または ID、フィール ド・データ・タイプ、およびコピーする新しいデータを指定することにより、エン ティティーのフィールドの値を変更することができます。変更を行う前に関連する 変更メソッドを起動する必要があるかどうかを指定することもできます。変更でき るのは、以下のデータ・タイプのフィールドです。

- AnonymousVar
- v BERVar
- CharVar
- Floating
- IndexList
- Integer
- Smallint
- TimeStamp

例えば、変更するクラス、オブジェクト、およびフィールドと、そのフィールドに コピーする新しい値を指定することにより、GMFHS 管理オブジェクトの表示状況 (カラー) を変更することができます。 GMFHS 管理実オブジェクト NETVIEW.T46A の表示状況を 129 に変更するには、 603 [ページの図](#page-632-0) 130 に示す ようにパネル EKGVCHGI に記入してください。

<span id="page-632-0"></span>EKGVCHGI Change Field A01NV OPER2 10/18/97 12:34:56 RODM name RODMNAME Trigger methods Y (Y, N) User ID . . RODMUSER SystemView class name \_ Class name **GMFHS\_Managed\_Real\_Objects\_Class** Class ID Object name **NETVIEW.T46A** Object ID \_ (Hexadecimal value) SystemView field name \_ Field name **DisplayStatus** Field ID \_ Field data type **INTEGER** (Anon, Ber, Char, Float, INDex, INT, Small, Time) Field data **129** \_ The following two input fields are used ONLY with the IndexList datatype: Update type ADD (Add, Del, Replace) Data is CHARVAR (Anon, CharVar)  $CMD == >$ F1= Help F2= End F3= Return F6= Roll F12=PrevCmd

図 *130. RODMView* のフィールド変更

#### 注**:**

- 1. 「Field data (フィールド・データ)」入力フィールドの最大長は 134 文字です。 2 行の入力は、データを RODM に送るときに 1 行に連結されます。
- 2. パネルの下部にある入力フィールド「Update type (更新タイプ)」および「Data is (データは)」は、IndexList データ・タイプのフィールドだけで使用されます。 その他のデータ・タイプでは、これらの入力フィールドを指定しても無視されま す。

604 [ページの表](#page-633-0) 225 には、フィールド変更の規則がデータ・タイプごとにリストさ れています。

<span id="page-633-0"></span>表 *225.* 特定のデータ・タイプ変更の規則

| データ・タイプ         | 規則                                                                                                    |
|-----------------|----------------------------------------------------------------------------------------------------|
| AnonymousVar およ | • 入力されたフィールド・データは 16 進数として解釈されます。                                                                                                    |
| び BERVar        | • フィールド・データ値は、16 進ストリングが含まれているかどうか<br>検査されます。 16 進ストリングが含まれていない場合には、次の<br>メッセージが表示されます。                                                       |
|                 | EKGV8052E The Field data value is not a valid hex value                                                                                       |
|                 | • 16 進データを入力するときには、X'001122' などの特殊な表記を使<br>用しないでください。 001122 のように数値部分だけを入力してく<br>ださい。                                                         |
|                 | • AnonymousVar および BERVar データ・タイプのフィールドには、<br>実際のデータの前に 2 バイト長が含まれています。値を入力すると<br>きには、2 バイト長を含めないでください。 RODMView が、デー<br>夕を構文解析した後でこの値を計算します。 |
| CharVar         | 文字を受け入れます。                                                                                                    |
| Floating        | 実数を受け入れます。                                                                                                    |
| IndexList       | 『IndexList フィールドの変更』を参照してください。                                                                                                    |
| Integer         | 整数を受け入れます。                                                                                                    |
| TimeStamp       | • このストリングは、Lillian 秒数を表す 8 バイト (16 桁) の 16 進<br>数値として解釈されます。                                                                                  |
|                 | • EKG_System クラスの EKG_Name フィールドを HEX レベルのサブ<br>フィールドの詳しさで照会し、この値の例を調べてください。                                                                  |

## **IndexList** フィールドの変更

IndexList フィールドのエレメントを追加または削除するには、 Change Field (フィ ールド変更) 機能を使用してください。 IndexList フィールドの例として、 ExceptionViewList フィールドがあります。 ExceptionViewList フィールドの値を動 的に変更するには、 RODMView の Change Field (フィールド変更) 機能を使用し てください。例えば、'TCPIP ' および 'LAN27 ' というビューを集合オブジェクト NV6000 の例外ビューのリストに追加するには、 605 [ページの図](#page-634-0) 131 に示すように パネル EKGVCHGI に記入してください。

<span id="page-634-0"></span>EKGVCHGI Change Field A01NV OPER2 10/18/97 12:34:56 RODM name RODMNAME TRIGGER TRIGGER THE TRIGGER TRIGGER TRIGGER TRIGGER TRIGGER TRIGGER TRIGGER TRIGGER TRIGGER User ID . . RODMUSER SystemView class name \_ Class name **GMFHS\_Aggregate\_Objects\_Class** Class ID Object name **NV6000** Object ID \_ (Hexadecimal value) SystemView field name \_ Field name **ExceptionViewList** Field ID \_ Field data type **INDEXLIST** (Anon, Ber, Char, Float, INDex, INT, Small, Time) Field data **'TCPIP ' 'LAN27 '** \_ The following two input fields are used ONLY with the IndexList datatype: Update type **ADD** (Add, Del, Replace) Data is **CHARVAR** (Anon, CharVar)  $CMD ==$ F1= Help F2= End F3= Return F3 F6= Roll F12=PrevCmd

図 *131.* 文字形式による *IndexList* フィールドへの複数の値の追加

#### 注**:**

- 1. このリストに他の値が含まれていない場合にも、2 つのビュー名がリストに追加 されます。
- 2. リスト内に値がすでに存在している場合、その値は重複されません。
- 3. 複数の入力値はスペースで区切る必要があります。例えば、'TCPIP ' 'LAN27 ' のようにします。
- 4. 値にスペースが含まれている場合、その値を単一引用符で囲んでください。例え ば、 'TCPIP ' のようにします。

パネルに指定したデータによって索引リストの内容を置き換えるためには、

「**Update type (**更新タイプ**)**」入力フィールドを REPLACE に変更してください。

## サブフィールド・アクション機能

Subfield Actions (サブフィールド・アクション) 機能は、以下の指定を行うときに使 用します。

- v サブフィールドのタイプ (Value、Query、Change、Notify、Prev\_value、または Timestamp)
- v 実行したいアクション (作成、削除、または継承値への復帰)
- そのサブフィールドと関連付けられるフィールド

RODMView のメイン・メニューからオプション 7 の「Subfield Actions (サブフィ ールド・アクション)」を指定してください。 606 [ページの図](#page-635-0) 132 に示すような 「Subfield Actions (サブフィールド・アクション)」パネルが表示されます。

```
EKGVSUBI Subfield Actions A01NV OPER2 10/18/97 12:34:56
RODM name RODMNAME
User ID . . RODMUSER
SystemView class name _
Class name _
Class ID _
Object name _
Object ID _ (Hexadecimal value)
SystemView field name _
Field name =Field ID _
Subfield type ( Value, Query, Change, Notify, Prev_value, Time)
Action \ldots (Create, Delete, Revert)
CMD ==F1= Help F2= End F3= Return F12=PrevCmd F6= Roll F12=PrevCmd
```
図 *132. RODMView Subfield Actions (*サブフィールド・アクション*)* パネル - *EKGVSUBI*

アクションによっては、特定のサブフィールドでは実行できないものがあります。 例えば、RODM では、ユーザーが Timestamp サブフィールドを継承された値に復 帰させることはできません。

サブフィールドは、クラスのフィールド上だけで作成または削除することができま す。例えば、ExtrememlyImportantClass クラスにある VeryImportantField というフ ィールド上に notify サブフィールドを作成したい場合には、図 133 に示すように 「Subfield Action (サブフィールド・アクション)」パネルに情報を入力してくださ い。

```
EKGVSUBI Subfield Actions A01NV OPER2 10/18/97 12:34:56
RODM name RODMNAME
User ID . . RODMUSER
SystemView class name _
Class name ExtremelyImportantClass
Class ID \BoxObject name =Object ID = (Hexadecimal value)
SystemView field name _
Field name VeryImportantField
Field ID _
Subfield type notify (Value, Query, Change, Notify, Prev_value, Time)
Action . . . create (Create, Delete, Revert)
CMD ==F1= Help F2= End F3= Return F6= Roll F12=PrevCmd
```
図 *133. RODMView* での *Notify* サブフィールドの作成

<span id="page-636-0"></span>注**:**

- 1. RODMView を使用して notify サブフィールドの値を変更することはできませ ん。このサブフィールドのタイプは MethodSpec です。
- 2. サブフィールドはオブジェクトの親クラス上に作成しなければなりません。サブ フィールドの存在および初期内容は、クラスからオブジェクトに継承されます。 Notify サブフィールドの場合には、ヌル値が継承されます。
- 3. サブフィールドが存在しているクラスがクラスまたはオブジェクト子である場合 には、サブフィールドをそのクラスから削除することはできません。
- 4. サブフィールドの削除は、それが定義されたクラスから行う必要があります。
- 5. Notify、Prev\_value、および Timestamp サブフィールドは継承された値に復帰さ せることはできません。

## 作成アクション機能

クラス、オブジェクト、またはクラス上のフィールドを作成するには、 Create Actions (作成アクション) 機能を使用してください。どの場合にも、作業を行うため の親クラス と呼ばれるクラスを指定しなければなりません。

RODMView のメイン・メニューから「**8. Create Actions (**作成アクション**)**」を選択 してください。 図 134 に示すような「Create Actions (作成アクション)」パネルが 表示されます。

| EKGVCREI                                                                                                    | Create Actions A01NV OPER2 10/18/97 12:34:56 |  |                      |  |
|----------------------------------------------------------------------------------------------------|----------------------------------------------|--|----------------------|--|
| RODM name<br>RODMNAME<br>User ID RODMUSER                                                                                           |                                              |  |                      |  |
| Parent Class information<br>Class name<br>$=$<br>Class ID<br>$=$                                                                    |                                              |  |                      |  |
| Child Class to create (optional)<br>$Child$ class $=$                                                                               |                                              |  |                      |  |
| OR Object to create (optional)<br>Object name $=$                                                                                   |                                              |  |                      |  |
| OR Field to create on the Parent Class (optional)<br>Field name<br>Field data type $=$<br>Field inherits (PUblic, PRivate, Indexed) |                                              |  |                      |  |
| $CMD ==$<br>F1= Help F2= End F3= Return                                                                                             |                                              |  | F6= Roll F12=PrevCmd |  |

図 *134. RODMView Create Actions (*作成アクション*)* パネル - *EKGVCREI*

608 [ページの表](#page-637-0) 226 には、子クラス、オブジェクト、またはフィールドを作成する ために指定する必要のある情報が示されています。

|        | 以下の入力フィールドだけに記入         |  |  |  |  |
|--------|-------------------------|--|--|--|--|
| 作成対象   | します。                    |  |  |  |  |
| 子クラス   | 「Class name (クラス名)」また   |  |  |  |  |
|        | は「Class ID (クラス ID)」    |  |  |  |  |
|        | Child Class name (子クラス  |  |  |  |  |
|        | 名)」                     |  |  |  |  |
| オブジェクト | 「Class name (クラス名)」また   |  |  |  |  |
|        | は「Class ID (クラス ID)」    |  |  |  |  |
|        | 「Object name (オブジェクト    |  |  |  |  |
|        | 名)」                     |  |  |  |  |
| フィールド  | 「Class name (クラス名)」また   |  |  |  |  |
|        | は「Class ID (クラス ID)」    |  |  |  |  |
|        | 「Field name (フィールド名)」   |  |  |  |  |
|        | または「Field ID (フィールド     |  |  |  |  |
|        | ID)                     |  |  |  |  |
|        | フィールド・データ・タイプ           |  |  |  |  |
|        | 「Field inherits (フィールド継 |  |  |  |  |
|        | 承)」                     |  |  |  |  |

<span id="page-637-0"></span>表 *226.* エンティティーを作成するための指定事項

RODMView は、RODM がパネルで指定されたとおりにエンティティーを作成する ことを要求します。ユーザーが作成不可能なものを作成しようとしていること (例 えば、オブジェクト上でのフィールドの作成) を RODM が検出すると、メッセー ジが表示されます。

Object3 という名前の CreatableStuffClass にオブジェクトを作成したい場合に は、図 135 に示すように「Create Actions (作成アクション)」パネルに情報を入力し てください。

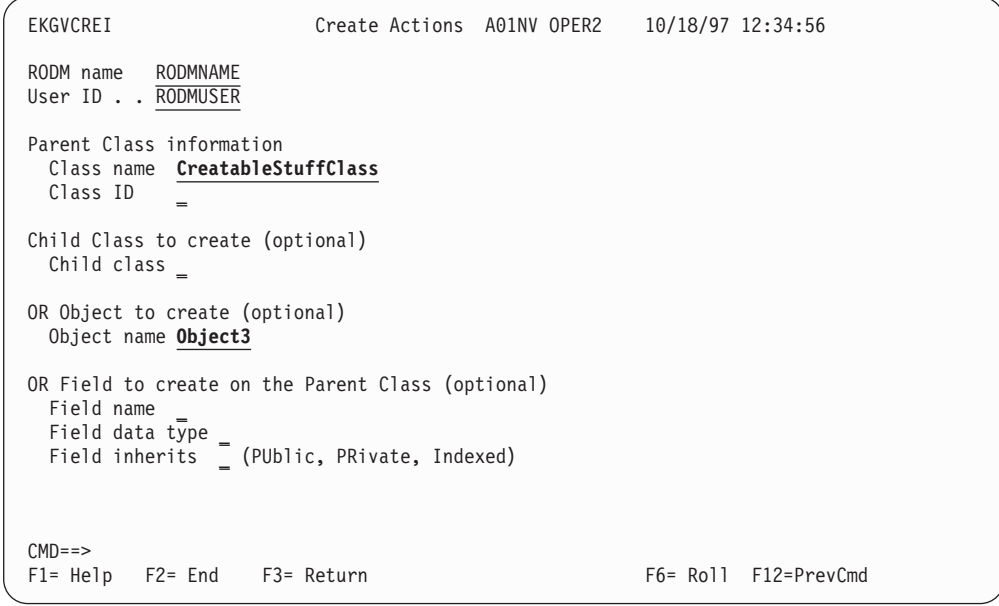

図 *135. RODMView* によるオブジェクトの作成

CreatableStuffClass クラスに NewCharVarField という名前の専用フィールドを作 成したい場合には、図 136 に示すように「Create Actions (作成アクション)」パネル に情報を入力してください。

「Object name (オブジェクト名)」フィールドに値が指定されていないことにご注意 ください。

| EKGVCREI                                                                                                    | Create Actions A01NV OPER2 10/18/97 12:34:56 |  |                      |
|----------------------------------------------------------------------------------------------------|----------------------------------------------|--|----------------------|
| RODM name<br>RODMNAME<br>User ID RODMUSER                                                                                                    |                                              |  |                      |
| Parent Class information<br>Class name CreatableStuffClass<br>Class ID                                                                                         |                                              |  |                      |
| Child Class to create (optional)<br>Child class $=$                                                                                                    |                                              |  |                      |
| OR Object to create (optional)<br>Object name $=$                                                                                                    |                                              |  |                      |
| OR Field to create on the Parent Class (optional)<br>Field name NewCharVarField<br>Field data type charvar<br>Field inherits public (PUblic, PRivate, Indexed) |                                              |  |                      |
| $M = =$<br>$F1 = He1p$<br>F2= End F3= Return                                                                                                    |                                              |  | F6= Roll F12=PrevCmd |

図 *136. RODMView* によるフィールドの作成

「Field data type (フィールド・データ・タイプ)」および「Field inherits (フィール ド継承)」入力フィールド内のデータは、フィールドを作成するためにフィールド名 が作成されていなければ無視されます。

図 136 で示されている例の場合、この要求に対する出力はメッセージ行に表示され る戻りコードと理由コードのみです。

# 削除アクション機能

クラス、オブジェクト、またはクラス上のフィールドを削除するには、 Delete Actions (削除アクション) 機能を使用してください。

RODMView のメイン・メニューから「**9. Delete Actions (**削除アクション**)**」を選択 してください。 607 [ページの図](#page-636-0) 134 に示すような「Delete Actions (削除アクショ ン)」パネルが表示されます。

```
EKGVDELI Delete Actions A01NV OPER2 10/18/97 12:34:56
RODM name RODMNAME
User ID . . RODMUSER
Class information
 \frac{125}{200} =
  Class ID _
Object to delete
  Object name _
  Object ID _ (Hexadecimal value)
Field to delete from a class
  Field name =Field ID \overline{\phantom{a}}CMD == >F1= Help F2= End F3= Return F6= Roll F12=PrevCmd
```
図 *137. RODMView Delete Actions (*削除アクション*)* パネル - *EKGVDELI*

表 227 には、子クラス、オブジェクト、またはフィールドを削除するために指定す る必要のある情報が示されています。

表 *227.* エンティティーを削除するための指定事項

|        | 以下の入力フィールドだけに記入         |
|--------|-------------------------|
| 削除対象   | します。                    |
| クラス    | 「Class name (クラス名)」または  |
|        | 「Class ID (クラス ID)」     |
| オブジェクト | 「Class name(クラス名)」、     |
|        | 「Class ID (クラス ID)」、または |
|        | 「Object name (オブジェクト名)」 |
| オブジェクト | オブジェクト ID               |
| フィールド  | 「Class name (クラス名)」、    |
|        | 「Class ID (クラス ID)」、または |
|        | 「Field ID (フィールド ID)」   |

DeletableStuffClass クラスから DeletableObject という名前のオブジェクトを削除 したい場合には、 611 [ページの図](#page-640-0) 138 に示すように「Delete Actions (削除アクショ ン)」パネルに情報を入力してください。

```
EKGVDELI Delete Actions A01NV OPER2 10/18/97 12:34:56
RODM name RODMNAME
User ID . . RODMUSER
Class information
 Class name DeletableStuffClass
 Class ID _
Object to delete
 Object name DeletableObject
 Object ID \sqrt{\frac{1}{2} (Hexadecimal value)
Field to delete from a class
 Field name _
  Field ID _
CMD == >F1= Help F2= End F3= Return F6= Roll F12=PrevCmd
```
図 *138. RODMView* によるクラスからのフィールドの削除

RODMView が削除要求を送信する前に、削除要求を確認するようにユーザーに対し てプロンプトが出されます。

注**:**

- 1. クラスを削除する場合、そのクラスにクラス子またはオブジェクト子があっては なりません。
- 2. オブジェクトを削除する場合、そのオブジェクトに別のオブジェクトとのリンク が含まれていてはなりません。
- 3. クラスからフィールドを削除する場合、そのクラスにクラス子またはオブジェク ト子があってはなりません。
- 4. フィールドをオブジェクトから直接削除することはできません。フィールドは、 親クラスから削除しなければなりません。

## メソッド・アクション機能

以下のことを行うときには、Method Actions (メソッド・アクション) 機能を使用し てください。

- v あるメソッドをオブジェクト独立またはオブジェクト特有 (名前付き) メソッドと して起動する。
- v メソッドをインストールする。
- v メソッドを削除する。
- v メソッド・コードを置き換える。

RODMView のメイン・メニューから「**10. Method Actions (**メソッド・アクショ ン**)**」を選択してください。 612 [ページの図](#page-641-0) 139 に示すような「Method Actions (メ ソッド・アクション)」パネルが表示されます。

```
EKGVMETI Method Actions A01NV OPER2 10/18/97 12:34:56
RODM name RODMNAME
User ID . . RODMUSER
Method name
Method type _ (Named, Object independent)
Action . . TRIGGER (Trigger, Install, Delete, Replace)
Additional information for Named Methods only
Class name _
Class ID _
Object name =Object ID \overline{a} (Hexadecimal value)
Field name =Field ID _
CMD == >F1= Help F2= End F3= Return F6= Roll F12=PrevCmd
```
図 *139. RODMView Method Actions (*メソッド・アクション*)* パネル - *EKGVMETI*

RODMView を使用すると、オブジェクト独立メソッドは短命パラメーターなしで実 行されます。ただし名前付きメソッドは、ユーザーが指定した (MethodSpec タイプ の) フィールドで定義された、短命パラメーターを受け取ります。

例えば、MethodSpecField という名前の MethodSpec タイプのフィールドが UsefulClass クラスに存在していて、 MethodSpecField の値に USFLMETH という メソッドが含まれているものとします。このメソッドを実行するには、図 140 に示 すように「Method Actions (メソッド・アクション)」パネルに情報を入力してくだ さい。

```
EKGVMETI Method Actions A01NV OPER2 10/18/97 12:34:56
RODM name RODMNAME
User ID . . RODMUSER
Method name usflmeth
Method type named (Named, Object independent)
Action . . TRIGGER (Trigger, Install, Delete, Replace)
Additional information for Named Methods only
Class name UsefulClass
Class ID _
Object name _
Object ID _ (Hexadecimal value)
Field name MethodSpecField
Field ID _
CMD ==F1= Help F2= End F3= Return F6= Roll F12=PrevCmd
```
図 *140. RODMView* による名前付きメソッドの起動

MethodSpecField フィールドで定義された短命パラメーターにより、メソッド USFLMETH が実行されます。

メソッドの実行が終了すると、そのメソッド自体から戻された戻りコードと理由コ ードが RODMView によってメッセージ行に表示されます。この説明で使用してい る例の結果は、図 141 のパネルのようになります。

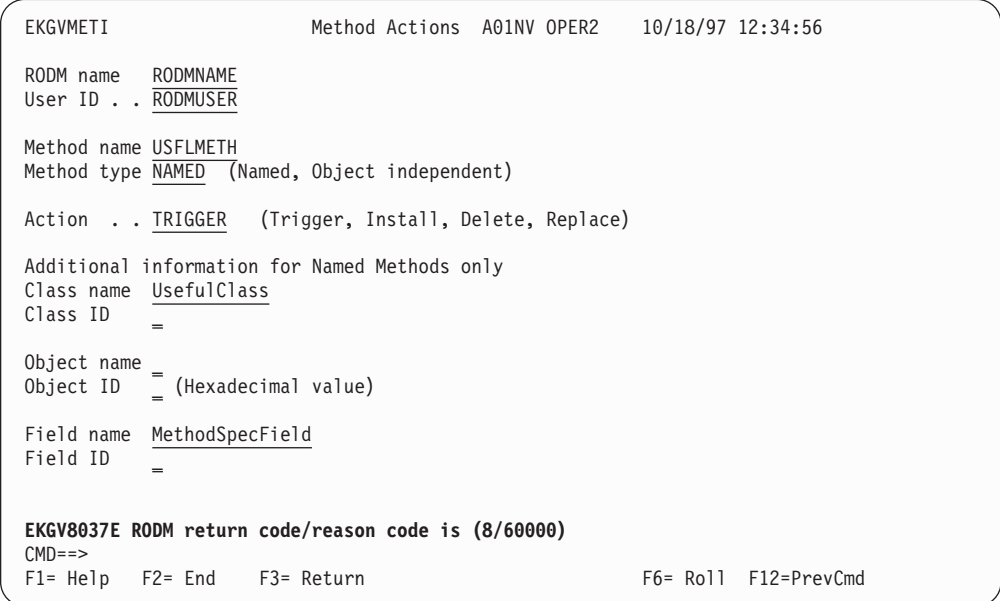

図 *141.* 起動されたメソッドから戻される *RODMView* の戻りコードと理由コード

前の例で起動されたメソッドはユーザー作成のメソッドです。このメソッドは、完 了した後で戻りコード/理由コードの組み合わせ 8/60000 を戻します。この組み合わ せは特定の RODMView メッセージには変換されません。したがって、 RODMView は次のようなメッセージを表示します。

EKGV8037E RODM return code/reason code is (*return\_code*/*reason\_code*)

注**:** 612 [ページの図](#page-641-0) 140 のメソッド名は小文字で入力されていますが、 図 141 で RODMView パネルが更新されると、メソッド名が大文字に変換されることにご 注意ください。 RODM で定義されたヌル・メソッド NullMeth の名前には大文 字と小文字が含まれていますが、 RODM 内にコードとして存在するすべての メソッドの名前は、大文字になっていなければなりません。 RODMView がメ ソッド名を自動的に大文字に変換します。

## **RODM** アンロード機能

RODM アンロード機能による RODM クラス構造の照会は、深さ優先で行われま す。各クラスごとに、クラスとともにその固有なフィールドを作成するために RODM 高水準構文ステートメントが書かれます。クラス・レベルの作成ステートメ ントは、CLASSES ファイルに書き込まれます。いずれかのクラス・フィールドにロ ーカル定義の値が含まれている場合、その値は CLASSVAL ファイルに書き込まれ ます。

RODM アンロード機能は、システム・クラス (UniversalClass およびすべての EKG*xxxx* クラス) のシステム定義フィールドの値をアンロードしません。ユーザー 定義フィールドを検出すると、RODM アンロード機能は、フィールドを作成するた めのプリミティブ・ステートメントを作成し、ヌルでない値が現在存在している場 合にはフィールドに値を割り当てるためのプリミティブ・ステートメントを作成し ます。

クラスのアンロード中に検査が行われ、そのクラスにオブジェクト子があるかどう かが調べられます。各オブジェクト子が順番に検査され、それを作成するための OBJECTS ファイルに RODM 低水準プリミティブ・ステートメントが書き込まれま す。ローカル値が入っているフィールド内のすべてのデータは、OBJVAL ファイル に書き込まれます。

アンロードされたデータ・セットが再び正しくロードされるようにするために、こ れらのデータ・セットを RODM ロード機能 EKGIN3 ステートメント内で次の順序 で連結する必要があります。

- 1. CLASSES
- 2. OBJECTS
- 3. CLASSVAL
- 4. OBJECTVAL
- 5. LINKS

このような順序にすることにより、サブフィールドに含まれているデータが、ロー ドされていないものを参照することがなくなります。

サンプル EKGKUJCL で説明されているデータ・セット・スキーマをすると、 JCL を実行する RODM ロード機能の EKGIN1 DD 連結は図 142 のようになります。

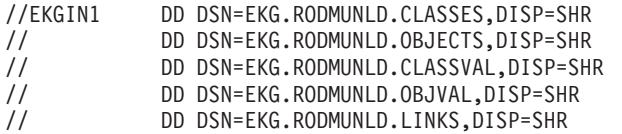

図 *142. EKGIN1* 用のサンプル *JCL*

データ・タイプ FieldID および Anonymous(*N*) は、RODM アンロード機能を使用 してアンロードすることはできません。

RODM アンロード機能の操作は、RODM データが静的で変更されないことを前提 として行われます。 RODM アンロード機能の実行中には、RODM データが変更さ れる可能性があります。このような場合、アンロードされたデータ・セットには、 現行の RODM データと矛盾するデータが含まれることがあります。したがって、 RODM アンロード機能の実行は、RODM の活動が活発でないときに行います。

## **RODM** アンロード機能の開始

RODM アンロード機能を開始するには、ジョブ EKGKUJCL を実行依頼してくださ い。

## **RODM** アンロード機能のカスタマイズ

このセクションには、RODM アンロード機能のカスタマイズに必要な情報が記載さ れています。

1. EKGKUCDS ジョブをカスタマイズしてください。

EKGKUCDS ジョブは RODM アンロード機能用の出力データ・セットを割り振 ります。 NETVIEW.V5R3M0.CNMSAMP (EKGKUCDS) ジョブを編集して、出 力データ・セットの場所を示すようにしてください。

- 2. EKGKUCDS を実行して、RODM アンロード機能の出力データ・セットを割り 振ってください。
- 3. EKGKUJCL ジョブを修正してください。

インストール先の要件に合わせてパラメーターを修正してください。このジョブ は NETVIEW.V5R3M0.CNMSAMP データ・セットに入っています。

RODM アンロード機能は JCL によって実行されます。入力パラメーターは、JCL の SYSIN DD ファイルで指定されたファイルに入れて RODM アンロード機能に 渡されます。 図 143 には、サンプル JCL の一部が示されています。単純化のため に、SYSIN DD ファイルは JCL にインライン化されています。

```
...
//SYSIN DD *
 RODM=
 CLASS=
 OBJECT=
 DEPTH=
 REPORTONLY=
 WRITEMODE=
 WHITESPACE=
 ...
```
図 *143. JCL* のサンプル *SYSIN DD* ファイル

表 228 には、この SYSIN DD のパラメーターが説明されています。

表 *228. SYSIN DD* パラメーターの説明

| パラメーター       | 説明                                                                |
|--------------|-------------------------------------------------------------------|
| <b>RODM</b>  | アンロードする RODM の名前を指定します。通常は、RODM の開<br>始に使用する z/OS プロシージャーと同じです。   |
| <b>CLASS</b> | • アンロード・プロセスを開始させるクラスを指定します。                                      |
|              | • ブランクのままにすると、UniversalClass が開始点になります。                           |
|              | • 各行に 1 つのクラスを指定して複数の行でこのパラメーターを<br>繰り返すことにより、複数のクラスを指定することができます。 |
|              | • このパラメーターでは、大文字小文字が区別されます。                                       |

表 *228. SYSIN DD* パラメーターの説明 *(*続き*)*

| パラメーター            | 説明                                                                                                    |
|-------------------|----------------------------------------------------------------------------------------------------|
| OBJECT            | • アンロード対象の特定のオブジェクトを指定します。<br>• 各行に 1 つのオブジェクトを指定して複数の行でこのパラメー<br>ターを繰り返すことにより、複数のオブジェクトを指定すること<br>ができます。<br>• ブランクのままにした場合、または指定を省略した場合には、す<br>べてのオブジェクトがアンロードされます。<br>• このパラメーターでは、大文字小文字が区別されます。                                                       |
| <b>DEPTH</b>      | • ALL または ONE を指定します。<br>• DEPTH=ALL を指定すると、CLASS= パラメーターで指定された<br>クラスと、その子孫にあたるすべてのクラスがアンロードされま<br>す。<br>• DEPTH=ONE を指定すると、CLASS= パラメーターで指定され<br>た個々のクラスだけがアンロードされます。                                                                                   |
| <b>REPORTONLY</b> | • YES または NO を指定することができます。<br>• REPORTONLY=YES を指定すると、定義されたすべてのクラ<br>ス、オブジェクト、フィールド、およびリンクの要約報告書が作<br>成されますが、 RODM ロード機能互換の出力が実際に作成され<br>ることはありません。これは、RODM の現行の容量情報を抽出<br>するために使用すると便利です。<br>• REPORTONLY=NO を指定すると、要約報告書とともに RODM<br>ロード機能互換の出力が作成されます。 |
| <b>WRITEMODE</b>  | • APPEND または OVERWRITE を指定することができます。<br>• WRITEMODE=APPEND を指定すると、開始 JCL で指定された<br>データ・セットの終わりに、生成されたすべての出力が追加され<br>ます。<br>• WRITEMODE=OVERWRITE を指定すると、それまでデータ・セ<br>ット内に存在していたすべてのデータが破棄され、RODM アン<br>ロード機能によって作成された新しい出力がその代わりに書き込<br>まれます。             |
| WHITESPACE        | • これにより、RODM ロード機能互換出力に組み込むホワイト・<br>スペース (ブランク行) のレベルが指定されます。<br>• LOW または HIGH を指定することができます。<br>WHITESPACE=HIGH を指定すると、最も読みやすい出力が得ら<br>WHITESPACE=LOW を指定すると、出力の合計行数が約半<br>れ、<br>分になります。<br>• 出力の実際のデータ内容は、LOW を指定した場合にも HIGH を<br>指定した場合にも同じです。         |

この JCL では 5 つの出力データ・セットが指定されています。出力データ・セッ トとその内容は次のとおりです。 **CLASSES** クラス構造作成用の高水準構文が含まれます **CLASSVAL** クラス・サブフィールドの作成用および値設定用の

プリミティブ・ステートメントが含まれます。

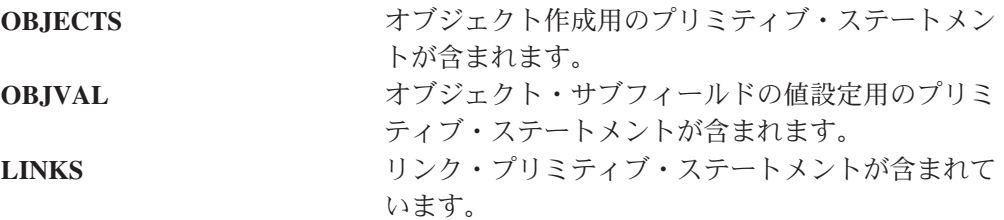

RODM アンロード機能は、JCL からデータ・セットの DCB 指定を読み取り、アン ロード機能自体を修正します。サンプルに含まれている DCB 指定をそのまま使用 してください。 RODM アンロード機能は、80 文字を超える幅の DCB が指定され ている場合にも、常に最大 80 文字の幅で出力を作成します。

RODM アンロード機能は、EKGKUJCL ジョブを実行することによって開始しま す。

## **RODM** アンロード機能の実行

RODM アンロード機能を使用して、あるバージョンの RODM から別のバージョン にマイグレーションすることができます。これは、既存の RODM をアンロード し、RODM アンロード機能からの出力を指定して新しいバージョンの RODM をロ ードすることによって行います。 RODM を完全にアンロードするには、図 144 で 示すように EKGKUJCL ジョブの SYSIN パラメーターを変更して、このジョブを 実行してください。 OBJECT= パラメーターがサンプル JCL から削除されているこ とにご注意ください。

RODM=(rodmname) CLASS=UniversalClass DEPTH=All REPORTONLY=No WRITEMODE=Overwrite WHITESPACE=Low

図 *144. RODM* を完全にアンロードするための *EKGKUJCL SYSIN* パラメーター

GMFHS データ・モデル内のネットワーク・モニター可能 (実および集合体) リソー スを表すすべてのオブジェクトをアンロードするには、図 145 に示すように EKGUJCL に対する SYSIN パラメーターを変更します。

RODM=(rodmname) CLASS=GMFHS\_Monitorable\_Objects\_Class DEPTH=All REPORTONLY=No WRITEMODE=Overwrite WHITESPACE=Low

図 *145.* ネットワーク・モニター可能オブジェクトをアンロードするための *EKGKUJCL SYSIN* パラメーター

特定のオブジェクトのクラスが不明な場合にそのオブジェクトに関する RODM 定 義を入手するには、 618 [ページの図](#page-647-0) 146 に示すように EKGKUJCL ジョブの SYSIN パラメーターを変更してください。

<span id="page-647-0"></span>RODM=(rodmname) CLASS=UniversalClass OBJECT=DesiredObject DEPTH=All REPORTONLY=No WRITEMODE=Overwrite WHITESPACE=High

図 *146.* クラスが不明なときにオブジェクトをアンロードするための *EKGKUJCL SYSIN* パラ メーター

オブジェクトが定義されているクラスが分かっているときには、そのクラスを直接 指定すると処理時間が節約できます。 図 147 に示すように CLASS=、OBJECT=、およ び DEPTH= パラメーターを設定してください。

RODM=(rodmname) CLASS=SpecificClass OBJECT=DesiredObject DEPTH=One REPORTONLY=No WRITEMODE=Overwrite WHITESPACE=High

図 *147.* クラスが分かっているときにオブジェクトをアンロードするための *EKGKUJCL SYSIN* パラメーター

特定の 2 つのクラスだけのすべてのオブジェクトに関する RODM 定義を入手する には、 図 148 に示すように EKGKUJCL ジョブのパラメーターを変更してくださ い。

RODM=(rodmname) CLASS=SpecificClass1 CLASS=SpecificClass2 DEPTH=One REPORTONLY=No WRITEMODE=Overwrite WHITESPACE=Low

図 *148. 2* つのクラスのオブジェクト定義を判別するための *EKGKUJCL SYSIN* パラメーター

# **FLCARODM**

このセクションでは、FLCARODM の使用方法を説明します。以下のトピックにつ いて説明します。

- ステム構築ルーチンの使用
- FLCARODM コマンド
- v FLCARODM 関数
- 結果ステム
- v オブジェクト・データ・ストリーム

### 概要

FLCARODM は、RODM ユーザー・アプリケーション・プログラミング・インター フェース (UAPI) に、REXX インターフェースを提供します。 FLCARODM は、1 回の呼び出しで 1 つ以上のオブジェクト上で複数の操作を実行し、 RODM UAPI
<span id="page-648-0"></span>使用時の複雑さの多くをなくします。この高速インターフェースを使用して、 RODM 中のオブジェクトを作成、更新、照会、検索、および削除します。

FLCARODM には、次の 2 つの使用法があります。

- v 低レベル・データ・ストリームを使用してデータと操作を指定します。詳細につ いては、 662 [ページの『オブジェクト・データ・ストリームの詳細』を](#page-691-0)参照して ください。
- v NetView が提供するステム構築サブルーチンを使用して、REXX ステム変数を作 成します。

# ステム構築サブルーチン

このセクションでは、REXX ステム変数で、REXX オブジェクト・データ・ストリ ームを作成するために提供されるサブルーチンを説明します。これらのサブルーチ ンはステム構築サブルーチンと呼ばれ、 FLCARODM コマンドを使用して FLCARODM に渡される REXX ステム変数の内容を作成します。

ステム構築サブルーチンは、サンプル FLCSSTEM で提供されます。これらのサブ ルーチンは、FLCARODM で使用される REXX ステム変数を操作します。これらの サブルーチンが操作するステム変数は以下の 3 つです。

- v FLCARODM への入力として使用される RodmStem
- v FLCARODM からの出力を保持するのに使用される RodmResult
- v RodmResult から取り出される照会済み情報を保持するのに使用される QueryStem

Retcode という変数もあり、これはエラーが発生したかどうかを示すため、すべての サブルーチンが使用します。 Retcode 変数の非ゼロ値は、処理が停止することを示 します。

FLCARODM は、クラス、オブジェクト、およびフィールド ID を、入力ステム変 数でサポートします。名前ではなく数値 ID を指定するには、ID の先頭に # を付 けます。例えば、オブジェクトのクラスが 12 であると分かっている場合、入力ス テム変数のエレメントを input.x = '#12' として指定できます。

## **AddAttr** サブルーチン

AddAttr サブルーチンは、現行のオブジェクト上の新規または既存のフィールドを 指定するのに使用します。

仕様**:**

call AddAttr *fieldname fieldtype fieldvalue*

オペランド記述**:** ここで、

### *fieldname*

フィールドの名前を表します。

*fieldtype*

フィールドのデータ・タイプ

#### *fieldvalue*

フィールドの新規または変更済みの値。

## 使用上の注意**:**

- v AddAttr は、BUILD および UPDATE 関数と共に使用します。
- v AddAttr は、Addlink の前に指定することが必要です。

例**:** サンプル FLCSX7 からの次のコードは、タイプが Integer で、 InActive の値 を持つ、DispStat という名前のフィールドを作成する、 AddAttr サブルーチンを呼 び出します。

call AddAttr DispStat Integer InActive

注**:** DispStat は、次の割り当てステートメントを使用してサンプル FLCSSTEM で 定義される、 DisplayStatus の短縮されたバージョンです。 DispStat = 'DisplayStatus'

## **AddAttrForQuery** サブルーチン

AddAttrForQuery サブルーチンは、QUERY 機能を使用して照会されるフィールド、 または XREF=1STFIELD パラメーターを使用して関数が指定される場合の最初のフ ィールドの名前の、どちらかを指定するのに使用します。

## 仕様**:**

call AddAttrForQuery '*fieldname*'

オペランド記述**:** ここで、

#### *fieldname*

照会するフィールドの名前、または XREF=1STFIELD パラメーターに参照され るフィールドの名前です。

### 使用上の注意**:**

- v AddAttrForQuery サブルーチンは、QUERY 関数、または XREF=1STFIELD パラ メーターで指定される場合は次の関数と一緒に使用します。
	- DELINKA
	- DELOBJ
	- QUERY
	- UPDATE

例**:** サンプル FLCSXS02 からの次のコードは、AddAttrForQuery サブルーチンを呼 び出し、照会される RAgeClass の RealAgent オブジェクト上で 4 つのフィールド を指定します。

- call StartObject RAgeClass RealAgent
- call AddAttrForQuery MyName
- call AddAttrForQuery DispName call AddAttrForQuery RealAgeNam
- call AddAttrForQuery RealSerNam
- call MakeRODMCall 'QUERY'

サンプル FLCSX19 からの次のコードは、AddAttrForQuery サブルーチンを呼び出 し、除去されるオブジェクト・リンクを識別するのに使用される ALmnClass クラス の Demo Lan オブジェクトで、 2 つのフィールドを指定します。

call StartObject ALnmClass 'Demo\_Lan'

call AddAttrForQuery Member call AddAttrForQuery PhyConn

call MakeRODMCall 'DELINKA' 'XREF=1STFIELD'

AddAttrForQuery Member は、 Member フィールドが指定するすべてのオブジェク トが識別されることを指定し、 AddAttrForQueryPhyConn は、 PhyicalConPP フィー ルドが指定するすべてのリンクが除去されることを指定します。

# **AddLink** サブルーチン

AddLink サブルーチンは、リンク先のフィールドを指定するのに使用します。フィ ールドは、次のデータ・タイプのうちいずれかであるべきです。

- ObjectLink
- ObjectLinkList
- ObjectIdList

仕様**:**

call AddLink '*linkfldname*' '*classofobj*' '*nameofobj*' '*fldofobj*'

オペランド記述**:** ここで、

### *linkfldname*

リンク先のフィールドの名前。

*classofobj*

リンク先のオブジェクトのクラス。

#### *nameofobj*

リンク先のオブジェクトの名前。

*fldofobj*

リンク先のオブジェクト上のフィールド。

#### 使用上の注意**:**

v AddAttr サブルーチンへの呼び出しは、 AddLink への呼び出しが指定されるより 前に指定することが必要です。

例**:** サンプル FLCSX11 からの次のコードは、AddLink サブルーチンを使用して、 Bridge\_1 オブジェクトの PhysicalConnPP フィールド、および Segment\_1 と Segment\_2 オブジェクトの PhysicalConnPP フィールドを指定します。 DELINKAB 関数は、PhysicalConnPP フィールドが定義するリンクを除去します。

call StartObject ABrgClass 'Bridge\_1'

call AddLink PhyConn ASegClass 'Segment\_1' PhyConn call AddLink PhyConn ASegClass 'Segment\_2' PhyConn

call MakeRODMCall 'DELINKAB'

## **AddLinkForDelete** サブルーチン

AddLinkForDelete サブルーチンは、指定されたオブジェクト上でリンクを指定する のに使用します。

仕様**:**

call AddLinkForDelete *fldname*

オペランド記述**:** ここで、

*fldname*

削除されるリンクを定義する、指定済みオブジェクト上のフィールドの名前で す。

例**:** サンプル FLCSX10 からの次のコードは、Bridge\_1 という名前の ABrgClass のオブジェクト上で、 PhysicalConnPP を指定する AddLinkForDelete サブルーチン を呼び出します。 DELINKA 関数は、PhysicalConnPP フィールドが定義するリンク を除去します。

```
call StartObject ABrgClass 'Bridge_1'
```
call AddLinkForDelete PhyConn call MakeRODMCall 'DELINKA'

## **CheckChildrenUpdate** サブルーチン

CheckChildrenUpdate サブルーチンは、UPDATE または DELINKA 関数が、 CHILDREN=ONLY パラメーターを使って指定される場合に、受け入れ可能な戻り コードを RodmResult ステム変数から除去するのに使用します。

受け入れ可能な戻りコードは、次のいずれかを示しています。

- v 集合オブジェクトが存在していない。
- v 子オブジェクトが存在していない。
- v 子オブジェクトに、指定されたフィールドが存在していない。

受け入れ不能な戻りコードの場合は次のとおりです。

- v メッセージ FLC070E が発行される。
- v 戻りコードがログに書き込まれる。
- v Retcode ステム変数が 16 に設定される。

## 仕様**:**

call CheckChildrenUpdate

v このサブルーチンは、CHILDREN=ONLY パラメーターを使って UPDATE およ び DELINKA 関数を指定する場合のみ使用します。他の関数とパラメーターの組 み合わせはサポートされません。

# **CheckDelinkResponse** サブルーチン

CheckDeLinkResponse サブルーチンは、DELOBJ または DELINKA 関数が指定され る場合に、受け入れ可能な戻りコードを RodmResult ステム変数から除去するのに 使用します。

受け入れ可能な戻りコードは、次のいずれかを示しています。

- v 集合オブジェクトが存在していない。
- v 子オブジェクトが存在していない。
- v 子オブジェクトに、指定されたフィールドが存在していない。

受け入れ不能な戻りコードの場合は次のとおりです。

v メッセージ FLC070E が発行される。

- v 戻りコードがログに書き込まれる。
- v Retcode ステム変数が 16 に設定される。

## 仕様**:**

call CheckDelinkResponse

### 使用上の注意**:**

v このサブルーチンは、DELOBJ および DELINKA 関数を指定する場合のみ使用し ます。他の関数はサポートされません。

# **InitRODMConstants** サブルーチン

InitRODMConstants サブルーチンは、サンプル FLCSSTEM で指定される定数を初 期化するのに使用します。

## 仕様**:**

call InitRODMConstants

## 使用上の注意**:**

v どの変数が使用できるかを確認するため、コードを読む必要があります。

# **InitRODMStem** サブルーチン

InitRODMStem サブルーチンは、RODMStem 変数を初期化するために使用します。

### 仕様**:**

```
call InitRODMStem
```
## 使用上の注意**:**

v InitRODMStem は、初めて FLCSSTEM を使用するときに指定します。その後は MakeRODMCall サブルーチンが InitRODMStem を呼び出すので、 InitRODMStem への後続の呼び出しは必要ありません。

## **MakeRODMCall** サブルーチン

MakeRODMCall サブルーチンは、RODMStem 変数を入力として使用して、 FLCARODM コマンドを発行するのに使用します。

## 仕様**:**

call MakeRODMCall *function functparm1 functparm2*

## オペランド記述**:** ここで、

#### *function*

実行される関数を指定します。詳細については、 631 ページの『[FLCARODM](#page-660-0) [関数』を](#page-660-0)参照してください。

### *functparm1*

最初の関数パラメーターを指定します。

#### *functparm2*

2 番目の関数パラメーターを指定します。

例**:** サンプル FLCSXF1 からの次のコードは、 XREF および FILTER パラメータ ーを使って QUERY コマンドを呼び出します。

call MakeRODMCall 'QUERY' 'XREF=2.9.3.2.7.42' 'FILTER=1STFIELD'

# **SetIndexList** サブルーチン

SetIndexList サブルーチンは、タイプ IndexList のフィールドの値を更新するのに使 用します。

### 仕様**:**

call SetIndexList *fieldvalue fieldname*

### オペランド記述**:** ここで、

#### *fieldvalue*

フィールドの値を指定します。

### *fieldname*

フィールドの名前を指定します。

### 使用上の注意**:**

- v SetIndexList サブルーチンは、タイプ IndexList のフィールドのみの値を更新する のに使用します。
- v SetIndexList 関数の使用時は、注意を要します。これは、フィールドの値が上書き され、前の値が回復できないためです。

例**:** サンプル FLCSX22 からの次のコードは、SetIndexList サブルーチンを呼び出 し、 Demo\_Lan オブジェクトで ExceptionViewList フィールドを変更します。

```
call StartObject ALnmClass 'Demo_Lan'
```

```
my_String = 'testing'
call SetIndexList my_String ExceptionViewList
```

```
call MakeRODMCall 'UPDATE'
```
## **StartObject** サブルーチン

StartObject サブルーチンは、新規または既存のオブジェクトを指定するのに使用し ます。後続のサブルーチン指定 (例えば AddAttr) は、別のオブジェクトが StartObject によって指定されるか、または MakeRODMCall サブルーチンが指定さ れるまで、現行のオブジェクトに適用されます。

#### 仕様**:**

call StartObject *classname objectname*

オペランド記述**:** ここで、

#### *classname*

指定されるオブジェクトのクラスの名前。

#### *objectname*

指定されるオブジェクトの名前。

#### 使用上の注意**:**

- <span id="page-654-0"></span>v クラスは StartObject を使用して作成することはできません。
- v StartObject サブルーチンは、FLCARODM 関数すべてと一緒に使用します。
- v オブジェクト名は、単一引用符 (' ') の間に指定することが必要です。

例**:** サンプル FLCSX09 からの次のコードは、 Demo\_Lan という名前の ALnmClass のオブジェクトの作成時に StartObject サブルーチンを呼び出します。 call StartObject ALnmClass 'Demo\_Lan'

サンプル FLCSX09 の実行時に Demo Lan という名前のオブジェクトが存在しない 場合、新しいオブジェクトが作成されることに注意してください。 Demo Lan とい うオブジェクトがすでに存在している場合、その既存のオブジェクトが使用されま す。

# 例について

この付録で使用される例は、NetView 製品によってサンプル・コードとして提供さ れています。例ではマルチシステム・マネージャーおよび GMFHS データ・モデル を使用していますが、 FLCARODM は、RODM にロードされるデータ・モデルで あればすべてサポートします。

例では、FLCARODM コマンドへの入力として使用されるステム変数を作成しま す。ステートメント *call MakeRODMCall function* は、指定された関数を使用して FLCARODM コマンドを呼び出します。例えば、次のステートメントは、BUILD 関 数を使って FLCARODM コマンドを発行します。

call MakeRODMCall 'BUILD'

# サンプルの使用

NetView 製品が提供するサンプル・コードを使用するには、以下のタスクを実行し ます。

- v RODMNAME の値を、使用している RODM の名前に変更します。
- v RODMAPPL の値を、使用している RODM アプリケーション ID に変更しま す。
- v サンプル FLCSSTEM の内容を、作成中の REXX コードの最後尾に付加しま す。 FLCSSTEM は、サンプルが使用するサブルーチンおよび定数定義を提供し ます。

# **FLCARODM** コマンド

FLCARODM コマンドは、RODM との間でデータを入力したり読み取ったりするの に使用します。

FLCARODM コマンドは、NetView PIPE コマンドの NETVIEW ステージを使用し て発行することが必要です。したがって、このコマンドは 2 つのソース、つまり PIPE データ・ストリーム、およびコマンドの発行時に使用されるパラメーターから 実行される関数についての情報を受け取ります。 626 [ページの図](#page-655-0) 149 は、 FLCARODM コマンドの発行例です。

<span id="page-655-0"></span>PIPE STEM object data | COLLECT NETVIEW FLCARODM parameters | stem result

図 *149. FLCARODM* コマンドの発行

ここで、

**object\_data**

入力として使用される REXX ステム変数。

**parameters**

FLCARODM コマンドのパラメーター。

**result** FLCARODM から戻りコードまたはデータを受け取る REXX ステム変数。

662 [ページの『オブジェクト・データ・ストリームの詳細』で](#page-691-0)説明されるオブジェ クト・データ・ストリームを使用してデータを指定している場合、図 149 で示され るフォーマットを使用してください。

また、NetView 製品は、FLCARODM コマンドを使用する別の方法も提供します。 コマンドを直接指定する代わりに、MakeRODMCall サブルーチンを使用します。 MakeRODMCall サブルーチンの詳細、および REXX オブジェクト・データ・スト リームを作成するのに使用できる他のサブルーチンについては、 619 [ページの『ス](#page-648-0) [テム構築サブルーチン』を](#page-648-0)参照してください。

次のセクションでは、FLCARODM コマンドのフォーマットを説明します。説明に は、オペランドのフォーマットおよび記述、および使用上の注意が含まれます。

# **FLCARODM** コマンド

-◀

## **FLCARODM**

# 構文**:**

-

→ FLCARODM— RODMNAME*=name* - RODMUSER=*user* - FUNCTION=-| FLCARodmFunctions |-----

 $-$  RODMINT=*interval* $-$  RODMRETRY=*number retries* $-$ 

## **FLCARodmFunctions:**

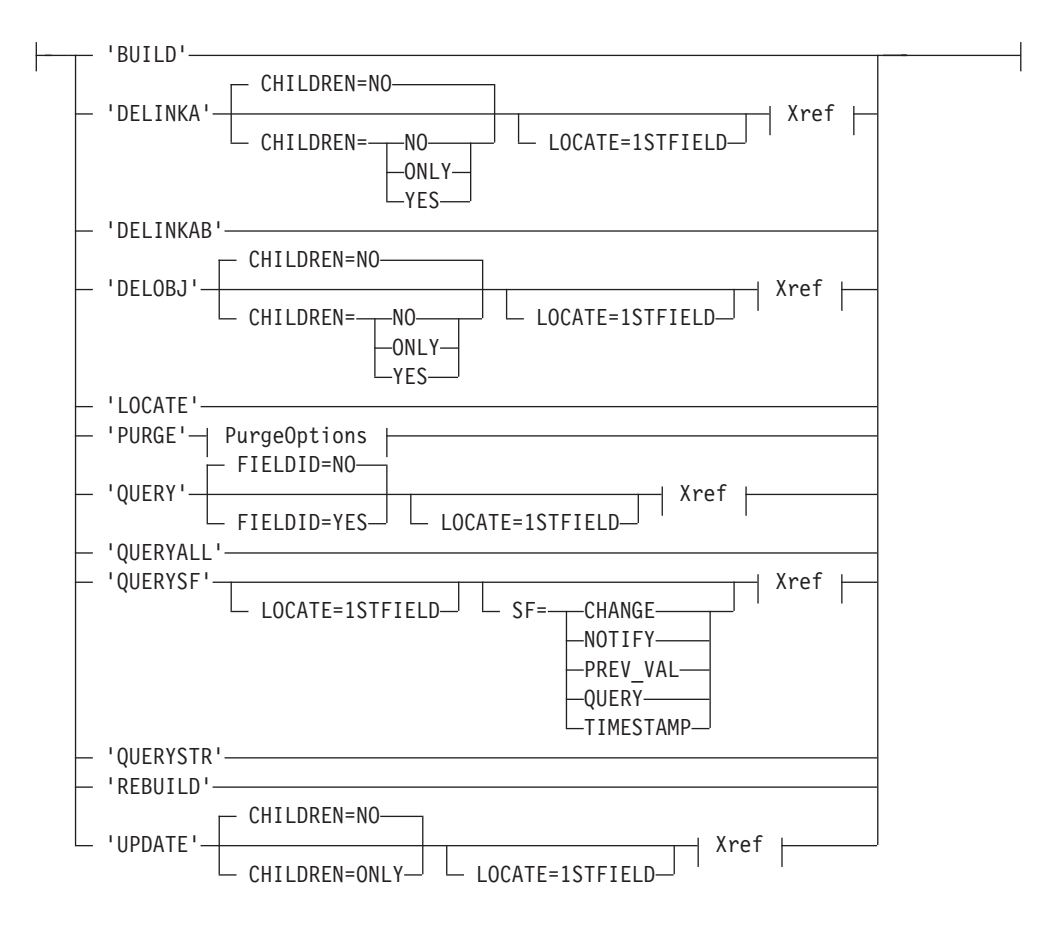

## **Xref:**

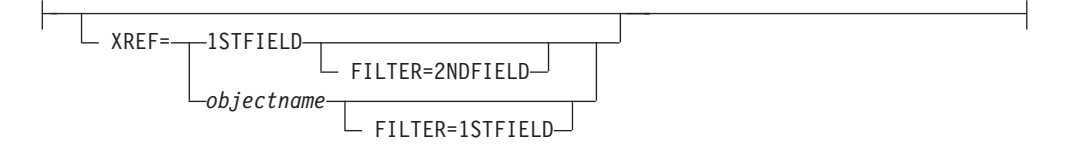

## **PurgeOptions:**

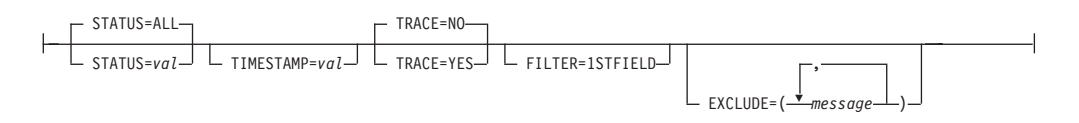

オペランド記述**:**

## **CHILDREN**

指定された子オブジェクトに操作を適用するかどうかを指定します。 CHILDREN パラメーターは、XREF パラメーターが指定される場合は指定でき ません。

CHILDREN パラメーターは、次の関数と一緒に使用します。

- UPDATE
- DELINKA
- DELOBJ

## **NO**

指定されたオブジェクトで関数が実行されるが、その子では実行されないこ とを示します。

#### **ONLY**

指定された子オブジェクトで関数が実行され、そのオブジェクト自体では実 行されないことを示します。

### **YES**

指定されたオブジェクトおよびその子で関数が実行されることを示します。

注**:**

1. YES は、UPDATE 関数では無効です。

2. UPDATE 関数の場合、第 1 レベルの子のみが更新されます。

### **EXCLUDE**

PURGE 関数とともに使用します。これは、TRACE=YES を指定した場合にの み指定可能です。 EXCLUDE オプションは、除去メッセージ (FLC040I、 FLC041I、および FLC042I) のうち、除去処理時に発行されてはならないメッセ ージはどれかを指示します。その下に多数のオブジェクトを持つ集約オブジェク トの除去を試みる場合は、除去が正常に実行されたことを示すメッセージ FLC040I および FLC042I は受け取るが、除去が失敗したことを示すメッセージ FLC041I は抑制するようにしたいことがあります。そのような場合は、 EXCLUDE=FLC041I と指定します。これを行わないと、無用の FLC041I メッ セージをいくつも受け取る可能性があります。上記の除去メッセージのうち、1 個から 3 個を指定することができます。上記以外のメッセージはどれも指定で きません。

## **FIELDID**

QUERY 関数が、フィールド名と共にフィールド ID を戻すかどうかを示しま す。

#### **NO**

フィールド ID が戻されないことを示します。

#### **YES**

フィールド ID が戻されることを示します。

## **FILTER**

XREF パラメーターを指定して使用し、操作が実行されているオブジェクトの リストにフィルターを掛けます。

FILTER パラメーターは、次の関数と一緒に使用します。

- DELOBJ
- DELINKA
- PURGE
- QUERY
- OUERYSF
- UPDATE

PURGE 関数を除いて、XREF パラメーターは、FILTER パラメーターが指定さ れる前に指定される必要があります。 PURGE 関数の場合、FILTER は XREF パラメーターがなくても指定できます。

各オブジェクト仕様の最初のフィールドは、フィルター基準のフィールド名、タ イプ、および値でなければなりません。 FILTER 値は、他のすべての関数およ びパラメーターが処理された後、初めて適用されます。 FILTER は、全体が一 致するか、または部分的に一致する値を戻します。例えば、フィールド値 Segment が指定され、既存のオブジェクトに値 Seg がある場合、フィルターは 一致し、オブジェクトが戻されます。

FILTER=1STFIELD は、 XREF=1STFILELD が指定されない限り必ず指定する必要が あります。 XREF=1STFILELD が指定される場合、FILTER=2NDFIELD も指定しなけ ればなりません。フィールド記述は、以下に示される順序で、次の情報を指定す ることが必要です。

- 1. フィールド名
- 2. フィールド・データ・タイプ
- 3. フィールド値

## **FUNCTION**

実行される関数を指定します。各関数については、 631 ページの『[FLCARODM](#page-660-0) [関数』を](#page-660-0)参照してください。

### **LOCATE**

オブジェクトのリストを作成するための基準として、最初のフィールド定義を使 用することを指定します。

LOCATE=1STFIELD を指定する必要があります。また、フィールド記述は、以下に 示される順序で次の情報を指定することが必要です。

- 1. フィールド名
- 2. フィールド・データ・タイプ
- 3. フィールド値

LOCATE パラメーターは、次の関数と一緒に使用します。

- DELINKA
- DELOBJ
- OUERY
- QUERYSF
- UPDATE

## **RODMINT**

RODM のチェックポイント中の場合、FLCARODM が要求の再試行するまでに 待機する時間の長さ (秒単位)。デフォルト値は 5 秒です。

#### **RODMRTRY**

RODM がチェックポイント中の場合、FLCARODM が要求を再試行する回数。

デフォルト値は 3 回です。 FLCARODM が、指定された回数だけ要求を再試 行した後も RODM がまだチェックポイントを実行している場合、エラーがアプ リケーションに戻されます。

## **RODMNAME**

使用される RODM の名前。

## **RODMUSER**

RODM への接続に使用されるアプリケーション名。 FLCARODM を呼び出す REXX プログラムを実行する、複数の NetView オペレーターが、同じ RODMUSER 値を使用することができます。しかし、アクセスは、 RODM に 接続する他のアプリケーション (例えば RODMVIEW) と同じ RODMUSER 値 を使用することはできません。

RODMUSER 値は、NetView ドメイン名と 3 文字の ID を連結して作成しま す。例えば、マルチシステム・マネージャーは、NetView ドメイン・ネーム CNMO1 を、マルチシステム・マネージャーの ID と連結し、RODMUSER 値 を作成します。例えば、NetView ドメイン・ネームが CNM01 である場合、マ ルチシステム・マネージャーは CNM01MSM という RODMUSER 値を作成し ます。

**SF** 照会されるサブフィールドを示します。以下の値のいずれかを指定します。

- CHANGE
- $\cdot$  NOTIFY
- PREV VAL
- OUERY
- TIMESTAMP

### **STATUS**

オブジェクトが PURGE 関数によって除去されるかどうかを判別するのに使用 される、 DisplayStatus フィールド値。

### **ALL**

オブジェクトが、DisplayStatus 値に関係なく除去されることを示します。 TIMESTMP パラメーターは、STATUS の値が ALL である場合は指定でき ません。

*val* 削除されるオブジェクトの DisplayStatus フィールド値。デフォルト値は 132 (不明) です。

### **TIMESTAMP**

秒単位で指定される、パージされるオブジェクトの経過時間基準。デフォルトは 84400、つまり 24 時間を秒数で表したものです。

#### **TRACE**

PURGE 関数をトレース・モードで実行するかどうかを指定します。トレース・ モードでは、メッセージはパージされるオブジェクトごとに発行されます。

### **NO**

PURGE 関数をトレース・モードで実行しないことを指定します。

## **YES**

PURGE 関数をトレース・モードで実行することを指定します。

#### **XREF**

関数が、動的に獲得されたオブジェクトのリストについて実行されることを指定

<span id="page-660-0"></span>します。オブジェクトのリストは、指定されるフィールドにより定義されます。 フィールドは、次のデータ・タイプのうちいずれかであるべきです。

- ObjectIdList
- ObjectLink
- ObjectLinkList

XREF パラメーターは、次の関数と一緒に使用します。

- DELINKA
- DELOBJ
- OUERY
- UPDATE

XREF パラメーターは、CHILDREN パラメーターが使用される場合、指定でき ません。

XREF パラメーターは大文字小文字混合文字を含む場合があるので、 ADDRESS NETVASIS を指定することが必要です。

### **1STFIELD**

オブジェクトで定義される最初のフィールドが指定されることを指定しま す。

*objectname*

使用されるフィールドの名前を示します。小数点付き 10 進表記の名前をも つオブジェクトの場合、小数点付き 10 進数名を使用する必要があります。 例えば、メンバー・フィールドを指定するには、2.9.3.2.7.42 を指定しま す。

# **FLCARODM** 関数

このセクションでは、FLCARODM コマンドの FUNCTION パラメーターが提供す る関数を説明します。

以下の情報が各関数ごとに提供されます。

- v 各関数の説明およびいつ使用するか。
- v マルチシステム・マネージャーが提供するサンプルのセットに基づく例。
- v 適用できれば、関数の結果の説明。

このセクションで説明されるサンプルの使用に関する詳細は、 625 [ページの『例に](#page-654-0) [ついて』を](#page-654-0)参照してください。

## **BUILD** 関数

BUILD 関数は、以下の機能を実行するのに使用します。

- 新規オブジェクトの作成
- 既存オブジェクトの変更
- フィールドの作成とフィールド値の割り当て
- v オブジェクト間の関係の定義

以下のデータ・タイプは、BUILD および UPDATE 関数によってサポートされま す。

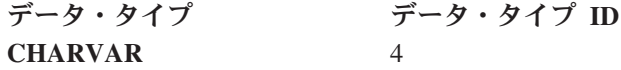

.

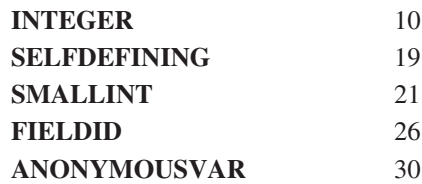

サンプル FLCSX1 からの次のコードは、BUILD 関数を使用して、 RODM でオブ ジェクトを作成する方法を示しています。 .

```
.
/*********************************************************************/
/* Start the first object. This is the top object and is of type *//* Network_View_Class. Its name is Hometown */
/*********************************************************************/
call StartObject NetClass 'Hometown'
                               /* Start creating Hometown object */
call AddAttr Annotate CharVar 'This is the Hometown City View'
                               /* Add an Annotation or label *//*********************************************************************/
/* Add a second object to the list. This object are inside the *//* Hometown class. It is called Main Street, is of type *//* GMFHS Aggregate Objects Class. */
/*********************************************************************/
call StartObject AggClass 'Main_Street'
    /********************************************************/
    /* Now add a label which says 'Constructed in 1889 to */\frac{1}{x} the object. \frac{1}{x}/********************************************************/
call AddAttr DispOther CharVar 'Constructed in 1889'
    /********************************************************/
    /* Add a link to the object which tells the Display \frac{*}{ }/* ResourceType and Display_Resource_Type_Class are */
    /* linked to the DUIXC_RTN_HOST_AGG *//********************************************************/
call AddLink DispType DispClass HtAgg_Icon 'Resources'
    /********************************************************/
    /* Now add another link to link the object to the *//* Hometown view *//********************************************************/
call AddLink ConView NetClass 'Hometown' ConObjs
call MakeRODMCall 'BUILD'
/*********************************************************************/
/* Start the third object in the group. This one is called *//* '1000_Main_Street' and is contained in the 'Main_Street' object */
/*********************************************************************/
call InitRODMStem
call StartObject AggClass '1000_Main_Street'
    /********************************************************/
    /* Add some information to the object */********************************************************/
call AddAttr DispOther CharVar '3 Bedroom Ranch'
call AddAttr DispStat Integer Active
     /*******************************************************/
     /* Now link it to its parent and to its class \star/
     /*******************************************************/
```

```
call AddLink DispType DispClass HtAgg_Icon 'Resources'
call AddLink PartOf AggClass 'Main_Street' COMPPHY
```

```
call MakeRODMCAll 'BUILD' /* make the FLCARODM call */
.
.
.
```
**BUILD** 関数の実行結果**:** 以下のオブジェクトが、BUILD 関数によって RODM で 作成されました。

- v Hometown という名前のネットワーク・ビューを表すビュー・オブジェクト。
- Main Street を表す集合オブジェクト。
- v 1000\_Main\_Street という名前の Main\_Street にある家を表す実オブジェクト。

# **UPDATE** 関数

. . .

UPDATE 関数は、既存のオブジェクトでフィールドの値を変更するのに使用しま す。 UPDATE 関数はオブジェクトを作成しません。存在しないオブジェクトでフ ィールドを更新しようとすると、エラーが戻されます。

サンプル FLCSX2 からの次のコードは、UPDATE 関数を使用して、 RODM でオ ブジェクトを変更する方法を示しています。

```
call StartObject AggClass '1000 Main Street' /*Which object we are */
                                     /*referring to. */
call AddAttr DispStat Integer InActive
call MakeRODMCall 'UPDATE' /*Call RODM */
.
.
.
```
**UPDATE** 関数の実行結果**:** 1000\_Main\_Street という名前を表す実オブジェクトで DisplayStatus フィールドの値が、 132 (不良) に変更されます。

## **QUERY** 関数

QUERY 関数は、1 つ以上のオブジェクトで 1 つ以上の値を判別するのに使用しま す。フィールドまたはオブジェクトが存在しない場合、エラーが戻されます。フィ ールド・タイプとフィールド値は、各オブジェクトのフィールドごとに戻されま す。

フィールド・タイプはフィールドの照会時には指定されませんが、 FLCARODM は 以下のデータ・タイプにのみ値を戻します。

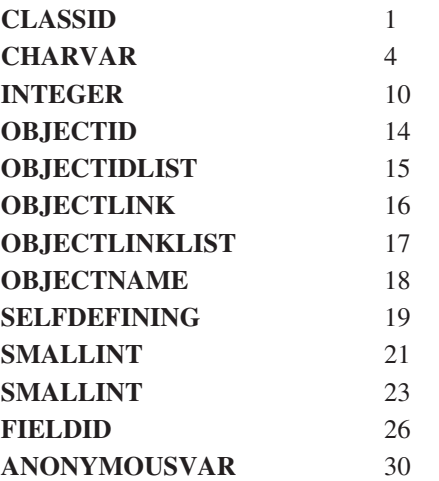

**QUERY** 関数の使用例**:** このセクションでは、QUERY 関数の使用例をいくつか示 します。

```
サンプル FLCSX3 からの次のコードは、Main_Street オブジェクトで、
DisplayResourceOtherData フィールドを照会します。
```
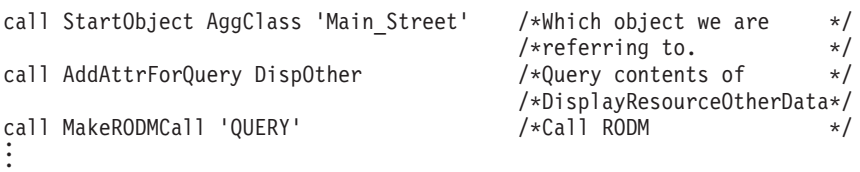

FLCSX3 からの結果ステムには、指定された順序で次の情報が入っています。 • ステム中のエレメント数

- v FLCARODM 戻りコード、続いて RODM 戻りコードおよび理由コード
- フィールドの値

. . .

サンプル FLCSX3 の実行時に戻される結果ステムの例を、以下に部分的に示しま す。

```
3
FLCARODM:0,0,0
4
Constructed In 1889
.
.
.
```
表 229 は、サンプル FLCSX3 に戻された結果ステムを説明しています。

表 *229.*

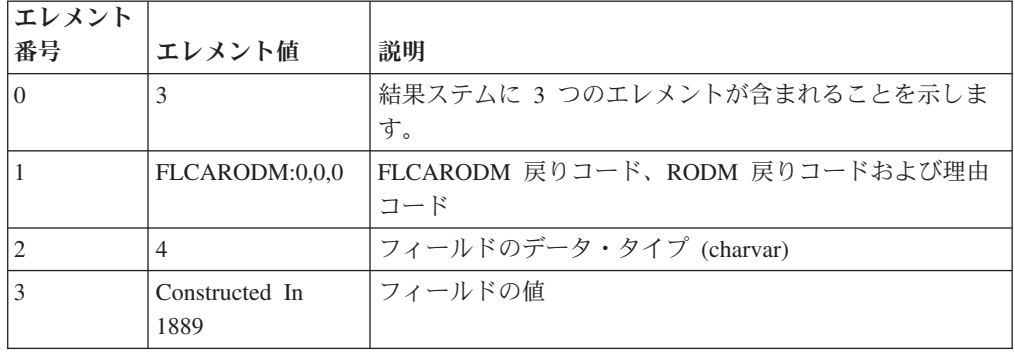

指定されたフィールドのフィールド ID の値を知っておくことが役立つ場合もあり ます。例えば、表にフィールドを保管している場合、長いファイル名ではなく、4 バイトのフィールド ID を保存するとスペースを節約できます。

YES の値で FIELDID パラメーターを指定すると、 FLCARODM は、QUERY 関数 が戻したフィールドにフィールド ID の値を戻します。

注**:**

- 1. フィールド ID は RODM がコールド・スタートする時に変わることがあるの で、前に保管したフィールド ID に関する情報は使用されません。
- 2. FIELDID パラメーターは、LOCATE、XREF、または CHILDREN パラメーター と一緒には使用できません。

```
サンプル FLCSX3 からの次のコードは、FIELDID=YES を指定することによって変更
され、 DisplayResourceOtherData フィールドのフィールド ID を戻します。
.
.
.
call StartObject AggClass 'Main Street' /*Which object we are */
                                  /*referring to. */<br>/*Query contents of */
call AddAttrForQuery DispOther /*Query contents of */
                                 /*DisplayResourceOtherData*/
call MakeRODMCall 'QUERY' 'FIELDID=YES' /*Call RODM */
.
.
.
変更済みサンプル FLCSX3 の実行時に戻される結果ステムの例を、以下に部分的に
示します。
4
FLCARODM:0,0,0
4
60
Constructed In 1889
.
.
.
```
表 230 は、変更済みのサンプル FLCSX3 に戻された結果ステムを説明していま す。

表 *230.*

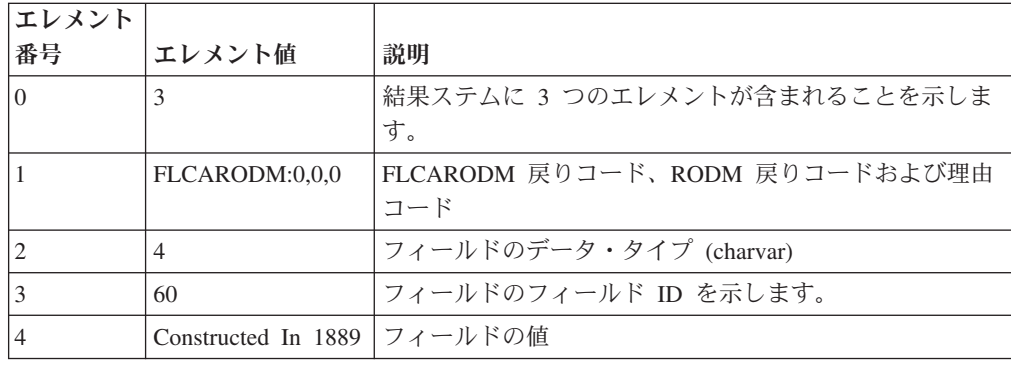

サンプル FLCSX4 を実行する前に、FLCSX1、FLCSX2、および FLCSX3 を実行し てください。

サンプル FLCSX4 は、タスクを達成する 2 つの照会の使用例を提供し、クラス上 でフィールド値を判別する方法を例示します。これは、デフォルトのフィールド値 を照会したり、特定のクラスのすべてのオブジェクトを獲得するのに役立ちます。 この例の場合、サンプル FLCSX1 の実行前に RODM が空だったと想定します。サ ンプル FLCXS4 の最初の部分は、 RODM 中のすべての

GMFHS\_Aggegrate\_Objects\_Class オブジェクトを照会します。

. . .

call StartObject AggClass '.' /\*Which object we are \*/ /\*referring to.  $\star$ / call AddAttrForQuery 'MyObjectChildren' Say '' Say 'Result from MyObjectChildren query:' call MakeRodmCall 'QUERY' 'PIPE STEM RodmResult. | CONSOLE'

. . .

FLCSX4 からの結果ステムには、指定された順序で次の情報が入っています。

- ステム中のエレメント数
- v FLCARODM 戻りコード、続いて RODM 戻りコードおよび理由コード
- v フィールドのデータ・タイプ
- リスト中のオブジェクト ID の数
- v オブジェクトのオブジェクト ID

サンプル FLCSX4 の最初の部分が戻す結果ステムの例を、以下に示します。

```
4
FLCARODM:0,0,0
15
1
00010012E05C2A1E
```
表 231 は、サンプル FLCSX4 の最初の部分に戻された結果ステムを説明していま す。

表 *231.*

. . .

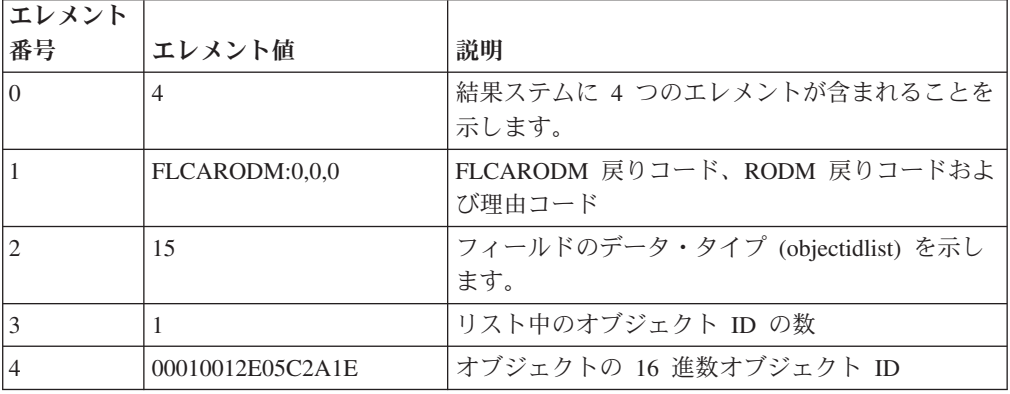

サンプル FLCSX4 の 2 番目の部分は、最初の照会から戻されたオブジェクト ID の名前、および状況を照会します。

```
/*********************************************************************/
/* Query the name and status of the object. *//*********************************************************************/
call InitRODMStem /*Get ready for next set of operations*/
call StartObject AggClass '.' /*Use Object ID from previous call*/
call AddAttrForQuery 'MyName'
call AddAttrForQuery 'DisplayStatus'
Say ''
Say 'Result from MyName and DisplayStatus query:'
call MakeRodmCall 'QUERY'
.
.
.
```
サンプル FLCSX4 の 2 番目の部分が戻す結果ステムの例を、以下に示します。

```
6
FLCARODM:0,0,0
18
Main_Street
FLCARODM:0,0,0
10
132
```
表 232 は、サンプル FLCSX4 の 2 番目の部分に戻された結果ステムを説明してい ます。

| エレメント    |                |                                                          |
|----------|----------------|----------------------------------------------------------|
| 番号       | エレメント値         | 説明                                                       |
| $\Omega$ | 6              | 結果ステムに 6 つのエレメントが含まれることを示しま<br>す。                        |
|          | FLCARODM:0,0,0 | 照会された最初のフィールドへの FLCARODM 戻りコー<br>ド、RODM 戻りコードおよび理由コード    |
| 2        | 18             | フィールドのデータ・タイプを示します。                                      |
| 3        | Main Street    | リスト中のオブジェクト ID の数                                        |
| 4        | FLCARODM:0,0,0 | 照会された 2 番目のフィールドへの FLCARODM 戻りコ<br>ード、RODM 戻りコードおよび理由コード |
| 5        | 10             | フィールドのデータ・タイプ (整数)                                       |
| 6        | 132            | フィールドの値                                                  |

表 *232.*

注**:** FLCSX4 の QUERY 関数は、MakeRODMCall サブルーチンを使って、 FLCARODM への 2 回の呼び出しによって実行されました。どちらの関数も、 XREF パラメーターを使った FLCARODM の 1 回の呼び出しを使用して実行 することができます。詳細については、 625 ページの『[FLCARODM](#page-654-0) コマン [ド』を](#page-654-0)参照してください。

## **DELOBJ** 関数

DELOBJ は、1 つ以上のオブジェクトを削除するために使用します。オブジェクト の削除時、他のすべてのオブジェクトへのリンクは削除されます。フィールドおよ びリンクは、DELOBJ 関数を使用して指定できないことに注意してください。

他のアプリケーションまたはユーザーが必要とするオブジェクトが削除される可能 性があるので、 DELOBJ 関数の使用には注意が必要です。代わりに PURGE 関数 を使用することを考慮してください。この関数は、他のアプリケーションと関連し たオブジェクトを削除させないようにするオブジェクトを除去する手段を提供しま す。

サンプル FLCSX5 からの次のコードは、DELOBJ を使用して、 1000 Main Street オブジェクトを削除します。

. . .

call StartObject AggClass '1000 Main Street' /\*Which object we are \*/ /\*referring to. \*/

call MakeRODMCall 'DELOBJ' /\*Call RODM \*/ . . .

**DELOBJ** 関数の実行結果**:** このプログラムの実行後、1000\_Main\_Street オブジェク ト、Main\_Street へのリンク、およびオブジェクトが除去されます。

## **DELINKA** 関数

DELINKA 関数は、オブジェクト上で指定されたフィールドへのすべてのリンクを 削除するのに使用します。 DELINKA 関数は存在するリンクを判別し、それをすべ て除去するので、リンクを指定する必要はありません。

DELINKA 関数の使用例に関しては、 649 [ページの『オブジェクトのリンク解除』](#page-678-0) を参照してください。

## **DELINKAB** 関数

DELINKAB 関数は、オブジェクト間で指定されたリンクを削除します。

タイプ ObjectLink のフィールドを使用してリンクされたほとんどのオブジェクトの 場合、新しいリンクの定義前にオブジェクト間のリンクを除去する必要はありませ ん。その代わり、UPDATE 関数を使用して、古いリンクを最初に除去してから新し いリンクを定義します。しかし、リンクの除去を実行するメソッドが必要なフィー ルド (例えば DisplayResourceType) の場合、 DELINKAB 関数を使用することが必 要です。

タイプ ObjectLinkList のフィールド (例えば Resources) が定義するリンクの場合、 UPDATE 関数は新しいリンクを追加するだけで、前に定義されたリンクを削除しな いので、 DELINKAB 関数を使用する必要があります。

DELINKAB 関数の使用例に関しては、 649 [ページの『オブジェクトのリンク解除』](#page-678-0) を参照してください。

## **PURGE** 関数

PURGE 関数は、RODM からオブジェクトを除去するのに使用します。 RODM か らオブジェクトを除去する方法として、PURGE 関数の代わりに **RemvObjs** コマン ドを使用することを検討してください。 **RemvObjs** コマンドの詳細は、「*IBM Tivoli NetView for z/OS* マルチシステム・マネージャー ユーザーズ・ガイド」を参 照してください。

## **LOCATE** 関数

LOCATE 関数は、指定されたストリングを、public\_indexed として作成されてい る、タイプ CharVar または IndexList のすべてのフィールドで検索するのに使用し ます。公的に索引を付けられるフィールドの例は、DisplayResourceName です。

LOCATE 関数は、指定されたストリングに一致する値を含む、オブジェクトのオブ ジェクト ID を戻します。検索では大文字小文字が区別されないことに注意してく ださい。

サンプル FLCSXL01 からの次のコードでは、 DisplayResourceName フィールドが CPU UTILIZATION の値を持つ RODM のオブジェクトをすべて検索します。 . .

. call StartObject  $'$  '' /\*Can not specify a class or an object for  $*/$ 

 $/*$ This function  $*/$ call AddAttr DispName CharVar 'CPU\_utilization' \*/ call MakeRODMCall 'LOCATE' /\*Call RODM \*/ . . .

LOCATE 関数にクラスまたはオブジェクトを指定できないことに注意してくださ い。したがって、StartObject '' '' が指定されます。つまり、すべてのクラスで すべてのオブジェクトが検索されるということです。

FLCSXL01 からの結果ステムには、DisplayResourceName が比較ストリング NOT\_LOGGED\_IN と一致するオブジェクトのオブジェクト ID のリストが入ってい ます。例えば、この基準に 1 つのオブジェクトが一致した場合、次の結果ステムが 戻されます。

4 FLCARODM:0,0,0 15 1 000100012E05C2A1E

表 233 は、1 つのオブジェクトが検索基準を満たす場合、サンプル FLCSXL01 に 戻された結果ステムを説明しています。

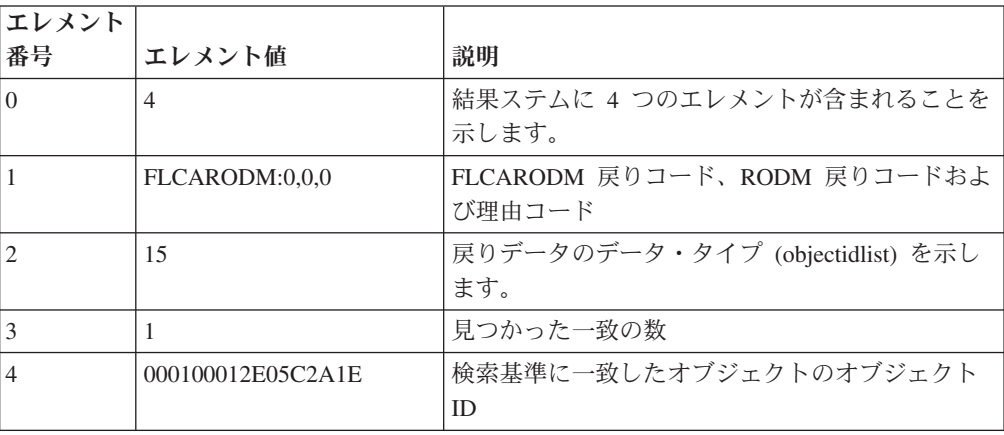

表 *233.*

比較基準に一致したフィールドを持つ RODM にオブジェクトがない場合、 FLCARODM は、次のようなエレメントがゼロのオブジェクト ID リストを戻しま

す。

3 FLCARODM:0,0,0 15

0

表 234 に、検索条件を満たすオブジェクトがない場合に、サンプル FLCSXL01 に 戻される結果ステムを説明します。

表 *234.*

| エレメント |          |                             |
|-------|----------|-----------------------------|
| 番号    | 「エレメント値」 | 説明                          |
|       |          | 結果ステムに 3 つのエレメントが含まれることを示しま |

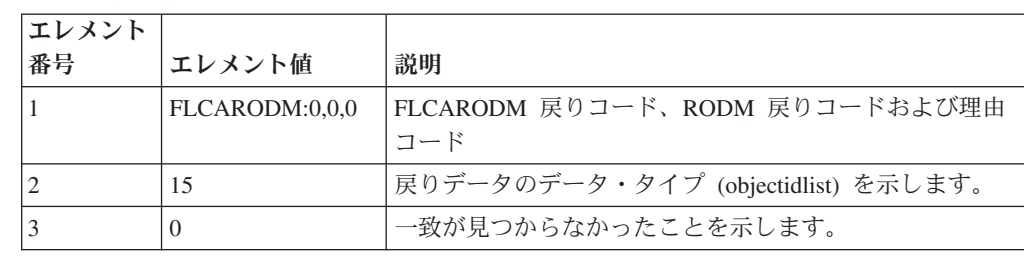

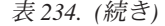

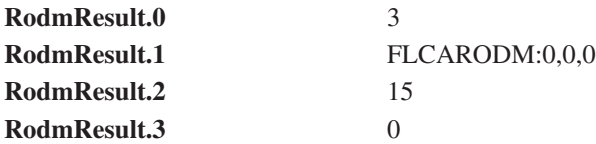

# **QUERYALL** 関数

. .

QUERYALL 関数は、指定されたオブジェクトで定義されるすべてのフィールド に、フィールド名、フィールド・タイプ、および値を戻します。例えば、次の例 は、Main Street オブジェクトでフィールドを照会します。

```
.
call StartObject AggClass 'MainStreet'
call MakeRODMCall 'QUERYALL'
.
.
.
```
**QUERYALL** 関数の実行結果**:** FLCSXQ2 からの結果ステムには、指定された順序 で次の情報が入っています。

- ステム中のエレメント数。
- v FLCARODM 戻りコード、続いて RODM 戻りコードおよび理由コード。
- v オブジェクトで定義されたフィールド数。
- フィールド仕様のシーケンス。フィールドごとに、フィールド仕様には、指定さ れた順序で次の情報が入っています。
	- 戻りコード
	- 名前
	- ID
	- 値

フィールド仕様情報は、各フィールドごとに繰り返されます。

FLCSXQ2 からの結果ステムには、ステム中のエレメント数、戻りコード、オブジ ェクトで定義されたフィールドの数、およびフィールド仕様のシーケンスが含まれ ます。各フィールド仕様には、以下の情報が含まれています。

サンプル FLCSXQ2 の実行時に戻される結果ステムの例を、以下に部分的に示しま す。

```
212
FLCARODM:0,0,0
51
FLCARODM:0,0,0
IsPartOf
17
\OmegaFLCARODM:0,0,0
IsBusNode
17
```
0 . . .

表 235 は、サンプル FLCSXQ2 に戻された結果ステムを説明しています。

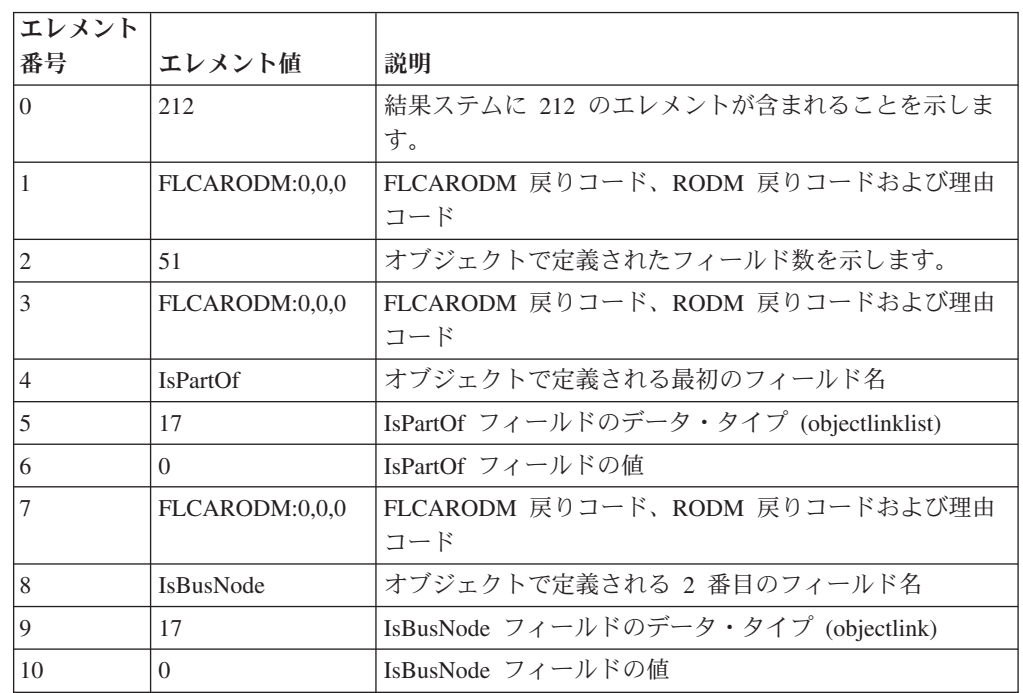

表 *235.*

前の例では、結果ステムの最初の 2 つのフィールドを説明しています。エレメント 11 から 212 は、同じフォーマットを使用する残りのフィールドを説明します。

## **QUERYSTR** 関数

QUERYSTR 関数は、オブジェクト・クラスの構造体を判別するために使用します。 各クラスごとに、フィールド名、フィールド ID タイプ、およびクラス上で定義さ れる各フィールドごとの継承状況ビットマップが戻されます。例えば、次のサンプ ルは、GMFHS\_Aggregate\_Objects\_Class クラスの構造体を照会します。

```
.
.
call StartObject AggClass ''
call MakeRODMCall 'QUERYSTR'
.
.
.
```
**QUERYSTR** 関数の実行結果**:** FLCSXQ1 からの結果ステムには、指定された順序 で次の情報が入っています。

- ステム中のエレメント数
- v FLCARODM 戻りコード、続いて RODM 戻りコードおよび理由コード
- オブジェクトで定義されたフィールド数
- v フィールド仕様のシーケンス。フィールドごとに、フィールド仕様には、指定さ れた順序で次の情報が入っています。
	- 名前

.

- ID
- タイプ
- 継承状況ビットマップ

フィールド仕様情報は、各フィールドごとに繰り返されます。

サンプル FLCSXQ1 の実行時に戻される結果ステムの例を、以下に部分的に示しま す。 214 FLCARODM:0,0,0 53 AggrgationChild 121 17 00 UpdateAggregationCounters 122 13 00 . . .

表 236 は、サンプル FLCSXQ1 に戻された結果ステムを説明しています。

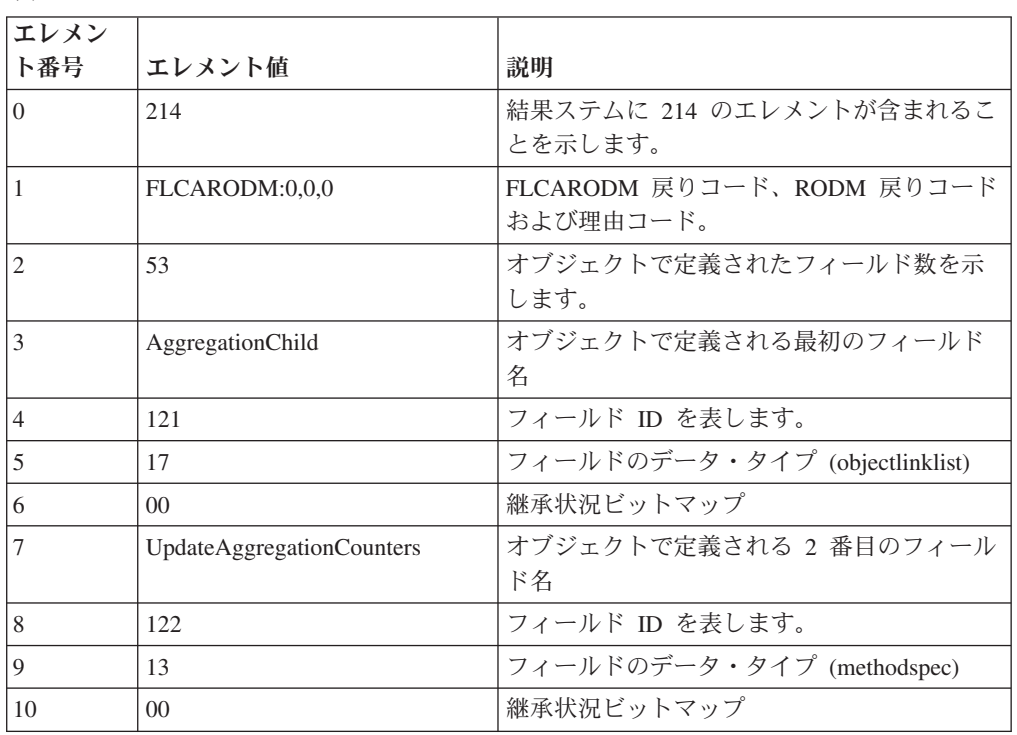

表 *236.*

前の例では、結果ステムの最初の 2 つのフィールドを説明しています。エレメント 11 から 214 は、同じフォーマットを使用する残りのフィールドを説明します。

## **QUERYSF** 関数

QUERYSF 関数は、指定されたオブジェクト上のフィールドに指定されたサブフィ ールドの値を照会するのに使用します。次のサブフィールドが照会されます。

- VALUE
- QUERY
- CHANGE
- NOTIFY
- TIMESTAMP

• PREV\_VAL

. .

サンプル FLCSXQ3 からの次のコードは、 1000 Main Street オブジェクトの DisplayStatus フィールドのサブフィールドに、前の値を戻します。

. call StartObject AggClass '1000 Main Street' /\*Which object we are \*/ /\*referring to.  $\star$ / call AddAttrForQuery DispStat /\*Query this field \*/ call MakeRODMCall 'QUERYSF' 'SF=PREV\_VAL' /\*Call RODM \*/ . . .

**QUERYSF** 関数の実行結果**:** FLCSXQ3 からの結果ステムには、指定された順序で 次の情報が入っています。

- ステム中のエレメント数
- v FLCARODM 戻りコード、続いて RODM 戻りコードおよび理由コード
- v サブフィールドのデータ・タイプ
- サブフィールド値
- 注**:** サンプル FLCSX1 および FLCSX2 を、サンプル FLCSXQ3 の実行前に実行し てください。

サンプル FLCSXQ3 の実行時に戻される結果ステムの例を、以下に示します。

```
3
FLCARODM:0,0,0
10
129
```
表 237 は、サンプル FLCSXQ3 に戻された結果ステムを説明しています。

```
表 237.
```
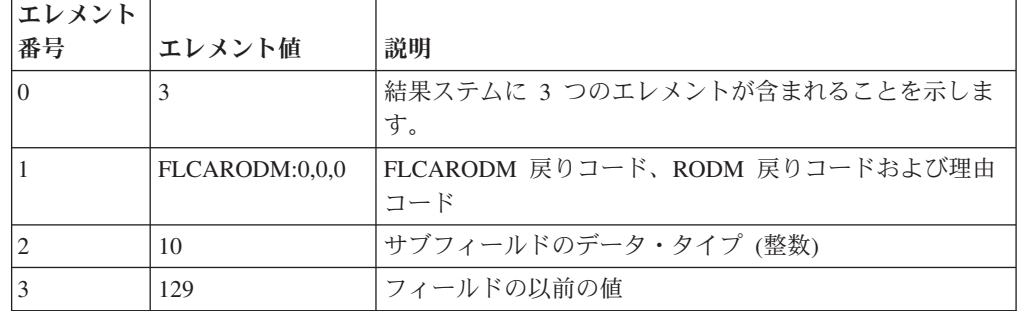

注**:** FLCSX1 が値を 129 に設定してから、FLCSX2 が値を 130 に変更したので、 以前の値は 129 でした。

# **REBUILD** 関数

REBUILD 関数は、オブジェクト間のリンクが変更された場合にオブジェクトを変 更するのに使用します。 REBUILD 関数で指定されたすべての各オブジェクトで、 すべての指定済みフィールドが更新され、すべての指定済みリンクが定義され、以 前定義されたリンクがすべて除去されます。ただし、以下は例外です。

- LayoutParmList
- v DetailLayoutParmList
- 2.9.3.2.7.42 (member)
- 1.3.18.0.0.2217 (memberArcs)
- ComposedOfPhysical
- ComposedOfLogical
- AggregationChild

上記にリストされる関係は、親オブジェクトを定義していない RODM のオブジェ クトを回避するため、除去されません。

# まとめ

このセクションでは、関数およびパラメーターの使用例を提供する、サンプル・フ ァイルを説明します。

サンプルで使用されるサブルーチンの詳細は、 619 [ページの『ステム構築サブルー](#page-648-0) [チン』を](#page-648-0)参照してください。

# オブジェクトの構築

次のサンプルは、StartObject および AddLink ルーチンを使用して、以下のオブジェ クトを作成し、リンクします。

- Demo\_Lan という名前の集合オブジェクト
- LAN セグメントを表す 2 つのオブジェクト
- セグメントを接続するブリッジを表すオブジェクト

. . .

```
call StartObject NetClass 'Advanced' /*Which object? */
/*********************************************************************/
/* Start creating LAN object in the Advanced Operations View *//*********************************************************************/
call StartObject ALnmClass 'Demo_Lan'
call AddLink DispType DispClass 'DUIXC_RTN_LAN_AGG' 'Resources'
call AddLink ConView NetClass 'Advanced' ConObjs
/*********************************************************************/
/* Create the Segment 1 object */
/*********************************************************************/
call StartObject RSegClass 'Segment_1'
call AddLink DispType DispClass 'DUIXC_RTN_TR_SEGMENT' 'Resources'
call AddLink MemberOf ALnmClass 'Demo Lan' Member
/*********************************************************************/
/* Add a Bridge called Bridge 1 */
/* Add a link to hook it to Segment 1. \star//*********************************************************************/
Call StartObject ABrgClass 'Bridge_1'
Call AddLink DispType DispClass 'DUIXC_RTN_BRIDGE_APPL' 'Resources'
Call AddLink MemberOf ALnmClass 'Demo_Lan' Member
Call AddLink PhyConn RSegClass 'Segment_1' Phyconn
/*********************************************************************/
/* Create the second segment, called Segment_2 */
/* Add a link to connect it to Bridge 1 */
/*********************************************************************/
call StartObject RSegClass 'Segment_2'
call AddLink DispType DispClass 'DUIXC_RTN_TR_SEGMENT' 'Resources'
call AddLink MemberOf ALnmClass 'Demo_Lan' Member
call AddLink PhyConn ABrgClass 'Bridge 1' Phyconn
call MakeRODMCall 'BUILD' /*Call RODM */
.
.
.
```
図 *150.* サンプル *FLCSX6*

# オブジェクトの更新

次のサンプルは、UPDATE 関数を使用してオブジェクトを変更する例を提供しま す。

**CHILDREN** パラメーターを指定して **UPDATE** 関数を使用する**:** 646 [ページの図](#page-675-0) [151](#page-675-0) は、UPDATE 関数を使って Demo\_Lan 集合オブジェクトの表示状況を変更し ます。 CHILDREN=ONLY が指定されるために、すべての Demo Lan の子が更新され ることに注意してください。しかし、CHILDREN パラメーターは、子の第 1 レベ ルを更新するだけです。

```
call StartObject ALnmClass 'Demo_Lan' /*Which object we are */
                                        /*referring to. \star/
call AddAttr DispStat Integer InActive /*Update display status */
call MakeRODMCall 'UPDATE' 'CHILDREN=ONLY' /*Call RODM */
                                      /*Update only the children*/ .
.
.
```
図 *151.* サンプル *FLCSX7*

**XREF** パラメーターを指定して **UPDATE** 関数を使用する**:** XREF パラメーター は、次のタイプのフィールドを指定するのに使用できます。

• ObjectLink

<span id="page-675-0"></span>. . .

- ObjectLinkList
- ObjectIdList

次のサンプルは、これらのタイプのフィールドを使用してオブジェクトを見つける 方法を示します。

図 152 では、UPDATE 関数を使用して図 151 と同じタスクを実行します。しか し、CHILDREN パラメーターを指定する代わりに、XREF パラメーターを使用して フィールド 2.9.3.2.7.42 (member) が定義するリンクを指定します。

. . call StartObject ALnmClass 'Demo\_Lan' /\*Which object we are \*/ /\*referring to.  $*$ / call AddAttr DispStat Integer InActive /\*Update display status \*/ call MakeRODMCall 'UPDATE' 'XREF=2.9.3.2.7.42' /\*Call RODM \*/ . . .

図 *152.* サンプル *FLCSX14*

図 153 は、XREF パラメーターを指定して UPDATE 関数を使用し、 ComposedOfPhysical フィールドが定義するリンクを使用して、更新されるオブジェ クトのリストを判別する必要があることを指定します。

. . .

.

call StartObject AggClass 'Main\_Street' /\*Which object we are \*/ /\*referring to.  $\star$ / call AddAttr DispStat Integer Active /\*Update display status \*/ call MakeRODMCall 'UPDATE' 'XREF=ComposedOfPhysical' /\* Call RODM \*/ . . .

#### 図 *153.* サンプル *FLCSX15*

647 [ページの図](#page-676-0) 154 は、サンプル FLCSX14 および FLCSX15 と同じ関数を実行 し、単一の関数呼び出しで、複数の関数を実行できることを示します。サンプル FLCSX16 は、XREF パラメーターを指定して UPDATE 関数を使用し、指定される 最初のフィールドが定義するリンクを使って、更新されるオブジェクトのリストを 判別する必要があることを指定します。例えば、サンプル FLCSX16 は次のとおり です。

call AddLink Member DispStat Integer InActive

Demo\_Lan オブジェクトで定義される最初のフィールドは Member フィールドなの で、定義されるリンクは、更新されるオブジェクトを判別するために使用されま す。

```
.
.
.
call StartObject ALnmClass 'Demo_Lan' /*Which object we are */
                                         /*referring to. */
call AddLink Member DispStat Integer InActive /*Update display status*/
                                         /*Cross Reference Member*/
                                         /*Field. Anything that *//*has is a Member of the*/
                                         /*Demo_Lan gets changed */
call StartObject AggClass 'Main Street' /*Which object we are */
                                         /*referring to. \star/
call AddLink COMPPHY DispStat Integer InActive/*Update display status*/
                              /*Cross Reference the COMPPHY field */
                              /*in the Main_street to find out *//*which objects have their Display */
                              /*status changed. */call MakeRODMCall 'UPDATE' 'XREF=1STFIELD' /*Call RODM */
.
.
.
```
図 *154.* サンプル *FLCSX16*

図 155 は、タイプ ObjectIdList で、クラスのオブジェクト ID のリストを含む MyObjectChildren フィールドを使用することによって、クラスの子オブジェクトを すべて更新する方法を示します。

. . .

call StartObject RealClass '' /\*Which object we are \*/ /\*referring to. \*/ call AddAttr DispStat Integer InActive /\*Update display status \*/ call MakeRODMCall 'UPDATE' 'XREF=MyObjectChildren' /\*Call RODM \*/ . . .

図 *155.* サンプル *FLCSX17*

# オブジェクトの照会

このセクションでは、QUERY 関数の使用法を説明します。各サンプルごとに、照 会仕様が説明され、結果ステムのサンプルが提供されます。結果ステムの詳細につ いては、 651 [ページの『結果ステム』を](#page-680-0)参照してください。

648 [ページの図](#page-677-0) 156 は、すべての Demo\_Lan オブジェクトの名前を照会します。名 前は MyName フィールドに入っており、照会されるオブジェクトのリストは、フィ ールド 2.9.3.2.7.42 (member) によって定義されます。

<span id="page-676-0"></span>call StartObject ALnmClass 'Demo\_Lan'

```
call StartObject ALnmClass 'Demo_Lan' /*Which object we are */
                                      /*referring to. \star/
call AddAttrForQuery MyName /*Update display status */
call MakeRODMCall 'QUERY' 'XREF=2.9.3.2.7.42' /*Call RODM */
.
.
.
```
図 *156.* サンプル *FLCSX18*

<span id="page-677-0"></span>. . .

次の結果ステムが戻されます。

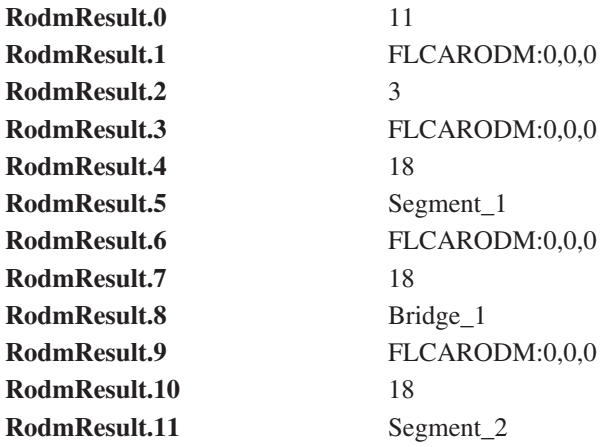

FLCARODM:0,0,0 は、相互参照フィールド field 2.9.3.2.7.42 の照会が正常に実行さ れたことを示します。

図 157 は、RODM 中のすべてのオブジェクトを照会して、 LNM\_NETWORKS と いう表示名を持つオブジェクトを判別します。 call StartObject '' '' が RODM にあるすべてのオブジェクトを意味することに注意してください。

```
.
.
.
call StartObject '' '' / /*Which object we are */
                                                   /*referring to. \star/
call AddAttr DispName CharVar 'LNM_Networks' /*Look at all objects, */call AddAttrForOuery 'MyName' /*Return all with MyName= */call AddAttrForQuery 'MyName'
                                                   /*LMM\_Networks */<br>
/*Ca\overline{11} RODM */
call MakeRODMCall 'QUERY' 'LOCATE=1STFIELD' /*Call RODM
```
図 *157.* サンプル *FLCSXL02*

次の結果ステムが戻されます。

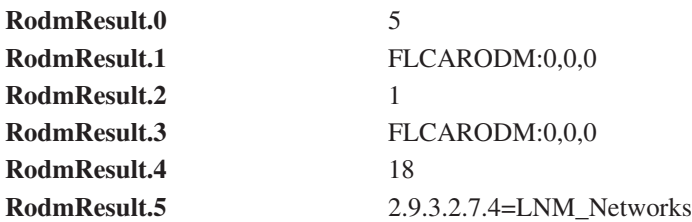

2 番目のステム変数は、基準に一致するオブジェクトが 1 つあったことを示しま す。 5 番目のステム変数は、オブジェクトの名前を提供します。

<span id="page-678-0"></span>図 158 は、Segment という語を含むすべての Demo\_Lan オブジェクトの名前を表示 します。 FILTER パラメーターが XREF パラメーターと一緒に使用され、照会を 洗練していることに注意してください。

. . . call StartObject ALNMClass 'Demo\_Lan' call AddAttr MyName ObjectName 'Segment' call AddAttrForQuery MyName call MakeRODMCall 'QUERY' 'XREF=2.9.3.2.7.42' 'FILTER=1STFIELD' . . .

図 *158.* サンプル *FLCSXF1*

| 次の結果ステムが戻されます。 |                             |
|----------------|-----------------------------|
| RodmResult.0   | 8                           |
| RodmResult.1   | FLCARODM:0,0,0              |
| RodmResult.2   | $\mathcal{D}_{\mathcal{L}}$ |
| RodmResult.3   | FLCARODM:0,0,0              |
| RodmResult.4   | 18                          |
| RodmResult.5   | Segment 1                   |
| RodmResult.6   | FLCARODM:0,0,0              |
| RodmResult.7   | 18                          |
| RodmResult.8   | Segment 2                   |

2 番目のステム変数は、XREF および FILTER 基準に一致する 2 つのリソースが あったことを示します。名前は、RodmResult.5 および RodmResult.8 に入っていま す。

注**:** XREF 値が 1STFIELD を使用して指定される場合、フィルター基準は FILTER=2NDFIELD でなければなりません。

# オブジェクトのリンク解除

このセクションでは、DELINKA および DELINKAB 関数を使用してオブジェクト 間のリンクを除去する方法を説明します。

また、図 159 では、DELINKA 関数を使用して、 Bridge\_1 オブジェクトの PhysicalConnPP フィールドが定義するすべてのリンクを削除します。

```
.
call StartObject ABrgClass 'Bridge_1' /*Which object we are */
                                         /*referring to. */
call AddLinkForDelete PhyConn /*Add the link to Delete*/<br>call MakeRODMCall 'DELINKA' /*Call RODM */
call MakeRODMCall 'DELINKA' /*Call RODM */
.
.
.
```
図 *159.* サンプル *FLCSX10*

. .

図 159 と同様、 650 [ページの図](#page-679-0) 160 では、DELINKA 関数を使用して、 Bridge\_1 オブジェクトの PhysicalConnPP フィールドが定義するすべてのリンクを削除しま す。しかし、CHILDREN=ONLY パラメーターは、削除されるリンクを判別するの

<span id="page-679-0"></span>に使用されます。 図 162 では、DELINKAB 関数を使用して、Bridge\_1 オブジェクトへの特定のリン クを除去します。 . . . call StartObject ALnmClass 'Demo\_Lan' /\*Which object we are \*/ /\*referring to. \*/ call AddLinkForDelete PhyConn call MakeRODMCall 'DELINKA' 'CHILDREN=ONLY' /\*Call RODM \*/ /\*Only do the CHILDREN  $*/$ . . 図 *160.* サンプル *FLCSX9* . . . call StartObject ALnmClass 'Demo\_Lan' /\*Which object we are \*/ /\*referring to.  $*$ / call AddAttrForQuery Member call AddAttrForQuery PhyConn call MakeRODMCall 'DELINKA' 'XREF=1STFIELD' /\*Call RODM \*/ . . . 図 *161.* サンプル *FLCSX19* . . . call StartObject ABrgClass 'Bridge\_1' /\*Which object we are \*/ /\*referring to.  $\star$ / call AddLink PhyConn ASegClass 'Segment\_1' PhyConn

call AddLink PhyConn ASegClass 'Segment\_2' PhyConn /\* Remove PhyConn links between the\*/ /\* Bridge and the 2 Segments \*/ call MakeRODMCall 'DELINKAB' /\*Call RODM \*/ . .

図 *162.* サンプル *FLCSX11*

.

# オブジェクトの削除

651 [ページの図](#page-680-0) 163 では、DELOBJ 関数を使って Demo\_Lan オブジェクトを削除 します。 CHILDREN パラメーターは、Demo Lan オブジェクトの子オブジェクト も削除されることを指定します。

```
.
.
.
call StartObject ALnmClass 'Demo_Lan' /*Which object we are */
                                        /*referring to. \star/
call MakeRODMCall 'DELOBJ' 'CHILDREN=YES' /*Call RODM */
.
.
.
```
図 *163.* サンプル *FLCSX8*

# **IndexList** フィールドの処理

SetIndexList サブルーチンは、IndexList フィールドを変更するのに使用します。

図 164. は、IndexList タイプ・フィールドの変更例です。 Demo Lan オブジェクト の ExceptionViewList フィールドは、テストの値で更新されます。

注**:** IndexList タイプ・フィールドの更新時には注意してください。この関数はフィ ールドの前の値を上書きし、その前の値が失われるためです。

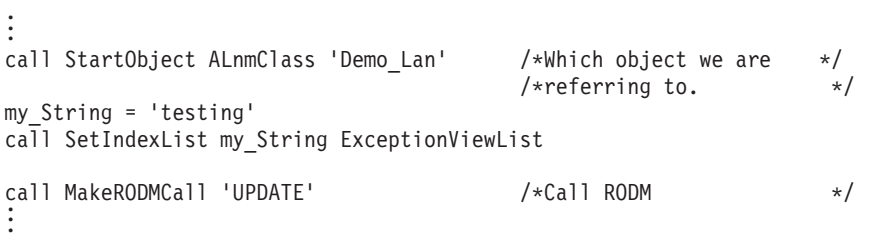

図 *164.* サンプル *FLCSX22*

# 結果ステム

結果ステムは、FLCARODM コマンドが実行されるたびに戻されます。結果ステム のフォーマットは、実行される操作、および操作が正常に完了したかどうかに依存 します。

どの結果ステムでも、最初の 2 つのエレメント (0 および 1) には、常に同じ情報 が含まれます。 0 エレメント (RodmResult.0) には、ステム中のエレメントの合計 数、 1 エレメントには指定された順序で以下の情報が含まれます。

- 1. FLCARODM 戻りコード
- 2. RODM 戻りコード
- 3. RODM 理由コード

例えば、FLCARODM コマンドが BUILD 関数を指定して発行され、コマンドがエ ラーもなく正常に完了したと想定します。次の結果ステムが戻されます。

FLCARODM:0,0,0

1

1 は、結果ステムに 1 つのエレメントが含まれていること、 FLCARODM:0,0,0 は FLCARODM コマンドが FLCARODM または RODM エラーなしで完了したことを 示します。

FLCARODM 戻りコードの説明については、 659 [ページの『戻りコード』を](#page-688-0)参照し てください。 RODM 戻りコードおよび理由コードの説明については、 515 [ページ](#page-544-0) の『RODM [の戻りコードと理由コード』を](#page-544-0)参照してください。

以下のセクションでは、操作が正常に実行された場合と、失敗した場合の結果ステ ムを説明しています。

# 正常に完了した操作の結果ステム

このセクションでは、エラーを出さずに完了する操作を説明しています。エラー条 件の詳細については、 655 ページの『[ERROR CONDITIONS](#page-684-0)』を参照してくださ い。

正常に完了した **BUILD**、**UPDATE**、**DELETE**、および **PURGE** 操作の結果ステム **:** エラーを出さない BUILD、UPDATE、DELETE、および PURGE 操作の場合、 結果ステムのフォーマットは次のとおりです。

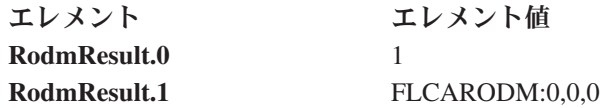

1 は、結果ステムに 1 つのエレメントが含まれていること、 FLCARODM:0,0,0 は FLCARODM コマンドが FLCARODM または RODM エラーなしで完了したことを 示します。

正常に完了した照会操作の結果ステム**:** 正常に完了した照会操作の結果ステムの構 造は、照会されるフィールドのデータ・タイプ、および XREF パラメーターが指定 されたかどうかに依存します。

QUERY 関数の実行中にエラーが発生せず、XREF パラメーターが指定されなかっ た場合、結果ステムのフォーマットは次のとおりです。

表 *238.*

| エレメント        | エレメント値         | 説明                                    |
|--------------|----------------|---------------------------------------|
| RodmResult.0 |                | 結果ステム中のエレメント数                         |
| RodmResult.1 | FLCARODM:0,0,0 | FLCARODM 戻りコード、RODM 戻りコードお<br>よび理由コード |
| RodnResult.1 | 10             | フィールドに含まれるデータ                         |

QUERY 関数の実行中にエラーが発生せず、XREF パラメーターが指定された場 合、結果ステムのフォーマットは少し異なります。各オブジェクトごとに、相互参 照フィールド照会が正常か失敗かを示す付加的な戻りコードがあり、続いて相互参 照されたオブジェクトの数が示されます。

ここで、

**elements**

結果ステム中のエレメントの合計数。

#### **xref\_field\_info**

相互参照されるフィールドの戻りコード・データを含む構造、相互参照され るオブジェクトの数、および各オブジェクトの照会結果。 req\_field\_info 構 造のフォーマットは次のとおりです。

-- Stem.x=*xref\_return\_code\_data* Stem.x+1=*number\_of\_cross\_referenced\_objects* -

- *field\_info* -◂

ここで、

#### **xref\_return\_code\_data**

相互参照フィールドの照会に関する戻りコード・データ。

#### **number\_of\_cross\_referenced\_objects**

相互参照フィールドの照会の結果のオブジェクト数を示す数値。

#### **field\_info**

各相互参照オブジェクトで照会された各フィールドの戻りコード・データ、 フィールド ID、およびフィールド値を含む構造。 field\_info 構造は、照会 されたフィールドのフィールド・タイプに依存します。このフィールド・タ イプは、常に field\_info 構造の 2 番目のエレメントにあります。

数値、および文字データの場合、field\_info フォーマットは次のとおりです。

### 数値および文字*:*

-- Stem.f=*return\_code\_data* Stem.f+1=*field\_type* Stem.f+2=*field\_value* - $\rightarrow$ 

ここで、

#### **return\_code\_data**

エラーが発生しなかったことを示すデータ

#### **field\_type**

INTEGER (10) などの数値タイプ、または CHARVAR (4) などの文字タイ プのどちらかを示す 10 進値

#### **field\_value**

フィールドに含まれる数値または文字データ

例えば、オブジェクトの他のデータ・フィールドを照会した結果は次のようになり ます。

FLCARODM:0,0,0 4

Constructed In 1889

*OBJECTLINK:* OBJECTLINK データ・タイプのフィールドの場合、結果ステムの フォーマットは次のとおりです。

```
-
-
 Stem.f=return_code_data Stem.f+1=field_type Stem.f+2=object_ID -
-
 Stem.f+3=field_ID -
                                                    ◂
ここで、
return_code_data
     エラーが発生しなかったことを示すデータ。
field_type
     データ・タイプが OBJECTLINK であることを示す 10 進値 (16)。
object_ID
     フィールドのリンク先のオブジェクトの、16 進数でのオブジェクト ID。
field_ID
     照会されたフィールドのリンク先のフィールドの、10 進数でのフィールド
    ID。
例えば、オブジェクトの objectlink フィールドを照会した結果は次のようになりま
す。
FLCARODM:0,0,0
16
00010012E05C2A1E
5
OBJECTLINKLIST: OBJECTLINKLIST データ・タイプのフィールドの場合、結果
ステムのフォーマットは次のとおりです。
-
-
 Stem.f=return_code_data Stem.f+1=field_type Stem.f+2=relations -
```
- Stem.f+3=*relation\_definition* -

ここで、

## **return\_code\_data**

エラーが発生しなかったことを示すデータ

## **field\_type**

データ・タイプが OBJECTLINKLIST であることを示す 10 進値 (17)。

## **relations**

照会されたフィールドへの関係の数

#### **relation definition**

照会されたフィールドを使って、オブジェクトにリンクされるオブジェクト に関する情報

◂

フォーマットは次のとおりです。

→ - Stem.l=*object\_ID*—Stem.l+1=*field\_ID*———————————————————<del>→</del> منحا

オブジェクト ID とフィールド ID は、示される関係の数が表示されるまで繰り返 すことができます。
◂

ここで、 **object\_ID** フィールドの関連先のオブジェクトの、16 進数でのオブジェクト ID。 **field\_ID** 照会されたフィールドの関連先のフィールドの、10 進数でのフィールド ID。 例えば、オブジェクトの ObjectLinkList フィールドを照会した結果は次のようにな ります。 FLCARODM:0,0,0 17 2 00010012E05C2A1E 5 00010012E05C2A1F 6

**ERROR CONDITIONS:** エラー条件の場合、結果ステムのフォーマットは、実行 された操作、およびエラーの発生位置に依存します。エラーの状態にかかわらず、 次の 5 種類の情報が常に戻されます。

-- Stem.r=*return\_code\_data* Stem.r+1=*operation\_code* Stem.r+2=*object\_ID* -

- Stem.r+3=*object\_class* Stem.r+4=*object\_name* -

## ここで、

#### **return\_code\_data**

次のフォーマットです。

FLCARODM FLCARODM\_return\_code RODM\_return\_code RODM\_reason\_code

FLCARODM\_return\_code は、FLCARODM コマンド・プロセッサーからの 戻りコードです。値 2000 はエラーが RODM で発生したこと、および RODM\_return\_code と RODM\_reason\_code を検査する必要があることを示 します。他の戻りコード値の定義については、 659 [ページの『戻りコード』](#page-688-0) を参照してください。詳細については、「*IBM Tivoli NetView for z/OS* リソ ース・オブジェクト・データ・マネージャーおよび *GMFHS* プログラマー ズ・ガイド」を参照してください。

## **operation\_code**

エラーの発生時に、FLCARODM が実行しようとしていた操作。 FLCARODM は、要求される関数ごとにいくつかの異なる操作を実行するこ とがあります。 FLCARODM 操作については後述します。

#### **object\_ID**

FLCARODM 操作が失敗したオブジェクトの、16 進数での RODM オブジ ェクト ID。不明の場合、NULL です。

### **object\_class**

FLCARODM 操作が失敗したオブジェクトの RODM オブジェクト・クラ ス。不明の場合、NULL です。

**object\_name**

FLCARODM 操作が失敗したオブジェクトの RODM オブジェクト名。不明 の場合、NULL です。

**Locate:** Locate の結果ステムのフォーマットは、オブジェクト ID リストの QUERY 関数の結果ステムと同じです。 Locate のエラー条件は、オブジェクト・ク ラスおよびオブジェクト名が NULL 値であることを除けば、同じです。

## マルチシステム・マネージャーの操作

FLCARODM が実行する操作は次のとおりです。

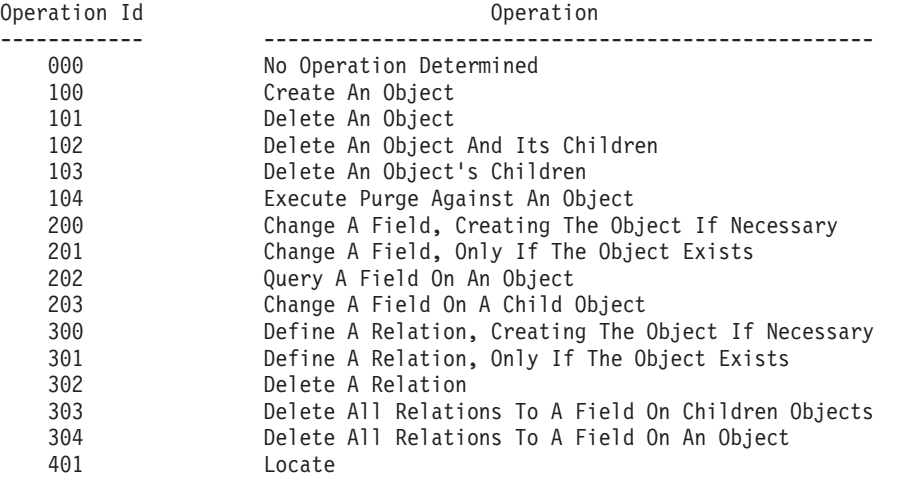

操作 ID 000、100、101、102、103、および 104 の場合、前に説明された情報以外 の追加情報はありません。例えば、存在しないオブジェクト・クラスで、単一のオ ブジェクトの BUILD を次のように試みたとします。 . . .

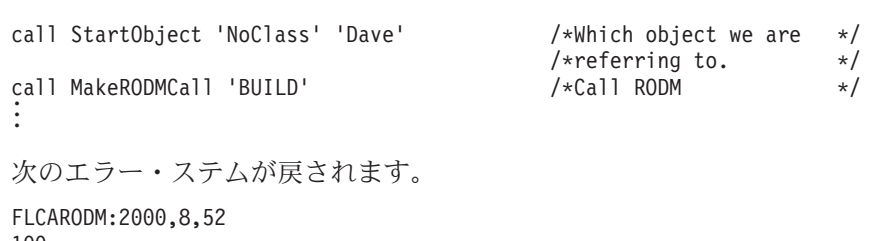

100 0000000000000000 No\_Class Dave

戻される情報は、(No\_Class) クラスで (Dave) という名前のオブジェクトを作成 (100) しようとしたときに、エラーが発生した (2000,8,52) ことを示します。戻りコ ード 2000 は、エラーは RODM エラーであったことを示します。 RODM 戻りコ ード/理由コード (8/52) の記述は、参照されるオブジェクト・クラス No\_Class が存 在しないことを表します。したがって、発生したエラーの完全な記述が戻されま す。この単純な例の場合、これは必要以上の情報に見えるかもしれませんが、 FLCARODM は複数のフィールドおよび関係を使って、複数のオブジェクトで複数 の操作をサポートするため、より複雑な呼び出しにはこの程度詳細な説明が必要に なります。

操作 ID 200、201、および 203 の場合、操作されたフィールドに関連する詳細も戻 されます。フィールド情報のフォーマットは次のとおりです。

-- Stem.f=*field\_name* Stem.f+1=*field\_type* Stem.f+2=*field\_value* -◂

ここで、

#### **field\_name**

操作が実行されるフィールド名またはフィールド ID

**field\_type**

操作が実行されるフィールドのデータ・タイプ

#### **field\_value**

操作が実行されるフィールドに指定されるフィールド値

エラーの例を次に示します。

FLCARODM:1048,0,0 200 0000000000000000 GMFHS\_Managed\_Real\_Objects\_Class 1000 Main Street DisplayStatus Integer 129

戻される情報は、タイプ (Integer) のフィールド (DisplayStatus) を、 (GMFHS\_Managed\_Real\_Objects\_Class) クラスにある (1000\_Main\_Street) という名前 のオブジェクト上で値 (129) に変更 (200) しようとしていた時にエラーが発生した (1048,0 0) ことを示します。戻りコード 1048 は、指定されたフィールド・タイプ が無効であることを示します。フィールド・タイプはデータ・タイプを表す 10 進 値のはずですが、ワード Integer が指定されました。これは誤りです。 10 進値の 10 を使用します。

操作 ID 202、303、および 304 の場合、操作が実行されていたフィールドも戻され ます。唯一の追加データはフィールド名またはフィールド ID で、フィールド・タ イプおよびフィールド値はこれらの操作に適用されないため表示されません。次 に、存在しないフィールドを照会しようとした場合に戻される結果を示します。

FLCARODM:2000,4,56 202 0000000000000000 GMFHS\_Managed\_Real\_Objects\_Class 1000\_Main\_Street My\_New\_Field

戻される情報は、(GMFHS\_Managed\_Real\_Objects\_Class) クラスにあるフィールド (My\_New\_Field) を照会 (202) しようとしたときに、エラーが発生した (2000,4 56) ことを示します。 RODM エラーは、フィールドが

GMFHS\_Managed\_Real\_Objects\_Class クラスに定義されないために発生しました。

操作 ID 300、301、および 302 の場合、操作が実行されていた関係も戻されます。 関係データのフォーマットは次のとおりです。

```
-
-
 Stem.r=field_name Stem.r+1=object_ID Stem.r+2=object_class -
```
- Stem.r+3=*object\_name* Stem.r+4=*linked\_field\_name* -

ここで、

#### **field\_name**

別のオブジェクトに関連させるのに使用されているフィールド名またはフィ ールド ID

◂

#### **object\_ID**

前のオブジェクトに関連するオブジェクトのオブジェクト ID

#### **object\_class**

前のオブジェクトに関連するオブジェクトのクラス

### **object\_name**

前のオブジェクトに関連するオブジェクトの名前

#### **linked\_field\_name**

前のオブジェクトに関連させるのに使用されているオブジェクト上のフィー ルドの名前

次に、存在しない別のオブジェクトにオブジェクトを関連付けようとした場合に戻 される結果を示します。

```
FLCARODM:2000,?,??
301
00010012E05C2A1E
GMFHS Managed Real Objects Class
1000 Main Street
PhysicalConnPP
0000000000000000
GMFHS Managed Real Objects Class
Not Defined Yet
PhysicalConnPP
```
戻される情報は、物理関係 (PhysicalConnPP) を定義する、 2 つの実際のオブジェ クト (1000\_Main\_Street) および (Not\_Defined\_Yet) をリンク (301) しようとしたと きに、エラーが発生した (2000,?,??) ことを示します。

前述のとおり、エラー情報が非常に詳細なのは、 RODM エラー (2000 から 2999 の間の FLCARODM 戻りコード) が見つかった場合に FLCARODM が先行するた めです。 FLCARODM 自体が入力データが破壊されていることを判別する場合、ま たは内部エラーが発生する場合は先行しません。したがって、一度の FLCARODM 呼び出しで次のエラーが出力されます。

FLCARODM:2000,8,52 100 0000000000000000 No\_Class Dave FLCARODM:2000,4,56 202 0000000000000000 GMFHS Managed Real Objects Class 1000 Main Street My\_New\_Field FLCARODM:2000,?,?? 301

<span id="page-688-0"></span>00010012E05C2A1E GMFHS Managed Real Objects Class 1000\_Main\_Street PhysicalConnPP 0000000000000000 GMFHS Managed Real Objects Class Not\_Defined\_Yet PhysicalConnPP

これは、FLCARODM 要求の処理中に 3 つのエラーが発生したことを示します。 FLCARODM 命令コードは続くデータのフォーマットを定義するので、呼び出しア プリケーションはこの情報をデコードすることができます。

エラーが発生しない場合、前述のとおり、FLCARODM は戻りコード FLCARODM:0,0,0 を、 QUERY を除くすべての操作に送信するだけです。 QUERY の場合、個々の戻りコードは照会されるすべてのフィールドに送信され、正常に処 理が行われ、データが入っていることを示すか、または失敗したことをその理由と 共に示します。これによって、呼び出しアプリケーションは、照会が正常に行われ たフィールドと、失敗したフィールドとを判別することができます。その後、必要 に応じて、アプリケーションは正常に行われた照会の情報を取り出し、失敗した照 会を処理することができます。例えば、次のようになります。

FLCARODM:0,0,0 4 Constructed In 1889 FLCARODM:0,0,0 16 00010012E05C2A1E 5 FLCARODM:2000,4,56 202 0000000000000000 GMFHS\_Managed\_Real\_Objects\_Class 1000\_Main\_Street My\_New\_Field FLCARODM:0,0,0 17 2 00010012E05C2A1E 5 00010012E05C2A1F 6

これは、最初のフィールドが正常に照会され、Constructed In 1889 という値を持 つ文字フィールドがあることを示します。 2 番目の照会済みフィールドはオブジェ クト・リンクで、オブジェクト ID およびフィールド ID が戻されます。 3 番目の 照会済みフィールドの結果はエラー (2000,4,56) で、エラー情報が戻されます。 4 番目の照会済みフィールドはオブジェクト・リンク・リストで、オブジェクトに関 連する情報が戻されます。 3 番目のフィールドの照会がエラーだった場合でも、 FLCARODM は続行し、4 番目のフィールドに関するデータを戻すことに注意して ください。

# 戻りコード

FLCARODM 戻りコードを以下に説明します。

**1000** オブジェクト・データが見つかりませんでした。コマンドが NetView PIPE コマンドを使って発行されなかったか、または PIPE データ・ストリームで 何も見つからなかったかのどちらかです。

- **1004** 無効な関数が要求されました。有効な関数は次のとおりです。
	- v BUILD
	- DELINKA
	- v DELINKAB
	- DELOBJ
	- PURGE
	- QUERY
	- UPDATE
- **1012** 指定された RODM 名が NULL だったか、またはその長さが 8 文字を超え ました。
- **1016** 指定されたアプリケーション名が NULL だったか、またはその長さが 8 文 字を超えました。
- **1020** 指定されたクラスが無効でした。考えられる理由は次のとおりです。
	- v クラス名の場合、長さが 64 文字を超えていたか、または長さがゼロで、 オブジェクト ID が指定されていませんでした。
	- v クラス ID の場合、# に続く値が数値でなかったか、または値が 4 バイ トに収まりませんでした。
- **1024** 指定されたオブジェクトが無効でした。考えられる理由は次のとおりです。
	- オブジェクト名の場合、長さが 254 文字を超えていたか、または長さが ゼロで、オブジェクト・クラスが指定されていませんでした。
	- v オブジェクト ID の場合、 # に続くデータの値が 16 進値を表す 16 EBCDIC 文字ではありませんでした。
- **1028** 指定されたオブジェクトの数が正しくないか、または大きすぎます。
- **1032** 指定されたフィールドの数が正しくないか、または大きすぎます。
- **1036** 指定された関係の数が正しくないか、または大きすぎます。
- **1044** 指定されたフィールドが無効でした。考えられる理由は次のとおりです。
	- v フィールド名の場合、長さが 64 文字を超えていたか、または長さがゼロ でした。
	- v フィールド ID の場合、# に続く値が数値でなかったか、または値が 4 バイトに収まりませんでした。
- **1048** 指定されたフィールド・タイプが正しくないか、または大きすぎます。
- **1052** 指定されたフィールド値が無効でした。フィールド・タイプがフィールド値 が数値であることを示す場合、フィールド値が正しくないか、または大きす ぎます。フィールド・タイプがフィールド値が文字データであることを示す 場合、フィールド値の長さが 254 文字を超えています。
- **1056** UPDATE または QUERY 操作で、フィールドの値および関係の両方がゼロ でした。 UPDATE では、更新のために少なくとも 1 つのフィールドまた はリンクが必要であり、 QUERY では照会のために 1 つのフィールドが必 要です。
- **1060** 指定されたフィールド名が NULL だったか、またはその長さが 64 文字を 超えました。
- 指定されたクラス名が NULL だったか、またはその長さが 64 文字を超え ました。
- 指定されたオブジェクト名が NULL だったか、またはその長さが 254 文字 を超えました。
- 指定されたフィールド名が NULL だったか、またはその長さが 64 文字を 超えました。
- 指定された関数の場合、許可されるフィールドはありません。
- 指定された関数の場合、許可される関係はありません。
- 照会されたフィールドに戻されるデータ・タイプが、FLCARODM でサポー トされていません。
- RODMRTRY パラメーターに指定された値が無効です。
- RODMINT パラメーターに提供された値が無効です。
- CHILDREN パラメーターに提供された値が無効です。
- STATUS パラメーターに提供された値が無効です。
- TIME パラメーターに提供された値が無効です。
- TRACE パラメーターに提供された値が無効です。
- 指定されたパラメーターが、指定された関数に対して無効か、または権限が ありません。
- 見つかったオブジェクト定義の数が、指定されたオブジェクトの数を下回っ ています。
- すべての予期されるデータが処理されましたが、まだデータが存在します。
- オブジェクト定義が完了しませんでした。
- 見つかったフィールド定義の数が、指定されたフィールドの数を下回ってい ます。
- フィールド定義が完了しませんでした。
- 見つかった関係の数が、指定された数を下回っています。
- 関係定義が不完全です。
- 指定されたフィールドの数が、XREF 関数には間違っています。
- LOCATE パラメーターに提供された値が無効です。
- SF パラメーターに提供された値が無効です。
- FIELDID パラメーターに提供された値が無効です。
- FILTER パラメーターに提供された値が無効です。
- 指定された関数に指定されたフィールド定義が多すぎます。
- **19XX** 1900 から 1999 のすべてのエラー・コードは、オブジェクト・データの処 理中に、FLCARODM で内部エラーが発生したことを示します。この戻りコ ードを、関連エラー情報と共に、適切なサービス担当者に報告してくださ い。
- **2000** 要求の処理中に RODM でエラーが発生しました。 RODM 戻りコードおよ び理由コードが、より詳細な情報を提供しています。
- **2004** 指定されたオブジェクトには子がありませんでした。 XREF オプションを 指定した関数の場合、この戻りコードは、走査すべき関係がなかったことを 意味します。
- **2008** オブジェクトの子で変更されることになっているフィールドが、子オブジェ クトに存在しません。 XREF オプションを指定した関数の場合、この戻り コードは、相互参照されたどのオブジェクトにも、フィールドが存在しなか ったことを意味します。
- **4000** 示された操作を実行しようとしていたときに、FLCARODM で内部エラーが 発生しました。この戻りコードを、関連エラー情報と共に、適切なサービス 担当者に報告してください。
- **4004** FLCARODM は、必要なストレージを取得できません。
- **4008** FLCARODM が、発生してはならない条件を検出しました。この戻りコード を、関連エラー情報と共に、適切なサービス担当者に報告してください。
- **4012** リンクを削除する試みがなされましたが、指定されたフィールドのデータ・ タイプは、タイプ ObjectLink または ObjectLinkList ではありませんでし た。
- **4016** 指定されたオブジェクトで Member または MemberArcs フィールドが定義 されていないので、関数をオブジェクトの子で実行することはできません。
- **4020** フィルター・エラーです。

# オブジェクト・データ・ストリームの詳細

データ・ストリームは、オブジェクトの作成および更新のために、 RODM にデー タを指定するための低レベル手段です。ステム構築ルーチンを使用する開発者は、 この低レベルでのデータ・ストリームを指定する必要はありません。

## データ・ストリームの解説

データ・ストリームのフォーマットは、REXX ステム (X.0) のレコードの合計数、 定義されるオブジェクトの数、各オブジェクト定義の順で構成されます。

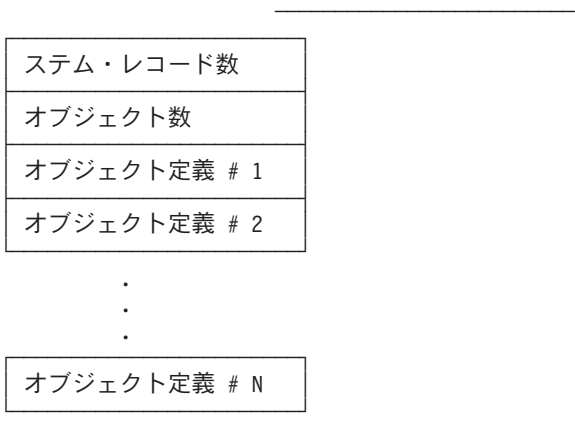

データ・ストリームの形式

各オブジェクト定義は、オブジェクト・クラス、オブジェクト名、定義されるフィ ールドと関係の数、続いてフィールドと関係の定義から構成されます。

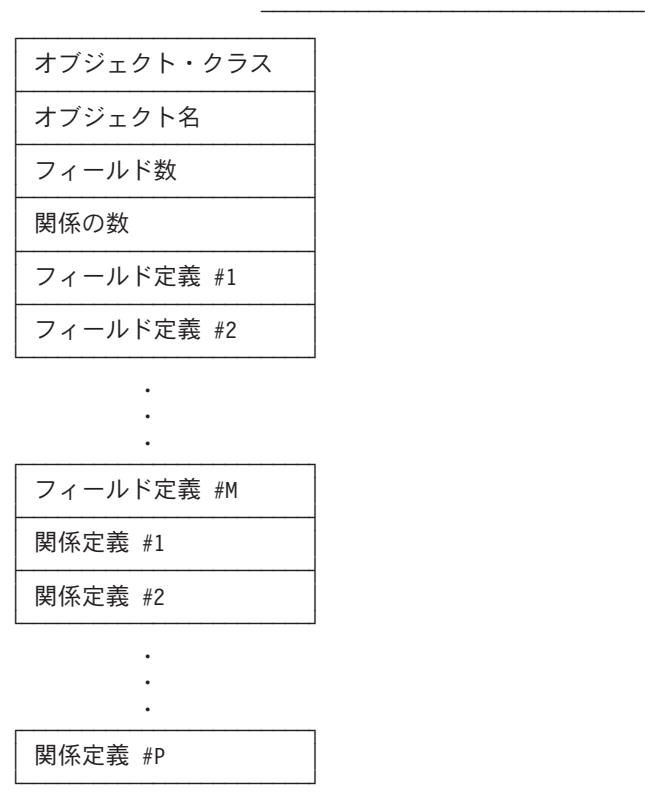

各オブジェクト定義の形式

各フィールド定義は、フィールドの名前、フィールド値のデータ・タイプ、および フィールド値から構成されます。

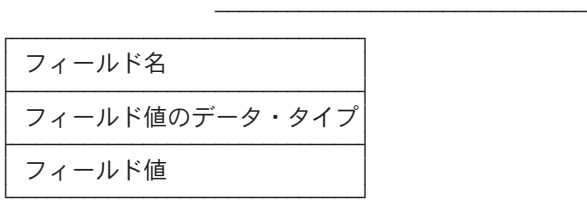

各フィールド定義の形式

各関係定義は、別のオブジェクトに関連するこのオブジェクトに存在するフィール ドの名前、フィールドが関連付けられる先のクラスおよびオブジェクト名、続いて 関連オブジェクト上のフィールドから構成されます。

各関係定義の形式 ────────────────────────────<del>─</del>

| 関係に使用するフィールド    |
|-----------------|
| 関連オブジェクトのクラス    |
| 関連オブジェクト名       |
| 関連オブジェクト上のフィールド |

データ・ストリームは、個々のデータ・ステムから構成されます。

## データ・ステムの詳細

このセクションでは、REXX オブジェクト・データ・ステムの形式を詳述します。 構造は次の形式です。

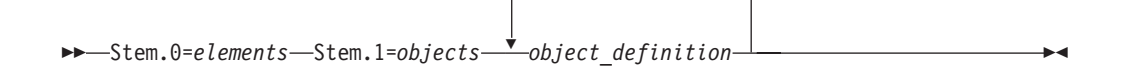

ここで、

**elements**

ステム変数に定義されるエレメントの合計数。

**objects** 操作が実行されるオブジェクトの数。この値は、最低 1 でなければなりま せん。

## **object\_definition**

変更されるオブジェクトを定義します。オブジェクト定義は繰り返すことが でき、オブジェクト定義の数は、 *objects* が示す数に等しくなければなりま せん。

オブジェクト定義**:** オブジェクト定義の形式は次のとおりです。注: 実際のステム 値は変化するので、ステム変数に文字 'o' が使用されています。

-- Stem.o=*object\_class* Stem.o+1=*object* Stem.o+2=*fields* Stem.o+3=*relations* -

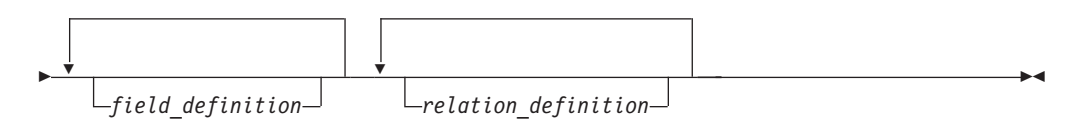

ここで、

**object\_class**

操作が行われるオブジェクト・クラス。 オブジェクト ID を指定する場合 は、ブランクでなければなりません。 Locate 関数が指定される場合は、 NULL でなければなりません。

- **object** 操作が行われるオブジェクトの名前またはオブジェクト ID。オブジェクト ID は、# を接頭部とし、直後に 16 進オブジェクト ID 値を続けることに よって指定されます。最初の文字が # でない場合、データはオブジェクト 名として解釈されます。オブジェクト ID が指定される場合、オブジェク ト・クラスは無視されます。 NULL が指定されると ('')、操作はクラスで 実行されます。これは QUERY 操作だけで有効です。 Locate 関数が指定さ れる場合は、NULL でなければなりません。
- **fields** 変更または照会されるオブジェクト上のフィールド数。

**relations**

作成または除去されるオブジェクト上の関係の数。

-◂

#### **field\_definition**

変更または照会されるフィールドを定義します。フィールド定義は繰り返す ことができ、フィールド定義の数は、 *fields* が示す数に等しくなければなり ません。

#### **relation\_definition**

オブジェクト間で作成または削除される関係を定義します。関係定義は繰り 返すことができ、定義の数は、 *relations* が示す数に等しくなければなりま せん。

フィールド定義**:** フィールド定義の形式は次のとおりです。注: 実際のステム値は 変化するので、ステム変数に文字 f が使用されています。

```
-
-
 Stem.f=field
```
Stem.f+1=*field\_type* Stem.f+2=*field\_value*

## ここで、

**field** 変更または照会されるフィールドの名前またはフィールド ID。フィールド ID は、# を接頭部とし、直後に 10 進数フィールド ID 値を続けることに よって指定されます。最初の文字が # でない場合、データはフィールド名 として解釈されます。

#### **field\_type**

フィールドのデータ・タイプ ID に対応する 10 進整数値。次のデータ・タ イプが、BUILD および UPDATE についてサポートされます。

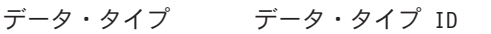

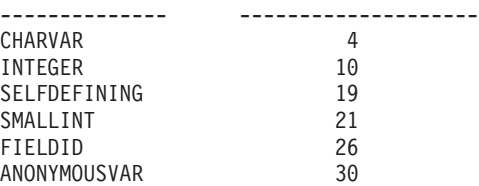

BUILD および UPDATE 関数がサポートするデータ・タイプのリストは、 631 [ページの『](#page-660-0)BUILD 関数』にあります。

QUERY 関数がサポートするデータ・タイプのリストは、 633 [ページの](#page-662-0) 『[QUERY](#page-662-0) 関数』にあります。

#### **field\_value**

フィールドに割り当てられる値。

フィールド・タイプおよびフィールド値は、BUILD、UPDATE、および LOCATE 関数のフィールド定義に必要なコンポーネントです。他の関数に は指定してはなりません。 XREF パラメーターが値 1STFIELD を使って指 定される場合 (BUILD および UPDATE 関数のみ)、フィールド・タイプお よびフィールド値を、各オブジェクトの最初のフィールドに指定してはなり ません。 LOCATE 関数の場合、field\_value は比較ストリングです。

関係定義**:** 関係定義の形式は次のとおりです。注: 実際のステム値は変化するの で、ステム変数に文字 r が使用されています。

```
-
-
 Stem.r=field_to_link Stem.r+1=object_class_to_link_to -
```
- Stem.r+2=*object\_to\_link\_to* Stem.r+3=*field\_to\_link\_to* -

ここで、

## **field\_to\_link**

他のフィールドに関係付けられる *object* 上の名前、またはフィールド ID。 フィールド ID は、# を接頭部とし、直後に 10 進数フィールド ID 値を続 けることによって指定されます。最初の文字が # でない場合、データはフ ィールド名として解釈されます。

◂

#### **object\_class\_to\_link\_to**

定義中のオブジェクトに関係付けられるオブジェクトのオブジェクト・クラ スの名前。

#### **object\_to\_link\_to**

定義中のオブジェクトに関係付けられるオブジェクトの名前またはオブジェ クト ID。オブジェクト ID は、# を接頭部とし、直後に 16 進オブジェク ト ID 値を続けることによって指定されます。最初の文字が # でない場 合、データはオブジェクト名として解釈されます。オブジェクト ID が指定 される場合、object class to link to は無視されます。

#### **field\_to\_link\_to**

*object* で *field\_link\_to* に関係付ける必要のある *object\_to\_link\_to* の名前また はフィールド ID。フィールド ID は、# を接頭部とし、直後に 10 進数フ ィールド ID 値を続けることによって指定されます。最初の文字が # でな い場合、データはフィールド名として解釈されます。

## **BLDVIEWS**

BLDVIEWS は、集合オブジェクトおよびカスタマイズされたビューを作成するため の、REXX EXEC です。 BLDVIEWS を使って、以下のタイプのビューを作成でき ます。

- 構成バックボーン・ビュー
- v 構成論理ビュー
- 構成物理ビュー
- v 構成対等機能ビュー
- 例外ビュー
- v より詳細な論理ビュー
- より詳細な物理ビュー
- ネットワーク

BLDVIEWS は、制御ステートメントを使って、作成したいビューと集合体の名前、 およびビューと集合体を入れたいリソースを指定します。制御ステートメントは、 キーワードと値を使用してパラメーターを指定します。リソースの指定時に、 RODM クラスまたは RODM 名の形式を知る必要はありません。リソースを指定す るには、表示されるリソースの名前 (RODM DisplayResourceName フィールド) を 入力します。 ALL またはワイルドカードの名前を指定することもできます。

BLDVIEWS は、RODM 中の既存のリソース (オブジェクト) をビューおよび集合 オブジェクトにリンクしたり、既存のリソース上で最も一般的に使用されるサブセ

ットを変更したりするのに使用します。新しいビューおよび集合体を作成したり、 既存のビューおよび集合体を更新したりすることができます。 BLDVIEWS は、マ ルチシステム・マネージャーおよび SNA トポロジー・マネージャーが作成する RODM オブジェクトをサポートします。しかし、BLDVIEWS はこれらのクラスで はオブジェクトを作成しません。 BLDVIEWS を使って、GMFHS クラスでリソー スを作成してください。

制御ステートメントは、次の方法のいずれかを使用して BLDVIEWS に渡されま す。

- DSIPARM メンバー (例えば BLDVIEWS MYMEMBER)
- v 完全に修飾されたカタログ付き順次データ・セット (例えば BLDVIEWS ESP.GAF.DATA(MYDEFS))
- v PIPE コマンドを使用して収集され、渡されるステム配列 (例えば MyStem.0=2; MyStem.1=VIEW ....; MyStem.2=BRIDGE ...; 'PIPE STEM MyStem. | COLLECT | NETV BLDVIEWS | CONSOLE')

BLDVIEWS は、指定された接頭部を持つビューまたはビューのグループを削除する ための、 DELVIEWS と呼ばれる REXX EXEC も提供します。

# 始める前に

Visual BLDVIEWS (VBV) を使用して、BLDVIEWS 制御ステートメントを生成でき ます。 VBV は、RODM のビューおよび情報の管理を単純化するアプリケーション です。 VBV は、BLDVIEWS および RODMView に対する、グラフィカルなドラ ッグ・アンド・ドロップ・インターフェースを提供します。既存の BLDVIEWS フ ァイルを VBV にインポートできることに注意してください。 VBV の詳細につい ては、VBV のオンライン・ヘルプを参照してください。

BLDVIEWS 制御ステートメントのサンプルは、CNMSAMP データ・セットにある メンバー FLCVBLDS に入っています。 FLCVBLDS には、さまざまなパラメータ ーを使用した制御ステートメントのコーディング例があります。

# **BLDVIEWS** 処理

BLDVIEWS は、RODM で指定されたオブジェクトを照会してから、これらのオブ ジェクトを、指定されたビューまたは集合オブジェクトにリンクします。 BLDVIEWS は、RODM のどのクラスのオブジェクトの特定のフィールドも変更す ることができ、また GMFHS クラスでオブジェクトを作成することができます。

BLDVIEWS が実行するすべての処理は静的です。 BLDVIEWS の実行時に RODM にあったリソースだけが処理されます。リソースが後で RODM に追加されたり削 除されたりする場合、 BLDVIEWS を再実行して、変更をビューに取り込みます。

RODM コレクション・マネージャーは、完全に動的なビューの作成とメインテナン スを提供し、 BLDVIEWS 制御ステートメントと互換性があります。 FLCV2RCM については NetView コマンドのオンライン・ヘルプ、 RODM コレクション・マネ ージャーについては NetView 管理コンソール オンライン・ヘルプを参照してくだ さい。

クラスのすべての組み合わせがサポートされています。

## ビュー

BLDVIEWS は、以下のタイプのビューをサポートしています。

- ネットワーク
- v 構成対等機能
- 構成バックボーン
- v 構成接続性
- v より詳細

BLDVIEWS によって、サポートされるビュー・レイアウト・タイプを指定できます が、使用するのは以下のビュー・レイアウト・タイプだけです。

- v 階層
- v 楕円
- グリッド

## 集合オブジェクト

AGGregate 制御ステートメントおよび AGGChild 制御ステートメントは、自分の集 合リソースを作成し、集合体をリンクさせたいオブジェクトを指定するのに使用し ます。 BLDVIEWS は、AggregationParent と AggregationChild フィールド、および ComposedOfLogical と IsPartOf フィールドの両方をリンクすることによって、 AGGChild リソースを AGGregate リソースにリンクします。

# **BLDVIEWS** 制御ステートメント

以下の制御ステートメントがサポートされています。

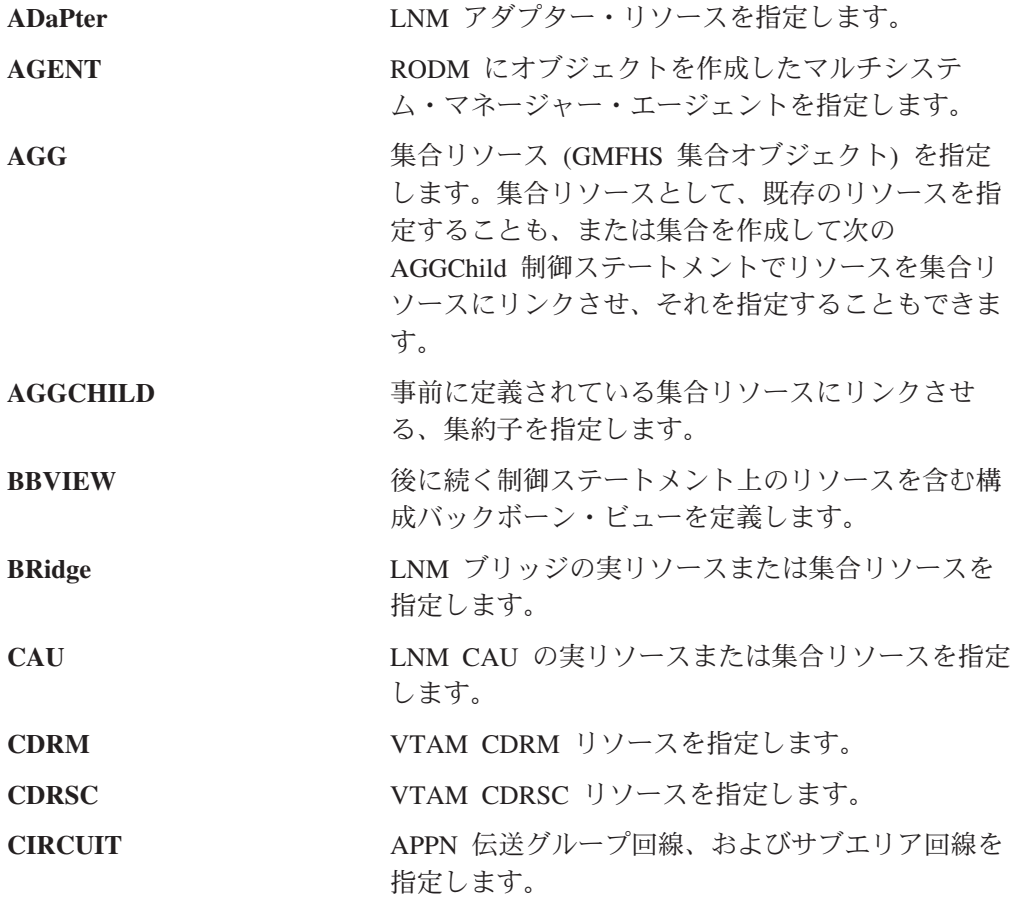

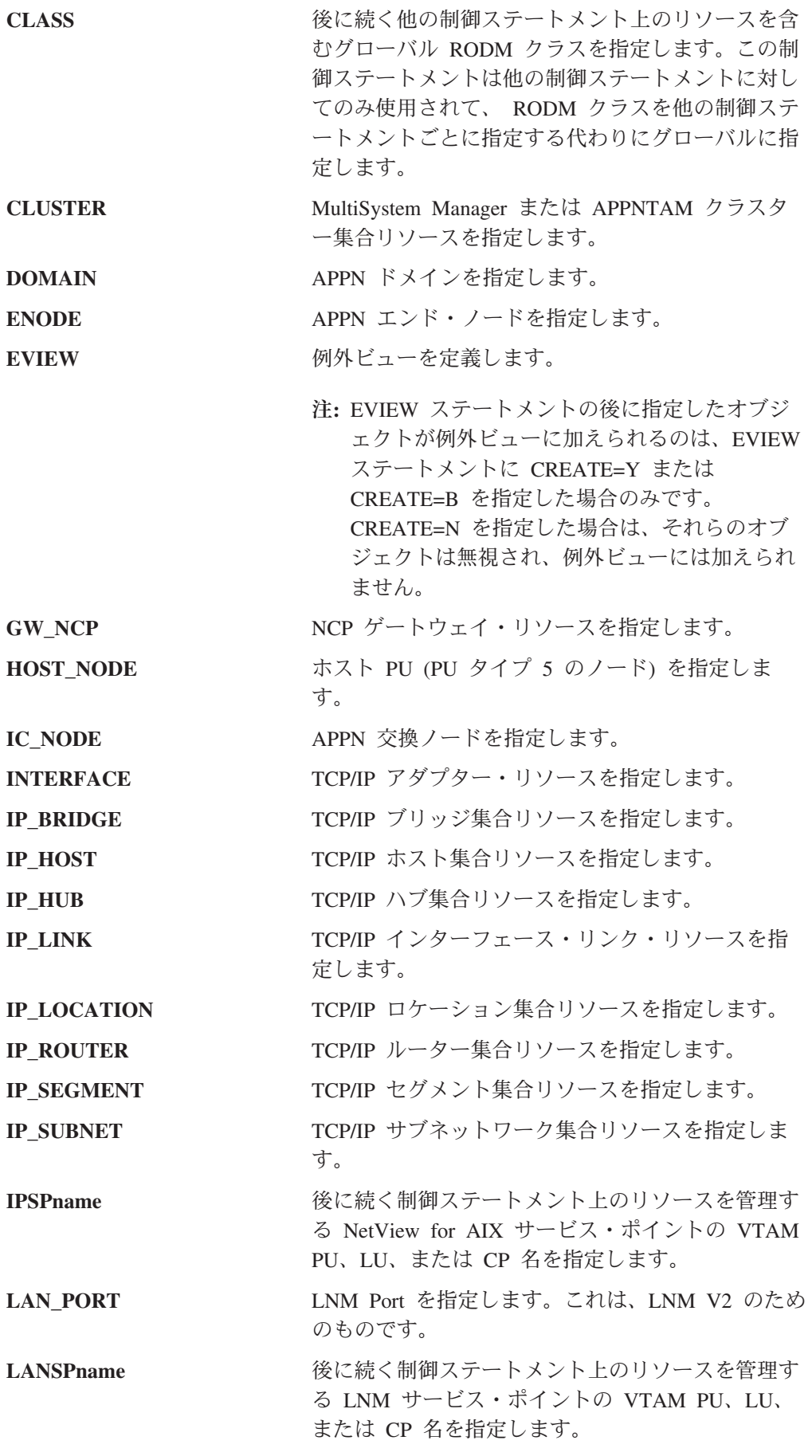

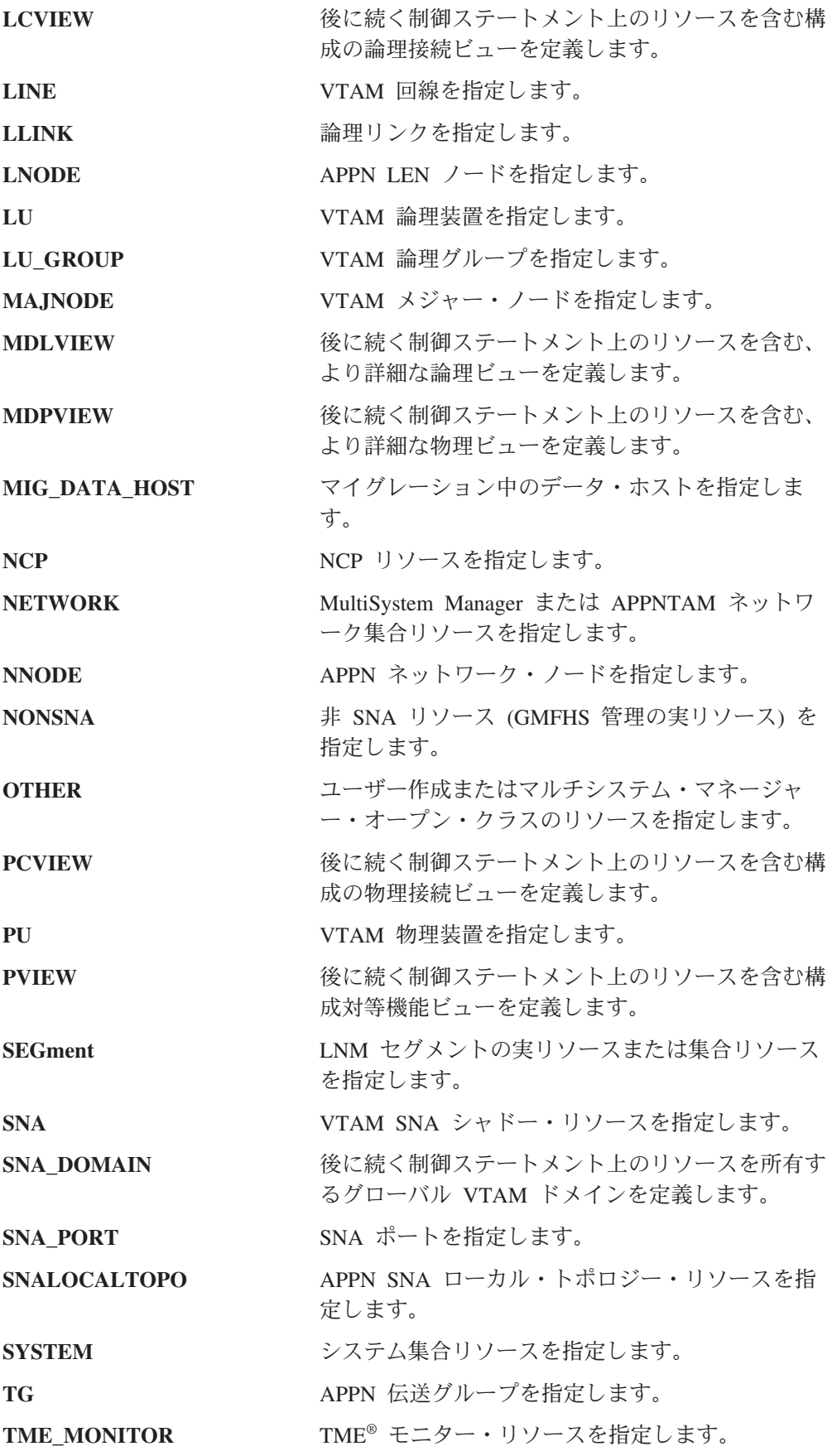

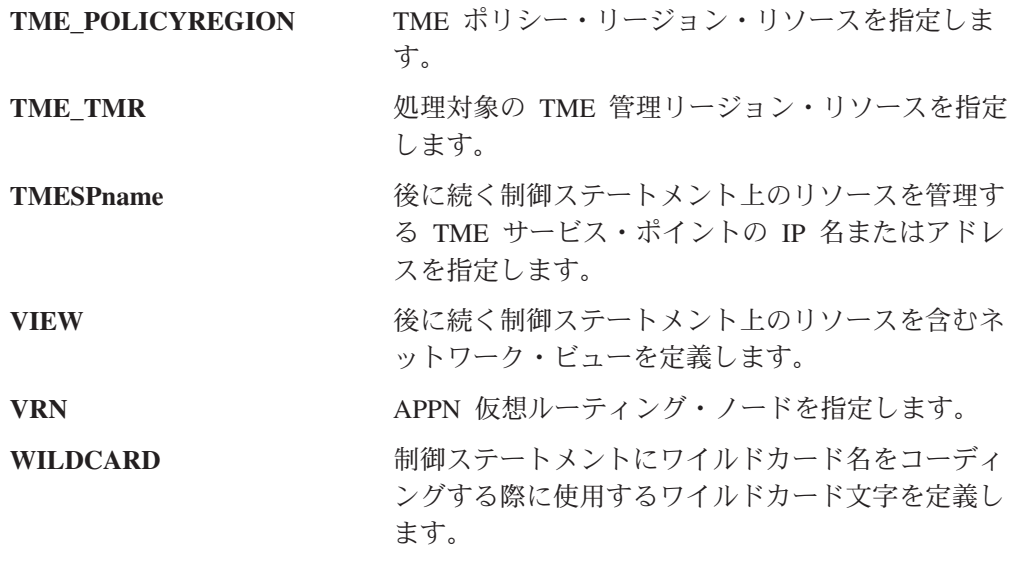

## 制御ステートメントの構文

BLDVIEWS 制御ステートメントには、キーワードと値を使用するフリー・フォーム の構文があります。コーディングは任意のカラムから開始できます。先頭ブランク と末尾ブランクは無視されます。特定の制御ステートメントを 1 つ以上の行に渡っ て指定することができます。継続の方法としては、次の 2 つのタイプがあります。

v 制御ステートメントを複数のステートメントに分割して、keyword=value の後で 中断する方法。 keyword=value の後にコンマをコーディングして、残りのパラメ ーターの指定を次のステートメントで続けます。例えば、次のようになります。

> BRIDGE=ALL, TYPE=AGG,AGGTHRESH=(20%,60%,80%), SP=A19SRVCP

v 制御ステートメントを複数のステートメントに分割して、コーディング内の任意 の場所で中断する方法。 (このタイプの継続は、keyword=value の全体を 1 つの ステートメント上にコーディングできない場合に必要となります)。記号 || をコ ーディングすることにより、キーワードまたは値の中間で中断することができま す。例えば、次のようになります。

```
BRIDGE=ALL,
        TYPE=||,AGG,
        AGG<sup>||</sup>,
        THRESH=(20%,||,
        60%,80%),
        SP = A19||,
        SRVCP
```
これらのステートメントは連結されて、記号は除去されます。

注**:** RODM Collection Manager のインタープリターは、ビューに名前を表示すると きに MyName を基にした名前を使用する場合と DisplayResourceName を基に した名前を使用する場合とを区別するための二重等号 (==) の使用をサポートし ています。例えば、以下の制御ステートメントは、ビューを作成し、オブジェ クトの DisplayResourceName を基にしてオブジェクトをビューに追加します。

VIEW=NewView,CREATE=Yes GENERIC==CommonName,CLASS=My\_Object\_Class 制御ステートメントは以下の場所にコーディングできます。

- NetView DSIPARM メンバー
- 完全修飾カタログ式データ・セット
- v NetView の PIPE コマンドを使用して MLWTO に集められてから BLDVIEWS に渡される REXX ステム配列
- 注**:** z/OS システムのシンボリックは、BLDVIEWS が処理する制御ステートメント で使用できます。

キーワードは任意のケース (大文字、小文字、または混合) で指定することができ、 省略形の使用も可能です。省略構文は、制御ステートメントごとに大文字で記して 定義されています。

制御ステートメントが NetView DSIPARM メンバーまたは完全修飾データ・セット でコーディングされている場合、各レコードの最大長は 80 文字です。カラム 73 から 80 は無視されます。制御ステートメントが NetView の PIPE コマンドを使用 して BLDVIEWS に渡された場合、レコードのサイズには制限がなく、無視される 列はありません。

次のリソース名は常に大文字に変換されます。

- ADaPter
- v AGGCHILD (NONSNA、AGG、CLUSTER、およびマルチシステム・マネージャ ー TCP/IP リソース以外のすべてのリソース)
- nnDomainNetworkCluster 以外のすべての APPNTAM リソース
- すべての SNA トポロジー・マネージャー・リソース
- BRidge
- v CAU
- IPSPname
- LANSPname
- TMESPname
- SEGment
- $\cdot$  SNA
- SNA DOMAIN

他のすべてのリソース名は、NMC や各種のエレメント・マネージャーによってコー ディングされたとおりに表示されるため、すべて大文字またはすべて小文字でコー ディングしてください。

キーワード値は大文字小文字混合でコーディングできます。値がそのまま使用され ることもあれば、値が大文字に変換されることもあります。次のキーワードの値は 大文字に変換されません。

- CONSOLE
- CORRELATER (NetView V1R3 以降)
- DISPLAY\_NAME
- $\cdot$  DOMAIN
- 総称コマンド (ACTIVATE、DEACTIVATE、RECYCLE、DISPLAY)
- OTHER DATA
- USER DATA

コメントも使用できますが、それは別個のステートメントとして記述しなければな りません。コメント・ステートメントは、カラム 1 に \* をコーディングします。

\* NETA NCPs NCP=NETA\*

リソースをビューにリンクしたい場合、 VIEW ステートメントの後にビューにリン クしたいリソース・ステートメントをコーディングします。

VIEW=NEWVIEW,CREATE=YES IP\_ROUTER=rtr1.company.com IP\_ROUTER=rtr2.company.com

リソースを集合にリンクしたい場合、AGGregate ステートメントの後に、集合にリ ンクしたい AGGChild リソース・ステートメントをコーディングします。

AGGREGATE=NEWAGG,CREATE=YES AGGCHILD=rtr1.company.com,type=IP\_ROUTER AGGCHILD=rtr2.company.com,type=IP\_ROUTER

## 共通の制御ステートメント・パラメーター

次のパラメーターは多くの BLDVIEWS 制御ステートメントに共通のもので、ここ に記述された後、それらをサポートする制御ステートメントによって文書内で参照 されます。

- AGGPRI
- AGGTHRESH
- COLUMN
- CONSOLE
- CORRELATER
- DISPLAY NAME
- DISPLAY\_STATUS
- OTHER DATA
- ROW
- TYPE
- UNLINK
- USER\_DATA
- ユーザー状況
	- MARK
	- AUTO\_IN\_PROGRESS
	- SUSPEND
	- SUSPEND\_WITH\_AUTO\_CLEAR
- v 総称コマンド:
	- ACTIVATE
	- DEACTIVATE
	- DISPLAY
	- RECYCLE

### **AGGPRI:**

説明*:* AGGPRI キーワードを使用して、実リソースの集合優先順位を設定または変 更します。集合優先順位は、実リソースが不十分になると (集合しきい値には関係 なく) 状況が即時に低下する、集合リソースのレベル数です。これにより、重要な リソースに高い優先順位を設定できます。

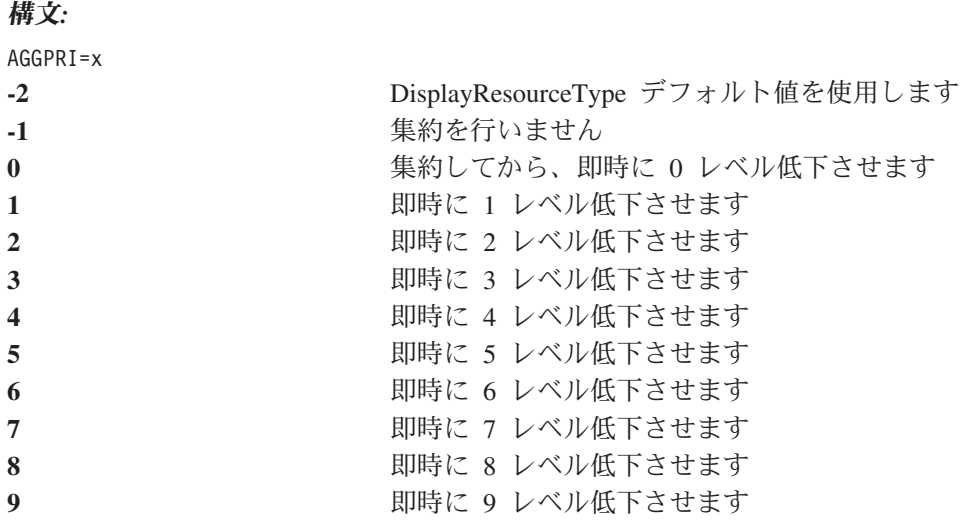

例*:* AGGPRI=2

## **AGGTHRESH:**

説明*:* AGGTHRESH キーワードを使用して、集合リソースの集合しきい値を設定 します。集合しきい値は、基礎となるリソースの状況を反映するように集合の状況 を変更するときを決めるために使用されます。集合しきい値には、次の 3 つがあり ます。

- v ThresholdDegraded (状況の色は黄色)
- ThresholdSeverelyDegraded (状況の色はピンク)
- v ThresholdUnsatisfactory (状況の色は赤)

集合リソースにしきい値が指定されて、集合の状況が変更されるための、集合の下 にある不良な実リソースの最小数を示します。

パーセンテージを指定した場合、BLDVIEWS は集合の TotalRealResourceCount フィ ールドを照会してその値と指定されたパーセンテージとを乗算することにより、新 規のしきい値を算出します。

## 構文*:*

AGGTHRESH=(xxx,yyy,zzz)

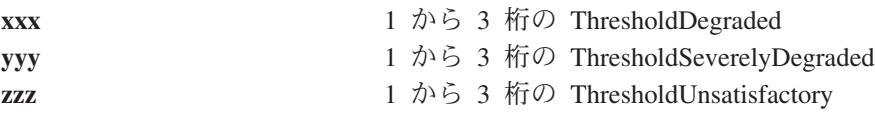

**例:** AGGTHRESH=(10#,25%,75%)

## 使用上の注意*:*

• しきい値をパーセンテージで指定するためには、数値の前か後に % を付けま す。 BLDVIEWS はその値と集合にリンクされた実リソースの合計数とを乗算し て、しきい値を算出します。

しきい値を実際の数で指定するためには、数値の前か後に # を付けます。指定さ れたしきい値が集合の下にある実リソースの総数よりも大きい場合、しきい値は 集合の下にある実リソースの総数に設定されます。

AGGTHRESH キーワード内に実際の数とパーセンテージとを混在させることもで きます。

v BLDVIEWS を実行した後にリソースが追加または削除された場合、 BLDVIEWS を再実行してしきい値を再調整する必要があります。

#### **COLUMN:**

説明*:* グリッド・ビュー (レイアウト・タイプ 9) を作成する場合、リソースを画 面上のどのカラムに表示するかを指定できます。 COLUMN キーワードを使用して カラムを指定します。

構文*:* COLUMN=column\_on\_screen

例*:* COLUMN=3

### 使用上の注意*:*

- v COLUMN キーワードがサポートされるのは、ビュー制御ステートメントに続く リソース制御ステートメント上にレイアウト・タイプ 9 (グリッド) で指定された 場合だけです。
- v COLUMN を指定した場合、ROW も指定しなければなりません。

## **CONSOLE:**

説明*:* リソースをクリックしてからコマンドを発行できる TELNET などのリモー ト・コンソール・サポートを活用するか、またはリソースにリモートでログオンす ることができます。これはリモート・コンソール・サポートと呼ばれていますが、 任意のコマンドを指定することができます。コマンドは NMC コンソール・ワーク ステーション上で実行します。 BLDVIEWS は指定されたコマンドを RemoteConsole = # および # で囲んでから、 DisplayResourceUserData フィールド を設定します。ユーザーが行う必要があるのは、コマンドを指定することだけで す。

DisplayResourceUserData が設定された RODM 内のどのリソースに対しても、リモ ート・コンソール・フィールドを設定することができます。詳細については、「*IBM Tivoli NetView for z/OS NetView* 管理コンソール ユーザーズ・ガイド」を参照して ください。

## 構文*:*

CONSOLE='command'

### **例**:

CONSOLE='TELNET.EXE %name%'

## 使用上の注意*:*

- DisplayResourceUserData フィールドが定義されたどのオブジェクトに対しても、 リモート・コンソール・サポートを設定することができます。
- v BLDVIEWS は指定されたコマンドを、そのコマンドが正しく実行されるために必 要となる適切な制御情報で囲みます。コマンドを完全修飾名 (ドライブおよびパ ス) で指定するか、またはコマンドが見つかるように PATH が設定されていなけ ればなりません。
- CONSOLE と USER\_DATA とは相互に排他的です。
- v BLDVIEWS はコマンド・テキスト内の任意の位置にコーディングできる制御変数 を提供します。それらの変数は次のとおりです。

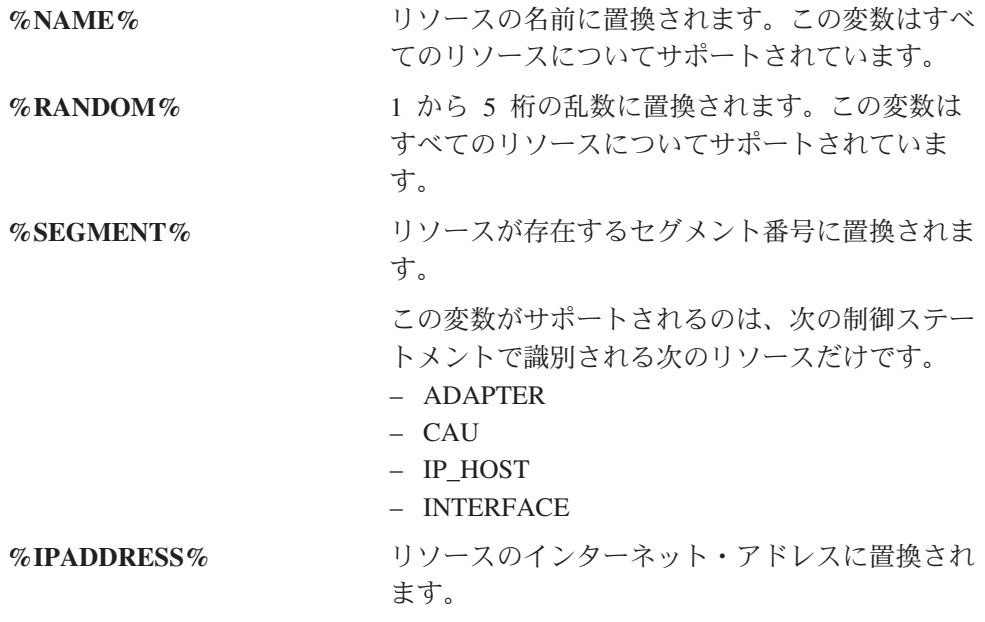

v BLDVIEWS を使用すると、次の NetView 変数をコマンド・テキスト内の任意の 位置にコーディングできます。

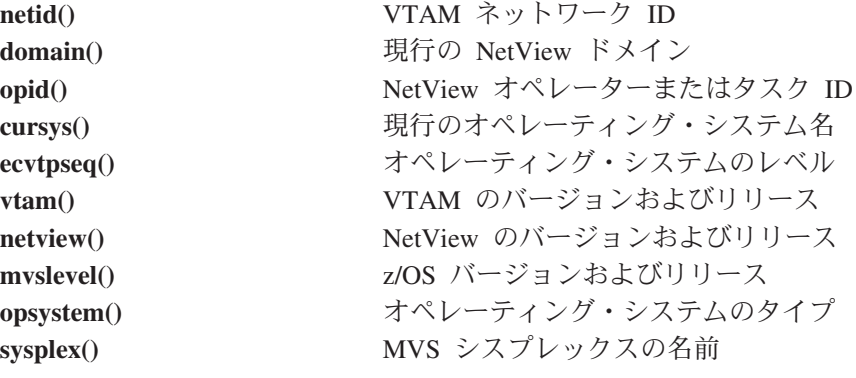

v 単一引用符 (') または二重引用符 (″) を区切り文字として使用できます。

## **Correlater:**

説明*:* CORRELATER キーワードを使用して、オブジェクトの Correlater フィール ドを設定します。

BLDVIEWS を使用すると、次の NetView 変数を相関テキスト内の任意の位置にコ ーディングできます。

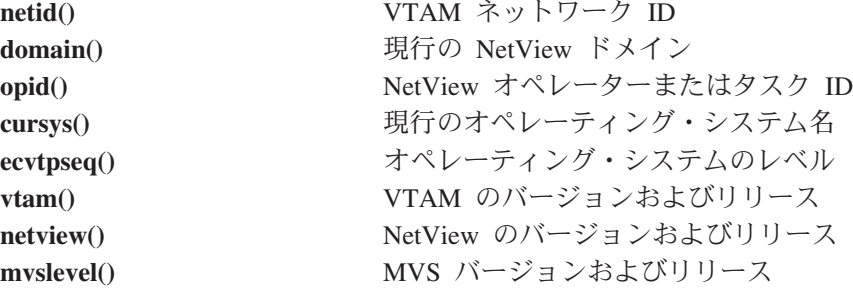

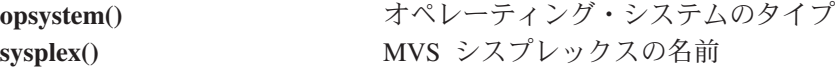

構文*:* CORRELATER='USA VA RICHMOND'

CORRELATER='text'

使用上の注意*:* 単一引用符 (') または二重引用符 (″) を区切り文字として使用でき ます。

## **DISPLAY\_NAME:**

説明*:* SNA、NONSNA、および AGGREGATE ステートメント上にコーディングさ れたリソースに、 DisplayResourceName フィールドを設定します。 DisplayResourceName フィールドを使用して、リソースにより記述的で使いやすい名 前を定義することができます。 DisplayResourceName がリソースに定義されている 場合、リソースの実際の RODM 名 (MyName) の代わりにそれが表示されます。

BLDVIEWS 置換変数 %NAME% を新規の DisplayResourceName 値の一部として使 用します。 %NAME% 変数はリソースの名前に置換されます。これにより、複数の リソース名を 1 つの制御ステートメントで一度に再フォーマットすることができま す。名前の前または後にテキストを追加することができます。

## 構文*:*

DISPLAY\_NAME=xxx

#### 例*:*

DISPLAY\_NAME=NCP\_1

#### **DISPLAY\_STATUS:**

説明*:* DISPLAY\_STATUS キーワードを使用してオブジェクトの状況を設定できま す。

#### 構文*:*

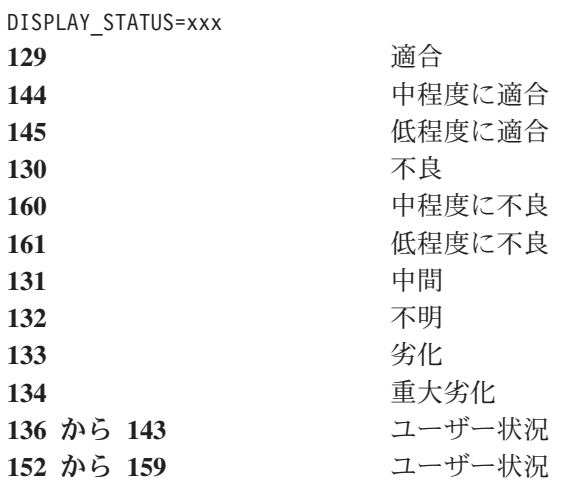

## 例*:*

DISPLAY\_STATUS=130

使用上の注意*:* 表示状況値 131 は集合オブジェクトではサポートされていませ ん。

表示状況値 133 および 134 は実オブジェクトではサポートされていません。

## **OTHER\_DATA:**

説明*:* OTHER\_DATA キーワードを使用して、オブジェクトの RODM DisplayResourceOtherData フィールドを設定します。 DisplayResourceOtherData フィ ールドは任意の値に設定できます。このフィールドの値は NMC Data1 フィールド に表示されます。

## 構文*:*

OTHER\_DATA='other\_data'

## **例**:

OTHER\_DATA='Call 1-800-IBM-HELP for support'

使用上の注意*:* BLDVIEWS を使用すると、以下の NetView 変数を他のデータ・テ キスト内の任意の位置にコーディングできます。それらの変数は次のとおりです。

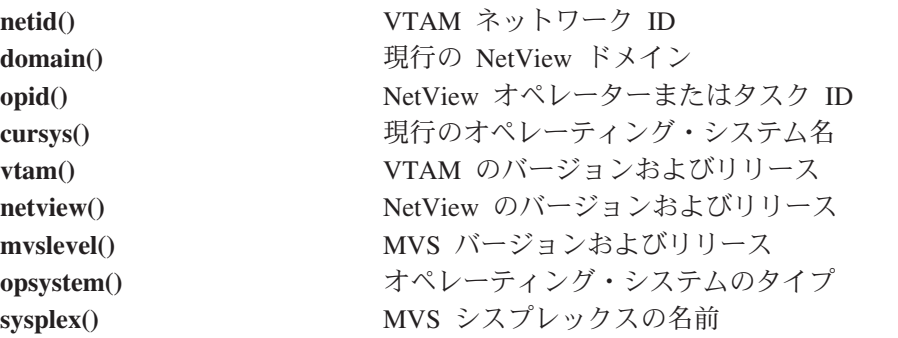

単一引用符 (') または二重引用符 (″) を区切り文字として使用できます。

#### **ROW:**

説明*:* 階層ビュー (レイアウト・タイプ 6) またはグリッド・ビュー (レイアウ ト・タイプ 9) を作成する場合、リソースを画面上のどの行に表示するかを指定で きます。 ROW キーワードを使用して、リソースを表示したい画面上の行を指定し ます。

ROW キーワードがサポートされるのは、ビュー制御ステートメントに続くリソー ス制御ステートメント上にレイアウト・タイプ 6 (階層) または 9 (グリッド) で指 定された場合だけです。

## 構文*:*

ROW=row\_on\_screen

## 例*:*

 $ROW = 2$ 

**UNLINK:**

説明*:* UNLINK キーワードを使用すると、ビューまたは集合を削除して再作成しな くても、ビューまたは集合からリソースを除去することができます。

### 構文*:*

Syntax: UNLINK

## **例**:

View=myview Agg=myagg,unlink

## **USER\_DATA:**

説明*:* USER\_DATA キーワードを使用して、オブジェクトの DisplayResourceUserData フィールドを設定します。このフィールドの内容は NMC Data2 フィールドに表示されます。 DisplayResourceUserData が設定されたどのリソ ースに対しても、 User Data フィールドを設定することができます。さらに、 DisplayResourceUserData フィールドを任意の値に設定することができます。

BLDVIEWS を使用すると、以下の NetView 変数をユーザー・データ・テキスト内 の任意の位置にコーディングできます。それらの変数は次のとおりです。 **netid()** VTAM ネットワーク ID

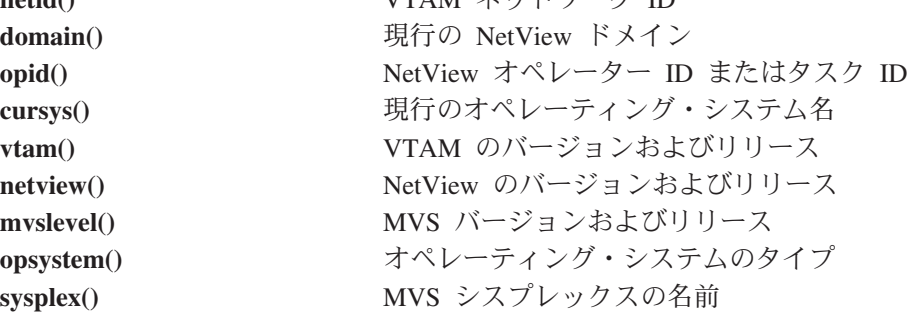

## 構文*:*

Syntax: USER\_DATA='user\_data'

### **例**:

USER\_DATA=Call x45108 for support

### 使用上の注意*:*

- 単一引用符 (') または二重引用符 (") を区切り文字として使用できます。
- v RODM 内の DisplayResourceUserData フィールドが占有されるために、リモー ト・コンソール・サポートを使用している場合はこの機能を使用できません。

#### ユーザー状況**:**

説明*:* 次のユーザー状況キーワードを使用して、UserStatus フィールド内の対応す るビットを設定します。

- Mark
- Automation in progress
- Suspend

MARK キーワードを使用すると、UserStatus フィールドが定義されたすべてのリソ ースで、 UserStatus フィールドにマーク・ビットをセットまたはクリアすることが できます。リソースは RODM に存在していなければなりません。オブジェクトを 作成したい場合、まずリソースを作成するために制御ステートメントをコーディン グしてから、リソースを更新するために制御ステートメントをコーディングしなけ ればなりません。

AUTO\_IN\_PROGRESS キーワードを使用すると、 UserStatus フィールドが定義され た RODM 内のすべてのリソースで、 UserStatus フィールドに Automation in Progress ビットをセットまたはクリアすることができます。リソースは RODM に 存在していなければなりません。オブジェクトを作成したい場合、まずリソースを 作成するために制御ステートメントをコーディングしてから、リソースを更新する ために制御ステートメントをコーディングしなければなりません。

SUSPEND および SUSPEND\_WITH\_AUTO\_CLEAR キーワードを使用すると、 UserStatus フィールドが定義された RODM 内のすべてのリソースで、 UserStatus フィールドに Suspend ビットを設定することができます。リソースは RODM に存 在していなければなりません。オブジェクトを作成したい場合、まずリソースを作 成するために制御ステートメントをコーディングしてから、リソースを更新するた めに制御ステートメントをコーディングしなければなりません。

suspend ユーザー状況フラグをセットすると、集合および例外ビューへの参加に関し てリソースが使用不可になります。 Suspend ビットを SUSPEND\_WITH\_AUTO\_CLEAR キーワードと共に UserStatus フィールドにセット した場合、 GMFHS はリソースが満足な状況に戻ったときに Suspend ビットを自 動的にクリアします。 Suspend ビットを SUSPEND キーワードと共に UserStatus フィールドにセットした場合、 Suspend ビットを NMC コンソールから手動でクリ アするか、または BLDVIEWS を使用する必要があります。

UserStatus ビットの状況は、「Resource Information (リソース情報)」ポップアッ プ・ウィンドウに表示されます。

## 総称コマンド**:**

説明*:* BLDVIEWS では、オブジェクトに総称コマンドを指定できます。 NMC 総 称コマンド機能により、 NMC オペレーターはリソースを選択して次の総称コマン ドの 1 つを発行することができます。

- v Current Status (DisplayStatusCommandText)
- Activate (ActivateCommandText)
- Inactivate (DeactivateCommandText)
- Recycle (RecycleCommandText)

発行される実際のコマンドは、オブジェクト上のフィールドから検索されます。例 えば、Activate コマンドのコマンド・テキストは ActivateCommandText フィールド から検索されます。

## 構文*:*

ACTivate='activate\_command' DEACTivate'=deactivate\_command' RECYcle='recycle\_command' DISPlay='display\_command'

**例**:

ACTIVATE='BRG LINK NAME=%NAME%' DISPLAY=BRG QUERY NAME=%NAME%

### 使用上の注意*:*

- v MultiSystem Manager トークンリング・リソースでは、 BLDVIEWS はコマンド に FLCVBLDV のオペレーター ID および固有の相関値を追加します。
- BLDVIEWS はコマンド・テキスト内の任意の位置にコーディングできる次の制御 変数を提供します。

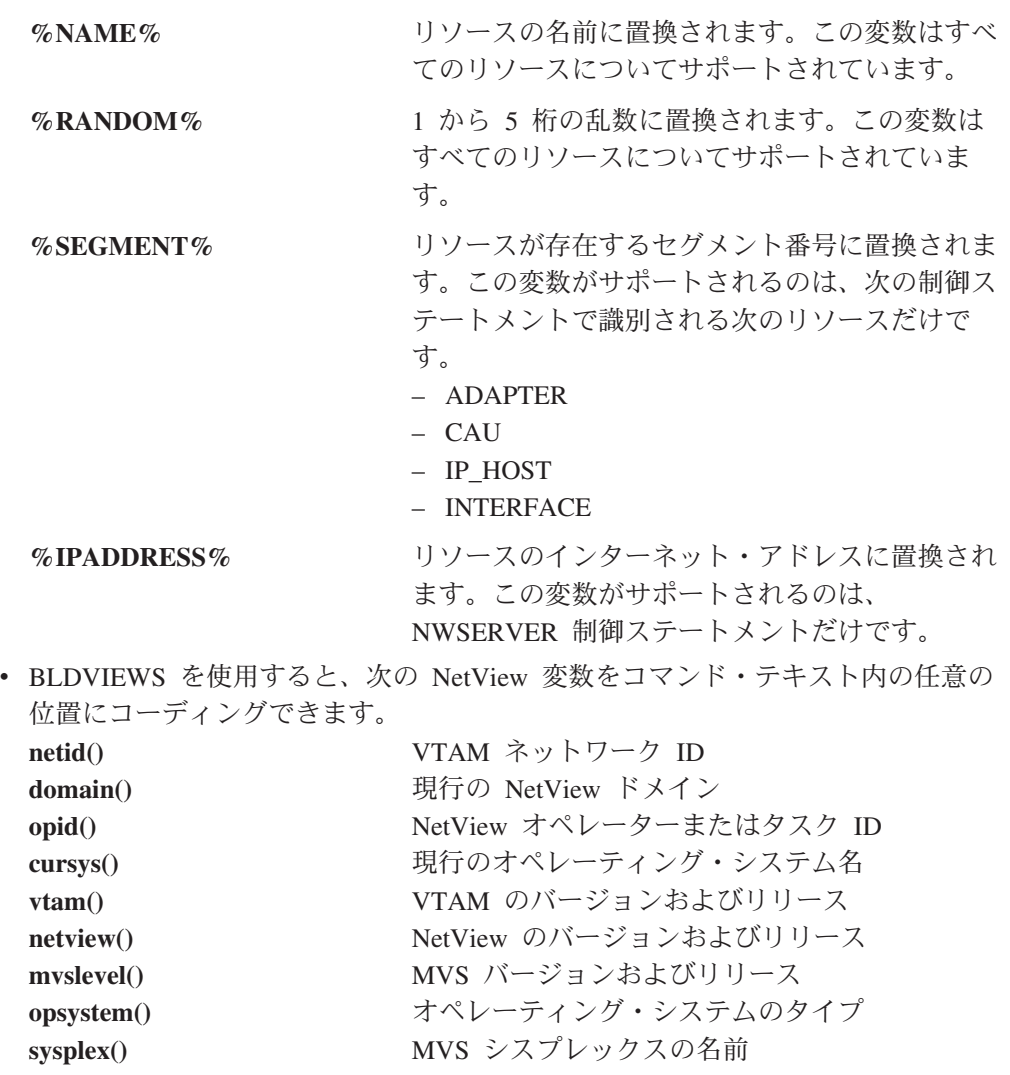

v 単一引用符 (') または二重引用符 (″) を区切り文字として使用できます。

## ワイルドカード文字の定義

WILDCARD 制御ステートメントを使用して、ワイルドカード文字を定義します。

## **WILDCARD** 制御ステートメント**:**

説明*:* WILDCARD 制御ステートメントは、RESOURCE 制御ステートメントにワ イルドカード・パターン・マッチング名をコーディングする際に使用するワイルド カード文字を定義します。

*wildcard\_single\_character* と *wildcard\_string* は、ワイルドカード・パターン・マッチ ング名の定義に使用する特殊文字です。

*wildcard\_single\_character* および *wildcard\_string* のデフォルト値は \* です。

## **WildCard**

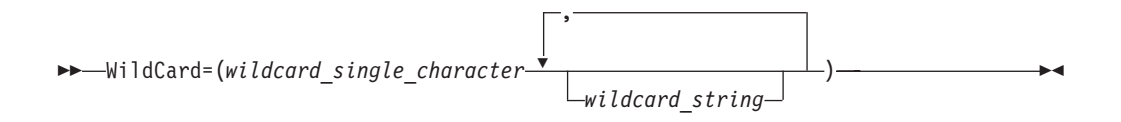

## パラメーター*:*

*wildcard single\_character* および *wildcard\_string*

ワイルドカード・パターン・マッチング名の定義に使用する特殊文字。

コンマ ' または等号 '=' 以外の任意の文字を指定できます。 *wildcard\_single\_character* と *wildcard\_string* のデフォルト文字は、どちらもアス タリスク (\*) です。

*wildcard\_single\_character*

1 つの文字に対してワイルドカードをマッチングする場合に指定します。ワイル ドカード・パターン・マッチング名の特定の位置にコーディングされた *wildcard\_single\_character* は、リソース名の対応する位置にある文字に常にマッ チングします。

wildcard string がワイルドカード·パターン·マッチング名の最後以外の位置に 指定された場合、それは *wildcard\_single\_character* (指定された位置にある 1 文 字に対してワイルドカード・マッチングを実行する) として扱われます。

#### *wildcard\_string*

リソース名の最後にある残っている複数文字のストリングに対してワイルドカー ドをマッチングする場合に指定します。ワイルドカード・パターン・マッチング 名の最後にコーディングされた *wildcard\_string* は、リソース名の対応する位置 にある複数文字のストリングと常にマッチングします。

wildcard string がワイルドカード·パターン·マッチング名の最後以外の位置に 指定された場合、それは *wildcard\_single\_character* (指定された位置にある 1 文 字に対してワイルドカード・マッチングを実行する) として扱われます。

例*:* 次に示すパターン・マッチングの例では、WILDCARD=(?,\*) が指定されている と想定します。

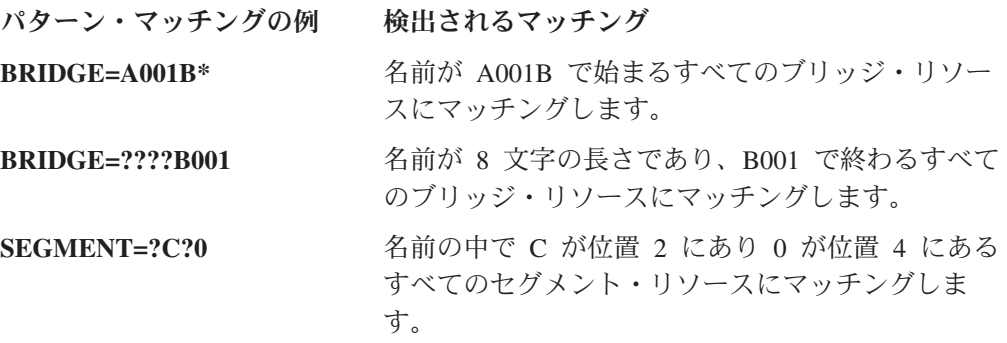

**ADP=??SERV\*** 名前が 6 文字以上の長さであり、 SERV が位置 3 から 6 にあるすべてのアダプター・リソースにマ ッチングします。

**ADP=??PRINTER0?** 名前が 10 または 11 文字の長さであり、 PRINTER0 が位置 3 から 10 にあるすべてのアダ プター・リソースにマッチングします。

次に示すパターン・マッチングの例では、WILDCARD = \*,\* (デフォルト) を想定 しています。

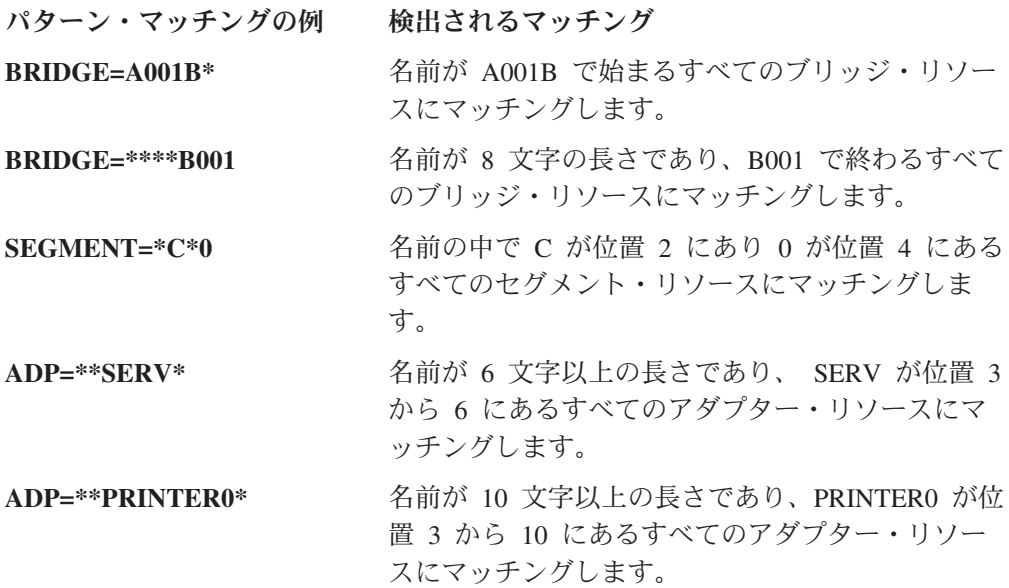

## 選択的制御ステートメント

次に示す選択的制御ステートメントによって、BLDVIEWS によって処理されるリソ ースをより選択的に指定すること、または RODM 内にリソースを配置するために 使用する共通情報を指定することが可能になります。この種類の制御ステートメン トでは、ワイルドカードを使用できません。

サービス・ポイント制御ステートメント**:**

説明*:* サービス・ポイント制御ステートメントは、サービス・ポイント制御ステー トメントに続く制御ステートメント上のリソースを管理するサービス・ポイントを 指定します。サービス・ポイント制御ステートメントによって、 BLDVIEWS によ って処理されるリソースをより選択的に指定することができます。このサービス・ ポイント名は、SPname キーワードを使用して個別の制御ステートメント上で指定変 更することができます。

次のサービス・ポイント制御ステートメントが使用可能です。

- LANSPname
- TMESPname
- IPSPname

構文*:*

## **ATMSPname**

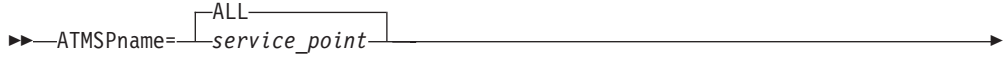

パラメーター*:*

*service\_point*

1 から 8 文字の VTAM PU、LU、CP 名、または IP ホスト名

**All**

すべてのサービス・ポイントからのリソースを含みます。 All はデフォルトで す。

◂

◀

## 使用上の注意*:*

- v リソース名 ALL の制御ステートメントをコーディングした場合、処理されるリ ソースはサービス・ポイント制御ステートメントが以前に指定されたかどうかに 依存します。
- 以前にサービス・ポイント・ステートメントが指定されていない場合、リソース 制御ステートメントがリソース名 ALL でコーディングされていれば、すべての リソースが処理されます。
- 以前にサービス・ポイント・ステートメントが指定されていない場合、リソース 制御ステートメントがワイルドカードのリソース名でコーディングされていれ ば、ワイルドカード名にマッチングするすべてのリソースが処理されます。
- v 以前にサービス・ポイント・ステートメントが指定されている場合、リソース制 御ステートメントがリソース名 ALL でコーディングされていれば、そのサービ ス・ポイントによって管理されるすべてのリソースが処理されます。
- v 以前にサービス・ポイント・ステートメントが指定されている場合、リソース制 御ステートメントがワイルドカードのリソース名でコーディングされていれば、 ワイルドカード名にマッチングして、そのサービス・ポイントによって管理され るすべてのリソースが処理されます。

### **SNA\_DOMAIN** 制御ステートメント**:**

説明*:* SNA\_DOMAIN 制御ステートメントは、SNA\_DOMAIN 制御ステートメント に続く制御ステートメント上の SNA トポロジー・マネージャー・リソースを所有 する SNA ドメインを指定します。 SNA ドメインを使用して、 RODM 内の SNA トポロジー・マネージャー・リソースを位置指定することができます。デフォルト は ALL です。この値は、SNA\_DOMAIN キーワードを使用して個別の制御ステー トメント上で指定変更することができます。

#### 構文*:*

#### **SNA\_DOMAIN**

-- SNA\_DOMAIN=*sna\_domain\_name* -

## パラメーター*:*

*sna\_domain\_name*

network.host\_pu\_name の形式による、1 から 17 文字の SNA ドメイン名。

**network**

1 から 8 文字の VTAM ネットワーク名 (VTAM 開始リスト

ATCSTRxx 内の NETID パラメーター)

**host\_pu\_name**

1 から 8 文字の VTAM ホスト PU 名 (VTAM 開始リスト ATCSTRxx 内の HOSTPU パラメーター)

sna domain name が指定されていない場合、ローカル SNA ドメインが使用され ます (BLDVIEWS が実行されるドメイン)。

次の SNA トポロジー・リソースには、SNA ドメインが必要です。

- VTAM メジャー・ノード (MAJNODE 制御ステートメント)
- CDRM (CDRM 制御ステートメント)
- CDRSC (CDRSC 制御ステートメント)
- v 論理装置 (LU 制御ステートメント)
- 論理装置グループ (LU GROUP 制御ステートメント)

SNA ドメイン名は、SNA\_DOMAIN キーワードを使用してそれらの制御ステー トメントに指定することもできます。その場合、それは SNA\_DOMAIN 制御ス テートメントを指定変更します。

## ビュー制御ステートメント

以下のビュー制御ステートメントは、作成するビューのタイプを定義します。

**VIEW** 制御ステートメント**:**

説明*:* VIEW 制御ステートメントは、後に続く制御ステートメント上のリソースを 含むネットワーク・ビューを定義します。

構文*:*

**VIEW**

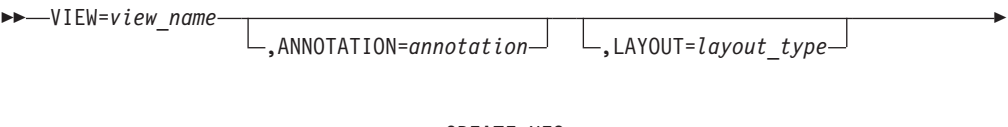

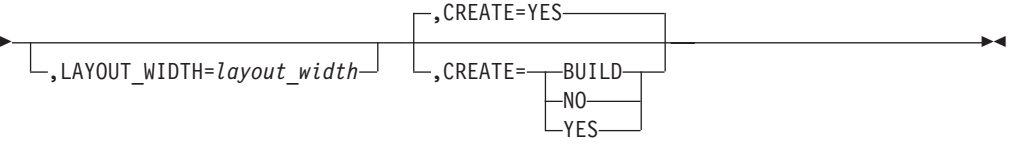

## パラメーター*:*

*view\_name*

1 から 32 文字のビューの名前。これは、ネットワーク・ビュー・オブジェクト の MyName です。

#### **annotation**

1 から 32 文字のビューの注釈。

**layout**

ビューの作成時に使用するレイアウト・アルゴリズムを決める、1 桁のレイアウ ト・タイプ指定。 BLDVIEWS はレイアウト・タイプをサポートしています。 しかし、次の値のみが使用されます。

- v 6 階層 (CREATE=YES のデフォルト)
- v 7 楕円
- 9 グリッド

### **layout\_width**

ビュー内の 1 行に水平に表示されるリソース・オブジェクトの数を指定する整 数。デフォルト値は 0 であり、この場合グリッドは正方形に似たものとなりま す。これはレイアウト・タイプ 9 のみに適用されます。

#### **CREATE**

指定されたリソース上で実行するアクションを指定します。

**YES** このビューに対する新規のオブジェクトを作成します。古いオブジェク トが存在する場合、それは削除されます。

デフォルトは YES です。

**NO** このビューに対する新規のオブジェクトを作成しません。既存のオブジ ェクトを更新します。オブジェクトが存在しない場合、エラーが生じま す。

### **BUILD**

このビューに対するオブジェクトが存在しない場合、オブジェクトを新 規に作成します。存在する場合、オブジェクトを更新します。

-

-

### **EVIEW** 制御ステートメント**:**

説明*:* EVIEW 制御ステートメントは、例外ビューを定義します。

構文*:*

-

**EVIEW**

-- EVIEW=*view\_name*

,ANNOTATION=*annotation*

,LAYOUT\_WIDTH=*layout\_width* ,EVIEW\_NAME=*exceptionviewname*

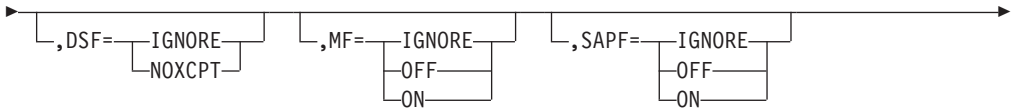

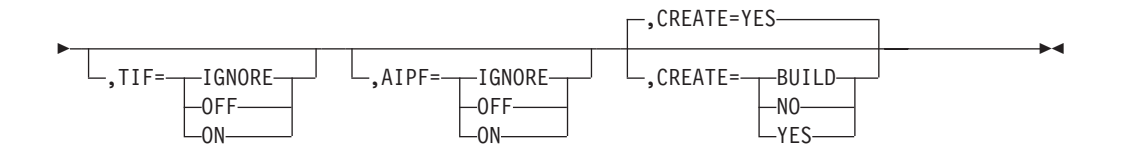

## パラメーター*:*

*view\_name*

```
1 から 32 文字のビューの名前。これは、Exception View オブジェクトの
MyName です。
```
#### **annotation**

1 から 32 文字のビューの注釈。

#### **layout\_width**

ビュー内の 1 行に水平に表示されるリソース・オブジェクトの数を指定する整 数。デフォルト値は 0 であり、この場合グリッドは正方形に似たものとなりま す。これはレイアウト・タイプ 9 のみに適用されます。

#### **exceptionviewname**

例外ビューに関連した 1 から 8 文字の名前。この名前が ExceptionViewList フ ィールドにあるリソース・オブジェクトは、関連する例外ビューに表示される候 補とされます。このフィールドは、例外ビューごとに固有のものでなければなり ません。指定されない場合、BLDVIEWS が固有の exceptionviewname を作成し ます。

#### **DSF**

例外ビューに DisplayStatus フィルター・オプションを指定します。

#### **IGNORE**

フィルター操作は行われず、DisplayStatus は無視されます。マップされ た表示状況が XCPT または NOXCPT のオブジェクトは、このビュー の候補です。

#### **NOXCPT**

例外状況にマップされない すべてのオブジェクトをフィルターで除外 します。

#### **MF**

例外ビューに UserStatus Mark フィルター・オプションを指定します。

#### **IGNORE**

フィルター操作は行われません。 UserStatus Mark は無視されます。

- **ON** Mark の UserStatus ビットがオンになっているオブジェクトをフィルタ ーで除外します。オブジェクトの UserStatus ビットがオンになっている 場合、そのオブジェクトはビューに表示されません。
- **OFF** Mark の UserStatus ビットがオフになっているオブジェクトをフィルタ ーで除外します。オブジェクトの UserStatus ビットがオフになっている 場合、そのオブジェクトはビューに表示されません。

#### **SAPF**

例外ビューに UserStatus SNA Alert Pending フィルター・オプションを指定し ます。

#### **IGNORE**

フィルター操作は行われません。 UserStatus SNA Alert Pending は無視 されます。

- **ON** SNA Alert Pending の UserStatus ビットがオンになっているオブジェク トをフィルターで除外します。オブジェクトの UserStatus ビットがオン になっている場合、そのオブジェクトはビューに表示されません。
- **OFF** SNA Alert Pending の UserStatus ビットがオフになっているオブジェク トをフィルターで除外します。オブジェクトの UserStatus ビットがオフ になっている場合、そのオブジェクトはビューに表示されません。

#### **TIF**

例外ビューに UserStatus Threshold Inconsistency フィルター・オプションを指定 します。

## **IGNORE**

フィルター操作は行われません。 UserStatus Threshold Inconsistency は 無視されます。

- **ON** Threshold Inconsistency の UserStatus ビットがオンになっているオブジ ェクトをフィルターで除外します。オブジェクトの UserStatus ビットが オンになっている場合、そのオブジェクトはビューに表示されません。
- **OFF** Threshold Inconsistency の UserStatus ビットがオフになっているオブジ ェクトをフィルターで除外します。オブジェクトの UserStatus ビットが オフになっている場合、そのオブジェクトはビューに表示されません。

## **AIPF**

例外ビューに UserStatus Automation In Progress フィルター・オプションを指定 します。

#### **IGNORE**

フィルター操作は行われません。 UserStatus Automation In Progress は 無視されます。

- **ON** Automation In Progress の UserStatus ビットがオンになっているオブジ ェクトをフィルターで除外します。オブジェクトの UserStatus ビットが オンになっている場合、そのオブジェクトはビューに表示されません。
- **OFF** Automation In Progress の UserStatus ビットがオフになっているオブジ ェクトをフィルターで除外します。オブジェクトの UserStatus ビットが オフになっている場合、そのオブジェクトはビューに表示されません。

### **CREATE**

指定されたリソース上で実行するアクションを指定します。

**YES** このビューに対する新規のオブジェクトを作成します。古いオブジェク トが存在する場合、それは削除されます。

デフォルトは YES です。

**NO** このビューに対する新規のオブジェクトを作成しません。既存のオブジ ェクトを更新します。オブジェクトが存在しない場合、エラーが生じま す。

#### **BUILD**

このビューに対するオブジェクトが存在しない場合、オブジェクトを新 規に作成します。存在する場合、オブジェクトを更新します。

```
PVIEW 制御ステートメント:
```
説明*:* PVIEW 制御ステートメントは、後に続く制御ステートメント上のリソース を含む構成対等機能ビューを定義します。

#### 構文*:*

#### **PVIEW**

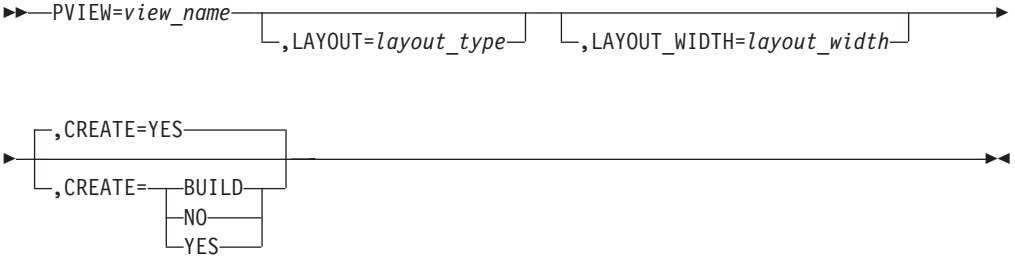

## パラメーター*:*

## *view\_name*

1 から 32 文字のビューの名前。これは、構成対等機能ビュー・オブジェクトの MyName です。

#### *layout*

ビューの作成時に使用するレイアウト・アルゴリズムを決める、1 桁のレイアウ ト・タイプ指定。 BLDVIEWS はすべてのレイアウト・タイプをサポートして います。しかし、次の値のみが使用されます。

- v 6 階層 (CREATE=YES のデフォルト)
- 7 楕円
- 9 グリッド

## *layout\_width*

ビュー内の 1 行に水平に表示されるリソース・オブジェクトの数を指定する整 数。デフォルト値は 0 であり、この場合グリッドは正方形に似たものとなりま す。これはレイアウト・タイプ 9 のみに適用されます。

## **CREATE**

指定されたリソース上で実行するアクションを指定します。

**YES** このビューに対する新規のオブジェクトを作成します。古いオブジェク トが存在する場合、それは削除されます。

デフォルトは YES です。

**NO** このビューに対する新規のオブジェクトを作成しません。既存のオブジ ェクトを更新します。オブジェクトが存在しない場合、エラーが生じま す。

#### **BUILD**

このビューに対するオブジェクトが存在しない場合、オブジェクトを新 規に作成します。存在する場合、オブジェクトを更新します。

**BBVIEW** 制御ステートメント**:**

説明*:* BBVIEW 制御ステートメントは、後に続く制御ステートメント上のリソース を含む構成バックボーン・ビューを定義します。

#### 構文*:*

#### **BBVIEW**

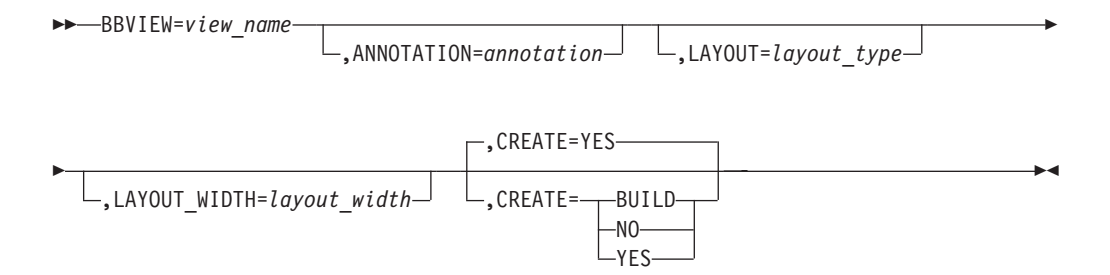

### パラメーター*:*

### *view\_name*

1 から 32 文字のビューの名前。これは、構成バックボーン・ビュー・オブジェ クトの MyName です。

#### *annotation*

1 から 32 文字のビューの注釈。

#### *layout*

ビューの作成時に使用するレイアウト・アルゴリズムを決める、1 桁のレイアウ ト・タイプ指定。 BLDVIEWS はすべてのレイアウト・タイプをサポートして います。しかし、次の値のみが使用されます。

v 1 - リンク・タイプによる放射レイアウト (CREATE=YES のデフォルト)

- v 6 階層
- v 7 楕円
- 9 グリッド

*layout\_width*

ビュー内の 1 行に水平に表示されるリソースの数を指定する整数。デフォルト 値は 0 であり、この場合グリッドは正方形に似たものとなります。これはレイ アウト・タイプ 9 のみに適用されます。

## **CREATE**

指定されたリソース上で実行するアクションを指定します。

**YES** このビューに対する新規のオブジェクトを作成します。古いオブジェク トが存在する場合、それは削除されます。

デフォルトは YES です。
### **BUILD**

このビューに対するオブジェクトが存在しない場合、オブジェクトを新 規に作成します。存在する場合、オブジェクトを更新します。

#### **LCVIEW** 制御ステートメント**:**

説明*:* LCVIEW 制御ステートメントは、後に続く制御ステートメント上のリソース を含む構成論理接続ビューを定義します。

#### 構文*:*

# **LCVIEW**

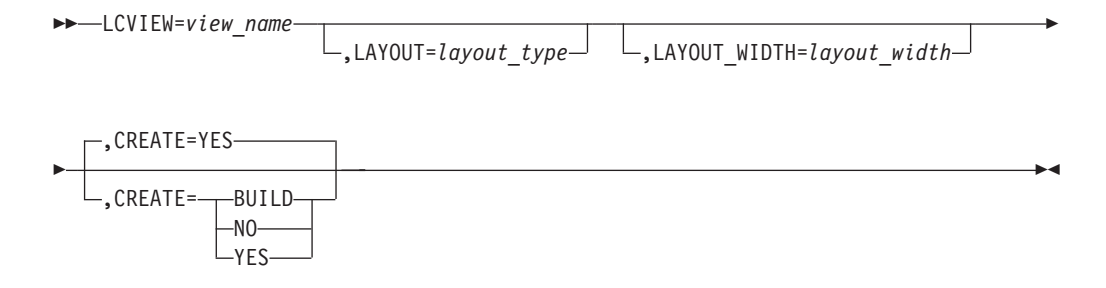

# パラメーター*:*

*view\_name*

1 から 32 文字のビューの名前。これは、構成論理接続ビュー・オブジェクトの MyName です。

#### *layout*

ビューの作成時に使用するレイアウト・アルゴリズムを決める、1 桁のレイアウ ト・タイプ指定。 BLDVIEWS はすべてのレイアウト・タイプをサポートして います。しかし、次の値のみが使用されます。

• 1 - リンク・タイプによる放射レイアウト (CREATE=YES のデフォルト)

- v 6 階層
- 7 楕円
- 9 グリッド

#### *layout\_width*

ビュー内の 1 行に水平に表示されるリソースの数を指定する整数。値は 0 であ り、この場合グリッドは正方形に似たものとなります。これはレイアウト・タイ プ 9 のみに適用されます。

#### **CREATE**

指定されたリソース上で実行するアクションを指定します。

**YES** このビューに対する新規のオブジェクトを作成します。古いオブジェク トが存在する場合、それは削除されます。

#### **BUILD**

このビューに対するオブジェクトが存在しない場合、オブジェクトを新 規に作成します。存在する場合、オブジェクトを更新します。

#### **PCVIEW** 制御ステートメント**:**

説明*:* PCVIEW 制御ステートメントは、後に続く制御ステートメント上のリソース を含む構成の物理接続ビューを定義します。

#### 構文*:*

# **PCVIEW**

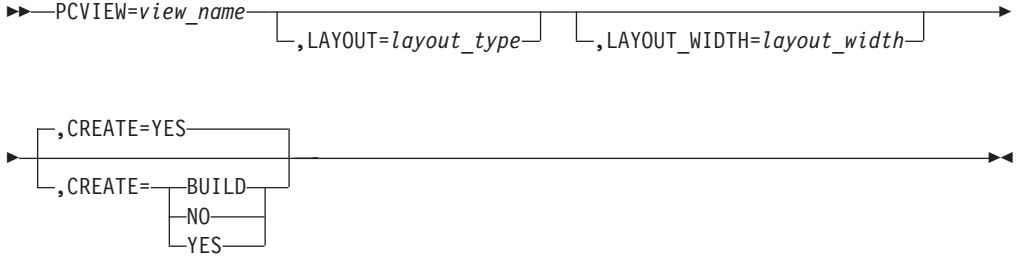

## パラメーター*:*

*view\_name*

1 から 32 文字のビューの名前。これは、構成物理接続ビュー・オブジェクトの MyName です。

#### *layout*

ビューの作成時に使用するレイアウト・アルゴリズムを決める、1 桁のレイアウ ト・タイプ指定。 BLDVIEWS はすべてのレイアウト・タイプをサポートして います。しかし、次の値のみが使用されます。

• 1 - リンク・タイプによる放射レイアウト (CREATE=YES のデフォルト)

- v 6 階層
- 7 楕円
- 9 グリッド

#### *layout\_width*

ビュー内の 1 行に水平に表示されるリソースの数を指定する整数。値は 0 であ り、この場合グリッドは正方形に似たものとなります。これはレイアウト・タイ プ 9 のみに適用されます。

#### **CREATE**

指定されたリソース上で実行するアクションを指定します。

**YES** このビューに対する新規のオブジェクトを作成します。古いオブジェク トが存在する場合、それは削除されます。

### **BUILD**

このビューに対するオブジェクトが存在しない場合、オブジェクトを新 規に作成します。存在する場合、オブジェクトを更新します。

#### **MDLVIEW** 制御ステートメント**:**

YES

説明*:* MDLVIEW 制御ステートメントは、後に続く制御ステートメント上のリソー スを含む、より詳細な論理ビューを定義します。

#### 構文*:*

# **MDLVIEW**

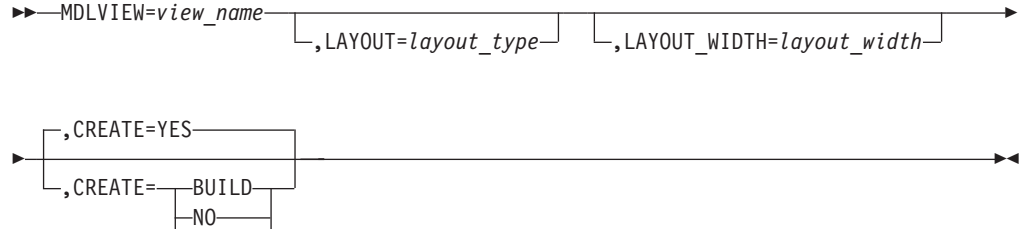

# パラメーター*:*

*view\_name*

1 から 32 文字のビューの名前。これは、より詳細な論理ビュー・オブジェクト の MyName です。

*layout*

ビューの作成時に使用するレイアウト・アルゴリズムを決める、1 桁のレイアウ ト・タイプ指定。 BLDVIEWS はすべてのレイアウト・タイプをサポートして います。しかし、次の値のみが使用されます。

• 1 - リンク・タイプによる放射レイアウト (CREATE=YES のデフォルト)

- v 6 階層
- 7 楕円
- v 9 グリッド

#### *layout\_width*

ビュー内の 1 行に水平に表示されるリソースの数を指定する整数。値は 0 であ り、この場合グリッドは正方形に似たものとなります。これはレイアウト・タイ プ 9 のみに適用されます。

#### **CREATE**

指定されたリソース上で実行するアクションを指定します。

**YES** このビューに対する新規のオブジェクトを作成します。古いオブジェク トが存在する場合、それは削除されます。

#### **BUILD**

このビューに対するオブジェクトが存在しない場合、オブジェクトを新 規に作成します。存在する場合、オブジェクトを更新します。

#### **MDPVIEW** 制御ステートメント**:**

説明*:* MDPVIEW 制御ステートメントは、後に続く制御ステートメント上のリソー スを含む、より詳細な物理ビューを定義します。

#### 構文*:*

## **MDPVIEW**

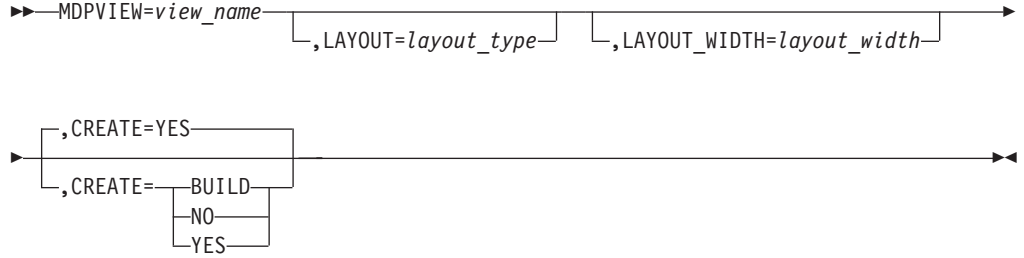

## パラメーター*:*

*view\_name*

1 から 32 文字のビューの名前。これは、より詳細な物理ビュー・オブジェクト の MyName です。

*layout*

ビューの作成時に使用するレイアウト・アルゴリズムを決める、1 桁のレイアウ ト・タイプ指定。 BLDVIEWS はすべてのレイアウト・タイプをサポートして います。しかし、次の値のみが使用されます。

• 1 - リンク・タイプによる放射レイアウト (CREATE=YES のデフォルト)

- v 6 階層
- 7 楕円
- 9 グリッド

*layout\_width*

ビュー内の 1 行に水平に表示されるリソースの数を指定する整数。値は 0 であ り、この場合グリッドは正方形に似たものとなります。これはレイアウト・タイ プ 9 のみに適用されます。

#### **CREATE**

指定されたリソース上で実行するアクションを指定します。

**YES** このビューに対する新規のオブジェクトを作成します。古いオブジェク トが存在する場合、それは削除されます。

### **BUILD**

このビューに対するオブジェクトが存在しない場合、オブジェクトを新 規に作成します。存在する場合、オブジェクトを更新します。

# リソース制御ステートメント

以下のリソース制御ステートメントは、BLDVIEWS によって処理されるリソースを 指定します。

# **ADAPter** 制御ステートメント**:**

説明*:* ADAPter 制御ステートメントは、処理されるマルチシステム・マネージャー LNM アダプター・リソースを指定します。 LNM ポート (LAN Network Manager V2 でサポートされている) については、 LAN\_PORT 制御ステートメントを参照し てください。

### 構文*:*

### **ADAPter**

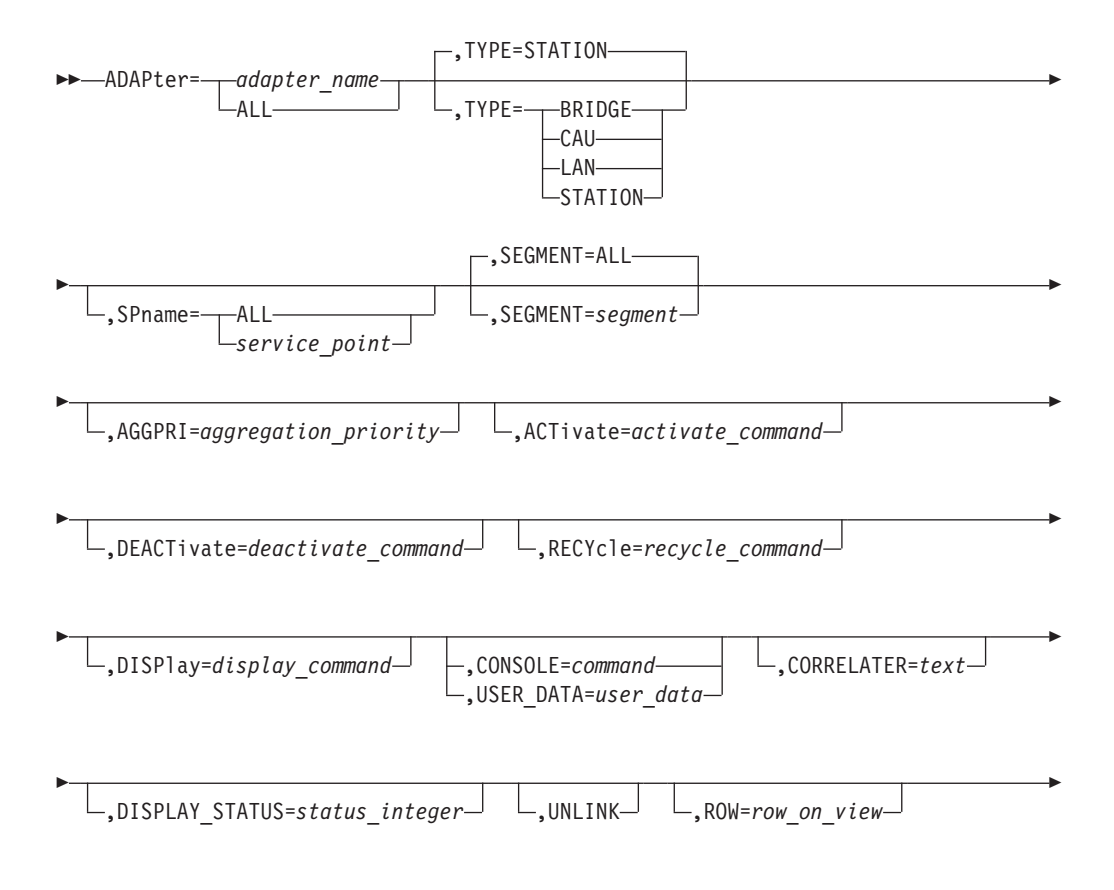

# リソース制御ステートメント

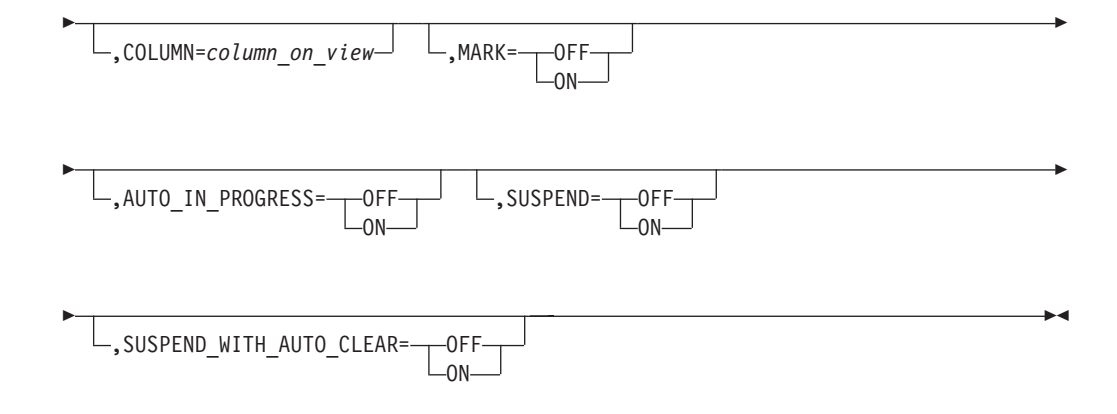

### パラメーター*:*

*adapter\_name*

STATION、BRIDGE、CAU、または LAN

- v 1 から 12 文字のアダプター MAC アドレス、または
- v 1 から 16 文字のアダプター MAC 名

ALL またはワイルドカード名を指定できます。

### **TYPE**

- アダプター・リソースのタイプを指定します。値は次のとおりです。
- v STATION アダプターはステーション・アダプターです (デフォルト)
- v BRIDGE アダプターはブリッジ・アダプターです
- v CAU アダプターは Controlled Access Unit アダプターです
- v LAN アダプターは LNM アダプターです (STATION、BRIDGE、または CAU にすることが可能)

### *segment\_name*

STATION、BRIDGE、CAU、または LAN、セグメント番号 (3 から 4 文字) ま たはセグメント名 (SEGxxxx など)。

ALL も指定可能で、これがデフォルトです。

サポートされる他のキーワードについては、 673 [ページの『共通の制御ステートメ](#page-702-0) [ント・パラメーター』を](#page-702-0)参照してください。

#### **AGENT** 制御ステートメント**:**

説明*:* AGENT 制御ステートメントは、処理されるマルチシステム・マネージャ ー・エージェント・リソースを指定します。

#### 構文*:*

#### **AGENT**

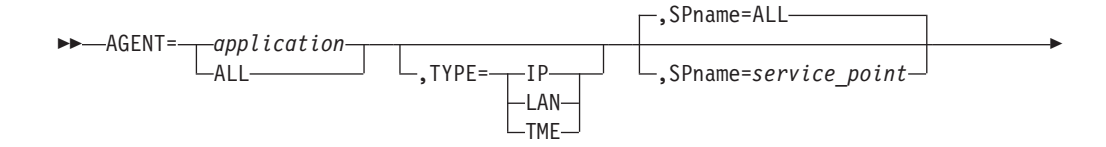

# リソース制御ステートメント

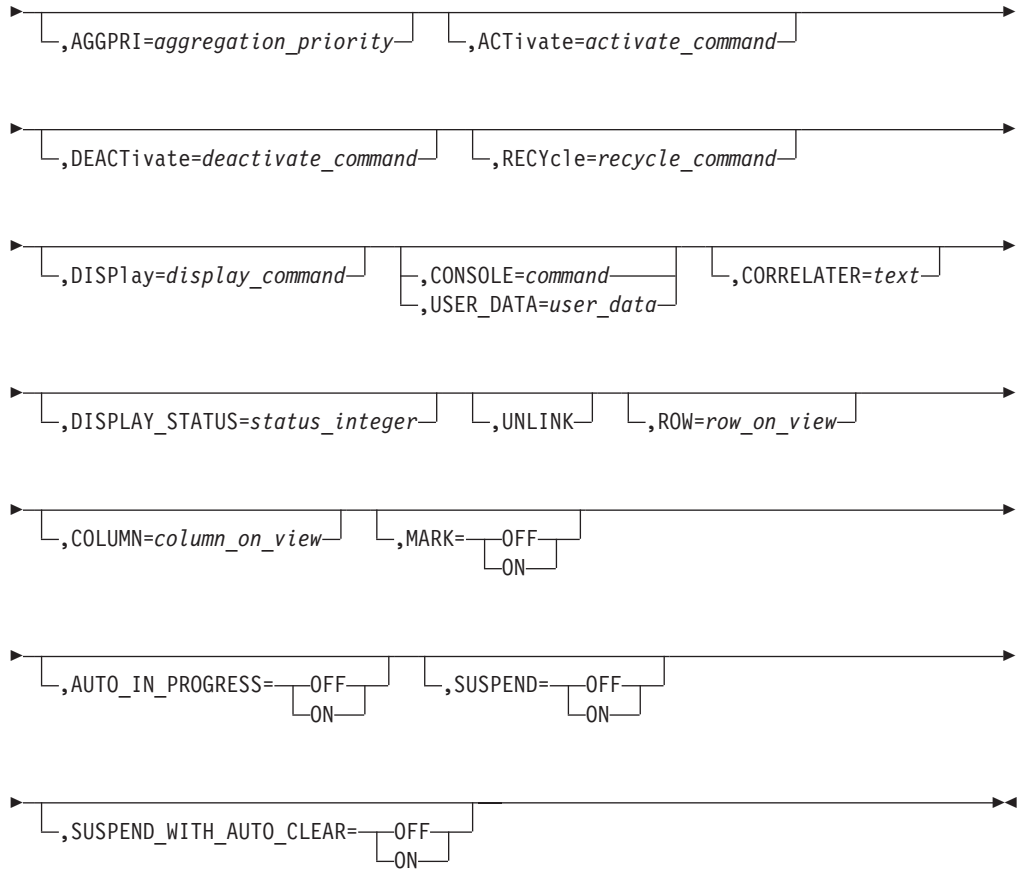

# パラメーター*:*

*application*

- 1 から 8 文字のサービス・ポイント・アプリケーション名。
- LAN Network Manager エージェントのアプリケーション名は LANMGR で す。
- NetView for AIX のエージェント・アプリケーション名は、 AIX NetView サービス・ポイントに登録された名前です。
- v TME エージェントのアプリケーション名は MSMTME です。
- v ALL またはワイルドカード名を指定できます。

### **TYPE**

エージェントのタイプを指定します。エージェント名として ALL またはワイル ドカード名が指定された場合、TYPE は無視されます。

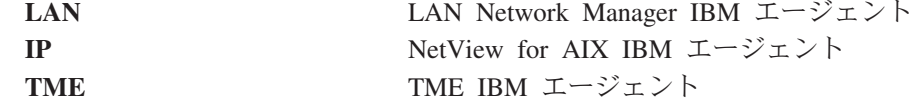

*service\_point*

エージェントの VTAM PU、LU、または CP 名。

デフォルトは ALL です。

サポートされる他のキーワードについては、 673 [ページの『共通の制御ステートメ](#page-702-0) [ント・パラメーター』を](#page-702-0)参照してください。

**BRidge** 制御ステートメント**:**

説明*:* BRidge 制御ステートメントは、処理されるマルチシステム・マネージャー LNM ブリッジ・リソースを指定します。

構文*:*

**BRidge**

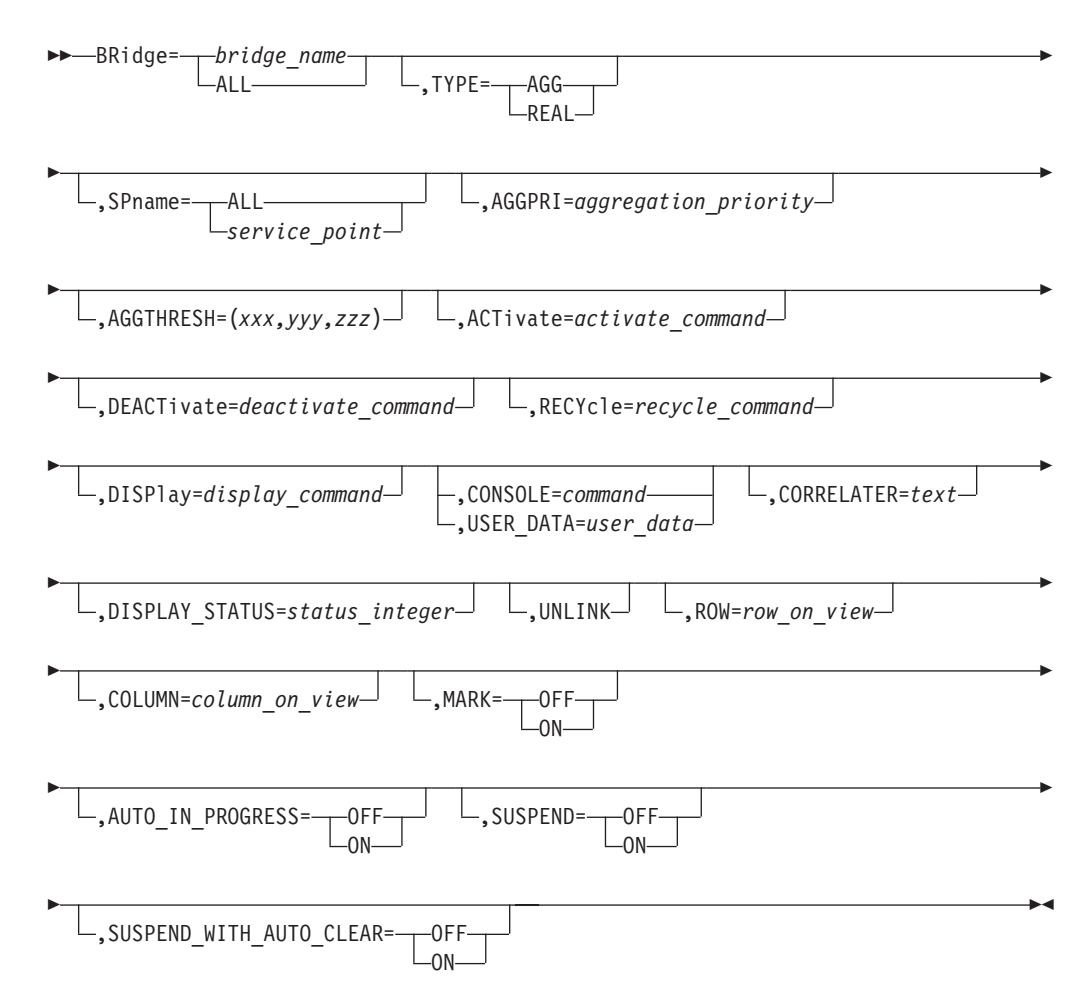

### パラメーター*:*

*bridge\_name*

1 から 8 文字のブリッジ名。 ALL またはワイルドカード名を指定できます。

#### **TYPE**

ブリッジ・リソースのタイプを指定します。値は次のとおりです。 **REAL** 実ブリッジ・リソース **AGG** 集合ブリッジ・リソース

サポートされる他のキーワードについては、 673 [ページの『共通の制御ステートメ](#page-702-0) [ント・パラメーター』を](#page-702-0)参照してください。

## **CAU** 制御ステートメント**:**

説明*:* CAU 制御ステートメントは、処理されるマルチシステム・マネージャー LNM Controlled Access Unit リソースを指定します。

構文*:*

**CAU**

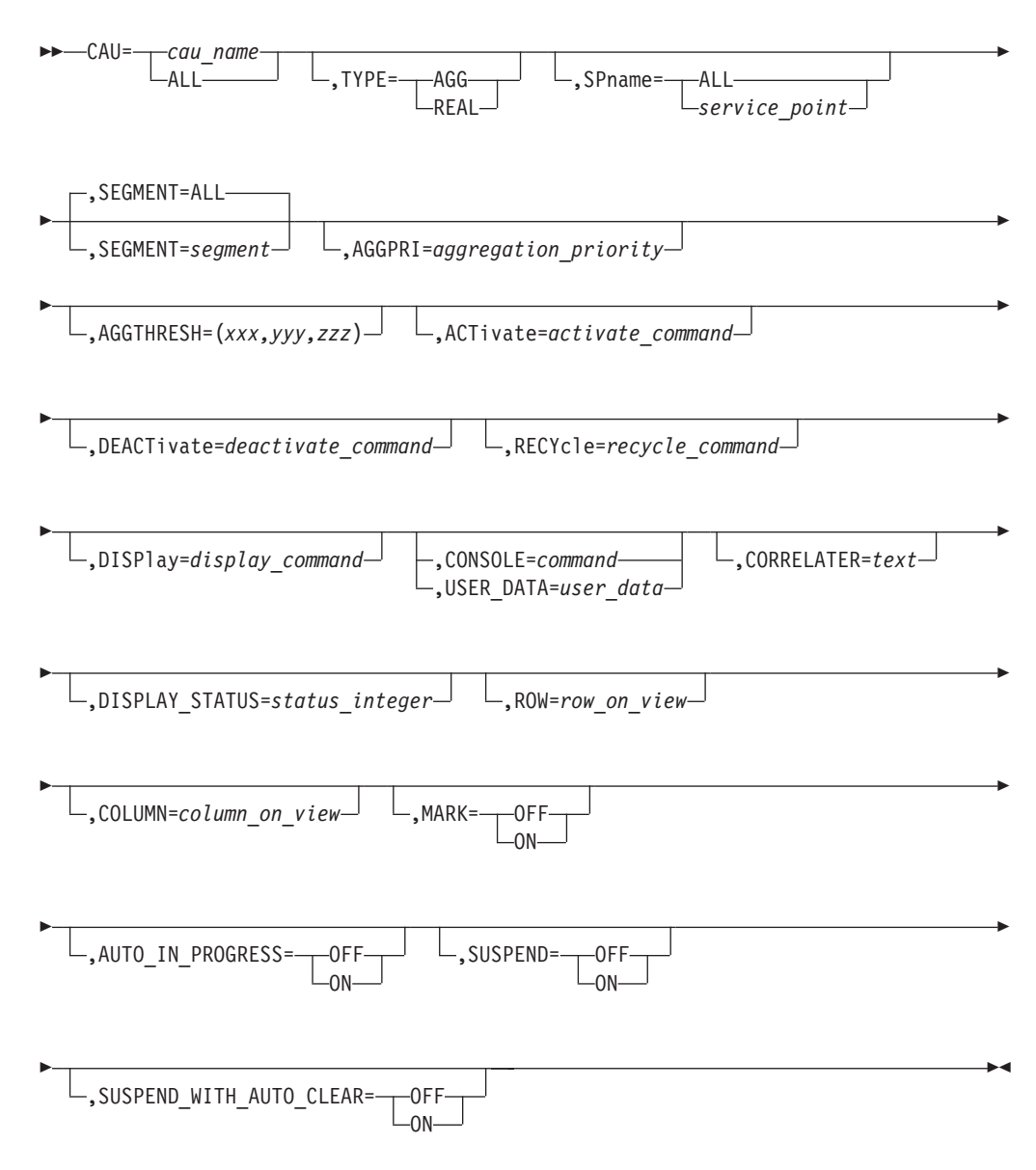

パラメーター*:*

*cau\_name*

1 から 8 文字の Controlled Access Unit 名。 ALL またはワイルドカード名を 指定できます。

# **TYPE**

CAU リソースのタイプを指定します。値は次のとおりです。

**REAL** 実 CAU リソース

**AGG** 集合 CAU リソース

*segment\_name*

セグメント番号 (3 から 4 文字) またはセグメント名 (SEGxxxx など)。 ALL も指定可能で、これがデフォルトです。

サポートされる他のキーワードについては、 673 [ページの『共通の制御ステートメ](#page-702-0) [ント・パラメーター』を](#page-702-0)参照してください。

### **CDRM** 制御ステートメント**:**

説明*:* CDRM 制御ステートメントは、処理される VTAM CDRM リソースを指定 します。

構文*:*

# **CDRM**

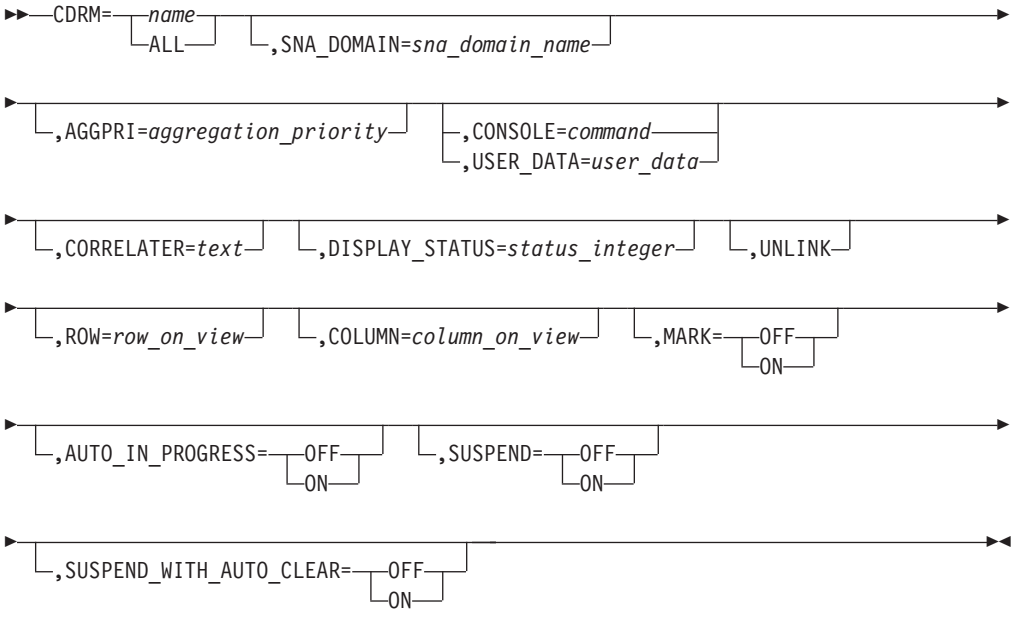

# パラメーター*:*

*name*

snaNetID.snaNodeName の形式による 1 から 17 文字の VTAM CDRM 名。 ALL またはワイルドカード名を指定できます。

*sna\_domain\_name*

CDRM リソースを所有する VTAM SNA ドメインを指定します。これは、 SNA\_DOMAIN 制御ステートメントで指定した値をオーバーライドします。名 前の形式は、network.domain です。

サポートされる他のキーワードについては、 673 [ページの『共通の制御ステートメ](#page-702-0) [ント・パラメーター』を](#page-702-0)参照してください。

### **CDRSC** 制御ステートメント**:**

説明*:* CDRSC 制御ステートメントは、処理される VTAM CDRSC リソースを指 定します。

構文*:*

**CDRSC**

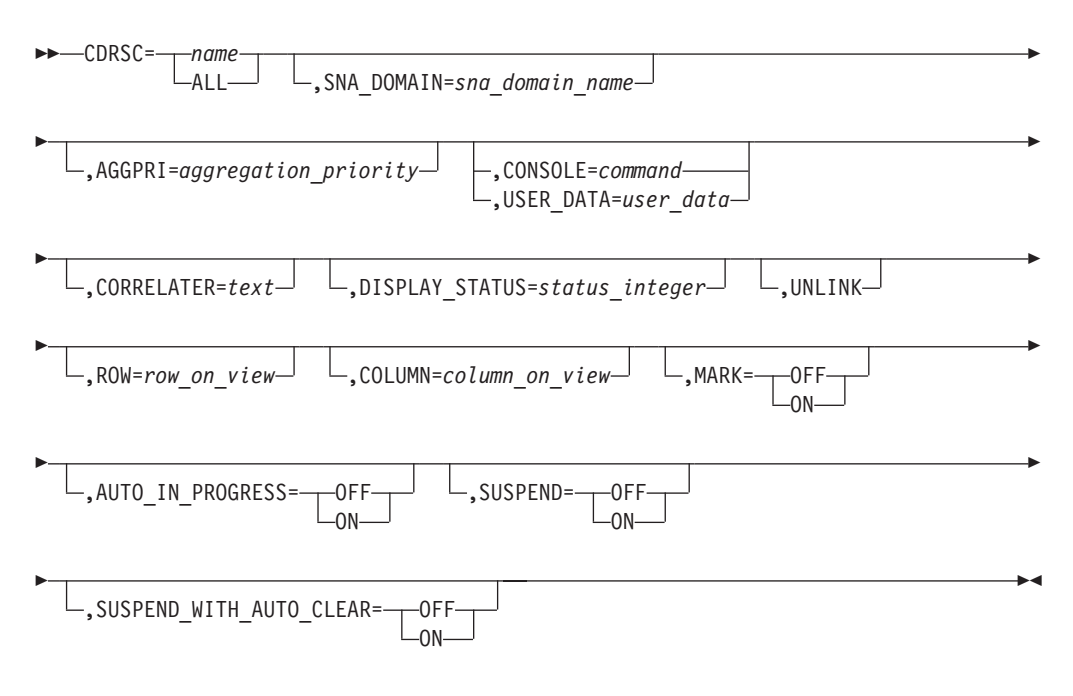

# パラメーター*:*

*name*

snaNetID.snaNodeName の形式による 1 から 17 文字の VTAM CDRSC 名。 NETID パラメーターと共に定義されていない CDRSC については、 CDRSCS 名のネットワーク部分が省略されることがあります。 ALL またはワイルドカー ド名を指定できます。

*sna\_domain\_name*

CDRM リソースを所有する VTAM SNA ドメインを指定します。これは、 SNA DOMAIN 制御ステートメントで指定した値をオーバーライドします。名 前の形式は、*network.domain* です。

サポートされる他のキーワードについては、 673 [ページの『共通の制御ステートメ](#page-702-0) [ント・パラメーター』を](#page-702-0)参照してください。

### **CIRCUIT** 制御ステートメント**:**

説明*:* CIRCUIT 制御ステートメントは、処理される回線リソースを指定します。 これには、タイプ 2.1 ノードに接続された APPN 伝送グループ回線、複合ノード に接続された APPN 伝送グループ回線、 NTRI に類似したノードに接続された APPN 伝送グループ回線、 APPN 伝送グループのドメイン間回線、APPN 伝送グル ープのサブネットワーク間回線、およびサブエリア伝送グループ回線が含まれま す。

構文*:*

### **CIRCUIT**

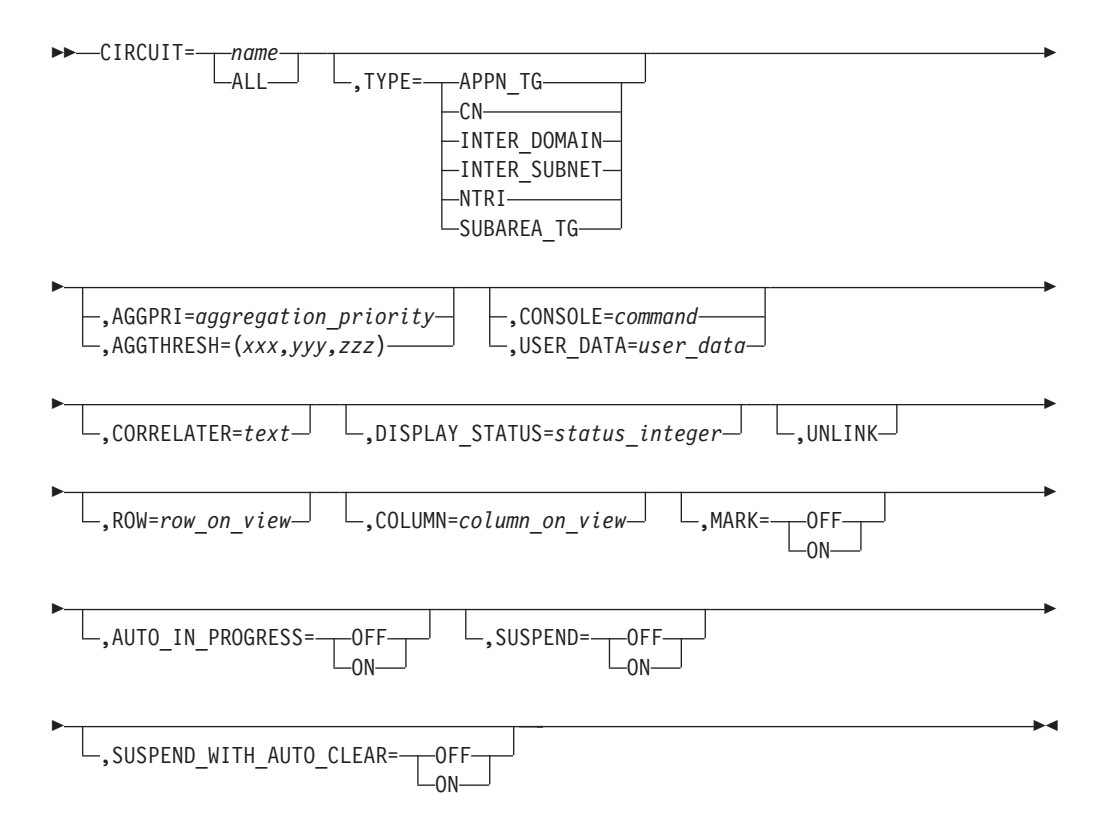

# パラメーター*:*

#### *name*

snaNetID.circuitID の形式による、SNA 回線名。この名前は、リソースが NMC に表示されるときと同じフォーマット (DisplayResourceName) になります。 ALL またはワイルドカード名を指定できます。

### **TYPE**

回線のタイプを指定します。

#### **APPN\_TG**

タイプ 2.1 ノードに接続された回線

- **CN** 複合ノードに接続された回線
- **NTRI** NTRI に類似したノードに接続された回線

#### **INTER\_SUBNET**

サブネットワーク間回線

#### **INTER\_DOMAIN**

ドメイン間回線

#### **SUBAREA\_TG**

サブエリア伝送グループ回線

サポートされる他のキーワードについては、 673 [ページの『共通の制御ステートメ](#page-702-0) [ント・パラメーター』を](#page-702-0)参照してください。

#### **CLUSTER** 制御ステートメント**:**

説明*:* CLUSTER 制御ステートメントは、処理されるマルチシステム・マネージャ ー または APPN Cluster 集合リソースを指定します。この集合には、1 つ以上のネ ットワーク集合を含めることができます。

構文*:*

# **CLUSTER**

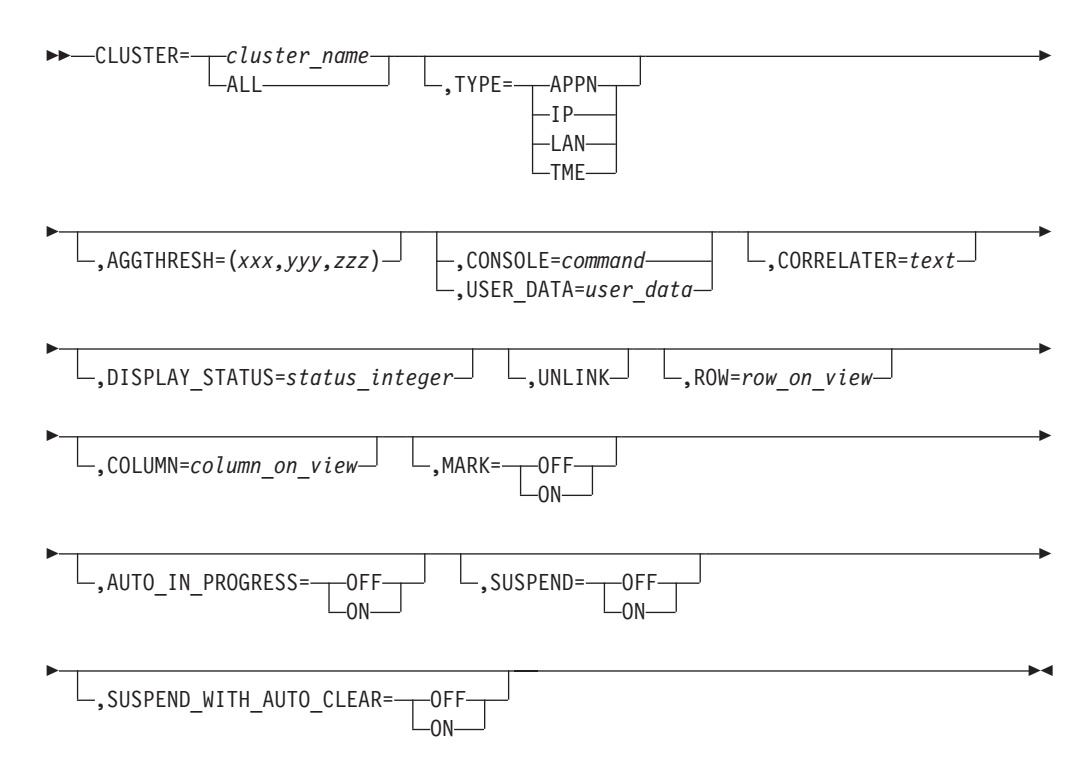

### パラメーター*:*

# *cluster\_name*

| | | CLUSTER 集合リソースの名前。

TYPE=LAN、TYPE=IP、または TYPE=TME では、この名前は GETTOPO コマ ンドまたはステートメントの NETWORK\_AGG\_OBJECT に指定された値になり ます。

TYPE=APPN では、この名前はトポロジー・マネージャーが存在する NetView ドメインのネットワーク ID である、snaNetid.systemId の形式になります。

ALL またはワイルドカード名を指定できます。

### **TYPE**

CLUSTER 集合リソースのタイプを指定します。値は次のとおりです。 **LAN** LAN Network Manager (LNM) **IP** TCP/IP **APPN** APPN **TME** Tivoli Managed Enterprise

サポートされる他のキーワードについては、 673 [ページの『共通の制御ステートメ](#page-702-0) [ント・パラメーター』を](#page-702-0)参照してください。

**DOMAIN** 制御ステートメント**:**

説明*:* DOMAIN 制御ステートメントは、処理される APPN ドメイン・リソースを 指定します。

構文*:*

# **DOMAIN**

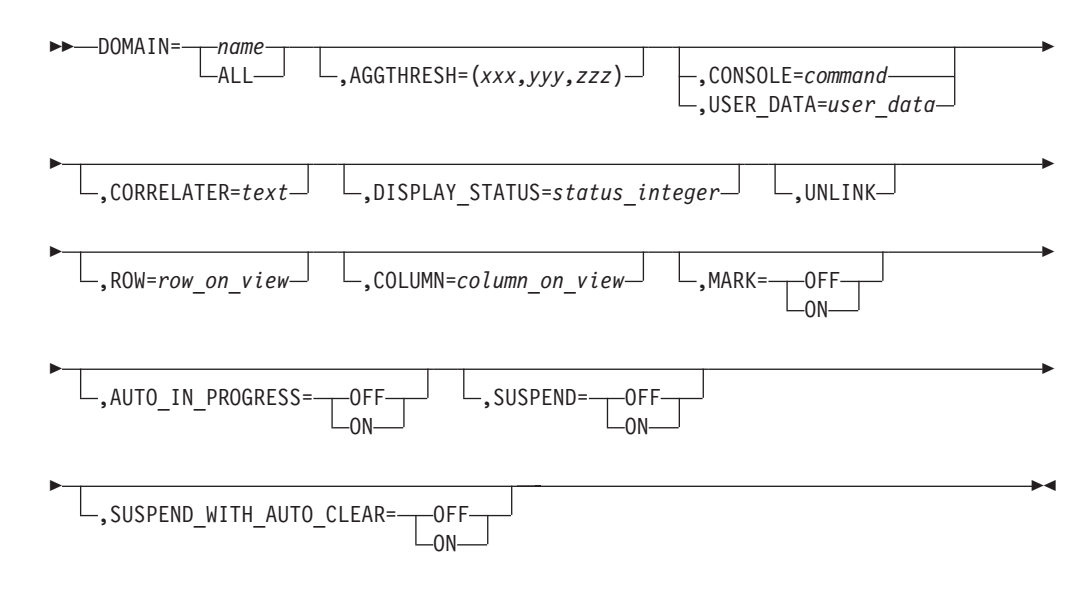

## パラメーター*:*

*name*

snaNetID.snaNodeName の形式による、1 から 17 文字の APPN ネットワー ク・ノードのドメイン名。 ALL またはワイルドカード名を指定できます。

サポートされる他のキーワードについては、 673 [ページの『共通の制御ステートメ](#page-702-0) [ント・パラメーター』を](#page-702-0)参照してください。

### **ENODE** 制御ステートメント**:**

説明*:* ENODE 制御ステートメントは、処理される APPN エンド・ノード・リソー スを指定します。

構文*:*

# **ENODE**

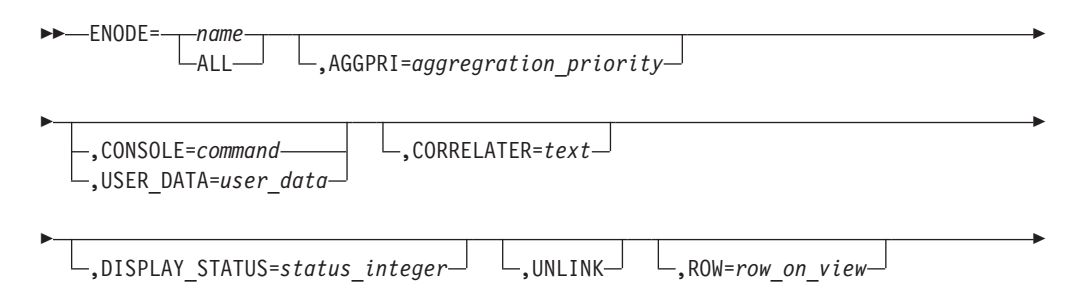

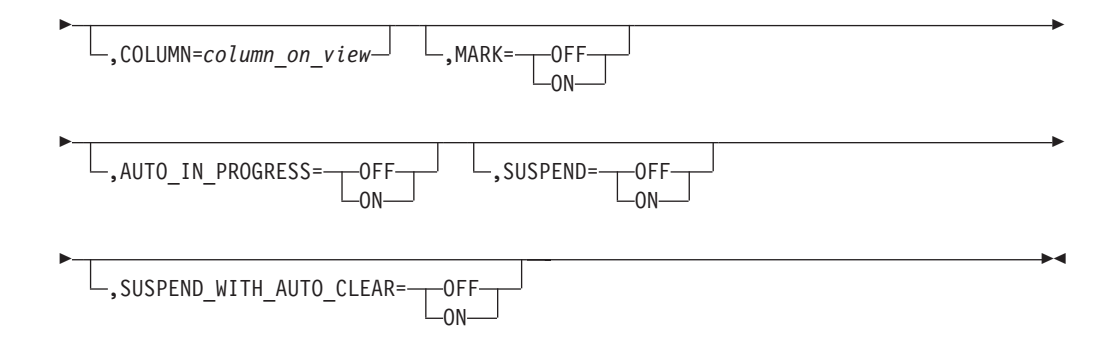

# パラメーター*:*

*name*

snaNetID.snaNodeName の形式による、1 から 17 文字の SNA エンド・ノード のリソース名。 ALL またはワイルドカード名を指定できます。

サポートされる他のキーワードについては、 673 [ページの『共通の制御ステートメ](#page-702-0) [ント・パラメーター』を](#page-702-0)参照してください。

### **GENERIC** 制御ステートメント**:**

説明*:* GENERIC 制御ステートメントは、処理される、ユーザー定義クラスからの 実リソースまたは集合リソースを指定します。

注**:** BLDVIEWS インタープリター (FLCVBLDV) と RODM Collection Manager イ ンタープリター (FLCV2RCM) とでは、*name* パラメーターの扱いに若干の違い があります。以下の *name* パラメーターの説明を参照してください。

### 構文*:*

### **GENERIC**

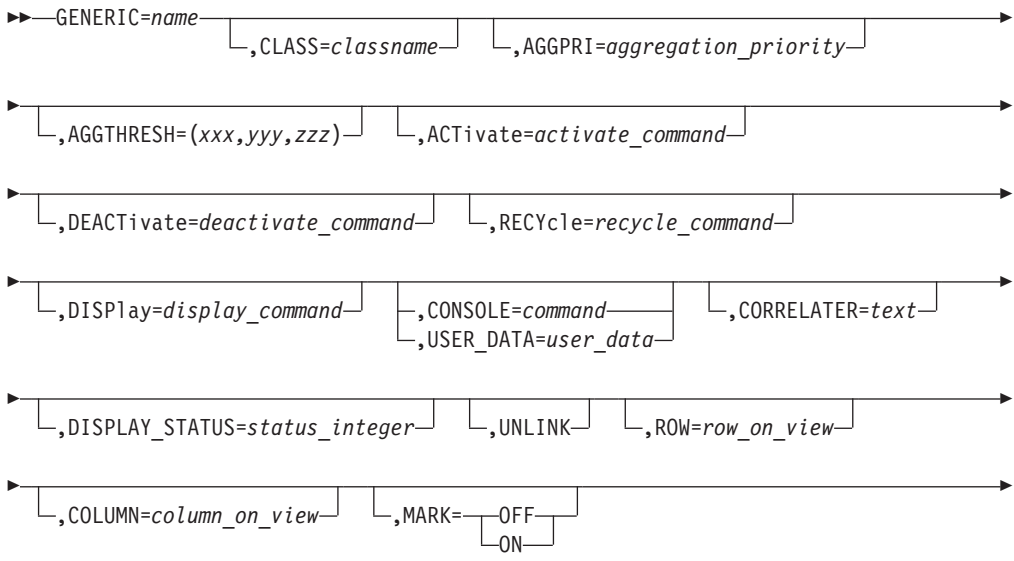

# リソース制御ステートメント

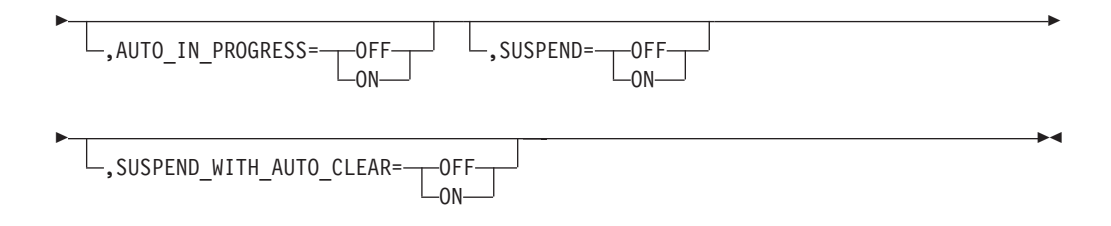

# パラメーター*:*

*name*

BLDVIEWS インタープリター (FLCVBLDV) は、一致するオブジェクト名を探 す際に RODM MyName 属性と DisplayResourceName 属性の両方を検索しま す。 RODM Collection Manager インタープリター (FLCV2RCM) は、一致する 名前を探す際に RODM DisplayResourceName 属性のみを検索します。

#### *classname*

オブジェクトが含まれている RODM クラスの名前。

サポートされる他のキーワードについては、 673 [ページの『共通の制御ステートメ](#page-702-0) [ント・パラメーター』を](#page-702-0)参照してください。

## **GW\_NCP** 制御ステートメント**:**

説明*:* GW\_NCP 制御ステートメントは、処理されるゲートウェイとして機能して いる SNA 通信コントローラー・ノードのリソースを指定します。

#### 構文*:*

#### **GW\_NCP**

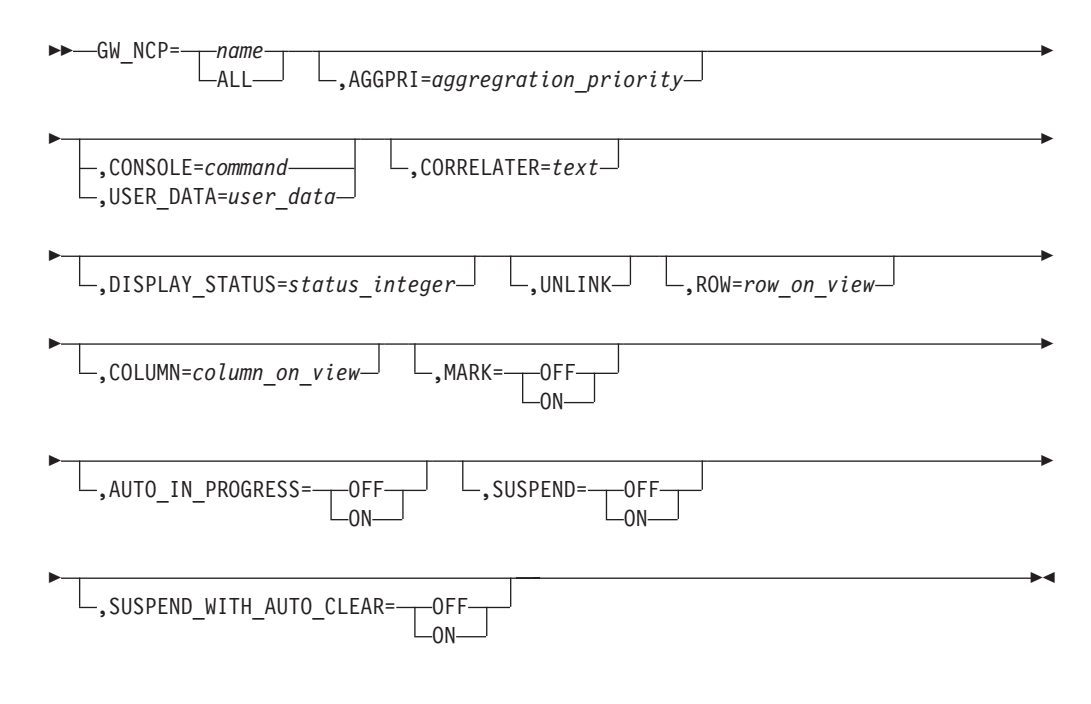

# パラメーター*:*

*name*

snaNetID.snaNodeName の形式による 1 から 17 文字の SNA 通信コントローラ ー・ノード。 ALL またはワイルドカード名を指定できます。

サポートされる他のキーワードについては、 673 [ページの『共通の制御ステートメ](#page-702-0) [ント・パラメーター』を](#page-702-0)参照してください。

#### **HOST\_NODE** 制御ステートメント**:**

説明*:* HOST\_NODE 制御ステートメントは、処理される SNA タイプ 5 ノード・ リソースを指定します。タイプ 5 ノードは、SSCP を含み、タイプ 4 ノードおよ び周辺ノードを階層的に制御するサブエリア・ノードです。

### 構文*:*

# **HOST\_NODE**

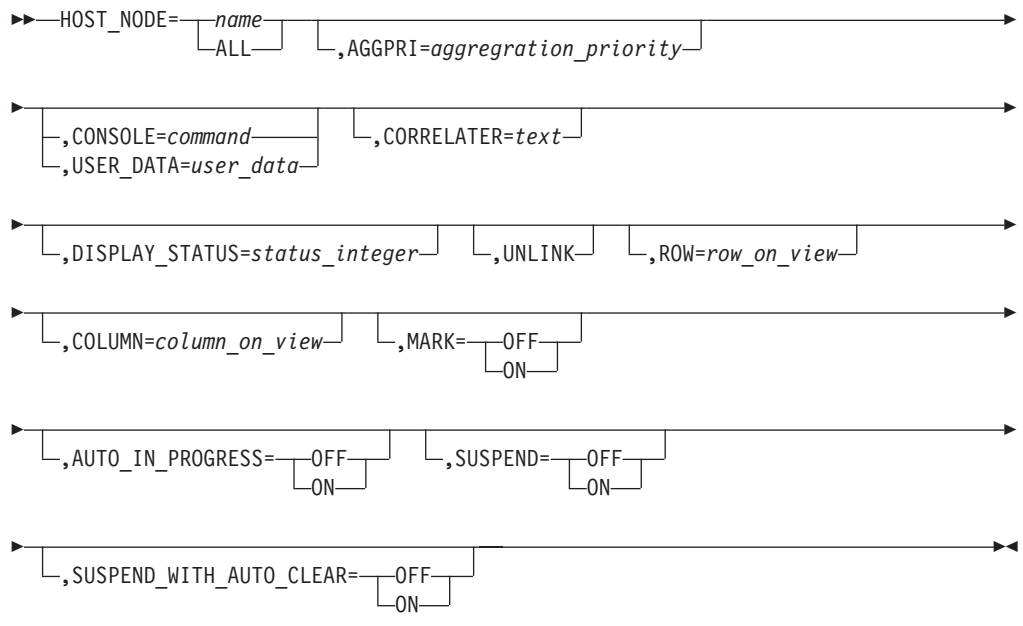

## パラメーター*:*

*name*

snaNetID.snaNodeName の形式による、1 から 17 文字の SNA ホスト・ノード 名。 ALL またはワイルドカード名を指定できます。

サポートされる他のキーワードについては、 673 [ページの『共通の制御ステートメ](#page-702-0) [ント・パラメーター』を](#page-702-0)参照してください。

#### **IC\_NODE** 制御ステートメント**:**

説明*:* IC\_NODE 制御ステートメントは、処理される SNA 交換ノード・リソース を指定します。

### 構文*:*

**IC\_NODE**

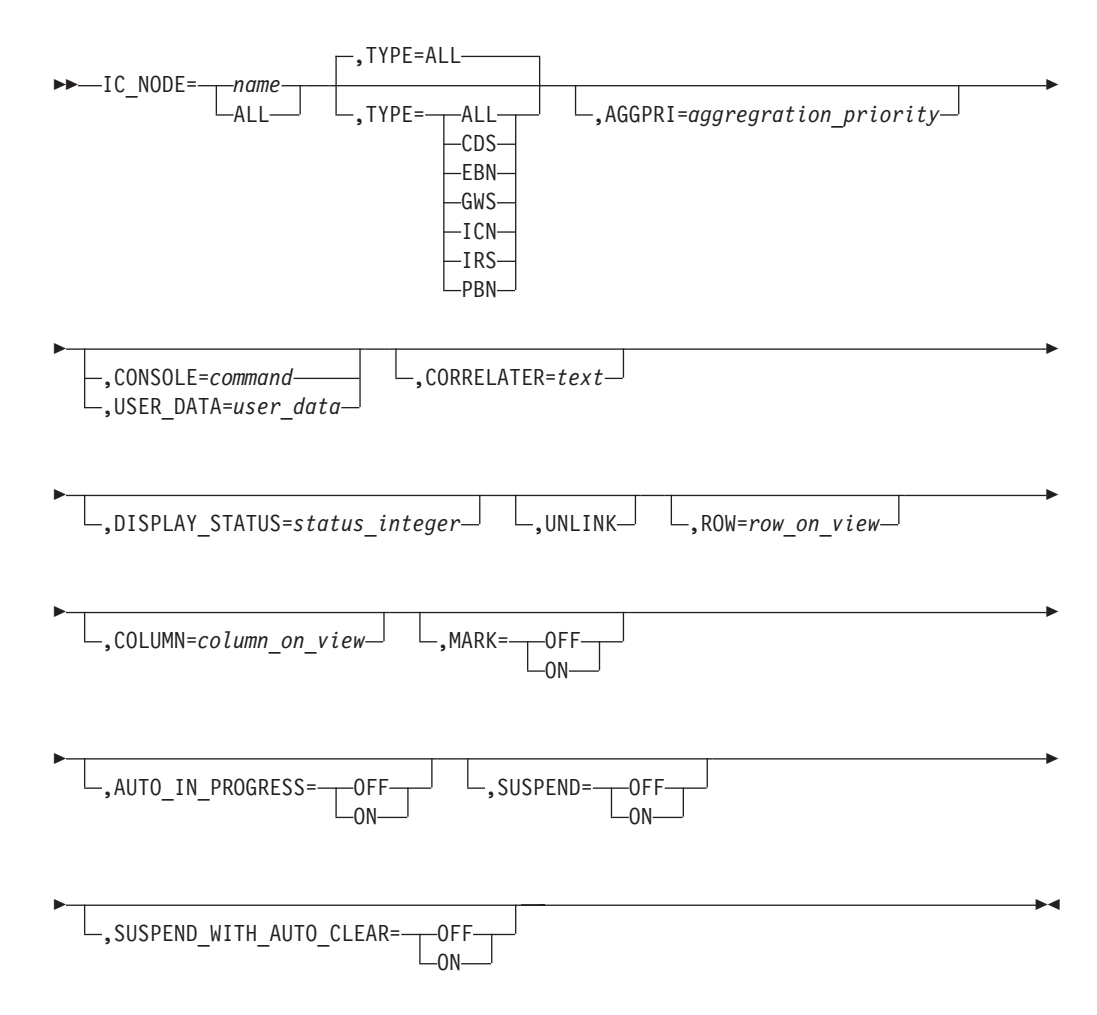

パラメーター*:*

*name*

snaNetID.snaNodeName の形式による、1 から 17 文字の SNA 交換ノード名。 ALL またはワイルドカード名を指定できます。

## **TYPE**

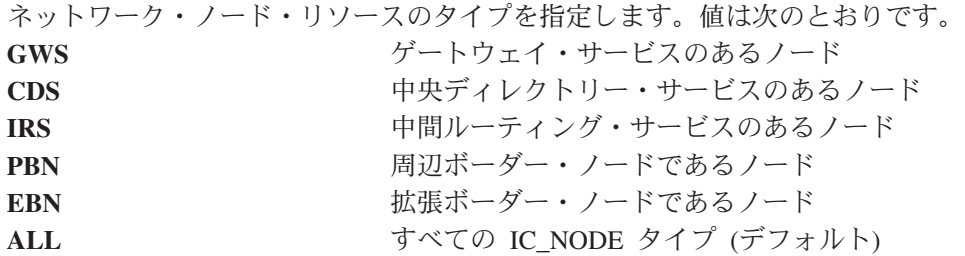

**TYPE**

正確なリソース名を指定した場合、この値は無視されます。これがサポートされ るのは、名前が ALL またはワイルドカード名である場合のみです。

サポートされる他のキーワードについては、 673 [ページの『共通の制御ステートメ](#page-702-0) [ント・パラメーター』を](#page-702-0)参照してください。

# **INTERFACE** 制御ステートメント**:**

説明*:* INTERFACE 制御ステートメントは、処理されるマルチシステム・マネージ ャー TCP/IP アダプター・リソースを指定します。

# 構文*:*

### **INTERFACE**

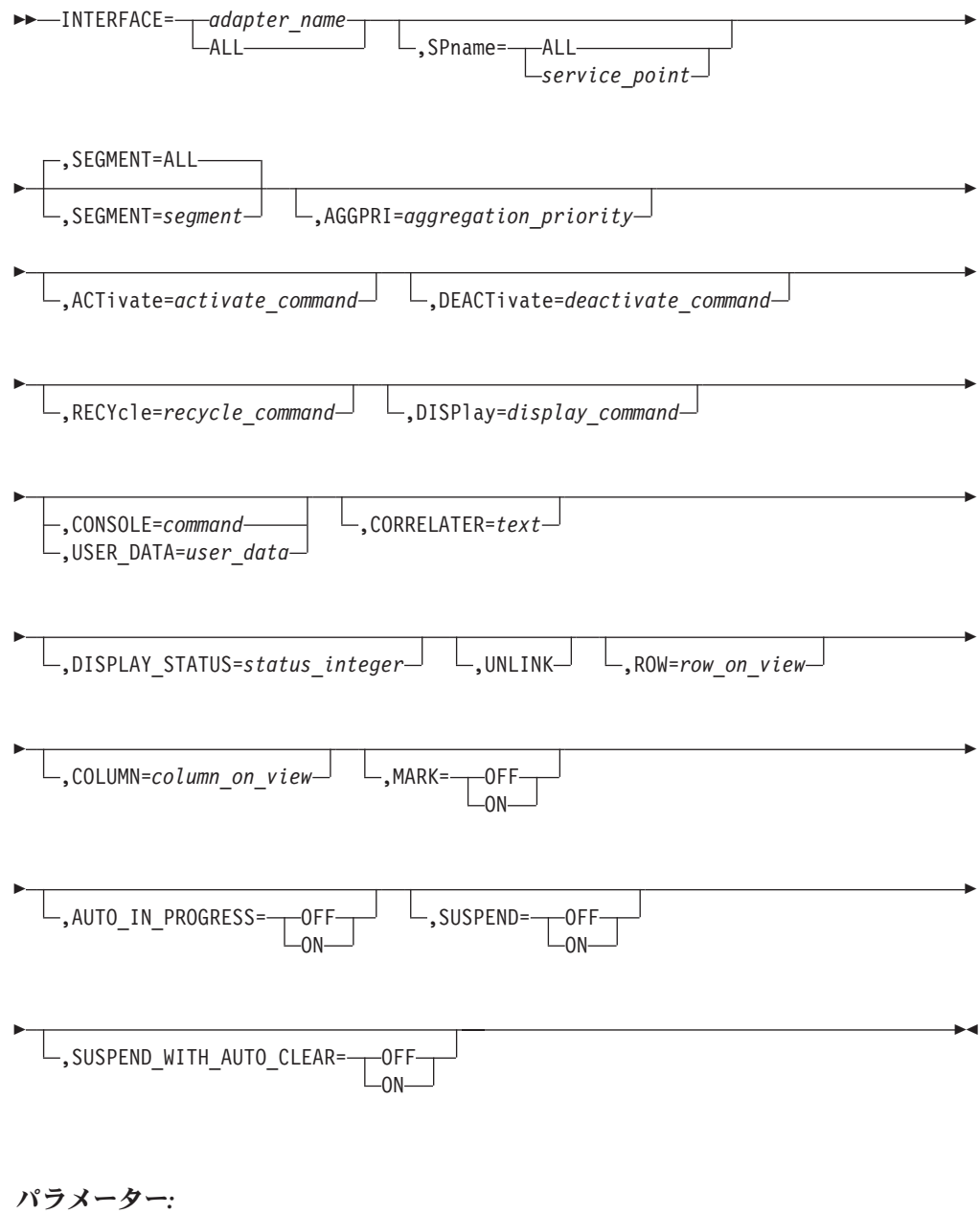

*adapter\_name* TCP/IP インターフェース・アダプター名。 ALL またはワイルドカード名を指定できます。

*segment\_name* セグメント名。 ALL も指定可能で、これがデフォルトです。

サポートされる他のキーワードについては、 673 [ページの『共通の制御ステートメ](#page-702-0) [ント・パラメーター』を](#page-702-0)参照してください。

#### **IP\_BRIDGE** 制御ステートメント**:**

説明*:* IP\_BRIDGE 制御ステートメントは、処理されるマルチシステム・マネージ ャー TCP/IP ブリッジ・リソースを指定します。

### 構文*:*

### **IP\_BRIDGE**

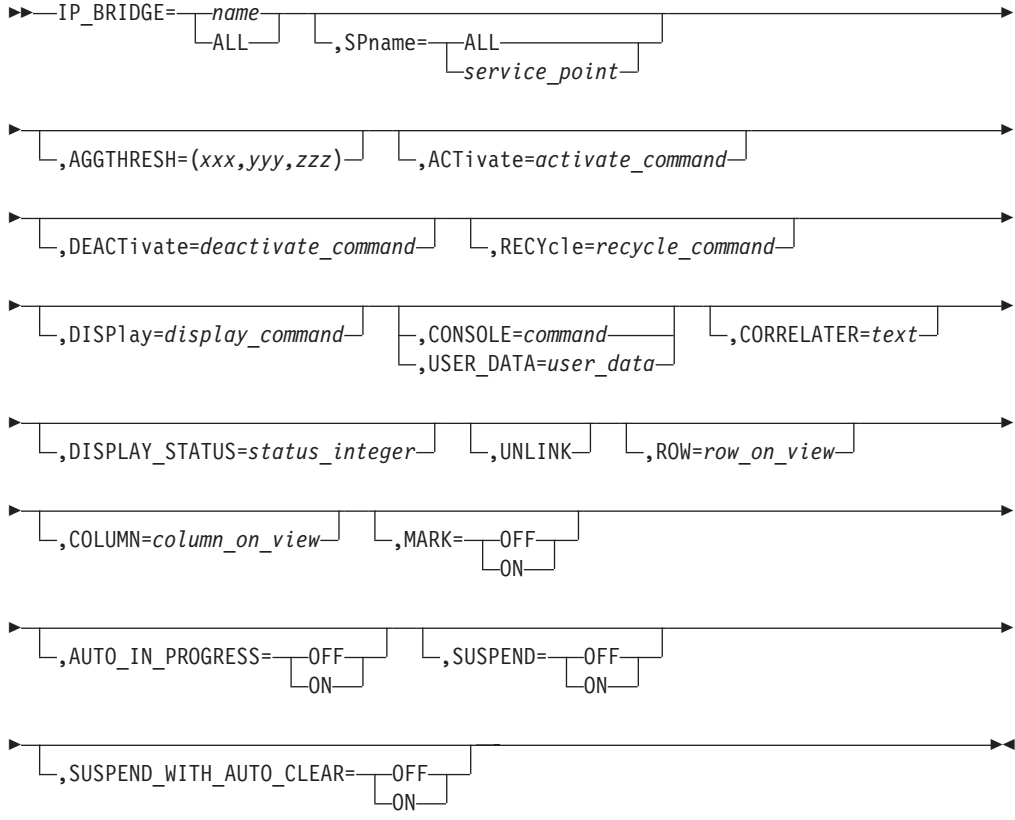

### パラメーター*:*

*name*

TCP/IP ブリッジ名。 ALL またはワイルドカード名を指定できます。

サポートされる他のキーワードについては、 673 [ページの『共通の制御ステートメ](#page-702-0) [ント・パラメーター』を](#page-702-0)参照してください。

#### **IP\_HOST** 制御ステートメント**:**

説明*:* IP\_HOST 制御ステートメントは、処理されるマルチシステム・マネージャ ー TCP/IP ホスト集合リソースを指定します。

## 構文*:*

# **IP\_HOST**

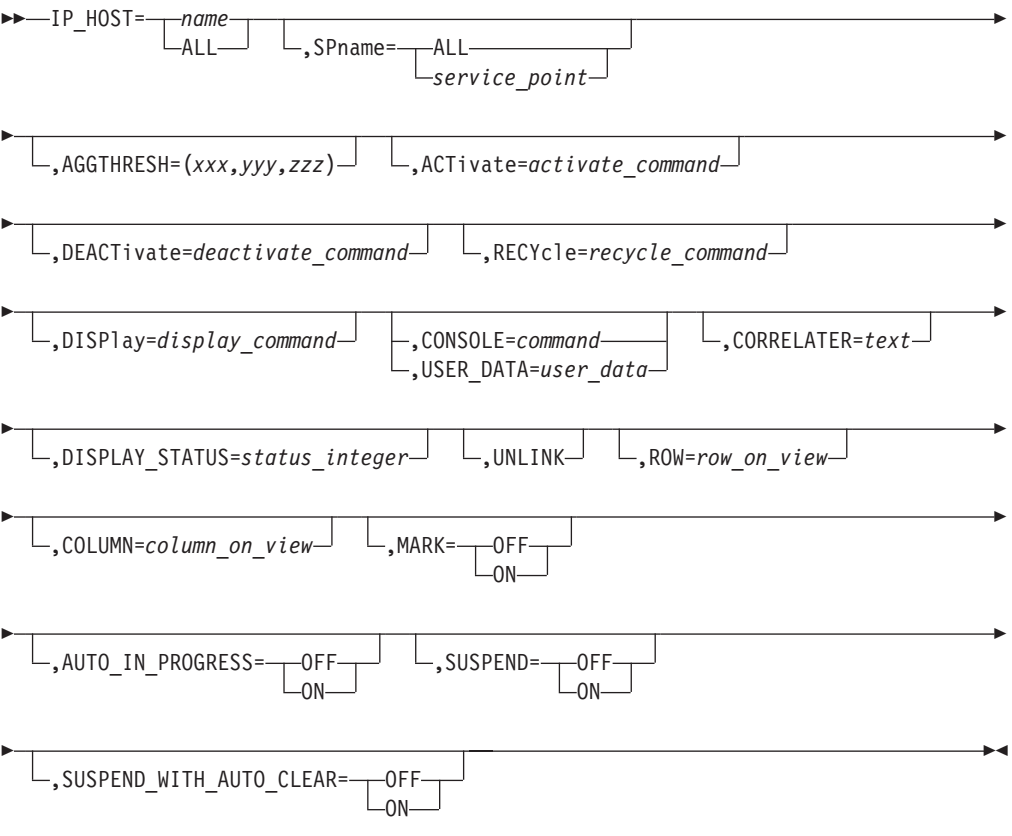

# パラメーター*:*

*name*

TCP/IP ホスト名。 ALL またはワイルドカード名を指定できます。

サポートされる他のキーワードについては、 673 [ページの『共通の制御ステートメ](#page-702-0) [ント・パラメーター』を](#page-702-0)参照してください。

# **IP\_HUB** 制御ステートメント**:**

説明*:* IP\_HUB 制御ステートメントは、処理されるマルチシステム・マネージャー TCP/IP ハブ集合リソースを指定します。

### 構文*:*

**IP\_HUB**

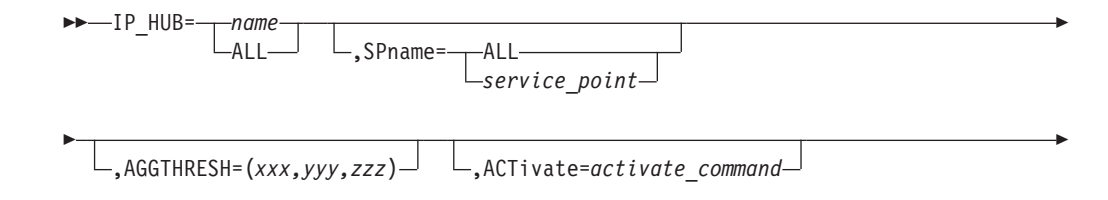

# リソース制御ステートメント

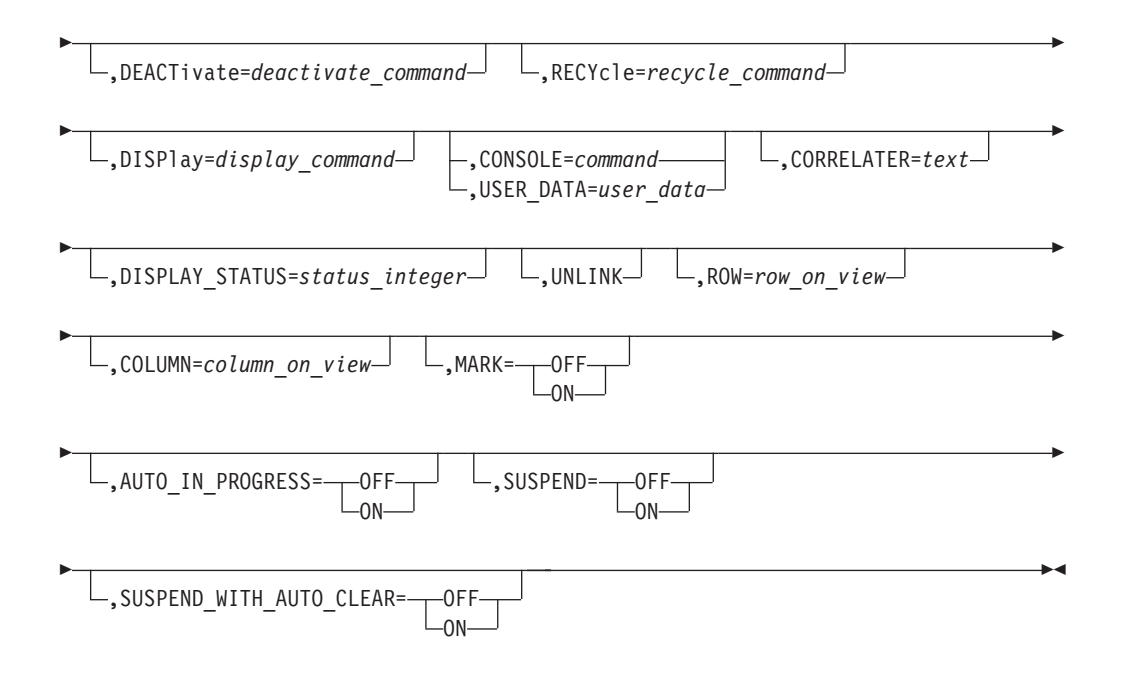

# パラメーター*:*

*name*

TCP/IP ハブ名。 ALL またはワイルドカード名を指定できます。

サポートされる他のキーワードについては、 673 [ページの『共通の制御ステートメ](#page-702-0) [ント・パラメーター』を](#page-702-0)参照してください。

#### **IP\_LINK** 制御ステートメント**:**

説明*:* IP\_LINK 制御ステートメントは、処理されるマルチシステム・マネージャー TCP/IP インターフェース・リンク集合リソースを指定します。

# 構文*:*

# **IP\_LINK**

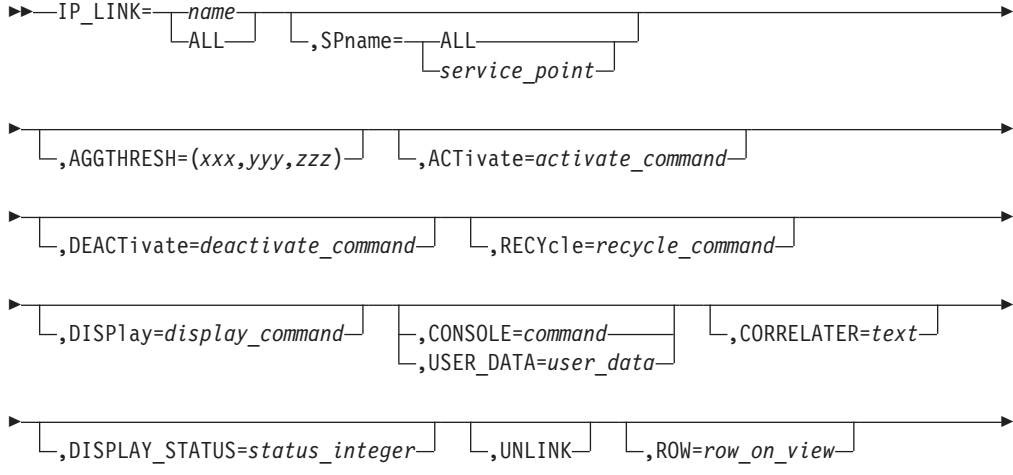

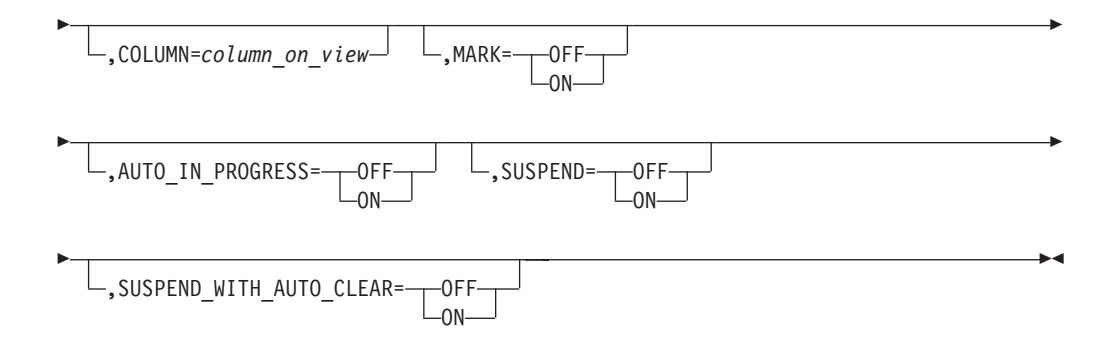

# パラメーター*:*

*name*

TCP/IP リンク名。 ALL またはワイルドカード名を指定できます。

サポートされる他のキーワードについては、 673 [ページの『共通の制御ステートメ](#page-702-0) [ント・パラメーター』を](#page-702-0)参照してください。

### **IP\_LOCATION** 制御ステートメント**:**

説明*:* IP\_LOCATION 制御ステートメントは、処理されるマルチシステム・マネー ジャー TCP/IP ロケーション・リソースを指定します。

# 構文*:*

### **IP\_LOCATION**

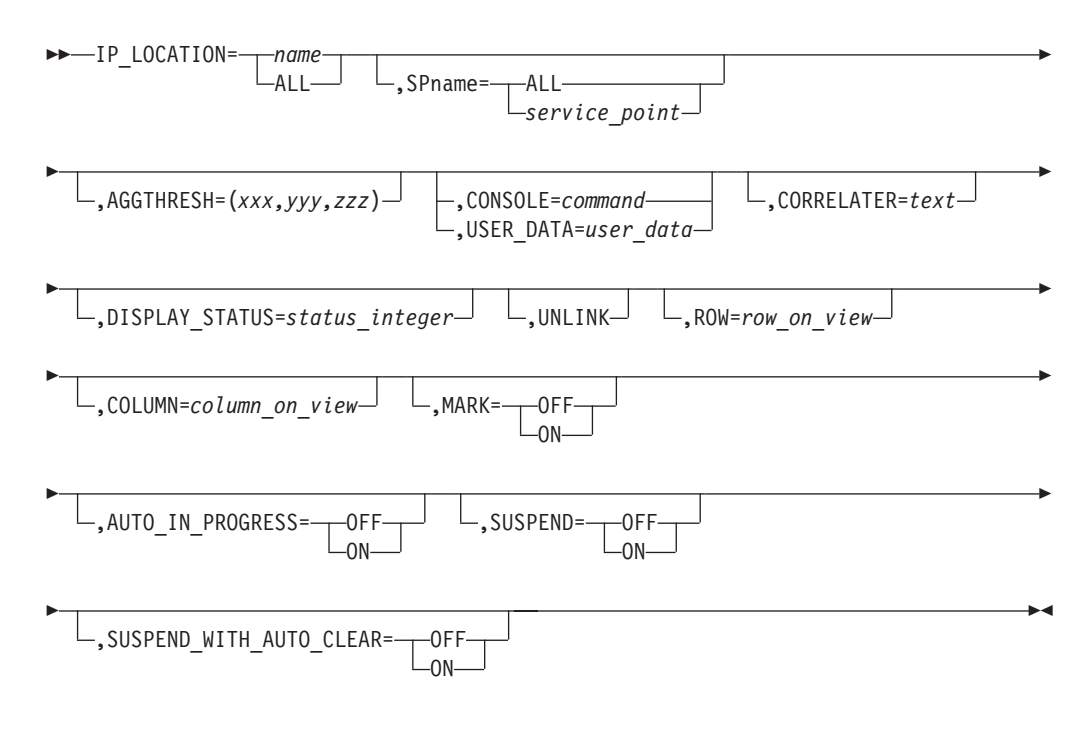

### パラメーター*:*

*name*

TCP/IP ロケーション名。 ALL またはワイルドカード名を指定できます。

サポートされる他のキーワードについては、 673 [ページの『共通の制御ステートメ](#page-702-0) [ント・パラメーター』を](#page-702-0)参照してください。

#### **IP\_ROUTER** 制御ステートメント**:**

説明*:* IP\_ROUTER 制御ステートメントは、処理されるマルチシステム・マネージ ャー TCP/IP ルーター集合リソースを指定します。

#### 構文*:*

# **IP\_ROUTER**

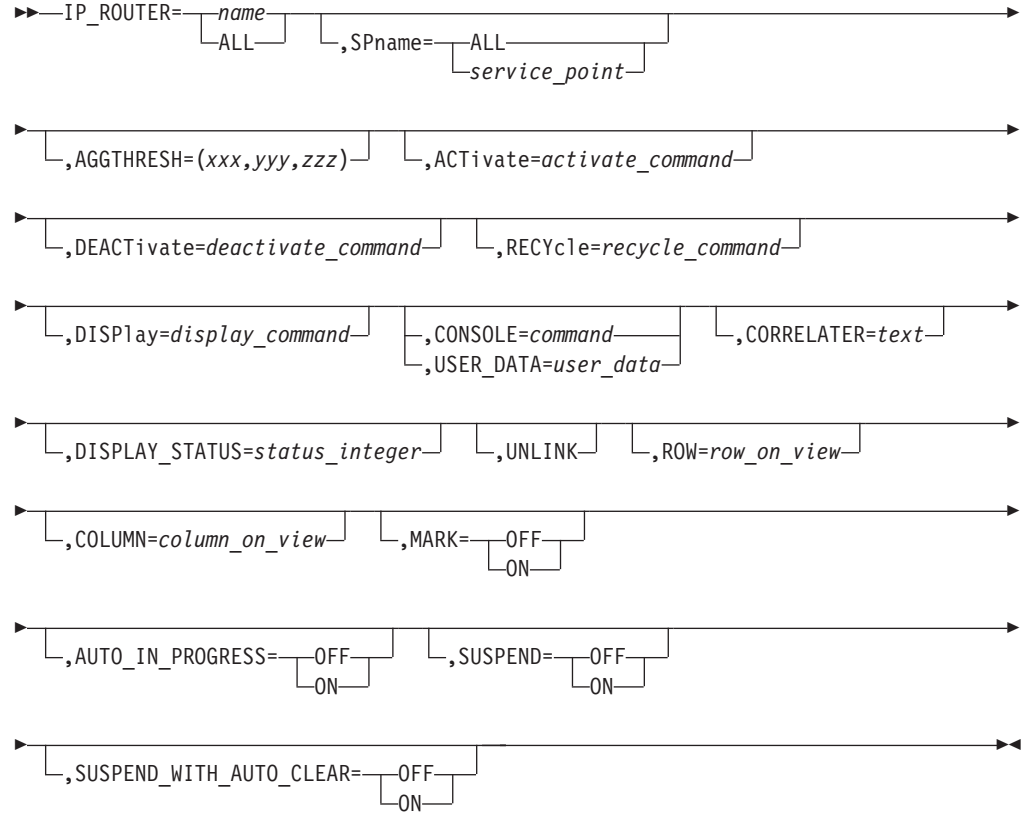

# パラメーター*:*

*name*

TCP/IP ルーター名。 ALL またはワイルドカード名を指定できます。

サポートされる他のキーワードについては、 673 [ページの『共通の制御ステートメ](#page-702-0) [ント・パラメーター』を](#page-702-0)参照してください。

### **IP\_SEGMENT** 制御ステートメント**:**

**説明: IP SEGMENT 制御ステートメントは、処理されるマルチシステム・マネー** ジャー TCP/IP セグメント集合リソースを指定します。

# 構文*:*

# **IP\_SEGMENT**

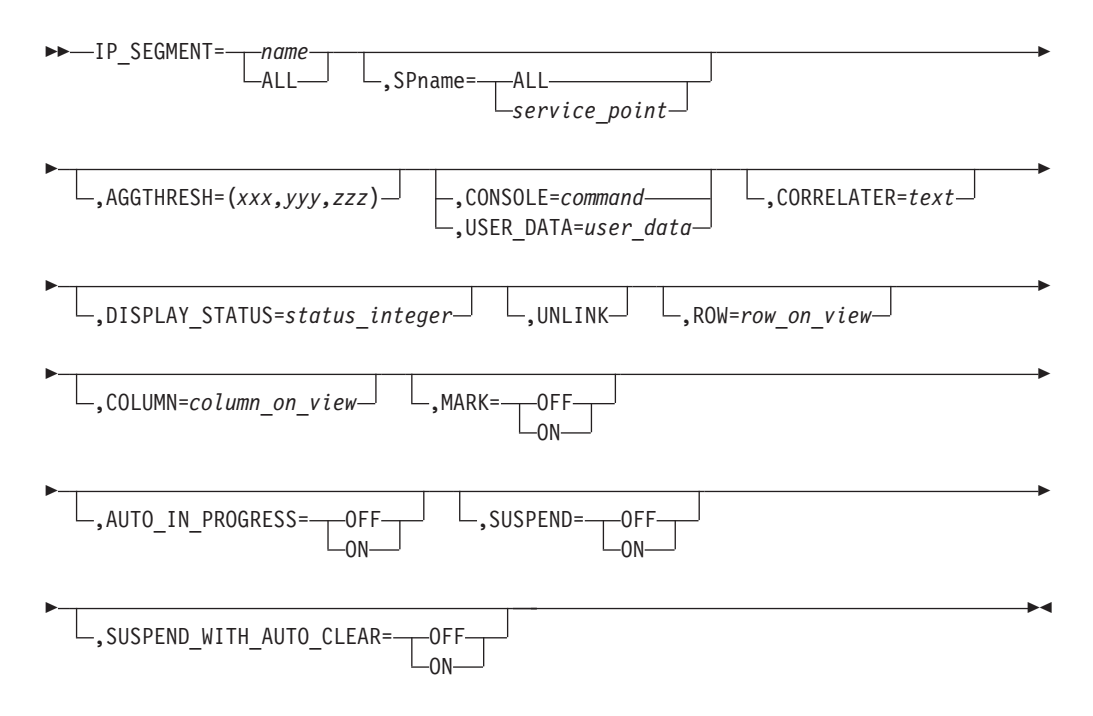

# パラメーター*:*

#### *name*

TCP/IP セグメント名。 ALL またはワイルドカード名を指定できます。

サポートされる他のキーワードについては、 673 [ページの『共通の制御ステートメ](#page-702-0) [ント・パラメーター』を](#page-702-0)参照してください。

# **IP\_SUBNET** 制御ステートメント**:**

説明*:* IP\_SUBNET 制御ステートメントは、処理されるマルチシステム・マネージ ャー TCP/IP サブネットワーク集合リソースを指定します。

# 構文*:*

### **IP\_SUBNET**

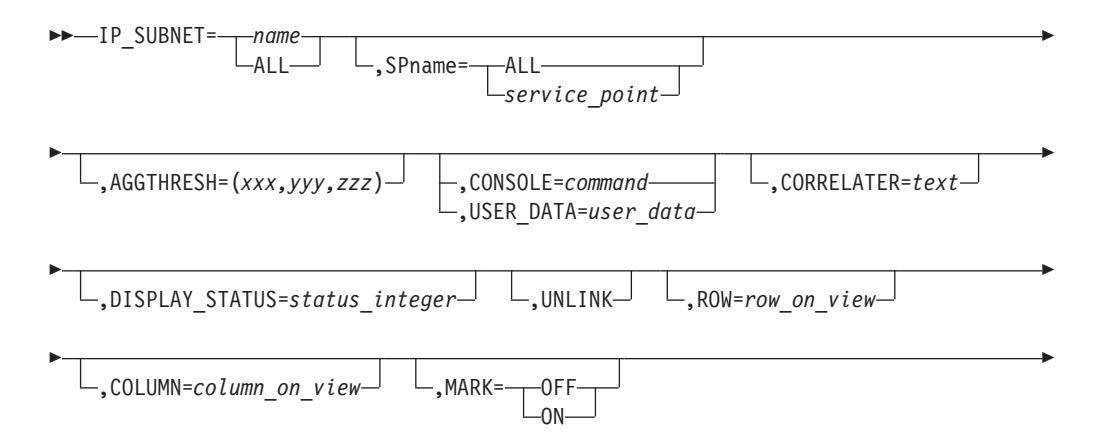

# リソース制御ステートメント

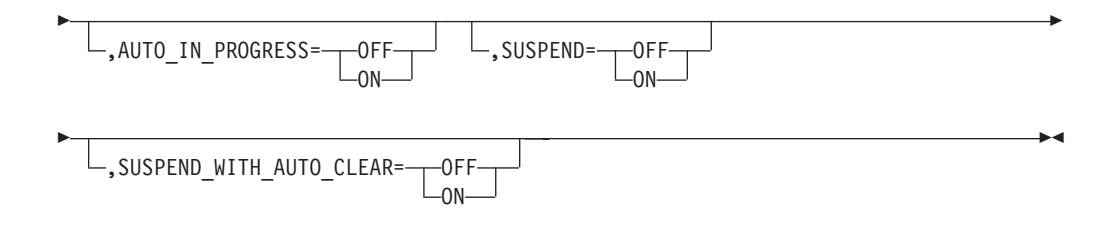

# パラメーター*:*

*name*

TCP/IP サブネットワーク名。 ALL またはワイルドカード名を指定できます。

サポートされる他のキーワードについては、 673 [ページの『共通の制御ステートメ](#page-702-0) [ント・パラメーター』を](#page-702-0)参照してください。

### **LAN\_PORT** 制御ステートメント**:**

説明*:* LAN\_PORT 制御ステートメントは、処理される LAN ドメイン・リソース を指定します。これは、LNM V2 のためのものです。

# 構文*:*

### **LAN\_PORT**

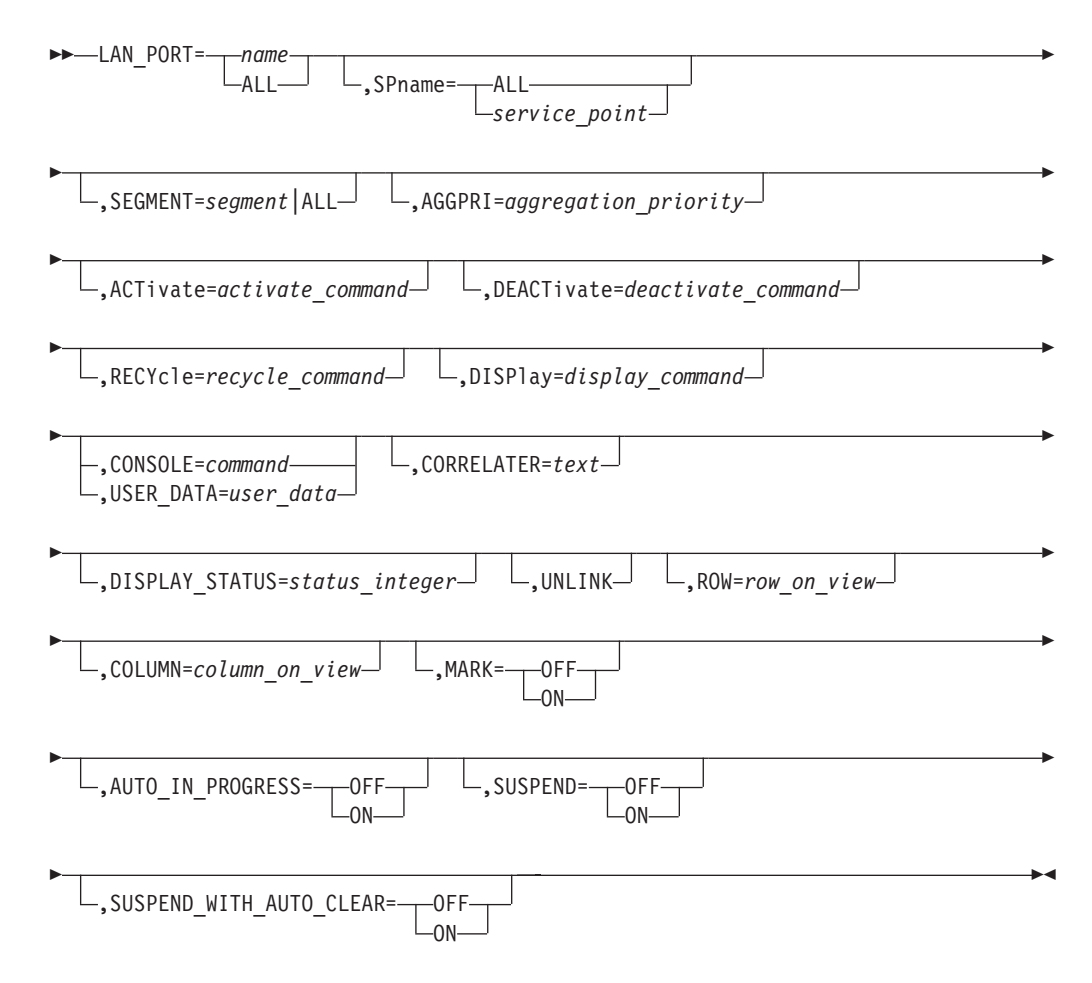

### パラメーター*:*

*name*

LAN Network Manager V2 によって決められる (そして DisplayResourceName を使用してリソースについて NMC に表示される) LNM Port リソース名。 ALL またはワイルドカード名を指定できます。

サポートされる他のキーワードについては、 673 [ページの『共通の制御ステートメ](#page-702-0) [ント・パラメーター』を](#page-702-0)参照してください。

#### **LINE** 制御ステートメント**:**

説明*:* LINE 制御ステートメントは、処理される SNA 回線リソースを指定しま す。

構文*:*

**LINE**

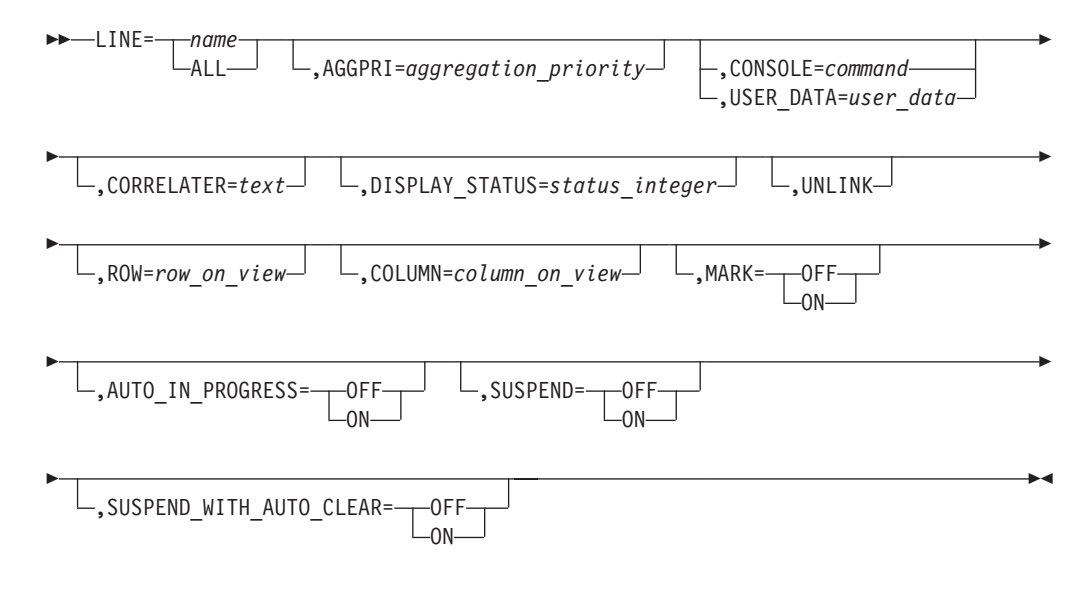

### パラメーター*:*

*name*

snaNetID.snaNodeName の形式による、1 から 17 文字の SNA 回線名。 ALL またはワイルドカード名を指定できます。

サポートされる他のキーワードについては、 673 [ページの『共通の制御ステートメ](#page-702-0) [ント・パラメーター』を](#page-702-0)参照してください。

### **LLINK** 制御ステートメント**:**

説明*:* LLINK 制御ステートメントは、処理される論理リンク・リソースを指定し ます。

# 構文*:*

#### **LLINK**

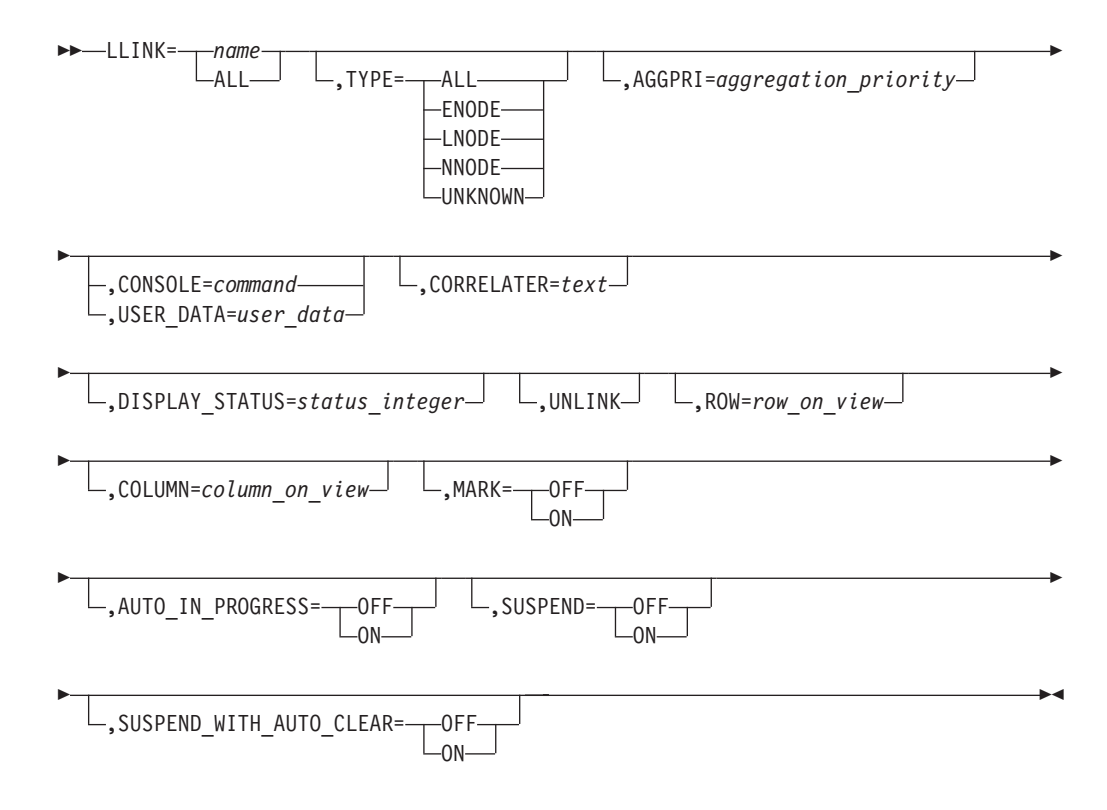

### パラメーター*:*

*name*

network.resource.link の形式による、SNA 論理リンク・リソース名。 ALL また はワイルドカード名を指定できます。

#### **TYPE**

論理リンクのタイプを指定します。正確なリソース名を指定した場合、TYPE は 無視されます。これがサポートされるのは、名前が ALL またはワイルドカード 名である場合のみです。値は次のとおりです。

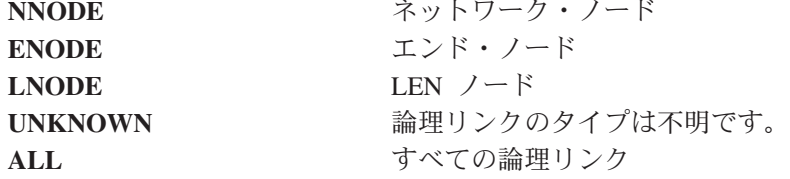

サポートされる他のキーワードについては、 673 [ページの『共通の制御ステートメ](#page-702-0) [ント・パラメーター』を](#page-702-0)参照してください。

### **LNODE** 制御ステートメント**:**

説明*:* LNODE 制御ステートメントは、処理される APPN LEN ノード・リソース を指定します。

### 構文*:*

# **LNODE**

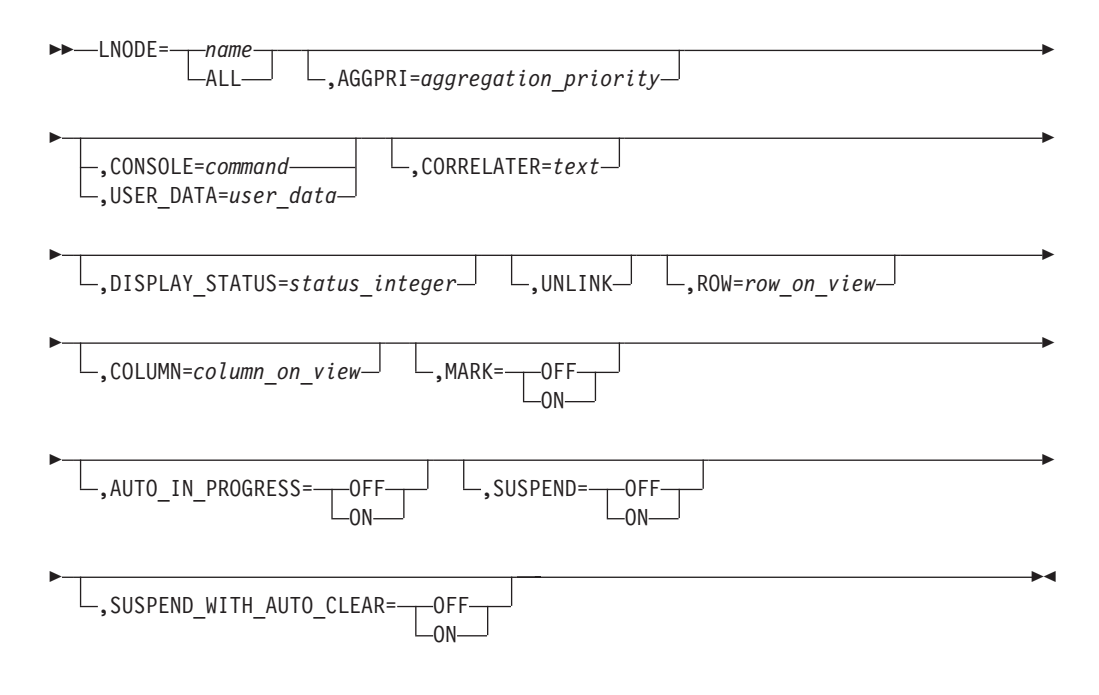

# パラメーター*:*

*name*

snaNetID.snaNodeName の形式による、1 から 17 文字の SNA LEN ノードのリ ソース名。 ALL またはワイルドカード名を指定できます。

サポートされる他のキーワードについては、 673 [ページの『共通の制御ステートメ](#page-702-0) [ント・パラメーター』を](#page-702-0)参照してください。

# **LU** 制御ステートメント**:**

説明*:* LU 制御ステートメントは、処理される SNA 論理装置リソースを指定しま す。

# 構文*:*

# **LU**

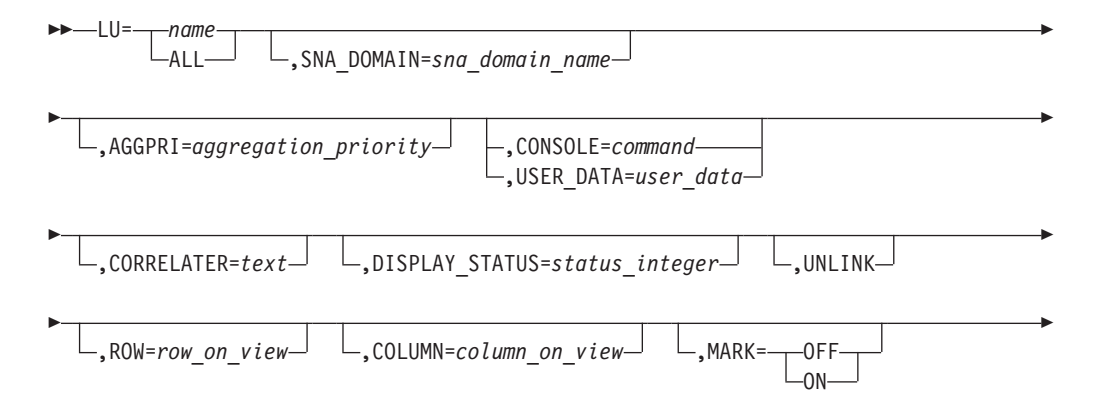

# リソース制御ステートメント

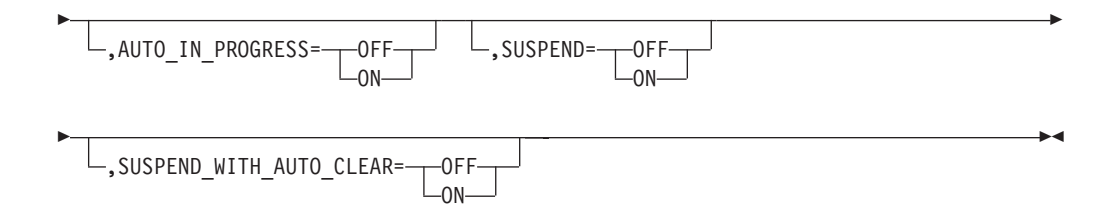

# パラメーター*:*

*name*

snaNetID.snaNodeName の形式による、1 から 17 文字の SNA 論理装置名。 ALL またはワイルドカード名を指定できます。

*sna\_domain\_name*

論理装置リソースを所有する VTAM SNA ドメインを指定します。これは、 SNA\_DOMAIN 制御ステートメントで指定した値をオーバーライドします。名 前の形式は、network.domain です。

サポートされる他のキーワードについては、 673 [ページの『共通の制御ステートメ](#page-702-0) [ント・パラメーター』を](#page-702-0)参照してください。

# **LU\_GROUP** 制御ステートメント**:**

説明*:* LU\_GROUP 制御ステートメントは、処理される SNA 論理装置グループ・ リソースを指定します。

# 構文*:*

#### **LU\_GROUP**

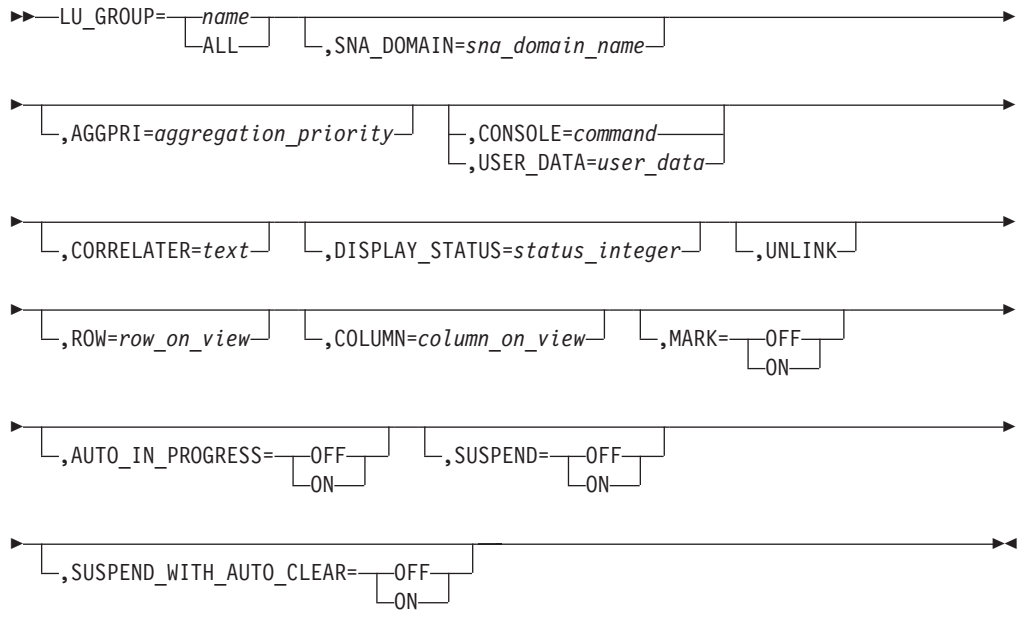

# パラメーター*:*

*name*

luGroupName の形式による、1 から 17 文字の SNA 論理装置グループ名。 ALL またはワイルドカード名を指定できます。

*sna\_domain\_name*

論理装置グループ・リソースを所有する VTAM SNA ドメインを指定します。 これは、SNA\_DOMAIN 制御ステートメントで指定した値をオーバーライドし ます。名前の形式は、network.domain です。

サポートされる他のキーワードについては、 673 [ページの『共通の制御ステートメ](#page-702-0) [ント・パラメーター』を](#page-702-0)参照してください。

**MAJNODE** 制御ステートメント**:**

説明*:* MAJNODE 制御ステートメントは、処理される VTAM メジャー・ノード・ リソースを指定します。

構文*:*

**MAJNODE**

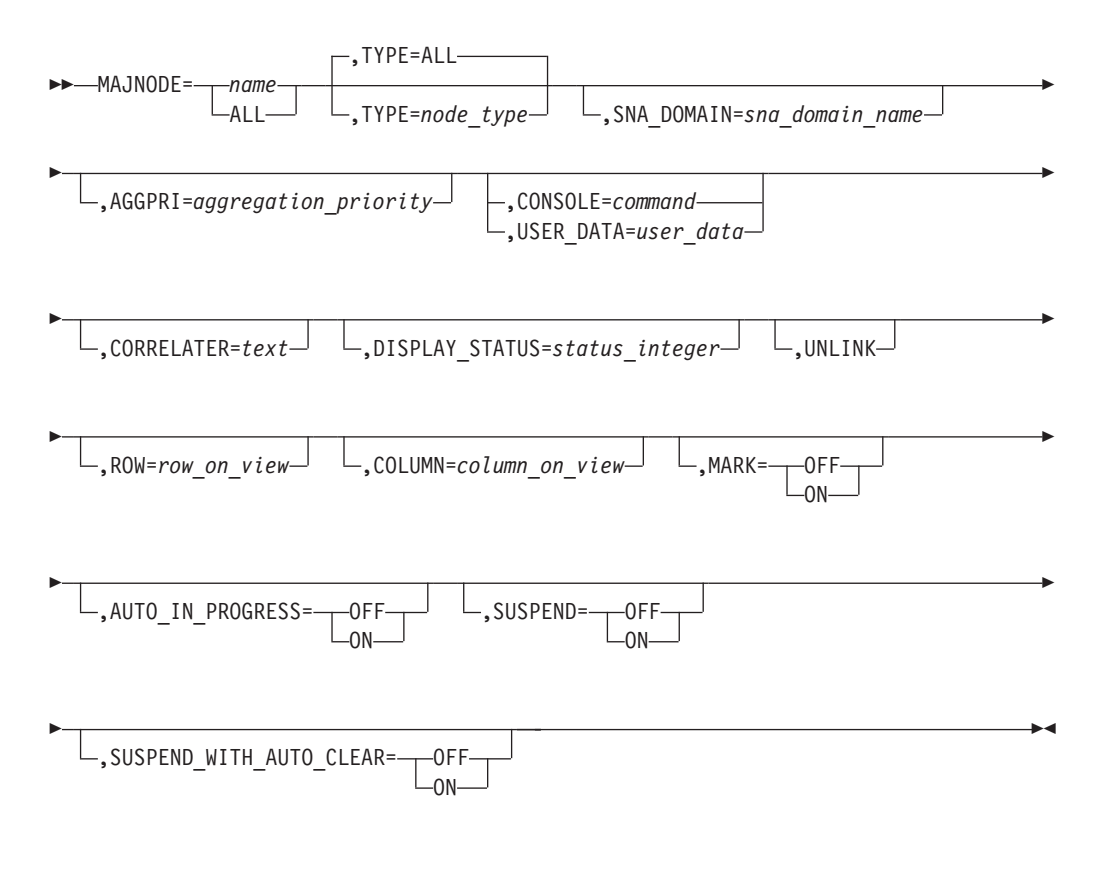

## パラメーター*:*

*name*

snaNodeName の形式による、1 から 8 文字の VTAM メジャー・ノード名。 ALL またはワイルドカード名を指定できます。

*sna\_domain\_name*

メジャー・ノード・リソースを所有する VTAM SNA ドメインを指定します。

これは、SNA\_DOMAIN 制御ステートメントで指定した値をオーバーライドし ます。名前の形式は、network.domain です。

**TYPE**

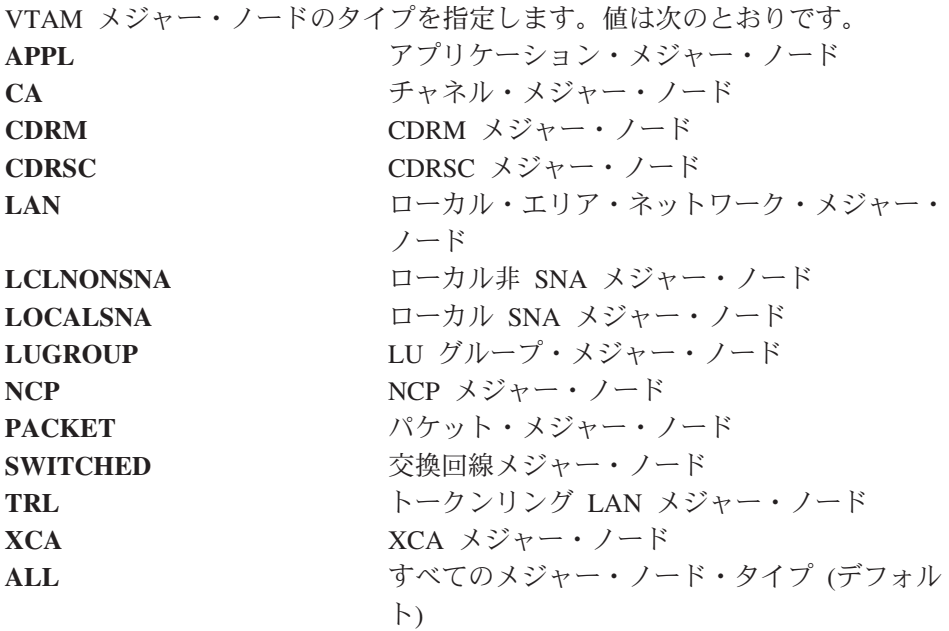

サポートされる他のキーワードについては、 673 [ページの『共通の制御ステートメ](#page-702-0) [ント・パラメーター』を](#page-702-0)参照してください。

### **MIG\_DATA\_HOST** 制御ステートメント**:**

説明*:* MIG\_DATA\_HOST 制御ステートメントは、処理される SNA Migration Data Host ノードのリソースを指定します。

構文*:*

# **MIG\_DATA\_HOST**

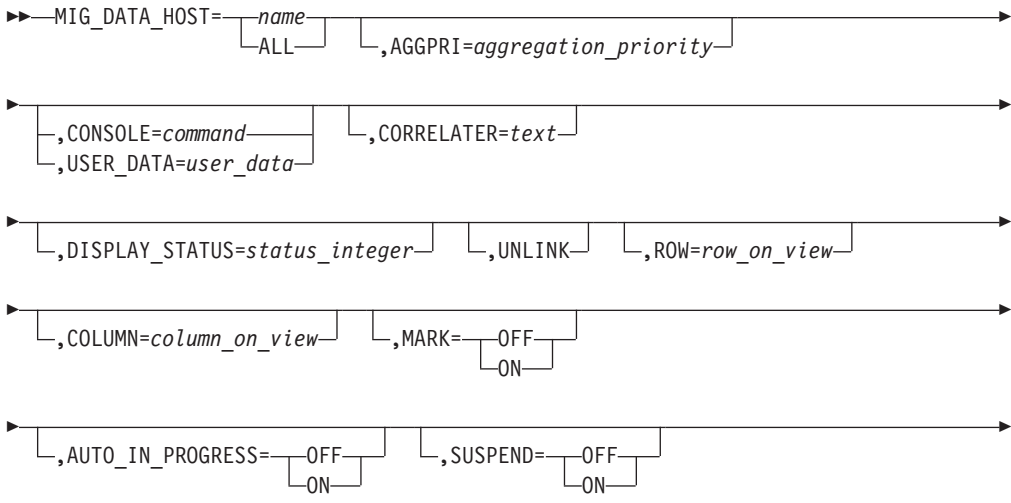

-◂

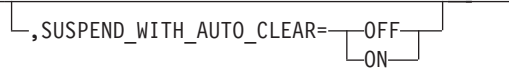

#### パラメーター*:*

*name*

-

network.name の形式による、1 から 17 文字の SNA マイグレーション中のデ ータ・ホスト・ノード。 ALL またはワイルドカード名を指定できます。

サポートされる他のキーワードについては、 673 [ページの『共通の制御ステートメ](#page-702-0) [ント・パラメーター』を](#page-702-0)参照してください。

### **NCP** 制御ステートメント**:**

説明*:* NCP 制御ステートメントは、処理される SNA 通信コントローラー・ノード のリソースを指定します。

構文*:*

**NCP**

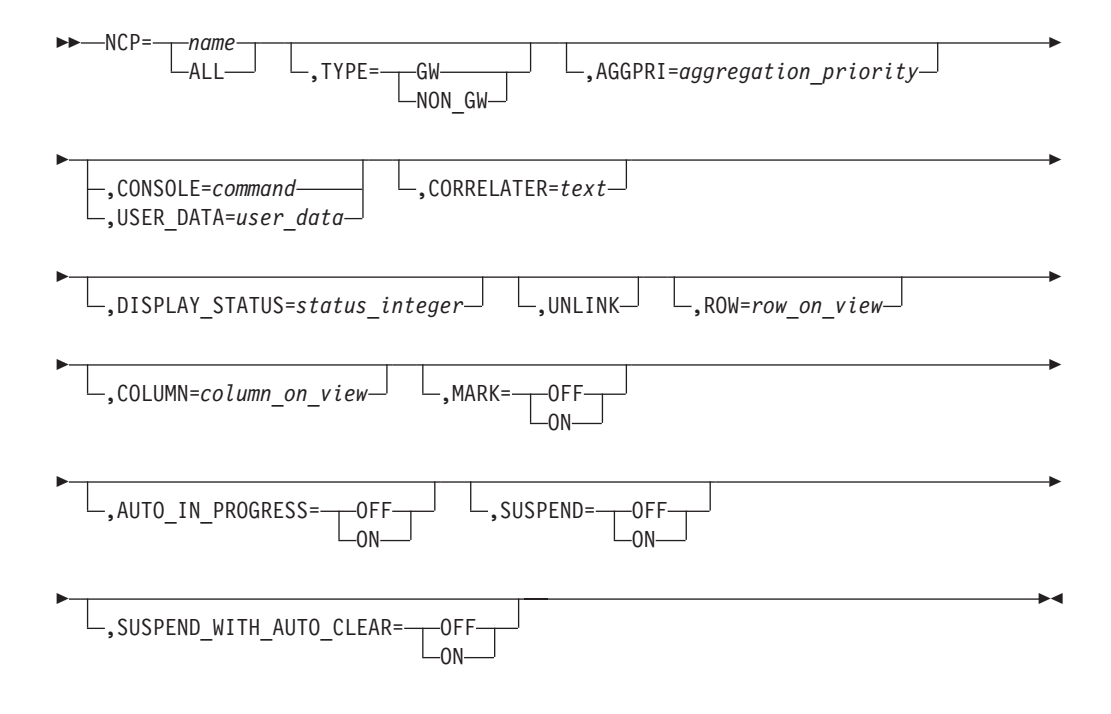

#### パラメーター*:*

*name*

snaNetID.snaNodeName の形式による 1 から 17 文字の SNA 通信コントローラ ー・ノード。 ALL またはワイルドカード名を指定できます。

#### **TYPE**

SNA 通信コントローラーのタイプを指定します。 TYPE は必須キーワードで す。値は次のとおりです。 **GW** ゲートウェイ通信コントローラー **NON\_GW キゲートウェイ通信コントローラー** 

サポートされる他のキーワードについては、 673 [ページの『共通の制御ステートメ](#page-702-0) [ント・パラメーター』を](#page-702-0)参照してください。

## **NETWORK** 制御ステートメント**:**

説明*:* NETWORK 制御ステートメントは、処理されるマルチシステム・マネージ ャーまたは APPN ネットワーク集合リソースを指定します。この集合は、1 つのサ ービス・ポイントによって管理されるネットワークを表します。

#### 構文*:*

#### **NETWORK**

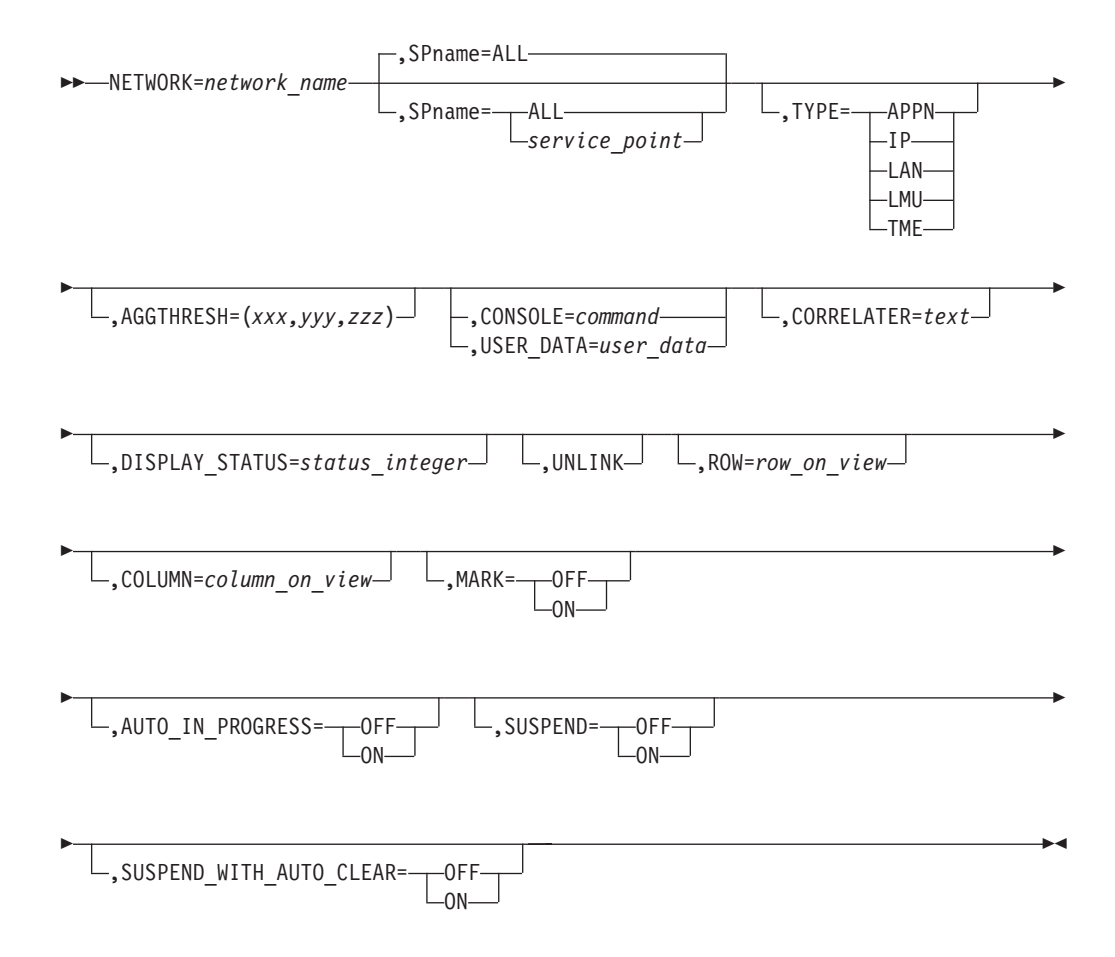

#### パラメーター*:*

#### *network\_name*

ネットワーク集合リソースの名前。

TYPE=LAN、TYPE=IP、または TYPE=LMU では、 network\_name は 1 から 8 文字のサービス・ポイント・アプリケーション名です。

- v LAN Network Manager のアプリケーション名は LANMGR です。
- NetView for AIX のエージェント・アプリケーション名は、 AIX NetView サービス・ポイントに登録された名前です。
- v LMU のアプリケーション名は REMOTEOP.LMU です。

TYPE=APPN では、この名前は snaNetid.n の形式 (n は数字の増分子) になり ます。 ALL またはワイルドカード名を指定できます。

*service\_point*

LAN、IP、または LMU エージェントの VTAM PU、LU、または CP 名。 こ れは TYPE=APPN ではサポートされずに、無視されます。

デフォルトは ALL です。

**TYPE**

NETWORK 集合リソースのタイプを指定します。値は次のとおりです。 **LAN** LAN Network Manager (LNM) **IP** TCP/IP **APPN** APPN **TME** TME

サポートされる他のキーワードについては、 673 [ページの『共通の制御ステートメ](#page-702-0) [ント・パラメーター』を](#page-702-0)参照してください。

### **NNODE** 制御ステートメント**:**

説明*:* NNODE 制御ステートメントは、処理される APPN ネットワーク・ノー ド・リソースを指定します。

### 構文*:*

**NNODE**

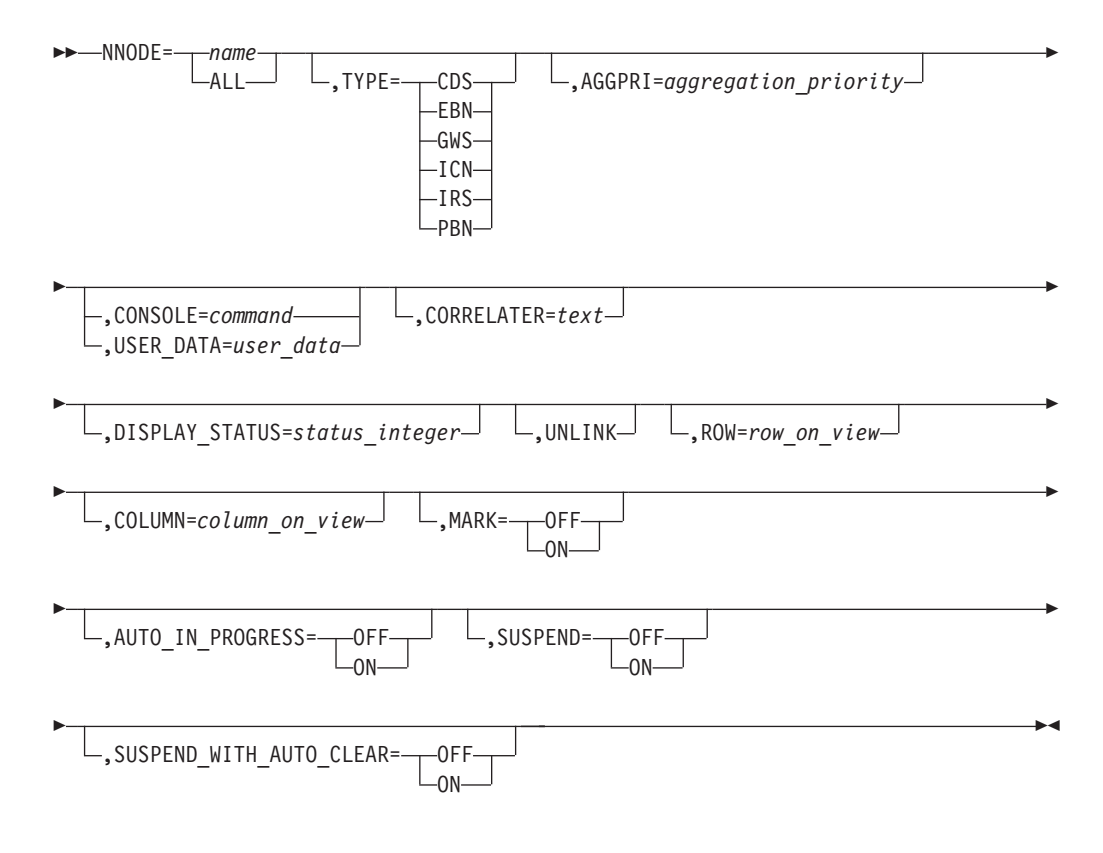

パラメーター*:*

*name*

```
snaNetID.snaNodeName の形式による、1 から 17 文字の SNA ネットワーク・
ノードのリソース名。 ALL またはワイルドカード名を指定できます。
```
**TYPE**

ネットワーク・ノード・リソースのタイプを指定します。正確なリソース名を指 定した場合、TYPE は無視されます。これがサポートされるのは、名前が ALL またはワイルドカード名である場合のみです。値は次のとおりです。

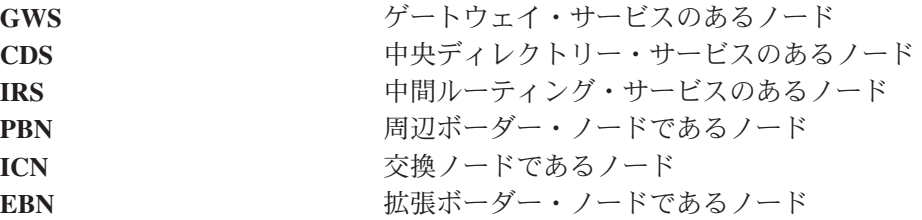

サポートされる他のキーワードについては、 673 [ページの『共通の制御ステートメ](#page-702-0) [ント・パラメーター』を](#page-702-0)参照してください。

# **NONSNA** 制御ステートメント**:**

説明*:* NONSNA 制御ステートメントは、処理される非 SNA リソース (GMFHS 管 理の実リソース) を指定します。非 SNA ドメインは、NONSNA ステートメント上 にコーディングされたリソースに対して設定できます。これにより、非 SNA リソ ースが、対応する非 SNA ドメインにリンクされます。非 SNA ドメインはリンク が作成される前に存在していなければなりません。

構文*:*

# **NONSNA**

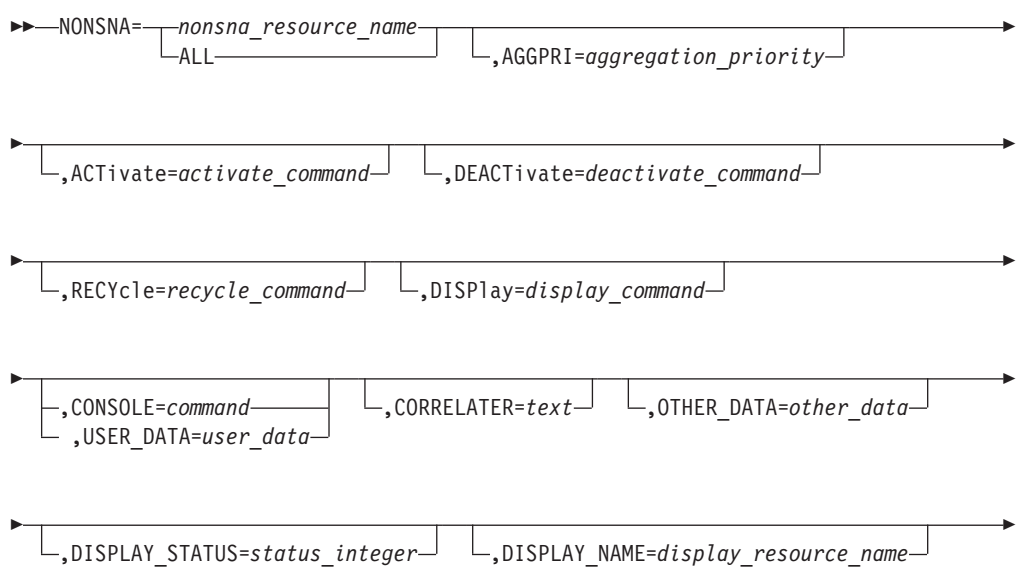
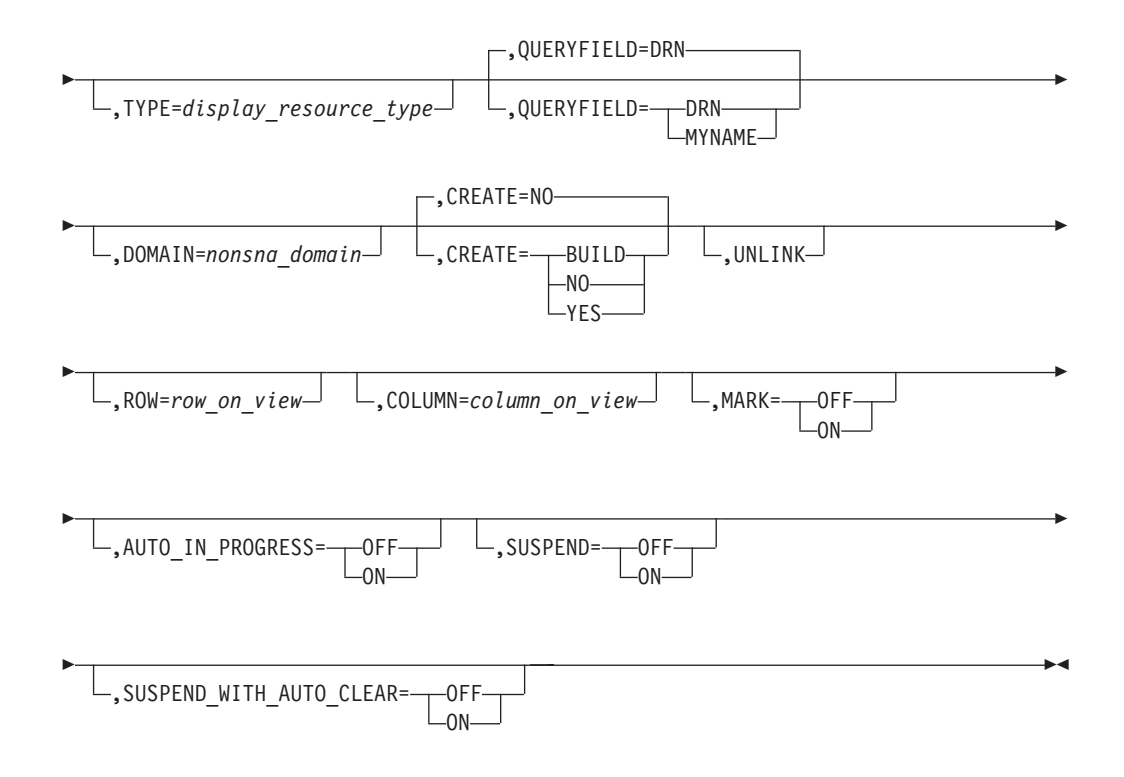

# パラメーター*:*

*nonsna\_resource\_name*

非 SNA リソース名。 CREATE=NO では、ALL またはワイルドカード名を指 定できます。

## **DISPLAY\_NAME**

オブジェクトの RODM DisplayResourceName を指定します。この値は、リソー スに関して RODM resource name に代わる値として NMC ワークステーション 上に表示されます。

注**:** BLDVIEWS は、値の中の任意の位置にコーディングできる %NAME% 置 換変数を提供します。これを使用して、複数のリソースの DisplayResourceName を 1 つの制御ステートメントで再フォーマットでき ます。

## **TYPE**

非 SNA リソースのタイプを指定します。 CREATE=YES では TYPE が必要と され、他の値では無視されます。 TYPE 値は、非 SNA オブジェクトについて RODM に設定する DisplayResourceType 値を決めます。本書に記載されている 有効な非 SNA の DisplayResourceType 値を指定できます。

## **QUERYFIELD**

NONSNA リソース・クラス (GMFHS\_Managed\_Real\_Objects\_Class) から RODM オブジェクト照会で使用するフィールドを指定します。 QUERYFIELD=DRN を指定すると、 DisplayResourceName フィールドを使用し てオブジェクトを取り出します。 QUERYFIELD=MYNAME を指定すると、 MyName フィールドを使用してオブジェクトを取り出します。 QUERYFIELD が NONSNA 制御ステートメント上に指定されていない場合、DRN がデフォル トとなります。

#### **DOMAIN**

このリソースにリンクさせたい非 SNA ドメイン・リソースの名前を指定しま す。非 SNA ドメイン・リソースは RODM に存在していなければなりません。

# **CREATE**

指定されたリソース上で実行するアクションを指定します。

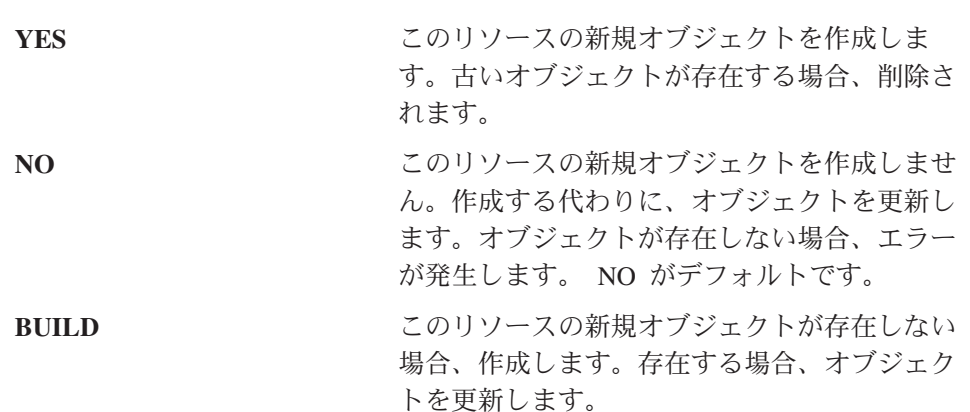

サポートされる他のキーワードについては、 673 [ページの『共通の制御ステートメ](#page-702-0) [ント・パラメーター』を](#page-702-0)参照してください。

## **OTHER** 制御ステートメント**:**

説明*:* OTHER 制御ステートメントは、処理される、ユーザー定義クラスからの実 リソースまたは集合リソースを指定します。

注**:** BLDVIEWS インタープリター (FLCVBLDV) と RODM Collection Manager イ ンタープリター (FLCV2RCM) とでは、*name* パラメーターの扱いに若干の違い があります。以下の *name* パラメーターの説明を参照してください。

# 構文*:*

# **OTHER**

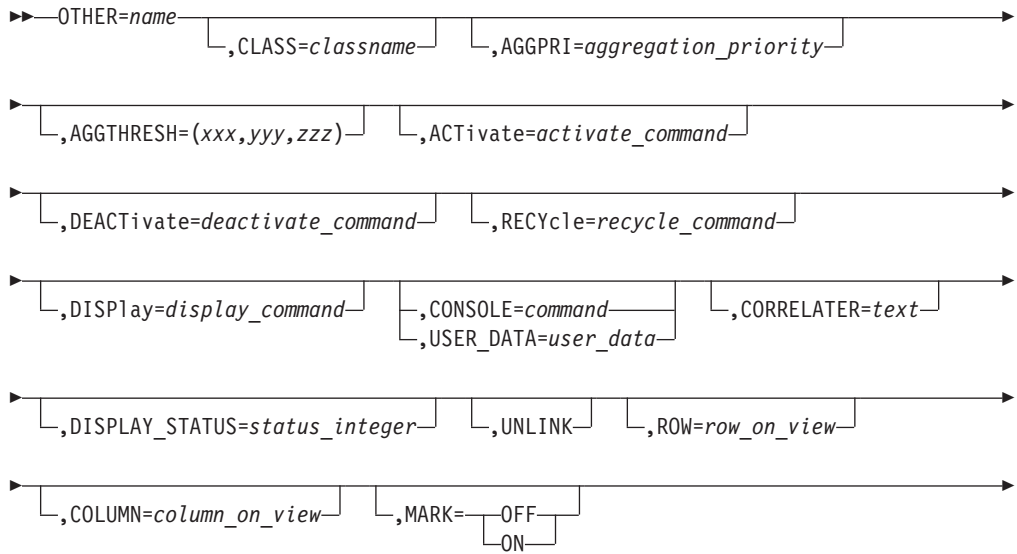

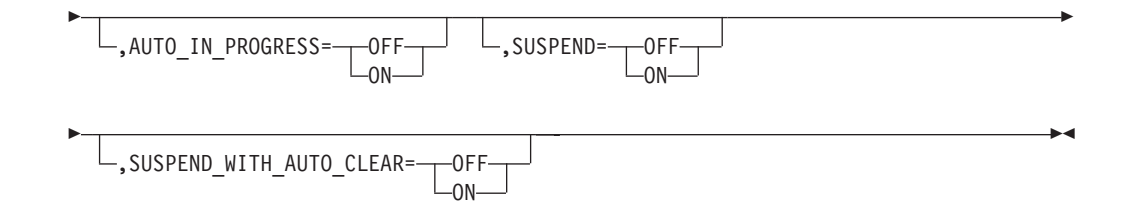

# パラメーター*:*

*name*

BLDVIEWS インタープリター (FLCVBLDV) は、一致するオブジェクト名を探 す際に RODM MyName 属性と DisplayResourceName 属性の両方を検索しま す。 RODM Collection Manager インタープリター (FLCV2RCM) は、一致する 名前を探す際に RODM MyName 属性のみを検索します。

#### *classname*

オブジェクトが含まれている RODM クラスの名前。

サポートされる他のキーワードについては、 673 [ページの『共通の制御ステートメ](#page-702-0) [ント・パラメーター』を](#page-702-0)参照してください。

# **PU** 制御ステートメント**:**

説明*:* PU 制御ステートメントは、処理される SNA 物理装置リソースを指定しま す。

構文*:*

**PU**

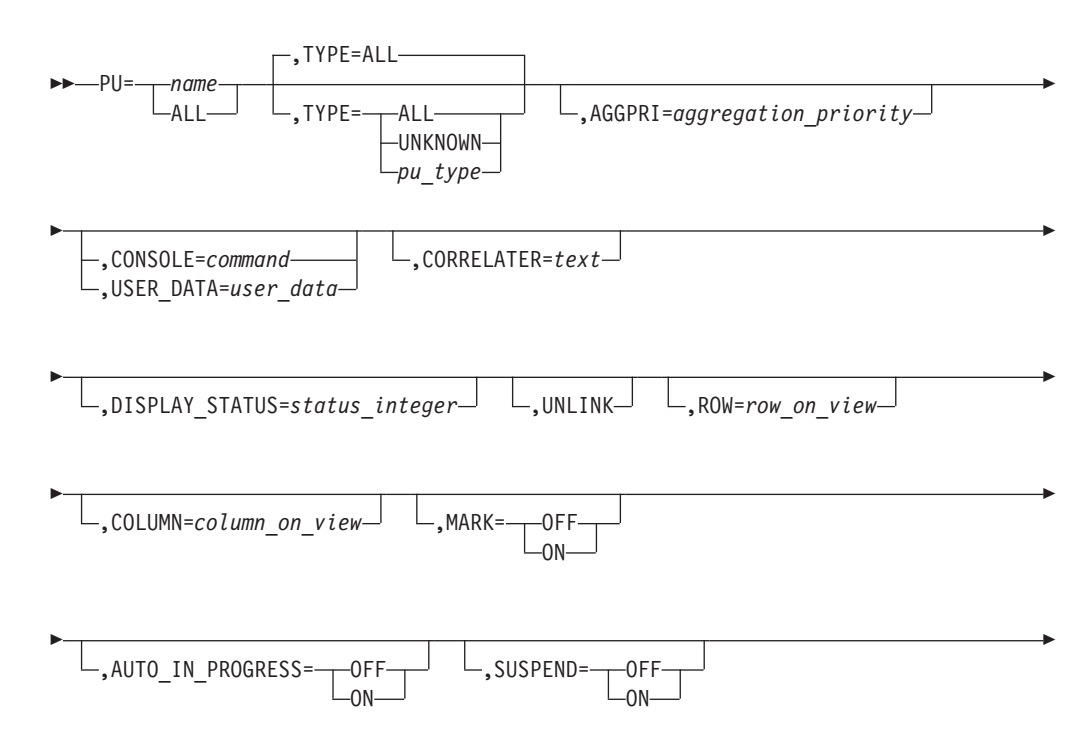

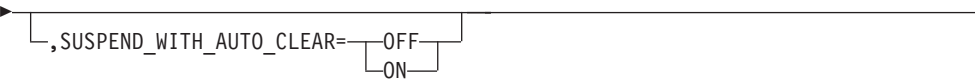

 $\blacktriangleright$ 

パラメーター*:*

*name*

snaNetID.snaNodeName の形式による、1 から 17 文字の SNA 物理装置名。 ALL またはワイルドカード名を指定できます。

#### **TYPE**

SNA 物理装置のタイプを指定します。値は次のとおりです。

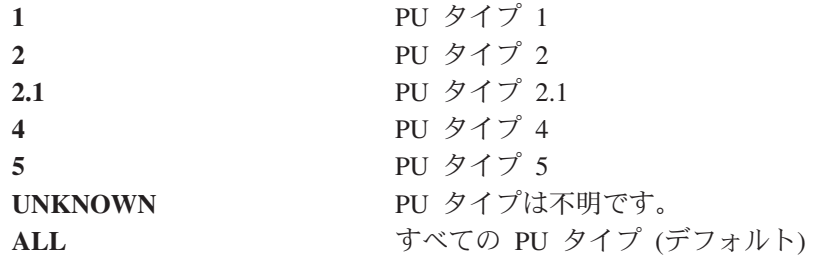

#### **TYPE**

正確なリソース名を指定した場合、この値は無視されます。これがサポートされ るのは、名前が ALL またはワイルドカード名である場合のみです。

サポートされる他のキーワードについては、 673 [ページの『共通の制御ステートメ](#page-702-0) [ント・パラメーター』を](#page-702-0)参照してください。

### **SEGment** 制御ステートメント**:**

説明*:* SEGment 制御ステートメントは、処理されるマルチシステム・マネージャー LNM セグメント・リソースを指定します。

# 構文*:*

## **SEGMENT**

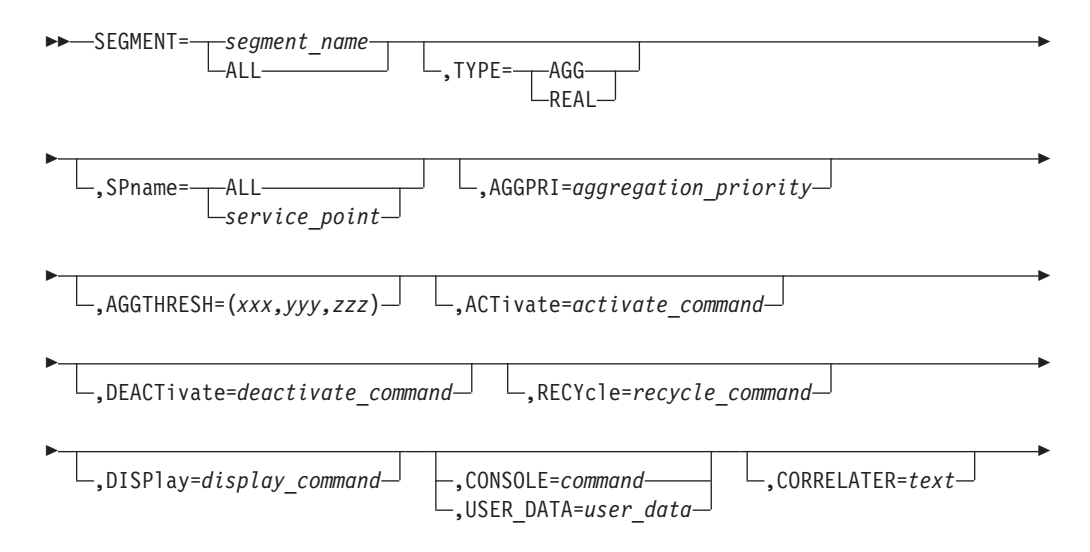

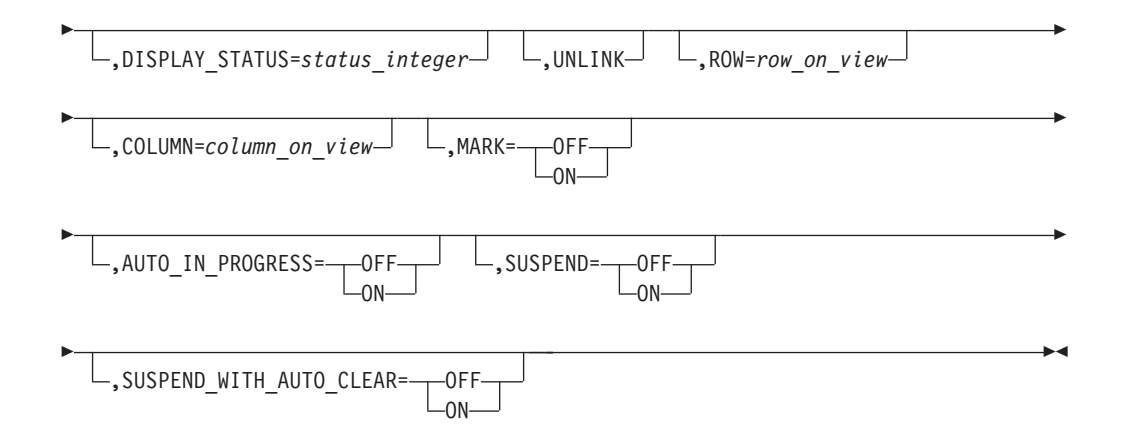

## パラメーター*:*

#### *segment\_name*

セグメント番号 (3 から 4 文字) またはセグメント名 (SEGxxxx など)。 ALL またはワイルドカード名を指定できます。

#### **TYPE**

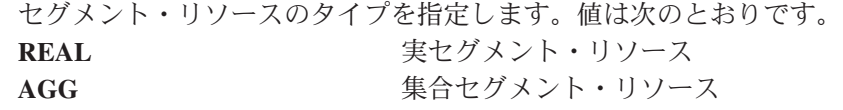

サポートされる他のキーワードについては、 673 [ページの『共通の制御ステートメ](#page-702-0) [ント・パラメーター』を](#page-702-0)参照してください。

## **SNA** 制御ステートメント**:**

説明*:* SNA 制御ステートメントは、処理される SNA (GMFHS シャドー) リソー スを指定します。

## 構文*:*

## **SNA**

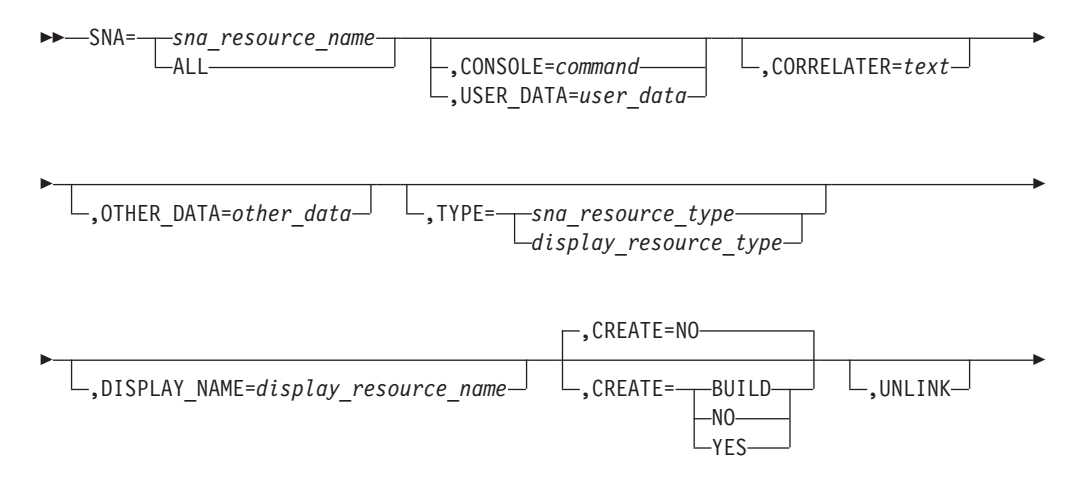

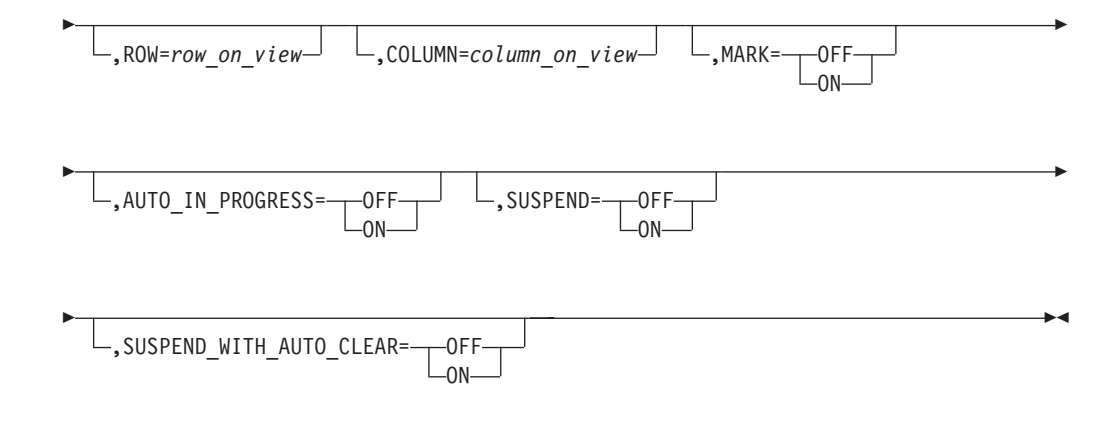

# パラメーター*:*

*sna\_resource\_name*

network.resource の形式による、1 から 17 文字の SNA のリソース名。 CREATE=NO では、ALL またはワイルドカード名を指定できます。

## **TYPE**

SNA リソースのタイプを指定します。 CREATE=YES では TYPE が必要とさ れ、他の値では無視されます。 TYPE 値は、SNA オブジェクトについて RODM に設定する DisplayResourceType 値を決めます。次に示す値の 1 つ、ま たは本書に記載されている有効な DisplayResourceType の値を指定できます。

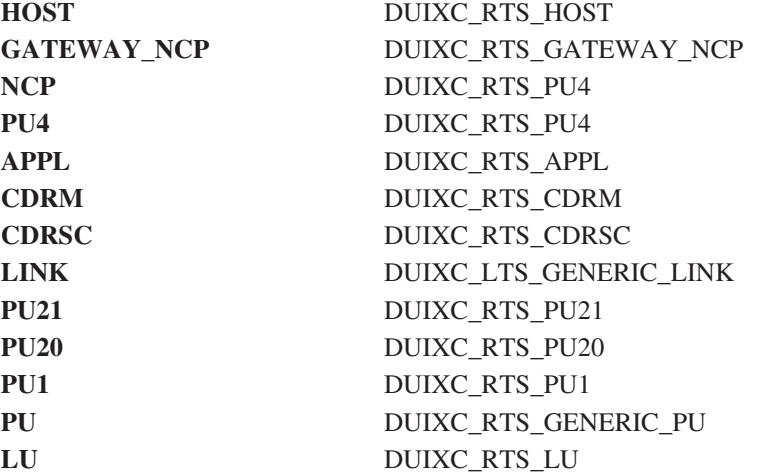

#### **DISPLAY\_NAME**

オブジェクトの RODM DisplayResourceName を指定します。この値は、リソー スに関して sna\_resource\_name に代わる値として NMC ワークステーション上 に表示されます。

注**:** BLDVIEWS は、値の中の任意の位置にコーディングできる %NAME% 置 換変数を提供します。これを使用して、複数のリソースの DisplayResourceName を 1 つの制御ステートメントで再フォーマットでき ます。

## **CREATE**

指定されたリソース上で実行するアクションを指定します。

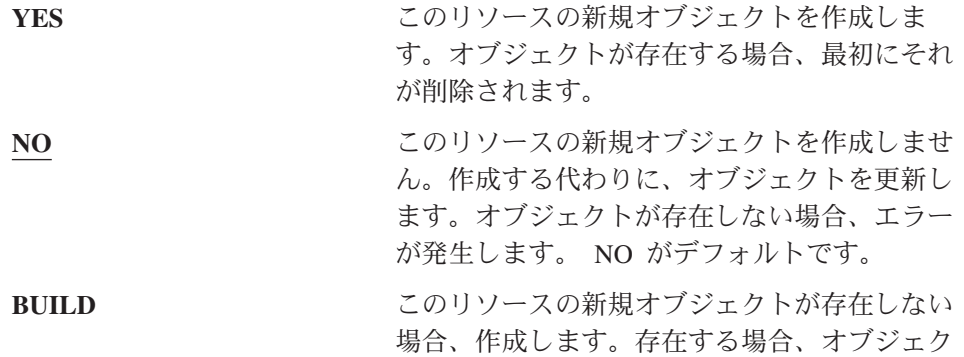

サポートされる他のキーワードについては、 673 [ページの『共通の制御ステートメ](#page-702-0) [ント・パラメーター』を](#page-702-0)参照してください。

トを更新します。

## **SNA\_PORT** 制御ステートメント**:**

説明*:* SNA\_PORT 制御ステートメントは、処理される SNA ドメイン・リソース を指定します。

### 構文*:*

## **SNA\_PORT**

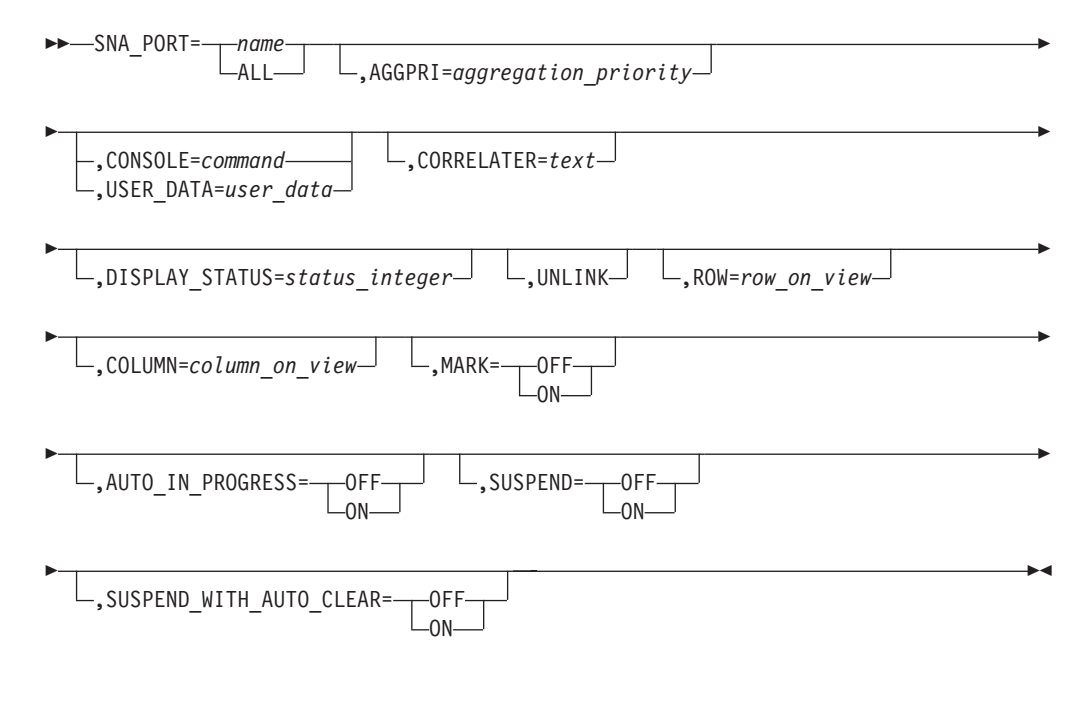

# パラメーター*:*

*name*

snaNetID.portId の形式による SNA ポート・リソース名。 ALL またはワイルド カード名を指定できます。

## **SNALOCALTOPO** 制御ステートメント**:**

説明*:* SNALOCALTOPO 制御ステートメントは、処理される APPN SNA ローカ ル・トポロジー・リソースを指定します。

## 構文*:*

## **SNALOCALTOPO**

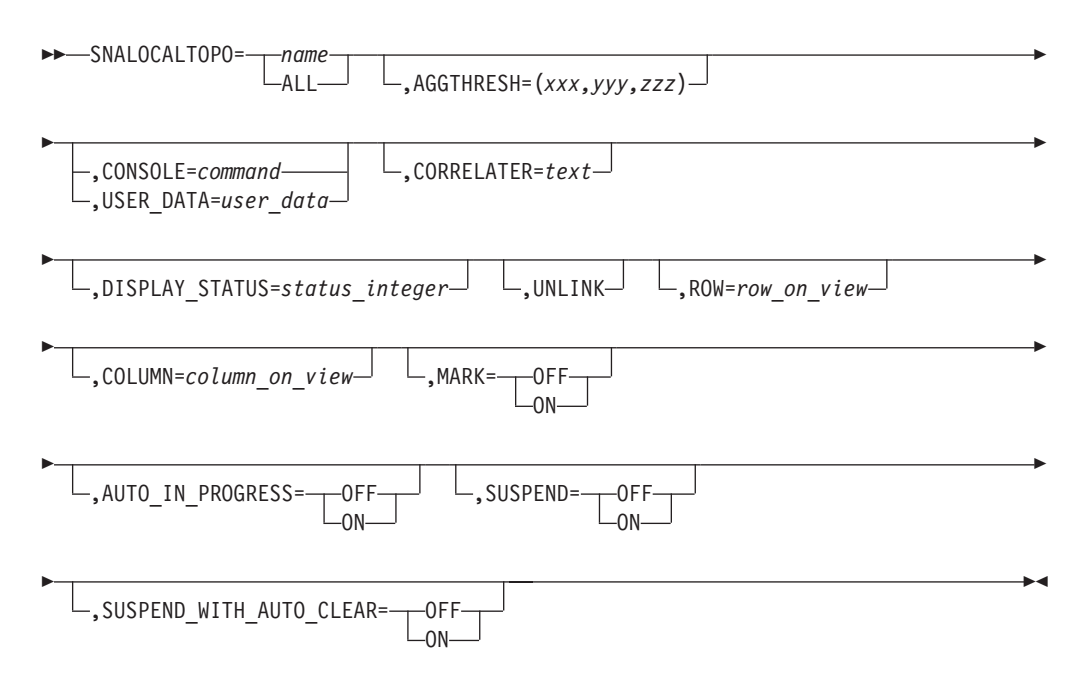

# パラメーター*:*

*name*

snaNetID.snaNodeName の形式による、APPN SNA ローカル・トポロジー・リ ソース名。 ALL またはワイルドカード名を指定できます。

サポートされる他のキーワードについては、 673 [ページの『共通の制御ステートメ](#page-702-0) [ント・パラメーター』を](#page-702-0)参照してください。

#### **SYSTEM** 制御ステートメント**:**

説明*:* SYSTEM 制御ステートメントは、処理されるワークステーション・システム 集合リソースを指定します。

#### 構文*:*

#### **SYSTEM**

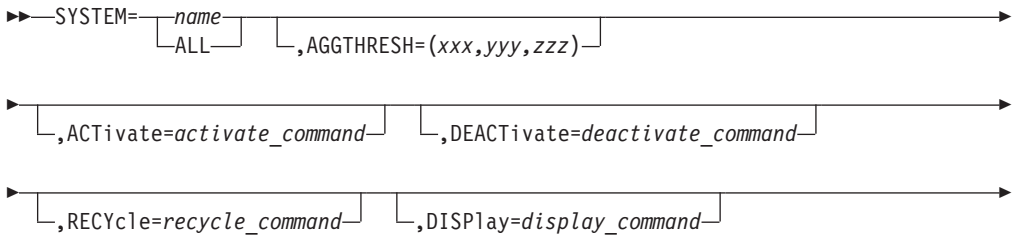

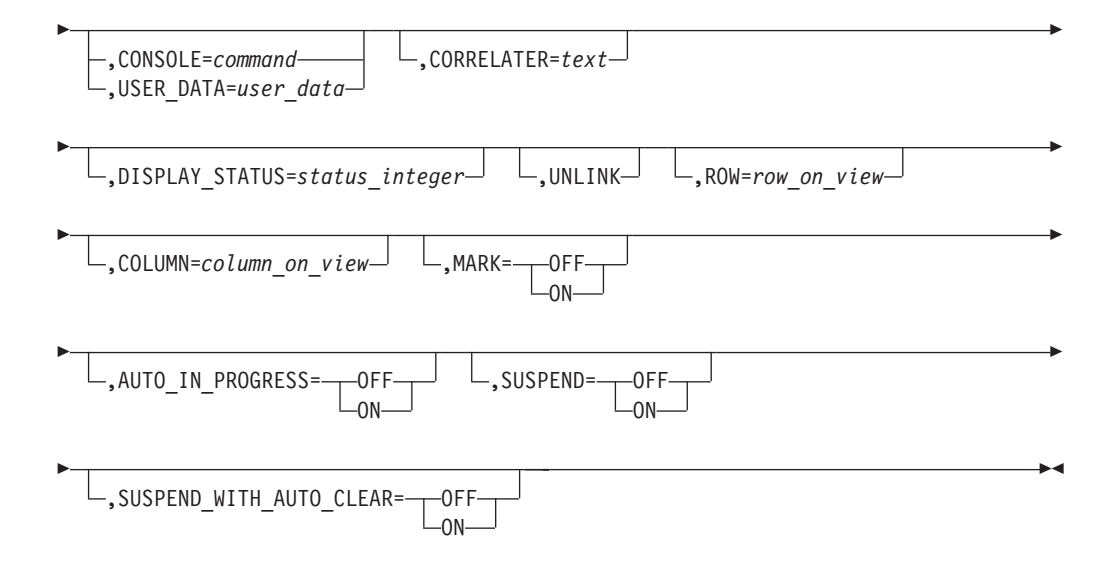

# パラメーター*:*

#### *name*

システムの名前。この名前は、ワークステーションのタイプに応じて次のいずれ かになります。

- v ニックネーム
- コンピューター名 (IBMLAN.INI ファイルにある物理名)
- MAC アドレス
- IPX アドレス

ALL またはワイルドカード名を指定できます。

サポートされる他のキーワードについては、 673 [ページの『共通の制御ステートメ](#page-702-0) [ント・パラメーター』を](#page-702-0)参照してください。

## **TG** 制御ステートメント**:**

説明*:* TG 制御ステートメントは、処理される APPN 伝送グループ・リソースを指 定します。

# 構文*:*

# **TG**

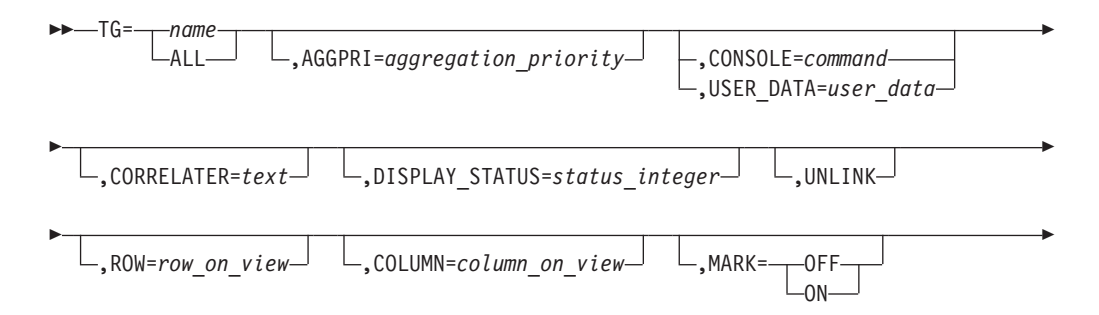

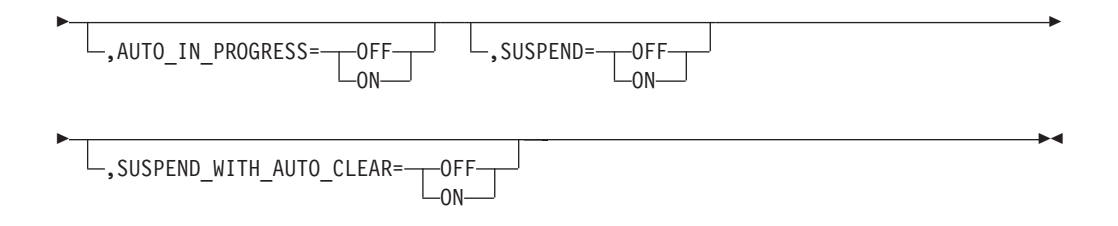

# パラメーター*:*

*name*

- 次の形式のいずれかによる、APPN 伝送グループ・リソース名。
- v snaNetID.snaNodeName.tgn{.adj\_snaNetID}.adj\_snaNodeName
- v snaNetID.vrnNodeName.tgn{.adj\_snaNetID}.adj\_snaNodeName
- snaNetID.snaNodeName.tgn{.adj\_snaNetID}.adj\_vrnNodeName

この名前は、リソースが NMC に表示されるときと同じ形式 (DisplayResourceName) になります。 ALL またはワイルドカード名を指定でき ます。

サポートされる他のキーワードについては、 673 [ページの『共通の制御ステートメ](#page-702-0) [ント・パラメーター』を](#page-702-0)参照してください。

## **TME\_MONITOR** 制御ステートメント**:**

説明*:* TME\_MONITOR 制御ステートメントは、処理されるマルチシステム・マネ ージャー TME モニター・リソースを指定します。

## 構文*:*

#### **TME\_MONITOR**

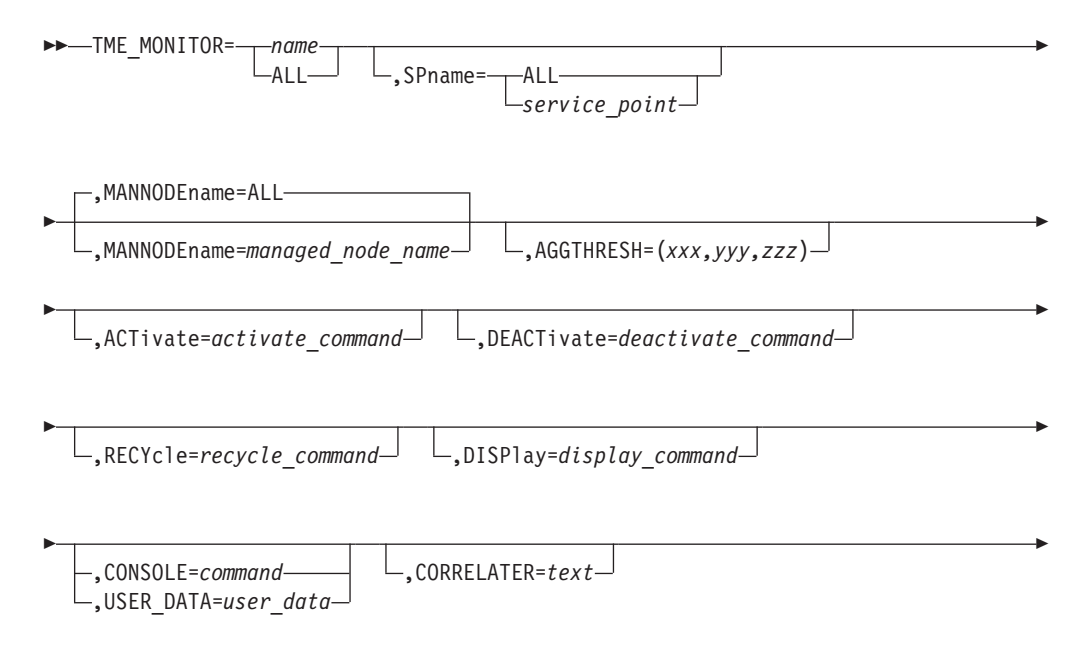

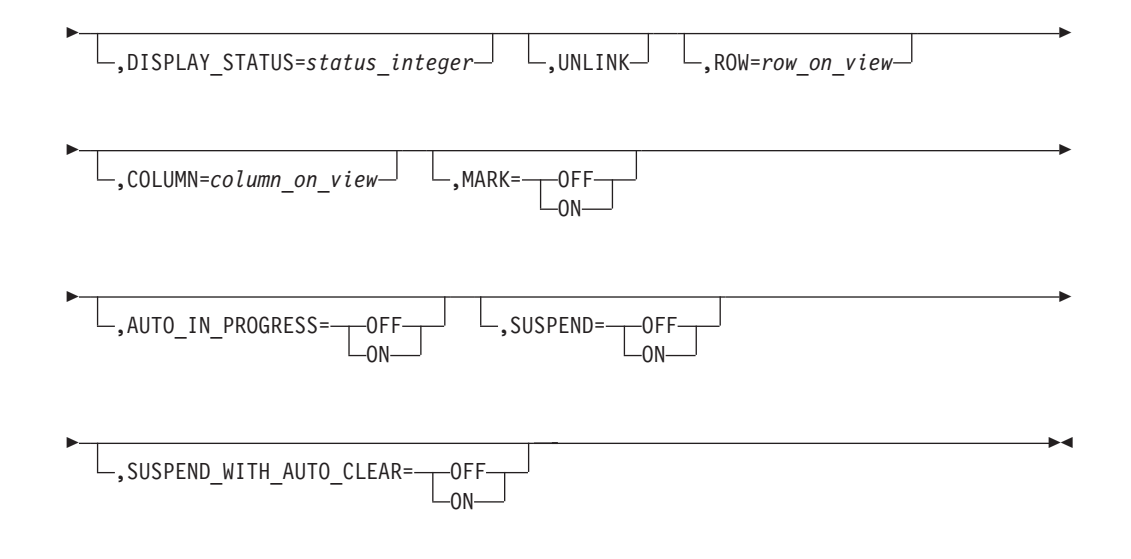

パラメーター*:*

*name*

TME モニター・リソース名。

ALL またはワイルドカード名を指定できます。

*managed\_node\_name*

管理対象ノードとして TMR に定義された名前。

ALL またはワイルドカード名を指定できます。

サポートされる他のキーワードについては、 673 [ページの『共通の制御ステートメ](#page-702-0) [ント・パラメーター』を](#page-702-0)参照してください。

# **TME\_POLICYREGION** 制御ステートメント**:**

説明*:* TME\_POLICYREGION 制御ステートメントは、処理されるマルチシステ ム・マネージャー TME ポリシー・リージョン・リソースを指定します。

# 構文*:*

## **TME\_POLICYREGION**

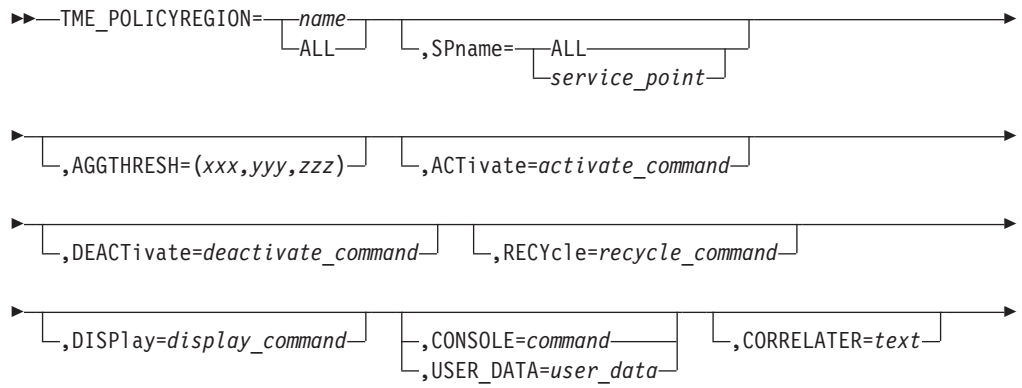

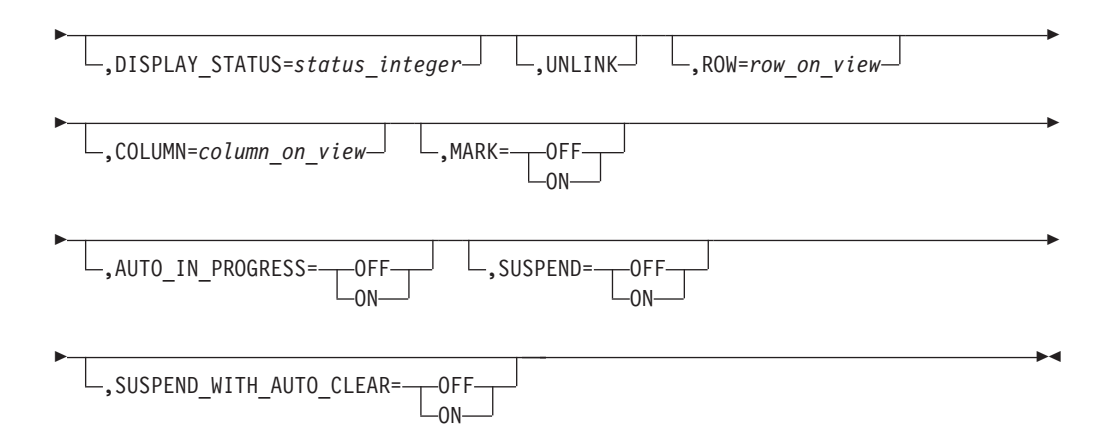

# パラメーター*:*

#### *name*

TME ポリシー・リージョン名。ALL またはワイルドカード名を指定できま す。

サポートされる他のキーワードについては、 673 [ページの『共通の制御ステートメ](#page-702-0) [ント・パラメーター』を](#page-702-0)参照してください。

# **TME\_TMR** 制御ステートメント**:**

説明*:* TME\_TMR 制御ステートメントは、処理されるマルチシステム・マネージャ ー TME 管理リージョン・リソースを指定します。

# 構文*:*

#### **TME\_TMR**

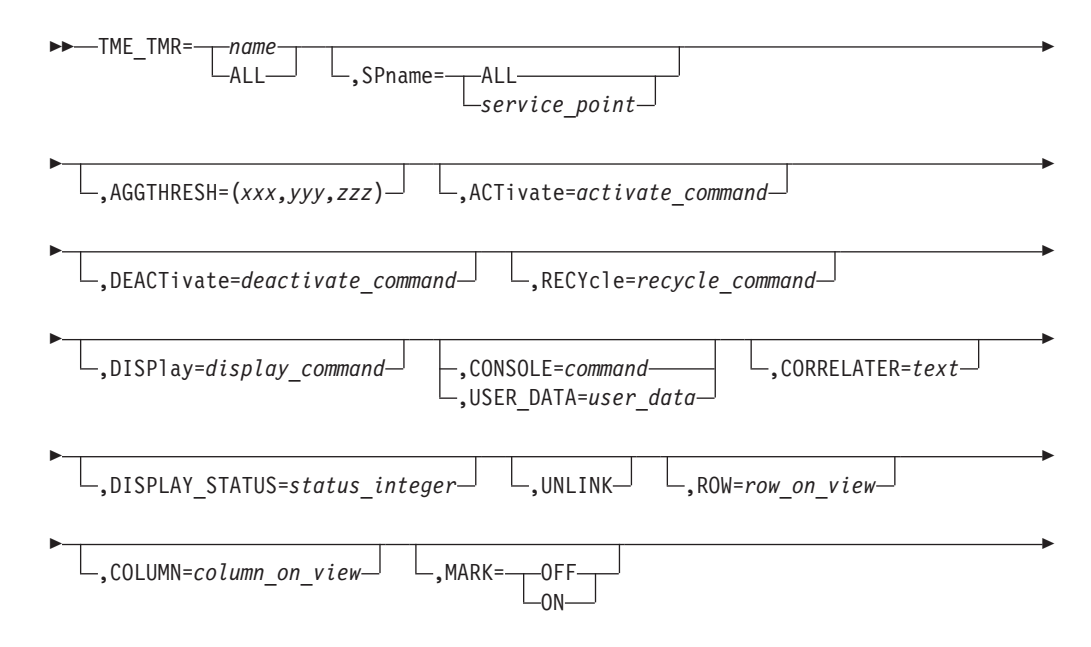

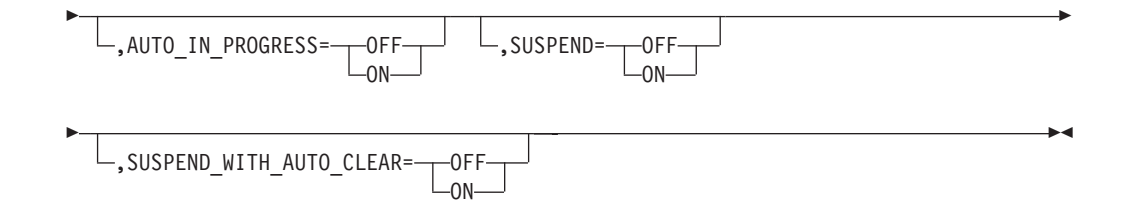

# パラメーター*:*

*name*

TME 管理リージョン名。 ALL またはワイルドカード名を指定できます。

サポートされる他のキーワードについては、 673 [ページの『共通の制御ステート](#page-702-0) [メント・パラメーター』を](#page-702-0)参照してください。

**VRN** 制御ステートメント**:**

説明*:* VRN 制御ステートメントは、処理される APPN 仮想ルーティング・ノード を指定します。

#### 構文*:*

**VRN**

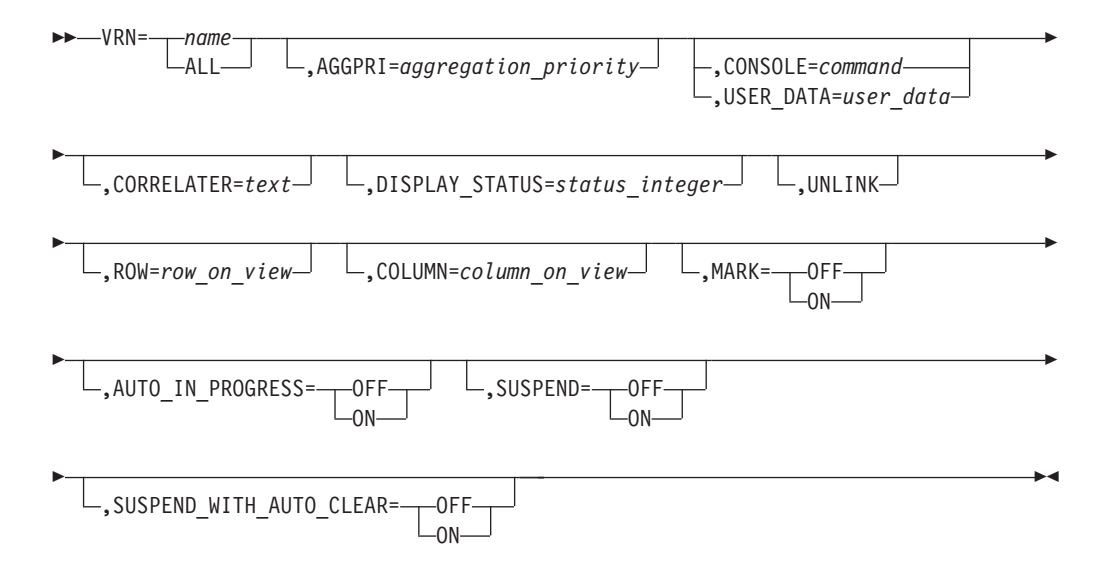

## パラメーター*:*

*name*

1 から 17 文字の SNA 仮想ルーティング・ノードのリソース名で、形式は snaNetID.snaNodeName です。 ALL またはワイルドカード名を指定できます。

サポートされる他のキーワードについては、 673 [ページの『共通の制御ステートメ](#page-702-0) [ント・パラメーター』を](#page-702-0)参照してください。

# 集約制御ステートメント

以下の制御ステートメントは、作成される、または更新される集合リソース、およ び集合リソースを構成するリソースを指定します。

**AGGregate** 制御ステートメント**:**

説明*:* AGGregate 制御ステートメントは、処理される Aggregate (GMFHS Aggregate) リソースを指定します。

# 構文*:*

# **AGGregate**

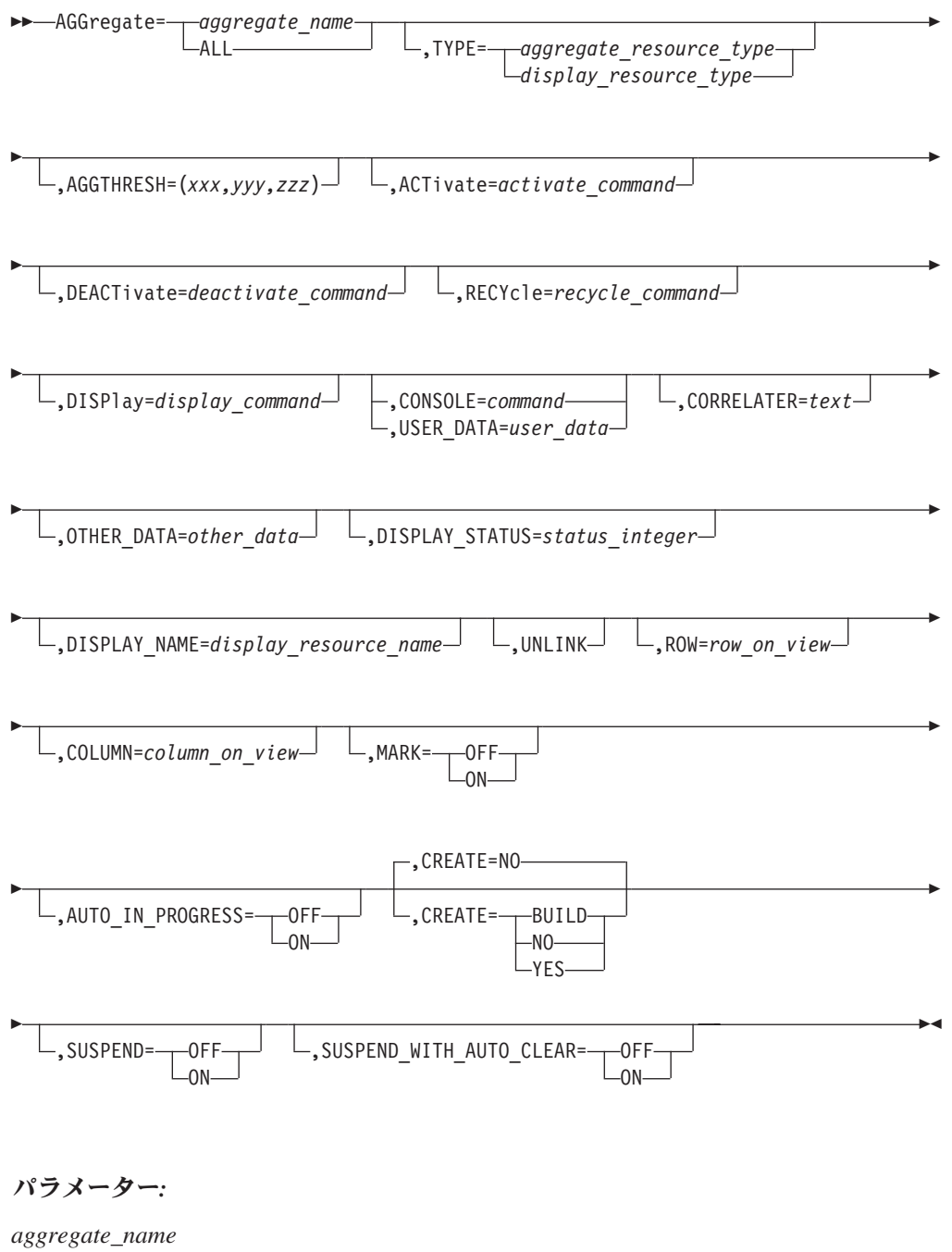

CREATE=NO では、ALL またはワイルドカード名を指定できます。

**TYPE**

集合リソースのタイプを指定します。 CREATE=YES では TYPE が必要とさ れ、他の値では無視されます。 TYPE 値は、集合オブジェクトの RODM で設 定する DisplayResourceType の値を決定します。次に示す値の 1 つ、または本 書に記載されている有効な DisplayResourceType の値を指定できます。

**LAN\_CLUSTER** DUIXC\_RTN\_LAN\_NETWORK\_AGG **LAN\_NETWORK** DUIXC\_RTN\_LAN\_AGG TME\_TMR DUIXC\_RTN\_MANAGED\_REGION\_AGG **TME\_POLICYREGION** DUIXC\_RTN\_POLICY\_REGION\_AGG **TME\_MONITOR** DUIXC\_RTN\_MONITOR **SEGMENT** DUIXC\_RTN\_TR\_SEGMENT\_AGG **BRIDGE** DUIXC\_RTN\_BRIDGE\_AGG **CAU** DUIXC\_RTN\_LAN\_CONCENT\_AGG **IP\_CLUSTER** DUIXC\_RTN\_INTERNET\_CLUSTER **IP\_NETWORK** DUIXC\_RTN\_INTERNET\_MGMT\_DOMAIN\_AGG **IP\_SUBNET** DUIXC\_RTN\_INTERNET\_SUBNET\_AGG **IP\_SEGMENT** DUIXC\_RTN\_INTERNET\_SEGMENT\_AGG' **IP\_LOCATION** DUIXC\_RTN\_INTERNET\_LOCATION\_AGG **IP\_ROUTER** DUIXC\_RTN\_INTERNET\_ROUTER\_AGG **IP\_HUB** - DUIXC\_RTN\_INTERNET\_HUB\_AGG **IP\_BRIDGE** - DUIXC\_RTN\_INTERNET\_BRIDGE\_AGG **IP\_HOST** DUIXC\_RTN\_INTERNET\_HOST\_AGG **IP\_LINK** DUIXC\_RTN\_LTN\_IP\_LINK\_AGG **SYSTEM** DUIXC\_RTN\_OPEN\_SYSTEM\_AGG **APPN\_DOMAIN** DUIXC\_RTN\_NN\_DOMAIN\_AGG **APPN\_NETWORK** DUIXC\_RTN\_NN\_DOMAIN\_NETWORK **APPN\_CLUSTER** DUIXC\_RTN\_NN\_DOM\_NET\_CLUSTER **SNALOCALTOPO** DUIXC\_RTN\_NN\_LOCAL\_TOP\_AGG **USER** DUIXC\_RTN\_NODE\_AGG\_USER1 **CREATE** 指定されたリソース上で実行するアクションを指定します。 **YES** マンスローランスのリソースの新規オブジェクトを作成しま す。古いオブジェクトが存在する場合、削除さ れます。 **NO** 2のリソースの新規オブジェクトを作成しませ ん。代わりに、オブジェクトを更新します。オ

ブジェクトが存在しない場合、エラーが発生し ます。 NO がデフォルトです。

BUILD **EXADIA このリソースの新規オブジェクトが存在しない** 場合、作成します。存在する場合、オブジェク トを更新します。

サポートされる他のキーワードについては、 673 [ページの『共通の制御ステートメ](#page-702-0) [ント・パラメーター』を](#page-702-0)参照してください。

注**:** AGGregate 制御ステートメントは、新規集合体を作成するか、または GMFHS Aggregate Objects Class クラスに属する既存の集合体を参照します。

AGGChild 制御ステートメントが AGGregate 制御ステートメントに続く場合、 AGGChild 制御ステートメントで指定されたリソースは、AGGCHILD 制御ステート メントが UNLINK=YES を指定しなければ、 AGGregate 制御ステートメントで指 定された集合体にリンクされます。

#### **AGGChild** 制御ステートメント**:**

説明*:* AGGChild 制御ステートメントは、 AGGChild 制御ステートメントに先行す る AGGregate ステートメントの集合リソースとリンクさせたい、またはリンク解除 させたい集約子リソースを指定します。

# 構文*:*

# **AGGChild**

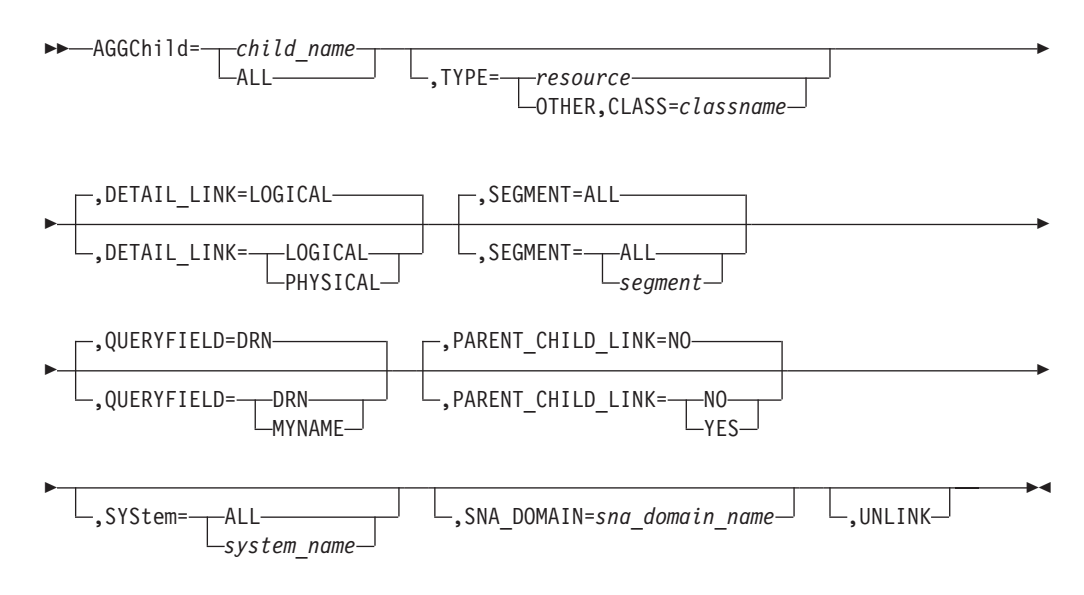

パラメーター*:*

#### *name*

リソースの名前。名前の形式および長さは、リソースのタイプに依存します。 ALL またはワイルドカード名を指定できます。

**TYPE**

リソースのタイプを指定します。タイプは、特定のリソース制御ステートメント に対応します。

- LAN\_CLUSTER
- LAN\_NETWORK
- $\bullet$  LAN\_AGENT
- TME\_CLUSTER
- TME\_NETWORK
- TME\_AGENT
- v BRIDGE
- v BRIDGE\_AGG
- SEGMENT
- SEGMENT\_AGG
- v CAU
- v CAU\_AGG
- v ADAPTER | ADP
- STATION\_ADAPTER
- v BRIDGE\_ADAPTER
- CAU\_ADAPTER
- LAN\_ADAPTER
- v TME\_TMR
- TME\_POLICYREGION
- TME\_MONITOR
- v IP\_CLUSTER
- IP\_NETWORK
- IP\_AGENT
- v IP\_SUBNET
- IP\_LOCATION
- IP\_SEGMENT
- IP\_ROUTER
- v IP\_HUB
- v IP\_BRIDGE
- v IP\_HOST
- IP LINK
- INTERFACE
- SYSTEM
- NONSNA
- APPN\_CLUSTER
- APPN\_NETWORK
- SNALOCALTOPO
- NNODE
- ENODE
- LNODE
- v LINE
- SNA\_PORT
- LAN\_PORT
- DOMAIN
- v LLINK
- v TG
- APPN\_VRN
- APPN\_TG\_CIRCUIT
- INTER\_DOMAIN\_CIRCUIT
- INTER\_SUBNETWORK\_CIRCUIT
- CN\_CIRCUIT
- NTRI\_CIRCUIT
- v SUBAREA\_TG\_CIRCUIT
- AGG
- APPL\_MAJNODE
- CDRSC\_MAJNODE
- CDRM\_MAJNODE
- LAN\_MAJNODE
- LCLNONSNA\_MAJNODE
- LOCALSNA\_MAJNODE
- LUGROUP\_MAJNODE
- NCP\_MAJNODE
- PACKET\_MAJNODE
- SWITCHED\_MAJNODE
- TRL\_MAJNODE
- XCA\_MAJNODE
- HOST\_NODE
- v IC\_NODE
- MIG\_DATA\_HOST
- $\cdot$  GW\_NCP
- $\cdot$  NCP\_GW
- NCP\_NON\_GW
- CDRM
- CDRSC
- v PU
- v LU
- LU\_GROUP

• CA MAJNODE

## **DETAIL\_LINK**

集合体子と集合体の間に確立する接続のタイプを指定します。

**LOGICAL** 論理接続 (DEFAULT) を使用して、集合体の子 を集合体にリンクします。

**PHYSICAL** 物理接続を使用して、集合体の子を集合体にリ ンクします。

*segment\_name*

(STATION\_ADAPTER、BRIDGE\_ADAPTER、CAU\_ADAPTER、または

LAN ADAPTER) セグメント番号 (3 から 4 文字) またはセグメント名 (例え ば、SEGxxxx)。 ALL も指定可能で、これがデフォルトです。

#### *segment\_name*

(INTERFACE) セグメント名 (1 から 64 文字)。 ALL を指定することができ、 これがデフォルトです。

#### *sna\_domain\_name*

メジャー・ノード・リソースを所有する VTAM SNA ドメインを指定します。 これは、SNA\_DOMAIN 制御ステートメントで指定した値をオーバーライドし ます。名前の形式は、network.domain です。

#### **QUERYFIELD**

NONSNA リソース・クラス (GMFHS\_Managed\_Real\_Objects\_Class) から RODM オブジェクト照会で使用するフィールドを指定します。 QUERYFIELD=DRN を指定すると、 DisplayResourceName フィールドを使用し てオブジェクトを取り出します。 QUERYFIELD=MYNAME を指定すると、 MyName フィールドを使用してオブジェクトを取り出します。 QUERYFIELD が NONSNA 制御ステートメント上に指定されていない場合、DRN がデフォル トとなります。

#### **PARENT\_CHILD\_LINK**

ヌル・リンクを使用して、集合の子を集合の親にリンクするオプションを使用可 能にします。パラメーターは以下のようにコーディングされます。

PARENT CHILD LINK=YES (NO がデフォルトです)

サポートされる他のキーワードについては、 673 [ページの『共通の制御ステートメ](#page-702-0) [ント・パラメーター』を](#page-702-0)参照してください。

# **BLDVIEWS** の実行

BLDVIEWS に、指定するビューおよび集合体の作成を指示する BLDVIEWS 制御 ステートメントをコーディングします。制御ステートメントは、NetView DSIPARM メンバーで、または完全に修飾されたカタログ式順次データ・セット (メンバーと ともに指定された PDS を含む) で、あるいは REXX ステム配列でコーディングさ れ、 NetView PIPE コマンドを使用して BLDVIEWS に渡されます。

**NetView DSIPARM** メンバーでの制御ステートメントのコーディング

制御ステートメントが DSIPARM メンバーでコーディングされる場合、構文は次の ようになります。

BLDVIEWS dsiparm member {RODM=rodmname} {TEST=YES|NO}  ${ECHO=YES|NO}$ {QUIET=YES|NO} {OPTIMIZE=CPU|STORage}

*dsiparm\_member*

BLDVIEWS 制御ステートメントを含む NetView DSIPARM メンバー名。

#### **rodmname**

接続先の RODM 名。 *rodmname* はオプションです。これが指定されない場 合、マルチシステム・マネージャー共通グローバル FLC\_RODMNAME が使用 されます。

# **TEST=YES**

BLDVIEWS は、制御ステートメントの構文検査しか行いません。アクションは 実行されません。 RODM はアクティブである必要はありません。デフォルト は、TEST=NO です。

# **ECHO=YES**

BLDVIEWS は、制御ステートメントが読み取られる際、また制御ステートメン トが処理される前に、一度に 1 つの制御ステートメントを表示します。デフォ ルトは、ECHO=NO です。

#### **QUIET=YES**

BLDVIEWS はエラー・メッセージ以外のすべてのメッセージを抑制します。デ フォルトは、QUIET=NO です。

### **OPTIMIZE**

- **CPU** BLDVIEWS の結果は、ストレージ内の REXX 配列に、クラス 全体を照会した結果を保管します。これが行われることによっ て、 BLDVIEWS の実行時に複数回クラスを照会するために必 要なサイクルが削減されます。これによってサイクルが省かれ ますが、ストレージにデータを保持するために余分のストレー ジが使用されます。これはデフォルトです。ストレージに制約 がある場合、OPTIMIZE=STORage を指定する必要があるかもし れません。
- **STORage** BLDVIEWS は、ストレージ内の REXX 配列に、クラス全体を 照会した結果を保管しません。これにより、これらのクラスに あるリソースが同じ BLDVIEWS の実行中に後で再び必要とな る場合に、ストレージが節約されますが CPU の消費は増えま す。

# 完全修飾データ・セットでの制御ステートメントのコーディング

制御ステートメントがカタログ式データ・セットでコーディングされる場合、構文 は次のようになります。

BLDVIEWS data set {RODM=rodmname}

{TEST=YES|NO} {ECHO=YES|NO} {QUIET=YES|NO} {OPTIMIZE=CPU|STORage}

*data\_set*

BLDVIEWS 制御ステートメントを含む、完全に修飾されたカタログ式データ・

セットの名前。データ・セットは、順次ファイルか、またはメンバーとともに指 定された区分データ・セットになります。

**rodmname**

接続先の RODM 名。これはオプションです。これが指定されない場合、マルチ システム・マネージャー共通グローバル FLC\_RODMNAME が使用されます。

## **TEST=YES**

BLDVIEWS は、制御ステートメントの構文検査しか行いません。アクションは 実行されません。 RODM はアクティブである必要はありません。デフォルト は、TEST=NO です。

#### **ECHO=YES**

BLDVIEWS は、制御ステートメントが読み取られる際、また制御ステートメン トが処理される前に、一度に 1 つの制御ステートメントを表示します。デフォ ルトは、ECHO=NO です。

#### **QUIET=YES**

BLDVIEWS はエラー・メッセージ以外のすべてのメッセージを抑制します。デ フォルトは、QUIET=NO です。

#### **OPTIMIZE**

**CPU** BLDVIEWS の結果は、ストレージ内の REXX 配列に、クラス 全体を照会した結果を保管します。これが行われることによっ て、 BLDVIEWS の実行時に複数回クラスを照会するために必 要なサイクルが削減されます。これによってサイクルが省かれ ますが、ストレージにデータを保持するために余分のストレー ジが使用されます。これはデフォルトです。ストレージに制約 がある場合、OPTIMIZE=STORage を指定する必要があるかもし れません。

**STORage** BLDVIEWS は、ストレージ内の REXX 配列に、クラス全体を 照会した結果を保管しません。これにより、これらのクラスに あるリソースが同じ BLDVIEWS の実行中に後で再び必要とな る場合に、ストレージが節約されますが CPU の消費は増えま す。

例:

BLDVIEWS ESP.NV24.BLDVIEWS(MYVIEWS)

BLDVIEWS ESP.NV24.BLDVIEWS.DATA1

# **REXX** ステム配列での制御ステートメントのコーディング

制御ステートメントが REXX ステム配列でコーディングされる場合、構文は次のよ うになります。

'PIPE STEM stem array. | COLLECT | NETV BLDVIEWS',

'{RODM=rodmname}', '{TEST=YES|NO}',

- '{ECHO=YES|NO}',
- '{QUIET=YES|NO}',
- '{OPTIMIZE=CPU|STORage} | ....'

*stem\_array*

BLDVIEWS 制御ステートメントを含む REXX ステム配列変数の名前。 *stem.array.0* には、配列内の項目の数が含まれます。

#### **rodmname**

接続先の RODM 名。これはオプションです。これが指定されない場合、 rodmname にはマルチシステム・マネージャー共通グローバル FLC RODMNAME が使用され、 RODM userid には共通グローバル FLC\_RODMAPPL が使用されます。

rodmname が指定される場合、BLDVIEWS を実行するタスクの NetView オペ レーター ID が、 RODM ユーザー ID として使用されます。このユーザー ID には、RODM への適切な SAF アクセス権がなければなりません。

#### **TEST=YES**

BLDVIEWS は、制御ステートメントの構文検査しか行いません。アクションは 実行されません。 RODM はアクティブである必要はありません。デフォルト は、TEST=NO です。

## **ECHO=YES**

BLDVIEWS は、制御ステートメントが読み取られる際、また制御ステートメン トが処理される前に、一度に 1 つの制御ステートメントを表示します。デフォ ルトは、ECHO=NO です。

# **QUIET=YES**

BLDVIEWS はエラー・メッセージ以外のすべてのメッセージを抑制します。デ フォルトは、QUIET=NO です。

## **OPTIMIZE**

- **CPU** BLDVIEWS の結果は、ストレージ内の REXX 配列に、クラス 全体を照会した結果を保管します。これが行われることによっ て、 BLDVIEWS の実行時に複数回クラスを照会するために必 要なサイクルが削減されます。これによってサイクルが省かれ ますが、ストレージにデータを保持するために余分のストレー ジが使用されます。これはデフォルトです。ストレージに制約 がある場合、OPTIMIZE=STORage を指定する必要があるかもし れません。
- **STORage** BLDVIEWS の結果は、ストレージ内の REXX 配列に、クラス 全体を照会した結果を保管しません。これにより、これらのク ラスにあるリソースが同じ BLDVIEWS の実行中に後で再び必 要となる場合に、ストレージが節約されますが CPU の消費は 増えます。

#### 例**:**

```
/* REXX */
```
statement.1="VIEW=My\_View,ANNOTATION='This is my View',", statement=2=' CREATE=YES' statement.3='NONSNA='resource',CREATE=YES,', ||'TYPE=DUIXC\_RTN\_HOST'

statement.0=3

'PIPE STEM statement. | COLLECT | NETV FLCVBLDV | CONSOLE' exit

# **BLDVIEWS** 制御ステートメントの例

このセクションには、BLDVIEWS 制御ステートメントのコーディング例が示されて います。 表 239 の記述を利用して、要件に最も良く合う例を判別してください。

表 *239. BLDVIEWS* 制御ステートメントの例

| 例              | 説明                                        | ページ |
|----------------|-------------------------------------------|-----|
| 1              | マルチシステム・マネージャー・オブジェクトの集約                  | 749 |
|                | しきい値を変更する。                                |     |
| $\overline{2}$ | マルチシステム・マネージャー・オブジェクト用の総                  | 749 |
|                | 称コマンドを RODM で設定する。                        |     |
| 3              | マルチシステム・マネージャー・オブジェクトに対し                  | 750 |
|                | て RODM での総称コマンドを設定し、                      |     |
|                | DisplayStatusCommandText が rping を行うように、ま |     |
|                | た DisplayResourceUserData が TELNETPM を行うよ |     |
|                | うに設定する。                                   |     |
| $\overline{4}$ | DisplayResourceName を非 SNA リソースに対して設定 750 |     |
|                | する。                                       |     |
| 5              | サービス・ポイントによって管理されるブリッジ集合                  | 750 |
|                | リソースすべてを含むビューを作成する。                       |     |
| 6              | サービス・ポイント A19SRVCP によって管理される              | 750 |
|                | 特定のブリッジおよびセグメント・リソースを含むビ                  |     |
|                | ューを作成する。                                  |     |
| 7              | 2 つの新規集合オブジェクトを含むビューを作成す                  | 751 |
|                | る。                                        |     |
| 8              | レイアウト・タイプ 6 (階層) を持つビュー、および特 751          |     |
|                | 定の行のビューのリソースを作成する。                        |     |
| 9              | ブリッジ・リソースをビューからリンク解除する。                   | 752 |
| 10             | TME 管理リージョン集合リソースすべてを含むビュー 752            |     |
|                | を作成する。                                    |     |
| 11             | RTP で始まる TME ポリシー・リージョン・リソース              | 752 |
|                | すべてを含むビューを作成する。                           |     |

# **BLDVIEWS** の例 **1:**

|

|

|

|

|

| |

|

この例では、LNM リソースおよび TCP/IP リソースの、マルチシステム・マネージ ャー・クラスターおよびネットワーク集合用の集約しきい値を変更します。集約し きい値は、25%、50%、および 75% に変更されています。

NETWORK=ALL,AGGTHRESH=(25%,50%,75%),TYPE=LAN CLUSTER=ALL,AGGTHRESH=(25%,50%,75%),TYPE=LAN NETWORK=ALL,AGGTHRESH=(25%,50%,75%),TYPE=IP CLUSTER=ALL,AGGTHRESH=(25%,50%,75%),TYPE=IP

# **BLDVIEWS** の例 **2:**

この例では、マルチシステム・マネージャー、アダプター、ブリッジ、および制御 アクセス・ユニットに対して RODM での総称コマンドを設定します。マルチシス テム・マネージャー LNM リソースの場合、 BLDVIEWS はコマンドに演算子と相 関係数を付加することにご注意ください。

ADP=ALL,

DISPLAY='ADP QUERY ADP=%NAME% SEG=%SEGMENT%', DEACTIVATE='ADP REMOVE ADP=%NAME% SEG=%SEGMENT%'

BRIDGE=ALL,TYPE=REAL,

DISPLAY='BRG QUERY NAME=%NAME%', ACTIVATE='BRG LINK NAME=%NAME%', DEACTIVATE='BRG UNLINK NAME=%NAME%'

```
CAU=ALL,TYPE=REAL,
        DISPLAY='CAU QUERY UNIT=%NAME%',
        RECYCLE='CAU RESTART UNIT=%NAME% CONFIRM=N'
```
## **BLDVIEWS** の例 **3:**

この例は、マルチシステム・マネージャー TCP/IP ルーター、ハブ、ブリッジ、ホ スト、およびアダプターに対して RODM での総称コマンドを設定します。 DisplayStatusCommandText (総称表示コマンド) フィールドは、rping を行うように 設定されます。 DisplayResourceUserData (リモート・コンソール) は、TELNETPM を行うように設定されます。

BLDVIEWS は、コマンドを RemoteConsole = # および # で囲みますが、これは DisplayResourceUserData フィールドを適切に設定して、リモート・コンソール・サ ポートが正常に機能するようにします。

IP\_ROUTER=ALL,

DISPLAY='asis rping -n 2 %NAME%', CONSOLE='TELNETPM.EXE %NAME%'

IP\_HUB=ALL,

DISPLAY='asis rping -n 2 %NAME%', CONSOLE='TELNETPM.EXE %NAME%'

IP\_BRIDGE=ALL,

DISPLAY='asis rping -n 2 %NAME%', CONSOLE='TELNETPM.EXE %NAME%'

IP\_HOST=ALL,

|

|

|

DISPLAY='asis rping -n 2 %NAME%', CONSOLE='TELNETPM.EXE %NAME%'

```
INTERFACE=ALL,
           DISPLAY='asis rping -n 2 %NAME%',
           CONSOLE='TELNETPM.EXE %NAME%'
```
# **BLDVIEWS** の例 **4:**

この例は、非 SNA リソース mercury.raleigh.ibm.com の DisplayResourceName を、 Router1 に設定します。

NONSNA=mercury.raleigh.ibm.com, DISPLAY\_NAME='Router1'

# **BLDVIEWS** の例 **5:**

この例は、サービス・ポイント A19SRVCP によって管理されるブリッジ集合リソ ースすべてを含むビューを作成します。

VIEW=GAF\_ALLBridgesA,ANNOTATION='All Bridge Aggregates' LANSPNAME=A19SRVCP BRIDGE=ALL,TYPE=AGG

# **BLDVIEWS** の例 **6:**

この例は、サービス・ポイント A19SRVCP によって管理される特定のブリッジお よびセグメント・リソースを含むビューを作成します。また、この例は、セグメン ト集合の集約しきい値を、 20%、60%、および 80% に設定します。

<span id="page-780-0"></span>VIEW=GAF\_BLDG\_500,ANNOTATION='Building 500' LANSPNAME=A19SRVCP

BRIDGE=A085C17,TYPE=AGG BRIDGE=A082C17,TYPE=AGG BRIDGE=AC15C17,TYPE=AGG BRIDGE=A056C17,TYPE=AGG BRIDGE=AC15C16,TYPE=AGG BRIDGE=A056C16,TYPE=AGG BRIDGE=AC16B00,TYPE=AGG BRIDGE=A032C01,TYPE=AGG BRIDGE=A03B032,TYPE=AGG

SEGMENT=0C16,TYPE=AGG,AGGTHRESH=(20%,60%,80%) SEGMENT=0056,TYPE=AGG,AGGTHRESH=(20%,60%,80%) SEGMENT=0C15,TYPE=AGG,AGGTHRESH=(20%,60%,80%) SEGMENT=0C17,TYPE=AGG,AGGTHRESH=(20%,60%,80%) SEGMENT=0082,TYPE=AGG,AGGTHRESH=(20%,60%,80%) SEGMENT=0085,TYPE=AGG,AGGTHRESH=(20%,60%,80%) SEGMENT=0C01,TYPE=AGG,AGGTHRESH=(20%,60%,80%) SEGMENT=0032,TYPE=AGG,AGGTHRESH=(20%,60%,80%) SEGMENT=003B,TYPE=AGG,AGGTHRESH=(20%,60%,80%)

# **BLDVIEWS** の例 **7:**

|

|

この例は、特定のリソースを持つ 2 つの新規集合リソースを含むビューを作成しま す。

```
VIEW=GAF_Key_Bridges,ANNOTATION='Key Bridges'
LANSPNAME=A19SRVCP
```
AGG=GAF\_B500\_Bridges,type=BRIDGE, AGGTHRESH=(40%,60%,75%),CREATE=YES AGGCHILD=A085C17,TYPE=BRIDGE\_AGG AGGCHILD=A082C17,TYPE=BRIDGE\_AGG AGGCHILD=AC15C17,TYPE=BRIDGE\_AGG AGGCHILD=A056C17,TYPE=BRIDGE\_AGG AGGCHILD=AC15C16,TYPE=BRIDGE\_AGG AGGCHILD=A056C16,TYPE=BRIDGE\_AGG AGGCHILD=AC16B00,TYPE=BRIDGE\_AGG AGGCHILD=A032C01,TYPE=BRIDGE\_AGG AGGCHILD=A03B032,TYPE=BRIDGE\_AGG

AGG=GAF\_MS\_Bridges,type=BRIDGE, AGGTHRESH=(40%,60%,75%),CREATE=YES AGGCHILD=AC01B00,TYPE=BRIDGE\_AGG AGGCHILD=AB01B00,TYPE=BRIDGE\_AGG AGGCHILD=AC03B00,TYPE=BRIDGE\_AGG AGGCHILD=AC24B00,TYPE=BRIDGE\_AGG AGGCHILD=AC03B01,TYPE=BRIDGE\_AGG AGGCHILD=AC24B01,TYPE=BRIDGE\_AGG AGGCHILD=AC05B00,TYPE=BRIDGE\_AGG AGGCHILD=AC06B01,TYPE=BRIDGE\_AGG AGGCHILD=A059C05,TYPE=BRIDGE\_AGG AGGCHILD=A059C06,TYPE=BRIDGE\_AGG AGGCHILD=A061C05,TYPE=BRIDGE\_AGG AGGCHILD=A062C05,TYPE=BRIDGE\_AGG AGGCHILD=A062C06,TYPE=BRIDGE\_AGG

# **BLDVIEWS** の例 **8:**

この例は、レイアウト・タイプ 6 (階層) を持つビューを作成し、特定のリソースを 指定された行のビューに入れます。

VIEW=GAF\_View\_Hier,ANNOTATION='Resources on specific rows',  $LAY\overline{O}UT=6$ 

<span id="page-781-0"></span>LANSPNAME=A19SRVCP NWSPNAME=A19NWAPU

NONSNA=NV6000.CODEBUST.BUDDY,ROW=1

BRIDGE=A059C06,TYPE=AGG,ROW=2

SEGMENT=0C16,TYPE=AGG,ROW=3

CAU=5A982D60,TYPE=AGG,ROW=4

ADP=GARY,ROW=5

NWSERVER=ESP\_A86A,TYPE=IBM\_AGENT,ROW=5

# **BLDVIEWS** の例 **9:**

|

|

|

この例は、ブリッジ・リソースをビューからリンク解除します。

VIEW=GAF\_BLDG\_500,CREATE=NO LANSPNAME=A19SRVCP

BRIDGE=A085C17,TYPE=AGG,UNLINK

# **BLDVIEWS** の例 **10:**

この例は、TME 管理リージョン集合リソースすべてを含むビューを作成します。

VIEW=TME\_MANAGED\_REGIONS,ANNOTATION='MANAGED REGION VIEW', CREATE=YES,LAYOUT=9 TME\_TMR=ALL

# **BLDVIEWS** の例 **11:**

この例は、RTP で始まる TME ポリシー・リージョン・リソースすべてを含むビュ ーを作成します。

VIEW=TME\_POLICY\_REGION\_RTP,ANNOTATION='POLICY REGION VIEW', CREATE=YES,LAYOUT=9 TME\_POLICYREGION=RTP\*

# ビューの削除

このセクションでは、DELVIEWS を使用して、指定された接頭部で始まるビューま たはビューのグループを削除する方法について説明します。

# **DELVIEWS** の構文

DELVIEWS view name view name prefix {TYPE=NETWORK|PEER|EXCP|BACKBONE|LC|PC|MDL|MDP} {RODM=rodmname}

*view\_name* は、RODM から削除されるビューの名前です。

接頭部で始まるビューのグループを削除するには、ワイルドカード文字 \* で接頭部 を指定します。

*TYPE* は、削除するビューのタイプ (以下を参照) を指定します。 **NETWORK** ネットワーク・ビュー (デフォルト) PEER 精成対等機能ビュー **EXCP** 例外ビュー BACKBONE **構成バックボーン**・ビュー

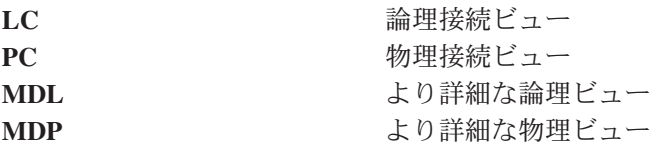

*RODM* は、RODM 名を指定します。マルチシステム・マネージャーが初期設定さ れる場合、RODM 名を指定する必要はありません。 DELVIEWS は RODM に関す るマルチシステム・マネージャー共通グローバル変数から RODM 名を取り出すか らです。

# ビューの削除の例

このセクションでは、ビューを削除するための DELVIEWS の使用例を取り上げま す。

MY\_LAN\_VIEW という名のネットワーク・ビューを削除するには、次のようにしま す。

DELVIEWS MY\_LAN\_VIEW

接頭部 RTP\_ で始まるネットワーク・ビューのグループを削除するには、次のよう にします。

#### DELVIEWS RTP\_\*

MY\_PEER\_VIEW という名の構成対等機能ビューを削除するには、次のようにしま す。

### DELVIEWS MY\_PEER\_VIEW TYPE=PEER

小文字を含む名前のビューを削除するには、 NetView NETVASIS コマンドに接頭 部 DELVIEWS REXX clist を付けます。

NETVASIS DELVIEWS Raleigh\_Site\_LAN

詳細については、「*IBM Tivoli NetView for z/OS* データ・モデル・リファレンス」 を参照してください。

ビューの削除の例

# 付録 **B.** ビュー・レイアウト機能

ビュー・レイアウト機能は、ビューをレイアウトするときに NetView 管理コンソー ルが使用するサービスを提供します。ビュー・レイアウト機能の入力は、RODM に 保管されているビュー情報、およびビュー・プリプロセッサーによって作成されて ホストからダウンロードされたビューによって構成されます。

この付録では、各レイアウト・タイプに関する以下の情報を提供します。

- 図形の例
- 長所および短所
- v 使用される GMFHS フィールドによって各レイアウト・タイプが受ける影響の説 明

# ビュー・レイアウトの例

ネットワークのさまざまな側面を表現するために、ネットワーク・モデルのビュー の中には、他のビューよりも視覚的に解釈しやすくなっているものがあります。し たがって、ビュー・レイアウト機能を使用して多数のビューのタイプを作成するこ とができます。

- v リンクごとのクラスター化を表す放射状レイアウト ( 756 [ページの図](#page-785-0) 165 を参照)
- クラスター ID ごとのユーザー定義のクラスターを表す放射状レイアウト (756 [ページの図](#page-785-0) 165 を参照)
- ブロードバンド・ネットワークを表す放射状レイアウト (756 [ページの図](#page-785-0) 165 を 参照)
- v トークンリング・ネットワークを表す放射状レイアウト ( 756 [ページの図](#page-785-0) 166 を 参照)
- v ローカル・エリア・ネットワークを表す放射状レイアウト ( 757 [ページの図](#page-786-0) 167 を参照)
- v 中央バスのあるローカル・エリア・ネットワークを表す放射状レイアウト ( [757](#page-786-0) [ページの図](#page-786-0) 168 を参照)
- v 単一楕円形レイアウト ( 758 [ページの図](#page-787-0) 169 を参照)
- v 階層レイアウト ( 758 [ページの図](#page-787-0) 170 を参照)
- v 接続ツリー・レイアウト ( 759 [ページの図](#page-788-0) 171 を参照)
- v 例外、構成、およびネットワーク・ビューを表すグリッド・レイアウト ( [759](#page-788-0) ペ [ージの図](#page-788-0) 172 を参照)

各レイアウト・タイプの長所と短所のリストについては、 760 [ページの表](#page-789-0) 240 を参 照してください。

<span id="page-785-0"></span>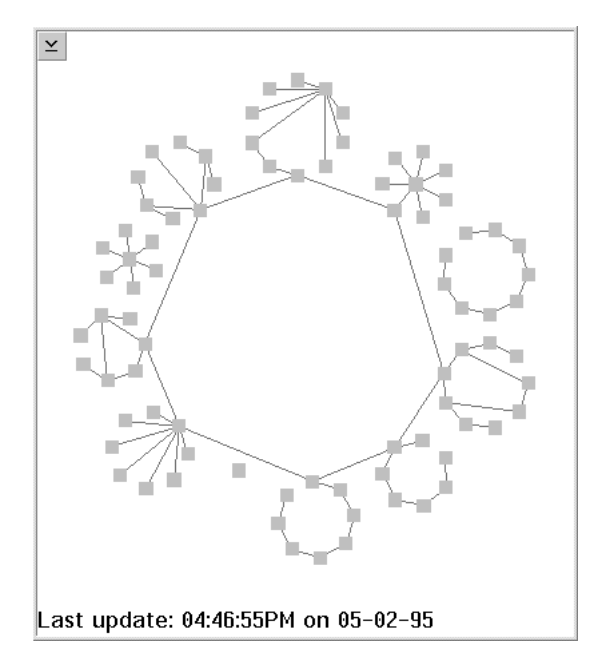

図 *165.* 放射状レイアウトの例

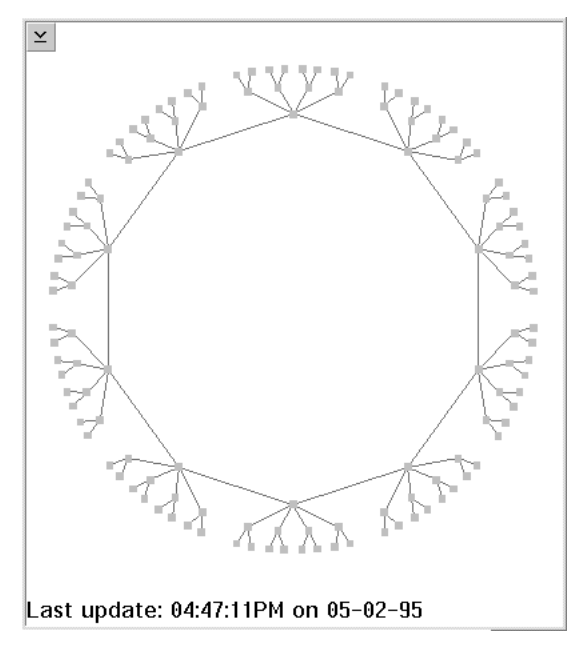

図 *166.* トークンリング・レイアウトの例

<span id="page-786-0"></span>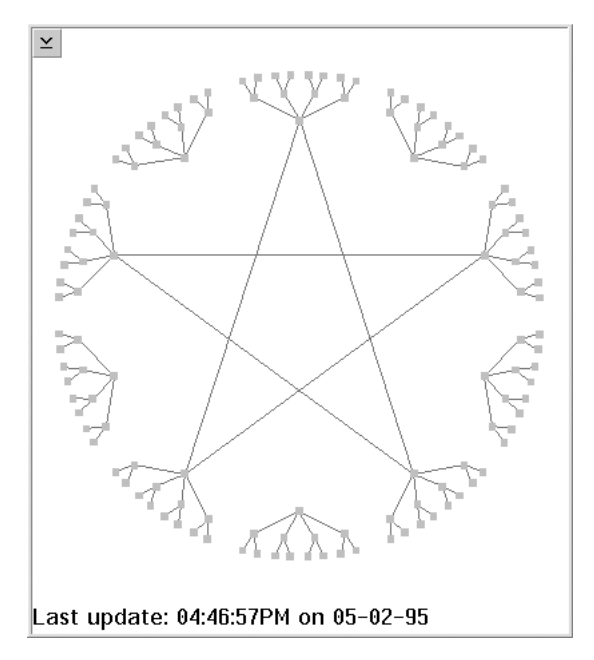

図 *167. LAN* ネット・レイアウトの例

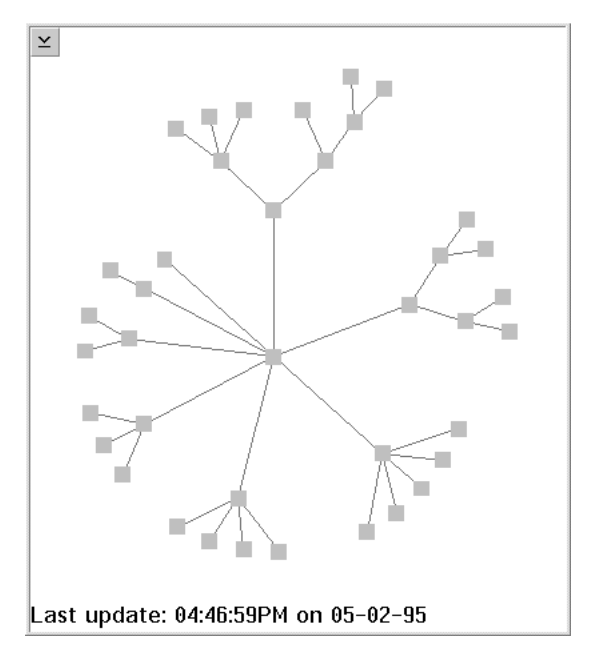

図 *168. LAN* バス・レイアウトの例

<span id="page-787-0"></span>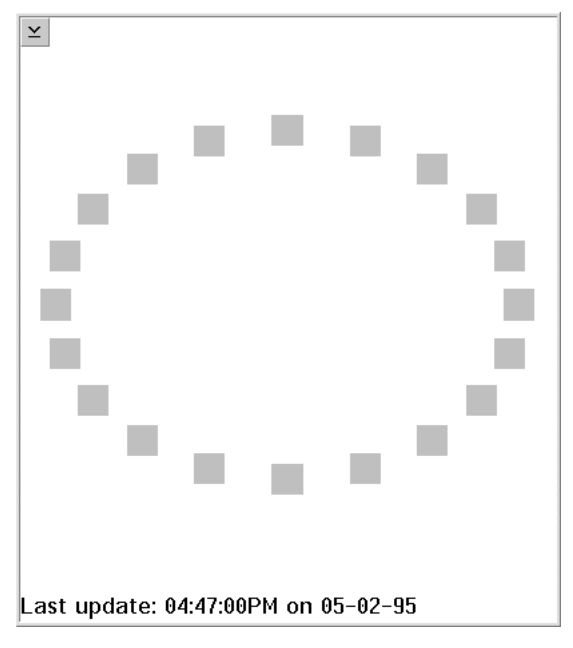

図 *169.* 楕円形レイアウトの例

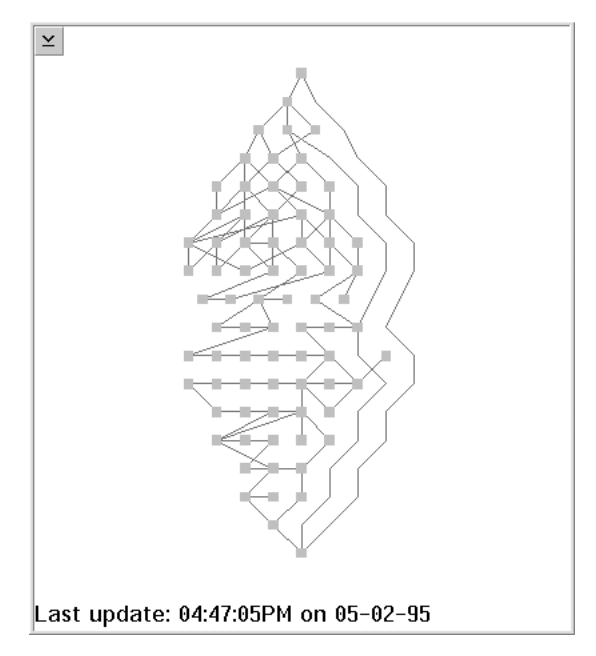

図 *170.* 階層グラフ・レイアウトの例

<span id="page-788-0"></span>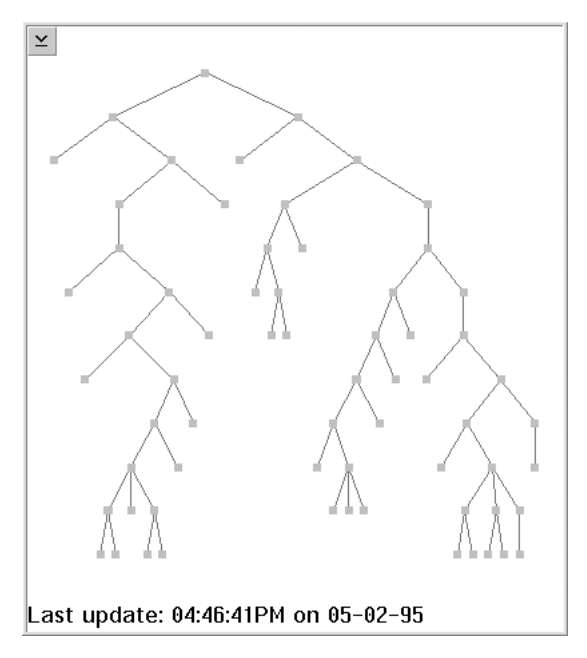

図 *171.* 接続ツリー・レイアウトの例

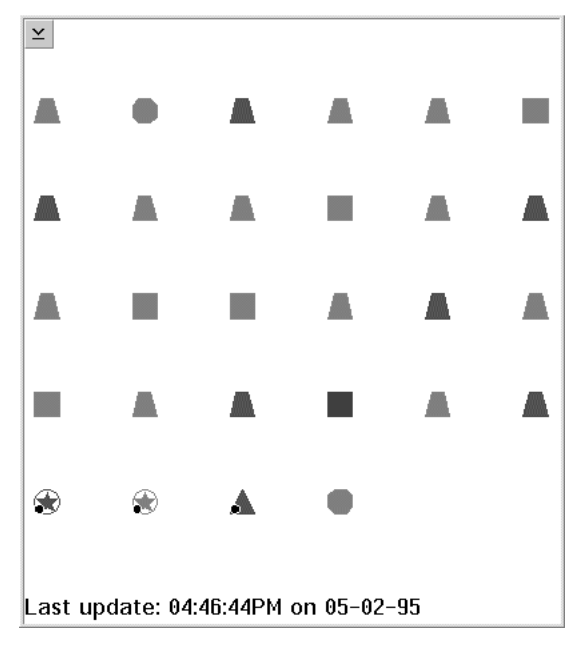

図 *172.* グリッド・レイアウトの例

# <span id="page-789-0"></span>ビュー・レイアウト・タイプの選択

表 240 は、各レイアウト・タイプの長所と短所を説明しています。

表 *240.* ビュー・レイアウト・タイプの長所と短所

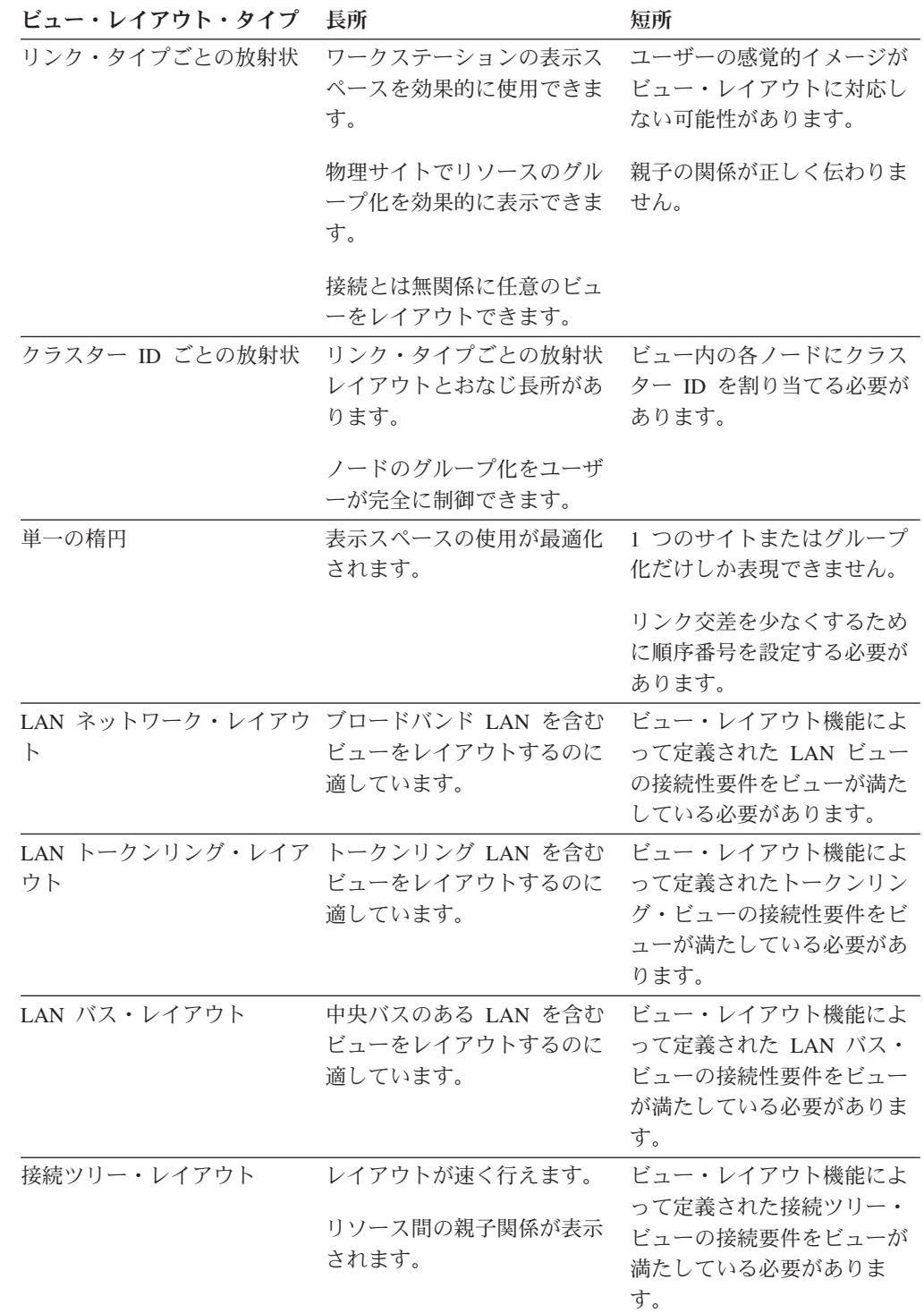

表 *240.* ビュー・レイアウト・タイプの長所と短所 *(*続き*)*

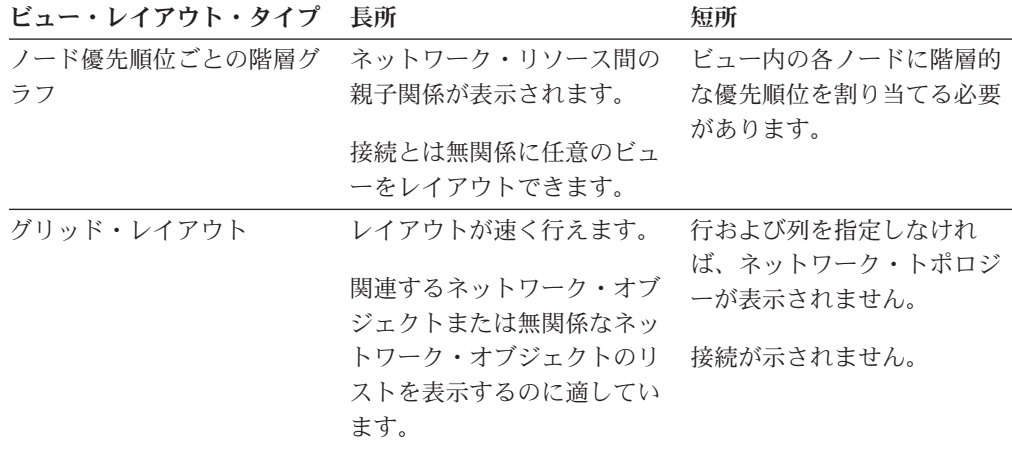

# ビュー・レイアウト機能によって使用される **GMFHS** フィールド

次の GMFHS フィールドで、ビュー・レイアウト機能が使用するデータが提供され ます。

- BinPackingFlag
- BusNode
- ClusterIDValue
- DefaultRowSpacing
- EllipseAspectRatioHeight
- EllipseAspectRatioWidth
- FirstNode
- HierarchicalPriority
- LayoutOrientation
- LayoutSequence
- LayoutType
- LayoutWidth
- LinkCrossOptionValue
- ResourceLayoutCharacteristics
- RootNode
- SecondNode

ビュー・レイアウト機能によるこれらのフィールドの使用方法については、以降の セクションを参照してください。

# レイアウト・タイプの説明

このセクションでは、ビュー・レイアウト・タイプについて説明します。それぞれ のビュー・レイアウト・タイプの説明と、各ビュー・レイアウト・タイプで使用さ れるフィールドの説明が記載されています。

注**:** RODM の SymbolRadiusValue フィールドで設定した値がビューの外観に影響を 与えることはなくなりました。ビューの外観の制御は NetView 管理コンソール

によって行われるようになったため、ユーザーがビューの外観を変更できるよ うになりました。 NMC については、オンライン・ヘルプを参照してくださ い。

# リンク・タイプごとの放射状レイアウト

リンク・タイプごとの放射状レイアウトは、リンク・タイプに基づいてクラスター 化された放射状のレイアウトです。 ResourceLayoutCharacteristics ビット 3 がオン になっているリンクによって接続されたノードは、同じクラスター (円) に配置され ます。

# フィールドの説明

以下のフィールドはビューに関連するもので、リンク・タイプごとの放射状レイア ウト・ビュー機能によるビューのレイアウト方法に影響を与えます。

#### **LayoutType**

このタイプのビューを指定するには、LayoutType フィールドの値を 1 に設 定してください。

# **BinPackingFlag**

BinPackingFlag フィールドを 1 に設定すると、リンク・タイプごとの放射 状レイアウト・ビュー機能は、ノードを均等に分布させるために同じレベル および重みのサイトを再配置します。

## **LinkCrossOptionValue**

このフィールドはリンク交差の最適化レベルを制御します。この数値を大き くすると、ビュー内のリンク交差の数を減らすためにビュー・レイアウト機 能が費やす時間が長くなります。値の範囲は 0 から 6 までです。

以下のフィールドはビュー内の各ノードに関連するもので、リンク・タイプごとの 放射状レイアウト・ビュー機能によるビューのレイアウト方法に影響を与えます。

### **ResourceLayoutCharacteristics**

あるノードに関してこのフィールドのビット 2 をオンにしたときに、その ノードがクラスター (円) 内の 1 つのノードに接続されていて他のどのノー ドにも接続されていない単一ノードである場合、そのノードは接続先のクラ スター (円) に組み込まれます。

以下のフィールドはビュー内の各リンクに関連するもので、リンク・タイプごとの 放射状レイアウト・ビュー機能によるビューのレイアウト方法に影響を与えます。

#### **ResourceLayoutCharacteristics**

ResourceLayoutCharacteristics ビット 3 がオンになっているリンクによって 接続されたノードは、同じクラスター (円) に配置されます。このビット は、ユーザーに適した任意の方法で使用できます。例えば、高速リンクであ ることが示されているリンク・タイプでは、すべてのリンクについてこのビ ットをオンにすることができます。高速リンクで接続された装置は、同じサ イトに設置されていることが多いため、このようにすると、同じサイトにあ る可能性の高い装置が同じ円に配置されます。
### <span id="page-792-0"></span>クラスター **ID** ごとの放射状レイアウト・ビュー

クラスター ID ごとの放射状レイアウト・ビューは、ビュー内のノードの ClusterIDValue フィールドに基づいてクラスター化された放射状レイアウトです。 同じクラスター ID のノードは、同じサイトの円で一緒にクラスター化されます。

### フィールドの説明

以下のフィールドはビューに関連するもので、クラスター ID ごとの放射状レイア ウト・ビュー機能によるビューのレイアウト方法に影響を与えます。

#### **LayoutType**

このタイプのビューを指定するには、LayoutType フィールドの値を 2 に設 定してください。

#### **BinPackingFlag**

BinPackingFlag フィールドを 1 に設定すると、クラスター ID ごとの放射 状レイアウト・ビュー機能は、ノードを均等に分布させるために同じレベル および重みのサイトを再配置します。

#### **LinkCrossOptionValue**

このフィールドはリンク交差の最適化レベルを制御します。この数値を大き くすると、ビュー内のリンク交差の数を減らすためにビュー・レイアウト機 能が費やす時間が長くなります。有効な値の範囲は 0 から 6 までです。

以下のフィールドはビュー内の各ノードに関連するもので、クラスター ID ごとの 放射状レイアウト・ビュー機能によるビューのレイアウト方法に影響を与えます。

#### **ResourceLayoutCharacteristics**

あるノードに関してこのフィールドのビット 2 をオンにしたときに、その ノードがクラスター (円) 内の 1 つのノードに接続されていて他のどのノー ドにも接続されていない単一ノードである場合、そのノードは接続先のクラ スター (円) に組み込まれます。

#### **ClusterIDValue**

このフィールドを使用すると、ノードをどのようにグループ化 (クラスター 化) するのかを指示することができます。 ClusterIDValue の値が同じになっ ているノードは、同じ円で一緒にグループ化 (クラスター化) されます。

### ローカル・エリア・ネットワーク・レイアウト・ビュー

ローカル・エリア・ネットワーク・レイアウトは、放射状レイアウトをローカル・ エリア・ネットワーク・ビューに合わせて調整したものです。

### フィールドの説明

以下のフィールドはビューに関連するもので、ローカル・エリア・ネットワーク・ レイアウト機能によるビューのレイアウト方法に影響を与えます。

#### **LayoutType**

このタイプのビューを指定するには、LayoutType フィールドの値を 3 に設 定してください。

#### <span id="page-793-0"></span>**BinPackingFlag**

BinPackingFlag フィールドを 1 に設定すると、ローカル・エリア・ネット ワーク・レイアウト機能は、ノードを均等に分布させるために同じレベルお よび重みのサイトを再配置します。

#### **LinkCrossOptionValue**

このフィールドはリンク交差の最適化レベルを制御します。この数値を大き くすると、ビュー内のリンク交差の数を減らすためにビュー・レイアウト機 能が費やす時間が長くなります。有効な値の範囲は 0 から 6 までです。

以下のフィールドはビュー内の各ノードに関連するもので、ローカル・エリア・ネ ットワーク・レイアウト機能によるビューのレイアウト方法に影響を与えます。

#### **LayoutSequence**

同じ親の複数の子がサブサイトおよびサブ・サブサイトの円に存在している ビューでは、子の配列は各ノードの LayoutSequence フィールドの値に基づ いて行われます。それぞれの子は、円に沿って右回り方向に移動したときに LayoutSequence フィールドの値が昇順になるように配列されます。ノードを 配置する順序を制御する必要がない場合には、ビュー内の各ノードの LayoutSequence フィールドの値をデフォルトの 0 に設定してください。

### トークンリング・ネットワーク・レイアウト・ビュー・インターフ ェース

トークンリング・ネットワーク・レイアウトは、放射状レイアウトをトークンリン グ・ネットワーク・ビューに合わせて調整したものです。

#### フィールドの説明

以下のフィールドはビューに関連するもので、トークンリング・ネットワーク・レ イアウト機能によるビューのレイアウト方法に影響を与えます。

#### **LayoutType**

このタイプのビューを指定するには、LayoutType フィールドの値を 4 に設 定してください。

#### **FirstNode**

メイン・サイト円にあるノードのうちで、その円の最上部 (12 時の位置) に 配置されるノードの ID です。

#### **SecondNode**

メイン・サイト円にあるノードのうちで、 ID が FirstNode になっているノ ードの (右回り方向で) 直後に配置されるノードの ID です。

以下のフィールドはビュー内の各ノードに関連するもので、トークンリング・ネッ トワーク・レイアウト機能によるビューのレイアウト方法に影響を与えます。

#### **LayoutSequence**

同じ親の複数の子がサブサイトおよびサブ・サブサイトの円に存在している ビューでは、子の配列は各ノードの LayoutSequence フィールドの値に基づ いて行われます。それぞれの子は、円に沿って右回り方向に移動したときに LayoutSequence フィールドの値が昇順になるように配列されます。ノードを 配置する順序を制御する必要がない場合には、ビュー内の各ノードの LayoutSequence フィールドの値をデフォルトの 0 に設定してください。

### <span id="page-794-0"></span>バス・ネットワーク・レイアウト・ビュー・インターフェース

バス・ネットワーク・レイアウトは、放射状レイアウトをバス・ネットワーク・ビ ューに合わせて調整したものです。

#### フィールドの説明

以下のフィールドはビューに関連するもので、バス・ネットワーク・レイアウト機 能によるビューのレイアウト方法に影響を与えます。

#### **LayoutType**

このタイプのビューを指定するには、LayoutType フィールドの値を 5 に設 定してください。

#### **BusNode**

ビューの中央バス・ノードのオブジェクト ID です。このノードは、ビュー のメイン・サイト円にあるすべてのノードの親ノードになります。

以下のフィールドはビュー内の各ノードに関連するもので、バス・ネットワーク・ レイアウト機能によるビューのレイアウト方法に影響を与えます。

#### **LayoutSequence**

同じ親の複数の子がサブサイトおよびサブ・サブサイトの円に存在している ビューでは、子の配列は各ノードの LayoutSequence フィールドの値に基づ いて行われます。それぞれの子は、円に沿って右回り方向に移動したときに LayoutSequence フィールドの値が昇順になるように配列されます。ノードを 配置する順序を制御する必要がない場合には、ビュー内の各ノードの LayoutSequence フィールドの値をデフォルトの 0 に設定してください。

### 階層グラフ・レイアウト・ビュー

階層グラフ・レイアウト機能は、階層の各レベルが、同じ優先順位を指定されたノ ードによって占められるレイアウトです。

このタイプのレイアウトでは、どのノードも、 1 レベルを超えたレベル差のノード またはタック点に接続されていないことが必要です。しかし、ユーザーが作成した ビューがこの要件を満たしていないこともあります。このような場合、ビュー・レ イアウト機能はこの要件を満たすために必要な数のタック点とリンクを追加しま す。

### フィールドの説明

以下のフィールドはビューに関連するもので、階層グラフ・レイアウト機能による ビューのレイアウト方法に影響を与えます。

#### **LayoutType**

このタイプのビューを指定するには、LayoutType フィールドの値を 6 に設 定してください。

#### **LayoutOrientation**

このフィールドを 0 に設定すると、ビュー・レイアウト機能はグラフを上 から下に向かってレイアウトします。このフィールドを 1 に設定すると、 ビュー・レイアウト機能はグラフを左から右に向かってレイアウトします。

#### **DefaultRowSpacing**

この値は、接続ツリーの行と行の間のデフォルトの間隔を表します。このフ

<span id="page-795-0"></span>ィールドを 0 に設定するか、あるいは 1 から 50 までの範囲外の値に設定 すると、ビューを正方形にするために必要な間隔だけ、行と行の間が離され ます。行と行の間隔を明示的に制御したい場合には、このフィールドを 1 から 50 までの範囲の値に設定してください。この値は、シンボルの半径の 倍数を表します。例えば、この値が 3 の場合には、行と行の間隔はシンボ ルの半径の 3 倍になります。

以下のフィールドはビュー内の各ノードに関連するもので、階層グラフ・レイアウ ト機能によるビューのレイアウト方法に影響を与えます。

#### **HierarchicalPriority**

このフィールドは、ノードの階層優先順位を指定するために使用します。ノ ードは、その優先順位値がグラフの上から下に向かって、あるいは左から右 への方向を指定したビューの場合には左から右に向かって昇順になるよう に、階層グラフのさまざまなレベルに配置されます。同じ階層優先順位のノ ードはすべて、ビュー内の同じ行に配置されます。各ノードの階層優先順位 フィールドは、必要に応じた任意の方法で割り当てることができます。例え ば、ノードのオブジェクト・タイプに対応して階層優先順位を設定して、あ るタイプのすべてのノードが同じ行に配置されるようにすることができま す。

このタイプのレイアウトでは、階層優先順位が相対値として使用されること にご注意ください。例えば、ビュー内のすべてのノードに階層優先順位値と して 1、2、または 12 が割り当てられている場合、行 1 と行 2 の間の間 隔は、行 2 と行 12 の間の間隔と同じになります。また、0 がこのフィー ルドの値としては無効であることにもご注意ください。

### 楕円形レイアウト・ビュー

楕円形レイアウト機能は、ビューを単一の楕円形としてレイアウトします。

#### フィールドの説明

以下のフィールドはビューに関連するもので、楕円形レイアウト機能によるビュー のレイアウト方法に影響を与えます。

#### **LayoutType**

このタイプのビューを指定するには、LayoutType フィールドの値を 7 に設 定してください。

#### **EllipseAspectRatioHeight**

EllipseAspectRatioHeight および EllipseAspectRatioWidth は、楕円形の縦横比 として使用されます。 EllipseAspectRatioHeight に 1 を指定し、 EllipseAspectRatioWidth にも 1 を指定すると、円になります。 EllipseAspectRatioWidth に 640 を指定し、EllipseAspectRatioHeight に 480 を指定すると、 640 X 480 モードの標準 VGA モニターの高さと幅の比率 に適した楕円形になります。

#### **EllipseAspectRatioWidth**

EllipseAspectRatioHeight の定義を参照してください。

以下のフィールドはビュー内の各ノードに関連するもので、楕円形レイアウト機能 によるビューのレイアウト方法に影響を与えます。

#### <span id="page-796-0"></span>**LayoutSequence**

ノードは、各ノードの LayoutSequence 値が昇順になるように、楕円形の最 上部から順番に右回りで配置されます。 ノードを配置する順序を制御する 必要がない場合には、ビュー内の各ノードの LayoutSequence フィールドの 値をデフォルトの 0 に設定してください。

### 接続ツリー・レイアウト・ビュー

接続ツリー・レイアウト機能は、ビューを単純な接続ツリーとしてレイアウトしま す。このビューは、1 つまたは複数の真のツリーから構成されていなければなりま せん。ルート・ノードを除き、各ノードは必ず 1 つの親に接続されていなければな りません。ノードは複数の子ノードに接続することができます。子ノードは接続す ることができません。

### フィールドの説明

以下のフィールドはビューに関連するもので、接続ツリー・レイアウト機能による ビューのレイアウト方法に影響を与えます。

#### **LayoutType**

このタイプのビューを指定するには、LayoutType フィールドの値を 8 に設 定してください。

#### **LayoutOrientation**

このフィールドを 0 に設定すると、ビュー・レイアウト機能はグラフを上 から下に向かってレイアウトします。このフィールドを 1 に設定すると、 ビュー・レイアウト機能はグラフを左から右に向かってレイアウトします。

#### **DefaultRowSpacing**

この値は、接続ツリーの行と行の間のデフォルトの間隔を表します。このフ ィールドを 0 に設定するか、あるいは 1 から 50 までの範囲外の値に設定 すると、ビューを正方形にするために必要な間隔だけ、行と行の間が離され ます。行と行の間隔を明示的に制御したい場合には、このフィールドを 1 から 50 までの範囲の値に設定してください。この値は、シンボルの半径の 倍数を表します。例えば、この値が 3 の場合には、行と行の間隔はシンボ ルの半径の 3 倍になります。

以下のフィールドはビュー内の各ノードに関連するもので、接続ツリー・レイアウ ト機能によるビューのレイアウト方法に影響を与えます。

#### **RootNode**

このフィールドを 0x80 に設定すると、そのノードがルート・ノードである ことがビュー・レイアウト機能に対して示されます。ルート・ノード以外の すべてのノードには、祖先としてルート・ノードが必要です。ルート・ノー ド以外のノードに親元としてルート・ノードが存在していない場合、そのノ ードはビューの最下部で長方形の格子状にレイアウトされます。

#### **LayoutSequence**

共通の親ノードに接続されたノードは、 LayoutSequence フィールドの値が ビューの方向付けに応じて左から右または上から下に向かって昇順になるよ うに配置されます。ノードの配置順序を制御する必要がない場合には、ビュ ー内の各ノードの LayoutSequence フィールドをデフォルトの 0 に設定する ことができます。

### <span id="page-797-0"></span>グリッド・レイアウト

グリッド・レイアウト機能は、ビュー・オブジェクトを行と列の格子に整列させま す。オブジェクトの位置は、行番号、列番号、またはその両方を使用して指定する ことができます。座標を指定しなかった場合、ノードはランダムに格子に配置され ます。

グリッド・レイアウトは、以下のタイプのビューで使用することができます。

- 例外
- ネットワーク
- v 構成

例外ビューの場合に使用できるレイアウトはグリッド・レイアウトだけであり、ま た行と列のパラメーターを指定することはできません。

ネットワークまたは構成対等ビューの場合、そのビューの中のすべてのオブジェク トについて行と列の値を指定することをお勧めします。行と列の値によって、ビュ ー内でのオブジェクトの配置が決まります。

#### フィールドの説明

以下のフィールドはビューに関連するもので、グリッド・レイアウト機能によるビ ューのレイアウト方法に影響を与えます。

**LayoutType**

このタイプのビューを指定するには、LayoutType フィールドの値を 9 に設 定してください。

#### **LayoutOrientation**

このフィールドを 0 に設定すると、ビュー・レイアウト機能は格子を上か ら下に向かってレイアウトします。つまり、左上隅が行 1 列 1 で、上から 下に移動するにつれて行番号が大きくなり、左から右に移動するにつれて列 番号が大きくなります。このフィールドを 1 に設定すると、ビュー・レイ アウト機能は格子を左から右に向かってレイアウトします。つまり、左下隅 が行 1 列 1 で、左から右に移動するにつれて行番号が大きくなり、下から 上に移動するにつれて列番号が大きくなります。

#### **LayoutWidth**

ノードを列に割り当てるときにビュー・レイアウト機能によって使用される 最大列番号です。ビュー・レイアウト機能は、列番号がゼロになっていたノ ードについてだけ列を割り当てます。 LayoutWidth フィールドがゼロの場 合、ビュー・レイアウト機能はビューが正方形になるような値に LayoutWidth を設定します。

以下のフィールドはビュー内の各ノードに関連するもので、グリッド・レイアウト 機能によるビューのレイアウト方法に影響を与えます。

#### **HierarchicalPriority**

このフィールドは、ノードに絶対行番号を割り当てるために使用されます。 「絶対」ということは、異なる 3 つのノードに行番号 1、2、および 12 を 割り当てる場合、ノード 1 とノード 2 が配置される行の間隔は、ノード 2 とノード 3 が配置される行の間隔の 10 分の 1 になることを意味していま す。ノードを配置する行を制御する必要がない場合には、このフィールドを

0 に設定してください。そうすると、ビュー・レイアウト機能は、次に利用 可能な未割り当て行を割り当てます。デフォルトは 0 です。

#### **LayoutSequence**

このフィールドは、ノードに絶対列番号を割り当てるために使用されます。 この場合の「絶対」の意味は、HierarchicalPriority フィールドの場合と同じ です。ノードを配置する列を制御する必要がない場合には、このフィールド を 0 に設定してください。ビュー・レイアウト機能が、次に利用可能な列 を割り当てます。 これはデフォルトです。 LayoutWidth フィールドの値 は、ノードが割り当てられる最大桁番号を表します。このフィールドが影響 を与えるのは、ビュー・レイアウト機能によって割り当てられた値だけであ るため、 LayoutWidth よりも大きな列番号を明示的に割り当てることは有 効であることにご注意ください。

以下のフィールドはビュー内の各リンクに関連するもので、グリッド・レイアウト 機能によるビューのレイアウト方法に影響を与えます。

#### **HierarchicalPriority**

このフィールドは、リンクに絶対行番号を割り当てるために使用されます。 リンクは、ビュー・レイアウト機能によってエンドポイント・ノード間に設 定されます。これらのエンドポイント・ノードが行に割り当てられていない 場合、つまり、これらのノードの HierarchicalPriority フィールドが 0 に設 定されている場合には、リンクの行の値がエンドポイント・ノードによって 継承されます。リンクを配置する行を制御したくない場合は、このフィール ドを 0 に設定すると、ビュー・レイアウト機能がこれを次に使用可能な未 割り当て行に割り当てます。デフォルトは 0 です。

#### **LayoutSequence**

このフィールドは、リンクに絶対列番号を割り当てるために使用されます。 リンクは、ビュー・レイアウト機能によってエンドポイント・ノード間に設 定されます。これらのエンドポイント・ノードが列に割り当てられていない 場合、つまり、これらのノードの LayoutSequence フィールドが 0 に設定さ れている場合には、リンクの列の値がエンドポイント・ノードによって継承 されます。ノードを配置する列を制御したくない場合は、このフィールドを 0 に設定すると、ビュー・レイアウト機能がこれを次に使用可能な列に割り 当てます。デフォルトは 0 です。

### グリッド・レイアウトの注意事項

エンドポイントを指定しないでリンクを定義した場合、そのリンクに関してヌルの エンドポイントが作成され、ビュー内にそのリンクを配置できるようになります。 グリッド・レイアウトの場合、リンクのエンドポイントとしてヌル・ノードが作成 されると、それらのノードはそのリンクの行および列フィールドを継承します。そ のリンクについてこれらのフィールドが指定されていない場合には、リンクとその ヌル・ノードはビュー内のランダムな位置に設定されます。

770 [ページの表](#page-799-0) 241 は、さまざまに定義されたリンクの例と、各定義の結果を示し ています。

<span id="page-799-0"></span>表 *241.* リンク定義とその結果

| 行および列レイアウト・パラメーターを指定<br>してリンクが定義されている。このリンクに<br>関するエンドポイントは定義されていない。                        | リンクは、そのリンクにより指定された座標<br>にある 2 つのヌル・ノード間に設定されま<br>す。この場合、リンクのレイアウト・パラメ<br>ーターが両方のノードのレイアウト・パラメ<br>ーターに転送されます。    |
|---------------------------------------------------------------------------------------------|----------------------------------------------------------------------------------------------------|
| 行および列レイアウト・パラメーターを指定                                                                        | リンクは、ランダム位置にある 2 つのヌル・                                                                                          |
| しないでリンクが定義されている。このリン                                                                        | ノード間に設定されます。ノードの位置を制                                                                                            |
| クに関するエンドポイントは定義されていな                                                                        | 御したい場合には、リンクで座標を指定して                                                                                            |
| $\mathcal{V}^{\lambda}$                                                                     | ください。                                                                                                    |
| 行および列レイアウト・パラメーターを指定<br>してリンクが定義されている。行および列レ<br>イアウト・パラメーターを指定して 1 つのエ<br>ンドポイントだけが定義されている。 | 定義されたエンドポイントが、指定された座<br>標に設定されます。リンクの座標を使用して<br>ヌル・ノードが作成されます。定義されたエ<br>ンドポイントと新しく作成されたヌル・ノー<br>ドの間にリンクが設定されます。 |
| 行および列レイアウト・パラメーターを指定                                                                        | リンクの座標を使用してヌル・ノードが作成                                                                                            |
| してリンクが定義されている。 1 つのエンド                                                                      | されます。定義されたエンドポイントがラン                                                                                            |
| ポイントだけが定義されているが、行および                                                                        | ダム位置に設定され、その定義されたエンド                                                                                            |
| 列レイアウト・パラメーターは指定されてい                                                                        | ポイントと新しく作成されたヌル・ノードの                                                                                            |
| ない。                                                                                         | 間にリンクが設定されます。                                                                                                   |
| 行および列レイアウト・パラメーターを指定                                                                        | 両方のエンドポイントが指定された座標位置                                                                                            |
| してリンクが定義されている。 2 つのエンド                                                                      | に設定されます。 2 つのエンドポイント間で                                                                                          |
| ポイントが定義され、その両方で行および列                                                                        | リンクが設定されます。リンクの行および列                                                                                            |
| レイアウト・パラメーターが指定されてい                                                                         | レイアウト・パラメーターは使用されませ                                                                                             |
| る。                                                                                          | h,                                                                                                    |

## 特記事項

本書は米国 IBM が提供する製品およびサービスについて作成したものであり、本 書に記載の製品、サービス、または機能が日本においては提供されていない場合が あります。日本で利用可能な製品、サービス、および機能については、日本 IBM の営業担当員にお尋ねください。本書で IBM 製品、プログラム、またはサービス に言及していても、その IBM 製品、プログラム、またはサービスのみが使用可能 であることを意味するものではありません。これらに代えて、IBM の知的所有権を 侵害することのない、機能的に同等の製品、プログラム、またはサービスを使用す ることができます。ただし、IBM 以外の製品とプログラムの操作またはサービスの 評価および検証は、お客様の責任で行っていただきます。

IBM は、本書に記載されている内容に関して特許権 (特許出願中のものを含む) を 保有している場合があります。本書の提供は、お客様にこれらの特許権について実 施権を許諾することを意味するものではありません。実施権についてのお問い合わ せは、書面にて下記宛先にお送りください。

〒106-8711 東京都港区六本木 3-2-12 IBM World Trade Asia Corporation Intellectual Property Law & Licensing

#### 以下の保証は、国または地域の法律に沿わない場合は、適用されません。

IBM およびその直接または間接の子会社は、本書を特定物として現存するままの状 態で提供し、商品性の保証、特定目的適合性の保証および法律上の瑕疵担保責任を 含むすべての明示もしくは黙示の保証責任を負わないものとします。

国または地域によっては、法律の強行規定により、保証責任の制限が禁じられる場 合、強行規定の制限を受けるものとします。

この情報には、技術的に不適切な記述や誤植を含む場合があります。本書は定期的 に見直され、必要な変更は本書の次版に組み込まれます。 IBM は予告なしに、随 時、この文書に記載されている製品またはプログラムに対して、改良または変更を 行うことがあります。

本書において IBM 以外の Web サイトに言及している場合がありますが、便宜のた め記載しただけであり、決してそれらの Web サイトを推奨するものではありませ ん。それらの Web サイトにある資料は、この IBM 製品の資料の一部ではありませ ん。それらの Web サイトは、お客様の責任でご使用ください。

IBM は、お客様が提供するいかなる情報も、お客様に対してなんら義務も負うこと のない、自ら適切と信ずる方法で、使用もしくは配布することができるものとしま す。

本プログラムのライセンス保持者で、(i) 独自に作成したプログラムとその他のプロ グラム (本プログラムを含む) との間での情報交換、および (ii) 交換された情報の 相互利用を可能にすることを目的として、本プログラムに関する情報を必要とする 方は、下記に連絡してください。

IBM Corporation 2Z4A/101 11400 Burnet Road Austin, TX 78758 U.S.A.

本プログラムに関する上記の情報は、適切な使用条件の下で使用することができま すが、有償の場合もあります。

本書で説明されているライセンス・プログラムまたはその他のライセンス資料は、 IBM 所定のプログラム契約の契約条項、IBM プログラムのご使用条件、またはそれ と同等の条項に基づいて、IBM より提供されます。

IBM 以外の製品に関する情報は、その製品の供給者、出版物、もしくはその他の公 に利用可能なソースから入手したものです。 IBM は、それらの製品のテストは行 っておりません。したがって、他社製品に関する実行性、互換性、またはその他の 要求については確証できません。 IBM 以外の製品の性能に関する質問は、それら の製品の供給者にお願いします。

#### プログラミング・インターフェース

本書には、プログラムを作成するユーザーが Tivoli NetView for z/OS のサービスを 使用するためのプログラミング・インターフェースが記述されています。

### 商標

IBM、 IBM ロゴ、 Advanced Peer-to-Peer Networking、 AIX、 BookManager、 Candle、 Language Environment、 MVS、 NetView、 OMEGAMON、 OS/2、 OS/390、 RACF、 REXX、 RISC System/6000、 RS/6000、 SystemView、 Tivoli、 Tivoli Enterprise、 TME、 VSE/ESA、 VTAM、 z/Architecture、 z/OS、 および z/VM は、 International Business Machines Corporation の米国およびその他の国にお ける商標です。

Linux は、Linus Torvalds の米国およびその他の国における商標です。

Microsoft、Windows、Windows NT、および Windows ロゴは、Microsoft Corporation の米国およびその他の国における商標です。

UNIX は、The Open Group の米国およびその他の国における登録商標です。

他の会社名、製品名およびサービス名等はそれぞれ各社の商標です。

## 索引

日本語, 数字, 英字, 特殊文字の順に配列されてい ます。なお, 濁音と半濁音は清音と同等に扱われて います。

## [ア行]

[アクション機能](#page-453-0) 424 [アクセシビリティー](#page-24-0) xxiii [アクセス機能](#page-452-0) 423 アクセスと変更、GMFHS [定義のフィールドの](#page-239-0) 210 アクセス・ブロック [説明](#page-377-0) 348 [定義](#page-38-0) 9 RODM\_name [パラメーター](#page-378-0) 349 [Sign\\_on\\_token](#page-378-0) パラメーター 349 User\_appl\_ID [パラメーター](#page-378-0) 349 [アスタリスク](#page-351-0) 322 [値、コレクション仕様](#page-205-0) 176 [値およびデータ型](#page-207-0) 178 アプリケーション・プログラム [エラー条件、ユーザー](#page-391-0) API トランザクション 362 [オブジェクト削除通知](#page-402-0) 373 言語、RODM [ユーザー・アプリケーション](#page-283-0) 254 [制御ブロックの関係](#page-376-0) 347 [制御ブロックの使用](#page-376-0) 347 [パラメーター、](#page-376-0)RODM へのユーザー API 呼び出し 347 [非同期エラー通知](#page-401-0) 372 [プログラミングの解説](#page-452-0) 423 [プログラムのコンパイル](#page-374-0) 345 [プログラム呼び出し](#page-372-0) 343 [ユーザー](#page-373-0) API の使用 344 [リンク・エディット・プログラム](#page-374-0) 345 [レジスター規定](#page-373-0) 344 API [照会フィールド制御ブロックの例](#page-376-0) 347 EKGUAPI [モジュール](#page-373-0) 344 RODM [アプリケーション・プログラムの作成](#page-372-0) 343 RODM [システム](#page-284-0) (z/OS) の図 255 RODM [へのユーザー](#page-376-0) API 呼び出し 347 RODM [への呼び出し](#page-372-0) 343 アラート [解決](#page-222-0) 193 [受信する](#page-117-0) 88 [セッション終了](#page-123-0) 94 [タイミング](#page-117-0) 88 [ダウン](#page-123-0) 94 [モニター](#page-222-0) 193 GMFHS [データ・モデル](#page-222-0) 193 INIT、DOMS010 [プロトコル](#page-121-0) 92 アラート処理、[DUIFEDEF 198](#page-227-0) [アラート変換テーブル](#page-232-0) 203

[イーサネット・ネットワーク](#page-52-0) 23 [インストール、メソッドの](#page-439-0) 410 [インストール・メソッドを識別する](#page-311-0) 282 [インターフェース](#page-283-0) 254 [ウォーム・スタートの定義](#page-35-0) 6 エラー [エラー条件の報告](#page-391-0) 362 [非同期エラー通知](#page-401-0) 372 ユーザー API [トランザクション](#page-391-0) 362 エレメント管理システム [セッション](#page-118-0) 89 [通信する](#page-101-0) 72 エンティティー・アクセス情報ブロック [説明](#page-381-0) 352 [定義](#page-38-0) 9 Class\_ID [パラメーター](#page-382-0) 353 [Class\\_name\\_length](#page-382-0) パラメーター 353 [Class\\_name\\_ptr](#page-383-0) パラメーター 354 Naming\_count [パラメーター](#page-382-0) 353 Object\_ID [パラメーター](#page-383-0) 354 [Object\\_name\\_length](#page-383-0) パラメーター 354 [Object\\_name\\_ptr](#page-383-0) パラメーター 354 エンベロープ、PPI [コマンド・トランスポート](#page-128-0) 99 [オーバーフロー、応答ブロック](#page-389-0) 360 [応答、実行コマンド主ベクトル](#page-128-0) 99 応答ブロック [オーバーフロー](#page-389-0) 360 [説明](#page-388-0) 359 [定義](#page-38-0) 9 [応答ブロック、エラー・メッセージ](#page-389-0) 360 オブジェクト [削除通知](#page-402-0) 373 [名前](#page-269-0) 240 [ロック](#page-283-0) 254 [ID 241](#page-270-0) [RODM 239](#page-268-0) [オブジェクト、コレクション定義](#page-197-0) 168 [オブジェクト削除通知](#page-402-0) 373 [オブジェクト定義](#page-311-0) 282 オブジェクト特有メソッド [使用](#page-434-0) 405 [照会メソッド](#page-425-0) 39[6, 403](#page-432-0) [説明](#page-419-0) 390 [タイプ](#page-421-0) 392 [通知メソッド](#page-427-0) 398 [定義](#page-36-0) 7 [名前付きメソッド](#page-430-0) 40[1, 403](#page-432-0) [パラメーター](#page-422-0) 393 [変更メソッド](#page-422-0) 39[3, 403](#page-432-0) [メソッドのインストールおよび解放](#page-439-0) 410 [利用可能なサービス、オブジェクト特有メソッド](#page-447-0) 41[8, 419](#page-448-0) オブジェクト独立メソッド [使用](#page-434-0) 405 [初期化メソッド](#page-421-0) 392 [制約事項](#page-446-0) 417 [説明](#page-419-0) 39[0, 391](#page-420-0) [定義](#page-36-0) 7 [パラメーター](#page-420-0) 391 [プロシージャー・インターフェース](#page-421-0) 392 [メソッドのインストールおよび解放](#page-439-0) 410 [利用可能なサービス、オブジェクト独立メソッド](#page-447-0) 41[8, 419](#page-448-0) オブジェクトの相関 参照: [corsee](#page-406-0) [オブジェクトのリンク](#page-278-0) 249 [オブジェクト・ロード、ロード機能](#page-314-0) 285 [オフセット、](#page-117-0)GMT 8[8, 94](#page-123-0) [オペレーター・ステーション・タスク](#page-127-0) (OST) NMG 98 [親子関係の定義](#page-76-0) 47 オンライン資料 [アクセス](#page-23-0) xxii

# [カ行]

[階層リソース・リスト・サブベクトル、](#page-122-0)INIT アラート 93 [解放、メソッドの](#page-439-0) 410 [カスタマイズ、検出された障害のあるリソースのビューの](#page-141-0) 112 [カスタマイズ、障害のあるリソースに対する高速パスのビュー](#page-141-0) の [112](#page-141-0) [型、値およびデータ](#page-207-0) 178 [加入の定義](#page-40-0) 11 [環境変数の表記](#page-26-0) xxv 管理オブジェクト [識別する](#page-55-0) 26 [定義](#page-34-0) [5, 39](#page-68-0) [管理機能](#page-453-0) 424 管理されるオブジェクト [識別する](#page-57-0) 28 [定義](#page-34-0) [5, 42](#page-71-0) [管理される実オブジェクトの定義](#page-58-0) 29 [記憶キー](#page-443-0) 414 規則 [書体](#page-25-0) xxiv [起動、定義](#page-35-0) 6 機能 [アクション機能](#page-453-0) 424 [アクセス機能](#page-452-0) 423 [解説](#page-456-0) 427 [管理機能](#page-453-0) 424 [照会機能](#page-454-0) 425 [制御機能](#page-452-0) 423 メソッド API [サービス](#page-455-0) 426 ユーザー API [サービス](#page-455-0) 426 [理由コード](#page-565-0) 53[6, 539](#page-568-0) [EKG\\_AddNotifySubscription](#page-459-0) 機能 430 [EKG\\_AddObjDelSubs](#page-461-0) 機能 432 [EKG\\_ChangeField](#page-462-0) 機能 433 [EKG\\_ChangeMultipleFields](#page-463-0) 機能 434

機能 *(*続き*)* [EKG\\_ChangeSubfield](#page-465-0) 機能 436 [EKG\\_Checkpoint](#page-466-0) 機能 437 [EKG\\_Connect](#page-470-0) 機能 441 [EKG\\_CreateClass](#page-472-0) 機能 443 [EKG\\_CreateField](#page-473-0) 機能 444 [EKG\\_CreateObject](#page-474-0) 機能 445 [EKG\\_CreateSubfield](#page-476-0) 機能 447 [EKG\\_DeleteClass](#page-477-0) 機能 448 [EKG\\_DeleteField](#page-479-0) 機能 450 EKG DeleteNotifySubscription 機能 451 [EKG\\_DeleteObject](#page-482-0) 機能 453 [EKG\\_DeleteSubfield](#page-483-0) 機能 454 [EKG\\_DelObjDelSubs](#page-484-0) 機能 455 [EKG\\_Disconnect](#page-486-0) 機能 457 [EKG\\_ExecuteFunctionList](#page-487-0) 機能 458 [EKG\\_LinkNoTrigger](#page-280-0) 機能 25[1, 460](#page-489-0) [EKG\\_LinkTrigger](#page-280-0) 機能 25[1, 460](#page-489-0) [EKG\\_Locate](#page-491-0) 機能 462 [EKG\\_LockObjectList](#page-493-0) 機能 464 [EKG\\_MessageTriggeredAction](#page-494-0) 機能 465 [EKG\\_OutputToLog](#page-496-0) 機能 467 [EKG\\_QueryEntityStructure](#page-497-0) 機能 468 [EKG\\_QueryField](#page-499-0) 機能 470 [EKG\\_QueryFieldID](#page-500-0) 機能 471 [EKG\\_QueryFieldName](#page-502-0) 機能 473 [EKG\\_QueryFieldStructure](#page-503-0) 機能 474 [EKG\\_QueryFunctionBlockContents](#page-505-0) 機能 476 [EKG\\_QueryMultipleSubfields](#page-507-0) 機能 478 [EKG\\_QueryNotifyQueue](#page-510-0) 機能 481 [EKG\\_QueryObjectName](#page-512-0) 機能 483 [EKG\\_QueryResponseBlockOverflow](#page-513-0) 機能 484 [EKG\\_QuerySubfield](#page-515-0) 機能 486 [EKG\\_ResponseBlock](#page-517-0) 機能 488 [EKG\\_RevertToInherited](#page-519-0) 機能 490 [EKG\\_SendNotification](#page-521-0) 機能 492 [EKG\\_SetReturnCode](#page-522-0) 機能 493 [EKG\\_Stop](#page-524-0) 機能 495 [EKG\\_SwapField](#page-525-0) 機能 496 [EKG\\_SwapSubfield](#page-527-0) 機能 498 [EKG\\_TriggerNamedMethod](#page-529-0) 機能 500 EKG TriggerOIMethod 機能 502 [EKG\\_UnlinkNoTrigger](#page-532-0) 機能 503 [EKG\\_UnlinkTrigger](#page-532-0) 機能 503 [EKG\\_UnlockAll](#page-534-0) 機能 505 [EKG\\_WhereAmI](#page-535-0) 機能 506 機能 [ID 544](#page-573-0) 機能パラメーター [サブフィールド](#page-542-0) 513 [Bit\\_map 507](#page-536-0) [Change\\_status 507](#page-536-0) [Class\\_access\\_info\\_ptr 507](#page-536-0) [Class\\_ID 508](#page-537-0) [Class\\_name 508](#page-537-0) [Concat\\_of\\_strings 508](#page-537-0) [Correlation\\_ID 508](#page-537-0)

機能パラメーター *(*続き*)* [Data 508](#page-537-0) [Data\\_to\\_be\\_returned 508](#page-537-0) [Data\\_type 508](#page-537-0) [Entity\\_access\\_info\\_ptr 508](#page-537-0) [Entity\\_access\\_info\\_ptr\\_1 508](#page-537-0) [Entity\\_access\\_info\\_ptr\\_2 508](#page-537-0) [Field\\_access\\_info\\_ptr 508](#page-537-0) [Field\\_access\\_info\\_ptr\\_1 508](#page-537-0) [Field\\_access\\_info\\_ptr\\_2 508](#page-537-0) Field ID 508 Field info array 508 Field info count 509 [Field\\_info\\_element\\_size 509](#page-538-0) Field name 509 [Field\\_type\\_flag 509](#page-538-0) [Function\\_block\\_copy 509](#page-538-0) [Function\\_block\\_origin 509](#page-538-0) [Function\\_block\\_ptr 509](#page-538-0) [Function\\_ID 509](#page-538-0) [Function\\_info\\_array 509](#page-538-0) [Indexed\\_data\\_length 509](#page-538-0) [Indexed\\_data\\_ptr 509](#page-538-0) [Inheritance\\_state 509](#page-538-0) [Last\\_checkpoint\\_ID 510](#page-539-0) [Local\\_copy\\_map 510](#page-539-0) [Local\\_inherited\\_flag 510](#page-539-0) [Log\\_message 510](#page-539-0) [Long\\_lived\\_parm 510](#page-539-0) [Message\\_CCSID 510](#page-539-0) [Method\\_name 510](#page-539-0) [Method\\_output\\_message 510](#page-539-0) [Method\\_parms 510](#page-539-0) [New\\_char\\_data\\_length 511](#page-540-0) [New\\_data\\_ptr 511](#page-540-0) [Notification\\_queue 511](#page-540-0) [Notification\\_queue\\_count 511](#page-540-0) [Notify\\_method 511](#page-540-0) [Number\\_of\\_fields 511](#page-540-0) Number of functions 511 Number of subfields 511 [Object\\_array 511](#page-540-0) [Object\\_ID 511](#page-540-0) [Object\\_list\\_length 511](#page-540-0) [Object\\_name 511](#page-540-0) [Old\\_char\\_data\\_length 511](#page-540-0) [Old\\_data\\_ptr 512](#page-541-0) [Parent\\_access\\_info\\_ptr 512](#page-541-0) [Private\\_public\\_flag 512](#page-541-0) [Reason\\_code 512](#page-541-0) [Requesting\\_method\\_ID 512](#page-541-0) [Response\\_block\\_length 512](#page-541-0) [Response\\_block\\_reference 512](#page-541-0) [Response\\_block\\_type 512](#page-541-0) [Response\\_block\\_used 512](#page-541-0) [Response\\_data 513](#page-542-0)

機能パラメーター *(*続き*)* [Return\\_code 513](#page-542-0) [Stop\\_ECB 513](#page-542-0) [Stop\\_type 513](#page-542-0) [Subfield\\_map 514](#page-543-0) [Subscription\\_info 514](#page-543-0) [User\\_appl\\_ID 514](#page-543-0) [User\\_area 515](#page-544-0) [User\\_password 514](#page-543-0) [User\\_word 515](#page-544-0) Value for reason code 515 Value for return code 515 機能ブロック [定義](#page-38-0) 9 メソッド [API 408](#page-437-0) ユーザー [API 352](#page-381-0) 共通構文エレメント [class 333](#page-362-0) [classlink\\_list 334](#page-363-0) [class\\_list 334](#page-363-0) [field 335](#page-364-0) [method\\_spec 337](#page-366-0) [object 337](#page-366-0) [objectid\\_list 337](#page-366-0) [objectlink\\_list 338](#page-367-0) [recipient\\_spec 338](#page-367-0) [sd\\_parm 338](#page-367-0) [subfield 338](#page-367-0) [subs\\_spec 339](#page-368-0) [subs\\_spec\\_list 339](#page-368-0) [type 340](#page-369-0) [typed\\_value 340](#page-369-0) [共通操作サービス](#page-126-0) (COS) NMG 97 許可 [機能呼び出し](#page-458-0) 429 [ロード機能ステートメント](#page-320-0) 291 [区切り文字、ロード機能ステートメント](#page-342-0) 313 [クラス](#page-252-0) 223 [名前、](#page-252-0)RODM の 223 [クラス構造定義](#page-311-0) 282 [クラスのロック、](#page-283-0)RODM 254 [グループ化、メソッド](#page-435-0) API サービスの 406 [グローバル文字](#page-351-0) 322 [ゲートウェイ](#page-100-0) 71 [継承、メソッドの](#page-432-0) 403 [原因判別不能サブベクトル、](#page-121-0)INIT アラート 92 [言語、メソッド](#page-284-0) 255 言語、RODM [ユーザー・アプリケーション](#page-283-0) 254 [検査、出力リストの](#page-320-0) 291 検索コマンド、Acrobat ([ライブラリー検索用](#page-23-0)) xxii [検査操作](#page-325-0) 296 研修 Tivoli [技術研修を参照](#page-24-0) xxiii [研修、](#page-24-0)Tivoli 技術 xxiii [検出された障害のあるリソースのビュー、カスタマイズ](#page-141-0) 112 [コーディング、インストール先作成メソッドの](#page-441-0) 412

[コーディング、プリミティブ・ステートメントの](#page-351-0) 322 [コールド・スタートの定義](#page-35-0) 6 [交差、ユーザー](#page-373-0) API の 344 [更新、リソースに送信されない](#page-181-0) 152 高水準ロード機能ステートメント [構文](#page-344-0) 315 [構文の規則](#page-342-0) 313 [説明](#page-307-0) 278 [定義](#page-40-0) 11 [CREATE 318](#page-347-0) [DELETE 319](#page-348-0) [MANAGED OBJECT CLASS 316](#page-345-0) [SET 320](#page-349-0) [高水準ロード機能ステートメントのコーディング](#page-342-0) 313 構成、[RODM 38](#page-67-0) 構成ビュー [説明](#page-65-0) 36 [タイプ](#page-65-0) 36 定義 [対等](#page-80-0) 51 [バックボーン](#page-80-0) 51 [物理](#page-80-0) 51 [論理](#page-80-0) 51 [構造ロード、ロード機能](#page-313-0) 284 [高速パス、障害のあるリソースに対するビューの、カスタマイ](#page-141-0) ズ [112](#page-141-0) [後置表記法、条件ステートメントの](#page-200-0) 171 構文 [共通構文エレメント](#page-362-0) 333 [高水準ロード機能ステートメント](#page-344-0) 315 [プリミティブ・ステートメント](#page-352-0) 323 [構文、コレクション仕様](#page-204-0) 175 構文の規則 [高水準ステートメント](#page-342-0) 313 [プリミティブ・ステートメント](#page-352-0) 323 コネクター [NSL\\_B202 37](#page-66-0) [NSL\\_ENET 37](#page-66-0) [OEMLAB 37](#page-66-0) コマンド、プロトコル [INIT\\_ACCEPT 80](#page-109-0) [INIT\\_ACCEPT\\_ACCEPT 80](#page-109-0) [SESSION\\_REQUEST 80](#page-109-0) [SESSION\\_REQUEST\\_ACCEPT 80](#page-109-0) [SET\\_CLOCK 80](#page-109-0) [SET\\_CLOCK\\_ACCEPT 80](#page-109-0) [コマンド応答のタイミング](#page-117-0) 88 [コマンド・セッション](#page-118-0) 89 [コマンド・トランスポート・エンベロープ、](#page-128-0)PPI 99 [コレクション仕様の値](#page-205-0) 176 [コレクション仕様の構文](#page-204-0) 175 [コレクション仕様の使用](#page-199-0) 170 [コレクション定義オブジェクト](#page-197-0) 168 [コレクション定義オブジェクト、例](#page-210-0) 181 [コレクション定義オブジェクトのフィールド](#page-198-0) 169 [コンパイル、アプリケーション・プログラムの](#page-374-0) 345

## [サ行]

[サービス、メソッド](#page-435-0) API 406 [サービス・ポイント](#page-34-0) [5, 22](#page-51-0) 最大化、RODM パフォーマンスの [カスタマイズ・パラメーターとシステム・フィールド](#page-576-0) 547 [索引付きフィールドの使用](#page-576-0) 547 [データ・モデルの構造とサイズ](#page-576-0) 547 [メソッドの設計](#page-576-0) 547 [ユーザー・アプリケーションの設計](#page-576-0) 547 [索引、ライブラリー検索用](#page-23-0) xxii [索引付きフィールド](#page-282-0) 25[3, 547](#page-576-0) [削除、オブジェクトの、](#page-95-0)GMFHS 66 [削除、通知キューの](#page-401-0) 372 作成 [クラス構造およびオブジェクト定義](#page-311-0) 282 [高水準ロード機能ステートメント](#page-342-0) 313 [プリミティブ・ステートメント](#page-351-0) 322 RODM [データ・モデル](#page-304-0) 275 [作成、インストール先作成メソッドの](#page-441-0) 412 [作成、通知キューの](#page-395-0) 366 作成、ビューの 参照: GMFHS, [ビューの作成処理](#page-134-0) サブフィールド [関連するフィールド](#page-281-0) 252 [データ・タイプ](#page-277-0) 248 change [サブフィールド](#page-275-0) 246 notify [サブフィールド](#page-275-0) 246 prev\_val [サブフィールド](#page-276-0) 247 query [サブフィールド](#page-275-0) 246 RODM [フィールド](#page-274-0) 245 time-stamp [サブフィールド](#page-276-0) 247 value [サブフィールド](#page-274-0) 245 サブベクトル [階層リソース・リスト](#page-122-0) 93 [原因判別不能](#page-121-0) 92 [サポート・データの相関](#page-128-0) 99 [自己定義テキスト・メッセージ](#page-123-0) 94 [推定原因](#page-121-0) 92 [総称アラート・データ](#page-121-0) 92 第 1 [プロダクト・セット](#page-122-0) ID 93 第 2 [プロダクト・セット](#page-122-0) ID 93 [日付](#page-122-0)/時刻 93 [サポート・データの相関サブベクトル](#page-128-0) 99 サンプル EKG5VDCL [サンプル変数宣言](#page-286-0) 257 EKG5WAIT サンプル PL/I 呼び出し、[EKGWAIT 368](#page-397-0) EKG6VDCL [サンプル変数宣言](#page-286-0) 257 EKG6WAIT サンプル C 呼び出し、[EKGWAIT 368](#page-397-0) EKGLLOAD [サンプル・ジョブ、ロード機能](#page-317-0) 288 EKGLOADP [サンプル・プロシージャー、ロード機能](#page-317-0) 288 [FLCSEXV 133](#page-162-0) [FLCSSMT 132](#page-161-0) サンプル・ネットワーク 図 [21](#page-50-0) [ロードする](#page-94-0) 65

[自己定義テキスト・メッセージ・サブベクトル、](#page-123-0)INIT アラート [94](#page-123-0) [システム状況の更新、ポリシーによりリソースに送信されない](#page-181-0) [152](#page-181-0) [システム定義のクラス、](#page-253-0)RODM の 224 [システム定義のフィールド、](#page-272-0)RODM のクラスおよびオブジェク ト [243](#page-272-0) [システム・オブジェクト・クラス、定義済みフィールド](#page-256-0) 227 [システム・クラス](#page-256-0) 227 [システム・クラス定義](#page-253-0) 224 [システム・データの親クラス](#page-256-0) 227 実行、RODM [ロード機能の](#page-315-0) 286 [実行依頼する、ロード機能を呼び出してジョブとして](#page-317-0) 288 [実行コマンド主ベクトル](#page-128-0) 99 自動化 アクセスと変更、GMFHS [定義のフィールドの](#page-239-0) 210 [アプリケーションに通知する、フィールドでの変更を](#page-239-0) 210 [概要](#page-238-0) 209 [サンプル・アプリケーション](#page-244-0) 215 [サンプル・メソッド](#page-244-0) 215 [自動化コードを作成する、データ・モデル](#page-238-0) 209 [利点](#page-238-0) 209 CNMSNIFF [サンプル・アプリケーション](#page-244-0) 215 EKGSNIFF [サンプル・メソッド](#page-245-0) 216 [GMFHS 209](#page-238-0) [GMFHS](#page-243-0) の例 214 GMFHS [メソッドの使用](#page-240-0) 211 [RODM 217](#page-246-0) [シャドー・オブジェクト](#page-71-0) 42 [定義](#page-57-0) 28 NMC [サポート](#page-57-0) 28 集合オブジェクト [定義](#page-58-0) 2[9, 44](#page-73-0) [集合体、集約の中断](#page-179-0) 150 集約 [親の状況の計算](#page-189-0) 160 [概要](#page-182-0) 153 [規則](#page-191-0) 162 [集合体親の説明](#page-182-0) 153 [集合体子の説明](#page-182-0) 153 [集合レベル](#page-182-0) 153 [集約階層の作成](#page-183-0) 15[4, 155](#page-184-0) [集約階層の説明](#page-183-0) 154 [集約階層のループの説明](#page-184-0) 155 [集約しきい値](#page-189-0) 160 [集約パスの説明](#page-182-0) 153 [集約優先順位](#page-189-0) 160 [状況、集合に影響する](#page-186-0) 157 [状況グループ](#page-196-0) 167 [状況グループのカスタマイズ](#page-190-0) 161 [状況の更新](#page-186-0) 157 [処理の概要](#page-182-0) 153 [処理を開始するイベント](#page-192-0) 163 [問題](#page-191-0) 162 [リソースを中断状態にする](#page-188-0) 159 DisplayStatus [フィールドの役割](#page-186-0) 157

集約 *(*続き*)* DUIFCUAP [メソッドの役割](#page-185-0) 156 [ResourceTraits](#page-182-0) フィールド 153 [集約の制限](#page-59-0) 30 主ベクトル [応答、実行コマンド](#page-128-0) 99 [実行](#page-128-0) 99 [テキスト・データ・パラメーター](#page-128-0) 99 [使用、コレクション仕様](#page-199-0) 170 [使用、コレクション定義オブジェクト](#page-197-0) 168 [使用、データ・フィールドの](#page-285-0) 256 使用、[NetView Resource Manger \(NRM\) 185](#page-214-0) 使用、OBJECTID [データ・タイプの](#page-326-0) 297 使用、RODM [メソッドの](#page-418-0) 389 使用、RODM [ロード機能の](#page-304-0) 275 [照会機能](#page-454-0) 425 [照会フィールド制御ブロックの例、メソッド](#page-437-0) API 408 照会メソッド [説明](#page-425-0) 396 [パラメーター](#page-425-0) 396 [プロシージャー・インターフェース](#page-426-0) 397 状況、[NETCENTER](#page-113-0) 内部 84 状況グループ [使用](#page-196-0) 167 [説明](#page-195-0) 166 DisplayStatus [のカスタマイズに使用](#page-196-0) 167 [条件ステートメント](#page-199-0) 170 [詳細なビューのレイアウト・パラメーターの定義](#page-86-0) 57 初期化メソッド [コーディング](#page-421-0) 392 [定義](#page-36-0) 7 [利用可能なサービス](#page-449-0) 420 初期化ロード [ウォーム・スタート](#page-316-0) 287 [コールド・スタート](#page-315-0) 286 [説明](#page-313-0) 284 [書体の規則](#page-25-0) xxiv [処理、データ・キャッシュにロードする](#page-310-0) 281 [処理ロジック、プリミティブ・ステートメント](#page-352-0) 323 [資料](#page-18-0) xvii [アクセス、オンライン](#page-23-0) xxii [注文](#page-24-0) xxiii [申請](#page-393-0) 364 [推定原因サブベクトル、](#page-121-0)INIT アラート 92 [スタック・モデルの後置処理](#page-202-0) 173 [ステートメント、条件](#page-199-0) 170 [ステートメント、条件の後置表記法](#page-200-0) 171 [ステートメント、複合条件](#page-201-0) 172 スパン [事前定義ビューの定義](#page-165-0) 136 [設定およびクリア・オペレーター状況](#page-172-0) 143 [動的に作成されたビューの定義](#page-165-0) 136 [ビュー内のリソースの制限](#page-168-0) 139 [ビュー内のリソースを制限する例](#page-169-0) 140 [ビューの定義例](#page-166-0) 137 [ビューの問題の解決](#page-171-0) 142

スパン *(*続き*)* [DisplayResourceName](#page-168-0)、スパンで使用する 139 [GMFHS](#page-164-0) 処理 135 MyName [フィールド、スパンで使用する](#page-168-0) 139 [RACF 143](#page-172-0) UserSpanName[、スパンで使用する](#page-168-0) 139 [制御機能](#page-452-0) 423 制御テーブル [サンプル](#page-328-0) 299 [修正する](#page-327-0) 298 制御ブロック [アクセス・ブロック](#page-377-0) 348 [エンティティー・アクセス情報ブロック](#page-381-0) 352 [応答ブロック](#page-388-0) 359 [関係](#page-376-0) 347 [機能ブロック](#page-381-0) 352 [使用](#page-376-0) 347 [トランザクション情報ブロック](#page-379-0) 350 [フィールド・アクセス情報ブロック](#page-385-0) 356 API [照会フィールド制御ブロックの例](#page-376-0) 347 [制御ブロックの使用](#page-376-0) 347 [制約事項](#page-491-0) 46[2, 504](#page-533-0) [オブジェクト独立メソッドの使用](#page-446-0) 417 [通知メソッドの使用](#page-446-0) 417 [名前付きメソッドの使用](#page-445-0) 416 [変更メソッドの使用](#page-446-0) 417 [メソッドにおける](#page-447-0) ESTAE ルーチン 418 [メソッドにおける](#page-447-0) ESTAX ルーチン 418 [メソッドにおける](#page-447-0) SPIE ルーチン 418 [メソッドにおける](#page-447-0) STAE ルーチン 418 [メソッドの使用](#page-443-0) 41[4, 416](#page-445-0) [リンク・エディット、モジュールとしての呼び出し元ロード](#page-318-0) [機能の](#page-318-0) 289 [ロード機能の入力列](#page-342-0) 313 C [の使用](#page-445-0) 416 GMFHS [メソッド](#page-585-0) 556 PL/I [の使用](#page-443-0) 414 設計、RODM [データ・モデルの](#page-304-0) 275 セッション [エレメント管理システム](#page-118-0) 89 [終了](#page-123-0) 94 DOMS010 [プロトコルによる確立](#page-118-0) 89 [NetView for AIX](#page-119-0) 用に確立する 90 NetView/6000 [用に確立する](#page-119-0) 90 [セッション終了アラート](#page-123-0) 94 [セッション・プロトコル](#page-118-0) 89 接続、[RODM 374](#page-403-0) 接続関係 [識別する](#page-59-0) 30 [定義](#page-75-0) 46 切断、[RODM 375](#page-404-0) 相関 [オブジェクト関係](#page-411-0) 382 [オブジェクト表示ラベル](#page-411-0) 382 [オブジェクト・フィールド値](#page-412-0) 383 [概念](#page-407-0) 378

相関 *(*続き*)* カスタマイズ [特定のリソースに関する相関を使用不可にする](#page-417-0) 388 [表示名優先順位の変更](#page-416-0) 387 [集合オブジェクト名](#page-411-0) 382 [使用可能なオブジェクト](#page-408-0) 379 [使用可能にする](#page-406-0) 377 タイプ [ネットワーク](#page-409-0) 380 [フリー・フォーム](#page-409-0) 380 [マルチシステム・マネージャー および](#page-414-0) SNA トポロジー・ [マネージャー・オブジェクトに対する拡張](#page-414-0) 385 [メソッド](#page-408-0) 379 [ユーザー作成オブジェクトの使用](#page-413-0) 384 [総称アラート・データ・サブベクトル、](#page-121-0)INIT アラート 92 総称コマンド、DOMP010 [プロトコルを使用する](#page-102-0) 73

# [タ行]

[ターゲットの定義](#page-38-0) 9 第 1 [プロダクト・セット](#page-122-0) ID サブベクトル、INIT アラート  $03$ 第 2 [プロダクト・セット](#page-122-0) ID サブベクトル、INIT アラート  $03$ [対等](#page-65-0) 3[6, 51](#page-80-0) タイミング [アラート](#page-117-0) 88 [考慮事項](#page-117-0) 88 [コマンド応答](#page-117-0) 88 [タイム・スタンプ](#page-117-0) 88 [タイム・スタンプ・キーワード](#page-113-0) 84 [ダウン・アラート](#page-123-0) 94 [タスク、メソッドによって最良のパフォーマンスが得られる](#page-418-0) [389](#page-418-0) [単一応答表示プロトコル](#page-114-0) 85 [短命パラメーター](#page-438-0) 409 チェックポイント [チェックポイント制御のコーディング](#page-469-0) 440 [定義](#page-34-0) 5 [プロセス、処理](#page-467-0) (process) 438 [TRANSPARENT\\_CHECKPOINT](#page-470-0) キーワード 441 [置換、パラメーター、](#page-102-0)DOMP010 プロトコルを用いた GMFHS [による置換](#page-102-0) 73 [中断、集合体を使用した集約の](#page-179-0) 150 [長命パラメーター](#page-438-0) 409 [追加、オブジェクトの、](#page-95-0)GMFHS 66 追加、NMG [およびドメインの、](#page-98-0) GMFHS 69 通信、[NMG 71](#page-100-0) 通知キュー [削除](#page-401-0) 372 [作成](#page-395-0) 366 [定義](#page-40-0) 11 例 [548](#page-577-0) [通知キュー・クラス](#page-264-0) 235 通知処理 [遮断](#page-400-0) 371

**778** リソース・オブジェクト・データ・マネージャーおよび GMFHS プログラマーズ・ガイド

通知処理 *(*続き*)* [設定](#page-394-0) 365 [待機](#page-396-0) 367 [通知](#page-399-0) 370 [定義](#page-40-0) 11 C [のコーディング例](#page-398-0) 369 [EKGWAIT 367](#page-396-0) PL/I [のコーディング例](#page-397-0) 368 [通知ブロック](#page-510-0) 481 通知メソッド [制約事項](#page-446-0) 417 [説明](#page-427-0) 398 [パラメーター](#page-427-0) 398 [プロシージャー・インターフェース](#page-429-0) 400 例 [548](#page-577-0) [通知予約の定義](#page-40-0) 11 [データ型、値](#page-207-0) 178 データ定義 [オブジェクト・ロード](#page-334-0) 305 [構造ロード](#page-334-0) 305 [初期化](#page-334-0) 305 [ステートメント](#page-332-0) 303 データ・タイプ [サブフィールド](#page-277-0) 248 [ヌル値](#page-285-0) 256 [フィールド](#page-285-0) 256 [要約データ・タイプ](#page-286-0) 257 [予約済みデータ・タイプ](#page-286-0) 257 [ID 256](#page-285-0) [データ・モデル、システム・クラス定義](#page-253-0) 224 定義 構成、[RODM 38](#page-67-0) [ネットワーク・エレメント](#page-55-0) 26 非 SNA [ドメイン](#page-70-0) 41 [ディレクトリー名の表記](#page-26-0) xxv [テキスト・データ・パラメーター主ベクトル](#page-128-0) 99 [適用、ポリシーをビューへ](#page-173-0) 144 [トークンリング・ネットワーク・レイアウト](#page-53-0) 24 [動的に作成されたビュー](#page-135-0) 106 [オブジェクトの展開](#page-135-0) 106 [スパンに定義](#page-165-0) 136 [ドメイン](#page-68-0) 3[9, 41](#page-70-0) トランザクション [エラー条件の取り扱い](#page-391-0) 362 [定義](#page-37-0) 8 トランザクション情報ブロック [説明](#page-379-0) 350 [定義](#page-38-0) 9 API\_version [パラメーター](#page-380-0) 351 Reason\_code [パラメーター](#page-380-0) 351 Return\_code [パラメーター](#page-380-0) 351 [Transaction\\_ID](#page-380-0) パラメーター 351 [トランスポート・プロトコルの定義](#page-124-0) 95 トレース 制御、[EKG\\_MTraceFlag](#page-268-0) フィールド 239 制御、[EKG\\_MTraceType](#page-263-0) フィールド 234

## [ナ行]

[ナビゲーション、メニューを使用する](#page-605-0) 576 名前付きメソッド [制約事項](#page-445-0) 416 [説明](#page-430-0) 401 [パラメーター](#page-430-0) 401 [プロシージャー・インターフェース](#page-431-0) 402 [ヌル値、データ・タイプ](#page-285-0) 256 [ヌル・ポインター](#page-374-0) 345 [ヌル・メソッド](#page-433-0) 404 ネットワーク管理ゲートウェイ [定義](#page-56-0) 2[7, 40](#page-69-0) ネットワーク構成 [定義](#page-34-0) 5 [RODM](#page-67-0) に定義 38 [ネットワーク・コマンド・マネージャー](#page-126-0) 97 ネットワーク・ビュー 図 [35](#page-64-0)[, 36](#page-65-0) [説明](#page-63-0) 34 [定義](#page-78-0) 49

# [ハ行]

```
パス、リソース所有者 32
パス名の表記 xxv
バックボーン 36
バッチ・ジョブ、RODM ロード機能 288
パフォーマンス 547
パラメーター
 カスタマイズ、パフォーマンスの 547
 短命 409
 長命 409
 method 408
パラメーター置換、DOMP010 プロトコルを用いた 73
パラメーター・マッピング・テーブル
 サンプル 303
  修正する 301
非 SNA 実リソースの定義 43
非 SNA ドメイン
 定義 27, 41
日付/時刻サブベクトル、INIT アラート 93
非同期エラー
 通知 372
 定義 230
非ネットワーク装置のモニター 97
ビュー
 識別する 33
  スパン
   参照: スパン
 定義 48
   構成対等機能ビュー 51
   構成バックボーン・ビュー 51
   構成物理ビュー 51
   構成論理ビュー 51
   詳細な物理ビュー 53
```
ビュー *(*続き*)* [定義](#page-77-0) *(*続き*)* [詳細な論理ビュー](#page-82-0) 53 [対等](#page-80-0) 51 [ネットワーク](#page-78-0) 49 [例外](#page-77-0) 48 [レイアウト](#page-784-0) 755 レイアウト定義 [階層グラフ・レイアウト](#page-794-0) 765 クラスター ID [ごとの放射状レイアウト・ビュー](#page-792-0) 763 [グリッド・レイアウト](#page-797-0) 768 [接続ツリー・レイアウト](#page-796-0) 767 [楕円形レイアウト](#page-795-0) 766 [トークンリング・ネットワーク・レイアウト](#page-793-0) 764 [バス・ネットワーク・レイアウト](#page-794-0) 765 [リンク・タイプごとの放射状レイアウト](#page-791-0) 762 [ローカル・エリア・ネットワーク・レイアウト](#page-792-0) 763 レイアウト・タイプ [説明](#page-790-0) 761 [選択、長所と短所](#page-789-0) 760 例 [755](#page-784-0) [ビュー、ポリシーの適用](#page-173-0) 144 ビューの作成処理 参照: GMFHS, [ビューの作成処理](#page-134-0) [ビュー・オブジェクト、定義](#page-34-0) 5 [ビュー・レイアウト機能](#page-784-0) 755 使用される GMFHS [フィールドのリスト](#page-790-0) 761 表記 [環境変数](#page-26-0) xxv [書体](#page-26-0) xxv [パス名](#page-26-0) xxv 表示プロトコル [単一応答](#page-114-0) 85 [定義](#page-101-0) 72 [複数応答](#page-115-0) 86 フィールド [カスタマイズ、パフォーマンスの](#page-576-0) 547 名前、[RODM 242](#page-271-0) ID、[RODM 242](#page-271-0) RODM [クラスおよびオブジェクト](#page-270-0) 241 フィールド・アクセス情報ブロック [説明](#page-385-0) 356 [定義](#page-38-0) 9 Field\_ID [パラメーター](#page-386-0) 357 [Field\\_name\\_length](#page-386-0) パラメーター 357 [Field\\_name\\_ptr](#page-386-0) パラメーター 357 Naming\_count [パラメーター](#page-386-0) 357 [複合条件ステートメント](#page-201-0) 172 複数値フィールド [説明](#page-278-0) 249 例 [250](#page-279-0) [複数応答表示プロトコル](#page-115-0) 86 [複数のポリシーに属するリソース](#page-175-0) 146 [物理](#page-65-0) 36 [物理接続性の定義](#page-76-0) 47

プリミティブ・ステートメント [グローバル文字](#page-351-0) 322 [構文の規則](#page-352-0) 323 [処理ロジック](#page-352-0) 323 [説明](#page-308-0) 279 [FORCE\\_HAS\\_NO\\_INSTANCE 323](#page-352-0) [FORCE\\_NOT\\_A\\_CLASS 324](#page-353-0) [HAS\\_FIELD 324](#page-353-0) [HAS\\_INDEXED\\_FIELD 325](#page-354-0) [HAS\\_INSTANCE 325](#page-354-0) HAS NO FIELD 326 [HAS\\_NO\\_INSTANCE 326](#page-355-0) HAS NO SUBFIELD 326 [HAS\\_PARENT 327](#page-356-0) [HAS\\_PRV\\_FIELD 327](#page-356-0) [HAS\\_SUBFIELD 328](#page-357-0) [HAS\\_VALUE 328](#page-357-0) [INHERITS 329](#page-358-0) [INVOKED\\_WITH 329](#page-358-0) [IS\\_LINKED\\_TO 330](#page-359-0) [IS\\_NOT\\_LINKED\\_TO 331](#page-360-0) [NOT\\_A\\_CLASS 331](#page-360-0) [SUBFIELD\\_HAS\\_VALUE 331](#page-360-0) [SUBFIELD\\_INHERITS 332](#page-361-0) [プログラム間インターフェース](#page-127-0) (PPI) NMG 98 プログラム言語 [C 6](#page-35-0)[, 10](#page-39-0) [PL/I 6](#page-35-0)[, 10](#page-39-0) [プログラムのコンパイル](#page-442-0) 413 [プログラム呼び出し、](#page-372-0)RODM 343 プロトコル [単一応答](#page-114-0) 85 [複数応答](#page-115-0) 86 [プロトコルの指定のマイグレーション](#page-129-0) 100 プロトコル・コマンド [INIT\\_ACCEPT 80](#page-109-0) [INIT\\_ACCEPT\\_ACCEPT 80](#page-109-0) [SESSION\\_REQUEST 80](#page-109-0) [SESSION\\_REQUEST\\_ACCEPT 80](#page-109-0) [SET\\_CLOCK 80](#page-109-0) SET\_CLOCK\_ACCEPT\_80 ベクトル [応答、実行コマンド](#page-128-0) 99 [サポート・データの相関](#page-128-0) 99 [実行](#page-128-0) 99 [テキスト・データ・パラメーター](#page-128-0) 99 変更  $\Gamma$ <sub>7</sub> $-48$ [変更、オブジェクトの、](#page-95-0)GMFHS 66 変更、非 SNA [ドメインの](#page-56-0) 27 変更メソッド [制約事項](#page-446-0) 417 [説明](#page-422-0) 393 [パラメーター](#page-422-0) 393 [プロシージャー・インターフェース](#page-424-0) 395 change [サブフィールド](#page-423-0) 394

[変数の表記](#page-26-0) xxv [ポインター、ヌル](#page-374-0) 345 方法、GMFHS がビューを作成する 参照: GMFHS, [ビューの作成処理](#page-134-0) [ポリシー、複数に属するリソース](#page-175-0) 146 [ポリシー、リソースに送信されないシステム状況の更新](#page-181-0) 152 [ポリシー定義を表す、](#page-173-0)RODM で 144 [ポリシーにより集約が中断されているリソース](#page-179-0) 150

# [マ行]

マニュアル [資料を参照](#page-18-0) xvi[i, xxii](#page-23-0) [マニュアルのご注文](#page-24-0) xxiii マルチシステム・マネージャー [例外ビュー](#page-161-0) 132 メソッド [一般的な制約事項](#page-445-0) 416 [インストール先作成メソッド](#page-441-0) 412 [インストール・メソッドを識別する](#page-311-0) 282 [オブジェクト特有メソッド](#page-421-0) 392 [オブジェクト特有メソッドの使用](#page-434-0) 405 [オブジェクト独立メソッド](#page-420-0) 391 [オブジェクト独立メソッドの使用](#page-434-0) 405 [継承](#page-432-0) 403 [照会メソッド](#page-425-0) 396 [初期化メソッド](#page-421-0) 392 [ストレージの獲得](#page-440-0) 411 [制約事項](#page-443-0) 41[4, 417](#page-446-0) [説明](#page-418-0) 389 [タイプ](#page-419-0) 390 [短命パラメーター](#page-438-0) 409 [長命パラメーター](#page-438-0) 409 [通知メソッド](#page-427-0) 398 [定義](#page-35-0) 6 [名前付きメソッド](#page-430-0) 401 [名前表](#page-311-0) 282 [ヌル・メソッド](#page-433-0) 404 [変更メソッド](#page-422-0) 393 [メソッドのインストールおよび解放](#page-439-0) 410 [メソッド・タイプの決定](#page-434-0) 405 [メソッド・パラメーター](#page-437-0) 408 [メソッド・ライブラリー](#page-449-0) 420 [戻りコードおよび理由コード](#page-544-0) 515 [ユーザー用に使用できないリスト](#page-585-0) 556 [理由コード](#page-575-0) 546 [利用可能なサービス、オブジェクト特有メソッド](#page-448-0) 419 [利用可能なサービス、初期化メソッド](#page-449-0) 420 [利用可能なサービス、](#page-447-0)RODM メソッド 41[8, 419](#page-448-0) [DUIFCAAP](#page-585-0) メソッド 556 [DUIFCADT](#page-585-0) メソッド 556 [DUIFCAPC](#page-585-0) メソッド 556 [DUIFCASB](#page-585-0) メソッド 556 [DUIFCATC](#page-585-0) メソッド 556 [DUIFCCAN](#page-586-0) メソッド 557 [DUIFCCAP](#page-585-0) メソッド 556

メソッド *(*続き*)* [DUIFCDTC](#page-585-0) メソッド 556 [DUIFCDUC](#page-585-0) メソッド 556 [DUIFCGR2](#page-585-0) メソッド 556 [DUIFCGR3](#page-585-0) メソッド 556 [DUIFCGRA](#page-585-0) メソッド 556 [DUIFCGRT](#page-585-0) メソッド 556 [DUIFCLRT](#page-586-0) メソッド 557 [DUIFCLS2](#page-585-0) メソッド 556 [DUIFCLS3](#page-585-0) メソッド 556 [DUIFCLSR](#page-585-0) メソッド 556 [DUIFCMUU](#page-585-0) メソッド 556 [DUIFCRDC](#page-585-0) メソッド 556 [DUIFCRTP](#page-585-0) メソッド 556 [DUIFCRTU](#page-585-0) メソッド 556 [DUIFCRUC](#page-585-0) メソッド 556 [DUIFCSRT](#page-585-0) メソッド 556 [DUIFCUAP](#page-589-0) メソッド 560 [DUIFCURA](#page-585-0) メソッド 556 [DUIFCUTC](#page-586-0) メソッド 557 [DUIFCUUS](#page-590-0) メソッド 561 [DUIFECDS](#page-592-0) メソッド 563 [DUIFEGSN](#page-586-0) メソッド 557 [DUIFFAWS](#page-594-0) メソッド 565 [DUIFFIRS](#page-594-0) メソッド 565 [DUIFFRAS](#page-595-0) メソッド 566 [DUIFFSUS](#page-596-0) メソッド 567 [DUIFITKN](#page-586-0) メソッド 557 [DUIFRAIP](#page-586-0) メソッド 557 [DUIFRFDS](#page-596-0) メソッド 567 [DUIFRRTC](#page-586-0) メソッド 557 [DUIFVCFT](#page-597-0) メソッド 568 [DUIFVCVT](#page-586-0) メソッド 557 [DUIFVDRT](#page-586-0) メソッド 557 [DUIFVEFC](#page-586-0) メソッド 557 [DUIFVEVF](#page-586-0) メソッド 557 [DUIFVEXV](#page-586-0) メソッド 557 [DUIFVFPV](#page-586-0) メソッド 557 [DUIFVGET](#page-586-0) メソッド 557 [DUIFVIEW](#page-586-0) メソッド 557 [DUIFVINS](#page-598-0) メソッド 569 [DUIFVLST](#page-586-0) メソッド 557 [DUIFVLTT](#page-586-0) メソッド 557 [DUIFVMDR](#page-586-0) メソッド 557 [DUIFVNGI](#page-586-0) メソッド 557 [DUIFVNGN](#page-586-0) メソッド 557 [DUIFVNOI](#page-586-0) メソッド 557 [DUIFVNOT](#page-586-0) メソッド 557 [DUIFVPFR](#page-586-0) メソッド 557 [DUIFVSUB](#page-586-0) メソッド 557 [DUIFVTKN](#page-586-0) メソッド 557 [DUIFVUNS](#page-586-0) メソッド 557 [DUIFVUPD](#page-586-0) メソッド 557 [DUIFVVLC](#page-586-0) メソッド 557 [EKGCPPI](#page-582-0) メソッド 553 [EKGCTIM](#page-581-0) メソッド 55[2, 553](#page-582-0) メソッド *(*続き*)* [EKGLIILM 286](#page-315-0) [EKGLISLM 286](#page-315-0) [EKGMIMV](#page-581-0) メソッド 552 EKGNEQL [通知メソッド](#page-578-0) 549 EKGNLST [通知メソッド](#page-579-0) 550 EKGNOTF [通知メソッド](#page-578-0) 549 EKGNTHD [通知メソッド](#page-580-0) 551 [EKGOPPI](#page-582-0) メソッド 553 EKGSPPI [通知メソッド](#page-582-0) 553 NetView [提供のメソッド](#page-441-0) 41[2, 548](#page-577-0) RODM [メソッドの作成](#page-418-0) 389 メソッド API [一般的な制約事項](#page-445-0) 416 [機能の解説](#page-456-0) 427 [グループ化、](#page-435-0)API サービス 406 [言語](#page-284-0) 255 [コーディング、インストール先作成メソッドの](#page-441-0) 412 [最良のパフォーマンスが得られるタスク](#page-418-0) 389 [作成、インストール先作成メソッドの](#page-441-0) 412 [照会フィールド制御ブロックの例](#page-376-0) 34[7, 408](#page-437-0) [制御ブロックの関係](#page-376-0) 347 [制約事項](#page-443-0) 41[4, 416](#page-445-0) [設計、パフォーマンスの](#page-576-0) 547 [説明](#page-418-0) 389 [短命パラメーター](#page-438-0) 409 [長命パラメーター](#page-438-0) 409 [非同期エラー通知](#page-401-0) 372 [プログラミングの解説](#page-452-0) 423 [プログラム言語に特有のプリプロセッサー・ステートメント](#page-442-0) [413](#page-442-0) [プログラムのコンパイル](#page-442-0) 413 [プログラムのリンク](#page-443-0) 414 [メソッド](#page-435-0) API サービス 40[6, 426](#page-455-0) [メソッド・タイプの決定](#page-434-0) 405 [メソッド・パラメーター](#page-437-0) 408 [呼び出しステートメントの形式](#page-436-0) 407 [利用可能なサービス、オブジェクト特有メソッド](#page-448-0) 419 [利用可能なサービス、初期化メソッド](#page-449-0) 420 [利用可能なサービス、](#page-447-0)RODM メソッド 41[8, 419](#page-448-0) RODM [システム](#page-284-0) (z/OS) の図 255 RODM [メソッドの作成](#page-418-0) 389 [メソッド、クラス](#page-266-0) 237 メソッド名テーブル [説明](#page-329-0) 300 [ロードをバイパスする](#page-329-0) 300 [メソッド・タイプの決定](#page-434-0) 405 [メッセージ検索ツール、](#page-22-0)LookAt xxi [文字](#page-252-0) 22[3, 240](#page-269-0)[, 242](#page-271-0) [オブジェクト名](#page-269-0) 240 [クラス名](#page-252-0) 223 [フィールド名](#page-271-0) 242 [文字、使用できる](#page-252-0) 223 [オブジェクト名](#page-269-0) 240 [クラス名](#page-252-0) 223 [フィールド名](#page-271-0) 242

[文字、](#page-293-0)2 バイト 264 戻りコード 0 [の理由コード](#page-545-0) 516 戻りコード 12 [の理由コード](#page-562-0) 533 戻りコード 4 [の理由コード](#page-546-0) 517 戻りコード 8 [の理由コード](#page-551-0) 522 [モニター、アラートの](#page-222-0) 193 [モニター、非ネットワーク装置の](#page-126-0) 97

# [ヤ行]

ユーザー API エラー条件、API [トランザクション](#page-391-0) 362 [機能の解説](#page-456-0) 427 [使用](#page-373-0) 344 [照会フィールド制御ブロックの例](#page-376-0) 347 [制御ブロックの関係](#page-376-0) 347 [制御ブロックの使用](#page-376-0) 347 [設計、パフォーマンスの](#page-576-0) 547 [パラメーター、](#page-376-0)API 呼び出し 347 [非同期エラー通知](#page-401-0) 372 [プログラミングの解説](#page-452-0) 423 [プログラムのコンパイル](#page-374-0) 345 [ユーザー](#page-455-0) API サービス 426 ユーザー API 呼び出し、[RODM 347](#page-376-0) [リンク・エディット・プログラム](#page-374-0) 345 [レジスター規定](#page-373-0) 344 EKGUAPI [モジュール](#page-373-0) 344 RODM [アプリケーション・プログラムの作成](#page-372-0) 343 RODM [への呼び出し](#page-372-0) 343 [ユーザー・アプリケーションの定義](#page-35-0) 6 [ユーザー・クラス](#page-260-0) 231 [ユーザー・データ、通知キュー](#page-577-0) 548 [有効な文字](#page-252-0) 223 [オブジェクト名](#page-269-0) 240 [クラス名](#page-252-0) 223 [フィールド名](#page-271-0) 242 [要約データ・タイプ](#page-284-0) 25[5, 257](#page-286-0) 呼び出し [プログラム](#page-372-0) 34[3, 407](#page-436-0) [呼び出しステートメントの形式](#page-436-0) 407 [呼び出し、ロード機能の](#page-318-0) 289 [予約済みデータ・タイプ](#page-286-0) 257 より詳細なビュー [説明](#page-67-0) 38 [タイプ](#page-67-0) 38 定義 [物理](#page-82-0) 53 [論理](#page-82-0) 53

## [ラ行]

[ライブラリー、](#page-449-0)RODM メソッド 420 [ライブラリー検索](#page-23-0) (Acrobat Search コマンド) xxii [リソース、送信されない更新](#page-181-0) 152 [リソース、複数のポリシーに属する](#page-175-0) 146

[リソース、ポリシーにより集約が中断されている](#page-179-0) 150 [リソース位置指定機能](#page-163-0) 134 [リソース所有者のパス](#page-61-0) 32 理由コード [各機能](#page-565-0) 536 [機能](#page-568-0) 539 [戻りコード](#page-545-0) 0 516 [戻りコード](#page-562-0) 12 533 [戻りコード](#page-546-0) 4 517 [戻りコード](#page-551-0) 8 522 NetView [提供のメソッド](#page-575-0) 546 [RODM 515](#page-544-0) [理由コード、](#page-544-0)RODM 515 [リンク、オブジェクト間の](#page-278-0) 24[9, 250](#page-279-0) [リンク解除アクション機能](#page-280-0) 251 [リンクの規則](#page-334-0) 305 [リンク・アクション機能](#page-280-0) 251 [リンク・エディット、アプリケーション・プログラムの](#page-374-0) 345 [リンク・エディット、](#page-443-0)RODM プログラムの 414 例 [レイアウト・パラメーター、オブジェクト](#page-91-0) 62 [レイアウト・パラメーター、詳細ビュー](#page-88-0) 59 [例、コレクション定義オブジェクト](#page-210-0) 181 [レイアウト・アルゴリズム](#page-83-0) 54 レイアウト・パラメーター [オブジェクト、 詳細なビュー](#page-88-0) 59 [詳細ビューを定義する](#page-86-0) 57 [ネットワークおよび構成ビューを定義する](#page-83-0) 54 [例外ビュー](#page-82-0) 53 例外状態 [障害のあるリソースに対する高速パスのビュー](#page-141-0) 112 [ユーザー・メソッド](#page-160-0) 131 [例外基準を定義する](#page-148-0) 119 [例外ビューへの影響](#page-151-0) 122 DisplayStatus [のマッピング例](#page-158-0) 129 ExceptionViewFilter [フィールドを定義する](#page-150-0) 121 例外ビュー [インプリメント](#page-161-0) 132 [オープン・ビューからオブジェクトを削除する](#page-150-0) 121 [オープン・ビュー用のオブジェクトを作成する](#page-150-0) 121 [オブジェクトの接続性処理](#page-147-0) 118 [オブジェクトの展開処理](#page-146-0) 117 [候補を定義する](#page-150-0) 121 サンプル [DUIFDEXV 118](#page-147-0) [使用されるレイアウト・パラメーター](#page-82-0) 53 図 [34](#page-63-0) [説明](#page-62-0) 33 [定義](#page-77-0) 4[8, 118](#page-147-0) 表 DUIFSMT [を使用する](#page-152-0) 123 表示状況をマップする [サンプルの表](#page-148-0) DUIFSMT を使用する 119 [ユーザー・メソッド、起動されない](#page-160-0) 131 DisplayStatus マッピング表 DUIFSMT をカスタマイズする 例 [129](#page-158-0) [CNMSJH13 123](#page-152-0) DisplayStatus [メソッドを作成する](#page-159-0) 130

例外ビュー *(*続き*)* DisplayStatus マッピング表 DUIFSMT をカスタマイズする *(*続き*)* DUIFSMTE [ステートメント](#page-152-0) 123 DUIFSMTE [マクロの構文](#page-152-0) 123 参照: DisplayStatus [メソッドの作成](#page-30-0) DUIFDEXV [使用](#page-147-0) 118 例 [48](#page-77-0) ExceptionViewFilter [フィールドを定義する](#page-150-0) 121 [レジスター規定](#page-373-0) 344 [ロード、オブジェクト定義の](#page-317-0) 288 [ロード、クラス構造およびメソッド名の](#page-317-0) 288 ロード、データ・モデルの RODM への サンプル CNMSJH12 [を使用する](#page-94-0) 65 [ロード、定義およびメソッド名の](#page-318-0) 289 [ロード、モジュールの](#page-318-0) 289 ロード、RODM [データ・キャッシュの](#page-307-0) 278 ロード、RODM [データ・モデルの](#page-310-0) 281 ロード機能 [インストール・メソッドを識別する](#page-311-0) 282 [オブジェクト定義](#page-311-0) 282 [オブジェクト・ロード](#page-314-0) 285 [概要](#page-305-0) 276 [共通構文エレメント](#page-362-0) 333 [許可レベル](#page-320-0) 291 [区切り文字](#page-342-0) 313 [クラス構造およびオブジェクト定義を作成する](#page-311-0) 282 [クラス構造定義](#page-311-0) 282 [検査、出力リストの](#page-320-0) 291 [検査操作](#page-325-0) 296 [コーディング、プリミティブ・ステートメントの](#page-351-0) 322 [高水準ロード機能ステートメントのコーディング](#page-342-0) 313 [構造ロード](#page-313-0) 284 [構文、プリミティブ・ステートメント](#page-352-0) 323 構文の規則 [高水準ステートメント](#page-342-0) 313 [プリミティブ・ステートメント](#page-352-0) 323 [参照](#page-325-0) 296 [実行依頼する、ロード機能を呼び出してジョブとして](#page-317-0) 288 使用、OBJECTID [データ・タイプの](#page-326-0) 297 初期化ロード [ウォーム・スタート](#page-316-0) 287 [コールド・スタート](#page-315-0) 286 [説明](#page-313-0) 284 [処理ロジック](#page-352-0) 323 [ステートメント](#page-305-0) 276 [操作](#page-306-0) 277 [データ・キャッシュにロードする](#page-310-0) 281 [データ・タイプ](#page-369-0) 340 [入力列](#page-342-0) 313 [バッチ・ジョブ](#page-317-0) 288 パラメーター [CODEPAGE 309](#page-338-0) [LISTLEVEL 309](#page-338-0) [LOAD 310](#page-339-0)

ロード機能 *(*続き*)* パラメーター *(*続き*)* [NAME 311](#page-340-0) [OPERATION 311](#page-340-0) [ROUTECODE 312](#page-341-0) [SEVERITY 312](#page-341-0) [パラメーターを呼び出す](#page-338-0) 309 必要なデータ定義 [オブジェクト・ロード](#page-334-0) 305 [構造ロード](#page-334-0) 305 [初期化](#page-334-0) 305 [プリミティブ・ステートメント](#page-308-0) 279 [プリミティブ・ステートメントの定義](#page-40-0) 11 [リンク・エディットの制限、呼び出し元モジュール](#page-318-0) 289 [ロード、オブジェクト定義の](#page-317-0) 288 [ロード、クラス構造およびメソッド名の](#page-317-0) 288 [ロード、定義およびメソッド名の](#page-318-0) 289 [ロード、モジュールの](#page-318-0) 289 ロード、RODM [データ・キャッシュの](#page-307-0) 278 ロード、RODM [データ・モデルの](#page-310-0) 281 [ロード機能モジュールを呼び出す](#page-318-0) 289 [ロードのタイプの決定](#page-312-0) 283 ATTRLIST [高水準構文キーワード](#page-346-0) 317 CLASSID [データ・タイプを使用する](#page-326-0) 297 CREATE [高水準ステートメント](#page-347-0) 318 DELETE [高水準ステートメント](#page-348-0) 319 EKGLLOAD [サンプル・ジョブ](#page-317-0) 288 EKGLOADP [サンプル・プロシージャー](#page-317-0) 288 [FORCE\\_HAS\\_NO\\_INSTANCE](#page-352-0) プリミティブ 323 [FORCE\\_NOT\\_A\\_CLASS](#page-353-0) プリミティブ 324 HAS\_FIELD [プリミティブ](#page-353-0) 324 [HAS\\_INDEXED\\_FIELD](#page-354-0) プリミティブ 325 [HAS\\_INSTANCE](#page-354-0) プリミティブ 325 [HAS\\_NO\\_FIELD](#page-355-0) プリミティブ 326 [HAS\\_NO\\_INSTANCE](#page-355-0) プリミティブ 326 [HAS\\_NO\\_SUBFIELD](#page-355-0) プリミティブ 326 [HAS\\_PARENT](#page-356-0) プリミティブ 327 [HAS\\_PRV\\_FIELD](#page-356-0) プリミティブ 327 [HAS\\_SUBFIELD](#page-357-0) プリミティブ 328 HAS\_VALUE [プリミティブ](#page-357-0) 328 INHERITS [プリミティブ](#page-358-0) 329 INIT [高水準構文キーワード](#page-346-0) 317 INITIAL [高水準構文キーワード](#page-346-0) 317 [INVOKED\\_WITH](#page-358-0) プリミティブ 329 INVOKER [高水準構文キーワード](#page-347-0) 318 [IS\\_LINKED\\_TO](#page-359-0) プリミティブ 330 [IS\\_NOT\\_LINKED\\_TO](#page-360-0) プリミティブ 331 [MANAGED OBJECT CLASS](#page-345-0) 高水準ステートメント 316 MODE [高水準構文キーワード](#page-350-0) 321 MODLIST [高水準構文キーワード](#page-350-0) 321 [NOT\\_A\\_CLASS](#page-360-0) プリミティブ 331 OBJCLASS [高水準構文キーワード](#page-347-0) 318 OBJINST [高水準構文キーワード](#page-347-0) 318 PARENT IS [高水準構文キーワード](#page-346-0) 317 PL/I および [C 289](#page-318-0) PRIVATE [高水準構文キーワード](#page-346-0) 317

```
ロード機能 (続き)
 PUBLIC 高水準構文キーワード 317
  PUBLIC_INDEXED 高水準構文キーワード 317
  SET 高水準ステートメント 320
  SUBFIELD_HAS_VALUE プリミティブ 331
 SUBFIELD_INHERITS プリミティブ 332
ロードのタイプの決定 283
ログ
  制御、EKG_LogLevel フィールド 234
  制御、EKG_MLogLevel フィールド 234
論理 36
論理接続性の定義 47
```
# [ワ行]

[ワークステーション](#page-53-0) 24

# [数字]

2 [バイト文字](#page-293-0) 26[4, 335](#page-364-0)

# **A**

Acrobat Search コマンド ([ライブラリー検索用](#page-23-0)) xxii [AggregationChild](#page-61-0) 接続関係 32 [AggregationParent](#page-61-0) 接続関係 32 AGGRST [パラメーター](#page-594-0) 565 ANONYMOUSVAR [ヌル値](#page-327-0) 298 [ロード機能データ・タイプ](#page-369-0) 340 API\_version [パラメーター、トランザクション情報ブロック](#page-380-0) [351](#page-380-0) APPLICATIONID [ヌル値](#page-327-0) 298 [ロード機能データ・タイプ](#page-369-0) 340 ASSIST CHARVAR データ項目 554 ATTRLIST [高水準構文キーワード](#page-346-0) 317

## **B**

[BackboneConnPP 33](#page-62-0) [BASED](#page-292-0) 属性 263 BERVAR [ヌル値](#page-327-0) 298 [ロード機能データ・タイプ](#page-369-0) 340 Bit\_map [機能パラメーター](#page-536-0) 507

## **C**

CE [キーワード、](#page-106-0)DOMP010 プロトコル 77 change サブフィールド [説明](#page-423-0) 394 [定義](#page-275-0) 246 Change\_status [機能パラメーター](#page-536-0) 507

chars [データ・タイプ](#page-362-0) 333 CHARVAR [ヌル値](#page-327-0) 298 [ロード機能データ・タイプ](#page-369-0) 340 CHARVARADDR [ヌル値](#page-327-0) 298 [ロード機能データ・タイプ](#page-369-0) 340 char\_literal [データ・タイプ](#page-362-0) 333 [ChildAccess](#page-61-0) 接続関係 32 CLASSID [データ・タイプを使用する](#page-326-0) 297 [ロード機能データ・タイプ](#page-369-0) 340 CLASSIDLIST [ロード機能データ・タイプ](#page-369-0) 340 CLASSLINK [ロード機能データ・タイプ](#page-369-0) 340 CLASSLINKLIST [ロード機能データ・タイプ](#page-369-0) 340 classlink list[、共通構文エレメント](#page-363-0) 334 class[、共通構文エレメント](#page-362-0) 333 [Class\\_access\\_info\\_ptr](#page-536-0) 機能パラメーター 507 Class\_access\_info\_ptr パラメーター [EKG\\_CreateClass](#page-472-0) 機能 443 [EKG\\_CreateField](#page-473-0) 機能 444 [EKG\\_CreateSubfield](#page-476-0) 機能 447 [EKG\\_DeleteClass](#page-478-0) 機能 449 [EKG\\_DeleteField](#page-479-0) 機能 450 [EKG\\_DeleteSubfield](#page-483-0) 機能 454 Class\_ID [機能パラメーター](#page-537-0) 508 Class\_ID パラメーター [エンティティー・アクセス情報ブロック](#page-382-0) 353 [EKG\\_QueryNotifyQueue](#page-510-0) 機能 481 [EKG\\_WhereAmI](#page-535-0) 機能 506 class\_list[、共通構文エレメント](#page-363-0) 334 Class\_name [機能パラメーター](#page-537-0) 508 Class\_name パラメーター、[EKG\\_QueryObjectName](#page-512-0) 機能 483 Class\_name\_length [パラメーター、エンティティー・アクセス情](#page-382-0) [報ブロック](#page-382-0) 353 Class\_name\_ptr [パラメーター、エンティティー・アクセス情報](#page-383-0) [ブロック](#page-383-0) 354 CM [キーワード、](#page-107-0)DOMP010 プロトコル 78 [CMD\\_CHARVAR](#page-584-0) データ項目 555 [CMD\\_DESC\\_CHARVAR](#page-584-0) データ項目 555 CNMQAPI [サービス・ルーチンの説明](#page-246-0) 217 CNMS4402 [サンプル・アプリケーション](#page-245-0) 216 CNMSJH12[、サンプル](#page-94-0) 65 CNMSNIFF [サンプル・アプリケーション](#page-244-0) 215 CODEPAGE [パラメーター](#page-338-0) 309 [ComposedOfLogical](#page-59-0) 接続関係 30 [ComposedOfPhysical](#page-60-0) 接続関係 31 Concat\_of\_strings [機能パラメーター](#page-537-0) 508 Concat\_of\_strings パラメーター [EKG\\_TriggerNamedMethod](#page-529-0) 機能 500 [EKG\\_TriggerOIMethod](#page-531-0) 機能 502 [CONFIG DOMAIN](#page-95-0) コマンド、GMFHS 66 [CONFIG NETWORK](#page-95-0) コマンド、GMFHS 66 [CONFIG VIEW](#page-95-0) コマンド、GMFHS 66 Correlation\_ID [機能パラメーター](#page-537-0) 508

Correlation\_ID [パラメーター、](#page-513-0) [EKG\\_QueryResponseBlockOverflow](#page-513-0) 機能 484 [COS NMG 97](#page-126-0) COS [トランスポート・プロトコルの定義](#page-124-0) 95 CP [キーワード、](#page-107-0)DOMP010 プロトコル 78 CREATE [高水準ステートメント](#page-347-0) 318 C[、定義](#page-35-0) 6

### **D**

Data [機能パラメーター](#page-537-0) 508 Data パラメーター [EKG\\_QueryField](#page-499-0) 機能 470 [EKG\\_QueryResponseBlockOverflow](#page-514-0) 機能 485 [EKG\\_QuerySubfield](#page-516-0) 機能 487 [Data\\_to\\_be\\_returned](#page-537-0) 機能パラメーター 508 Data\_to\_be\_returned パラメーター、[EKG\\_ResponseBlock](#page-517-0) 機能 [488](#page-517-0) Data\_type [機能パラメーター](#page-537-0) 508 Data\_type パラメーター [EKG\\_ChangeField](#page-462-0) 機能 433 [EKG\\_ChangeMultipleFields](#page-464-0) 機能 435 [EKG\\_ChangeSubfield](#page-465-0) 機能 436 [EKG\\_CreateField](#page-473-0) 機能 444 [EKG\\_Locate](#page-492-0) 機能 463 [EKG\\_QueryEntityStructure](#page-497-0) 機能 468 [EKG\\_QueryField](#page-499-0) 機能 470 [EKG\\_QueryFieldStructure](#page-504-0) 機能 475 [EKG\\_QueryMultipleSubfields](#page-508-0) 機能 479 [EKG\\_QuerySubfield](#page-516-0) 機能 487 [EKG\\_SwapField](#page-526-0) 機能 497 [EKG\\_SwapSubfield](#page-528-0) 機能 499 Data\_value パラメーター、[EKG\\_QueryMultipleSubfields](#page-508-0) 機能 [479](#page-508-0) dbcs\_literal [データ・タイプ](#page-363-0) 334 DD [リスト構造](#page-336-0) 307 DELETE [高水準ステートメント](#page-348-0) 319 digits [データ・タイプ](#page-364-0) 335 DisplayStatus フィールド [例外基準を定義する](#page-148-0) 119 [ExceptionViewFilter](#page-150-0) フィールド 121 DisplayStatus メソッドの作成 [サンプル・メソッド](#page-161-0) DUIFCUX2 132 [サンプル・メソッド](#page-159-0) DUIFCUXM 130 [DUIFVCFT](#page-160-0) メソッド 131 [USRXMETH](#page-156-0) キーワード 127 [Display\\_Resource\\_Type\\_Class 107](#page-136-0) DM [キーワード、](#page-108-0)DOMP010 プロトコル 79 DOMP010 [表示プロトコル](#page-102-0) 73 DOMP010 プロトコル [パケット形式](#page-105-0) 76 [パケット定義](#page-105-0) 76 CE [キーワード](#page-106-0) 77 CM [キーワード](#page-107-0) 78 CP [キーワード](#page-107-0) 78 DM [キーワード](#page-108-0) 79

DOMP010 プロトコル *(*続き*)* PT [キーワード](#page-108-0) 79 RN [キーワード](#page-110-0) 81 RP [キーワード](#page-110-0) 81 SN [キーワード](#page-111-0) 82 ST [キーワード](#page-111-0) 82 TM [キーワード](#page-113-0) 84 TX [キーワード](#page-114-0) 85 DOMP020 [表示プロトコル](#page-103-0) 74 DOMS010 [プロトコル](#page-118-0) 89 DSINOR [サービス・ルーチンの説明](#page-247-0) 218 [DUIFCAAP](#page-585-0) メソッド 556 [DUIFCADT](#page-585-0) メソッド 556 [DUIFCAPC](#page-585-0) メソッド 556 [DUIFCASB](#page-585-0) メソッド 556 [DUIFCATC](#page-585-0) メソッド 556 DUIFCATC [メソッドの説明](#page-241-0) 212 DUIFCCAN メソッド [説明](#page-586-0) 557 DUIFCCAN [メソッドの説明](#page-240-0) 211 [DUIFCCAP](#page-585-0) メソッド 556 [DUIFCDTC](#page-585-0) メソッド 556 [DUIFCDUC](#page-585-0) メソッド 556 [DUIFCGR2](#page-585-0) メソッド 556 [DUIFCGR3](#page-585-0) メソッド 556 [DUIFCGRA](#page-585-0) メソッド 556 [DUIFCGRT](#page-585-0) メソッド 556 DUIFCLRT メソッド [概要](#page-241-0) 212 [説明](#page-586-0) 557 [DUIFCLS2](#page-585-0) メソッド 556 [DUIFCLS3](#page-585-0) メソッド 556 [DUIFCLSR](#page-585-0) メソッド 556 [DUIFCMUU](#page-585-0) メソッド 556 [DUIFCRDC](#page-585-0) メソッド 556 [DUIFCRTP](#page-585-0) メソッド 556 [DUIFCRTU](#page-585-0) メソッド 556 [DUIFCRUC](#page-585-0) メソッド 556 [DUIFCSRT](#page-585-0) メソッド 556 DUIFCUAP メソッド [概要](#page-241-0) 212 [説明](#page-589-0) 560 [DUIFCURA](#page-585-0) メソッド 556 [DUIFCUTC](#page-586-0) メソッド 557 DUIFCUUS メソッド [概要](#page-241-0) 212 [説明](#page-590-0) 561 DUIFECDS メソッド [概要](#page-241-0) 212 [説明](#page-592-0) 563 [DUIFECMV 193](#page-222-0) [DUIFEDEF 197](#page-226-0) [DUIFEDEF AlertProc 198](#page-227-0) DUIFEDST、DUIFEIBM、DUIFEUSR [アラート変換テーブル](#page-232-0) [203](#page-232-0) [DUIFEGSN](#page-586-0) メソッド 557

DUIFFAWS メソッド [概要](#page-242-0) 213 [説明](#page-594-0) 565 DUIFFIRS メソッド [概要](#page-242-0) 213 [説明](#page-594-0) 565 DUIFFRAS メソッド [概要](#page-242-0) 213 [説明](#page-595-0) 566 DUIFFSUS メソッド [概要](#page-242-0) 213 [説明](#page-596-0) 567 [DUIFITKN](#page-586-0) メソッド 557 [DUIFRAIP](#page-586-0) メソッド 557 DUIFRFDS メソッド [概要](#page-242-0) 213 [説明](#page-596-0) 567 DisplayStatus [の再計算を起動しない](#page-152-0) 123 [DUIFRRTC](#page-586-0) メソッド 557 DUIFSMT DUIFSMTE [ステートメント構文](#page-152-0) 123 DUIFSMTE マクロ キーワード [CLASS 124](#page-153-0) CLASS [の別名値](#page-153-0) 124 [MYNAME 127](#page-156-0) [RESOURCE 127](#page-156-0) [USRXMETH 127](#page-156-0) [XCPT 125](#page-154-0) [構文](#page-152-0) 123 サンプル表 [DUIFSMT 123](#page-152-0) DUIFVCFT メソッド [概要](#page-243-0) 214 [使用](#page-160-0) 131 [説明](#page-597-0) 568 [DUIFVCVT](#page-586-0) メソッド 557 [DUIFVDRT](#page-586-0) メソッド 557 [DUIFVEFC](#page-586-0) メソッド 557 [DUIFVEVF](#page-586-0) メソッド 557 [DUIFVEXV](#page-586-0) メソッド 557 [DUIFVFPV](#page-586-0) メソッド 557 [DUIFVGET](#page-586-0) メソッド 557 [DUIFVIEW](#page-586-0) メソッド 557 DUIFVINS メソッド [概要](#page-243-0) 214 [説明](#page-598-0) 569 [DUIFVLST](#page-586-0) メソッド 557 [DUIFVLTT](#page-586-0) メソッド 557 [DUIFVMDR](#page-586-0) メソッド 557 [DUIFVNGI](#page-586-0) メソッド 557 [DUIFVNGN](#page-586-0) メソッド 557 [DUIFVNOI](#page-586-0) メソッド 557 [DUIFVNOT](#page-586-0) メソッド 557 [DUIFVPFR](#page-586-0) メソッド 557 [DUIFVSUB](#page-586-0) メソッド 557 [DUIFVTKN](#page-586-0) メソッド 557

[DUIFVUNS](#page-586-0) メソッド 557 [DUIFVUPD](#page-586-0) メソッド 557 [DUIFVVLC](#page-586-0) メソッド 557

### **E**

**ECBADDRESS** [ヌル値](#page-327-0) 298 [ロード機能データ・タイプ](#page-369-0) 340 EKG1ACCB [アクセス・ブロックのサンプル](#page-378-0) 349 EKG1ENTB [エンティティー・アクセス情報ブロックのサンプ](#page-383-0) ル [354](#page-383-0) EKG1FLDB [フィールド・アクセス情報ブロックのサンプル](#page-386-0) [357](#page-386-0) EKG1TRAB [トランザクション情報ブロック・サンプル](#page-380-0) 351 EKG3ACCB [アクセス・ブロックのサンプル](#page-378-0) 349 EKG3ENTB [エンティティー・アクセス情報ブロックのサンプ](#page-383-0) ル [354](#page-383-0) EKG3FLDB [フィールド・アクセス情報ブロックのサンプル](#page-386-0) [357](#page-386-0) EKG3TRAB [トランザクション情報ブロック・サンプル](#page-380-0) 351 EKG5VDCL [サンプル変数宣言](#page-286-0) 257 EKG5WAIT サンプル PL/I 呼び出し、[EKGWAIT 368](#page-397-0) EKG6VDCL [サンプル変数宣言](#page-286-0) 257 EKG6WAIT サンプル C 呼び出し、[EKGWAIT 368](#page-397-0) [EKGCPPI](#page-582-0) メソッド 553 EKGCTABL [制御テーブル](#page-327-0) 298 [EKGCTIM](#page-581-0) メソッド 55[2, 553](#page-582-0) EKGIN1 DD [ステートメント](#page-333-0) 304 EKGIN2 DD [ステートメント](#page-333-0) 304 EKGIN3 DD [ステートメント](#page-333-0) 304 EKGINMTB [メソッド名テーブル](#page-311-0) 28[2, 300](#page-329-0) EKGLANG DD [ステートメント](#page-333-0) 304 [EKGLIILM](#page-315-0) メソッド 286 [EKGLISLM](#page-315-0) メソッド 286 EKGLLOAD [サンプル・ジョブ、ロード機能](#page-317-0) 288 EKGLOADP [サンプル・プロシージャー、ロード機能](#page-317-0) 288 EKGLUTB DD [ステートメント](#page-333-0) 304 [EKGMANC 411](#page-440-0) [EKGMIMV](#page-581-0) メソッド 552 EKGNEQL [通知メソッド](#page-578-0) 549 EKGNLST [通知メソッド](#page-579-0) 550 EKGNOTF [通知メソッド](#page-578-0) 549 EKGNTHD [通知メソッド](#page-580-0) 551 [EKGOPPI](#page-582-0) メソッド 553 EKGPRINT DD [ステートメント](#page-333-0) 304 EKGSNIFF [サンプル・メソッド](#page-245-0) 216 [EKGSPPI](#page-582-0) メソッド 553 EKGSPPI [メソッドの説明](#page-246-0) 217 EKGUAPI [モジュール](#page-373-0) 344 [EKGWAIT 367](#page-396-0) [EKG\\_AddNotifySubscription](#page-459-0) 機能 430 [EKG\\_AddObjDelSubs](#page-461-0) 機能 432 [EKG\\_APIVersion](#page-257-0) フィールド、EKG\_System クラス 228 [EKG\\_AsyncTasks](#page-259-0) フィールド、EKG\_System クラス 230 [EKG\\_BOUNDARY 263](#page-292-0)

EKG\_boundary [マクロ置換変数](#page-457-0) 428 [EKG\\_ChangeField](#page-462-0) 機能 433 [EKG\\_ChangeMultipleFields](#page-463-0) 機能 434 [EKG\\_ChangeSubfield](#page-465-0) 機能 436 [EKG\\_Checkpoint](#page-466-0) 機能 437 [EKG\\_ConcurrentUsers](#page-259-0) フィールド、EKG\_System クラス 230 [EKG\\_Connect](#page-470-0) 機能 441 [EKG\\_CreateClass](#page-472-0) 機能 443 [EKG\\_CreateField](#page-473-0) 機能 444 [EKG\\_CreateObject](#page-474-0) 機能 445 [EKG\\_CreateSubfield](#page-476-0) 機能 447 [EKG\\_DeleteClass](#page-477-0) 機能 448 [EKG\\_DeleteField](#page-479-0) 機能 450 EKG DeleteNotifySubscription 機能 451 [EKG\\_DeleteObject](#page-482-0) 機能 453 [EKG\\_DeleteSubfield](#page-483-0) 機能 454 [EKG\\_DelObjDelSubs](#page-484-0) 機能 455 [EKG\\_Disconnect](#page-486-0) 機能 457 EKG\_ECBAddress フィールド、[EKG\\_NotificationQueue](#page-265-0) クラス [236](#page-265-0) EKG\_ECBPostedStatus フィールド、[EKG\\_NotificationQueue](#page-265-0) ク [ラス](#page-265-0) 236 [EKG\\_ExecuteFunctionList](#page-487-0) 機能 458 [EKG\\_ExternalLogState](#page-258-0) フィールド、EKG\_System クラス 229 [EKG\\_InstallerID](#page-267-0) フィールド、EKG\_Method クラス 238 EKG\_LastAsyncError フィールド [EKG\\_System](#page-259-0) クラス 230 [EKG\\_User](#page-262-0) クラス 233 [EKG\\_LastCheckpointID](#page-258-0) フィールド、EKG\_System クラス 229 [EKG\\_LastCheckpointResult](#page-258-0) フィールド、EKG\_System クラス [229](#page-258-0) [EKG\\_LinkNoTrigger](#page-280-0) 機能 25[1, 460](#page-489-0) [EKG\\_LinkTrigger](#page-280-0) 機能 25[1, 460](#page-489-0) [EKG\\_Locate](#page-491-0) 機能 462 [EKG\\_LockObjectList](#page-493-0) 機能 464 [EKG\\_LogLevel](#page-263-0) フィールド、EKG\_User クラス 234 [EKG\\_Maximum\\_Q\\_Entries](#page-266-0) フィールド、EKG\_NotificationQueue [クラス](#page-266-0) 237 [EKG\\_MessagesOnQueue](#page-265-0) フィールド、EKG\_NotificationQueue ク [ラス](#page-265-0) 236 [EKG\\_MessageTriggeredAction](#page-494-0) 機能 465 [EKG\\_Method](#page-266-0) クラス 237 [EKG\\_MLogLevel](#page-263-0) フィールド、EKG\_User クラス 234 [EKG\\_MTraceFlag](#page-268-0) フィールド、EKG\_Method クラス 239 [EKG\\_MTraceType](#page-263-0) フィールド、EKG\_User クラス 234 EKG\_Name [フィールド、](#page-257-0)EKG\_System クラス 228 [EKG\\_NotificationQueue](#page-264-0) クラス 235 [EKG\\_OutputToLog](#page-496-0) 機能 467 [EKG\\_PLI\\_ISA](#page-259-0) フィールド、EKG\_System クラス 230 [EKG\\_QueryEntityStructure](#page-497-0) 機能 468 [EKG\\_QueryField](#page-499-0) 機能 470 [EKG\\_QueryFieldID](#page-500-0) 機能 471 [EKG\\_QueryFieldName](#page-502-0) 機能 473 [EKG\\_QueryFieldStructure](#page-503-0) 機能 474 [EKG\\_QueryFunctionBlockContents](#page-505-0) 機能 476 [EKG\\_QueryMultipleSubfields](#page-507-0) 機能 478

[EKG\\_QueryNotifyQueue](#page-510-0) 機能 481 [EKG\\_QueryObjectName](#page-512-0) 機能 483 [EKG\\_QueryResponseBlockOverflow](#page-513-0) 機能 484 [EKG\\_QuerySubfield](#page-515-0) 機能 486 [EKG\\_RBOverflowAction](#page-262-0) フィールド、EKG\_User クラス 233 EKG\_Refresh [フィールド、](#page-267-0)EKG\_Method クラス 238 [EKG\\_ReleaseID](#page-258-0) フィールド、EKG\_System クラス 229 [EKG\\_ResponseBlock](#page-517-0) 機能 488 [EKG\\_RevertToInherited](#page-519-0) 機能 490 [EKG\\_SendNotification](#page-521-0) 機能 492 [EKG\\_SetReturnCode](#page-522-0) 機能 493 [EKG\\_SSBChain](#page-259-0) フィールド、EKG\_System クラス 230 EKG\_Status フィールド [EKG\\_NotificationQueue](#page-264-0) クラス 235 [EKG\\_User](#page-261-0) クラス 232 [EKG\\_Stop](#page-524-0) 機能 495 [EKG\\_StopMode](#page-261-0) フィールド、EKG\_User クラス 232 [EKG\\_SubscribedForDelete](#page-266-0) フィールド、EKG\_NotificationQueue [クラス](#page-266-0) 237 [EKG\\_SubscribedFromClass](#page-265-0) フィールド、EKG\_NotificationQueue [クラス](#page-265-0) 236 [EKG\\_SubscribedFromObject](#page-265-0) フィールド、EKG\_NotificationQueue [クラス](#page-265-0) 236 [EKG\\_SwapField](#page-525-0) 機能 496 [EKG\\_SwapSubfield](#page-527-0) 機能 498 [EKG\\_System](#page-256-0) クラス 227 [EKG\\_SystemDataParent](#page-256-0) クラス 227 [EKG\\_TransSegment](#page-260-0) フィールド、EKG\_System クラス 231 [EKG\\_TriggerNamedMethod](#page-529-0) 機能 500 [EKG\\_TriggerOIMethod](#page-531-0) 機能 502 [EKG\\_UnlinkNoTrigger](#page-532-0) 機能 503 [EKG\\_UnlinkTrigger](#page-532-0) 機能 503 [EKG\\_UnlockAll](#page-534-0) 機能 505 [EKG\\_UsageCount](#page-267-0) フィールド、EKG\_Method クラス 238 EKG\_UsedBy フィールド、[EKG\\_NotificationQueue](#page-265-0) クラス 236 [EKG\\_User](#page-260-0) クラス 231 EKG\_Uses\_Q [フィールド、](#page-262-0)EKG\_User クラス 233 [EKG\\_WhereAmI](#page-535-0) 機能 506 [EKG\\_WindowSize](#page-260-0) フィールド、EKG\_System クラス 231 [Entity\\_access\\_info\\_ptr](#page-537-0) 機能パラメーター 508 Entity access info\_ptr パラメーター [EKG\\_AddNotifySubscription](#page-459-0) 機能 430 [EKG\\_AddObjDelSubs](#page-461-0) 機能 432 [EKG\\_ChangeField](#page-462-0) 機能 433 [EKG\\_ChangeMultipleFields](#page-464-0) 機能 435 [EKG\\_ChangeSubfield](#page-465-0) 機能 436 [EKG\\_CreateObject](#page-475-0) 機能 446 [EKG\\_DeleteNotifySubscription](#page-480-0) 機能 451 [EKG\\_DeleteObject](#page-482-0) 機能 453 [EKG\\_DelObjDelSubs](#page-484-0) 機能 455 [EKG\\_QueryEntityStructure](#page-497-0) 機能 468 [EKG\\_QueryField](#page-499-0) 機能 470 [EKG\\_QueryFieldName](#page-502-0) 機能 473 [EKG\\_QueryFieldStructure](#page-503-0) 機能 474 [EKG\\_QueryMultipleSubfields](#page-507-0) 機能 478 [EKG\\_QuerySubfield](#page-515-0) 機能 486

Entity\_access\_info\_ptr パラメーター *(*続き*)* [EKG\\_RevertToInherited](#page-519-0) 機能 490 [EKG\\_SwapField](#page-525-0) 機能 496 [EKG\\_SwapSubfield](#page-527-0) 機能 498 [EKG\\_TriggerNamedMethod](#page-529-0) 機能 500 [Entity\\_access\\_info\\_ptr\\_1](#page-537-0) 機能パラメーター 508 Entity\_access\_info\_ptr\_1 パラメーター [EKG\\_LinkNoTrigger](#page-489-0) 機能 460 [EKG\\_LinkTrigger](#page-489-0) 機能 460 [EKG\\_UnlinkNoTrigger](#page-532-0) 機能 503 [EKG\\_UnlinkTrigger](#page-532-0) 機能 503 Entity access info\_ptr\_2 機能パラメーター 508 Entity access info\_ptr\_2 パラメーター [EKG\\_LinkNoTrigger](#page-489-0) 機能 460 [EKG\\_LinkTrigger](#page-489-0) 機能 460 [EKG\\_UnlinkNoTrigger](#page-532-0) 機能 503 [EKG\\_UnlinkTrigger](#page-532-0) 機能 503 ESTAE [ルーチン、メソッドの制約事項](#page-447-0) 418 ESTAX [ルーチン、メソッドの制約事項](#page-447-0) 418 ExceptionViewFilter フィールド [定義](#page-150-0) 121 [例外基準を定義する](#page-148-0) 119 [例外ビュー・オブジェクトの展開処理における役割](#page-146-0) 117 [DisplayStatus](#page-151-0) フィルター 122 UserStatus [フィルター](#page-151-0) 122 ExceptionViewList フィールド サンプル [DUIFDEXV](#page-148-0) 内の 119 [例外ビュー・オブジェクトの展開処理における役割](#page-146-0) 117 ExceptionViewName フィールド [例外ビュー・オブジェクトの展開処理における役割](#page-146-0) 117

### **F**

FIELDID [ロード機能データ・タイプ フィールド](#page-369-0) ID 340 field[、共通構文エレメント](#page-364-0) 335 [Field\\_access\\_info\\_ptr](#page-537-0) 機能パラメーター 508 Field\_access\_info\_ptr パラメーター [EKG\\_AddNotifySubscription](#page-459-0) 機能 430 [EKG\\_ChangeField](#page-462-0) 機能 433 [EKG\\_ChangeMultipleFields](#page-464-0) 機能 435 [EKG\\_ChangeSubfield](#page-465-0) 機能 436 [EKG\\_CreateField](#page-473-0) 機能 444 [EKG\\_CreateSubfield](#page-476-0) 機能 447 [EKG\\_DeleteField](#page-479-0) 機能 450 [EKG\\_DeleteNotifySubscription](#page-480-0) 機能 451 [EKG\\_DeleteSubfield](#page-483-0) 機能 454 [EKG\\_Locate](#page-492-0) 機能 463 [EKG\\_QueryField](#page-499-0) 機能 470 [EKG\\_QueryFieldID](#page-500-0) 機能 471 [EKG\\_QueryFieldName](#page-502-0) 機能 473 [EKG\\_QueryFieldStructure](#page-503-0) 機能 474 [EKG\\_QueryMultipleSubfields](#page-507-0) 機能 47[8, 479](#page-508-0) [EKG\\_QuerySubfield](#page-515-0) 機能 486 [EKG\\_RevertToInherited](#page-519-0) 機能 490 [EKG\\_SwapField](#page-525-0) 機能 496 [EKG\\_SwapSubfield](#page-527-0) 機能 498

Field\_access\_info\_ptr パラメーター *(*続き*)* [EKG\\_TriggerNamedMethod](#page-529-0) 機能 500 [Field\\_access\\_info\\_ptr\\_1](#page-537-0) 機能パラメーター 508 Field\_access\_info\_ptr\_1 パラメーター [EKG\\_LinkNoTrigger](#page-489-0) 機能 460 [EKG\\_LinkTrigger](#page-489-0) 機能 460 [EKG\\_UnlinkNoTrigger](#page-532-0) 機能 503 [EKG\\_UnlinkTrigger](#page-532-0) 機能 503 [Field\\_access\\_info\\_ptr\\_2](#page-537-0) 機能パラメーター 508 Field\_access\_info\_ptr\_2 パラメーター [EKG\\_LinkNoTrigger](#page-490-0) 機能 461 [EKG\\_LinkTrigger](#page-490-0) 機能 461 [EKG\\_UnlinkNoTrigger](#page-532-0) 機能 503 [EKG\\_UnlinkTrigger](#page-532-0) 機能 503 Field ID [機能パラメーター](#page-537-0) 508 Field\_ID パラメーター [EKG\\_QueryEntityStructure](#page-497-0) 機能 468 [EKG\\_QueryFieldID](#page-501-0) 機能 472 [EKG\\_QueryNotifyQueue](#page-510-0) 機能 481 [EKG\\_WhereAmI](#page-535-0) 機能 506 Field\_ID [パラメーター、フィールド・アクセス情報ブロック](#page-386-0) [357](#page-386-0) Field\_info\_array [機能パラメーター](#page-537-0) 508 Field\_info\_array パラメーター [EKG\\_QueryEntityStructure](#page-497-0) 機能 468 [EKG\\_QueryMultipleSubfields](#page-507-0) 機能 47[8, 479](#page-508-0) Field\_info\_count [機能パラメーター](#page-538-0) 509 Field\_info\_count パラメーター、[EKG\\_QueryEntityStructure](#page-497-0) 機能 [468](#page-497-0) [Field\\_info\\_element\\_size](#page-538-0) 機能パラメーター 509 [Field\\_info\\_element\\_size](#page-497-0) パラメーター、 [EKG\\_QueryEntityStructure](#page-497-0) 機能 468 Field\_name [機能パラメーター](#page-538-0) 509 Field\_name パラメーター [EKG\\_QueryEntityStructure](#page-498-0) 機能 469 [EKG\\_QueryFieldName](#page-502-0) 機能 473 Field\_name\_length [パラメーター、フィールド・アクセス情報ブ](#page-386-0) [ロック](#page-386-0) 357 Field\_name\_ptr [パラメーター、フィールド・アクセス情報ブロ](#page-386-0) [ック](#page-386-0) 357 Field type flag [機能パラメーター](#page-538-0) 509 Field type flag パラメーター、EKG CreateField 機能 444 FLCSEXV [サンプル、例外ビュー・ステートメント](#page-162-0) 133 [FLCSSMT](#page-161-0) テーブル 132 FLOATING [ロード機能データ・タイプ](#page-369-0) 340 float\_constant [データ・タイプ](#page-364-0) 335 [FORCE\\_HAS\\_NO\\_INSTANCE](#page-352-0) ロード機能プリミティブ 323 FORCE\_NOT\_A\_CLASS [ロード機能プリミティブ](#page-353-0) 324 [Function\\_block\\_copy](#page-538-0) 機能パラメーター 509 [Function\\_block\\_copy](#page-505-0) パラメーター、 [EKG\\_QueryFunctionBlockContents](#page-505-0) 機能 476 [Function\\_block\\_origin](#page-538-0) 機能パラメーター 509 [Function\\_block\\_origin](#page-505-0) パラメーター、 [EKG\\_QueryFunctionBlockContents](#page-505-0) 機能 476 Function\_block\_ptr [機能パラメーター](#page-538-0) 509

Function\_block\_ptr パラメーター [EKG\\_ExecuteFunctionList](#page-487-0) 機能 458 [EKG\\_MessageTriggeredAction](#page-494-0) 機能 465 Function\_ID [機能パラメーター](#page-538-0) 509 Function\_ID パラメーター [EKG\\_AddNotifySubscription](#page-459-0) 機能 430 [EKG\\_AddObjDelSubs](#page-461-0) 機能 432 [EKG\\_ChangeField](#page-462-0) 機能 433 [EKG\\_ChangeMultipleFields](#page-463-0) 機能 434 [EKG\\_ChangeSubfield](#page-465-0) 機能 436 [EKG\\_Checkpoint](#page-466-0) 機能 437 [EKG\\_Connect](#page-470-0) 機能 441 [EKG\\_CreateClass](#page-472-0) 機能 443 [EKG\\_CreateField](#page-473-0) 機能 444 [EKG\\_CreateObject](#page-475-0) 機能 446 [EKG\\_CreateSubfield](#page-476-0) 機能 447 [EKG\\_DeleteClass](#page-478-0) 機能 449 [EKG\\_DeleteField](#page-479-0) 機能 450 [EKG\\_DeleteNotifySubscription](#page-480-0) 機能 451 [EKG\\_DeleteObject](#page-482-0) 機能 453 [EKG\\_DeleteSubfield](#page-483-0) 機能 454 [EKG\\_DelObjDelSubs](#page-484-0) 機能 455 [EKG\\_Disconnect](#page-486-0) 機能 457 [EKG\\_ExecuteFunctionList](#page-487-0) 機能 458 [EKG\\_LinkNoTrigger](#page-489-0) 機能 460 [EKG\\_LinkTrigger](#page-489-0) 機能 460 [EKG\\_Locate](#page-492-0) 機能 463 [EKG\\_LockObjectList](#page-493-0) 機能 464 [EKG\\_MessageTriggeredAction](#page-494-0) 機能 465 [EKG\\_OutputToLog](#page-496-0) 機能 467 [EKG\\_QueryEntityStructure](#page-497-0) 機能 468 [EKG\\_QueryField](#page-499-0) 機能 470 [EKG\\_QueryFieldID](#page-500-0) 機能 471 [EKG\\_QueryFieldName](#page-502-0) 機能 473 [EKG\\_QueryFieldStructure](#page-503-0) 機能 474 [EKG\\_QueryFunctionBlockContents](#page-505-0) 機能 476 [EKG\\_QueryMultipleSubfields](#page-507-0) 機能 478 [EKG\\_QueryNotifyQueue](#page-510-0) 機能 481 [EKG\\_QueryObjectName](#page-512-0) 機能 483 EKG OueryResponseBlockOverflow 機能 484 [EKG\\_QuerySubfield](#page-515-0) 機能 486 EKG ResponseBlock 機能 488 [EKG\\_RevertToInherited](#page-519-0) 機能 490 [EKG\\_SendNotification](#page-521-0) 機能 492 [EKG\\_SetReturnCode](#page-522-0) 機能 493 [EKG\\_Stop](#page-524-0) 機能 495 [EKG\\_SwapField](#page-525-0) 機能 496 [EKG\\_SwapSubfield](#page-527-0) 機能 498 [EKG\\_TriggerNamedMethod](#page-529-0) 機能 500 [EKG\\_TriggerOIMethod](#page-531-0) 機能 502 [EKG\\_UnlinkNoTrigger](#page-532-0) 機能 503 [EKG\\_UnlinkTrigger](#page-532-0) 機能 503 [EKG\\_UnlockAll](#page-534-0) 機能 505 [EKG\\_WhereAmI](#page-535-0) 機能 506 [Function\\_info\\_array](#page-538-0) 機能パラメーター 509

Function\_info\_array パラメーター、[EKG\\_ExecuteFunctionList](#page-487-0) 機 能 [458](#page-487-0)

## **G**

GENALERT [コマンド、非ネットワーク装置のモニター](#page-126-0) 97 [GMFHS 30](#page-59-0)[, 134](#page-163-0) [オブジェクトを追加、変更、削除する](#page-95-0) 66 [構成ビュー](#page-65-0) 36 [サンプル・ネットワーク](#page-49-0) 20 [自動化](#page-238-0) 209 [自動化の例](#page-243-0) 214 [集合オブジェクトの定義](#page-58-0) 29 [集合オブジェクトを定義する](#page-73-0) 44 [集約の処理](#page-182-0) 153 [状況キーワード](#page-112-0) 83 [初期化処理](#page-132-0) 103 [集約ウォーム・スタート](#page-132-0) 103 [正常](#page-133-0) 104 [リソース状況ウォーム・スタート](#page-132-0) 103 [制御スパン処理](#page-164-0) 135 [データ・モデルのロード、](#page-94-0) RODM への 65 [トポロジー・マネージャーをモニターする](#page-134-0) 105 [ネットワークの定義](#page-48-0) 19 [ネットワーク・エレメントの識別](#page-55-0) 26 [ネットワーク・ビュー](#page-63-0) 34 [ビュー](#page-62-0) 33 [ビューの作成処理](#page-134-0) 105 [一般の説明](#page-134-0) 105 [オープン・ビューを最新表示する](#page-163-0) 134 [オブジェクトの接続性処理](#page-147-0) 118 [オブジェクトの展開処理](#page-135-0) 106 [構成親ビュー](#page-142-0) 113 構成子 II [ビュー](#page-145-0) 116 構成子 III [ビュー](#page-145-0) 116 [構成子ビュー](#page-141-0) 112 [構成対等機能ビュー](#page-140-0) 111 [構成バックボーン・ビュー](#page-143-0) 114 [構成物理ビュー](#page-143-0) 114 [構成論理ビュー](#page-142-0) 113 [再帰的ビューを制限する](#page-163-0) 134 [事前定義用のオブジェクトの展開処理](#page-135-0) 106 [障害のあるリソースに対する高速パス](#page-141-0) 112 [障害のあるリソースの検出](#page-141-0) 112 [動的に作成されたビュー用のオブジェクトの展開処理](#page-135-0) [106](#page-135-0) [ネットワーク・ビュー](#page-140-0) 111 [より詳細な物理ビュー](#page-145-0) 116 [より詳細な論理ビュー](#page-144-0) 115 [例外ビュー](#page-146-0) 117 [Display\\_Resource\\_Type\\_Class](#page-135-0) オブジェクトを使用する [106](#page-135-0) View Information Class [オブジェクトを使用する](#page-136-0) 107 [フィールドのアクセスと変更](#page-239-0) 210 [より詳細なビュー](#page-67-0) 38 [リソース名およびビュー名の使用](#page-164-0) 135

[GMFHS](#page-59-0) *(*続き*)* [例外ビュー](#page-62-0) 33 [CONFIG DOMAIN](#page-95-0) コマンド 66 [CONFIG NETWORK](#page-95-0) コマンド 66 [CONFIG VIEW](#page-95-0) コマンド 66 NMG [およびドメインを追加する](#page-98-0) 69 GMFHS [パラメーター、](#page-594-0)AGGRST 565 GMFHS [フィールド、ビュー・レイアウト機能によって使用さ](#page-790-0) [れる](#page-790-0) 761 gmfhs メソッド、制限 [DUIFCAAP](#page-585-0) メソッド 556 [DUIFCADT](#page-585-0) メソッド 556 [DUIFCAPC](#page-585-0) メソッド 556 [DUIFCASB](#page-585-0) メソッド 556 [DUIFCATC](#page-585-0) メソッド 556 [DUIFCCAP](#page-585-0) メソッド 556 [DUIFCDTC](#page-585-0) メソッド 556 [DUIFCDUC](#page-585-0) メソッド 556 [DUIFCGR2](#page-585-0) メソッド 556 [DUIFCGR3](#page-585-0) メソッド 556 [DUIFCGRA](#page-585-0) メソッド 556 [DUIFCGRT](#page-585-0) メソッド 556 [DUIFCLS2](#page-585-0) メソッド 556 [DUIFCLS3](#page-585-0) メソッド 556 [DUIFCLSR](#page-585-0) メソッド 556 [DUIFCMUU](#page-585-0) メソッド 556 [DUIFCRDC](#page-585-0) メソッド 556 [DUIFCRTP](#page-585-0) メソッド 556 [DUIFCRTU](#page-585-0) メソッド 556 [DUIFCRUC](#page-585-0) メソッド 556 [DUIFCSRT](#page-585-0) メソッド 556 [DUIFCURA](#page-585-0) メソッド 556 [DUIFCUTC](#page-586-0) メソッド 557 [DUIFEGSN](#page-586-0) メソッド 557 [DUIFITKN](#page-586-0) メソッド 557 [DUIFRAIP](#page-586-0) メソッド 557 [DUIFRRTC](#page-586-0) メソッド 557 [DUIFVCVT](#page-586-0) メソッド 557 [DUIFVDRT](#page-586-0) メソッド 557 [DUIFVEFC](#page-586-0) メソッド 557 [DUIFVEVF](#page-586-0) メソッド 557 [DUIFVEXV](#page-586-0) メソッド 557 [DUIFVFPV](#page-586-0) メソッド 557 [DUIFVGET](#page-586-0) メソッド 557 [DUIFVIEW](#page-586-0) メソッド 557 [DUIFVLST](#page-586-0) メソッド 557 [DUIFVLTT](#page-586-0) メソッド 557 [DUIFVMDR](#page-586-0) メソッド 557 [DUIFVNGI](#page-586-0) メソッド 557 [DUIFVNGN](#page-586-0) メソッド 557 [DUIFVNOI](#page-586-0) メソッド 557 [DUIFVNOT](#page-586-0) メソッド 557 [DUIFVPFR](#page-586-0) メソッド 557 [DUIFVSUB](#page-586-0) メソッド 557 [DUIFVTKN](#page-586-0) メソッド 557

[DUIFVUNS](#page-586-0) メソッド 557

```
gmfhs メソッド、制限 (続き)
  DUIFVUPD メソッド 557
  DUIFVVLC メソッド 557
GMFHS メソッドの使用 211
GMFHS_Aggregate_Objects_Class オブジェクト 29
GMFHS_Managed_Real_Objects_Class オブジェクト 29
GMFHS_Shadow_Objects_Class オブジェクト 28
GMT オフセット 88, 94
GRAPHICVAR
  ヌル値 298
  ロード機能データ・タイプ 340
```
## **H**

HAS\_FIELD [ロード機能プリミティブ](#page-353-0) 324 HAS\_INDEXED\_FIELD [ロード機能プリミティブ](#page-354-0) 325 HAS\_INSTANCE [ロード機能プリミティブ](#page-354-0) 325 HAS\_NO\_FIELD [ロード機能プリミティブ](#page-355-0) 326 HAS NO INSTANCE [ロード機能プリミティブ](#page-355-0) 326 HAS\_NO\_SUBFIELD [ロード機能プリミティブ](#page-355-0) 326 HAS PARENT [ロード機能プリミティブ](#page-356-0) 327 HAS\_PRV\_FIELD [ロード機能プリミティブ](#page-356-0) 327 HAS SUBFIELD [ロード機能プリミティブ](#page-357-0) 328 HAS\_VALUE [ロード機能プリミティブ](#page-357-0) 328 hex\_chars [データ・タイプ](#page-365-0) 336 hex\_literal [データ・タイプ](#page-365-0) 336

# **I**

ID[、データ・タイプ・フィールド](#page-285-0) 256 il\_parm [データ・タイプ](#page-365-0) 336 Indexed data length 機能パラメーター 509 Indexed data length パラメーター、EKG Locate 機能 463 Indexed\_data\_ptr [機能パラメーター](#page-538-0) 509 Indexed\_data\_ptr [パラメーター、](#page-492-0)EKG\_Locate 機能 463 INDEXLIST [ロード機能データ・タイプ](#page-369-0) 340 Inheritance\_state [機能パラメーター](#page-538-0) 509 Inheritance\_state パラメーター、[EKG\\_QueryFieldStructure](#page-504-0) 機能 [475](#page-504-0) INHERITS [ロード機能プリミティブ](#page-358-0) 329 INIT アラート [階層リソース・リスト・サブベクトル](#page-122-0) 93 [原因判別不能サブベクトル](#page-121-0) 92 [自己定義テキスト・メッセージ・サブベクトル](#page-123-0) 94 [推定原因サブベクトル](#page-121-0) 92 [総称アラート・データ・サブベクトル](#page-121-0) 92 第 1 [プロダクト・セット](#page-122-0) ID サブベクトル 93 第 2 [プロダクト・セット](#page-122-0) ID サブベクトル 93 日付/[時刻サブベクトル](#page-122-0) 93 DOMS010 [プロトコル](#page-121-0) 92 INIT [高水準構文キーワード](#page-346-0) 317 INITIAL [高水準構文キーワード](#page-346-0) 317 INIT\_ACCEPT [プロトコル・コマンド](#page-109-0) 80 [INIT\\_ACCEPT\\_ACCEPT](#page-109-0) プロトコル・コマンド 80 INTEGER [ロード機能データ・タイプ](#page-369-0) 340

INVOKED\_WITH [ロード機能プリミティブ](#page-358-0) 329 INVOKER [高水準構文キーワード](#page-347-0) 318 IsPartOf [接続関係](#page-59-0) 3[0, 31](#page-60-0) IS\_LINKED\_TO [ロード機能プリミティブ](#page-359-0) 330 IS\_NOT\_LINKED\_TO [ロード機能プリミティブ](#page-360-0) 331

### **L**

[Last\\_checkpoint\\_ID](#page-539-0) 機能パラメーター 510 [Last\\_checkpoint\\_ID](#page-470-0) パラメーター、EKG\_Connect 機能 441 LISTLEVEL [パラメーター](#page-338-0) 309 LOAD [パラメーター](#page-339-0) 310 Local\_copy\_map [機能パラメーター](#page-539-0) 510 Local\_copy\_map パラメーター、[EKG\\_QueryFieldStructure](#page-504-0) 機能 [475](#page-504-0) [Local\\_inherited\\_flag](#page-539-0) 機能パラメーター 510 [LogicalConnDownstream](#page-62-0) 接続関係 33 [LogicalConnPP](#page-62-0) 接続関係 33 [LogicalConnUpstream](#page-62-0) 接続関係 33 Log\_message [機能パラメーター](#page-539-0) 510 Log\_message パラメーター、[EKG\\_OutputToLog](#page-496-0) 機能 467 Long\_lived\_parm [機能パラメーター](#page-539-0) 510 Long\_lived\_parm パラメーター [EKG\\_AddNotifySubscription](#page-459-0) 機能 430 [EKG\\_AddObjDelSubs](#page-461-0) 機能 432 [EKG\\_DeleteNotifySubscription](#page-480-0) 機能 451 [EKG\\_DelObjDelSubs](#page-484-0) 機能 455 LookAt [メッセージ検索ツール](#page-22-0) xxi

### **M**

MACRO プリプロセッサー・オプション、PL/I [アプリケーション・](#page-375-0) 346 [マクロ](#page-443-0) 414 [MANAGED OBJECT CLASS](#page-345-0) 高水準ステートメント 316 Message\_CCSID [機能パラメーター](#page-539-0) 510 Message\_CCSID パラメーター、[EKG\\_OutputToLog](#page-496-0) 機能 467 METHODNAME [ヌル値](#page-327-0) 298 [ロード機能データ・タイプ](#page-369-0) 340 METHODPARAMETERLIST [ヌル値](#page-327-0) 298 [ロード機能データ・タイプ](#page-369-0) 340 METHODSPEC [ロード機能データ・タイプ](#page-369-0) 340 Method\_name [機能パラメーター](#page-539-0) 510 Method\_name パラメーター [EKG\\_QueryNotifyQueue](#page-510-0) 機能 481 [EKG\\_TriggerOIMethod](#page-531-0) 機能 502 [Method\\_output\\_message](#page-539-0) 機能パラメーター 510 [Method\\_output\\_message](#page-521-0) パラメーター、EKG\_SendNotification 機 能 [492](#page-521-0) Method\_parms [機能パラメーター](#page-539-0) 510 Method\_parms パラメーター [EKG\\_ChangeField](#page-462-0) 機能 433 [EKG\\_ChangeMultipleFields](#page-464-0) 機能 435

Method\_parms パラメーター *(*続き*)* [EKG\\_CreateClass](#page-472-0) 機能 443 [EKG\\_CreateObject](#page-475-0) 機能 446 [EKG\\_DeleteClass](#page-478-0) 機能 449 [EKG\\_DeleteObject](#page-482-0) 機能 453 [EKG\\_LinkTrigger](#page-490-0) 機能 461 [EKG\\_QueryField](#page-499-0) 機能 470 [EKG\\_SwapField](#page-526-0) 機能 497 [EKG\\_TriggerNamedMethod](#page-529-0) 機能 500 [EKG\\_TriggerOIMethod](#page-531-0) 機能 502 [EKG\\_UnlinkTrigger](#page-532-0) 機能 503 method spec[、共通構文エレメント](#page-366-0) 337 MODE [高水準構文キーワード](#page-350-0) 321 MODLIST [高水準構文キーワード](#page-350-0) 321 [MyClassChildren](#page-273-0) フィールド 244 MyID [フィールド](#page-273-0) 244 MyName [フィールド](#page-273-0) 244 [MyObjectChildren](#page-273-0) フィールド 244 [MyPrimaryParentID](#page-272-0) フィールド 243 [MyPrimaryParentName](#page-273-0) フィールド 244

## **N**

NAME [パラメーター](#page-340-0) 311 Naming count [パラメーター、エンティティー・アクセス情報ブ](#page-382-0) [ロック](#page-382-0) 353 Naming\_count [パラメーター、フィールド・アクセス情報ブロッ](#page-386-0) ク [357](#page-386-0) **NETCENTER** [状況キーワードを変換する](#page-112-0) 83 [内部状況値](#page-113-0) 84 [プロトコルをマイグレーションする](#page-129-0) 100 [マイグレーションする](#page-129-0) 100 NetView for AIX のセッションの確立 サンプル CNMS4406 [を使用する](#page-119-0) 90 [NetView Resource Manager \(NRM\) 185](#page-214-0) NetView [インターフェース、](#page-246-0)RODM 217 NetView 提供のメソッド [オブジェクト独立メソッド](#page-582-0) 553 [説明](#page-441-0) 412 [通知メソッド](#page-577-0) 548 [名前付きメソッド](#page-581-0) 552 [変更メソッド](#page-581-0) 552 [理由コード](#page-575-0) 546 [EKGCTIM](#page-581-0) メソッド 55[2, 553](#page-582-0) [EKGMIMV](#page-581-0) メソッド 552 EKGNEQL [通知メソッド](#page-578-0) 549 EKGNLST [通知メソッド](#page-579-0) 550 EKGNOTF [通知メソッド](#page-578-0) 549 EKGNTHD [通知メソッド](#page-580-0) 551 EKGSPPI [通知メソッド](#page-582-0) 553 GMFHS [メソッド](#page-585-0) 556 NetView/6000 のセッションの確立 サンプル CNMS4406 [を使用する](#page-119-0) 90

[New\\_char\\_data\\_length](#page-540-0) 機能パラメーター 511 OBJECTID [ロード機能データ・タイプ](#page-369-0) 340 OBJECTIDLIST [ロード機能データ・タイプ](#page-369-0) 340 objectid\_list[、共通構文エレメント](#page-366-0) 337 OBJECTLINK [ロード機能データ・タイプ](#page-369-0) 340

New\_char\_data\_length パラメーター [EKG\\_ChangeField](#page-462-0) 機能 433 [EKG\\_ChangeMultipleFields](#page-464-0) 機能 435 [EKG\\_ChangeSubfield](#page-465-0) 機能 436 [EKG\\_SwapField](#page-526-0) 機能 497 [EKG\\_SwapSubfield](#page-528-0) 機能 499 New\_data\_ptr [機能パラメーター](#page-540-0) 511 New\_data\_ptr パラメーター [EKG\\_ChangeField](#page-462-0) 機能 433 [EKG\\_ChangeMultipleFields](#page-464-0) 機能 435 [EKG\\_ChangeSubfield](#page-465-0) 機能 436 [EKG\\_SwapField](#page-526-0) 機能 497 [EKG\\_SwapSubfield](#page-528-0) 機能 499 NMG [タイプ](#page-126-0) 97 [通信する](#page-100-0) 71 [定義](#page-56-0) 2[7, 40](#page-69-0) [COS 97](#page-126-0) [OST 98](#page-127-0) [PPI 98](#page-127-0) Notification\_queue [機能パラメーター](#page-540-0) 511 Notification\_queue パラメーター [EKG\\_AddNotifySubscription](#page-459-0) 機能 430 [EKG\\_AddObjDelSubs](#page-461-0) 機能 432 [EKG\\_DelObjDelSubs](#page-484-0) 機能 455 [EKG\\_QueryNotifyQueue](#page-510-0) 機能 481 [EKG\\_SendNotification](#page-521-0) 機能 492 [Notification\\_queue\\_count](#page-540-0) 機能パラメーター 511 [Notification\\_queue\\_count](#page-510-0) パラメーター、EKG\_QueryNotifyQueue [機能](#page-510-0) 481 notify [サブフィールド、定義](#page-275-0) 246 Notify\_method [機能パラメーター](#page-540-0) 511 Notify\_method パラメーター [EKG\\_AddNotifySubscription](#page-459-0) 機能 430 [EKG\\_DeleteNotifySubscription](#page-480-0) 機能 451 NOT\_A\_CLASS [ロード機能プリミティブ](#page-360-0) 331 NRM、[NetView Resource Manager 185](#page-214-0) [NullMeth 404](#page-433-0) Number of fields [機能パラメーター](#page-540-0) 511 Number of fields パラメーター、EKG ChangeMultipleFields 機 能 [435](#page-464-0) Number of functions 機能パラメーター 511 Number\_of\_Functions パラメーター、[EKG\\_ExecuteFunctionList](#page-487-0) [機能](#page-487-0) 458 [Number\\_of\\_subfields](#page-540-0) 機能パラメーター 511 Number\_of\_subfields パラメーター、[EKG\\_QueryMultipleSubfields](#page-507-0) [機能](#page-507-0) 478 numeric\_literal [データ・タイプ](#page-366-0) 337

## **O**

OBJCLASS [高水準構文キーワード](#page-347-0) 318

**792** リソース・オブジェクト・データ・マネージャーおよび GMFHS プログラマーズ・ガイド

OBJECTLINKLIST [ロード機能データ・タイプ](#page-369-0) 340 objectlink\_list[、共通構文エレメント](#page-367-0) 338 OBJECTNAME [ヌル値](#page-327-0) 298 [ロード機能データ・タイプ](#page-369-0) 340 object[、共通構文エレメント](#page-366-0) 337 Object\_array [機能パラメーター](#page-540-0) 511 Object\_array パラメーター、[EKG\\_LockObjectList](#page-493-0) 機能 464 Object\_ID [機能パラメーター](#page-540-0) 511 Object\_ID パラメーター [EKG\\_LockObjectList](#page-493-0) 機能 464 [EKG\\_QueryNotifyQueue](#page-510-0) 機能 481 [EKG\\_QueryObjectName](#page-512-0) 機能 483 [EKG\\_WhereAmI](#page-535-0) 機能 506 Object\_ID [パラメーター、エンティティー・アクセス情報ブロ](#page-383-0) [ック](#page-383-0) 354 Object\_list\_length [機能パラメーター](#page-540-0) 511 Object\_list\_length パラメーター、[EKG\\_LockObjectList](#page-493-0) 機能 [464](#page-493-0) Object\_name [機能パラメーター](#page-540-0) 511 Object\_name パラメーター、[EKG\\_QueryObjectName](#page-512-0) 機能 483 Object\_name\_length [パラメーター、エンティティー・アクセス](#page-383-0) [情報ブロック](#page-383-0) 354 Object\_name\_ptr [パラメーター、エンティティー・アクセス情報](#page-383-0) [ブロック](#page-383-0) 354 OBJINST [高水準構文キーワード](#page-347-0) 318 [Old\\_char\\_data\\_length](#page-540-0) 機能パラメーター 511 Old\_char\_data\_length パラメーター [EKG\\_SwapField](#page-526-0) 機能 497 [EKG\\_SwapSubfield](#page-528-0) 機能 499 Old\_data\_ptr [機能パラメーター](#page-541-0) 512 Old\_data\_ptr パラメーター [EKG\\_SwapField](#page-526-0) 機能 497 [EKG\\_SwapSubfield](#page-528-0) 機能 499 OPERATION [パラメーター](#page-340-0) 311 ORCNTL [コマンドの説明](#page-247-0) 218 ORCONV [コマンドの説明](#page-246-0) 217 [OST NMG 98](#page-127-0) OST [トランスポート・プロトコルの定義](#page-126-0) 97

## **P**

PARENT IS [高水準構文キーワード](#page-346-0) 317 [ParentAccess](#page-61-0) 接続関係 32 [Parent\\_access\\_info\\_ptr](#page-541-0) 機能パラメーター 512 [Parent\\_access\\_info\\_ptr](#page-472-0) パラメーター、EKG\_CreateClass 機能 [443](#page-472-0) PASSTHRU [セッション・プロトコルの定義](#page-118-0) 89 PASSTHRU [表示プロトコルの定義](#page-104-0) 75 [PhysicalConnDownstream](#page-62-0) 接続関係 33 [PhysicalConnPP](#page-61-0) 接続関係 32 [PhysicalConnUpstream](#page-62-0) 接続関係 33 PL/I [の定義](#page-35-0) 6 [PPI NMG 98](#page-127-0) PPI [コマンド・トランスポート・エンベロープ](#page-128-0) 99 PPI [トランスポート・プロトコルの定義](#page-125-0) 96

PresentationProtocolName [代表的な値](#page-101-0) 72 [定義](#page-101-0) 72 [DOMP010 73](#page-102-0) [DOMP020 74](#page-103-0) [PASSTHRU 75](#page-104-0) prev\_val [サブフィールド、定義](#page-276-0) 247 PRIVATE [高水準構文キーワード](#page-346-0) 317 Private\_public\_flag [機能パラメーター](#page-541-0) 512 PT [キーワード、](#page-108-0)DOMP010 プロトコル 79 PUBLIC [高水準構文キーワード](#page-346-0) 317 PUBLIC\_INDEXED [高水準構文キーワード](#page-346-0) 317

## **Q**

query [サブフィールド、定義](#page-275-0) 246

# **R**

[RCVRID\\_CHARVAR](#page-583-0) データ項目 554 Reason\_code [機能パラメーター](#page-541-0) 512 Reason\_code パラメーター [EKG\\_ChangeMultipleFields](#page-464-0) 機能 435 [EKG\\_ExecuteFunctionList](#page-488-0) 機能 459 [EKG\\_LockObjectList](#page-493-0) 機能 464 [EKG\\_QueryMultipleSubfields](#page-508-0) 機能 479 Reason\_code [パラメーター、トランザクション情報ブロック](#page-380-0) [351](#page-380-0) RECIPIENTSPEC [ロード機能データ・タイプ](#page-369-0) 340 recipient\_spec[、共通構文エレメント](#page-367-0) 338 Requested\_data [パラメーター、](#page-492-0)EKG\_Locate 機能 463 [Requested\\_info\\_array](#page-508-0) パラメーター、 EKG OueryMultipleSubfields 機能 479 [Requesting\\_method\\_ID](#page-541-0) 機能パラメーター 512 [Requesting\\_method\\_ID](#page-535-0) パラメーター、EKG\_WhereAmI 機能 [506](#page-535-0) ResourceTraits フィールド [ユーザー・メソッドで変更する](#page-160-0) 131 [例外基準を定義する](#page-149-0) 120 [Response\\_block\\_length](#page-541-0) 機能パラメーター 512 Response\_block\_length パラメーター [EKG\\_ExecuteFunctionList](#page-488-0) 機能 459 [EKG\\_Locate](#page-492-0) 機能 463 [EKG\\_QueryEntityStructure](#page-497-0) 機能 468 [EKG\\_QueryField](#page-499-0) 機能 470 [EKG\\_QueryFieldID](#page-501-0) 機能 472 [EKG\\_QueryFieldName](#page-502-0) 機能 473 [EKG\\_QueryFieldStructure](#page-504-0) 機能 475 [EKG\\_QueryFunctionBlockContents](#page-505-0) 機能 476 [EKG\\_QueryMultipleSubfields](#page-508-0) 機能 479 [EKG\\_QueryNotifyQueue](#page-510-0) 機能 481 [EKG\\_QueryObjectName](#page-512-0) 機能 483 [EKG\\_QueryResponseBlockOverflow](#page-514-0) 機能 485 [EKG\\_QuerySubfield](#page-516-0) 機能 487 [EKG\\_TriggerNamedMethod](#page-529-0) 機能 500

Response\_block\_length パラメーター *(*続き*)* [EKG\\_TriggerOIMethod](#page-531-0) 機能 502 [EKG\\_WhereAmI](#page-535-0) 機能 506 [Response\\_block\\_reference](#page-541-0) 機能パラメーター 512 Response\_block\_reference パラメーター [EKG\\_ExecuteFunctionList](#page-487-0) 機能 458 [EKG\\_QueryMultipleSubfields](#page-507-0) 機能 47[8, 479](#page-508-0) [Response\\_block\\_type](#page-541-0) 機能パラメーター 512 Response\_block\_type、 [EKG\\_QueryNotifyQueue](#page-510-0) 機能 481 [Response\\_block\\_used](#page-541-0) 機能パラメーター 512 Response\_block\_used パラメーター [EKG\\_ExecuteFunctionList](#page-487-0) 機能 45[8, 459](#page-488-0) [EKG\\_Locate](#page-492-0) 機能 463 EKG OueryEntityStructure 機能 468 [EKG\\_QueryField](#page-499-0) 機能 470 [EKG\\_QueryFieldID](#page-501-0) 機能 472 [EKG\\_QueryFieldName](#page-502-0) 機能 473 [EKG\\_QueryFieldStructure](#page-504-0) 機能 475 [EKG\\_QueryFunctionBlockContents](#page-505-0) 機能 476 [EKG\\_QueryMultipleSubfields](#page-507-0) 機能 47[8, 479](#page-508-0) [EKG\\_QueryNotifyQueue](#page-510-0) 機能 481 [EKG\\_QueryObjectName](#page-512-0) 機能 483 [EKG\\_QueryResponseBlockOverflow](#page-514-0) 機能 485 [EKG\\_QuerySubfield](#page-516-0) 機能 487 [EKG\\_TriggerNamedMethod](#page-529-0) 機能 500 [EKG\\_TriggerOIMethod](#page-531-0) 機能 502 [EKG\\_WhereAmI](#page-535-0) 機能 506 Response\_data [機能パラメーター](#page-542-0) 513 Return\_code [機能パラメーター](#page-542-0) 513 Return\_code パラメーター [EKG\\_ChangeMultipleFields](#page-464-0) 機能 435 [EKG\\_ExecuteFunctionList](#page-487-0) 機能 458 [EKG\\_QueryMultipleSubfields](#page-507-0) 機能 47[8, 479](#page-508-0) Return\_code [パラメーター、トランザクション情報ブロック](#page-380-0) [351](#page-380-0) RN [キーワード、](#page-110-0)DOMP010 プロトコル 81 RODM アンロード機能 [開始](#page-643-0) 614 [カスタマイズ](#page-644-0) 615 [実行](#page-646-0) 617 [説明](#page-642-0) 613 RODM メソッドの作成 [プログラムのコンパイル](#page-442-0) 413 [プログラムのリンク](#page-443-0) 414 RODM (リソース・オブジェクト・データ・マネージャー) [インターフェース、](#page-246-0)NetView 217 [エラー条件、ユーザー](#page-391-0) API トランザクション 362 [オブジェクト](#page-268-0) 239 [オブジェクト](#page-270-0) ID 241 [オブジェクト削除通知](#page-402-0) 373 [オブジェクト定義](#page-311-0) 282 [オブジェクトのロック](#page-283-0) 254 [オブジェクト名](#page-269-0) 240 [オブジェクトを追加、 変更、削除する、](#page-95-0)GMFHS 66 [概念](#page-252-0) 223 [機能の要約](#page-452-0) 423

RODM (リソース・オブジェクト・データ・マネージャー) *(*続 き*)* [クラス](#page-252-0) 223 [クラス構造およびオブジェクト定義を作成する](#page-311-0) 282 [クラス構造定義](#page-311-0) 282 [クラスのロック](#page-283-0) 254 [クラス名](#page-252-0) 223 [言語、メソッド](#page-284-0) 255 言語、RODM [ユーザー・アプリケーション](#page-283-0) 254 [構造](#page-252-0) 223 [サブフィールド](#page-274-0) 245 [システム構造](#page-284-0) (z/OS) の図 255 [システム定義のクラス](#page-253-0) 224 [システム定義のフィールド](#page-272-0) 243 [自動化プラットフォーム](#page-246-0) 217 [自動化プラットフォーム、定義](#page-36-0) 7 [接続](#page-403-0) 374 [切断](#page-404-0) 375 [チェックポイント処理](#page-467-0) 438 追加、NMG [およびドメインの、](#page-98-0) GMFHS 69 [通知処理](#page-393-0) 364 [通知処理の定義](#page-40-0) 11 [データ定義ステートメント](#page-332-0) 303 [データ・キャッシュにロードする](#page-307-0) 27[8, 281](#page-310-0) [データ・モデルのロード](#page-94-0) 65 [データ・モデルを作成する](#page-304-0) 275 [データ・モデルを設計する](#page-304-0) 275 [データ・モデルをロードする](#page-310-0) 281 [ネットワーク構成の定義](#page-67-0) 38 [パフォーマンスの最大化](#page-576-0) 547 [非同期エラー通知](#page-401-0) 372 [フィールド](#page-271-0) ID 242 [フィールド、クラスおよびオブジェクト](#page-270-0) 241 [フィールド名](#page-271-0) 242 [プログラム呼び出し](#page-372-0) 343 [メソッド](#page-455-0) API サービス 426 [メソッド・ライブラリー](#page-449-0) 420 [戻りコードおよび理由コード](#page-544-0) 515 [ユーザー](#page-455-0) API サービス 426 [ユーザー](#page-373-0) API の使用 344 [要約データ・タイプ](#page-284-0) 25[5, 257](#page-286-0) [予約済みデータ・タイプ](#page-286-0) 257 [ロード機能の概要](#page-305-0) 276 [ロード機能プリミティブ・ステートメントの定義](#page-40-0) 11 [ロード機能を使用する](#page-304-0) 275 RODM [アプリケーション・プログラムの作成](#page-372-0) 343 RODM [メソッドの作成](#page-418-0) 389 [RODMView 576](#page-605-0) [オブジェクト探索機能](#page-624-0) 595 [開始](#page-607-0) 578 [サインオン](#page-608-0) 579 [削除アクション機能](#page-638-0) 609 [作成アクション機能](#page-636-0) 607 [サブフィールド・アクション機能](#page-634-0) 605 [制約事項](#page-606-0) 577 [単純照会機能](#page-610-0) 581

```
RODMView (続き)
 フィールド変更機能 601
 複合照会機能 587
  メソッド・アクション機能 611
  リンク解除機能 598
 リンク機能 598
 RODMView のナビゲーション 576
RODM、ポリシー定義を表す 144
RODM_name パラメーター、アクセス・ブロック 349
ROUTECODE パラメーター 312
RP キーワード、DOMP010 プロトコル 81
```
## **S**

sd\_parm[、共通構文エレメント](#page-367-0) 338 SELFDEFINING [ヌル値](#page-327-0) 298 [ロード機能データ・タイプ](#page-369-0) 340 SENDER CHARVAR データ項目 555 SessionProtocolName [代表的な値](#page-101-0) 72 [定義](#page-118-0) 89 [DOMS010 89](#page-118-0) [NONE 89](#page-118-0) [PASSTHRU 89](#page-118-0) SESSION\_REQUEST [プロトコル・コマンド](#page-109-0) 80 [SESSION\\_REQUEST\\_ACCEPT](#page-109-0) プロトコル・コマンド 80 SET [高水準ステートメント](#page-349-0) 320 SET\_CLOCK [プロトコル・コマンド](#page-109-0) 80 [SET\\_CLOCK\\_ACCEPT](#page-109-0) プロトコル・コマンド 80 SEVERITY [パラメーター](#page-341-0) 312 SHORTNAME [ヌル値](#page-327-0) 298 [ロード機能データ・タイプ](#page-369-0) 340 Sign\_on\_token [パラメーター、アクセス・ブロック](#page-378-0) 349 SMALLINT [ロード機能データ・タイプ](#page-369-0) 340 SN [キーワード、](#page-111-0)DOMP010 プロトコル 82 SNA トポロジー・マネージャー [データ・モデルのロード、](#page-94-0) RODM への 65 SNA ドメイン [定義](#page-55-0) 2[6, 39](#page-68-0) SNA [リソースの定義](#page-71-0) 42 SPIE [ルーチン、メソッドの制約事項](#page-447-0) 418 ST [キーワード、](#page-111-0)DOMP010 プロトコル 82 STAE [ルーチン、メソッドの制約事項](#page-447-0) 418 STEPLIB DD [ステートメント](#page-332-0) 303 Stop\_ECB [機能パラメーター](#page-542-0) 513 Stop\_ECB [パラメーター、](#page-470-0)EKG\_Connect 機能 441 Stop type [機能パラメーター](#page-542-0) 513 Stop\_type [パラメーター、](#page-524-0)EKG\_Stop 機能 495 Subfield [機能パラメーター](#page-542-0) 513 Subfield パラメーター [EKG\\_ChangeField](#page-462-0) 機能 433 [EKG\\_ChangeSubfield](#page-465-0) 機能 436 [EKG\\_QueryNotifyQueue](#page-510-0) 機能 481 [EKG\\_QuerySubfield](#page-515-0) 機能 486

Subfield パラメーター *(*続き*)* [EKG\\_RevertToInherited](#page-519-0) 機能 490 [EKG\\_SwapSubfield](#page-528-0) 機能 499 [EKG\\_WhereAmI](#page-535-0) 機能 506 subfield[、共通構文エレメント](#page-367-0) 338 [SUBFIELD\\_HAS\\_VALUE](#page-360-0) ロード機能プリミティブ 331 SUBFIELD INHERITS [ロード機能プリミティブ](#page-361-0) 332 Subfield\_map [機能パラメーター](#page-543-0) 514 Subfield\_map パラメーター [EKG\\_CreateField](#page-473-0) 機能 444 [EKG\\_CreateSubfield](#page-476-0) 機能 447 [EKG\\_DeleteSubfield](#page-483-0) 機能 454 [EKG\\_QueryFieldStructure](#page-504-0) 機能 475 **SUBSCRIBEID** [ヌル値](#page-327-0) 298 [ロード機能データ・タイプ](#page-369-0) 340 Subscription\_info [機能パラメーター](#page-543-0) 514 Subscription\_info パラメーター、[EKG\\_DeleteNotifySubscription](#page-480-0) [機能](#page-480-0) 451 SUBSCRIPTSPEC [ロード機能データ・タイプ](#page-369-0) 340 SUBSCRIPTSPECLIST [ロード機能データ・タイプ](#page-369-0) 340 subs\_spec[、共通構文エレメント](#page-368-0) 339 subs\_spec\_list[、共通構文エレメント](#page-368-0) 339

## **T**

[TASKINFO\\_CHARVAR](#page-583-0) データ項目 554 [TASKNAME\\_CHARVAR](#page-584-0) データ項目 555 timestamp [サブフィールド、定義](#page-276-0) 247 TIMESTAMP [ロード機能データ・タイプ](#page-369-0) 340 [Tivoli Software Information Center xxii](#page-23-0) Tivoli [技術研修](#page-24-0) xxiii TM [キーワード、](#page-113-0)DOMP010 プロトコル 84 Transaction\_ID [パラメーター、トランザクション情報ブロック](#page-380-0) [351](#page-380-0) TRANSID [ロード機能データ・タイプ](#page-369-0) 340 [TRANSPARENT\\_CHECKPOINT](#page-470-0) キーワード 441 TransportProtocolName [代表的な値](#page-101-0) 72 [定義](#page-124-0) 95 [COS 95](#page-124-0) [OST 97](#page-126-0) [PPI 96](#page-125-0) TX [キーワード、](#page-114-0)DOMP010 プロトコル 85 typed\_value[、共通構文エレメント](#page-369-0) 340 type[、共通構文エレメント](#page-369-0) 340

## **U**

[UNALIGNED BASED\(\\*\) 428](#page-457-0) [UNALIGNED](#page-285-0) 属性 25[6, 263](#page-292-0) [UniversalClass 226](#page-255-0) UserStatus フィールド [例外基準を定義する](#page-148-0) 119 [ExceptionViewFilter](#page-150-0) フィールド 121

User\_appl\_ID [機能パラメーター](#page-543-0) 514 User\_appl\_ID パラメーター [EKG\\_AddNotifySubscription](#page-459-0) 機能 430 [EKG\\_AddObjDelSubs](#page-461-0) 機能 432 [EKG\\_DelObjDelSubs](#page-484-0) 機能 455 [EKG\\_QueryNotifyQueue](#page-510-0) 機能 481 [EKG\\_SendNotification](#page-521-0) 機能 492 User\_appl\_ID [パラメーター、アクセス・ブロック](#page-378-0) 349 User\_area [機能パラメーター](#page-544-0) 515 User\_area パラメーター、[EKG\\_QueryNotifyQueue](#page-510-0) 機能 481 User\_password [機能パラメーター](#page-543-0) 514 User\_password [パラメーター、](#page-470-0)EKG\_Connect 機能 441 User\_word [機能パラメーター](#page-544-0) 515 User\_word パラメーター [EKG\\_AddNotifySubscription](#page-459-0) 機能 430 [EKG\\_AddObjDelSubs](#page-461-0) 機能 432 [EKG\\_DelObjDelSubs](#page-484-0) 機能 455 [EKG\\_QueryNotifyQueue](#page-510-0) 機能 481 [EKG\\_SendNotification](#page-521-0) 機能 492

## **V**

value [サブフィールド、定義](#page-274-0) 245 [Value\\_for\\_reason\\_code](#page-544-0) 機能パラメーター 515 [Value\\_for\\_reason\\_code](#page-522-0) パラメーター、EKG\_SetReturnCode 機能 [493](#page-522-0) [Value\\_for\\_return\\_code](#page-544-0) 機能パラメーター 515 [Value\\_for\\_return\\_code](#page-522-0) パラメーター、EKG\_SetReturnCode 機能 [493](#page-522-0) [View\\_Information\\_Object\\_Class](#page-138-0) オブジェクト 10[9, 110](#page-139-0)

### **W**

WhatIAm [フィールド](#page-273-0) 244

## **Z**

z/OS [リンクの規則](#page-334-0) 305

# [特殊文字]

%APPL% [置換パラメーター](#page-102-0) 73 %DOMAIN% [置換パラメーター](#page-102-0) 73 %RESOURCE% [置換パラメーター](#page-102-0) 73 %SPNAME% [置換パラメーター](#page-102-0) 73 %TYPE% [置換パラメーター](#page-102-0) 73

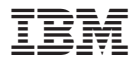

ファイル番号: S370/4300/30XX-50 プログラム番号: 5697-ENV

Printed in Japan

SC88-9313-02

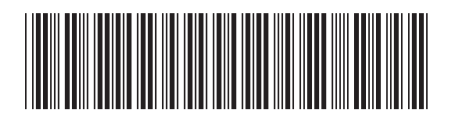

日本アイ・ビー・エム株式会社 〒106-8711 東京都港区六本木3-2-12